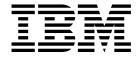

# MVS System Messages Volume 4 (IEC - IFD)

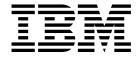

# MVS System Messages Volume 4 (IEC - IFD)

Note

Before using this information and the product it supports, be sure to read the general information under Appendix A, "Notices" on page A-1.

#### **Eleventh Edition, December 1999**

This is a major revision of GC28-1787-09.

This edition applies to OS/390 Version 2 (5647-A01), OS/390 Version 1 (5645-001), MVS/ESA System Product Version 5 (5655-068 or 5655-069), and to all subsequent releases and modifications until otherwise indicated in new editions.

Order publications through your IBM representative or the IBM branch office serving your locality. Publications are not stocked at the address below.

IBM welcomes your comments. A form for readers' comments may be provided at the back of this publication, or you may address your comments to the following address:

International Business Machines Corporation Department 55JA, Mail Station P384 522 South Road Poughkeepsie, NY 12601-5400 United States of America

FAX (United States & Canada): 1+914+432-9405

FAX (Other Countries):

Your International Access Code +1+914+432-9405

IBMLink (United States customers only): IBMUSM10(MHVRCFS)

IBM Mail Exchange: USIB6TC9 at IBMMAIL Internet e-mail: mhyrcfs@us.ibm.com

World Wide Web: http://www.ibm.com/s390/os390/

If you would like a reply, be sure to include your name, address, telephone number, or FAX number.

Make sure to include the following in your comment or note:

- Title and order number of this book
- Page number or topic related to your comment

When you send information to IBM, you grant IBM a nonexclusive right to use or distribute the information in any way it believes appropriate without incurring any obligation to you.

#### © Copyright International Business Machines Corporation 1988, 1999. All rights reserved.

US Government Users Restricted Rights - Use, duplication or disclosure restricted by GSA ADP Schedule Contract with IBM Corp.

# Contents

| About This Boo                                                                                                    |                                                |                                       |                            |                 |                         |               |              |      |      |                                                                                                    |
|----------------------------------------------------------------------------------------------------|------------------------------------------------|---------------------------------------|----------------------------|-----------------|-------------------------|---------------|--------------|------|------|----------------------------------------------------------------------------------------------------|
| Who Should Use                                                                                                    | These MVS                                      | System                                | Messa                      | ges Bo          | oks .                   |               |              | <br> |      |                                                                                                    |
| How to Use Thes                                                                                                    | se Books .                                     |                                       |                            |                 |                         |               |              | <br> |      | v                                                                                                    |
| Where to Find th                                                                                                    | e Most Curre                                   | ent Mess                              | age Inf                    | ormatio         | n                       |               |              | <br> |      | v                                                                                                    |
| Where to Find M                                                                                                    | ore Informati                                  | ion                                   |                            |                 |                         |               |              | <br> |      | v                                                                                                    |
| Subsystem, P                                                                                                    |                                                |                                       |                            |                 |                         |               |              |      |      |                                                                                                    |
| Message Libra                                                                                                    |                                                |                                       |                            |                 |                         |               |              |      |      |                                                                                                    |
| Message Dire                                                                                                    |                                                |                                       |                            |                 |                         |               |              |      |      |                                                                                                    |
| Message Transla                                                                                                    |                                                |                                       |                            |                 |                         |               |              |      |      |                                                                                                    |
| -                                                                                                    |                                                |                                       |                            |                 |                         |               |              |      |      |                                                                                                    |
| Summary of Ch                                                                                                    | anges                                          |                                       |                            |                 |                         |               |              | <br> |      | xiz                                                                                                    |
| Introduction                                                                                                    |                                                |                                       |                            |                 |                         |               |              |      |      |                                                                                                    |
| Locations                                                                                                    |                                                |                                       |                            |                 |                         |               |              |      |      |                                                                                                    |
| Console                                                                                                    |                                                |                                       |                            |                 |                         |               |              | <br> |      |                                                                                                    |
| Hard-Copy Lo                                                                                                    | g                                              |                                       |                            |                 |                         |               |              | <br> |      | . INTRO-                                                                                                    |
| System Log .                                                                                                    |                                                |                                       |                            |                 |                         |               |              | <br> |      | . INTRO-2                                                                                                    |
| Job Log                                                                                                    |                                                |                                       |                            |                 |                         |               |              | <br> |      | . INTRO-2                                                                                                    |
| SYSOUT Data                                                                                                    | a Set                                          |                                       |                            |                 |                         |               |              | <br> |      | . INTRO-2                                                                                                    |
| Messages                                                                                                    |                                                |                                       |                            |                 |                         |               |              | <br> |      | . INTRO-2                                                                                                    |
| Message Forn                                                                                                    |                                                |                                       |                            |                 |                         |               |              |      |      |                                                                                                    |
| Message Expl                                                                                                    |                                                |                                       |                            |                 |                         |               |              |      |      |                                                                                                    |
| Messages Sei                                                                                                    |                                                |                                       |                            |                 |                         |               |              |      |      |                                                                                                    |
| Messages Se                                                                                                    |                                                |                                       |                            |                 |                         |               |              |      |      |                                                                                                    |
| Messages Sei                                                                                                    |                                                |                                       |                            |                 |                         |               |              |      |      |                                                                                                    |
| Messages Sei                                                                                                    |                                                |                                       |                            |                 |                         |               |              |      |      |                                                                                                    |
|                                                                                                    |                                                |                                       |                            |                 |                         | <i>a</i> 10 L | πορια        |      | iais |                                                                                                    |
|                                                                                                    |                                                |                                       |                            |                 |                         |               |              |      |      |                                                                                                    |
| Truncated Date                                                                                                    | ta in Multi-lin                                | e Messa                               | ges .                      |                 |                         |               |              |      |      | . INTRO-1                                                                                                    |
| Truncated Dat<br>A Method for Fin                                                                                                    | ta in Multi-lin<br>ding Change                 | e Messa<br>es to MVS                  | ges .<br>S and T           | <br>SO/E I      | <br>Messa               | ge Te         | exts         | <br> |      | . INTRO-1                                                                                                    |
| Truncated Date                                                                                                    | ta in Multi-lin<br>ding Change                 | e Messa<br>es to MVS                  | ges .<br>S and T           | <br>SO/E I      | <br>Messa               | ge Te         | exts         | <br> |      | . INTRO-1                                                                                                    |
| Truncated Date A Method for Fin Using SYS1.M                                                                                                    | ta in Multi-lin<br>ding Change<br>/ISGENU to I | e Messa<br>es to MVS<br>Find Mes      | ges .<br>S and T<br>sage T | SO/E I          | <br>Messa<br>anges      | ge Te         | exts<br>     | <br> |      | . INTRO-1 <sup>2</sup><br>. INTRO-1 <sup>2</sup><br>. INTRO-1 <sup>2</sup>                                                                                                    |
| Truncated Dat<br>A Method for Fin                                                                                                    | ta in Multi-lin<br>ding Change<br>/ISGENU to I | e Messa<br>es to MVS<br>Find Mes      | ges .<br>S and T<br>sage T | SO/E I          | <br>Messa<br>anges      | ge Te         | exts<br>     | <br> |      | . INTRO-1 <sup>2</sup><br>. INTRO-1 <sup>2</sup><br>. INTRO-1 <sup>2</sup>                                                                                                    |
| Truncated Date A Method for Fin Using SYS1.N                                                                                                    | ta in Multi-lin<br>ding Change<br>/ISGENU to I | e Messa<br>es to MVS<br>Find Mes      | ges .<br>S and T<br>sage T | SO/E I          | Messa<br>Messa<br>anges | ge Te         | exts<br>     | <br> |      | . INTRO-1 <sup>2</sup><br>. INTRO-1 <sup>2</sup><br>. INTRO-1 <sup>2</sup>                                                                                                    |
| Truncated Date A Method for Fin Using SYS1.M                                                                                                    | ta in Multi-lin<br>ding Change<br>/ISGENU to I | e Messa<br>es to MVS<br>Find Mes      | ges .<br>S and T<br>sage T | SO/E I          | Messa<br>Messa<br>anges | ge Te         | exts<br>     | <br> |      | . INTRO-1 <sup>2</sup><br>. INTRO-1 <sup>2</sup><br>. INTRO-1 <sup>2</sup>                                                                                                    |
| Truncated Date A Method for Fin Using SYS1.Note: Messages  IEE Messages                                                                                                    | ta in Multi-lin<br>ding Change<br>ISGENU to I  | e Messa<br>es to MVS<br>Find Mes      | ges .<br>S and T<br>sage T | SO/E I          | Messa<br>Messa<br>anges | ge Te         | exts         | <br> |      | . INTRO-1:<br>. INTRO-1:<br>. INTRO-1:<br>IEC-                                                                                                    |
| Truncated Date A Method for Fin Using SYS1.N                                                                                                    | ta in Multi-lin<br>ding Change<br>ISGENU to I  | e Messa<br>es to MVS<br>Find Mes      | ges .<br>S and T<br>sage T | SO/E I          | Messa<br>Messa<br>anges | ge Te         | exts         | <br> |      | . INTRO-1:<br>. INTRO-1:<br>. INTRO-1:<br>IEC-                                                                                                    |
| Truncated Date A Method for Fin Using SYS1. Method for Fin Using SYS1. Method for Fin Using SYS1. Method for Fin Using SYS1. Method for Fin Using SYS1. Method for Fin Using SYS1. Method for Fin Using SYS1. Method for Fin                                                                                                    | ta in Multi-lin<br>ding Change<br>ISGENU to I  | e Messa<br>es to MVS<br>Find Mes      | ges . S and T sage T       | SO/E I          | Messa<br>anges          | ge Te         | exts<br><br> |      |      | INTRO-11 INTRO-11 INT |
| Truncated Date A Method for Fin Using SYS1.Note: Messages  IEE Messages                                                                                                    | ta in Multi-lin<br>ding Change<br>ISGENU to I  | e Messa<br>es to MVS<br>Find Mes      | ges . S and T sage T       | SO/E I          | Messa<br>anges          | ge Te         | exts<br><br> |      |      | INTRO-11 INTRO-11 INT |
| Truncated Date A Method for Fin Using SYS1. Messages IEE Messages IEF Messages IEFC Messages                                                                                                    | ta in Multi-lin<br>ding Change<br>ISGENU to I  | e Messa<br>es to MVS<br>Find Mes      | ges . S and T sage T       | SO/E I          | Messa<br>anges          | ge Te         | exts         |      |      | INTRO-1: INTRO-1: INTRO-1: INTRO-1: IEC-: IEF-: IEF-:                                                                                                    |
| Truncated Date A Method for Fin Using SYS1. Method for Fin Using SYS1. Method for Fin Using SYS1. Method for Fin Using SYS1. Method for Fin Using SYS1. Method for Fin Using SYS1. Method for Fin Using SYS1. Method for Fin                                                                                                    | ta in Multi-lin<br>ding Change<br>ISGENU to I  | e Messa<br>es to MVS<br>Find Mes      | ges . S and T sage T       | SO/E I          | Messa<br>anges          | ge Te         | exts         |      |      | INTRO-1: INTRO-1: INTRO-1: INTRO-1: IEC-: IEF-: IEF-:                                                                                                    |
| Truncated Date A Method for Fin Using SYS1. Method for Fin Using SYS1. Meth | ta in Multi-lin<br>ding Change<br>ISGENU to I  | e Messa<br>es to MVS<br>Find Mes      | ges . S and T sage T       | SO/E i          | Messa<br>anges          | ge Te         | exts         |      |      | INTRO-1: INTRO-1: INTRO-1: INTRO-1: IEC- IEF- IEFC- IEFC- IEFE-                                                                                                    |
| Truncated Date A Method for Fin Using SYS1. Messages IEE Messages IEF Messages IEFC Messages                                                                                                    | ta in Multi-lin<br>ding Change<br>ISGENU to I  | e Messa<br>es to MVS<br>Find Mes      | ges . S and T sage T       | SO/E i          | Messa<br>anges          | ge Te         | exts         |      |      | INTRO-1: INTRO-1: INTRO-1: INTRO-1: IEC- IEF- IEFC- IEFC- IEFE-                                                                                                    |
| Truncated Date A Method for Fin Using SYS1. Method for Fin Using SYS1. Method for Fin Using SYS1. Method for Fin Using SYS1. Messages  IEEE Messages  IEEE Messages  IEEEE Messages  IEEEE Messages                                                                                                    | ta in Multi-lin ding Change                    | e Messa es to MVS Find Mes            | ges                        | SO/E rext Cha   | Messa                   | ge Te         | exts         |      |      | INTRO-1: INTRO-1: INTRO-1: INTRO-1: IEC IEF IEF IEFC IEFE IEFE                                                                                                    |
| Truncated Date A Method for Fin Using SYS1. Method for Fin Using SYS1. Meth | ta in Multi-lin ding Change                    | e Messa es to MVS Find Mes            | ges                        | SO/E i          | Messa                   | ge Te         | exts         |      |      | INTRO-1: INTRO-1: INTRO-1: INTRO-1: IEC IEF IEF IEFC IEFE IEFE                                                                                                    |
| Truncated Date A Method for Fin Using SYS1. Method for Fin Using SYS1. Method for Fin Using SYS1. Method for Fin Using SYS1. Messages  IEEE Messages  IEEE Messages  IEEEE Messages  IEEEE Messages                                                                                                    | ta in Multi-lin ding Change                    | e Messa es to MVS Find Mes            | ges                        | SO/E i          | Messa                   | ge Te         | exts         |      |      | INTRO-1: INTRO-1: INTRO-1: INTRO-1: IEC IEF IEF IEFC IEFE IEFE                                                                                                    |
| Truncated Date A Method for Fin Using SYS1. Method for Fin Using SYS1. Method for Fin Using SYS1. Method for Fin Using SYS1. Messages  IEEE Messages  IEEE Messages  IEEEE Messages  IEEEE Messages                                                                                                    | ta in Multi-lin ding Change                    | e Messa es to MVS Find Mes            | ges S and T sage T         | SO/E i          | Messa                   | ge Τε         | exts         |      |      | INTRO-1: INTRO-1: INTRO-1: INTRO-1: IEC-: IEF-: IEF-: IEFE-: IEFE-: IEFI-:                                                                                                    |
| Truncated Date A Method for Fin Using SYS1. Messages IEE Messages IEF Messages IEFC Messages IEFE Messages IEFE Messages IEFE Messages IEFI Messages IEFI Messages                                                                                                    | ta in Multi-lin ding Change                    | e Messa es to MVS Find Mes            | ges S and T sage T         | SO/E i          | Messa                   | ge Τε         | exts         |      |      | INTRO-1: INTRO-1: INTRO-1: INTRO-1: IEC-: IEF-: IEF-: IEFE-: IEFE-: IEFI-:                                                                                                    |
| Truncated Date A Method for Fin Using SYS1. Messages IEE Messages IEF Messages IEFC Messages IEFE Messages IEFE Messages IEFI Messages IEFI Messages IEFJ Messages IEFJ Messages                                                                                                    | ta in Multi-lin ding Change                    | e Messa es to MVS Find Mes            | ges                        | SO/E i          | Messa                   | ge Τε         | exts         |      |      | INTRO-1: INTRO-1: INTRO-1: INTRO-1: IEC- IEC- IEF- IEFC- IEFC- IEFF- IEFI- IEFJ- IEFJ-                                                                                                    |
| Truncated Dat A Method for Fin Using SYS1.M IEC Messages IEE Messages IEFC Messages IEFC Messages IEFE Messages IEFI Messages IEFI Messages IEFJ Messages IEFJ Messages IEFJ Messages IEFJ Messages IEFU Messages IEFU Messages                                                                                                    | ta in Multi-lin ding Change                    | e Messa es to MVS Find Mes            | ges                        | SO/E i ext Cha  | Messa<br>anges          | ge Τε         | exts         |      |      | INTRO-1: INTRO-1: INTRO-1: INTRO-1: INTRO-1: IEC-: IEC-: IEF-: IEF-: IEF-: IEFI-: IEFJ-: IEFJ-: IEFJ-:                                                                                                    |
| Truncated Date A Method for Fin Using SYS1. Messages IEE Messages IEF Messages IEFC Messages IEFE Messages IEFE Messages IEFI Messages IEFI Messages IEFJ Messages IEFJ Messages                                                                                                    | ta in Multi-lin ding Change                    | e Messa es to MVS Find Mes            | ges                        | SO/E i ext Cha  | Messa<br>anges          | ge Τε         | exts         |      |      | INTRO-1: INTRO-1: INTRO-1: INTRO-1: INTRO-1: IEC-: IEC-: IEF-: IEF-: IEF-: IEFI-: IEFJ-: IEFJ-: IEFJ-:                                                                                                    |
| Truncated Date A Method for Fin Using SYS1. Messages IEE Messages IEFC Messages IEFC Messages IEFE Messages IEFI Messages IEFJ Messages IEFJ Messages IEFJ Messages IEFU Messages IEFU Messages IEFU Messages IEFU Messages IEFU Messages IEFU Messages IEFU Messages IEFU Messages                                                                                                    | ta in Multi-lin ding Change ISGENU to I        | e Messa es to MVS Find Mes            | ges                        | SO/E I ext Cha  | Messa                   | ge Τε         | exts         |      |      | INTRO-1: INTRO-1: INTRO-1: INTRO-1: INTRO-1: INTRO-1: IEC-: IEF-: IEF-: IEF-: IEF-: IEFI-: IEFJ-: IEW-20                                                                                                    |
| Truncated Dat A Method for Fin Using SYS1.M IEC Messages IEE Messages IEFC Messages IEFC Messages IEFE Messages IEFI Messages IEFI Messages IEFJ Messages IEFJ Messages IEFJ Messages IEFJ Messages IEFU Messages IEFU Messages                                                                                                    | ta in Multi-lin ding Change ISGENU to I        | e Messa es to MVS Find Mes            | ges                        | SO/E I ext Cha  | Messa                   | ge Τε         | exts         |      |      | INTRO-1: INTRO-1: INTRO-1: INTRO-1: INTRO-1: INTRO-1: IEC-: IEF-: IEF-: IEF-: IEF-: IEFI-: IEFJ-: IEW-20                                                                                                    |
| Truncated Date A Method for Fin Using SYS1. Messages IEE Messages IEFC Messages IEFC Messages IEFE Messages IEFI Messages IEFJ Messages IEFJ Messages IEFJ Messages IEFJ Messages IEFH Messages IEFH Messages IEFH Messages IEFH Messages IEFH Messages IEFH Messages IEFH Messages                                                                                                    | ta in Multi-lin ding Change ISGENU to I        | e Messa es to MVS Find Mes            | ges S and T sage T         | SO/E I ext Cha  | Messaganges             | ge Te         | exts         |      |      | INTRO-1: INTRO-1: INTRO-1: INTRO-1: INTRO-1: IEC-: IEF-: IEF-: IEF-: IEF-: IEFI-: IEFJ-: IEH-: IEW-: IEW-:                                                                                                    |
| Truncated Date A Method for Fin Using SYS1. Messages IEE Messages IEFC Messages IEFC Messages IEFE Messages IEFI Messages IEFJ Messages IEFJ Messages IEFJ Messages IEFU Messages IEFU Messages IEFU Messages IEFU Messages IEFU Messages IEFU Messages IEFU Messages IEFU Messages                                                                                                    | ta in Multi-lin ding Change ISGENU to I        | e Messa es to MVS Find Mes            | ges S and T sage T         | SO/E I ext Cha  | Messaganges             | ge Te         | exts         |      |      | INTRO-1: INTRO-1: INTRO-1: INTRO-1: INTRO-1: IEC-: IEF-: IEF-: IEF-: IEF-: IEFI-: IEFJ-: IEH-: IEW-: IEW-:                                                                                                    |
| Truncated Dat A Method for Fin Using SYS1.M IEC Messages IEE Messages IEFC Messages IEFC Messages IEFI Messages IEFI Messages IEFJ Messages IEH Messages IEW Messages IEW Messages IEW Messages IEW Messages IEW Messages IEW Messages IEW Messages IEW Messages IEW Messages IEW Messages IEW Messages                                                                                                    | ta in Multi-lin ding Change ISGENU to I        | e Messa es to MVS Find Mes    anageme | ges                        | SO/E if ext Cha | Messa                   | ge Τε         | exts         |      |      | INTRO-1: INTRO-1: INTRO-1: INTRO-1: INTRO-1: INTRO-1: IEC-: IEF-: IEF-: IEF-: IEF-: IEF-: IEFJ-: IEW-: IEW-: IEW-: IFA-: IFB-:                                                                                                    |
| Truncated Dat A Method for Fin Using SYS1.M IEC Messages IEE Messages IEFC Messages IEFC Messages IEFI Messages IEFI Messages IEFJ Messages IEH Messages IEW Messages IEW Messages IEW Messages IEW Messages IEW Messages IEW Messages IEW Messages IEW Messages IEW Messages IEW Messages IEW Messages                                                                                                    | ta in Multi-lin ding Change ISGENU to I        | e Messa es to MVS Find Mes    anageme | ges                        | SO/E if ext Cha | Messa                   | ge Τε         | exts         |      |      | INTRO-1: INTRO-1: INTRO-1: INTRO-1: INTRO-1: INTRO-1: IEC-: IEF-: IEF-: IEF-: IEF-: IEF-: IEFJ-: IEW-: IEW-: IEW-: IFA-: IFB-:                                                                                                    |
| Truncated Date A Method for Fin Using SYS1. Messages IEE Messages IEFC Messages IEFC Messages IEFE Messages IEFI Messages IEFJ Messages IEFJ Messages IEFJ Messages IEFJ Messages IEFH Messages IEFH Messages IEFH Messages IEFH Messages IEFH Messages IEFH Messages IEFH Messages                                                                                                    | ta in Multi-lin ding Change ISGENU to I        | e Messa es to MVS Find Mes    anageme | ges                        | SO/E if ext Cha | Messa                   | ge Τε         | exts         |      |      | INTRO-1: INTRO-1: INTRO-1: INTRO-1: INTRO-1: INTRO-1: IEC-: IEF-: IEF-: IEF-: IEF-: IEF-: IEFJ-: IEW-: IEW-: IEW-: IFA-: IFB-:                                                                                                    |

© Copyright IBM Corp. 1988, 1999

| Appendix A. | No | tice | S |  | <br> | <br> | <br> | <br> |  |  |  |  |  |  |  |  |  |  | <br>/ | <b>A-</b> 1 |
|-------------|----|------|---|--|------|------|------|------|--|--|--|--|--|--|--|--|--|--|-------|-------------|
| Trademarks  |    |      |   |  | <br> |      |      | <br> |  |  |  |  |  |  |  |  |  |  | <br>1 | <b>A-</b> 1 |

## **About This Book**

The MVS System Messages books primarily describe messages that are issued to the system operator at the system console and system messages that are logged. These include:

- Operator messages issued by the BCP and DFSMS/MVS.
- Log messages issued by the BCP and DFSMS/MVS.
- Some SYSOUT messages issued by the BCP and DFSMS/MVS. SYSOUT messages are issued by utilities that normally run in batch, such as SPZAP.
- Batch job messages issued by the BCP. Messages issued by JES2 or JES3 for batch jobs are in the JES messages books.

For the most part, messages issued at interactive terminals (like TSO/E and CICS terminals) are documented by the specific elements and products that support those terminals.

The titles of the MVS System Messages books indicate the range of message prefixes in the books:

- OS/390 MVS System Messages, Vol 1 (ABA-ASA), GC28-1784
- OS/390 MVS System Messages, Vol 2 (ASB-EZM), GC28-1785
- OS/390 MVS System Messages, Vol 3 (GDE-IEB), GC28-1786
- OS/390 MVS System Messages, Vol 4 (IEC-IFD), GC28-1787
- OS/390 MVS System Messages, Vol 5 (IGD-IZP), GC28-1788

If you do not know which book describes a particular message, try searching the messages and codes bookshelf. Here are some of the books on that bookshelf:

- · The MVS System Messages books
- OS/390 MVS Dump Output Messages, GC28-1749
- OS/390 MVS System Codes, GC28-1780
- OS/390 MVS Routing and Descriptor Codes, GC28-1778
- OS/390 HCD Messages, GC28-1849
- OS/390 JES2 Messages, GC28-1796
- OS/390 JES3 Messages, GC28-1804
- OS/390 TSO/E Messages, GC28-1978
- OS/390 UNIX System Services Messages and Codes, SC28-1908

For a list of message books sorted by message prefix, see "Message Directory" on page viii.

# Who Should Use These MVS System Messages Books

The system messages books are for all people who receive messages from the system. Usually, these people are system operators, system programmers, and application programmers who do any of the following tasks:

- Initialize the operating system and its subsystems
- Monitor system activity
- Keep the system running correctly
- Diagnose and correct system problems
- Diagnose and correct errors in problem programs

#### How to Use These Books

The system messages books contain descriptions of messages, along with the following:

- "Message Library" on page viii tells how to create a customized message library
- "Message Directory" on page viii lists all message prefixes and the books containing the message descriptions
- "Introduction" on page INTRO-1 describes how the system issues messages, where it
  places them, and their formats

**Message Descriptions**: Message chapters are arranged alphabetically by the message prefixes. In each chapter, the messages are arranged numerically by the numbers following the prefix. The description for each message:

- Explains why the system issued the message.
- · Identifies the component, subsystem, or product issuing the message.
- · Describes the actions taken by the system.
- Suggests actions that the operator, user, application programmer, or system programmer can take, if appropriate, in response to the message.

The system programmer responses assume that the programmer has performed the customary diagnosis described in the *OS/390 MVS Diagnosis: Procedures*.

## Where to Find the Most Current Message Information

The MVS System Messages books are cumulative. As messages are added to the system they are added to the books. Similarly, when messages are changed on the system, they are changed in the books. However, when a message is deleted from the system (no longer issued), the message is *not* deleted from the book. This means that users can look in the most recent message books for the most current descriptions of system messages.

To find the most current edition of a book, you can look on the Web. Point your browser to the OS/390 home page and click on the Library icon:

http://www.ibm.com/s390/os390/

When you are in the OS/390 library area, use the messages and codes database to search for the message ID you are interested in.

#### Where to Find More Information

Many message descriptions refer to:

- Data areas and control blocks: See OS/390 MVS Data Areas, Vol 1 (ABEP-DALT), OS/390 MVS Data Areas, Vol 2 (DCCB-ITTCTE), OS/390 MVS Data Areas, Vol 3 (IVT-RCWK), OS/390 MVS Data Areas, Vol 4 (RD-SRRA), and OS/390 MVS Data Areas, Vol 5 (SSAG-XTLST).
- Dumps: For examples of ABEND, stand-alone, and SVC dumps and how to read them, see OS/390 MVS Diagnosis: Tools and Service Aids. For examples of component output from dumps LY28=1813 --> and how to read and request it, see OS/390 MVS Diagnosis: Reference.
- Identification of a component, subsystem, or product: See the OS/390 MVS
   Diagnosis: Reference to identify the component, subsystem, or product from the name
   of an IBM module or for a macro. The module prefix and macro tables give the program
   identifier to be used in a PIDS symptom in a search argument.
- System completion and wait state codes: See OS/390 MVS System Codes.
- Logrec data set error records: For the formatted records, see OS/390 MVS Diagnosis: Reference.

• Trace output: For the formats and the meaning of the information in the generalized trace facility (GTF) trace, instruction address trace, master trace, system trace, and component trace, see OS/390 MVS Diagnosis: Tools and Service Aids.

The following tables list books that contain information related to the information contained in the MVS System Messages books. For the titles and order numbers of books not in the tables, see the OS/390 Information Roadmap.

Use the appropriate *Principles of Operation* book for the hardware you have installed.

When the MVS System Messages books reference information in other books, the shortened version of the book title is used. The following tables show the complete titles and order numbers of the books that you might need while you are using the MVS System Messages books.

## Subsystem, Product, and Hardware Books

| Title                                                                                        | Order Number |
|----------------------------------------------------------------------------------------------|--------------|
| ACF/TCAM Base Installation Guide                                                             | SC30-3132    |
| Asynchronous Adapter Device Driver Table                                                     | N/A          |
| C/370 Programming Guide                                                                      | N/A          |
| CICS Family: General Information                                                             | N/A          |
| CICS Recovery and Restart Guide                                                              | SC33-1698    |
| Common I/O-Device Commands                                                                   | SA22-7204    |
| CPI Communications Reference                                                                 | SC26-4399    |
| DATABASE 2 Application Programming Guide                                                     | SC26-4293    |
| DFSMS/MVS DFSMSdfp Diagnosis Reference                                                       | LY27-9606    |
| DB2 Application Programming Guide for TSO and Batch Users                                    | SC26-4081    |
| DATABASE 2 General Information Manual                                                        | GC26-4073    |
| IBM DATABASE 2 Messages                                                                      | SC23-0592    |
| IBM DATABASE 2 Version 2 Messages and Codes                                                  | SC26-4113    |
| IBM DATABASE 2 Version 2 Release 3 Messages and Codes                                        | SC26-4379    |
| IBM Graphics Access Method/SP Messages and Codes                                             | SC33-0143    |
| ES/9000: Operating Your System                                                               | SA24-4350    |
| FileNet OSAR Library Unit Product Description                                                | PN9000102    |
| IBM 3290 Information Panel Description and Reference                                         | SR23-6155    |
| IBM 3990/9390 Operations and Recovery Guide                                                  | GA32-0253    |
| IBM 3990/9390 Storage Contro Planning, Installation, and Storage Administration Guide        | GA32-0100    |
| IBM 3990 Storage Control Reference for Model 6                                               | GA32-0099    |
| IBM 9340 Direct Access Storage Subsystems Reference                                          | GC26-4647    |
| LASERDRIVE** 1200 Engineering Specification                                                  | N/A          |
| LASERDRIVE** 1200 Intelligent Digital Optical Disk Drive with SCSI Engineering Specification | N/A          |
| Maintaining IBM Storage Subsystem Media                                                      | GC26-4495    |
| Maintenance Information for the 9037 Sysplex Timer                                           | SY27-2605    |
| Maintaining IBM Storage Subsystem Media                                                      | GC26-4495    |
| OS/2 Programming Tools and Info V-1.3 Manage Macro Assembler/2                               | Z91F-9269    |
| OS/2 WARP Control Program Programming Reference                                              | N/A          |
| Portable Netware System Messages                                                             | SC23-2424    |
| Print Services Access Facility/MVS User's Guide and Reference                                | S544-3100    |

| Title                                                           | Order Number |
|-----------------------------------------------------------------|--------------|
| IBM Enterprise Systems Architecture/390 Principles of Operation | SA22-7201    |
| Remote Copy Administrator's Guide and Reference                 | SC35-0169    |
| SCSI Adapter Completion Code Table                              | N/A          |
| RT SCSI Adapter Device Driver Table                             | N/A          |
| Sysplex Timer 9037 Maintenance                                  | SY27-2605    |
| VM/ESA CP Command and Utility Reference                         | SC24-5519    |
| VM/ESA General User Command Reference                           | SC24-5433    |

# Message Library

The message library is designed so that operators and programmers in an installation can build their own libraries of the message and code information that fits their specific needs. Each person can place into binders the chapters and books containing only the messages and codes he or she could receive.

#### **Basic Books**

Each installation requires at least one copy of each of the MVS System Messages books and of OS/390 MVS Dump Output Messages. Regardless of your specific system's options, you will receive at the console or in listings some subset of the messages in these books.

Each installation also requires at least one copy of OS/390 MVS System Codes, which contains the 3-digit hexadecimal system completion codes (abend codes) and the wait state codes produced by all the components of the system.

Note: 4-digit decimal user completion codes appear in books for the component, subsystem, or product that produces the codes. Codes produced by installation-provided programs do not appear in IBM books.

All programming and operations personnel need access to the basic books, although application programmers might not need to have their own copies.

## **Optional Books**

For information about message changes for multiple OS/390 elements including JES2, JES3, RACF, TCP/IP, and others, see OS/390 Summary of Message Changes.

An installation's system programmer needs OS/390 MVS Routing and Descriptor Codes for the routing and descriptor codes for the messages that have these codes.

#### **CD-ROM Collection**

A comprehensive source of messages for IBM products is contained in the IBM Online Library Productivity Edition: Messages and Codes Collection, SK2T-2068.

# **Message Directory**

To use a message prefix to locate the book containing a specific message, see the following table.

| Prefix | Component                                              | Book Title - Order Number                                 |
|--------|--------------------------------------------------------|-----------------------------------------------------------|
| ABA    | DFSMShsm                                               | OS/390 MVS System Messages, Vol 1<br>(ABA-ASA), GC28-1784 |
| ACP    | LANRES                                                 | OS/390 MVS System Messages, Vol 2<br>(ASB-EZM), GC28-1785 |
| ADF    | Time Sharing Option Extensions (TSO/E) session manager | OS/390 TSO/E User's Guide,<br>SC28-1968                   |
|        |                                                        | OS/390 TSO/E Command Reference,<br>SC28-1881              |
|        |                                                        | OS/390 TSO/E Messages, GC28-1978                          |

| Prefix | Component                                                 | Book Title - Order Number                                                                                                    |
|--------|-----------------------------------------------------------|----------------------------------------------------------------------------------------------------|
| ADM    | Graphical data display manager                            | GDDM Messages, SC33-0869                                                                                                    |
| ADR    | DFDSS                                                     | OS/390 MVS System Messages, Vol 1<br>(ABA-ASA), GC28-1784                                                                                                    |
| ADRY   | DFDSS                                                     | OS/390 MVS System Messages, Vol 1<br>(ABA-ASA), GC28-1784                                                                                                    |
| ADY    | Dump analysis and elimination (DAE)                       | OS/390 MVS System Messages, Vol 1<br>(ABA-ASA), GC28-1784                                                                                                    |
| AEM    | Graphical data display manager                            | GDDM Messages, SC33-0869                                                                                                    |
| AFB    | VSFORTRAN                                                 | VSFORTRAN Version 2 Language and<br>Library Reference, SC26-4221                                                                                                    |
| AHL    | Generalized trace facility (GTF)                          | OS/390 MVS System Messages, Vol 1<br>(ABA-ASA), GC28-1784                                                                                                    |
|        |                                                           | OS/390 MVS Dump Output Messages,<br>GC28-1749                                                                                                    |
| AMA    | SPZAP service aid                                         | OS/390 MVS System Messages, Vol 1<br>(ABA-ASA), GC28-1784                                                                                                    |
| AMB    | LIST service aid                                          | OS/390 MVS System Messages, Vol 1<br>(ABA-ASA), GC28-1784                                                                                                    |
| AMD    | Stand-alone dump                                          | OS/390 MVS System Messages, Vol 1<br>(ABA-ASA), GC28-1784                                                                                                    |
| AMS    | Availability manager                                      | OS/390 MVS System Messages, Vol 1<br>(ABA-ASA), GC28-1784                                                                                                    |
|        |                                                           | RMF Messages and Codes, GC28-1948                                                                                                    |
| ANT    | Remote Copy                                               | OS/390 MVS System Messages, Vol 1<br>(ABA-ASA), GC28-1784                                                                                                    |
| ANF    | Starting with Release 8: Infoprint Server                 | OS/390 Infoprint Server Messages and<br>Diagnosis, G544-5690                                                                                                    |
| AOF    | System Automation for OS/390                              | System Automation for OS/390 Messages and Codes, GC28-1569                                                                                                    |
| AOM    | Administrative operations manager                         | OS/390 MVS System Messages, Vol 1<br>(ABA-ASA), GC28-1784                                                                                                    |
| AOP    | Infoprint server                                          | OS/390 Infoprint Server Messages and<br>Diagnosis OS/390 Infoprint Server Mes-<br>sages and Diagnosis, G544-5690                                                                               |
| API    | Starting with Release 8: Infoprint Server                 | OS/390 Infoprint Server Messages and<br>Diagnosis, G544-5690                                                                                                    |
| APS    | Print services facility (PSF)                             | Print Services Facility Messages,<br>S544-3675                                                                                                    |
| ARC    | DFSMShsm                                                  | OS/390 MVS System Messages, Vol 1<br>(ABA-ASA), GC28-1784                                                                                                    |
| ARRP   | System Control Program (SCP)                              | See message 52099 in Enterprise System/9000 Models 190, 210, 260, 320, 440, 480, 490, 570, and 610 Messages Part 2 for a complete message explanation and appropriate responses; see GA23-0378 |
| ASA    | MVS Reuse                                                 | OS/390 MVS System Messages, Vol 1<br>(ABA-ASA), GC28-1784                                                                                                    |
| ASB    | Advanced Program-to-Program Communications/MVS (APPC/MVS) | OS/390 MVS System Messages, Vol 2 (ASB-EZM), GC28-1785                                                                                                    |
|        |                                                           | OS/390 MVS Dump Output Messages,<br>GC28-1749                                                                                                    |

| Prefix | Component                                                 | Book Title - Order Number                                                    |
|--------|-----------------------------------------------------------|------------------------------------------------------------------------------|
| ASD    | LANRES                                                    | OS/390 MVS System Messages, Vol 2<br>(ASB-EZM), GC28-1785                    |
| ASM    | Auxiliary storage manager (ASM)                           | OS/390 MVS Dump Output Messages,<br>GC28-1749                                |
| ASMA   | High Level Assembler for MVS & VM & VSE                   | HLASM Programmer's Guide,<br>SC26-4941                                       |
| ASR    | Symptom record (SYMREC)                                   | OS/390 MVS Dump Output Messages,<br>GC28-1749                                |
| ATB    | Advanced Program-to-Program Communications/MVS (APPC/MVS) | OS/390 MVS System Messages, Vol 2<br>(ASB-EZM), GC28-1785                    |
|        |                                                           | OS/390 MVS Dump Output Messages,<br>GC28-1749                                |
| ATR    | Resource recovery services (RRS)                          | OS/390 MVS System Messages, Vol 2<br>(ASB-EZM), GC28-1785                    |
|        |                                                           | OS/390 MVS Dump Output Messages,<br>GC28-1749                                |
| AVM    | Availability manager                                      | OS/390 MVS System Messages, Vol 2<br>(ASB-EZM), GC28-1785                    |
| BFS    | IBM LAN server for MVS                                    | OS/390 MVS System Messages, Vol 2<br>(ASB-EZM), GC28-1785                    |
| BLG    | Information System, Information Management                | The Information/Management Library<br>Messages and Codes, SC34-4459          |
| BLM    | Information System, Information Management                | The Information/Management Library<br>Messages and Codes, SC34-4459          |
| BLS    | Interactive problem control system (IPCS)                 | OS/390 MVS System Messages, Vol 2<br>(ASB-EZM), GC28-1785                    |
|        |                                                           | OS/390 MVS Dump Output Messages,<br>GC28-1749                                |
| BLX    | Information System, Information Management                | The Information/Management Library<br>Messages and Codes, SC34-4459          |
| BLW    | Loadwait/Restart                                          | OS/390 MVS System Messages, Vol 2<br>(ASB-EZM), GC28-1785                    |
| BNH    | Network Problem Determination Application (NPDA)          | NPDA Messages, SC34-2115                                                     |
| BPX    | UNIX System Services                                      | OS/390 MVS System Messages, Vol 2<br>(ASB-EZM), GC28-1785                    |
|        |                                                           | OS/390 MVS Dump Output Messages,<br>GC28-1749                                |
| CBDA   | Hardware configuration definition (HCD)                   | OS/390 MVS System Messages, Vol 2<br>(ASB-EZM), GC28-1785                    |
|        |                                                           | OS/390 HCD Messages, GC28-1849                                               |
| CBR    | Object access method (OAM)                                | OS/390 MVS System Messages, Vol 2<br>(ASB-EZM), GC28-1785                    |
| CEE    | Language Environment                                      | OS/390 Language Environment Debugging Guide and Run-Time Messages, SC28-1942 |
| CHS    | MVSSERV messages for the user and system programmer       | OS/390 TSO/E Messages, GC28-1978                                             |
| CMP    | Compression management services                           | OS/390 MVS System Messages, Vol 2<br>(ASB-EZM), GC28-1785                    |

| Prefix | Component                                                        | Book Title - Order Number                                                       |
|--------|------------------------------------------------------------------|---------------------------------------------------------------------------------|
| CNL    | MVS message service (MMS)                                        | OS/390 MVS System Messages, Vol 2<br>(ASB-EZM), GC28-1785                       |
|        |                                                                  | OS/390 MVS Dump Output Messages,<br>GC28-1749                                   |
| COF    | Virtual lookaside facility (VLF)                                 | OS/390 MVS System Messages, Vol 2<br>(ASB-EZM), GC28-1785                       |
|        |                                                                  | OS/390 MVS Dump Output Messages,<br>GC28-1749                                   |
|        |                                                                  | OS/390 TSO/E Messages, GC28-1885                                                |
| CSQ    | MQSeries                                                         | MQSeries for OS/390 V2R1 Messages and Codes, GC34-5375                          |
| CSR    | Callable services requests (CSR)                                 | OS/390 MVS System Messages, Vol 2<br>(ASB-EZM), GC28-1785                       |
|        |                                                                  | OS/390 MVS Dump Output Messages,<br>GC28-1749                                   |
| CSV    | Contents supervision, virtual fetch, fetch                       | OS/390 MVS System Messages, Vol 2<br>(ASB-EZM), GC28-1785                       |
|        |                                                                  | OS/390 MVS Dump Output Messages,<br>GC28-1749                                   |
| CSY    | OPC/A Production Control System                                  | OPC/A Messages, SH19-6448                                                       |
| CSZ    | OPC/A Network Event Communicator                                 | OPC/A Messages, SH19-6448                                                       |
| DFH    | Customer Information Control<br>System/Virtual Storage (CICS/VS) | CICS/ESA Messages and Codes,<br>SC33-0672                                       |
| DMO    | Device Manager                                                   | OS/390 MVS System Messages, Vol 2<br>(ASB-EZM), GC28-1785                       |
|        |                                                                  | OS/390 MVS Dump Output Messages,<br>GC28-1749                                   |
| DQD    | Cache RMF Reporter (CRR)                                         | Cache RMF Reporter Program Description/Operations Manual, SH20-6295             |
| DRK    | OPC/A Event Manager Subsystem                                    | OPC/A Messages, SH19-6448                                                       |
| DSI    | NetView                                                          | TME 10 NetView for OS/390 Messages,<br>SC31-8237                                |
| DSM    | Document Composition Facility                                    | DCF: Messages, SH35-0048                                                        |
| DSM    | Document Library Facility                                        | DCF: Messages, SH35-0048                                                        |
| DSN    | Database 2                                                       | DB2 Universal Database<br>for OS/390 Messages and Codes,<br>GC26-9011           |
| DZI    | Overlay Generation Language                                      | IBM Overlay Generation Language/370<br>User's Guide and Reference,<br>S544-3702 |
| DZJ    | Print Management Facility                                        | Print Management Facility User's Guide and Reference, SH35-0059                 |
| EDC    | C/C++ Run-time Library                                           | OS/390 Language Environment Debugging Guide and Run-Time Messages, SC28-1942    |
| EDG    | DFSMSrmm                                                         | OS/390 MVS System Messages, Vol 2<br>(ASB-EZM), GC28-1785                       |
| EQQ    | OPC/ESA                                                          | OPC/ESA Messages and Codes,<br>SH19-6719                                        |

| Prefix | Component                                                    | Book Title - Order Number                                                      |
|--------|--------------------------------------------------------------|--------------------------------------------------------------------------------|
| ICP    | Input/Output Configuration Program (IOCP)                    | OS/390 MVS System Messages, Vol 3<br>(GDE-IEB), GC28-1786                      |
|        |                                                              | Input/Output Configuration Program<br>User's Guide and Reference,<br>GC28-1027 |
| ICQA   | Information Center Facility administrator messages           | OS/390 TSO/E Messages, GC28-1978                                               |
| ICQC   | Information Center Facility user messages                    | OS/390 TSO/E Messages, GC28-1978                                               |
| ICT    | Programmed Cryptographic Facility                            | OS/390 MVS System Messages, Vol 3<br>(GDE-IEB), GC28-1786                      |
| ICU    | Cryptographic Unit Support                                   | OS/390 MVS System Messages, Vol 3 (GDE-IEB), GC28-1786                         |
| IDA    | Virtual storage access method (VSAM) control block expansion | OS/390 MVS System Messages, Vol 3 (GDE-IEB), GC28-1786                         |
| IDC    | Access method devices                                        | OS/390 MVS System Messages, Vol 3<br>(GDE-IEB), GC28-1786                      |
| IEA    | Allocation/unallocation                                      | OS/390 MVS System Messages, Vol 3                                              |
|        | Auxiliary storage manager (ASM)                              | (GDE-IEB), GC28-1786                                                           |
|        | Contents supervision                                         | OS/390 MVS Dump Output Messages,<br>GC28-1749                                  |
|        | Communications task     (COMMTASK)                           | 0020 1740                                                                      |
|        | Data Facility Product (DFP) components                       |                                                                                |
|        | Generalized trace facility (GTF)                             |                                                                                |
|        | Initial program load (IPL)                                   |                                                                                |
|        | Input/output supervisor (IOS)                                |                                                                                |
|        | Master scheduler                                             |                                                                                |
|        | Nucleus initialization program (NIP)                         |                                                                                |
|        | Program Call authorization<br>(PC/AUTH) service routines     |                                                                                |
|        | Reconfiguration                                              |                                                                                |
|        | Recovery termination manager<br>(RTM)                        |                                                                                |
|        | Supervisor control                                           |                                                                                |
|        | System resources manager                                     |                                                                                |
|        | System trace                                                 |                                                                                |
|        | Timer supervision                                            |                                                                                |
|        | Virtual storage management (VSM)                             |                                                                                |
| IEB    | Data Facility Product (DFP) utilities                        | OS/390 MVS System Messages, Vol 3 (GDE-IEB), GC28-1786                         |
| IEC    | Data Facility Product (DFP) components                       | OS/390 MVS System Messages, Vol 4<br>(IEC-IFD), GC28-1787                      |
|        |                                                              | DFSMS/MVS DFSMSdfp Diagnosis<br>Reference, LY27-9606                           |

| Prefix | Component                                                                                                    | Book Title - Order Number                                                                                  |
|--------|----------------------------------------------------------------------------------------------------|----------------------------------------------------------------------------------------------------|
| IEE    | Auxiliary storage manager (ASM)  Communications task (COMMTASK)  Data Facility Product (DFP) components  JES2  JES3  Master scheduler  Reconfiguration  Recovery termination manager (RTM)  Supervisor control  System management facilities (SMF)  System resources manager (SRM)  System trace  Task management  Timer supervision                                                    | OS/390 MVS System Messages, Vol 4 (IEC-IFD), GC28-1787 OS/390 MVS Dump Output Messages, GC28-1749          |
| IEF    | Allocation/unallocation     Converter/interpreter     Data Facility Product (DFP) components     Initial program load (IPL)     Initiator/terminator     JES/scheduler services     JES2     Master scheduler     Master subsystem/subsystem interface (MSI)     Reconfiguration     Scheduler JCL facilities (SJF)     Scheduler services (ENF)     System management facilities (SMF) | OS/390 MVS System Messages, Vol 4 (IEC-IFD), GC28-1787 OS/390 MVS Dump Output Messages, GC28-1749          |
| IEFC   | Converter                                                                                                    | OS/390 MVS System Messages, Vol 4<br>(IEC-IFD), GC28-1787                                                  |
| IEFI   | Converter/interpreter                                                                                                    | OS/390 MVS System Messages, Vol 4<br>(IEC-IFD), GC28-1787                                                  |
| IEH    | Data Facility Product (DFP) utilities                                                                                                    | OS/390 MVS System Messages, Vol 4 (IEC-IFD), GC28-1787                                                     |
| IEV    | Assembler H                                                                                                    | Assembler H Version 2 Application<br>Programming: Guide, SC26-4036                                         |
| IEW    | Data Facility Product (DFP) linkage editor and loader                                                                                                    | OS/390 MVS System Messages, Vol 4 (IEC-IFD), GC28-1787                                                     |
| IFA    | System management facilities (SMF)                                                                                                    | OS/390 MVS System Messages, Vol 4<br>(IEC-IFD), GC28-1787<br>OS/390 MVS Dump Output Messages,<br>GC28-1749 |

| Prefix | Component                                                                                         | Book Title - Order Number                                                                              |
|--------|---------------------------------------------------------------------------------------------------|----------------------------------------------------------------------------------------------------|
| IFB    | Input/output environment recording routines: OBR and SVC 76                                       | OS/390 MVS System Messages, Vol 4 (IEC-IFD), GC28-1787                                                 |
| IFC    | IFCDIP00 service aid for the logrec data set                                                      | OS/390 MVS System Messages, Vol 4 (IEC-IFD), GC28-1787                                                 |
|        | IFCEREP0 and IFCEREP1 service aids                                                                | Environmental Record Editing and<br>Printing Program (EREP) User's Guide<br>and Reference, GC28-1378   |
| IFD    | Online test executive program (OLTEP)                                                             | OS/390 MVS System Messages, Vol 4 (IEC-IFD), GC28-1787                                                 |
| IFL    | Network Control Program (NCP)  Advanced Communications Function (ACF) for Network Control Program | 3704 and 3705 Control Program Generation and Utilities Guide and Reference Manual, GC30-3008           |
|        | (NCP)                                                                                             | Network Control Program/System<br>Support Programs/Emulation Programs<br>Messages and Codes, SC30-3169 |
| IFO    | MVS Assembler                                                                                     | OS/VS - VM/370 Assembler Program-<br>mer's Guide, GC33-4021                                            |
| IGD    | Storage management subsystem (SMS) of Data Facility Product (DFP)                                 | OS/390 MVS System Messages, Vol 5 (IGD-IZP), GC28-1788                                                 |
|        |                                                                                                   | OS/390 MVS Dump Output Messages,<br>GC28-1749                                                          |
| IGF    | Dynamic device reconfiguration (DDR) Machine check handler (MCH)                                  | OS/390 MVS System Messages, Vol 5 (IGD-IZP), GC28-1788                                                 |
| IGGN   | Data Facility Product (DFP)                                                                       | OS/390 MVS System Messages, Vol 5 (IGD-IZP), GC28-1788                                                 |
| IGV    | Virtual storage management (VSM)                                                                  | OS/390 MVS System Messages, Vol 5 (IGD-IZP), GC28-1788                                                 |
| IGW    | Data Facility Product (DFP) Storage management subsystem (SMS)                                    | OS/390 MVS System Messages, Vol 5 (IGD-IZP), GC28-1788                                                 |
|        |                                                                                                   | OS/390 MVS Dump Output Messages,<br>GC28-1749                                                          |
| IGY    | VS COBOL II                                                                                       | VS COBOL II Application Programming<br>Guide, SC26-4045                                                |
| IGZ    | VS COBOL II                                                                                       | VS COBOL II Application Programming:<br>Debugging, SC26-4049,                                          |
|        |                                                                                                   | OS/390 Language Environment Debug-<br>ging Guide and Run-Time Messages,<br>SC28-1942                   |
| IHJ    | Data Facility Product (DFP) checkpoint/scheduler restart                                          | OS/390 MVS System Messages, Vol 5 (IGD-IZP), GC28-1788                                                 |
| IKF    | VS COBOL II                                                                                       | VS COBOL II Application Programming:<br>Debugging, SC26-4049                                           |
| IKJ    | Time Sharing Option Extensions                                                                    | OS/390 TSO/E Messages, GC28-1978                                                                       |
|        | (TSO/E)                                                                                           | OS/390 MVS System Messages, Vol 5 (IGD-IZP), GC28-1788                                                 |
|        |                                                                                                   | OS/390 MVS Dump Output Messages,<br>GC28-1749                                                          |
| IKM    | Programming Language/I (PL/I) syntax checker                                                      | OS/390 MVS System Messages, Vol 5 (IGD-IZP), GC28-1788                                                 |
| IKT    | Time Sharing Option Extensions (TSO/E)                                                            | OS/390 TSO/E Messages, GC28-1978,<br>SC27-0614, SC27-0470, SC23-0114                                   |
|        | Advanced Communications Function for<br>Virtual Telecommunications Access<br>Method (ACF/VTAM)    | VTAM Messages and Codes,<br>SC31-6333                                                                  |

| Prefix | Component                                                                             | Book Title - Order Number                                                     |
|--------|---------------------------------------------------------------------------------------|-------------------------------------------------------------------------------|
| ILR    | Auxiliary storage manager (ASM)                                                       | OS/390 MVS System Messages, Vol 5 (IGD-IZP), GC28-1788                        |
| ILX    | VS FORTRAN Compiler                                                                   | VS FORTRAN Version 2 Programming<br>Guide for CMS and MVS, SC26-4222          |
| IHV    | System Automation for OS/390                                                          | System Automation for OS/390 Messages and Codes                               |
| ING    | System Automation for OS/390                                                          | System Automation for OS/390 Messages and Codes                               |
| ISQ    | System Automation for OS/390                                                          | System Automation for OS/390 Messages and Codes                               |
| INM    | Interactive Data Transmission Facility (IDTF) TRANSMIT and RECEIVE commands           | OS/390 TSO/E Messages, GC28-1978                                              |
| IOP    | Input/output configuration program (IOCP)                                             | OS/390 MVS System Messages, Vol 5 (IGD-IZP), GC28-1788                        |
|        |                                                                                       | ES/3090 Processor Complex IOCP<br>User's Guide and Reference,<br>SC38-0066    |
| IOS    | Input/output supervisor (IOS)                                                         | OS/390 MVS System Messages, Vol 5 (IGD-IZP), GC28-1788                        |
|        |                                                                                       | OS/390 MVS Dump Output Messages,<br>GC28-1749                                 |
| IPD    | FORTRAN syntax checker                                                                | OS/390 MVS System Messages, Vol 5 (IGD-IZP), GC28-1788                        |
| IRA    | System resources manager (SRM)                                                        | OS/390 MVS System Messages, Vol 5 (IGD-IZP), GC28-1788                        |
|        |                                                                                       | OS/390 MVS Dump Output Messages,<br>GC28-1749                                 |
| IRD    | ESCON Director Device Support (EDDS)                                                  | OS/390 MVS System Messages, Vol 5 (IGD-IZP), GC28-1788                        |
| IRR    | Resource Access Control Facility (RACF)                                               | OS/390 Security Server (RACF) Messages and Codes, SC28-1918                   |
| IRX    | Time Sharing Option Extensions (TSO/E) restructured extended executor language (REXX) | OS/390 TSO/E Messages, GC28-1978                                              |
| ISG    | Global resource serialization                                                         | OS/390 MVS System Messages, Vol 5 (IGD-IZP), GC28-1788                        |
|        |                                                                                       | OS/390 MVS Dump Output Messages,<br>GC28-1749                                 |
| ISN    | Service Processor Interface                                                           | OS/390 MVS System Messages, Vol 5 (IGD-IZP), GC28-1788                        |
| ISP    | Interactive system productivity facility                                              | Interactive System Productivity Facility (ISPF) Messages and Codes, SC34-4450 |
| ISQ    | System Automation for OS/390                                                          | System Automation for OS/390 Messages and Codes                               |
| ISRB   | Interactive system productivity facility                                              | Interactive System Productivity Facility (ISPF) Messages and Codes, SC34-4450 |
| ISRL   | Library management facility                                                           | Interactive System Productivity Facility (ISPF) Messages and Codes, SC34-4450 |

| Prefix | Component                                                                                                 | Book Title - Order Number                                                                     |
|--------|----------------------------------------------------------------------------------------------------|-----------------------------------------------------------------------------------------------|
| IST    | Advanced Communications Function for<br>Virtual Telecommunications Access<br>Method (ACF/VTAM)            | Advanced Communications Function for VTAM Messages and Codes, SC27-0614, SC27-0470, SC23-0114 |
| ITA    | TOLTEP for Advanced Communications<br>Function for Virtual Telecommunications<br>Access Method (ACF/VTAM) | Advanced Communications Function for VTAM Messages and Codes, SC27-0614, SC27-0470, SC23-0114 |
| ITT    | Component trace                                                                                           | OS/390 MVS System Messages, Vol 5 (IGD-IZP), GC28-1788                                        |
|        |                                                                                                    | OS/390 MVS Dump Output Messages,<br>GC28-1749                                                 |
| ITV    | Data-in-virtual                                                                                           | OS/390 MVS System Messages, Vol 5 (IGD-IZP), GC28-1788                                        |
|        |                                                                                                    | OS/390 MVS Dump Output Messages,<br>GC28-1749                                                 |
| IXC    | Cross-system coupling facility (XCF)                                                                      | OS/390 MVS System Messages, Vol 5 (IGD-IZP), GC28-1788                                        |
|        |                                                                                                    | OS/390 MVS Dump Output Messages,<br>GC28-1749                                                 |
| IXG    | System logger (SCLOG)                                                                                     | OS/390 MVS System Messages, Vol 5 (IGD-IZP), GC28-1788                                        |
| IXL    | Cross System Extended Services (XES)                                                                      | OS/390 MVS System Messages, Vol 5 (IGD-IZP), GC28-1788                                        |
|        |                                                                                                    | OS/390 MVS Dump Output Messages,<br>GC28-1749                                                 |
| IXP    | Input/output configuration program (IOCP)                                                                 | OS/390 MVS System Messages, Vol 5 (IGD-IZP), GC28-1788                                        |
|        |                                                                                                    | ES/9000 ES/3090 IOCP User's Guide<br>Volume A04, GC38-0097                                    |
| IXZ    | JES common coupling services (JESXCF)                                                                     | OS/390 MVS System Messages, Vol 5 (IGD-IZP), GC28-1788                                        |
|        |                                                                                                    | OS/390 MVS Dump Output Messages,<br>GC28-1749                                                 |
| IZP    | Input/output configuration program (IOCP)                                                                 | OS/390 MVS System Messages, Vol 5 (IGD-IZP), GC28-1788                                        |
|        |                                                                                                    | ES/9000 IOCP User's Guide and<br>ESCON CTC Reference Volume A04,<br>GC38-0401                 |

# **Message Translation**

Through the MVS message service (MMS), you can translate MVS system messages into other languages. Messages that cannot be translated include the following:

- Initialization messages
- DFSMS/MVS messages
- JES3 messages
- Some complicated multiple-line messages

See OS/390 MVS Planning: Operations and OS/390 MVS Programming: Assembler Services Guide for information about using the MMS.

# **Summary of Changes**

Summary of Changes for GC28-1787-10 as Updated December, 1999 online only for SK2T-6700-15

The following changes appear only in the online version of this publication. A vertical bar ( | ) in the left margin indicates changes to the text and illustrations.

This revision reflects the deletion, addition, or changing of information from service items and maintenance, including the following APARs:

- OW34336
- OW36308
- OW37472
- OW38541
- OW39508
- OW40447
- OW40566

Summary of Changes for GC28-1787-09 OS/390 Version 2 Release 8

This book contains information previously presented in GC28-1787-08, which supports OS/390 Version 2 Release 7.

This book includes terminology, maintenance, and editorial changes. Technical changes or additions to the text and illustrations are indicated by a vertical line to the left of the change.

Please note that any new, changed, or deleted messages can affect your installation's automation package. Ensure that your installation's automation package is updated with these changes.

This revision also reflects the deletion, addition, or modification of information to support miscellaneous maintenance items and the following APARs:

- OW32133
- OW35711
- OW35750
- OW36220
- OW37332
- OW38733
- OW39160
- OW39170

The following summarizes the changes to that information.

#### **New Information:**

The following are the new message identifiers for this major revision:

- IEF121I
- IEF121A
- IEF405I

© Copyright IBM Corp. 1988, 1999

- IEF406I
- IEF428I
- IEF429I
- IEF779I
- IEF880I

### **Changed Information:**

The following are the changed message identifiers for this major revision:

- IEC141I
- IEC161I
- IEC334I
- IEC335E
- IEE042I
- IEE097I
- IEE141A
- IEE174I
- IEE192I
- IEE313I
- IEE370I
- IEE397I
- IEE401I
- IEE457I
- IEE459I
- IEE889I
- IEE936I
- IEE960I
- IEF100I
- IEF142I
- IEF197I
- IEF281I
- IEF318I
- IEF346I
- IEF348I
- IEF349I
- IEF465I
- IEFC003I
- IEFJ004I
- IEFJ027I
- IEW2552W
- IEW2696E
- IEW2698S

**Summary of Changes** for GC28-1786-08

#### as Updated June, 1999 online only for SK2T-6700-13

The following changes appear only in the online version of this publication. A vertical bar ( | ) in the left margin indicates changes to the text and illustrations.

This revision reflects the deletion, addition, or changing of information from service items and maintenance, including the following APARs:

OW35750

**Summary of Changes** for GC28-1787-07 OS/390 Version 2 Release 7

This book contains information previously presented in GC28-1787-06, which supports OS/390 Version 2 Release 6.

This book includes terminology, maintenance, and editorial changes.

Please note that any new, changed, or deleted messages can affect your installation's automation package. Ensure that your installation's automation package is updated with these changes.

This revision also reflects the deletion, addition, or modification of information to support miscellaneous maintenance items and the following APARs:

- OW28528
- OW31193
- OW31679
- OW31810
- OW31811
- OW32081
- OW32261
- OW32334
- OW32538
- OW32734
- OW33380
- OW35614

The following summarizes the changes to that information.

#### **New Information:**

The following are the new message identifiers for this major revision:

- IEC377I
- IEC378I
- IEC380I
- IEC381I
- IEC518I
- IEC713I
- IEE129I
- IEE130I
- IEF247E

- IEFC044I
- IEFC045D
- IEW2250I
- IEW2251S
- IEW2447E
- IEW2482W
- IEW2513E
- IEW2698S
- IEW2814E
- IEW2815E
- IEW2816E
- IEW2817W
- IEW2818W
- IEW2819W
- IEW2820W

#### **Changed Information:**

The following are the changed message identifiers for this major revision:

- IEC022I
- IEC036I
- IEC141I
- IEC143I
- IEC146I
- IEC148I
- IEC161I
- IEC214I
- IEC359I
- IEC502E
- IEC512I
- IEC704A
- IEE128A
- IEE141A
- IEE174I
- IEE186I
- IEE188I
- IEE313I
- IEE345I
- IEE392I
- IEE394I
- IEE395I
- IEE397I IEE398I
- IEE399I

- IEE480I
- IEE481I
- IEE529I
- IEE575A
- IEE735I
- IEF099I
- IEF188I
- IEF240I
- IEF274I
- IEF572I
- IEF739D
- IEF863I
- IEFC452I
- IEFC601I
- IEH401I
- IEH402I
- IEH403I
- IEH404I
- IEH405I
- .\_...
- IEH406I
- IEH407I
- IEH408I
- IEH409I
- IEH410I
- IEH411I
- IEH412I
- IEH413I
- IEH414IIEH415I
- IEH416I
- 12114101
- IEH417IIEH418I
- IEH419I
- IEH420I
- IEH421I
- IEH422I
- IEH423I
- IEH424I
- IEH425I
- IEH426I
- IEH427I
- IEH428I
- IEH429I

- IEH430I
- IEH431I
- IEH432I
- IEW2645W
- IEW2690E
- IEW2697E
- IEW2760S
- IEW2761S
- IEW2769S
- IEW2775S
- IEW2785S
- IEW2787E
- IEW2789I
- IEW2790S
- IEW2796S
- IEW2850I
- IFD120D
- IFD152D
- IFD900I
- IFD911I

**Summary of Changes** for GC28-1787-06 as Updated December, 1998 online only for SK2T-6700-11

The following changes appear only in the online version of this publication.

This revision reflects the deletion, addition, or changing of information to support the following APARs:

- OW31193
- OW31679
- OW31810
- OW31811
- OW32081
- OW32261
- OW32334
- OW32538
- OW32734
- OW33380

**Summary of Changes** for GC28-1787-05 OS/390 Version 2 Release 6

This book contains information previously presented in GC28-1787-04, which supports OS/390 Version 2 Release 5.

This book includes terminology, maintenance, and editorial changes.

Please note that any new, changed, or deleted messages can affect your installation's automation package. Ensure that your installation's automation package is updated with these changes.

The following summarizes the changes to that information.

Changed Information: The following are the changed message identifiers for this major revision including an explanation of the change made to the message:

#### **IEC143**

Explanation has changed.

#### **IEC911**

Explanation has changed.

#### **IEE459**

Operator response has changed.

Explanation and operator response have changed.

#### **IEF238**

Explanation has changed.

#### **IEF269**

Operator response has changed.

#### **IEF289**

System action has changed.

#### **IEW2758**

Explanation and system programmer response have changed.

#### **IEW2759**

User response has changed.

#### **IEW2760**

User response has changed.

### IEW2761

Explanation and user response have changed.

User response has changed.

#### **IEW2763**

Explanation and user response have changed.

#### **IEW2764**

User response has changed.

#### **IEW2765**

Explanation and user response has changed.

#### **IEW2766**

Explanation and user response have changed.

Explanation and user response have changed.

#### **IEW2769**

Explanation and user response have changed.

Explanation and system action have changed.

#### **IEW2774**

Explanation and user response have changed.

#### **IEW2775**

Explanation, system action, and user response have changed.

#### **IEW2777**

Explanation and user response have changed.

#### **IEW2779**

Explanation has changed.

#### IEW2781

User response has changed.

#### **IEW2783**

User response has changed.

#### **IEW2785**

Explanation and user response have changed.

#### **IEW2787**

Explanation has changed.

#### **IEW2789**

Explanation and user response have changed.

#### **IEW2790**

Explanation and user response have changed.

#### **IEW2791**

User response has changed.

#### **IEW2792**

User response have changed.

User response has changed.

#### **IEW2796**

Explanation and user response has changed.

#### **IEW2811**

Explanation has changed.

#### **IEW4003**

Explanation and system action have changed.

#### **IEW4006**

Explanation and user response have changed.

As part of the name change of OpenEdition to OS/390 UNIX System Services, occurrences of OS/390 OpenEdition have been changed to OS/390 UNIX System Services or its abbreviated name OS/390 UNIX. OpenEdition may continue to appear in messages, panel text, and other code with OS/390 UNIX System Services.

# **Summary of Changes** for GC28-1787-04

OS/390 Version 2 Release 5

This book contains information previously presented in GC28-1787-03, which supports OS/390 Version 2 Release 4.

This book includes terminology, maintenance, and editorial changes.

Please note that any new, changed, or deleted messages can affect your installation's automation package. Ensure that your installation's automation package is updated with these changes.

The following summarizes the changes to that information.

**New Information:** The following are the new message identifiers for this major revision:

- IEC2931
- IEF3481
- IEW2373E

Changed Information: The following are the changed message identifiers for this major revision including an explanation of the change made to the message:

#### **IEC1611**

Programmer response has changed.

#### IEC334E

Operator response has changed.

#### IEC514D

Operator response has changed.

#### **IEE254I**

Message and explanation have changed.

#### **IEE479W**

Operator response has changed.

#### IEF238D

Explanation and operator response have changed.

#### **IEF402I**

Message and explanation have changed.

#### IEF6311

Explanation has changed.

#### **IEF700I**

Detecting module has changed

**Summary of Changes** for GC28-1787-03 as Updated December, 1997 online only for SK2T-6700-07

The following changes appear only in the online version of this publication.

This revision also reflects the deletion, addition, or modification of information to support miscellaneous maintenance items and the following APARs:

- OW13523
- OW28354
- OW28528
- OW28980
- OW29043

**Summary of Changes** for GC28-1787-03 OS/390 Version 2 Release 4

This book contains information previously presented in GC28-1787-00, which supports OS/390 Version 1 Release 3.

This book includes terminology, maintenance, and editorial changes.

Please note that any new, changed, or deleted messages can affect your installation's automation package. Ensure that your installation's automation package is updated with these changes.

The following summarizes the changes to that information.

This revision reflects the deletion, addition, or changing of information to support the following APARs:

- OW10907
- OW21533
- OW23305
- OW23318
- OW23653
- OW24037
- OW24977

#### **New Information**

The following are the new message identifiers for this major revision, including a portion of the message text and an explanation of when the message is issued:

#### IEE1011 IEE1011 SLIP TRAP ID=id modname IS NOT IN THE LPA.

In response to a SLIP SET command that uses the LPAMOD or LPAEP parameter, the system could not locate the specified module. See IEE-7.

#### IEFC690I SCHEDULING ENVIRONMENT schenvname DOES NOT EXIST IN THE WLM **SERVICE DEFINITION**

The scheduling environment specified by the SCHENV keyword was not found in the active WLM service definition. See IEFC-19.

#### IEW2125I call-sequence workmod-id

Echo of an AUTOCALL request from the call interface. See IEW-25.

#### IEW2126I call-sequence workmod-id

Echo of a DLLRENAME request from the call interface. See IEW-25.

#### IEW2127I call-sequence workmod-id

Echo of an IMPORT request from the call interface. See IEW-25.

#### IEW2128I call-sequence workmod-id

Echo of a RENAME request from the call interface. See IEW-25.

#### IEW2205W SYMBOL symbol-name WAS SPECIFIED IN A PREVIOUS

A previous rename request specified the indicated symbol name as 'oldsymbol' or 'newsymbol'. See IEW-29.

#### IEW2339S THE DATA SET SPECIFIED BY DDNAME ddname

The DDNAME specified on an INCLUDE control statement indicates an archive file. See IEW-36.

#### IEW2343E SECTION section-name CONTAINS AN INVALID RESIDENT VALUE

The ESD resident name is not the same as the section containing the ESD. See IEW-37.

#### IEW2347E INITIAL TEXT NOT SUPPORTED FOR MERGE CLASSES IN THIS RELEASE.

A GOFF module, or an input buffer specified on a PUTD Binder API call, contained initial text for a class designated as external data (MRG). See IEW-37.

#### IEW2353E SECTION section-name CONTAINS INVALID DATA. ERROR CODE

The Section specified contains invalid data. See IEW-38.

#### **IEW2354E SECTION** section-name **DOES NOT**

There is no section definition ESD record for this section. See IEW-38.

#### **IEW2390E PART NAME** part-name **PROVIDED FOR ADCON IN**

An RLD entry indicates that the address constant is contained in a part. See IEW-41.

#### **IEW2391E PART NAME NOT PROVIDED FOR ADCON IN MERGE**

An RLD entry indicates that the address constant is contained in a merge class. See IEW-41.

#### IEW2394E AN EXPAND REQUEST FOR SECTION section-name AND CLASS

The class specified has not been defined in the given section. See IEW-41.

#### IEW2413I SECTION section-name FROM DATASET dsname

Section not added to module. See IEW-43.

#### **IEW2460E ADCON IN SECTION section-name AND CLASS NAME**

While processing an input module, the binder encountered an RLD entry describing an address constant with an element offset greater than the length of the element containing the adcon. See IEW-45.

#### **IEW2463E MODULE CONTAINS A MIXTURE OF STATIC AND DYNAMIC**

Some references to the indicated part requested dynamic resolution while others requested static resolution. See IEW-45.

#### **IEW2468E INVALID DYNAMIC RESOLUTION REQUEST FOR**

[part-name]. See IEW-46.

#### IEW2474I LIBRARY RENAME MODULE module\_name

The load for the C/C++ library rename module (EDCRNLST) failed. See IEW-47.

#### IEW2509S MODULE member-name

Program Object Version 2 or later, or GOFF (Generalized Object File Format) module with the DEFLOAD attribute are not supported in this Binder release. See IEW-48.

#### IEW2511E TOTAL ESD CONTROL RECORD LENGTH length EXCEEDS CCW

The total of all text lengths in the load module control records exceeds the value in the load module control record count field. See IEW-49.

#### **IEW2606S MODULE INCORPORATES** Binder release **FEATURES AND CANNOT**

An attempt is being made to save a module in a format that is incompatible with the Binder release being used. See IEW-53.

#### IEW2614S ALIAS NAME alias-name EXCEEDS MAXIMUM LENGTH

Alias names may not exceed 8 bytes for load modules or version 1 program object in a non-HFS file. See IEW-54.

#### **IEW2615E MODULE NAME** name

The Binder attempted to write the side definition file as a member of a library, but the module name was longer than the maximum length allowed for member names. See IEW-54.

#### IEW2616W IMPORT STATEMENT(S) CREATED WITH LONG DLL NAME dllname.

In creating the definition side file, the Binder has used the name specified on the NAME control statement or SAVEW API call for the DLLNAME parameter on the generated IMPORT statement(s). See IEW-54.

#### IEW2617I DEFINITION SIDE FILE IS EMPTY. THERE ARE NO SYMBOLS TO BE

The DYNAM(DLL) Binder option was specified, but the input did not contain an IMPORT/EXPORT table. See IEW-54.

#### **IEW2633W TWO BYTE ADCON DEFINED IN SECTION**

A two byte adcon was found in a program object within the section indicated at the offset indicated. See IEW-55.

# **IEW2645W INCONSISTENT DATA WAS DETECTED IN AN EXTENDED OBJECT**

An error was encountered while processing an Extended Object Module (XOBJ). See IEW-56.

#### IEW2678S MODULE CONTAINS DATA CLASSES NOT SUPPORTED BY THE LOAD FUNCTION.

Module contains one or more deferred classes. See IEW-60.

#### **IEW2689W DEFINITION SIDE FILE IS NOT DEFINED.**

One or more IMPORT statements are to be written but no definition side file is defined. See IEW-61.

#### IEW2693S UNABLE TO SAVE ENTRY CLASS class\_name IN OUTPUT MODULE.

For load modules or version 1 program objects, classes other than the binder-defined classes cannot be saved. See IEW-62.

#### IEW2696E AN ERROR WAS DETECTED IN AN EXTENDED OBJECT MODULE AT RECORD

An error was encountered while processing an Extended Object Module (XOBJ). See IEW-62.

#### IEW2697E AN ERROR WAS DETECTED IN AN EXTENDED OBJECT MODULE

An error was encountered while processing an Extended Object Module (XOBJ). See IEW-63.

#### **IEW2731S LRECL FOR DDNAME** ddname

A data set was found to have an invalid logical record length (LRECL). See IEW-67.

#### IEW2767S MEMBER member-name IDENTIFIED BY DDNAME ddname

Module names or their associated aliases may not exceed 8 bytes for load modules or version 1 program object in a non-HFS file. See IEW-71.

#### IEW2777S FILE ASSOCIATED WITH DDNAME ddname CANNOT BE WRITTEN

The binder attempted to open for output the file associated with the specified ddname, but the OpenEdition service routines have denied write access to the binder. See IEW-72.

#### **IEW2785S AN ATTEMPT TO OBTAIN FILE STATISTICS FOR PATHNAME**

OpenEdition stat failed with the indicated return code. See IEW-73.

#### IEW2786S AN ATTEMPT TO PROCESS ARCHIVE FILE DATA FROM MEMBER member

The Binder encountered an error when attempting to process an archive file. See IEW-73.

#### IEW2787E ALIAS NAME alias\_name EXCEEDS HFS LIMIT.

An attempt was made to add an alias to a directory. See IEW-73.

#### IEW2788S AN ATTEMPT TO PROCESS ARCHIVE FILE DATA IN PATH pathname

The Binder encountered an error when attempting to process an archive file. See IEW-73.

# IEW2789I AN ATTEMPT TO CHANGE THE ATTRIBUTES FOR FILE ASSOCIATED WITH

After opening an OpenEdition file, an attempt to restore file or directory attributes failed. See IEW-73.

#### IEW2810E EPTOKEN eptoken CANNOT BE USED.

The binder was called to include a module defined by the entry point token (EPTOKEN) passed as a parameter to the binder. See IEW-76.

#### IEW2811I DEFINITION SIDE FILE ALIAS NAME alias\_name EXCEEDS HFS

An attempt was made to add an alias to a definition side file directory. See IEW-76.

#### IEW2812S NO FILE NAME WAS SPECIFIED FOR DDNAME ddname.

The HFS file pointed to by the specified ddname is a directory. See IEW-76.

#### IEW2813I THE MODULE IDENTIFIED BY DDNAME ddname WITHIN MEMBER

An Extended Object Module (XOBJ) is being processed and the COMPAT option specifies an earlier release of the Binder. See IEW-76.

#### IEW2986E DDNAME ddname CAN NOT BE ALLOCATED TO AN HFS FILE.

The DDNAME statement specified was expected, but was missing. See IEW-78.

### IEW4010I FETCH FAILED FOR MODULE member\_name FROM

An unopened DCB was passed via a LOAD, LINK, XCTL or ATTACH. See IEW-82.

#### IEW4013I FETCH FAILED FOR MODULE member\_name FROM

An attempt was made to load a program object on a system\_level of DFSMS which does not support that program object. See IEW-82.

#### **Changed Information**

The following are the changed message identifiers for this major revision, including a portion the message text and an explanation of the change made to the message:

**1.3.0 IEC036I 002-**rc,mod, jjj,sss,ddname[-#], [dev,ser,dsn]

#### **2.4.0 IEC036I 002-**rc,mod, jjj,sss,ddname[-#], [dev,ser,dsn]

Changed message, see IEC-13.

The message text has changed.

1.3.0 IEC070I rc[(sfi)]- ccc,jjj,sss,ddname, dev,ser,xxx,dsn,cat

# 2.4.0 IEC070I rc[(sfi)]- ccc,jjj,sss,ddname, dev,ser,xxx,dsn,cat

Changed message, see IEC-19.

The message text has changed.

1.3.0 IEC141I 013-rc,mod,jjj,sss, ddname[-#] [,dev,ser, dsn]

# 2.4.0 IEC141I 013-rc,mod,jjj,sss, ddname[-#] [,dev,ser, dsn]

Changed message, see IEC-28.

The message text and application programmer response have changed.

**1.3.0 IEC143I 213-**rc,mod,jjj,sss, ddname[-#],dev,ser,dsn

#### **2.4.0 IEC143I 213-**rc,mod,jjj,sss, ddname[-#],dev,ser,dsn

Changed message, see IEC-32.

The message text has changed.

1.3.0 IEC151I A13-rc,mod,jjj,sss, ddname[-#],dev,ser,dsn

## 2.4.0 IEC151I A13-rc,mod,jjj,sss, ddname[-#],dev,ser,dsn

Changed message, see IEC-42.

The message text has changed.

1.3.0 IEC1611 rc[(sfi)]-ccc,jjj, sss,ddname,dev,ser,xxx, dsn,cat

#### 2.4.0 IEC1611 rc[(sfi)]-ccc,jjj, sss,ddname,dev,ser,xxx, dsn,cat

Changed message, see IEC-46.

The message text, application programmer response and system action have changed.

#### **1.3.0 IEC212I 414-**rc,mod,jjj,sss, ddname[-#],dev,ser,dsn

#### **2.4.0 IEC212I 414-**rc,mod,jjj,sss, ddname[-#],dev,ser,dsn Changed message, see IEC-70.

The explanation has changed.

**1.3.0 IEC214I 614-***rc*,*mod*,*jjj*,*sss*, *ddname*[-#],*dev*,*ser*,*dsn* 

#### **2.4.0 IEC214I 614-**rc,mod,jjj,sss, ddname[-#],dev,ser,dsn

Changed message, see IEC-70.

The message text has changed.

1.3.0 IEC331I rc-crs[sfierror],jjj, sss,proc[func],mmm VOL,ser,NAME,dsn

#### 2.4.0 IEC3311 rc-crs[sfierror],jjj, sss,proc[func],mmm VOL,ser,NAME,dsn Changed message, see IEC-80.

The application programmer response and system action have changed.

#### 1.3.0 IEE174I hh.mm.ss DISPLAY M [idr] CHANNEL PATH STATUS

#### 2.4.0 IEE174I hh.mm.ss DISPLAY M [idr] CHANNEL PATH STATUS

Changed message, see IEE-29.

The message identifier has changed.

#### 1.3.0 IEE459I hh.mm.ss DEVSERV PATHS [id]

#### 2.4.0 IEE459I hh.mm.ss DEVSERV PATHS [id]

Changed message, see IEE-84.

The message text has changed.

1.3.0 IEE763I NAME=mod\_name CODE=msg\_code

#### 2.4.0 IEE763I NAME=mod\_name CODE=msg\_code

Changed message, see IEE-123.

The message text has changed.

#### 1.3.0 IEE853I hh.mm.ss SYS1.DUMP TITLES [idr] SYS1.DUMP DATA SETS

#### 2.4.0 IEE853I hh.mm.ss SYS1.DUMP TITLES [idr] SYS1.DUMP DATA SETS

Changed message, see IEE-137.

The message text has changed.

#### 1.3.0 IEE854I hh.mm.ss SYS1.DUMP ERRDATA [idit] SYS1.DUMP DATA SETS

# 2.4.0 IEE854I hh.mm.ss SYS1.DUMP ERRDATA [idr] SYS1.DUMP DATA SETS

Changed message, see IEE-138.

The message text has changed.

#### 1.3.0 IEE931I cm [op] INSUFFICIENT STORAGE FOR COMMAND [COMMAND ISSUED IS command

#### 2.4.0 IEE931I cm [op] INSUFFICIENT STORAGE FOR COMMAND [COMMAND ISSUED IS command

Changed message, see IEE-154.

The variable texts have changed.

#### 1.3.0 IEE956A REPLY - FTIME = hh.mm.ss, NAME = OPERATOR, REASON = (IPL REASON) OR U

#### 2.4.0 IEE956A REPLY - FTIME=hh.mm.ss,NAME=OPERATOR, REASON=(IPL REASON) OR U

Changed message, see IEE-158.

The message text and operator response have changed.

#### 1.3.0 IEFC003I ALLOCATION ERROR IN PROCESSING A cntr STATEMENT

#### 2.4.0 IEFC003I ALLOCATION ERROR IN PROCESSING A cntr STATEMENT

Changed message, see IEFC-1.

The variable texts have changed.

1.3.0 IEF377I jobname [procstep] stepname dsname NOT disp w

#### 2.4.0 IEF377I jobname [procstep] stepname dsname NOT disp w

Changed message, see IEF-57.

The system action has changed.

#### 1.3.0 IEF378I jobname [procstep] stepname - JOB FAILED [ - TIME= hh.mm.ss] CATALOG **DISPOSITION ERROR**

#### 2.4.0 IEF378I jobname [procstep] stepname - JOB FAILED [ - TIME= hh.mm.ss] CATALOG **DISPOSITION ERROR**

Changed message, see IEF-58.

The system action has changed.

#### 1.3.0 IEW2008I PROCESSING COMPLETED. RETURN CODE = return-code.

#### 2.4.0 IEW2008I PROCESSING COMPLETED. RETURN CODE = return-code.

Changed message, see IEW-21.

The variable texts have changed.

#### 1.3.0 IEW2009S ATTACH FAILED WITH RETURN CODE return-code.

#### 2.4.0 IEW2009S ATTACH FAILED WITH RETURN CODE return-code.

Changed message, see IEW-21.

The variable texts have changed.

#### 1.3.0 IEW2010I LOADED PROGRAM RETURN CODE = return-code.

#### 2.4.0 IEW2010I LOADED PROGRAM RETURN CODE = return-code.

Changed message, see IEW-21.

The variable texts have changed.

#### 1.3.0 IEW2012S ALL TEMPNAMES ARE IN USE. THE MODULE CANNOT BE SAVED.

### 2.4.0 IEW2012S ALL TEMPNAMES ARE IN USE. THE MODULE CANNOT BE SAVED.

Changed message, see IEW-21.

The variable texts have changed.

- 1.3.0 IEW2013I NO MEMBER NAME WAS SPECIFIED. MODULE WAS SAVED USING member-name.
- 2.4.0 IEW2013I NO MEMBER NAME WAS SPECIFIED. MODULE WAS SAVED USING member-name.

Changed message, see IEW-21.

The variable texts have changed.

- 1.3.0 IEW2100I call-sequence workmod-id ADDA WORKMOD = token ANAME = aliasname ENTRY = entry-point-name AMODE = amode-value.
- 2.4.0 IEW2100I call-sequence workmod-id ADDA WORKMOD = token ANAME = aliasname **ENTRY** = entry-point-name **AMODE** = amode-value.

Changed message, see IEW-22.

The variable texts have changed.

- 1.3.0 IEW2101I call-sequence workmod-id ALIGNT WORKMOD = token SECTION = section-name.
- 2.4.0 IEW21011 call-sequence workmod-id ALIGNT WORKMOD = token SECTION = section-name.

Changed message, see IEW-22.

The variable texts have changed.

- 1.3.0 IEW2102I call-sequence workmod-id ALTERW WORKMOD = token ATYPE = value **MODE** = value **OLDNAME** = symbol **NEWNAME** = symbol **COUNT** = number **CLASS** = class-name.
- 2.4.0 IEW2102I call-sequence workmod-id ALTERW WORKMOD = token ATYPE = value MODE = value OLDNAME = symbol NEWNAME = symbol COUNT = number CLASS = class-name.

Changed message, see IEW-22.

The variable texts have changed.

- 1.3.0 IEW2103I call-sequence workmod-id BINDW WORKMOD = token CALLIB = ddname.
- 2.4.0 IEW2103I call-sequence workmod-id BINDW WORKMOD = token CALLIB = ddname. Changed message, see IEW-22.

The variable texts have changed.

- 1.3.0 IEW2104I call-sequence workmod-id CREATEW DIALOG = token INTENT = value.
- 2.4.0 IEW2104I call-sequence workmod-id CREATEW DIALOG = token INTENT = value. Changed message, see IEW-22.

The variable texts have changed.

- 1.3.0 IEW2105I call-sequence workmod-id DELETEW WORKMOD = token PROTECT = value.
- 2.4.0 IEW2105I call-sequence workmod-id DELETEW WORKMOD = token PROTECT = value.

Changed message, see IEW-22.

The variable texts have changed.

- **1.3.0 IEW2106I** call-sequence workmod-id **ENDD DIALOG** = token **PROTECT** = protect-type.
- **2.4.0 IEW2106I** call-sequence workmod-id **ENDD DIALOG** = token **PROTECT** = protect-type.

Changed message, see IEW-22.

The variable texts have changed.

- **1.3.0 IEW2107I** call-sequence workmod-id **GETD WORKMOD** = token **CLASS** = class-name.
- **2.4.0 IEW2107I** call-sequence workmod-id **GETD WORKMOD** = token **CLASS** = class-name.

Changed message, see IEW-22.

The variable texts have changed.

- **1.3.0 IEW2108I** call-sequence workmod-id **GETE WORKMOD** = token **SECTION** = section-name **RECTYPE** = ESD-type-list **OFFSET** = number **SYMBOL** = symbol **CURSOR** = number **CLASS** = class-name.
- **2.4.0 IEW2108I** call-sequence workmod-id **GETE WORKMOD** = token **SECTION** = sectionname **RECTYPE** = ESD-type-list **OFFSET** = number **SYMBOL** = symbol **CURSOR** = number **CLASS** = class-name.

Changed message, see IEW-22.

The variable texts have changed.

- 1.3.0 IEW2109I call-sequence workmod-id GETN WORKMOD = token CURSOR = number.
- **2.4.0 IEW2109I** call-sequence workmod-id **GETN WORKMOD** = token **CURSOR** = number. Changed message, see IEW-23.

The variable texts have changed.

- 1.3.0 IEW2110I call-sequence workmod-id INCLUDE WORKMOD = token INTYPE = value DDNAME = ddname MEMBER = member-name DCBPTR = address DEPTR = address EPTOKEN = token ATTRIB = value ALIASES = value.
- **2.4.0 IEW2110I** call-sequence workmod-id **INCLUDE WORKMOD** = token **INTYPE** = value **DDNAME** = ddname **MEMBER** = member-name **DCBPTR** = address **DEPTR** = address **EPTOKEN** = token **ATTRIB** = value **ALIASES** = value.

Changed message, see IEW-23.

The variable texts have changed.

- 1.3.0 IEW21111 call-sequence workmod-id INSERTS WORKMOD = token SECTION = section-name.
- **2.4.0 IEW21111** call-sequence workmod-id **INSERTS WORKMOD** = token **SECTION** = section-name.

Changed message, see IEW-23.

The variable texts have changed.

**1.3.0 IEW2112I** call-sequence workmod-id **LOADW WORKMOD** = token **IDENTIFY** = value **LNAME** = symbol.

2.4.0 IEW2112I call-sequence workmod-id LOADW WORKMOD = token IDENTIFY = value **LNAME** = symbol.

Changed message, see IEW-23.

The variable texts have changed.

- 1.3.0 IEW2113I call-sequence workmod-id ORDERS WORKMOD = token SECTION = section-name.
- 2.4.0 IEW2113I call-sequence workmod-id ORDERS WORKMOD = token SECTION = section-name.

Changed message, see IEW-23.

The variable texts have changed.

- 1.3.0 IEW2114I call-sequence workmod-id PUTD WORKMOD = token CLASS = class-name SECTION = section-name AREAADDR = address CURSOR = number COUNT = number **NEWSECT** = value **ENDDATA** = number.
- 2.4.0 IEW2114I call-sequence workmod-id PUTD WORKMOD = token CLASS = class-name SECTION = section-name AREAADDR = address CURSOR = number COUNT = number **NEWSECT** = value **ENDDATA** = number.

Changed message, see IEW-23.

The variable texts have changed.

- 1.3.0 IEW2115I call-sequence workmod-id RESETW WORKMOD = token INTENT= value PROTECT = value.
- 2.4.0 IEW2115I call-sequence workmod-id RESETW WORKMOD = token INTENT= value PROTECT = value.

Changed message, see IEW-23.

The variable texts have changed.

- 1.3.0 IEW2116I call-sequence workmod-id SAVEW WORKMOD = token MODLIB = ddname SNAME = member-name REPLACE = value.
- 2.4.0 IEW2116I call-sequence workmod-id SAVEW WORKMOD = token MODLIB = ddname SNAME = member-name REPLACE = value.

Changed message, see IEW-23.

The variable texts have changed.

- 1.3.0 IEW2117I call-sequence workmod-id SETL WORKMOD = token SYMBOL = symbol LIBOPT = value CALLIB = ddname.
- 2.4.0 IEW2117I call-sequence workmod-id SETL WORKMOD = token SYMBOL = symbol LIBOPT = value CALLIB = ddname.

Changed message, see IEW-24.

The variable texts have changed.

- 1.3.0 IEW2118I call-sequence workmod-id SETO DIALOG = token WORKMOD = token **OPTION** = name **VALUE** = value **PARM STRING** = string.
- 2.4.0 IEW2118I call-sequence workmod-id SETO DIALOG = token WORKMOD = token **OPTION** = name **VALUE** = value **PARM STRING** = string.

Changed message, see IEW-24.

- 1.3.0 IEW2119I call-sequence workmod-id STARTD FILE LIST HAS number ENTRIES. EXIT LIST HAS number ENTRIES. OPTION LIST HAS number ENTRIES. PARM **STRING** = string.
- 2.4.0 IEW2119I call-sequence workmod-id STARTD FILE LIST HAS number ENTRIES. EXIT LIST HAS number ENTRIES. OPTION LIST HAS number ENTRIES. PARM **STRING** = string.

Changed message, see IEW-24.

The variable texts have changed.

- 1.3.0 IEW21201 call-sequence workmod-id STARTS WORKMOD = token ORIGIN = symbol **REGION** = value.
- 2.4.0 IEW2120I call-sequence workmod-id STARTS WORKMOD = token ORIGIN = symbol **REGION** = value.

Changed message, see IEW-24.

The variable texts have changed.

- 1.3.0 IEW2121I call-sequence workmod-id STARTD OPTION name VALUE value
- 2.4.0 IEW2121I call-sequence workmod-id STARTD OPTION name VALUE value Changed message, see IEW-24.

The variable texts have changed.

- 1.3.0 IEW2122I call-sequence workmod-id STARTD FILE name DDNAME ddname.
- 2.4.0 IEW2122I call-sequence workmod-id STARTD FILE name DDNAME ddname. Changed message, see IEW-24.

The variable texts have changed.

- 1.3.0 IEW2123I call-sequence workmod-id STARTD EXIT name ADDRESS address
- 2.4.0 IEW2123I call-sequence workmod-id STARTD EXIT name ADDRESS address Changed message, see IEW-24.

The variable texts have changed.

- 1.3.0 IEW2124I call-sequence workmod-id function-name RETURN CODE = return code **REASON CODE** = reason-code.
- 2.4.0 IEW2124l call-sequence workmod-id function-name RETURN CODE = return code **REASON CODE** = reason-code.

Changed message, see IEW-24.

The variable texts have changed.

- 1.3.0 IEW2130S PARAMETER LIST COULD NOT BE ACCESSED.
- 2.4.0 IEW2130S PARAMETER LIST COULD NOT BE ACCESSED.

Changed message, see IEW-25.

The variable texts have changed.

1.3.0 IEW2132S INCORRECT NUMBER OF PARAMETERS PASSED FOR FUNCTION CALL function name.

## 2.4.0 IEW2132S INCORRECT NUMBER OF PARAMETERS PASSED FOR FUNCTION CALL function name.

Changed message, see IEW-25.

The variable texts have changed.

### 1.3.0 IEW2133S FUNCTION CODE value, OR ITS VERSION NUMBER, IS NOT VALID.

## 2.4.0 IEW2133S FUNCTION CODE value, OR ITS VERSION NUMBER, IS NOT VALID.

Changed message, see IEW-25.

The variable texts have changed.

#### 1.3.0 IEW2134S token IS NOT A VALID DIALOG TOKEN.

### 2.4.0 IEW2134S token IS NOT A VALID DIALOG TOKEN.

Changed message, see IEW-25.

The variable texts have changed.

### 1.3.0 IEW2135S token IS NOT A VALID WORKMOD TOKEN.

#### 2.4.0 IEW2135S token IS NOT A VALID WORKMOD TOKEN.

Changed message, see IEW-25.

The variable texts have changed.

#### 1.3.0 IEW2137S BINDER MAY NOT BE INVOKED FROM A USER EXIT.

### 2.4.0 IEW2137S BINDER MAY NOT BE INVOKED FROM A USER EXIT.

Changed message, see IEW-26.

The variable texts have changed.

## 1.3.0 IEW2140E SYMBOL symbol CONTAINS ONE OR MORE INVALID CHARACTERS.

## 2.4.0 IEW2140E SYMBOL symbol CONTAINS ONE OR MORE INVALID CHARACTERS.

Changed message, see IEW-26.

The variable texts have changed.

## 1.3.0 IEW2141E SYMBOL OR SECTION NAME BEGINNING 'truncated\_symbol' IS TOO LONG. IT CONTAINS MORE THAN number CHARACTERS.

## 2.4.0 IEW2141E SYMBOL OR SECTION NAME BEGINNING 'truncated\_symbol' IS TOO LONG. IT CONTAINS MORE THAN number CHARACTERS.

Changed message, see IEW-26.

The variable texts have changed.

### 1.3.0 IEW2142E SYMBOL symbol HAS BEEN TRUNCATED AT THE FIRST EMBEDDED BLANK.

## 2.4.0 IEW2142E SYMBOL symbol HAS BEEN TRUNCATED AT THE FIRST EMBEDDED BLANK.

Changed message, see IEW-26.

The variable texts have changed.

## 1.3.0 IEW2143S SPECIFIED ALIAS NAME IS BLANK.

### 2.4.0 IEW2143S SPECIFIED ALIAS NAME IS BLANK.

Changed message, see IEW-26.

The variable texts have changed.

## 1.3.0 IEW2144T DFSMS/MVS AT THE LEVEL REQUIRED BY THE PROGRAM MANAGE-MENT BINDER IS NOT AVAILABLE ON THIS SYSTEM.

## 2.4.0 IEW2144T DFSMS/MVS AT THE LEVEL REQUIRED BY THE PROGRAM MANAGE-MENT BINDER IS NOT AVAILABLE ON THIS SYSTEM.

Changed message, see IEW-26.

The variable texts have changed.

#### 1.3.0 IEW2145S BUFFER SIZE TOO SMALL FOR RECORD COUNT.

## 2.4.0 IEW2145S BUFFER SIZE TOO SMALL FOR RECORD COUNT.

Changed message, see IEW-26.

The variable texts have changed.

#### 1.3.0 IEW2146S CONFLICTING INPUT SPECIFICATIONS ON AN INCLUDE CALL.

#### 2.4.0 IEW2146S CONFLICTING INPUT SPECIFICATIONS ON AN INCLUDE CALL.

Changed message, see IEW-26.

The variable texts have changed.

## 1.3.0 IEW2147S PARAMETER parameter-name WAS SPECIFIED WITH AN INCORRECT **VALUE ON A function-name FUNCTION CALL.**

## 2.4.0 IEW2147S PARAMETER parameter-name WAS SPECIFIED WITH AN INCORRECT **VALUE ON A function-name FUNCTION CALL.**

Changed message, see IEW-26.

The variable texts have changed.

### 1.3.0 IEW2149S PARAMETER NUMBER number ( parameter-name ) COULD NOT BE ACCESSED.

## 2.4.0 IEW2149S PARAMETER NUMBER number ( parameter-name ) COULD NOT BE ACCESSED.

Changed message, see IEW-27.

The variable texts have changed.

## 1.3.0 IEW2150E THE DATA BUFFER IS TOO SMALL.

#### 2.4.0 IEW2150E THE DATA BUFFER IS TOO SMALL.

Changed message, see IEW-27.

The variable texts have changed.

#### 1.3.0 IEW2154S BUFFER HEADER CONTAINS INVALID FIELDS.

### 2.4.0 IEW2154S BUFFER HEADER CONTAINS INVALID FIELDS.

Changed message, see IEW-27.

The variable texts have changed.

#### 1.3.0 IEW2155S class-name IS NOT A VALID BINDER CLASS NAME.

#### 2.4.0 IEW2155S class-name IS NOT A VALID BINDER CLASS NAME.

Changed message, see IEW-27.

The variable texts have changed.

### 1.3.0 IEW2157S CURSOR WAS SPECIFIED AS A NEGATIVE NUMBER OTHER THAN -1.

## 2.4.0 IEW2157S CURSOR WAS SPECIFIED AS A NEGATIVE NUMBER OTHER THAN -1.

Changed message, see IEW-27.

The variable texts have changed.

## 1.3.0 IEW2159S FUNCTION function-name IS INVALID FOR A WORKMOD WITH INTENT = ACCESS.

# 2.4.0 IEW2159S FUNCTION function-name IS INVALID FOR A WORKMOD WITH INTENT = ACCESS.

Changed message, see IEW-27.

The variable texts have changed.

# 1.3.0 IEW2160S AN UNBOUND WORKMOD WAS PASSED AS A TOKEN ON A GETE, GETD, or GETN FUNCTION CALL.

# 2.4.0 IEW2160S AN UNBOUND WORKMOD WAS PASSED AS A TOKEN ON A GETE, GETD, or GETN FUNCTION CALL.

Changed message, see IEW-27.

The variable texts have changed.

#### 1.3.0 IEW2166S OFFSET WAS SPECIFIED AS A NEGATIVE NUMBER OTHER THAN -1.

### 2.4.0 IEW2166S OFFSET WAS SPECIFIED AS A NEGATIVE NUMBER OTHER THAN -1.

Changed message, see IEW-27.

The variable texts have changed.

## 1.3.0 IEW2171S SECTION OR SYMBOL NAME name CONTAINS INVALID CHARACTERS.

## 2.4.0 IEW2171S SECTION OR SYMBOL NAME name CONTAINS INVALID CHARACTERS.

Changed message, see IEW-27.

The variable texts have changed.

## 1.3.0 IEW2172S name FUNCTION IS INVALID WHILE BUILDING A MODULE WITH PUTD.

## 2.4.0 IEW2172S name FUNCTION IS INVALID WHILE BUILDING A MODULE WITH PUTD.

Changed message, see IEW-27.

The variable texts have changed.

# 1.3.0 IEW2173S name CANNOT BE USED TO IDENTIFY THE LOADED MODULE, BECAUSE IT IS LONGER THAN 8 CHARACTERS.

# 2.4.0 IEW2173S name CANNOT BE USED TO IDENTIFY THE LOADED MODULE, BECAUSE IT IS LONGER THAN 8 CHARACTERS.

Changed message, see IEW-28.

#### 1.3.0 IEW2174S A MEMBER NAME OF ALL BLANK CHARACTERS WAS PASSED.

### 2.4.0 IEW2174S A MEMBER NAME OF ALL BLANK CHARACTERS WAS PASSED.

Changed message, see IEW-28.

The variable texts have changed.

#### 1.3.0 IEW2175S A SETLIB CALL WITH LIBOPT=CALL DID NOT SPECIFY A CALLIB.

## 2.4.0 IEW2175S A SETLIB CALL WITH LIBOPT=CALL DID NOT SPECIFY A CALLIB.

Changed message, see IEW-28.

The variable texts have changed.

# 1.3.0 IEW2176S THE REQUIRED PARAMETER parameter-name WAS NOT SPECIFIED ON A function-name FUNCTION CALL.

## 2.4.0 IEW2176S THE REQUIRED PARAMETER parameter-name WAS NOT SPECIFIED ON A function-name FUNCTION CALL.

Changed message, see IEW-28.

The variable texts have changed.

#### 1.3.0 IEW2178S IDENTIFY=NO SPECIFIED WITHOUT AN EXTENT LIST.

## 2.4.0 IEW2178S IDENTIFY=NO SPECIFIED WITHOUT AN EXTENT LIST.

Changed message, see IEW-28.

The variable texts have changed.

## 1.3.0 IEW2185S OFFSET AND SYMBOL MAY NOT BOTH BE SPECIFIED ON A GETE REQUEST.

## 2.4.0 IEW2185S OFFSET AND SYMBOL MAY NOT BOTH BE SPECIFIED ON A GETE REQUEST.

Changed message, see IEW-28.

The variable texts have changed.

## 1.3.0 IEW2186S INTYPE SPECIFICATION WAS NOT VALID FOR INTENT=BIND.

### 2.4.0 IEW2186S INTYPE SPECIFICATION WAS NOT VALID FOR INTENT=BIND.

Changed message, see IEW-28.

The variable texts have changed.

#### 1.3.0 IEW2189E DDNAME ddname CONTAINS ONE OR MORE INVALID CHARACTERS.

# **2.4.0 IEW2189E DDNAME** *ddname* **CONTAINS ONE OR MORE INVALID CHARACTERS.** Changed message, see IEW-28.

The variable texts have changed.

# 1.3.0 IEW2191E THE DDNAME WHICH BEGINS WITH THE CHARACTERS ddname HAS A LENGTH OF length BYTES, BUT THE LIMIT IS 8.

## 2.4.0 IEW2191E THE DDNAME WHICH BEGINS WITH THE CHARACTERS ddname HAS A LENGTH OF length BYTES. BUT THE LIMIT IS 8.

Changed message, see IEW-28.

## 1.3.0 IEW2192W DDNAME ddname HAS BEEN TRUNCATED AT THE FIRST EMBEDDED BLANK.

## 2.4.0 IEW2192W DDNAME ddname HAS BEEN TRUNCATED AT THE FIRST EMBEDDED BLANK.

Changed message, see IEW-28.

The variable texts have changed.

## 1.3.0 IEW2200W ALIAS name REPLACED AN EARLIER ALIAS SPECIFICATION FOR THE SAME SYMBOL.

## 2.4.0 IEW2200W ALIAS name REPLACED AN EARLIER ALIAS SPECIFICATION FOR THE SAME SYMBOL.

Changed message, see IEW-29.

The variable texts have changed.

#### 1.3.0 IEW2201W section-name WAS ALREADY ALIGNED.

#### 2.4.0 IEW2201W section-name WAS ALREADY ALIGNED.

Changed message, see IEW-29.

The variable texts have changed.

## 1.3.0 IEW2202W DUPLICATE CALL SPECIFICATION FOR symbol. PREVIOUS SPECIFI-**CATION WILL BE DELETED.**

### 2.4.0 IEW2202W DUPLICATE CALL SPECIFICATION FOR symbol. PREVIOUS SPECIFI-CATION WILL BE DELETED.

Changed message, see IEW-29.

The variable texts have changed.

### 1.3.0 IEW2203E SECTION section-name HAS ALREADY BEEN ORDERED. PREVIOUS REQUEST WILL BE IGNORED.

## 2.4.0 IEW2203E SECTION section-name HAS ALREADY BEEN ORDERED. PREVIOUS REQUEST WILL BE IGNORED.

Changed message, see IEW-29.

The variable texts have changed.

## 1.3.0 IEW2207E REQUEST REJECTED. NO MORE REGIONS MAY BE CREATED.

#### 2.4.0 IEW2207E REQUEST REJECTED. NO MORE REGIONS MAY BE CREATED.

Changed message, see IEW-29.

The variable texts have changed.

## 1.3.0 IEW2208S REQUEST REJECTED. NO MORE OVERLAY SEGMENTS MAY BE CREATED.

## 2.4.0 IEW2208S REQUEST REJECTED. NO MORE OVERLAY SEGMENTS MAY BE CREATED.

Changed message, see IEW-29.

The variable texts have changed.

## 1.3.0 IEW2209E DUPLICATE INSERT REQUEST FOR SECTION section-name. PREVIOUS REQUEST WILL BE IGNORED.

## 2.4.0 IEW2209E DUPLICATE INSERT REQUEST FOR SECTION section-name. PREVIOUS REQUEST WILL BE IGNORED.

Changed message, see IEW-29.

The variable texts have changed.

#### 1.3.0 IEW2210S A NEW SECTION MAY NOT BE CREATED WHEN INTENT IS ACCESS.

## 2.4.0 IEW2210S A NEW SECTION MAY NOT BE CREATED WHEN INTENT IS ACCESS.

Changed message, see IEW-29.

The variable texts have changed.

#### 1.3.0 IEW2211S A SECTION NAME IS REQUIRED, BUT NONE WAS PASSED.

## 2.4.0 IEW2211S A SECTION NAME IS REQUIRED, BUT NONE WAS PASSED.

Changed message, see IEW-29.

The variable texts have changed.

### 1.3.0 IEW2212S CANNOT ALTER ESDS OR RLDS WHEN INTENT IS ACCESS.

#### 2.4.0 IEW2212S CANNOT ALTER ESDS OR RLDS WHEN INTENT IS ACCESS.

Changed message, see IEW-30.

The variable texts have changed.

### 1.3.0 IEW2213S CANNOT LENGTHEN TEXT WHEN INTENT IS ACCESS.

### 2.4.0 IEW2213S CANNOT LENGTHEN TEXT WHEN INTENT IS ACCESS.

Changed message, see IEW-30.

The variable texts have changed.

## 1.3.0 IEW2214S CANNOT ALTER BINDER-CREATED SECTIONS WHEN INTENT IS BIND.

## 2.4.0 IEW2214S CANNOT ALTER BINDER-CREATED SECTIONS WHEN INTENT IS BIND.

Changed message, see IEW-30.

The variable texts have changed.

#### 1.3.0 IEW2217S MODULE IS IN OVERLAY FORMAT AND CANNOT BE LOADED.

#### 2.4.0 IEW2217S MODULE IS IN OVERLAY FORMAT AND CANNOT BE LOADED.

Changed message, see IEW-30.

The variable texts have changed.

#### 1.3.0 IEW2218S CANNOT MERGE ADDITIONAL MODULES WHEN INTENT IS ACCESS.

#### 2.4.0 IEW2218S CANNOT MERGE ADDITIONAL MODULES WHEN INTENT IS ACCESS.

Changed message, see IEW-30.

The variable texts have changed.

### 1.3.0 IEW2219S BINDER IDENTIFICATION RECORDS MAY NOT BE MODIFIED.

## 2.4.0 IEW2219S BINDER IDENTIFICATION RECORDS MAY NOT BE MODIFIED.

Changed message, see IEW-30.

## 1.3.0 IEW2220S THE MODE IN THE CURRENT PUT REQUEST DOES NOT AGREE WITH THE MODE IN EFFECT FOR THIS PUT PROCESS.

## 2.4.0 IEW2220S THE MODE IN THE CURRENT PUT REQUEST DOES NOT AGREE WITH THE MODE IN EFFECT FOR THIS PUT PROCESS.

Changed message, see IEW-30.

The variable texts have changed.

## 1.3.0 IEW2221S MODULE BOUND WITH RES OPTION AND THEREFORE CANNOT BE SAVED.

## 2.4.0 IEW2221S MODULE BOUND WITH RES OPTION AND THEREFORE CANNOT BE SAVED.

Changed message, see IEW-30.

The variable texts have changed.

#### 1.3.0 IEW2228I END OF LOAD PROCESSING.

#### 2.4.0 IEW2228I END OF LOAD PROCESSING.

Changed message, see IEW-30.

The variable texts have changed.

## 1.3.0 IEW2229E THE INPUT MODULE BUILT BY PUTD CONTAINED INTERNAL ERRORS, AND HAS BEEN DELETED.

## 2.4.0 IEW2229E THE INPUT MODULE BUILT BY PUTD CONTAINED INTERNAL ERRORS, AND HAS BEEN DELETED.

Changed message, see IEW-30.

The variable texts have changed.

#### 1.3.0 IEW2230S MODULE HAS NO TEXT.

### 2.4.0 IEW2230S MODULE HAS NO TEXT.

Changed message, see IEW-31.

The variable texts have changed.

#### 1.3.0 IEW2231I END OF SAVE PROCESSING.

### 2.4.0 IEW2231I END OF SAVE PROCESSING.

Changed message, see IEW-31.

The variable texts have changed.

### 1.3.0 IEW2232S MODULE WILL NOT BE SAVED BECAUSE NO TARGET LIBRARY WAS SPECIFIED.

## 2.4.0 IEW2232S MODULE WILL NOT BE SAVED BECAUSE NO TARGET LIBRARY WAS SPECIFIED.

Changed message, see IEW-31.

The variable texts have changed.

## 1.3.0 IEW2234S DIALOG NOT ENDED BECAUSE ACTIVE WORKMODS EXIST AND PROTECT WAS SPECIFIED.

## 2.4.0 IEW2234S DIALOG NOT ENDED BECAUSE ACTIVE WORKMODS EXIST AND PROTECT WAS SPECIFIED.

Changed message, see IEW-31.

The variable texts have changed.

## 1.3.0 IEW2235S WORKMOD NOT DELETED BECAUSE IT HAS BEEN ALTERED AND PROTECT WAS SPECIFIED.

## 2.4.0 IEW2235S WORKMOD NOT DELETED BECAUSE IT HAS BEEN ALTERED AND PROTECT WAS SPECIFIED.

Changed message, see IEW-31.

The variable texts have changed.

### 1.3.0 IEW2237S WORKMOD NOT RESET BECAUSE IT HAS BEEN ALTERED AND PROTECT WAS SPECIFIED.

## 2.4.0 IEW2237S WORKMOD NOT RESET BECAUSE IT HAS BEEN ALTERED AND PROTECT WAS SPECIFIED.

Changed message, see IEW-31.

The variable texts have changed.

## 1.3.0 IEW2238W EXTENT LIST BUFFER IS NOT LARGE ENOUGH TO HOLD ALL **EXTENT LIST ENTRIES.**

## 2.4.0 IEW2238W EXTENT LIST BUFFER IS NOT LARGE ENOUGH TO HOLD ALL **EXTENT LIST ENTRIES.**

Changed message, see IEW-31.

The variable texts have changed.

## 1.3.0 IEW2240S NEWSECT=NO WAS SPECIFIED ON PUTD, BUT SECTION section-name WAS NOT FOUND.

### 2.4.0 IEW2240S NEWSECT=NO WAS SPECIFIED ON PUTD, BUT SECTION section-name WAS NOT FOUND.

Changed message, see IEW-31.

The variable texts have changed.

### 1.3.0 IEW2252W REUS HAS BEEN SET TO REUS(reus\_value).

### 2.4.0 IEW2252W REUS HAS BEEN SET TO REUS(reus\_value).

Changed message, see IEW-32.

The variable texts have changed.

## 1.3.0 IEW2253S PASSED DDNAME LIST CONTAINS THE FOLLOWING INVALID FILE **NAME** *file-name*.

### 2.4.0 IEW2253S PASSED DDNAME LIST CONTAINS THE FOLLOWING INVALID FILE NAME file-name.

Changed message, see IEW-32.

The variable texts have changed.

## 1.3.0 IEW2254S PASSED EXIT LIST CONTAINS THE FOLLOWING INVALID EXIT NAME: exit-name.

## 2.4.0 IEW2254S PASSED EXIT LIST CONTAINS THE FOLLOWING INVALID EXIT NAME: exit-name.

Changed message, see IEW-32.

The variable texts have changed.

## 1.3.0 IEW2255S PASSED OPTION LIST CONTAINS THE FOLLOWING INVALID OPTION COUNT number.

## 2.4.0 IEW2255S PASSED OPTION LIST CONTAINS THE FOLLOWING INVALID OPTION COUNT number.

Changed message, see IEW-32.

The variable texts have changed.

## 1.3.0 IEW2256S print-level WAS SPECIFIED AS THE PRINT LEVEL, BUT PRINT LEVEL MUST BE 0, 4, 8 OR 12.

## 2.4.0 IEW2256S print-level WAS SPECIFIED AS THE PRINT LEVEL, BUT PRINT LEVEL MUST BE 0, 4, 8 OR 12.

Changed message, see IEW-32.

The variable texts have changed.

#### 1.3.0 IEW2257E THE VALUE SPECIFIED FOR WKSPACE IS NOT VALID.

## 2.4.0 IEW2257E THE VALUE SPECIFIED FOR WKSPACE IS NOT VALID.

Changed message, see IEW-32.

The variable texts have changed.

## 1.3.0 IEW2258S PARAMETER NUMBER parameter-number, SPECIFIED IN THE exit-name **EXIT, IS INCORRECT.**

## 2.4.0 IEW2258S PARAMETER NUMBER parameter-number, SPECIFIED IN THE exit-name **EXIT, IS INCORRECT.**

Changed message, see IEW-32.

The variable texts have changed.

### 1.3.0 IEW2270E SPECIFICATION OF OPTION option-name IS NOT ALLOWED WHEN WORKMOD INTENT IS ACCESS.

## 2.4.0 IEW2270E SPECIFICATION OF OPTION option-name IS NOT ALLOWED WHEN WORKMOD INTENT IS ACCESS.

Changed message, see IEW-32.

The variable texts have changed.

#### 1.3.0 IEW2272E option-name OPTION HAS AN INVALID VALUE OF value.

### 2.4.0 IEW2272E option-name OPTION HAS AN INVALID VALUE OF value.

Changed message, see IEW-32.

The variable texts have changed.

### 1.3.0 IEW2273E ONLY ONE SUBPARAMETER WAS GIVEN FOR FETCHOPT.

## 2.4.0 IEW2273E ONLY ONE SUBPARAMETER WAS GIVEN FOR FETCHOPT.

Changed message, see IEW-33.

### 1.3.0 IEW2274E option name MAY NOT BE SPECIFIED IN A SETOPT CONTROL STATE-MENT OR SETO API CALL.

## 2.4.0 IEW2274E option name MAY NOT BE SPECIFIED IN A SETOPT CONTROL STATE-MENT OR SETO API CALL.

Changed message, see IEW-33.

The variable texts have changed.

## 1.3.0 IEW2275E option-name MAY ONLY BE SPECIFIED WHEN INVOKING A BINDER BATCH ENTRY POINT

# 2.4.0 IEW2275E option-name MAY ONLY BE SPECIFIED WHEN INVOKING A BINDER BATCH ENTRY POINT

Changed message, see IEW-33.

The variable texts have changed.

- 1.3.0 IEW2276E option-name MAY NOT BE SPECIFIED WHEN USING THE BINDER API.
- **2.4.0 IEW2276E** *option-name* **MAY NOT BE SPECIFIED WHEN USING THE BINDER API.** Changed message, see IEW-33.

The variable texts have changed.

- 1.3.0 IEW2277E option-name MAY NOT BE SPECIFIED WITHIN AN OPTIONS DATA SET.
- **2.4.0 IEW2277E** option-name MAY NOT BE SPECIFIED WITHIN AN OPTIONS DATA SET. Changed message, see IEW-33.

The variable texts have changed.

1.3.0 IEW2278I INVOCATION PARAMETERS - parmstring.

### 2.4.0 IEW2278I INVOCATION PARAMETERS - parmstring.

Changed message, see IEW-33.

The variable texts have changed.

- 1.3.0 IEW2290E OPTION NAME option-name IS NOT THE NAME OF A VALID OPTION.
- **2.4.0 IEW2290E OPTION NAME** *option-name* **IS NOT THE NAME OF A VALID OPTION.** Changed message, see IEW-33.

The variable texts have changed.

1.3.0 IEW2291E ERROR IN OPTION LIST SYNTAX NEAR 'string'.

## 2.4.0 IEW2291E ERROR IN OPTION LIST SYNTAX NEAR 'string'.

Changed message, see IEW-33.

The variable texts have changed.

1.3.0 IEW2292E OPTION VALUE MISSING OR INVALID FOR OPTION name.

## 2.4.0 IEW2292E OPTION VALUE MISSING OR INVALID FOR OPTION name.

Changed message, see IEW-33.

The variable texts have changed.

1.3.0 IEW2293W OPTION name IS NOT SUPPORTED.

## 2.4.0 IEW2293W OPTION name IS NOT SUPPORTED.

Changed message, see IEW-34.

The variable texts have changed.

#### 1.3.0 IEW2294E OPTIONS OPTION ENCOUNTERED IN OPTIONS FILE ddname.

## 2.4.0 IEW2294E OPTIONS OPTION ENCOUNTERED IN OPTIONS FILE ddname.

Changed message, see IEW-34.

The variable texts have changed.

#### 1.3.0 IEW2295E OPTION FILE file-name COULD NOT BE OPENED.

### 2.4.0 IEW2295E OPTION FILE file-name COULD NOT BE OPENED.

Changed message, see IEW-34.

The variable texts have changed.

## 1.3.0 IEW2296W LOADED PROGRAM OPTIONS IGNORED.

#### 2.4.0 IEW2296W LOADED PROGRAM OPTIONS IGNORED.

Changed message, see IEW-34.

The variable texts have changed.

### 1.3.0 IEW2300S AN ATTEMPT WAS MADE TO INCLUDE THE FOLLOWING CONTROL STATEMENT INTO A WORKMOD WITH ACCESS INTENT: control-statement.

## 2.4.0 IEW2300S AN ATTEMPT WAS MADE TO INCLUDE THE FOLLOWING CONTROL STATEMENT INTO A WORKMOD WITH ACCESS INTENT: control-statement.

Changed message, see IEW-34.

The variable texts have changed.

### 1.3.0 IEW2301E keyword CONTROL STATEMENT WAS FOUND DURING AUTOCALL AND WAS NOT PROCESSED.

## 2.4.0 IEW2301E keyword CONTROL STATEMENT WAS FOUND DURING AUTOCALL AND WAS NOT PROCESSED.

Changed message, see IEW-34.

The variable texts have changed.

## 1.3.0 IEW2302E THE DATA SET SPECIFIED BY DDNAME ddname COULD NOT BE FOUND, AND THUS HAS NOT BEEN INCLUDED.

## 2.4.0 IEW2302E THE DATA SET SPECIFIED BY DDNAME ddname COULD NOT BE FOUND, AND THUS HAS NOT BEEN INCLUDED.

Changed message, see IEW-34.

The variable texts have changed.

## 1.3.0 IEW2303E MEMBER member-name OF THE DATA SET SPECIFIED BY ddname COULD NOT BE FOUND.

## 2.4.0 IEW2303E MEMBER member-name OF THE DATA SET SPECIFIED BY ddname **COULD NOT BE FOUND.**

Changed message, see IEW-34.

## 1.3.0 IEW2304S AN ATTEMPT WAS MADE TO MERGE MULTIPLE INPUT SOURCES INTO A WORKMOD WITH ACCESS INTENT.

## 2.4.0 IEW2304S AN ATTEMPT WAS MADE TO MERGE MULTIPLE INPUT SOURCES INTO A WORKMOD WITH ACCESS INTENT.

Changed message, see IEW-34.

The variable texts have changed.

## 1.3.0 IEW2305E AN INCLUDE LOOP FOR MEMBER member-name FROM ddname HAS BEEN DETECTED.

## 2.4.0 IEW2305E AN INCLUDE LOOP FOR MEMBER member-name FROM ddname HAS BEEN DETECTED.

Changed message, see IEW-34.

The variable texts have changed.

# 1.3.0 IEW2306S AN ATTEMPT HAS BEEN MADE TO INCLUDE AN OBJECT MODULE INTO A WORKMOD WITH ACCESS INTENT

## 2.4.0 IEW2306S AN ATTEMPT HAS BEEN MADE TO INCLUDE AN OBJECT MODULE INTO A WORKMOD WITH ACCESS INTENT

Changed message, see IEW-35.

The variable texts have changed.

## 1.3.0 IEW2307E CURRENT INPUT MODULE NOT INCLUDED BECAUSE OF INVALID DATA.

## 2.4.0 IEW2307E CURRENT INPUT MODULE NOT INCLUDED BECAUSE OF INVALID DATA.

Changed message, see IEW-35.

The variable texts have changed.

#### 1.3.0 IEW2308I section-name HAS BEEN MERGED.

#### 2.4.0 IEW2308I section-name HAS BEEN MERGED.

Changed message, see IEW-35.

The variable texts have changed.

## 1.3.0 IEW2309E THE MODULE SPECIFIED BY DCBPTR dcbptr COULD NOT BE FOUND.

# **2.4.0 IEW2309E THE MODULE SPECIFIED BY DCBPTR** *dcbptr* **COULD NOT BE FOUND.** Changed message, see IEW-35.

The variable texts have changed.

# 1.3.0 IEW2310E THE MODULE SPECIFIED BY EPTOKEN eptoken COULD NOT BE FOUND.

# 2.4.0 IEW2310E THE MODULE SPECIFIED BY EPTOKEN eptoken COULD NOT BE FOUND.

Changed message, see IEW-35.

The variable texts have changed.

## 1.3.0 IEW2311E A NAME STATEMENT FOR MEMBER member-name WAS FOUND IN SECONDARY INPUT.

### 2.4.0 IEW2311E A NAME STATEMENT FOR MEMBER member-name WAS FOUND IN SECONDARY INPUT.

Changed message, see IEW-35.

The variable texts have changed.

## 1.3.0 IEW2313E NO TARGET LIBRARY HAS BEEN DEFINED FOR MODULE membername.

## 2.4.0 IEW2313E NO TARGET LIBRARY HAS BEEN DEFINED FOR MODULE membername.

Changed message, see IEW-35.

The variable texts have changed.

### 1.3.0 IEW2315E IDENTIFY DATA COULD NOT BE ADDED TO section-name BECAUSE THE SECTION DOES NOT EXIST.

## 2.4.0 IEW2315E IDENTIFY DATA COULD NOT BE ADDED TO section-name BECAUSE THE SECTION DOES NOT EXIST.

Changed message, see IEW-35.

The variable texts have changed.

### 1.3.0 IEW2321E EXPECTED CONTROL STATEMENT CONTINUATION WAS NOT FOUND.

## 2.4.0 IEW2321E EXPECTED CONTROL STATEMENT CONTINUATION WAS NOT FOUND.

Changed message, see IEW-35.

The variable texts have changed.

## 1.3.0 IEW2322I sequence-number record

#### 2.4.0 IEW2322I sequence-number record

Changed message, see IEW-35.

The variable texts have changed.

### 1.3.0 IEW2325E UNMATCHED QUOTE IN CURRENT CONTROL STATEMENT STREAM.

## 2.4.0 IEW2325E UNMATCHED QUOTE IN CURRENT CONTROL STATEMENT STREAM.

Changed message, see IEW-36.

The variable texts have changed.

## 1.3.0 IEW2326E THE FIRST CHARACTER OF THE FOLLOWING RECORD IS NOT VALID: record.

## 2.4.0 IEW2326E THE FIRST CHARACTER OF THE FOLLOWING RECORD IS NOT

VALID: record.

Changed message, see IEW-36.

The variable texts have changed.

## 1.3.0 IEW2327E INVALID control-statement-operand VALUE value FOUND IN statementname CONTROL STATEMENT.

## 2.4.0 IEW2327E INVALID control-statement-operand VALUE value FOUND IN statementname CONTROL STATEMENT.

Changed message, see IEW-36.

The variable texts have changed.

#### 1.3.0 IEW2328E INVALID CONTROL STATEMENT KEYWORD keyword.

#### 2.4.0 IEW2328E INVALID CONTROL STATEMENT KEYWORD keyword.

Changed message, see IEW-36.

The variable texts have changed.

#### 1.3.0 IEW2330W HIARCHY CONTROL STATEMENT IS NOT SUPPORTED.

#### 2.4.0 IEW2330W HIARCHY CONTROL STATEMENT IS NOT SUPPORTED.

Changed message, see IEW-36.

The variable texts have changed.

#### 1.3.0 IEW2332E CONTROL STATEMENT SYNTAX ERROR NEAR 'string'.

#### 2.4.0 IEW2332E CONTROL STATEMENT SYNTAX ERROR NEAR 'string'.

Changed message, see IEW-36.

The variable texts have changed.

### 1.3.0 IEW2333E INVALID SYNTAX IN keyword CONTROL STATEMENT NEAR 'string'.

## 2.4.0 IEW2333E INVALID SYNTAX IN keyword CONTROL STATEMENT NEAR 'string'. Changed message, see IEW-36.

The variable texts have changed.

## 1.3.0 IEW2335E THE LENGTH OF IDENTIFY DATA BEGINNING 'string' IS GREATER THAN THE MAXIMUM ALLOWED LENGTH.

## 2.4.0 IEW2335E THE LENGTH OF IDENTIFY DATA BEGINNING 'string' IS GREATER THAN THE MAXIMUM ALLOWED LENGTH.

Changed message, see IEW-36.

The variable texts have changed.

## 1.3.0 IEW2338E keyword CONTROL STATEMENT CONTAINS A MEMBER OR ALIAS NAME WHOSE FIRST CHARACTER IS A BLANK.

## 2.4.0 IEW2338E keyword CONTROL STATEMENT CONTAINS A MEMBER OR ALIAS NAME WHOSE FIRST CHARACTER IS A BLANK.

Changed message, see IEW-36.

The variable texts have changed.

## 1.3.0 IEW2344E TEXT BUFFER FOR SECTION section-name AND CLASS class-name **ATTEMPTED TO INITIALIZE UNDEFINED PART** part-name.

## 2.4.0 IEW2344E TEXT BUFFER FOR SECTION section-name AND CLASS class-name ATTEMPTED TO INITIALIZE UNDEFINED PART part-name.

Changed message, see IEW-37.

The variable texts have changed.

1.3.0 IEW2345E THE MRG CLASS class-name IN section-name IS NOT DEFINED AS TEXT.

2.4.0 IEW2345E THE MRG CLASS class-name IN section-name IS NOT DEFINED AS TEXT.

Changed message, see IEW-37.

The variable texts have changed.

- 1.3.0 IEW2346E THE FORMAT OF PART-INITIALIZATION DATA FOR CLASS class-name IN SECTION section-name IS INCORRECT.
- 2.4.0 IEW2346E THE FORMAT OF PART-INITIALIZATION DATA FOR CLASS class-name IN SECTION section-name IS INCORRECT.

Changed message, see IEW-37.

The variable texts have changed.

- 1.3.0 IEW2348W GETE FOUND NO DATA MEETING SUPPLIED SELECTION CRITERIA.
- 2.4.0 IEW2348W GETE FOUND NO DATA MEETING SUPPLIED SELECTION CRITERIA.

Changed message, see IEW-37.

The variable texts have changed.

- 1.3.0 IEW2349W SECTION section-name CONTAINS A TWO BYTE ADCON AT SECTION OFFSET = section-offset.
- 2.4.0 IEW2349W SECTION section-name CONTAINS A TWO BYTE ADCON AT SECTION OFFSET = section-offset.

Changed message, see IEW-37.

The variable texts have changed.

- 1.3.0 IEW2350E SECTION section-name CONTAINS AN RLD FOR AN ADCON WHOSE LOCATION IS OUTSIDE THE SECTION. CLASS NAME = class-name, ELEMENT OFFSET = adcon-offset.
- 2.4.0 IEW2350E SECTION section-name CONTAINS AN RLD FOR AN ADCON WHOSE LOCATION IS OUTSIDE THE SECTION. CLASS NAME = class-name, ELEMENT OFFSET = adcon-offset.

Changed message, see IEW-37.

The variable texts have changed.

- 1.3.0 IEW2351E SECTION section-name CONTAINS A SYMBOL DEFINITION FOR A SYMBOL OUTSIDE THE BOUNDS OF THE ELEMENT. CLASS NAME = class name, ELEMENT OFFSET = element offset.
- 2.4.0 IEW2351E SECTION section-name CONTAINS A SYMBOL DEFINITION FOR A SYMBOL OUTSIDE THE BOUNDS OF THE ELEMENT. CLASS NAME = class name, ELEMENT OFFSET = element offset.

Changed message, see IEW-37.

The variable texts have changed.

- 1.3.0 IEW2352E SECTION section-name CONTAINS AN ESD RECORD WITH AN INVALID ESD TYPE OF ESD-type.
- 2.4.0 IEW2352E SECTION section-name CONTAINS AN ESD RECORD WITH AN INVALID ESD TYPE OF ESD-type.

Changed message, see IEW-38.

- 1.3.0 IEW2355E SECTION section-name DOES NOT CONTAIN ANY ESD RECORDS.
- **2.4.0 IEW2355E SECTION** *section-name* **DOES NOT CONTAIN ANY ESD RECORDS.** Changed message, see IEW-38.

The variable texts have changed.

- 1.3.0 IEW2356E CLASS class-name IN SECTION section-name CONTAINS TEXT DATA OUTSIDE THE BOUNDS OF THE ELEMENT. TEXT LENGTH = text-length, ESD TEXT LENGTH = esd-text-length.
- 2.4.0 IEW2356E CLASS class-name IN SECTION section-name CONTAINS TEXT DATA OUTSIDE THE BOUNDS OF THE ELEMENT. TEXT LENGTH = text-length, ESD TEXT LENGTH = esd-text-length.

Changed message, see IEW-38.

The variable texts have changed.

- 1.3.0 IEW2357E SECTION section-name CONTAINS AN RLD RECORD WHOSE TARGET IS NOT VALID. THE ADCON IS LOCATED AT OFFSET adcon-offset IN CLASS class-name.
- 2.4.0 IEW2357E SECTION section-name CONTAINS AN RLD RECORD WHOSE TARGET IS NOT VALID. THE ADCON IS LOCATED AT OFFSET adcon-offset IN CLASS class-name.

Changed message, see IEW-38.

The variable texts have changed.

- 1.3.0 IEW2358E SECTION section-name CONTAINS AN RLD RECORD MARKED AS RESOLVED BUT THE TARGET NAME IS NOT DEFINED. THE ADCON IS LOCATED AT OFFSET adcon-offset IN CLASS class-name.
- 2.4.0 IEW2358E SECTION section-name CONTAINS AN RLD RECORD MARKED AS RESOLVED BUT THE TARGET NAME IS NOT DEFINED. THE ADCON IS LOCATED AT OFFSET adcon-offset IN CLASS class-name.

Changed message, see IEW-38.

The variable texts have changed.

- 1.3.0 IEW2359E SECTION section-name CONTAINS AN RLD WITH AN INVALID ADCON LOCATION. CLASS = class\_name, ELEMENT OFFSET = element-offset.
- 2.4.0 IEW2359E SECTION section-name CONTAINS AN RLD WITH AN INVALID ADCON LOCATION. CLASS = class\_name, ELEMENT OFFSET = element-offset.

  Changed message, see IEW-39.

The variable texts have changed.

- 1.3.0 IEW2360W GETE FOUND NO ESD RECORDS IN THE TARGET WORKMOD.
- 2.4.0 IEW2360W GETE FOUND NO ESD RECORDS IN THE TARGET WORKMOD. Changed message, see IEW-39.

The variable texts have changed.

1.3.0 IEW2361E TEXT CLASS SPECIFIED ON GETE REQUEST DOES NOT EXIST IN MODULE.

## 2.4.0 IEW2361E TEXT CLASS SPECIFIED ON GETE REQUEST DOES NOT EXIST IN MODULE.

Changed message, see IEW-39.

The variable texts have changed.

## 1.3.0 IEW2362W THE SPECIFIED GETE OFFSET WAS GREATER THAN THE LENGTH **OF THE ELEMENT. ELEMENT LENGTH =** section-length.

## 2.4.0 IEW2362W THE SPECIFIED GETE OFFSET WAS GREATER THAN THE LENGTH **OF THE ELEMENT. ELEMENT LENGTH =** section-length.

Changed message, see IEW-39.

The variable texts have changed.

### 1.3.0 IEW2363W THE SPECIFIED GETE OFFSET IS GREATER THAN THE CLASS LENGTH.

CLASS LENGTH = class-length.

## 2.4.0 IEW2363W THE SPECIFIED GETE OFFSET IS GREATER THAN THE CLASS LENGTH.

**CLASS LENGTH =** *class-length*.

Changed message, see IEW-39.

The variable texts have changed.

#### 1.3.0 IEW2364W GETE COULD NOT FIND THE DEFAULT TEXT CLASS.

## 2.4.0 IEW2364W GETE COULD NOT FIND THE DEFAULT TEXT CLASS.

Changed message, see IEW-39.

The variable texts have changed.

### 1.3.0 IEW2365W GETE COULD NOT FIND THE SPECIFIED SECTION.

## 2.4.0 IEW2365W GETE COULD NOT FIND THE SPECIFIED SECTION.

Changed message, see IEW-39.

The variable texts have changed.

## 1.3.0 IEW2366W GETE COULD NOT FIND THE SPECIFIED SYMBOL = symbol-name.

## 2.4.0 IEW2366W GETE COULD NOT FIND THE SPECIFIED SYMBOL = symbol-name. Changed message, see IEW-39.

The variable texts have changed.

### 1.3.0 IEW2367W GETE COULD NOT FIND AN ESD RECORD OF THE REQUESTED TYPE AT THE SPECIFIED OFFSET.

## 2.4.0 IEW2367W GETE COULD NOT FIND AN ESD RECORD OF THE REQUESTED TYPE AT THE SPECIFIED OFFSET.

Changed message, see IEW-39.

The variable texts have changed.

## 1.3.0 IEW2368W GETN COULD NOT FIND ANY NAMES IN THE MODULE.

## 2.4.0 IEW2368W GETN COULD NOT FIND ANY NAMES IN THE MODULE.

Changed message, see IEW-39.

## 1.3.0 IEW2369W THE SPECIFIED GETN CURSOR IS GREATER THAN THE NUMBER OF NAMES IN THE MODULE.

## 2.4.0 IEW2369W THE SPECIFIED GETN CURSOR IS GREATER THAN THE NUMBER OF NAMES IN THE MODULE.

Changed message, see IEW-39.

The variable texts have changed.

## 1.3.0 IEW2370W NO DATA EXISTS FOR CLASS = class-name AND SECTION = section-name.

## 2.4.0 IEW2370W NO DATA EXISTS FOR CLASS = class-name AND SECTION = section-name.

Changed message, see IEW-40.

The variable texts have changed.

#### 1.3.0 IEW2371W GETD FOUND NO DATA FOR CLASS class-name.

#### 2.4.0 IEW2371W GETD FOUND NO DATA FOR CLASS class-name.

Changed message, see IEW-40.

The variable texts have changed.

## 1.3.0 IEW2372E name\_type BEGINNING name\_64 EXCEEDS ALLOWABLE LENGTH FOR EXTERNAL SYMBOLS.

## 2.4.0 IEW2372E name\_type BEGINNING name\_64 EXCEEDS ALLOWABLE LENGTH FOR EXTERNAL SYMBOLS.

Changed message, see IEW-40.

The variable texts have changed.

## 1.3.0 IEW2373E VERSION 2 PROGRAM OBJECT DATA CAN NOT BE RETURNED IN A VERSION 1 BUFFER.

# 2.4.0 IEW2373E VERSION 2 PROGRAM OBJECT DATA CAN NOT BE RETURNED IN A VERSION 1 BUFFER.

Changed message, see IEW-40.

The variable texts have changed.

## 1.3.0 IEW2374E THE field-name NAME symbol-name PASSED TO PUTD WAS NOT VALID.

## 2.4.0 IEW2374E THE field-name NAME symbol-name PASSED TO PUTD WAS NOT VALID.

Changed message, see IEW-40.

The variable texts have changed.

## 1.3.0 IEW2376E PUTD BUFFER FOR class-name HAS AN INVALID VALUE OF field-contents FOR field-name.

# **2.4.0 IEW2376E PUTD BUFFER FOR** *class-name* **HAS AN INVALID VALUE OF** *field-contents* **FOR** *field-name*.

Changed message, see IEW-40.

#### 1.3.0 IEW2380E SECTION section name HAS NO SECTION DEFINITION ESD ENTRY.

## 2.4.0 IEW2380E SECTION section name HAS NO SECTION DEFINITION ESD ENTRY.

Changed message, see IEW-40.

The variable texts have changed.

#### 1.3.0 IEW2381E SECTION section name HAS NO ESD ENTRIES.

#### 2.4.0 IEW2381E SECTION section name HAS NO ESD ENTRIES.

Changed message, see IEW-40.

The variable texts have changed.

## 1.3.0 IEW2383E THE ESD SD NAME IN BUFFER OF PUTD CALL DOES NOT MATCH **SECTION NAME** section-name2.

## 2.4.0 IEW2383E THE ESD SD NAME IN BUFFER OF PUTD CALL DOES NOT MATCH **SECTION NAME** section-name2.

Changed message, see IEW-40.

The variable texts have changed.

#### 1.3.0 IEW2384E SECTION section-name ON PUTD CALL WAS NOT VALID.

#### 2.4.0 IEW2384E SECTION section-name ON PUTD CALL WAS NOT VALID.

Changed message, see IEW-40.

The variable texts have changed.

## 1.3.0 IEW2385E PUTD FOR SECTION section-name CONTAINS A DOUBLY-DEFINED SYMBOL.

## 2.4.0 IEW2385E PUTD FOR SECTION section-name CONTAINS A DOUBLY-DEFINED SYMBOL.

Changed message, see IEW-41.

The variable texts have changed.

## 1.3.0 IEW2386E PUTD FOR A BLANK SECTION NAME CONTAINS INVALID BUFFER DATA.

## 2.4.0 IEW2386E PUTD FOR A BLANK SECTION NAME CONTAINS INVALID BUFFER DATA.

Changed message, see IEW-41.

The variable texts have changed.

## 1.3.0 IEW2387E PUTD FOR UNDEFINED CLASS class-name WAS REJECTED.

### 2.4.0 IEW2387E PUTD FOR UNDEFINED CLASS class-name WAS REJECTED.

Changed message, see IEW-41.

The variable texts have changed.

## 1.3.0 IEW2388E PUTD BUFFER HEADER FOR CLASS class-name CONTAINS ENTRY LENGTH entry-length, BUT RECORD LENGTH IN ESD (ED) RECORD SPECIFIED class-length.

2.4.0 IEW2388E PUTD BUFFER HEADER FOR CLASS class-name CONTAINS ENTRY LENGTH entry-length, BUT RECORD LENGTH IN ESD (ED) RECORD SPECIFIED class-length.

Changed message, see IEW-41.

The variable texts have changed.

1.3.0 IEW2389E MAP CLASS DATA IMPROPERLY LINKED.

2.4.0 IEW2389E MAP CLASS DATA IMPROPERLY LINKED.

Changed message, see IEW-41.

The variable texts have changed.

1.3.0 IEW2392E CLASS class-name SPECIFIED ON GETE REQUEST IS NOT A TEXT CLASS.

2.4.0 IEW2392E CLASS class-name SPECIFIED ON GETE REQUEST IS NOT A TEXT CLASS.

Changed message, see IEW-41.

The variable texts have changed.

- 1.3.0 IEW2393E CLASS class-name SPECIFIED OR DEFAULTED ON GETE REQUEST DOES NOT EXIST IN SECTION section-name.
- 2.4.0 IEW2393E CLASS class-name SPECIFIED OR DEFAULTED ON GETE REQUEST DOES NOT EXIST IN SECTION section-name.

Changed message, see IEW-41.

The variable texts have changed.

- 1.3.0 IEW2395E AN EXPAND REQUEST FOR SECTION section-name SPECIFIED NON-TEXT CLASS class-name.
- 2.4.0 IEW2395E AN EXPAND REQUEST FOR SECTION section-name SPECIFIED NON-TEXT CLASS class-name.

Changed message, see IEW-42.

The variable texts have changed.

- 1.3.0 IEW2396E A CHANGE OR REPLACE SYMBOL REQUEST FOR A BLANK NEW NAME HAS BEEN REJECTED.
- 2.4.0 IEW2396E A CHANGE OR REPLACE SYMBOL REQUEST FOR A BLANK NEW NAME HAS BEEN REJECTED.

Changed message, see IEW-42.

The variable texts have changed.

- 1.3.0 IEW2397W A REQUEST TO CHANGE OR REPLACE LABEL old-name TO new-name WAS RECEIVED, AND new-name WAS AN EXISTING LABEL.
- 2.4.0 IEW2397W A REQUEST TO CHANGE OR REPLACE LABEL old-name TO new-name WAS RECEIVED, AND new-name WAS AN EXISTING LABEL.

Changed message, see IEW-42.

The variable texts have changed.

1.3.0 IEW2398W A REQUEST TO CHANGE OR REPLACE SECTION old-section-name TO new-section-name WAS RECEIVED, AND new-section-name WAS AN EXISTING SECTION.

2.4.0 IEW2398W A REQUEST TO CHANGE OR REPLACE SECTION old-section-name TO new-section-name WAS RECEIVED, AND new-section-name WAS AN EXISTING SECTION.

Changed message, see IEW-42.

The variable texts have changed.

- 1.3.0 IEW2399W A REQUEST TO CHANGE OR REPLACE LABEL old-name TO newname WAS RECEIVED, AND new-name WAS AN EXISTING SECTION.
- 2.4.0 IEW2399W A REQUEST TO CHANGE OR REPLACE LABEL old-name TO newname WAS RECEIVED, AND new-name WAS AN EXISTING SECTION.

Changed message, see IEW-42.

The variable texts have changed.

- 1.3.0 IEW2400I A REQUEST TO DELETE CSECT OR SYMBOL symbol-name WAS RECEIVED, BUT THE CSECT OR SYMBOL WAS NOT FOUND.
- 2.4.0 IEW2400I A REQUEST TO DELETE CSECT OR SYMBOL symbol-name WAS RECEIVED, BUT THE CSECT OR SYMBOL WAS NOT FOUND.

Changed message, see IEW-42.

The variable texts have changed.

- 1.3.0 IEW2401W A REQUEST TO CHANGE OR REPLACE SECTION old-section-name TO new-section-name WAS RECEIVED, AND new-section-name WAS AN EXISTING LABEL.
- 2.4.0 IEW2401W A REQUEST TO CHANGE OR REPLACE SECTION old-section-name TO new-section-name WAS RECEIVED, AND new-section-name WAS AN EXISTING LABEL.

Changed message, see IEW-42.

The variable texts have changed.

- 1.3.0 IEW2403W A REQUEST TO CHANGE CSECT OR SYMBOL symbol-name WAS RECEIVED, BUT THE OLD CSECT OR SYMBOL WAS NOT FOUND.
- 2.4.0 IEW2403W A REQUEST TO CHANGE CSECT OR SYMBOL symbol-name WAS RECEIVED, BUT THE OLD CSECT OR SYMBOL WAS NOT FOUND.

Changed message, see IEW-42.

The variable texts have changed.

- 1.3.0 IEW2404E EXPAND LENGTH REQUESTED MORE THAN MAXIMUM TEXT SIZE OF 1 GB.
- 2.4.0 IEW2404E EXPAND LENGTH REQUESTED MORE THAN MAXIMUM TEXT SIZE OF 1 GB.

Changed message, see IEW-43.

The variable texts have changed.

- 1.3.0 IEW2405E AN EXPAND REQUEST SPECIFIED CLASS class-name WHICH DOES NOT EXIST IN THE MODULE.
- 2.4.0 IEW2405E AN EXPAND REQUEST SPECIFIED CLASS class-name WHICH DOES NOT EXIST IN THE MODULE.

Changed message, see IEW-43.

- 1.3.0 IEW2406W A REQUEST TO REPLACE symbol-name WAS RECEIVED, BUT THE OLD SYMBOL WAS NOT FOUND.
- 2.4.0 IEW2406W A REQUEST TO REPLACE symbol-name WAS RECEIVED, BUT THE OLD SYMBOL WAS NOT FOUND.

Changed message, see IEW-43.

The variable texts have changed.

- 1.3.0 IEW2407E A REQUEST TO EXPAND SECTION section-name WAS RECEIVED, BUT THE SECTION WAS NOT FOUND.
- 2.4.0 IEW2407E A REQUEST TO EXPAND SECTION section-name WAS RECEIVED, BUT THE SECTION WAS NOT FOUND.

Changed message, see IEW-43.

The variable texts have changed.

- 1.3.0 IEW2408E A REQUEST TO EXPAND SECTION section-name WAS RECEIVED, BUT THE SYMBOL WAS NOT A CSECT NAME OR A COMMON SECTION.
- 2.4.0 IEW2408E A REQUEST TO EXPAND SECTION section-name WAS RECEIVED, BUT THE SYMBOL WAS NOT A CSECT NAME OR A COMMON SECTION.

Changed message, see IEW-43.

The variable texts have changed.

- 1.3.0 IEW2409I SECTION section-name HAS BEEN EXPANDED BY number BYTES AT OFFSET section-offset.
- 2.4.0 IEW2409I SECTION section-name HAS BEEN EXPANDED BY number BYTES AT OFFSET section-offset.

Changed message, see IEW-43.

The variable texts have changed.

- 1.3.0 IEW2410W COMMON SECTION section-name EXCEEDED SIZE OF CONTROL SECTION WITH IDENTICAL NAME. COMMON SIZE = section-length, CONTROL SECTION SIZE = section-length.
- 2.4.0 IEW2410W COMMON SECTION section-name EXCEEDED SIZE OF CONTROL SECTION WITH IDENTICAL NAME. COMMON SIZE = section-length, CONTROL SECTION SIZE = section-length.

Changed message, see IEW-43.

The variable texts have changed.

- 1.3.0 IEW2416W SECTION section-name CONFLICTS WITH AN EXISTING EXTERNAL LABEL OF THE SAME NAME.
- 2.4.0 IEW2416W SECTION section-name CONFLICTS WITH AN EXISTING EXTERNAL LABEL OF THE SAME NAME.

Changed message, see IEW-43.

The variable texts have changed.

1.3.0 IEW2448W NO MODULE WAS PROVIDED FOR CHANGE, REPLACE, OR DELETE REQUESTS.

### 2.4.0 IEW2448W NO MODULE WAS PROVIDED FOR CHANGE, REPLACE, OR DELETE REQUESTS.

Changed message, see IEW-44.

The variable texts have changed.

1.3.0 IEW2449E A REPLACE REQUEST HAS BEEN PROCESSED, BUT THE REPLACE-MENT SYMBOL symbol-name REMAINS UNRESOLVED.

## 2.4.0 IEW2449E A REPLACE REQUEST HAS BEEN PROCESSED, BUT THE REPLACE-MENT SYMBOL symbol-name REMAINS UNRESOLVED.

Changed message, see IEW-44.

The variable texts have changed.

## 1.3.0 IEW2450E ERRORS ENCOUNTERED ATTEMPTING TO INCLUDE MEMBER member-name DURING AUTOCALL.

## 2.4.0 IEW2450E ERRORS ENCOUNTERED ATTEMPTING TO INCLUDE MEMBER member-name DURING AUTOCALL.

Changed message, see IEW-44.

The variable texts have changed.

### 1.3.0 IEW2451E SYMBOL symbol WAS SPECIFIED ON INSERT, BUT IT RESOLVED TO A LABEL.

## 2.4.0 IEW2451E SYMBOL symbol WAS SPECIFIED ON INSERT, BUT IT RESOLVED TO A LABEL.

Changed message, see IEW-44.

The variable texts have changed.

## 1.3.0 IEW2452E SYMBOL symbol WAS SPECIFIED ON INSERT, BUT IT WAS NOT FOUND IN LIBRARY.

### 2.4.0 IEW2452E SYMBOL symbol WAS SPECIFIED ON INSERT, BUT IT WAS NOT FOUND IN LIBRARY.

Changed message, see IEW-44.

The variable texts have changed.

#### 1.3.0 IEW2453E UNABLE TO PROCESS LIBRARY ddname DURING AUTOCALL PROC-ESSING.

## 2.4.0 IEW2453E UNABLE TO PROCESS LIBRARY ddname DURING AUTOCALL PROC-**ESSING.**

Changed message, see IEW-44.

The variable texts have changed.

#### 1.3.0 IEW2454W SYMBOL symbol UNRESOLVED. NO AUTOCALL (NCAL) SPECIFIED.

## 2.4.0 IEW2454W SYMBOL symbol UNRESOLVED. NO AUTOCALL (NCAL) SPECIFIED. Changed message, see IEW-44.

The variable texts have changed.

## 1.3.0 IEW2455W SYMBOL symbol UNRESOLVED. NOCALL OR NEVERCALL SPECI-FIED.

## 2.4.0 IEW2455W SYMBOL symbol UNRESOLVED. NOCALL OR NEVERCALL SPECIFIED.

Changed message, see IEW-44.

The variable texts have changed.

# 1.3.0 IEW2456E SYMBOL *symbol* UNRESOLVED. MEMBER COULD NOT BE INCLUDED FROM THE DESIGNATED CALL LIBRARY.

# 2.4.0 IEW2456E SYMBOL *symbol* UNRESOLVED. MEMBER COULD NOT BE INCLUDED FROM THE DESIGNATED CALL LIBRARY.

Changed message, see IEW-45.

The variable texts have changed.

### 1.3.0 IEW2457E SYMBOL symbol UNRESOLVED. NO CALL LIBRARY SPECIFIED.

# **2.4.0 IEW2457E SYMBOL** *symbol* **UNRESOLVED. NO CALL LIBRARY SPECIFIED.** Changed message, see IEW-45.

The variable texts have changed.

# 1.3.0 IEW2458W SYMBOL symbol UNRESOLVED. ALL REFERENCES MARKED NEVERCALL.

## 2.4.0 IEW2458W SYMBOL symbol UNRESOLVED. ALL REFERENCES MARKED NEVERCALL.

Changed message, see IEW-45.

The variable texts have changed.

## 1.3.0 IEW2459W INCLUDED MEMBER member-name FAILED TO RESOLVE REFERENCE.

## 2.4.0 IEW2459W INCLUDED MEMBER member-name FAILED TO RESOLVE REFERENCE.

Changed message, see IEW-45.

The variable texts have changed.

## 1.3.0 IEW2461I INTFVAL EXIT MESSAGE: message from exit.

### 2.4.0 IEW2461I INTFVAL EXIT MESSAGE: message from exit.

Changed message, see IEW-45.

The variable texts have changed.

## 1.3.0 IEW2462S INTFVAL EXIT DETECTED SEVERE ERROR. from exit.

#### 2.4.0 IEW2462S INTFVAL EXIT DETECTED SEVERE ERROR. from exit.

Changed message, see IEW-45.

The variable texts have changed.

## 1.3.0 IEW2464E OVERLAY FORMAT AND COMPAT=PM2 WERE BOTH SPECIFIED AS PROCESSING OPTIONS.

# 2.4.0 IEW2464E OVERLAY FORMAT AND COMPAT=PM2 WERE BOTH SPECIFIED AS PROCESSING OPTIONS.

Changed message, see IEW-45.

- 1.3.0 IEW2465E MODULE HAS MORE THAN ONE SEGMENT, BUT OVLY WAS NOT SPECIFIED.
- 2.4.0 IEW2465E MODULE HAS MORE THAN ONE SEGMENT, BUT OVLY WAS NOT SPECIFIED.

Changed message, see IEW-46.

The variable texts have changed.

- 1.3.0 IEW2466S SECTION section-name SPECIFIED ATTRIBUTES FOR CLASS classname WHICH CONFLICT WITH THOSE SPECIFIED BY ANOTHER SECTION.
- 2.4.0 IEW2466S SECTION section-name SPECIFIED ATTRIBUTES FOR CLASS classname WHICH CONFLICT WITH THOSE SPECIFIED BY ANOTHER SECTION. Changed message, see IEW-46.

The variable texts have changed.

- 1.3.0 IEW2467E SYMBOL symbol-name REMAINS UNRESOLVED.
- 2.4.0 IEW2467E SYMBOL symbol-name REMAINS UNRESOLVED.

Changed message, see IEW-46.

The variable texts have changed.

- 1.3.0 IEW2469E THE ATTRIBUTES OF A REFERENCE TO symbol-name DO NOT MATCH THE ATTRIBUTES OF THE TARGET SYMBOL.
- 2.4.0 IEW2469E THE ATTRIBUTES OF A REFERENCE TO symbol-name DO NOT MATCH THE ATTRIBUTES OF THE TARGET SYMBOL.

Changed message, see IEW-46.

The variable texts have changed.

- 1.3.0 IEW2470E ORDERED SECTION section-name NOT FOUND IN MODULE.
- 2.4.0 IEW2470E ORDERED SECTION section-name NOT FOUND IN MODULE.

Changed message, see IEW-46.

The variable texts have changed.

- 1.3.0 IEW2471E ALIGNED SECTION section-name NOT FOUND IN MODULE.
- 2.4.0 IEW2471E ALIGNED SECTION section-name NOT FOUND IN MODULE.

Changed message, see IEW-46.

The variable texts have changed.

- 1.3.0 IEW2472S OVERLAY FORMAT MODULE HAS A ZERO LENGTH ROOT SEGMENT.
- 2.4.0 IEW2472S OVERLAY FORMAT MODULE HAS A ZERO LENGTH ROOT SEGMENT.

Changed message, see IEW-46.

The variable texts have changed.

- 1.3.0 IEW2473E INVALID THREE BYTE VCON WAS FOUND IN SECTION section-name OF OVERLAY MODULE.
- 2.4.0 IEW2473E INVALID THREE BYTE VCON WAS FOUND IN SECTION section-name OF OVERLAY MODULE.

Changed message, see IEW-47.

The variable texts have changed.

- 1.3.0 IEW2475W THERE IS A VALID EXCLUSIVE CALL FROM section-name TO section-name. XCAL WAS SPECIFIED.
- 2.4.0 IEW2475W THERE IS A VALID EXCLUSIVE CALL FROM section-name TO section-name. XCAL WAS SPECIFIED.

Changed message, see IEW-47.

The variable texts have changed.

- 1.3.0 IEW2476E THERE IS AN INVALID EXCLUSIVE CALL FROM section-name TO section-name.
- 2.4.0 IEW2476E THERE IS AN INVALID EXCLUSIVE CALL FROM section-name TO section-name.

Changed message, see IEW-47.

The variable texts have changed.

- 1.3.0 IEW2477W OVERLAY OPTION CANCELLED BECAUSE THE MODULE HAS ONLY ONE SEGMENT.
- 2.4.0 IEW2477W OVERLAY OPTION CANCELLED BECAUSE THE MODULE HAS ONLY ONE SEGMENT.

Changed message, see IEW-47.

The variable texts have changed.

- 1.3.0 IEW2478E THERE IS A VALID EXCLUSIVE CALL FROM section-name TO section-name, BUT XCAL WAS NOT SPECIFIED.
- 2.4.0 IEW2478E THERE IS A VALID EXCLUSIVE CALL FROM section-name TO section-name, BUT XCAL WAS NOT SPECIFIED.

Changed message, see IEW-47.

The variable texts have changed.

- 1.3.0 IEW2479E OVERLAY FORMAT MODULE HAS NO CALLS OR BRANCHES FROM THE ROOT SEGMENT.
- 2.4.0 IEW2479E OVERLAY FORMAT MODULE HAS NO CALLS OR BRANCHES FROM THE ROOT SEGMENT.

Changed message, see IEW-47.

The variable texts have changed.

- 1.3.0 IEW2480W EXTERNAL SYMBOL symbol OF TYPE ESD-type WAS ALREADY DEFINED AS A SYMBOL OF TYPE ESD-type IN SECTION section-name.
- **2.4.0 IEW2480W EXTERNAL SYMBOL** *symbol* **OF TYPE** *ESD-type* **WAS ALREADY DEFINED AS A SYMBOL OF TYPE** *ESD-type* **IN SECTION** *section-name*.

Changed message, see IEW-47.

- 1.3.0 IEW2500E ESD TYPE ESD-type FOR ESD NAME ESD-name WITHIN MEMBER member-name IDENTIFIED BY DDNAME ddname IS NOT VALID.
- 2.4.0 IEW2500E ESD TYPE ESD-type FOR ESD NAME ESD-name WITHIN MEMBER member-name IDENTIFIED BY DDNAME ddname IS NOT VALID.

  Changed message, see IEW-48.

The variable texts have changed.

- 1.3.0 IEW2502E PSEUDO REGISTER ALIGNMENT align-code FOR ESD NAME pseudoreg-name WITHIN MEMBER member-name IDENTIFIED BY DDNAME ddname IS NOT A VALID VALUE.
- 2.4.0 IEW2502E PSEUDO REGISTER ALIGNMENT align-code FOR ESD NAME pseudoreg-name WITHIN MEMBER member-name IDENTIFIED BY DDNAME ddname IS NOT A VALID VALUE.

Changed message, see IEW-48.

The variable texts have changed.

- 1.3.0 IEW2503E RLD TYPE RLD-type WITHIN MEMBER member-name IDENTIFIED BY DDNAME ddname IS NOT VALID. RLD ENTRY NOT ADDED.
- 2.4.0 IEW2503E RLD TYPE RLD-type WITHIN MEMBER member-name IDENTIFIED BY DDNAME ddname IS NOT VALID. RLD ENTRY NOT ADDED.

Changed message, see IEW-48.

The variable texts have changed.

- 1.3.0 IEW2504W ESD NAME esd-name WITHIN MEMBER member-name IDENTIFIED BY DDNAME ddname WAS TRUNCATED.
- 2.4.0 IEW2504W ESD NAME esd-name WITHIN MEMBER member-name IDENTIFIED BY **DDNAME** ddname WAS TRUNCATED.

Changed message, see IEW-48.

The variable texts have changed.

- 1.3.0 IEW2507W ONE OR MORE FIELD DESCRIPTORS IN SYM RECORD sym-recordimage WITHIN MEMBER member-name IDENTIFIED BY DDNAME ddname ARE NOT VALID. REST OF RECORD IMAGE WAS NOT USED.
- 2.4.0 IEW2507W ONE OR MORE FIELD DESCRIPTORS IN SYM RECORD sym-recordimage WITHIN MEMBER member-name IDENTIFIED BY DDNAME ddname ARE NOT VALID. REST OF RECORD IMAGE WAS NOT USED.

Changed message, see IEW-48.

The variable texts have changed.

- 1.3.0 IEW2508E MODULE member-name IDENTIFIED BY DDNAME ddname IS NOT A **VALID PROGRAM OBJECT.**
- 2.4.0 IEW2508E MODULE member-name IDENTIFIED BY DDNAME ddname IS NOT A VALID PROGRAM OBJECT.

Changed message, see IEW-48.

The variable texts have changed.

- 1.3.0 IEW2510W ENTRY OFFSET entry-offset IN MODULE member-name IDENTIFIED BY **DDNAME** ddname **DOES NOT EXIST IN A VALID SECTION**.
- 2.4.0 IEW2510W ENTRY OFFSET entry-offset IN MODULE member-name IDENTIFIED BY **DDNAME** ddname **DOES NOT EXIST IN A VALID SECTION**.

Changed message, see IEW-48.

- 1.3.0 IEW2512E ESD NAME ESD-type WITHIN MEMBER member-name IDENTIFIED BY **DDNAME** ddname IS NOT VALID.
- 2.4.0 IEW2512E ESD NAME ESD-type WITHIN MEMBER member-name IDENTIFIED BY **DDNAME** ddname IS NOT VALID.

Changed message, see IEW-49.

The variable texts have changed.

- 1.3.0 IEW2515W DIRECTORY ENTRY FOR MEMBER member-name IDENTIFIED BY DDNAME ddname IS NOT MARKED AS LOAD MODULE.
- 2.4.0 IEW2515W DIRECTORY ENTRY FOR MEMBER member-name IDENTIFIED BY DDNAME ddname IS NOT MARKED AS LOAD MODULE.

Changed message, see IEW-49.

The variable texts have changed.

- 1.3.0 IEW2516W MODULE ATTRIBUTES REQUESTED FOR MEMBER member-name IDENTIFIED BY DDNAME ddname. DIRECTORY READ ERROR OR DIRECTORY **NOT AVAILABLE.**
- 2.4.0 IEW2516W MODULE ATTRIBUTES REQUESTED FOR MEMBER member-name IDENTIFIED BY DDNAME ddname. DIRECTORY READ ERROR OR DIRECTORY NOT AVAILABLE.

Changed message, see IEW-49.

The variable texts have changed.

- 1.3.0 IEW2517W ADDITIONAL RECORDS FOUND AFTER THE END OF MODULE IN MEMBER member-name IDENTIFIED BY DDNAME ddname.
- 2.4.0 IEW2517W ADDITIONAL RECORDS FOUND AFTER THE END OF MODULE IN MEMBER member-name IDENTIFIED BY DDNAME ddname.

Changed message, see IEW-49.

The variable texts have changed.

- 1.3.0 IEW2518W IDRL IMAGE IDRL-image DOES NOT CONTAIN A VALID ESD IDENTI-FIER.
- 2.4.0 IEW2518W IDRL IMAGE IDRL-image DOES NOT CONTAIN A VALID ESD IDENTI-FIER.

Changed message, see IEW-49.

The variable texts have changed.

- 1.3.0 IEW2519W IDRU IMAGE IDRU-image, DOES NOT CONTAIN A VALID ESD IDENTI-FIER OR THE DATA LENGTH IS GREATER THAN 46.
- 2.4.0 IEW2519W IDRU IMAGE IDRU-image, DOES NOT CONTAIN A VALID ESD IDENTI-FIER OR THE DATA LENGTH IS GREATER THAN 46.

Changed message, see IEW-49.

The variable texts have changed.

1.3.0 IEW2520W IDRZ IMAGE IDRZ-image DOES NOT CONTAIN A VALID ESD IDENTI-FIER.

2.4.0 IEW2520W IDRZ IMAGE IDRZ-image DOES NOT CONTAIN A VALID ESD IDENTI-

Changed message, see IEW-49.

The variable texts have changed.

1.3.0 IEW2521W THE LENGTH OF SYM RECORD sym-record-image IS NOT A MULTIPLE OF 80.

2.4.0 IEW2521W THE LENGTH OF SYM RECORD sym-record-image IS NOT A MULTIPLE OF 80.

Changed message, see IEW-50.

The variable texts have changed.

- 1.3.0 IEW2522E MEMBER member-name IDENTIFIED BY DDNAME ddname WITH CON-CATENATION NUMBER number IS NOT A LOAD MODULE.
- 2.4.0 IEW2522E MEMBER member-name IDENTIFIED BY DDNAME ddname WITH CON-CATENATION NUMBER number IS NOT A LOAD MODULE.

Changed message, see IEW-50.

The variable texts have changed.

- 1.3.0 IEW2523E MEMBER member-name IDENTIFIED BY DDNAME ddname IS NOT AN EDITABLE MODULE AND CANNOT BE INCLUDED.
- 2.4.0 IEW2523E MEMBER member-name IDENTIFIED BY DDNAME ddname IS NOT AN EDITABLE MODULE AND CANNOT BE INCLUDED.

Changed message, see IEW-50.

The variable texts have changed.

- 1.3.0 IEW2524E MEMBER member-name IDENTIFIED BY DDNAME ddname CANNOT BE INCLUDED BECAUSE IT IS NOT EDITABLE AND IS IN SCATTER FORMAT.
- 2.4.0 IEW2524E MEMBER member-name IDENTIFIED BY DDNAME ddname CANNOT BE INCLUDED BECAUSE IT IS NOT EDITABLE AND IS IN SCATTER FORMAT.

Changed message, see IEW-50.

The variable texts have changed.

- 1.3.0 IEW2525E END OF MEMBER member-name IDENTIFIED BY DDNAME ddname FOUND BEFORE AN END OF MODULE TEXT CONTROL RECORD.
- 2.4.0 IEW2525E END OF MEMBER member-name IDENTIFIED BY DDNAME ddname FOUND BEFORE AN END OF MODULE TEXT CONTROL RECORD.

Changed message, see IEW-50.

The variable texts have changed.

- 1.3.0 IEW2526E RECORD IMAGE record-image IN MEMBER member-name IDENTIFIED BY DDNAME ddname, DOES NOT CONTAIN A VALID RECORD TYPE.
- 2.4.0 IEW2526E RECORD IMAGE record-image IN MEMBER member-name IDENTIFIED BY DDNAME ddname, DOES NOT CONTAIN A VALID RECORD TYPE.

Changed message, see IEW-50.

The variable texts have changed.

1.3.0 IEW2527E DATA SET ddname IS NOT A LIBRARY. ALIASES CANNOT BE RETRIEVED.

2.4.0 IEW2527E DATA SET ddname IS NOT A LIBRARY. ALIASES CANNOT BE RETRIEVED.

Changed message, see IEW-50.

The variable texts have changed.

1.3.0 IEW2528E DATA SET ddname IS NOT A LIBRARY. ATTRIBUTES CANNOT BE RETRIEVED.

2.4.0 IEW2528E DATA SET ddname IS NOT A LIBRARY. ATTRIBUTES CANNOT BE RETRIEVED.

Changed message, see IEW-50.

The variable texts have changed.

- 1.3.0 IEW2529S THE RECORD LENGTH FOR DDNAME ddname IS NOT VALID.
- 2.4.0 IEW2529S THE RECORD LENGTH FOR DDNAME ddname IS NOT VALID.

Changed message, see IEW-50.

The variable texts have changed.

- 1.3.0 IEW2530E MODULE member-name IDENTIFIED BY DDNAME ddname CONTAINS AN LD WHICH REFERENCES AN INVALID SECTION IDENTIFIER esd-id.
- 2.4.0 IEW2530E MODULE member-name IDENTIFIED BY DDNAME ddname CONTAINS AN LD WHICH REFERENCES AN INVALID SECTION IDENTIFIER esd-id.

Changed message, see IEW-51.

The variable texts have changed.

- 1.3.0 IEW2531E MODULE member-name IDENTIFIED BY DDNAME ddname CONTAINS AN ESD IDENTIFIER esd-id WITH AN INVALID REFERENCE.
- 2.4.0 IEW2531E MODULE member-name IDENTIFIED BY DDNAME ddname CONTAINS AN ESD IDENTIFIER esd-id WITH AN INVALID REFERENCE.

Changed message, see IEW-51.

The variable texts have changed.

- 1.3.0 IEW2532E MODULE member-name IDENTIFIED BY DDNAME ddname CONTAINS REFERENCES TO SECTION IDENTIFIER esd-id WHICH IS NOT A VALID SECTION.
- 2.4.0 IEW2532E MODULE member-name IDENTIFIED BY DDNAME ddname CONTAINS REFERENCES TO SECTION IDENTIFIER esd-id WHICH IS NOT A VALID SECTION. Changed message, see IEW-51.

The variable texts have changed.

- 1.3.0 IEW2534E MODULE member-name IDENTIFIED BY DDNAME ddname CONTAINS AN INVALID RLD RESIDENT IDENTIFIER esd-id.
- 2.4.0 IEW2534E MODULE member-name IDENTIFIED BY DDNAME ddname CONTAINS AN INVALID RLD RESIDENT IDENTIFIER esd-id.

Changed message, see IEW-51.

The variable texts have changed.

1.3.0 IEW2535E MODULE member-name IDENTIFIED BY DDNAME ddname CONTAINS AN INVALID RLD TARGET IDENTIFIER esd-id.

2.4.0 IEW2535E MODULE member-name IDENTIFIED BY DDNAME ddname CONTAINS AN INVALID RLD TARGET IDENTIFIER esd-id.

Changed message, see IEW-51.

The variable texts have changed.

- 1.3.0 IEW2537W MODULE member-name IDENTIFIED BY DDNAME ddname REFER-ENCES SECTION IDENTIFIER esd-id WHICH DOES NOT CONTAIN A VALID SD.
- 2.4.0 IEW2537W MODULE member-name IDENTIFIED BY DDNAME ddname REFER-ENCES SECTION IDENTIFIER esd-id WHICH DOES NOT CONTAIN A VALID SD. Changed message, see IEW-51.

The variable texts have changed.

- 1.3.0 IEW2538E MODULE member-name IDENTIFIED BY DDNAME ddname ATTEMPTED TO ADD TEXT TO SECTION esd-id WHICH DOES NOT EXIST.
- 2.4.0 IEW2538E MODULE member-name IDENTIFIED BY DDNAME ddname ATTEMPTED TO ADD TEXT TO SECTION esd-id WHICH DOES NOT EXIST.

Changed message, see IEW-51.

The variable texts have changed.

- 1.3.0 IEW2539E MODULE member-name IDENTIFIED BY DDNAME ddname CONTAINS NO VALID ESD RECORDS.
- 2.4.0 IEW2539E MODULE member-name IDENTIFIED BY DDNAME ddname CONTAINS NO VALID ESD RECORDS.

Changed message, see IEW-51.

The variable texts have changed.

- 1.3.0 IEW2540W THERE IS NO EXTERNAL ENTRY FOR ALIAS alias-name AT OFFSET offset. ALIAS WAS NOT INCLUDED.
- 2.4.0 IEW2540W THERE IS NO EXTERNAL ENTRY FOR ALIAS alias-name AT OFFSET offset. ALIAS WAS NOT INCLUDED.

Changed message, see IEW-51.

The variable texts have changed.

- 1.3.0 IEW2541S MEMBER member-name IDENTIFIED BY DDNAME ddname WITH CON-CATENATION NUMBER concatenation CONTAINS A BLOCK OF SIZE block-size WHICH IS LONGER THAN THE DATA SET BLKSIZE.
- 2.4.0 IEW2541S MEMBER member-name IDENTIFIED BY DDNAME ddname WITH CON-CATENATION NUMBER concatenation CONTAINS A BLOCK OF SIZE block-size WHICH IS LONGER THAN THE DATA SET BLKSIZE.

Changed message, see IEW-51.

The variable texts have changed.

- 1.3.0 IEW2542E MEMBER member-name IDENTIFIED BY DDNAME ddname CONTAINS A CONTROL/ESD ITEM WHICH REFERENCES SECTION section name AT A NEGA-TIVE OFFSET FROM THE ESD DEFINITION.
- 2.4.0 IEW2542E MEMBER member-name IDENTIFIED BY DDNAME ddname CONTAINS A CONTROL/ESD ITEM WHICH REFERENCES SECTION section\_name AT A NEGA-TIVE OFFSET FROM THE ESD DEFINITION.

Changed message, see IEW-52.

- 1.3.0 IEW2543W MEMBER member-name IDENTIFIED BY DDNAME ddname WITH CON-CATENATION NUMBER concatenation CONTAINS A CONTROL RECORD WITH A COUNT FIELD OF count WHICH IS NOT EQUAL TO THE PHYSICAL RECORD LENGTH record-length IN THE LOAD MODULE.
- 2.4.0 IEW2543W MEMBER member-name IDENTIFIED BY DDNAME ddname WITH CON-CATENATION NUMBER concatenation CONTAINS A CONTROL RECORD WITH A COUNT FIELD OF count WHICH IS NOT EQUAL TO THE PHYSICAL RECORD LENGTH record-length IN THE LOAD MODULE.

Changed message, see IEW-52.

The variable texts have changed.

- 1.3.0 IEW2550E THE END RECORD OF THE CURRENT OBJECT MODULE CONTAINS AN INVALID ENTRY POINT IDENTIFIER.
- 2.4.0 IEW2550E THE END RECORD OF THE CURRENT OBJECT MODULE CONTAINS AN INVALID ENTRY POINT IDENTIFIER.

Changed message, see IEW-52.

The variable texts have changed.

- 1.3.0 IEW2551E THE ENTRY NAME symbol ON THE CURRENT OBJECT MODULE END RECORD IS NOT A DEFINED NAME IN THIS MODULE.
- 2.4.0 IEW2551E THE ENTRY NAME symbol ON THE CURRENT OBJECT MODULE END RECORD IS NOT A DEFINED NAME IN THIS MODULE.

Changed message, see IEW-52.

The variable texts have changed.

- 1.3.0 IEW2552W RECORD NUMBER number OF THE CURRENT OBJECT MODULE HAS AN INVALID LENGTH FIELD.
- 2.4.0 IEW2552W RECORD NUMBER number OF THE CURRENT OBJECT MODULE HAS AN INVALID LENGTH FIELD.

Changed message, see IEW-52.

The variable texts have changed.

- 1.3.0 IEW2553E RECORD NUMBER number OF THE CURRENT OBJECT MODULE REFERS TO UNKNOWN ESDID number.
- 2.4.0 IEW2553E RECORD NUMBER number OF THE CURRENT OBJECT MODULE REFERS TO UNKNOWN ESDID number.

Changed message, see IEW-52.

The variable texts have changed.

- 1.3.0 IEW2554E RECORD NUMBER number OF THE CURRENT OBJECT MODULE IS OF AN UNKNOWN TYPE.
- 2.4.0 IEW2554E RECORD NUMBER number OF THE CURRENT OBJECT MODULE IS OF AN UNKNOWN TYPE.

Changed message, see IEW-52.

The variable texts have changed.

1.3.0 IEW2555E END OF OBJECT MODULE FOUND BEFORE END RECORD.

2.4.0 IEW2555E END OF OBJECT MODULE FOUND BEFORE END RECORD.

Changed message, see IEW-52.

The variable texts have changed.

1.3.0 IEW2556W RECORD NUMBER number OF THE CURRENT OBJECT MODULE HAS AN INVALID OBJECT IDENTIFIER IN COLUMN 1.

2.4.0 IEW2556W RECORD NUMBER number OF THE CURRENT OBJECT MODULE HAS AN INVALID OBJECT IDENTIFIER IN COLUMN 1.

Changed message, see IEW-52.

The variable texts have changed.

- 1.3.0 IEW2557W THE LABEL NAME label ON THE ESD RECORD WITH SEQUENCE sequence\_number WITHIN MEMBER member\_name IDENTIFIED BY DDNAME ddname WAS PREVIOUSLY DEFINED. THE LABEL DEFINITION IS DISCARDED.
- 2.4.0 IEW2557W THE LABEL NAME label ON THE ESD RECORD WITH SEQUENCE sequence\_number WITHIN MEMBER member\_name IDENTIFIED BY DDNAME ddname WAS PREVIOUSLY DEFINED. THE LABEL DEFINITION IS DISCARDED. Changed message, see IEW-53.

The variable texts have changed.

- 1.3.0 IEW2558W THE SECTION NAME section name ON THE ESD RECORD WITH SEQUENCE sequence\_number WITHIN MEMBER member\_name IDENTIFIED BY DDNAME ddname WAS PREVIOUSLY DEFINED AS A LABEL. THE SECTION IS DISCARDED.
- 2.4.0 IEW2558W THE SECTION NAME section\_name ON THE ESD RECORD WITH SEQUENCE sequence\_number WITHIN MEMBER member\_name IDENTIFIED BY DDNAME ddname WAS PREVIOUSLY DEFINED AS A LABEL. THE SECTION IS DISCARDED.

Changed message, see IEW-53.

The variable texts have changed.

- 1.3.0 IEW2605W SCATTER OPTION INVALID FOR PROGRAM OBJECT.
- 2.4.0 IEW2605W SCATTER OPTION INVALID FOR PROGRAM OBJECT.

Changed message, see IEW-53.

The variable texts have changed.

- 1.3.0 IEW2607E ALIAS NAME alias-name EXCEEDS MAXIMUM LENGTH ALLOWED FOR VERSION 1 PROGRAM OBJECT OR LOAD MODULE.
- 2.4.0 IEW2607E ALIAS NAME alias-name EXCEEDS MAXIMUM LENGTH ALLOWED FOR VERSION 1 PROGRAM OBJECT OR LOAD MODULE.

Changed message, see IEW-53.

The variable texts have changed.

- 1.3.0 IEW2608I ALIAS alias-name REPLACES ALIAS OF THE SAME NAME IN MODULE module-name.
- 2.4.0 IEW2608I ALIAS alias-name REPLACES ALIAS OF THE SAME NAME IN MODULE module-name.

Changed message, see IEW-53.

- 1.3.0 IEW2609W SECTION section-name USABILITY ATTRIBUTE OF usability-option CONFLICTS WITH REQUESTED USABILITY OF usability-option.
- 2.4.0 IEW2609W SECTION section-name USABILITY ATTRIBUTE OF usability-option CONFLICTS WITH REQUESTED USABILITY OF usability-option.

Changed message, see IEW-53.

The variable texts have changed.

- 1.3.0 IEW2610I ALIAS alias-name IS THE SAME AS THE PRIMARY NAME ASSIGNED TO THE MODULE.
- 2.4.0 IEW2610I ALIAS alias-name IS THE SAME AS THE PRIMARY NAME ASSIGNED TO THE MODULE.

Changed message, see IEW-53.

The variable texts have changed.

- 1.3.0 IEW2611E ALIAS alias-name CANNOT REPLACE MODULE WITH SAME NAME.
- **2.4.0 IEW2611E ALIAS** *alias-name* **CANNOT REPLACE MODULE WITH SAME NAME.** Changed message, see IEW-53.

The variable texts have changed.

- 1.3.0 IEW2612E EXTERNAL SYMBOL target\_name IS NOT DEFINED FOR ALIAS alias-name.
- 2.4.0 IEW2612E EXTERNAL SYMBOL target\_name IS NOT DEFINED FOR ALIAS alias-name.

Changed message, see IEW-54.

The variable texts have changed.

- 1.3.0 IEW2613I ENTRY POINT entry-point-name NOT ON HALFWORD BOUNDARY.
- **2.4.0 IEW2613I ENTRY POINT** *entry-point-name* **NOT ON HALFWORD BOUNDARY.** Changed message, see IEW-54.

The variable texts have changed.

- 1.3.0 IEW2621E EXISTING ALIAS NAME alias-name WITHIN MODULE module-name MATCHES ALIAS BEING ADDED.
- 2.4.0 IEW2621E EXISTING ALIAS NAME alias-name WITHIN MODULE module-name MATCHES ALIAS BEING ADDED.

Changed message, see IEW-54.

The variable texts have changed.

- 1.3.0 IEW2625I EXISTING ALIAS alias-name WILL BE DROPPED FROM MODULE member-name WHEN IT IS REPLACED.
- 2.4.0 IEW2625I EXISTING ALIAS alias-name WILL BE DROPPED FROM MODULE member-name WHEN IT IS REPLACED.

Changed message, see IEW-54.

The variable texts have changed.

1.3.0 IEW2626S DUPLICATE MEMBER member-name IN LIBRARY.

#### 2.4.0 IEW2626S DUPLICATE MEMBER member-name IN LIBRARY.

Changed message, see IEW-55.

The variable texts have changed.

#### 1.3.0 IEW2627I ALIAS alias-name OF MODULE module-name WAS REPLACED BY THE MODULE BEING SAVED.

### 2.4.0 IEW2627I ALIAS alias-name OF MODULE module-name WAS REPLACED BY THE MODULE BEING SAVED.

Changed message, see IEW-55.

The variable texts have changed.

#### 1.3.0 IEW2629E ADCONS OVERLAP IN SECTION section-name AT MODULE OFFSET offset BUT THEY DO NOT ALIGN.

### 2.4.0 IEW2629E ADCONS OVERLAP IN SECTION section-name AT MODULE OFFSET offset BUT THEY DO NOT ALIGN.

Changed message, see IEW-55.

The variable texts have changed.

#### 1.3.0 IEW2632T INSUFFICIENT STORAGE TO CREATE A PROGRAM OBJECT.

#### 2.4.0 IEW2632T INSUFFICIENT STORAGE TO CREATE A PROGRAM OBJECT.

Changed message, see IEW-55.

The variable texts have changed.

### 1.3.0 IEW2635I THREE BYTE ADCON IN SECTION section-name AT OFFSET offset IN CLASS class-name WITH RMODE=ANY CANNOT BE RELOCATED.

#### 2.4.0 IEW2635I THREE BYTE ADCON IN SECTION section-name AT OFFSET offset IN CLASS class-name WITH RMODE=ANY CANNOT BE RELOCATED.

Changed message, see IEW-55.

The variable texts have changed.

#### 1.3.0 IEW2636S MODULE BOUND IN OVERLAY FORMAT MAY NOT BE LOADED FROM AN HFS FILE.

## 2.4.0 IEW2636S MODULE BOUND IN OVERLAY FORMAT MAY NOT BE LOADED FROM AN HFS FILE.

Changed message, see IEW-55.

The variable texts have changed.

### 1.3.0 IEW2638S AN EXECUTABLE VERSION OF MODULE member EXISTS AND CANNOT BE REPLACED BY THE NON-EXECUTABLE MODULE JUST CREATED.

### 2.4.0 IEW2638S AN EXECUTABLE VERSION OF MODULE member EXISTS AND CANNOT BE REPLACED BY THE NON-EXECUTABLE MODULE JUST CREATED.

Changed message, see IEW-55.

The variable texts have changed.

### 1.3.0 IEW2639S MODULE NAME CANNOT BE DETERMINED.

## 2.4.0 IEW2639S MODULE NAME CANNOT BE DETERMINED.

Changed message, see IEW-55.

## 1.3.0 IEW2640E ONE OR MORE EXTERNAL NAMES EXCEED THE LENGTH LIMITATIONS OF THE TARGET FORMAT.

## 2.4.0 IEW2640E ONE OR MORE EXTERNAL NAMES EXCEED THE LENGTH LIMITATIONS OF THE TARGET FORMAT.

Changed message, see IEW-56.

The variable texts have changed.

## 1.3.0 IEW2641S MODULE EXCEEDS THE LENGTH LIMITATIONS OF THE TARGET FORMAT.

# 2.4.0 IEW2641S MODULE EXCEEDS THE LENGTH LIMITATIONS OF THE TARGET FORMAT.

Changed message, see IEW-56.

The variable texts have changed.

#### 1.3.0 IEW2643E A QCON EXPRESSION WAS FOUND IN A LOAD MODULE.

#### 2.4.0 IEW2643E A QCON EXPRESSION WAS FOUND IN A LOAD MODULE.

Changed message, see IEW-56.

The variable texts have changed.

## 1.3.0 IEW2646W ESD RMODE(24) CONFLICTS WITH USER-SPECIFIED RMODE(ANY) FOR SECTION section-name.

## 2.4.0 IEW2646W ESD RMODE(24) CONFLICTS WITH USER-SPECIFIED RMODE(ANY) FOR SECTION section-name.

Changed message, see IEW-56.

The variable texts have changed.

#### 1.3.0 IEW2647E CREATED MODULE HAS MORE THAN 32K ESD ENTRIES.

## 2.4.0 IEW2647E CREATED MODULE HAS MORE THAN 32K ESD ENTRIES.

Changed message, see IEW-56.

The variable texts have changed.

## 1.3.0 IEW2648E ENTRY entry-point-name IS NOT A CSECT OR AN EXTERNAL NAME IN THE MODULE.

## 2.4.0 IEW2648E ENTRY entry-point-name IS NOT A CSECT OR AN EXTERNAL NAME IN THE MODULE.

Changed message, see IEW-56.

The variable texts have changed.

# 1.3.0 IEW2649E ENTRY POINT OFFSET IN SECTION section-name EXCEEDS SECTION LENGTH.

# 2.4.0 IEW2649E ENTRY POINT OFFSET IN SECTION section-name EXCEEDS SECTION LENGTH.

Changed message, see IEW-56.

The variable texts have changed.

## 1.3.0 IEW2650I MODULE ENTRY NOT PROVIDED. ENTRY DEFAULTS TO SECTION section-name.

### 2.4.0 IEW2650I MODULE ENTRY NOT PROVIDED. ENTRY DEFAULTS TO SECTION section-name.

Changed message, see IEW-57.

The variable texts have changed.

## 1.3.0 IEW2651W ESD AMODE amode-value CONFLICTS WITH USER-SPECIFIED AMODE amode-value FOR ENTRY POINT entry-point-name.

## 2.4.0 IEW2651W ESD AMODE amode-value CONFLICTS WITH USER-SPECIFIED AMODE amode-value FOR ENTRY POINT entry-point-name.

Changed message, see IEW-57.

The variable texts have changed.

#### 1.3.0 IEW2653E ENTRY entry-point-name FROM OBJECT MODULE IS NOT A VALID ENTRY POINT.

### 2.4.0 IEW2653E ENTRY entry-point-name FROM OBJECT MODULE IS NOT A VALID ENTRY POINT.

Changed message, see IEW-57.

The variable texts have changed.

#### 1.3.0 IEW2654E GIVEN ENTRY entry-point-name NOT IN ROOT.

#### 2.4.0 IEW2654E GIVEN ENTRY entry-point-name NOT IN ROOT.

Changed message, see IEW-57.

The variable texts have changed.

### 1.3.0 IEW2655W OVERLAY FORMAT CONFLICTS WITH USER-SPECIFIED AMODE amode-value.

### 2.4.0 IEW2655W OVERLAY FORMAT CONFLICTS WITH USER-SPECIFIED AMODE amode-value.

Changed message, see IEW-57.

The variable texts have changed.

## 1.3.0 IEW2656W OVERLAY FORMAT CONFLICTS WITH USER-SPECIFIED RMODE rmode-value.

## 2.4.0 IEW2656W OVERLAY FORMAT CONFLICTS WITH USER-SPECIFIED RMODE rmode-value.

Changed message, see IEW-57.

The variable texts have changed.

## 1.3.0 IEW2657E USER-SPECIFIED AMODE(ANY) AND RMODE(ANY) ARE INCOMPAT-IBLE.

## 2.4.0 IEW2657E USER-SPECIFIED AMODE(ANY) AND RMODE(ANY) ARE INCOMPAT-IBLE.

Changed message, see IEW-57.

The variable texts have changed.

### 1.3.0 IEW2658E USER-SPECIFIED AMODE(24) AND RMODE(ANY) ARE INCOMPAT-IBLE.

2.4.0 IEW2658E USER-SPECIFIED AMODE(24) AND RMODE(ANY) ARE INCOMPATIBLE.

Changed message, see IEW-58.

The variable texts have changed.

- 1.3.0 IEW2659E RESULTANT RMODE(ANY) AND USER-SPECIFIED AMODE(ANY) ARE INCOMPATIBLE.
- 2.4.0 IEW2659E RESULTANT RMODE(ANY) AND USER-SPECIFIED AMODE(ANY) ARE INCOMPATIBLE.

Changed message, see IEW-58.

The variable texts have changed.

- 1.3.0 IEW2660W RESULTANT AMODE(24) AND USER-SPECIFIED RMODE(ANY) ARE INCOMPATIBLE FOR entry-section.
- 2.4.0 IEW2660W RESULTANT AMODE(24) AND USER-SPECIFIED RMODE(ANY) ARE INCOMPATIBLE FOR entry-section.

Changed message, see IEW-58.

The variable texts have changed.

- 1.3.0 IEW2661E USER REQUEST FOR OVERLAY CONFLICTS WITH USER REQUEST FOR SCATTER.
- 2.4.0 IEW2661E USER REQUEST FOR OVERLAY CONFLICTS WITH USER REQUEST FOR SCATTER.

Changed message, see IEW-58.

The variable texts have changed.

- 1.3.0 IEW2662E USER REQUEST FOR OVERLAY CONFLICTS WITH USER REQUESTED USABILITY OF usability-option.
- 2.4.0 IEW2662E USER REQUEST FOR OVERLAY CONFLICTS WITH USER REQUESTED USABILITY OF usability-option.

Changed message, see IEW-58.

The variable texts have changed.

- 1.3.0 IEW2663E RMODE 24 MODULE HAS LENGTH GREATER THAN 16M.
- 2.4.0 IEW2663E RMODE 24 MODULE HAS LENGTH GREATER THAN 16M.

Changed message, see IEW-58.

The variable texts have changed.

- **1.3.0 IEW2664I SECTION** *section-name* **USABILITY ATTRIBUTE OF** *reus-value* **CON-FLICTS WITH REQUESTED USABILITY OF** *reus-value*.
- 2.4.0 IEW2664I SECTION section-name USABILITY ATTRIBUTE OF reus-value CON-FLICTS WITH REQUESTED USABILITY OF reus-value.

Changed message, see IEW-58.

The variable texts have changed.

1.3.0 IEW2666W IDENTIFY DATA TRUNCATED TO IDRU-text.

#### 2.4.0 IEW2666W IDENTIFY DATA TRUNCATED TO IDRU-text.

Changed message, see IEW-58.

The variable texts have changed.

#### 1.3.0 IEW2667W SECTION section-name CONTAINS MORE THAN TWO TRANSLATOR IDR RECORDS.

## 2.4.0 IEW2667W SECTION section-name CONTAINS MORE THAN TWO TRANSLATOR IDR RECORDS.

Changed message, see IEW-58.

The variable texts have changed.

#### 1.3.0 IEW2668W ZAP IDR DATA LENGTH EXCEEDED EIGHT BYTE LIMITATION IN A LOAD MODULE.

### 2.4.0 IEW2668W ZAP IDR DATA LENGTH EXCEEDED EIGHT BYTE LIMITATION IN A LOAD MODULE.

Changed message, see IEW-59.

The variable texts have changed.

#### 1.3.0 IEW2669S ddname DD STATEMENT NOT FOUND.

#### 2.4.0 IEW2669S ddname DD STATEMENT NOT FOUND.

Changed message, see IEW-59.

The variable texts have changed.

## 1.3.0 IEW2670S INSUFFICIENT STORAGE TO LOAD A MODULE.

#### 2.4.0 IEW2670S INSUFFICIENT STORAGE TO LOAD A MODULE.

Changed message, see IEW-59.

The variable texts have changed.

#### 1.3.0 IEW2671S CANNOT IDENTIFY MODULE load-name BECAUSE IT IS ALREADY LOADED. IDENTIFY REASON = reason-code

## 2.4.0 IEW2671S CANNOT IDENTIFY MODULE load-name BECAUSE IT IS ALREADY **LOADED. IDENTIFY REASON =** reason-code

Changed message, see IEW-59.

The variable texts have changed.

### 1.3.0 IEW2672S ERROR ENCOUNTERED WITH SEVERITY GREATER THAN LET OPTION.

#### 2.4.0 IEW2672S ERROR ENCOUNTERED WITH SEVERITY GREATER THAN LET OPTION.

Changed message, see IEW-59.

The variable texts have changed.

## 1.3.0 IEW2673S MODULE ENTRY POINT entry-point-name IS INVALID.

## 2.4.0 IEW2673S MODULE ENTRY POINT entry-point-name IS INVALID.

Changed message, see IEW-59.

1.3.0 IEW2674S THE SAVE EXIT ROUTINE RETURNED AN INVALID MEMBER NAME member-name.

### 2.4.0 IEW2674S THE SAVE EXIT ROUTINE RETURNED AN INVALID MEMBER NAME member-name.

Changed message, see IEW-59.

The variable texts have changed.

#### 1.3.0 IEW2675S SAVEW WAS REQUESTED FOR NULL WORKMOD = token

## 2.4.0 IEW2675S SAVEW WAS REQUESTED FOR NULL WORKMOD = token

Changed message, see IEW-59.

The variable texts have changed.

## 1.3.0 IEW2676W AMODE(24) MODULE BOUND TO ELPA-RESIDENT MODULE entrypoint-name.

### 2.4.0 IEW2676W AMODE(24) MODULE BOUND TO ELPA-RESIDENT MODULE entrypoint-name.

Changed message, see IEW-59.

The variable texts have changed.

#### 1.3.0 IEW2677S A VALID ENTRY POINT COULD NOT BE DETERMINED.

#### 2.4.0 IEW2677S A VALID ENTRY POINT COULD NOT BE DETERMINED.

Changed message, see IEW-60.

The variable texts have changed.

### 1.3.0 IEW2680E SECTION section-name DOES NOT HAVE A VALID LABEL DEFINITION FOR VERSION 1 PROGRAM OBJECT OR LOAD MODULE.

### 2.4.0 IEW2680E SECTION section-name DOES NOT HAVE A VALID LABEL DEFINITION FOR VERSION 1 PROGRAM OBJECT OR LOAD MODULE.

Changed message, see IEW-60.

The variable texts have changed.

## 1.3.0 IEW2681E RLD IN SECTION section-name DOES NOT HAVE A VALID RLD TYPE FOR VERSION 1 PROGRAM OBJECT OR LOAD MODULE.

#### 2.4.0 IEW2681E RLD IN SECTION section-name DOES NOT HAVE A VALID RLD TYPE FOR VERSION 1 PROGRAM OBJECT OR LOAD MODULE.

Changed message, see IEW-60.

The variable texts have changed.

## 1.3.0 IEW2683S OVERLAY FORMAT FOR PROGRAM OBJECT VERSION 2 IS NOT VALID.

## 2.4.0 IEW2683S OVERLAY FORMAT FOR PROGRAM OBJECT VERSION 2 IS NOT VALID.

Changed message, see IEW-60.

The variable texts have changed.

### 1.3.0 IEW2684S MODULE NAME name EXCEEDS EIGHT BYTES. IT IS INCOMPATIBLE WITH VERSION 1 PROGRAM OBJECT OR LOAD MODULE.

### 2.4.0 IEW2684S MODULE NAME name EXCEEDS EIGHT BYTES. IT IS INCOMPATIBLE WITH VERSION 1 PROGRAM OBJECT OR LOAD MODULE.

Changed message, see IEW-60.

The variable texts have changed.

## 1.3.0 IEW2685I SHORT PRIMARY NAME short-name WAS SUBSTITUTED FOR LONG PRIMARY NAME long-name.

## 2.4.0 IEW2685I SHORT PRIMARY NAME short-name WAS SUBSTITUTED FOR LONG PRIMARY NAME long-name.

Changed message, see IEW-60.

The variable texts have changed.

### 1.3.0 IEW2686S MODULE CONTAINED CLASSES NOT SUPPORTED FOR LOAD MODULES OR VERSION 1 PROGRAM OBJECTS.

## 2.4.0 IEW2686S MODULE CONTAINED CLASSES NOT SUPPORTED FOR LOAD **MODULES OR VERSION 1 PROGRAM OBJECTS.**

Changed message, see IEW-60.

The variable texts have changed.

### 1.3.0 IEW2687E ESD CLASS NAME class-name WAS INCOMPATIBLE FOR VERSION 1 PROGRAM OBJECT OR LOAD MODULE.

### 2.4.0 IEW2687E ESD CLASS NAME class-name WAS INCOMPATIBLE FOR VERSION 1 PROGRAM OBJECT OR LOAD MODULE.

Changed message, see IEW-60.

The variable texts have changed.

## 1.3.0 IEW2688E RLD CLASS NAME class-name WAS INCOMPATIBLE FOR VERSION 1 PROGRAM OBJECT OR LOAD MODULE.

#### 2.4.0 IEW2688E RLD CLASS NAME class-name WAS INCOMPATIBLE FOR VERSION 1 PROGRAM OBJECT OR LOAD MODULE.

Changed message, see IEW-61.

The variable texts have changed.

#### 1.3.0 IEW2690E ONE OR MORE FIELD DESCRIPTORS IN GOFF RECORD

record\_number WITHIN MEMBER member\_name IDENTIFIED BY DDNAME ddname ARE NOT VALID.

## 2.4.0 IEW2690E ONE OR MORE FIELD DESCRIPTORS IN GOFF RECORD

record\_number WITHIN MEMBER member\_name IDENTIFIED BY DDNAME ddname ARE NOT VALID.

Changed message, see IEW-61.

The variable texts have changed.

## 1.3.0 IEW2691W UNABLE TO SAVE CLASS class\_name IN OUTPUT MODULE.

#### 2.4.0 IEW2691W UNABLE TO SAVE CLASS class\_name IN OUTPUT MODULE.

Changed message, see IEW-62.

The variable texts have changed.

## 1.3.0 IEW2692E UNABLE TO SAVE TEXT CLASS class\_name IN OUTPUT MODULE.

2.4.0 IEW2692E UNABLE TO SAVE TEXT CLASS class\_name IN OUTPUT MODULE.

Changed message, see IEW-62.

The variable texts have changed.

1.3.0 IEW2694E LABEL label\_name IN SECTION section\_name IN CLASS class\_name WAS INVALID OR MISSING FOR VERSION 1 PROGRAM OBJECT OR LOAD MODULE.

2.4.0 IEW2694E LABEL label\_name IN SECTION section\_name IN CLASS class\_name WAS INVALID OR MISSING FOR VERSION 1 PROGRAM OBJECT OR LOAD MODULE.

Changed message, see IEW-62.

The variable texts have changed.

- 1.3.0 IEW2695W OPTION SPECIFICATION FOR option name IS NOT VALID FOR VERSION 1 PROGRAM OBJECT OR LOAD MODULE.
- **2.4.0 IEW2695W OPTION SPECIFICATION FOR** *option name* **IS NOT VALID FOR VERSION 1 PROGRAM OBJECT OR LOAD MODULE.**

Changed message, see IEW-62.

The variable texts have changed.

- 1.3.0 IEW2700S INPUT FOR DDNAME ddname, CONCATENATION NUMBER number, MEMBER member-name FAILED. COMPONENT component-name ISSUED RETURN CODE return-code AND REASON CODE reason-code. SERVICE service ISSUED RETURN CODE secondary-return-code AND REASON CODE secondary-reason-code.
- 2.4.0 IEW2700S INPUT FOR DDNAME ddname, CONCATENATION NUMBER number, MEMBER member-name FAILED. COMPONENT component-name ISSUED RETURN CODE return-code AND REASON CODE reason-code. SERVICE service ISSUED RETURN CODE secondary-return-code AND REASON CODE secondary-reason-code. Changed message, see IEW-63.

The variable texts have changed.

- 1.3.0 IEW2701S OUTPUT FOR DDNAME ddname, MEMBER member-name FAILED.

  COMPONENT component-name ISSUED RETURN CODE return-code AND REASON

  CODE reason-code. SERVICE service ISSUED RETURN CODE secondary-return-code

  AND REASON CODE secondary-reason-code.
- 2.4.0 IEW2701S OUTPUT FOR DDNAME ddname, MEMBER member-name FAILED.

  COMPONENT component-name ISSUED RETURN CODE return-code AND REASON

  CODE reason-code. SERVICE service ISSUED RETURN CODE secondary-return-code

  AND REASON CODE secondary-reason-code.

Changed message, see IEW-63.

The variable texts have changed.

- 1.3.0 IEW2702S GET DIRECTORY ENTRY FAILED FOR MEMBER NAME member-name, DDNAME NAME ddname. DIRECTORY SERVICES ISSUED RETURN CODE return-code AND REASON CODE reason-code.
- 2.4.0 IEW2702S GET DIRECTORY ENTRY FAILED FOR MEMBER NAME member-name, DDNAME NAME ddname. DIRECTORY SERVICES ISSUED RETURN CODE return-code AND REASON CODE reason-code.

Changed message, see IEW-64.

- 1.3.0 IEW2703S GET DIRECTORY ENTRY FAILED FOR DDNAME ddname. DIRECTORY SERVICES ISSUED RETURN CODE return-code AND REASON CODE reason-code.
- 2.4.0 IEW2703S GET DIRECTORY ENTRY FAILED FOR DDNAME ddname. DIRECTORY SERVICES ISSUED RETURN CODE return-code AND REASON CODE reason-code. Changed message, see IEW-64.

The variable texts have changed.

- 1.3.0 IEW2704S RETRIEVAL OF ALIAS ENTRIES FAILED FOR MEMBER NAME member-name FROM DDNAME ddname, CONCATENATION NUMBER number. DIRECTORY SERVICES ISSUED RETURN CODE return-code AND REASON CODE reason-code.
- 2.4.0 IEW2704S RETRIEVAL OF ALIAS ENTRIES FAILED FOR MEMBER NAME member-name FROM DDNAME ddname, CONCATENATION NUMBER number. DIRECTORY SERVICES ISSUED RETURN CODE return-code AND REASON CODE reason-code.

Changed message, see IEW-64.

The variable texts have changed.

- 1.3.0 IEW2705S ERROR OCCURRED RETRIEVING DIRECTORY FOR MEMBER membername.
- 2.4.0 IEW2705S ERROR OCCURRED RETRIEVING DIRECTORY FOR MEMBER member-

Changed message, see IEW-64.

The variable texts have changed.

- 1.3.0 IEW2706S OPEN FOR DIRECTORY READ FOR DDNAME ddname AND CONCAT-ENATION NUMBER number FAILED. IEWBXIOP ISSUED RETURN CODE return-code AND REASON CODE reason-code.
- 2.4.0 IEW2706S OPEN FOR DIRECTORY READ FOR DDNAME ddname AND CONCAT-ENATION NUMBER number FAILED. IEWBXIOP ISSUED RETURN CODE return-code AND REASON CODE reason-code.

Changed message, see IEW-64.

The variable texts have changed.

- 1.3.0 IEW2707S RETRIEVAL FAILED FOR MEMBER member-name FROM DDNAME ddname, CONCATENATION NUMBER number. COMPONENT component-name ISSUED RETURN CODE return-code AND REASON CODE reason-code, SERVICE service ISSUED RETURN CODE secondary-return-code AND REASON CODE secondary-reason-code.
- 2.4.0 IEW2707S RETRIEVAL FAILED FOR MEMBER member-name FROM DDNAME ddname, CONCATENATION NUMBER number. COMPONENT component-name ISSUED RETURN CODE return-code AND REASON CODE reason-code, SERVICE service ISSUED RETURN CODE secondary-return-code AND REASON CODE secondary-reason-code.

Changed message, see IEW-64.

The variable texts have changed.

1.3.0 IEW2708S OPEN FOR INPUT FAILED FOR PDSE MEMBER member-name FROM DDNAME ddname, CONCATENATION NUMBER number. COMPONENT componentname ISSUED RETURN CODE return-code AND REASON CODE reason-code, SERVICE service ISSUED RETURN CODE secondary-return-code AND REASON

CODE secondary-reason-code.

2.4.0 IEW2708S OPEN FOR INPUT FAILED FOR PDSE MEMBER member-name FROM DDNAME ddname, CONCATENATION NUMBER number. COMPONENT component-name ISSUED RETURN CODE return-code AND REASON CODE reason-code, SERVICE service ISSUED RETURN CODE secondary-return-code AND REASON CODE secondary-reason-code.

Changed message, see IEW-64.

The variable texts have changed.

- 1.3.0 IEW2709S WRITE OF DIRECTORY ENTRIES FAILED FOR DDNAME ddname.

  DIRECTORY SERVICES ISSUED RETURN CODE return-code AND REASON CODE reason-code.
- 2.4.0 IEW2709S WRITE OF DIRECTORY ENTRIES FAILED FOR DDNAME ddname.

  DIRECTORY SERVICES ISSUED RETURN CODE return-code AND REASON CODE reason-code.

Changed message, see IEW-64.

The variable texts have changed.

- 1.3.0 IEW2710S CANNOT READ DSCB FOR DDNAME ddname, CONCATENATION NUMBER number, AND DATA SET NAME dsname. CAMLST ISSUED RETURN CODE return-code.
- 2.4.0 IEW2710S CANNOT READ DSCB FOR DDNAME ddname, CONCATENATION NUMBER number, AND DATA SET NAME dsname. CAMLST ISSUED RETURN CODE return-code.

Changed message, see IEW-65.

The variable texts have changed.

- 1.3.0 IEW2711S UNABLE TO POSITION TO MEMBER member-name FOR DDNAME ddname AND CONCATENATION NUMBER number. FIND MACRO ISSUED RETURN CODE return-code.
- 2.4.0 IEW2711S UNABLE TO POSITION TO MEMBER member-name FOR DDNAME ddname AND CONCATENATION NUMBER number. FIND MACRO ISSUED RETURN CODE return-code.

Changed message, see IEW-65.

The variable texts have changed.

- 1.3.0 IEW2712S BLKSIZE FOR DDNAME ddname, CONCATENATION NUMBER number, AND DATA SET NAME dsname IS INVALID.
- **2.4.0 IEW2712S BLKSIZE FOR DDNAME** *ddname*, **CONCATENATION NUMBER** *number*, **AND DATA SET NAME** *dsname* **IS INVALID**.

Changed message, see IEW-65.

The variable texts have changed.

- 1.3.0 IEW2713S DCB PASSED TO BINDER BY CALLER HAS INVALID ATTRIBUTES.
- 2.4.0 IEW2713S DCB PASSED TO BINDER BY CALLER HAS INVALID ATTRIBUTES.

Changed message, see IEW-65.

- 1.3.0 IEW2714S RECORD FORMAT FOR DDNAME ddname, CONCATENATION NUMBER number, AND DATA SET NAME dsname IS INVALID.
- 2.4.0 IEW2714S RECORD FORMAT FOR DDNAME ddname, CONCATENATION NUMBER number, AND DATA SET NAME dsname IS INVALID.

Changed message, see IEW-65.

The variable texts have changed.

- 1.3.0 IEW2715S JOB FILE CONTROL BLOCK (JFCB) CANNOT BE FOUND FOR DDNAME ddname. RDJFCB MACRO ISSUED RETURN CODE return-code.
- 2.4.0 IEW2715S JOB FILE CONTROL BLOCK (JFCB) CANNOT BE FOUND FOR DDNAME ddname. RDJFCB MACRO ISSUED RETURN CODE return-code. Changed message, see IEW-65.

The variable texts have changed.

- 1.3.0 IEW2716S OPEN FAILED FOR DDNAME ddname.
- 2.4.0 IEW2716S OPEN FAILED FOR DDNAME ddname.

Changed message, see IEW-65.

The variable texts have changed.

- 1.3.0 IEW2717S SYNCHRONOUS I/O ERROR OCCURRED FOR DDNAME ddname, CON-CATENATION NUMBER number, DATA SET NAME dsname, AND MEMBER NAME member-name. MESSAGES PRODUCED BY SYNADAF FOLLOW:
- 2.4.0 IEW2717S SYNCHRONOUS I/O ERROR OCCURRED FOR DDNAME ddname, CON-CATENATION NUMBER number, DATA SET NAME dsname, AND MEMBER NAME member-name. MESSAGES PRODUCED BY SYNADAF FOLLOW:

Changed message, see IEW-65.

The variable texts have changed.

- 1.3.0 IEW2718S synad-message
- 2.4.0 IEW2718S synad-message

Changed message, see IEW-66.

The variable texts have changed.

- 1.3.0 IEW2719S DSCB CANNOT BE READ FOR DDNAME ddname AND DATA SET NAME dsname. OBTAIN MACRO ISSUED RETURN CODE return-code.
- 2.4.0 IEW2719S DSCB CANNOT BE READ FOR DDNAME ddname AND DATA SET NAME dsname. OBTAIN MACRO ISSUED RETURN CODE return-code. Changed message, see IEW-66.

The variable texts have changed.

- 1.3.0 IEW2721S OUTPUT DATA SET FOR DDNAME ddname AND DATA SET NAME dsname IS NOT A PARTITIONED DATA SET OR PDSE.
- 2.4.0 IEW2721S OUTPUT DATA SET FOR DDNAME ddname AND DATA SET NAME dsname IS NOT A PARTITIONED DATA SET OR PDSE.

Changed message, see IEW-66.

- 1.3.0 IEW2723S UPDATE OF DIRECTORY FAILED FOR DDNAME ddname MEMBER member-name. STOW MACRO ISSUED RETURN CODE return-code AND REASON CODE reason-code.
- 2.4.0 IEW2723S UPDATE OF DIRECTORY FAILED FOR DDNAME ddname MEMBER member-name. STOW MACRO ISSUED RETURN CODE return-code AND REASON CODE reason-code.

Changed message, see IEW-66.

The variable texts have changed.

- 1.3.0 IEW2724S SYNCHRONOUS I/O ERROR OCCURRED FOR DDNAME ddname AND DATA SET NAME dsname. SYNADAF MESSAGES FOLLOW.
- 2.4.0 IEW2724S SYNCHRONOUS I/O ERROR OCCURRED FOR DDNAME ddname AND DATA SET NAME dsname. SYNADAF MESSAGES FOLLOW.

Changed message, see IEW-66.

The variable texts have changed.

- 1.3.0 IEW2726S TRACK CAPACITY CALCULATIONS FAILED FOR ddname. TRKCALC MACRO FAILED WITH RETURN CODE return-code AND REASON CODE reason-code.
- 2.4.0 IEW2726S TRACK CAPACITY CALCULATIONS FAILED FOR *ddname*. TRKCALC MACRO FAILED WITH RETURN CODE *return-code* AND REASON CODE *reason-code*.

Changed message, see IEW-66.

The variable texts have changed.

- 1.3.0 IEW2727S OUTPUT TO PDSE WITH DDNAME ddname HAS FAILED. COMPONENT component-name ISSUED RETURN CODE return-code AND REASON CODE reason-code. SERVICE service ISSUED RETURN CODE secondary-return-code AND THE ACCOMPANYING REASON CODE WAS secondary-reason-code.
- 2.4.0 IEW2727S OUTPUT TO PDSE WITH DDNAME ddname HAS FAILED. COMPONENT component-name ISSUED RETURN CODE return-code AND REASON CODE reason-code. SERVICE service ISSUED RETURN CODE secondary-return-code AND THE ACCOMPANYING REASON CODE WAS secondary-reason-code. Changed message, see IEW-66.

The variable texts have changed.

- 1.3.0 IEW2728S OPEN FOR OUTPUT OF PDSE WITH DDNAME ddname HAS FAILED.

  COMPONENT component-name ISSUED RETURN CODE return-code AND REASON

  CODE reason-code. SERVICE service ISSUED RETURN CODE secondary-return-code

  AND THE ACCOMPANYING REASON CODE WAS secondary-reason-code.
- 2.4.0 IEW2728S OPEN FOR OUTPUT OF PDSE WITH DDNAME ddname HAS FAILED.

  COMPONENT component-name ISSUED RETURN CODE return-code AND REASON
  CODE reason-code. SERVICE service ISSUED RETURN CODE secondary-return-code
  AND THE ACCOMPANYING REASON CODE WAS secondary-reason-code.

  Changed message, see IEW-66.

The variable texts have changed.

1.3.0 IEW2729S BLOCKSIZE IS ZERO OR NOT A MULTIPLE OF LRECL FOR DDNAME ddname AND CONCATENATION NUMBER number.

2.4.0 IEW2729S BLOCKSIZE IS ZERO OR NOT A MULTIPLE OF LRECL FOR DDNAME ddname AND CONCATENATION NUMBER number.

Changed message, see IEW-67.

The variable texts have changed.

1.3.0 IEW2730S INVALID RECFM FOR DDNAME ddname AND CONCATENATION NUMBER number.

2.4.0 IEW2730S INVALID RECFM FOR DDNAME ddname AND CONCATENATION **NUMBER** number.

Changed message, see IEW-67.

The variable texts have changed.

1.3.0 IEW2735S OUTPUT DATA SET FOR DDNAME ddname HAS INVALID RECORD FORMAT. RECFM=U IS REQUIRED.

2.4.0 IEW2735S OUTPUT DATA SET FOR DDNAME ddname HAS INVALID RECORD FORMAT. RECFM=U IS REQUIRED.

Changed message, see IEW-67.

The variable texts have changed.

1.3.0 IEW2736S THERE IS NO SPACE LEFT IN THE DIRECTORY FOR DDNAME ddname. STOW OF THE DIRECTORY ENTRY MEMBER NAME member-name FAILED.

2.4.0 IEW2736S THERE IS NO SPACE LEFT IN THE DIRECTORY FOR DDNAME ddname. STOW OF THE DIRECTORY ENTRY MEMBER NAME member-name FAILED.

Changed message, see IEW-67.

The variable texts have changed.

- 1.3.0 IEW2737S AN I/O ERROR OCCURRED IN WRITING THE DIRECTORY FOR DDNAME ddname MEMBER NAME member-name . STOW RETURNED A REASON CODE OF reason-code.
- 2.4.0 IEW2737S AN I/O ERROR OCCURRED IN WRITING THE DIRECTORY FOR DDNAME ddname MEMBER NAME member-name . STOW RETURNED A REASON CODE OF reason-code.

Changed message, see IEW-67.

The variable texts have changed.

- 1.3.0 IEW2738S INSUFFICIENT VIRTUAL STORAGE TO UPDATE THE DIRECTORY FOR DDNAME ddname MEMBER NAME member-name . STOW OF THE DIRECTORY **ENTRY FAILED.**
- 2.4.0 IEW2738S INSUFFICIENT VIRTUAL STORAGE TO UPDATE THE DIRECTORY FOR DDNAME ddname MEMBER NAME member-name . STOW OF THE DIRECTORY **ENTRY FAILED.**

Changed message, see IEW-67.

The variable texts have changed.

1.3.0 IEW2739S OUTPUT FOR DDNAME ddname, MEMBER member-name FAILED. BINDER MODULE IEWBXILO ISSUED RETURN CODE return-code AND REASON CODE reason-code.

2.4.0 IEW2739S OUTPUT FOR DDNAME ddname, MEMBER member-name FAILED. BINDER MODULE IEWBXILO ISSUED RETURN CODE return-code AND REASON CODE reason-code.

Changed message, see IEW-67.

The variable texts have changed.

- 1.3.0 IEW2740S OUTPUT FOR DDNAME ddname, CONCATENATION NUMBER number, MEMBER member-name FAILED. BINDER MODULE IEWBXILO ISSUED RETURN CODE return-code AND REASON CODE reason-code.
- 2.4.0 IEW2740S OUTPUT FOR DDNAME ddname. CONCATENATION NUMBER number. MEMBER member-name FAILED. BINDER MODULE IEWBXILO ISSUED RETURN CODE return-code AND REASON CODE reason-code.

Changed message, see IEW-67.

The variable texts have changed.

- 1.3.0 IEW2741S RETRIEVAL FAILED FOR MEMBER member-name FROM DDNAME ddname, CONCATENATION NUMBER number. BINDER MODULE IEWBXILO ISSUED RETURN CODE return-code AND REASON CODE reason-code.
- 2.4.0 IEW2741S RETRIEVAL FAILED FOR MEMBER member-name FROM DDNAME ddname, CONCATENATION NUMBER number. BINDER MODULE IEWBXILO ISSUED RETURN CODE return-code AND REASON CODE reason-code. Changed message, see IEW-68.

The variable texts have changed.

- 1.3.0 IEW2742S OPEN FOR INPUT FAILED FOR PDSE MEMBER member-name ASSOCI-ATED WITH DDNAME ddname, CONCATENATION NUMBER number. BINDER MODULE IEWBXILO ISSUED RETURN CODE return-code AND REASON CODE reason-code.
- 2.4.0 IEW2742S OPEN FOR INPUT FAILED FOR PDSE MEMBER member-name ASSOCI-ATED WITH DDNAME ddname, CONCATENATION NUMBER number. BINDER MODULE IEWBXILO ISSUED RETURN CODE return-code AND REASON CODE reason-code.

Changed message, see IEW-68.

The variable texts have changed.

- 1.3.0 IEW2743S OPEN FOR OUTPUT OF PDSE WITH DDNAME ddname HAS FAILED. BINDER MODULE IEWBXILO ISSUED RETURN CODE return-code AND REASON CODE reason-code.
- 2.4.0 IEW2743S OPEN FOR OUTPUT OF PDSE WITH DDNAME ddname HAS FAILED. BINDER MODULE IEWBXILO ISSUED RETURN CODE return-code AND REASON CODE reason-code.

Changed message, see IEW-68.

The variable texts have changed.

- 1.3.0 IEW2744S OUTPUT TO PDSE WITH DDNAME ddname HAS FAILED. BINDER MODULE IEWBXILO ISSUED RETURN CODE return-code AND REASON CODE reason-code.
- 2.4.0 IEW2744S OUTPUT TO PDSE WITH DDNAME ddname HAS FAILED. BINDER MODULE IEWBXILO ISSUED RETURN CODE return-code AND REASON CODE reason-code.

Changed message, see IEW-68.

The variable texts have changed.

1.3.0 IEW2745S ABEND abend-code OCCURRED WHILE PROCESSING PARTITIONED DATA SET WITH DDNAME ddname.

#### 2.4.0 IEW2745S ABEND abend-code OCCURRED WHILE PROCESSING PARTITIONED DATA SET WITH DDNAME ddname.

Changed message, see IEW-68.

The variable texts have changed.

- 1.3.0 IEW2746S ABEND abend-code OCCURRED WHILE PROCESSING OUTPUT DATA **SET WITH DDNAME** ddname.
- 2.4.0 IEW2746S ABEND abend-code OCCURRED WHILE PROCESSING OUTPUT DATA **SET WITH DDNAME** ddname.

Changed message, see IEW-68.

The variable texts have changed.

- 1.3.0 IEW2747S ABEND abend-code OCCURRED WHILE PROCESSING SEQUENTIAL DATA SET WITH DDNAME ddname.
- 2.4.0 IEW2747S ABEND abend-code OCCURRED WHILE PROCESSING SEQUENTIAL DATA SET WITH DDNAME ddname.

Changed message, see IEW-68.

The variable texts have changed.

- 1.3.0 IEW2748I DIRECTORY ENTRY directory-name PROCESSED SUCCESSFULLY.
- 2.4.0 IEW2748I DIRECTORY ENTRY directory-name PROCESSED SUCCESSFULLY.

Changed message, see IEW-68.

The variable texts have changed.

- 1.3.0 IEW2749S DIRECTORY ENTRY directory-name FAILED. DIRECTORY SERVICES ISSUED REASON CODE reason-code.
- 2.4.0 IEW2749S DIRECTORY ENTRY directory-name FAILED. DIRECTORY SERVICES **ISSUED REASON CODE** reason-code.

Changed message, see IEW-68.

The variable texts have changed.

- 1.3.0 IEW2750S DIRECTORY ENTRY directory-name WAS NOT PROCESSED.
- 2.4.0 IEW2750S DIRECTORY ENTRY directory-name WAS NOT PROCESSED.

Changed message, see IEW-68.

The variable texts have changed.

- 1.3.0 IEW2751S OPEN FOR MODULE member-name FROM DDNAME ddname FAILED BECAUSE THE MODULE RETRIEVED WAS AT A DIFFERENT LEVEL FROM THE MODULE IN MAIN STORAGE.
- 2.4.0 IEW2751S OPEN FOR MODULE member-name FROM DDNAME ddname FAILED BECAUSE THE MODULE RETRIEVED WAS AT A DIFFERENT LEVEL FROM THE MODULE IN MAIN STORAGE.

Changed message, see IEW-69.

- 1.3.0 IEW2752S A MEMBER NAME WAS SPECIFIED FOR DDNAME ddname BUT THE DATA SET IS NOT A PARTITIONED DATA SET.
- 2.4.0 IEW2752S A MEMBER NAME WAS SPECIFIED FOR DDNAME ddname BUT THE DATA SET IS NOT A PARTITIONED DATA SET.

Changed message, see IEW-69.

The variable texts have changed.

- 1.3.0 IEW2753S NO MEMBER NAME WAS SPECIFIED FOR DDNAME ddname, BUT THE DATA SET IS A PARTITIONED DATA SET.
- 2.4.0 IEW2753S NO MEMBER NAME WAS SPECIFIED FOR DDNAME ddname, BUT THE DATA SET IS A PARTITIONED DATA SET.

Changed message, see IEW-69.

The variable texts have changed.

- 1.3.0 IEW2754E THERE IS NO SPACE LEFT IN THE DIRECTORY FOR ALIAS NAME alias-name IN THE LIBRARY IDENTIFIED BY DDNAME ddname.
- 2.4.0 IEW2754E THERE IS NO SPACE LEFT IN THE DIRECTORY FOR ALIAS NAME alias-name IN THE LIBRARY IDENTIFIED BY DDNAME ddname.

Changed message, see IEW-69.

The variable texts have changed.

- 1.3.0 IEW2755S MEMBER member-name DIRECTORY ENTRY NOT ADDED/UPDATED BECAUSE OF I/O ERROR.
- 2.4.0 IEW2755S MEMBER member-name DIRECTORY ENTRY NOT ADDED/UPDATED BECAUSE OF I/O ERROR.

Changed message, see IEW-69.

The variable texts have changed.

- 1.3.0 IEW2756S SPACE IS NOT AVAILABLE ON DIRECT ACCESS STORAGE TO SAVE MEMBER member-name. THIS IS EQUIVALENT TO A abend-code ABEND.
- **2.4.0 IEW2756S SPACE IS NOT AVAILABLE ON DIRECT ACCESS STORAGE TO SAVE MEMBER** *member-name.* **THIS IS EQUIVALENT TO A** *abend-code* **ABEND.** Changed message, see IEW-69.

The variable texts have changed.

The variable texts have changed.

- 1.3.0 IEW2757S UNABLE TO DETERMINE PATH NAME FOR DDNAME ddname. SVC 99 ISSUED RETURN CODE return-code AND REASON CODE reason code.
- 2.4.0 IEW2757S UNABLE TO DETERMINE PATH NAME FOR DDNAME ddname. SVC 99
  ISSUED RETURN CODE return-code AND REASON CODE reason code.

Changed message, see IEW-69.

The variable texts have changed.

- 1.3.0 IEW2758S ACTIVITY AGAINST DDNAME *ddname* IS NOT SUPPORTED BECAUSE HFS IS NOT AVAILABLE.
- 2.4.0 IEW2758S ACTIVITY AGAINST DDNAME *ddname* IS NOT SUPPORTED BECAUSE HFS IS NOT AVAILABLE.

Changed message, see IEW-69.

- 1.3.0 IEW2759S FILE ASSOCIATED WITH DDNAME ddname CANNOT BE OPENED BECAUSE HFS HAS DENIED READ ACCESS TO THE FILE.
- 2.4.0 IEW2759S FILE ASSOCIATED WITH DDNAME ddname CANNOT BE OPENED BECAUSE HFS HAS DENIED READ ACCESS TO THE FILE.

Changed message, see IEW-70.

The variable texts have changed.

- 1.3.0 IEW2760S FILE ASSOCIATED WITH DDNAME ddname CANNOT BE OPENED FOR INPUT BECAUSE PATHOPTS SPECIFIED WRITE ONLY.
- 2.4.0 IEW2760S FILE ASSOCIATED WITH DDNAME ddname CANNOT BE OPENED FOR INPUT BECAUSE PATHOPTS SPECIFIED WRITE ONLY.

Changed message, see IEW-70.

The variable texts have changed.

1.3.0 IEW2761S FILE ASSOCIATED WITH DDNAME ddname CANNOT BE OPENED BECAUSE HFS HAS REACHED THE MAXIMUM NUMBER OF OPEN FILE DESCRIP-TORS.

#### 2.4.0 IEW2761S

Changed message, see IEW-70.

The variable texts have changed.

- 1.3.0 IEW2762S FILE ASSOCIATED WITH DDNAME ddname CANNOT BE OPENED BECAUSE THE PATH NAME OR A COMPONENT OF THE PATH NAME IS TOO LONG.
- 2.4.0 IEW2762S FILE ASSOCIATED WITH DDNAME ddname CANNOT BE OPENED BECAUSE THE PATH NAME OR A COMPONENT OF THE PATH NAME IS TOO LONG.

Changed message, see IEW-70.

The variable texts have changed.

- 1.3.0 IEW2763S FILE ASSOCIATED WITH DDNAME ddname CANNOT BE OPENED BECAUSE THE FILE DOES NOT EXIST OR CANNOT BE CREATED.
- 2.4.0 IEW2763S FILE ASSOCIATED WITH DDNAME ddname CANNOT BE OPENED BECAUSE THE FILE DOES NOT EXIST OR CANNOT BE CREATED.

Changed message, see IEW-70.

The variable texts have changed.

- 1.3.0 IEW2764S FILE ASSOCIATED WITH DDNAME ddname CANNOT BE OPENED BECAUSE A COMPONENT OF THE PATH NAME IS NOT A DIRECTORY.
- 2.4.0 IEW2764S FILE ASSOCIATED WITH DDNAME ddname CANNOT BE OPENED BECAUSE A COMPONENT OF THE PATH NAME IS NOT A DIRECTORY.

Changed message, see IEW-70.

The variable texts have changed.

1.3.0 IEW2765S FILE ASSOCIATED WITH DDNAME ddname CANNOT BE OPENED. HFS OPEN ISSUED RETURN CODE return-code AND REASON CODE reason-code.

2.4.0 IEW2765S FILE ASSOCIATED WITH DDNAME ddname CANNOT BE OPENED. HFS OPEN ISSUED RETURN CODE return-code AND REASON CODE reason-code.

Changed message, see IEW-70.

The variable texts have changed.

1.3.0 IEW2766S DDNAME *ddname* IDENTIFIES AN HFS FILE AS PART OF A DATA SET CONCATENATION. THIS IS NOT SUPPORTED.

2.4.0 IEW2766S DDNAME *ddname* IDENTIFIES AN HFS FILE AS PART OF A DATA SET CONCATENATION. THIS IS NOT SUPPORTED.

Changed message, see IEW-70.

The variable texts have changed.

1.3.0 IEW2768S ACTIVITY AGAINST DDNAME ddname CANNOT BE PERFORMED BECAUSE THE FILE DESCRIPTOR IS NO LONGER VALID.

2.4.0 IEW2768S ACTIVITY AGAINST DDNAME *ddname* CANNOT BE PERFORMED BECAUSE THE FILE DESCRIPTOR IS NO LONGER VALID.

Changed message, see IEW-71.

The variable texts have changed.

- 1.3.0 IEW2769S FILE FOR DDNAME ddname CANNOT BE CLOSED. HFS CLOSE ISSUED RETURN CODE return code AND REASON CODE reason code.
- 2.4.0 IEW2769S FILE FOR DDNAME ddname CANNOT BE CLOSED. HFS CLOSE ISSUED RETURN CODE return code AND REASON CODE reason code.

  Changed message, see IEW-71.

The variable texts have changed.

- 1.3.0 IEW2770E AN I/O ERROR OCCURRED IN WRITING THE DIRECTORY FOR DDNAME ddname ALIAS NAME alias\_name. STOW RETURNED A REASON CODE OF rsncode.
- 2.4.0 IEW2770E AN I/O ERROR OCCURRED IN WRITING THE DIRECTORY FOR DDNAME ddname ALIAS NAME alias\_name. STOW RETURNED A REASON CODE OF rsncode.

Changed message, see IEW-71.

The variable texts have changed.

- 1.3.0 IEW2771E INSUFFICIENT VIRTUAL STORAGE TO UPDATE THE DIRECTORY FOR DDNAME ddname ALIAS NAME alias-name. STOW OF THE DIRECTORY ENTRY FAILED.
- 2.4.0 IEW2771E INSUFFICIENT VIRTUAL STORAGE TO UPDATE THE DIRECTORY FOR DDNAME ddname ALIAS NAME alias-name. STOW OF THE DIRECTORY ENTRY FAILED.

Changed message, see IEW-71.

The variable texts have changed.

- 1.3.0 IEW2772E UPDATE OF DIRECTORY FAILED FOR ALIAS alias-name. STOW MACRO ISSUED RETURN CODE return-code AND REASON CODE reason-code.
- 2.4.0 IEW2772E UPDATE OF DIRECTORY FAILED FOR ALIAS alias-name. STOW MACRO ISSUED RETURN CODE return-code AND REASON CODE reason-code. Changed message, see IEW-71.

- 1.3.0 IEW2773S FILE FOR DDNAME ddname CANNOT BE READ BECAUSE THE NON-BLOCK OPTION HAS BEEN CHOSEN AND NO DATA IS AVAILABLE TO READ.
- 2.4.0 IEW2773S FILE FOR DDNAME ddname CANNOT BE READ BECAUSE THE NON-BLOCK OPTION HAS BEEN CHOSEN AND NO DATA IS AVAILABLE TO READ.

Changed message, see IEW-71.

The variable texts have changed.

- 1.3.0 IEW2774S FILE FOR DDNAME ddname CANNOT BE READ BECAUSE OF AN I/O ERROR.
- 2.4.0 IEW2774S FILE FOR DDNAME ddname CANNOT BE READ BECAUSE OF AN I/O FRROR

Changed message, see IEW-71.

The variable texts have changed.

- 1.3.0 IEW2775S FILE ASSOCIATED WITH DDNAME ddname CANNOT BE READ. HFS ISSUED RETURN CODE return code AND REASON CODE reason code .
- 2.4.0 IEW2775S FILE ASSOCIATED WITH DDNAME ddname CANNOT BE READ. HFS ISSUED RETURN CODE return code AND REASON CODE reason code .

Changed message, see IEW-71.

The variable texts have changed.

- 1.3.0 IEW2776S MEMBER member-name COULD NOT BE SAVED TO DATA SET IDENTI-FIED BY DDNAME ddname BECAUSE THE DATA SET CONTAINS DATA MEMBERS.
- 2.4.0 IEW2776S MEMBER member-name COULD NOT BE SAVED TO DATA SET IDENTI-FIED BY DDNAME ddname BECAUSE THE DATA SET CONTAINS DATA MEMBERS.

Changed message, see IEW-72.

The variable texts have changed.

- 1.3.0 IEW2778S FILE ASSOCIATED WITH DDNAME ddname CANNOT BE OPENED FOR **OUTPUT BECAUSE PATHOPTS SPECIFIED READ ONLY.**
- 2.4.0 IEW2778S FILE ASSOCIATED WITH DDNAME ddname CANNOT BE OPENED FOR **OUTPUT BECAUSE PATHOPTS SPECIFIED READ ONLY.**

Changed message, see IEW-72.

The variable texts have changed.

- 1.3.0 IEW2779E DUPLICATE ALIAS NAME alias name IN HFS.
- 2.4.0 IEW2779E DUPLICATE ALIAS NAME alias name IN HFS.

Changed message, see IEW-72.

The variable texts have changed.

- 1.3.0 IEW2780E INSUFFICIENT SPACE IN HFS DIRECTORY FOR ALIAS alias name.
- 2.4.0 IEW2780E INSUFFICIENT SPACE IN HFS DIRECTORY FOR ALIAS alias name.

Changed message, see IEW-72.

- 1.3.0 IEW2781E ALIAS NAME alias name CANNOT BE ADDED. HFS ISSUED RETURN CODE return code AND REASON CODE reason code.
- 2.4.0 IEW2781E ALIAS NAME alias name CANNOT BE ADDED. HFS ISSUED RETURN CODE return code AND REASON CODE reason code.

Changed message, see IEW-72.

The variable texts have changed.

- 1.3.0 IEW2782S OUTPUT TO DATASET IDENTIFIED BY DDNAME ddname FAILED BECAUSE ENQ OR RESERVE MACRO ISSUED RETURN CODE return code.
- 2.4.0 IEW2782S OUTPUT TO DATASET IDENTIFIED BY DDNAME ddname FAILED BECAUSE ENQ OR RESERVE MACRO ISSUED RETURN CODE return code. Changed message, see IEW-72.

The variable texts have changed.

- 1.3.0 IEW2783E NO HFS PERMISSION TO ACCESS ALIAS alias\_name.
- 2.4.0 IEW2783E NO HFS PERMISSION TO ACCESS ALIAS alias\_name.

Changed message, see IEW-72.

The variable texts have changed.

- 1.3.0 IEW2784I DDNAME ddname WAS FOUND IN THE EXTENDED TIOT AND WAS IGNORED.
- 2.4.0 IEW2784I DDNAME ddname WAS FOUND IN THE EXTENDED TIOT AND WAS IGNORED.

Changed message, see IEW-73.

The variable texts have changed.

- 1.3.0 IEW2790S PATHMODE FOR FILE ASSOCIATED WITH DDNAME ddname NOT CHANGED. CHMOD ISSUED RETURN CODE return code AND REASON CODE reason code.
- 2.4.0 IEW2790S PATHMODE FOR FILE ASSOCIATED WITH DDNAME ddname NOT CHANGED. CHMOD ISSUED RETURN CODE return code AND REASON CODE reason code.

Changed message, see IEW-74.

The variable texts have changed.

- 1.3.0 IEW2791S FILE ASSOCIATED WITH DDNAME ddname CANNOT BE WRITTEN BECAUSE THE NON-BLOCK OPTION HAS BEEN CHOSEN AND DATA CANNOT BE WRITTEN IMMEDIATELY.
- 2.4.0 IEW2791S FILE ASSOCIATED WITH DDNAME ddname CANNOT BE WRITTEN BECAUSE THE NON-BLOCK OPTION HAS BEEN CHOSEN AND DATA CANNOT BE WRITTEN IMMEDIATELY.

Changed message, see IEW-74.

The variable texts have changed.

1.3.0 IEW2792S FILE ASSOCIATED WITH DDNAME ddname CANNOT BE WRITTEN BECAUSE OF AN I/O ERROR.

### 2.4.0 IEW2792S FILE ASSOCIATED WITH DDNAME ddname CANNOT BE WRITTEN BECAUSE OF AN I/O ERROR.

Changed message, see IEW-74.

The variable texts have changed.

### 1.3.0 IEW2793S FILE ASSOCIATED WITH DDNAME ddname CANNOT BE WRITTEN BECAUSE IT IS TOO BIG.

## 2.4.0 IEW2793S FILE ASSOCIATED WITH DDNAME ddname CANNOT BE WRITTEN BECAUSE IT IS TOO BIG.

Changed message, see IEW-74.

The variable texts have changed.

#### 1.3.0 IEW2794S FILE FOR DDNAME ddname CANNOT BE WRITTEN BECAUSE SPACE ON THE OUTPUT DEVICE IS EXHAUSTED.

## 2.4.0 IEW2794S FILE FOR DDNAME ddname CANNOT BE WRITTEN BECAUSE SPACE ON THE OUTPUT DEVICE IS EXHAUSTED.

Changed message, see IEW-74.

The variable texts have changed.

### 1.3.0 IEW2795S FILE ASSOCIATED WITH DDNAME ddname CANNOT BE WRITTEN BECAUSE PIPING HAS BEEN SPECIFIED AND THERE IS NO OTHER PROCESS OPEN TO READ THE DATA.

## 2.4.0 IEW2795S FILE ASSOCIATED WITH DDNAME ddname CANNOT BE WRITTEN BECAUSE PIPING HAS BEEN SPECIFIED AND THERE IS NO OTHER PROCESS OPEN TO READ THE DATA.

Changed message, see IEW-74.

The variable texts have changed.

- 1.3.0 IEW2796S FILE ASSOCIATED WITH DDNAME ddname CANNOT BE WRITTEN. HFS WRITE ISSUED RETURN CODE return code AND REASON CODE reason code.
- 2.4.0 IEW2796S FILE ASSOCIATED WITH DDNAME ddname CANNOT BE WRITTEN. HFS WRITE ISSUED RETURN CODE return code AND REASON CODE reason code. Changed message, see IEW-74.

The variable texts have changed.

### 1.3.0 IEW2797S HFS FILE ASSOCIATED WITH ddname HAS INVALID RECORD FORMAT.

### 2.4.0 IEW2797S HFS FILE ASSOCIATED WITH ddname HAS INVALID RECORD FORMAT.

Changed message, see IEW-74.

The variable texts have changed.

#### 1.3.0 IEW2798S FILE ASSOCIATED WITH DDNAME ddname WAS IN OBJECT FORMAT, BUT THE FILE FORMAT WAS INVALID.

## 2.4.0 IEW2798S FILE ASSOCIATED WITH DDNAME ddname WAS IN OBJECT FORMAT, BUT THE FILE FORMAT WAS INVALID.

Changed message, see IEW-75.

- 1.3.0 IEW2799S SPACE IS NOT AVAILABLE ON DIRECT ACCESS STORAGE TO STORE THE DIRECTORY ENTRIES FOR MEMBER member-name. THIS IS EQUIVALENT TO A abend-code ABEND.
- 2.4.0 IEW2799S SPACE IS NOT AVAILABLE ON DIRECT ACCESS STORAGE TO STORE THE DIRECTORY ENTRIES FOR MEMBER member-name. THIS IS EQUIVALENT TO A abend-code ABEND.

Changed message, see IEW-75.

The variable texts have changed.

- 1.3.0 IEW2800S THERE WAS NOT ENOUGH VIRTUAL STORAGE AVAILABLE TO READ DIRECTORY ENTRIES FROM DDNAME ddname.
- 2.4.0 IEW2800S THERE WAS NOT ENOUGH VIRTUAL STORAGE AVAILABLE TO READ DIRECTORY ENTRIES FROM DDNAME ddname.

Changed message, see IEW-75.

The variable texts have changed.

- 1.3.0 IEW2801S AN I/O ERROR OCCURRED WHILE ATTEMPTING TO READ DIRECTORY ENTRIES FROM DDNAME ddname.
- 2.4.0 IEW2801S AN I/O ERROR OCCURRED WHILE ATTEMPTING TO READ DIRECTORY ENTRIES FROM DDNAME ddname.

Changed message, see IEW-75.

The variable texts have changed.

- 1.3.0 IEW2802S CSVQUERY SERVICE ISSUED RETURN CODE return code WHEN ATTEMPTING TO FIND THE SPECIFIED MODULE LOADED IN MAIN STORAGE.
- 2.4.0 IEW2802S CSVQUERY SERVICE ISSUED RETURN CODE return code WHEN ATTEMPTING TO FIND THE SPECIFIED MODULE LOADED IN MAIN STORAGE. Changed message, see IEW-75.

The variable texts have changed.

- 1.3.0 IEW2803S AN I/O ERROR OCCURRED FOR DDNAME ddname, MEMBER member AND CONCATENATION NUMBER concatenation. EXCP ISSUED RETURN CODE return-code.
- **2.4.0 IEW2803S AN I/O ERROR OCCURRED FOR DDNAME** *ddname*, **MEMBER** *member* **AND CONCATENATION NUMBER** *concatenation*. **EXCP ISSUED RETURN CODE** *return-code*.

Changed message, see IEW-75.

The variable texts have changed.

- 1.3.0 IEW2804S A RECORD LONGER THAN THE BLKSIZE WAS FOUND FOR DDNAME ddname, MEMBER member AND CONCATENATION NUMBER concatenation.
- **2.4.0 IEW2804S A RECORD LONGER THAN THE BLKSIZE WAS FOUND FOR DDNAME** *ddname*, **MEMBER** *member* **AND CONCATENATION NUMBER** *concatenation*. Changed message, see IEW-75.

The variable texts have changed.

1.3.0 IEW2805S AN INVALID RECORD TTR WAS FOUND FOR DDNAME ddname, MEMBER member AND CONCATENATION NUMBER concatenation.

2.4.0 IEW2805S AN INVALID RECORD TTR WAS FOUND FOR DDNAME ddname, MEMBER member AND CONCATENATION NUMBER concatenation.

Changed message, see IEW-75.

The variable texts have changed.

- 1.3.0 IEW2806S THE FILE SPECIFIED BY DDNAME ddname CANNOT BE READ BECAUSE IT HAS BEEN MARKED "EXECUTE ONLY" BY RACF.
- 2.4.0 IEW2806S THE FILE SPECIFIED BY DDNAME ddname CANNOT BE READ BECAUSE IT HAS BEEN MARKED "EXECUTE ONLY" BY RACF.

Changed message, see IEW-76.

The variable texts have changed.

- 1.3.0 IEW2807S READ FAILED FOR PDS MEMBER member FROM DDNAME ddname CONCATENATION NUMBER concatenation number. BINDER MODULE IEWBXILO ISSUED RETURN CODE return code AND REASON CODE reason code.
- 2.4.0 IEW2807S READ FAILED FOR PDS MEMBER member FROM DDNAME ddname CONCATENATION NUMBER concatenation number. BINDER MODULE IEWBXILO ISSUED RETURN CODE return code AND REASON CODE reason code. Changed message, see IEW-76.

The variable texts have changed.

- 1.3.0 IEW2808S READ FAILED FOR PDS MEMBER member FROM DDNAME ddname **CONCATENATION NUMBER** concatenation number. **COMPONENT** component ISSUED RETURN CODE return code AND REASON CODE reason code. SERVICE service ISSUED RETURN CODE return code AND REASON CODE reason code.
- 2.4.0 IEW2808S READ FAILED FOR PDS MEMBER member FROM DDNAME ddname CONCATENATION NUMBER concatenation number. COMPONENT component ISSUED RETURN CODE return code AND REASON CODE reason code. SERVICE service ISSUED RETURN CODE return code AND REASON CODE reason code. Changed message, see IEW-76.

The variable texts have changed.

- 1.3.0 IEW2809E PROGRAM member name CANNOT BE RETRIEVED BECAUSE CSVQUERY INDICATES MODULE PROVIDER WAS provider-id INSTEAD OF DFP PROGRAM MANAGEMENT.
- 2.4.0 IEW2809E PROGRAM member name CANNOT BE RETRIEVED BECAUSE CSVQUERY INDICATES MODULE PROVIDER WAS provider-id INSTEAD OF DFP PROGRAM MANAGEMENT.

Changed message, see IEW-76.

The variable texts have changed.

- 1.3.0 IEW2850I module-name HAS BEEN action WITH AMODE amode AND RMODE rmode.
- 2.4.0 IEW2850I module-name HAS BEEN action WITH AMODE amode AND RMODE rmode.

Changed message, see IEW-77.

The variable texts have changed.

1.3.0 IEW2900T BINDER ABNORMAL TERMINATION diagnostic-code.

#### 2.4.0 IEW2900T BINDER ABNORMAL TERMINATION diagnostic-code.

Changed message, see IEW-77.

The variable texts have changed.

## 1.3.0 IEW2971T INSUFFICIENT storage-class STORAGE WAS AVAILABLE TO CONTINUE BINDER PROCESSING.

## 2.4.0 IEW2971T INSUFFICIENT storage-class STORAGE WAS AVAILABLE TO CONTINUE BINDER PROCESSING.

Changed message, see IEW-78.

The variable texts have changed.

## 1.3.0 IEW2972W A REQUEST FOR ADDITIONAL DATA SPACE STORAGE COULD NOT BE HONORED. DSPSERV REASON CODE OF reason-code WAS RETURNED.

# 2.4.0 IEW2972W A REQUEST FOR ADDITIONAL DATA SPACE STORAGE COULD NOT BE HONORED. DSPSERV REASON CODE OF reason-code WAS RETURNED.

Changed message, see IEW-78.

The variable texts have changed.

## 1.3.0 IEW2974T REGION TOO SMALL TO ESTABLISH BINDER ENVIRONMENT.

#### 2.4.0 IEW2974T REGION TOO SMALL TO ESTABLISH BINDER ENVIRONMENT.

Changed message, see IEW-78.

The variable texts have changed.

## 1.3.0 IEW2980E PRINT EXIT RETURNED INVALID RETURN CODE AND HAS BEEN DISABLED. RC = return-code.

## 2.4.0 IEW2980E PRINT EXIT RETURNED INVALID RETURN CODE AND HAS BEEN DISABLED. RC = return-code.

Changed message, see IEW-78.

The variable texts have changed.

#### 1.3.0 IEW2985W DDNAME ddname CAN NOT BE ALLOCATED TO AN HFS FILE.

## 2.4.0 IEW2985W DDNAME ddname CAN NOT BE ALLOCATED TO AN HFS FILE.

Changed message, see IEW-78.

The variable texts have changed.

# 1.3.0 IEW2992S A SYNAD EXIT WAS ENCOUNTERED FOR DDNAME ddname. SYNAD MESSAGE = synad-message.

## 2.4.0 IEW2992S A SYNAD EXIT WAS ENCOUNTERED FOR DDNAME ddname. SYNAD MESSAGE = synad-message.

Changed message, see IEW-78.

The variable texts have changed.

#### 1.3.0 IEW2993I ESTAE COULD NOT BE DELETED.

## 2.4.0 IEW2993I ESTAE COULD NOT BE DELETED.

Changed message, see IEW-78.

#### 1.3.0 IEW2994W OPEN FAILED FOR DIAGNOSTIC DDNAME ddname.

#### 2.4.0 IEW2994W OPEN FAILED FOR DIAGNOSTIC DDNAME ddname.

Changed message, see IEW-79.

The variable texts have changed.

#### 1.3.0 IEW2995I ADDITIONAL MESSAGES HAVE BEEN SENT TO JOBLOG.

#### 2.4.0 IEW2995I ADDITIONAL MESSAGES HAVE BEEN SENT TO JOBLOG.

Changed message, see IEW-79.

The variable texts have changed.

### 1.3.0 IEW4000I FETCH FOR MODULE program name FROM DDNAME ddname FAILED BECAUSE INSUFFICIENT STORAGE WAS AVAILABLE.

## 2.4.0 IEW4000I FETCH FOR MODULE program name FROM DDNAME ddname FAILED BECAUSE INSUFFICIENT STORAGE WAS AVAILABLE.

Changed message, see IEW-80.

The variable texts have changed.

#### 1.3.0 IEW4001I FETCH FOR MODULE program name FROM DDNAME ddname FAILED BECAUSE DIV FAILED TO ACQUIRE STORAGE.

## 2.4.0 IEW4001I FETCH FOR MODULE program name FROM DDNAME ddname FAILED BECAUSE DIV FAILED TO ACQUIRE STORAGE.

Changed message, see IEW-81.

The variable texts have changed.

### 1.3.0 IEW4002I FETCH FOR MODULE program name FROM DDNAME ddname FAILED BECAUSE OF I/O ERROR. DIV RETURN CODE return code.

### 2.4.0 IEW4002I FETCH FOR MODULE program name FROM DDNAME ddname FAILED BECAUSE OF I/O ERROR. DIV RETURN CODE return code.

Changed message, see IEW-81.

The variable texts have changed.

## 1.3.0 IEW4003I FETCH FOR PROGRAM OBJECT FAILED BECAUSE OVERLAY FORMAT IS NOT SUPPORTED IN AN HFS FILE

### 2.4.0 IEW4003I FETCH FOR PROGRAM OBJECT FAILED BECAUSE OVERLAY FORMAT IS NOT SUPPORTED IN AN HFS FILE

Changed message, see IEW-81.

The variable texts have changed.

### 1.3.0 IEW4004I FETCH FOR MODULE program name FROM DDNAME ddname FAILED BECAUSE INSUFFICIENT LSQA STORAGE WAS AVAILABLE.

## 2.4.0 IEW4004I FETCH FOR MODULE program name FROM DDNAME ddname FAILED BECAUSE INSUFFICIENT LSQA STORAGE WAS AVAILABLE.

Changed message, see IEW-81.

The variable texts have changed.

1.3.0 IEW4005I FETCH FOR MODULE program name FROM DDNAME ddname FAILED BECAUSE IEWFETCH ISSUED RC return code AND REASON reason code.

2.4.0 IEW4005I FETCH FOR MODULE program name FROM DDNAME ddname FAILED BECAUSE IEWFETCH ISSUED RC return code AND REASON reason code.

Changed message, see IEW-81.

The variable texts have changed.

1.3.0 IEW4006I FETCH FOR OPENEDITION MODULE FAILED BECAUSE MODULE HAS BEEN TRUNCATED.

2.4.0 IEW4006I FETCH FOR OPENEDITION MODULE FAILED BECAUSE MODULE HAS BEEN TRUNCATED.

Changed message, see IEW-81.

The variable texts have changed.

- 1.3.0 IEW4007I FIND FOR MODULE program name FAILED BECAUSE DIRECTORY ENTRY IS NOT VALID FOR A LOAD MODULE.
- 2.4.0 IEW4007I FIND FOR MODULE program name FAILED BECAUSE DIRECTORY ENTRY IS NOT VALID FOR A LOAD MODULE.

Changed message, see IEW-81.

The variable texts have changed.

- 1.3.0 IEW4008I FETCH FAILED FOR MODULE member name FROM DDNAME ddname BECAUSE OF AN ERROR IN CONVERTING A TTR.
- 2.4.0 IEW4008I FETCH FAILED FOR MODULE member name FROM DDNAME ddname BECAUSE OF AN ERROR IN CONVERTING A TTR.

Changed message, see IEW-82.

The variable texts have changed.

- 1.3.0 IEW4009I FETCH FAILED FOR MODULE member\_name FROM DDNAME ddname BECAUSE OF AN I/O ERROR.
- 2.4.0 IEW4009I FETCH FAILED FOR MODULE member\_name FROM DDNAME ddname BECAUSE OF AN I/O ERROR.

Changed message, see IEW-82.

The variable texts have changed.

- 1.3.0 IEW4011I FETCH FAILED FOR MODULE member\_name FROM DDNAME ddname BECAUSE THE DEB WAS INVALID.
- 2.4.0 IEW4011I FETCH FAILED FOR MODULE member\_name FROM DDNAME ddname BECAUSE THE DEB WAS INVALID.

Changed message, see IEW-82.

The variable texts have changed.

- 1.3.0 IEW4012I FETCH FAILED FOR MODULE member name FROM DDNAME ddname BECAUSE THE MODULE CONTAINED INVALID LOADER DATA, REASON CODE reason code.
- 2.4.0 IEW4012I FETCH FAILED FOR MODULE member\_name FROM DDNAME ddname BECAUSE THE MODULE CONTAINED INVALID LOADER DATA. REASON CODE reason code.

Changed message, see IEW-82.

The variable texts have changed.

**Deleted Information** 

The following are the deleted message identifiers for this major revision and if applicable the identifier of the message that replaces the deleted message.

- IEF679I
- IEF680I
- IEW2252W
- IEW2354E
- IEW2460W
- IEW2629D
- IEW3000I
- IEW3031T
- IEW3032S
- IEW3033S
- IEW3034W
- IEW3036T
- IEW3037T
- IEW3039S
- IEW3050T
- IEW3052T
- IEW3053T
- IEW3090T

**Summary of Changes** for GC28-1787-03 as Updated June, 1997 online only for SK2T-6700-05

The following changes appear only in the online version of this publication.

This revision also reflects the deletion, addition, or modification of information to support miscellaneous maintenance items.

**Summary of Changes** for GC28-1787-02 OS/390 Version 1 Release 3

This book contains information previously presented in GC28-1787-01, which supports OS/390 Version 1 Release 2.

This book includes terminology, maintenance, and editorial changes.

Please note that any new, changed, or deleted messages can affect your installation's automation package. Ensure that your installation's automation package is updated with these changes.

The following summarizes the changes to that information.

This revision reflects the deletion, addition, or changing of information to support the following APARs:

- OW18119
- OW20000
- OW19019
- OW22426

#### **New Information**

The following are the new message identifiers for this major revision, including a *portion* of the message text and an explanation of when the message is issued:

#### IEC139I INCOMPATIBLE VOLUME ON ddd,ddn,cc

A problem has been detected with the tape volume on dev. See IEC-27.

#### IEC708D THE MEDIA ONdev REQUIRES SERVO LEVEL INITIALIZATION.

The media being initialized requires initialization of its servo tracks. See IEC-105.

#### IEC709I SERVO TRACKS OF MEDIA ON .dev BEING INITIALIZED. MAY

The media being initialized requires initialization of its servo tracks. See IEC-105.

#### IEF420I MVS DEFAULT MODE CONTROL FAILURE, DEVICE dev NOT ASSIGNED

Device assign processing for a tape device failed because I/O performed on behalf of a device service exit for the device was unsuccessful due to a hardware error. See IEF-60.

#### IEH620I LACS func, RETURN CODE: return\_code,

IEHINITT invoked LACS (the Library Automation Communication Services) which returned a non-zero return code. See IEH-29.

#### IEH621I VOLUME volser, NOT LABELED, RACF AUTHORIZATION FAILURE SAF

Initialization of a volume in an ATLDS (Automated Tape Library Dataserver) failed because the user did not have TACF TAPEVOL access to the volume. See IEH-29.

#### IEH622I SERVO TRACKS MISSING AND THE DEVICE DOES NOT SUPPORT

IEHINITT cannot label the tape because the tape does not contain servo track information and the device does not support the rewriting of servo tracks. See IEH-29.

#### IEW2252W REUS HAS BEEN SET TO REUS(reus\_value).

If the latest form of the REUS option was not used, and incompatible values for the previous form were specified, this message will indicate the value that the Binder selected. See IEW-32.

## **Changed Information**

The following are the changed message identifiers for this major revision, including a *portion* the message text and an explanation of the change made to the message:

**1.2.0 IEC027I 737-**rc,mod, jjj,sss,ddname[-#], dev,ser,dsn

## **1.3.0 IEC027I 737-**rc,mod, jjj,sss,ddname[-#], dev,ser,dsn

Changed message, see IEC-8.

The explanation has changed.

**1.2.0 IEC143I 213-**rc,mod,jjj,sss, ddname[-#],dev,ser,dsn

#### 1.3.0 IEC143I 213-rc,mod,jjj,sss, ddname[-#],dev,ser,dsn

Changed message, see IEC-32.

The explanation has changed.

**1.2.0 IEC147I 613-**rc,mod,jjj,sss, ddname[-#],dev,ser,dsn

#### 1.3.0 IEC147I 613-rc, mod, jij, sss, ddname[-#], dev, ser, dsn

Changed message, see IEC-37.

The explanation has changed.

1.2.0 IEC161I rc[(sfi)]-ccc,jjj, sss,ddname,dev,ser,xxx, dsn,cat

### 1.3.0 IEC161I rc[(sfi)]-ccc,jjj, sss,ddname,dev,ser,xxx, dsn,cat

Changed message, see IEC-46.

The explanation, system action and application programmer response have changed.

1.2.0 IEC223I rc,mod,jjj,sss, ddname[-#],dev,ser,dsname

#### 1.3.0 IEC223I rc,mod,jjj,sss, ddname[-#],dev,ser,dsname

Changed message, see IEC-76.

The explanation has changed.

#### 1.2.0 IEC502E n dev,ser [,labtyp] [,ddn-c] [,SPACE=ccccc,tttt,aaaalcccc, tttf],jjj,sss[,dsn]

## **1.3.0 IEC502E** *n dev,ser* [,*labtyp*] [,*ddn-c*] [,**SPACE**=*ccccc*,*tttt*,*aaaalcccc*, *tttt*],*jjj*,*sss*[,*dsn*] Changed message, see IEC-89.

The explanation has changed.

#### 1.2.0 IEE097I hh.mm.ss DEVIATION STATUS [idr] FROM MEMBER CONFIGxx

## 1.3.0 IEE097I hh.mm.ss DEVIATION STATUS [idr] FROM MEMBER CONFIGxx

Changed message, see IEE-4.

The explanation has changed.

## 1.2.0 IEE457I hh.mm.ss UNIT STATUS [idr]

#### 1.3.0 IEE457I hh.mm.ss UNIT STATUS [idr]

Changed message, see IEE-82.

The explanation has changed.

#### 1.2.0 IEE576I {LOCATIONS daM TO daM} NOT RECONFIGURED-text

#### 1.3.0 IEE576I {LOCATIONS daM TO daM} NOT RECONFIGURED-text

Changed message, see IEE-101.

The explanation has changed.

# 1.2.0 IEE931I cm [op] INSUFFICIENT STORAGE FOR COMMAND [COMMAND ISSUED IS command]

## 1.3.0 IEE931I cm [op] INSUFFICIENT STORAGE FOR COMMAND [COMMAND ISSUED IS command]

Changed message, see IEE-154.

The operator response has changed.

#### 1.2.0 IEE986E SMF HAS USED nn% OF AVAILABLE BUFFER SPACE

## 1.3.0 IEE986E SMF HAS USED nn% OF AVAILABLE BUFFER SPACE

Changed message, see IEE-163.

The explanation has changed.

## 1.2.0 IEF102I jobname [procstep] stepname ddname [+xxx] - UNRECOVERABLE DADSM ERROR OCCURRED

## 1.3.0 IEF102I jobname [procstep] stepname ddname [+xxx] - UNRECOVERABLE DADSM ERROR OCCURRED

Changed message, see IEF-6.

The explanation has changed.

- 1.2.0 IEF103I jobname [procstep] stepname ddname [+xxx] UNKNOWN DADSM ERROR RETURN CODE nnnn
- 1.3.0 IEF103I jobname [procstep] stepname ddname [+xxx] UNKNOWN DADSM ERROR RETURN CODE nnnn

Changed message, see IEF-6.

The explanation has changed.

- 1.2.0 IEF127I jobname [procstep] stepname ddname[+xxx] NO SPACE PARAMETER OR ZERO SPACE REQUEST AT ABSTR ZERO
- 1.3.0 IEF127I jobname [procstep] stepname ddname[+xxx] NO SPACE PARAMETER OR ZERO SPACE REQUEST AT ABSTR ZERO

Changed message, see IEF-11.

The explanation has changed.

- 1.2.0 IEF128I jobname [procstep] stepname ddname[+xxx] INVALID REQUEST FOR ISAM INDEX
- 1.3.0 IEF128I jobname [procstep] stepname ddname[+xxx] INVALID REQUEST FOR ISAM INDEX

Changed message, see IEF-11.

The explanation has changed.

- 1.2.0 IEF129I jobname [procstep] stepname ddname[+xxx] MULTIVOLUME INDEX NOT ALLOWED
- 1.3.0 IEF129I jobname [procstep] stepname ddname[+xxx] MULTIVOLUME INDEX NOT ALLOWED

Changed message, see IEF-11.

The explanation has changed.

- 1.2.0 IEF130I jobname [procstep] stepname ddname[+xxx] DSNAME ELEMENT WRONG MUST BE INDEX, OVFLOW, OR PRIME
- 1.3.0 IEF130I jobname [procstep] stepname ddname[+xxx] DSNAME ELEMENT WRONG MUST BE INDEX, OVFLOW, OR PRIME

Changed message, see IEF-11.

The explanation has changed.

- 1.2.0 IEF131I jobname [procstep] stepname ddname[+xxx] MULTIVOLUME OVFLOW REQUEST NOT ALLOWED
- 1.3.0 IEF131I jobname [procstep] stepname ddname[+xxx] MULTIVOLUME OVFLOW REQUEST NOT ALLOWED

Changed message, see IEF-12.

The explanation has changed.

- 1.2.0 IEF132I jobname [procstep] stepname ddname[+xxx] SPACE PARAMETER WRONG CYL AND ABSTR CONFLICT
- 1.3.0 IEF132I jobname [procstep] stepname ddname[+xxx] SPACE PARAMETER WRONG CYL AND ABSTR CONFLICT

Changed message, see IEF-12.

The explanation has changed.

- 1.2.0 IEF133I jobname [procstep] stepname ddname[+xxx] SPACE PARAMETER WRONG - CYL AND CONTIG CONFLICT
- 1.3.0 IEF133I jobname [procstep] stepname ddname[+xxx] SPACE PARAMETER WRONG - CYL AND CONTIG CONFLICT

Changed message, see IEF-12.

The explanation has changed.

- 1.2.0 IEF134I jobname [procstep] stepname ddname[+xxx] SUBPARAMETER WRONG IN SPACE PARAMETER - MUST BE CYL OR ABSTR
- 1.3.0 IEF134I jobname [procstep] stepname ddname[+xxx] SUBPARAMETER WRONG IN SPACE PARAMETER - MUST BE CYL OR ABSTR

Changed message, see IEF-12.

The explanation has changed.

- 1.2.0 IEF135I jobname [procstep] stepname ddname[+xxx] PRIMARY SPACE REQUEST MAY NOT BE ZERO
- 1.3.0 IEF135I jobname [procstep] stepname ddname[+xxx] PRIMARY SPACE REQUEST MAY NOT BE ZERO

Changed message, see IEF-13.

The explanation has changed.

- 1.2.0 IEF136I jobname [procstep] stepname ddname[+xxx] DUPLICATION IN ALLO-**CATION - INDEX AREA REQUESTED TWICE**
- 1.3.0 IEF136I jobname [procstep] stepname ddname[+xxx] DUPLICATION IN ALLO-**CATION - INDEX AREA REQUESTED TWICE**

Changed message, see IEF-13.

The explanation has changed.

- 1.2.0 IEF141I jobname [procstep] stepname ddname[+xxx] INDEX REQUEST MUST PRECEDE PRIME FOR ISAM DATA SET
- 1.3.0 IEF141I jobname [procstep] stepname ddname[+xxx] INDEX REQUEST MUST PRECEDE PRIME FOR ISAM DATA SET

Changed message, see IEF-13.

The explanation has changed.

- 1.2.0 IEF142I jobname [procstep] stepname STEP WAS EXECUTED COND CODE cde
- 1.3.0 IEF142I jobname [procstep] stepname STEP WAS EXECUTED COND CODE cde Changed message, see IEF-14.

The explanation has changed.

- 1.2.0 IEF143I jobname [procstep] stepname ddname[+xxx] LAST CONCATENATED DD CARD UNNECESSARY OR INVALID FOR THIS DATA SET
- 1.3.0 IEF143I jobname [procstep] stepname ddname[+xxx] LAST CONCATENATED DD CARD UNNECESSARY OR INVALID FOR THIS DATA SET

Changed message, see IEF-14.

## 1.2.0 IEF145I jobname [procstep] stepname ddname[+xxx] - SPACE REQUEST MUST BE ABSTR FOR DOS VOLUME

1.3.0 IEF145I jobname [procstep] stepname ddname[+xxx] - SPACE REQUEST MUST BE ABSTR FOR DOS VOLUME

Changed message, see IEF-14.

The explanation has changed.

- 1.2.0 IEF147I jobname [procstep] stepname ddname [xxx] ALLOCATION FAILED NO DEVICE POOLS AVAILABLE FOR ALLOCATION
- 1.3.0 IEF147I jobname [procstep] stepname ddname [xxx] ALLOCATION FAILED NO DEVICE POOLS AVAILABLE FOR ALLOCATION

Changed message, see IEF-14.

The explanation has changed.

- 1.2.0 IEF176I WTR dev WAITING FOR WORK, {CLASS=|FORMS=|WRITER=|DESTID=|JOBID=}
- 1.3.0 IEF176I WTR dev WAITING FOR WORK, {CLASS=|FORMS=|WRITER=|DESTID=|JOBID=}

Changed message, see IEF-18.

The explanation has changed.

- 1.2.0 IEF192I jobname [procstep] stepname ddname[+xxx] NO ELIGIBLE DEVICE TYPE CONTAINS ENOUGH UNITS TO SATISFY REQUEST
- 1.3.0 IEF192I jobname [procstep] stepname ddname[+xxx] NO ELIGIBLE DEVICE TYPE CONTAINS ENOUGH UNITS TO SATISFY REQUEST

Changed message, see IEF-20.

The explanation has changed.

- 1.2.0 IEF193I jobname [procstep] stepname ddname[+xxx] SPACE NOT OBTAINED BECAUSE OF PERMANENT I/O ERROR
- 1.3.0 IEF193I jobname [procstep] stepname ddname[+xxx] SPACE NOT OBTAINED BECAUSE OF PERMANENT I/O ERROR

Changed message, see IEF-20.

The explanation has changed.

- 1.2.0 IEF194I jobname [procstep] stepname ddname[+xxx] VOLUME SEQUENCE NUMBER EXCEEDS NUMBER OF VOLUME SERIALS
- 1.3.0 IEF194I jobname [procstep] stepname ddname[+xxx] VOLUME SEQUENCE NUMBER EXCEEDS NUMBER OF VOLUME SERIALS

Changed message, see IEF-20.

The explanation has changed.

- 1.2.0 IEF195I jobname [procstep] stepname ddname[+xxx] MAXIMUM NUMBER OF DEVICES FOR DD EXCEEDED
- 1.3.0 IEF195I jobname [procstep] stepname ddname[+xxx] MAXIMUM NUMBER OF DEVICES FOR DD EXCEEDED

Changed message, see IEF-20.

- 1.2.0 IEF198I jobname [procstep] stepname ddname [+xxx] INSUFFICIENT UNRE-STRICTED UNITS ELIGIBLE TO SATISFY REQUEST
- 1.3.0 IEF198I jobname [procstep] stepname ddname [+xxx] INSUFFICIENT UNRE-STRICTED UNITS ELIGIBLE TO SATISFY REQUEST

Changed message, see IEF-21.

The explanation has changed.

- 1.2.0 IEF198I jobname [procstep] stepname ddname [+xxx] INSUFFICIENT UNRE-STRICTED UNITS ELIGIBLE TO SATISFY REQUEST
- 1.3.0 IEF198I jobname [procstep] stepname ddname [+xxx] INSUFFICIENT UNRE-STRICTED UNITS ELIGIBLE TO SATISFY REQUEST

Changed message, see IEF-21.

The explanation has changed.

- 1.2.0 IEF210I jobname [procstep] stepname ddname[+xxx] UNIT FIELD SPECIFIES INCORRECT DEVICE NAME
- 1.3.0 IEF210I jobname [procstep] stepname ddname[+xxx] UNIT FIELD SPECIFIES INCORRECT DEVICE NAME

Changed message, see IEF-23.

The explanation has changed.

- 1.2.0 IEF211I jobname [procstep] stepname ddname[+xxx] DATA SET RESERVATION UNSUCCESSFUL
- 1.3.0 IEF211I jobname [procstep] stepname ddname[+xxx] DATA SET RESERVATION **UNSUCCESSFUL**

Changed message, see IEF-23.

The explanation has changed.

- 1.2.0 IEF212I jobname [procstep] stepname ddname[+xxx] DATA SET NOT FOUND
- 1.3.0 IEF212I jobname [procstep] stepname ddname[+xxx] DATA SET NOT FOUND Changed message, see IEF-23.

The explanation has changed.

- 1.2.0 IEF213I jobname [procstep] stepname ddname[+xxx] UNDETERMINED ERROR PROCESSING CATALOGED DATA SET
- 1.3.0 IEF213I jobname [procstep] stepname ddname[+xxx] UNDETERMINED ERROR PROCESSING CATALOGED DATA SET

Changed message, see IEF-24.

The explanation has changed.

- 1.2.0 IEF217I jobname [procstep] stepname ddname[+xxx] VOLUME CONTAINING PATTERN DSCB NOT MOUNTED
- 1.3.0 IEF217I jobname [procstep] stepname ddname[+xxx] VOLUME CONTAINING PATTERN DSCB NOT MOUNTED

Changed message, see IEF-24.

### 1.2.0 IEF218I jobname [procstep] stepname ddname[+xxx] - PATTERN DSCB RECORD **NOT FOUND IN VTOC**

1.3.0 IEF218I jobname [procstep] stepname ddname[+xxx] - PATTERN DSCB RECORD **NOT FOUND IN VTOC** 

Changed message, see IEF-24.

The explanation has changed.

1.2.0 IEF219I jobname [procstep] stepname ddname[+xxx] - GDG GROUP NAME **EXCEEDS 35 CHARACTERS** 

1.3.0 IEF219I jobname [procstep] stepname ddname[+xxx] - GDG GROUP NAME **EXCEEDS 35 CHARACTERS** 

Changed message, see IEF-25.

The explanation has changed.

- 1.2.0 IEF245I jobname [procstep] stepname ddname[+xxx] INCONSISTENT UNIT NAME AND VOLUME SERIAL
- 1.3.0 IEF245I jobname [procstep] stepname ddname[+xxx] INCONSISTENT UNIT NAME AND VOLUME SERIAL

Changed message, see IEF-30.

The explanation has changed.

- 1.2.0 IEF246I jobname [procstep] stepname ddname[+xxx] INSUFFICIENT SPACE ON STORAGE VOLUMES
- 1.3.0 IEF246I jobname [procstep] stepname ddname[+xxx] INSUFFICIENT SPACE ON STORAGE VOLUMES

Changed message, see IEF-30.

The explanation has changed.

- 1.2.0 IEF253I jobname [procstep] stepname ddname[+xxx] DUPLICATE NAME ON **DIRECT ACCESS VOLUME**
- 1.3.0 IEF253I jobname [procstep] stepname ddname[+xxx] DUPLICATE NAME ON **DIRECT ACCESS VOLUME**

Changed message, see IEF-33.

The explanation has changed.

- 1.2.0 IEF254I jobname [procstep] stepname ddname[+xxx] NO SPACE IN VTOC OR **VTOC INDEX**
- 1.3.0 IEF254I jobname [procstep] stepname ddname[+xxx] NO SPACE IN VTOC OR **VTOC INDEX**

Changed message, see IEF-33.

The explanation has changed.

- 1.2.0 IEF256I jobname [procstep] stepname ddname[+xxx] ABSOLUTE TRACK NOT **AVAILABLE**
- 1.3.0 IEF256I jobname [procstep] stepname ddname[+xxx] ABSOLUTE TRACK NOT **AVAILABLE**

Changed message, see IEF-34.

- 1.2.0 IEF257I jobname [procstep] stepname ddname[+xxx] SPACE REQUESTED NOT **AVAILABLE**
- 1.3.0 IEF257I jobname [procstep] stepname ddname[+xxx] SPACE REQUESTED NOT **AVAILABLE**

Changed message, see IEF-34.

The explanation has changed.

- 1.2.0 IEF258I jobname [procstep] stepname ddname[+xxx] INVALID RECORD LENGTH SPECIFIED IN SPACE PARAMETER
- 1.3.0 IEF258I jobname [procstep] stepname ddname[+xxx] INVALID RECORD LENGTH **SPECIFIED IN SPACE PARAMETER**

Changed message, see IEF-34.

The explanation has changed.

- 1.2.0 IEF260I jobname [procstep] stepname ddname[+xxx] WRONG DSORG OR DISP
- 1.3.0 IEF260I jobname [procstep] stepname ddname[+xxx] WRONG DSORG OR DISP Changed message, see IEF-34.

The explanation has changed.

- 1.2.0 IEF261I jobname [procstep] stepname ddname[+xxx] NO PRIME AREA REQUEST FOR ISAM DATA SET
- 1.3.0 IEF261I jobname [procstep] stepname ddname[+xxx] NO PRIME AREA REQUEST FOR ISAM DATA SET

Changed message, see IEF-35.

The explanation has changed.

- 1.2.0 IEF262I jobname [procstep] stepname ddname[+xxx] PRIME AREA MUST BE REQUESTED BEFORE OVFLOW
- 1.3.0 IEF262I jobname [procstep] stepname ddname[+xxx] PRIME AREA MUST BE REQUESTED BEFORE OVFLOW

Changed message, see IEF-35.

The explanation has changed.

- 1.2.0 IEF263I jobname [procstep] stepname ddname[+xxx] SPACE REQUEST WRONG -**MUST BE ON CYLINDER BOUNDARY**
- 1.3.0 IEF263I jobname [procstep] stepname ddname[+xxx] SPACE REQUEST WRONG -**MUST BE ON CYLINDER BOUNDARY**

Changed message, see IEF-35.

The explanation has changed.

- 1.2.0 IEF264I jobname [procstep] stepname ddname[+xxx] DUPLICATION OF THE **DSNAME ELEMENT INVALID - SAME AREA REQUESTED TWICE**
- 1.3.0 IEF264I jobname [procstep] stepname ddname[+xxx] DUPLICATION OF THE **DSNAME ELEMENT INVALID - SAME AREA REQUESTED TWICE**

Changed message, see IEF-35.

- 1.2.0 IEF266I jobname [procstep] stepname ddname[+xxx] INVALID JFCB POINTER
- **1.3.0 IEF266I** *jobname* [*procstep*] *stepname ddname*[+xxx] INVALID JFCB POINTER Changed message, see IEF-36.

- 1.2.0 IEF267I jobname [procstep] stepname ddname[+xxx] DIRECTORY SPACE REQUEST IS LARGER THAN PRIMARY REQUEST
- 1.3.0 IEF267I jobname [procstep] stepname ddname[+xxx] DIRECTORY SPACE REQUEST IS LARGER THAN PRIMARY REQUEST

Changed message, see IEF-36.

The explanation has changed.

- 1.2.0 IEF275I jobname [procstep] stepname ddname[+xxx] SPACE REQUEST CANNOT BE SATISFIED, INSTALLATION EXIT REASON CODE nnnn
- 1.3.0 IEF275I jobname [procstep] stepname ddname[+xxx] SPACE REQUEST CANNOT BE SATISFIED, INSTALLATION EXIT REASON CODE nnnn

Changed message, see IEF-38.

The explanation has changed.

- 1.2.0 IEF286I jobname [procstep] stepname ddname[+xxx] DISP FIELD INCOMPATIBLE WITH DSNAME
- 1.3.0 IEF286I jobname [procstep] stepname ddname[+xxx] DISP FIELD INCOMPATIBLE WITH DSNAME

Changed message, see IEF-43.

The explanation has changed.

- 1.2.0 IEF287I dsn dsp w VOL SER NOS= ser,ser,ser,ser,ser VOL SER NOS= ser,ser,ser.
- **1.3.0 IEF287I** *dsn dsp w* **VOL SER NOS=** *ser,ser,ser,ser,ser* **VOL SER NOS=** *ser,ser,ser.* Changed message, see IEF-43.

The explanation has changed.

- 1.2.0 IEF318I jobname [procstep] stepname ddname[+xxx] 'UNIT=AFF' INVALID FOR REQUEST SPECIFYING NEW DIRECT ACCESS DATA SET
- 1.3.0 IEF318I jobname [procstep] stepname ddname[+xxx] 'UNIT=AFF' INVALID FOR REQUEST SPECIFYING NEW DIRECT ACCESS DATA SET

Changed message, see IEF-47.

The explanation has changed.

- 1.2.0 IEF330l jobname [procstep] stepname ddname[+xxx] DATA SET
- **1.3.0 IEF330I** *jobname* [*procstep*] *stepname ddname*[+xxx] DATA SET Changed message, see IEF-49.

The explanation has changed.

1.2.0 IEF343I jobname [procstep]

1.3.0 IEF343I jobname [procstep]

Changed message, see IEF-50.

The explanation has changed.

1.2.0 IEF344I jobname [procstep] stepname - ddname [+xxx] ALLOCATION FAILED DUE TO DATA FACILITY SYSTEM ERROR

1.3.0 IEF344I jobname [procstep] stepname - ddname [+xxx] ALLOCATION FAILED DUE TO DATA FACILITY SYSTEM ERROR

Changed message, see IEF-51.

The explanation has changed.

- 1.2.0 IEF345I jobname [procstep] stepname ddname [+xxx] ALLOCATION FAILED DUE TO SCHEDULER JCL FACILITY ERROR.
- 1.3.0 IEF345I jobname [procstep] stepname ddname [+xxx] ALLOCATION FAILED DUE TO SCHEDULER JCL FACILITY ERROR.

Changed message, see IEF-51.

The explanation has changed.

- 1.2.0 IEF347I jobname [procstep] stepname ddname [+xxx] DEVICE dev CANNOT BE **ALLOCATED - IMPROPER AUTHORIZATION**
- 1.3.0 IEF347I jobname [procstep] stepname ddname [+xxx] DEVICE dev CANNOT BE **ALLOCATED - IMPROPER AUTHORIZATION**

Changed message, see IEF-52.

The explanation has changed.

- 1.2.0 IEF358I jobname [procstep] stepname ddname(+xxx) TP DEVICE dev NOT ALLO-CATED, DEVICE DELETED FROM I/O CONFIGURATION.
- 1.3.0 IEF358I jobname [procstep] stepname ddname(+xxx) TP DEVICE dev NOT ALLO-CATED, DEVICE DELETED FROM I/O CONFIGURATION.

Changed message, see IEF-54.

The explanation has changed.

- 1.2.0 IEF365I jobname [procstep] stepname ddname[+xxx] INVALID REFERENCE TO A **GENERATION DATA GROUP NAME**
- 1.3.0 IEF365I jobname [procstep] stepname ddname[+xxx] INVALID REFERENCE TO A **GENERATION DATA GROUP NAME**

Changed message, see IEF-55.

The explanation has changed.

- 1.2.0 IEF366I jobname [procstep] stepname ddname[+xxx] RELATIVE GENERATION NUMBER SPECIFIED FOR GDG CONTAINS SYNTAX ERROR
- 1.3.0 IEF366I jobname [procstep] stepname ddname[+xxx] RELATIVE GENERATION NUMBER SPECIFIED FOR GDG CONTAINS SYNTAX ERROR

Changed message, see IEF-55.

The explanation has changed.

1.2.0 IEF371I - jobname [procstep] stepname ddname [+xxx] - TELECOMMUNICATION **DEVICE NOT ACCESSIBLE** 

1.3.0 IEF371I - jobname [procstep] stepname ddname [+xxx] - TELECOMMUNICATION **DEVICE NOT ACCESSIBLE** 

Changed message, see IEF-56.

The explanation has changed.

- 1.2.0 IEF372I jobname [procstep] stepname ddname[+xxx] VOLUME FIELD CONTAINS REFERENCE TO A DD NOT PREVIOUSLY RESOLVED
- 1.3.0 IEF372I jobname [procstep] stepname ddname[+xxx] VOLUME FIELD CONTAINS REFERENCE TO A DD NOT PREVIOUSLY RESOLVED

Changed message, see IEF-56.

The explanation has changed.

- 1.2.0 IEF433D jobname WAIT REQUESTED -- REPLY 'HOLD' OR 'NOHOLD'
- 1.3.0 IEF433D jobname WAIT REQUESTED -- REPLY 'HOLD' OR 'NOHOLD' Changed message, see IEF-61.

The explanation has changed.

- 1.2.0 IEF451I jobname [procstep] stepname ENDED BY CC cde[-TIME=hh.mm.ss]
- 1.3.0 IEF451I jobname [procstep] stepname ENDED BY CC cde[-TIME=hh.mm.ss] Changed message, see IEF-62.

The system action has changed.

- 1.2.0 IEF464I jobname [procstep] stepname ddname[+xxx] DEVICE IS BOXED CANNOT **BE ALLOCATED**
- 1.3.0 IEF464I jobname [procstep] stepname ddname[+xxx] DEVICE IS BOXED CANNOT **BE ALLOCATED**

Changed message, see IEF-63.

The explanation has changed.

- 1.2.0 IEF466I jobname [procstep] stepname ddname[+xxx] UNABLE TO RECOVER FROM DADSM FAILURE
- 1.3.0 IEF466I jobname [procstep] stepname ddname[+xxx] UNABLE TO RECOVER FROM DADSM FAILURE

Changed message, see IEF-64.

The explanation has changed.

- 1.2.0 IEF467I jobname [procstep] stepname ddname[+xxx] UNITS REQUIRED NOT CUR-**RENTLY AVAILABLE - WAITING NOT ALLOWED**
- 1.3.0 IEF467I jobname [procstep] stepname ddname[+xxx] UNITS REQUIRED NOT CUR-**RENTLY AVAILABLE - WAITING NOT ALLOWED**

Changed message, see IEF-64.

The explanation has changed.

- 1.2.0 IEF474I jobname [procstep] stepname ddname[+xxx] UNIT OR VOLUME IN USE BY **SYSTEM FUNCTION - CANNOT BE ALLOCATED**
- 1.3.0 IEF474I jobname [procstep] stepname ddname[+xxx] UNIT OR VOLUME IN USE BY **SYSTEM FUNCTION - CANNOT BE ALLOCATED**

Changed message, see IEF-65.

- 1.2.0 IEF475I jobname [procstep] stepname ddname[+xxx] VOL ON INELIGIBLE PERMRES OR RSVD UNIT
- 1.3.0 IEF475I jobname [procstep] stepname ddname[+xxx] VOL ON INELIGIBLE PERMRES OR RSVD UNIT

Changed message, see IEF-66.

The explanation has changed.

- 1.2.0 IEF476I jobname [procstep] stepname ddname[+xxx] OVERLAPPING DATA SETS IN VTOC
- 1.3.0 IEF476I jobname [procstep] stepname ddname[+xxx] OVERLAPPING DATA SETS IN VTOC

Changed message, see IEF-66.

The explanation has changed.

- 1.2.0 IEF477I jobname [procstep] stepname ddname[+xxx] OVERLAPPING DOS SPLIT CYLINDER DATA SETS IN VTOC
- 1.3.0 IEF477I jobname [procstep] stepname ddname[+xxx] OVERLAPPING DOS SPLIT **CYLINDER DATA SETS IN VTOC**

Changed message, see IEF-66.

The explanation has changed.

- 1.2.0 IEF478I jobname [procstep] stepname ddname[+xxx] VTOC ERROR MAY EXIST -ANALYZE VTOC LISTING
- 1.3.0 IEF478I jobname [procstep] stepname ddname[+xxx] VTOC ERROR MAY EXIST -ANALYZE VTOC LISTING

Changed message, see IEF-66.

The explanation has changed.

- 1.2.0 IEF479I jobname [procstep] stepname ddname[+xxx] POSSIBLE VTOC ERROR ON 2ND OR LATER VOLUME OF ISAM PRIME DATA SET
- 1.3.0 IEF479I jobname [procstep] stepname ddname[+xxx] POSSIBLE VTOC ERROR ON 2ND OR LATER VOLUME OF ISAM PRIME DATA SET

Changed message, see IEF-67.

The explanation has changed.

- 1.2.0 IEF480I jobname [procstep] stepname ddname[+xxx] INVALID DESTINATION **REQUESTED**
- 1.3.0 IEF480I jobname [procstep] stepname ddname[+xxx] INVALID DESTINATION **REQUESTED**

Changed message, see IEF-67.

The explanation has changed.

- 1.2.0 IEF481I jobname [procstep] stepname ddname[+xxx] SAME UNIT REQUESTED **TWICE - CONFLICTS EXIST**
- 1.3.0 IEF481I jobname [procstep] stepname ddname[+xxx] SAME UNIT REQUESTED TWICE - CONFLICTS EXIST

Changed message, see IEF-67.

- 1.2.0 IEF482I jobname [procstep] stepname ddname[+xxx] PERMRES/RESRV VOLUME ON REQUIRED UNIT
- 1.3.0 IEF482I jobname [procstep] stepname ddname[+xxx] PERMRES/RESRV VOLUME ON REQUIRED UNIT

Changed message, see IEF-67.

The explanation has changed.

- 1.2.0 IEF483I jobname [procstep] stepname ddname[+xxx] REQUESTED DEVICE IS A CONSOLE
- 1.3.0 IEF483I jobname [procstep] stepname ddname[+xxx] REQUESTED DEVICE IS A CONSOLE

Changed message, see IEF-68.

The explanation has changed.

- 1.2.0 IEF484I jobname [procstep] stepname ddname[+xxx] MORE UNITS REQUIRED FOR REQUEST
- 1.3.0 IEF484I jobname [procstep] stepname ddname[+xxx] MORE UNITS REQUIRED FOR REQUEST

Changed message, see IEF-68.

The explanation has changed.

- 1.2.0 IEF488I jobname ddname +nnn MUST WAIT FOR [UNIT dev|VOLUME ser ON UNIT dev]
- 1.3.0 IEF488I jobname ddname +nnn MUST WAIT FOR [UNIT dev|VOLUME ser ON UNIT dev]

Changed message, see IEF-68.

The explanation has changed.

- 1.2.0 IEF491I jobname [procstep] stepname DD GENERATIONS CAUSE TOTAL DD STATEMENTS TO EXCEED TIOT LIMIT OF xxxxK
- 1.3.0 IEF491I jobname [procstep] stepname DD GENERATIONS CAUSE TOTAL DD STATEMENTS TO EXCEED TIOT LIMIT OF xxxxK

Changed message, see IEF-69.

The explanation has changed.

- 1.2.0 IEF492I jobname [procstep] stepname ddname[+xxx] INVALID DATA SET NAME SPECIFIED ON JOBCAT OR STEPCAT STATEMENT
- 1.3.0 IEF492I jobname [procstep] stepname ddname[+xxx] INVALID DATA SET NAME SPECIFIED ON JOBCAT OR STEPCAT STATEMENT

Changed message, see IEF-70.

The explanation has changed.

- 1.2.0 IEF493I jobname [procstep] stepname ddname[+xxx] INVALID PARAMETERS SPECIFIED FOR JOBCAT OR STEPCAT
- 1.3.0 IEF493I jobname [procstep] stepname ddname[+xxx] INVALID PARAMETERS SPECIFIED FOR JOBCAT OR STEPCAT

Changed message, see IEF-70.

- 1.2.0 IEF506I jobname [procstep] stepname ddname[+xxx] NO STORAGE VOLUMES. 'VOLUME=PRIVATE' ASSUMED.
- 1.3.0 IEF506l jobname [procstep] stepname ddname[+xxx] NO STORAGE VOLUMES. 'VOLUME=PRIVATE' ASSUMED.

Changed message, see IEF-71.

The explanation has changed.

- 1.2.0 IEF687I jobname [procstep] stepname ddname [+xxx] REQUESTED VOLUME **MOUNTED ON JES3 MANAGED UNIT**
- 1.3.0 IEF687I jobname [procstep] stepname ddname [+xxx] REQUESTED VOLUME MOUNTED ON JES3 MANAGED UNIT

Changed message, see IEF-87.

The explanation has changed.

- 1.2.0 IEF701I jobname [procstep] stepname [ddname[+xxx]] ERROR CHANGING ALLO-CATION ASSIGNMENTS
- 1.3.0 IEF701I jobname [procstep] stepname [ddname[+xxx]] ERROR CHANGING ALLO-**CATION ASSIGNMENTS**

Changed message, see IEF-89.

The explanation has changed.

- 1.2.0 IEF703I jobname [procstep] stepname ddname[+xxx] NEW DATA SETS NOT ALLOWED ON STACKED PACK FORMAT DOS VOLUME
- 1.3.0 IEF703I jobname [procstep] stepname ddname[+xxx] NEW DATA SETS NOT ALLOWED ON STACKED PACK FORMAT DOS VOLUME

Changed message, see IEF-90.

The explanation has changed.

- 1.2.0 IEF704I jobname [procstep] stepname ddname[+xxx] UNABLE TO ACCESS REQUIRED SYSCTLG DATA SET ON CONTROL VOLUME
- 1.3.0 IEF704I jobname [procstep] stepname ddname[+xxx] UNABLE TO ACCESS REQUIRED SYSCTLG DATA SET ON CONTROL VOLUME

Changed message, see IEF-90.

The explanation has changed.

- 1.2.0 IEF719I jobname [procstep] stepname ddname [+xxx] DATA SET PREVIOUSLY **DEFINED**
- 1.3.0 IEF719I jobname [procstep] stepname ddname [+xxx] DATA SET PREVIOUSLY

Changed message, see IEF-91.

The explanation has changed.

- 1.2.0 IEF720I jobname [procstep] stepname ddname [+xxx] USER NOT AUTHORIZED TO **DEFINE THIS DATA SET**
- 1.3.0 IEF720I jobname [procstep] stepname ddname [+xxx] USER NOT AUTHORIZED TO **DEFINE THIS DATA SET**

Changed message, see IEF-91.

- 1.2.0 IEF725I jobname [procstep] stepname ddname [+xxx] MSS VOLUME SELECTION FAILURE - rc
- 1.3.0 IEF725I jobname [procstep] stepname ddname [+xxx] MSS VOLUME SELECTION FAILURE - rc

Changed message, see IEF-93.

The explanation has changed.

- 1.2.0 IEF726I jobname [procstep] stepname ddname [+xxx] ALLOCATION REQUEST **FAILURE - MSS NOT INITIALIZED**
- 1.3.0 IEF726I jobname [procstep] stepname ddname [+xxx] ALLOCATION REQUEST **FAILURE - MSS NOT INITIALIZED**

Changed message, see IEF-93.

The explanation has changed.

- 1.2.0 IEF739D CONFIGURATION CHANGE DELAYED DUE TO EXCESSIVE WAIT ON PREVIOUS EDT - REPLY 'WAIT' OR 'TERM'.
- 1.3.0 IEF739D CONFIGURATION CHANGE DELAYED DUE TO EXCESSIVE WAIT ON PREVIOUS EDT - REPLY 'WAIT' OR 'TERM'.

Changed message, see IEF-95.

The explanation has changed.

- 1.2.0 IEF740I jobname [procstep] stepname ddname [+xxx] DATA SET/VOLUME COULD NOT BE RACF PROTECTED. RACF NOT ACTIVE
- 1.3.0 IEF740I jobname [procstep] stepname ddname [+xxx] DATA SET/VOLUME COULD NOT BE RACF PROTECTED. RACF NOT ACTIVE

Changed message, see IEF-95.

The explanation has changed.

- 1.2.0 IEF741I jobname [procstep] stepname ddname[+xxx] PROTECT REQUEST FAILED - INVALID DATA SET/VOLUME SPECIFICATION
- 1.3.0 IEF741I jobname [procstep] stepname ddname[+xxx] PROTECT REQUEST FAILED - INVALID DATA SET/VOLUME SPECIFICATION

Changed message, see IEF-96.

The explanation has changed.

- 1.2.0 IEF752I jobname [procstep] stepname ddname[+xxx] REQUEST FAILED BY SUB-SYSTEM
- 1.3.0 IEF752I jobname [procstep] stepname ddname[+xxx] REQUEST FAILED BY SUB-**SYSTEM**

Changed message, see IEF-96.

The explanation has changed.

- 1.2.0 IEF753I jobname [procstep] stepname ddname[+xxx] REQUEST FAILED SUB-SYSTEM DOES NOT SUPPORT ALLOCATION
- 1.3.0 IEF753I jobname [procstep] stepname ddname[+xxx] REQUEST FAILED SUB-SYSTEM DOES NOT SUPPORT ALLOCATION

Changed message, see IEF-97.

#### 1.2.0 IEF754I jobname [procstep] stepname ddname [+xxx] - REQUEST FAILED - SUB-SYSTEM IS NOT OPERATIONAL

#### 1.3.0 IEF754I jobname [procstep] stepname ddname [+xxx] - REQUEST FAILED - SUB-SYSTEM IS NOT OPERATIONAL

Changed message, see IEF-97.

The explanation has changed.

#### 1.2.0 IEF755I jobname [procstep] stepname ddname[+xxx] - REQUEST FAILED SUB-SYSTEM DOES NOT EXIST

#### 1.3.0 IEF755I jobname [procstep] stepname ddname[+xxx] - REQUEST FAILED SUB-SYSTEM DOES NOT EXIST

Changed message, see IEF-97.

The explanation has changed.

#### 1.2.0 IEW4007I FIND FOR MODULE program name FAILED BECAUSE DIRECTORY ENTRY IS NOT VALID FOR A LOAD MODULE.

## 1.3.0 IEW4007I FIND FOR MODULE program name FAILED BECAUSE DIRECTORY ENTRY IS NOT VALID FOR A LOAD MODULE.

Changed message, see IEW-81.

The explanation and user response have changed.

### Summary of Changes for GC28-1787-01 OS/390 Version 1 Release 2

This book contains information previously presented in GC28-1787-00, which supports OS/390 Version 1 Release 1.

This book includes terminology, maintenance, and editorial changes.

Please note that any new, changed, or deleted messages can affect your installation's automation package. Ensure that your installation's automation package is updated with these changes.

The following summarizes the changes to that information.

This revision reflects the deletion, addition, or changing of information to support the following APARs:

OW13428

#### **New Information**

The following are the new message identifiers for this major revision, including a portion of the message text and an explanation of when the message is issued:

## IEC104I fc,jjj,sss,ddn-#[,sn[,rc,rsn]]

A failure occurred during OPEN of a DCB for an OE file. See IEC-21.

#### IEC204I fc,jjj,sss,ddn-#[,sn[,rc,rsn]]

A failure occurred during CLOSE of a DCB for an OE file. See IEC-68.

### IEE251I hh.mm.ss PARMLIB DISPLAY|PARMLIB,ERRORS

This message displays PARMLIB information when a DISPLAY PARMLIB command is issued. See IEE-55.

#### IEE252I MEMBER yyyyyyyy FOUND IN parmdsn

This is an informational message that appears only in the hardcopy log when member yyyyyyy is found in parmlib dataset parmdsn In the message text: See IEE-56.

#### IEE501I CONSOLE consname FAILED, REASON=rrrrrr. ALL

During a console switch or sysplex partitioning, the system could not find any alternate consoles. See IEE-93.

#### IEE538I member MEMBER NOT FOUND IN {dsn|PARMLIB}

The system cannot find the specified parmlib member. See IEE-99.

#### IEE735I hh.mm.ss. SLIP DISPLAY idr

A DISPLAY SLIP command requested the display of SLIP trap information. See IEE-119.

#### **IEE769E SYSTEM ERROR IN SYSTEM LOG**

During system log initialization, one of the following occurred: See IEE-124.

## IEF105I jobname [procstep] stepname ddname callername

An ESTAE was entered for an unknown reason. See IEF-6.

#### **IEF107I PARMLIB CONCATENATION WAS UPDATED FROM loadxx**

The SETLOAD PARMLIB command processed successfully. See IEF-7.

#### IEF108I jobname [procstep] stepname callername

There is an error in the read buffer format. See IEF-7.

#### IEF109I PARMLIB CONCATENATION WAS NOT UPDATED FROM loadxx.

The SETLOAD PARMLIB command did not process successfully. See IEF-7.

#### **IEF650I INCORRECT USE OF SLASH XXX**

In a JCL statement, the system found a slash in a parameter preceding the error. See IEF-83.

#### IEF761I jobname [procstep] stepname

The caller of the IEFPRMLB service passed a DDname that is already allocated. See IEF-99.

### IEF764I jobname [procstep] stepname

The member was not found in any of the data sets that make up the parmlib concatenation. See IEF-99.

#### IEF765I jobname [procstep] stepname

There was an I/O error while attempting to read the specified parmlib member. See IEF-100.

#### IEF766I jobname [procstep] stepname

There was an error while attempting to open the logical parmlib. See IEF-100.

## IEF767I jobname [procstep] stepname

There was an error while attempting to allocate one of the logical parmlib data sets. See IEF-100.

### IEF768I jobname [procstep] stepname

The logical parmlib service failed while attempting to concatenate the logical parmlib data sets. See IEF-100.

#### IEF769I jobname [procstep] stepname

The logical parmlib service failed while attempting to load the routine that reads a parmlib member. See IEF-101.

#### IEF770I jobname [procstep] stepname

The logical parmlib service failed while attempting to access the parmlib concatenation. See IEF-101.

#### **IEF771I** dev [PENDING] OFFLINE -

The system could not assign a device. See IEF-101.

#### IEF772I dev PENDING OFFLINE - MUST BE VARIED OFFLINE TO JES3

A VARY OFFLINE command for a device failed because the device is managed by and online to JES3. See IEF-101.

#### IEF775I jobname [procstep] stepname

The logical parmlib service failed while attempting to unallocate the logical parmlib because the logical parmlib was still open. See IEF-102.

#### IEF776I jobname [procstep] stepname

The logical parmlib service failed while attempting to unallocate the parmlib concatenation. See IEF-102.

#### IEF777I jobname [procstep] stepname

The logical parmlib service attempted to read a specified parmlib member but passed an invalid parameter list to the read routine. See IEF-102.

#### IEF781I jobname [procstep] stepname

The logical parmlib service cannot access a buffer that it was passed. See IEF-103.

#### IEF783I jobname [procstep] stepname

The logical parmlib service cannot access a buffer it was passed. See IEF-103.

#### **IEF786I ERROR VERIFYING INTERNAL VOLUME LABEL** ser ON DEVICE

A system error occurred while the system was verifying the internal volume label of a tape volume on a tape device. See IEF-103.

#### **Changed Information**

The following are the changed message identifiers for this major revision, including a portion the message text and an explanation of the change made to the message:

- 1.1.0 IEC027I 737-rc,mod, jjj,sss,ddname[-#], dev,ser,dsn
- 1.2.0 IEC027I 737-rc,mod, jjj,sss,ddname[-#], dev,ser,dsn

Changed message, see IEC-8.

The explanation has changed.

- 1.1.0 IEC036I 002-rc,mod, jjj,sss,ddname[-#], [dev,ser,dsn]
- 1.2.0 IEC036I 002-rc,mod, jjj,sss,ddname[-#], [dev,ser,dsn]

Changed message, see IEC-13.

The explanation has changed.

- **1.1.0 IEC142I 113-**rc,mod,jjj,sss, ddname[-#],dev,ser,dsn
- **1.2.0 IEC142I 113-**rc,mod,jjj,sss, ddname[-#],dev,ser,dsn

Changed message, see IEC-31.

The explanation has changed.

- **1.1.0 IEC148I 713-***rc*,*mod*,*jjj*,*sss*, *ddname*[-#],*dev*,*ser*,*dsn*
- **1.2.0 IEC148I 713-**rc,mod,jjj,sss, ddname[-#],dev,ser,dsn Changed message, see IEC-38.

The explanation has changed.

1.1.0 IEC215I 714-rc,mod,jjj,sss, ddname[-#],dev,ser,dsn

#### 1.2.0 IEC215I 714-rc,mod,jjj,sss, ddname[-#],dev,ser,dsn

Changed message, see IEC-72.

The message text and explanation have changed.

#### 1.1.0 IEC503I Automated Tape Library Error dev,ser,jjj [ ,sss ]

#### 1.2.0 IEC503I Automated Tape Library Error dev,ser,jjj [ ,sss ]

Changed message, see IEC-91.

The explanation has changed.

#### 1.1.0 IEC707I WARNING - RDBACK ON COMPACTED DATA dev,ser,jjj,sss,dsn

# **1.2.0 IEC707I WARNING - RDBACK ON COMPACTED DATA** *dev,ser,jjj,sss,dsn* Changed message, see IEC-104.

The explanation has changed.

### 1.1.0 IEE042I SYSTEM LOG DATA SET INITIALIZED [TIME=hh.mm.ss DATE=yy.ddd]

# **1.2.0 IEE042I SYSTEM LOG DATA SET INITIALIZED [TIME=**hh.mm.ss **DATE=**yyyy.ddd**]** Changed message, see IEE-2.

The message text and explanation have changed.

#### 1.1.0 IEE114I hh.mm.ss yy.ddd ACTIVITY [idr]

## 1.2.0 IEE114I hh.mm.ss yyyy.ddd ACTIVITY [idr]

Changed message, see IEE-10.

The message text and explanation have changed.

#### 1.1.0 IEE115I hh.mm.ss yy.ddd ACTIVITY [idr]

#### 1.2.0 IEE115I hh.mm.ss yyyy.ddd ACTIVITY [idr]

Changed message, see IEE-11.

The message text and explanation have changed.

#### 1.1.0 IEE116I hh.mm.ss yy.ddd ACTIVITY [idr]

## 1.2.0 IEE116I hh.mm.ss yyyy.ddd ACTIVITY [idr]

Changed message, see IEE-14.

The message text and explanation have changed.

## 1.1.0 IEE479W {MASTER|COMMAND} SCHEDULER {FAILED|ABEND cde} [DUMPED,] REIPL - CODE xx

# 1.2.0 IEE479W {MASTER|COMMAND} SCHEDULER {FAILED|ABEND cde} [DUMPED,] REIPL - CODE xx

Changed message, see IEE-91.

The explanation has changed.

#### 1.1.0 IEE735I hh.mm.ss. SLIP DISPLAY idr

#### 1.2.0 IEE735I hh.mm.ss. SLIP DISPLAY idr

Changed message, see IEE-119.

The explanation has changed.

#### 1.1.0 IEE853I hh.mm.ss SYS1.DUMP TITLES [idr] SYS1.DUMP DATA SETS

### 1.2.0 IEE853I hh.mm.ss SYS1.DUMP TITLES [idr] SYS1.DUMP DATA SETS Changed message, see IEE-137.

The explanation has changed.

#### 1.1.0 IEE854I hh.mm.ss SYS1.DUMP ERRDATA [idr] SYS1.DUMP DATA SETS

## 1.2.0 IEE854I hh.mm.ss SYS1.DUMP ERRDATA [idit] SYS1.DUMP DATA SETS Changed message, see IEE-138.

The explanation has changed.

## 1.1.0 IEE889I hh.mm.ss CONSOLE DISPLAY idr [MSG: CURR=xxxx

#### 1.2.0 IEE889I hh.mm.ss CONSOLE DISPLAY idr [MSG: CURR=xxxx

Changed message, see IEE-143.

The explanation has changed.

#### 1.1.0 IEF008I

#### 1.2.0 IEF008I

Changed message, see IEF-2.

The operator response has changed.

#### 1.1.0 IEF086I ERROR IN SWA RECOVERY - RESTART CANCELLED. REASON CODE = rsn

## 1.2.0 IEF086I ERROR IN SWA RECOVERY - RESTART CANCELLED. REASON CODE =

Changed message, see IEF-3.

The explanation has changed.

## 1.1.0 IEF087I ERROR ON JOB JOURNAL - RESTART CANCELLED. REASON CODE = rsn

## 1.2.0 IEF087I ERROR ON JOB JOURNAL - RESTART CANCELLED. REASON CODE =

Changed message, see IEF-4.

The explanation has changed.

## 1.1.0 IEF287I dsn dsp w VOL SER NOS= ser,ser,ser,ser,ser VOL SER NOS= ser,ser,ser.

## 1.2.0 IEF287I dsn dsp w VOL SER NOS= ser,ser,ser,ser,ser VOL SER NOS= ser,ser,ser. Changed message, see IEF-43.

The explanation has changed.

#### 1.1.0 IEF356I ADDRESS SPACE UNAVAILABLE DUE TO CROSS MEMORY BIND

## 1.2.0 IEF356I ADDRESS SPACE UNAVAILABLE DUE TO CROSS MEMORY BIND Changed message, see IEF-53.

The message text, explanation, system action and system programmer response have changed.

#### 1.1.0 IEF373I STEP/stepname/START yyddd.hhmm

#### 1.2.0 IEF373I STEP/stepname/START yyyyddd.hhmm

Changed message, see IEF-56.

The message text and explanation have changed.

#### 1.1.0 IEF374I STEP/stepname/STOP yyddd.hhmm CPU xxxx MIN xx.xx SEC SRB xxxx MIN XX.XX SEC REAL/VIRT XXXXK SYS XXXXK EXT XXXXK SYS XXXXK

## 1.2.0 IEF374I STEP/stepname/STOP yyyyddd.hhmm CPU xxxx MIN xx.xx SEC SRB xxxx MIN XX.XX SEC REAL/VIRT XXXXK SYS XXXXK EXT XXXXK SYS XXXXK

Changed message, see IEF-56.

The message text and explanation have changed.

## 1.1.0 IEF375I JOB/jobname/START yyddd.hhmm

#### 1.2.0 IEF375I JOB/jobname/START yyyyddd.hhmm

Changed message, see IEF-57.

The message text and explanation have changed.

#### 1.1.0 IEF376I JOB/jobname/STOP yyddd.hhmm CPU xxxx MIN xx.xx SEC SRB xxxx MIN xx.xx SEC

#### 1.2.0 IEF376I JOB/jobname/STOP yyyyddd.hhmm CPU xxxx MIN xx.xx SEC SRB xxxx MIN xx.xx SEC

Changed message, see IEF-57.

The message text and explanation have changed.

## 1.1.0 IEF480l jobname [procstep] stepname ddname[+xxx] - INVALID DESTINATION **REQUESTED**

### 1.2.0 IEF480I jobname [procstep] stepname ddname[+xxx] - INVALID DESTINATION **REQUESTED**

Changed message, see IEF-67.

The explanation and application programmer response have changed.

#### **Deleted Information**

The following are the deleted message identifiers for this major revision and if applicable the identifier of the message that replaces the deleted message.

None.

**Summary of Changes** for GC28-1787-00 OS/390 Version 1 Release 1

This book contains information previously presented in MVS/ESA System Messages, Volume 4 (IEC-IFD), GC28-1483, which supports MVS/ESA System Product Version 5.

Please note that any new, changed, or deleted messages can affect your installation's automation package. Ensure that your installation's automation package is updated with these changes.

This revision reflects the deletion, addition, or changing of information to support the following APARs:

- OW12696
- OW16298
- OW17187

#### OY47142

#### **New Information**

The following are the new message identifiers for this major revision, including a portion of the message text and an explanation of when the message is issued:

#### IEC709I ddd,volser,jn,sn,ddn-nu EXPECTED VOLSEQ: nnnn FOUND: nnnn

The numeric volume sequence value in the tape data set label is not as expected. See IEC-105.

#### IEC710I ddd,volser,jn,sn,ddn-nu another volume expected

The program has read forward all the specified volumes of the standard label data set starting from the volume that was selected during OPEN processing. See IEC-105.

#### IEC711I ddd,volser,jn,sn,ddn-nu rdback - not last volume of data set

The program has opened the standard labelled tape data set to read it backwards, but the last specified volume for the standard labelled data set ends with EOV labels. See IEC-105.

#### IEC712I ddd,volser,jn,sn,ddn-nu read - not first volume of data set

The program has opened the standard labelled tape data set to read it forward but the volume that open has positioned the data set to is not the actual first volume volume of the data set. See IEC-106.

#### IEW2543W MEMBER member-name IDENTIFIED BY DDNAME

For an included load module, the count field in the CCW of a control record does not equal the length of a succeeding text record in the load module on DASD. See IEW-52.

#### IEW2675S SAVEW WAS REQUESTED FOR NULL WORKMOD = token

A null workmod contains insufficient information to be saved by the Binder. See IEW-59.

IFA100I IN PARMLIB MEMBER=memname ON LINE line-number PRODUCTS WITH OWNER=prodown NAME=prodname FEATURE=featurename VERSION=vv.rr.mm ID=prodid HAVE BEEN {ENABLED|DISABLED}.

The state of the product has been set as indicated in the message. See IFA-3.

- IFA101I IN PARMLIB MEMBER=memname ON LINE line-number PRODUCTS WITH OWNER=prodown NAME=prodname FEATURE=featurename VERSION=vv.rr.mm ID=prodid COULD NOT BE {ENABLED|DISABLED}. NO STORAGE AVAILABLE. The state of the product was not set. See IFA-3.
- IFA102I IN PARMLIB MEMBER=memname ON LINE line-number PRODUCTS WITH OWNER=prodown NAME=prodname FEATURE=featurename VERSION=vv.rr.mm ID=prodid HAVE BEEN REMOVED FROM THE PRODUCT POLICY.

The definition of the product has been removed from the product enablement policy. See IFA-3.

IFA103I IN PARMLIB MEMBER=memname ON LINE line-number PRODUCTS WITH OWNER=prodown NAME=prodname FEATURE=featurename VERSION=vv.rr.mm ID=prodid WERE NOT REMOVED FROM THE POLICY. NO MATCH WAS FOUND. The definition of the product has not been removed from the product enablement policy. See IFA-4.

IFA104I REGISTRATION HAS BEEN DENIED FOR PRODUCT WITH OWNER=prodown NAME=prodname FEATURE=featurename VERSION=vv.rr.mm ID=prodid The system denied the product's request to register. See IFA-4.

## IFA110I NO MATCHING PRODUCT EXISTS FOR DISPLAY PROD COMMAND

One of the following commands was issued:

- DISPLAY PROD, REGISTERED
- DISPLAY PROD.STATE
- DISPLAY PROD, STATUS

The system, however, found no matching product. See IFA-4.

#### IFA111I hh.mm.ss PROD DISPLAY

#### After the above message, a heading appears:

S OWNER NAME FEATURE VERSION ID

## Then one or more of the following lines appear:

state owner name featname vv.rr.mm id

In response to a DISPLAY PROD,REGISTERED, DISPLAY PROD,STATE, or DISPLAY PROD,STATUS command, this message displays the products that match the input supplied in the command. See IFA-4.

#### IFA112I NO STORAGE AVAILABLE FOR DISPLAY PROD COMMAND

The system could not process the DISPLAY PROD command completely because it needed more storage to build the output display. See IFA-5.

#### **Changed and Deleted Information**

The following are the changed message identifiers for this major revision, including a *portion* the message text and an explanation of the change made to the message:

#### IEC143I 213-rc, mod, jjj, sss,

Changed message, see IEC-32.

The explanation has changed.

#### IEC151I A13-rc, mod, jjj, sss,

Changed message, see IEC-42.

The explanation and application programmer response have changed.

#### IEC161I rc[(sfi)]-ccc,jjj,

Changed message, see IEC-46.

The explanation, application programmer response and system action have changed.

#### IEC208I 014-rc, mod, jjj, sss,

Changed message, see IEC-69. The explanation has changed.

#### IEC502E n dev,ser

Changed message, see IEC-89. The explanation has changed.

#### IEE296I mbrname FAILED BY SECURITY INTERFACE. RC= rc

Changed message, see IEE-60. The explanation has changed.

## IEE345I command [REJECTED] AUTHORITY INVALID

Changed message, see IEE-69. The explanation has changed.

#### IEW2677S A VALID ENTRY POINT COULD NOT BE DETERMINED.

Changed message, see IEW-60. The system action has changed.

This book includes terminology, maintenance, and editorial changes.

## Introduction

The OS/390 operating system issues messages from OS/390 elements and features, and from program products and application programs running on the system. The system issues messages in different ways and to different locations:

- Most messages are issued through WTO and WTOR macros to one of the following locations:
  - Console
  - Hard-copy log
  - Job log
  - SYSOUT data set

Routing codes determine where the messages are displayed or printed. The routing codes for messages issued by the operating system are in the *OS/390 MVS Routing* and *Descriptor Codes* book.

- Other messages are issued through the WTL macro or the LOG operator command to the system log (SYSLOG).
- Dump messages are issued through the dumping services routines and can appear in:
  - SVC dumps, stand-alone dumps, or SYSMDUMP ABEND dumps formatted by the interactive problem control system (IPCS)
  - Trace data sets formatted by the interactive problem control system (IPCS)
  - ABEND dumps or SNAP dumps produced by the dumping services

In dump or trace data sets formatted by IPCS, the messages appear interactively on a terminal or in a printed dump.

- Some messages are issued through DFSMS/MVS access methods directly to one of the following locations:
  - Output data set
  - Display terminal

## Locations

#### Console

Messages sent to a multiple console support (MCS) console or an extended MCS console are intended for the operators. Operations can control which messages are displayed. See the *OS/390 MVS Planning: Operations* book for information about controlling message display.

The system writes in the hard-copy log all messages sent to a console, whether the message is displayed or not.

## **Hard-Copy Log**

A record of all system message traffic, which consists of the following:

- Messages to and from all consoles
- · Commands and replies entered by the operator

In a dump, these messages appear in the master trace. For information about the master trace, see *OS/390 MVS Diagnosis: Tools and Service Aids*.

With JES3, the hard-copy log is always written to the system log. With JES2, the hard-copy log is usually written to the system log, but an installation can specify that the system write the hard-copy log to a console printer.

© Copyright IBM Corp. 1988, 1999

## System Log

The system log (SYSLOG) is a SYSOUT data set provided by the job entry subsystem (either JES2 or JES3). SYSOUT data sets are output spool data sets on direct access storage devices (DASD). An installation usually prints the system log periodically. The system log consists of:

- All messages issued through WTL macros
- All messages entered by operator LOG commands
- · Usually, the hard-copy log
- Any messages routed to the system log from any system component or program

## Job Log

Messages sent to the job log are intended for the programmer who submitted a job. The job log is specified in the system output class on the MSGCLASS parameter of the JCL JOB statement.

## **SYSOUT Data Set**

Messages sent to a SYSOUT data set are intended for a programmer. These messages are issued by an assembler or compiler, the linkage editor and loader, and an application program. If the SYSOUT data set and the MSGCLASS parameter on the JCL JOB statement specify the same class, all messages about a program will appear in the same SYSOUT listing.

## Messages

A displayed or printed message can appear by itself or with other information, such as a time stamp. The following topic shows the format of the message. Then the topics show the information accompanying the message on the MCS console and on the hard-copy log in a JES2 system and a JES3 system.

## Message Format

- id CCCnnn text id CCCnnns text id CCCnnnns text id CCCnnnnns text id CCCSnnns text
- id Reply identifier: It is optional. It appears if an operator reply is required. The operator specifies it in the reply.

#### CCCnnn, CCCnnns, CCCnnnns, CCCnnnns, CCCSnnns

Message identifier.

#### CCC

A prefix to identify the component, subsystem, or product that produced the message. The prefix is three characters.

The subcomponent identifier, which is an optional addition to the prefix to identify the subcomponent that produced the message. The subcomponent identifier is one character.

#### nnn, nnnn, nnnnn

A serial number to identify the individual message. The serial number is three, four, or five decimal digits.

- An optional type code, which is one of the following:
  - Α Action: The operator must perform a specific action.
  - D **Decision**: The operator must choose an alternative.

- Ε **Eventual action**: The operator must perform action when time is available.
- Information: No operator action is required. Most information messages ı are for a programmer.
- S **Severe error**: Severe error messages are for a programmer.
- W Wait: Processing stops until the operator performs a required action.

For messages with the prefix ADR, the type codes depend on whether the message is issued to the operator console or to SYSPRINT. For console messages, the type codes indicate the operator action:

- Action: Operator must perform a specific action.
- D Decision: Operator must choose an alternative action.
- Information: No operator action is required.
- Attention: No operator action is required, but an error occurred. W

For SYSPRINT messages, the type code indicates the severity:

- Informational message.
- W Attention message. Task continues, but an error occurred.
- Ε Error message. The particular task might end or might continue without completing all requests.
- Т Termination message. DFSMSdss ends.

For messages with the prefix BFS, the type codes indicate the severity of the detected error and are:

- Ε Error. Operator action is required.
- Information
- W Attention

For messages with the EWX prefix, an 11-character message exists of the form EWXfffnnnns:

**EWX** LANRES product code

fff Function (module) identifier

nnnn Message number

- Severity code. Severity codes can be:
  - Ε Error. Action is required.
  - Information. Action is not required.
  - S Severe Error. Action is required.
  - W Attention. Action may be required.

In the EWX messages, the three-character function identifiers are as follows:

| Table 1. EWX Message Module Identifiers |                             |                       |
|-----------------------------------------|-----------------------------|-----------------------|
| Module ID                               | Function                    | Sending Command       |
| ADM                                     | Administration              | EWXADMIN commands     |
| СОМ                                     | Host communications         | All commands          |
| DSK                                     | Disk serving                | Disk serving commands |
| DST                                     | Distribution                | EWXDS commands        |
| PHL                                     | Host-to-LAN print           | EWXHLSRV              |
| PLH                                     | LAN-to-host print           | EWXLHSRV              |
| RES                                     | Host session initialization | EWXCONN               |
| SRV                                     | NetWare service             | EWXNWSRV              |

Note: When the term "MMC" is used in the messages, it is also referring to the System/370 Parallel Channel Adapter feature of the IBM 3172-3 interconnect controller.

For messages with the prefix CNLC, the type codes indicate the severity of the detected error and are:

| E | Error       |
|---|-------------|
| 1 | Information |
| S | Severe      |
| W | Attention   |

For messages with the prefix IEW and message numbers in the range 2000 through 2999, the type codes indicate the severity of the detected error and are:

Ε Error: Severity 8 ı Information: Severity 0 S Severe error: Severity 12 т Terminating error: Severity 16 Attention: Severity 4

For messages with the prefix IGW01, the type codes indicate the severity of the detected error and are:

Ε Error: Return code 8 Information: Return code 0 S Severe: Return code 16 Т Ending: Return code 12 Attention: Return code 4

#### text

Text: The text provides information, describes an error, or requests an operator action.

Messages with the prefix IDA are preceded by a 2-digit severity code:

04 Attention: Processing may be successful.

80 Error: Processing may fail.

12 Serious error: Processing will probably fail.

Some messages have asterisks (\*) before or after the message identifier. Two asterisks after the message identifier for IDC messages indicates a second-level message that further explains a preceding message.

## **Message Explanation Format**

The following figure shows how message explanations appear in this book:

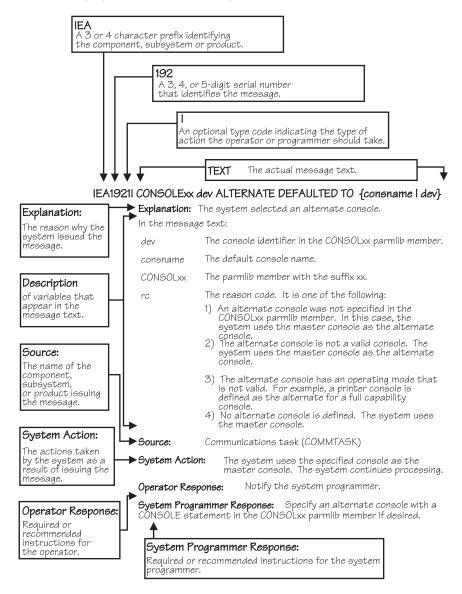

## Messages Sent to MCS Consoles

Messages sent to MCS consoles from the base control program, JES2, JES3 on local processors, or DFP appear in one of the following formats:

- The MFORM parameter in the OPERPARM segment in the CONSOLxx parmlib member
- The MFORM parameter on the CONTROL S operator command.

```
hh.mm.ss sysname jobname message
hh.mm.ss sysname message
hh.mm.ss jobname message
hh.mm.ss message
sysname jobname message
sysname message
jobname message
message
```

Messages sent to JES3 consoles (attached to JES3 global processors only) appear in the format:

```
hhmmsst i f jobname text
```

#### hh.mm.ss

#### **hhmmsst**

Time stamp: the hour (00-23), minute (00-59), second (00-59), and, for JES3, tenth of a second (0-9).

#### sysname

System name for the system that issued the message.

#### iobname

Job name for the task that issued the message. This field is blank if a job did not issue the message.

- Indicator from the JES3 spool access method (JSAM).
- f A screen character to indicate the status of certain messages, as follows:
  - The operator has performed the action required for the message. The message has been deleted.
  - The message is for information only; no operator action is required. The message was issued by the system or by a problem program.
  - The message requires specific operator action and was issued by a WTOR or by an authorized program. The message has a descriptor code of 1, 2, or 11.
  - @ The message requires specific operator action and was issued by a WTOR or by a problem program. The message has a descriptor code of 1, 2, or 11.
  - The message requires no specific operator action and was issued by a problem program using a WTO macro.

The message requires no specific operator action. blank

Note: See the OS/390 MVS Routing and Descriptor Codes book for the descriptor codes.

#### message

Reply identifier, message identifier, and text.

## Messages Sent to Hard-Copy Log in JES2 System

Multiple console support (MCS) handles message processing in:

- A JES2 system
- A JES3 system on a local processor
- A JES3 system on a global processor, if JES3 has failed

MCS sends messages with routing codes 1, 2, 3, 4, 7, 8, and 10 to the hard-copy log when display consoles are used or more than one console is active. All other messages can be routed to the hard-copy log by a system option or a VARY HARDCPY operator command.

Messages sent to the hard-copy log appear in the format:

```
tcrrrrrr sysname yyddd hh:mm:ss.th ident msgflags
                                                   message
t
                                                    message
                                 lid
t
                                                    message
```

- The first character on the line indicates the record type:
  - D Data line of a multiple-line message; this line may be the last line of the message.
  - Ε End line or data-end line of a multiple-line message.
  - Label line of a multiple-line message.
  - M First line of a multiple-line message.
  - Ν Single-line message that does not require a reply.
  - Operator LOG command. 0
  - S Continuation of a single-line message or the first line of a multi-line message. This continuation may be required because of the record length for the output device.
  - W A multi-line message that requires a reply and sent only to the hard-copy log.
  - X A log entry that did not originate with a LOG command or a system message.

Note: This field does not appear when the hard-copy log is printed on a console in a JES2 system.

- The second character on the line indicates whether the line was generated because of a command:
  - C Command input.
  - Command response.
  - Command issued internally. The job identifier contains the name of the internal issuer.
  - blank Neither command input nor command response.

**Note:** This field does not appear when the hard-copy log is printed on a console in a JES2 system.

#### rrrrrrr

Hexadecimal representation of the routing codes 1 through 28. To understand this hexadecimal number, convert it to binary; each binary 1 represents a routing code. For example, X'420C' represents routing codes 2, 7, 13, and 14 as shown here:

```
Hexadecimal:
    0100 0010 0000 1100
Binary:
```

#### sysname

The system name from the SYSNAME parameter in the IEASYSxx parmlib member.

#### yyddd

The Julian date, given as the year (00-99) and the day of the year (000-366).

Note: If HCFORMAT(CENTURY) is specified in the CONSOLxx parmlib member, the Julian date appears as yyyyddd.

#### hh:mm:ss.th

Time stamp, given as the hour (00-23), minute (00-59), second (00-59), and hundredths of a second (00-99).

#### ident

The job identifier for the task that issued the message, if the second character on the

If the second character on the line is C or R, this field contains one of the following:

jobid The job identifier of the task that issued the message, if it was issued

by a job.

consname Console name of the console which issued the command or received

the message.

**INTERNAL** For a command generated by a problem program or the system.

**INSTREAM** For a command read from the input stream.

If MCS could not determine the source or destination for the message. blank

lid Multiple-line identifier for the second and succeeding lines of a multiple-line message. This field appears after the message text (1) on the first line or (2) in the message area and not followed by text on a continuation of the first line. The identifier appears on all lines of the same message.

#### msgflags

Installation exit and message suppression flags. For mapping of these flags, see WQEXMOD in OS/390 MVS Data Areas, Vol 5 (SSAG-XTLST). For information about the description of the hardcopy log message flags, see HCL in OS/390 MVS Data Areas, Vol 2 (DCCB-ITTCTE).

#### message

Reply identifier, message identifier, and text. The reply identifier and message identifier appear only on the first line of a multiple-line message.

## Messages Sent to Hard-Copy Log in JES3 System

Messages sent to the JESMSG hard-copy log in a JES3 system appear in the format:

hh:mm:sst message

Messages sent to the MLOG/DLOG hard-copy log in a JES3 system appear as follows:

```
MLG
              90131 1734486
                             SY1 R= SYSLOG
                                             IEF196I IEF237I JES3 ALLOCATED TO SYSLOG02
              90131 1734492
                             SY1 R= SYSLOG
                                             IEF196I IEF285I
                                                              +MASTER+.SYSLOG.JOB00001.D0000000A.?
MLG
                                                                                                            SYSOUT
    CN3E1
              90131 1734492
                                             IEE043I A SYSTEM LOG DATA SET HAS BEEN QUEUED TO SYSOUT CLASS A
                             SY1 R= SYSLOG
JES
                                                                                        00000000 IEE042I SYSTEM LOG
              90131 1734492
                                             0000000 SY1
                                                              90131 17 34 49.36 SYSLOG
MLG
                             SY1 R=
MLG
              90131 1734492
                             SY1 R=
                                             DATA SET INITIALIZED
LOG
              90131 1734501
                             IAT7001 JOB SYSLOG (JOB00001) IS ON WRITER PRT002(002), RECORDS=1343
LOG
              90131 1734517
                             IAT7007 JOB SYSLOG (JOB00001) ON WRITER PRT002 (002), DSN=
LOG
              90131 1734517
                             IAT7007 +MASTER+.SYSLOG.JOB00001.D000000A.?, PURGED.
    CN3E1
              90131 1735017 +E
    MASTER
              90131 1735238
                            +I 0
    MASTER
              90131 1735239
                             IAT8541 NAME
                                             ADDR LV ALT
                                                               MAIN
                                                                        SWITCH
                                                                                 DEPTH DEPOD
    MASTER
              90131 1735239
                             IAT8542 CN3E1
                                             (3E1)
                                                  15 CN310
                                                               SY1
                                                                                  050 00000
    MASTER
              90131 1735239
                             IAT8542 MASTER
                                             (3E0)
                                                  15 -----
                             IAT8542 MCS15
                                                  15 ----- TYPE=MCS
    MASTER
              90131 1735239
                                             (320)
                                                                                  ---
                                                  10 ----- TYPE=MCS
    MASTER
              90131 1735239
                             IAT8542 MCS10
                                             (321)
                             TAT8542 MCS05
    MASTER
              90131 1735239
                                             (3DC) 05 ----- TYPE=MCS
                                                                                  ---
    MASTER
              90131 1735239
                             TAT8542 MCS00
                                             (3DD)
                                                  00 ----- TYPE=MCS
    MASTER
              90131 1735239
                             TAT8542 MCS302
                                             (302) 15 ----- TYPE=MCS
                                                                                  ---
    MASTER
              90131 1735239
                             IAT8542 MCS303
                                                  15 ----- TYPE=MCS
                                             (303)
     MASTER
              90131 1735240
                             IAT8542 AUTOMCS
                                                  15 -----
                                                                       TYPE=MCS
                             IAT8542 CN310
     MASTER
              90131 1735240
                                             (310) 15 CN3E1
                                                               SY1
                                                                        CN3E1
                                                                                  050
                                                                                       00000
     MASTER
              90131 1735240
                             IAT8542 CN311
                                             (311) 15 CN3E1
                                                               SY1
                                                                        CN3E1
                                                                                  050
                                                                                       00000
     MASTER
              90131 1735240
                             IAT8542 DUMMY
                                                ) 15 NONE
                                                               NONE
                                                                                  032
                                                                                       00000
              90131 1735506
                            +T SY2 D R.L
    MASTER
MLG
              90131 1735506
                                             D R.L
                             SY2 R= JES3
    MASTER
              90131 1735522
                                             IEE112I 17.35.50 PENDING REQUESTS 427
                             SY2 R=
    MASTER
              90131 1735522
                             SY2 R=
                                             RM=0
                                                    TM=0
                                                             CFM=1
                                                                        FM=0
                                                                                 RII=0
                                                                                         TR=0
                                                                                                 AMRE
    MASTER
              90131 1735522
                             SY2 R=
                                             ID R/K T SYSNAME JOB ID
                                                                       MESSAGE TEXT
    MASTER
              90131 1735522
                             SY2 R=
                                                  2 C SY1
                                                                        *IAT6360 CHECKPOINT DATA SET <CHKPNT2>
    MASTER
              90131 1735522
                            SY2 R=
                                                                        UNAVAILABLE - CHKPNT2 DD NOT DEFINED.
     CN3E1
              90131 1735590 +T SY1 D R,L
     CN3E1
              90131 1735590
                            -D R,L
     CN3E1
              90131 1736007
                             SY1 R=
                                             IEE112I 17.35.59 PENDING REQUESTS 603
    CN3E1
              90131 1736007
                             SY1 R=
                                             RM=0
                                                    IM=0
                                                             CEM=2
                                                                                 RU=0
                                                                                         IR=0
                                                                                                 AMRF
    CN3E1
              90131 1736007
                                             ID R/K T SYSNAME JOB ID
                                                                        MESSAGE TEXT
                             SY1 R=
                                                                        *IAT5525 272 DUPLICATE VOLUME DETECTED, CAN
    CN3E1
              90131 1736007
                             SY1 R=
                                                11 C SY1
                                                               JES3
    CN3E1
              90131 1736007
                            SY1 R=
                                                                         NOT MOVE VOLUME SPOOL1 ON SY2
              90131 1736049 +Z LOG NEXT COMMAND IS FROM A MCS-ONLY CONSOLE
    CN(15)
LOG
              90131 1736050
                            IAT7150 CN(15)
                                             NEXT COMMAND IS FROM A MCS-ONLY CONSOLE
    CN(15)
              90131 1736126 -D T
    CN(15)
              90131 1736126
                            SY1 R=
                                             IEE136I LOCAL TIME=17.36.12 DATE=90.131
                                                                                       GMT TIME=21.36.12 DATE=90.131
    CN(101)
              90131 1736353
                           +Z LOG NEXT COMMAND IS FROM AN EXTENDED MCS-ONLY CONSOLE
                            IAT7150 CN(101) NEXT COMMAND IS FROM AN EXTENDED MCS-ONLY CONSOLE
              90131 1736354
    CN(101)
              90131 1736374 +I 0
    CN(101)
              90131 1736374
                             IAT8674 JOB SYSLOG
                                                  (J0B00001) P=15 CL=A
                                                                              MAIN(EXECUTING-SY1)
    CN(101)
              90131 1736374
                             IAT8674 JOB VTAM220
                                                  (J0B00004) P=15 CL=A
                                                                              MAIN(EXECUTING-SY1)
              90131 1736374
                             IAT8674 JOB TCAS
                                                  (JOB00005) P=15 CL=A
    CN(101)
                                                                              MAIN(EXECUTING-SY1)
                             IAT8674 JOB SYSLOG
    CN(101)
              90131 1736374
                                                  (JOB00007) P=15 CL=A
                                                                              MAIN(EXECUTING-SY2)
    CN(101)
             90131 1736374
                             IAT8674 JOB SUPERU
                                                  (J0B00009) P=15 CL=A
                                                                              MAIN(EXECUTING-SY1)
```

Messages sent to the MLOG/DLOG hard-copy log appear in the format:

```
dest console yyddd hhmmsstia[prefix] message
```

#### dest

JES3 destination class, which corresponds to the MVS routing code.

#### console

JES3 console name or MVS console identifier, as follows:

**blank** For a message issued without a console identifier.

**nnnnnnn** The JES3 console name (JNAME) from the JES3 initialization stream.

CN(xx) or CN(xxx) The MCS console identifier, where xx or xxx is the unit control

module (UCM) identifier.

INTERNAL For a command generated by a problem program or operating system

routine.

**INSTREAM** For a command read from the input stream.

**NETWORK** For a message issued to the network job entry (NJE) console.

**RMT-NS** For a message with a JES3 remote console identifier that is incorrect.

**UNKNOWN** For a message issued with extended MCS console identifier 255. **NOTFOUND** For a message issued with a console identifier for which JES3 could

not determine the destination.

#### yyddd

The Julian date, given as the year (00-99) and the day of the year (000-366).

Note: If HCFORMAT(CENTURY) is specified in the CONSOLxx parmlib member, the Julian date appears as yyyyddd.

#### **hhmmsst**

Time stamp, given as the hour (00-23), minute (00-59), second (00-59), and tenth of a second (0-9).

Attention indicator for JES3 space constraints, as follows:

| blank | Normal output or no action required.                                        |
|-------|-----------------------------------------------------------------------------|
| #     | The message is rerouted automatically or by a command from another console. |
| %     | Minimum space (track) situation (JSAM).                                     |
| =     | Marginal space (track) situation (JSAM).                                    |
| <     | Minimum buffer situation (JSAM).                                            |

Note: The above four symbols can be changed by a CONSTD statement in the JES3 initialization stream.

Action prefix character, as follows:

blank Normal message.

JES3 input command, issued on the global processor.

MVS input command, issued on the global processor.

Operator action required.

#### prefix

## sysname R=jobname

Optional prefix for messages issued outside the JES3 address space or on a local processor, as follows:

#### sysname

The name of the system where the issuing program is running. JES3 determines the name from the ID, RID, or SID parameters on the MAINPROC statement in the JES3 initialization stream.

The job name of the issuing program. It is all blanks for an system routine.

## message

Reply identifier, message identifier, and text.

## Messages Sent to the Job Log, to Other Data Sets, and to Display Terminals

Messages sent to the job log, to other data sets, and to display terminals appear in the format designed by the program that issued them.

## Truncated Data in Multi-line Messages

When a message is being transported from one system to another in a sysplex, the system might encounter an unexpected error which prevents the entire message text from appearing. This can be caused by any of the following:

- · The issuing system is stopped or quiesced.
- The issuing system fails to end a multi-line message.
- The issuing system has a persistent XCF buffer shortage.
- A disruption occurs in sysplex communication.

For any multi-line message, one of the following messages can appear within the message text, indicating such an error:

LOSS OF DATA - MESSAGE COMPLETION FORCED LOSS OF INTERMEDIATE MESSAGE DATA

If a program issues a multi-line WTO message but does not end the message by issuing an endline, the target console might stop receiving message traffic. The system will detect this condition and end the message automatically.

To end a multi-line WTO message when it detects that no data line or endline has been issued for the message after an interval of 30 seconds, the system issues the following endline:

#### MESSAGE TIMED OUT - MESSAGE COMPLETION FORCED

When this text appears in a multi-line message, perform the action which produced the message again, if necessary. If the text appears again, contact your system programmer, who should then contact the IBM Support Center.

When 100% WTO buffer utilization has been reached, as indicated in message IEA404A, a limit is imposed on the number of lines allowed in multi-line WTO messages. When the line limit is reached for multi-line WTO messages, the following is appended onto the multi-line message:

MESSAGE TRUNCATED DURING WQE BUFFER SHORTAGE

## A Method for Finding Changes to MVS and TSO/E Message Texts

Automation routines are sensitive to changes to message text between releases. You can find changes to message texts in the following ways:

- The Summary of Changes of the related messages book can be helpful when you go from one release to the next.
- Data set SYS1.MSGENU contains data that can help you identify changes to message texts more accurately. This method allows you to find message text changes between your current release and whatever release you choose to migrate to. This method is described below.

## **Using SYS1.MSGENU to Find Message Text Changes**

IBM supplies a data set containing the text of system messages that are translated. This data set, called SYS1.MSGENU, contains the text of system messages in the form of message skeletons. (For more information, see OS/390 MVS Planning: Operations.)

Note that this method will not show changes to:

- MVS system messages that are not translated, such as IPL and NIP messages (which are issued before the MVS message service is available)
- Other product messages that are not translated, such as DFSMS/MVS messages, and JES3 messages.
- For JES2 messages, use the appropriate SYS1.VnRnMn.SHASMENU data set.

Also, this method works better if the "old" copy of SYS1.VnRnMn.SHASMENU has the same level of service as the system from which you are migrating.

Once you have installed the OS/390 Release 4 or higher level of the data set you are comparing, you can compare the new data set with the data set on the system from which you are migrating. Depending on how you do the comparison, you can get output like the following.

For new messages, the output might show an I (for Insert) on the left:

```
I - IEA403I
                VALUE OF RMAX HAS BEEN CHANGED TO 99
```

For messages whose text has changed, the output might show both an I and a D, indicating that a record in the message file has been replaced:

```
I - IEE162I 46 &NNN. ROLL &A. MESSAGES (DEL=R OR RD)
D - IEE162I 46 &NNN. ROLL &A. MESSAGES (DEL=R, RD)
```

This means that, in message IEE162I, (DEL=R, RD) was replaced by (DEL=R OR RD).

Using this information, you can decide if your automation routines need to be changed.

## **IEC Messages**

IEC001A M dev,ser [,jjj,sss] [,dsname]

Explanation: M indicates that a stack of documents, identified by the volume serial number, is to be readied on a 1419/1275 unit.

In the message text:

The device number of the specified device. dev

The volume serial number. ser jjj The specified job name. The specified step.

dsname If a MONITOR DSNAME command is active, the data

set requesting the volume.

Source: DFSMSdfp

Detecting Module: IGG0197B, IDA0192V

System Action: The job step waits for the operator to ready the

documents or until the task reaches time-out.

Operator Response: Ready the indicated documents on the

device.

Start a generalized trace facility (GTF) trace, and re-create the

problem. Reply to message AHL100A with:

TRACE=SYS, USR, SLIP

On the DD statement for the data set in error, specify:

DCB=DIAGNS=TRACE

System Programmer Response: If the error recurs and the program is not in error, look at the messages in the job log for more information. Search problem reporting data bases for a fix for the problem. If no fix exists, contact the IBM Support Center. Provide the JCL, the SYSOUT output, the program listing for the job, and all printed output and output data sets related to the problem.

#### IEC003E R dev,ser,jjj,sss [, SPACE=prm] [,dsname]

Explanation: R indicates that the volume on device dev is to be demounted and retained near the computer for use in the near future:

- · If the volume serial number is a 6-digit number, it is the serial number of the volume, which contains labels.
- If the volume serial begins with a slash or L, the volume to be demounted is unlabeled; the number after the slash or L is an internal serial number assigned by the system to an unlabeled volume. If the volume serial begins with L, the number after the L is of the form xxxyy, where xxx is the data set number and yy is the volume sequence number of the data set.

In the message text, labtype and den appear only for tape volumes. The volume has the type of label specified by labtype: SL for standard label, AL for ISO/ANSI/FIPS label, NSL for nonstandard label, or NL for no label; the density is as specified by den.

For direct access volumes, if a MONITOR SPACE command is active, the field.

SPACE=cccc,tttt,aaaa/yyyy, zzzz is specified:

cccc Total number of free cylinders on the volume.

tttt Total number of tracks in addition to the free cylinders.

aaaa Areas or extents dividing the cylinders and tracks. Maximum number of contiguous free cylinders of the уууу

largest extent within the total remaining space.

Number of tracks in addition to the free cylinders of the 7777 largest extent within the total remaining space.

If an error occurred during the listing of the parameters in the SPACE field, one of the following messages is specified:

• LSPACE-PERMANENT I/O ERROR

LSPACE-NON-STANDARD OS VOLUME

LSPACE-NOT A DIRECT ACCESS VOL

LSPACE-INVALID PARAMETER

If a MONITOR DSNAME command is active, data set dsname contained on the volume is also specified in the message text.

In the message text:

dev The device number of the specified device.

ser The volume serial number. The specified job name. İΪΪ The specified step. sss The specified parameter. prm

If a MONITOR DSNAME command is active, the data dsname

set requesting the volume.

Source: DFSMSdfp

**Detecting Module: IDA0192V** 

System Action: For tape, the system rewinds and unloads the tape

volume.

Operator Response: Demount the volume. Mark the serial number, label type, and density on the volume, if they are not so marked. (The internally assigned number should appear externally on the volume in case a subsequent step needs the volume; for the subsequent mounting, the system will specify the volume by the internally assigned number.) Then retain the volume near the computer. If LSPACE-PERMANENT I/O ERROR was in the message, a permanent I/O error was encountered while trying to read the VTOC. Execute the IEHLIST utility program to list the VTOC of this volume. If errors occur, take appropriate action as indicated in the message. If LSPACE-NOT A DIRECT ACCESS VOL or LSPACE-INVALID PARAMETER was in the message, perform the problem determi-

System Programmer Response: If the error recurs and the program is not in error, search problem reporting data bases for a fix for the problem. If no fix exists, contact the IBM Support Center.

#### IEC006I UNABLE TO ACTIVATE A VIO DATA SET DURING **RESTART PROCESSING**

**Explanation:** The Auxiliary Storage Manager (ASM) was unable to reset its control blocks for a VIO data set to its status at the time it was journaled. This message should be followed by message IEF0861.

Source: DFSMSdfp

Detecting Module: IDAVBPJ2

System Action: Restart processing is ended.

Application Programmer Response: See message IEF086I and

rerun the job.

System Programmer Response: If the error recurs and the program is not in error, look at the messages in the job log for more information. Search problem reporting data bases for a fix for the problem. If no fix exists, contact the IBM Support Center. Provide the JCL and the SYSOUT output for the job.

IEC-1 © Copyright IBM Corp. 1988, 1999

IEC011I 031-rc,jjj,sss,ddname [-#],dev,ser,dsname

**Explanation:** An input/output error occurred during the processing of a QISAM CLOSE macro issued by task end; the problem program returned control to the system without issuing a CLOSE macro.

In the message text:

Associates this message with system completion rc

code 031 and with the return code.

Job name. jjj SSS Step name.

DDname (followed by a concatenation number if ddname[-#]

it is part of a concatenation and not the first DD

statement in the concatenation).

Device number. dev

Volume serial number. ser

Data set name. dsname

The explanation for the hex return code is as follows:

**Return Code Explanation** 

08 An input/output error occurred during processing

of a CLOSE macro instruction for an ISAM data set opened for QISAM mode while a task end

was in progress.

Source: DFSMSdfp

Detecting Module: IGG019GA, IGG019GB, IGG019IA, IGG019IB,

IGG019I1, IGG019I2

**System Action:** The task is ended and no SYNAD exit is taken because the user program did not run a CLOSE macro instruction for the ISAM data set opened for QISAM processing prior to returning

control to the supervisor.

Application Programmer Response: If the task was in the process of loading the ISAM data set, the data set must be reloaded. If the task was updating records (QISAM scan mode), any records waiting to be rewritten when the error occurred will not be rewritten. To ensure that the SYNAD routine gets control, issue a CLOSE macro instruction for the ISAM data set prior to returning control to the supervisor.

System Programmer Response: If the error recurs and the program is not in error, look at the messages in the job log for more information. Search problem reporting data bases for a fix for the problem. If no fix exists, contact the IBM Support Center. Provide the JCL and the program listing for the job.

#### IEC014E D dev

**Explanation:** D indicates that the volume on the device is to be demounted. The control program has determined that this volume, mounted in response to an earlier mount message, either:

- Contains labels that cannot be read due to a permanent input/output error.
- · Contains no label or nonstandard labels when standard labels were specified.
- Contains standard labels when no labels or nonstandard labels were specified.
- Contains labels that are written in a density other than the density specified.

In the message text:

The device number of the specified device. dev

Source: DFSMSdfp

**Detecting Module: IDA0192V** 

System Action: The system rewinds and unloads the tape volume.

Operator Response: Demount the volume. The system will then request that a new volume be mounted. Mount a volume with the

correct density and label type.

Start a generalized trace facility (GTF) trace, and re-create the

problem. Reply to message AHL100A with:

TRACE=SYS, USR, SLIP

On the DD statement for the data set in error, specify:

DCB=DIAGNS=TRACE

System Programmer Response: If the error recurs and the program is not in error, look at the messages in the job log for more information. Search problem reporting data bases for a fix for the problem. If no fix exists, contact the IBM Support Center. Provide the JCL, the SYSOUT output for the job, and the associated volume.

IEC015I A37-rc,mod,jjj, sss,ddname[-#],dev,ser

Explanation: The error occurred during end-of-volume processing.

In the message text:

Associates this message with system completion rc

code A37 and with a return code.

Job name. iii Step name. SSS

DDname (followed by a concatenation number if ddname[-#]

it is part of a concatenation and not the first DD

statement in the concatenation).

Device number. dev

Volume serial number.

The name of the module in which the error mod

occurred.

The explanation of the hex return code is as follows:

**Return Code Explanation** 

04 An SVC 55 (EOV) was issued, usually by a

CHECK, GET, or PUT routine, against a DCB

which was not open.

DEB does not point to DCB.

Source: DFSMSdfp

**Detecting Module: IGC0005E** 

System Action: The task is ended unless the error is to be ignored

as specified in the DCB ABEND exit routine.

Application Programmer Response: Probable user error. An open DCB may have been partially overlaid, closed by the user in a SYNAD routine, or automatically closed by a previous end-of-volume error where ignore was specified in the DCB ABEND exit routine. Correct the errors causing abnormal end as indicated by the return code in the message text. Rerun the job.

System Programmer Response: If the error recurs and the program is not in error, look at the messages in the job log for more information. Search problem reporting data bases for a fix for the problem. If no fix exists, contact the IBM Support Center. Provide the SYSOUT output and the program listing for the job.

IEC020I 001-rc,mod,jjj, sss,ddname[-#],dev,ser,dsname

**Explanation:** The preceding line is followed by one of the lines:

NO ERROR HANDLING, (SYNAD), EXIT SPECIFIED ERROR OCCURRED WHILE CLOSING DATA SET NON-ACCEPTABLE ERROR DCB EROPT=ABE OR AN INVALID CODE, AND/OR NO SYNAD EXIT SPECIFIED GET ISSUED AFTER END-OF-FILE

A 001 system completion code was issued for the step of the job for one of the following reasons:

- If the return code is 0, the logical record length and blocksize specified in the data control block (DCB) or DD statement differ from the logical record length and blocksize indicated in the data set.
- If the return code is 1, an I/O error occurred during BDAM, BSAM, BISAM, QSAM, QISAM, or BPAM and no SYNAD exit was specified by the user. For BSAM, one of the following conditions might be true:
  - RECFM=U was specified on the DCB macro instruction, but no logical record length was specified.
  - A write was attempted to a data set that was opened for input.
  - A read was attempted to a data set that was opened for output.
  - For concatenated data sets, some data set in the concatenation has attributes that are different than the attributes of the first data set in the concatenation. For example, some data set may have a different blocksize than the first data set.
- If the return code is 2, an error was encountered while attempting to close the data set.
- If the return code is 3, for QSAM, an unacceptable error occurred because of one of the following:
  - The caller returned from the SYNAD.
  - The caller did not provide a SYNAD.

Look at the input/output block (IOB) to determine why the error was unacceptable to QSAM.

- If the return code is 4, for QSAM, ABE or an incorrect value for EROPT parameter in the DCB and/or no error handling (SYNAD) exit was specified.
- If the return code is 5, for QSAM, a GET was issued after endof-file.

Other conditions that cause this message are:

- CLOSE processing called end-of-volume (EOV), and EOV processing detected an out-of-space condition.
- The POINT macro instruction was issued with an incorrect value for the relative track address (TTRz).
- A hardware error has occurred. Message IEA000I is also issued.

In the message text:

ddname[-#] DDname (followed by a concatenation number if it is part of a concatenation and not the first DD

statement in the concatenation).

dev The device number.

ser The serial number of the volume.

dsname The data set name. rc The return code.

mod The name of the module.

jjj The job name.

sss The step name.

For concatenated data sets, *dsname* is the name of the first data set in the concatenation and is not necessarily the data set causing the error.

The unit address, volume serial number, and data set name fields do not appear in the message text when it applies to a subsystem data set, such as SYSIN or SYSOUT.

Source: DFSMSdfp

**Detecting Module:** IGG019DN, IFG0551D, IFG0554T, IGC0005E, IGG019JC, IGG019LI, IGG019AH

**System Action:** A WTP message is issued to give the ABEND and return codes, pertinent control blocks are recorded on the GTF data set, and the job abnormally ends.

**Application Programmer Response:** Correct any errors that caused the abnormal end. Then run the job step again. Corrective procedures for the problems mentioned above are as follows:

- If no error analysis routine was available, specify the address of a SYNAD routine in the SYNAD operand of the DCB macro instruction.
- If the EROPT parameter in the DCB is incorrect, correct the
  value of the EROPT operand in the DCB macro instruction or in
  the DCB subparameter of the appropriate DD statement. If
  desired, specify the ACC or SKP option for the EROPT operand.
  Be sure the problem program does not issue a GET macro
  instruction after an end-of-data condition.
- If an out-of-space condition was detected, change the JCL SPACE parameter in the DD statement for the data set to specify a larger primary quantity or add a secondary quantity.
- If the logical record length and/or blocksize is incorrect, correct the value of LRECL and/or BLKSIZE in the DCB macro instruction or in the DCB subparameter of the DD statement.
- If the POINT macro instruction is incorrect, correct the relative track address operand.
- If a hardware error has occurred, see the explanation of the accompanying IEA000I error message.

**System Programmer Response:** If the error recurs and the program is not in error, look at the messages in the job log for more information. Search problem reporting data bases for a fix for the problem. If no fix exists, contact the IBM Support Center. Provide the JCL.

#### IEC021I NO SPACE IN PASSWORD DATA SET

**Explanation:** The password data set on the system residence device is full. No additional entries may be added until entries are deleted or a new password data set is created.

Source: DFSMSdfp

**Detecting Module:** IGC0109H

System Action: The job step is ended.

**Operator Response:** Inform the programmer responsible for the installation that you have received this message.

**Application Programmer Response:** Delete outdated entries in the present password data set or create a new password data set.

**System Programmer Response:** If the error recurs and the program is not in error, search problem reporting data bases for a fix for the problem. If no fix exists, contact the IBM Support Center.

| IEC0221 427                                                                                           | as mad iii aas ddnama <b>i 41</b> , day aar danama                                                                                                    |                                                                                                    | currently on the specified volume) had not                                                                                                    |
|----------------------------------------------------------------------------------------------------|----------------------------------------------------------------------------------------------------|----------------------------------------------------------------------------------------------------|----------------------------------------------------------------------------------------------------|
|                                                                                                    | rc,mod, jjj,sss,ddname[-#], dev,ser,dsname                                                                                                    |                                                                                                    | passed. When requested to specify whether the                                                                                                    |
| <b>Explanation:</b> The error occurred during end-of-volume on a magnetic tape.  In the message text: |                                                                                                    |                                                                                                    | volume could be used in spite of the expiration<br>date, the operator did not reply 'U'. Ask the oper-<br>ator to reply 'U' or specify another volume serial |
| rc                                                                                                    | Associates this message with system completion                                                                                                    |                                                                                                    | number.                                                                                                    |
|                                                                                                    | code 137 and the return code.                                                                                                    | 28                                                                                                    | The operator responded with an 'M' reply (reject VOL1 label rewrite) to message IEC704A.                                                                     |
| jjj                                                                                                   | Job name.                                                                                                    | 2C                                                                                                    | The input volume contains an ISCII/ASCII                                                                                                    |
| SSS                                                                                                   | Step name.                                                                                                    |                                                                                                    | volume label with a standard ISO/ANSI tape                                                                                                    |
| ddname[-#]                                                                                            | DDname (followed by a concatenation number if it is part of a concatenation and not the first DD statement in the concatenation).                             | 2C                                                                                                    | label that is not Version 1 or Version 3 or Version 4.  The input volume contains an ISCII/ASCII                                                             |
| dev                                                                                                   | Device number.                                                                                                    | 20                                                                                                    | volume label with a standard ISO/ANSI tape                                                                                                    |
| ser                                                                                                   | Volume serial number.                                                                                                    |                                                                                                    | label that is not Version 1 or Version 3.                                                                                                    |
| mod                                                                                                   | The name of the module in which the error occurred.                                                                                                    | 30                                                                                                    | A label violated the published standard for that label, and the label validation exit issued a return code requesting OPEN/EOV to reject the                 |
| dsname                                                                                                | Data set name.                                                                                                    |                                                                                                    | volume.                                                                                                    |
| The explanation of                                                                                    | the hex return code is as follows:                                                                                                    | 37                                                                                                    | During EOV processing the operator replied 'U'                                                                                                    |
| Return Code                                                                                           | Explanation                                                                                                    |                                                                                                    | to message IEC510D. The magnetic tape volume is mounted on a Cartridge Stack Loader,                                                                         |
| 04                                                                                                    | An I/O error occurred while writing an end-of-volume label or a tape mark.                                                                                    |                                                                                                    | the File Protect Ring is not enabled, and a specific volume serial was specified. Specify a dif-                                                             |
| 08                                                                                                    | An I/O error occurred while positioning the tape in preparation for label processing.                                                                         | ••                                                                                                    | ferent volume on the DD statement.                                                                                                    |
| 0C                                                                                                    | An I/O error occurred while the system was                                                                                                    | 38                                                                                                    | While processing a Read Block ID command to establish the tape position, an I/O error occurred.                                                              |
|                                                                                                    | reading a trailer label for a data set opened with<br>the input or output option. If an embedded short<br>block was encountered when using FBS to read        | 3C                                                                                                    | For a specific private tape in the Automated Tape Library (ALT), either:                                                                                     |
|                                                                                                    | a data set, the I/O error occurred while attempting to read the EOF1 label to verify EOD.                                                                     |                                                                                                    | <ul> <li>message IEC534D was issued and the reply<br/>was 'M' to mount another volume, or</li> </ul>                                                         |
|                                                                                                    | If the data set was opened with the option RDBACK, the I/O error occurred reading the header label.                                                           |                                                                                                    | <ul> <li>an existing data set with an unexpired date<br/>was detected, and either message IEC507D<br/>was issued with reply 'M' or the File Vali-</li> </ul> |
| 10                                                                                                    | An I/O error occurred while positioning a magnetic tape at the end of the data set.                                                                           |                                                                                                    | dation Tape Installation Exit recieved control and returned a RC08 to reject the volume.                                                                     |
| 14                                                                                                    | An I/O error occurred reading header labels for a data set opened for INPUT or INOUT. If the data set was opened for RDBACK, the error occurred               |                                                                                                    | In an ATL, all volume serial numbers must be unique. There can not be any volume substitution for specifically requested volumes.                            |
|                                                                                                    | while reading the trailer label.                                                                                                    | Source: DFSMSd                                                                                                    | fp                                                                                                    |
| 18                                                                                                    | An I/O error occurred while positioning a mag-                                                                                                    | Detecting Module                                                                                                    | e: IFG0551P                                                                                                    |
|                                                                                                    | netic tape data set at the first data record, or on a Read Block ID command used to establish the tape position.                                              | as specified in the ignored, the system                                                                                                    | The task is ended unless the error is to be ignored DCB ABEND exit routine. If the error is to be m will attempt to close the DCB before returning to        |
| 1C                                                                                                    | An incorrect trailer label was read during end-of-volume processing. Execute the IEBPTPCH                                                                     | the user.                                                                                                    | 0                                                                                                    |
|                                                                                                    | utility program to determine the contents of the volume. Take any corrective action necessary to                                                              | Operator Response: Start a generalized trace facility (GTF) trace, and re-create the problem. Reply to message AHL100A with:  TRACE=SYS,USR,SLIP       |                                                                                                    |
|                                                                                                    | recreate the volume so that the information may be accessed.                                                                                                  |                                                                                                    | ent for the data set in error, specify:                                                                                                    |
| 20                                                                                                    | An incorrect header label was read during end-                                                                                                    | DCB=DIAGNS=                                                                                                    | • • • • • • • • • • • • • • • • • • • •                                                                                                    |
|                                                                                                    | of-volume processing. Execute the IEBPTPCH                                                                                                    |                                                                                                    | rammer Response: Probable user error unless                                                                                                    |
|                                                                                                    | utility program to determine the contents of the volume. Take any corrective action necessary to recreate the volume so that the information may be accessed. | an I/O error has occurred. Correct the errors that caused the abnormal end as indicated by the return code in the message text. Then resubmit the job. |                                                                                                    |
| 24                                                                                                    | A specific volume serial number was specified for the second or subsequent volume of an                                                                       |                                                                                                    | is 2C, correct the volume label to be compatible PS Version 3 processing (use the IEHINITT utility                                                           |
|                                                                                                    | output data set on magnetic tape. During EOV processing, it was discovered that the expiration date (from the HDR1 label of the first data set                | If the return code is 30, the label field that is in error is identified in message IEC512I. Respond to IEC512I before reusing the volume.             |                                                                                                    |

If I/O error has occurred, a defective volume or device may be the cause. Rerun the job, specifying a different volume or device. If a scratch volume was being used when the I/O error occurred, request a different volume. If that does not solve the problem, request a different device in the UNIT parameter of the DD statement. If a specific volume is needed, try requesting a different device in the UNIT parameter of the DD statement. Rerun the job.

**System Programmer Response:** If the error recurs and the program is not in error, look at the messages in the job log for more information. Search problem reporting data bases for a fix for the problem. If no fix exists, contact the IBM Support Center. Provide the SYSOUT output for the job.

IEC023I 237-rc,mod, jjj,sss,ddname[-#], dev,ser,dsname

**Explanation:** The error occurred during end-of-volume.

In the message text:

rc Associates this message with system completion

code 237 and with the return code.

jjj Job name. sss Step name.

ddname[-#] DDname (followed by a concatenation number if

it is part of a concatenation and not the first DD

statement in the concatenation).

dev Device number.

ser Volume serial number.

mod The name of the module in which the error

occurred.

dsname Data set name.

The values of the hex return codes and their meanings are as follows:

| ioliows.    |                                                                                                    |
|-------------|----------------------------------------------------------------------------------------------------|
| Return Code | Explanation                                                                                                    |
| 04          | The block count in the DCB does not match that in the trailer label. A block of data has been missed or skipped (probably due to a hardware error).                                                                       |
| 08          | The DSNAME in a header label does not match that in the JFCB on the second or subsequent volume of a magnetic tape data set. Verify that the correct volume and DSNAME were specified.                                    |
| 0C          | This error was caused by one of the following:                                                                                                    |
|             | <ul> <li>The number of blocks processed, which is<br/>determined by the position of the tape, does<br/>not match the number of blocks specified in<br/>the DCB.</li> </ul>                                                |
|             | <ul> <li>A multi-volume tape read with<br/>(DCB=EROPT=SKIP) coded in the JCL<br/>encountered an I/O error. The software<br/>block count is 4 greater than the hardware<br/>block count. Correct the I/O error.</li> </ul> |
| 10          | The number of blocks processed, as indicated in the DCB for an ASCII standard label data set, exceeds 999,999, which is the maximum block number which can be recorded in an ASCII label.                                 |
| 14          | An EOV or FEOV macro instruction was                                                                                                    |

not support HFS data sets.

attempted against an HFS data set that is part of

a sequential concatenation. EOV and FEOV do

| 18 | An EOV or FEOV macro instruction was attempted against an HFS data set that is part of a sequential concatenation. EOV and FEOV do not support HES data sets. |
|----|----------------------------------------------------------------------------------------------------|
|    | not support HFS data sets.                                                                                                    |

One or more of the stripes of an extended sequential data set did not satisfy the hardware requirements of an extended sequential data set.

Source: DFSMSdfp

1C

Detecting Module: IFG0552R

**System Action:** The task is ended unless the error is to be ignored as specified in the DCB ABEND exit routine. If the error is to be ignored, the system will attempt to close the DCB before returning to the user.

**Operator Response:** Start a generalized trace facility (GTF) trace, and re-create the problem. Reply to message AHL100A with:

TRACE=SYS, USR, SLIP

On the DD statement for the data set in error, specify:

DCB=DIAGNS=TRACE

**Application Programmer Response:** Probable user error unless hardware error has occurred. Correct the errors causing the abnormal end as indicated by the return code in the message text. Then rerun the job.

**System Programmer Response:** If the error recurs and the program is not in error, look at the messages in the job log for more information. Search problem reporting data bases for a fix for the problem. If no fix exists, contact the IBM Support Center. Provide the SYSOUT output for the job.

IEC024I 337-rc,mod, jjj,sss,ddname[-#], dev,ser,dsname

**Explanation:** The error occurred when the end of a data set was reached.

In the message text:

dev

rc Associates this message with system completion

code 337 and with the return code.

jjj Job name. sss Step name.

ddname[-#] DDname (followed by a concatenation number if

it is part of a physical sequential concatenated data set and not the first DD statement in the

concatenation).

Device number.

ser Volume serial number.

mod The name of the module in which the error

occurred.

occurred.

dsname Data set name.

The explanation of the hex return code is as follows:

data set.

| Return Code | Explanation                                                                                                |
|-------------|----------------------------------------------------------------------------------------------------|
| 04          | The end of a data set was reached, but no end-<br>of-data-set routine (EODAD) was specified in the<br>DCB. |
| 08          | No EODAD specified in the DCB for DD DUMMY                                                                 |

Source: DFSMSdfp

**Detecting Module:** IFG0552X **System Action:** The task is ended.

Operator Response: Start a generalized trace facility (GTF) trace, and re-create the problem. Reply to message AHL100A with:

TRACE=SYS, USR, SLIP

On the DD statement for the data set in error, specify:

DCB=DTAGNS=TRACE

Application Programmer Response: Probable user error. Correct the errors causing the abnormal end as indicated by the return code in the message text. Then rerun the job.

System Programmer Response: If the error recurs and the program is not in error, look at the messages in the job log for more information. Search problem reporting data bases for a fix for the problem. If no fix exists, contact the IBM Support Center. Provide the SYSOUT output for the job.

**IEC025I** 437-rc,mod, jjj,sss,ddname[-#], dev,ser,dsname

**Explanation:** The error occurred at an end-of-volume.

In the message text:

Associates this message with system completion rc code 437 and with the return code.

statement in the concatenation).

jjj Job name. SSS Step name. DDname (followed by a concatenation number if ddname[-#] it is part of a concatenation and not the first DD

dev Device number. Volume serial number. ser

The name of the module in which the error mod

occurred.

Data set name. dsname

The values of the hex return codes and their meanings are as follows:

| Return Code | Explanation                                                                                                    |
|-------------|----------------------------------------------------------------------------------------------------|
| 08          | When FEOV was issued, it was found that the DCB pointer was incorrect. Correct any errors that may have caused the DCB to be incorrect. |
| 0C          | DEB not in DEB table.                                                                                                    |

Source: DFSMSdfp

Detecting Module: IGC0003A

System Action: The task is ended unless the error is to be ignored as specified in the DCB ABEND exit routine. If the error is to be ignored, the system will attempt to close the DCB before returning to the user.

Operator Response: Start a generalized trace facility (GTF) trace, and re-create the problem. Reply to message AHL100A with:

TRACE=SYS, USR, SLIP

On the DD statement for the data set in error, specify:

DCB=DIAGNS=TRACE

Application Programmer Response: Probable user error. Correct the errors causing the abnormal end as indicated by the return code in the message text. Then rerun the job.

System Programmer Response: If the error recurs and the program is not in error, look at the messages in the job log for more information. Search problem reporting data bases for a fix for the problem. If no fix exists, contact the IBM Support Center. Provide the SYSOUT output for the job.

IFC0261 637-rc,mod, jjj,sss,ddname[-#], dev,ser,dsname

**Explanation:** The error occurred during end-of-volume for a data set on magnetic tape or an end-of-volume during concatenation.

In the message text:

Associates this message with system completion rc

code 637 and with the return code.

jjj The job name. The step name. SSS

DDname (followed by a concatenation number if ddname[-#]

it is part of a concatenation and not the first DD

statement in the concatenation).

dev The device number.

The volume serial number. ser

mod The name of the module in which the error

occurred

dsname The data set name.

The explanation for the hex return code is as follows:

| Return Code | Explanation                                                                                                    |
|-------------|----------------------------------------------------------------------------------------------------|
| 04          | An I/O error occurred while reading a tape label, writing a tape mark, or positioning a magnetic tape volume.                                                                                                    |
| 08          | Following user trailer label processing, an I/O error occurred positioning a magnetic tape.                                                                                                    |
| 0C          | Concatenation of data sets with unlike attributes was detected, but not specified in the DCB (that is, DCBOFLGS bit 4 is 0).                                                                                                    |
| 10          | An I/O error occurred while positioning a magnetic tape data set that was opened with the option INPUT or INOUT to be read backward. If it is a tape with standard labels, the error occurred positioning at the labels. If it is a tape with no labels, the error occurred positioning at the data. |
| 14          | An I/O error in tape positioning occurred for a data set with the LEAVE option specified in the OPEN macro instruction or with the LEAVE option specified in the FEOV macro instruction.                                                                                                    |
| 18          | An I/O error in tape positioning occurred for a data set opened with the REREAD option.                                                                                                    |
| 1C          | An I/O error occurred in tape positioning when FEOV is issued for a data set with DISP=PASS and no OPEN option 2 specified.                                                                                                    |
| 20          | The RDBACK option was incorrectly specified. During EOV/FEOV processing for a new concatenated tape volume, EOV/FEOV found that the RDBACK option had been specified, but it is not supported with concatenation.                                                                                    |
| 24          | An I/O error occurred rewinding a scratch magnetic tape volume. Either FEOV with a REWIND option was issued, or no OPEN option 2 was specified when the DISP was not PASS.                                                                                                    |
| 2C          | An I/O error occurred while rewinding a magnetic tape volume prior to verifying the volume label.                                                                                                    |
| 34          | An I/O error occurred during end-of-volume processing while reading the volume label of a magnetic tape volume or the operator replied 'A' to                                                                                                    |

message IEC514D after a label error.

An extended length ATLDS cartridge was

| 38 | An I/O error occurred while positioning a tape without a label or with nonstandard labels.                                                                                                    | 84                                                                                                    | An extended length ATLDS cartridge was mounted on a non-extended length cartridge                                                                                                    |
|----|----------------------------------------------------------------------------------------------------|----------------------------------------------------------------------------------------------------|----------------------------------------------------------------------------------------------------|
| 3C | An I/O error occurred while positioning a concat-<br>enated magnetic tape data set. If it has standard<br>labels, the error occurred positioning at the                                                                                                | 88                                                                                                    | capable device.  An ATLDS cartridge was mounted that exceeds the IBM supported maximum length.                                                                                                    |
| 40 | labels. If it has no labels, the error occurred positioning at the data.  An I/O error occurred while positioning a mag-                                                                                                    | 8C                                                                                                    | An ATLDS private cartridge's internal volume serial number was unreadable, had no label (NL), or the volume was uninitialized.                                                                                      |
|    | netic tape data set that was opened with the option INPUT or INOUT to be read forward. If it is a tape with standard labels, the error occurred positioning at the labels. If it is a tape with no labels, the error occurred positioning at the data. | 98                                                                                                    | A private labeled (SL or AL) D/3494 or D/T3494 (ATL) volume is mounted for input processing and the request was for a NL volume while the ATL is in automatic mode.                                                 |
| 44 | An I/O error occurred while checking sense bytes to determine if a file protect ring is on a magnetic tape containing a data set opened for INOUT.                                                                                                    | 9C                                                                                                    | The 3590 cartridge mounted for a specific mount request in an automated tape library dataserver is unformatted. 3590 cartridges must be formatted before they can be processed.                                     |
| 4C | An I/O error occurred in tape positioning following user header label processing.                                                                                                    | Α0                                                                                                    | The 3590 cartridge mounted for a specific mount request in an automated tape library dataserver is either an unsupported media type or medium                                                                       |
| 50 | A perform subsystem function error was detected during a logical write protection operation in an ATLDS.                                                                                                    | Detecting Mode                                                                                                    | length.                                                                                                    |
| 54 | An error was detected while processing a tape cartridge in an ATLDS or MTLDS. See the accompanying message(s) for detailed information about the error.                                                                                                | <b>System Action:</b> The task is ended unless the error is to be ignored as specified in the DCB ABEND exit routine. If the error is to be ignored, the system will attempt to close the DCB before returning the user. If the error occurred in an IBM 3495 Tape Library Dataserver then a software error record is also written to the logred                                                          |                                                                                                    |
| 58 | The system encountered an error while attempting to update a volume record in the tape configuration database.                                                                                                    | data set.  Operator Response: Start a generalized trace facility (GTF) trace, and re-create the problem. Reply to message AHL100A with:                                                                                                    |                                                                                                    |
| 5C | An ATLDS tape library volume was opened for output processing and it is file protected.                                                                                                    | TRACE=SYS, USR, SLIP                                                                                                    |                                                                                                    |
| 60 | An ATLDS or MTLDS tape library volume record to be updated was not found in the tape configuration database.                                                                                                    | DCB=DIAGN                                                                                                    | ement for the data set in error, specify: S=TRACE  ogrammer Response: Probable user error unless                                                                                                    |
| 64 | A CBRXVOL parameter list error was detected when the system was attempting to update an ATLDS or MTLDS tape library volume record.                                                                                                    | an I/O error has                                                                                                    | coccurred. Correct the errors causing abnormal end the return code in the message text. Then rerun the                                                                                                    |
| 68 | A CBRXVOL internal processing error occurred while the system was attempting to update an ATLDS or MTLDS tape library volume record.                                                                                                    |                                                                                                    | as occurred, a defective volume or device may be the output from the failing job to aid in the analysis                                                                                                    |
| 6C | An SAF/RACF authorization failure occurred while the system was accessing the ATLDS or MTLDS tape configuration database.                                                                                                    | volume was bei<br>ferent volume. I                                                                                                    | pecifying a different volume or device. If a scratch ng used when the I/O error occurred, request a different that does not solve the problem, request a different that property of the DD etetemper. If a progress |
| 70 | The system encountered a catalog access error while processing an ATLDS or MTLDS tape library volume record.                                                                                                    | device in the UNIT parameter of the DD statement. If a specific volume is needed, try requesting a different device in the UNIT parameter of the DD statement. Rerun the job.                                                                                                    |                                                                                                    |
| 74 | A label type other then SL, SUL, AL, or AUL was specified for a tape volume in an ATLDS or MTLDS.                                                                                                    | was not becaus<br>If the job fails at                                                                                                    | rred in an IBM 3495 Tape Library Dataserver and it e the volume is file-protected, then resubmit the job. fter resubmission, then Search problem reporting a fix for the problem. If no fix exists, contact the IBM |
| 78 | The error system default value has been exceeded for a tape volume in an automatic tape library dataserver (ATLDS) or MTLDS.                                                                                                    | Support Center.  System Programmer Response: If the error recurs and the program is not in error, look at the messages in the job log for minformation. Search problem reporting data bases for a fix for the problem. If no fix exists, contact the IBM Support Center. Provide SYSOUT output for the job and the logrec data set error record if error occurred in an IBM 3495 Tape Library Dataserver. |                                                                                                    |
| 7C | The operator replied M to WTOR IEC507D for a private volume in an automatic tape library dataserver.                                                                                                    |                                                                                                    |                                                                                                    |
| 80 | An unexpected return code was returned by CBRXVOL while attempting to update or read an ATLDS or MTLDS tape volume record.                                                                                                    |                                                                                                    |                                                                                                    |
|    |                                                                                                    |                                                                                                    |                                                                                                    |

An I/O error occurred while positioning a tape

84

38

**IEC027I** 737-rc,mod, jjj,sss,ddname[-#], dev,ser,dsname

**Explanation:** The error occurred during end-of-volume or during allocation of a secondary quantity of direct access storage as requested in the SPACE parameter of the DD statement for the data set.

In the message text:

Associates this message with system completion rc

code 737 and with the return code.

The job name. jjj The step name. sss

ddname[-#] DDname (followed by a concatenation number if

it is part of a concatenation and not the first DD

statement in the concatenation).

dev The device number.

The volume serial number. ser

The name of the module in which the error mod

occurred.

The data set name. dsname

The values of the hex return codes and their meanings are as follows:

| Return Code | Explanation                                                                                                    |
|-------------|----------------------------------------------------------------------------------------------------|
| 04          | An I/O error occurred while reading the format-1 DSCB, or the format-1 DSCB for the data set could not be found on the first volume (or the volume indexed by the volume sequence number) specified by the DD statement.                                                                                                    |
| 08          | An I/O error occurred reading a direct access volume label during end-of-volume processing.                                                                                                    |
| 0C          | An I/O error occurred reading the DSCB for a concatenated partitioned data set.                                                                                                    |
| 10          | An I/O error occurred writing a file mark for a data set on a direct access device.                                                                                                    |
| 14          | An I/O error occurred while reading a DSCB preparing for user trailer label processing.                                                                                                    |
| 1C          | An I/O error occurred while reading a format-3 DSCB.                                                                                                    |
| 24          | A missing member name was detected by BLDL while searching for the TTR of a concatenated member.                                                                                                    |
| 28          | The EOV DA module was passed an error return code in register 15 after issuing the IEFSSREQ macro instruction. This indicates the subsystem (JES3) discovered a functional or logical error that it could not process.                                                                                                    |
| 2C          | The error occurred when a FEOV macro instruction was issued while attempting to write a file mark at the end of the data. The DCBFDAD field in the DCB indicated an extent number in the DEB greater than the number of extents in the data set. Consequently, it could not be determined where the file mark should have been written. |
| 34          | An error occurred during a MOUNT, DEMOUNT, ACQUIRE or RELINQUISH operation on a Mass Storage System (MSS) virtual volume. See                                                                                                    |

| 38 | other than the one requested.                                              |
|----|----------------------------------------------------------------------------|
| 3C | The format-1 DSCB not found installation exit module encountered an error. |

An I/O error occurred reading the format-1 DSCB, or the format-1 DSCB could not be found on the first volume specified on the DD statement or in the catalog for the next data set in the concatenation.

Source: DFSMSdfp

40

Detecting Module: IFG0554C

System Action: The task ends unless the error can be ignored as specified in the DCB ABEND exit routine. If the error can be ignored, the system attempts to close the DCB before returning to the user.

Operator Response: Start a generalized trace facility (GTF) trace, and re-create the problem. Reply to message AHL100A with:

TRACE=SYS, USR, SLIP

On the DD statement for the data set in error, specify:

DCB=DIAGNS=TRACE

Application Programmer Response: If an I/O error has occurred, a defective volume or device may be the cause. Save the output from the failing job to aid in the analysis of the problem.

Rerun the job specifying a different volume or device. If a scratch volume was being used when the I/O error occurred, request a different volume. If that does not solve the problem, request a different device in the UNIT parameter of the DD statement. If a specific volume is needed, try requesting a different device in the UNIT parameter of the DD statement. Rerun the job.

If the format-1 DSCB could not be found or read (as with return codes 04/40), be sure that the DSNAME and VOLUME parameters on the DD statement are correct. A recovery attempt request can be specified in the DCB ABEND exit routine.

The 28 return code error indicates a subsystem interface problem and your system programmer should be contacted for advice.

If return code is 2C, probable user error. Make sure that the DCBFDAD field is not being corrected before the FEOV macro instruction is issued.

For return code 3C, contact your system support personnel.

System Programmer Response: If the error recurs and the program is not in error, look at the messages in the job log for more information. Search problem reporting data bases for a fix for the problem. If no fix exists, contact the IBM Support Center. Provide the SYSOUT output for the job.

**IEC028I** 837-rc,mod, jjj,sss,ddname[-#], dev,ser,dsname

Explanation: The error occurred during end-of-volume for a sequential data set.

In the message text:

Associates this message with system completion rc

code 837 and with the return code.

jjj The job name. The step name. SSS

ddname[-#] DDname (followed by a concatenation number if

it is part of a concatenation and not the first DD

statement in the concatenation).

dev The device number.

ser The volume serial number.

message IEC066I.

The name of the module in which the error mod

occurred.

dsname The data set name.

The values of hex return codes and their meanings are as follows:

| Return Code | Explanation                                                                                                    |
|-------------|----------------------------------------------------------------------------------------------------|
| 04          | The tape volume whose serial number is <b>ser</b> was first requested and then mounted on device <b>dev</b> . However, a density conflict exists between the user's specified density and the unit's density capability. |
| 08          | The volume whose serial number is ser was not                                                                                                    |

found in the JFCB and no address was found for the JFCB extension in the SWA. Specify more volume serial numbers, or a larger volume count in the VOL parameter of the DD statement. See OS/390 MVS JCL User's Guide for a description of the rules for coding volume count.

This situation can also occur if an OPEN TYPE=J macro is used to open the data set after the volume serial number is changed and the JFCB is not updated in the SWA because bit 4 of the JFCBTSDM field of the JFCB is set to

0C The indicated tape volume whose serial number is ser was requested and mounted on device dev but another data set was processing the

10 The device does not support the recording mode

requested by the user or determined by the

system.

The tape volume whose serial number is ser does not conform to the single recording mode rules. For input data sets, the violation has occurred during a previous process in which the rules could not be enforced. For output data sets, no violation has yet occurred, since the

abend prevents this from happening.

Source: DFSMSdfp

14

Detecting Module: IFG0554A

System Action: The task is ended unless the error is to be ignored as specified in the DCB ABEND exit routine. If the error is to be ignored, the system will attempt to close the DCB before returning to the user.

Operator Response: Start a generalized trace facility (GTF) trace, and re-create the problem. Reply to message AHL100A with:

TRACE=SYS, USR, SLIP

On the DD statement for the data set in error, specify:

DCB=DIAGNS=TRACE

Application Programmer Response: Run the job step again.

System Programmer Response: If the error recurs and the program is not in error, look at the messages in the job log for more information. Search problem reporting data bases for a fix for the problem. If no fix exists, contact the IBM Support Center. Provide the SYSOUT output for the job.

IEC0291 937-rc,mod, jjj,sss,ddname[-#], dev,ser,dsname

**Explanation:** The error occurred at an end-of-volume. In most cases, this abnormal end condition results from an unsatisfactory response by the operator to message IEC254D, IEC255D, or IEC256A. These messages are issued when a checkpoint data set is created, modified, or deleted in installations that wish to ensure the security of their checkpoint data sets.

In the message text:

rc Associates this message with system completion

code 937 and with the return code.

The job name. jjj SSS The step name.

ddname[-#] DDname (followed by a concatenation number if

it is part of a concatenation and not the first DD

statement in the concatenation).

The device number. dev

The volume serial number. ser

mod The name of the module in which the error

occurred.

dsname The data set name.

The values of the hex return codes and their meanings are as

follows:

1C

| Return Code | Explanation                                                                                                    |
|-------------|----------------------------------------------------------------------------------------------------|
| 10          | 1) If the data set is opened for input, the second or succeeding volume of a secure checkpoint data set has been found to be insecure. |
|             | 2) If the data set is opened for output, the second or succeeding volume of a secure checkpoint data set could not be made secure.     |
| 14          | During EOV processing, the second or subsequent volume of a noncheckpoint data set was found to be a secure checkpoint data set.       |
| 18          | An unauthorized user has issued a FEOV or an                                                                                           |

EOV SVC against a checkpoint data set open with a security interface.

An error was detected after mounting a new volume for a data set that spans volumes. The extents listed in the data extent block (DEB) and in the data set control block (DSCB) do not

match.

#### 20 For ISO/ANSI Version 1:

The indicated tape volume whose serial number is ser contained ASCII labels. The volume accessibility byte (offset X'0A' in the volume label) is not blank. This indicates that the label was not created on an IBM system or that it was created by the user. If the volume accessibility field is not blank, the tape cannot be used on an IBM system.

### For ISO/ANSI/FIPS Version 3 or Version 4:

This message occurs after message IEC502E with the ddn-c field in the message text. If c is 2, access to the data set has been denied.

24 A specific volume serial number was specified for the second or subsequent volume of an output data set on magnetic tape. During EOV processing for this volume, it was determined

that the first data set currently on the specified volume was password protected, and the protection mode indicator in the HDR1 label did not match that in the JFCB. Supply the password to the operator or select another volume. 28 At end of volume, the caller is not authorized to use the data set on the new DASD or tape volume. 29 At end-of-volume, the caller is not authorized for input. 2C RACF definitions are inconsistent. A previously allocated multi-volume direct access data set is being processed for output. The first volume was RACF-defined, but the current volume is not RACF-indicated. An end of volume occurred and the data set on 30 the new volume is RACF-indicated in the Format-1 DSCB; however, the data set on the new volume is not RACF-defined. A VSAM data space requested at end of volume 34 is RACF-defined. RACF failed to add a volume to an existing 38 RACF-defined, direct access data set while the data set was being extended to a new volume. 3C RACF definitions are inconsistent. A previously allocated multi-volume direct access data set or a tape volume is being processed for output. The first volume is not RACF defined and the current volume is RACF-defined, or the first volume was RACF defined and no longer is. 40 RACF definitions are inconsistent. A previously allocated multi-volume DASD data set or a tape volume is being processed for output. The current volume being processed at end of volume is defined to RACF, but not as part of the same volume set as the previous volume. The maximum number of volumes any dataset

Source: DFSMSdfp

Detecting Module: IFG0193D

System Action: The task is ended unless the error is to be ignored as specified in the DCB ABEND exit routine. If the error is to be ignored, the system will attempt to close the DCB before returning to

on the tape can span is 42.

Application Programmer Response: If the return code is 10 and the data set is open for input, one of the checkpoint data set volumes has lost its secure status. Contact the installation personnel to verify the secure status of the checkpoint volumes. If all volumes are found to be secure, rerun the job and make sure the operator responds correctly when the system requests the status of each volume. Otherwise, rerun the job which creates the checkpoint data

If the return code is 10 and the data set is open for output, one of the volumes specified on the checkpoint data set DD statement could not be made secure. Contact the installation personnel and verify the eligibility of all volumes, then rerun the job.

If the return code is 14, probable user error. Contact the installation personnel to ensure that the status of each data set volume is as expected.

If the return code is 18, probable user error. Only APF-authorized programs can access a secure checkpoint data set. Remove the referenced FEOV SVC call, recompile the program, and rerun the job.

If the return code is 1C, probable user error. Check to see if the program incorrectly modifies the job file control block (JFCB) of the subject data set after OPEN and before CLOSE. Of particular interest are the JFCB data set name field and volume serial number

If the return code is 20, make sure that the correct volume was mounted. If the correct volume was mounted, the tape volume must be recreated for use on an IBM system.

If the return code is 28, the owner of the data set must update the RACF data set profile to permit access.

If the return code is 2C or 3C, make RACF definitions consistent among all volumes of a multi-volume data set.

If the return code is 30, define the data set to RACF without setting the RACF-indicated bit in the Format-1 DSCB.

If the return code is 34, delete the RACF-definition of the VSAM data

If the return code is 38, the data set may have been previously defined to RACF on the new volume. Check with the data set owner, or inspect the data set RACF profile.

If the return code is 40, ensure that the current volume is defined to RACF in the same profile as the previous volume.

System Programmer Response: If the error recurs and the program is not in error, look at the messages in the job log for more information. Search problem reporting data bases for a fix for the problem. If no fix exists, contact the IBM Support Center. Provide the JCL and the SYSOUT output for the job.

IEC0301 B37-rc,mod, jjj,sss,ddname[-#], dev,ser,diagcode,dsname

**Explanation:** The error occurred during end-of-volume.

In the message text:

rc Associates this message with system completion

code B37 and with the return code.

iobname jjj

The step name. SSS

ddname-# DDname (followed by a concatenation number if

it is part of a concatenation and not the first DD

statement in the concatenation).

dev The device number.

The volume serial number. ser

The DADSM Extend diagnostic code, if available. diagcode

The name of the module in which the error mod

occurred.

dsname The data set name.

The explanation for the hex return code is as follows:

#### **Return Code** Explanation

04

During end-of-volume processing, one of the following occurred:

- 1. For an output data set, all space was used on the current volume and no more volumes were specified.
- 2. The system had to demount a volume in order to mount the next volume of the data

set. It was unable to demount the volume for one of the following reasons:

- a. The volume was permanently resident
- b. The volume was reserved
- c. Another job had data sets allocated on the volume
- d. There were open data sets on the volume for the failing task.

For an output data set on a direct access device, the system might have needed to demount the volume for one of the following reasons:

- No more space was available on the volume.
- The data set already had 16 extents, but required more space.
- More space was required, but the volume table of contents (VTOC) was full. If additional space were allocated, another data set control block (DSCB) might have been needed, but could not have been written.

For an output data set on magnetic tape, a volume needed to be demounted because the reflective spot was encountered and more records were to be written.

For an input data set on more than one volume, one of the volumes needed to be demounted so that the next one could be mounted, but the system was unable to demount the volume.

During end-of-volume processing, the system attempted to extend data set *dsname* to a volume on which the DOS bit or the DIRF bit (bits 0 and 5 respectively in the DS4VTOCI byte of the format-4 DSCB) was set. The VTOC for the volume could not be converted to standard format for one of the following reasons:

- Two data sets were allocated to the same space on the volume.
- A split cylinder data set was located on cylinder zero, the same cylinder as the VTOC, or the same cylinder as a non-split cylinder data set.
- The DADSM VTOC conversion routine had been modified to reject any space allocation requests on a volume on which the DIRF bit is set to one. See DFSMS/MVS DFSMSdfp Diagnosis Guide for more information.
- Under DOS, the alternate tracks were assigned to cylinder zero.

The indicated direct access volume *ser* on device *dev* was requested to continue processing the data set, but the unit already contained 127 users, the maximum number.

Source: DFSMSdfp

0C

Detecting Module: IFG0554A

**System Action:** The task is ended unless the error is to be ignored as specified in the DCB ABEND exit routine. If the error is to be ignored, the system will attempt to close the DCB before returning to the user.

**Operator Response:** Start a generalized trace facility (GTF) trace, and re-create the problem. Reply to message AHL100A with:

TRACE=SYS, USR, SLIP

On the DD statement for the data set in error, specify:

DCB=DIAGNS=TRACE

**Application Programmer Response:** Probable user error. For all cases, allocate as many units as volumes required.

For return code 04, case 1, specify at least one more volume in the SER, VOL COUNT, or REF subparameter of the VOLUME parameter of the DD statement.

For return code 04, case 2a and 2b, if the volume to be demounted is permanently resident or reserved, set up the JCL to allocate devices that are removable.

For return code 04, case 2c, change the JCL to request deferred mounting, or specify more volumes than units to prevent sharing of required units.

For return code 04, case 2d, rewrite the program or change the JCL insuring that there are no open data sets on volumes that must be demounted.

For the next case (first of 08 return code), scratch one of the data sets that has the overlapping extent.

For the next case (second of 08 return code), either scratch or move the split cylinder data set that is causing the error.

For the next case (third of 08 return code), the VTOC can be converted by either removing the modification to IGG0325Z or by resetting the DIRF bit to zero and setting the DOS bit to one and allocating a non-ISAM data set to the volume.

For the next case (last of 08 return code), the volume can only be used under the Disk Operating System (DOS).

In all cases, correct the errors and run the job step again.

**System Programmer Response:** If the error recurs and the program is not in error, look at the messages in the job log for more information. Search problem reporting data bases for a fix for the problem. If no fix exists, contact the IBM Support Center. Provide the SYSOUT output for the job.

**IEC031I D37-**rc,mod, jjj,sss,ddname[-#], dev,ser,diagcode,dsname

**Explanation:** The error occurred when an output operation to a direct access device was requested.

In the message text:

rc Associates this message with system completion

code D37 and with the return code.

jjj The job name.
sss The step name.

ddname[-#] DDname (followed by a concatenation number if

it is part of a concatenation and not the first DD

statement in the concatenation).

dev The device number.

ser The volume serial number.

diagcode The Dadsm Extend diagnostic code, if available.

mod The name of the module in which the error

occurred.

dsname The data set name.

The explanation for the hex return code is as follows:

80

**Return Code Explanation** 

04 A data set opened for output used all the primary

space, and no secondary space was requested. Change the JCL specifying a larger primary quantity or add a secondary quantity to the space parameter on the DD statement.

Source: DFSMSdfp

Detecting Module: IFG0554P

System Action: The task is ended unless the error is to be ignored as specified in the DCB ABEND exit routine. If the error is to be ignored, the system will attempt to close the DCB before returning to the user.

Operator Response: Start a generalized trace facility (GTF) trace, and re-create the problem. Reply to message AHL100A with:

TRACE=SYS, USR, SLIP

On the DD statement for the data set in error, specify:

DCB=DIAGNS=TRACE

Application Programmer Response: Probable user error. Correct the errors that caused the abnormal end as indicated by the return code in the message text. Rerun the job.

System Programmer Response: If the error recurs and the program is not in error, look at the messages in the job log for more information. Search problem reporting data bases for a fix for the problem. If no fix exists, contact the IBM Support Center. Provide the SYSOUT output for the job.

IEC032I E37-rc,mod, jjj,sss,ddname[-#],

dev,ser,diagcode,dsname

Explanation: The error occurred when an output operation was requested. The data set was on a direct access or magnetic tape device.

In the message text:

Associates this message with system completion rc

code E37 and with the return code.

The job name. jjj The step name. SSS

ddname[-#] DDname number if it is part of a concatenation

and not the first DD statement in the concat-

enation).

The device number. dev

The volume serial number. ser

The name of the module in which the error mod

The DADSM Extend diagnostic code, if available. diagcode

dsname The data set name.

The values of hex return codes and their meanings are as follows:

#### **Return Code** Explanation

04

A data set opened for output used all space available to or on the current volume, and no more volumes were available. Change the JCL to specify more volumes.

1. Not enough volumes were specified for the data set, through the SER, volume count, or REF subparameter of the VOLUME parameter of the DD statement. When all the volumes were filled, the program attempted to write another record.

- 2. For a partitioned data set on a direct access volume or for a VIO data set, all space was filled when the program attempted to write another record. (A partitioned data set or a VIO data set can reside on only one volume with a maximum of 65535 tracks.)
- 3. For a partitioned data set on a direct access volume, 16 extents had been used when the program attempted to write another record.

A multi-volume physical sequential data set was being written on a direct access device. All space was filled on the volume, and an attempt was made to obtain space on the next specified volume. Either the space was not available on that volume, the data set already existed on that volume, or there is no space available in the VTOC or the VTOC index. The message contains the volume serial number of the last volume used.

0C An installation DADSM exit, IGGPRE00, rejected the extend request.

Source: DFSMSdfp

08

Detecting Module: IFG0554P

System Action: The task is ended unless the error is to be ignored as specified in the DCB ABEND exit routine. If the error is to be ignored, the system will attempt to close the DCB before returning to

Operator Response: Start a generalized trace facility (GTF) trace, and re-create the problem. Reply to message AHL100A with:

TRACE=SYS, USR, SLIP

On the DD statement for the data set in error, specify:

DCB=DIAGNS=TRACE

Application Programmer Response: Probable user error. Correct the errors causing the abnormal end as indicated by the return code in the message text as follows:

For return code 04, case 1, specify at least one more volume than the number of volumes previously used for the data set. For case 2, specify a different volume for the partitioned data set or specify more space for the VIO data set.

For case 3, either specify a volume for the data set, use a utility program to reorganize the volume so that data sets will not be fragmented (that is, no more than 16 extents used for this data set), or change the program so that a device will be free when a volume must be mounted.

For return code 08, either specify a new volume to continue the data set or make sure that enough space is available on the volumes already specified. Ensure that the data set does not already exist on the volumes to be used. In all cases, rerun the job.

For return code 0C, consult your installation procedures.

System Programmer Response: If the error recurs and the program is not in error, look at the messages in the job log for more information. Search problem reporting data bases for a fix for the problem. If no fix exists, contact the IBM Support Center. Provide the SYSOUT output for the job.

IEC0331 C37-rc,mod, jjj,sss,ddname[-#], dev,ser,dsname

Explanation: The error occurred when an input operation was requested. The data set was on a direct access device.

In the message text:

rc Associates this message with system completion

code C37 and with the return code.

jjj The job name.

sss The step name.

ddname[-#] DDname (followed by a concatenation number if

it is part of the concatenation and not the first

DD statement in the concatenation).

dev The device number.

ser The volume serial number.

mod The name of the module in which the error

occurred.

dsname The data set name.

The explanation for the hex return code is as follows:

Return Code Explanation

An end-of-volume condition occurred on a data set opened for input, but the next volume of the data set contained more than 16 extents.

An end-of-volume condition occurred on a data set opened for input, but the next volume of the data set contained a type of split cylinder allocation that cannot be processed under MVS.

Source: DFSMSdfp

**Detecting Module: IFG0194C** 

**System Action:** The task is ended unless the error is to be ignored as specified in the DCB ABEND exit routine. If the error is to be ignored, the system will attempt to close the DCB before returning to the user.

**Application Programmer Response:** Probable user error. The volume was created on DOS and is not compatible with MVS. Either recreate the data set under MVS or correct the problem by creating it under DOS so it is compatible.

**System Programmer Response:** If the error recurs and the program is not in error, look at the messages in the job log for more information. Search problem reporting data bases for a fix for the problem. If no fix exists, contact the IBM Support Center. Provide all printed output and output data sets related to the problem.

## IEC034I INCONSISTENT RECORD FORMATS rc1 AND rc2, ddn-#,dsname

**Explanation:** This is an informational message issued during processing of an OPEN macro instruction for processing sequentially concatenated data sets using BSAM. The RECFM of one of the concatenated data sets is inconsistent with the RECFM of the first data set in the concatenation.

In the message text:

rc1 RECFM of the first data set in the concatenation.
 rc2 RECFM of the data set that is inconsistent with the first data set.
 ddn-# DDname followed by the concatenation number.
 dsname Data set name of the data set which has an inconsistent

RECFM.

Source: DFSMSdfp

**Detecting Module: IFG0196J** 

System Action: Processing continues.

**Application Programmer Response:** Probable user error. If this is an error, then either process the data sets with unlike concatenation or ensure all concatenated data sets have compatible RECFMs. See

DFSMS/MVS Using Data Sets for information about sequential concatenation processing.

**System Programmer Response:** If the error recurs and the program is not in error, search problem reporting data bases for a fix for the problem. If no fix exists, contact the IBM Support Center. Provide the JCL and all printed output related to the problem.

IEC036I 002-rc,mod, jjj,sss,ddname[-#], [dev,ser,dsname]

**Explanation:** The error occurred while the control program was processing a sequential data set with BSAM or QSAM, or creating a direct data set.

In the message text:

rc Associates this message with system completion

code 002 and with the return code.

jjj The job name.

sss The step name.

ddname[-#] DDname (followed by a concatenation number if

it is part of a concatenation and not the first DD

statement in the concatenation).

dev The device number.

ser The volume serial number.

mod The name of the module in which the error

occurred.

dsname The data set name.

The unit address, volume serial number, and data set name do not appear in the message text when it applies to a subsystem data set, such as SYSIN or SYSOUT.

The explanation for the hex return code is as follows:

### Return Code Explanation

04

One of the following occurred:

- An incorrect record was encountered during a QSAM GET operation. The data set consists of variable format records. The length field in the record descriptor word (RDW) is incorrect for one of the following reasons:
  - The RDW specifies a length less than
     4.
  - The RDW specifies a length greater than the DCBLRECL value that was specified when the data set was opened. DCBLRECL is the logical record length (LRECL) in the data control block (DCB).
- QSAM tried to read segments of variable spanned records that are not in proper sequence.
- · LRECL is not large enough.
- The record area in QSAM locate mode is too small to contain a logical record from a spanned-format data set.
- The BDW contained a length greater than the blocksize specified in the data control block (DCB).

One of the following is true:

 An incorrect record was encountered on a QSAM or BSAM PUT or WRITE operation.
 The record or block length plus the key

## IEC036I • IEC036I

|    | length and required overhead add up to more than 32,767 bytes.                                                                                                    |    | <ul> <li>A PUT macro using move mode was issued<br/>for a format 'F', 'FB', or 'U' QSAM data set,<br/>but the DCBLRECL field contained zero or a</li> </ul>                                 |
|----|----------------------------------------------------------------------------------------------------|----|----------------------------------------------------------------------------------------------------|
|    | The data consists of spanned format  The data consists of spanned format  The da |    | negative value.                                                                                                    |
|    | records, and the RDW, SDW, or BDW length field, being translated to an ISO/ANSI/FIPS format, exceeds the length field capacity (9999) of the ISO/ANSI/FIPS format RCW, SCW, or block prefix.                                                                                                    | 38 | A READ macro was issued for a data set on a DASD device that was open for output only. Or a WRITE macro was issued for a data set on a DASD that was open for input only.                   |
| 0C | An incorrect record was encountered on a QSAM or BSAM PUT or WRITE operation. The record or block length plus the key length and required overhead is greater than the DASD                                                                                                    | 40 | While processing a data conversion request for an ISO/ANSI Version 4 tape, an internal SAM data conversion control block (SDC) was found to be not valid.                                   |
|    | track capacity.                                                                                                    | 41 | While processing a data conversion request for                                                                                                    |
| 10 | An incorrect record was encountered on a QSAM PUT operation; the data set uses the track overflow feature. The record descriptor                                                                                                    |    | an ISO/ANSI Version 4 tape, it was detected that the key of the request was different than the key of the task. This is not supported.                                                      |
| 14 | word (RDW) for a variable length record speci-<br>fies a length greater than 32,752.  An incorrect record was encountered on a                                                                                                    | 42 | While processing a data conversion request for an ISO/ANSI Version 4 tape, an invalid user record length was detected.                                                                      |
|    | QSAM PUT or WRITE operation. The record                                                                                                    | 43 | While processing a data conversion request for                                                                                                    |
| 18 | length is greater than the blocksize specified in the DCB.  An incorrect record was encountered on a                                                                                                    | 45 | an ISO/ANSI Version 4 tape, an error was returned from the system services used to perform the data conversion.                                                                             |
| 10 | QSAM PUT operation; the data set uses the var-                                                                                                    | 44 | •                                                                                                    |
|    | iable record format. The value in the length of the record descriptor word (RDW) is incorrect for one of the following reasons:                                                                                                    | 44 | While processing a data conversion request for an ISO/ANSI Version 4 tape, an internal SAM data conversion control block (SDC) was found to contain a zero conversion token.                |
|    | <ul> <li>It is greater than 32,767, or greater than the<br/>blocksize specified in the DCB.</li> </ul>                                                                                                    | 50 | Serialization of an internal SAM control block has been violated. (For PDSE processing, it is the                                                                                           |
|    | <ul> <li>It is less than 4, or less than 5 if ASA or<br/>machine control characters are used.</li> </ul>                                                                                                    |    | SACB. For extended sequential data set processing, it is the SSCB.)                                                                                                    |
|    | <ul> <li>It specifies a value greater than the<br/>DCBLRECL value (maximum record size)<br/>that was specified when the data set was<br/>opened.</li> </ul>                                                                                                    | 54 | DEBCHK failed. The DEBCHK was issued while attempting to process a request for a PDSE or extended sequential data set.                                                                      |
| 1C | The error occurred during the creation of a direct data set. A WRITE macro instruction was issued for a record larger than the track capacity, and                                                                                                    | 58 | An internal SAM control block contains incorrect information. (For PDSE processing, it is the SACB. For extended sequential data set processing, it is the SSCB.)                           |
|    | the record format does not use the track over-<br>flow feature. Return code 1C also occurs when a<br>DCB, LRECL, BLKSIZE, RECFM, or KEYLEN<br>parameter is missing.                                                                                                    | 5C | An internal SAM control block used for queueing requests contains incorrect information. (For PDSE processing, it is the FRQ. For extended sequential data set processing, it is the SAQ or |
| 20 | The error occurred during the creation of a direct                                                                                                    |    | SRQ).                                                                                                    |
|    | data set. A WRITE macro instruction was issued causing a secondary extent to be obtained. The block will not fit on the amount of space allocated for the secondary extent.                                                                                                    | 60 | A non-zero keylength specified in the DCB on output for a PDSE member or an extended sequential data set.                                                                                   |
| 24 | The error occurred during the creation of a direct data set. A WRITE macro instruction was issued to write out a block larger than the primary                                                                                                    | 64 | For BSAM, the READ or WRITE request could not be accepted because the value specified in the DCB for NCP had been exceeded.                                                                 |
|    | extent on the preallocated data set. This could also occur if allocation of the primary extent was                                                                                                    | 68 | Incorrect blocksize specified in the DCB for a PDSE or an extended sequential data set.                                                                                                    |
|    | split and any of the secondary extents were                                                                                                    | 6C | Unable to create a PDSE member.                                                                                                    |
|    | smaller than the block.                                                                                                    | 70 | Unable to update an internal SAM control block                                                                                                    |
| 28 | The error occurred during the creation of a direct<br>data set. During the processing of OPEN it was<br>detected that the blocksize was larger than the                                                                                                    |    | (PACB) used for PDSE processing with information concerning a member being accessed.                                                                                                    |
|    | primary extent.                                                                                                    | 74 | An internal SAM control block (PACB) used for                                                                                                    |
| 30 | One of the following is true:                                                                                                    |    | storing PDSE directory and member information is incorrect.                                                                                                    |
|    | A READ macro was issued, but the length                                                                                                    |    |                                                                                                    |

calculated to be read was zero.

| 78 | Error return from IGWFMPCR when attempting to give control to a routine to process a request for a PDSE or extended sequential data set.                                                   | re control to a routine to process a request pDSE or extended sequential data set. opened for BSAM POINT proces control information within the data |                                                                                                    |
|----|----------------------------------------------------------------------------------------------------|----------------------------------------------------------------------------------------------------|----------------------------------------------------------------------------------------------------|
| 7C | POINT detected that information concerning the member being accessed is not found in the PACB.                                                                                             |                                                                                                    | by POINT was found to be invalid. The data set should be copied (via REPRO, GENER or etc.). After being copied, the resulting data set should no longer have a problem with POINT proc- |
| 80 | POINT detected an error while attempting to synchronize data on output.                                                                                                    |                                                                                                    | essing. ISPF COPY 3.3 cannot be used to copy the data set as it invokes POINT processing.                                                                                               |
| 84 | POINT detected an error while attempting to reconnect to a PDSE member for hold.                                                                                                    | C0                                                                                                    | Invalid attempt to read program object member of PDSE due to one of the following reasons:                                                                                              |
| 88 | POINT detected an error while attempting to reconnect to a PDSE member for I/O.                                                                                                    |                                                                                                    | <ul><li>not OPEN for input</li><li>not RECFM = U or F(B)</li></ul>                                                                                                    |
| 8C | POINT detected an error while attempting to disconnect from a PDSE member.                                                                                                    | C8                                                                                                    | DCBBLKSI not a 4K multiple  Error return from a system service while reading                                                                                                    |
| 90 | POINT detected an error while attempting to connect to a PDSE member.                                                                                                    |                                                                                                    | a directory of a PDSE containing program objects.                                                                                                    |
| 94 | A write would have had to create another member in a PDSE which already contained the maximum allowable number of members. The limit is 2 <sup>1</sup> 9 - 2 members.                      | СС                                                                                                    | Invalid attempt to create a data member in a PDSE already containing program object members. One PDSE cannot contain both program object members and data members.                      |
| 98 | Unable to complete a WRITE request issued                                                                                                    | D0                                                                                                    | Access to PDSE program object is denied.                                                                                                    |
| 9C | within a PDSE member.  Incorrect update WRITE detected. All out-                                                                                                    | D4                                                                                                    | One of the following invalid combinations was specified in the DCB for a PDSE:                                                                                                    |
|    | standing READS had not been CHECKed prior to the WRITE.                                                                                                    |                                                                                                    | <ul> <li>DCBBLKSI=0 or LRECL=0 and RECFM =<br/>FB or RECFM = U</li> </ul>                                                                                                    |
| Α0 | Incorrect attempt to access the directory of a                                                                                                    |                                                                                                    | <ul> <li>DCBBLKSI=0 and RECFM = VB</li> </ul>                                                                                                    |
|    | <ul><li>PDSE. Either:</li><li>WRITE attempted to the directory of a PDSE.</li></ul>                                                                                                    | D8                                                                                                    | An error was returned from a system service used to initialize system control blocks required for processing an extended sequential data set.                                           |
|    | <ul> <li>READ attempted to the directory of a PDSE<br/>and either RECFM was not F with a<br/>blocksize greater or equal to 256, or<br/>RECFM was not U with a blocksize greater</li> </ul> | DC                                                                                                    | An error was returned from a system service used to process I/O requests for an extended sequential data set.                                                                           |
|    | or equal to 256.                                                                                                    | E0                                                                                                    | During the execution of a READ or WRITE                                                                                                    |
| A4 | Unable to complete the READ against the PDSE directory due to an error return code from an SMS service used to obtain directory information.                                               |                                                                                                    | macro instruction for an extended sequential data set, it was detected that a POINT had been issued before ensuring that all outstanding I/O had completed.                             |
| A8 | Maximum number of records in PDSE member has been exceeded. Or maximum number of                                                                                                    | E1                                                                                                    | An error was encountered while writing a tailored dictionary to a compressed format data set.                                                                                           |
|    | blocks allowed in an extended sequential data set has been exceeded.                                                                                                    | E2                                                                                                    | An error was encountered while reading a tailored dictionary from a compressed format data                                                                                              |
| AC | Bad buffer format detected for variable length records. Either:                                                                                                    |                                                                                                    | set.                                                                                                    |
|    | RDW length is less than 4.                                                                                                    | E3                                                                                                    | An invalid dictionary token for a tailored compressed format data set was encountered.                                                                                                  |
|    | <ul> <li>Length of a spanned record is greater than<br/>32760.</li> </ul>                                                                                                    | E4                                                                                                    | Error attempting to access catalog while processing a data set in the compressed format.                                                                                                |
|    | <ul> <li>The sum of the lengths in the RDWs plus 4<br/>does not equal the length specified in the<br/>BDW.</li> </ul>                                                                      | E5                                                                                                    | An invalid tailored dictionary was found within a compressed format data set.                                                                                                    |
|    | <ul> <li>RECFM does not specify blocked but more<br/>than 1 RDW was found in the buffer.</li> </ul>                                                                                        | E6                                                                                                    | An error was encountered from Compression<br>Services while validating a tailored dictionary for<br>a compressed format data set.                                                       |
| В0 | Either RECFM = F and DCBBLKSI does not equal DCBLRECL, or RECFM = FB and DCBBLKSI is not a multiple of DCBLRECL.                                                                           | E7                                                                                                    | A serialization problem was detected within an internal SAM control block (SAQ) which prevented further compression of user blocks for a                                                |
| B4 | Unable to create a system buffer required for PDSE processing.                                                                                                    |                                                                                                    | compressed format data set being created with tailored compression.                                                                                                    |
| В8 | Unable to obtain or release a lock required for processing a PDSE directory.                                                                                                    | E8                                                                                                    | Error return code from Compression Services COMPRESS/DECOMPRESS.                                                                                                    |
|    |                                                                                                    |                                                                                                    |                                                                                                    |

#### IEC037I • IEC037I

| E9 | An error was encountered in a routine (IGG019VX) while attempting to compress a user block for a compressed format data set using tailored compression. The user IOB was marked in error.                                                                                                    |
|----|----------------------------------------------------------------------------------------------------|
| EA | An error return code was returned from a routine (IGG019VX) while attempting to compress a user block for a compressed format data set using tailored compression.                                                                                                    |
| ЕВ | While attempting to store a dictionary token in the catalog for a compressed format data set being created with tailored compression, it was discovered that a dictionary token had been stored in the catalog since the time this DCB was opened. This implies that more than one DCB was writing to this data set concurrently. |
| EC | Incorrect input detected from AMS REPRO while processing a compressed format data set on putput with BSAM/QSAM.                                                                                                    |
| F0 | Compressed record found in data set but the dictionary token in the catalog is not valid.                                                                                                    |
| F4 | EOV detected a bad return code from a system service used to calculate the high allocated RBN when externing to a new volume of an extended format data set.                                                                                                    |
| F8 | Autodata area passed to IGG019VX from IGG019V7 is already in use.                                                                                                    |
| FC | Autodata area passed to IGG019VX from IGG019V9 is already in use.                                                                                                    |

Source: DFSMSdfp

Detecting Module: IGG019AB

System Action: Pertinent control blocks are written to the GTF

trace data set as follows: Code **Trace Data** 04 DCB, IOB, or ICB seek field, current logical record (maximum, 88 bytes). DCB, DECB (if BSAM), current block (maximum, 88 08,10,14 bytes). 0C,1C DCB, DECB (if BSAM), current block (maximum, 88 bytes), track capacity. 18 DCB and the current logical record (maximum, 88 bytes). 20,24 DCB, DECB, current block (maximum, 88 bytes), track

28 DCB, DSCB. 30 DCB.

38 DCB and the JFCBDSNM field of the JFCB.

capacity, current DEB extent.

The user's DCB ABEND exit routine is taken if one is provided.

**Application Programmer Response:** Probable user error.

If rc is 04 or 18, ensure that the DCBLRECL value specified includes the maximum data length plus 4 bytes for the RDW.

If rc is 08, 10, or 14, verify that the record size passed to the access method is correct.

If rc is 14, if necessary, increase the blocksize to accommodate the largest logical record.

If rc is 0C or 1C, use a smaller blocksize, or a device with a greater track capacity, or specify track overflow.

If rc is 20, 24, or 28, allocate a larger primary or secondary extent, specify a smaller blocksize, or use a device with greater track capacity. If the error occurred because the primary allocation was fragmented into a number of extents, specify the CONTIG subparameter on the SPACE parameter.

If rc is 2C, do not issue the POINT macro for a binary EOF with RECFM=V(B(S)) or RECFM=U specified in the DCB.

If rc is 30 and BSAM or BPAM is processing the data set, verify that the DCBBLKSI value is greater than zero or, for undefined record format data sets without the 'S' parameter specified, that the value of the DECLNGTH field in the DECB is greater than zero.

If rc is 30 and QSAM is processing the data set, the LRECL value must be greater than zero and less than or equal to 32760 for format 'F', 'FB', or 'U' data sets.

If rc is 38, open the data set for INPUT, OUTIN, INOUT, or UPDATE.

Note that return codes 40, 43, and 44 are to be added to the existing list of return codes which indicate to contact the System Programmer. Other new return codes are covered under the general "probably user error" comment and do not need to be individually mentioned.

If rc is 3C or 94, delete a member to allow the creation of another member (even one with an existing name). The member name to be deleted must be a primary member name, not an alias.

If rc is 60, set DCBKEYLE to zero.

If rc is 64, verify that the number of outstanding READs and WRITEs issued prior to a CHECK does not exceed the value specified in DCBNCP.

If rc is 68 and a WRITE (BSAM) or an OPEN with DISP=MOD (QSAM) is issued, verify that the value for DCBBLKSI (or in DECLNGTH if RECFM=U and BSAM) does not exceed the blocksize of the data set. For extended sequential data sets, once the blocksize of the data set is determined, no larger blocks can be added to the data set.

If rc is 9C, verify that a CHECK has been issued for all outstanding READs prior to issuing a WRITE.

If rc is AC and a WRITE (BSAM) is issued, verify that the data in the block is correct.

If rc is E0 and BSAM, verify that a CHECK is issued for all outstanding READ and WRITE requests prior to issuing a POINT.

Contact the system programmer for the following return codes: D8, DC, E4, E8, EC, F0, F4, F8 and FC.

Correct the error and rerun the job step.

System Programmer Response: If the error recurs and the program is not in error, look at the messages in the job log for more information. Search problem reporting data bases for a fix for the problem. If no fix exists, contact the IBM Support Center. Provide the JCL and the program listing for the job.

IEC0371 008-rc,mod,jjj,ddname, dev,ser,dsname

**Explanation:** The error occurred following processing of a CHECK macro instruction during the processing of the creation of a direct data set.

In the message text:

rc Associates this message with system completion code 008 and with the return code.

The job name. jjj SSS The step name.

|                                                                                                    | ddname<br>dev<br>ser<br>mod | DDname The device number. The volume serial number. The name of the module in which the error occurred.                                                                                  | 08                                                                                                    | For the 3890, an SCI program or subroutine from SYS1.IMAGELIB could not be loaded. Make sure SYS1.IMAGELIB is mounted. For the 3886, a format record from SYS1.IMAGELIB could not be loaded. Make sure SYS1.IMAGELIB is mounted. |
|----------------------------------------------------------------------------------------------------|-----------------------------|----------------------------------------------------------------------------------------------------|----------------------------------------------------------------------------------------------------|----------------------------------------------------------------------------------------------------|
|                                                                                                    | dsname                      | The data set name.                                                                                                    | 0C                                                                                                    | A hardware error occurred.                                                                                                    |
|                                                                                                    | The explan                  | nation for the hex return code is as follows:                                                                                                    | 10                                                                                                    | For the 3890, one of the following occurred:                                                                                                    |
|                                                                                                    | Return Co                   | •                                                                                                    |                                                                                                    | <ul> <li>DCB address operand in the SETDEV macro instruction was missing.</li> </ul>                                                                                                    |
|                                                                                                    | 04                          | During the creation of a direct data set, EOV was unable to allocate more space because the current volume was taken. The user returned to                                               |                                                                                                    | <ul> <li>IREC operand in the SETDEV macro<br/>instruction was missing.</li> </ul>                                                                                                    |
|                                                                                                    | 08                          | the CHECK module from his SYNAD routine.  During the creation of a direct data set, an I/O error occurred and the SYNAD exit was taken.  The user returned from his SYNAD routine to the |                                                                                                    | <ul> <li>Sum of the lengths for the fields (bytes)<br/>specified in the IREC macro instruction does<br/>not equal LRECL-12. (LRECL is specified in<br/>the DCB macro instruction.)</li> </ul>                                    |
|                                                                                                    |                             | check module.                                                                                                    |                                                                                                    | <ul> <li>I/O error posted in the data control block.</li> </ul>                                                                                                    |
| Source: DFSMSdfp                                                                                                    |                             |                                                                                                    | <ul> <li>The data control block specified in the</li> </ul>                                                                      |                                                                                                    |
| Detecting Module: IGG019BS                                                                                                    |                             |                                                                                                    | SETDEV macro instruction was not opened.                                                                                         |                                                                                                    |
| <b>System Action:</b> The user's DCB ABEND exit routine will receive control if one was specified. On return, the following control blocks are traced to a GTF data set for return code 04: |                             |                                                                                                    | For the 3886, the format record identifier was missing from the SETDEV parameter list when the run form of the macro was issued. |                                                                                                    |
| 1) all DEB extents and 2) the first 88 bytes (or less if blocksize is                                                                                                    |                             | 14                                                                                                    | For the 3890, the error can be found by investi-                                                                                 |                                                                                                    |

1) all DEB extents and 2) the first 88 bytes (or less if blocksize is less) of the user's output record. No control blocks are traced for return code 08. In both cases, the task is ended.

**Application Programmer Response:** For return code 04, allocate more space or more volumes. For return code 08, check the IOB in error. If the IOBCSW field does not indicate a user error, (user's data area less than blocksize or not in user key, which could result in a channel program check), rerun the job.

**System Programmer Response:** For return code 04, if the error recurs and the program is not in error, search problem reporting data bases for a fix for the problem. If no fix exists, contact the IBM Support Center. Provide the JCL and the SYSOUT output for the job.

For a return code of 08, if the error recurs and the program is not in error, search problem reporting data bases for a fix for the problem. If no fix exists, contact the IBM Support Center. Provide the JCL, the SYSOUT output for the job, and all printed output and output data sets related to the problem.

## IEC040I ddname=rc UNABLE TO LOAD {3890 CONTROL UNIT|FORMAT RECORD xxx}

**Explanation:** If 3890 CONTROL UNIT appears in the message text, the 3890 document processor support was unable to load the 3890 control unit for the data set for the return code. If the FORMAT RECORD appears in the message text, the 3886 optical reader support was unable to load a format record whose identifier is specified for the data set for the return code.

In the message text:

ddname The data set identifier.

| rc         | The return code.              |                                                                                                    |
|------------|-------------------------------|----------------------------------------------------------------------------------------------------|
| XXX        | Identifies the format record. |                                                                                                    |
| The explan | ation for                     | r the hex return code is as follows:                                                                                                    |
| Return Co  | de                            | Explanation                                                                                                    |
| 04         |                               | For the 3890, the SCI program or subroutine was not added to SYS1.IMAGELIB. For the 3886, the format record specified for the data set was not added to SYS1.IMAGELIB. |

Source: DFSMSdfp

18

**System Action:** The error occurred during a SETDEV operation where the 3890 control unit or format record was to be dynamically loaded. The write-to-programmer message is printed and control is returned to the user with a return code in register 15.

gating the sense bytes and header record.

For the 3890, the SCI program does not begin with the ENTR stacker control instruction.

**Application Programmer Response:** For the 3890, return codes 04, 08, 10, and 18 are probable user errors. Correct the error and resubmit the job. Return code 0C is a probable hardware error and return code 14 is an exceptional condition that should be handled according to condition.

For the 3886, return code 04 and 10 are probable user errors. Make sure that the SETDEV parameter list has a format record identifier when the run form of the macro is issued (return code X'10'). If the return code is X'04', make sure that the format record specified for the data set has been added to SYS1.IMAGELIB. If the return code is X'08', make sure the volume containing SYS1.IMAGELIB is mounted. If the return code is X'0C', it is a probable hardware error.

**System Programmer Response:** If the error recurs and the program is not in error, search problem reporting data bases for a fix for the problem. If no fix exists, contact the IBM Support Center.

| <u> </u>       |                                                                                                    |
|----------------|----------------------------------------------------------------------------------------------------|
| IEC041I 0      | 05-rc,mod, jjj,sss,ddname[-#], dev                                                                                                |
| Explanation:   | The DECB specified is incorrect.                                                                                                  |
| In the message | e text:                                                                                                    |
| rc             | Associates this message with system completion code 005 and with the return code.                                                 |
| jjj            | The job name.                                                                                                    |
| sss            | The step name.                                                                                                    |
| ddname[-#]     | DDname (followed by a concatenation number if it is part of a concatenation and not the first DD statement in the concatenation). |
| dev            | The device number.                                                                                                    |

The name of the module in which the error mod

The values of hex return codes and their meanings are as follows:

**Return Code Explanation** 

A required address was not specified. This can 04

be either the header address and/or the area

address.

08 The RBL type of read was not used for the 3886.

Source: DFSMSdfp

**Detecting Module: IGG0196R** 

System Action: The task is ended with a 005-rc system completion

Application Programmer Response: Make sure the RBL type of read is used and the area address and header address parameters

are specified so that the DECB is valid.

System Programmer Response: If the error recurs and the program is not in error, look at the messages in the job log for more information. Search problem reporting data bases for a fix for the problem. If no fix exists, contact the IBM Support Center. Provide the program listing for the job.

**IEC042I INVALID DATA - prm SPECIFIED FOR opr** 

**Explanation:** The parameter passed to the data management routine for 3886 support was incorrect. The operation can be one of the following:

**RD LINENO** An attempt to read backwards was made (for

example, a line number less than the last line read was specified) or the support detected two EOP conditions on successive reads with no

eject between them.

**LINEFMAT** The line format number specified was greater

than 63

**NUM TIME MKS** The number of timing marks specified on an

eject was greater than 33.

NO LINE FMAT No line format number specified for read.

LINE MK CODE The code specified for a line mark was greater

than 15.

LINE NK NO The line number to be marked was greater than

33.

DOC CODE The code specified for a document mark was

greater than 15.

In the message text:

prm The parameter specified. The operation specified. opr

Source: DFSMSdfp

Detecting Module: IGG019LT, IGG019LU

System Action: Processing continues. An I/O error will be caused

by the incorrect data passed to the device.

Application Programmer Response: Correct the incorrect data

specification and rerun the job.

System Programmer Response: If the error recurs and the program is not in error, look at the messages in the job log for more information. Search problem reporting data bases for a fix for the problem. If no fix exists, contact the IBM Support Center. Provide the program listing for the job.

IEC050I mod, ddname[-#], TRUNC ISSUED FOR A PDSE

MEMBER

**Explanation:** A TRUNC macro instruction was issued for a PDSE member processed by QSAM. Block boundaries are not maintained for PDSE members; therefore, the short block created will not be reflected on input. This attention message is issued only on the first occurrence.

In the message text:

mod The name of the module which detected the

error.

ddname[-#] DDname (followed by a concatenation number if

it is part of a concatenation and not the first DD

statement in the concatenation).

Source: DFSMSdfp

System Action: The current buffer is released, but block boundaries will not be maintained. On the first occurrence of the TRUNC macro, an indicator is set in record type 15 in the SMF data set. Processing continues.

Application Programmer Response: Analyze the program to see

if the TRUNC macro is necessary to operation.

IEC0511 mod,ddname[-#], NULL RECORD SEGMENT CREATED FOR A PDSE MEMBER

Explanation: A null record segment was created for a PDSE member containing VBS records processed by QSAM or BSAM; however, the null segment will not be saved. This attention message

is issued only on the first occurrence. In the message text:

The name of the module which detected the mod

error.

ddname[-#] DDname (followed by a concatenation number if

it is part of a concatenation and not the first DD

statement in the concatenation).

Source: DFSMSdfp

System Action: The null record is ignored. On the first occurrence, an indicator is set in record type 15 in the SMF data set. Processing continues.

Application Programmer Response: Analyze the program to see if the null record segments are necessary to operation.

**IEC066I** jjj,ser[,dev]MSS FAILURE IN text CODE = cde

**Explanation:** *text* is one of the following:

MOUNT **DEMOUNT ACQUIRE** RELINQUISH

An error occurred while the Mass Storage System communications routine was processing a request from End-of-Volume.

In the message text:

Source: DFSMSdfp

jjj The job name.

ser The volume serial number.

The device number. dev

cde The reason code.

Detecting Module: IFG0555H, IFG0554C, IFG0553X, IFG0554J,

IFG0555H

System Action: A 737-34 abend is requested.

#### IEC067I CHKPT=EOV FACILITY EXECUTED UNSUCCESS-FULLY

**Explanation:** The checkpoint at EOV facility, module IFG0558X received a return code, other than 0 or 4, which indicates an unsuccessful or unusual processing of the CHKPT macro. A preceding Checkpoint/Restart message (prefixed IHJ) should identify more exactly the nature of the problem. Checkpoint/Restart, if required would probably not be possible using the Checkpoint at EOV checkpoint data set (SYSCKEOV) entry which just failed.

Source: DFSMSdfp

**Detecting Module: IFG0558X** 

**System Action:** Processing continues. Checkpoint at EOV will be attempted again at the next end-of-volume occurrence.

**Operator Response:** Refer to associated IHJ message for recommended action and notify programmer of error situation.

IEC068A U dev,ser

**Explanation:** U indicates that the tape volume indicated on the device is not file protected. That is, a program without RACF output authorization attempted to use the volume for INPUT only and the tape's file-protection ring is inserted. Therefore, the volume is not completely write protected.

In the message text:

ser The volume serial number.

dev The device number of the specified device.

Source: DFSMSdfp

Detecting Module: IGC0K05B

**System Action:** The volume is rewound, the device is unloaded and task waits for the operator to remount the volume or until the task reaches time-out. If a volume is mounted with its file protect ring still inserted, the volume will be unloaded again and the message reissued.

**Operator Response:** Remove the file-protection ring, remount the volume, and ready the device.

IEC070I rc[(sfi)]- ccc,jjj,sss,ddname, dev,ser,xxx,dsname,cat

**Explanation:** An error occurred during EOV (end-of-volume) processing for a VSAM data set.

In the message text:

rc Reason code. This field indicates the reason for the error. The reason codes, their meanings, and the corresponding system action and required responses are

listed under message IEC161I.

sfi Subfunction information (error information returned by another subsystem or component). This field appears only for certain return codes, and its format is shown

with those codes to which it applies.

ccc Problem Determination (PDF) Function code. The PDF code is for use by IBM if further problem determination is required. If the PDF code has meaning for the user, it will be documented with the corresponding Reason

Code (rc).

jjj Jobname. sss Stepname. ddname DDname. dev The device number, if the error is related to a specific device

evice.

ser The volume serial number, if the error is related to a

specific volume.

Name of cluster that contains the data set being processed when the error was detected; or when not available, the DSNAME specified on the DD statement

specified by the ACB.

dsname Name of the data set being processed when the error

was detected.

cat Catalog name.

Any missing field is indicated by a comma.

Source: DFSMSdfp

XXX

**System Programmer Response:** If the error recurs and the program is not in error, look at the messages in the job log for more information. Search problem reporting data bases for a fix for the problem. If no fix exists, contact the IBM Support Center. Product all printed output and output data sets related to the problem.

## IEC089I rsnc RACF VOL SET CONFLICT dev, ser,jjj,sss

**Explanation:** The system issues this message under either one of the following conditions:

- The OPEN tape mount verification function, detected a RACF volume conflict with the volume being opened; the system can not use the volume.
- The end of volume (EOV) tape mount verification function, detected a RACF volume set conflict (1) between the current volume and the previous volume or (2) on the current volume. In either case, the system cannot use the current volume.

A RACHECK macro is issued for tape volumes that are write enabled, and not file protected. An error occurred while the system was processing the scratch tape volume for input or output in either OPEN or EOV.

#### Reason Code Explanation

1

2

3

OPEN processing found either one of the following conditions to be true:

- PROTECT is specified for a tape volume that is already RACF protected.
- An open was issued for a RACF protected tape volume, but the caller was not authorized.
- The EOV processing of a concatenated tape volume encountered either one of the following conditions:
- PROTECT is specified for a tape volume that is already RACF protected.
- At EOV, the user is not authorized to use the data set on the new volume.

During EOV processing of a tape volume (1) for output that was not concatenated, and (2) the previous volume was not RACF defined, the system encountered either one of the following conditions:

 The RACF definitions are inconsistent. The system is processing a previously allocated tape volume for output. One of two conditions may exist. The first volume is not RACF defined while the current volume is defined as such or the first volume was previously RACF defined, but currently is not defined as such.

 At EOV, the caller is not authorized to use the new tape volume.

During EOV processing of a tape volume (1) for output that was not concatenated, and (2) the previous volume was RACF defined, the system encountered one of the following conditions:

- PROTECT is specified for a tape volume that is already RACF protected.
- The RACF definitions are inconsistent. The system is processing a previously allocated tape volume for output. The current volume being processed at EOV is defined to RACF, but this current volume is not a part of the same RACF volume set as the previous volume.

In the message text:

rsnc The reason code.

ser The volume serial number.

dev The device number.

jjj The jobname.
sss The stepname.

Source: DFSMSdfp

**Detecting Module: IFG0194F** 

**System Action:** The system issues messages IEC502E and IEC501A. These messages request that the operator mount a new scratch volume.

**Operator Response:** If PROTECT was specified, either mount a scratch volume that is not RACF protected or remove the PROTECT specification. If the user is not RACF authorized to use the volume, mount a scratch tape volume that is not defined to RACF.

If message IEC089I contains a reason code of either 3 or 4 you can take following additional steps:

- If the reason code is 3 and the current volume is defined to a RACF volume set, but the previous volume was not defined to a RACF volume set mount a scratch tape volume that is not defined to RACF. If you want RACF protection for the dataset being created, the volumes must be manually defined to the same RACF volume set at a later time.
- If the reason code is 4 and the current volume and the previous volume are defined to different RACF volume sets then you have two choices. You can make sure that either (1) the scratch tape volumes are defined to the same RACF volume set or (2) none of the volumes are defined.

#### IEC090I 50D-18, DCB RESIDES ABOVE 16MB.

**Explanation:** An EOV macro was issued with the MODE=31 parameter, and register 15 contains the address of one of the following:

- a DCB that resides above 16 megabytes, or
- an ACB, for an access method other than VSAM and VTAM, that resides above 16 megabytes.

Source: DFSMSdfp

Detecting Module: IGC0005E

System Action: The system ends the task.

**Application Programmer Response:** Before issuing the EOV call, change the residency of the DCB or ACB to below 16 megabytes.

IEC101A M dev,ser,jjj,sss [,dsname]

**Explanation:** M indicates that a volume is to be mounted on a device:

- If the volume serial number is a 6-digit serial number, the volume with that serial number is to be mounted on the device.
- If the volume serial is SCRTCH, a scratch volume is to be mounted
- If the volume serial number begins with a slash or L, the volume to be mounted is unlabeled; the number after the slash or L is an internal serial number assigned by the system to an unlabeled volume. If ser begins with L, the number after the L is of the form xxxyy, where xxx is the data set number and yy is the volume sequence number for the data set.

In the message text, *labtyp* and *dsname* appear only for tape volumes. The volume has the type of label specified by labtyp: SL for standard label, NSL for nonstandard label, or NL for no label; the density is as specified by den.

If a MONITOR DSNAME command is active, the data set contained on the volume is also specified in the message text.

In the message text:

dev The device number of the specified device.

ser The volume serial number.

jjj The job name.

sss The step name.

dsname The data set name.

Source: DFSMSdfp

Detecting Module: IGG0CLBL

**Operator Response:** If ser is SCRTCH, make sure that the file protection ring has been inserted in the volume.

Mount the volume on the device; then, ready the device.

## IEC102I INCORRECT AUTHORIZATION TO RUN 1419.

**Explanation:** The processing and stacker select routines were not in the correct libraries to run a 1419. This message is associated with system completion code 006.

Source: DFSMSdfp

Detecting Module: IGG0197D

System Action: The job is abnormally ended with a 006 ABEND

code

**Application Programmer Response:** The pocket select routine must be link-edited into SYS1.SVCLIB. The processing program should be link-edited into an authorized library as an authorized program.

**System Programmer Response:** If the error recurs and the program is not in error, look at the messages in the job log for more information. Search problem reporting data bases for a fix for the problem. If no fix exists, contact the IBM Support Center.

IEC103I rc,mod,jjj, sss,ddname[-#],dev,ser, dsname

**Explanation:** The error occurred during processing of an OPEN macro for a DCB that specified the user totaling option, or for a data set directed to a printer.

In the message text:

**IEC-20** 

jjj The job name.
sss The step name.

ddname[-#] DDname (followed by a concatenation number if

it is part of a concatenation and not the first DD

statement in the concatenation).

dev The device number.

ser The volume serial number.

mod The name of the module in which the error

occurred.

dsname The data set name.

The explanation for the hex return code is as follows:

Return Code Explanation

A permanent I/O error occurred during the attempt to block or unblock data checks on the printer.

The user totaling option was specified in the DCB and could not be supported for one of the following reasons:

No DCB exit list was provided.

No user totaling entry was found in the DCB exit list.

The user totaling area address in the user

Source: DFSMSdfp

**System Action:** The DCB is not opened. If the OPEN macro instruction specified more than one DCB, the system continues normal OPEN processing on the other DCBs. Then control is given to the next sequential instruction after the OPEN macro instruction.

totaling entry was zero.

**Application Programmer Response:** For return code 08, if the jobstep should be rerun and this data set processed, either provide a user totaling area in the DCB exit list, or do not specify the user totaling option.

**System Programmer Response:** If the error recurs and the program is not in error, look at the messages in the job log for more information. Search problem reporting data bases for a fix for the problem. If no fix exists, contact the IBM Support Center. Provide the JCL and the program listing for the job.

### IEC104I fc,jjj,sss,ddn-#[,sn[,rc,rsn]]

**Explanation:** A failure occurred during OPEN of a DCB for a UNIX System Services file. An IEC141I or IEC143I message may have been issued that further describes the failure.

In the message text:

fc Function code describing the error.

jjj Job name. sss Step name.

ddname -# DDname (followed by a possible concatenation

number).

sn Name of the service which encountered a

problem.

rc Return code from the service which encountered

a problem.

rsn Reason code from the service which encount-

ered a problem.

The explanation for the function code (fc) is as follows:

X'01' Invalid system control block encountered. Probable

system error.

X'02' Invalid system control block encountered. Probable

system error.

X'04' The CSVQUERY service returned an error. Probable

system error.

X'05' The MVS scheduler JCL facility (SJF) returned an error.

Probable system error.

X'06' An unexpected error encountered.

X'08' The pathname resolves to a UNIX System Services type

which is not supported. Probable user error.

X'09' The pathname resolves to a UNIX System Services

which no longer exists. Probable user error.

X'0A' An unexpected error returned from a UNIX System Ser-

vices service.

**Destination:** Operator console

Source: IGGS00PN

Operator Response: None.

**Application Programmer Response:** Correct probable user errors causing the abnormal end as indicated by the function code in the

message text. Then rerun the job.

**System Programmer Response:** If the error recurs and the program is not in error, look at the messages in the job log for more information. Search problem reporting data bases for a fix for the problem. If no fix exists, contact the IBM Support Center. Provide the

JCL and the program listing for the job. **System Action:** The task is ended.

IEC105I dev,jjj REDUCED ERROR RECOVERY REQUESTED

**Explanation:** A data set was opened on magnetic tape with a request to use the reduced error recovery facility.

In the message text:

dev The device number.

jjj The job name.

Source: DFSMSdfp

**Detecting Module: IFG0196X** 

System Action: Processing continues.

## IEC108I OPERATOR ACTION HAS BEEN REQUESTED FOR YOUR DATA SET

**Explanation:** Operator intervention is necessary before processing can continue on your data set.

Source: DFSMSdfp

Detecting Module: IFG0194J

IGG0290F

**System Action:** The system waits for the operator to respond. **Application Programmer Response:** A long wait may ensue

before the operator responds.

IEC111E D dev,ser

**Explanation:** D indicates that the volume on a device is to be demounted. The control program has determined that this volume, mounted in response to an earlier mount message, is not the requested volume.

In the message text:

#### IEC113A • IEC115I

The device number of the specified device. dev

The volume serial number. ser

Source: DFSMSdfp

**Detecting Module: IGG0CLBL** 

Operator Response: Demount the volume. The system will then

request that the correct volume be mounted.

#### IEC113A **ENTER PASSWORD FOR DATA SET** dsname

Explanation: The requested data set is password protected. The correct password must be provided within two tries before access is allowed to the data set. Any Time Sharing Option/Extensions (TSO/E) logon password or the last previous password for the corresponding DD statement has already been tried and found to be incorrect.

In the message text:

dsname The data set name.

Source: DFSMSdfp

**Detecting Module: READPSWD** 

System Action: The system waits for the TSO/E user to reply.

Application Programmer Response: Enter the correct 1 to 8 character password. On terminals that support the suppress print feature, the printing or displaying of the password will be suppressed.

#### IEC114E D dev[,ddname-n]

Explanation: D indicates that the volume on a device is to be demounted. The control program has determined that this volume, mounted in response to an earlier mount message, either:

- · Contains labels that cannot be read due to a permanent input/output error.
- · Contains no labels or nonstandard labels when standard labels were specified.
- · Contains standard labels when no labels or nonstandard labels were specified.
- · Contains labels that are written in a density other than the density specified.

If the DDNAME is supplied in the message text, the tape volume to be demounted was recorded in ASCII.

In the message text:

dev The device number of the specified device.

ddname The DD name.

The reason for the demount. n

The reasons for the demounting follow:

if n equals

1

The accessibility field of the volume label contains a nonblank character which means that the volume is security protected and may not be processed by the operating system.

2 The accessibility field of the file header label contains a nonblank character other than one, which means that the file may not be processed by the operating system.

- 3 The system cannot process the volume which is recorded in ASCII, because the ASCII option was not specified at system generation.
- 4 The control program has determined that conflicting data control block attributes have been used to define the data set on the volume. Some of the conflicting attributes may be the following:
  - · BUFOFF greater than 99.
  - BUFOFF not equal to L on OUTPUT, OUTIN, OUTINX, or EXTEND.
  - BUFOFF equal to L where RECFM is not equal to
  - . OPTCD not equal to Q where LABEL equals AL or AUL
  - . OPTCD equal to Q where DSORG is not equal to PS.
  - · OPTCD not equal to Q where RECFM equals D.
  - · OPTCD equal to Q where RECFM equals V.
  - · LABEL equal to AL or AUL for a seven track tape device.

Source: DFSMSdfp

System Action: The data set is not opened and processing con-

Operator Response: Demount the volume. The system will then request that a new volume be mounted. Mount a volume with the correct density and label type.

Application Programmer Response: Probable user error. Respond as indicated for the following values of n:

- Make sure that the correct volume was specified in the job control statements.
- Make sure that the correct file and volume are being 2
- 3 The ASCII option was not specified at system generation, so bit 6 in the CVTOPTA field of the communications vector table is 0.
- Make sure that the data control block attributes do not conflict.

System Programmer Response: If the error recurs and the program is not in error, look at the messages in the job log for more information. Search problem reporting data bases for a fix for the problem. If no fix exists, contact the IBM Support Center. Provide the JCL, the associated volume, and the SYSOUT output for the job.

#### **INVALID PASSWORD** IFC115I

**Explanation:** The first password supplied was incorrect. Either the password did not exist for the requested data set, its read/write mode was incorrect, or it was longer than 8 characters.

Source: DFSMSdfp

Detecting Module: READPSWD

System Action: The system issues message IEC116A.

Application Programmer Response: Determine what the correct password is and respond to message IEC116A.

**IEC116A REENTER** 

**Explanation:** The first password was incorrect. A second password may not be entered.

Source: DFSMSdfp

Detecting Module: READPSWD

System Action: The system waits for the Time Sharing

Option/Extensions (TSO/E) user to reply.

**Application Programmer Response:** Enter the correct 1 to 8 character password. On terminals that support the suppress print feature, the printing or displaying of the password will be suppressed.

## IEC117I DATA SET CANNOT BE USED - PASSWORD INVALID

Explanation: Both attempts at supplying the correct password were

incorrect.

Source: DFSMSdfp

Detecting Module: IFG0195U

System Action: Use of the requested data set is denied.

If this occurs in OPEN or end-of-volume, message IEC150I 913-0C is issued and the task is ended with a system completion code of 913. If this occurs in SCRATCH or RENAME, the data set is bypassed and processing continues.

**Application Programmer Response:** Probable user error. Determine the correct password or correct the password data set. Rerun the job.

## IEC118I READ ONLY DATA SET CANNOT BE OPENED FOR OUTPUT

**Explanation:** The second attempt to open a data set was with a read only password for that data set.

Source: DFSMSdfp

Detecting Module: IFG0195U

**System Action:** Use of the requested data set is denied. Message IEC150I 913-0C is issued and the task is ended with a system completion code of 913.

**Application Programmer Response:** Probable user error. Determine the correct write mode password; only open the data set for input; or change the mode of the password or add a write mode password to the password data set. Rerun the job.

## IEC119I ERROR-IMAGELIB,CODE=rc

**Explanation:** An attempt to open SYS1.IMAGELIB was unsuccessful for one of the following reasons:

- CODE=1. SYS1.IMAGELIB was not a cataloged data set.
- CODE=2. The volume on which SYS1.IMAGELIB resides is not permanently resident or, if SYS1.IMAGELIB was an alias for a data set, the user does not have RACF read authority for that data set.
- CODE=3. An error occurred in reading the catalog or VTOC.
- CODE=4. No space was available in subpool 230 for constructing the DCB, DEB and workspace, or SAF work area.

In the message text:

rc The reason code.

Source: DFSMSdfp

**Detecting Module: IGC0010E** 

**System Action:** The related program was ended if the error occurred when the output data set was being opened. If the error occurred during processing of the SETPRT macro, the problem is passed a return code and determines further processing based on the nature of the error.

#### **Operator Response:**

- If CODE=2, mount the proper volume and rerun the job.
- If CODE=1 or 3, report the message to the system programmer.

#### **Application Programmer Response:**

- If CODE=1, catalog SYS1.IMAGELIB.
- If CODE=3, check the format1 DSCB for errors. Contact your programming support personnel if the problem persists.
- If CODE=4, ensure that sufficient storage is available when the storage request ran.

#### IEC120A M dev, charcde[,FOLD] [,VERIFY]

**Explanation:** M indicates a mounting request. The programmer has requested that the chain, train or band specified by the character set code, be used on the UCS printer.

In the message text:

dev The device number of the specified UCS printer.

charcde The character set code.

Source: DFSMSdfp

**Detecting Module:** IGG0191T

**Operator Response:** Mount the train, chain or band that was requested and enter REPLY xx, 'text' where text is the character set code.

To ignore the request and use the character set image currently loaded, enter REPLY xx,'U'.

Otherwise, mount a suitable alternate chain, train or band and enter REPLY xx, 'text' where text is the alternate character set code followed, if applicable, by FOLD or F and/or VERIFY or V. (If FOLD or F is omitted but VERIFY or V is specified, indicate the omission of FOLD or F by specifying two consecutive commas -- for example, REPLY xx, 'AN,, V'.)

If the mounting request cannot be satisfied with any available chain, train or band enter REPLY xx, 'CANCEL' or REPLY xx, 'C' to cancel the UCS request. The system will end the job if the request occurred during processing of an OPEN macro instruction. If the request was due to processing of a SETPRT macro, a return code of X'04' will be placed in register 15, and control returned to the program issuing the SETPRT macro.

#### IEC121D V dev, charcde [,FOLD]

**Explanation:** V indicates a verification request. The system has displayed the character set image, specified by the character set code, on the UCS printer.

In the message text:

dev The device number of the specified UCS printer.

charcde The character set code.

Source: DFSMSdfp

Detecting Module: IGG0197U

**Operator Response:** Verify that the image displayed corresponds to the requested image.

If the image is correct, enter REPLY xx, 'VERIFIED' or REPLY xx, 'V'.

If the image is incorrect, mount the correct chain, train or band and enter REPLY xx, 'RETRY' or REPLY xx, 'R'. If subsequent verifications are still incorrect, enter REPLY xx, 'CANCEL' or REPLY xx, 'C' to cancel the UCS load. The system will end the job if the request occurred during processing of an OPEN macro instruction. If the request was due to processing of a SETPRT macro, a return code of X'14' will be placed in register 15, and control returned to the program issuing the SETPRT macro.

#### IEC122D dev, charcde UCS IMAGE NOT FOUND

Explanation: The character set image, specified by the character set code, to be used on the printer could not be found in the image library or image table.

In the message text:

dev The device number of the specified UCS printer.

The character set code. charcde

Source: DFSMSdfp

Detecting Module: IGG0191U

Operator Response: To correct an erroneous specification, mount the requested chain, train or band and enter REPLY xx, 'text' where text is the correct character set code.

If an alternate character set can be used, select the alternate chain, train or band and enter REPLY xx, 'text' where text is the alternate character set code followed, if applicable, by FOLD or F and/or VERIFY or V. (If FOLD or F is omitted but VERIFY or V is specified, indicate the omission of FOLD or F by specifying two consecutive commas -- for example, REPLY xx, 'AN,, V'.)

To ignore the request and use the character set image currently in use, enter REPLY xx,'U'. A reply of 'U' for printers other than 4245 is incorrect at the first occurrence

If no alternate character set can be used, enter REPLY xx, 'CANCEL' or REPLY xx,'C' to cancel the UCS load. The system will end the job if the request occurred during processing of an OPEN macro instruction. If the request was due to processing of a SETPRT macro, a return code of X'04' will be placed in register 15, and control returned to the program issuing the SETPRT macro.

System Programmer Response: If the error recurs and the program is not in error, look at the messages in the job log for more information. Search problem reporting data bases for a fix for the problem. If no fix exists, contact the IBM Support Center. Provide the JCL and the program listing for the job.

#### IEC123D dev, SPECIFY UCS PARAMETER

**Explanation:** The current job step did not specify UCS parameters and the character set currently in use on UCS printer dev cannot be assumed as a default option for one of the following reasons:

- · The character set is unknown to the system.
- · The character set is incorrect because of a previous error condi-
- · The character set is not a default character set.

In the message text:

The device number of the specified UCS printer.

Source: DFSMSdfp

Detecting Module: IGG0191T

Operator Response: For the first occurrence of this message, mount the chain, train or band of a suitable default character set and enter REPLY xx, 'text' where text is the character set code followed, if applicable, by FOLD or F and/or VERIFY or V. (If FOLD or F is omitted but VERIFY or V is specified, indicate the omission of FOLD or F by specifying two consecutive commas -- for example, REPLY xx,'AN,,V'.) Note that this response should be used only the first time this message is produced.

- 1. For all printers other than the IBM 4245, enter REPLY xx 'U' to ignore the request and use the character set image currently in use when one of the following conditions exist.
  - If this is not the first occurrence of message IEC123D since the printer was varied online.
  - If this is not the first occurrence of message IEC123D since the system was IPLed.
- 2. For the IBM 4245 printer this reply is valid at all times.

If no character set is available for the job step, enter REPLY xx,'CANCEL' or REPLY xx,'C'. The system will end the job if the request occurred during processing of an OPEN macro instruction. If the request was due to processing of a SETPRT macro, a return code of X'04' will be placed in register 15, and control returned to the program issuing the SETPRT macro.

#### **IEC124I** dev, ERROR OCCURRED WHILE LOADING FCB

**Explanation:** A permanent I/O error persisted after two attempts were made to load the FCB. The error occurred while opening the data control block for the printer or during the processing of a SETPRT macro. This error can be caused by:

- · A form control buffer parity error.
- An attempt to load an incorrect FCB image.
- A hardware error occurred during the printer interrogation and forms positioning part of the load FCB routine.

In the message text:

The device number of the specified UCS printer.

Source: DFSMSdfp

**Detecting Module: IGG0197E** 

System Action: The related program was ended.

Operator Response: If the associated I/O error message (IEA000I) contains a X'02' in the first sense byte, an attempt was made to load an incorrect FCB image.

Specify a substitute image or correct the one in error. An image is incorrect if:

- Its specified length exceeds the maximum allowed for the device.
- Its specified and actual lengths are not equal.
- There is an incorrect channel specified.
- · The last byte of the image is incorrect.

If IEA000I contains a X'04' in the first sense byte a buffer parity error occurred.

#### IEC125D **ERROR - REPEAT REPLY**

**Explanation:** An incorrect response was made to a previous Universal Character Set (UCS) or Forms Control Buffer (FCB) message.

Source: DFSMSdfp

Detecting Module: IGG0191U, IGG0197E, IGG0197F, IGG0197U, IGG08101, IGG08103, IGG08104, IGG08105, IGG08113, IGG08114

Operator Response: Enter the reply again, correctly.

#### IEC126I dev, UNCORRECTABLE ERROR LOADING UCS

**Explanation:** A permanent input/output error (UCS parity error) persisted after ten attempts were made to load the UCS buffer. The error occurred while opening the data control block for UCS printer *dev.* Subsequent output on this printer may be incorrect.

If the error was due to processing of an OPEN macro instruction, the related program is ended. If the request was due to processing of a SETPRT macro, the return code (X'0C') will be placed in register 15 and control returned to the program issuing the SETPRT macro.

In the message text:

dev The device number of the specified UCS printer.

Source: DFSMSdfp

Detecting Module: IGG0191V

**System Programmer Response:** If the error recurs and the program is not in error, look at the messages in the job log for more information.

#### IEC127D dev, imgeid FCB IMAGE NOT FOUND

**Explanation:** The FCB buffer of a printer was not loaded because the FCB image specified by the image identification was not in the image library.

In the message text:

dev The device number of the specified printer

imgeid The image id.Source: DFSMSdfp

Detecting Module: IGG0197E, IGG08103

**Operator Response:** To correct an erroneous specification, enter REPLY xx, 'text' where text is the correct or alternate FCB image-id to be used. The image-id can then be followed by VERIFY or V, or ALIGN or A.

Specifying VERIFY or ALIGN allows the operator to align forms to the new image.

The VERIFY option also provides a printout of the image loaded.

To ignore the request and use the FCB image currently loaded, enter REPLY xx,'U'.

If no alternate image can be used, enter REPLY xx,'CANCEL' or REPLY xx,'C' to cancel the FCB load. The system will end the job if the request occurred during processing of an OPEN macro. If the request occurred during processing of a SETPRT macro a return code (X'04') will be placed in register 15 and control returned to the program issuing the SETPRT macro.

**System Programmer Response:** If the error recurs and the program is not in error, look at the messages in the job log for more information. Search problem reporting data bases for a fix for the problem. If no fix exists, contact the IBM Support Center. Provide the JCL and the program listing for the job.

## IEC128D V dev, VERIFY FORMS ALIGNMENT

**Explanation:** V indicates a verification request. The system was requested to verify forms alignment to the FCB image printer.

In the message text:

dev The device number of the specified UCS printer.

Source: DFSMSdfp

Detecting Module: IGG0197F, IGG08113

**Operator Response:** Verify that the forms are aligned to the forms control buffer image.

When forms are aligned, enter REPLY xx, 'VERIFIED' or REPLY xx, 'V'.

If the VERIFY option was specified, entering REPLY xx, 'RETRY' or REPLY xx, 'R' causes the FCB image to be printed again. This can be repeated until forms are properly aligned.

If the image is incorrect or forms alignment is not possible, enter REPLY xx'CANCEL' or REPLY xx,'C' to cancel the FCB image load. The system will end the job if the request occurred during processing of an OPEN macro. If the request occurred during processing of a SETPRT macro a return code of X'14' is placed in register 15 and control returned to the program issuing the macro.

#### IEC129D dev, SPECIFY FCB PARAMETER

**Explanation:** The current job step did not specify FCB parameters and the image currently loaded on the printer *ddd* cannot be assumed as a default for one of the following reasons:

- The image is incorrect because of a previous error condition.
- · The image is not a default image.

In the message text:

dev The device number of the specified UCS printer.

Source: DFSMSdfp

Detecting Module: IGG0191T, IGG0191V, IGG0197U

**Operator Response:** For the first occurrence of this message, load the FCB buffer by entering REPLY xx, 'text,' where text is the image-id to be used. STD1 or STD2 may be specified to load the IBM forms-control buffer images. In addition to the image-id, VERIFY or ALIGN can be specified after a comma.

Specifying VERIFY or ALIGN allows the operator to align forms to the new image.

The VERIFY option also provides a printout of the image loaded.

To ignore the request and use the image currently loaded, enter REPLY xx,'U'.

If no image is available for the job step, enter REPLY xx, 'CANCEL' or REPLY xx, 'C'. The system will end the job if the request occurred during processing of an OPEN macro instruction. If the request was due to processing of a SETPRT macro, a return code of (X'04' will be placed in register 15, and control returned to the program issuing the SETPRT macro.

### IEC129I 002-rc,mod,jjj,sss, [-#],dev,ser,dsname

**Explanation:** The error occurred during BDAM CREATE.

In the message text are:

rcThe return code.jjjThe job name.sssThe step name.

ddname[-#] DDname (followed by a concatenation number if

it is part of a concatenation and not the first DD

statement in the concatenation).

devThe device number.serThe volume serial number.

mod The name of the module in which the error

occurred.

dsname The data set name.

The values of hex return codes and their meanings are as follows:

| Return Code | Explanation                                                                                      |
|-------------|--------------------------------------------------------------------------------------------------|
| 04          | Neither A, K, nor I was specified in the MACRF field of the DCB.                                 |
| 08          | BDAM OPEN was attempted on a data set containing zero extents as specified in the DSCB.          |
| 1C          | A record was found to be larger than 1 track.                                                    |
| 20          | The block will not fit in the amount of space allocated for a secondary extent.                  |
| 24          | The block will not fit in the amount of space allocated for the primary extent.                  |
| 28          | Upon opening a data set for BDAM CREATE, BLKSIZE was found to be larger than the primary extent. |

Source: DFSMSdfp

Detecting Module: IGG0191M

System Action: A WTP message is issued to give the ABEND and return code. Pertinent control blocks on the GTF data set are recorded and the job is abnormally ended.

Application Programmer Response: If rc is 28, allocate more space, specify a smaller blocksize or use a larger device. If rc is 1C, specify a shorter blocksize, a larger device, or use track overflow.

If rc is 04, specify A, K, or I in the DCB.

If rc is 08, specify a positive nonzero value for primary allocation in the space parameter of the DD statement when creating the data

If rc is 20, specify a larger secondary allocation, shorter blocks, or use a larger device.

If rc is 24, specify a larger primary allocation, shorter blocks, or use a larger device.

#### **IEC130I** ddname - DD STATEMENT MISSING

Explanation: An OPEN macro instruction was issued for a data control block that specified the DDNAME. However, ddname does not appear in the name field of any DD statement for the job.

In the message text:

The DD name. ddname

Source: DFSMSdfp

Detecting Module: IGC00011, IGC0002B

System Action: Processing continues. However, abnormal end is likely if an attempt is made to read or write the data set.

Application Programmer Response: Probable user error. Supply

the missing DD statement, and run the job step again.

#### xx,jjj,sss, RDJFCB ISSUED FOR DCB WITH BLANK **IEC131I DDNAME**

Explanation: A RDJFCB macro instruction was issued. A DCB in the parameter list had a blank DDNAME field.

In the message text:

The position of the DCB in the parameter list. XX

jjj Job name. Step name. SSS Source: DFSMSdfp

Detecting Module: IGC0006D

System Action: The request for this DCB is ignored and a return

code of 4 is passed in register 15.

Application Programmer Response: Correct the errors causing the DDNAME field to be blank and run the job step again. The error is usually caused by not specifying DDNAME= when coding the DCB.

#### **IEC132I** ddname, MACRF=E WAS SPECIFIED FOR A SYSIN OR SYSOUT DATA SET

**Explanation:** An OPEN macro was issued for a subsystem data set, such as SYSIN or SYSOUT, whose DCB specified a macro format of EXCP (MACRF=E). The EXCP macro instruction cannot be used for subsystem data sets. In the message text, ddn is the name of the DD statement for the subsystem data set. If the data set is a concatenated subsystem data set, the ddname field in the message text is blank.

In the message text:

The DD name. ddname

Source: DFSMSdfp

Detecting Module: IGC0001I, IGC0002B

**System Action:** The data set is not opened but control is returned to the problem program. Attempts to read or write the data set can result in abnormal end.

Application Programmer Response: Probable user error. Correct the MACRF operand of the DCB to specify a BSAM or QSAM macro

System Programmer Response: If the error recurs and the program is not in error, look at the messages in the job log for more information. Search problem reporting data bases for a fix for the problem. If no fix exists, contact the IBM Support Center. Provide the JCL and all printed output and output data sets related to the problem.

#### **IEC133I** ddname, OPEN FAILED FOR EXTENDED TIOT

**Explanation:** An OPEN macro was issued for a data control block (DCB) that specified a DDNAME, ddname, which has an extended TIOT entry. OPEN does not support extended TIOTs.

In the message text:

ddname The DD name.

Source: DFSMSdfp.

**System Action:** The data set is not opened and control is returned to the problem program. Attempts to read or write the data set can result in abnormal end.

Application Programmer Response: Probable user error. Supply the correct DD statement and run the job step again.

IEC135A U dev,ser,jjj,sss (,dsname)

**Explanation:** U indicates that the tape volume indicated by ser on a device is not file-protected. That is, a program without RACF output authorization or a program accessing a password protected data set attempted to use the volume for INPUT only and the tape's file-protection ring is inserted. Therefore, the volume is not completely write protected.

In the message text:

iii Indicates the job requesting the volume. SSS Indicates the job step requesting the volume. dsname If a MONITOR DSNAME command is active, indicates the data set requesting the volume. dev The device number of the specified device. The volume serial number. ser

Source: DFSMSdfp

**Detecting Module: IFG0194F** 

**System Action:** The volume is rewound, the device is unloaded and the task waits for the operator to remount the volume or until the task reaches time-out. If a volume is mounted with its file protect ring still inserted, the volume will be unloaded again and the message reissued.

**Operator Response:** Remove the file-protection ring, remount the volume, and ready the device.

Start a generalized trace facility (GTF) trace, and re-create the problem. Reply to message AHL100A with:

TRACE=SYS, USR, SLIP

On the DD statement for the data set in error, specify:

DCB=DIAGNS=TRACE

System Programmer Response: If the error recurs and the program is not in error, look at the messages in the job log for more information. Search problem reporting data bases for a fix for the problem. If no fix exists, contact the IBM Support Center. Provide the JCL, the program listing, the SYSOUT output for the job, and all printed output and output data sets related to the problem.

#### IEC137I TRACK OVERFLOW RESET FOR dev

**Explanation:** During OPEN, track overflow was requested for a device, a device that does not support track overflow.

In the message text:

dev The device number of the specified device.

Source: DFSMSdfp

**Detecting Module: IFG0196L** 

System Action: The track overflow bit in the DCB is reset and the

OPEN continues.

Application Programmer Response: Remove the specification of

track overflow, if appropriate.

IEC138I 020-rc,mod,jjj,sss, ddname,dev,ser,dsname

**Explanation:** The error occurred following processing of an OPEN macro for a BDAM data set.

In the message text:

rc Associates this message with system completion code

020 and with the return code.

jjj The job name.
sss The step name.

ddname DDname

dev The device number.

ser volume serial

mod The name of the module in which the error occurred.

dsname The data set name.

The explanation for the hex return code is as follows:

#### Return Code Explanation

**04** The BDAM OPEN routine found that neither A,

 $\ensuremath{\mathsf{K}},$  nor I was specified in the MACRF field of the DCB. Therefore, the functions requested by the

user remain unclear.

08

An attempt was made to open a BDAM data set that contained no primary extents, as specified in

the DSCB.

Source: DFSMSdfp

Detecting Module: IGG0193A, IGG0193A

**System Action:** If the user specified a DCB ABEND exit routine, it will receive control. On return, the following control blocks are traced to a GTF data set: DCB for return code 04, and DCB and DSCB for return code 08. In both cases the task is ended.

**Application Programmer Response:** For return code 04, specify A, K, or I in the MACRF field of the DCB. For return code 08, create a BDAM data set before accessing it with the BDAM access method. In building it, a positive nonzero value must be specified for primary allocation in the SPACE parameter.

**Operator Response:** Start a generalized trace facility (GTF) trace, and re-create the problem. Reply to message AHL100A with:

TRACE=SYS, USR, SLIP

On the DD statement for the data set in error, specify:

DCB=DIAGNS=TRACE

**System Programmer Response:** If the error recurs and the program is not in error, search problem reporting data bases for a fix for the problem. If no fix exists, contact the IBM Support Center. Provide the SYSOUT output and the source program listing for the inh

#### IEC139I

INCOMPATIBLE VOLUME ON ddd,ddn,cc NONFOR-MATTED VOLUME ON dev,ddname UNSUPPORTED MEDIUM ON dev,ddname MEDIUM LENGTH ERROR ON dev,ddname

**Explanation:** A problem has been detected with the tape volume on *dev*.

If INCOMPATIBLE VOLUME appears in the message text, the error recovery code (ERA) cc provides the following information:

An extended length cartridge is mounted on a drive not capable of reading extended length tape cartridges.

5C A 36 track recorded tape cartridge is mounted on a drive not capable of reading 36 tracks.

5D The cartridge length exceeds any valid length for the device type.

If NONFORMATTED VOLUME appears in message text, a 3590 tape cartridge with no servo tracks has been mounted on a 3590 device. Cartridges should come from the factory with servo tracks. However, the servo tracks can be damaged or destroyed if the volume is degaussed. The cartridge is unusable without servo tracks.

If UNSUPPORTED MEDIUM appears in message text, the mounted cartridge is not a supported media type for a 3590 tape device.

If MEDIUM LENGTH ERROR appears in message text, the mounted cartridge length is not a supported length for a 3590 tape device.

**System Action:** Processing continues. Depending on the type of error, device type, volume request type and if applicable, the operating mode of the automated tape library, the volume will either be rejected and for SMS tape put into an error category, or relabeled via the label editor routines, or the job may be abended.

**Operator Response:** Respond as indicated in subsequent messages.

## IEC140I ddname,ser, {START|END} OF DATA SET NOT ON VOLUME

**Explanation:** If START appears in the message text, one of the following occurred:

- The data set was opened to the start of an SL or AL magnetic tape file. The file sequence number specified (default=1) in the LABEL parameter of the DD statement is greater than the last file on the tape volume indicated, which ends with an EOV label. More volume serial numbers follow.
- The data set was opened for MOD processing to a magnetic tape file. The volume sequence number specified is less than the last volume number that the existing data set resides on. More volume serial numbers follow.

If END appears in the message text, the data set was opened to the end of an SL or AL magnetic tape file 1. One of the following error conditions exists:

- The dsname in the HDR1, EOV1, or EOF1 label was not correct.
- The file sequence number specified (default=1, must be 1 for this message) in the LABEL parameter of DD statement ddn is less than the first file on the tape volume indicated by ser.
- · A tape mark was read instead of a HDR1 label.

There are more previous volume serial numbers. This usually occurs when several specific volume serial numbers are specified in advance for a DISP=MOD data set to use instead of SCRTCH tapes.

In the message text:

ddname The DD name.

ser The volume serial number.

Source: DFSMSdfp

Detecting Module: IFG0195H

**System Action:** For START, the open routine permanently increases the volume sequence number by one and continues processing on the next volume specified.

For END, the open routine decreases the working volume sequence number by one and continues processing on the next volume specified

**Application Programmer Response:** To save the time required to do this multivolume positioning recovery, change the JCL.

#### For START:

- Specify a volume sequence number in the VOL parameter of the DD statement, or
- · Omit the skipped volume serial numbers, or
- Specify VOL=REF=\*.ddname to get only the last volume serial number of the previous file. This then is the first volume serial number of this file.

### For END:

- Specify a volume sequence number in the VOL parameter of the DD statement, or
- · Omit the excess volume serial numbers, or
- Omit all the volume serial numbers. This lets the system assign SCRTCH volumes as needed instead of you making specific requests.

If you want to rerun the job, analyze and/or modify the JCL and program to ensure that the job does not accept the wrong tape because one of the three original error conditions for END may no longer exist.

IEC141I 013-rc,mod,jjj,sss, ddname[-#] [,dev,ser, dsname]

**Explanation:** The error occurred during processing of an OPEN macro. This message is accompanied by system completion code 013 with the return code.

In the message text:

rc The return code.

jjj Job name. sss Step name.

ddname[-#] ddname, followed by a concatenation number, if

it is part of a concatenation and not the first DD

statement in the concatenation.

dev Device number.

ser Volume serial number.

mod The name of the module in which the error

occurred.

dsname Data set name.

For a subsystem data set, such as SYSIN or SYSOUT, the dev, ser, and dsname fields do not appear.

The explanation for the hex return code is as follows:

#### Return Code Explanation

One of the following occurred:

- ISO/ANSI/FIPS tape labels were specified in the LABEL parameter of the DD statement (as AL), but are not supported by your system.
- OPTCD=Q processing was specified but is not supported by the system.

ISO/ANSI/FIPS tape labels were specified in the LABEL parameter of the DD statement (as AL), but the UNIT parameter specified a 7-track tape drive. ISO/ANSI/FIPS tape labels not valid for 7-track drives. Correct the LABEL and/or UNIT parameters on the DD statement.

A buffer length of 0 was specified for a BDAM data set for which dynamic buffering was requested. Correct the DCB specifying a valid

buffer length.

An OPEN macro instruction was issued for a null data set; the BLKSIZE and BUFL are both 0. Correct the DCB: specify BLKSIZE or BUFL other than 0.

08

OC:

10

14

- An OPEN macro instruction was issued with OUTPUT or OUTIN specified. DCB specifies DSORG=PO or POU, but the DSCB indicates that the data set is not partitioned. Change the DCB macro instruction DSORG subparameter to PS, or imply partitioned organization by allocating space for the directory on the SPACE parameter of the DD statement, or verify that the DSNAME and VOLUME parameters on the DD statement are correct.
- An OPEN macro instruction was issued with INPUT specified. The DSCB indicates that DSORG=PO, but the DCB specifies neither DSORG=PO or PS.

**IEC-28** 

| 18 | An OPEN macro instruction was issued for a partitioned data set. The DSNAME parameter specified a member that could not be found.                                                                                                  |    | not incorrectly modified. This type of error often occurs if a DCB is reused, or is opened and closed several times within one job step.                                                                                                    |
|----|----------------------------------------------------------------------------------------------------|----|----------------------------------------------------------------------------------------------------|
| 1C | An OPEN macro instruction was issued for a partitioned data set, but an I/O error occurred while searching the directory.                                                                                                    | 3C | A sequential data set was opened for INPUT, OUTPUT, or EXTEND, but the next available buffer address in the buffer control block was 0.                                                                                                    |
| 20 | An OPEN macro instruction was issued for a sequential data set using queued access. Either BLKSIZE is not a multiple of LRECL, LRECL=0 when RECFM=FB or FBS, or BLKSIZE is not                                                     |    | Verify that DCBBUFCB was not incorrectly modi-<br>fied. This type of error often occurs if a DCB is<br>reused, or is opened and closed several times<br>within one job step.                                                                                                    |
| 24 | four bytes greater than LRECL when RECFM=V.  An OPEN macro instruction was issued with INPUT, INOUT, RDBACK, or UPDATE specified, but the DCB did not specify a MACRF of EXCP, GET, or READ.                                       | 40 | A sequential or direct data set was opened for INPUT, but the next available buffer address in the buffer control block was 0. Verify that DCBBUFCB was not incorrectly modified. This type of error often occurs if a DCB is reused, or is opened and closed several times within one |
| 28 | An OPEN macro instruction was issued with OUTPUT, OUTIN, OUTINX, or EXTEND specified, but the DCB did not specify a MACRF of EXCP, PUT, or WRITE.                                                                                  | 44 | job step.  An OPEN macro instruction was issued for a data set on a direct access device for which                                                                                                    |
| 2C | A sequential data set using queued access with exchange buffering was opened for input, and the buffer control block address was 0. Verify that DCBBUFCB was not incorrectly modified. This type of error often occurs if a DCB is |    | chained scheduling was specified, but the next available buffer address in the buffer control block was 0. Verify that DCBBUFCB was not incorrectly modified. This type of error often occurs if a DCB is reused, or is opened and closed several times within one job step.           |
|    | shared by two or more tasks, or is opened and closed several times within one job step.                                                                                                    | 48 | An OPEN macro instruction was issued for a sequential data set using the queued access                                                                                                    |
| 30 | A sequential data set using the queued access technique with exchange buffering was opened for output, but the buffer control block address is 0. Verify that DCBBUFCB was not incorrectly                                         |    | techniques, but the next available buffer address in the buffer control block was 0. This means the DCB has as existing buffer pool that does not have enough available buffers.                                                                                                    |
|    | modified. This type of error often occurs if a DCB is shared, or is opened and closed several times within one job step.                                                                                                    | 4C | An OPEN macro instruction was issued for a data set using queued access. The system determined that a buffer pool existed for this                                                                                                    |
| 34 | One of the following was detected:  • An OPEN macro instruction was issued for a                                                                                                    |    | data set and checked the buffer length value as follows, thus detecting an error:                                                                                                    |
|    | data set with BLKSIZE and BUFL equal to 0. The system determined that it had to obtain buffers but was unable to do so.                                                                                                    |    | <ul> <li>If the data was to be sent directly to a unit<br/>record device (no spooling), the buffer<br/>length value in the buffer control block had</li> </ul>                                                                                                    |
|    | <ul> <li>RECFM was specified with both A and M attributes.</li> </ul>                                                                                                    |    | to be equal to or greater than the value<br>specified in the DCB for LRECL. This type<br>of error often occurs if a DCB is shared by                                                                                                    |
|    | <ul> <li>The following combination was specified:<br/>QSAM, LRECL=0, and a RECFM that was<br/>not V or VB.</li> </ul>                                                                                                    |    | two or more tasks, or is opened or closed several times within one job step.                                                                                                    |
|    | <ul> <li>The following combination was specified:<br/>RECFM = V or VB and LRECL greater than<br/>the quantity BLKSIZE minus 4.</li> </ul>                                                                                          |    | <ul> <li>Otherwise, the buffer length value in the<br/>buffer control block or in DCBBUFL had to<br/>be equal to or greater than the value speci-<br/>fied in the DCB for BLKSIZE.</li> </ul>                                                                                          |
|    | <ul> <li>The following combination was specified:<br/>QSAM and BLKSIZE=0. The invalid<br/>BLKSIZE=0 is coming from the DCB, not the<br/>system-determined blocksize (SDB)</li> </ul>                                               | 50 | An OPEN macro instruction issued for a data set allocated to a printer did not have OUTPUT specified as an OPEN option.                                                                                                    |
|    | obtained from coding BLKSIZE=0 on the JCL.                                                                                                    | 58 | An OPEN macro instruction was issued for a<br>paper tape data set, but concatenation with<br>unlike attributes was specified, that is, the                                                                                                    |
|    | <ul> <li>The following combination was specified:<br/>RECFM not variable or undefined and<br/>LRECL greater than BLKSIZE.</li> </ul>                                                                                               |    | DCBOFLGS bit 4 is 1. Set the DCBOFLGS bit 4 to 0 and do not attempt to concatenate a data set on paper tape with data sets of unlike attri-                                                                                                    |
|    | <ul> <li>The following combination was specified:</li> <li>BFTEK=A,RECFM=VBS, and LRECL=0</li> </ul>                                                                                                    | 5C | One of the following occurred:                                                                                                    |
| 38 | An OPEN macro instruction was issued for a sequential data set on a direct access device with track overflow, but the buffer control block address was zero. Verify that DCBBUFCB was                                              | 30 | <ul> <li>One of the following occurred:</li> <li>An OPEN macro instruction was issued for a sequential data set using queued access.         The data set contained spanned variable length records larger than 32,756, but GET     </li> </ul>                                        |

IEC Messages

**IEC-29** 

|    | locate mode was not specified, or LRI (logical-record interface) and LRECL=x were both specified.  • An OPEN macro instruction was issued for a                                                                                                    | 80         | An OPEN macro was issued for an optical character reader data set, but the specified BUFL was less than LRECL. Specify BUFL equal to, or greater than, LRECL, and rerun the job.         |
|----|----------------------------------------------------------------------------------------------------|------------|----------------------------------------------------------------------------------------------------|
| 60 | sequential data set with the DCB specifying BFTEK=A logical record interface and MACRF=GM or MACRF=PM.  An OPEN macro instruction was issued for a                                                                                                    | 84         | An OPEN macro instruction was issued for an optical character reader data set. The number of buffers specified in the buffer pool control block is not the same as that specified in the |
| 60 | data set with a DCB specifying RECFM=F, but<br>the BLKSIZE was not equal to LRECL. Correct<br>the DCB parameters to specify RECFM=FB, or                                                                                                    | 88         | DCBBUFNO field.  An OPEN macro instruction was issued for a telecommunications device, but the DCB was not                                                                               |
|    | make LRECL and BLKSIZE equal.                                                                                                    |            | a Time Sharing Option/Extensions (TSO/E) DCB.                                                                                                    |
| 64 | An OPEN macro instruction was issued for a null data set using an access method other than QSAM or BSAM. Correct the DD statement to                                                                                                    | 8C         | RECFM was not specified for a direct organization (BDAM) data set. Specify the correct RECFM in the DCB.                                                                                 |
| 68 | specify a real data set, or access the data set using BSAM or QSAM.  An OPEN macro instruction was issued for a                                                                                                    | 90         | An OPEN macro instruction was issued for a 3890 document processor. It did not specify INPUT.                                                                                            |
| 20 | data set whose DCB specified a block size and key length whose sum is greater than the maximum allowed, which is 32760.                                                                                                    | 94         | An OPEN macro instruction was issued for a 3890 document processor. The BUFL or BLKSIZE parameter in the DCB was less than                                                               |
| 6C | An OPEN macro instruction was issued for a                                                                                                    |            | 16 times the LRECL parameter in the DCB.                                                                                                    |
|    | data set with RECFM=T in the DCB, requesting track overflow, but the direct access device allocated does not support track overflow. Correct the DCB or specifically request a device that supports track overflow, through the unit parameter or through a generic name that applies only to the needed devices.                                                        | 98         | An OPEN macro instruction was issued for a 3890 document processor. The RECFM parameter in the DCB did not specify F or FB.                                                              |
|    |                                                                                                    | 9C         | An OPEN macro instruction was issued for a 3890 document processor. The MACRF parameter in the DCB was not GM, or the DSORG parameter in the DCB was not PS.                             |
| 70 | One of the following occurred:                                                                                                    | Α0         | An OPEN macro instruction was issued for a                                                                                                    |
|    | An OPEN macro instruction was issued for a data set on magnetic tape. A conflict exists between LABEL parameters on the DD statement, and the DCBRECFM, DCBOPTCD, DCBBUFOF, and DCBUSASI fields, which give the appearance of mixed ASCII and EBCDIC attributes for the data set; or TRTCH was specified for a 9-track tape.  Some examples of conflicts are that for AL | A.         | 3890 document processor. The LRECL parameter in the DCB was not specified or less than 12 or greater than 48.                                                                            |
|    |                                                                                                    | A4         | A DCB was opened for a subsystem data set, such as SYSIN or SYSOUT, but DSORG was not specified as PS.                                                                                   |
|    |                                                                                                    | A8         | An incorrect record format was requested for a SYSIN or SYSOUT data set. One of the following conditions were detected:                                                                  |
|    | tapes the BLKSIZE must be less than 2048,                                                                                                    |            | RECFM=D was specified.                                                                                                    |
|    | RECFM=V,U and VB cannot be used. For details about AL tape restrictions see<br>DFSMS/MVS Using Magnetic Tapes. Note that most utilities (except for IEHINITT) do not support ASCII.                                                                                                    |            | <ul> <li>Variable spanned records (VS, VBS) were<br/>requested for a SYSIN data set.</li> </ul>                                                                                          |
|    |                                                                                                    |            | <ul> <li>Both ANSI and machine control characters<br/>were specified for a SYSIN or SYSOUT data<br/>set.</li> </ul>                                                                      |
|    | An OPEN macro instruction was issued for a                                                                                                    | ••         |                                                                                                    |
|    | data set not on magnetic tape. Either OPTCD=Q was specified, or OPEN was issued for an ISAM data set using QSAM.                                                                                                    | AC         | An OPEN macro instruction was issued for a sequential data set using the queued access technique. However, a key length was specified in the DCB which is not supported when using       |
| 74 | An OPEN macro instruction was issued for an                                                                                                    |            | the queued access technique.                                                                                                    |
|    | optical character reader data set, but option 1 on the OPEN macro instruction did not specify input.                                                                                                    | В0         | An OPEN macro instruction specified the RDBACK option and the DCB specified a record                                                                                                    |
| 78 | An OPEN macro instruction was issued for an                                                                                                    |            | format of variable spanned records. These are conflicting parameters.                                                                                                    |
|    | optical character reader data set. The BUFL parameter in the DCB was specified as zero, or                                                                                                    | B4         | An OPEN macro instruction specified the INOUT,                                                                                                    |
|    | incorrectly modified during processing.                                                                                                    | <b>-</b> . | OUTIN, or OUTINX option and the DCB speci-                                                                                                    |
| 7C | An OPEN macro instruction was issued for an optical character reader data set. But the LRECL parameter in the DCB was zero. Specify an LRECL other than zero, and rerun the job                                                                                                    |            | fied QSAM MACRF values. These are conflicting parameters.                                                                                                    |

LRECL other than zero, and rerun the job.

**B8** BC: C<sub>0</sub> C4 C8 CC D0 D4 D8 E4 **E8** 

EC

An OPEN macro instruction was issued for a 3890 document processor. The DCBHDR parameter was not specified in the DCB.

A subsystem DCB, such as SYSIN or SYSOUT, was opened with incorrect options. Either OPEN option 1 specified UPDAT or RDBACK, or for BSAM, the POINT macro function was selected (MACRF=RP or WP). Repositioning or updating a spooled data set is not permitted.

A subsystem data set open failure occurred. Possible failures include:

- A SYSIN or SYSOUT data set opened by JES
- A SYSIN or SYSOUT data set opened under the master subsystem
- A subsystem data set (such as an HFS data set) that uses the same interface as JES

For JES2, a SYSOUT data set incurred a subsystem JCL failure (SJF), and JES2 might issue a \$HASP798I message to further describe the error. For JES3, a reserved ddname, such as JOURNAL, might have been specified on a DD statement. In any case, the failing DCB is not opened; processing for other DCBs opened in parallel continues normally.

During the creation of a direct data set, the open routine found that the DCB specified READ (R) or GET (G) in the MACRF field. Only WRITE LOAD (WL) is allowed.

The open subsystem module was passed an error return code in register 15 after issuing the IEFSSREQ macro to connect the user's ACB to the subsystem. This indicates the subsystem was not operating, unless the recovery routine recovered from a prior pgm check.

An OPEN macro instruction was issued for the IBM 3800 Printing Subsystem, but the SETPRT processing to set up the device failed. See accompanying message IEC162I for the reason for the failure.

An incorrect record format of FBS or FS was specified for a partitioned data set.

A DS/DBS record format has been specified for QSAM locate mode, but the logical record interface is not present in the associated buffer control block; that is, segment mode is implied.

A conflict has occurred for the spanned record format extended logical record interface (XLRI).

The limit of 123 extents for a concatenated partitioned data set has been exceeded.

The open verification function of the IEFSSREQ macro passed an error return code in register 15. This indicates an error in connecting to the subsystem or a failure in the subsystem verification processing for the data set.

An OPEN macro instruction was issued with a DCB that specified an LRECL different from that specified by the format 1 DSCB. The data set was a PDSE. For data sets in the compressed format, this is only issued if open for output and RECFM=FB.

F0 A catalog error occurred attempting to update the catalog record for a data set on a direct

access device.

F4 An Error has occurred reading the catalog record while attempting to OPEN an Extended Format

Data Set. This is required to determine the stripe count.

Court

**Source**: DFSMSdfp **Detecting Module**: IFG0194F

**System Action:** The system issues a WTP message to give the ABEND and return codes, records pertinent control blocks on the GTF data set, and abnormally ends the job.

**Application Programmer Response:** Correct the error causing the abnormal termination as indicated by the return code in the message text. Then rerun the job.

Note: If ddname is part of a concatenation, the error is probably because of a violation of the sequential concatenation requirements. See DFSMS/MVS Using Data Sets for more information.

A C8 return code indicates that the subsystem was not operating when OPEN was issued. Notify your system programmer.

If the return code is D4, specify the logical record interface by using the BUILDRCD macro before OPEN processing or by specifying A for the DCB BFTEK operand. If records are greater than 32K, specify the extended logical record interface (XLRI) by using 0K for the DCB LRECL operand.

If the return code is D8, then:

- LRECL=nnnnnK for JCL or dynamic allocation requires the DCB to indicate the K format. The DCB K format is indicated by specifying LRECL=0K in the DCB macro instruction, or by a DCB exit during open setting DCBBFTEK=DCBBFTK and DCBLRECL=0. Do not specify LRECL=OK on a JCL DD statement. The use of XLRI is not required for an LRECL less than 32,760.
- A spanned record format data set with a logical record length greater than 32,760 requires use of XLRI. The record length may come from the label for input data sets with the spanned format, up to 99,999 bytes.
- LRECL=X is not valid for spanned record format.
- The value for XLRI LRECL cannot exceed 16383K (where K indicates 1024-byte multiples).
- XLRI is valid only for ISO/ANSI-label (AL) tape; the DCB must indicate spanned record format (DS or DBS); and the access method must be QSAM locate mode.

If the return code is F0, notify your system programmer to correct the catalog error and rerun the job.

If the return code is F4, notify your system programmer to correct the catalog error and rerun the job.

**System Programmer Response:** If the error recurs and the program is not in error, look at the messages in the job log for more information. search problem reporting data bases for a fix for the problem. If no fix exists, contact the IBM Support Center. Provide the SYSOUT output for the job.

IEC142I 113-rc,mod,jjj,sss, ddname[-#],dev,ser,dsname

**Explanation:** The error occurred during processing of an OPEN macro instruction or an OPEN macro instruction with a TYPE=J operand.

In the message text:

## IEC143I • IEC143I

Associates this message with system completion rc code 113 and with the return code. jjj The job name. sss The step name. DDname (followed by a concatenation number if ddname[-#] it is part of a concatenation and not the first DD statement in the concatenation). dev The device number. The volume serial number. ser mod The name of the module in which the error occurred. The data set name. dsname The explanation for the hex return code is as follows: **Return Code Explanation** IEC1431

| Return Code | Explanation                                                                                                    |
|-------------|----------------------------------------------------------------------------------------------------|
| 08          | A JFCB extension block was needed for processing a physical sequential data set but none was available.                                                                                                    |
| 0C          | An OPEN TYPE=J was issued, but no JFCB exit was found in the DCB exit list. Specify a JFCB exit, supply the JFCB.                                                                                                    |
| 18          | A JFCB extension block was needed for processing a direct or index sequential data set.                                                                                                    |
| 20          | An end-of-volume condition was encountered while processing a VSAM data set. Multi-volume data sets are not supported when a VSAM data set is opened with a DCB.                                                                                                    |
| 24          | An OPEN was issued to a multi-volume VSAM data set. Only single-volume VSAM data sets can be opened with a DCB.                                                                                                    |
| 28          | An attempt was made to open a concatenated VSAM data set with a DCB.                                                                                                    |
| 2C          | An OPEN was issued for a VSAM data set with a DCB, but the caller was not APF authorized or not in supervisor state.                                                                                                    |
| 30          | An incorrect JCL disposition was detected for a VSAM data set being opened with a DCB. The only valid VSAM data set dispositions are (OLD,KEEP,KEEP) or (SHR,KEEP,KEEP).                                                                                            |
| 34          | An unsupported DCB option was specified for a VSAM data set opened with a DCB. The only valid options are INPUT and UPDAT.                                                                                                    |
| 38          | An OPEN was issued for a VSAM data set with a DCB, but the format1 DSCB for the data set does not indicate it is a VSAM data set. Ensure that the DSNAME specified on the DD statement is correct and that the program supports opening a VSAM data set with a DCB. |
| 3C          | An attempt was made to open a VSAM record level sharing(RLS) control ACB(CTRLACB=YES specified in ACB macro instruction). VSAM RLS Control ACBs are not supported by open.                                                                                          |
| 40          | An error occurred during VSAM record level                                                                                                    |

Source: DFSMSdfp

Detecting Module: IFG0194A, IGC0001I, IFG0195V

System Action: The task is ended.

Operator Response: Start a generalized trace facility (GTF) trace, and re-create the problem. Reply to message AHL100A with:

TRACE=SYS, USR, SLIP

On the DD statement for the data set in error, specify:

DCB=DIAGNS=TRACE

Application Programmer Response: Correct the error causing the abnormal end as indicated by the return code in the message text. Rerun the job.

System Programmer Response: If the error recurs and the program is not in error, look at the messages in the job log for more information. Search problem reporting data bases for a fix for the problem. If no fix exists, contact the IBM Support Center. Provide the SYSOUT output for the job.

213-rc,mod,jjj,sss, ddname[-#],dev,ser,dsname

Explanation: The error occurred during processing of an OPEN macro instruction for a data set on a direct access device.

In the message text:

| in the message text. |                                                                                                    |  |
|----------------------|----------------------------------------------------------------------------------------------------|--|
| rc                   | Associates this message with system completion code 213 and with the return code.                                                 |  |
| jjj                  | The job name.                                                                                                    |  |
| sss                  | The step name.                                                                                                    |  |
| ddname[-#]           | DDname (followed by a concatenation number if it is part of a concatenation and not the first DD statement in the concatenation). |  |
| dev                  | The device number.                                                                                                    |  |
| ser                  | The volume serial number.                                                                                                    |  |
| mod                  | The name of the module in which the error occurred.                                                                               |  |
| dsname               | The data set name. If the data set name isPATH=.SPECIFIED, the problem was with an HFS file.                                      |  |

| The explanation fo | r the hex return code is as follows:                                                                                                    |
|--------------------|----------------------------------------------------------------------------------------------------|
| Return Code        | Explanation                                                                                                    |
| 04                 | An I/O error occurred reading the format1 DSCB, or the format1 DSCB for the data set could not be found on the first volume (or the volume indexed by the volume sequence number) specified by the DD statement or in the catalog. For the second case, make sure that the DSNAME and VOLUME parameters on the DD statement or in the catalog are correct. A recovery attempt request may be specified in the DCB ABEND exit routine. |
| 08                 | An OPEN macro instruction was issued for a password protected data set, but the system was unable to locate the PASSWORD data set. Make sure that the PASSWORD data set exists on the system residence volume. If it does not exist, build it and run the job step again.                                                                                                    |
| 0C                 | An I/O error occurred reading a format1 DSCB for a direct or indexed sequential data set, or the format1 DSCB could not be found on the volume specified by the DD statement for a direct or indexed sequential data set. Ensure that the dsname and volume parameters on the DD statement are correct.                                                                                                    |

sharing(RLS) processing while attempting to open a VSAM data set with a DCB.

| 18 | An I/O error occurred writing back a format1 DSCB.                                                                                                    | 6C | An OPEN was issued for a PDSE requesting QSAM update but locate mode was not specified                                                                                |
|----|----------------------------------------------------------------------------------------------------|----|----------------------------------------------------------------------------------------------------|
| 20 | During an OPEN, a volume contained more than 16 extents of the indicated data set.                                                                                                    | 70 | in MACRF.  An OPEN detected a cross system share conflict                                                                                                    |
| 24 | During an OPEN, a volume of the indicated data set had a type of split cylinder allocation which is                                                                                                 | 74 | for the PDSE.  An OPEN detected a member share option con-                                                                                                    |
| 28 | not supported under this operating system.  An OPEN macro instruction was issued for a direct access data set, UNIT=SYSDA, but the                                                                  | 78 | flict for the PDSE.  An OPEN was issued against a PDSE; however, the primary space amount was zero.                                                                   |
|    | unit already contained 127 users, the maximum number.                                                                                                    | 7C | An OPEN for output was issued against a PDSE, but DUMP was in progress.                                                                                               |
| 2C | The format-1 DSCB not found installation exit module encountered an error.                                                                                                    | 84 | OPEN detected a bad return code from the SETLOCK macro instruction while attempting to                                                                                |
| 30 | An attempt was made to open a PDS for OUTPUT,DISP=SHR. The PDS is already open in this condition and a DCB is already open for                                                                      |    | get/release the local lock around a branch entry GETMAIN. The data set is a PDSE or extended sequential data set.                                                     |
|    | output to the data set. The data set might be in<br>the same system or another system that is<br>sharing the volume. The user failed to serialize<br>access before attempting to open the data set. | 88 | An OPEN macro instruction was attempted for a path, using a DCB. The system does not allow BSAM/QSAM OPEN to access a path; BSAM/QSAM OPEN can only access data sets. |
| 34 | An OPEN was issued for a compressed format data set created with tailored compression on a                                                                                                    |    | Use UNIX System Services facilities to access a path.                                                                                                    |
| 38 | system which does not support accessing such a data set.  An OPEN macro instruction was for a PDSE and one of the following conditions wasn't satisfied:                                            | 8C | An OPEN macro instruction was attempted for an HFS data set, using a DCB. BSAM/QSAM OPEN cannot be used to open a data set with DSNTYPE=HFS.                          |
|    | <ul> <li>A DCB keylength of zero is required if<br/>output operations are to be performed to a<br/>PDSE or extended sequential data set.</li> </ul>                                                 | 94 | An OPEN macro instruction was attempted against an extended sequential data set but the DSORG is not PS.                                                              |
|    | <ul> <li>A keylength of zero or eight if input oper-<br/>ations are to be performed on the directory<br/>of a PDSE.</li> </ul>                                                                      | 98 | An OPEN was issued for an extended sequential data set which consists of more than one stripe but the volumes specified were not in the correct ascending sequence.   |
| 3C | An OPEN macro instruction was issued with a RECFM that specified a format different from that specified by the format 1 DSCB, and the data set was a PDSE.                                          | 9C | An OPEN macro instruction was issued with a DCB which pointed to a DCBE which had a non-zero DCB pointer. The DCB address in the                                      |
| 40 | An OPEN was issued for a PDSE with a DCB specification indicating MACRF=(E).  MACRF=(E), 'EXCP', is not supported for PDSEs.                                                                        | Α0 | DCBE must be zero prior to issuing an OPEN.  OPEN detected a bad return code from TRKCALC while processing an extended sequential data set.                           |
| 48 | OPEN detected a bad return from the Extended Cache Attribute Facility.                                                                                                    | A4 | OPEN detected a bad return code from a system service used in calculating the high allocated RBN of an extended sequential data set.                                  |
| 4C | OPEN was issued for output against a PDSE data set, the DCB indicated a DSORG of PS but no member was specified.                                                                                    | A8 | OPEN detected that the stripes of an extended sequential data set were not consistent.                                                                                |
| 50 | OPEN detected an error return code from an SMS service while processing a PDSE data set.                                                                                                    | AC | OPEN detected that the last volume indicator in the volume label of one of the stripes of an                                                                          |
| 58 | An attempt was made to change the DSORG for an SMS-managed data set either from PS to PSU, or from PO to POU. Unmovable data sets are not supported on SMS-managed volumes.                         | В0 | extended sequential data set was set incorrectly.  OPEN detected that the last volume indicator was not set in the last stripe of an extended sequential data set.    |
| 60 | OPEN detected an error return code from the resident convert routine while processing a PDSE data set.                                                                                              | B4 | OPEN detected that the volume sequence number in the volume label of one of the stripes of an extended sequential data set was incorrect.                             |
| 64 | An incorrect OPEN option was specified for a PDSE data set.                                                                                                    | B8 | An OPEN was attempted against an extended sequential data set with a DCB which specified                                                                              |
| 68 | An OPEN was issued for a PDSE with RECFM = FB(S) and LRECL = 0.                                                                                                    |    | EXCP. EXCP is not supported for extended sequential data sets.                                                                                                    |

| ВС                                                            | An OPEN macro instruction was issued, however the DCB specified BDAM and OPTCD=A which                                                     | because GETSIZE=YES was coded on the DCBE macro.                                                                                                    |  |
|---------------------------------------------------------------|----------------------------------------------------------------------------------------------------|----------------------------------------------------------------------------------------------------|--|
| CO                                                            | is invalid.  An OPEN macro instruction was attempted against an extended sequential data set, however, one or more of the stripes did not  | An error occurred reading a DSCB on one of the volumes of a compressed format data set while calculating the size of the data set because GETSIZE=YES was coded on the DCBE macro.                                                                                                    |  |
|                                                               | satisfy the hardware requirements of an extended sequential data set.                                                                      | Source: DFSMSdfp                                                                                                    |  |
| C4                                                            | An OPEN was issued for an extended format                                                                                                  | Detecting Module: IFG0194A                                                                                                    |  |
| data set, which is not supported on this level of the system. |                                                                                                    | <b>System Action:</b> The task is ended unless the error is to be ignored as specified in the DCB ABEND exit routine. For return code 30, message IEC813I will also be issued.                                                                                                    |  |
| C8<br> <br>                                                   | An attempt was made to open a compressed data for update. The update option is not supported for compressed data sets.                     | Operator Response: Start a generalized trace facility (GTF) trace, and re-create the problem. Reply to message AHL100A with:                                                                                                    |  |
| cc                                                            | Compressed indicator on in the DSCB, but the                                                                                               | TRACE=SYS,USR,SLIP                                                                                                    |  |
|                                                               | extended format indicator is off.                                                                                                    | On the DD statement for the data set in error, specify:                                                                                                    |  |
| D0                                                            | OPEN encountered an error attempting to                                                                                                    | DCB=DIAGNS=TRACE                                                                                                    |  |
|                                                               | access the catalog while processing a data set in the compressed format.                                                                   | Application Programmer Response: Probable user error. Correct                                                                                                    |  |
| D4                                                            | OPEN was unable to calculate a physical blocksize for a data set in the compressed                                                         | the errors causing the abnormal termination as indicated by the return code in the message text. Rerun the job. For return code 2C, contact your system support personnel.                                                                                                    |  |
| D8                                                            | format.  OPEN detected that no physical blocksize was                                                                                      | For return code 30, see message IEC813I to determine who owns the PDS resource that is preventing this open from being successful.                                                                                                    |  |
|                                                               | found in the catalog for a compressed format data set.                                                                                     | For return code 38, set the keylength to zero if output operations are to be performed, or set the keylength to zero or eight if input of the directory is to be attempted. Rerun the job. Optionally the job may be rerun with no changes if allocation of the PDSE is changed to allocation of a PDS. |  |
| DC                                                            | Error return code from Compression Services OPEN.                                                                                          |                                                                                                    |  |
| E0                                                            | Null dictionary token found in catalog for a com-<br>pressed format data set open for input and data<br>set is not empty.                  | For return code 3C, the record format can be changed so that the blocked attribute can be removed or added. However, a fixed data                                                                                                    |  |
| E2                                                            | During open processing, an error was encount-<br>ered while reading a tailored dictionary from a<br>compressed format data set.            | set can not be accessed as variable or vice versa. Rerun the job after having changed DCB to utilize the record format consistent with the DSCB.                                                                                                    |  |
| E3 During open processing, an invalid dictionary              |                                                                                                    | For return codes 48, 50, and 60, contact the system programmer.                                                                                                    |  |
|                                                               | token for a tailored compressed format data set was encountered.                                                                           | For return code 4C, output to a PDSE directory is not allowed. If attempting to write to the PDSE, either specify a member name or                                                                                                    |  |
| E4                                                            | OPEN encountered an I/O error while attempting to read in the last block of a compressed format                                            | specify DSORG = PO. If attempting to access the directory, OPI for input.                                                                                                    |  |
| E5                                                            | data set.  During open processing, an invalid tailored dictionary was found within a compressed format data set.                           | For return code 64, verify that the DCB does not specify an option which is not allowed for a new library, such as RDBACK.                                                                                                    |  |
|                                                               |                                                                                                    | For return code 68, verify that the DCB specifies a correct LRECL if RECFM = FB is specified.                                                                                                    |  |
| E6                                                            | During open processing, an error was encountered from Compression Services while validating                                                | For return code 6C, QSAM update can only be used with locate mode. Modify the DCB to specify locate mode in MACRF.                                                                                                    |  |
| E7                                                            | a tailored dictionary for a compressed format data set.                                                                                    | For return code 70, ensure share restrictions are not violated for a PDSE accessed by multiple CPCs.                                                                                                    |  |
| E7                                                            | During open processing, an error was returned from the routine (IGG019VT) responsible for processing the tailored dictionary of a com-     | Contact the system programmer for the following return codes: D0, D4, D8, DC, E0, and E4.                                                                                                    |  |
|                                                               | pressed format data set.                                                                                                    | For return code E9, DSORG=PO is specified in the DCB but one or more of the concatenated data sets is not a PDS/PDSE. BPAM con-                                                                                                    |  |
| E9                                                            | During open processing, a physical sequential data set was found within a partitioned concatenation.                                       | catenation requires that all the concatenated data sets be PDSs or PDSEs. Correct the error and rerun the job.                                                                                                    |  |
| F0                                                            | An error occurred reading the format1 DSCB on one of the volumes of an extended format data set while calculating the size of the data set | System Programmer Response: If the error recurs and the program is not in error, look at the messages in the job log for more information. Search problem reporting data bases for a fix for the problem. If no fix exists, contact the IBM Support Center. Provide the SYSOLIT output for the job.     |  |

SYSOUT output for the job.

**IEC144I** 313-rc,mod,jjj,sss, ddname[-#],dev,ser,dsname

**Explanation:** The error occurred during processing of an OPEN macro instruction for a data set on a direct access device.

In the message text:

rc Associates this message with system completion

code 313 and with the return code.

jjj The job name.
sss The step name.

ddname[-#] DDname (followed by a concatenation number if

it is part of a concatenation and not the first DD

statement in the concatenation).

dev The device number.

ser The volume serial number.

mod The name of the module in which the error

occurred.

dsname The data set name.

The explanation for the hex return code is as follows:

| Return Code | Explanation                                                                                                    |
|-------------|----------------------------------------------------------------------------------------------------|
| 04          | An I/O error occurred reading a format 2 or format 3 DSCB.                                                                                                    |
| 08          | Unexpected return code from DASD calculation services (DCS). OPEN received a non-zero return code from DCS while trying to get a system-determined blocksize for the DASD data set being opened. The call was made to DCS because the user didn't specify a blocksize. |

Source: DFSMSdfp

Detecting Module: IFG0194C

**System Action:** The task is ended unless the error is to be ignored as specified in the DCB ABEND exit routine.

**Operator Response:** Start a generalized trace facility (GTF) trace, and re-create the problem. Reply to message AHL100A with:

TRACE=SYS, USR, SLIP

On the DD statement for the data set in error, specify:

DCB=DIAGNS=TRACE

**Application Programmer Response:** Corrective action depends on the return code displayed in this message:

For return code 04: A defective volume or device may be the cause. Save the output from the failing job to help analyze the problem. Try rerunning the job, with a different volume or device:

- If a scratch volume was being used when the I/O error occurred, request a different volume. If that does not solve the problem, request a different device in the UNIT parameter of the DD statement.
- If the job needs a specific volume, try requesting a different device in the UNIT parameter of the DD statement.

**For return code 08:** For information on diagnosing DASD calculation service errors, refer to *DFSMS/MVS DFSMSdfp Diagnosis Guide*.

**System Programmer Response:** If the error recurs and the program is not in error, look at the messages in the job log for more information. Search problem reporting data bases for a fix for the problem. If no fix exists, contact the IBM Support Center. Provide the SYSOUT output for the job.

IEC145I 413-rc,mod,jjj,sss, ddname[-#],dev,ser,dsname

**Explanation:** The error occurred during processing of an OPEN macro instruction for a data set on magnetic tape or on a direct access device.

In the message text:

rc Associates this message with system completion

code 413 and with the return code.

jjj The job name.
sss The step name.

ddname[-#] DDname (followed by a concatenation number if

it is part of a concatenation and not the first DD

statement in the concatenation).

dev The device number.

ser The volume serial number.

**Note:** This is the mounted volume. The volume serial number is omitted if there is no

volume mounted on the drive.

mod The name of the module in which the error

occurred, if it is available.

dsname The data set name.

The explanation for the hex return code is as follows:

## Return Code Explanation

04

0C

10

No device is available for mounting the volume containing the data set to be opened (dsn), or the allocated device is not available for one of these reasons:

- The volume already on the allocated device, identified in the ser field of the message text, is permanently resident, reserved, or enqueued.
- The request volume is in use elsewhere.
- Another DCB is open on the device and the device is a magnetic tape.
- The device type is incompatible with the DSORG in the DCB.

Specify another device in the UNIT parameter of the DD statement.

#### Notes

- This error can occur if you modify the volume serial number in the JFCB after the device is allocated but before the data set is opened. In this case, specifying the DEFER subparameter on the UNIT parameter of the DD statement might solve the problem.
- This error can be caused by a previous abnormal termination associated with the same device in the same step. In this case, correct the error that caused the previous abnormal termination.

O8 An I/O error occurred positioning a magnetic tape volume.

An I/O error occurred reading the volume label on a magnetic tape volume or the operator replied 'A' to message IEC514D after a label

An I/O array accurred writing a tana mark

An I/O error occurred writing a tape mark.

application is not APF authorized, and expiration 18 The specified data set was opened for input, but no volume serial number was specified on the date checking can only be bypassed by APF DD statement. A recovery attempt request may authorized applications. The JFCB address was be specified in the DCB ABEND exit routine. found during OPEN TYPE=J processing in the device control block (DCB). 1C An OPEN macro instruction was issued for a data set, but volume sequence number on the Source: DFSMSdfp associated DD statement was greater than the Detecting Module: IFG0194A number of volumes containing the data set. System Action: The task is ended unless the error is to be ignored 20 One of the following is true: as specified in the DCB ABEND exit routine. An I/O error occurred while reading the Operator Response: Start a generalized trace facility (GTF) trace, volume label on a direct access volume. and re-create the problem. Reply to message AHL100A with: The label is incorrect. TRACE=SYS, USR, SLIP An I/O error occurred while reading the format-4 DSCR On the DD statement for the data set in error, specify: The format-4 DSCB in the VTOC is incor-DCB=DIAGNS=TRACE Application Programmer Response: Probable user error unless An OPEN macro instruction was issued for a 24 an I/O error has occurred. Correct the errors causing abnormal termidata set on magnetic tape. A density was specination as indicated by the return code in the message text. Rerun fied in the DCB DEN parameter which was the job. The 28 return code error indicates a subsystem interface incompatible with the recording density of the problem and your system programmer should be contacted for drive allocated to the data set. Change the DD statement to specify a tape drive with the System Programmer Response: If the error recurs and the recording density specified in the DCB macro program is not in error, look at the messages in the job log for more instruction. information. Search problem reporting data bases for a fix for the 28 The OPEN DA volume verification module was problem. If no fix exists, contact the IBM Support Center. Provide the passed an error return code in register 15 after SYSOUT output for the job. issuing the IEFSSREQ macro instruction. This code indicates the subsystem discovered a func-**IEC146I** 513-rc,mod,jjj,sss, ddname[-#],dev,ser,dsname tional or logical error that it could not process. **Explanation:** The error occurred during processing of an OPEN 2C An error occurred during MOUNT, DEMOUNT, macro instruction for a data set on magnetic tape. ACQUIRE, or RELINQUISH operation on an Mass Storage System (MSS) virtual volume. In the message text: 30 The MSS hardware mounted a virtual volume rc Associates this message with system completion other than the one requested. code 513 and with the return code. 34 LABEL=(n) was specified, where n is greater The job name. jjj than 1, and vol=ser was not specified for a tape SSS The step name. data set. ddname[-#] DDname (followed by a concatenation number if 38 During a Read Block ID command to establish it is part of a concatenation and not the first DD the tape position, an error occurred. statement in the concatenation). 3C Open detected a bad return code from the dev The device number. Extended Cache Attribute Selection Facility The volume serial number. ser (CASF). The name of the module in which the error 40 The device does not support the recording mode mod requested by the user or determined by the system. The data set name. dsname 44 The tape volume does not conform to the single The explanation for the hex return code is as follows: recording mode rules. For input data sets, the **Return Code Explanation** violation has occurred during a previous process in which the rules could not be enforced. For 04 An OPEN macro instruction was issued for a output data sets, no violation has yet occurred, magnetic tape data set allocated to a device that since the abend prevents this from happening. already has an open data set on it. Make sure that the first data set is closed before the second A JFCB contained a data set name of blanks. 48 is opened, or allocate the second data set to a The address of this JFCB was found during both different device. This error may be due to a pre-OPEN TYPE=J processing in the DCB exit list vious abnormal end associated with the same for a RDJFCB and OPEN TYPE=J,SVC procunit in the same step. If so, correct the error essing. causing the previous abnormal end. 4C The job file control block (JFCB) contained an 08 A label violated the published standard for that expiration date of X'FFFFFF', which indicates label, and the label validation exit issued a return that expiration date checking should be code requesting OPEN/EOV to reject the bypassed by open processing. However, the volume.

| 10           | An OPEN macro instruction was issued for output (DISP=MOD) processing for an ISO/ANSI Version 4 tape data set, but the tape was not                                                                                                    |                                                                     | e is 0C, correct the volume labe<br>IPS Version 3 or Version 4 pro<br>program).                                                                                                    |
|--------------|----------------------------------------------------------------------------------------------------|---------------------------------------------------------------------|----------------------------------------------------------------------------------------------------|
|              | created using the IBM Version 4 label standards.<br>DFSMS/MVS Using Magnetic Tapes describes these standards.                                                                                                    | ported For the lis                                                  | 20 and 24, verify the specified at of supported CCSIDs, see DCCSID is not valid, correct the                                                                                               |
|              | <b>User Response:</b> Correct the problem and rerun the job.                                                                                                    |                                                                     | the System Programmer.                                                                                                    |
| 14           | An OPEN macro instruction was issued for either input or output (DISP=MOD) processing for an ISO/ANSI Version 4 tape data set but the coded character set ID (CCSID) specified is not compatible with the CCSID of the data currently on the tape. | override the BLK parm on the DD know that the rec 32760 bytes. If y | e is 2C, then either correct the SIZE in the tape label by spec statement. However, that shou cords on the tape are actually rou do override the BLKSIZE in ter than 32760 bytes, then unp |
|              | <b>User Response:</b> Correct the specified CCSID and rerun the job.                                                                                                    | "probable user e                                                    | new return codes are covered urror" comment and do not need                                                                                                    |
| 18           | Data conversion requested for an ISO/ANSI Version 4 tape. However, OPEN was issued in a key different from the key of the task. This is not supported.                                                                                             | program is not in information. Sea                                  | nmer Response: If the error a error, look at the messages in rch problem reporting data bas                                                                                                |
| 0C           | The volume contains a volume label that is not a standard version label supported for any of the following kinds of DCB processing:                                                                                                    | problem. If no fix SYSOUT output                                    | c exists, contact the IBM Supportion for the job.                                                                                                    |
|              | <ul> <li>An input volume with an ISCII/ASCII VOL1<br/>standard version label that is not 1, 3 or 4.</li> </ul>                                                                                                    |                                                                     | 3-rc,mod,jjj,sss, ddname[-#],dev<br>he error occurred during proce:                                                                                                    |
|              | An output volume with an ISO/ANSI Version                                                                                                    | macro instruction                                                   | n for a data set on magnetic tap                                                                                                    |
|              | 1 or ISCII/ASCII Version X VOL1 label that is to be written at other than the first data                                                                                                    | In the message t                                                    |                                                                                                    |
|              | set, or that is to extend the first data set (for example, DISP=MOD).                                                                                                    | rc<br>                                                              | Associates this message w code 613 and with the return                                                                                                    |
| 1C           | Data conversion requested for an ISO/ANSI                                                                                                    | jjj                                                                 | The job name.                                                                                                    |
|              | Version 4 tape. However, OPEN was issued by an authorized user. This is not supported.                                                                                                    | SSS                                                                 | The step name.                                                                                                    |
| 20           | Data conversion requested for an ISO/ANSI Version 4 tape. However, the system encount-                                                                                                    | ddname[-#]                                                          | DDname (followed by a cor<br>it is part of a concatenation<br>statement in the concatena                                                                                                   |
|              | ered a problem attempting to create the conver-                                                                                                    | dev                                                                 | The device number.                                                                                                    |
|              | sion tables required for input processing.                                                                                                    | ser                                                                 | The volume serial number.                                                                                                    |
| 24           | Data conversion requested for an ISO/ANSI Version 4 tape. However, the system encount- ered a problem attempting to create the conver-                                                                                                    | mod                                                                 | The name of the module in occurred.                                                                                                    |
|              | sion tables required for output processing.                                                                                                    | dsname                                                              | The data set name.                                                                                                    |
| 28           | Data conversion requested for an ISO/ANSI                                                                                                    | The explanation                                                     | for the hex return code is as for                                                                                                    |
|              | Version 4 tape. However, data conversion is not supported on the level of the system. The                                                                                                    | Return Code                                                         | Explanation                                                                                                    |
|              | minimum system level requirements are OS/390<br>Release 5 and DFSMS/MVS 1.5.0.                                                                                                    | 04                                                                  | An I/O error occurred positi<br>tape, or the installation exit,<br>rejected the tape volume.                                                                                               |
| 2C<br>       | An OPEN macro instruction was issued for a magnetic tape data set whose label indicates it has a BLKSIZE greater than 32760 bytes. This is                                                                                                    | 08                                                                  | An I/O error occurred reading netic tape volume.                                                                                                    |
| Source: DFSM | not supported on this level of the system.                                                                                                    | 0C                                                                  | An incorrect label was read tape volume. Make sure the                                                                                                    |

Detecting Module: IFG0194A

System Action: The task is ended unless the error is to be ignored as specified in the DCB ABEND exit routine.

Application Programmer Response: Probable user error. Correct the errors causing abnormal end as indicated by the return code in the message text. Rerun the job.

If the return code is 08, the label field in error is identified in message IEC512I. Respond to IEC512I before reusing the volume. label to be compatible rocessing (use the

ed CCSIDs are sup-DFSMS/MVS Using e CCSID and rerun the

e tape BLKSIZE, or cifying the BLKSIZE ould only be done if you not greater than in the label, and there predictable results can

under the general ed to be individually

r recurs and the in the job log for more ases for a fix for the oort Center. Provide the

ev,ser,dsname

essing of an OPEN ape.

| rc                  | Associates this message with system completion code 613 and with the return code.                                                 |
|---------------------|----------------------------------------------------------------------------------------------------|
| jjj                 | The job name.                                                                                                    |
| SSS                 | The step name.                                                                                                    |
| ddname[-#]          | DDname (followed by a concatenation number if it is part of a concatenation and not the first DD statement in the concatenation). |
| dev                 | The device number.                                                                                                    |
| ser                 | The volume serial number.                                                                                                    |
| mod                 | The name of the module in which the error occurred.                                                                               |
| dsname              | The data set name.                                                                                                    |
| The explanation for | the hex return code is as follows:                                                                                                |
|                     |                                                                                                    |

| Return Code | Explanation                                                                                                    |
|-------------|----------------------------------------------------------------------------------------------------|
| 04          | An I/O error occurred positioning a magnetic tape, or the installation exit, via return code 08, rejected the tape volume.                                                                                                    |
| 08          | An I/O error occurred reading a label on a magnetic tape volume.                                                                                                    |
| 0C          | An incorrect label was read from a magnetic tape volume. Make sure that the correct volume was mounted, and that it contains standard labels. If it is the desired volume, recreate it, and rerun the job. This error may be due to a previous abnormal end associated with the same tape since it was last mounted, possibly in a previous job or step, leaving the tape positioned improperly. If so, either correct the error causing the previous abnormal end or reestablish the tape position by causing it to be unloaded and mounted again by the system. |

| An I/O error occurred writing a tape mark after the header labels.   An I/O error occurred writing a tape mark after the header labels.   A perform subsystem function error was detected during a logical write protection operation in an ATLDs or MTLDS. See the accompanying message(s) for detailed information about the error was detected while the system you form was accounted as an error was encountered during SI processing.                                                                                                    | 10 | An I/O error occurred writing a tape label.                                                   | 64                                                                                                    | The 3590 cartridge mounted for a specific mount                                                      |  |
|----------------------------------------------------------------------------------------------------|----|-----------------------------------------------------------------------------------------------|----------------------------------------------------------------------------------------------------|----------------------------------------------------------------------------------------------------|--|
| A perform subsystem function error was defected while processing a hard ATLDS.  An error was detected while processing a tape carridge in an ATLDS. See the accompanying message(s) for defailed information about the error.  While attempting to update a volume record in the tape configuration database an error was encountered during SIS processing.  An ATLDS tape volume was opened for output processing and its if ile protected.  An ATLDS or MTLDS tape volume record to be updated was not located in the tape configuration database.  C AGRAYOL parameter list error was detected while the system was attempting to update an ATLDS or MTLDS tape volume record.  ACRAYOL internal processing error occurred while the system was attempting to update an ATLDS or MTLDS tape volume record.  ACRAYOL internal processing he ATLDS or MTLDS tape volume record.  ACRAYOL internal processing he ATLDS or MTLDS tape volume record.  ACRAYOL internal processing he ATLDS or MTLDS tape volume record.  ACRAYOL internal processing he ATLDS or MTLDS tape volume record.  ACRAYOL internal processing he ATLDS or MTLDS tape volume record.  ACRAYOL internal processing he ATLDS or MTLDS tape volume record.  A Island type other than SL_SUL_AL or ALL was policified for a tape volume in an automatic tape library dataserver (MTLDS).  The system record tape volume in an automatic tape library dataserver (MTLDS).  The programiner Response: If the error recurs and the programiner Response: Probable user error unless an indicated by the return code in the message stext. Rerun the job. System Programmer Response: Probable user error unless an indicated by the return code in the message stext. Rerun the job. System Programmer Response: If the error recurs and the program in a toni error, to see that it is error, specific for a tape volume in an automatic tape library dataserver (MTLDS).  The operator replied in the MTLDS and the problem record.  A nextended length ATLDS cartridge was mounted that exceeds that IBM maximum length.  An ATLDs or MTLDS sper volume r |    | An I/O error occurred writing a tape mark after                                               |                                                                                                    | request in an automated tape library dataserver is unformatted. 3590 cartridges must be for-         |  |
| In length.  An error was detected while processing a tape cartridge in an ATLDS or MTLDS. See the accompanying message(s) for detailed information about the error.  While attempting to update a volume record in the tape configuration database an error was encountered during SSI processing.  An ATLDS or MTLDS tape volume vas pened for output processing and it is file protected.  An ATLDS or MTLDS tape volume vas pened for output processing and it is file protected.  A CBRXVOL parameter list error was detected while the system was attempting to update an ATLDS or MTLDS tape volume record.  A CBRXVOL internal processing error cocurred while the system was attempting to update an ATLDS or MTLDS tape volume record.  AN ASF/RAC arthorization flaitine occurred while the system was accessing the ATLDS or MTLDS tape volume record.  AN ASF/RAC arthorization flaitine occurred while the system as accessing to update an ATLDS or MTLDS tape volume record.  A label type other than SL, SUL, AL, or AUL was specified for a tape volume in an automatic tape library dataserver (MTLDS).  The system ends the task unless either one of the following conditions is true:  - Retry processing for return code 08 or 0C is successful. If the error occurred in an IBM 3495 Tape Library Dataserver then a software error record is also written to the logar color within the error system was attempting to update an ATLDS or MTLDS to processing an ATLDS or MTLDS to processing an ATLDS or MTLDS to processing an ATLDS or MTLDS to processing an ATLDS or MTLDS to processing an ATLDS or MTLDS to processing the ATLDS or MTLDS to processing an ATLDS or MTLDS to processing the ATLD or MTLDS to processing the ATLD or MTLDS to processing the ATLD or MTLDS to processing the ATLD or MTLDS to processing the ATLD or MTLDS to processing the ATLD or MTLDS to processing the ATLD or MTLDS to processing the ATLD or MTLDS to processing the ATLD or MTLDS to processing the ATLD or MTLDS to processing the ATLD or MTLDS to processing to the processing to the processing to t | 18 | during a logical write protection operation in an                                             | 68                                                                                                    | The 3590 cartridge mounted for a specific mount request in an automated tape library dataserver      |  |
| Source: Ur SNSOP    Source: Ur SNSOP                                                                                                    | 1C |                                                                                               |                                                                                                    | **                                                                                                   |  |
| While attempting to update a volume record in the tape configuration database an error was encountered during SSI processing.   An ATLDS tape volume was opened for output processing and it is file protected.   An ATLDS or MTLDS tape volume record to be updated was not located in the tape configuration database.   An ATLDS or MTLDS tape volume record to be updated was not located in the tape configuration database.   An ATLDS or MTLDS tape volume record.   Retry processing for return code 08 or 0C is successful.   If the error scorered in an IBM 3495 Tape Library Dataserver then a software error record is also written to the logrec data set.                                                                                                    |    | accompanying message(s) for detailed informa-                                                 |                                                                                                    | '                                                                                                    |  |
| the tape configuration database an error was encountered during SSI processing.  An ATLDS tape volume was opened for output processing and it is file protected.  An ATLDS or MTLDS tape volume record to be updated was not located in the tape configuration database.  A CREXVOL parameter list error was detected white the system was attempting to update an ATLDS or MTLDS tape volume record.  A CREXVOL internal processing error occurred white the system was attempting to update an ATLDS or MTLDS tape volume record.  A NA SAFFARAF authorization failure occurred white the system was accessing the ATLDS or MTLDS tape volume record.  A NA SAFFARAF authorization failure occurred white the system was accessing the ATLDS or MTLDS tape configuration database.  The system encountered a catalog access error white processing an ATLDS or MTLDS tape volume in an automatic tape library datasenver (MTLDS).  The error system default value has been exceeded for a tape volume in an automatic tape library datasenver (MTLDS) or manual tape library datasenver (MTLDS) or manual tape library |    |                                                                                               | · ·                                                                                                    |                                                                                                    |  |
| An ATLDS tape volume was opened for output processing and it is file protected.  An ATLDS or MTLDS tape volume record to be updated was not located in the tape configuration database.  2C A CBRXVOL parameter list error was detected while the system was attempting to update an ATLDS or MTLDS tape volume record.  30 A CBRXVOL internal processing error occurred while the system was attempting to update an ATLDS or MTLDS tape volume record.  34 An SAF/RACF authorization failure occurred while the system was accessing the ATLDS or MTLDS tape volume record.  34 An SAF/RACF authorization failure occurred while the system was accessing the ATLDS or MTLDS tape volume record.  36 Alabel type other than SL, SUL, AL, or AUL was specified for a tape volume in an automatic tape library dataserver (MTLDS) or manual tape library dataserver (MTLDS) or manual tape library dataserver (MTLDS) or manual tape library dataserver (MTLDS).  40 The error system default value has been exceeded for a tape volume in an automatic tape library dataserver (MTLDS).  41 The operator replied M to WTOR IEC507D for a private volume in an automatic tape library dataserver.  42 An aunexpected return code was returned by CBRXVOL while attempting to update or read an ATLDS or MTLDS are wolume in an automatic tape library dataserver.  43 An aunexpected return code was returned by CBRXVOL while attempting to update or read and TLDS or MTLDS approvide the sysout output for the job.  44 The operator replied M to WTOR IEC507D for a private volume in an automatic tape library dataserver.  45 An ATLDS cartridge was mounted that exceeds that IBM maximum length.  46 An ATLDS cartridge was mounted that exceeds that IBM maximum length.  46 An An Universal cartridge sinternal volume serial number was uninstitalized.  47 An aunexpected return code was returned by CBRXVOL while attempting to update or read and ATLDS or MTLDS tape volume in an ATLDS or MTLDS tape volume in an automatic tape library dataserver.  48 An ATLDS cartridge internal volume serial number was | 20 | the tape configuration database an error was                                                  | following condition                                                                                                    | s is true:                                                                                           |  |
| An ATLDS or MTLDS tape volume record to be updated was not located in the tape configuration database.  A CBRXVOL parameter list error was detected while the system was attempting to update an ATLDS or MTLDS tape volume record.  A CBRXVOL internal processing error occurred while the system was attempting to update an ATLDS or MTLDS tape volume record.  A DBRXVOL internal processing error occurred while the system was attempting to update an ATLDS or MTLDS tape volume record.  A DBRXVOL internal processing error occurred while the system was accessing the ATLDS or MTLDS tape configuration database.  The system encountered a catalog access error while processing an ATLDS or MTLDS tape volume record.  A label type other than SL, SUL, AL, or AUL was specified for a tape volume in an automatic tape library dataserver (MTLDS.) or manual tape library dataserver (MTLDS) or manual tape library dataserver (MTLDS) or manual tape library dataserver.  The error occurred in an IBM 3495 Tape Library Datasever than a stoftware error records is also written to the loast exit the problem. Reply to message AHL100A with:  TRACE-SYS,USR, SLIP  On the DD statement for the data set in error, specify:  CBR3VOL while attempting to update an ATLDS or MTLDS tape volume in an automatic tape library dataserver (MTLDS.)  The error occurred in an IBM 3495 Tape Library Dataserver and it was not because the volume in the message text. Rerun the job.  System Programmer Response: Probable user error unless of the programmer Response: If the error occurred in the data set in error, look at the message text. Rerun the job.  System Programmer Response: If the error occurred has indicated by the return code in the message text. Rerun the job.  System Programmer Response: If the error acurred as indicated by the return code in the message text. Rerun the job.  System Programmer Response: If the error occurred in an IBM 3495 Tape Library Dataserver and it was not because the volume in an automatic tape internal volume was unevaluble, to the piblicary  | 24 | An ATLDS tape volume was opened for output                                                    |                                                                                                    | •                                                                                                    |  |
| updated was not located in the tape configuration database.  A CBRXVOL parameter list error was detected while the system was attempting to update an ATLDS or MTLDS tape voltume record.  A CBRXVOL internal processing error occurred while the system was accessing the ATLDS or MTLDS tape voltume record.  A A SAF/RACF authorization failure occurred while the system was accessing the ATLDS or MTLDS tape configuration database.  A A SAF/RACF authorization failure occurred while the system was accessing the ATLDS or MTLDS tape configuration database.  The system encountered a catalog access error while processing an ATLDS or MTLDS tape volume record.  A label type other than SL, SUL, AL, or AUL was specified for a tape volume in an automatic tape library dataserver (MTLDS).  The error system default value has been exceeded for a tape volume in an ATLDS or MTLDS.  The error system default value has been exceeded for a tape volume in an ATLDS or MTLDS.  The operator replied M to WTOR IECSOPD for a private volume in an automatic tape library dataserver.  An extended length ATLDS cartridge was mounted on a non-extended length cartridge capable device.  An AATLD private cartridge's internal volume serial number was unreadable, had no label, or the volume was unrelatible internal data for the volume was unrelatible internal data for the volume was unrelatible internal data for the volume was unrelatible internal volume serial and the request was for a NL volume while the ATL is in automatic mode.  Broke Table Volume in the ARSO of the both and the request was for a NL volume while the ATL is in automatic mode.  A private labeled (SL or AL) D/3494 or D73494 (ATL) volume is mounted for input processing and the request was for a NL volume while the ATL is in automatic mode.  A private labeled (SL or AL) D/3494 or D73494 (ATL) volume is mounted for input processing and the request was for a NL volume while the ATL is in automatic mode.                                                                                              | 20 | ·                                                                                             | <ul> <li>Retry process</li> </ul>                                                                                                    | ing for return code 08 or 0C is successful.                                                          |  |
| A CBRXVOL parameter list error was detected while the system was attempting to update an ATLDS or MTLDS tape volume record.  A CBRXVOL internal processing error occurred while the system was attempting to update an ATLDS or MTLDS tape volume record.  A A SAF/RACF authorization failure occurred while the system was accessing the ATLDS or MTLDS tape configuration database.  The system encountered a catalog access error while processing an ATLDS or MTLDS ape volume record.  A label type other than SL, SUL, AL, or AUL was specified for a tape volume in an automatic tape library dataserver (ATLDS) or manual tape library dataserver (ATLDS) or manual tape library dataserver (ATLDS) or manual tape library dataserver (ATLDS) or manual tape library dataserver (ATLDS) or manual tape library dataserver (ATLDS) or manual tape library dataserver (ATLDS) or manual tape library dataserver (ATLDS) or manual tape library dataserver (ATLDS) or manual tape library dataserver (ATLDS) or manual tape library dataserver (ATLDS) or manual tape library dataserver (ATLDS) or manual tape library dataserver (ATLDS) or manual tape library dataserver (ATLDS) or manual tape library dataserver.  A nexpected return code was returned by CRXVOL while attempting to update or read an ATLDS or MTLDS tape volume in an ATLDS or MTLDS tape volume record.  A nextended length ATLDS cartridge was mounted on a non-extended length cartridge was mounted on a non-extended length cartridge was mounted on a non-extended length cartridge was mounted on a non-extended length cartridge was mounted on a non-extended length cartridge was mounted on a non-extended length cartridge was mounted or liptic was unreadable, had no label, or the volume was unreadable, had no label, or the volume was unreadable, had no label, or the volume was unreadable, had no label, or the volume was unreadable, had no label, or the volume was unreadable, had no label, or the volume was unreadable, had no label, or the volume was unreadable, had no label, or the volume was unintialized.   | 20 | updated was not located in the tape configura-                                                |                                                                                                    | ·                                                                                                    |  |
| A CBRXVOL internal processing error occurred while the system was attempting to update an ATLDS or MTLDS tape volume record.  An SAF/RACF authorization failure occurred while the system was accessing the ATLDS or MTLDS tape configuration database.  The system encountered a catalog access error while processing an ATLDS or MTLDS tape volume record.  A label type other than SL, SUL, AL, or AUL was specified for a tape volume in an automatic tape library dataserver (ATLDS) or manual tape library dataserver (ATLDS) or manual tape library dataserver (MTLDS).  The error system default value has been exceeded for a tape volume in an ATLDS or MTLDS are provided for a tape volume in an automatic tape library dataserver.  An unexpected return code was returned by CBRXVOL while attempting to update or read an ATLDS or MTLDS tape volume on a non-extended length cartridge was mounted on a non-extended length cartridge capable device.  An ATLD scartridge was mounted that exceeds that IBM maximum length.  An ATLD scartridge was mounted that exceeds that IBM maximum length.  An ATLD scartridge was mounted that exceeds that IBM maximum length.  An ATLD scartridge was mounted that exceeds that IBM maximum length.  An ATLD scartridge was mounted for input processing and the request was for a NL volume while the ATL is in automatic mode.  A private labeled (SL or AL) D/3494 or D/T3494 (ATL) volume is mounted for input processing and the request was for a NL volume while the ATL is in automatic mode.                                                                                                    | 2C | A CBRXVOL parameter list error was detected while the system was attempting to update an      | and re-create the                                                                                                    | problem. Reply to message AHL100A with:                                                              |  |
| while the system was attempting to update an ATLDS or MTLDS tape volume record.  An SAF/RACF authorization failure occurred while the system was accessing the ATLDS or MTLDS tape configuration database.  The system encountered a catalog access error while processing an ATLDS or MTLDS tape volume record.  A label type other than SL, SUL, AL, or AUL was specified for a tape volume in an automatic tape library dataserver (ATLDS) or manual tape library dataserver (ATLDS).  The error system default value has been exceeded for a tape volume in an ATLDS or MTLDS or MTLDS.  The operator replied M to WTOR IEC507D for a private volume in an automatic tape library dataserver.  An unexpected return code was returned by CBRXVOU while attempting to update or read an ATLDS or MTLDS tape volume record.  An ATLDS or MTLDS cartridge was mounted that exceeds that IBM maximum length.  An ATL private cartridge's internal volume serial number was unreadable, had no label, or the volume was uninitialized.  An ATL private labeled (SL or AL) D/3494 or D/T3494 (ATL) volume is mounted for input processing and the request was for a NL volume while the ATL is in automatic mode.  BYBORD TORDS TORDS tape volume record.  Application Programmer Response: Probable user error sal in prote as not not soccured. Correct the errors causing abnormal end as indicated by the return code in the message text. Rerun the job. System Programmer Response: If the error recurs and the program is not in error, look at the message is in the job log for more information. Search problem reporting data bases for a fix for the problem. If no fix exists, contact the IBM Support Center. Provide the SYSOUT output for the job falls after resubmission, then search problem reporting data bases for a fix for the problem. If no fix exists, contact the IBM Support Center. Provide the system complete the job falls after resubmission, then search problem reporting data bases for a fix for the problem. If no fix exists, contact the IBM Support Center. Provide the system contact | 30 | •                                                                                             | On the DD stateme                                                                                                    | ent for the data set in error, specify:                                                              |  |
| An SAF/RACF authorization failure occurred while the system was accessing the ATLDS or MTLDS tape configuration database.  38 The system encountered a catalog access error while processing an ATLDS or MTLDS tape volume record.  30 A label type other than SL, SUL, AL, or AUL was specified for a tape volume in an automatic tape library dataserver (MTLDS).  40 The error system default value has been exceeded for a tape volume in an ATLDS or MTLDS or MTLDS.  41 The operator replied M to WTOR IEC507D for a private volume in an automatic tape library dataserver.  42 An unexpected return code was returned by CRRX/OL while attempting to update or read an ATLDS or MTLDS attempted to a non-extended length ATLDS cartridge was mounted on a non-extended length cartridge capable device.  44 An ATL private cartridge's internal volume serial number was unintitalized.  45 An ATL private cartridge's internal volume serial number was unreadable, had no label, or the volume was unintitalized.  46 A private labeled (SL or AL) D/3494 or D/T3494 (ATL) volume is mounted for input processing and the request was for a NL volume while the ATL is in automatic mode.  46 A private labeled (SL or AL) D/3494 or D/T3494 (ATL) volume is mounted for input processing and the request was for a NL volume while the ATL is in automatic mode.  47 An acceptable device.  48 An acceptable device.  49 An ATLD or MTLDS cartridge was mounted that exceeds that IBM maximum length.  50 An ATLD or MTLDS cartridge was mounted that exceeds that IBM maximum length.  51 An ATL private cartridge's internal volume serial number was unreadable, had no label, or the volume was unintitalized.  50 Aprivate labeled (SL or AL) D/3494 or D/T3494 (ATL) volume is mounted for input processing and the request was for a NL volume while the ATL is in automatic mode.  52 An ATLD or MTLDS cartridge was mounted that exceeds that IBM maximum length.  54 An ATL private cartridge's internal volume serial number was unreadable, had no label, or the volume was unreadable, had no label, o |    | while the system was attempting to update an                                                  |                                                                                                    |                                                                                                    |  |
| The system encountered a catalog access error while processing an ATLDS or MTLDS tape volume record.  A label type other than SL, SUL, AL, or AUL was specified for a tape volume in an automatic tape library dataserver (ATLDS) or manual tape library dataserver (ATLDS).  The error system default value has been exceeded for a tape volume in an ATLDS or MTLDS or MTLDS.  The operator replied M to WTOR IEC507D for a private volume in an automatic tape library dataserver.  An unexpected return code was returned by CBRXYOL while attempting to update or read an ATLDS or MTLDS are mounted on a non-extended length cartridge capable device.  An ATLDS cartridge was mounted that exceeds that IBM maximum length.  An ATLD cartridge's internal volume serial number was unreadable, had no label, or the volume was uninitalized.  An artic private cartridge's internal volume serial number was unreadable, had no label, or the volume was uninitalized.  An artic private cartridge's internal volume serial number was unreadable, had no label, or the volume was uninitalized.  An artic private cartridge's internal volume serial number was unreadable, had no label, or the volume was uninitalized.  An artic private labeled (SL or AL) D/3494 or D/T3494 (ATL) volume is mounted for input processing and the request was for a NL volume while the ATL is in automatic mode.  Associates this message with system completion code 713 and with the return code.  In the mersages text:  The error occurred during processing and the mersages in the job lath bases for a fix for the problem: reporting data bases for a fix for the problem: fronce the lBM SYSOUT output for the job.  If the error occurred in an IBM 3495 Tape Library Dataserver and it was not because the volume is file protected resubmit the job fails after resubmission, then search problem: fine fix exists, contact the IBM SYSOUT output for the job.  If the error occurred in an IBM 3495 Tape Library Dataserver and it was not because the volume in an IBM 3495 Tape Library Dataserver and it was not  | 34 | An SAF/RACF authorization failure occurred while the system was accessing the ATLDS or        | an I/O error has occurred. Correct the errors causing abnormal end as indicated by the return code in the message text. Rerun the job.  System Programmer Response: If the error recurs and the program is not in error, look at the messages in the job log for more information. Search problem reporting data bases for a fix for the problem. If no fix exists, contact the IBM Support Center. Provide the |                                                                                                    |  |
| If the error occurred in an IBM 3495 Tape Library Dataserver and it was not because the volume is file protected resubmit the job. If the job fails after resubmission, then search problem reporting data bases for a fix for the problem. If no fix exists, contact the IBM Support Center. Provide the sysout output for the job and the logred data set error record.    In the operator replied M to WTOR IEC507D for a private volume in an automatic tape library dataserver.                                                                                                    | 38 | The system encountered a catalog access error while processing an ATLDS or MTLDS tape         |                                                                                                    |                                                                                                    |  |
| Support Center. Provide the sysout output for the job and the logred data set error record.  Support Center. Provide the sysout output for the job and the logred data set error record.  IEC148I 713-rc,mod,ijjj,sss, ddname[-#],dev,ser,dsname  Explanation: The error occurred during processing of an OPEN macro instruction for a data set on magnetic tape or on a direct access device.  In the message text:  In the message text:  An extended length ATLDS cartridge was mounted on a non-extended length cartridge capable device.  An ATLDS cartridge was mounted that exceeds that IBM maximum length.  An ATL private cartridge's internal volume serial number was unreadable, had no label, or the volume was uninitialized.  A private labeled (SL or AL) D/3494 or D/T3494 (ATL) volume is mounted for input processing and the request was for a NL volume while the ATL is in automatic mode.  Support Center. Provide the sysout output for the job and the logred data set error record.  IEC148I 713-rc,mod,ijjj,sss, ddname[-#],dev,ser,dsname  Explanation: The error occurred during processing of an OPEN macro instruction for a data set on magnetic tape or on a direct access device.  In the message text:  rc Associates this message with system completion code 713 and with the return code.  ijj The job name.  sss The step name.  ddname[-#]  DDname (followed by a concatenation number if it is part of a concatenation and not the first DD statement in concatenation).  dev The device number.  ser The volume serial number.  The name of the module in which the error occurred.  dsname  The data set name.                                                                                                    | 3C | specified for a tape volume in an automatic tape library dataserver (ATLDS) or manual tape    | If the error occurre was not because t                                                                                                    | d in an IBM 3495 Tape Library Dataserver and it he volume is file protected resubmit the job. If the |  |
| private volume in an automatic tape library dataserver.  48 An unexpected return code was returned by CBRXVOL while attempting to update or read an ATLDS or MTLDS tape volume record.  4C An extended length ATLDS cartridge was mounted on a non-extended length cartridge capable device.  50 An ATLDS cartridge was mounted that exceeds that IBM maximum length.  54 An ATL private cartridge's internal volume serial number was unreadable, had no label, or the volume was uninitialized.  60 A private labeled (SL or AL) D/3494 or D/T3494 (ATL) volume is mounted for input processing and the request was for a NL volume while the ATL is in automatic mode.  Explanation: The error occurred during processing of an OPEN macro instruction for a data set on magnetic tape or on a direct access device.  In the message text:  rc Associates this message with system completion code 713 and with the return code.  ijji The job name.  sss The step name.  ddname[-#] DDname (followed by a concatenation number if it is part of a concatenation and not the first DD statement in concatenation).  dev The device number.  ser The volume serial number.  mod The name of the module in which the error occurred.  dsname The error occurred during processing and open concatenation on a direct access device.  In the message text:  rc Associates this message with system completion code 713 and with the return code.  ijji The job name.  sss The step name.  ddname[-#] DDname (followed by a concatenation number if it is part of a concatenation and not the first DD statement in concatenation).  dev The device number.  mod The name of the module in which the error occurred.  The data set name.                                                                                                    | 40 | exceeded for a tape volume in an ATLDS or                                                     | Support Center. Provide the sysout output for the job and the logre                                                                                                    |                                                                                                    |  |
| An unexpected return code was returned by CBRXVOL while attempting to update or read an ATLDS or MTLDS tape volume record.  4C An extended length ATLDS cartridge was mounted on a non-extended length cartridge capable device.  50 An ATLDS cartridge was mounted that exceeds that IBM maximum length.  54 An ATL private cartridge's internal volume serial number was unreadable, had no label, or the volume was uninitialized.  60 A private labeled (SL or AL) D/3494 or D/T3494 (ATL) volume is mounted for input processing and the request was for a NL volume while the ATL is in automatic mode.  An unexpected return code was returned by CBRXVOL while attempting to update or read an ATLD scartridge was returned by access device.  In the message text:  7c Associates this message with system completion code 713 and with the return code.  5ss The step name.  4dname[-#] DDname (followed by a concatenation number if it is part of a concatenation and not the first DD statement in concatenation).  4ev The device number.  5er The volume serial number.  7c Associates this message with system completion code 713 and with the return code.  5ss The step name.  5dname[-#] DDname (followed by a concatenation number if it is part of a concatenation and not the first DD statement in concatenation).  5er The volume serial number.  7c Associates this message with system completion code 713 and with the return code.  6dname[-#] DDname (followed by a concatenation number if it is part of a concatenation and not the first DD statement in concatenation).  6dev The device number.  7c Associates this message with system completion code 713 and with the return code.  6dev The device number.  7c Associates this message with system completion code 713 and with the return code.  6dev The device number.  7dev The device number.  7dev The device number.  7dev The device number.  7dev The device number.  7dev The device number.                                                                                                    | 44 |                                                                                               |                                                                                                    | · · · · · · · · · · · · · · · · ·                                                                    |  |
| An unexpected return code was returned by CBRXVOL while attempting to update or read an ATLDS or MTLDS tape volume record.  4C An extended length ATLDS cartridge was mounted on a non-extended length cartridge capable device.  50 An ATLDS cartridge was mounted that exceeds that IBM maximum length.  54 An ATL private cartridge's internal volume serial number was unreadable, had no label, or the volume was uninitialized.  60 A private labeled (SL or AL) D/3494 or D/T3494 (ATL) volume is mounted for input processing and the request was for a NL volume while the ATL is in automatic mode.  Access device.  In the message text:  7c Associates this message with system completion code 713 and with the return code.  5ss The step name.  4dname[-#] DDname (followed by a concatenation number if it is part of a concatenation and not the first DD statement in concatenation).  4dev The device number.  5er The volume serial number.  7h evolume serial number.  7h evolume serial number.                                                                                                    |    |                                                                                               |                                                                                                    |                                                                                                    |  |
| ATLDS or MTLDS tape volume record.  An extended length ATLDS cartridge was mounted on a non-extended length cartridge capable device.  An ATLDS cartridge was mounted that exceeds that IBM maximum length.  An ATL private cartridge's internal volume serial number was unreadable, had no label, or the volume was uninitalized.  A private labeled (SL or AL) D/3494 or D/T3494 (ATL) volume is mounted for input processing and the request was for a NL volume while the ATL is in automatic mode.  In the message text:  A Associates this message with system completion code 713 and with the return code.  SSS  The step name.  Advante[-#]  DDname (followed by a concatenation number if it is part of a concatenation and not the first DD statement in concatenation).  dev  The device number.  The volume serial number.  The name of the module in which the error occurred.  The name of the module in which the error occurred.  The data set name.                                                                                                    | 48 | •                                                                                             | · · · · · · · · · · · · · · · · · · ·                                                                                                    |                                                                                                    |  |
| mounted on a non-extended length cartridge capable device.  50 An ATLDS cartridge was mounted that exceeds that IBM maximum length.  54 An ATL private cartridge's internal volume serial number was unreadable, had no label, or the volume was uninitialized.  60 A private labeled (SL or AL) D/3494 or D/T3494 (ATL) volume is mounted for input processing and the request was for a NL volume while the ATL is in automatic mode.  60 Maximum length.  60 A private labeled (SL or AL) D/3494 or D/T3494 (ATL) is in automatic mode.  60 A private labeled (SL or AL) D/3494 or D/T3494 (ATL) is in automatic mode.  60 A private labeled (SL or AL) D/3494 or D/T3494 (ATL) is in automatic mode.  60 A private labeled (SL or AL) D/3494 or D/T3494 (ATL) is in automatic mode.  60 A private labeled (SL or AL) D/3494 or D/T3494 (ATL) is in automatic mode.  60 A private labeled (SL or AL) D/3494 or D/T3494 (ATL) is in automatic mode.  60 A private labeled (SL or AL) D/3494 or D/T3494 (ATL) is in automatic mode.  60 A private labeled (SL or AL) D/3494 or D/T3494 (ATL) is in automatic mode.  60 A private labeled (SL or AL) D/3494 or D/T3494 (ATL) is in automatic mode.  60 A private labeled (SL or AL) D/3494 or D/T3494 (ATL) is in automatic mode.  60 A private labeled (SL or AL) D/3494 or D/T3494 (ATL) is in automatic mode.  60 A private labeled (SL or AL) D/3494 or D/T3494 (ATL) is in automatic mode.  60 A private labeled (SL or AL) D/3494 or D/T3494 (ATL) is in automatic mode.                                                                                                    |    | , ,                                                                                           | In the message te                                                                                                    | kt:                                                                                                  |  |
| An ATLDS cartridge was mounted that exceeds that IBM maximum length.  An ATL private cartridge's internal volume serial number was unreadable, had no label, or the volume was uninitialized.  A private labeled (SL or AL) D/3494 or D/T3494 (ATL) volume is mounted for input processing and the request was for a NL volume while the ATL is in automatic mode.  Sss The step name.  ddname[-#] DDname (followed by a concatenation number if it is part of a concatenation and not the first DD statement in concatenation).  The device number.  The volume serial number.  The name of the module in which the error occurred.  dsname  The data set name.                                                                                                    | 4C |                                                                                               | rc                                                                                                    | , ,                                                                                                  |  |
| that IBM maximum length.  An ATL private cartridge's internal volume serial number was unreadable, had no label, or the volume was uninitialized.  A private labeled (SL or AL) D/3494 or D/T3494 (ATL) volume is mounted for input processing and the request was for a NL volume while the ATL is in automatic mode.  by the step hame.  ddname[-#]  DDname (followed by a concatenation number if it is part of a concatenation and not the first DD statement in concatenation).  The device number.  The volume serial number.  The name of the module in which the error occurred.  dsname  The data set name.                                                                                                    |    | ·                                                                                             | jjj                                                                                                    | The job name.                                                                                        |  |
| An ATL private cartridge's internal volume serial number was unreadable, had no label, or the volume was uninitialized.  A private labeled (SL or AL) D/3494 or D/T3494 (ATL) volume is mounted for input processing and the request was for a NL volume while the ATL is in automatic mode.  An ATL private cartridge's internal volume serial number if it is part of a concatenation and not the first DD statement in concatenation).  The device number.  The volume serial number.  The name of the module in which the error occurred.  Asname  The data set name.                                                                                                    | 50 | S .                                                                                           | sss                                                                                                    | The step name.                                                                                       |  |
| A private labeled (SL or AL) D/3494 or D/T3494 (ATL) volume is mounted for input processing and the request was for a NL volume while the ATL is in automatic mode.  dev The device number.  The volume serial number.  The name of the module in which the error occurred.  desume The data set name.                                                                                                    | 54 | An ATL private cartridge's internal volume serial number was unreadable, had no label, or the | ddname[-#]                                                                                                    | it is part of a concatenation and not the first DD                                                   |  |
| (ATL) volume is mounted for input processing and the request was for a NL volume while the ATL is in automatic mode.  Ser  The volume serial number.  The name of the module in which the error occurred.  Asname  The data set name.                                                                                                    | 60 |                                                                                               | dev                                                                                                    | The device number.                                                                                   |  |
| ATL is in automatic mode. occurred.  dsname The data set name.                                                                                                    | 00 | • • • • • • • • • • • • • • • • • • • •                                                       | ser                                                                                                    | The volume serial number.                                                                            |  |
|                                                                                                    |    | and the request was for a NL volume while the                                                 | mod                                                                                                    |                                                                                                    |  |
| The explanation for the hex return code is as follows:                                                                                                    |    |                                                                                               | dsname                                                                                                    | The data set name.                                                                                   |  |
|                                                                                                    |    |                                                                                               | The explanation fo                                                                                                    | r the hex return code is as follows:                                                                 |  |

#### Return Code

#### **Explanation**

04

A data set on magnetic tape was opened for INOUT, OUTIN, OUTPUT, OUTINX, or EXTEND, but the volume contained a data set whose expiration date had not been reached. The operator replied "M" to message IEC507D and a specific volume serial had been specified. Specify a different volume on the DD statement, or, in the case of INOUT only, open for input only by changing the OPEN macro instruction or by specifying input in the LABEL parameter of the DD statement.

08

An OPEN macro instruction was issued with INOUT for a data set on a direct access device with DISP=OLD specified on the DD statement. The expiration date on the data set had not been reached. The operator replied 'M' to message IEC507D. Specify a different volume on the DD statement, or open for input only by changing the OPEN macro instruction or by specifying input in the LABEL parameter of the DD statement. There is another possible meaning for return code 08: the volume serial number in the UCB is 000000. In this case, the system does not issue message IEC507D.

OC

During OPEN processing, the system issued messages IEC704A with either L, L UVL, C, C UVL in the text and the operator replied M to the message, meaning reject VOL1 label rewrite. The system had to end the job step.

10

A data set on magnetic tape was opened for OUTPUT or OUTIN. The volume is mounted on a cartridge stack loader and is file-protected. The operator replied U to message IEC510D and specified a volume serial number. Specify a different volume on the DD statement.

14

For a specific private tape in the Automated Tape Library (ALT), either:

- message IEC534D was issued and the reply was 'M' to mount another volume, or
- an existing data set with an unexpired date was detected, and either message IEC507D was issued with reply 'M' or the File Validation Tape Installation Exit recieved control and returned a RC08 to reject the volume.

In an ATL, all volume serial numbers must be unique. There can not be any volume substitution for specifically requested volumes.

Source: DFSMSdfp

Detecting Module: IFG0194A

**System Action:** The task is ended unless the error is to be ignored as specified in the DCB ABEND exit routine.

**Operator Response:** Start a generalized trace facility (GTF) trace, and re-create the problem. Reply to message AHL100A with:

TRACE=SYS, USR, SLIP

On the DD statement for the data set in error, specify:

DCB=DIAGNS=TRACE

**Application Programmer Response:** Probable user error unless the volser in the UCB is 000000. If the volser is 000000, it is prob-

ably a system error and the system programmer should be contacted. Otherwise, correct the errors causing abnormal end as indicated by the return code in the message text. Rerun the job.

**System Programmer Response:** If the error recurs and the program is not in error, look at the messages in the job log for more information. Search problem reporting data bases for a fix for the problem. If no fix exists, contact the IBM Support Center. Provide the SYSOUT output for the job.

IEC149I 813-rc,mod,jjj,sss, ddname[-#],dev,ser,dsname

**Explanation:** The error occurred during processing of an OPEN macro instruction for a data set on magnetic tape.

In the message text:

rc Associates this message with system completion

code 813 and with the return code.

jjj The job name.
sss The step name.

ddname[-#] DDname (followed by a concatenation number if

it is part of a concatenation and not the first DD

statement in the concatenation).

dev The device number.

ser The volume serial number.

mod The name of the module calling the routine that

issued the message.

dsname The data set name.

The explanation for the hex return code is as follows:

#### Return Code Explanation

04

An OPEN macro instruction was issued for a data set on magnetic tape, but the data set name on the header label did not match that in the JFCB. Verify that the DD statement specifies the correct DSNAME and volume serial number. If they are correct, ensure that the JFCB was not incorrectly modified prior to issuing the OPEN macro. This error may also appear if the first file on the magnetic tape does not exist; that is, the tape contains only a volume label and a dummy header.

Source: DFSMSdfp

Detecting Module: IFG0195H

**System Action:** The task is ended unless the error is to be ignored or recovered as specified in the DCB ABEND exit routine.

**Operator Response:** Start a generalized trace facility (GTF) trace, and re-create the problem. Reply to message AHL100A with:

TRACE=SYS, USR, SLIP

On the DD statement for the data set in error, specify:

DCB=DIAGNS=TRACE

**Application Programmer Response:** Probable user error. Correct the errors causing abnormal end as indicated by the return code in the message text. Rerun the job.

**System Programmer Response:** If the error recurs and the program is not in error, look at the messages in the job log for more information. Search problem reporting data bases for a fix for the problem. If no fix exists, contact the IBM Support Center. Provide the SYSOUT output for the job.

IEC150I 913-rc,mod,jjj,sss, ddname[-#],dev,ser,dsname

**Explanation:** The error occurred during 1) the processing of an OPEN macro instruction or during end-of-volume for a password-protected data set after the operator attempted to enter a password in response to message IEC301A or 2) the processing of an OPEN macro instruction involving a checkpoint data set. A VSAM data set is being opened with a DCB instead of an ACB.

In the message text:

rc Associates this message with system completion

code 913 and with the return code.

jjj The job name.
sss The step name.

ddname[-#] DDname (followed by a concatenation number if

it is part of a concatenation and not the first DD

statement in the concatenation).

dev The device number.

ser The volume serial number.

mod The name of the module in which the error

occurred.

dsname The data set name.

The explanation for the hex return code is as follows: For RACF errors, see message IDC3009I for the return code.

# Return Code Explanation 04 For ISO/ANSI Version 1:

An OPEN macro instruction was issued for a magnetic tape data set with ISO/ANSI labels. The volume accessibility byte (offset X'0A' in the volume label) is not blank. This indicates that the label was not written on an IBM system or that it was written by the user. If the volume accessibility byte is not blank, the tape cannot be used on an IBM system. Make sure that the correct volume is mounted. If it is the correct volume, it must be recreated for use on an IBM system.

### For ISO/ANSI/FIPS Version 3 or Version 4:

This message occurs after message IEC502E with the *ddn-c* field in the message text and with c=1, meaning that the mounted volume is the requested volume, but access to it has been denied.

## 08 For ISO/ANSI Version 1:

An OPEN macro instruction was issued for a magnetic tape data set with ISO/ANSI labels. The security byte in the header label was not blank and not equal to X'F1'. This means that the label was not created on an IBM system or was created by the user. Make sure that the correct volume is mounted. If it is the correct volume, it must be recreated on an IBM system.

## For ISO/ANSI/FIPS Version 3 or Version 4:

This message occurs after message IEC502E with the *ddn-c* field in the message text and with c=2, meaning that access to the requested data set has been denied.

An OPEN macro instruction was issued, but either an I/O error occurred during password verification, or one of the following conditions occurred:

- For a password-protected data set, the operator failed to supply the correct password in response to message IEC301A or Time Sharing Option/Extensions (TSO/E) message IEC113A.
- For a protected VSAM data space that has password-protected or RACF-protected data or index components, the operator failed to supply the correct passwords or the user did not have proper RACF authorization.
- For a VSAM data set being opened using a DCB, the DSCB contained incorrect information.

An OPEN macro was issued to the VTOC for output processing by an unauthorized job step or job-step task. The ability to open the VTOC for output is restricted to authorized job steps or job step tasks.

An OPEN macro instruction was issued to concatenate checkpoint and noncheckpoint data sets.

An OPEN TYPE=J macro instruction was issued for a magnetic tape volume. The JFCB was modified to indicate LABEL=BLP (bypass label processing) and the task was not authorized. BLP can be specified in the JCL (if the installation allows it via its reader procedure), but the JFCB cannot be modified to indicate BLP unless the task is authorized.

The error occurred during processing of an OPEN TYPE=J macro instruction to a data set residing on a direct access device. The JFCB has been incorrectly modified or the data set name supplied in the JFCB passed to OPEN was not available to the job because it was being used by some other job. Either (1) the data set was being opened for INPUT and some other job had exclusive control of the data set (either referenced the data set in a DD control statement with DISP of OLD or MOD, or issued an OPEN TYPE=J macro instruction with processing option INOUT, OUTIN, OUTPUT, OUTINX, EXTEND, or UPDATE), or (2) the data set was being opened for an option other than INPUT (INOUT, OUTIN, OUTPUT, or UPDATE: requiring exclusive control of the data set) and some other JOB was using the data set (either referenced the data set in a DD control statement, or issued an OPEN TYPE=J macro instruction).

An OPEN macro instruction was issued using the EXCP access method in which user-written appendages were required. The appendage names were not included in the SYS1.PARMLIB member IEAAPP00, and the program issuing the OPEN was not authorized either under APF, or by being in a system protect key (0-7).

20

OC:

10

14

18

1C

IEC-40

| 28         | An OPEN macro instruction was issued for a                                                                                                    | 58                                                                                                    | Incorrect specification of PROTECT. PROTECT                                                                                                    |
|------------|----------------------------------------------------------------------------------------------------|----------------------------------------------------------------------------------------------------|----------------------------------------------------------------------------------------------------|
|            | checkpoint data set. The data set organization was not BPAM or BSAM and the task was not authorized via the authorized program facility (APF).                                                                                                    |                                                                                                    | is specified but the volume sequence number or<br>the file sequence number is not equal to one on<br>a tape with LABEL=SL, SUL, AL or AUL or the<br>tape is being opened with DISP=MOD (including                                                                                                    |
| 2C         | An OPEN or OPEN TYPE=J macro instruction was issued to an ISAM data set defined by two or three DD statements. Either 1) the data set names coded in the DD statements were not all                                                                                                    | 5C                                                                                                    | OPEN options OUTINX and EXTEND).  Incorrect specification of PROTECT. PROTECT is specified but the volume being used is a public volume.                                                                                                    |
|            | the same, or 2) the JFCB passed to OPEN                                                                                                    | 60                                                                                                    | One of the following occurred:                                                                                                    |
|            | TYPE=J has a data set name different from that coded in the DD statements. All the DD statements for an ISAM data set must contain the same data set name. If an OPEN TYPE=J macro instruction is issued to a DDname referencing an ISAM data set which is defined by two or three DD statements, the data set name cannot be altered from that coded in the DD statement, because the JFCBs for the other DD                                                                                                    |                                                                                                    | <ul> <li>The user is not authorized to define a data set with the specified name. The specified data set name and file sequence indicator do not match the corresponding names in the Tape Volume Table of Contents (TVTOC).</li> <li>The user is not authorized to access this data set.</li> </ul> |
|            | statements cannot be similarly altered.                                                                                                    | 64                                                                                                    | The user is not authorized to specify BLP.                                                                                                    |
| 30         | An OPEN macro instruction was issued to write                                                                                                    | 68                                                                                                    | One of the following errors occurred:                                                                                                    |
|            | a data set on a magnetic tape containing one or<br>more previous data sets. The protection mode of<br>the data set to be written was different than the                                                                                                    |                                                                                                    | <ul> <li>The maximum number of allowed data sets<br/>in a TVTOC has been exceeded.</li> </ul>                                                                                                    |
| 34         | protection mode of the previous data set.  The OPEN/EOV volume security exit requested that the volume be rejected.                                                                                                    |                                                                                                    | <ul> <li>An attempt was made to create a tape data<br/>set profile for a tape volume specifically<br/>defined as not allowing a TVTOC.</li> </ul>                                                                                                    |
| 38         | An OPEN was issued for a RACF-protected data set on a DASD volume or a RACF-protected                                                                                                    |                                                                                                    | <ul> <li>An attempt was made to add a duplicate<br/>data set to a TVTOC.</li> </ul>                                                                                                    |
| 3C         | tape volume to which the caller was not authorized.  An OPEN was issued for a non VSAM data set                                                                                                    |                                                                                                    | <ul> <li>An attempt was made to add a second data<br/>set to a tape that has been defined as only<br/>allowing a single data set.</li> </ul>                                                                                                    |
|            | with a format-1 DSCB indicating a discrete RACF-protection, bit DS1IND40 set. RACROUTE REQUEST=AUTH was issued resulting in SAF, Security Authorization Facility, return code 4. This indicates the SAF router could neither accept nor fail the request. Verify the RACF security function is running on the system and that a discrete profile for the data set exists in the RACF database. See OS/390 Security Server External Security Interface (RACROUTE) Macro Reference for complete explanation for SAF return code 4. |                                                                                                    | <ul> <li>An attempt was made to add a new data set<br/>in the middle of the tape or tape set.</li> </ul>                                                                                                    |
|            |                                                                                                    | 6C                                                                                                    | The user is not authorized to define a data set that is protected with a general profile.                                                                                                    |
|            |                                                                                                    | 70                                                                                                    | The caller of the open has RACF EXECUTE authority only. One of the following requirements has been violated:                                                                                                    |
|            |                                                                                                    |                                                                                                    | <ul> <li>The caller must be in supervisor state or the data set must be a partitioned data set (PDS).</li> <li>The access method must not be EXCP.</li> </ul>                                                                                                    |
| 40         | A VSAM data space being OPENed is RACF-defined.                                                                                                    | 72                                                                                                    | An unexpected return code has been returned from RACF.                                                                                                    |
| 44         | Incorrect specification of PROTECT. PROTECT                                                                                                    | Source: DFSMSd                                                                                                    |                                                                                                    |
|            | is specified for a tape volume that is already RACF-protected.                                                                                                    | Detecting Module: IFG0195U                                                                                                    |                                                                                                    |
| 48         | Incorrect specification of PROTECT. PROTECT is specified but the system tape option is not in effect.                                                                                                    | <b>System Action:</b> The task is always ended if the return code is 0C. For all other return codes, the task is ended unless otherwise specified in the DCB ABEND exit routine. |                                                                                                    |
| 4C         | Incorrect specification of PROTECT. PROTECT is specified but the user is not defined to RACF.                                                                                                    | <b>Operator Response:</b> Start a generalized trace facility (GTF) trace, and re-create the problem. Reply to message AHL100A with:                                              |                                                                                                    |
| 50         | Incorrect specification of PROTECT. PROTECT                                                                                                    | TRACE=SYS,U                                                                                                    |                                                                                                    |
|            | is specified but the request is for a NL, BLP or                                                                                                    |                                                                                                    | ent for the data set in error, specify:                                                                                                    |
| 54         | LTM tape.  Incorrect specification of PROTECT. PROTECT                                                                                                    | DCB=DIAGNS=                                                                                                    |                                                                                                    |
| <b>5</b> 4 | is specified by the request is for INPUT or INOUT.                                                                                                    |                                                                                                    | rammer Response: Probable user error. Correct abnormal end as indicated by the return code in Rerun the job.                                                                                                    |

If rc is 0C for a protected data set, supply the operator with the correct password or have the correct password added to the PASS-WORD data set and run the job step again.

If rc is 0C for a protected VSAM data space, supply the operator with the correct passwords or obtain the proper RACF user authorization for the data and index components within the data space and run the job step again.

If rc is 0C and an I/O error occurred, correct the problem causing the error and run the job step again.

If rc is 14, redefine the concatenated data sets such that only checkpoint or only noncheckpoint data sets are in the concatenation.

If rc is 18, probable user error. Unless your task is authorized, do not modify the JFCB to indicate BLP.

If rc is 1C, probable user error. If an OPEN TYPE=J macro instruction is issued to a data set not referenced in a DD JCL statement, the normal procedures for data set protection are not performed when the JOB is initiated, but must be performed at OPEN time when no recovery is possible. The issuer of such an OPEN TYPE=J must ensure that no other JOB is processing the data set in a manner which is in conflict with the processing requested by the OPEN macro instruction. This can best be accomplished by not using the OPEN TYPE=J macro instruction to open to a data set which is not already referenced in a DD control statement, and not opening with a processing option of INOUT, OUTIN, OUTPUT, OUTINX, EXTEND, or UPDATE unless the DD control statement indicates DISP=OLD or DISP=MOD. Ensure that the JFDB has not been incorrectly modified.

If rc is 28, redefine the data set organization to BPAM or BSAM or authorize the program issuing the OPEN macro instruction under APF.

If rc is 2C, correct the data set name on the DD statement or do not alter the data set name in the JFCB before issuing the OPEN TYPE=J macro instruction.

If rc is 30, all data sets on a tape volume must have the same security level. Change the requested security level to match the previous data sets and rerun the job.

System Programmer Response: If the error recurs and the program is not in error, look at the messages in the job log for more information. Search problem reporting data bases for a fix for the problem. If no fix exists, contact the IBM Support Center. Provide the SYSOUT output for the job.

#### IEC1511 A13-rc,mod,jjj,sss, ddname[-#],dev,ser,dsname

Explanation: The error occurred during processing of an OPEN macro instruction for a data set on magnetic tape.

In the message text:

Associates this message with system completion rc

code A13 and with the return code.

The job name. jjj sss The step name.

ddname[-#] DDname (followed by a concatenation number if

it is part of a concatenation and not the first DD

statement in the concatenation).

The device number. dev

ser The volume serial number.

The name of the module in which the error mod

occurred.

dsname The data set name.

The explanation for the hex return code is as follows:

| Return Code | Explanation                        |
|-------------|------------------------------------|
| 04          | An unexpected load point was encou |

untered while positioning a tape. For NL tape this is probably a user error associated with the use of multivolume multifile NL tape. Check the file sequence number and whether the tape was demounted during the job.

08 The requested file sequence number is less than that of the first file on the SL or AL tape during an open to the start of the file. Probable user error. Check the file sequence number and volume serial numbers.

0C The requested file sequence number is less than that of the first file on the SL or AL tape during an open to the end of a file. Probable user error. Check the file sequence number and volume serial numbers.

> A tape mark was read instead of a HDR1 label while forward spacing to the desired file on an SL or AL tape. Thus, the multifile tape ends before the desired file. When positioning to the end of file 1, this means the vol label is followed by a tape mark. Probable user error. Check the file sequence number and volume serial numbers and that the job that wrote the tape wrote all the files.

A tape mark was read instead of HDR1 label while opening for input to the start of the desired file on an SL or AL tape. Thus, the tape ends just before the desired file. Probable user error. Check the file sequence number and volume serial numbers and that the job that wrote the tape wrote all the files.

> An EOV1 label was read on the last SL or AL tape volume while forward spacing to the desired file or just before the desired file. There are two possible conditions:

- 1. If opening to the end of the file, it could not be treated as the end of the data set because it was for a previous file sequence number. Probable user error.
- 2. If the user is trying to extend a data set that had abended during EOV, it is necessary to specify a volume count on the DISP=MOD DD statement. This volume count must exceed the number of known volumes for the data set.

Application Programmer Response: The three most common causes of this problem are:

- 1. Invalid volume refer backs where the DD statement referredback-to has extended to a new volume.
- 2. EOV Abends (ABENDX37) occurred the last time this data set was updated. This would cause the last tape in the data set to be left with EOV labels instead of EOF labels.
- 3. The wrong VOLSER is specified as the last VOLSER in the data

Source: DFSMSdfp

10

14

18

Detecting Module: IGC0005C

System Action: The task is ended unless the error is to be ignored as specified in the DCB ABEND exit routine.

**Operator Response:** Start a generalized trace facility (GTF) trace, and re-create the problem. Reply to message AHL100A with:

TRACE=SYS, USR, SLIP

On the DD statement for the data set in error, specify:

DCB=DIAGNS=TRACE

**Application Programmer Response:** Probable user error. Correct the errors causing abnormal end as indicated by the return code in the message text. Rerun the job.

14

18

1C

20

24

28

2C

30

34

**System Programmer Response:** If the error recurs and the program is not in error, look at the messages in the job log for more information. Search problem reporting data bases for a fix for the problem. If no fix exists, contact the IBM Support Center. Provide the SYSOUT output for the job.

IEC152I B13-rc,mod,jjj,sss, ddname[-#],dev,ser,dsname

**Explanation:** The error occurred during processing of an OPEN macro instruction for a data set on an impact printer.

In the message text:

rc Associates this message with system completion

code B13 and with the return code.

jjj The job name.

sss The step name.

ddname[-#] DDname (followed by a concatenation number if

it is part of a concatenation and not the first DD

statement in the concatenation).

dev The device number.

ser The volume serial number.

mod The name of the module calling the routine that

issued the message.

dsname The data set name.

The explanation for the hex return code is as follows:

Return Code Explanation

0C

**04** An OPEN macro instruction was issued for a

data set allocated to a printer. The operator replied 'CANCEL' to message IEC120A, IEC122D or IEC123D because the UCS image

could not be found in SYS1.IMAGELIB data set. Specify the correct character set type, or have

the system programmer update the

SYS1.IMAGELIB to include the associated UCS image or image table entry and run the job step again. During 3886 OPEN, the requested format

record identifiers could not be found on

SYS1.IMAGELIB.

**08** An OPEN macro instruction was issued for a

data set allocated to a printer. A permanent I/O error was detected when the BLDL macro instruction was issued to locate the requested UCS image in the SYS1.IMAGELIB data set.

An OPEN macro instruction was issued for a

data set allocated to a printer or to IBM 3886. A permanent I/O error persisted after two attempts were made to load the UCS buffer or a permanent I/O error occurred while loading the format

record into the 3886.

10 An OPEN macro instruction was issued for a

data set allocated to a printer. A permanent I/O error was detected when (1) an attempt was

made to display the character set image on the printer for visual verification with the previous output operation or (2) during an operation which resulted in possible lost data.

An OPEN macro instruction was issued for a data set allocated to a printer. The operator replied 'CANCEL' to the message IEC121D because the wrong UCS image was displayed for visual verification. Specify the correct character set type, or have the operator mount the proper chain, train or band, and run the job step again.

An OPEN macro instruction was issued for a data set allocated to a printer. A permanent I/O error was detected when an attempt was made to display the FCB image on the printer for visual verification.

An OPEN macro instruction was issued for a data set allocated to a printer. The operator may have replied 'CANCEL' to the message IEC128D because an incorrect FCB image was displayed for visual verification or forms alignment was not possible. If this is the case, specify the correct FCB image-id and run the job step again. Other reasons for this return code include: an error associated with the previous output operation, or a lost data condition.

An OPEN macro instruction was issued for a data set allocated to a printer, but not enough storage was available to open SYS1.IMAGELIB. During 3886 OPEN, either the proper volume was not mounted, or a permanent I/O error occurred while reading from SYS1.IMAGELIB.

An OPEN macro instruction was issued for a data set allocated to a printer, but the volume containing SYS1.IMAGELIB was either not mounted or not cataloged. During 3886 OPEN, the format record identifier was not specified in the DCB or the DD statement for the data set being opened.

An OPEN macro instruction was issued for a data set allocated to a printer, but the system was not able to open the SYS1.IMAGELIB data set. It might not be cataloged correctly or, if SYS1.IMAGELIB is an alias for a data set, the user does not have RACF authority for that data set.

An OPEN macro instruction was issued for a data set allocated to a printer. A permanent I/O error was detected when the BLDL macro instruction was issued to locate the requested FCB image in the SYS1.IMAGELIB data set.

An OPEN macro instruction was issued for a data set allocated to a printer. A permanent I/O error persisted after two attempts were made to load the forms control buffer.

An OPEN macro instruction was issued for a data set allocated to a printer. The operator replied 'CANCEL' to the message IEC127D because the FCB image could not be found in SYS1.IMAGELIB data set. Specify the correct FCB image-id, or have the system associated FCB image and run the job step again.

38

An OPEN macro instruction was issued for a data set allocated to a printer. No operation was performed for one of the following reasons:

- · The data control block was not open.
- The data control block was not valid for a sequential data set.
- The SETPRT parameter list was not valid.
- The output device was not a UCS or 3800 printer.

Source: DFSMSdfp

Detecting Module: IGG0196Q

**System Action:** The task is ended unless the error is to be ignored as specified in the DCB ABEND exit routine.

**Application Programmer Response:** Probable user error unless an I/O error has occurred. Correct the errors causing abnormal end as indicated by the return code in the message text. Rerun the job.

**System Programmer Response:** If the error recurs and the program is not in error, look at the messages in the job log for more information. Search problem reporting data bases for a fix for the problem. If no fix exists, contact the IBM Support Center. Provide the SYSOUT output for the job.

IEC153I C13-rc,mod,jjj,sss, ddname[-#],dev,ser,dsname

**Explanation:** The error occurred during processing of an OPEN macro instruction for a concatenated partitioned or graphics data set.

In the message text:

rc Associates this message with system completion

code C13 and with the return code.

jjj The job name.
sss The step name.

ddname[-#] DDname (followed by a concatenation number if

it is part of a concatenation and not the first DD

statement in the concatenation).

 dev
 The device number.

 ser
 The volume serial number.

mod The name of the module in which the error

occurred.

dsname The data set name.

The explanation for the hex return code is as follows:

| Return Code | Explanation                                                                                                    |
|-------------|----------------------------------------------------------------------------------------------------|
| 10          | An OPEN macro instruction was issued speci-<br>fying OUTPUT or EXTEND for a concatenated<br>partitioned data set. Output data sets cannot be<br>concatenated.                                                                                                    |
| 18          | An OPEN macro instruction was issued for a partitioned data set that has been concatenated with a data set that does not reside on a direct access storage device (DASD). Partitioned data sets can only be concatenated with data sets having like attributes. See <i>DFSMS/MVS Using</i> |

Source: DFSMSdfp

Detecting Module: IFG0194A

System Action: The task is ended unless the error is to be ignored

as specified in the DCB ABEND exit routine.

Data Sets.

**Application Programmer Response:** Probable user error unless an I/O error has occurred. Correct the errors causing abnormal end

as indicated by the return code in the message text. Then submit the iob again.

**System Programmer Response:** If the error recurs and the program is not in error, look at the messages in the job log for more information. Search problem reporting data bases for a fix for the problem. If no fix exists, contact the IBM Support Center. Provide the SYSOUT output for the job.

IEC155I 240-rc,mod,jjj,sss, ddname[-#],dev,ser,dsname

**Explanation:** The error occurred during processing of a RDJFCB macro instruction.

In the message text:

rc Associates this message with system completion

code 240 and with the return code.

jjj The job name.
sss The step name.

ddname[-#] DDname (followed by a concatenation number if

it is part of a concatenation and not the first DD

statement in the concatenation)

devThe device number.serThe volume serial number.

mod The name of the module in which the error

occurred.

dsname The data set name.

The explanation for the hex return code is as follows:

# Return Code Explanation O4 A RDJFCB macro instruction was issued, but the

DCB did not contain a foundation extension block. Specify a JFCB exit in the DCB exit list. If the DCB is correct, verify that it was not modified

during processing.

OR A RDJFCB macro instruction was issued, but no EXLST address was found in the DCB. Specify a

JFCB exit in the DCB exit list. If the DCB is correct, verify that it was not modified during processing. In addition, make sure that EXLST is

on a fullword boundary.

OC A RDJFCB macro instruction was issued, but no

JFCB exit was specified in the DCB exit list. Specify a JFCB exit in the DCB exit list and run

the job step again.

A RDJFCB macro instruction was issued, but the

JFCB buffer is not within the user's storage. Correct any errors that may have caused the exit list to be incorrectly modified and run the job

step again.

Source: DFSMSdfp

Detecting Module: IGC0006D

System Action: The task is ended unless the error is to be ignored

as specified in the DCB ABEND exit routine.

**Operator Response:** Start a generalized trace facility (GTF) trace, and re-create the problem. Reply to message AHL100A with:

TRACE=SYS, USR, SLIP

On the DD statement for the data set in error, specify:

DCB=DIAGNS=TRACE

**Application Programmer Response:** Probable user error. Correct the errors causing abnormal end as indicated by the return code in the message text. Rerun the job.

**System Programmer Response:** If the error recurs and the program is not in error, look at the messages in the job log for more information. Search problem reporting data bases for a fix for the problem. If no fix exists, contact the IBM Support Center. Provide the SYSOUT output for the job.

**IEC156I** 03D-rc,mod,jjj,sss, ddname[-#],dev,ser,dsname

**Explanation:** The error occurred during processing of a QISAM or BISAM OPEN macro instruction or a BDAM OPEN macro instruction.

In the message text:

rc Associates this message with system completion

code 03D and with the return code.

jjj The job name.
sss The step name.

ddname[-#] DDname (followed by a concatenation number if

it is part of a concatenation and not the first DD

statement in the concatenation).

dev The device number.

ser The volume serial number.

mod The name of the module in which the error

occurred.

dsname The data set name.

The explanation for the hex return code is as follows:

| Return Code | Explanation                                                                                                    |
|-------------|----------------------------------------------------------------------------------------------------|
| 04          | An OPEN macro instruction was issued for an indexed sequential or direct data set. The volume serial numbers on the DD statement were not specified in the same order that the data set was created. Change the JCL, specifying the volume serial numbers in the correct order. |
| 08          | An OPEN macro instruction was issued for an indexed sequential data set. The first volume of the data set does not have a format2 DSCB.                                                                                                    |
| 0C          | An OPEN macro instruction was issued for a                                                                                                    |

Source: DFSMSdfp

**Detecting Module: IFG0194C** 

**System Action:** The task is ended unless the error is to be ignored as specified in the DCB ABEND exit routine.

sequential organization.

direct data set. The data set has an indexed

**Operator Response:** Start a generalized trace facility (GTF) trace, and re-create the problem. Reply to message AHL100A with:

TRACE=SYS, USR, SLIP

On the DD statement for the data set in error, specify:

DCB=DIAGNS=TRACE

**Application Programmer Response:** Probable user error. Correct the errors causing abnormal end as indicated by the return code in the message text. Rerun the job.

**System Programmer Response:** If the error recurs and the program is not in error, look at the messages in the job log for more information. Search problem reporting data bases for a fix for the problem. If no fix exists, contact the IBM Support Center. Provide the SYSOUT output for the job.

IEC157I C13-rc,mod,jjj,sss, ddname[-#],dev

**Explanation:** The error occurred during the processing of an OPEN macro instruction for a graphic data control block.

In the message text:

rc Associates this message with system completion

code C13 and the return code.

jjj The job name.

sss The step name.

ddname[-#] DDname (followed by a concatenation number if

it is part of a concatenation and not the first DD

statement in the concatenation).

dev The device number.

mod The name of the module in which the error

occurred.

The explanation for the hex return code is as follows:

Return Code Explanation

O4 The current task attempted to open a device that was previously opened and not closed.

Source: DFSMSdfp

**Detecting Module: IGG01934** 

**System Action:** The task is ended unless the error is to be ignored as specified in the DCB ABEND exit routine.

as specified in the DCB ABEND exit routine.

**Application Programmer Response:** Probable user error. Correct the errors causing the abnormal end as indicated by the return code in the message text. Rerun the job.

**System Programmer Response:** If the error recurs and the program is not in error, look at the messages in the job log for more information. Search problem reporting data bases for a fix for the problem. If no fix exists, contact the IBM Support Center. Provide all printed output and output data sets related to the problem and the source program listing for the job.

IEC158I D13-rc,mod,jjj,sss, ddname[-#],dev

**Explanation:** The error occurred during the processing of an OPEN macro instruction for a graphic data control block.

In the message text:

rc Associates this message with system completion

code D13 and the return code.

jjj The job name.
sss The step name.

ddname[-#] ddname (followed by a concatenation number if

it is part of a concatenation and not the first DD

statement in the concatenation)

dev The device number.

mod The name of the module in which the error

occurred.

The explanation for the hex return code is as follows:

Return Code Explanation

The data control block (DCB) was associated

with a device other than a graphic device, or a permanent I/O error occurred during processing of an OPEN macro instruction for a DCB associated with a graphic device. The device was specified by the name subparameter of the UNIT parameter of the DD statement for the graphic

data set.

Source: DFSMSdfp

**Detecting Module: IGG01934** 

System Action: The task is ended unless the error is to be ignored

as specified in the DCB ABEND exit routine.

**Operator Response:** Start a generalized trace facility (GTF) trace, and re-create the problem. Reply to message AHL100A with:

TRACE=SYS, USR, SLIP

On the DD statement for the data set in error, specify:

DCB=DIAGNS=TRACE

**Application Programmer Response:** Probable user error. Correct the errors causing the abnormal end as indicated by the return code in the message text. Rerun the job.

**System Programmer Response:** If the error recurs and the program is not in error, look at the messages in the job log for more information. Search problem reporting data bases for a fix for the problem. If no fix exists, contact the IBM Support Center. Provide all printed output and output data sets related to the problem and the source program listing for the job.

IEC159I E13-rc,mod,jjj,sss, ddname[-#],dev

**Explanation:** The error occurred during the processing of an OPEN macro instruction for a graphic data control block.

In the message text:

rc Associates this message with system completion

code E13 and the return code.

jjj The job name.
sss The step name.

ddname[-#] ddname (followed by a concatenation number if

it is part of a concatenation and not the first DD

statement in the concatenation).

dev The device number.

mod The name of the module in which the error

occurred.

The explanation for the hex return code is as follows:

Return Code Explanation

The GNCP byte in the DCB contained a value

outside the acceptable range of 1 to 99. The GNCP byte count determines the maximum number of I/O macro instructions that may be issued before a WAIT macro instruction is

issued.

Source: DFSMSdfp

Detecting Module: IGG01934

System Action: The task is ended unless the error is to be ignored

as specified in the DCB ABEND exit routine.

**Application Programmer Response:** Probable user error. Correct the errors causing the abnormal end as indicated by the return code in the message text. Rerun the job.

System Programmer Response: If the error recurs and the program is not in error, look at the messages in the job log for more information. Search problem reporting data bases for a fix for the problem. If no fix exists, contact the IBM Support Center. Provide all printed output and output data sets related to the problem and the source program listing for the job.

IEC161I rc[(sfi)]-ccc,jjj, sss,ddname,dev,ser,xxx, dsname,cat

**Explanation:** An error occurred during the processing of an OPEN macro instruction for a VSAM data set. The return codes and the system action also apply to the CLOSE and EOV errors documented in messages IEC251I (CLOSE), IEC252I (CLOSE TYPE=T) and IEC070I (END OF VOLUME).

In the message text:

sfi

rc Return code. This field indicates the reason for the error. The return codes, their meanings, and the corresponding system action and required responses are listed below.

Subfunction information (error information returned by another subsystem or component). This field appears

only for certain return codes, and its format is shown with those codes to which it applies.

cc Problem Determination Function (PDF) code. The PDF code is for use by IBM if further problem determination is required. If the PDF code has meaning for the user, it will be documented with the corresponding return code.

jjj The job name.

sss The step name. This field might contain the procedure step name and the job step name of the job step that called the procedure. The two names are not separated

by a comma.

• The step name.

 If the step is part of a procedure, the eight character procedure step name. Includes trailing blanks followed by the stepname without trailing blanks. The two names are not separated by a comma.

ddname DDname

dev The device number, if the error is related to a specific

device

ser The volume serial number if the error is related to a spe-

cific volume.

xxx Name of cluster that contains the data set being proc-

essed when the error was detected, or when not available, the DSNAME specified on the DD statement

indicated in the ACB.

dsname Name of the data set being processed when the error

was detected.

cat Catalog name.

Any missing field is indicated by a comma.

If xxx specifies AMASTCAT, the error involved the master catalog. If the master catalog failed to successfully open, the cause of the failure must be corrected and the system reIPLed.

The explanation for the hex return code is as follows:

## Return Code

## 001

### Explanation

System managed buffering was requested. If any SFI information was returned, then an error occurred during VSAM system managed processing.

If present, the (SFI) field in the message is of the form (rc,crs) where

rc catalog return code in decimalcrs catalog reason code in decimal

See *BLDVRP Return codes* under "VSAM Macro Return and Reason Codes" in *DFSMS/MVS Macro Instructions for Data Sets* for a list of these return codes. The reason code is for use by IBM if further problem determination is required.

**System Action:** OPEN processing continues for the data set. The ACBERFLG is set to zero.

Programmer Response: If the SFI field is present, then determine why the System Managed Buffering request could not be provided by using the SFI return code. Correct the condition and rerun the job.

One of the following errors occurred during VSAM catalog processing:

- Not enough storage was available for work areas
- 2. The required volume could not be mounted.
- An I/O error occurred while reading the catalog cluster record, the format-1 DSCB, the format-4 DSCB, or the JFCB.
- The format-1 DSCB or the catalog cluster record is incorrect.
- 5. The user-supplied catalog name does not match the name on the catalog entry.
- 6. The user is not authorized to open the catalog as a catalog.

**System Action:** OPEN, CLOSE, or EOV processing ends for the data set. CLOSE (TYPE=T operand) processing continues, if possible. The error flags in the ACB (access method control block) for the data set are set to 132.

Programmer Response: If the error occurred during OPEN processing, the required action depends on which of the errors listed in an earlier IEC161I message caused a return code of 004. Look at earlier IEC161I messages for more information. The possible actions are:

- 1. Rerun the job.
- 2. Make sure the unit is available to mount/demount the volume.
- 3. Rerun the job.
- Make sure the correct catalog name is supplied. Rerun the job. If the problem persists, contact your IBM Support Center.
- 5. Be sure the program is running in storage protect key 0 through 7, in supervisor state, or that it is an APF-authorized program.

If the error occurred during CLOSE processing, use the access method services VERIFY command to make sure that the end-of-file marker in the data set entry in the catalog is correct. Then proceed as for OPEN processing above.

If the error occurred during EOV or CLOSE (TYPE=T operand) processing, no response is required; informational message only.

An OPEN of an ACB failed for one of the following reasons:

- ccc = 002 Improved Control Interval Processing (ICIP) requested for an Extended
  Format VSAM data set. Control interval
  processing is not allowed with an extended
  format data set.
- ccc = 532 RLS processing requested for a VSAM Keyrange data set
- ccc = 533 RLS processing requested for a VSAM Linear data set
- ccc = 550 RLS processing requested with Global Shared Resources - MACRF=GSR
- ccc = 551 RLS processing requested with Local Shared Resources - MACRF=LSR
- ccc = 552 RLS processing requested for a VSAM Temporary data set
- ccc = 553 RLS processing requested for a Catalog
- ccc = 554 RLS processing requested for a VVDS
- ccc = 555 RLS processing requested for a VSAM System data set
- ccc = 556 RLS processing requested with Control Blocks In Common (CBIC)
- ccc = 557 RLS processing requested with User Buffering (UBF)
- cc = 558 RLS processing requested with Improved Control Interval Processing
- ccc = 685 RLS processing requested for data set defined with IMBED
- ccc = 709 RLS processing requested but the backup while open (BWO) flags are TYPEIMS or TYPEOTHER.
- ccc = 731 RLS processing requested for an extended attribute data set.
- ccc = 770 RLS processing requested for an extended format non-KSDS data set on a release which does not support non-KSDS Extended Format processing (Lower than HDZ11E0).

An OPEN of an ACB failed for one of the following reasons:

- cc = 120 Non-RLS processing requested but record level locks are in lost locks state.
- cc = 121 Non-RLS processing requested but record level locks are in lost locks state.
- cc = 122 Non-RLS output processing requested but sphere already opened for RLS processing.
- cc = 125 Non-RLS output processing requested by sphere is in lost locks state and user is not permitted.
- cc = 126 Non-RLS processing requested but sphere is in retain locks state and user is not permitted.

004

006

005

• ccc = 559 - RLS processing requested with Programmer Response: Assign a Storage Media Manager Services Connect Class name to the data set before requesting ccc = 575 - RLS processing requested but RLS processing of the VSAM data set. RLS Sphere already opened for non-RLS 013 VSAM RLS processing requested for a VSAM processing RLS Sphere in Lost Locks condition. This is a Non-RLS processing requested RLS Sphere request of a subsystem (for example, CICS) curalready opened for RLS processing. rently opened to the VSAM RLS sphere and the System Action: OPEN processing ends for the required forward recovery has not yet completed. data set. The ACB error flag field (ACBERFLG) System Action: OPEN processing for the data is set to 168. set is successful. The ACB error flag field Programmer Response: Ensure that no cluster (ACBERFLG) is set to 101. or component of the VSAM data set is opened Programmer Response: None. This message is for Non-RLS processing if the OPEN was issued informational. Any required action will be taken for RLS processing. Ensure that the base cluster by the subsystem (for example, CICS). or a path over the base cluster is not currently 014 OPEN for RLS successful, but sphere is being open for RLS processing if the OPEN is for auiesced. Non-RLS processing. If the sphere is in retained/lost locks state, perform the appropriate System Action: OPEN processing for the data recovery steps. set is successful. The ACB error flag field (ACBERFLG) is set to 179. 007 RLS processing requested with JRNAD Exit specified in the ACB EXLST. Programmer Response: None. This message is System Action: OPEN processing ends for the informational. Any required action will be taken by the subsystem (for example, CICS). data set. The ACB error flag field (ACBERFLG) is set to 203 015 An attempt was made to open an ACB for RLS processing on a system th at does not support Programmer Response: Ensure that an ACB RLS processing. being opened for RLS processing does not have a JRNAD exit specified in the ACB's EXLST. System Action: OPEN processing ends for the data set. The ACB error flag field (ACBERFLG) 800 RLS processing requested but LOG parameter is is set to 169. not defined in the catalog. Programmer Response: Either run the applica-System Action: OPEN processing ends for the tion on a system that supports VSAM RLS procdata set. The ACB error flag field (ACBERFLG) essing or change the application to not use RLS is set to 206. Programmer Response: Specify the LOG 016 parameter on the IDCAMS DEFINE or ALTER VSAM RLS processing requested but the SMSVSAM Address Space has been restarted. commands before attempting to open the VSAM data set for RLS processing. System Action: OPEN or CLOSE processing ends for the data set. The ACB error flag field 009 SMSVSAM Address Space is not available. (ACBERFLG) is set to 170. System Action: OPEN or EOV processing ends Programmer Response: None. This message is for the data set. The ACB error flag field informational. Any required action will be taken (ACBERFLG) is set to 0. by the subsystem (for example, CICS). Programmer Response: Ensure that the VSAM 017 Non-RLS OPEN for INPUT and RLS Sphere is in Address space is active before attempting RLS "Retained/Lost Locks" status. processing. 011 System Action: Attention Message. OPEN proc-VSAM internal logic error. essing was successful for the data set. The ACB System Action: OPEN, CLOSE, or EOV procerror flag field (ACBERFLG) is set to 72. essing ends for the data set. The ACB error flag field (ACBERFLG) is set to 209. Programmer Response: None. This message is Programmer Response: If the error recurs and informational. Any required action will be taken the program is not in error, look at the messages by the subsystem (for example, CICS). in the job log for more information. Search The data set being opened for RLS access is in 018 problem reporting data bases for a fix for the "WARNING-HCDS PERMIT" status and "LOST problem. If no fix exists, contact the IBM Support LOCKS" status. Center. Provide the SYSOUT output, including the entire text of any IEC messages. System Action: Attention Message. OPEN processing was successful for the data set. The ACB 012 VSAM RLS processing requested for a error flag field (ACBERFLG) is set to 102. NON-SMS Managed VSAM data set. Programmer Response: None. This message is System Action: OPEN processing ends for the informational. Any required action will be taken data set. The ACB error flag field (ACBERFLG) by the subsystem (for example, CICS). is set to 210.

019

020

WARNING- SHCDS PERMIT issued for sphere being opened for RLS and LOST LOCKS were

System Action: Attention Message. OPEN processing was successful for the data set. The ACB error flag field (ACBERFLG) is set to 103.

Programmer Response: None. This message is informational. Any required action will be taken by the subsystem (for example, CICS).

Not enough virtual storage was available for work areas, buffers, or control blocks.

The SFI message field, if present, will be of the format (xxxxxxxx yy ) where the xxxxxxxx is length of the GETMAIN request in hexadecimal and the yy is a one byte hexadecimal subpool number for the GETMAIN request.

System Action: OPEN, CLOSE, or EOV processing ends for the data set. CLOSE (TYPE=T operand) processing continues, if possible. The error flags in the ACB (access method control block) for the data set are set to 136.

Programmer Response: If the error occurred during OPEN, CLOSE (TYPE=T), or EOV processing, specify a larger REGION parameter or increase the size of the SQA (system queue area). Rerun the job.

If the error occurred during CLOSE processing, and the data set was open for output, use the access method services VERIFY command to make sure that the end-of-file marker in the data set entry in the catalog is correct, and specify a larger region size or increase the size of the SQA. Do this before trying any further processing on the data set. If the data set was open for input, the VERIFY command need not be used.

The catalog indicates that the data set being opened has an incorrect physical record size. MVS supports the following physical record sizes: 512, 1024, 2048, and 4096.

System Action: Open processing is ended for the data set. The ACB error flags are set to

**Programmer Response:** This error is caused by defining a VSAM data set on DOS/VSE/VSAM and then attempting to process the data set on MVS. The data set must be rebuilt on MVS.

An I/O error occurred while I/O requests were being completed.

For EOV processing, the sfi field, if present, contains the RPL feedback code from the last I/O request.

System Action: OPEN, CLOSE, or EOV processing ends for the data set. CLOSE (TYPE=T operand) processing continues, if possible. The error flags in the ACB (access method control block) for the data set are set to 184.

Programmer Response: If the error occurred during OPEN, CLOSE (TYPE=T), or EOV processing, rerun the job, specifying a different device for the volume.

If the error occurred during CLOSE processing, and the data set was open for output, use the access method services VERIFY command to make sure that the end-of-file marker in the data set entry in the catalog is correct. Do this before trying any further processing on the data set. If the data set was open for input, the VERIFY command need not be used.

RLS OPEN for OUTPUT and invalid BWO flags in catalog.

System Action: Attention Message. Open processing is ended for the data set. The ACB error flag field (ACBERFLG) is set to 183.

Programmer Response: None. This message is informational. Any required action will be taken by the subsystem (for example, CICS).

RLS OPEN for INPUT and invalid BWO flags in catalog.

System Action: Open processing is ended for the data set. The ACB error flag field (ACBERFLG) is set to 183.

An attempt was made to open a concatenated VSAM data set. Concatenation of VSAM data sets is not supported. This error can also occur if the TIOT contains old entries and has not been refreshed after the data set has been moved. For example, in the case of a DELETE/DEFINE/REPRO in the same step and using the OUTFILE parameter instead of the OUTDATASET parameter (which causes the allocation information to be refreshed).

System Action: Open processing is ended for the data set. The ACB error flag field (ACBERFLG) is set to 188, X'BC'.

Programmer Response: Correct the JCL DD statement identified in the "ddn" field of the message by removing data set concatenation; then, rerun the job.

An attempt was made to open a VSAM data set which has been DEFINED as an Extended Format data set and is eligible for greater than 4GB on a level of DFSMS that does not support EA with greater than 4GB processing (Lower than HDZ11C0) - or - an attempt was made to open a non-KSDS VSAM data set which has been DEFINED as an Extended Format data set on a level of DFSMS that does not support non-KSDS Extended Format processing (Lower than HDZ11E0).

- ccc = 14 LOC1: Extended Attribute data set eligible for greater than 4GB being opened on a DFSMS level that does not support it.
- ccc = 15 LOC2: Extended Attribute data set eligible for greater than 4GB being opened on a DFSMS level that does not support it.
- ccc = 29 Extended Format non-KSDS VSAM data set being opened on a DFSMS level that does not support it.

System Action: Open processing ends for the data set. ACBERFLG is set to 195 (X'C3').

025

027

024

023

021

022

028

Programmer Response: Process the VSAM data set only on a level of DFSMS which supports Extended Format with greater than 4GB.

The requested master or user catalog does not exist or is not open. The sfi field in the message is of the form (rc, crs, cmi) where

rc - catalog return code crs - catalog reason code cmi - catalog module name that detected the

See message IDC3009I for a list of these catalog return and reason codes.

System Action: OPEN, CLOSE, or EOV processing ends for the data set. CLOSE (TYPE=T operand) processing continues, if possible. The error flags in the ACB (access method control block) for the data set are set to 180.

033

034

Programmer Response: If the error occurred during OPEN, CLOSE (TYPE=T), or EOV processing, make sure that the correct catalog is open by specifying it in the JOBCAT or STEPCAT DD statement, and rerun the job.

If the error occurred during CLOSE processing, make sure that the correct catalog was not deleted and is open. If the data set was open for output, use the access method services VERIFY command to make sure that the end-of-file marker in the data set entry in the catalog is correct. Do this before trying any further processing on the data set. If the data set was open for input, the VERIFY command need not be

An attempt was made to open a catalog, but the OPEN was not issued in storage protect key

System Action: OPEN processing ends for the data set. The error flags in the ACB (Access Method Control Block) are set to 180.

Programmer Response: Make sure the user attempting to open the catalog is running in storage protect key zero.

The catalog record for the data set being processed was not found. During EOV processing, the error can also occur if an additional volume is required for a data set but the catalog contains no more volume records for the data set. The sfi field in the message is of the form (rc, crs, cmi) where

rc - catalog return code crs - catalog reason code cmi - catalog module name that detected the error

See message IDC3009I for a list of these catalog return and reason codes.

System Action: OPEN, CLOSE, or EOV processing ends for the data set. CLOSE (TYPE=T operand) processing continues, if possible. The error flags in the ACB (access method control block) for the data set are set to 148.

Programmer Response: If the error occurred during OPEN, CLOSE (TYPE=T), or EOV proc-

essing, ensure that the data set entry is contained in the master catalog or a user catalog specified in a JOBCAT or STEPCAT DD statement. Run the access method services LISTCAT function to list the data set entries contained within a specific catalog.

If the error occurred during CLOSE processing, proceed as for OPEN or EOV processing. Then, if the data set was open for output, use the access method services VERIFY command to make sure that the end-of-file marker in the data set entry in the catalog is correct.

Do this before trying any further processing on the data set. If the data set was open for input, the VERIFY command need not be used.

Cannot extend the VSAM catalog. The VSAM catalog has reached the maximum number of extends. Either additional space is unavailable or a system error occurred. The sfi field in the message is of the form (rc, crs, cmi) where

rc - catalog return code crs - catalog reason code cmi - catalog module name that detected the

See message IDC3009I for a list of these catalog return and reason codes.

System Action: EOV processing ends for the data set.

Programmer Response: The access method services DELETE command can be used to delete entries from the catalog. If no entries can be deleted, the access method services EXPORT command can be used to move some of the data sets defined in the full catalog to a portable volume. The IMPORT command can be used to define the exported data sets in a user catalog that has space available.

One of the two following conditions occurred:

- · The data set reached the maximum number of extents.
- The maximum allocated RBA limit (4,294,967,295) has been reached.

The sfi field in the message is of the form (rc, crs, cmi) where

rc - catalog return code crs - catalog reason code cmi - catalog module name that detected the

See message IDC3009I for a list of these catalog return and reason codes.

System Action: EOV processing ends for the data set.

Programmer Response: If the data set reached the maximum number of extents, use the access method services REPRO command to make a backup copy of the cluster that contains the data set. Delete the cluster from the catalog with the DELETE command. Use the DEFINE command to redefine the cluster in the catalog with

029

032

increased space allocation. Reload the backup of the cluster with the REPRO command.

If the error is that the maximum allocated RBA limit has been exceeded, adjust the allocation size on the DEFINE of the data set so that the file can be loaded without allocating more than the limit.

The catalog record for the data set has reached the maximum number of sets of fields allowed. The number of key ranges and volume entries have reached the maximum allowed. The *sfi* field in the message is of the form (rc, crs, cmi) where

rc - catalog return code crs - catalog reason code cmi - catalog module name that detected the error

See message IDC3009I for a list of these catalog return and reason codes.

**System Action:** EOV processing ends for the data set.

Programmer Response: Use access method services to: (1) copy the cluster that contains the data set to another volume, (2) delete the cluster, (3) redefine the cluster and either reduce the number of key ranges and volumes or increase the space allocation for each key range to reduce the number of overflow volumes, and (4) reload the copy of the cluster.

An I/O error was detected while the system was reading or writing a catalog record. The *sfi* field in the message is of the form (rc, crs, cmi) where:

rc - catalog return code
crs - catalog reason code
cmi - catalog module name that detected the
error

See message IDC3009I for a list of these catalog return and reason codes.

**System Action:** OPEN, CLOSE, or EOV processing ends for the data set. CLOSE (TYPE=T operand) processing continues, if possible. The error flags in the ACB (access method control block) for the data set are set to 144.

**Programmer Response:** If the error occurred during OPEN, CLOSE (TYPE=T), or EOV processing, specify different device for the catalog that caused the problem and rerun the job.

If the error occurred during CLOSE processing, and the data set was open for output, use the access method services VERIFY command to make sure that the end-of-file marker in the data set entry in the catalog is correct. Do this before trying any further processing on the data set. If the data set was opened for input, the VERIFY command need not be used.

The catalog routines returned an unexpected return code. The *sfi* field in the message is of the form (rc, crs, cmi) where

rc - catalog return code crs - catalog reason code

cmi - catalog module name that detected the

See message IDC3009I for a list of these catalog return and reason codes.

**System Action:** OPEN, CLOSE, or EOV processing ends for the data set. CLOSE (TYPE=T operand) processing continues, if possible. The error flags in the ACB (access method control block) for the data set are set to 148.

**Programmer Response:** If the error occurred during OPEN, CLOSE (TYPE=T), or EOV processing, rerun the job. If the error persists, restore the catalog and all volumes controlled by the catalog from synchronized restore tapes.

If the error occurred during CLOSE processing, and the data set was open for output processing, use the access method services VERIFY command to ensure that the end-of-file marker is properly addressed in the data set's entry in the catalog; then rerun the job. If the problem persists, restore the catalog and all volumes controlled by it from synchronized restore tapes.

OPEN processing encountered an empty path alternate index.

**System Action:** OPEN processing ends for the data set. The error flags in the ACB (access method control block) for the data set are set to 196

**Programmer Response:** Use the access method services BLDINDEX command to build the alternate index defined under the path that the OPEN was issued against.

OPEN processing encountered an empty upgrade alternate index.

**System Action:** OPEN processing continues; however, the empty upgrade alternate index is not updated to reflect changes in the base data set. The error flags in the ACB (access method control block) for the data set are set to 100.

Programmer Response: You can ignore the attention and process the base data set, but the empty upgrade alternate index will not be updated to reflect changes in the base data set. Use the access method services BLDINDEX command to build an upgrade alternate index.

The data set being opened is security protected and the OPEN routine could not validate your password, or an unauthorized program is attempting to open a catalog as a data set. The *sfi* field in the message is of the form (rc, crs, cmi) where

rc - catalog return code crs - catalog reason code cmi - catalog module name that detected the error

See message IDC3009I for a list of these catalog return and reason codes.

**System Action:** OPEN processing ends for the data set. The error flags in the ACB (access method control block) for the data set are set to 152.

036

037

035

040

038

039

ord datalog roadon do

Programmer Response: If the password could not be validated, make sure that the correct password was supplied in the ACB or by the system or Time Sharing Option/Extensions (TSO/E) terminal operator. Use the access method services LISTCAT command to list the passwords for each data set in a catalog. (The master password for the catalog is needed to do this.) If an unauthorized program attempted to use a catalog as a data set, change the authorization for the program.

The buffer space specified is not consistent with the buffer requirements of the data set.

048

049

050

052

System Action: OPEN processing ends for the data set. The error flags in the ACB (access method control block) for the data set are set to 160.

Programmer Response: Make sure that the buffer space specified is large enough to contain the data and index buffers required to process the data set for the specified number of concurrent multiple requests.

User buffering was specified in the MACRF field of the ACB (access method control block), but processing other than control-interval was also specified.

System Action: OPEN processing ends for the data set. The error flags in the ACB for the data set are set to 160.

Programmer Response: Change the ACB so that only control-interval processing is specified if user buffering is specified.

An unusable data set was opened for input.

System Action: OPEN processing continues for the data set. The error flags in the ACB (access method control block) for the data set are set to 096.

Programmer Response: You can ignore the attention and try to process the data set but the results are unpredictable. To make the data set usable, use the access method services IMPORT command to load a backup copy of the data set, or delete and reload the data set.

An unusable data set was opened for output.

System Action: OPEN processing ends for the data set. The error flags in the ACB (access method control block) for the data set are set to 192

Programmer Response: Use the access method services IMPORT command to load a backup copy of the data set, or delete and reload the data set.

The ACB (access method control block) specifies improved control interval processing but the data set attributes are not consistent with this mode of access. One of the following errors was

· Physical blocksize was not equal to control interval size.

- · The data set was not an entry-sequenced data set or the data/index component of a key-sequenced data set.
- The data set was an index with IMBED or REPLICATE specified.

System Action: OPEN processing ends for the data set. The error flags in the ACB for the data set are set to 160.

Programmer Response: Correct the indicated error and rerun the job.

The requested master or user catalog does not exist or is not open. The sfi field in the message is of the form (rc, crs, cmi) where

rc - catalog return code crs - catalog reason code cmi - catalog module name that detected the

See message IDC3009I for a list of these catalog return and reason codes.

System Action: OPEN, CLOSE, or EOV processing ends for the data set. CLOSE (TYPE=T operand) processing continues, if possible. The error flags in the ACB (access method control block) for the data set are set to 180.

Programmer Response: If the error occurred during OPEN, CLOSE (TYPE=T), or EOV processing, make sure that the correct catalog is open by specifying it in the JOBCAT or STEPCAT DD statement, and rerun the job.

If the error occurred during CLOSE processing, make sure that the correct catalog was not deleted and is open. If the data set was open for output, use the access method services VERIFY command to make sure that the end-of-file marker in the data set entry in the catalog is correct. Do this before trying any further processing on the data set. If the data set was open for input, the VERIFY command need not be

The ACB MACRF indicates improved control interval processing, and the OPEN is for create mode.

System Action: OPEN processing ends for the data set. The error flags in the ACB (access method control block) for the data set are set to 224.

Programmer Response: Correct the indicated error and rerun the job.

The OPEN or EOV routine was unable to fix in real storage the ACB (access method control block) for the data set being processed.

System Action: OPEN or EOV processing ends for the data set. The error flags in the ACB for the data set are set to 176.

Programmer Response: Rerun the job.

One of the following occurred:

· The OPEN routine was unable to get the resource the system requested for the data set being opened because the resource was being used by another task in the system.

044

041

045

046

047

- The OPEN routine was unable to open the data set for output or update processing because the update inhibit indicator was on in the data set's catalog record.
- The OPEN routine was unable to open the data set for CBUF processing because the data set was already opened for non-CBUF processing. The error flags in the ACB for the data set are set to 168.
- The OPEN routine found conflicting CBUF attributes for the data and index components of the ACB for the data set being opened.
   The error flags in the ACB for the data set are set to 168.
- The concurrent ENQ limit has been reached.
   A return code of 18 was issued by ENQ indicating that the limit for the number of concurrent resource requests has been reached.

The SFI message field, if present, contains decimal problem determination code for use by IBM personnel, if further problem diagnosis is required.

 The Open routine was unable to open the resource the system requested for the dataset being opened because another task in the system was loading dataset. With initial load mode processing, VSAM will acquire an exclusive enqueue on SYSVSAM.

**System Action:** OPEN processing ends for the data set. The error flags in the ACB (access method control block) for the data set are set to 168

**Programmer Response:** Ensure the availability of the resource by means of DD statements, or use the access method services ALTER command to reset the update inhibit indicator in the data set's catalog record and rerun the job.

The ACB (access method control block) indicated keyed accessing, but the data set is not a key-sequenced data set.

**System Action:** OPEN processing ends for the data set. The error flags in the ACB for the data set are set to 160.

**Programmer Response:** Make sure that the type of accessing indicated in the ACB is consistent with the data set being opened.

The last request to close this data set was not completed successfully. A previous VSAM job might have ended abnormally and left the data set open. This is a normal message for system data set during IPL.

**System Action:** OPEN processing continues. The error flags in the ACB (access method control block) for the data set are set to 116.

**Programmer Response:** If the error occurred at a time other than during IPL, use the access method services VERIFY command to make sure the end-of-file marker in the data set entry in the catalog is correct. Note that it is not valid to use VERIFY on a linear data set. If you ignore

the attention and try to process the data set, the results are unpredictable. For example, you could cause lost records. If you use the VERIFY command, this message can appear when VERIFY processing opens the data set. If VERIFY processing then successfully closes the data set, it issues condition code 0.

The time stamp for the index does not match the time stamp for the data set. This could occur if the data set was updated without the index being open.

**System Action:** OPEN processing continues. The error flags in the ACB (access method control block) for the data set are set to 108.

**Programmer Response:** You can continue to process the data set, but errors can occur if the data set and index do not correspond. Check for possible duplicate VVRS.

The time stamp for the volume does not match the time stamp in the catalog entry for the data set, and the data set is opened for input. This might mean that the cluster existing on the volume is not accurately described in the catalog.

**System Action:** OPEN processing continues. The error flags in the ACB (access method control block) for the data set are set to 104.

**Programmer Response:** You can continue to process the data set, but the results are unpredictable. The volume contents do not correspond with the catalog contents for that volume. If the volume contents are more current, then the catalog should be restored. For further information on catalog recovery, see *DFSMS/MVS Managing Catalogs*.

The time stamp for the volume does not match the time stamp in the catalog entry for the data set, and the data set is opened for output.

**System Action:** OPEN processing ends for the data set. The error flags in the ACB (access method control block) for the data set are set to 240.

**Programmer Response:** The volume contents do not correspond with the catalog contents for that volume. If the volume contents are more current, then the catalog should be restored. For further information on catalog recovery, see *DFSMS/MVS Managing Catalogs*.

VERIFY has been successfully run by the OPEN routine to determine the end of a VSAM data set which was not previously closed successfully.

System Action: OPEN processing continues. The error flags in the ACB for the data set are set to 118. If the data set was opened for output, then the catalog will be updated when the data set is successfully closed. If the data set was opened for input, the catalog will not be updated by close and VERIFY will again be run by OPEN the next time the data set is opened.

**Programmer Response:** The last request to close this data set was not successful. OPEN has attempted to verify the end of the data set

059

060

062

058

054

056

|     | and the VERIFY completed without errors. The catalog will be updated when the data set has                                                                                                    | 071 | The data set is being opened for output and has greater than 123 extents.                                                                                                  |
|-----|----------------------------------------------------------------------------------------------------|-----|----------------------------------------------------------------------------------------------------|
|     | successfully been opened for output and then successfully closed. You should verify that all of the expected records are in the data set. For further information on VERIFY processing, see                                                                                                    |     | <b>System Action:</b> OPEN processing ends for the data set. The error flags in the ACB for the data set are set to 168.                                                   |
|     | DFSMS/MVS Using Data Sets.                                                                                                    |     | <b>Programmer Response:</b> Correct the error and rerun the job.                                                                                                    |
| 064 | The last request to close this data set was not completed successfully and an attempt by OPEN to run VERIFY has been unsuccessful. A previous VSAM job might have ended abnormally                                                                                                    | 072 | The data set was empty, but the ACB (access method control block) for the data set did not indicate that it was open for output.                                           |
|     | and left the data set open. The cataloged infor-<br>mation pertaining to the data set may be in error.<br>The sfi field in the message indicates a record<br>management physical error occurred and is of                                                                                                    |     | <b>System Action:</b> OPEN processing ends for the data set. The error flags in the ACB for the data set are set to 160.                                                   |
|     | the form <b>rc</b> , which is the request parameter list reason code. for a description of these reason                                                                                                    |     | <b>Programmer Response:</b> Change the MACRF parameter in the ACB to indicate output.                                                                                      |
|     | codes.  System Action: Open processing continues. The error flags in the access method control                                                                                                    | 073 | The data set or key range hi-used RBA is greater than the hi-allocated, and the data set is being opened for input.                                                        |
|     | block (ACB) for the data set are set to 116. <b>Programmer Response:</b> You should first correct                                                                                                    |     | <b>System Action:</b> OPEN processing continues. The error flags in the ACB are set to 110.                                                                                |
|     | the problem that is causing the VERIFY to fail, then use the Access Method Services VERIFY                                                                                                    |     | <b>Programmer Response:</b> Restore the catalog entry for the data set.                                                                                                    |
|     | command to make sure that the end-of-file marker in the data set entry in the catalog is correct. If VERIFY processing successfully closes the dataset, it issues a condition code of 0. If you ignore the attention and try to process the data set the results are unpredictable. For example, you could lose records. You can continue to process the catalog; however, catalog information might be in error and erroneous | 074 | An incorrect hi-allocated relative byte address (RBA) was found in the catalog entry for this data set. The hi-allocated RBA was either zero or less than the hi-used RBA. |
|     |                                                                                                    |     | <b>System Action:</b> OPEN processing ends for the data set.                                                                                                    |
|     |                                                                                                    |     | <b>Programmer Response:</b> Restore the catalog entry for the data set.                                                                                                    |
|     | results could occur. You can run the Access<br>Method Services DIAGNOSE command against<br>the catalog to identify possible problems.                                                                                                    | 075 | Journaling was requested, but a JRNAD exit was not specified on the first ACB opened for the data set.                                                                     |
| 066 | The data set is not allocated on the correct volume. The data set may have been deleted from one volume and defined on another volume during the same job step.                                                                                                    |     | <b>System Action:</b> OPEN processing continues, but the request for journaling is denied. The error flags in the ACB are set to 110.                                      |
|     | System Action: OPEN processing ends for the data set. The error flags in the ACB (Access Method Control Block) are set to 168.                                                                                                    |     | <b>Programmer Response:</b> Ensure that the first ACB opened for the data set specifies a JRNAD exit.                                                                      |
|     | <b>Programmer Response:</b> Make sure the data set is allocated on the correct volume.                                                                                                    | 076 | The ACB (access method control block) that was opened was not associated with a valid data set.                                                                            |
| 068 | The device type specified in the DD statement is not consistent with the device type indicated in the catalog record for the data set.                                                                                                    |     | <b>System Action:</b> OPEN processing ends for the data set. The error flags in the ACB for the data set are set to 188.                                                   |
|     | System Action: OPEN processing ends for the data set. The error flags in the ACB (access method control block) for the data set are set to                                                                                                    |     | <b>Programmer Response:</b> Correct the error and rerun the job. (VSAM OPEN cannot be used to open a page space data set.)                                                 |
|     | 160. <b>Programmer Response:</b> Change the DD state-                                                                                                    | 078 | The AMBL (access method block list) is incorrect.                                                                                                    |
|     | ment to indicate the same device type as the catalog record for the data set.                                                                                                    |     | <b>System Action:</b> CLOSE or EOV processing ends for the data set. CLOSE (TYPE=T                                                                                         |
| 070 | Invalid key length. Key length must be greater than zero and not greater than 255.                                                                                                    |     | operand) processing continues, if possible. The error flags in the ACB (access method control block) for the data set are set to 188.                                      |
|     | <b>System Action:</b> OPEN processing ends for the data set. ACBERFLG is set to 168 (X'A8').                                                                                                    |     | <b>Programmer Response:</b> If the error occurred during CLOSE, CLOSE (TYPE=T), or EOV proc-                                                                               |

essing, correct the indicated error and resubmit

the job.

with a valid keylength.

Programmer Response: Re-define the data set

079

An attempt was made to open a VSAM data set with an ACB EXLST whose length was invalid.

**System Action:** OPEN processing ends for the data set. ACBERFLG is set to 160 (X'A0').

**Programmer Response:** Create an Exit list with a correct length value by using the EXLST macro or GENCB EXLST macro and resubmit the job.

080

081

The data set was opened for CREATE processing (empty data set and ACB indicates output) and the number of strings specified was greater than one.

088

089

090

091

092

093

**System Action:** OPEN processing ends for the data set. The error flags in the ACB (access method control block) for the data set are set to 160

**Programmer Response:** Correct the error and resubmit the job.

The ACB (Access Method Control Block) that was opened was associated with a non-VSAM temporary data set.

**System Action:** Open processing ends for the data set. The error flags in the ACB for the data set are set to 188.

**Programmer Response:** Correct the error and rerun the job (VSAM OPEN cannot be used to open a non-VSAM temporary data set.)

For reason codes:

Buffer too small 132 Error in GETVVR

133 No VVR134 No VVR

135 Error in GETDATE
One of the following occurred:

084

• The requested master or user catalog does not exist or is not open.

 A cluster without the REUSE attribute was the object of an unsuccessful reset operation

The *sfi* field in the message is of the form (rc, crs, cmi) where

rc - catalog return code crs - catalog reason code cmi - catalog module name that detected the error

See message IDC3009I for a list of these catalog return and reason codes.

**System Action:** OPEN, CLOSE, or EOV processing ends for the data set. CLOSE (TYPE=T operand) processing continues, if possible. The error flags in the ACB (access method control block) for the data set are set to 180.

**Programmer Response:** If the error occurred during OPEN, CLOSE (TYPE=T), or EOV processing, make sure that the correct catalog is open by specifying it in the JOBCAT or STEPCAT DD statement, and rerun the job.

If the error occurred during CLOSE processing, make sure that the correct catalog was not deleted and is open. If the data set was open for output, use the access method services VERIFY command to make sure that the end-of-file marker in the data set entry in the catalog is correct. Do this before trying any further processing on the data set. If the data set was open for input, the VERIFY command need not be used.

Reset was specified against a real path.

**System Action:** OPEN processing ends for the data set. The error flags in the ACB (access method control block) for the data set are set to 160.

**Programmer Response:** Correct the error and resubmit the job.

Invalid UCB address passed to IOSCAPU.

**System Action:** Open processing is ended for the data set. The ACB error flag field (ACBERFLG) is set to 134.

Programmer Response: Probable system error. Look at the messages in the job log for more information. Search problem reporting data bases for a fix for the problem. if no fix exists, contact the IBM Support Center. Provide all printed output related to the problem.

MSS MOUNT error. The *sfi* field contains the return code.

**System Action:** EOV processing ends for the data set. OPEN processing continues. The error flags in the ACB (access method control block) for the data set are set to 0.

**Programmer Response:** This is a hardware error. Proceed as directed for the MSS return code.

MSS DEMOUNT error. The *sfi* field contains the return code.

**System Action:** EOV processing ends for the data set.

**Programmer Response:** This is a hardware error. Proceed as directed for the MSS return code.

MSS ACQUIRE error. The *sfi* field contains the return code.

**System Action:** OPEN, EOV, or CLOSE (TYPE=T operand) processing ends for the data set. The error flags in the ACB (access method control block) for the data set are set to 236.

**Programmer Response:** This is a hardware error. Proceed as directed for the MSS return code.

MSS RELINQUISH error. The *sfi* field contains the return code.

**System Action:** EOV, CLOSE, or CLOSE (TYPE=T operand) processing ends for the data set. The error flags in the ACB (access method control block) for the data set are set to 236.

the

|     | <b>Programmer Response:</b> This is a hardware error. Proceed as directed for the MSS return                                                                                                    | 116 | The system detected an I/O error while reading the volume label and format-4 DSCB.                                                                                                    |
|-----|----------------------------------------------------------------------------------------------------|-----|----------------------------------------------------------------------------------------------------|
| 094 | code.  MSS unable to bind. The <i>sfi</i> field contains the return code.                                                                                                    |     | System Action: OPEN or EOV processing is ended for the data set. The error flags in the ACB (access method control block) for the data                                                                                |
|     | System Action: OPEN or EOV processing continues for the data set. The error flags in the ACB (access method control block) for the data set are set to 0.  Programmer Response: You may ignore the |     | Programmer Response: Mount the volume on which the error occurred on a different device, and rerun the job. If the problem recurs, restore the catalog and all volumes defined by it from synchronized restore tapes. |
|     | attention. However, increased system running time is likely to result. To remedy this, proceed as directed for the MSS return code.                                                                | 120 | The ACB (access method control block) specifies LSR (local shared resource) or GSR (global                                                                                                    |
| 100 | No space was available on candidate volumes. You defined the volumes as ordered in the access method services DEFINE command.                                                                      |     | shared resource) and the control interval size of<br>the data set exceeds the size of the largest<br>buffer specified in the BLDVRP macro instruc-<br>tion.                                                           |
|     | <b>System Action:</b> EOV processing ends for the data set.                                                                                                    |     | System Action: OPEN processing ends for the data set. The error flags in the ACB for the data                                                                                                    |
|     | <b>Programmer Response:</b> Delete unneeded data sets from the volumes you specified or use the                                                                                                    |     | set are set to 220.                                                                                                    |
|     | access method services ALTER command to provide a different list of volumes for space allocation. Rerun the job.                                                                                   |     | <b>Programmer Response:</b> Increase the largest buffer size in the BLDVR macro instruction and rerun the job.                                                                                                    |
| 104 | No more volumes are available on which to allocate space. The maximum RBA limit would be exceeded by extending the data set.                                                                       | 124 | The ACB (access method control block) indicates LSR (local shared resource) or GSR (global shared resource) and the VSAM Shared Resource Table (VSRT) does not exist.                                                 |
|     | <b>System Action:</b> EOV processing ends for the data set.                                                                                                    |     | System Action: OPEN processing ends for the data set. The error flags in the ACB for the data                                                                                                    |
|     | Programmer Response: Use the access method services ALTER command to provide additional volumes for the data set.                                                                                  |     | set are set to 228. <b>Programmer Response:</b> The BLDVRP macro                                                                                                    |
| 108 | The EOV routine was unable to mount the volume you specified.                                                                                                    |     | instruction has probably not been issued or a failure was detected in BLDVRP. Make sure the BLDVRP macro instruction was run correctly before trying to open the ACB with LSR or GSR                                  |
|     | <b>System Action:</b> EOV processing ends for the data set.                                                                                                    |     | specified.                                                                                                    |
|     | <b>Programmer Response:</b> Make sure at least one of the units allocated for your program is flagged                                                                                              | 125 | OPEN processing failed because a BLDVRP/DLVRP request is in progress.                                                                                                    |
|     | as nonsharable so the volume can be<br>demounted. You can do this by specifying<br>DEFER or more volume serial numbers than                                                                        |     | <b>System Action:</b> OPEN is terminated for the ACB. ACBERFLG is set to 229 (X'E5').                                                                                                    |
|     | units on the DD statement. Rerun the job.                                                                                                    |     | Programmer Response: Rerun the job.                                                                                                    |
| 112 | The EOV routine was unable to get the volume                                                                                                    | 128 | An error was detected in WRTBFR.                                                                                                    |
|     | you needed for space allocation.  System Action: EOV processing ends for the data set.  Programmer Response: Make sure at least one                                                                |     | System Action: CLOSE processing ends for the data set. CLOSE (TYPE=T operand) processing continues. The error flags in the ACB (access method control block) for the data set are set to                              |
|     | of the units allocated for your program is flagged as nonsharable so the volume can be demounted. You can do this by specifying DEFER or more volume serial numbers than                           |     | Programmer Response: If the error occurred during CLOSE or CLOSE (TYPE=T) processing, correct the error and rerun the job.                                                                                            |
| 114 | units on the DD statement.  Volume mount request but UCB address is                                                                                                    | 129 | An error was detected in WRTBFR. I/O for the data set was not quiesced before WRTBFR                                                                                                    |
|     | greater than 16M.                                                                                                    |     | TYPE=DS was issued by VSAM CLOSE.  System Action: VSAM CLOSE ends for the                                                                                                    |
|     | System Action: Open processing is ended for the data set. The ACB error flag field (ACBERFLG) is set to 138.                                                                                       |     | data set. The error flag in the ACB for the data set is set to 185.                                                                                                    |
|     | <b>Programmer Response:</b> Insure that the required volume is allocated before running the JOB.                                                                                                   |     | <b>Programmer Response:</b> CLOSE was issued before the I/O for the ACB was all quiesced. Be sure no more I/O is in progress and then issue the VSAM CLOSE request again.                                             |

|     | 001 0.0 001 10 100.                                                                                                    |     |
|-----|----------------------------------------------------------------------------------------------------|-----|
|     | <b>Programmer Response:</b> Correct the error and rerun the job.                                                                                                    |     |
| 140 | The ACB (access method control block) specifies LSR (local shared resource) or GSR (global shared resource) in conjunction with improved control-interval processing.                     | 168 |
|     | <b>System Action:</b> OPEN processing ends for the data set. The error flags in the ACB for the data set are set to 160.                                                                  |     |
|     | <b>Programmer Response:</b> Change the ACB so that improved control-interval processing is not specified with LSR or GSR, and rerun the job.                                              |     |
| 144 | The ACB (access method control block) specifies LSR (local shared resource) or GSR (global shared resource) in conjunction with user buffering.                                           | 172 |
|     | <b>System Action:</b> OPEN processing ends for the data set. The error flags in the ACB for the data set are set to 160.                                                                  |     |
|     | <b>Programmer Response:</b> Change the ACB so that LSR or GSR is not specified with user buffering and rerun the job.                                                                     | 175 |
| 148 | The ACB (access method control block) specifies GSR (global shared resource) and the calling routine is not running in supervisor state or under protect key 0 or protect key 7.          |     |
|     | <b>System Action:</b> OPEN processing ends for the data set. The error flags in the ACB for the data set are set to 204.                                                                  |     |
|     | <b>Programmer Response:</b> Correct the error and rerun the job.                                                                                                    |     |
| 152 | The ACB (access method control block) specifies LSR (local shared resource) or GSR (global shared resource) and the data set requires create processing.                                  |     |
|     | <b>System Action:</b> OPEN processing ends for the data set. The error flags in the ACB for the data set are set to 212.                                                                  | 176 |
|     | <b>Programmer Response:</b> Change the ACB so that LSR or GSR is not specified when the data set is opened for create, and rerun the job.                                                 | 170 |
| 156 | The ACB (access method control block) specifies LSR (local shared resource) or GSR (global shared resource) and the key length of the data set exceeds the BLDVRP 'MAXKEY' specification. | 177 |
|     | <b>System Action:</b> OPEN processing ends for the data set. The error flags in the ACB for the data set are set to 216.                                                                  |     |
|     | <b>Programmer Response:</b> Increase the length of MAXKEY in the BLDVRP macro instruction and rerun the job.                                                                              | 178 |
|     |                                                                                                    |     |

The ACB (access method control block) specifies

LSR (local shared resource) and RESET. These

**System Action:** OPEN processing ends for the data set. The error flags in the ACB for the data

are inconsistent parameters.

set are set to 160.

164

136

The ACB (access method control block) specifies LSR (local shared resource) or GSR (global shared resource) in conjunction with DFR (defer) and the data set share option is 4.

**System Action:** OPEN processing ends for the data set. The error flags in the ACB for the data set are set to 160.

**Programmer Response:** If LSR or GSR and DFR are specified in the ACB, the data set share option must be changed to 1, 2, or 3. Rerun the job.

A catalog recovery area (CRA) volume was not mounted and verified.

**System Action:** OPEN processing ends for the data set. The error flags in the ACB for the data set are set to 244.

**Programmer Response:** Ensure that a DD statement is provided for a catalog recovery area volume. Rerun the job.

The format-4 DSCB indicates that the volume is unusable.

**System Action:** OPEN and EOV processing ends for the data set. The error flags in the ACB (access method control block) for the data set are set to 200.

**Programmer Response:** Restore the unusable volume, and then rerun the job.

For the data set being opened, OPEN found that the data and index components of the ACB have conflicting CBUF attributes. That is, one of them does not allow CBUF processing. Both the data and index component must allow CBUF processing before the data set can be successfully opened. Note that CBUF processing is requested when a VSAM data set with a disposition of share (DISP=SHR) is opened and the data or index component has share option 3,3 or 4,3.

**System Action:** The system opens the data set and sets the error flag in the ACB for the data set to 92.

**Programmer Response:** Use the access method services (AMS) ALTER command to correct the share options specified for the data or index component.

A FORCE DLVRP was done to free storage used by a GSR (global shared resources) pool, with a dump of control blocks to the SYS1.DUMP data set.

System Action: CLOSE processing continues.

**Programmer Response:** No response required; informational message only.

The EOV routine was unable to extend the data set due to a critical error in the previous EOV space allocation. The error flags in the ACB are set to 88.

An error occurred during RESET processing (ACB MACRF=RST) and VSAM open was unable to unallocate a reset volume.

The *sfi* field in the message of the form (rc, crs) where

IEC-57

|     | rc                                                                                                    | return code in decimal                                                                                                    | 196 | The CBIC (control blocks in common) option was                                                                                                    |
|-----|----------------------------------------------------------------------------------------------------|----------------------------------------------------------------------------------------------------|-----|----------------------------------------------------------------------------------------------------|
|     | crs                                                                                                    | reason code in decimal                                                                                                    | 190 | used but the program is not running in super-                                                                                                    |
|     | Macro Reto<br>DFSMS/M                                                                                                    | RP Return codes under "VSAM urn and Reason Codes" in VS Macro Instructions for Data Sets                                                        |     | visor state using protect key 0 through 7.  System Action: OPEN processing ends for the data set. The error flags in the ACB (access method control block) for the data set are set to |
|     |                                                                                                    | these return codes. The reason code by IBM if further problem determination                                                                     |     | 204.  Programmer Response: Ensure you are                                                                                                    |
|     | System A                                                                                                    | etion: Open processing is ended for et. The ACB error flag field                                                                                |     | running in supervisor state with a protect key of 0 through 7. Rerun the job.                                                                                                    |
|     | Programm                                                                                                    | G) is set to 133.  Her Response: Re-allocate the to the dataset and rerun the JOB.                                                              | 197 | The CBIC (control blocks in common) option is used with GSR (global shared resources) or LSR (local shared resources) specified.                                                       |
| 180 | used by a and the du                                                                                                    | DLVRP was done to free storage<br>GSR (global shared resources) pool,<br>mp of control blocks to the<br>IP data set resulted in partial output. |     | <b>System Action:</b> OPEN processing ends for the data set. The error flags in the ACB (access method control block) for the data set are set to 160.                                 |
|     | System A                                                                                                    | etion: CLOSE processing continues.  Her Response: No response required;                                                                         |     | <b>Programmer Response:</b> Change the ACB so that LSR or GSR is not specified with the CBIC option. Rerun the job.                                                                    |
| 184 | information                                                                                                    | al message only.  DLVRP was done to free storage                                                                                                | 198 | If the CBIC (control blocks in common) option is used, then ICI must also be specified.                                                                                                |
|     | and the att                                                                                                    | GSR (global shared resources) pool, empted dump of control blocks to the IP data set resulted in no output.                                     |     | <b>System Action:</b> OPEN processing ends for the data set. The error flags in the ACB (access method control block) are set to 160.                                                  |
|     | Programm                                                                                                    | ction: CLOSE processing continues.  Her Response: No response required;                                                                         |     | <b>Programmer Response:</b> Be sure to specify ICI with CBIC processing. Rerun the job.                                                                                                |
| 188 | informational message only.  The ACB (access method control block) specifies a system data set in conjunction with LSR (local shared resource) and GSR (global shared resource). |                                                                                                    | 199 | The ACBCATX option or VVDS processing was requested and the invoking program was not authorized.                                                                                       |
|     |                                                                                                    |                                                                                                    |     | <b>System Action:</b> Open processing ends for the data set. The error flags in the ACB are set to 205.                                                                                |
|     | -                                                                                                    | ction: OPEN processing ends for the he error flags in the ACB for the data to 160.                                                              |     | <b>Programmer Response:</b> Re-link calling program as APF authorized and rerun the job.                                                                                               |
|     | Programm<br>rerun the jo                                                                                                    | ner Response: Correct the error and ob.                                                                                                    | 200 | During CLOSE processing and DADSM PARTREL processing, an error occurred.                                                                                                    |
| 189 | GSR (glob                                                                                                    | access method control block) specifies al shared resource), which is not a compressed format data set.                                          |     | <b>System Action:</b> VSAM CLOSE processing continues without error, but partial release processing ends abnormally. The ACB error flags are set to 0.                                 |
|     | data set. T<br>set are set                                                                                                    |                                                                                                    |     | <b>Programmer Response:</b> See <i>OS/390 MVS Diagnosis: Reference</i> for the explanation of the return code provided in the <i>sfi</i> field.                                        |
|     | rerun the jo                                                                                                    |                                                                                                    | 201 | Open detected an Interrupt Recognition condition while opening a data set for input processing.                                                                                        |
| 190 | data set.                                                                                                    | unable to find a DSAB to match this                                                                                                    |     | <b>System Action:</b> Open processing continues. The ACB error flags are set to 76.                                                                                                    |
|     | data set. /                                                                                                    | ACBERFLG is set to 250.                                                                                                    |     | <b>Programmer Response:</b> You may continue processing the data set, however, a critical oper-                                                                                        |
|     | -                                                                                                    | er Response: Rerun the job.                                                                                                    |     | ation was interrupted on this data set and the                                                                                                    |
| 192 | The ACB (access method control block) specifies a system data set that does not support path or upgrade processing.                                                              |                                                                                                    |     | operation did not complete. Erroneous results could occur. You may wish to run the access method services DIAGNOSE command against the Catalog and VVDS entries associated with        |
|     | -                                                                                                    | ction: OPEN processing ends for the he error flags in the ACB for the data to 160.                                                              | 202 | this data set to identify possible problems.  Open detected an Interrupt Recognition condition                                                                                         |
|     |                                                                                                    | er Response: Correct the error and                                                                                                    |     | while opening a data set for output.  System Action: Open processing is ended for                                                                                                    |
|     |                                                                                                    |                                                                                                    |     |                                                                                                    |

the data set. The ACB error flags are set to

**Programmer Response:** A critical operation was interrupted on this data set and the operation did not complete. Erroneous results could occur. You may wish to diagnose the Catalog and VVDS entries associated with this data set to identify possible problems.

207

208

209

210

211

An extend was attempted, but no secondary space allocation quantity was specified. For an Extended Format data set, this will occur if the Dataclass includes 'Additional Volume Amount' set to secondary and the secondary was set to zero.

**System Action:** Extend processing is ended for this data set. The ACB error flags are set to 0.

Programmer Response: Scratch unneeded data sets from the volume, or run an access method services ALTER command to add more candidate volumes to the catalog entry for the data set.

Note: For the case of an Extended Format data set using a Dataclass including 'Additional Volume Amount' set to secondary, the Dataclass will have to be altered to set 'Additional Volume Amount' to primary and the data set redefined, or the data set must be redefined with a Dataclass that does not include 'Additional Volume Amount' set to secondary, or the data set redefined to include a secondary space allocation.

An extend was attempted, but the maximum number of extents was reached. The maximum number of extents for a VSAM data set cataloged in an ICF catalog is between 119 and 123, depending upon the number of extents (1-5) allocated by DADSM per allocate/extend request.

**System Action:** Extend processing is ended for this data set. The ACB error flags are set to 0.

**Programmer Response:** List the catalog in order to determine space fragmentation. Use the REPRO command to reorganize the data set in order to reduce fragmentation.

An unexpected error return code was received from VVDS manager. If the SFI field is returned, it contains the reason code.

**System Action:** Open processing is ended for the data set. The ACB error flags are set to 145.

**Programmer Response:** Run the access method services DIAGNOSE command against the VVDS(s) associated with the data set. Perform any required recovery operations for the VVDS or data set.

An extend was attempted, but an error occurred during DADSM ALLOCATE processing. The SFI field contains the DADSM ALLOCATE return code.

**System Action:** Extend processing is ended for this data set. The ACB error flags are set to 0.

**Programmer Response:** See *DFSMS/MVS DFSMSdfp Diagnosis Reference* for the explanation of the return code and take the appropriate corrective action before rerunning the job that failed

An extend was attempted, but an error occurred during DADSM EXTEND processing. The SFI field contains either an 8, indicating the VTOC could not be converted, or a 16, indicating an I/O error had occurred. For any other value that is contained in the SFI field, please refer to the DADSM EXTEND function return codes in the DFSMS/MVS DFSMSdfp Diagnosis Reference

**System Action:** Extend processing is ended for this data set. The ACB error flags are set to 0.

Programmer Response: For reason codes:

8 Restore the volume in order to correct the VTOC.

16 If a hardware error is not causing the problem, restore the volume in order to correct the VTOC.

An extend was attempted, but an error occurred during DADSM OBTAIN processing. The SFI field contains the DADSM OBTAIN return code.

**System Action:** Extend processing is ended for this data set. The ACB error flags are set to 0.

**Programmer Response:** See the *DFSMS/MVS DFSMSdfp Diagnosis Reference* for the explanation of the return code and take the appropriate corrective action before rerunning the job that failed.

An extend was attempted, but no space was available on user volume.

**System Action:** Extend processing is ended for this data set. The ACB error flags are set to 0.

**Programmer Response:** Scratch data sets from the volume, or run an access method services command to add more candidate volumes to the catalog entry for the data set.

The call to the SMS VTOC/data set services add volume was unsuccessful. The *sfi* field in the message contains the following in the form (rc,crs):

### Sub-Field Explanation

rc SMS VTOC/DSS return codecrs SMS VTOC/DSS reason code

**System Action**: The system does not complete the extend.

**Programmer Response**: Probable subsystem error. Follow the procedures specified by the subsystem error codes in *DFSMS/MVS DFSMSdfp Diagnosis Reference* 

End of volume failed because of an error condition. The *sfi* field in the message contains the following in the form (rc.crs):

## Sub-Field Explanation

rc subsystem return codecrs subsystem reason code

204

203

205

206

System Action: The system does not complete · A key-sequenced data set (KSDS) is the extend. required, but an entry-sequenced data set (ESDS) was defined. Programmer Response: Probable subsystem KEYRANGES error. Follow the procedures specified by the subsystem error codes. REPLICATE 212 End of volume failed because no dummy UCB IMBED entry was found in the TIOT DDENTRY for the System Action: The system ends processing for data set. The catalog indicated that a candidate the function and passes a return code of 8 to the volume was available to extend the data set onto calling function. a new volume, but there was no "SMS dummy" UCB entry for SMS VTOC/DSS to add another Programmer Response: Make sure the data set volume to the data set. This situation probably has been properly defined with valid attributes. If resulted from specifying fewer volume serial the attributes are valid, follow the procedures numbers on the DD statement than were specispecified by the subsystem message(s). fied when the data set was defined. Media manager CONNECT processing detected 222 Programmer Response: Either do not specify a data set not cataloged in an integrated catalog volume serial numbers for the data set, or facility (ICF) catalog. specify the same number that was specified System Action: The system ends processing for when the data set was defined. the function and passes a return code of 8 to the 213 An extend was attempted, but the VVR informacalling function. tion changed unexpectedly during extend proc-Programmer Response: Probable user error. Catalog the data set in an ICF catalog. System Action: Extend processing is ended for 223 CLOSE TYPE=T was issued against a VSAM this data set. The ACB error flags are set to data set that was opened via the media manager. The system does not support this use Programmer Response: Run the access of CLOSE. method services DIAGNOSE command against System Action: The system ends processing for the VVDS(s) associated with the data set. the function and passes a return code of 8 to the Perform any required recovery operations for the calling function. VVDS or data set. Programmer Response: Make sure an ACB is An extend was attempted, but the number of 214 not connected to a media manager structure new extents after DASDM extend is inconsistent, against which the T-CLOSE was issued. zero, or more than 5. 224 A path name was specified as the data set name System Action: Extend processing is ended for for media manager CONNECT processing. this data set, and the ACB error flags are set to System Action: The system ends processing for zero. the function and passes a return code of 8 to the Programmer Response: Run the access calling function. method services DIAGNOSE command against the VVDS(s) associated with the data set. Programmer Response: If the data set name in Perform any required recovery operations for the the message is a path name, correct the JCL on VVDS or data set. the cluster definition. If the data set was dynamically allocated, follow the procedures specified 220 The media manager function, indicated by funcby the subsystem message(s). tion code ccc, detected an incorrect parameter list. The parameter list is incorrect for one of the 225 The system was unable to mount all prime following reasons: volumes for media manager CONNECT processing. the USM parameter is incorrect for the EXTEND function, or System Action: The system ends processing for the function and passes a return code of 8 to the · EXTEND processing for a data set concalling function. nected with the USM parameter is incorrect. Programmer Response: Probable subsystem System Action: The system ends processing for error. Follow the procedures specified by the the function and passes a return code of 8 to the subsystem message(s). calling function. 226 Incorrect extents were detected during media Programmer Response: Probable subsystem manager EXTEND processing. A discrepancy error. Follow the procedures specified by the exists between internal control blocks and the subsystem message(s). catalog. 221 Incorrect data set characteristics were detected System Action: The system ends processing for by media manager CONNECT processing. One the function and passes a return code of 8 to the or more of the following data set attributes has

calling function.

**Programmer Response:** Run a LISTCAT with either ALL or ALLOCATION specified.

been specified:

227 DD entry not found for the specified ddname. 234 System Action: The system ends processing for the function and passes a return code of 8 to the calling function. Programmer Response: Probable subsystem error. Follow the procedures specified by the subsystem message(s). 228 One of the following UPDATE operations was requested for an input-only structure during media manager processing: CATALOG UPDATE **EXTEND DISCONNECT with UPDHURBA** 237 System Action: The system ends processing for the function and passes a return code of 8 to the calling function. Programmer Response: Probable subsystem error. Follow the procedures specified by the subsystem message(s). 229 A catalog error was detected during media manager CATALOG READ or CATALOG UPDATE processing. The sfi field in the 238 message contains the following in the form (rc,crs,cmi): Sub-Field Explanation rc Catalog return code crs Catalog reason code Catalog module that detected the cmi See message IDC3009I for a list of these return 239 and reason codes. System Action: The system ends processing for the function and passes a return code of 8 to the calling function. Programmer Response: Probable subsystem error. Follow the procedures specified by the subsystem message(s). 230 An open error occurred during VERIFY REFRESH processing. Return code 230 is always preceded by another IEC161I message that gives the specific reason for the error. System Action: The system ends EOV proc-240 essing for the data set. Programmer Response: Check the preceding IEC161I message to determine the reason for the error. 231 An attempt was made to open a VSAM data set which would cause the maximum allowed number of open VSAM data sets to be exceeded. System Action: The system ends open processing for the data set. The error flags in the ACB for the data set are set to 231. Programmer Response: Reduce the number of VSAM data sets concurrently open for the job. Note that any alternate index in the upgrade set

of an open data set is included in the total

number of open data sets.

The task performing RLS OPEN/CLOSE/EOV has ABENDed or has been canceled.

System Action: If RLS OPEN processing was requested, the OPEN processing is ended for the data set. The ACB error flag field (ACBERFLG) is set to 167. If RLS CLOSE processing was requested, CLOSE processing continues. The ACB error flag field (ACBERFLG) is set to 167. If RLS EOV is in progress in the SMSVSAM address space, the EOV is completed.

**Programmer Response:** Determine the reason the task ABENDed and restart the task.

VSAM RLS processing requested but the required Coupling Facility Cache is unavailable from this system.

**System Action:** OPEN processing ends for the data set. The ACB error flag field (ACBERFLG) is set to 171.

**Programmer Response:** Notify the Systems Programmer. Coupling Facility recovery or reconfiguration is required.

VSAM RLS processing requested but the required Coupling Facility Cache structure is not available.

**System Action:** OPEN processing ends for the data set. The ACB error flag field (ACBERFLG) is set to 172.

**Programmer Response:** Notify the Systems Programmer. Coupling Facility recovery or reconfiguration is required.

VSAM RLS processing requested but the required Coupling Facility Cache structure is in a quiescing or quiesced state.

**System Action:** OPEN processing ends for the data set. The ACB error flag field (ACBERFLG) is set to 173.

**Programmer Response:** Notify the System Programmer. Either issue a VARY SMS,CFCACHE command to enable the CF Cache Structure or change the SMS configuration definition to specify an available CF Cache Structure for this data set.

VSAM RLS access was specified for a VSAM RLS sphere which has LOG(ALL) or LOG(UNDO) specified in the catalog. The address space issuing the OPEN is not registered as a subsystem (for example, CICS) capable of performing the specified level of recovery.

**System Action:** OPEN processing ends for the data set. The ACB error flag field (ACBERFLG) is set to 174.

**Programmer Response:** Use the IDCAMS ALTER command to alter the catalog record for the data set to specify the LOG(NONE) parameter if this data set is non-recoverable.

If this data set is recoverable, refer to any associated error messages from the subsystem (for example, CICS) performing the RLS OPEN.

241 "Recovery Required". The forward recovery pro-VSAM RLS processing requested but the status of the data set is "LOST LOCKS". This is a cedure defined by CICS or the file forward recovery program must be executed for the data request by a new sharing subsystem (for example, CICS) to access a data set for which required recovery has not yet completed. 247 VSAM RLS processing requested but a volume System Action: OPEN processing ends for the quiesce is in progress or a volume is marked data set. The ACB error flag field (ACBERFLG) "quiesced". is set to 175. System Action: OPEN processing ends for the Programmer Response: None. This message is data set. The ACB error flag field (ACBERFLG) informational. Any required action will be taken is set to 198. by the subsystem (for example, CICS). Programmer Response: Notify the Storage 242 OPEN for RLS processing requested but VSAM Administrator. This message is normal if a "V SMS,CFVOL(),QUIESCE" command has been Sphere is marked VSAM-quiesced. issued for the volume. If the volume should be enabled for RLS access, issue the "V System Action: OPEN processing ends for the SMS,CFVOL(),ENABLE" command. data set. The ACB error flag field (ACBERFLG) is set to 177. 249 VSAM RLS processing requested and no Cache Facility structure exists. The VSAM RLS Sphere Programmer Response: None. This message is is not currently assigned to a CF cache and informational. Any required action will be taken there are no CF caches available from this by the subsystem (for example, CICS). system which could be assigned to the RLS 243 Sphere is VSAM-quiescing and this is an attempt Sphere. to open for RLS processing by a new applica-System Action: OPEN processing ends for the data set. The ACB error flag field (ACBERFLG) System Action: OPEN processing ends for the is set to 201. data set. The ACB error flag field (ACBERFLG) Programmer Response: Notify the Systems is set to 178. Programmer. Determine the reason the CF Programmer Response: None. This message is Cache structure does not exist or is disabled. informational. Any required action will be taken Issue the "D SMS,CFCACHE" command to by the subsystem (for example, CICS). obtain information related to the availability of the CF Cache structure. 244 VSAM RLS processing requested with DISP=OLD but another address space is already 250 opened for DISP=OLD, or DISP=OLD requested 1. VSAM RLS processing was requested from when another address space is already opened an address space currently identified as for DISP=SHR. being a commit protocol application and one System Action: OPEN processing ends for the of the following errors occurred: data set. The ACB error flag field (ACBERFLG) • ccc = 565 - The required SUBSYSNM is set to 181. parameter was not specified on the Programmer Response: Ensure that all another • ccc = 566 - The SYSNMVAL value address spaces are not opened to the VSAM mapped by the IFGSYSNM macro does data set with DISP=OLD before attempting to not match the value currently identified open the data set with a DISP of OLD. for the address space. 245 VSAM RLS processing requested but the 2. VSAM RLS processing was requested from STORCLAS associated with the data set did not an address space which has not been idencontain a CF Cache set. tified as being a commit protocol application: System Action: OPEN processing ends for the • ccc = 568 - The ACB specified the data set. The ACB error flag field (ACBERFLG) SUBSYSNM parameter for a nonis set to 195. commit protocol application. Programmer Response: Change the storage System Action: OPEN processing ends for the class definition associated with the data set to data set. The ACB error flag field (ACBERFLG) include a CF Cache set. is set to 202. 246 VSAM RLS ACB did not indicate RECOVERY **Programmer Response:** processing but catalog indicates Recovery 1. Verify that the ACB SUBSYSNM parameter is valid for the identified address space. System Action: OPEN processing ends for the 2. Remove the ACB SUBSYSNM parameter. data set. The ACB error flag field (ACBERFLG) is set to 197. 251 Request for RLS processing of an Alternate Index as a cluster or components of a VSAM Programmer Response: Notify the system prodata set. Only BASE cluster or Path processing grammer. A CICS or a file forward recovery is allowed for RLS. program has set the status of the data set to

**System Action:** OPEN processing ends for the data set. The ACB error flag field (ACBERFLG) is set to 194.

**Programmer Response:** Specify only the Base Cluster name or a Path name for RLS processing.

The ESCON channel is required to process an extended format data set.

**System Action:** Open processing ends for the data set. The ACB error flags are set to 245.

**Programmer Response:** Verify all the required hardware is available and run the job again.

The compression management services (CMS) open or close function failed. The sfi field in the message contains the following in the form

(rc,crs):

253

254

rc CMS return code crs CMS reason code

**System Action:** Open or close processing ends for the data set. The ACB error flags are set to 246

**Programmer Response:** Probable subsystem error. Follow the procedures specified by the subsystem message or messages.

An error occurred while modifying or retrieving the dictionary token in the extended format cell of the ICF catalog. The sfi field in the message contains the following in the form (rc,crs,cmi):

rc Catalog return code crs Catalog reason code cmi Catalog module that detected the error

**System Action:** The system ends processing for the function and passes a return code of 8 to the calling function. No compression/decompression of the data will occur until the dictionary token is updated/retrieved from the ICF catalog.

**Programmer Response:** Probable subsystem error. Follow the procedures specified by the subsystem message or messages.

## IEC162I SETPRT FAILURE IN OPEN FOR UNIT dev, 3800 PRINTER

R15 = hhh R0 = h

**Explanation:** An error was detected during SETPRT processing for the IBM 3800 printing subsystem device.

In the message text:

dev The device number of the specified device.

hhh A 3-byte hexadecimal return code contained in register

15 that identifies the failure.

h A 1-byte hexadecimal reason code contained in register

0 that identifies the failure.

For an explanation of the return and reason codes, see *DFSMS/MVS Macro Instructions for Data Sets*.

Source: DFSMSdfp

Detecting Module: IGG0196Q

**System Action:** Processing associated with the OPEN macro instruction is ended, and message IEC141I issued with system completion code 013 and return code CC specified.

**Application Programmer Response:** Probable user error. Correct the setup requirements for the 3800, and rerun the job.

**System Programmer Response:** If the error recurs and the program is not in error, look at the messages in the job log for more information. Search problem reporting data bases for a fix for the problem. If no fix exists, contact the IBM Support Center. Provide the JCL.

### IEC163A L dev,cccc,LOAD FORMS OVERLAY FRAME

**Explanation:** This message indicates that the forms overlay frame must be loaded in the IBM 3800 Printing Subsystem device.

In the message text:

dev The device number of the specified device.

*cccc* The forms overlay frame.

Source: DFSMSdfp

**Detecting Module:** IGG08114

**System Action:** IBM 3800 Printing Subsystem processing does not continue until the operator responds to this message.

**Operator Response:** Load the forms overlay frame into the device. Then enter REPLY xx,'LOAD' or REPLY xx,'L'. If forms overlay frame cccc cannot be loaded, enter REPLY xx,'CANCEL' or 'REPLY xx,'C'. In this case, a return code of X'28' is placed in register 15 to be passed to the requester of the SETPRT function.

# IEC164A dev, THREAD {SHEET STACKER|CONTINUOUS FORM STACKER}

**Explanation:** This message is a request to change the paper threading on the IBM 3800 Printing Subsystem device so that the output will go into the burster-trimmer-stacker or the continuous form stacker, as indicated in the message text.

In the message text:

dev The device number of the specified device.

Source: DFSMSdfp

Detecting Module: IGG08114

**System Action:** IBM 3800 Printing Subsystem processing does not continue until the operator responds to this message.

**Operator Response:** If you perform the requested action and wish to continue, enter REPLY xx, 'PROCEED' or REPLY xx, 'P'. If you do not perform the requested action but wish to continue, enter REPLY xx, 'PROCEED' or REPLY xx, 'P'. In this case, device *dev* uses whatever output stacker unit it is threaded to.

If you cannot satisfy the requested action, enter REPLY xx, 'CANCEL' or REPLY xx, 'C'. In this case, the system ends its current SETPRT operation for device *dev*. In addition, a return code X'2C' is placed in register 15 to be passed to the requester of the SETPRT function.

# IEC167I dev NO SETPRT OPTIONS SPECIFIED FOR 3800 DEVICE

**Explanation:** The SETPRT parameter list did not contain any options that apply to the IBM 3800 Printing Subsystem device.

In the message text:

dev The device number of the specified device.

Source: DFSMSdfp

Detecting Module: IGC0008A

**System Action:** No action is performed by the SETPRT SVC routine. A return code X'00' is placed in register 15, and control is returned to the caller.

Application Programmer Response: Probable user error. Provide a SETPRT parameter list containing options applicable to the IBM 3800 Printing Subsystem.

System Programmer Response: If the error recurs and the program is not in error, look at the messages in the job log for more information.

**IEC168I** dev text NOT IN LIBRARY **Explanation:** *text* is one of the following:

> CHARACTER ARRANGEMENT TABLE mod **GRAPHIC MODIFICATION COPY MODIFICATION**

**FCB** 

LIBRARY CHARACTER SET

A SETPRT macro instruction was issued for a 3800 printer and a module of the specified type, was not found in the SYS1.IMAGELIB data set or a private image library.

In the message text:

The device number of the specified device.

Source: DFSMSdfp

**Detecting Module: IGG08110** 

System Action: SETPRT processing ends and places a return

code in register 15.

Application Programmer Response: Be sure that you specified the module name correctly in the JCL or on the SETPRT macro instruction. If module mod was specified correctly, add it to the SYS1.IMAGELIB data set or a private image library.

**IEC169I** dev I/O ERROR SEARCHING FOR text IN LIBRARY

Explanation: text is one of the following:

CHARACTER ARRANGEMENT TABLE mod **GRAPHIC MODIFICATION COPY MODIFICATION FCB** 

LIBRARY CHARACTER SET

A SETPRT macro instruction was issued for a 3800 printer. A permanent I/O error was detected when the BLDL macro instruction was issued to locate module mod, a module of the specified type, in SYS1.IMAGELIB or a private image library. This error can occur when the private library is not authorized.

In the message text:

The device number of the specified device. dev

Source: DFSMSdfp

**Detecting Module: IGG08110** 

System Action: SETPRT processing ends and places a return

code in register 15.

Operator Response: Probable system error. Report the problem to the system programmer.

Application Programmer Response: If the specified module resides in a private library, be sure the library is authorized.

IEC1701 dev I/O ERROR WHILE LOADING text

**Explanation:** Where *text* is one of the following:

TRANSLATE TABLE FOR mod COPY MODIFICATION mod GRAPHIC MODIFICATION mod FCB mod

LIBRARY CHARACTER SET mod

WCGMS id-id-id-id

STARTING COPY NUMBER

COPY AND/OR FORMS OVERLAY COUNT

A SETPRT macro instruction was issued for a 3800 printer, and a permanent I/O error was detected for the specified operation. If one of the first five message texts appears, mod is the name of a module; if WCGMS appears, each id is a two-character hexadecimal identifier for a character set. Message IOS000I, which gives detailed information about the I/O error, precedes this message.

In the message text:

dev The device number.

Source: DFSMSdfp

**Detecting Module: IGG08111** 

System Action: SETPRT processing ends and places a return

code in register 15.

Operator Response: Notify the system programmer.

Application Programmer Response: Respond as indicated for

message IOS000I.

IEC1711 dev I/O ERROR WHILE PRINTING FCB imgeid

**Explanation:** A SETPRT macro instruction with the FCB VERIFY option was issued for a 3800 printer. A permanent I/O error was detected while the 3800 was printing a representative map of the requested FCB image. Message IOS000I, which gives detailed information about the I/O error, precedes this message.

In the message text:

imgeid The 1- to 4-character identifier specified for the FCB

image on the macro.

The device number of the specified device.

Source: DFSMSdfp

**Detecting Module: IGG08113** 

System Action: SETPRT processing ends and places a return

code in register 15.

**Operator Response:** Notify the system programmer.

Application Programmer Response: Respond as indicated for

message IOS000I.

dev OPERATOR CANCELED text REQUEST **IEC172I** 

**Explanation:** *text* is one of the following:

FCB imageid VERIFY FORMS OVERLAY **RETHREAD** 

During SETPRT processing, the operator received and replied CANCEL to one of these messages for 3800 printer dev:

· Message IEC128D, requesting that the operator verify the alignment of forms to the forms control buffer image; imageid is the one to four-character identifier specified for the image on the FCB operand of the SETPRT macro instruction.

 Message IEC163A, asking that the operator load a forms overlay frame.

 Message IEC164A, asking that the operator change the paper threading.

In the message text:

dev The device number of the specified device.

Source: DFSMSdfp

**Detecting Module: IGG08113** 

System Action: SETPRT processing ends and places a return

code in register 15.

**Operator Response:** If you decide that you should not have replied CANCEL to message IEC128D, IEC163A, or IEC164A, rerun the job that issued the SETPRT macro instruction. If you tried to perform the action requested by message IEC128D, IEC163A, or IEC164A but you could not, or if you think that the message was issued because of a programming error, notify the programmer whose job issued the SETPRT macro instruction.

Application Programmer Response: If the operator tried to perform the action requested by message IEC128D, IEC163A, or IEC164A, but could not, determine why the operator could not perform the action and correct the problem. If it appears that the system should not have issued message IEC128D, IEC163A, or IEC164A, there is probably an error in the values specified for the 3800 printer parameters in the JCL or on the SETPRT macro instruction.

IEC173I dev I/O ERROR ON text

**Explanation:** *text* is one of the following:

PREVIOUS OUTPUT

BLOCKING OR UNBLOCKING DATA CHECKS

A SETPRT macro instruction was issued for 3800 printer *dev*. If I/O ERROR ON PREVIOUS OUTPUT appears in the message text, a permanent I/O error occurred during a previous output operation. If I/O ERROR BLOCKING OR UNBLOCKING DATA CHECKS appears in the message text, a permanent I/O error occurred while SETPRT processing was running an internal channel command that blocks or unblocks data checks. Message IOS000I, giving details about the I/O error, precedes this message.

In the message text:

dev The device number of the specified device.

Source: DFSMSdfp

Detecting Module: IGC0008A

**System Action:** If I/O ERROR ON PREVIOUS OUTPUT appears, the system enters the error analysis (SYNAD) routine when it encounters the next PUT or CHECK macro instruction. In all cases, SETPRT processing ends and places a return code in register 15.

**Operator Response:** Notify the system programmer. Respond as indicated for message IOS000I.

**Application Programmer Response:** Follow your installation's procedures for correcting the permanent I/O error.

## IEC174I dev INSUFFICIENT STORAGE AVAILABLE TO OPEN SYS1 IMAGELIR

**Explanation:** A SETPRT macro instruction was issued for because there is insufficient storage space in subpools 229 and 230 for its data control block (DCB) and data extent block (DEB).

In the message text:

dev The device number of the specified device.

Source: DFSMSdfp

Detecting Module: IGG08110

System Action: SETPRT processing ends and places a return

code in register 15.

**Operator Response:** Notify the system programmer.

Application Programmer Response: Follow your installation's pro-

cedures for relieving a shortage of virtual storage.

### IEC175I dev SYS1.IMAGELIB CANNOT BE OPENED

**Explanation:** A SETPRT macro instruction was issued for a 3800 printer. One or more of the operands specified on the macro data set, but SYS1.IMAGELIB cannot be opened.

In the message text:

dev The device number of the specified device.

Source: DFSMSdfp

**Detecting Module:** IGG08110

System Action: SETPRT processing ends and places a return

code in register 15.

**Operator Response:** Use the IEBCOPY utility to copy the SYS1.IMAGELIB onto tape. Notify the system programmer.

Application Programmer Response: Contact your programming

support personnel.

System Programmer Response: If the error recurs and the program is not in error, look at the messages in the job log for more information. Search problem reporting data bases for a fix for the problem. If no fix exists, contact the IBM Support Center. Provide the JCL, the SYSOUT output for the job, and all printed output and output data sets related to the problem.

# IEC176I dev CHARACTER ARRANGEMENT TABLE mod CAUSED WCGM OVERFLOW {2|4}

**Explanation:** A SETPRT macro instruction was issued for a 3800 printer. The character arrangement table module cannot be loaded. The number of unique character sets it specified, when combined with the number of unique character sets specified by other character arrangement tables, would require more writable character generation modules (WCGMs) than are available. The number of WCGMs on the printer is 2 or 4, as indicated in the message text.

When two or more character arrangement tables specify the same character set, only one copy of that character set is loaded into a WCGM. However, if a character arrangement table calls for graphic modification modules for a character set, the modified character set is considered unique.

In the message text:

dev The device number of the specified device.

mod The specified module.

Source: DFSMSdfp

**Detecting Module:** IGG08111

System Action: SETPRT processing ends and places a return

code in register 15.

**Application Programmer Response:** Specify fewer character arrangement tables, or modify the character arrangement tables you do specify so that they require fewer WCGMs.

#### **IEC177I** dev CHARACTER ARRANGEMENT TABLE FOR **COPY MODIFICATION mod NOT SPECIFIED**

**Explanation:** A SETPRT macro instruction was issued for a 3800 printer, and the MODIFY parameter specified copy modification table. The table reference character (TRC) subparameter was specified, but it contained an error. Either the value for the TRC was incorrect (4 or greater), or there is no character arrangement table in the position specified by TRC value.

In the message text:

dev The device number of the specified device.

mod The specified module.

Source: DFSMSdfp

**Detecting Module:** IGG08112

System Action: SETPRT processing ends and places a return

code in register 15.

Application Programmer Response: If the value specified for the TRC subparameter is incorrect (4 or greater), respecify it correctly. If there is no character arrangement table in the position specified on the TRC subparameter, either use the CHARS parameter to load a character arrangement table in that position or specify a different position on the TRC subparameter.

#### dev I/O ERROR ON INITIALIZE PRINTER COMMAND **IEC178I**

Explanation: A SETPRT macro instruction was issued for a 3800 printer, but a permanent I/O error occurred while the printer was being initialized. Message IOS000I, which gives details about the I/O error, precedes this message.

In the message text:

dev The device number of the specified device.

Source: DFSMSdfp

Detecting Module: IGG08110

System Action: SETPRT processing ends and places a return

code in register 15.

Operator Response: Notify the system programmer. Respond as

indicated in message IOS000I.

Application Programmer Response: Follow your installation's pro-

cedures for correcting the I/O error.

#### IEC1791 dev BURST REQUESTED BUT BTS NOT INSTALLED

**Explanation:** A SETPRT macro instruction was issued for a 3800 printer, and either BURST=Y was coded or Y is the default value selected by your job entry subsystem (JES) for the BURST parameter. However, information in the UCB extension indicates that there is no burster-trimmer-stacker (BTS) installed on the printer.

In the message text:

The device number of the specified device. dev

Source: DFSMSdfp

Detecting Module: IGG08114

System Action: SETPRT processing ends and places a return

code in register 15.

Application Programmer Response: Either specify BURST=N on the SETPRT macro instruction or allocate the output to a printer that has a burster-trimmer-stacker installed.

IEC1801 dev I/O ERROR WHILE text

**Explanation:** *text* is one of the following:

SENSING PRESENT PAPER THREAD PATH SELECTING TRANSLATE TABLE 0 **DISPLAYING STATUS CODE** 

A SETPRT macro instruction was issued for a 3800 printer, but a permanent I/O error occurred during the operation indicated in the message text. Message IOS000I, which gives details about the I/O error, precedes this message.

In the message text:

The device number of the specified device. dev

Source: DFSMSdfp

**Detecting Module: IGG08114** 

System Action: SETPRT processing ends and places a return

code in register 15.

Operator Response: Notify the system programmer. Respond as

indicated for message IOS000I.

Application Programmer Response: Follow your installation's pro-

cedure for correcting the I/O error.

#### IEC1811 ddname IN-STORAGE ADDRESSES AND FCB/OPEN **EXITS INVALID**

Explanation: A SETPRT macro instruction was issued for the SYSOUT data set identified in the ddname field of the message text. One of the following errors occurred:

- · A copy modification module, a character arrangement table, or a forms control buffer was specified on the SETPRT macro instruction as an in-storage address instead of by name.
- The address of a user library DCB was specified instead of the system library.
- The OPEN exit routine specified a forms control buffer.

In the message text:

The specified DD name. ddname

Source: DFSMSdfp

**Detecting Module: IGG08117** 

System Action: SETPRT processing ends and places a return

code in register 15.

Application Programmer Response: Reissue the SETPRT macro

instruction and data set.

#### **IEC182I** dev CHARACTER ARRANGEMENT TABLE mod REF-**ERENCES AN EMPTY WCGM**

**Explanation:** A SETPRT macro instruction was issued for a 3800 printer. A byte in the translate table part of character arrangement table module references a writable character generation module (WCGM) that does not contain a character set.

In the message text:

dev The device number of the specified device.

The specified module. mod

Source: DFSMSdfp

Detecting Module: IGG08111

System Action: SETPRT processing ends and places a return

code in register 15.

Application Programmer Response: If the translate table has an incorrect reference for the WCGM ID, correct the reference. If the

translate table reference is correct but the WCGM has no character set assigned to it, assign a character set to the WCGM.

IEC1831 dev LOST nnnn PAGES DUE TO text

**Explanation:** *text* is one of the following:

CANCEL KEY

PRINTER SYSTEM RESTART

A SETPRT macro instruction was issued for a 3800 printer. If CANCEL KEY appears in the message text, the operator pressed the cancel key and pages of data (the pages in the 3800 page buffer) were lost. If PRINTER SYSTEM RESTART appears, a paper jam occurred that requires a printer system restart and pages of data (the pages from the user back to the transfer station and in the 3800 page buffer) were lost.

In the message text:

dev The device number of the specified device.

The number of pages lost. nnnn

Source: DFSMSdfp

Detecting Module: IGG08116

System Action: SETPRT processing ends and places a return

code in register 15.

Operator Response: If you pressed the cancel key, but you need the data that was lost, rerun the job. If you are restarting the printer system, retransmit the lost pages.

dev LOAD CHECK WHILE LOADING text **IEC184I** 

**Explanation:** *text* is one of the following:

TRANSLATE TABLE FOR mod COPY MODIFICATION mod GRAPHIC MODIFICATION mod

FCB mod

LIBRARY CHARACTER SET mod

WCGMS id-id-id-id

A SETPRT macro instruction was issued for a 3800 printer. A load check I/O error occurred while the data specified in the message text was being loaded. If a value for the module appears in the message text, it is the name of a module of the indicated type. If WCGMS appears in the message text, each id is a two-character hexadecimal identifier for a character set.

In the message text:

dev The device number of the specified device.

The specified module. mod

id-id-id-id Each id is an identifier for a character set.

Source: DFSMSdfp

**Detecting Module: IGG08111** 

System Action: SETPRT processing ends and places a return

code in register 15.

Application Programmer Response: Correct any errors in the format of the data to be loaded. Be sure that the printer is set up with the appropriate operating characteristics.

IEC1851 text ERROR ON SETPRT TO SYSOUT ddname **REASON CODE** rsncde

**Explanation:** *text* is one of the following:

**QMGRIO** CLOSE **OPEN** 

SEGMENTING

ENQ MULT DCB

A SETPRT macro instruction was issued for the SYSOUT data set identified in the ddname field of the message text. One of the following errors occurred:

- QMGRIO ERROR, reason code X'00000008': an error occurred while SETPRT processing was attempting to read a JFCB or JFCBE control block from the system work area (SWA).
- CLOSE ERROR, reason code X'0000000C': an error occurred when SETPRT processing invoked the CLOSE subsystem interface for the previous data segment.
- OPEN ERROR, reason code X'00000010': an error occurred when SETPRT processing invoked the OPEN subsystem interface for the new data segment being created.
- SEGMENTING ERROR, reason code X'00000014': an error occurred while the scheduler spool file allocation routine was segmenting the data set.
- ENQ ERROR, reason code X'00000018': SETPRT processing issued an ENQ macro instruction that failed.
- MULT DCB ERROR, reason code X'0000001C': More than one DCB was opened for the SYSOUT data set.

In the message text:

ddnameame The DD name. rsncde The reason code.

Source: DFSMSdfp

**Detecting Module: IGG08117** 

System Action: SETPRT processing ends and places a return

code in register 15 and a reason code in register 0. **Operator Response:** Notify the system programmer.

Application Programmer Response: Follow your installation's procedures for correcting the error. If necessary, contact your programming support personnel.

System Programmer Response: If the error recurs and the program is not in error, look at the messages in the job log for more information. Search problem reporting data bases for a fix for the problem. If no fix exists, contact the IBM Support Center. Provide the JCL and the SYSOUT output for the job.

#### **IEC190I** ddname, DCB RESIDES ABOVE 16MB.

Explanation: An OPEN macro was issued with the MODE=31 parameter for one of the following:

- · a DCB that resides above 16 megabytes, or
- an ACB, for an access method other than VSAM and VTAM, that resides above 16 megabytes.

If ddname is 'XXXXXXX,' data management could not determine the actual ddname of the DCB or ACB.

In the message text:

ddname The DD name.

Source: DFSMSdfp

Detecting Module: IGC00011

**System Action:** Data management continues processing the job step; however, the data set represented by DCB or ACB does not open, and any attempts to read from or write to that data set will fail.

**Application Programmer Response:** Before issuing the OPEN call, change the residency of the DCB or ACB to below 16 megabytes.

IEC191I 50D-rc, INVALID PARAMETER LIST SUPPLIED TO OPEN MACRO, DCB ADDRESS = dcb

**Explanation:** The OPEN parameter list contains an incorrect data control block (DCB) address.

The hexadecimal reason code explains the error:

| Return Code | Explanation                                                                                                    |
|-------------|----------------------------------------------------------------------------------------------------|
| 10          | The execute form of the OPEN macro specifies MODE=31, but the parameter list specifies, or defaults to, MODE=24. |
| 20          | The execute form of the OPEN macro specifies MODE=24, but the parameter list specifies MODE=31.                  |

In the message text:

rc The reason code.dcb The DCB address.

Source: DFSMSdfp

**Detecting Module:** IGC0001I **System Action:** The task ends.

**Application Programmer Response:** If you generated the parameter list by using the list form of the OPEN macro, change the mode specification to be consistent on both the MF=L and MF=E forms of the OPEN macro. Otherwise, to have consistent modes, you may either change the form of the parameter list or change the mode specification on the MF=E form of the OPEN macro.

## IEC192I OPEN MACRO MAY HAVE BEEN USED WITH INCONSISTENT MODE SPECIFICATIONS.

**Explanation:** The first DCB address in the OPEN parameter list is zero. This address value could be caused by specifying MODE=31 on the list form of the OPEN macro, and MODE=24 on the execute form.

Source: DFSMSdfp

**System Action:** If this is a multiple-DCB invocation of OPEN, the second DCB address should point to storage that belongs to the user. If it does, the job continues; otherwise, the job fails and message IEC1911 appears after this message.

**Application Programmer Response:** If you generated the parameter list by using the list form of the OPEN macro, change the mode specification to be consistent on both the MF=L and MF=E forms of the OPEN macro. Otherwise, to have consistent modes, you may either change the form of the parameter list or change the mode specification on the MF=E form of the OPEN macro.

IEC203I 031-rc,jjj,sss, ddname[-#],dev,ser,dsname

**Explanation:** An input/output error occurred during processing of a QISAM CLOSE macro instruction issued by task end (the problem program returned control to the supervisor without issuing a CLOSE macro instruction).

In the message text:

rc Associates this message with system completion code 031 and with the return code.

jjj The job name.
sss The step name.

ddname[-#] DDname (followed by a concatenation number if

it is part of a concatenation and not the first DD

statement in the concatenation).

 dev
 The device number.

 ser
 The volume serial number.

dsname The data set name.

The explanation for the hex return code is as follows:

| Return Code | Explanation                                                                                                    |
|-------------|----------------------------------------------------------------------------------------------------|
| 04          | An input/output error occurred during processing of a CLOSE macro instruction for an ISAM data set opened for QISAM mode while task end was in progress. |

Source: DFSMSdfp

**Detecting Module: IGG02029** 

**System Action:** The task is ended and no SYNAD exit is taken because the user program did not run a CLOSE macro instruction for the ISAM data set opened for QISAM processing prior to returning control to the supervisor.

Application Programmer Response: If the task was in the process of loading the ISAM data set, the data set must be reloaded. If the task was updating records (QISAM scan mode), any records waiting to be rewritten when the error occurred will not be rewritten. To ensure that the SYNAD routine gets control, issue a CLOSE macro instruction for the ISAM data set prior to returning control to the supervisor.

**System Programmer Response:** If the error recurs and the program is not in error, look at the messages in the job log for more information. Search problem reporting data bases for a fix for the problem. If no fix exists, contact the IBM Support Center. Provide the JCL and the program listing for the job.

### IEC204I fc,jjj,sss,ddn-#[,sn[,rc,rsn]]

Explanation: In the message text:

fc Function code describing the error.

jjj Job name. sss Step name.

ddname -# DDname (followed by a possible concatenation

number).

sn Name of the service which encountered a

problem.

rc Return code from the service which encountered

a problem.

rsn Reason code from the service which encount-

ered a problem.

The explanation for the function code (fc) is as follows:

X'01' Invalid system control block encountered. Probable

system error.

X'02' Invalid system control block encountered. Probable

system error.

X'03' Invalid system control block encountered. Probable

system error.

X'07' An unexpected error encountered.

X'0B' An unexpected error returned from a UNIX System Ser-

vices service.

A failure occurred during CLOSE of a DCB for a UNIX System Services file. An IEC214I message may have been issued that further describes the failure.

**Destination:** Operator console

Source: IGGS0CLS

Operator Response: None.

**Application Programmer Response:** Correct probable user errors causing the abnormal end as indicated by the return code in the

message text. Then rerun the job.

**System Programmer Response:** If the error recurs and the program is not in error, look at the messages in the job log for more information. Search problem reporting data bases for a fix for the problem. If no fix exists, contact the IBM Support Center. Provide the JCL and the program listing for the job.

System Action: The task is ended.

IEC208I 014-rc,mod,jjj,sss, ddname,dev,ser,dsname

**Explanation:** The error occurred during the processing of a CLOSE macro instruction for a data set on a direct access device.

In the message text:

ser

rc Associates this message with system completion

code 014 and with the return code.

jjj The job name.

sss The step name.

ddname DDname

dev The device number.

mod The name of the module in which the error

The volume serial number.

occurred.

dsname The data set name.

The explanation for the hex return code is as follows:

Return Code Explanation

O4 The task which issued the CLOSE is not the task which opened the data set.

Source: DFSMSdfp

Detecting Module: IGG0203A

**System Action:** The task is ended unless the error is to be ignored as specified in the DCB ABEND exit routine.

**Operator Response:** Start a generalized trace facility (GTF) trace, and re-create the problem. Reply to message AHL100A with:

TRACE=SYS, USR, SLIP

On the DD statement for the data set in error, specify:

DCB=DIAGNS=TRACE

**Application Programmer Response:** Probable user error. Correct the errors causing the abnormal end as indicated by the return code in the message text. Rerun the job.

System Programmer Response: If the error recurs and the program is not in error, look at the messages in the job log for more information. Search problem reporting data bases for a fix for the problem. If no fix exists, contact the IBM Support Center. Provide all printed output and output data sets related to the problem and the source program listing for the job.

IEC210I 214-rc,mod,jjj,sss, ddname[-#],dev,ser,dsname

**Explanation:** The error occurred during processing of a CLOSE macro instruction for a data set on magnetic tape. The number of blocks processed, which is determined by the position of the tape, does not match the number of blocks specified in the DCB. This error can occur if a cancel command is issued during the time a QSAM tape output job using more than one output buffer is executing. Canceling the job may cause an abend 210 with return code 10.

In the message text:

rc Associates this message with system completion

code 214 and with the return code.

jjj The job name.

sss The step name.

ddname[-#] DDname (followed by a concatenation number if

it is part of a concatenation and not the first DD

statement in the concatenation).

dev The device number.

ser The volume serial number.

mod The name of the module in which the error

occurred.

dsname The data set name.

The explanation for the hex return code is as follows:

| The explanation for the nex return code is as follows: |                                                                                                    |  |
|--------------------------------------------------------|----------------------------------------------------------------------------------------------------|--|
| Return Code                                            | Explanation                                                                                                    |  |
| 04                                                     | A I/O error occurred reading a user label on magnetic tape.                                                                                                    |  |
| 08                                                     | A I/O error positioning a magnetic tape volume during processing of a CLOSE macro instruction.                                                                                                    |  |
| 0C                                                     | While processing a Read Block ID command to establish the tape position, an I/O error occurred.                                                                                                    |  |
| 10                                                     | The number of blocks processed, which is determined by the position of the tape, does not match the number of blocks specified in the DCB. This error can occur if a cancel command is issued during the time a QSAM tape output job, using more than one output buffer, is executing. |  |
| 14                                                     | The number of blocks processed, as indicated in                                                                                                    |  |

Source: DFSMSdfp

**Detecting Module: IFG0202A** 

label.

**System Action:** The task is ended unless the error is to be ignored as specified in the DCB ABEND exit routine.

the DCB for an ASCII standard label data set,

exceeds 999,999, which is the maximum block number which can be recorded in an ASCII

**Operator Response:** Start a generalized trace facility (GTF) trace, and re-create the problem. Reply to message AHL100A with:

TRACE=SYS, USR, SLIP

On the DD statement for the data set in error, specify:

DCB=DIAGNS=TRACE

**Application Programmer Response:** If an I/O error has occurred, a defective volume or device may be the cause. Save the output from the failing job to aid in the analysis of the problem.

Rerun the job specifying a different volume or device. If a scratch volume was being used when the I/O error occurred, request a dif-

ferent volume. If that does not solve the problem, request a different device in the UNIT parameter of the DD statement. If a specific volume is needed, try requesting a different device in the UNIT parameter of the DD statement. Rerun the job.

**System Programmer Response:** If the error recurs and the program is not in error, look at the messages in the job log for more information. Search problem reporting data bases for a fix for the problem. If no fix exists, contact the IBM Support Center. Provide the SYSOUT output for the job.

IEC211I 314-rc,mod,jjj,sss, ddname[-#],dev,ser,dsname

**Explanation:** The error occurred during the processing of a CLOSE macro instruction for a data set on a direct access device.

In the message text:

dev

rc Associates this message with system completion code 314 and with the return code.

jjj The job name.

sss The step name.

ddname[-#] DDname (followed by a concatenation number if it is part of a concatenation and not the first DD

statement in the concatenation).

The device number.

ser The volume serial number.

mod The name of the module in which the error

occurred.

dsname The data set name.

The explanation for the hex return code is as follows:

| Return Code | Explanation                                                                                                    |
|-------------|----------------------------------------------------------------------------------------------------|
| 04          | A I/O error occurred reading a DSCB for a data set on a direct access device during processing of a CLOSE macro instruction.        |
| 08          | A I/O error occurred reading a format1 DSCB during processing of a CLOSE macro instruction and standard user labels were specified. |
| 0C          | An I/O error occurred reading a DSCB while attempting to update the catalog record for a data set on a direct access device.        |

Source: DFSMSdfp

Detecting Module: IFG0200V

**System Action:** The task is ended unless the error is to be ignored as specified in the DCB ABEND exit routine.

**Operator Response:** Start a generalized trace facility (GTF) trace, and re-create the problem. Reply to message AHL100A with:

TRACE=SYS, USR, SLIP

On the DD statement for the data set in error, specify:

DCB=DIAGNS=TRACE

**Application Programmer Response:** If an I/O error has occurred, a defective volume or device may be the cause. Save the output from the failing job to aid in the analysis of the problem.

Rerun the job specifying a different volume or device. If a scratch volume was being used when the I/O error occurred, request a different volume. If that does not solve the problem, request a different device in the UNIT parameter of the DD statement. Rerun the job.

**System Programmer Response:** If the error recurs and the program is not in error, look at the messages in the job log for more information. Search problem reporting data bases for a fix for the

problem. If no fix exists, contact the IBM Support Center. Provide the SYSOUT output for the job.

IEC212I 414-rc,mod,jjj,sss, ddname[-#],dev,ser,dsname

**Explanation:** The error occurred during processing of a CLOSE macro instruction for a data set on a direct access device or tape.

In the message text:

rc Associates this message with system completion

code 414 and with the return code.

jjj The job name.
sss The step name.

ddname[-#] DDname (followed by a concatenation number if

it is part of a concatenation and not the first DD

statement in the concatenation).

 dev
 The device number.

 ser
 The volume serial number.

mod The name of the module in which the error

occurred.

dsname The data set name.

The explanation for the hex return code is as follows:

| Return Code | Explanation                                                                                                    |
|-------------|----------------------------------------------------------------------------------------------------|
| 04          | An I/O error occurred writing a DSCB during processing of a CLOSE macro instruction.                                                                     |
| 08          | For a QSAM data set either an I/O error occurred while flushing the buffers during close processing or a close was issued in the caller's SYNAD routine. |

Source: DFSMSdfp

Detecting Module: IFG0201R

**System Action:** The task is ended unless the error is to be ignored as specified in the DCB ABEND exit routine.

**Operator Response:** Start a generalized trace facility (GTF) trace, and re-create the problem. Reply to message AHL100A with:

TRACE=SYS, USR, SLIP

On the DD statement for the data set in error, specify:

DCB=DIAGNS=TRACE

**Application Programmer Response:** If an I/O error has occurred, a defective volume or device may be the cause. Save the output from the failing job to aid in the analysis of the problem.

Rerun the job specifying a different volume or device. If a scratch volume was being used when the I/O error occurred, request a different volume. If that does not solve the problem request a different device in the UNIT parameter of the DD statement. If a specific volume is needed, try requesting a different device in the UNIT parameter of the DD statement. Rerun the job.

**System Programmer Response:** If the error recurs and the program is not in error, look at the messages in the job log for more information. Search problem reporting data bases for a fix for the problem. If no fix exists, contact the IBM Support Center. Provide the SYSOUT output for the job.

IEC214I 614-rc,mod,jjj,sss, ddname[-#],dev,ser,dsname

**Explanation:** The error occurred during processing of a CLOSE macro instruction for a data set on a direct access device or a subsystem data set.

In the message text:

| rc                  | Associates this message with system completion                                                                                                    | 34                                                                                                    | Error attempting to access a catalog while proc-                                                                                                    |  |
|---------------------|----------------------------------------------------------------------------------------------------|----------------------------------------------------------------------------------------------------|----------------------------------------------------------------------------------------------------|--|
|                     | code 614 and with the return code.                                                                                                    | 00                                                                                                    | essing a data set in the compressed format.                                                                                                    |  |
| jjj                 | The job name.                                                                                                    | 38                                                                                                    | During close processing, an error was encount-<br>ered while processing the dictionary token or the                                                                                                    |  |
| SSS                 | The step name.                                                                                                    |                                                                                                    | tailored dictionary of a compressed format data                                                                                                    |  |
| ddname[-#]          | DDname (followed by a concatenation number if it is part of a concatenation and not the first DD statement in the concatenation).                                                                                                    | 3C                                                                                                    | set created with tailored compression.  During close processing, an error was encount-                                                                                                    |  |
| dev                 | The device number.                                                                                                    |                                                                                                    | ered while attempting to compress a user block<br>for a compressed format data set using tailored                                                                                                    |  |
| ser                 | The volume serial number.                                                                                                    |                                                                                                    | compression.                                                                                                    |  |
| mod                 | The name of the module in which the error occurred.                                                                                                    | 40                                                                                                    | During close processing, an error was returned from the routine (IGG019VT) responsible for processing the tailored dictionary of a com-                                                                                                    |  |
| dsname              | The data set name.                                                                                                    |                                                                                                    | pressed format data set.                                                                                                    |  |
| The explanation for | or the hex return code is as follows:                                                                                                    | 44                                                                                                    | During close processing, while attempting to                                                                                                    |  |
| Return Code         | Explanation                                                                                                    |                                                                                                    | store a dictionary token in the catalog for a com-                                                                                                    |  |
| 04                  | Either an I/O error occurred writing a file mark<br>for a data set on a direct access device during<br>processing of a CLOSE macro instruction or I/O<br>prevention has completed.                                                                                        |                                                                                                    | pressed format data set being created with tai-<br>lored compression, it was discovered that a<br>dictionary token had been stored in the catalog<br>since the time this DCB was opened. This<br>implies that instruction with a TYPE=T operand. |  |
| 08                  | A file mark should have been written on an output data set. The DCBFDAD field in the DCB indicated an extent number in the DEB greater than the number of extents in the data set. Consequently, it could not be determined where the file mark should have been written. | 48                                                                                                    | Data conversion requested for an ISO/ANSI Version 4 tape. The system encountered a problem attempting to free resources obtained for conversion tables used during input processing.                                                             |  |
| 0C                  | The close subsystem executor module was passed an error return code in register 15 after issuing the IEFSSREQ macro to connect the user's ACB to the subsystem. This indicates the subsystem was not operating.                                                           | 4C                                                                                                    | Data conversion requested for an ISO/ANSI<br>Version 4 tape. The system encountered a<br>problem attempting to free resources obtained<br>for conversion tables used during output proc-<br>essing.                                              |  |
| 10                  | A spooled or subsystem data set could not be                                                                                                    | Source: DFSMSc                                                                                                    | lfp                                                                                                    |  |
|                     | closed by a job entry subsystem or alternate                                                                                                    | Detecting Module                                                                                                    | e: IFG0232G                                                                                                    |  |
|                     | subsystem. The failing DCB could not be closed; processing for other DCBs closed in parallel continues normally.                                                                                                    | as specified in the                                                                                                    | The task is ended unless the error is to be ignored a DCB ABEND exit routine.                                                                                                    |  |
| 14                  | A CLOSE macro instruction detected an error return code from an SMS service while processing a PDSE data set.                                                                                                    | Operator Response: Start a generalized trace facility (GTF) trace, and re-create the problem. Reply to message AHL100A with:                                                                                                    |                                                                                                    |  |
|                     |                                                                                                    | TRACE=SYS,USR,SLIP                                                                                                    |                                                                                                    |  |
| 18                  | During the execution of a CLOSE macro instruc-                                                                                                    | On the DD statem                                                                                                    | nent for the data set in error, specify:                                                                                                    |  |
|                     | tion, an error was returned from a system exit                                                                                                    | DCB=DIAGNS=TRACE                                                                                                    |                                                                                                    |  |
| 1C                  | called to process a PDSE containing program objects.  During the execution of a CLOSE macro instruc-                                                                                                    | a defective volum                                                                                                    | rammer Response: If an I/O error has occurred, e or device may be the cause. Save the output                                                                                                    |  |
| 10                  | tion, an error was returned from a system exit                                                                                                    | from the failing job to aid in the analysis of the problem.  Rerun the job specifying a different volume or device. If a scratch                                                                                                    |                                                                                                    |  |
|                     | called to process a PDSE containing program objects.                                                                                                    | volume was being used when the I/O error occurred, request a different volume. If that does not solve the problem, request a different device in the UNIT parameter of the DD statement. If a specific volume is needed, try requesting a different device in the UNIT parameter of the DD statement. Rerun the job. |                                                                                                    |  |
| 20                  | CLOSE detected a bad return code from a system service used in calculating DS1LSTAR for a stripe of an extended sequential data set.                                                                                                    |                                                                                                    |                                                                                                    |  |
| 24                  | An error occurred writing a software file mark for<br>an extended sequential data set during execution<br>of a CLOSE macro instruction.                                                                                                    | of return codes w                                                                                                    | odes 48 and 4C are to be added to the existing list hich indicate to contact the System Programmer.                                                                                                    |  |
| 28                  | A catalog error occurred attempting to update the catalog record for an attribute extension data set during execution of a CLOSE macro instruction.                                                                                                    | program is not in information. Search                                                                                                    | mer Response: If the error recurs and the error, look at the messages in the job log for more ch problem reporting data bases for a fix for the exists, contact the IBM Support Center. Provide the or the job.                                  |  |
| 30                  | Statistics (compressed and uncompressed data sizes) in the catalog are incorrect for a data set in the compressed format. The data set may be damaged.                                                                                                    |                                                                                                    |                                                                                                    |  |

**IEC215I** 714-rc,mod,jjj,sss, ddname[-#],dev,ser,dsname

**Explanation:** The error occurred during processing of a CLOSE macro instruction for a data set on magnetic tape.

In the message text:

Associates this message with system completion rc

code X'714' and the return code.

The job name. jjj The step name. sss

DDname (followed by a concatenation number if ddname[-#]

it is part of a concatenation and not the first DD

statement in the concatenation).

The device number. dev

The volume serial number. ser

The name of the module in which the error mod

occurred

dsname The data set name.

The explanation for the hex return code is as follows:

| Return Code | Explanation                                                                                                    |
|-------------|----------------------------------------------------------------------------------------------------|
| 04          | An I/O error occurred writing trailer label 1 for a data set on magnetic tape during processing of CLOSE macro instruction.                                                                                                    |
| 08          | An I/O error occurred writing trailer label 2 for a data set on magnetic tape.                                                                                                    |
| 10          | For a QSAM data set, either an I/O error occurred while flushing the buffers during close processing or a close was issued in the caller's SYNAD routine.                                                                                                    |
| oc          | If opened for output processing, an I/O error occurred writing a tape mark during processing of a CLOSE macro instruction. If opened for input processing, a previous positioning error has been detected in volume disposition processing during processing of a CLOSE macro instruction. A possible cause is that ERP detected a permanent error and the tape position was unknown. |

Source: DFSMSdfp

**Detecting Module: IFG0200Z** 

System Action: The task is ended unless the error is to be ignored as specified in the DCB ABEND exit routine.

Operator Response: Start a generalized trace facility (GTF) trace, and re-create the problem. Reply to message AHL100A with:

TRACE=SYS, USR, SLIP

On the DD statement for the data set in error, specify:

DCB=DIAGNS=TRACE

Application Programmer Response: If an I/O error has occurred, a defective volume or device may be the cause. Save the output from the failing job to aid in the analysis of the problem.

Rerun the job specifying a different volume or device. If a scratch volume was being used when the I/O error occurred, request a different volume. If that does not solve the problem, request a different device in the UNIT parameter of the DD statement. If a specific volume is needed, try requesting a different device in the UNIT parameter of the DD statement. Rerun the job.

System Programmer Response: If the error recurs and the program is not in error, look at the messages in the job log for more information. Search problem reporting data bases for a fix for the

problem. If no fix exists, contact the IBM Support Center. Provide the SYSOUT output for the job.

**IEC216I** A14-rc,mod,jjj,sss, ddname[-#],dev,ser,dsname

**Explanation:** The error occurred during processing of a CLOSE macro instruction for a data set on a direct access device.

In the message text:

Associates this message with system completion rc

code A14 and with the return code.

jjj The job name. SSS The step name.

ddname[-#] DDname (followed by a concatenation number if

it is part of a concatenation and not the first DD

statement in the concatenation).

dev The device number.

ser The volume serial number.

The name of the module in which the error mod

occurred.

dsname The data set name.

The explanation for the hex return code is as follows:

**Return Code Explanation** An I/O error occurred during processing of a CLOSE macro instruction attempting a partial release of space on a direct access device.

Source: DFSMSdfp

**Detecting Module: IFG0202E** 

System Action: The task is ended unless the error is to be ignored as specified in the DCB ABEND exit routine.

Operator Response: Start a generalized trace facility (GTF) trace, and re-create the problem. Reply to message AHL100A with:

TRACE=SYS, USR, SLIP

On the DD statement for the data set in error, specify:

DCB=DIAGNS=TRACE

Application Programmer Response: If an I/O error has occurred, a defective volume or device may be the cause. Save the output from the failing job to aid in the analysis of the problem. Rerun the job specifying a different volume or device. If a scratch volume was being used when the I/O error occurred, request a different volume. If that does not solve the problem, request a different device in the UNIT parameter of the DD statement. If a specific volume is needed, try requesting a different device in the UNIT parameter of the DD statement. Rerun the job.

System Programmer Response: If the error recurs and the program is not in error, look at the messages in the job log for more information. Search problem reporting data bases for a fix for the problem. If no fix exists, contact the IBM Support Center. Provide the SYSOUT output for the job.

**IEC217I** B14-rc,mod,jjj,sss, ddname[-#],dev,ser,dsname

**Explanation:** The error occurred during processing of a CLOSE macro instruction for a partitioned data set opened for output to a member.

In the message text:

rc Associates this message with system completion

code B14 and with the return code.

The job name. jjj

The step name. SSS ddname[-#] DDname (followed by a concatenation number if it is part of a concatenation and not the first DD statement in the concatenation). dev The device number. ser The volume serial number. The name of the module in which the error mod occurred. dsname The data set name.

The explanation for the hex return code is as follows:

| The explanation for | the nex retain code is as follows.                                                                                                    |
|---------------------|----------------------------------------------------------------------------------------------------|
| Return Code         | Explanation                                                                                                    |
| 04                  | A duplicate name was found in the directory of a partitioned data set. The CLOSE routine attempted to add a member name to the directory using the STOW macro instruction, but a code of 4 was returned, indicating that the member already exists. Specify a different member name, or remove the old member name using the IEHPROGM utility, or specify DISP=OLD on the DD statement. |
| 08                  | The CLOSE routine attempted to update the directory of a partitioned data set; however, the TTRN value for that member was not within the extents in the DEB.                                                                                                    |
| OC                  | The CLOSE routine attempted to update the directory of a partitioned data set; however, a code of 12 was returned by the STOW macro instruction, indicating that there is no space left in the directory. Copy the data set to a scratch volume, reallocate space for the data set specifying more directory blocks, and then copy it back using IEBCOPY.                               |
| 10                  | An I/O error occurred trying to update the directory of a partitioned data set.                                                                                                    |
| 14                  | The CLOSE routine attempted to update the directory of a partitioned data set; however, the DCB of the partitioned data set was not open; or opened incorrectly. Make sure the DCB is open before issuing a CLOSE.                                                                                                    |
| 18                  | Unsuccessful GETMAIN for STOW work area when CLOSE routine attempted to update a partitioned data set. Specify a larger region and rerun the job.                                                                                                    |
| 1C                  | The STOW routine failed while creating an empty data member because the PDSE was already defined as a program object.                                                                                                    |
| 24                  | The CLOSE routine attempted to update the directory of a PDSE; however, STOW returned a return code of 36, indicating that it received an incorrect member token.                                                                                                    |
| 2C                  | The CLOSE routine attempted to update the directory of a PDSE; however, STOW returned a return code of 44, indicating that it received an error return code from a system service which is used with PDSE processing.                                                                                                    |
| 30                  | The CLOSE routine attempted to update the directory of a PDSE; however, STOW returned a                                                                                                    |

return code of 48, indicating that it detected an

inconsistent input parameter.

Detecting Module: IGG0201B

System Action: The task is ended unless the error is to be ignored as specified in the DCB ABEND exit routine.

Operator Response: Start a generalized trace facility (GTF) trace, and re-create the problem. Reply to message AHL100A with:

TRACE=SYS, USR, SLIP

On the DD statement for the data set in error, specify:

DCB=DIAGNS=TRACE

Application Programmer Response: Probable user error unless an I/O error has occurred. Correct the errors causing abnormal end as indicated by the return code in the message text. Then rerun the job.

If an I/O error has occurred, a defective volume or device may be the cause. Save the output from the failing job to aid in the analysis of the problem. Rerun the job specifying a different volume or device. If a scratch volume was being used when the I/O error occurred, request a different volume. If that does not solve the problem, request a different device in the UNIT parameter of the DD statement. If a specific volume is needed, try requesting a different device in the UNIT parameter of the DD statement. Rerun the job. For return code 08, the TTRN value can be found in the DCBRELAD field of the DCB. This value can be compared with the extent information contained in the DEB.

System Programmer Response: If the error recurs and the program is not in error, look at the messages in the job log for more information. Search problem reporting data bases for a fix for the problem. If no fix exists, contact the IBM Support Center. Provide the SYSOUT output for the job.

**IEC218I** 117-rc,mod,jjj,sss, ddname[-#],dev,ser,dsname

**Explanation:** The error occurred during processing of a BSAM CLOSE macro instruction with a TYPE=T operand.

In the message text:

rc Associates this message with system completion code 117 and with the return code. The job name. iii SSS The step name. ddname[-#] DDname (followed by a concatenation number if

it is part of a concatenation and not the first DD statement in the concatenation).

The device number dev The volume serial number. ser

The name of the module in which the error mod

occurred.

The data set name. dsname

The explanation for the hex return code is as follows:

| Return Code | Explanation                                                                                                    |
|-------------|----------------------------------------------------------------------------------------------------|
| 04          | An I/O error occurred writing a file mark for a data set on a direct access device during processing of a CLOSE macro instruction with a TYPE=T operand.                                                                                           |
| 08          | A CLOSE macro instruction with a TYPE=T operand was issued for a data set that was opened with the options RDBACK and LEAVE or INOUT and REREAD. An I/O error occurred in tape positioning while performing a forward space file past a tape mark. |

## IEC220I • IEC220I

| 10                                                | An I/O error occurred in tape positioning during processing of a CLOSE macro instruction with a TYPE=T operand. A backspace file past the tape mark following trailer labels was being                                                        | 3C                                    | The number of blocks processed, which is determined by the position of the tape, does not match the number of blocks specified in the DCB.                                                                                                    |
|---------------------------------------------------|----------------------------------------------------------------------------------------------------|---------------------------------------|----------------------------------------------------------------------------------------------------|
| 14                                                | attempted.  An I/O error occurred in tape positioning attempting a rewind during processing of a CLOSE macro instruction with a TYPE=T operand. The data set was opened with the options RDBACK and LEAVE or INOUT and REREAD.                | 40                                    | A CLOSE MACRO instruction with a TYPE = T operand was issued for an output data set with no file mark. The file mark could not be written for the data set because of conflicting information in the PROGRAM DCB. First, the MBBCCHHR field of the DCBFDAD contains a value for R that is greater than zero; this value |
| 18                                                | An I/O error occurred in tape positioning during processing of a CLOSE macro instruction with TYPE=T operand. A forward space file was being performed past a tape mark preceding data for a data set with standard labels opened for RDBACK. | 44                                    | indicates that data is written on the track. Secondly, the DCBTRKBAL field indicates that the track is empty.  The number of blocks processed, as indicated in the DCB for an ASCII standard label data set, exceeds 999,999, which is the maximum block                                                                |
| 1C                                                | An I/O error occurred in tape positioning during processing of a CLOSE macro instruction with a                                                                                                    | • 55040                               | number which can be recorded in an ASCII label.                                                                                                    |
|                                                   | TYPE=T operand. A forward space file was being performed past a tape mark preceding                                                                                                    | Source: DFSMSc                        | •                                                                                                    |
|                                                   | data for a data set with no labels opened for                                                                                                    | Detecting Modul                       |                                                                                                    |
| 20                                                | RDBACK.  An I/O error occurred in tape positioning during                                                                                                    | as specified in the                   | The task is ended unless the error is to be ignored a DCB ABEND exit routine.                                                                                                    |
|                                                   | the processing of a CLOSE macro instruction                                                                                                    |                                       | nse: Start a generalized trace facility (GTF) trace, problem. Reply to message AHL100A with:                                                                                                    |
|                                                   | with a TYPE=T operand for a data set with no labels opened for input, or a data set with                                                                                                    | TRACE=SYS, U                          | · · · · · · · · · · · · · · · · · · ·                                                                                                    |
|                                                   | standard labels opened for output.                                                                                                    |                                       | nent for the data set in error, specify:                                                                                                    |
| 24                                                | An I/O error occurred in tape positioning during                                                                                                    | DCB=DIAGNS=                           | , ,                                                                                                    |
|                                                   | the processing of a CLOSE macro instruction with a TYPE=T operand. A forward space file past a tape mark following the data was being attempted.                                                                                              | a defective volum                     | grammer Response: If an I/O error has occurred, e or device may be the cause. Save the output b to aid in the analysis of the problem.                                                                                                    |
| 28                                                | An I/O error occurred in tape positioning during processing of a CLOSE macro instruction with a TYPE=T operand. A backspace file past the tape                                                                                                |                                       | 34 or 40, probable user error. Make sure that the s not being corrected before the CLOSE TYPE=T is issued.                                                                                                    |
|                                                   | mark following data was being attempted for a data set opened with the options INPUT and LEAVE.                                                                                                    | volume was being ferent volume. If t  | ecifying a different volume or device. If a scratch g used when the I/O error occurred, request a different characteristics.                                                                                                    |
| 2C                                                | An I/O error occurred in tape positioning during the processing of a CLOSE macro instruction with a TYPE=T operand. A tape mark was                                                                                                    |                                       | T parameter of the DD statement. If a specific I, try requesting a different device in the UNIT DD statement.                                                                                                    |
|                                                   | written following the last data record. During this operation, end-of-volume condition was encountered. The CLOSE routine attempted to backspace file past the tape mark prior to calling EOV, and encountered an I/O error.                  | program is not in information. Search | amer Response: If the error recurs and the error, look at the messages in the job log for more ch problem reporting data bases for a fix for the exists, contact the IBM Support Center. Provide the or the job.                                                                                                    |
| 30                                                | An I/O error occurred in tape positioning during                                                                                                    | <del></del>                           |                                                                                                    |
|                                                   | processing of a CLOSE macro instruction attempting a backspace following user trailer                                                                                                    |                                       | -rc,mod,jjj,sss, ddname[-#],dev,ser,dsname                                                                                                    |
| 34                                                | label processing.  A CLOSE macro instruction with a TYPE=T                                                                                                    | •                                     | ne error occurred during processing of a BSAM struction with a TYPE=T operand for a data set on evice                                                                                                    |
| operand was is<br>output process<br>have been wri | operand was issued for a data set opened for                                                                                                    | In the message to                     |                                                                                                    |
|                                                   | output processing for which a file mark should have been written. The DCBFDAD field in the                                                                                                    | rc                                    | Associates this message with system completion code 317 and with the return code.                                                                                                    |
|                                                   | DCB indicated an extent number in the DEB greater than the number of extents in the data                                                                                                    | jjj                                   | The job name.                                                                                                    |
|                                                   | set. Consequently, it could not be determined                                                                                                    | JJJ<br>SSS                            | The step name.                                                                                                    |
| 20                                                | where the file mark should be written.                                                                                                    | ddname[-#]                            | DDname (followed by a concatenation number if                                                                                                    |
| 38                                                | While processing a Read Block ID command to establish the tape position, an I/O error occurred.                                                                                                    | 20                                    | it is part of a concatenation and not the first DD statement in the concatenation).                                                                                                    |
|                                                   |                                                                                                    | dev                                   | The device number.                                                                                                    |

ser The volume serial number.

mod The name of the module in which the error

occurred.

dsname The data set name.

The value of the hex return code and its meaning is as follows:

Return Code Explanation

O4 An I/O error occurred reading a format-1 DSCB during the processing of a CLOSE macro instruction with a TYPE=T operand.

O8 The DSCB read did not have either a format-1 or format-4 format ID while reading either a format-1 or format-4 DSCB during the processing of a CLOSE macro instruction with TYPE=T operand.

Source: DFSMSdfp

Detecting Module: IFG0232D

**System Action:** The task is ended unless the error is to be ignored as specified in the DCB ABEND exit routine.

**Operator Response:** Start a generalized trace facility (GTF) trace, and re-create the problem. Reply to message AHL100A with:

TRACE=SYS, USR, SLIP

On the DD statement for the data set in error, specify:

DCB=DIAGNS=TRACE

**Application Programmer Response:** If an I/O error has occurred, a defective volume or device may be the cause. Save the output from the failing job to aid in the analysis of the problem.

Rerun the job specifying a different volume or device. If a scratch volume was being used when the I/O error occurred, request a different volume. If that does not solve the problem, request a different device in the UNIT parameter of the DD statement. If a specific volume is needed, try requesting a different device in the UNIT parameter of the DD statement. Rerun the job.

**System Programmer Response:** If the error recurs and the program is not in error, look at the messages in the job log for more information. Search problem reporting data bases for a fix for the problem. If no fix exists, contact the IBM Support Center. Provide the SYSOUT output for the job.

IEC221I 417-rc,mod,jjj,sss, ddname[-#],dev,ser,dsname

**Explanation:** The error occurred during processing of a BSAM CLOSE macro instruction with a TYPE=T operand for a data set on a direct access device.

In the message text:

rc Associates this message with system completion

code 417 and with the return code.

jjj The job name.
sss The step name.

ddname[-#] DDname (followed by a concatenation number if

it is part of a concatenation and not the first DD

statement in the concatenation).

dev The device number.

ser The volume serial number.

mod The name of the module in which the error

occurred.

dsname The data set name.

The explanation for the hex return code is as follows:

Return Code Explanation

O4 An I/O error occurred writing an updated format-1 DSCB during processing of a CLOSE macro instruction with a TYPE=T operand.

Source: DFSMSdfp

Detecting Module: IFG0232D

**System Action:** The task is ended unless the error is to be ignored as specified in the DCB ABEND exit routine.

**Operator Response:** Start a generalized trace facility (GTF) trace, and re-create the problem. Reply to message AHL100A with:

TRACE=SYS, USR, SLIP

On the DD statement for the data set in error, specify:

DCB=DIAGNS=TRACE

**Application Programmer Response:** If an I/O error has occurred, a defective volume or device may be the cause. Save the output from the failing job to aid in the analysis of the problem.

Rerun the job specifying a different volume or device. If a scratch volume was being used when the I/O error occurred, request a different volume. If that does not solve the problem, request a different device in the UNIT parameter of the DD statement. If a specific volume is needed, try requesting a different device in the UNIT parameter of the DD statement. Rerun the job.

**System Programmer Response:** If the error recurs and the program is not in error, look at the messages in the job log for more information. Search problem reporting data bases for a fix for the problem. If no fix exists, contact the IBM Support Center. Provide the SYSOUT output for the job.

IEC222I 717-rc,mod,jjj,sss, ddname[-#],dev,ser,dsname

**Explanation:** The error occurred during processing of a BSAM CLOSE macro instruction with a TYPE=T operand for a data set on magnetic tape.

In the message text:

rc Associates this message with system completion

code 717 and with the return code.

jjj The job name.

sss The step name.

ddname[-#] DDname (followed by a concatenation number if

it is part of a concatenation and not the first DD

statement in the concatenation)

dev The device number.

ser The volume serial number.

mod The name of the module in which the error

occurred.

dsname The data set name.

The explanation for the hex return code is as follows:

| Return Code | Explanation                                                                                                    |
|-------------|----------------------------------------------------------------------------------------------------|
| 04          | An I/O error occurred writing a tape mark following the last data record during processing of a CLOSE macro instruction with a TYPE=T operand. |
| 08          | An I/O error occurred during processing of a CLOSE macro instruction with a TYPE=T operand, writing trailer label 1 or trailer label 2.        |

| 0C | An I/O error occurred writing a tape mark fol-<br>lowing the trailer labels during processing of a<br>CLOSE macro instruction with a TYPE=T<br>operand.    |
|----|----------------------------------------------------------------------------------------------------|
| 10 | An I/O error occurred reading trailer label 1 in order to update the DCB block count during processing of a CLOSE macro instruction with a TYPE=T operand. |

Source: DFSMSdfp

**Detecting Module: IFG0232G** 

System Action: The task is ended unless the error is to be ignored as specified in the DCB ABEND exit routine.

Operator Response: Start a generalized trace facility (GTF) trace, and re-create the problem. Reply to message AHL100A with:

TRACE=SYS, USR, SLIP

On the DD statement for the data set in error, specify:

DCB=DIAGNS=TRACE

Application Programmer Response: If an I/O error has occurred, a defective volume or device may be the cause. Save the output from the failing job to aid in the analysis of the problem.

Rerun the job specifying a different volume or device. If a scratch volume was being used when the I/O error occurred, request a different volume. If that does not solve the problem, request a different device in the UNIT parameter of the DD statement. If a specific volume is needed, try requesting a different device in the UNIT parameter of the DD statement. Rerun the job.

System Programmer Response: If the error recurs and the program is not in error, look at the messages in the job log for more information. Search problem reporting data bases for a fix for the problem. If no fix exists, contact the IBM Support Center. Provide the SYSOUT output for the job.

**IEC223I** rc,mod,jjj,sss, ddname[-#],dev,ser,dsname

Explanation: The error occurred when the system detected an incorrect control block.

In the message text:

| in the message tex | l.                                                                                                    |
|--------------------|----------------------------------------------------------------------------------------------------|
| rc                 | The return code.                                                                                                    |
| mod                | The name of the module in which the error occurred.                                                                               |
| jjj                | The job name.                                                                                                    |
| sss                | The step name.                                                                                                    |
| ddname[-#]         | DDname (followed by a concatenation number if it is part of a concatenation and not the first DD statement in the concatenation). |
| dev                | The device number.                                                                                                    |
| ser                | The volume serial number.                                                                                                    |
| dsname             | The data set name.                                                                                                    |

The explanation for the hex return code is as follows:

| Return Code | Explanation                                                                                                    |
|-------------|----------------------------------------------------------------------------------------------------|
| 00          | For subsystem data sets, such as SYSIN or SYSOUT, both the ACB and DCB associated with each data set must contain the address of the same DEB. |
| 04          | CLOSE initialization processing failed.                                                                                                    |
| 08          | For SYSIN and SYSOUT data sets, the DCB associated with each data set must contain the address of a valid DEB.                                 |

| 0C | For a checkpoint data set, the associated DCB must contain the address of a valid DEB.                                                 |
|----|----------------------------------------------------------------------------------------------------|
| 10 | CLOSE initialization failed for a checkpoint data set.                                                                                 |
| 14 | The DCB lock, busy and open bits in the DCBOFLGS field are not all on.                                                                 |
| 18 | An invalid ACB was specified in the CLOSE macro instruction.                                                                           |
| 1C | An invalid VTAM ACB was specified in the CLOSE macro instruction.                                                                      |
| 20 | The DCB or ACB contained the address of a DEB which was not in the chain of DEBs pointed to from the TCB.                              |
| 24 | For SYSIN and SYSOUT data sets, the DCB associated with each data set must contain the address of a DEB which points back to that DCB. |
| 28 | The DCB associated with a non-VSAM data set must contain the address of a DEB which points back to that DCB.                           |

Note: If no return code is specified, then an indeterminate error(a program check or machine check) was encountered during initial close processing.

Source: DFSMSdfp

Detecting Module: IGC00020

System Action: Processing is discontinued for the DCB in error. Other DCBs in the CLOSE parameter list will be processed.

Operator Response: Start a generalized trace facility (GTF) trace, and re-create the problem. Reply to message AHL100A with:

TRACE=SYS, USR, SLIP

On the DD statement for the data set in error, specify:

DCB=DIAGNS=TRACE

Application Programmer Response: Probable user error. Correct any errors causing the control blocks to be incorrectly modified. Rerun the job.

System Programmer Response: If the error recurs and the program is not in error, look at the messages in the job log for more information. Search problem reporting data bases for a fix for the problem. If no fix exists, contact the IBM Support Center. Provide the SYSOUT output for the job.

IEC2251 rc,mod,jjj,sss, ddname[-#],dev,ser,dsname

The return code

Explanation: A CLOSE (TYPE=T) macro instruction was issued for the specified data set, but an incorrect condition was encountered, indicated by the return code.

In the message text:

| 10         | me retum code.                                                                                                    |
|------------|----------------------------------------------------------------------------------------------------|
| mod        | The name of the module in which the error occurred.                                                                               |
| jjj        | The job name.                                                                                                    |
| SSS        | The step name.                                                                                                    |
| ddname[-#] | DDname (followed by a concatenation number if it is part of a concatenation and not the first DD statement in the concatenation). |
| dev        | The device number.                                                                                                    |
| ser        | The volume serial number.                                                                                                    |
|            |                                                                                                    |

dsname The data set name.

The explanation for the hex return code is as follows:

| Return Code | Explanation                                                                                                    |
|-------------|----------------------------------------------------------------------------------------------------|
| 00          | The DCB parameter of the DD statement was not DSORG=PO or PS.                                                               |
| 04          | The DCB was opened for input to a member of a partitioned data set.                                                         |
| 08          | An input data set, with the CLOSE disposition of LEAVE, did not specify DSORG=PO or PS in the DCB.                          |
| 0C          | Output processing was specified for a data set that did not specify a data set organization with DSORG=PO or PS in the DCB. |
| 10          | The REREAD option was specified for a data set that did not specify DSORG=PO or PS in the DCB.                              |

Source: DFSMSdfp

**Detecting Module: IFG0232D** 

**System Action:** Processing is discontinued for the DCB error. Other DCBs in the CLOSE (TYPE=T) parameter list will be processed normally.

**Application Programmer Response:** Probable user error. Consult *DFSMS/MVS Macro Instructions for Data Sets* to correct the specification that is in error, then run the job again.

System Programmer Response: If the error recurs and the program is not in error, look at the messages in the job log for more information. Search problem reporting data bases for a fix for the problem. If no fix exists, contact the IBM Support Center. Provide the SYSOUT output, the program listing, and the assembly listing for the job.

IEC251I rc[(sfi)]-ccc, jjj,sss,ddname,dev,ser, xxx,dsname,cat

**Explanation:** An error occurred during the processing of a CLOSE macro instruction for a VSAM data set.

In the message text:

dev

ser

XXX

| rc     | Error reason code. This field indicates the reason for the error. The error reason codes, their meanings, and the corresponding system action and required responses are listed under message IEC161I.                      |
|--------|----------------------------------------------------------------------------------------------------|
| sfi    | Subfunction information (error information returned by another component invoked by EOV). This field appears only for certain return codes, and its format is shown with those codes to which it applies.                   |
| ccc    | Problem Determination Function (PDF) code. The PDF code is for use by IBM if further problem determination is required. If the PDF code has meaning for the user, it will be documented with the corresponding reason code. |
| jjj    | The job name.                                                                                                    |
| SSS    | The step name.                                                                                                    |
| ddname | DDname                                                                                                    |

The step name.

DDname
The device number, if the error is related to a specific device.

The volume serial number if the error is related to a specific volume.

Name of cluster that contains the data set being processed when the error was detected, or when not available, the DSNAME specified on the DD statement

specified by the ACB.

dsname Name of the data set being processed when the error

was detected.

cat Catalog name.

Any missing field is indicated by a comma.

Source: DFSMSdfp

**System Programmer Response:** If the error recurs and the program is not in error, look at the messages in the job log for more information. Search problem reporting data bases for a fix for the problem. If no fix exists, contact the IBM Support Center. Provide all printed output and output data sets related to the problem.

IEC252I rc[(sfi)]-ccc, jjj,sss,ddname,dev,ser, xxx,dsname,cat

**Explanation:** An error occurred during the processing of a CLOSE (TYPE=T operand) macro instruction for a VSAM data set.

In the message text:

rc Reason code. This field indicates the reason for the error. The reason codes, their meanings, and the corresponding system action and required responses are

listed under message IEC161I.

sfi Subfunction information (error information returned by another subsystem or component). This field appears only for certain return codes, and its format is shown

with those codes to which it applies.

ccc Problem Determination Function (PDF) code. The PDF code is for use by IBM if further problem determination is required. If the PDF code has meaning for the user, it

required. If the PDF code has meaning for the user, it will be documented with the corresponding reason code.

jjj Job name.
sss Step name.
ddname DDname.

dev The device number, if the error is related to a specific

device.

ser The volume serial number if the error is related to a spe-

cific volume

xxx Name of cluster that contains the data set being proc-

essed when the error was detected, or when not available, the DSNAME specified on the DD statement

specified by the ACB.

dsname Name of the data set being processed when the error

was detected.

cat Catalog name.

Any missing field is indicated by a comma.

Source: DFSMSdfp

**System Programmer Response:** If the error recurs and the program is not in error, look at the messages in the job log for more information. Search problem reporting data bases for a fix for the problem. If no fix exists, contact the IBM Support Center. Provide all printed output and output data sets related to the problem.

IEC254D SHOULD jij USE (ddname,utn, ser) FOR CREATING A NEW CHECKPOINT DATA SET REPLY 'YES' OR 'NO'

**Explanation:** A request has been made by the job to create a new checkpoint data set on the volume, mounted on the device, and described by the DD statement.

In the message text:

jjj The job name.

### IEC255D • IEC291I

The DD name on the DD statement. ddname

The device number of the specified device. utn

The volume serial number. ser

Source: DFSMSdfp

**Detecting Module: IFG0196T** 

**System Action:** The system waits for the operator to reply.

Operator Response: Determine if the desired volume can be made secure after the data set is created. If the request is for a direct access volume, determine if there have been any opportunities for prior offline use of the volume by an unauthorized user. If the request is for a tape, make sure that it is either a new tape, an old secure checkpoint volume, or an old tape which has been bulk erased. Reply 'YES' to allow the use of the volume for checkpoint entries. Reply 'NO' to prevent its use for checkpoint entries. If the reply is 'YES', attach a special label to the volume to indicate that the volume contains a checkpoint data set.

IEC255D jij IS (ddname, utn,ser) A SECURE CHECKPOINT **VOLUME REPLY 'YES' OR 'NO'** 

Explanation: The job has defined an old checkpoint data set with the DD statement, on the volume, mounted on the device.

In the message text:

The job name. jjj

ddname The DD name on the DD statement.

The device number of the specified device. utn

ser The volume serial number.

Source: DFSMSdfp

Detecting Module: IFG0193D, IFG0195B, IFG0195K, IFG0196Q,

IFG0196T, IGC0Q05B

System Action: The system waits for the operator to reply. When the reply is 'NO', processing continues with the indicated volume, making it a non-secure volume. When the reply is 'YES' and the original request was for a specific volume, processing continues with the indicated volume. If the original mount request was for a scratch volume, another MOUNT SCRATCH request is issued by the system.

Operator Response: Make sure that the volume identified in the message text is known to be a secure checkpoint volume. This may be accomplished by inspecting the volume for a special checkpoint label.

#### jjj (ddname,utn,ser) IS NO LONGER A SECURE IEC256A **CHECKPOINT VOLUME**

**Explanation:** The job is overlaying a secure tape checkpoint data set with a noncheckpoint data set. The volume serial number involved is mounted on the device defined by the DD statement.

In the message text:

The job name. jjj

The DD name on the DD statement. ddname

The device number of the specified device. utn

The volume serial number. ser

Source: DFSMSdfp

Detecting Module: IFG0193D

System Action: Processing continues.

Operator Response: Reclassify the volume as nonsecure. This will probably involve the removal of a special checkpoint label attached to the physical tape volume.

### MESSAGE DISPLAY 'xxxxxx' ON dev ISSUED BY IEC2711

Explanation: The job issued the MSGDISP macro to display the text on the device. The device has an open data set (RDY service).

The text is displayed until another Load Display command or a motion command is issued to the drive.

In the message text:

xxxxxx The message text.

dev The device number of the specified device.

The job name. ΪΪ

Source: DFSMSdfp

**Detecting Module: IGX00030** 

IEC2901 ddname, DCB RESIDES ABOVE 16MB.

Explanation: A CLOSE macro was issued with the MODE=31 parameter for one of the following:

- · A data control block (DCB) that resides above 16 megabytes.
- An access method control block (ACB), for an access method other than VSAM and VTAM, that resides above 16 megabytes.

In the message text:

ddname The DD name specified.

Source: DFSMSdfp

Detecting Module: IGC00020

System Action: Data management continues processing the job step. However, the data set represented by DCB or ACB does not close; task close will attempt to close the data set at task end time.

Application Programmer Response: Before issuing the CLOSE call, change the residency of the DCB or ACB to below 16 megabytes.

#### IEC2911 50D-rc, INCORRECT PARAMETER LIST SUPPLIED TO CLOSE MACRO, DCB ADDRESS = dcb

Explanation: The CLOSE parameter list contains an incorrect data control block (DCB) address.

The hexadecimal return code explains the error:

| Return Code | Explanation                                                                                                    |
|-------------|----------------------------------------------------------------------------------------------------|
| 1C          | The execute form of the CLOSE macro specifies MODE=31, but the parameter list specifies, or defaults to, MODE=24. |
| 20          | The execute form of the CLOSE macro specifies MODE=24, but the parameter list specifies MODE=31.                  |

In the message text:

The return code. rc

The incorrect DCB address.

Source: DFSMSdfp

**Detecting Module: IGC00020** System Action: The task ends.

Application Programmer Response: If you generated the parameter list by using the list form of the CLOSE macro, change the mode specification to be consistent on both the MF=L and MF=E

forms of the CLOSE macro. Otherwise, to have consistent modes, you may either change the form of the parameter list or change the mode specification on the MF=E form of the CLOSE macro.

# IEC292I CLOSE MACRO MAY HAVE BEEN USED WITH INCONSISTENT MODE SPECIFICATIONS

**Explanation:** The first data control block (DCB) address in the CLOSE parameter list is zero. This address value could be caused by specifying MODE=31 on the list form of the CLOSE macro, and MODE=24 on the execute form.

Source: DFSMSdfp

**System Action:** If this is a multiple-DCB invocation of CLOSE, the second DCB address should point to storage that belongs to the user. If it does, the job continues; otherwise, the job fails and message IEC291I follows this message.

**Application Programmer Response:** If you generated the parameter list by using the list form of the CLOSE macro, change the mode specification to be consistent on both the MF=L and MF=E forms of the CLOSE macro. Otherwise, to have consistent modes, you may either change the form of the parameter list or change the mode specification on the MF=E form of the CLOSE macro.

# IEC293I First DCB in CLOSE parameter list is not accessible, DCB address = aaaaaaaa

**Explanation:** The address of the first DCB or ACB in the parameter list passed to CLOSE is not accessible. The message text specifies the invalid address.

Source: DFSMSdfp

**Detecting Module:** IGC00020

**System Action:** Processing continues. If the CLOSE SVC20 was issued by Task Termination, an ABENDC03 will be detected, otherwise a program check will probably occur in IGC00020.

Operator Response: None.
User Response: None.

**Application Programmer Response:** Probable user error. Verify that the DCB/ACB storage specified in the message text was not incorrectly freemained without first closing the associated data set prior to Task Termination.

System Programmer Response: Probable application error.

IEC301A S text

**Explanation:** *text* is one of the following: JOB *jjj*, STEP *sss*, *text2* [,CONC *nnn*]

JOB jjj, DSNAME dsname

text2 is one of the following:

DDNAME ddname DSNAME dsname

S indicates that the data set referred to in the message text is security protected, and a password is required before the data set can be accessed.

If the message is **JOB** *jjj*, **STEP** *sss*, **DDNAME** *ddname* **[,CONC** *nnn*], a program is attempting to *open* the security protected data set defined in the DD statement whose data definition name is *ddname*. The data set is being opened by the step of the job indicated. If the data set is part of a concatenated data set, CONC *nnn* appears in the message text to identify the concatenation number or the sequence position of the data set in question.

If the message is, DSNAME *dsname*, a program is attempting to scratch or rename the security protected data set.

If the message is **JOB** *jjj*, **DSNAME** *dsname* a program is attempting to access or catalog a data set in a VSAM or ICF password-protected catalog.

In the message text:

jjj The job name.
sss The step name.

ddname The specified DD name, if present in the message.dsname The specified data set name, if present in the message.nnn The concatenation number of the data set specified.

Source: DFSMSdfp

**Detecting Module: READPSWD** 

**Operator Response:** If the indicated open, scratch, or rename function is authorized, enter REPLY *xx*, *yyyyyyyy*, where *yyyyyyyy* is the programmer supplied password for the data set referred to in the message text. The password can have a maximum of eight characters. For a data set that is part of a concatenation, the password entered must be the one supplied for the concatenation number. If the indicated function is not authorized or if no password was supplied, cancel the job by entering REPLY *xx*, *zzzzzzzzz* twice, where *zzzzzzzzz* is any zero- to eight-character dummy password. This will result in message IEC150I 913-0C being issued.

If you are using VSAM, message IEC331I, return code X'56', will be issued.

If you are attempting to catalog a data set in a VSAM or ICF catalog and are not authorized to update that catalog, message IEC331I, return code X'56', will be issued and message IEF287I, return code X'2', will be issued. Your program will not get an abend 913-0C.

If the program is attempting to scratch, catalog, or rename the data set, a WRITE password must be supplied.

### IEC302I SYSCTLG I/O ERROR, ser, dsname

**Explanation:** An I/O error has occurred while Catalog Management routines were reading or writing in the system catalog.

In the message text:

ser The volume serial number of the volume containing the catalog that was being processed.

dsname The fully-qualified index level or data set name that was

being processed.

Source: DFSMSdfp

**System Action:** The Catalog Management routine exits directly to the caller without performing any further processing on the catalog data set. Return code is 28.

**Operator Response:** Report this message to the programmer responsible for the system.

**Application Programmer Response:** Check the catalog for missing or damaged entries.

## IEC304I SYSCTLG ENTRY SEQUENCE ERROR, X'ttr', ser, dsname

**Explanation:** A catalog entry within a given name level was found to be out of sequence. The entry occurred in the catalog record at the offset into the catalog data set on the volume. This error might make it impossible to locate some catalog entries.

In the message text:

ttr The hexadecimal offset.ser The volume serial number.

### IEC305I • IEC333I

The name of the data set being processed when the dsname

error was detected.

Source: DFSMSdfp

System Action: Catalog management processing attempts to com-

plete the request.

Operator Response: Notify the system programmer.

Application Programmer Response: Take a DASDR dump of the catalog to check for missing or damaged entries. The incorrect entry can be found in the catalog record pointed to by ttr, or will be the last entry in the previous record of the same level.

#### IEC3051 INVALID ENTRY IN SYSCTLG, ser, dsname

**Explanation:** While adding, deleting or changing the catalog entry for the data set in the CVOL catalog on the volume an entry was found which has an incorrect length field.

In the message text:

The volume serial number. ser

The data set name. dsname

Source: DFSMSdfp

System Action: Catalog Management exits to the caller without performing any further processing on the catalog data set. Return code is 8.

Operator Response: Report this message to the system pro-

grammer.

Application Programmer Response: Find and correct the

damaged entries.

IEC3311 rc-crs[sfierror],jjj, sss,proc[func],mmm VOL, ser, NAME, dsname

Explanation: An error condition was detected while processing a catalog management request directed to either a VSAM or an ICF catalog. See message IDC3009I for an explanation of the return and reason codes.

Note: If rc-crs is 004-33 or 04-34, a VSAM catalog was OPENed. IBM support for VSAM catalogs will end January 1, 2000. This message is intended to help identify VSAM catalogs that are still in use. If you need to use a VSAM catalog after December 31, 1999, you must convert it to an ICF catalog. To do this, use facilities such as the IDCAMS CNVTCAT command. For more details on 004-33 and 004-34, see message IDC3009I.

In the message text:

The return code. rc

crs The catalog reason code.

sfierror Hexadecimal fullword of information that further

describes the error; this information appears only if an invoked subfunction (SFI) detected the error. The meaning depends on the possible combinations of the

return code and the reason code.

The job name. jjj

SSS The step name.

The name of the VSAM catalog management procedure proc

that caused the message to be issued. (The name omits

the IGGP prefix.)

func Indicates that an error occurred during the VSAM

catalog/ACB open process.

The name of the VSAM catalog management control mmm

section (CSECT) that detected the error condition.

ser The volume serial number.

The data set name or component name. dsname

Source: DFSMSdfp

System Action: The command is ended.

Application Programmer Response: See programmer response for the specific return code and reason code in message IDC3009I.

**System Action:** If the error recurs and the program is not in error, look at the messages in the job log for more information. Search problem reporting data bases for a fix for the problem. If no fix exists, contact the IBM Support Center. Provide the SYSOUT output for the job.

**IEC332I** proc[proc...]

Explanation: This message lists the nest of VSAM catalog management procedures that existed when control was passed to the VSAM catalog management routine that caused message IEC3311 to be issued.

In the message text:

proc proc... The procedure names. The IGGP prefix is omitted.

Source: DFSMSdfp

t

XX

System Action: The command is ended.

Application Programmer Response: See message IEC3311.

System Programmer Response: If the error recurs and the program is not in error, look at the messages in the job log for more information. Search problem reporting data bases for a fix for the problem. If no fix exists, contact the IBM Support Center. Provide the SYSOUT output for the job.

IEC3331 terr[vvv],xx, cat,yyy

Explanation: An I/O error condition was detected while processing a catalog management request that was directed to either an ICF or a VSAM catalog (or VSAM catalog recovery area). This message follows messages IEC331I and IEC332I. The fields in the message text have the following meanings:

L - Logical error (associated with a VSAM record management return code of 8).

> P - Physical error (associated with a VSAM record management return code of 12).

The VSAM record management logical or physical error err code. See the explanation of message IDC3351I for an explanation of these codes.

> If this field is zero, no record management error is associated with this message.

If present, this information further describes the error by WW providing a unique problem determination function code, in decimal, for VSAM record management. See DFSMS/MVS DFSMSdfp Diagnosis Reference for an explanation of this function code.

A control byte that indicates the type of I/O that resulted in the error. If field xx is provided, it can be interpreted as follows:

**GET** 1... 0... PUT FRASE .1.. ....

.0.. .... DO NOT ERASE ..1. .... USE ARA BUFFER..0. .... USE URA BUFFER...1 .... KEYED REQUEST...0 .... ADDRESSED REQUEST

.... 1... NON-UPDATE REQUEST

.... 0... UPDATE REQUEST

.... .1.. NO ERROR CHECK

.... .0.. CHECK FOR ERRORS

.....1. TRUENAME REQUEST

.... ..0. LOW KEYRANGE REQUEST

.... ...1 FOR GET, MEANS KEY GREATER THAN OR EQUAL

.... ...0 FOR PUT, MEANS SEQUENTIAL REQUEST

1100 0000 SEQUENTIAL GET

1000 0100 GET AND NOTE STRING POSITION

cat Identifies the name of the catalog in EBCDIC with trailing blanks truncated.

ldentifies the catalog or catalog recovery area (VSAM catalog only) logical record that was being processed when the error occurred. The value of yyy is either the key of the record, (excluding position 45 if an ICF catalog), in EBCDIC with trailing blanks truncated, or 'CI=cccccc', where cccccc is the relative control-interval number of the record, in hexadecimal (VSAM catalogs only). If the area is associated with a VSAM-recoverable catalog, then 'CRAVOL=vvv' will appear in the message following 'CI=cccccc', where vvv is the volume serial number of the volume containing the catalog recovery area.

Identifies, for the ICF catalog only, the extension record number (key position 45) associated with the I/O request. zz is only included if the extension number is non-zero.

Source: DFSMSdfp

ZZ

**System Action:** The system ends the request, see the system action associated with the value printed for *rc-crs* for message IDC3009I.

**Application Programmer Response:** See the programmer response associated with the value printed for *rc-crs* for message IDC3009I.

**System Programmer Response:** If the error recurs and the program is not in error, look at the messages in the job log for more information. Search problem reporting data bases for a fix for the problem. If no fix exists, contact the IBM Support Center. Provide the SYSOUT output for the job.

# IEC334I DUPLICATE SUBSYSTEM X'ssid' CCA X'cca', DEVICE addr NOT BROUGHT ONLINE.

**Explanation:** During Nucleus Initialization Processing (NIP) or during VARY,ONLINE command processing, storage subsystem validation determined that when the initialization of the addressed device on the system occurred, it already had a device table entry initialized for the identified subsystem. This device cannot be brought online.

In the message text:

ssid The identifier of the subsystem being processed.

cca The channel connection address of the device being

processed.

addr The device number of the subsystem device.

Source: DFSMSdfp

System Action: Processing continues.

Operator Response: Probable subsystem configuration problem. The identified Subsystem already has a device configured with the same Channel Connection Address (CCA) and Director-to-Device Connection address (DDC). Use the IDCAMS Cache Utility LISTDATA command to obtain a full device status report. The system operator may vary the device online after the problem is repaired. DEVSERV QDASD,SSID=ssid can be used to get the information regarding the duplicate subsystems.

IEC335E

CHECK STORAGE SUBSYSTEM X'ssid' DUAL COPY STATUS FOR prilsec DEVICE addr DUPLEX PAIR STATUS: stat

PRIMARY CCA: X'xx' SECONDARY CCA: X'xxx'

**Explanation:** During Nucleus Initialization Processing (NIP), storage subsystem validation detected an inconsistency in determination of the primary or secondary device of a duplexed volume. The primary device of a duplex pair cannot be associated with a secondary device or the secondary device cannot be associated with its primary. If it is a primary device, it is marked offline. If a secondary device is encountered without a primary, the primary device address may have been Gen'd offline and this case may not be a problem. If the primary device is varied on before the problem is resolved, then I/O operations that may occur to the duplexed volume may result in subsequent error conditions from the subsystem.

In the message text:

ssid The identifier of the subsystem being processed.

pri/sec Either PRI or SEC depending on whether the addressed

device is the primary or the secondary.

addr The device number of the affected device in the duplex

pair.

stat Status, can be any of the following:

- AVAILABLE when the duplex pair is available.
- PENDING when the copy to establish a duplex pair had been in progress.
- SUSPENDED when the duplex pair had been put into the suspended state by host command or by the subsystem.

XX

The channel connection address (CCA) value of the devices in the duplex pair returned in the Sense Subsystem Status data.

Source: DFSMSdfp

System Action: Processing continues.

**Operator Response:** Use the IDCAMS Cache Utility LISTDATA command to obtain a full status report. The system operator should only vary the primary device online after the problem is repaired.

#### IEC336I STORAGE SUBSYSTEM X'ssid' state INITIALIZED

**Explanation:** During Nucleus Initialization Processing (NIP), D/T3390 Model 3 or Model 6 or Model 6 subsystem validation has completed host structure initialization processing, as shown in the message text.

In the message text:

ssid The identifier of the subsystem being processed.

Status can be one of the following: state

- · the value 'NOT', if there are no device table entries valid
- the value 'PARTIALLY', if there is unresolved status for a duplex pair of devices
- or, null, if the subsystem initialized successfully with no unresolved status.

Source: DFSMSdfp

System Action: Processing continues.

#### **IEC337I**

#### ASYNCHRONOUS OPERATIONS MANAGER TRACE FUNCTION DISABLED, SUFFICIENT STORAGE **UNAVAILABLE**

Explanation: The Asynchronous Operations Manager Trace function is not able to obtain enough storage (8K) from subpool 241 in ESQA to perform component trace. No trace entries are generated.

Source: DFSMSdfp

**System Action:** Processing continues. If tracing is to be performed. then the ESQA size must be expanded to accommodate the trace table.

#### IEC338I

### XXXXXXXX VALIDITY CHECK FAILED ON CATALOG PARAMETER LIST [STORAGE]

Explanation: The VSAM catalog initialization routine received an error code when an attempted catalog parameter list validity check failed.

In the message text:

xxxxxxxx The module name of the routine.

Source: DFSMSdfp

System Action: VSAM catalog management returns to the caller with error code 128 in Register 15 immediately after detecting the error.

Application Programmer Response: See description under message IDC3009I for error code 128. If access method services detects the error, message IDC3009I will appear; however, there will be no module name or reason code in the message.

System Programmer Response: Search problem reporting data bases for a fix for the problem. If no fix exists, contact the IBM Support Center. Provide the JCL and the SYSOUT output for the job.

### **IEC339I**

#### XXXXXXXX INSUFFICIENT STORAGE FOR VSAM **CATALOG [COMMUNICATION] WORK AREA**

Explanation: VSAM catalog initialization issued a conditional GETMAIN for CCA storage and it failed due to a lack of storage.

In the message text:

XXXXXXXX The module name of the routine.

Source: DFSMSdfp

System Action: VSAM catalog management returns to the caller with an error code in Register 15 immediately after detecting the error. If the catalog request is from job scheduler or the catalog controller, the return code value will be 8. Otherwise, the return code value will be 164 and the reason code will be 10.

Application Programmer Response: Increase the region size available to the job step. The storage size requested was approximately 4288 bytes.

### **IEC340I**

#### mmmm, INSUFFICIENT STORAGE FOR THE CATALOG WORK AREA

Explanation: Catalog management issued a conditional GETMAIN for work area storage space. GETMAIN failed due to insufficient storage in your region.

In the message text:

mmmm

The name of the catalog management control section (CSECT) that detected the error condition.

Source: DFSMSdfp

System Action: Catalog management returns to the caller immediately after detecting the error with an error code in Register 15. If the catalog request points to a catalog parameter list (CTGPL), the return code value is 64 and the reason code is 2. If the request points to a CAMLST, the return code is 24 for a locate function or 28 for a non-locate function.

Application Programmer Response: Increase the region size available to the job step.

#### IEC3411

#### IGGOCLHB. CATALOG SERVICE TASK ABENDED -**DURING CATALOG PROCESSING.**

**Explanation:** The task that was servicing this request abnormally ended in the catalog address space.

Source: DFSMSdfp

System Action: The SYS1.DUMP data set contains the dump taken by the FRR/ESTAE in the catalog address space. The system returns catalog return code 246 to the issuer of SVC 26.

Application Programmer Response: Print the SYS1.DUMP data set, and then contact your programming support personnel. If no dump was taken, check the system console log for the abend completion code. If the problem persists, set a slip trap on the abend completion code and rerun the job step.

#### **IEC342I**

CATALOG ABEND OCCURRED CATALOG ABEND **DIAGNOSTIC INFORMATION JOB**=jobname,CAS ESTAE-566528418 R310 ABENDxxx,modname+yyyy FMID=fmid,MAINT=level

**Explanation:** This message indicates an abend associated with another catalog module. This message also indicates that the catalog FRR/ESTAE recovery routine in the user address space received control.

Additional diagnostic information appears; this information matches that recorded in the SYS1.DUMP data set, under the heading 'Catalog Abend Diagnostic Information.'

In the message text:

The job that was running when the abend occurred. iobname

XXX The abend that occurred.

The name of the catalog module associated with the modname

abend.

уууу The offset of the abend. fmid The FMID of the module.

The maintenance level of the module. level

When the abend occurred within a catalog module and the name of that module can be determined, the value of yyyy is the offset within the module where the abend occurred. However, when the abend occurred outside the module, the value of yyyy is the offset of the last code processed in the module. In some cases, offset cannot be determined; when this case is true, the value of yyyy is zero.

Source: DFSMSdfp

System Action: The SYS1.DUMP data set contains the dump taken by the FRR/ESTAE in the user address space. The system also writes a LOGREC record.

Application Programmer Response: For DFP Version 2, print the SYS1.DUMP data set and then contact your programming support

For DFP Version 3, contact your programming support personnel; this message already displays the diagnostic information you need.

#### IGG0CLHC, FRR/ESTAE ROUTINE UNABLE TO IEC3431 PERFORM CLEANUP PROCESS.

**Explanation:** The catalog FRR/ESTAE recovery routine in the user address space was unable to continue processing after an abnormal end. Either (1) the routine was unable to pass the FRR/ESTAE an SDWA or (2) due to an overlay, a catalog CIFWA block was incorrect. No FRR/ESTAE processing is possible.

Source: DFSMSdfp

System Action: Percolation to the next FRR/ESTAE occurs.

Application Programmer Response: Contact your programming support personnel.

#### IEC3431 **IGG0CLA9. VALIDITY CHECK FAILED ON CATALOG** PARAMETER LIST STORAGE

Explanation: While the system was processing a user parameter list, an abnormal end occurred in the catalog address space.

Source: DFSMSdfp

System Action: The SYS1.DUMP data set contains the dump taken by the FRR/ESTAE in the user address space. The system also writes a LOGREC record.

Application Programmer Response: Print the SYS1.DUMP data set, and then contact your programming support personnel.

#### IEC345I IGG0CLA9, FRR/ESTAE WAS ENTERED WHEN NO **CATALOG REQUEST WAS ACTIVE**

**Explanation:** No FRR/ESTAE processing is required.

Source: DFSMSdfp

System Action: Percolation to the next FRR/ESTAE occurs.

#### **IEC346I** IGG0CLA9, INVALID CCA WAS PASSED TO ESTAE ROUTINE.

Explanation: After an abnormal end, the FRR/ESTAE routine in the catalog address space was unable to continue processing. The catalog CCA block was incorrect due to an overly, and no FRR/ESTAE processing occurs.

Source: DFSMSdfp

System Action: Percolation to the next FRR/ESTAE occurs.

Application Programmer Response: Contact your programming support personnel.

#### IEC347I LIST ACTIVE CATALOG TASKS

**Explanation:** The following text appears:

FLAGS - TASK ADDRESS - JOBNAME / STEPNAME - ELAPSED TIME
----- XXXXXXX NOACTIVE / NONE 00.00.00

0-OLDEST, W-WAIT, A-ABEND, E-ENQ, R-RECALL, L-RLS

The MODIFY command was issued for the catalog address space (CAS), requesting a list of CAS service tasks. The message display contains the following information for each service task:

- · The task's hexadecimal address. If no CAS service tasks are active. NOACTIVE replaces address.
- The jobname iname and stepname sname that the task is currently processing. If the task is not currently processing a catalog request, NONE replaces jname/sname.
- The amount of time the request has been active in the CAS.
- · The task ID.

The following indicators provide additional information about the status of a task:

0 The task is the oldest active request.

W The task is waiting (such as, for ENQ).

Δ The task is abending. Ε The task is in ENQ wait. R The task is in RECALL wait.

Source: DFSMSdfp

**Detecting Module: IGG0CLGB** 

System Action: The system issues a multi-line message with the appropriate information about active CAS service tasks.

#### **IEC348I ALLOCATED CATALOGS**

**Explanation:** FLAGS VOLSER USER CATALOG NAME

volser count cname

Y/N-ALLOCATED TO CAS

S-SMS MANAGED

V-VLF

I-ISC

C-CLOSED

**D-DELETED** 

R-SHARED

A-TAPE VOLUME CATALOGS

The MODIFY command was issued for CAS, requesting a list of allocated catalogs. Information about each catalog includes the following:

volser The volume serial number.

count The hexadecimal use count.

cname The catalog's name (this name may contain up to 44

characters).

Allocation status: а

- If a is Y, the catalog is allocated to CAS.
- If a is N, the catalog is not allocated to CAS.
- b condition:
  - If **b** is **S**, the catalog is SMS managed.
  - If **b** is **V**, the VLF (Data Space Cache) is active for this catalog.
  - If b is I, the ISC (IN-STORAGE CATALOG) is active for this catalog.
  - . If b is C, the catalog is closed to free record management storage. The catalog might have been closed by the F CATALOG, CLOSE(nnnnn...) command, or by CAS recovery functions that caused control block rebuild and/or freed CAS resources. At the next access, the catalog will be opened with a new set of record management control blocks. This new set of control blocks will not affect catalog allocation, CAXWA, ACB, or RPL storage in CSA.
  - If b is D, the catalog has been deleted.
  - If b is R, the catalog is using cross-system sharing
  - If **b** is **A**, the catalog is a tape-volume catalog.

Indicators I, C, and D are mutually exclusive.

Source: DFSMSdfp

**Detecting Module: IGG0CLGB** 

**System Action:** The system issues a multi-line message with the volume serial number, the hexadecimal use count and the name of

each catalog.

IEC349I DISPLAY ENTRY POINT

**Explanation:** First, a heading appears:

NAME ADDRESS FMID/LEVEL

Then the following line appears at least once:

name address fmid/level

Then the following line appears:

END DISPLAY ENTRY POINT ADDRESS

The MODIFY command was issued for the catalog address space (CAS), requesting a list of entry points for CAS modules. The message display for each entry point contains the following information:

· the CAS module name;

· the hexadecimal starting address;

the FMID value; andthe maintenance level.

The display may contain every entry point in catalog load modules IGG0CLX0 and IGG0CLHA.

Source: DFSMSdfp

**Detecting Module: IGG0CLGA** 

System Action: The system issues a multi-line message with the

appropriate information about module entry points.

# IEC350I CATALOG ADDRESS SPACE MODIFY COMMAND AVAILABLE

**Explanation:** The MODIFY command interface task for the catalog address space (CAS) is initialized and can accept MODIFY commands.

Source: DFSMSdfp

System Action: The system continues processing.

## IEC351I CATALOG ADDRESS SPACE MODIFY COMMAND ACTIVE

**Explanation:** The MODIFY command was issued for the catalog address space (CAS) and the CAS MODIFY task received the

command.

Source: DFSMSdfp

System Action: The system continues processing.

## IEC352I CATALOG ADDRESS SPACE MODIFY COMMAND COMPLETED

**Explanation:** The MODIFY command was issued for the catalog address space (CAS) and the CAS MODIFY task completed the requested function.

Source: DFSMSdfp

System Action: The system performs the requested function.

If you requested a restart of CAS, the CAS job step task abnormally ends and the system issues system completion code 81A.
 The system also takes a complete dump of CAS and then restarts CAS.

 If you requested an abnormal end of the service task, the system issues system completion code 91A. The system also takes a complete dump of CAS.

#### IEC353I CATALOG ADDRESS SPACE MODIFY UNSUC-CESSEUI

**Explanation:** The MODIFY command was issued for the catalog address space (CAS), but the CAS MODIFY cannot process the request. Reasons the MODIFY command may fail are:

· TASK SPECIFIED NOT FOUND

NO CAS MODULE MAP AVAILABLE

• INVALID RETURN CODE VALUE

INVALID REASON CODE VALUE

INVALID COUNT VALUE

INVALID COMMAND FORMAT

INVALID DATA VALUE

CATALOG SPECIFIED NOT FOUND

• SERVICE proc RETURNED mod-rc-rsn

proc last 4 characters of the CSECT namemod last 2 characters of the module name

rc return codersn reason codeSource: DFSMSdfp

System Action: The system continues processing.

**Operator Response:** Enter the MODIFY command with corrected format, keyword or address input. See message IDC3009I for an explanation of the return and reason codes.

## IEC354I CATALOG ADDRESS SPACE INPUT COMMAND NOT MODIFY

**Explanation:** The user issued a command for the catalog address space (CAS), but the CAS MODIFY task cannot process the request since the command was not MODIFY.

Source: DFSMSdfp

System Action: The system continues processing.

Operator Response: Enter the MODIFY command to request the

catalog function.

#### IEC355I CATALOG ADDRESS SPACE IS RESTARTING

**Explanation:** The catalog memory has ended, and the system is restarting the catalog address space.

Source: DFSMSdfp

System Action: The system automatically starts a new catalog

address space.

**Application Programmer Response:** First, print any SYS1.DUMP data sets, and second, contact your programming support personnel.

#### IEC356W IDACAT13, CATALOG ADDRESS SPACE INITIAL-IZATION FAILED

**Explanation:** This message appears if the operator does not respond 'Y' when prompted by message IEC358D, which requests a retry of catalog restart.

Source: DFSMSdfp

**System Action:** The system does not make any further attempts to restart the catalog address space.

Operator Response: Contact your system programmer.

**Application Programmer Response:** Take the following actions:

- · Get a copy of a stand alone dump for the system.
- Print any SYS1.DUMP data sets
- Contact your programming support personnel.

#### IEC357I CATALOG ADDRESS SPACE RESTART COM-PLETED

Explanation: A new catalog address space has been successfully

completed.

Source: DFSMSdfp

System Action: The system continues processing.

# IEC358D CATALOG RESTART FAILED, REPLY 'Y' TO RE-INITIATE RESTART

**Explanation:** An automatic restart of catalog address space failed.

Source: DFSMSdfp

**System Action:** The system waits for the operator to respond.

**Operator Response:** Reply 'Y' to retry restart. If restart is not possible, re-IPL the system. If you issue a response other then 'Y', the system issues message IEC356W.

**Application Programmer Response:** Print the SYS1.DUMP data set and then contact your programming support personnel.

#### IEC359I CATALOG PERFORMANCE OUTPUT

**Explanation:** This message is issued in response to a MODIFY CATALOG,REPORT,PERFORMANCE command. It displays a list of internal events with a count of occurrences for each event, and the average time for each of those events. The time may appear in one of three forms:

- xxx.xxx MSEC-milliseconds, used for times up to 999.999 milliseconds.
- xxx.xxx SEC-second, used for times from 1.000 seconds up to 999.999 seconds.
- hh:mm:ss-hours, minutes, and seconds, used for times greater than 999.999 seconds.

Source: DFSMSdfp

**System Action:** The system issues a multi-line message with the appropriate general information about CAS status.

## IEC360I SERVICE TASK IN RECALL. USER JOB MUST BE CANCELLED

**Explanation:** A user attempted to issue a MODIFY CATALOG, END or MODIFY CATALOG, ABEND to end a catalog service task. The system cannot end the task however, because it is performing a necessary function in the user address space.

System Action: The system ends the command.

**Application Programmer Response:** Enter the MODIFY CATALOG,LIST command to obtain the name of the user job associated with the catalog service task. Enter the CANCEL command to cancel the user job. The CANCEL command also ends the associated catalog service task.

# IEC365I CATALOG ADDRESS SPACE STORAGE SHORTAGE - TASKMAX RESET.

**Explanation:** There is not enough storage in the catalog address space currently available to process all the active service tasks. The maximum number of service tasks that might process simultaneously in the catalog address space has been lowered to ensure the availability of storage for task termination.

Source: DFSMSdfp

System Action: The system continues processing.

**System Programmer Response:** It is possible that contention exists for a system resource that is causing a backup of requests in the catalog address space. When this contention is resolved, the limit on the number of active catalog service tasks can be raised using the MODIFY CATALOG, TASKMAX command.

#### **IEC368I**

# CATALOG INITIALIZATION THE MULTI-LEVEL ALIAS FACILITY HAS BEEN INITIALIZED. THE NUMBER OF LEVELS OF QUALIFICATION IS n

**Explanation:** The multi-level alias facility has successfully initialized.

In the message text:

n The number of levels of qualification, which can be any value from 1 to 4.

Source: DFSMSdfp

System Action: The system continues processing.

#### IEC3691

### CATALOG INITIALIZATION THE MULTI-LEVEL ALIAS FACILITY IS NOT INITIALIZED. THE NUMBER OF LEVELS OF QUALIFICATION IS NOT IN THE RANGE 1 TO 4

**Explanation:** The multi-level alias facility has not been initialized because the number of levels of qualification was not a number from 1 to 4. Until this situation is corrected, all requests that must access the multi-level alias table will fail.

Source: DFSMSdfp

System Action: The system continues processing.

**Operator Response:** Determine the correct number of levels of qualification; then reset the number by using the command MODIFY CATALOG, ALIASLEVEL( $\mathbf{n}$ ) (make sure  $\mathbf{n}$  is a number in the range 1 to 4).

# IEC370I CATALOG MULTI-LEVEL ALIAS FACILITY IS NOT INITIALIZED

**Explanation:** An error occurred during initialization of the multi-level alias facility. Other operator messages that indicate the cause of the error have already been issued. Until this situation is corrected, all requests which must access the multi-level alias table will fail.

Source: DFSMSdfp

**System Action:** The system has not built the multi-level alias instorage tables. If the error was due to reading a bad master catalog record, then the system took a dump to SYS1.DUMP dataset.

**Operator Response:** Determine and correct the problem which caused the failure of multi-level alias facility initialization. If the problem affects only catalog, then re-initialize the facility by issuing MODIFY CATALOG, RESTART to restart the catalog address space.

#### IEC3711 THE MULTILEVEL ALIAS TABLE WAS NOT BUILT DUE TO UNEXPECTED ERROR WHILE READING

THE MASTER CATALOG

Explanation: During initialization of the multi-level alias facility, an unexpected error occurred while reading the master catalog. The multi-level alias facility did not correctly initialize.

Source: DFSMSdfp

System Action: The system took a dump to SYS1.DUMP dataset.

Operator Response: Determine and correct the problem which caused the failure of multi-level alias facility initialization. If the problem affects only catalog, then re-initialize the facility by issuing MODIFY CATALOG, RESTART to restart the catalog address space.

#### IEC372I

### **CATALOG SEARCH FUNCTION CATALOG MULTI-LEVEL ALIAS HAS DETECTED AN INVALID** MASTER CATALOG RECORD NAMED recname

Explanation: During a multi-level alias facility initialization or rebuilding, an incorrect alias or user catalog record was found in the master catalog. The multi-level alias facility did not correctly initialize or rebuild, and the catalog search function is now impaired.

In the message text:

recname The incorrect record name.

Source: DFSMSdfp

System Action: The system took a dump to SYS1.DUMP data set, and corrected the multi-level alias table.

Operator Response: Notify your system programmer; after the programmer corrects the incorrect record, issue the command MODIFY CATALOG, RESTART to restart the catalog address space.

Application Programmer Response: Correct the incorrect record, and have the operator issue the command MODIFY CATALOG, RESTART.

### **IEC373I**

#### **CATALOG SEARCH FUNCTION CATALOG MULTI-LEVEL ALIAS HAS DETECTED AN INVALID RECORD**

**Explanation:** The multi-level alias facility detected an incorrect user catalog connecter or alias record. The catalog search function attempted to indicate the incorrect record's name, but was unable to obtain sufficient free memory through a conditional GETMAIN. The catalog search function is now impaired.

Source: DFSMSdfp

System Action: The system took a dump to SYS1.DUMP data set, and corrected the multi-level alias table.

Operator Response: Notify your system programmer; after the programmer corrects the incorrect record, issue the command MODIFY CATALOG, RESTART to restart the catalog address space.

Application Programmer Response: Correct the incorrect record, and have the operator issue the command MODIFY CATALOG, RESTART.

#### **IEC374I INSUFFICIENT STORAGE FOR CATALOG MULTI-LEVEL ALIAS FACILITY**

Explanation: The multi-level alias facility issued a conditional GETMAIN for storage to hold the multi-level alias table; the GETMAIN failed due to lack of storage. The catalog search function is now impaired.

Source: DFSMSdfp

System Action: For the catalog search function, the system will read the master catalog instead of using the multi-level alias table.

Operator Response: Issue the command MODIFY CATALOG, RESTART to restart the catalog address space. If this message appears again, notify your system programmer.

Application Programmer Response: Determine the problem that is causing the GETMAIN to fail, and correct that problem. Then have the operator issue the command MODIFY CATALOG, RESTART.

#### IEC3751

### **CATALOG SEARCH FUNCTION THE CATALOG** MULTI-LEVEL ALIAS FACILITY IS RUNNING WITH AN INVALID NUMBER OF LEVELS OF QUALIFICA-TION (NOT 1 THRU 4)

**Explanation:** The system level of qualification was altered because the AMCBS was overlaid. Until this situation is corrected, all requests that must access the multi-level alias table will fail.

Source: DFSMSdfp

System Action: The system continues processing.

Operator Response: Determine the correct number of levels of qualification; then reset the number by using the command MODIFY CATALOG, ALIASLEVEL(n) (make sure n is a number in the range 1 to 4).

#### CAS ALLOCATION TASK IS WAITING FOR ALLO-IEC376W

**Explanation:** A request to allocate a VVDS dynamically has been issued, and SVC 99 has not completed. Possible reasons for this situation are that a mount was issued, or a VARY OFFLINE command is waiting.

Source: DFSMSdfp

System Action: The system issues this message two minutes after issuing SVC 99, and every ten minutes thereafter.

System Programmer Response: Enter F CATALOG, LIST to determine which task is waiting. That task will return a nonzero return code to its caller.

### IEC377I

**ENHANCED CATALOG SHARING:** (CONNECT COMPLETE | DISCONNECT COMPLETE | NOT CONNECTED: rc-rsn(sfi),mm| ERROR: rc-rsn(sfi),mm| ADDED catname REMOVED catname ERROR ADDING catname: rc-rsn(sfi),mm| AUTOADD ENABLED)} ALL CATALOGS REMOVED()

Explanation: This is the general status message for ECS.

CONNECT COMPLETE Issued to acknowledge the successful connection of Enhanced Catalog Sharing (ECS) to the ECS structure in the coupling facility. This message is issued either during IPL, during a CAS restart, or when

requested via a MODIFY CATALOG command with the ECSHR(CONNECT) parameter.

DISCONNECT COMPLETE Issued to acknowledge a successful disconnection of ECS from the ECS structure in the coupling facility. This message is issued either during a CAS restart or when requested via a MODIFY CATALOG command with the ECSHR(DISCONNECT) parameter.

NOT CONNECTED: rc-rsn(sfi),mm Issued during IPL or CAS restart when the system automatically tries but cannot connect to the ECS structure. rc, rsn and mm are the return code, reason code, and module ID of the detecting catalog module; see message IDC3009I for a description of these codes. If the problem was detected by another service, sfi displays subfunction information related to the error.

ERROR: rc-rsn(sfi),mm A situation has occurred which caused the sharing of catalogs via ECS to fail or to be terminated. This message is also issued for an unsuccessful CONNECT, DISCONNECT, or AUTOADD request by a MODIFY CATALOG(ECSHR) command. rc, rsn, and mm are the return code, reason code, and module ID of the detecting catalog module; see message IDC3009I for a description of these codes. If the problem was detected by another service, sfi displays subfunction information related to the error.

ADDED catname Issued to acknowledge an ECSHR(ADD,catname) request that was successful.

**REMOVED catname** Issued to acknowledge an ECSHR(REMOVE,catname) request that was successful.

ERROR ADDING catname: rc-rsn(sfi),mm Issued to acknowledge an ECSHR(ADD) request that was unsuccessful. ECS is not activated for the named catalog. rc, rsn, and mm are the return code, reason code and module ID of the detecting catalog module; if the problem was detected by another service, sfi displays subfunction information related to the error.

**AUTOADD ENABLED** Issued to acknowledge an ECSHR(AUTOADD) request that was successful.

Source: DFSMSdfp

Detecting Module: IGG0CLSH/IGG0CLSI

**System Action:** In the case of termination of ECS at the system level, CAS disconnects from the coupling facility and sharing for all sharers via the ECS method is therefore terminated. The sharing of catalogs reverts to the non-ECS method.

In the case where the system lost its CF connection, all catalogs are removed from the ECS structure and the AUTOADD function is disabled

In the case of an ECS failure for an individual catalog, ECS is not activated for this catalog. The sharing method for this catalog remains the non-ECS method.

**Operator Response:** Correct the situation which caused the error/failure and retry the request.

In the case of a lost CF connection, once the connection has been restored, issue the MODIFY CATALOG command with the ECSHR(AUTOADD) parameter to re-enable automatic activation.

## IEC378I catname IS NOT USING ENHANCED CATALOG SHARING.

**Explanation:** This message is issued when the system is processing a shared catalog request and discovers for the very first time or the first time since the last time the catalog was ECS-active, that the desired sharing method as defined for the named catalog is ECS but either (1) a down-level system is already accessing the catalog, (2) another system has explicitly stopped ECS for this catalog via the MODIFY CATALOG command with the ECSHR(REMOVE) parameter, or (3) either of the above conditions existed when the system went down.

In the message text:

catname The catalog the system is accessing.

Source: DFSMSdfp

**Detecting Module: IGG0CLSJ** 

**System Action:** Sharing will continue with the non-enhanced method of catalog sharing. This may result in decreased performance for this catalog.

**Operator Response:** Verify if ECS is desired for this catalog. If so, then issue the MODIFY CATALOG command with the ECSHR(ADD,...) parameter to start ECS for this catalog. For more information, see the *DFSMS/MVS Managing Catalogs* manual.

#### IEC380I ENHANCED CATALOG SHARING

**Explanation:** This message is issued in response to a MODIFY CATALOG command with the ECSHR(STATUS) parameter. It displays the status of the CF connection as well as the ECS status of each open catalog.

The possible values for the ECS system status are:

AUTOADD The system is connected to the ECS structure and the

automatic add function is

enabled.

**Connected** The system is connected to

the ECS structure in the coupling facility; AUTOADD is

disabled.

Connect Failure While attempting to connect

to the ECS structure, an error was returned from IXLCONN. The return and reason codes from IXLCONN are also dis-

played.

Inact(CFFail) The system has discon-

nected because a coupling facility failure was detected.

Inact(Disconnect) ECS is disconnected from

the ECS structure in the coupling facility due to a MODIFY CATALOG command with the ECSHR(DISCONNECT)

parameter.

Inact(Restart) The system disconnected

while processing a CAS

restart.

**Quiescing** ECS is currently active but is

in the process of discon-

necting.

Unknown The system status of ECS is

unknown.

The possible values for a catalog's status are:

Active ECS is active for the catalog.

Inact(CFFail) The catalog is inactive

because the coupling facility

Inact(CFFull) An attempt was made to

activate the catalog but the ECS structure in the coupling facility is full.

Inact(Disconnect) The catalog is inactive

because the system disconnected from the ECS struc-

ture.

Inact(MaxCats) An attempt was made to

> activate the catalog but the maximum number of catalogs allowed in the ECS structure has been reached.

Inact(NeverConn) The catalog is inactive

because the system is not connected to the ECS structure in the coupling facility.

Inact(NonECSAcc) The catalog is inactive

> because the last system to access the catalog was non-ECS 1.5. system.

Inact(NotElig) The catalog is inactive

because it does not have the

ECSHARING attribute.

Inact(NotShrable) The catalog is inactive

because it cannot be crosssystem shared because it either does not have SHAREOPTIONS(3 4) or the volume is not marked as

shared.

Inact(Removed) The catalog is inactive due

to a MODIFY CATALOG command with the

ECSHR(REMOVE,...) param-

Inact(Unknown) The ECS status of this catalog has never been set

or is otherwise unknown.

Source: DFSMSdfp

**Detecting Module: IGG0CLGB** 

System Action: System operation continues normally.

Operator Response: None. For additional information on the interpretation of the output from this command, see DFSMS/MVS Man-

aging Catalogs.

IEC3811 **ENHANCED CATALOG SHARING HAS BEEN QUI-ESCED DUE TO A COUPLING FACILITY FAILURE** ON ANOTHER SYSTEM.

Explanation: This message is issued on an ECS-active system when another system in the sysplex that was also ECS-active, lost its connection to the ECS coupling facility structure.

Source: DFSMSdfp

**Detecting Module: IGG0CLSI** 

System Action: All ECS-active catalogs are deactivated and the AUTOADD function is disabled. However, the system remains con-

nected to the ECS structure.

**Operator Response:** Once the connection problem is resolved.

issue the MODIFY CATALOG command with the

ECSHR(AUTOADD) parameter to re-enable automatic activation. Catalogs not referenced by the system that lost the connection can be explicitly activated using the MODIFY CATALOG command with

the ECSHR(ADD,...) parameter.

IEC400A M dev,serldsname

**Explanation:** M indicates that a tape volume is to be mounted on

the device for the data set.

In the message text:

dev The device number of the specified device.

ser The six-digit volume serial number.

dsname The data set name.

Source: DFSMSdfp

Detecting Module: IGC0K05B

Operator Response: Mount the volume on the device. Then, ready

the device.

IEC401A F dev,serldsname

Explanation: F indicates that the volume on the device for the output data set is file protected. That is, its file protection ring is not inserted or its tab is set to prevent a write, so it can only be read.

However, the volume is to be written on.

In the message text:

dev The device number of the specified device.

ser The six-digit volume serial number.

The data set name. dsname

Source: DFSMSdfp

Detecting Module: IGC0K05B

System Action: The system rewinds and unloads the volume.

Operator Response: Insert a file protection ring in the volume,

mount the volume, and ready the device.

IEC402D F dev.serldsname

Explanation: F indicates that the volume on the device for the input/output data set is file protected. That is, its file protection ring is not inserted or its tab is set to prevent a write, so it can only be read.

In the message text:

dev The device number of the specified device.

The volume serial number. ser The data set name. dsname

Source: DFSMSdfp

Detecting Module: IGC0K05B

Operator Response: If the volume should be file protected, enter

REPLY xx,'U'.

If the volume should be written on, enter REPLY xx, 'F'; the system will rewind and unload the volume. Then insert file protection ring or move the tab in the volume, mount the volume, and ready the device.

IEC403A M dev,ser

**Explanation:** M indicates that a direct access volume is to be mounted on the device.

In the message text:

The device number of the specified device. dev

The six-digit volume serial number.

Source: DFSMSdfp

Detecting Module: IGC0M05B

Operator Response: Mount the volume on the device. Then, ready

the device.

IEC404E **D** dev,ser{,rsn}

Explanation: D indicates that a tape volume is to be dismounted

on the specified device.

In the message text:

dev The device number of the specified device.

The six-digit tape volume serial number. ser

rsn Indicates the reason to dismount the tape volume. The

possible rsn values and their meanings are:

1 - The internal serial number on the tape volume did not match the requested tape volume serial number

2 - The system detected an error while trying to verify the tape volume labels

3 - A Perform Subsystem Function (PSF) activate request failed

4 - A Perform Subsystem Function (PSF) deactivate request failed

5 - The system needs the device to mount another tape volume

Source: DFSMSdfp

IEC501E

Detecting Module: IGC0K05B

System Action: Processing continues.

Operator Response: Dismount the volume from the device.

IEC501A {M dev,ser [,labtyp] [,den],jjj,sss [,dsname]| M dev,ser [,labtyp] [,trtch],jjj,sss [,dsname]} [ ,Cartridge System

Tape|Enhanced Capacity Cartridge System Tape ] {M dev,ser [,labtyp] [,den],jjj,sss [,dsname]| M ddd,ser

[,labtyp] [,trtch],jjj,sss [,dsname]}

**Explanation:** M indicates that a volume is to be mounted on the device:

- If ser is a 6-digit serial number, the volume with that serial number is to be mounted on device dev.
- If ser is SCRTCH, a public scratch volume is to be mounted.
- If ser is PRIVAT, a private scratch volume is to be mounted.
- If ser begins with L, the volume to be mounted is unlabeled; the number after the first character is an internal serial number

assigned by the system to an unlabeled volume. The internal serial is of the form Lxxxyy where xxx is the data set number (0-999) and yy is the volume sequence number (0-99). The numbers are recycled after they reach the limit.

In the message text:

labtyp Indicates the label type of the mounted volume (either

SL, NL, AL, or NSL) and will appear for tape volumes

Indicates the density of the volume to be mounted and den

will appear for tape volumes only.

Indicates the recording mode as COMP (compaction) or trtch

NOCOMP (non-compaction).

Indicates the job requesting the volume.

Indicates the job step requesting the volume. SSS

The device number of the specified device. dev

ser The volume serial number.

dsname If a MONITOR DSNAME command is active, the

> dsname is of a nontemporary data set requiring the volumes. The data set name will not be specified for data sets being deleted. If the data set name causes the message to exceed 70 characters, the data set name will appear on the second line of the message text.

Cartridge System Tape A media type of SCRTC1 or PRIVA1 is displayed for a Cartridge System Tape.

Enhanced Capacity Cartridge System Tape A media type of SCRTC2 or PRIVA2 is displayed for a Cartridge System

Source: DFSMSdfp

Detecting Module: IFC0194A, IFG0193D, IFG0193E, IFG0194F, IFG0194K, IFG0195H, IFG0196N, IFG0196T, IFG0196U, IFG0552B, IFG0552F

System Action: If the message ID is IEC501A, the job step waits for the volume to be mounted or until the task reaches time-out. If the message ID is IEC501E, the volume indicated by ser is the next volume to be processed after the system finishes processing on the current volume.

Operator Response: If ser is SCRTCH or PRIVAT and the device a tape unit, make sure that the file protection ring has been inserted in the volume.

Start a generalized trace facility (GTF) trace, and re-create the problem. Reply to message AHL100A with:

TRACE=SYS, USR, SLIP

On the DD statement for the data set in error, specify:

DCB=DIAGNS=TRACE

Mount the volume on the device. If ser is SCRTCH or PRIVAT and a scratch volume is already on the device, mount another scratch volume. Then ready the device.

IEC502E n dev,ser [,labtyp] [,ddn-c]

[,SPACE=ccccc,tttt,aaaalcccc, tttt],jjj,sss[,dsname]

Explanation: The volume on the device is to have the indicated disposition. The disposition is one of the following:

- K -Implies PRIVATE volume; the volume is to be demounted and returned to the library.
- D-Implies PUBLIC volume; the volume is to be demounted and used as a scratch volume when the job ends.

#### **IEC502E • IEC502E**

- RK- Implies PRIVATE-RETAIN volume; the volume is to be demounted and retained near the system for future use. In the event that the job ends and the volume has not been remounted, return it to the library.
- RD- Implies PUBLIC-RETAIN volume; the volume is to be demounted and retained near the system for future use. In the event that the job ends and the volume has not been remounted, it may be used as a scratch volume.
- R Implies RETAIN volume; the volume is to be demounted and retained near the system for future use. In the event that the job ends and the volume has not been remounted, the operator must determine what disposition to give to the volume. This message will appear if a volume is rejected because it is not the volume requested (for example, a conflict in the label, label type, or density).

If the serial number is blank, O/C/EOV look ahead mount has found a premounted and unverified (UCBVOLI=ZEROS) volume on the next available unit. Operator intervention is required to verify that the proper volume is mounted.

If the serial number is a 6-digit serial number, the volume with that serial number is to be demounted from the device.

If the serial number begins with L, the volume to be demounted is unlabeled; the number after the first character is an internal serial number assigned by the system to an unlabeled volume. The internal serial number is of the form Laaabb where aaa is the data set number (0-999) and bb is the volume sequence number (0-99).

The numbers are recycled after they reach the limit. In the message text, labtyp indicates the label type of the demounted volume (either SL, AL, NL, or NSL) and will appear for tape volumes only).

The reason for demounting is as follows:

#### c Reason for Demounting

#### 1 For ISO/ANSI Version 1:

The accessibility field of the volume label contains a nonblank character, which means the volume is security-protected and may not be processed by the operating system.

#### For ISO/ANSI/FIPS Version 3 or Version 4:

The accessibility code in the volume label is not acceptable for further processing because of one of the following:

- 1. It is not a blank.
- 2. It is not an \*uppercase A through Z.
- It was rejected by the volume access exit \*(for A through Z).

Note: \*For Version 4, the allowable characters are: Uppercase A-Z, number 0-9, and special characters! \* " % & ' ( ) + , - . / : ; < = > ? \_

### 2 For ISO/ANSI Version 1:

The accessibility field of the volume label contains a nonblank character other than the character 1, which means the file may not be processed by the operating system.

### For ISO/ANSI/FIPS Version 3 or Version 4:

The accessibility code in the first data set label (for example, HDR1) is:

A character that is not acceptable for further processing because:

- It is not a blank, not an \*uppercase A through Z, or not an MVS-recognized numeric, that is, a 1 or 3 with system code IBMZLA.
- It was rejected by the file access exit \*(for A through Z).
- It was accepted, but the ACCODE value \*(A through Z) was rejected by the file access exit.
- Blank, but the ACCODE value for an output data set was rejected by the file access exit.

Note: \*For Version 4, the allowable characters are:

Uppercase A-Z, number 0-9, and special characters! \* " % & ' ( ) + , - . / : ; < = > ? \_

The system cannot process the volume which is recorded in ASCII. The system has been modified when the CVTASCII bit was set to zero.

The control program has determined that conflicting data control block (DCB) attributes have been used to define the data set on the volume. Some of the conflicting attributes are:

· BUFOFF greater than 99.

3

4

5

6

6

9

- BUFOFF equal to L on OUTPUT or OUTIN.
- BUFOFF equal to L and RECFM not equal to D.
- OPTCD not equal to Q and LABEL equal to AL or LABEL equal to AUL.
- OPTCD not equal to Q and RECFM equal to D.
- · OPTCD equal to Q and DSORG not equal to PS.
- · OPTCD equal to Q and RECFM equal to V.
- LABEL equal to AL or AUL specified for a 7-track tape device.

This message follows IEC512I when the system detects violation of a label standard and the installation label validation exit issues a return code indicating the volume should be rejected. An abnormal end follows.

The volume contains an ISCII/ASCII volume label that is not supported. To be processed as an ISO/ANSI volume, an ISCII/ASCII volume label must contain a 1, 3, or 4 to specify Version 1, Version 3, or Version 4 in character position 80. An output request to a data set other than the first data set of an ISO/ANSI Version 1 tape is not supported.

The volume contains an ISCII/ASCII volume label that is not supported. To be processed as an ISO/ANSI volume, an ISCII/ASCII volume label must contain a 1 or 3 to specify Version 1 or Version 3 in character position 80. An output request to a data set other than the first data set of an ISO/ANSI Version 1 tape is not supported.

7 The volume was rejected by the operator in response to a WTOR.

8 A volume label conflict was detected during manualmode processing in an IBM 3495 Tape Library Dataserver. A subsequent mount will be issued to allow verification of the tape volume.

The volume serial number of the mounted or operator supplied VOLSER to be used in labeling a scratch volume in an MTLDS is not defined in the tape configuration database. The volume is dismounted and a mount message reissued.

The volume serial number of the mounted or operator supplied VOLSER to be used in labeling a scratch volume in an MTLDS is defined in the tape configuration database but does not reside in this MTLDS. The volume is rejected and another mount request is issued.

The volume serial number of the mounted or operator supplied VOLSER to be used in labeling a scratch volume in an MTLDS is defined as a private volume in the tape configuration database.

12 NL specific volser was requested for input, but the volume is a labeled volume (either ASCII or SL) and the ATL is in manual mode. Verify that the correct volume is mounted

The volume serial number of the mounted volume is already enqueued. Verify that the volume mounted matches the volume requested.

The mounted 3590 cartridge is either an unsupported media type or medium length.

If the tape mounted was for a non-specific mount request, SCRATCH, demount the cartridge and select another. Verify that the correct volume is mounted for a specific mount request, private. If it was the correct volume the mount request may have to cancelled.

The mounted 3590 cartridge is unformatted and it must be formatted prior to its use. The mounted volume will be demounted and a subsequent mount reissued.

If the tape mounted was for a non-specific mount request, SCRATCH, demount the cartridge and select another. Verify that the mounted volume is the correct for a specific mount request, private. If it was the correct volume the mount request may have to cancelled.

A private labeled (SL or AL) D/3494 or D/T3494 (ATL) volume is mounted for input processing and the request was for a NL volume while the ATL is in automatic mode

In the message text, jjj indicates the job demounting the volume and sss indicates the job step demounting the volume.

If a MONITOR DSNAME command is active, *dsname* indicates the data set requesting the volume.

If a MONITOR SPACE command is active and the device is a direct access device, the SPACE parameter will appear:

cccc Total number of free cylinders on the volume.tttt Total number of tracks in addition to free cylinders.

aaaa Total number of free extents.

ccc,tttt Largest contiguous free area in cylinders and tracks.

ddname Specifies the DDNAME of the JCL requesting the

volume.

Specifies the reason for demounting.

If the error occurred during the listing of the parameters in the SPACE field, one of the following messages is specified:

- LSPACE-PERMANENT I/O ERROR
- LSPACE-NON-STANDARD OS VOLUME
- LSPACE-NOT A DIRECT ACCESS VOL
- LSPACE-INVALID PARAMETER

Source: DFSMSdfp

Detecting Module: IFG0194A, IFG0194F, IFG0195N, IFG0195K,

IFG0553F, IFG019RA, IGG0290F

**System Action:** The volume is unloaded if the device is a tape drive. If the device is a direct access unit, I/O to the device is inhibited.

**Operator Response:** Demount the volume and mark the serial number and label type on the volume and perform the indicated disposition. If LSPACE-PERMANENT I/O ERROR appears in the message text, a permanent I/O error was encountered while trying to read the VTOC. Run the IEHLIST utility program to list the VTOV of the volume specified by *ser* or *dev*. Start a generalized trace facility (GTF) trace, and re-create the problem. Reply to message AHL100A with:

TRACE=SYS, USR, SLIP

On the DD statement for the data set in error, specify:

DCB=DIAGNS=TRACE

**Application Programmer Response:** If *ddn-c* appears in the message text, the volume was probably demounted due to a programming error or operator error. Respond as follows, if:

c=1 Insure that the indicated JCL statement indicated the correct volume.

c=2 Make sure that the correct file and volume are being

c=3 Determine how the CVT was modified and correct the

error.

mounted.

c=4 Insure that the data control block attributes do not con-

flict.

**System Programmer Response:** If the error recurs and the program is not in error, look at the messages in the job log for more information. Search problem reporting data bases for a fix for the problem. If no fix exists, contact the IBM Support Center. Provide the JCL, the SYSOUT output, the program listing for the job, and all printed output and output data sets related to the problem.

#### IEC503I Automated Tape Library Error dev,ser,jjj [ ,sss ]

**Explanation:** The CBRXLACS service returned an unsuccessful return and reason code. This message will be accompanied by other messages describing the nature of the error detected by CBRXLACS.

Source: DFSMSdfp

Detecting Module: IFG0194J

System Action: Abnormally ends the task.

System Programmer Response: Contact your the IBM Support

Center.

IEC504I CBRXLACS DETECTED AN ERROR LACS RC = rtncde LACS RS = reasoncde [SERVICE RC = rtncde]

[SERVICE RS = reasoncde]

**Explanation:** The system encountered an error in the ERRTEXT function of the CBRXLACS service. The error occurred while the system was trying to retrieve text associated with a previous error in the CBRXLACS service.

In the message text:

rtncode The return code reasoncde The reason code

Source: DFSMSdfp

**Detecting Module: IFG0194J** 

System Action: Abnormally ends the task.

System Programmer Response: Contact the IBM Support Center.

Provide the return and reason codes.

**IEC505I** ERROR DETECTED BY IEEMIFSV RC = rtncde RE =

reasoncde

**Explanation:** A call to a message buffer manager (IEEMIFSV) service was unsuccessful. The return and reason codes are displayed for diagnostic purposes only. The call was in response to an error encountered while processing a tape library cartridge.

In the message text:

rtncode The return code reasoncde The reason code

Source: DFSMSdfp

**Detecting Module: IFG0194J** System Action: Halts the task.

Application Programmer Response: Contact your installation

support personnel for assistance.

IEC507D E dev,ser,jjj,sss,dsname REPLY 'U'-USE OR

'M'-UNLOAD

**Explanation**: E indicates that a program intended to write on the volume indicated on the device. However, the expiration date for the data set has not occurred.

In the message text:

Indicates the job requesting the volume. jjj Indicates the job step requesting the volume. sss The device number of the specified device. dev

The volume serial number. ser

The data set name. dsname

Source: DFSMSdfp

**Detecting Module: IFG0194C** 

**System Action:** The job step waits for the operator to reply U or M, or until the task reaches time-out.

Operator Response: If the expiration date of the indicated data set is to be ignored and the program has authorization to write on the data set, enter REPLY xx,'U' in response to this message.

If the expiration date of the indicated data set is to be honored or if the program is not authorized to write on the data set, enter REPLY xx,'M' in response to this message. If another volume can be used, that is, if the program originally requested a SCRTCH or PRIVAT volume, the system will then request that a new volume be mounted. However, if another volume cannot be used, the system will end the job step. Attention: If dev is a direct access device, do not enter REPLY xx,'M'. Instead, use the CANCEL command to end the job step and notify the system programmer that the expiration date on the data set has not been reached.

Normally, the operator should end any job attempting to update a system data set or otherwise authorized data set, if this message is issued. However, the operator may respond with REPLY xx,'U' if so instructed by a programmer with proper authorization. An authorized programmer desiring to update a system data set should notify the operator of his intentions and make sure that no other concurrently running job can have access to the data set. If you want to remove expiration date protection from the data set, specify

LABEL=RETPD=0 in the JCL next time the data set is created. Subsequently, the message will not appear. Start a generalized trace

facility (GTF) trace, and re-create the problem. Reply to message AHL100A with:

TRACE=SYS, USR, SLIP

On the DD statement for the data set in error, specify:

DCB=DIAGNS=TRACE

System Programmer Response: If the error recurs and the program is not in error, look at the messages in the job log for more information. Search problem reporting data bases for a fix for the problem. If no fix exists, contact the IBM Support Center. Provide the JCL, the SYSOUT output, the program listing for the job, and all printed output and output data sets related to the problem.

IEC509A F dev, ser, jjj, sss [, dsname]

**Explanation:** F indicates that the tape volume indicated on the device is file-protected. That is, a program attempted to write on the volume but its file protection ring is not inserted or the tab is set to prevent a write, so it can only be read.

If a MONITOR DSNAME command is active, dsname indicates the data set requesting the volume.

In the message text:

Indicates the job requesting the volume. jjj Indicates the job step requesting the volume. SSS The device number of the specified device. dev

ser The volume serial number.

dsname The data set name.

Source: DFSMSdfp

**Detecting Module: IFG0194F** 

System Action: The volume is rewound, the device is unloaded and the job step waits for the operator to remount the volume or until the task reaches time-out. If a volume is mounted without its file protect ring, it will again be unloaded, and this message will be reis-

Operator Response: If the volume specified by ser was mounted in response to a request for SCRTCH or PRIVAT, determine if the volume mounted was in fact a scratch volume. If so, insert a fileprotect ring or set the tab, remount the volume, and ready the device. If the volume is not a scratch volume, obtain one and mount it on the device with its file-protection ring inserted.

If the volume specified by ser was not mounted in response to a request for SCRTCH or PRIVAT and if the program is authorized to write on the volume, insert a file-protection ring, remount the volume, and ready the device. If the program is not authorized to write on the volume, the CANCEL command should be used to end the task and the installation's system programmer notified.

Normally, the operator should end any job attempting to update a system data set or otherwise authorized data set, if this message is issued. However, the operator may insert the file-protect ring and remount the volume if so instructed by a programmer with proper authorization. An authorized programmer desiring to update a system data set should notify the operator of his intentions.

System Programmer Response: If the error recurs and the program is not in error, look at the messages in the job log for more information. Search problem reporting data bases for a fix for the problem. If no fix exists, contact the IBM Support Center. Provide the JCL, the SYSOUT output, the program listing for the job, and all printed output and output data sets related to the problem.

## IEC510D F dev,ser,jjj,sss, [,dsname] REPLY 'U'-USE OR 'F'-UNLOAD

**Explanation:** F indicates that the tape volume indicated on the device is file-protected. That is, a program may be attempting to write on the volume but its file-protection ring is not inserted or the tab is set to prevent a write, so it can only be read.

If a MONITOR DSNAME command is active, **dsname** indicates the data set requesting the volume.

In the message text:

jjj Indicates the job requesting the volume.

sss Indicates the job step requesting the volume.

dev The device number of the specified device.

ser The volume serial number.

dsname The data set name.

Source: DFSMSdfp

**Detecting Module: IFG0194F** 

**System Action:** The job step waits for the operator to reply 'U' or 'F' or until the task reaches time-out.

**Operator Response:** Determine which one of the following conditions applies to the volume specified by *ser* and then complete the instructions for that specific condition:

- The volume is mounted on an Automatic Cartridge Loader (ACL);
- The volume is not mounted on an ACL became mounted due to a SCRTCH or PRIVAT request; or
- 3. The volume is not mounted on an ACL and became mounted due to a request other than SCRTCH or PRIVAT.

For condition 1, determine if the program is authorized to write on the volume. If the program is authorized, set the Automatic Cartridge Loader in manual mode, and follow these instructions in order:

- Enter REPLY xx,'F' to rewind the volume and unload the device;
- · Insert a file-protection ring into the volume; and
- Remount the volume and ready the device to its previous mode.

If the program is not authorized to write on the volume, enter REPLY xx,'U'. If the volume is being opened for inout processing, the system will use the volume for input processing only. If the volume is being opened for output or outin processing and this is a scratch volume, the system will rewind the volume, unload the unit, and request a new volume be mounted. Otherwise, the system will terminate the jobstep.

If the tape cartridge is mounted on a manual tape library dataserver device, make the device 'not ready' and follow these instructions in order:

- Manually unload the tape cartridge.
- Unprotect the tape cartridge by rotating the file protect thumbwheel.
- Remount the volume and ready the device to its previous mode.
- Reply 'U' to use the tape cartridge.

For condition 2, determine if the program is authorized to write on the volume. If the program is authorized, determine whether *ser* is a scratch volume and follow these instructions in order:

- Enter REPLY xx, 'F' to rewind the volume and unload the device;
- If ser is a scratch volume,
  - Insert a file-protection ring into the volume; and
  - Remount the volume and ready the device.
- · If ser is not a scratch volume,

- Obtain a scratch volume with its file-protection ring inserted;
- Mount the scratch volume and ready the device.

If the program is not authorized to write on the volume, enter REPLY xx,'U'. The system will use the volume for input processing only.

If the serial number is not a scratch volume, obtain one with its fileprotection ring inserted, and mount it on the device.

For condition 3, determine whether the program is authorized to write on the volume. If the program is authorized, follow these instructions in order:

- enter REPLY xx,'F' to rewind the volume and unload the device;
- · insert a file-protection ring into the volume; and
- remount the volume and ready the device.

If the program is not authorized to write on the volume, enter REPLY xx, 'U'. The system will use the volume for input processing only. If the user is not authorized to write on the volume and the response is REPLY XX, 'U' and the program is attempting to write on the volume, the system will repeat message IEC510D.

An authorized programmer desiring to write on a file-protected volume should notify the operator of his intentions.

Start a generalized trace facility (GTF) trace, and re-create the problem. Reply to message AHL100A with:

TRACE=SYS, USR, SLIP

On the DD statement for the data set in error, specify:

DCB=DIAGNS=TRACE

System Programmer Response: If the error recurs and the program is not in error, look at the messages in the job log for more information. Search problem reporting data bases for a fix for the problem. If no fix exists, contact the IBM Support Center. Provide the JCL, the SYSOUT output, the program listing for the job, and all printed output and output data sets related to the problem.

#### **IEC512I**

{I/O ERR | LBL ERR | SEC VOL | DUP VOL} dev, ser[,labtyp] [,ser] [,labtyp],jjj,sss [,dsname] LBL STD dev,ser[,reason] [,labid-postn],jjj,sss [,dsname]

**Explanation:** An error has been detected processing the volume on the device.

If I/O ERR appears in the message text, an uncorrectable input/output error occurred while processing labels on the volume. If this is an uninitialized tape and tapevol protection is active, this message will be issued and the volume will be rejected because the system is not capable of identifying the tape for a protection check. In this case, a not capable error also will be received (IOS0001 NCA).

If the tape is an output tape, the tape label has probably been destroyed. The tape must be relabeled or reinitialized with a tape mark before it can be used again.

If LBL ERR appears in the message text, the mounted volume has a different volume serial number or label attribute than the requested volume. The mounted volume is identified by the first ser in the message and the requested volume is identified by the second ser. Additional messages will be issued to change the label or dismount the tape.

If SEC VOL appears in the message text, security-protected tape volume *ser* was mounted on tape device *dev*. One of the following occurred:

- The program was attempting to process the volume as NL or NSL; LABEL=NL or LABEL=NSL was specified on the JCL.
- The data set name on the tape did not match the data set name specified by the DSN parameter in the JCL.

- The label is ISO/ANSI Version 1 or version x, but the accessibility code is not blank.
- The label is ISO/ANSI/FIPS Version 3 or Version 4, but the accessibility code is an incorrect character \*(not uppercase A through Z).

Note: \*For Version 4, the allowable characters are: Uppercase A-Z, number 0-9, and special characters ! \* " % & ' ( ) + , - . / : ; < = > ? \_

- The label is ISO/ANSI/FIPS Version 3 or Version 4, but the VOL1 accessibility code was rejected by the ISO/ANSI volume access exit.
- The label is ISO/ANSI/FIPS Version 3 or Version 4, but the HDR1 accessibility code was rejected by the ISO/ANSI file access exit
- The label is ISO/ANSI/FIPS Version 3 or Version 4, but the HDR1 accessibility code indicated password protection.
- The label is ISO/ANSI/FIPS Version 3 or Version 4, but RACF or RACHECK installation exits did not authorize access.

If DUP VOL appears in the message text, end-of-volume detected that a duplicate volser was about to be copied into the JFCB volume list

If DUP VOL appears in the message text, the mounted volume has previously been mounted in the same job to satisfy a nonspecific mount request. Duplicate volume serial numbers in the JFCB volume list are not allowed. Subsequent messages indicate the disposition and ask that a volume be mounted.

If a MONITOR DSNAME command is active, *dsname* indicates the data set requesting the volume.

If LBL STD appears in the message text, an error was detected during validation of a label. The error is a direct violation of, or a conflict in system support for, the published standards for the label and its associated file structure. *DFSMS/MVS Using Magnetic Tapes* describes the specifications and processing of tape labels.

In the message text, reason is one of the following:

| Reason | Validation Error Detected                                                                                                    |
|--------|----------------------------------------------------------------------------------------------------|
| DATA   | An incorrect character type. For example, an alphabetic character is found in a numeric field.                                              |
| RANGE  | A value out of bounds, unknown, or unsupported. For example, the specified block size is unsupported.                                       |
| ALGN   | Data incorrectly aligned. For example, an alphabetic field is not left-justified.                                                           |
| SEQU   | A label out of sequence.                                                                                                    |
| VRSN   | A label version that is not supported. That is, the label on a mounted tape is not compatible with the system's tape labeling requirements. |
| DUPL   | A duplicate data set name found during data set posi-                                                                                       |

tioning.

DATE A file set contains a data set immediately before the requested data set on the same volume with an expira-

requested data set on the same volume with an expiration date lower than the expiration date of the data set to be written.

**SYMM** A request that will result in an unmatching or unsymmetrical set of labels and/or inconsistent file structure.

labid is the label identifier, for example, VOL1. The identifier is followed in the message text by a slash (/) to signify that the label was about to be written when the error was detected.

The labid field is blank when a reliable label is not available, for example, when reason is SYMM.

For DATA, RANG, or ALGN reasons, postn in the message text is the character position within the label when a validation error is detected. The postn value can indicate an error in an existing label or in data used to construct a new label.

For DUPL, DATE, or SEQU reasons, postn is the file sequence number relative to the beginning of the current volume.

For a VRSN reason, postn is the version character from VOL1 position 80

postn is ACCODE if the file accessibility code supplied by the user job step is incorrect. A value of 254+ in the message indicates a file sequence number greater than 254.

For a SYMM reason, postn is blank in the message text because a specific error location is not available. This can occur when a data set is opened for MOD (OLD OUTPUT/OUTIN), INOUT, OUTINX, or EXTEND.

In the message text:

jjj Names the job requesting the volume.

sss Names the job step requesting the volume.

ser The volume serial number.

dev The device number of the specified device.

dsname The data set name. labtyp The label type.

labid-postn The label identification and position.

reason The reason code.

Source: DFSMSdfp

Detecting Module: IFG0193D

**System Action:** If I/O ERR or SEC VOL appears in the message text, the system rewinds the volume and unloads the unit. If the original request was for a SCRTCH or PRIVAT volume, the system requests a new volume. Otherwise, the system ends the job step.

If LBL STD appears in the message text and VRSN does not, the installation label validation exit is entered to determine further processing. If both LBL STD and VRSN appear in the message text, the system does one of the following:

- Enters the volume label editor, if the volume is being used for output to the first data set (except extending the data set, such as DISP=MOD).
- · Rejects the volume for all other output requests.
- Rejects the volume for all input requests. Input volumes with label versions other than the supported versions are rejected.

**Operator Response:** If I/O ERR, LBL ERR, or SEC VOL appears in the message, respond as indicated in subsequent messages.

**Application Programmer Response:** If LBL STD appears in the message, reasons DATA, RANG, or ALGN indicate an ISO/ANSI/FIPS Version 3 or Version 4 standards violation in label labid at position postn. Correct the label before rerunning the job.

Reason RANG with postn ACCODE indicates that the ACCODE value specified in the JCL is not a valid character. Specify only \* uppercase alphabetic characters (A-Z) for an ACCODE value. ACCODE from JCL can be one to eight characters, but only the first character is processed.

Note: \*For Version 4, the allowable characters are: Uppercase A-Z, number 0-9, and special characters ! \* " % & ' ( ) + , - . / : ; < = > ? \_

If LBL STD appears in the message text, reasons SEQU, DUPL, or DATE indicate an error during positioning of the tape to the requested data set. The error was detected at the file number indicated in postn, relative to the beginning of the volume. A postn value

of 254+ means that the problem occurred at a data set beyond the 254th data set on the volume. The labid with a DATE reason is the label identifier of the previous data set's trailing label, which was used to compare the expiration date sequence. Correct the source of the violation before rerunning the job.

If LBL STD appears in the message text, reason SYMM indicates that specifications for the data set will produce unsymmetrical ISO/ANSI/FIPS labels framing the data set, or that the ISO/ANSI/FIPS label will not match its counterpart at the end of the data set. Some mismatches are allowed by the ISO/ANSI/FIPS standard, such as block length and reserved for system use. In the message, labid and postn are blank. A SYMM violation results from:

- DISP=(MOD,...) for an existing output data set, including OUTIN.
- · Open for EXTEND, OUTINX, or INOUT.
- Using an EXCP DCB without at least a four-word devicedependent area, to maintain a tape block count.

Correct the violation, and rerun the job.

If LBL STD appears in the message text, reason VRSN indicates that the system cannot process the mounted volume, which contains an ISCII/ASCII label with a version other than 3 or 4 indicated. The version code contained in the VOL1 label on the mounted volume is displayed as postn in the message. An ISCII/ASCII labeled volume cannot be processed when:

- The volume is being processed for input and the version number is not 1, 3, or 4.
- The volume is being processed for output to other than the first data set and the version is not 3 or4.

Correct the violation and rerun the job. A version 3 or version 4 ISO/ANSI/FIPS label can be created by using the IEHINITT utility program.

Start a generalized trace facility (GTF) trace, and re-create the problem. Reply to message AHL100A with:

TRACE=SYS, USR, SLIP

On the DD statement for the data set in error, specify:

DCB=DIAGNS=TRACE

System Programmer Response: If the error recurs and the program is not in error, look at the messages in the job log for more information. Search problem reporting data bases for a fix for the problem. If no fix exists, contact the IBM Support Center. Provide the JCL, the SYSOUT output, the program listing for the job, and all printed output and output data sets related to the problem.

#### IEC513D I/O ERR, dev, ser, labtyp, jjj, sss [, dsname]

**Explanation:** I/O ERR indicates that an I/O error occurred writing the labels specified, on a tape volume specified on the unit. REPLY 'U'-ABEND OR 'M'-MOUNT SCRATCH

In the message text:

dev The device number of the specified device.

ser The volume serial number.

labtypThe type of label.sssThe step name.jjjThe job name.

the data set requesting the volume.

Source: DFSMSdfp

Detecting Module: IFG0194A

**System Action:** The job step waits for the operator to reply U or M or until the task reaches time-out.

**Operator Response:** The operator must determine if a new volume may be substituted for the one specified by ser in the message. If so, REPLY xx,'M' to dismount the tape and issue a mount message for a new volume to be labeled the same as the first. If a new volume may not be substituted or if private tapes were supplied to run the job REPLY xx'U' to ABEND the job with a message indicating that an I/O ERROR occurred. Note: A reply of M will result in creating two tapes with the same volume serial number.

**System Programmer Response:** If the error recurs and the program is not in error, look at the messages in the job log for more information. Search problem reporting data bases for a fix for the problem. If no fix exists, contact the IBM Support Center. Provide the JCL, the SYSOUT output, the program listing for the job, and all printed output and output data sets related to the problem.

### IEC514D DCK OR LBL ERR, dev,ser,jjj,sss [,dsname]

**Explanation:** One of the following caused the error:

- During tape volume verification, a data check occurred in open or end of volume (EOV) processing.
- The wrong volume (label type or volume serial number) was mounted.

In both cases the mount request is for a specific labeled tape volume. When the error is for a label, two specific mount requests have previously been issued for the volume specified by *ser*.

In the message text:

dev The device number of the specified device.

ser The volume serial number.jjj The job requesting the volume.sss The job step requesting the volume.

dsname Appears when a MONITOR DSNAME command is active to indicate the data set requesting the volume.

Source: Data Facility Product (DFP)

**System Action:** The job step waits for the operator to reply or until the task reaches the maximum time limit.

**Operator Response:** Reply M for open or EOV processing to continue to process the mounted volume. If another data check or label error is detected, this may result in a volume demount followed by another MOUNT request for the volume specified by *ser*.

Reply A to abend the task, abend X'413' with a return code of X'OC' for OPEN processing, abend X'637' with a return code of X'34' for EOV processing. The abend option provides an alternative to cancelling the job when the specific labeled tape mount request cannot be satisfied.

**Note:** If the message is issued because of a data check, and if writing to file sequence 1, the label editor routines can be entered to allow relabeling the volume.

# IEC515I HIPERBATCH CACHING IS QUIESCED FOR ALL DATA SETS. MAX NUMBER OF CACHED DATA SETS HAS BEEN REACHED.

**Explanation:** All of the data set entries in the hiperbatch caching global table (GCT) have been filled. No additional data sets can be cached except retained Virtual Storage Access Method (VSAM) data sets in CREATE (LOAD) mode, and those only after a data set entry becomes available. Caching will continue for those data sets already opened and connected. Caching will also be done for new opens if the CGT already contains an entry for that data set.

Source: DFSMSdfp

**Operator Response:** To re-establish full hiperbatch caching capabilities, you must re-IPL the system.

**System Programmer Response:** You can change the size of the CGT to allow for more data set entries using the data lookaside facility (DLF) installation exit routine. The change would take effect after the next IPL.

# IEC516E HIPERBATCH IS QUIESCED FOR ALL DATA SETS. HIPERBATCH RECOVERY LIMIT HAS BEEN

EXCEEDED.

**Explanation:** Hiperbatch has failed and attempted to recover more times than it is allowed. Caching via Hiperbatch is now stopped for all data sets.

Source: DFSMSdfp

**Detecting Module:** IGGQVUTL, IGGQJOPN, IGGQJCLS, IGGQJSIO, IGGQJIOC, IGGQJSTL, IGGQJMRM, IDAVJOPN, IDAVJCLS, IDAVJSIO, IDAVJIOC, IDAVJSTL, IDAVJMRM

**System Action:** The system stops caching via Hiperbatch for all data sets, but the system continues processing.

**System Programmer Response:** To re-establish full Hiperbatch caching capabilities, reIPL the system.

# IEC517E HIPERBATCH IS QUIESCED FOR ALL DATA SETS. HIPERBATCH RECOVERY LIMIT HAS BEEN

**EXCEEDED. Explanation:** Hiperbatch has failed and attempted to recover more

times than it is allowed. Caching via Hiperbatch is now stopped for all data sets.

Source: DFSMSdfp

**Detecting Module:** IGGQVUTL, IGGQJOPN, IGGQJCLS, IGGQJSIO, IGGQJIOC, IGGQJSTL, IGGQJMRM

**System Action:** The system stops caching via Hiperbatch for all data sets, but the system continues processing.

System Programmer Response: To re-establish full Hiperbatch

caching capabilities, reIPL the system.

#### IEC518I SOFTWARE ERRSTAT; errstat ddd,volser,labtyp, jn,sn

**Explanation:** The SMS tape volume identified by 'volser' in the message text is associated with the error status identified by 'errstat in the in the message text.

In the message text:

errstat The volume error status, as follows:

ANSILAB ANSI label not supported.

CHECKPT Attempt to access secure checkpoint volume.

DAMAGED Cartridge is physically damaged and leader block

may be missing.

**DUPMOUNT** Volume with same volser already mounted.

INTLABEL Volume label cannot be read.

LABTYPE Invalid volume label type, neither standard nor

ANSI.

**LNGTHERR** Cartridge length exceeds maximum volume

length.

MEDIAMNT Media type does not match the type specified for

the scratch volume mount request.

MED2MNT Media 2 cartridge mounted on non-media 2

capable device.

NOMATCH Internal and external volume labels do not

match.

PASSPROT Attempt to access password-protected volume.

RACFPROT Attempt to access SAF/RACF-protected volume.

**REJTMS** Volume rejected by the tape management

system.

**REJUSER** Volume rejected by the user's DCB exit or label

editing routine.

**UNEXPIR** Attempt to write over unexpired data.

**UNFORMAT** Volume has not been formatted with servo

tracks.

**WRITPROT** Attempt to write on write-protected volume.

WRONGVOL Library mounted different volume when this

volume was requested.

**18TRKMNT** 18 track recorded media mounted on 36 track

device and attempting to write beyond load point.

**36TRKMNT** 36 track recorded media mounted on 18 track

device.

ddd The device name.

volser The volume serial number.

labtyp The type of labels on the volume.

jjj The job name.

sss The step name.

Source: DFSMSdfp

**Detecting Module:** Varies

**System Action:** Processing continues. The system may demount the volume and issue another mount, or an abend may be detected depending on prevailing job characteristics.

**Application Programmer Response:** Report software error category to library subsystem administrator.

**System Programmer Response:** Validate error category as expected and determine if error category describes a media problem or library subsystem error.

# IEC534D A dev,ser [,labtyp], jjj,sss [,dsname] REPLY 'U'-USE OR 'M'-UNLOAD

**Explanation:** A indicates that the tape volume on the unit bears a label that is incompatible with the label type specified in the LABEL parameter of the JCL. Permission is being requested to destroy the present label by overwriting it with a Tape Mark. A new label, if required, may be written during further processing.

If a MONITOR DSNAME command is active, *dsname* indicates the data set requesting the volume.

In the message text:

jjj Names the job requesting the volume.

sss Names the job step requesting the volume.

ser The volume serial number.

dev The device number of the specified device.

dsname The data set name.

labtyp The label type.

Source: DFSMSdfp

Detecting Module: IFG0193D

or until the task reaches time-out.

**Operator Response:** If the volume specified by ser was mounted in response to a request for SCRTCH or PRIVAT, determine if the volume mounted was in fact a scratch volume. If so, determine if it is desirable to destroy the label on the volume and create a new label that is compatible with the programmer's request. Enter REPLY xx,'U' to allow the program to destroy the current label on the volume. Enter REPLY xx,'M' to allow the program to reject the currently mounted volume and mount a new volume.

Start a generalized trace facility (GTF) trace, and re-create the problem. Reply to message AHL100A with:

TRACE=SYS, USR, SLIP

On the DD statement for the data set in error, specify:

DCB=DIAGNS=TRACE

System Programmer Response: If the error recurs and the program is not in error, look at the messages in the job log for more information. Search problem reporting data bases for a fix for the problem. If no fix exists, contact the IBM Support Center. Provide the JCL, the SYSOUT output, the program listing for the job, and all printed output and output data sets related to the problem.

### IEC537I BLOCK COUNTS: DEVICE=xxxx DCB=yyyy

**Explanation:** At EOV time, a block count mismatch was detected. The count computed from hardware device information does not match the count computed by the access method or application program. A block count mismatch results in one of three system completion codes:

- abend 237, reason code 0C;
- abend 214, reason code 10; or
- · abend 117, reason code 3C.

In the message text:

xxxx The count computed from hardware device information.

yyyy The count computed by the access method or applica-

tion program.

Source: DFSMSdfp

**Detecting Module: IFG0200Y** 

**System Action:** The system abnormally ends the task, and issues an accompanying message that further describes the error condition. For abend 237, the system issues IEC023I; for abend 214, IEC210I; and for abend 117, IEC218I.

**Application Programmer Response:** Refer to IEC023I, IEC210I, or IEC218I for an appropriate response.

### IEC601D M dev,ser,jjj,sss - REPLY U OR M

**Explanation:** M indicates that the volume is to be mounted on the device, so that a data set can be scratched or renamed.

In the message text:

dev The device number of the specified device.

ser The volume serial number.

jjj The job name.sss The step name.

Source: DFSMSdfp

**Detecting Module: IGG0290F** 

System Action: The system waits for the operator to reply.

Operator Response: If the volume can be mounted, enter REPLY

xx,'U'. Then mount the volume and ready the device.

If the volume cannot be mounted but the job step is to continue, enter REPLY xx,'M'. The system will skip the Scratch or Rename function on this volume.

If the volume cannot be mounted, and the job must not continue unless the data set is scratched or renamed, or unless the volume is scratched, end the job step.

#### IEC602I

[VTOC NOT CONVERTED ON dev,ser,cde] [VTOC NOT CONVERTED ON dev,ser,0, ,(EXTENT=cchh,DSCB=cchhr-cchhr)] [VTOC NOT CONVERTED ON dev,ser,16, ,(EXTENT=cchh,DSCB=cchhr)]

**Explanation:** When the system tried to allocate DASD space on volume *ser* on unit *dev*, the volume table of contents (VTOC) conversion routine entered, but failed to convert or repair the VTOC.

In the message text:

dev The device number of the specified device.

ser The volume serial number.

cde The code

If the message received matches the first variant of IEC602I, then the value of cde indicates the reason VTOC conversion failed.

#### Cde 8

The DADSM VTOC conversion routine had been modified to reject any space allocation requests on a volume on which the DIRF bit is set to one. See *DFSMS/MVS DFSMSdfp Diagnosis Guide* for more information.

#### Cde 12

During allocation of the second or subsequent volume of a multivolume ISAM PRIME data set, the DIRF bit was found set to one.

If the message received matches the second variant of IEC602I, then either the same DASD track or set of tracks are allocated to multiple data sets, or Format 3 DSCBs are incorrectly chained, which can make it appear that the same track or set of tracks are allocated to multiple data sets. This condition can occur if a prior Data Facility Data Set Service (DFdss) defrag operation was abnormally terminated. This can be identified by the existence of a data set on the volume whose name is 'SYS1.DFDSS.DEFRAG.xxxxxxxx, where xxxxxxxx is eight bytes if 'FF'X. For this variant, in the message text:

**EXTENT=cchh** Specifies the first track that appears to be multiply allocated.

**DSCB=cchhr-cchhr** Specifies a range of DSCB addresses. Within this range is one of the DSCBs that contains the multiply allocated track(s).

If the message received matches the third variant of IEC602I, then a format-1 or format-3 DSCB was found which contains a split-cylinder extent. This type of extent is no longer supported. For this variant, in the message text:

**EXTENT=cchh** Specifies the first track of the split cylinder extent.

**DSCB=cchhr** Specifies the address of the DSCB containing the split cylinder extent.

Source: DFSMSdfp

**Detecting Module:** IGG0325P, IGG0325Q, IGG0325R, IGG0325U, IGG0325V, IGG0325W, IGG0325Z

**System Action:** For Cde 0, 8, and 16, if the error occurred during allocation, the system ends the job; if the error occurred in the middle of a job extending the space allocation to a data set, the system abnormally ends the job.

For Cde 12, the system ends the job.

Operator Response: Notify the system programmer.

Application Programmer Response: Analyze the volume to determine the cause of the error.

For Cde 0, if two data sets were allocated to the same space and the overlapping extent is mapped by

SYS1.DFDSS.DEFRAG.xxxxxxxxx, rerun the DFDSS DEFRAG job. DFDSS will correct the error. Then rerun the job that was ended with this message. If the overlapping extent is not mapped by SYS1.DFDSS.DEFRAG.xxxxxxxx, scratch one of the data sets allocated to the same space, and run the job again.

For Cde 8 or 12, convert the VTOC either by removing the modification to IGG0325Z or by resetting the DIRF bit to zero and setting the VSE bit to one in the format-4 DSCB; see DFSMS/MVS DFSMSdfp Diagnosis Guide for information about allocating a non-ISAM data set to the volume.

For Cde 16, scratch the split-cylinder data set that is creating the error, and run the job again.

Note: The volume can not be used by MVS until the offending splitcylinder data set has been scratched.

System Programmer Response: If the error recurs and the program is not in error, look at the messages in the job log for more information. Search problem reporting data bases for a fix for the problem. If no fix exists, contact the IBM Support Center. Provide the SYSOUT output for the job.

#### IEC6031 VTOC ERRORS MAY EXIST ON dev, ser, cde, rsnc

**Explanation:** An unusual condition was encountered in the system routines that update the VTOC on device ddd, volume ser, which caused the DIRF bit to be set to one, or caused active VTOC recording facility (VRF) data to be left in the VTOC index map, indicating that the VTOC may contain errors:

- Cde 0 An I/O or unexpected CVAF error return code error occurred in the DADSM routines Allocate, Extend, Scratch or Partial Release. The routine ended processing, thereby leaving the VTOC in a partially updated state.
- Cde 4 The Scratch or Partial Release function of DADSM discovered that the space it was returning to the chain of Format-5 DSCBs which describe the free space on the volume was already present in a format-5 DSCB. Although Scratch or Partial Release was able to successfully process this incorrect data, thereby correcting the situation, other problems may exist on the VTOC.
- Cde 8 An I/O error or unexpected CVAF error return code occurred in the DADSM routines (Allocate, Extend, Scratch, Partial Release, Rename) during updating of the VTOC index or the VTOC on an indexed VTOC volume, thereby leaving the indexed VTOC in a partially updated state. DADSM processing is ended.

There is only one decimal reason code rsnc associated with message IEC603I.

027 The index data set is full.

In the message text:

dev The device number of the specified device.

The volume serial number. ser

The code cde

The reason code. rsnc

Source: DFSMSdfp

System Action: For codes 0 and 8, if the error occurred during allocation, the job is ended. If the error occurred in the middle of a job extending the space allocated to a data set, or a job releasing

unused allocated space while closing a data set, the job is abnormally ended. If the error occurred while scratching or renaming a data set, an I/O error is returned. For code 0 the DIRF bit in the format-4 DSCB is set to one; for code 8 the VRF data set is left in the VTOC index map to indicate that Active VTOC Recording Facility (VTOC) may be in error. A system dump is taken if the cause of the error is an unexpected CVAF error return code.

If code is 4, VTOC updating continues, and if no further errors are encountered, the job continues processing.

The DIRF bit in the format-4 DSCB is set to one.

Operator Response: Report this message to the system programmer.

For error code 0 or 4, either message IEC602I or message IEC604I will be issued the next time allocation is attempted on this volume. For code 8, which refers to an indexed VTOC, message IEC605I will be issued when the next DADSM VTOC updating function (Allocate, Extend, Scratch, Partial Release, Rename) is performed.

Application Programmer Response: Some attempt should be made to analyze the state of the VTOC on the affected volume.

System Programmer Response: If the error recurs and the program is not in error, look at the messages in the job log for more information. Search problem reporting data bases for a fix for the problem. If no fix exists, contact the IBM Support Center. Provide the SYSOUT output for the job.

#### IEC604I VTOC CONVERT ROUTINE ENTERED ON dev, ser,

**Explanation:** The VTOC Conversion function has been entered for volume ser on device dev. The VTOC Conversion function either converts a VTOC from IXVTOC format to OSVTOC format, (indexed to non-indexed), or repairs a VTOC in OSVTOC format that contains incomplete information, or has been damaged. The VTOC Conversion function may be entered during any DASD space allocation request for a new data set, or any request for additional DASD space for an existing data set. The value of cde (the code) indicates the reason VTOC Convert was entered. If the code is DOS, this indicates that VTOC Convert was entered because either a previous allocation was made on the volume using the VSE operating system, or the VTOC was in IXVTOC format but the Index was disabled. In the former case, the VSE operating system does not maintain all the VTOC information required by MVS; VTOC convert will repair the VTOC by establishing the incomplete information. In the later case, one of the following messages may have preceded this message: IEC606I, IEC608I, IEC609I. If the code is DIRF, this indicates that VTOC Convert was entered because the last request against this volume was prematurely interrupted, leaving the VTOC in a partially updated state. The VTOC Convert function will repair any inconsistencies within the partially updated VTOC. Message IEC999I may have preceded this message. If the code is anything other than DOS or DIRF, this indicates that the VTOC may have been damaged. VTOC Convert will repair any inconsistencies within the VTOC. In this case, the code value indicates the state of fields within the format 4 DSCB. This information may be of value in determining the cause of the damage to the VTOC. If code contains the character D, this indicates field DS4DVTOC is on, otherwise field DS4DVTOC is off. If code contains the character I, this indicates field DS4IVTOC is on, otherwise field DS4IVTOC is off. If code contains the character G, this indicates field DS4EFVLD is on, otherwise field DS4EFVLD is off. If code contains the character C, this indicates field DS4DOSBT is on, otherwise field DS4DOSBT is off. The character - has no meaning, it serves merely as a place holder.

In the message text:

dev The device number of the specified device.

|                                                                                                    | volume serial number. code.                                                                                                    | 132  | A level N vertical index entry pointer points to a VIER that is not at level N-1.                                                     |
|----------------------------------------------------------------------------------------------------|----------------------------------------------------------------------------------------------------|------|----------------------------------------------------------------------------------------------------|
| Source: DFSMS                                                                                                    |                                                                                                    | 133  | A level N horizontal index entry pointer                                                                                              |
| Detecting Modu                                                                                                    | ·                                                                                                    |      | points to a VIER that is not at level N.                                                                                              |
| System Action:<br>control informati                                                                                                   | The VTOC is converted to reestablish certain on necessary for the operation of the DADSM rou-                                                           | 134  | A horizontal VIER or map pointer points to a VIR which is not a VIER or map. There is an incorrect ID in the header.                  |
| VTOC Convert f                                                                                                    | uccessful, the requested space is then allocated. If ails, message IEC602I will be issued.                                                              | 135  | A horizontal map pointer points to a VIR that is not one of the first N VTOC index records (N is recorded in the VIXM field VIMRCDS); |
|                                                                                                    | v, ser,cde                                                                                                    |      | or the first record in the VTOC index is not a VIXM.                                                                                  |
| invoked to recov                                                                                                    | The VTOC recording facility (VRF) recovery routine is ver a DADSM function that was interrupted by a rapermanent I/O error on the device with the indi- | 136  | A level-1 index entry contains a CCHHR pointer which is outside the VTOC extent.                                                      |
| cated volume se                                                                                                    | erial number. The functions for which recovery is                                                                                                    | 137  | The first high-level VIER, as indicated in the VIB, does not have the flag bit set indicating                                         |
| •                                                                                                    | llocate, Extend, Scratch, Partial Release, and terrupted function is indicated by the value of cde, as                                                  |      | that it is the first high-level VIER. The error is recovered from either by updating the VIB from the VIXM, or by changing the error  |
| 2. Extend                                                                                                    |                                                                                                    | 400  | code to 129.                                                                                                    |
| <ol> <li>Scratch</li> <li>Partial Rele</li> <li>Rename</li> </ol>                                                                     | ase                                                                                                    | 138  | The RBA of the VTOC index VIR does not match the RBA recorded in the header of the record.                                            |
|                                                                                                    | me from DFDSS                                                                                                    | 139  | The first record of a map (VIXM, VPSM, or                                                                                             |
| In the message dev The                                                                                                    | text: device number of the specified device.                                                                                                    |      | VMDS) is not one of the first N VTOC index records. (N is recorded in the VIXM field VIMRCDS.)                                        |
| ser The                                                                                                    | volume serial number.                                                                                                    | 140  | The data set name in the level N+1 VIER                                                                                               |
| cde The code.                                                                                                    |                                                                                                    |      | entry is lower than the high key of the level N VIER pointed to by the level N+1 entry.                                               |
| Source: DFSMSdfp                                                                                                    |                                                                                                    | 141  | The VTOC index structure error bit was                                                                                                |
| Detecting Module: IGG020P1                                                                                                    |                                                                                                    |      | found set to one in the first high-level VIER.                                                                                        |
| used to recover                                                                                                    | The VRF data saved in the VTOC index map is the interrupted function. The interrupted function ted or it is backed out to allow the request which       | 142  | There is an I/O error indicating that the VTOC index is not formatted correctly.                                                      |
| invoked the VRF                                                                                                    | recovery process to complete its processing.  Onse: Notify the system programmer.                                                                       | 143  | Either the index bit is zero or the DOS bit is zero in the format-4 DSCB of a VTOC previously found to be an indexed VTOC.            |
| <b>Application Programmer Response:</b> Identify and correct the system problem or the I/O error that interrupted the DADSM function. |                                                                                                    | 144  | There is no SYS1.VTOCIX.nnn data set name in a VTOC whose format-4 DSCB has                                                           |
| IEC606I VT                                                                                                    | OC INDEX DISABLED ON dev,ser,cde                                                                                                    |      | the index bit on.                                                                                                    |
|                                                                                                    | pa[secno,ofst]]                                                                                                    | 145  | The data set name in a level N+1 VIER entry is higher than the high key of the level                                                  |
| Explanation: 7 in VTOC index s                                                                                                    | The common VTOC access facility detected an error structure.                                                                                            |      | N VIER pointed to by the level N+1 VIER entry.                                                                                        |
| In the message                                                                                                    |                                                                                                    | 146  | Four or more high-level VIERs were                                                                                                    |
| .,,                                                                                                    | ice number.                                                                                                    | 1.47 | encountered.                                                                                                    |
|                                                                                                    | ume serial number.  of the following error codes:                                                                                                    | 147  | There are too many levels in the VTOC index. The search list length, defined in the                                                   |
| 129                                                                                                    | •                                                                                                    |      | static text module ICVIXST0, was exceeded.                                                                                            |
|                                                                                                    | VTOC index map (VIXM) does not have the flag bit set to show that it is the first high-                                                                 | 148  | A VIER is incorrect: the offset to the last section is incorrect.                                                                     |
| 130                                                                                                    | level VIER. A horizontal or vertical VIER pointer is                                                                                                    | 149  | A VIER is incorrect: the offset to the last entry in a section is incorrect.                                                          |
| 130                                                                                                    | outside the RBA range of the VTOC index.                                                                                                    | 150  | Initialization of the media manager failed.                                                                                           |
| 131                                                                                                    | which is not a VIER. There is an incorrect ID                                                                                                    | 151  | A level 2 or higher VIER contains less than two entries.                                                                              |
|                                                                                                    | in the header.                                                                                                    | 152  | RECOVER=YES was specified, but the static text module ICVIXST0 indicates that recovery is not permitted.                              |

recovery is not permitted.

|       | 153                                                                                                    | The format-4 DSCB on an indexed VTOC is written with either the index bit or the DOS bit zero.                                                      |
|-------|----------------------------------------------------------------------------------------------------|----------------------------------------------------------------------------------------------------|
|       | 154                                                                                                    | A space map extends over more than 10 VTOC index records.                                                                                           |
|       | 155                                                                                                    | DSN was not found in the section with high<br>key greater than or equal to the DSN key<br>being searched. This section in the VIER is<br>incorrect. |
|       | 156                                                                                                    | The horizontal pointer of VIER1 points to a VIER2 whose high key is lower than or equal to the high key of VIER1.                                   |
|       | 157                                                                                                    | Could not find an entry in a level-2 or highe VIER that matches the high key of the VIER                                                            |
|       | 158                                                                                                    | The VIER header has an incorrect section length or an incorrect number of sections.                                                                 |
|       | 159                                                                                                    | The first high-level VIER pointed to by the VIB has an incorrect ID in the header.                                                                  |
| rba   | Relative byte address of the VTOC index record (VIR) that contains a structure error indicated by cde. |                                                                                                    |
| secno | number of t                                                                                            | s a VTOC index entry record (VIER), the the VIER section that contains the VIR the incorrect record.                                                |
| ofst  | Offset into t                                                                                          | the VIER section of the index entry pointing                                                                                                    |

Source: DFSMSdfp

Detecting Module: ICVCMI00

to the incorrect record.

**System Action:** The VTOC index for the volume is disabled by setting the index bit in the format-4 DSCB to zero and, optionally, the structure error bit in the first high-level VIER to one, indicating an incorrect VTOC index structure. A system dump is taken to the SYS1.DUMP data set, and an entry is made in the logrec data set if the error code is not 141, 143, or 144.

At the next access by DADSM routines to allocate space on the volume, the VTOC is converted to non-indexed format and message IEC604I will be issued. When the system converts the VTOC to non-indexed format, the VSE bit is set to zero and message IEC604I is issued. If the volume is shared with another system, the other system will not reconvert the VTOC because both the VSE bit and the index bit are off. Instead, message IEC606I with error code 141 or 143 is issued and the VTOC is accessed as an MVS VTOC.

**System Programmer Response:** Examine the system dump and a print of the VTOC index, and use the information in message IEC606I to determine the cause of the VTOC index structure error.

If the problem persists, search problem reporting data bases for a fix for the problem. If no fix exists, contact the IBM Support Center. Provide the JCL and the logrec data set error record.

### IEC607I SPACE NOT RELEASED ON dev,ser,fctn, dsname

**Explanation:** The system has enforced the single mode regarding rules or has recognized a non-supported recording mode. Single mode recording rules require that all data on a tape volume is written only in COMP mode or only in NOCOMP mode. The mode of the first data that is written on the volume determines the mode for all other data written on the volume.

In the message text:

dev The device number.ser The volume serial number.

fctn May contain a 1 for scratch or a 2 for partial release.

dsname The data set name.

Source: DFSMSdfp

System Action: The system ends the scratch or partial release

unction.

**Application Programmer Response:** You may take either one of the following two actions:

- 1. Resubmit the request.
- 2. First overwrite any secure data or determine if you need erasure, second, resubmit the request without the erase option.

System Programmer Response: If the error recurs and the program is not in error, look at the messages in the job log for more information. Search problem reporting data bases for a fix for the problem. If no fix exists, contact the IBM Support Center. Provide the JCL, the SYSOUT output, the program listing for the job, and all printed output and output data sets related to the problem.

# IEC608I DADSM FUNCTION DISABLED THE VTOC INDEX ON dev, ser,cde,cchhr

**Explanation:** The VTOC index on the device for the indicated volume serial number was disabled by the DADSM, Allocate, Extend, Scratch or Partial Release function because an error was detected. The error codes and the associated values of cohr are as follows:

- Cde 4 The Scratch or Partial Release function discovered that the space to be released is already described as free in the volume pack space map of the indexed VTOC. The cchhr is that of the format-1 DSCB that describes the data set to be scratched or released.
- Cde 8 The Scratch or Partial Release function discovered that the DSCB to be released is already described as free in the VTOC map of DSCBs in the VTOC index. The cchhr is that of the format-1, format-2, or format-3 DSCB to be released.
- Cde 12 The Scratch function discovered that the CCHHR retrieved from the VTOC index points to a DSCB whose data set name is different from the one retrieved from the index. The cchhr is that of the DSCB.
- Cde 16 The Scratch function discovered that the data set to be scratched has more than 16 extents. The cchhr is that of the format-1 DSCB for the data set to be scratched.
- Cde 20 The Allocate or Extend function discovered that a DSCB marked unallocated in the VTOC Index, indicating that the DSCB is a Format 0, is not a Format 0 DSCB. The cchhr is that of the DSCB.

In the message text:

dev The device number of the specified device.

ser The specified volume serial number.

cde The code.

cchhr Describes the data set to be scratched or released.

Source: DFSMSdfp

**Detecting Module:** IGG020P2, IGG0290A, IGG0299A, IGG0325E, IGG032I3, IGG032I4, IGG032I5, IGG0553C

**System Action:** The index bit in the format-4 DSCB is set to zero causing the VTOC index to be disabled and message IEC606I to be issued. For codes 4, 8, and 16, the request is processed without updating the format-5 DSCBs. If no further error is encountered, the job continues to run.

For codes 12 and 20, processing of the request is ended with an I/O error return code, after disabling the VTOC index. The VSE bit is left on to cause the VTOC conversion routine to be called the next time

the Allocate or the Extend function is invoked and message IEC604l to be issued

**System Programmer Response:** Take a print of the VTOC and the VTOC index to determine the cause of the error. The problem can be caused by the volume being processed on another system without Indexed VTOC support, without first converting the volume from an Indexed VTOC volume to a non-Indexed VTOC volume.

If the error recurs and the program is not in error, look at the messages in the job log for more information. Search problem reporting data bases for a fix for the problem. If no fix exists, contact the IBM Support Center. Provide the SYSOUT output for the job.

# IEC609I DADSM VRF RECOVERY ROUTINE DISABLED THE VTOC INDEX ON dev, ser, fctn, cde

**Explanation:** The DADSM VTOC recording facility (VRF) recovery routines detected an error in the VRF data in the VTOC index map during recovery of an interrupted DADSM function. The VTOC index is disabled on the device for the volume serial number. The function the VRF recovery routine was trying to recover from is indicated by the function indicated, as follows:

- 1. Allocate
- 2. Extend
- 3. Scratch
- 4. Partial Release
- 5. Rename
- 6. Function name from DFDSS

The code field contains one of the following error codes:

- DSN in the format-1 DSCB is not the same as DSN in the VRF data.
- The format-3 CCHHR in the format-1 or format-2 DSCB is not the same as the format-3 CCHHR in the VRF data.
- The number of extents shown in the format-1 DSCB does not agree with the number of extents in the VRF data extent table.
- 12 The number of extents shown in the format-1 DSCB is less than the number of primary extents in the VRF data.
- The CCHHR in the VTOC index for the format-1 DSCB is not the same as the format-1 CCHHR in the VRF data.
- The VRF function code is incorrect, or the module required for the function is not available.
- An unexpected return code (4) was received from a CVAF call. The probable cause is erroneous VRF data.
- 28 An unexpected return code (4 or 12) was received from a CVAF call. The probable cause is a logic error in a VRF recovery routine.
- 32 The VRF recovery routine was called but no VRF data exists.
- 36 A format-2 CCHHR in VRF data does not point to a format-2 DSCB.
- 40 A format-3 CCHHR in VRF data does not point to a format-3 DSCB.
- The format-2 CCHHR in the VRF data is not the same as the format-2 CCHHR in the format-1 DSCB.

The format-2 CCHHR is incorrect. The data set organization is not ISAM.

The format-3 CCHHR in VRF data is incorrect. There

are less than four extents.

The format-3 CCHHR in VRF data is zero, but there are

more than three extents.

The format-1 CCHHR in VRF data does not point to a

format-1 DSCB for an Extend function.

In the message text:

52

dev The device number of the specified device.

ser The specified volume serial number.

fctn The specified function.

cde The code.

Source: DFSMSdfp

**Detecting Module:** IGGVRF01

**System Action:** The index bit in the format-4 DSCB is set to zero causing the VTOC index to be disabled and message IEC606I to be issued. If the current request is for the Allocate or the Extend function, the VTOC conversion routine is invoked to rebuild the format-4 and format-5 DSCBs and message IEC604I will be issued; the request is processed as a non-indexed VTOC request and if no further errors are encountered, the job continues to run. If the current request is Scratch, Partial, Release, or Rename, the request is processed and if no further errors are encountered, the job continues to run.

**Application Programmer Response:** Take a print of the VTOC index and analyze the data in the VTOC index map. Use the dump to determine the cause of the error in the VRF data.

**System Programmer Response:** If the error recurs and the program is not in error, look at the messages in the job log for more information. Search problem reporting data bases for a fix for the problem. If no fix exists, contact the IBM Support Center. Provide the SYSOUT output for the job.

# IEC613A jjj,sss,dev,ser TAPE POSITION ERROR - REPLY 'R' RETRY OR 'U' CONTINUE WITH ABEND

**Explanation:** For the step of the job, open processing is trying to position a tape volume serial number on a device to a specific file in order to open that file. Open processing has retried positioning the tape to the correct file (at least once), but cannot find the file because the file is not known. Open processing issued this message to ask if it should retry positioning the tape to the correct file again.

In the message text:

jjj The job name.sss The step name.

dev The device number of the specified device.

ser The volume serial number.

Source: DFSMSdfp

Detecting Module: IFG0199I

**Operator Response:** If you wish open processing to retry positioning the tape to the correct file, enter REPLY xx, 'R'. Otherwise, to continue with the ABEND already in progress, enter REPLY xx, 'U'. xx is the message reply identification for this message.

**IEC614I** func FAILED - RC rc, DIAGNOSTIC INFORMATION IS (diaginfo) sss, ser, dsname

**Explanation:** The specified DADSM function failed due to the error described by the function return code, and the diagnostic information. The failure occurred in the step, operating on the volume, on the data set.

The function is one of the following:

- CREATE
- EXTEND (only to new volume)
- · EXTSAME (only to same volume)
- ISJF (Scheduler JCL Facility)
- · PRLSE (partial release)
- RENAME
- SCRATCH

For the EXTEND function, the value of the return code is either the CREATE return code, or zero if EXTEND failed before invoking CREATE.

In the message text:

The function specified. func

rc The return code

The indicated information referring to diagnostics. diaginfo

The step name. SSS

The volume serial number. ser

dsname The data set name.

Source: DFSMSdfp

System Action: The function does not complete; however, the job

step might have completed successfully.

Operator Response: Notify your system programmer.

Application Programmer Response: If the job step failed, refer to the DFSMS/MVS DFSMSdfp Diagnosis Reference for an explanation of the failing function's return code, and of the associated diagnostic information. If the function is CREATE or EXTEND, look at the book's explanation for the same return code under REALLOC.

If you cannot correct the error as indicated in DFSMS/MVS DFSMSdfp Diagnosis Reference, contact your programming support personnel.

#### IEC701D M dev, VOLUME TO BE LABELED ser

Explanation: M indicates that a volume is to be mounted on the device. If the serial number is 6-digits, a standard label containing the serial number will be written on the volume. If the serial number is absent, a nonstandard label will be written on the volume.

In the message text:

The device number of the specified device. dev

The volume serial number. ser

Source: DFSMSdfp

Detecting Module: IGC00031

Operator Response: For the first appearance of this message mount a volume on device dev, ready the device, and enter REPLY xx,'M'. The volume mounted should be a scratch volume, unless the programmer supplied a volume to be used. If this message is repeated immediately after message IEC702I, the system attempted to write a label on the volume but the label could not be verified. Inspect the tape for irregularities:

- If irregularities appear, remove the bad section of tape or, if the volume was a scratch volume, substitute another volume. Then, mount the correct or substituted volume, ready the device, and enter REPLY xx,'M'.
- · If the irregularities are uncorrectable and the volume was supplied by the programmer, enter REPLY xx,'S'.
- If no irregularities are found, mount the tape volume again, ready the device, and enter REPLY xx,'M'.
- If only this message is repeated, enter REPLY xx,'S'. Report the message sequence to the programmer, asking him to check the program for improper recording characteristics. If the program is not at fault, a customer engineer should be called to check the tape drive.

If this message is repeated immediately after message IEC703I a label cannot be written on the volume because the volume is file protected:

- If the volume is to be labeled, insert a file protection ring in the volume, mount the volume, ready the device, and enter REPLY
- If the volume is not to be labeled, demount the volume, mount a new scratch volume with a file protection ring, ready the device, and enter REPLY xx.'M'.
- If only this message is repeated, enter REPLY xx,'S'. Report the message sequence to the programmer.

System Programmer Response: If the error recurs and the program is not in error, look at the messages in the job log for more information. Search problem reporting data bases for a fix for the problem. If no fix exists, contact the IBM Support Center. Provide the program listing for the job and the associated volume.

#### **IEC702I** dev, VOLUME LABELS CANNOT BE VERIFIED

**Explanation:** The system attempted to write a label on the volume on the device. The label could not be verified.

In the message text:

dev The device number of the specified device.

Source: DFSMSdfp

Detecting Module: IGC00031

System Action: The system rewinds and unloads the volume. Immediately, or in a short time, the system issues message IEC70ID which follows this message.

Operator Response: Respond as indicated for message IEC70ID, which follows this message.

#### **IEC703I** dev, VOLUME IS FILE PROTECTED

**Explanation:** The volume on the device is file protected; that is, its file protection ring is not inserted, so it can only be read. A label cannot be written on the volume.

In the message text:

The device number of the specified device. dev

Source: DFSMSdfp

Detecting Module: IGC0003I

System Action: The system rewinds and unloads the volume. Immediately or in a short time, the system issues message IEC701D.

Operator Response: Respond as indicated for message IEC701D, which follows this message.

#### IEC704A

{L|L UVL|L VOL2-9C|C UVL} dev[,ser] [,labtyp] [,den] [,jjj,sss] [,dsname] {L|L UVL|C|C UVL} dev[,ser] [,labtyp] [,trtch] [,jjj,sss] [, dsname][,S] REPLY 'VOLSER,OWNER INFORMATION' OR 'M' REPLY 'VOLSER,OWNER INFORMATION,ACCESS' OR 'M' REPLY 'VOLSER,OWNER INFORMATION,ACCESS' OR 'M' REPLY 'VOLSER,OWNER INFORMATION,ACCESS' OR 'M' U,OWNER INFORMATION,ACCESS' OR 'M'

**Explanation:** The message display may be in one of the following forms:

- If L appears in the message display then the tape volume on the unit requires label information. The label is to be written as the type indicated in the density indicated.
- If L UVL appears in the message display then the tape volume on the unit is about to be rewritten on the volume specified. The volume contains ISO/ANSI/FIPS Version 3 user volume label(s) that will be lost if the volume header label (VOL1) is rewritten. If this message is issued to rewrite a VOL1 label to a new density, the contents of the label will be unchanged from the contents currently on the volume. If L VOL2-9 appears in the message display, then the tape volume on the unit is about to be rewritten on the volume specified. The volume contains ISO/ANSI Version 4 VOL2-9 volume label(s) that will be lost if the volume label (VOL1) is rewritten.
- If C appears in the message display then the tape volume mounted on the unit is an ISO/ANSI/FIPS Version 1 (or other unsupported version level) volume that must have its label converted to the latest supported version level. You must supply label information to rewrite the volume header label (VOL1). The label is written as the type indicated in the density indicated.
- If C UVL appears in the message display then the ISO/ANSI/FIPS tape volume mounted on the unit is about to be rewritten on the volume specified and contains user volume labels (UVLs) that will be lost if the volume header label is rewritten.

The following fields may also appear in the message display:

| dev | The device number. |
|-----|--------------------|

ser If this appears in the message text,

jjj This indicates the job requesting the volume.

sss This indicates the job step requesting the volume. it indi-

cates a specific volume serial was requested.

dsname This may appear if a MONITOR DSNAME command is

active. If this is the case,  $\ensuremath{\textit{dsname}}$  indicates the data set

requesting the volume.

trtch This indicates the recording mode as COMP (com-

paction) or NOCOMP (non-compaction).

**S** The tape is in a system managed library.

Source: DFSMSdfp

**Detecting Module: IFG0193E** 

**Operator Response:** If the message display contains L or L UVL there are a series of responses you may make. First, the following is a list of variables that you may use in your response:

ser This is the volume serial number and may contain up to

6 characters.

ownername This is the owner name or similar information which may contain up to 10 characters.

The following is a list of the possible responses you may make:

If you need to label the volume as indicated, enter:

REPLY xx, 'ser ,ownername '

 To reject the currently mounted volume and mount a new volume, enter

REPLY xx, 'M'

 If ser appears in the message text, the operator may allow the program to create a vol label with the serial number (which was specified in the message text) and an owner name by entering,

#### **CAUTION:**

Enter REPLY 'U' only if ser appears in the message text. Otherwise, the volume will be labeled with the serial number 'U'.

 If L UVL appears in the message display and you want the system to proceed when rewriting the VOL1 label enter,

Operator Response: If the message display contains C or C UVL or L VOL2-9 there are a series of responses you may make. First, the following is a list of variables that you may use in your response:

volser This is the volume serial number and may contain up to 6 characters.

ownerinfo This is the owner information and may be up to 14 characters long.

a This is the volume access code and is a 1 character code from A to Z\*.

Note: \*For Version 4, the allowable characters are: Uppercase A-Z, number 0-9, and special characters! \* " % & '() + , - . / : ; < = > ? \_

The following is a list of the possible responses you may make:

 If you want to use the serial number, owner information and access code from the old label for the new label, enter,

The system will then copy the old label into the new label, except for version level which must reflect the latest supported level.

If you want to specify different owner information and/or an access code, enter

In this instance, the system uses the serial number from the old volume label. If you skip one of these fields, the value used in the old label will be used for the new label.

 If you want to cause the volume to be demounted, followed by a label rewrite abend for the job step requesting the volume, enter,

· If you want to use the volume, enter

```
REPLY xx, 'volser[,ownerinfo] [,a]'.
```

The owner information and access code are optional but will be left blank if you do not supply them.

• If you want to reject the volume, enter

The volume will be demounted, followed by a mount request for another scratch volume.

 If C UVL appears in the message text, a reply other than 'M' allows the system to proceed with the rewriting of the VOL1 label, but all user volume labels will be destroyed. If L VOL2-9 appears in the message text, a reply other than 'M' allows the system to proceed with the rewriting of the VOL1 label, but all VOL2-9 volume labels will be destroyed.

IEC705I TAPE ON dev,ser [IS] [,labtyp],den BPI [,jjj,sss]

[,dsname] TAPE ON dev,ser [IS] [,labtyp],trtch [,jjj,sss]

**L**,dsname

**Explanation:** The labels of the tape volume whose serial number is *ser*, on device *dev*, have been rewritten to conform to the label type indicated by labtyp: either SL, AL, NL, or NSL in the density indicated by den.

In the message text:

trtch Indicates the recording mode as COMP (compaction) or

NOCOMP (non-compaction).

jjj Indicates the job requesting the volume.

sss Indicates the job step requesting the volume.

dev The device number of the specified device.

ser The volume serial number.

labtyp The label type.

den The density.

dsname The data set name.

If a MONITOR DSNAME command is active, *dsname* may appear and indicates the data set requesting the volume.

Source: DFSMSdfp

**Detecting Module: IFG0194F** 

System Action: The job step continues processing.

Operator Response: Record the indicated information for use of

the volume in conjunction with subsequent requests.

Start a generalized trace facility (GTF) trace, and re-create the

problem. Reply to message AHL100A with:

TRACE=SYS, USR, SLIP

On the DD statement for the data set in error, specify:

DCB=DIAGNS=TRACE

System Programmer Response: If the error recurs and the program is not in error, look at the messages in the job log for more information. Search problem reporting data bases for a fix for the problem. If no fix exists, contact the IBM Support Center. Provide the JCL, the SYSOUT output, the program listing for the job, and all printed output and output data sets related to the problem.

#### IEC706I {TRTCH|DENSITY} {OVERRIDDEN|IGNORED}

dev,ser,labtyp,den, trtch,jjj,sss,dsname

**Explanation:** The system has enforced the single mode recording rules or has recognized a non-supported recording mode. The message display may be in one of two forms:

- When OVERRIDDEN appears in the message display, the den or trtch fields indicate the value selected by the system.
- When IGNORED appears in the message display, the den or trtch fields are omitted.

In the message text:

dev Device number.

ser Volume serial number.

labtyp Label type.

den Density.

trtch This indicates the recording mode as COMP (com-

paction) or NOCOMP (non-compaction).

Note: The COMP restriction applies only to IBM

standard labels.

jjj Job name.
sss Step name.
dsname Data set name.

Source: DFSMSdfp

System Action: The job step continues processing.

Operator Response: Record the indicated information for use of

the volume in conjunction with subsequent requests.

Start a generalized trace facility (GTF) trace, and re-create the problem. Reply to message AHL100A with:

TRACE=SYS, USR, SLIP

On the DD statement for the data set in error, specify:

DCB=DIAGNS=TRACE

**System Programmer Response:** If the error recurs and the program is not in error, look at the messages in the job log for more information. Search problem reporting data bases for a fix for the problem. If no fix exists, contact the IBM Support Center. Provide the JCL, the SYSOUT output, the program listing for the job, and all printed output and output data sets related to the problem.

### IEC707I WARNING - RDBACK ON COMPACTED DATA

dev,ser,jjj,sss,dsname

**Explanation:** The open option RDBACK has been specified for a standard label tape written in compaction mode. If the program is opening a compacted tape data set with the RDBACK option specified, performance will be degraded. If the program is not opening a compacted tape data set with the RDBACK option specified, follow the diagnostic procedures.

In the message text:

dev Device number.

ser Volume serial number.

jjj Job name.sss Step name.dsname Data set name.

Source: DFSMSdfp

System Action: The job step continues processing.

**Operator Response:** Record the indicated information for use of the volume in conjunction with subsequent requests.

Start a generalized trace facility (GTF) trace, and re-create the problem. Reply to message AHL100A with:

TRACE=SYS, USR, SLIP

On the DD statement for the data set in error, specify:

DCB=DIAGNS=TRACE

System Programmer Response: If the error recurs and the program is not in error, look at the messages in the job log for more information. Search problem reporting data bases for a fix for the problem. If no fix exists, contact the IBM Support Center. Provide the JCL, the SYSOUT output, the program listing for the job, and all printed output and output data sets related to the problem.

# IEC708D THE MEDIA ONdev REQUIRES SERVO LEVEL INITIALIZATION. RESPOND Y TO PROCEED WITH INITIALIZATION, N TO SKIP.

**Explanation:** The media being initialized requires initialization of its servo tracks. This type of initialization can require up to 7 minutes to complete. Permission of the operator is required.

In the message text:

dev The device number.

System Action: The system waits for the operator to respond.

**Operator Response:** Respond Y to allow the initialization of this media to proceed or N to terminate initialization of this media. Any other response causes this message to be reissued.

Source: IGC0003I (Label SVC 39)

### IEC708I ddd,volser,jjj,sss,ddn{-#} DUP VOLSEQ: nnnn AND:

**Explanation:** A duplicate volume serial number, VOLSER has been detected in the volume list. All serial numbers in the volume list should be unique. The message text includes the volume sequence positions in the volume list of the duplicated volume serial number.

In the message text:

ddd The device name.

volser The duplicated volume serial number.

jjj The job name.
sss The step name.

ddn{-#} The DD name and concatenation number if applicable.

Source: DFSMSdfp

Detecting Module: IFG0551H

**System Action:** Processing continues. The system will reprocess (For example, reread or rewrite) the duplicated volume and all volume serial numbers between the duplicated volumes in the volume list.

Operator Response: None User Response: None

**Application Programmer Response:** Probable user error. Check whether duplicating volume serial numbers in the volume list is intentional

**System Programmer Response:** Probable user error. If the system administrator determines this condition should always be considered an error, the MPF (Message Processing Facility) can be used to detect the message and abend the job before data is overwritten or reread.

#### IEC7091

SERVO TRACKS OF MEDIA ON .dev BEING INITIAL-IZED. MAY REQUIRE UP TO 7 MINUTES TO COM-PLETE.

**Explanation:** The media being initialized requires initialization of its servo tracks. This messages informs the operator that this type of initialization can require up to 7 minutes to complete.

In the message text:

dev The device number.

System Action: None.

Operator Response: None.

Source: IGC0003I (Label SVC 39)

#### IEC709I ddd,volser,jn,sn,ddn-nu EXPECTED VOLSEQ: nnnn FOUND: nnnn

**Explanation:** The numeric volume sequence value in the tape data set label is not as expected. The system expects it to be 1 greater than on the previously read volume when reading forward or 1 less when reading backward. The system does not expect each volume's label 1 to correspond to the number of the volume in the data set's volume list, but it expects the volume sequence number to be one greater than on the previous volume when the data set was being written. The difference between the expected and found volume sequence represents the number of volumes missing.

In the message text:

dddDevicevolservolume serialjnjob namesnStep name

ddn-nu JCL DD name and concatenation number, if applicable

System Action: Processing continues.

**Application Programmer Response:** Possible error. Check weather the volumes on the DD statement or the dynamic allocation are complete and in the correct order. Check weather the numeric values in the volume sequence fields of the standard header and trailer label 1 are valid - example: incremented by 1 relative to the previous volume of the data set.

### IEC710I ddd,volser,jn,sn,ddn-nu another volume expected

**Explanation:** The program has read forward all the specified volumes of the standard label data set starting from the volume that was selected during OPEN processing. None of the processed volumes end with EOF (end of file) labels. EOF labels would indicate the end of the last volume for the data set.

In the message text:

dddDevicevolservolume serialjnjob namesnStep name

ddn-nu JCL DD name and concatenation number, if applicable

System Action: Processing continues.

**Application Programmer Response:** Possible error. Check whether the volumes on th DD statement or the dynamic allocation are complete.

### IEC711I ddd,volser,jn,sn,ddn-nu rdback - not last volume of

**Explanation:** The program has opened the standard labelled tape data set to read it backwards, but the last specified volume for the standard labelled data set ends with EOV labels. When a standard labeled tape data set is opened to read it backward, the system expects the last volume in the list of volumes associated with the data set to end with EOF labels.

In the message text:

dddDevicevolservolume serialjnjob namesnStep name

ddn-nu JCL DD name and concatenation number, if applicable

System Action: Processing continues.

**Application Programmer Response:** Possible error. Check whether the volumes on the DD statement or the dynamic allocation are complete and in the correct order.

## IEC712I ddd,volser,jn,sn,ddn-nu read - not first volume of data set

**Explanation:** The program has opened the standard labelled tape data set to read it forward but the volume that open has positioned the data set to is not the actual first volume volume of the data set. This message can also be issued during EOV concatenation processing.

In the message text:

dddDevicevolservolume serialjnjob namesnStep name

ddn-nu JCL DD name and concatenation number, if applicable

System Action: Processing continues.

Application Programmer Response: Possible error. Check whether the volumes on the DD statement or the dynamic allocation are complete and in the correct order. Check whether the numeric values in the standard header and trailer label 1, volume sequence fields are valid (example, incremented by 1 relative to the previous volume of the data set. Determine whether the data set serial number field in the first specified volume's label 1 should in fact contain that volume's serial number.

IEC713I dev,ser,jjj,sss,ddn(-#) ISO/ANSI USER CCSID:mmmmm TAPE CCSID:nnnnn

**Explanation:** This message is issued during OPEN/EOV processing whenever an ANSI Version 4 tape has user data that is going to be converted using CCSID information. If input processing the TAPE CCSID, *nnnnn*, data is going to be converted to the USER CCSID, *mmmmm*. If output processing the USER CCSID, *nnnnn*, data is going to be converted to the TAPE CCSID, *nnnnn*.

In the message text:

dev The device number.ser The volume serial number.

jjj The job name.
sss The step name.

ddn(-#)sss DDname (followed by a concatenation number if it is part of a concatenation and not the first DD statement in the

concatenation).

mmmmm Coded Character Set Identification number (CCSID).nnnnn Coded Character Set Identification number (CCSID).

Source: DFSMSdfp

Detecting Module: IFG019RL

System Action: Processing continues.

IEC801I Ina THRESHOLD TRANS=mmm DC=nnn IR=ooo TO=ppp

**Explanation:** During BTAM, certain errors occurred before a specified transmission count was reached on a line.

The errors are data check errors, intervention required errors, or non-text time-out errors.

In the message text:

Ina Line address, in hexadecimal.

TRANS=mmm Number of transmissions, in decimal, before an

error threshold was reached.

**DC=nnn** Number of data check errors, in decimal, in the

above number of transmissions.

**IR=ooo** Number of intervention required errors, in

decimal, in the above number of transmissions.

**TO=ppp** Number of non-text time-out errors, in decimal, in

the above number of transmissions.

Source: Basic telecommunications access method (BTAM)

IEC802I Ina LINE TOTALS TRANS=mmm DC=nnn IR=000 TO=ppp

**Explanation:** This message is produced, at the request of the user, to indicate total counts for a line being used in BTAM processing.

In the message text:

Ina Line address, in hexadecimal.

TRANS=mmm Total number of transmissions, in decimal.

DC=nnn Total number of data check errors, in decimal.

IR=ooo Total number of intervention required errors, in

decimal.

**TO=ppp** Total number of non-text time-out errors, in

decimal.

Source: Basic telecommunications access method (BTAM)

IEC804A Ina CONTROL UNIT NOT OPERATIONAL REPLY

CONT OR POST

IEC804A Ina DEVICE NOT OPERATIONAL REPLY CONT

POST OR DROP

**Explanation:** A not operational SIO condition occurred in a line during BTAM processing. In the message text, Ina is the line address.

In the message text:

Ina The hexadecimal line address.

Source: Basic telecommunications access method (BTAM)

**Operator Response:** Make sure the control unit is operational. Enter one of the following replies:

- REPLY xx, 'CONT'. The system retries the condition. If the retry is successful, processing continues. If the retry is not successful, If CONTROL UNIT NOT OPERATIONAL appears in the message text, this message is issued again.
- REPLY xx, 'POST'. The operation is posted complete with error.
   The not-operational SIO bit will be on in the DECERRST field of the (DECB) data event control block.
- REPLY xx, 'DROP'. The DROP reply discontinues issuance of messages for the duration of open processing.

If a reply is not entered before the requesting job is canceled, the system may enter wait state. If the problem recurs, contact your hardware support personnel.

#### IEC805I I/O ERROR - CHECKPOINTS TERMINATED

**Explanation:** An uncorrectable input/output error occurred while writing the current checkpoint record in the checkpoint data set. The record could not be written.

Source: DFSMSdfp

System Action: Processing continues, but no checkpoint records

are written.

**Operator Response:** Either allow the job to continue, or restart the job at the last checkpoint by reloading the program. If the job is restarted, processing will continue as usual and checkpoint records will be written as specified.

**System Programmer Response:** If the error recurs and the program is not in error, look at the messages in the job log for more information. Search problem reporting data bases for a fix for the problem. If no fix exists, contact the IBM Support Center. Provide the JCL and the program listing for the job.

#### IEC807I device-number ONLINE TEST xx yy tt nnn id

**Explanation:** This message reports the results of an online test in which BTAM sends test messages to a remote computer or terminal, or in which BTAM sends a request-for-test message specifying a test type (X field) of 0. This message appears once for each online test, following transmission of all requested test messages.

In the message text:

device-number Address of the communication line.

| XX | Test type specified in the request-for-test message. |
|----|------------------------------------------------------|
|----|------------------------------------------------------|

yy Number of test message transmissions requested, as

specified by the Y field of the request-for-test message.

tt Number of time-out errors that occurred during the test

message transmissions.

nnn Number of NAK responses to BTAM-transmitted test

messages.

id Terminal identification sequence of the terminal to which the BTAM-transmitted test message or request-for-test

message was sent, for multipoint terminals only.

Source: Basic telecommunications access method (BTAM)

### IEC808I device-number ONLINE TEST xx nnn tt ll dd

**Explanation:** This message reports the results of an online test in which BTAM receives test messages from a remote computer or terminal. This message appears once for each online test, following receipt of all test messages from the remote computer or terminal.

In the message text:

device-number Address of the communication line.

| XX | Test type specified in the request-for-test message |
|----|-----------------------------------------------------|
|----|-----------------------------------------------------|

received from the remote computer or terminal.

nnn Number of test message transmissions received from

the remote computer or terminal.

tt Number of time-out errors that occurred while receiving

test messages.

II Number of lost-data errors that occurred while receiving

test messages.

dd Number of data checks that occurred while receiving test

messages.

Source: Basic telecommunications access method (BTAM)

#### IEC809I Ina CONTROL UNIT NOT OPERATIONAL

**Explanation:** This message indicates that a not operational SIO condition occurred in a line during BTAM processing.

In the message text:

Ina The hexadecimal line address.

**Source:** Basic telecommunications access method (BTAM) **Operator Response:** Reactivate the appropriate control unit.

#### IEC813I PDS OWNER: JN=jjj,SYSNAME=sysn, TCB=tcb,ASID=id

**Explanation:** The system is in the process of issuing abend 213-30 because an attempt has been made to open a PDS for OUTPUT, DISP=SHR but the PDS is already opened in this condition. This is an informational message which documents that job *jij* on system *sysn* under TCB address *tcb* Address Space ID *id* owns this PDS's resource. Message IEC143I will also be issued following this message to document more specific information concerning the abend situation such as the PDS data set name.

In the message text:

jjj The job name.

sysn The system name.

tcb The TCB address.

id The Address Space ID.

Source: DFSMSdfp

Detecting Module: IFG019RD

System Action: The system will continue processing and issue

message IEC143I 213-30.

Operator Response: None
User Response: None

**Application Programmer Response:** Probable user error. Use the information in this message to help determine the cause of the IEC143I message and correct the error.

System Programmer Response: None

#### IEC815I text

**Explanation:** *text* is one of the following:

device-number tttt yy ERS z device-number xx tttt THRESHLD

device-number xx tttt yy eeee zzzz yy eeee zzzz yy eeee zzzz yy eeee zzzz

This message provides the results of a scan of the error file of an IBM 2715 Transmission Control Unit. The scan occurs when the error threshold for one of the area stations connected to the 2715 is exceeded (threshold value is eight) or when manually requested at the 2715, the 2740 terminal attached to the 2715, or the central system console. BTAM prints the message on the master console, the teleprocessing console, or the system maintenance console, depending on the routing code specified at the 2715.

In all four formats of the message text, *device-number* is the address in EBCDIC of the communications line, *xx* is the address in hexadecimal of the area station for which the error scan is reported, *tttt* is the time (0001 - 2400) when the error occurred, and *ww* is the address in hexadecimal of a particular adapter within the 2715. Fields appearing uniquely within a message format are described below.

#### IEC900I • IEC902I

The first format of the message is issued when five or more of the eight errors involved a particular one of the devices attached to the area station. In the message text, yy is the address in hexadecimal of the device for which the errors occurred, and z is the number of errors (from decimal 5 to 8) that occurred for the device.

The second format of the message indicates that the threshold value of eight has been reached for the area station whose address is *xx*, but that no one device attached to the station accounted for as many as five of the errors.

The third format of the message is issued twice whenever an error scan for a particular area station is manually requested at the 2715, the 2740 terminal attached to the 2715, or the central system console. The address of device *yy* for which the error data *eeee* was recorded at time *zzzz* is given four times in each message; the two messages together thus provide information about the eight most recent error occurrences for area station *xx*.

The fourth format of the message is issued twice whenever an error scan for a particular 2715 adapter is manually requested at the 2715, the 2740 terminal attached to the 2715, or the central system console. The error data *eeeeeee* for adapter *ww* recorded at time *zzzz* is given four times in each message; the two messages together thus provide information about the eight most recent error occurrences for adapter *ww*.

Source: Basic telecommunications access method (BTAM)

#### IEC900I INVALID ABEND CODE PASSED TO MODULE mod

**Explanation:** The module is an OPEN/CLOSE/EOV problem determination routine. It did not recognize the passed abnormal end code, so it issued an Fxx abnormal end code where xx is one of the following:

13 for OPEN

14 for CLOSE

17 for CLOSE TYPE=T

37 for EOV.

This might be an error in system logic, possibly caused by an incorrect combination of PTFs.

Register 12 contains the abnormal end code passed to the module.

In the message text:

mod The specified module.

Source: DFSMSdfp

Detecting Module: IFG0190P, IFG0200P, IFG0230P, IFG0550P,

IGG0196M

System Action: The system ends the task.

**System Programmer Response:** If the error recurs and the program is not in error, look at the messages in the job log for more information. Search problem reporting data bases for a fix for the problem. If no fix exists, contact the IBM Support Center. Provide the SYSOUT output for the job.

IEC902I 235,rc,cc,jjj,sss,ddname

**Explanation:** An error occurred during processing associated with a DFP program that gets and releases exclusive control of a resource associated with a BDAM data set. The task recovery routine determined that a control block required as input was not in the user's region and/or key. (The control block is identified by rc.)

In the message text:

rc The return code.cc The cleanup code.

jjj job name

sss step name ddname DDname

The hex return code identifies the control block found to be outside the user's key or region. They are as follows:

| Return Code | Explanation                                                                                                    |
|-------------|----------------------------------------------------------------------------------------------------|
| 01          | IOB (nothing was written to the GTF data set).                                                                                          |
| 02          | DCB (nothing was written to the GTF data set).                                                                                          |
| 03          | BLKREF address - applicable only if SVC 53 was entered because a RELEX macro was issued (nothing was written to the GTF data set).      |
| 04          | DECB (nothing was written to the GTF data set).                                                                                         |
| 05          | DEB (nothing was written to the GTF data set).                                                                                          |
| 06          | Next IOB to get exclusive control (nothing was written to the GTF data set).                                                            |
| 84          | DECB (the IOB was written to the GTF data set).                                                                                         |
| 85          | DEB (the DCB was written to the GTF data set).                                                                                          |
| 86          | Next IOB to get exclusive control (the entry in the exclusive control list that's related to this IOB was written to the GTF data set). |

The hex cleanup code identifies the results of attempting to clean up the processing left in partial stages of completion.

| the processing left in partial stages of completion. |                                                                                                    |  |
|------------------------------------------------------|----------------------------------------------------------------------------------------------------|--|
| Cleanup Code                                         | Explanation                                                                                                    |  |
| 01                                                   | Cleanup not attempted. The request for which the SVC was entered is unfulfilled. All control blocks remain as they were before the SVC was issued.                                                                                                    |  |
| 02                                                   | An attempt was made to complete processing if the current request was to get or release exclusive control. If a user error was determined, the current request was removed from all queues. If not a user error, processing of the current request was completed. The DCB associated with the request should be reusable. |  |
| 03                                                   | A request to get exclusive control failed; the block was not enqueued. An attempt was made to restore all control blocks to the state they were in before SVC 53 was issued. The DCB associated with the request should be reusable.                                                                                      |  |
| 04                                                   | No cleanup was done for the request to get or release exclusive control. It was determined that none was required, as all SVC processing had completed. The DCB associated with the request should be reusable.                                                                                                    |  |
| 05                                                   | No cleanup was done for the request to get or release exclusive control. The abnormally ending task is enqueued on a block which is inaccessible to other users. Use of exclusive control is unpredictable.                                                                                                    |  |
| 06                                                   | No cleanup was attempted for the request to release exclusive control. The block for which the abnormally ending task had control was dequeued from the system queue but remains on the exclusive control list. This block is inaccessible to other users.                                                                |  |
| 07                                                   | Cleanup not attempted because DEBCHK found an incorrect DEB, audit trail bit was incorrect, or the condition is unknown. Results are unpredictable                                                                                                    |  |

able

While cleaning up exclusive control resources, the recovery routine program checked. Condition is unknown. Results of future use of the exclusive control function with this DCB are unpredict-

Source: DFSMSdfp

Detecting Module: IGCT005C, IGCT105C

**System Action:** Those control blocks indicated by the particular return code (as specified above) are written to the GTF data set. The task is ended.

**Operator Response:** Start a generalized trace facility (GTF) trace, and re-create the problem. Reply to message AHL100A with:

TRACE=SYS, USR, SLIP

On the DD statement for the data set in error, specify:

DCB=DIAGNS=TRACE

Application Programmer Response: Ensure the validity of the control block from which the address of the block in error was taken. For example, ensure that the input specified in the RELEX macro instruction, the BLKREF address, is valid and in the correct format and that the DCB address passed is valid. If the RELEX macro was not issued, ensure that the IOB related to the exclusive control request is correct and contains the correct DECB address (IOBECBPT) and DCB address (IOBDCBPT). In addition, check the DCBDEBAD field in the DCB to ensure that it contains the correct DEB address, and that the DEB (DEBDCBAD) points back to this DCB. If the next IOB is found to be in error, find the entry in the read exclusive list associated with the requested block and ensure that the RDXIOBUQ field is correct.

**System Programmer Response:** If the error recurs and the program is not in error, search problem reporting data bases for a fix for the problem. If no fix exists, contact the IBM Support Center. Provide the SYSOUT output for the job.

### IEC903I 135,rc,cc,jjj,sss,ddname

**Explanation:** An error occurred during processing associated with a DFP program that gets and releases exclusive control of a resource associated with a BDAM data set. The task recovery routine determined that all user control blocks required as input were in the user's region and key; hence the error could not be ascribed to any user control block.

In the message text:

rc The return code.cc The cleanup code.

jjj job name sss step name ddname DDname

The hex return code indicates the results of a system dump request to the SYS1.DUMP data set. The values and their meanings are as follows:

| Return Code       | Explanation                                         |
|-------------------|-----------------------------------------------------|
| 04                | SYS1.DUMP taken successfully.                       |
| 08                | Partial SYS1.DUMP taken.                            |
| 0C                | SYS1.DUMP unsuccessful.                             |
| The hey cleanup o | and identifies the results of attempting to cleanup |

The hex cleanup code identifies the results of attempting to cleanup the processing left in partial stages of completion.

| Cleanup Code | Explanation                                                                                                    |
|--------------|----------------------------------------------------------------------------------------------------|
| 01           | Cleanup not attempted. The request for which the SVC was entered is unfulfilled. All control blocks remain as they were before the SVC was issued.                                                                                                    |
| 02           | An attempt was made to complete processing if the current request was to get or release exclusive control. If a user error was determined, the current request was removed from all queues. If not a user error, processing of the current request was completed. The DCB associated with the request should be reusable. |
| 03           | A request to get exclusive control failed; the block was not enqueued. An attempt was made to restore all control blocks to the state they were in before SVC 53 was issued. The DCB associated with the request should be reusable.                                                                                      |
| 04           | No cleanup was done for the request to get or release exclusive control. It was determined that none was required, as all SVC processing had completed. The DCB associated with the request should be reusable.                                                                                                    |
| 05           | No cleanup was done for the request to get or release exclusive control. The abnormally ending task is enqueued on a block which is inaccessible to other users. Use of exclusive control is unpredictable.                                                                                                    |
| 06           | No cleanup was attempted for the request to release exclusive control. The block for which the abnormally ending task had control was dequeued from the system queue but remains on the exclusive control list. This block is inaccessible to other users.                                                                |
| 07           | Cleanup not attempted because DEBCHK found<br>an incorrect DEB, audit trail bit was incorrect, or<br>the condition is unknown. Results are unpredict-<br>able.                                                                                                    |
| 08           | While cleaning up exclusive control resources, the recovery routine program checked. Condition is unknown. Results of future use of the exclusive control function with this DCB are unpredictable.                                                                                                    |

Source: DFSMSdfp

Cleanup Code

**Explanation** 

Detecting Module: IGCT005C, IGCT105C

able.

**System Action:** A system dump is taken to SYS1.DUMP data set and the task is ended.

**System Programmer Response:** If the error recurs and the program is not in error, search problem reporting data bases for a fix for the problem. If no fix exists, contact the IBM Support Center. Provide the SYSOUT output for the job and all printed output and output data sets related to the problem.

IEC904I 239,rc,cc,jjj,sss,ddname

**Explanation:** An error occurred during processing associated with a DFP program that frees a buffer or extends the unscheduled list (via a FREEDBUF macro issued either by the user or by the system). The BDAM task recovery routine determined that a control block required as input was not in the user's region and/or key.

In the message text:

rc The return code.

#### IEC905I • IEC905I

cc The cleanup code.

jjj job name sss step name ddname DDname

The hex return code identifies the control block found to be outside the user's region or key. They are as follows:

| Return Code | Explanation                                                                         |
|-------------|-------------------------------------------------------------------------------------|
| 01          | DCB (nothing was written to the GTF data set).                                      |
| 02          | DECB (nothing was written to the GTF data set).                                     |
| 03          | BCB (nothing was written to the GTF data set).                                      |
| 04          | USL (nothing was written to the GTF data set).                                      |
| 05          | Next IOB to get a buffer (nothing was written to the GTF data set).                 |
| 82          | DECB (the DCB was written to the GTF data set).                                     |
| 83          | BCB (the DCB and DECB were written to the GTF data set).                            |
| 84          | USL (the DCB, DECB, and BCB were written to the GTF data set).                      |
| 85          | Next IOB to get a buffer (the DCB, DECB, and BCB were written to the GTF data set). |

The hex cleanup code identifies the results of attempting to clean up the processing left in partial stages of completion.

|              | 1                                                                                                    |
|--------------|----------------------------------------------------------------------------------------------------|
| Cleanup Code | Explanation                                                                                                    |
| 01           | Cleanup was unsuccessful. While attempting to clean up the buffer and IOB queues the recovery routine program checked. Results of future use of dynamic buffering with this DCB are unpredictable. |
| 02           | Cleanup was successful. The DCB with dynamic buffering should be reusable.                                                                                                    |
| 03           | Cleanup not attempted. It was determined unnecessary as all processing was completed before the abnormal end. The DCB with dynamic buffering should be reusable.                                   |
| 04           | Cleanup not attempted because DEBCHK found an incorrect DEB or the audit trail bit was incor-                                                                                                    |

Source: DFSMSdfp

Detecting Module: IGCT005G

**System Action:** Those control blocks indicated by the particular return code (as specified above) are written to the GTF data set. The task is ended.

with this DCB are unpredictable.

rect. Results of future use of dynamic buffering

**Operator Response:** Start a generalized trace facility (GTF) trace, and re-create the problem. Reply to message AHL100A with:

TRACE=SYS, USR, SLIP

On the DD statement for the data set in error, specify:

DCB=DIAGNS=TRACE

Application Programmer Response: Ensure the validity of the control block from which the address of the block in error was taken. The DECB and DCB were specified in the FREEDBUF macro as input to the SVC. Ensure that the DCBBUFCB field in the DCB contains the correct address of the buffer control block and the DCBDYNB field contains the correct address of the unscheduled list

(if address space is virtual). The BCB or USL contain the address of the next IOB waiting to get a buffer, if one was not available. Ensure that this address has not been overlaid. Ensure also that the input DECB contains the address of the buffer being freed (DECAREA field) and, if a buffer was requested for keys also, that the DECKYADR field contains the correct address.

**System Programmer Response:** If the error recurs and the program is not in error, search problem reporting data bases for a fix for the problem. If no fix exists, contact the IBM Support Center. Provide the SYSOUT output for the job.

**IEC905I** 139,rc,cc,jjj,sss,ddname

**Explanation:** An error occurred during the processing associated with a DFP program that frees a buffer or extends the unscheduled list (via the FREEDBUF macro issued by either the user or the system). The BDAM task recovery routine determined that all user control blocks required as input were in the user's region or key; hence the error could not be ascribed to any user control block.

In the message text:

rcThe return code.ccThe cleanup code.jjjjob namesssstep nameddnameDDname

The hex return code indicates the results of a system dump request to the SYS1.DUMP data set. They are as follows:

| Return Code | Explanation                   |
|-------------|-------------------------------|
| 04          | SYS1.DUMP taken successfully. |
| 08          | Partial SYS1.DUMP taken.      |
| 0C          | SYS1.DUMP unsuccessful.       |

The hex cleanup code identifies the results of attempting to clean up the processing left in partial stages of completion.

| , ,          |                                                                                                    |
|--------------|----------------------------------------------------------------------------------------------------|
| Cleanup Code | Explanation                                                                                                    |
| 01           | Cleanup was unsuccessful. While attempting to clean up the buffer and IOB queues the recovery routine program checked. Results of future use of dynamic buffering with this DCB are unpredictable. |
| 02           | Cleanup was successful. The DCB with dynamic buffering should be reusable.                                                                                                    |
| 03           | Cleanup not attempted. It was determined unnecessary as all processing was completed before the abnormal end. The DCB with dynamic buffering should be reusable.                                   |
| 04           | Cleanup not attempted because DEBCHK found<br>an incorrect DEB or the audit trail bit was incor-<br>rect. Results of future use of dynamic buffering<br>with this DCB are unpredictable.           |

Source: DFSMSdfp

**Detecting Module:** IGCT005G

System Action: A system dump is taken to the SYS1.DUMP data

set and the task is ended.

**Application Programmer Response:** Notify the system programmer.

**System Programmer Response:** If the error recurs and the program is not in error, search problem reporting data bases for a fix for the problem. If no fix exists, contact the IBM Support Center.

Provide the SYSOUT output for the job and all printed output and output data sets related to the problem.

# IEC906I POSSIBLE SYSTEM ERROR DETECTED BY SYNADAF. SVC DUMP TRIED, RC = rc.

**Explanation:** An error occurred during the processing of SYNADAF or SYNADRLS. The SYNADAF task recovery routine received control during task end after some other recovery routine failed.

In the message text:

rc The return code that indicates the results of an SVC Dump attempt as follows:

0 - Successful dump.4 - Partial dump.8 - No dump.

Source: DFSMSdfp

Detecting Module: IGCT006H

**System Action:** The SVC Dump written to the SYS1.DUMP data set or user-designated data set contains the CPU prefixed storage area, nucleus, system queue area and the user's address space. The dump header contains the job name, step name, procedure step name, system completion code, and the SYNADAF task recovery routine name, IGCT006H. A software error record is written to logrec data set and task end continues.

Application Programmer Response: Rerun the job step.

**System Programmer Response:** If the error recurs and the program is not in error, look at the messages in the job log for more information. Search problem reporting data bases for a fix for the problem. If no fix exists, contact the IBM Support Center. Provide the JCL, the program listing for the job, and the logrec data set error record.

### IEC907I 744 SYNADAF ERROR, SVC DUMP TRIED, RC = rc.

**Explanation:** An error occurred during the processing of SYNADAF or SYNADRLS. The SYNADAF task recovery routine received control during task end after a program check in a SYNADAF or SYNADRLS module. In the message text, 744 associates this message with system completion code 744.

In the message text:

rc

The return code that indicates the results of an SVC Dump attempt as follows:

0 - Successful dump.

4 - Partial dump.

8 - No dump.

Source: DFSMSdfp

Detecting Module: IGCT006H

**System Action:** The SVC Dump written to the SYS1.DUMP or user-designated data set contains the CPU prefixed storage area, nucleus, system queue area, and the user's address space. The dump header contains the job name, step name, procedure step name, system completion code 744, and the SYNADAF first load module name, IGC0006H. A software error record is written to the logrec data set. Task end continues.

Application Programmer Response: Rerun the job step.

**System Programmer Response:** If the error recurs and the program is not in error, look at the messages in the job log for more information. Search problem reporting data bases for a fix for the problem. If no fix exists, contact the IBM Support Center. Provide the JCL, the program listing for the job, and the logrec data set error record.

IEC908I 112,rc,jjj,sss,ddname

**Explanation:** Incorrect input was passed to SVC 18 by the BLDL or FIND macro instruction.

In the message text:

rc Associates this message with system completion code

112 and with the return code.

jjj Job name.sss Step name.

ddname DDname, if a valid DCB in the user's region was passed to SVC 18; or SYSDCB, if a DCB address of 0, an incor-

rect DCB, or the address of the system LINKLIB or

SVCLIB DCB was passed to SVC 18.

The explanation for the hex return code is as follows:

| •           |                                                                                                    |
|-------------|----------------------------------------------------------------------------------------------------|
| Return Code | Explanation                                                                                        |
| 01          | Parameter list not in caller's storage.                                                            |
| 02          | DCB not in caller's storage.                                                                       |
| 03,13       | DCB does not point to a valid DEB. If rc is 13, the DCB is dumped to the GTF data set.             |
| 04,14       | A program check occurred in the POINT routine. If rc is 14, the DCB is dumped to the GTF data set. |

Source: DFSMSdfp

**Detecting Module:** IGCT0018

**System Action:** An attempt is made to trace the DCB to the GTF trace data set. The task is ended.

**Operator Response:** Start a generalized trace facility (GTF) trace, and re-create the problem. Reply to message AHL100A with:

TRACE=SYS, USR, SLIP

On the DD statement for the data set in error, specify:

DCB=DIAGNS=TRACE

**Application Programmer Response:** Probable user error. Correct the BLDL or FIND macro instruction. For return codes 03, 13, 04, and 14, make sure that the DCB is not being overlaid, in particular the fields DCBDEBAD and DCBPOINT. Recompile the program and rerun the job.

**System Programmer Response:** If the error recurs and the program is not in error, look at the messages in the job log for more information. Search problem reporting data bases for a fix for the problem. If no fix exists, contact the IBM Support Center. Provide the program listing for the job.

IEC909I 212-rc,jjj,sss,ddname, smsrc,smsrs

**Explanation:** An error occurred during the processing of a DFP program that could not be attributed to incorrect user input.

In the message text:

rc Associates this message with system completion code

212 and the return code.

jjj The job name.sss The step name.ddname The DD name.smsrc The SMS return code.smsrs The SMS reason code.

The SMS return and reason codes caused BLDL to initiate the 212 ABEND while processing a PDSE. If error return codes from SMS

were not the cause of the abend, these fields will contain the characters 'N/A'. The values of rc and their meanings are as follows:

00 No dump was taken and no software record was written by BLDL. An X'0F4' abend preceded this X'212' abend and resulted in an SVC dump. The dump contains the values in the SMSRC and SMSRS fields of this IEC909I message as the return and reason codes in the dump title.

01 A dump was taken to the SYS1.DUMP data set. 02 A partial dump was taken to the SYS1.DUMP data set. 03 No dump was taken to the SYS1.DUMP data set.

Source: DFSMSdfp

**Detecting Module: IGCT0018** 

System Action: An SVC Dump was attempted. A software error record was written to the logrec data set and the task is ended.

Application Programmer Response: Make sure that the BLDL or FIND macro instruction is correctly coded, and that the parameter list and control blocks involved are not modified by the program during the processing of SVC 18.

System Programmer Response: If the error recurs and the program is not in error, look at the messages in the job log for more information. Search problem reporting data bases for a fix for the problem. If no fix exists, contact the IBM Support Center. Provide the JCL, and the logrec data set error record.

**IEC910I** 215-rc,x,jjj,sss,ddname

Explanation: The error occurred during the processing of a DFP program.

In the message text:

Associates this message with system completion code rc 215 and with the return code.

GTRACE indicator Х

> O A trace record has been written to the SYS1.TRACE data set. An unsuccessful attempt was made to trace data; GTRACE was not active. 2 An unsuccessful attempt was made to trace data; the GTRACE buffers were full.

3 No information has been traced.

jjj Job name. SSS Step name.

DDname, or \*\*\*\*\*\* if unable to locate the DDname. ddname

The explanation for the hex return code is as follows:

| Return Code | Explanation                                                                                |
|-------------|--------------------------------------------------------------------------------------------|
| 01          | The DCB whose address was supplied in register 1 is not in the caller's region.            |
| 02          | The DCB does not point to a valid DEB, or the DEB does not point back to the DCB.          |
| 03          | The DCB contains an incorrect entry pointer to the device characteristics table.           |
| 04          | The parameter list whose address was supplied in register 0 is not in the caller's region. |

Source: DFSMSdfp

**Detecting Module:** IGCT0021

System Action: If the DCB is in the caller's region, an attempt is made to trace it to the GTF trace data set. The task is ended.

Operator Response: Start a generalized trace facility (GTF) trace, and re-create the problem. Reply to message AHL100A with:

TRACE=SYS, USR, SLIP

On the DD statement for the data set in error, specify:

DCB=DIAGNS=TRACE

Application Programmer Response: Probable user error. For return codes 01, 02, and 03, verify that register 1 contained the correct DCB address prior to issuing SVC 21 and that the DCB has not been overlaid since being opened. For return code 04, verify that register 0 contained the correct parameter list address and that the list is within the caller's region prior to issuing SVC 21.

System Programmer Response: If the error recurs and the program is not in error, look at the messages in the job log for more information. Search problem reporting data bases for a fix for the problem. If no fix exists, contact the IBM Support Center. Provide the JCL and the program listing for the job.

IEC911I 315-rc,jjj,sss,ddname, smsrc,smsrs

Explanation: An error occurred during the processing of a DFP program that could not be attributed to incorrect user input.

In the message text:

Associates this message with system completion code

315 and with the return code.

ijij Job name. Step name. SSS

DDname, or \*\*\*\*\*\*\* if unable to locate the DDname. ddname

The SMS return code. smsrc smsrs The SMS reason code.

The SMS return and reason codes caused STOW to initiate the 315 ABEND while processing a PDSE. If error return codes from SMS were not the cause of the abend, these fields will contain the charac-

The explanation for the hex return code is as follows:

| The explanation for | the nex return code is as follows.                                                                                                    |
|---------------------|----------------------------------------------------------------------------------------------------|
| Return Code         | Explanation                                                                                                    |
| 00                  | No dump was taken and no software record was written by STOW. An X'0F4' abend preceded this X'315' abend and resulted in an SVC dump. The dump contains the values in the SMSRC and SMSRS fields of this IEC911I message as return and reason codes in the dump title.                                                                                          |
| 01                  | SDUMP successfully completed.                                                                                                    |
| 02                  | The dump data set contains a partial dump.                                                                                                    |
| 03                  | Unable to dump.                                                                                                    |
| 04                  | SWAREQ macro failed. SWAREQ is required to determine the data set name, so that the DS1NOBDB field in the format 1 DSCB can be updated. The SWAREQ return code can be found in the SMSRC field of the IEC911I message. For SWAREQ return codes, see OS/390 MVS Programming: Authorized Assembler Services Reference SET-WTO. STOW issues SWAREQ with UNAUTH=NO. |
| 05                  | DADSM update function failed. The return code and diagnostic information returned from DADSM update are in the SMSRC and SMSRS fields of                                                                                                    |

the IEC911I message. For help interpreting these DADSM codes, see *DFSMS/MVS DFSMSdfp Diagnosis Reference*.

Source: DFSMSdfp

**Detecting Module:** IGCT0021

**System Action:** An SVC Dump is issued. A software error record is written to the logrec data set and the task is ended.

**Application Programmer Response:** Make sure that the STOW macro instruction is correctly coded, and that the parameter list and DCB involved are not modified by your program during the processing of SVC 21.

**System Programmer Response:** If the error recurs and the program is not in error, look at the messages in the job log for more information. search problem reporting data bases for a fix for the problem. If no fix exists, contact the IBM Support Center. Provide the JCL, the program listing for the job, the logrec data set error record, and all printed output and output data sets related to the problem.

IEC912I 118-rc,jjj,sss,ddname

**Explanation:** Incorrect parameters were passed to DEVTYPE.

In the message text:

rc Associates this message with system completion code

118 and with the return code.

jjj Job name.sss Step name.

ddname DDname, or \*\*\*\*\*\*\* if no valid DDname is passed to

DEVTYPE.

The explanation for the hex return code is as follows:

| Return Code | Explanation                                                                             |
|-------------|-----------------------------------------------------------------------------------------|
| 01          | The ddname, whose address was supplied in register 1 is not in the caller's region.     |
| 02          | The output area whose address was supplied in register 0 is not in the caller's region. |

Source: DFSMSdfp

**Detecting Module:** IGCT002D **System Action:** The task is ended.

**Application Programmer Response:** Probable user error. Correct the DEVTYPE macro instruction, recompile the program, and rerun

the job step.

**System Programmer Response:** If the error recurs and the program is not in error, look at the messages in the job log for more information. Search problem reporting data bases for a fix for the problem. If no fix exists, contact the IBM Support Center. Provide the JCL and the program listing for the job.

IEC913I 218-rc,jjj,sss,ddname

**Explanation:** An error occurred during the processing of DEVTYPE that could not be attributed to incorrect user input.

In the message text:

rc Associates this message with system completion code

218 and with the return code.

jjj job name sss step name ddname DDname

The explanation for the hex return code is as follows:

| Return Code | Explanation                                         |
|-------------|-----------------------------------------------------|
| 01          | A dump was taken to the SYS1.DUMP data set.         |
| 02          | A partial dump was taken to the SYS1.DUMP data set. |
| 03          | No dump was taken to the SYS1.DUMP data set.        |

Source: DFSMSdfp

Detecting Module: IGCT002D

**System Action:** An SVC Dump is issued. A software error record is written to the logrec data set and the task is ended.

**Application Programmer Response:** Make sure that the DEVTYPE macro instruction is correctly coded, and that the areas passed to DEVTYPE are not freed by your program during the processing of SVC 24.

**System Programmer Response:** If the error recurs and the program is not in error, look at the messages in the job log for more information. Search problem reporting data bases for a fix for the problem. If no fix exists, contact the IBM Support Center. Provide the JCL, the program listing for the job, and the logrec data set error

IEC914I 119-rc,jjj,sss,ddname

Explanation: Incorrect input was passed to track balance.

In the message text:

rc Associates this message with system completion code

119 and with the return code.

jjj Job name. sss Step name. ddname DDname.

The explanation for the hex return code is as follows:

| Return Code | Explanation                                                                                                    |
|-------------|----------------------------------------------------------------------------------------------------|
| 01          | The DCB is not in the caller's region.                                                                                                    |
| 02,12       | The DCB does not point to a valid DEB. If rc is 12, the DCB is traced to the GTF data set.                                                       |
| 03,13       | The IOB address (pointed to by DCBIOBAD) is not in the caller's region. If rc is 13, the DCB is traced to the GTF data set.                      |
| 04,14       | The channel program address (pointed to by IOBSTART) is not in the caller's region. If rc is 14, the DCB and IOB are traced to the GTF data set. |

Source: DFSMSdfp

**Detecting Module:** IGCT002E

**System Action:** An attempt was made to trace pertinent control blocks to the GTF trace data set and the task is ended.

**Operator Response:** Start a generalized trace facility (GTF) trace, and re-create the problem. Reply to message AHL100A with:

TRACE=SYS, USR, SLIP

On the DD statement for the data set in error, specify:

DCB=DIAGNS=TRACE

**Application Programmer Response:** Probable user error. Make sure that your program does not overlay the DCB and IOB fields described by the error code. Correct the error and rerun the job step.

**System Programmer Response:** If the error recurs and the program is not in error, look at the messages in the job log for more

information. Search problem reporting data bases for a fix for the problem. If no fix exists, contact the IBM Support Center. Provide the JCL.

| IEC915I | 219-rc,iji,sss,ddname |
|---------|-----------------------|
|         |                       |

**Explanation:** An error occurred during the processing of a DFP program that could not be attributed to incorrect user input.

In the message text:

rc Associates this message with system completion code 219 and with the return code.

jjj Job name. sss Step name. ddname DDname.

The explanation for the hex return code is as follows:

| Return Code | Explanation                                         |
|-------------|-----------------------------------------------------|
| 01          | A dump was taken to the SYS1.DUMP data set.         |
| 02          | A partial dump was taken to the SYS1.DUMP data set. |
| 03          | No dump was taken to the SYS1.DUMP data set.        |

Source: DFSMSdfp

Detecting Module: IGCT002E

**System Action:** The system issues an SVC Dump, writes a software error record to the logrec data set, and the task is ended.

**Operator Response:** Start a generalized trace facility (GTF) trace, and re-create the problem. Reply to message AHL100A with:

TRACE=SYS, USR, SLIP

On the DD statement for the data set in error, specify:

DCB=DIAGNS=TRACE

**Application Programmer Response:** Make sure that your program does not alter the DCB or IOB during processing of SVC 25.

System Programmer Response: If the error recurs and the program is not in error, look at the messages in the job log for more information. Search problem reporting data bases for a fix for the problem. If no fix exists, contact the IBM Support Center. Provide the JCL, the program listing for the job, and the logrec data set error record.

**IEC916I 145-***rc*,*x*,*jjj*,*sss*,*ddname* 

**Explanation:** The error occurred during processing of backspace.

In the message text:

rc Associates this message with system completion code 145 and with the return code.

x GTRACE indicator.

| 0 | A trace record has been written to the SYS1.TRACE data set.                   |
|---|-------------------------------------------------------------------------------|
| 1 | An unsuccessful attempt was made to trace data; GTRACE was not active.        |
| 2 | An unsuccessful attempt was made to trace data; the GTRACE buffers were full. |
| 3 | No information has been traced.                                               |

jjj Job name.

Step name.

ddname DDname, or \*\*\*\*\*\*\* if unable to locate the DDname.

The explanation for the hex return code is as follows:

| Return Code | Explanation                                                                                                    |
|-------------|----------------------------------------------------------------------------------------------------|
| 01          | The DCB whose address was supplied in register 1 is not in the caller's region.                                                                                                    |
| 02          | The DCB does not point to a valid DEB or the DEB does not point back to the DCB.                                                                                                    |
| 03          | The device type field in the DCB is incorrect.                                                                                                    |
| 04          | The DCB contains an incorrect entry pointer to the device characteristics table.                                                                                                    |
| 05          | Normal scheduling; the DCB does not point to a valid IOB or the IOB pointed to by the DCB does not point to a valid IOB within the caller's region.                                   |
| 06          | Chained scheduling; the DCB does not point to a valid main IOB within the caller's region.                                                                                            |
| 07          | Chained scheduling; the DCB, or the ICB pointed to by the DCB, does not point to a valid ICB within the caller's region.                                                              |
| 08          | Chained scheduling; the ICBs are not correctly chained together or the value of DCBNCP is less than the number of ICBs. Normal scheduling; same error in IOBs for chained scheduling. |

Source: DFSMSdfp

**Detecting Module: IGCT0069** 

**System Action:** The backspace task recovery routine has been invoked. If the caller's DCB, main IOB, and first ICB for chained scheduling, or first IOB for normal scheduling are in his region, an attempt was made to trace them to the SYS1.TRACE data set.

Application Programmer Response: Probable user error. Verify that register 1 contained the correct DCB address prior to issuing BSP and that the DCB has not been overlaid since being opened. If the DCB is valid, verify that it contains the correct IOB and/or ICB addresses and that neither the IOBs and/or the ICBs have been overlaid.

**System Programmer Response:** If the error recurs and the program is not in error, look at the messages in the job log for more information. Search problem reporting data bases for a fix for the problem. If no fix exists, contact the IBM Support Center. Provide the JCL and the program listing for the job.

#### IEC917I 245-rc,jjj,sss,ddname

**Explanation:** An error occurred during the processing of backspace that could not be attributed to incorrect user input.

In the message text:

Associates this message with system completion code

245 and with the return code.

jjj Job name.sss Step name.

ddname DDname, or \*\*\*\*\*\*\* if unable to locate the DDname.

The explanation for the hex return code is as follows:

| Return Code | Explanation                                |
|-------------|--------------------------------------------|
| 01          | SDUMP successfully completed.              |
| 02          | The dump data set contains a partial dump. |
| 03          | Unable to dump.                            |

Source: DFSMSdfp

**Detecting Module: IGCT0069** 

sss

**System Action:** The backspace task recovery routine has been invoked. Low core and the caller's region have been dumped to the SYS1.DUMP data set. The caller's input register 1 and his DCB have been written to the logrec data set.

**Application Programmer Response:** Make sure that the BSP macro instruction is correctly coded and that the DCB and the IOBs and/or ICBs for the file being processed are not overlaid by your program during the processing of SVC 69.

**System Programmer Response:** If the error recurs and the program is not in error, look at the messages in the job log for more information. Search problem reporting data bases for a fix for the problem. If no fix exists, contact the IBM Support Center. Provide the JCL, the program listing for the job, the logrec data set error record, and all printed output and output data sets related to the problem.

IEC918I cde-xy,jjj,sss,ddname

**Explanation:** An error occurred during the processing of SETPRT.

In the message text:

cde System completion code 151, 251, 351, or 451. See the description of the appropriate system completion code

for an explanation of its meaning.

x Reason codes:

With 451 completion codes:

DCB EXLST pointer did not pass validity checking.

2 IOBs/ICBs did not pass validity checking.

DEB did not pass validity checking.DCB did not pass validity checking.

With 251 completion codes:

1 Exit list entry incorrect.

2 FCB image incorrect.

 User-provided image did not pass validity checking.

4 Message area did not pass validity checking.

With 351 completion codes converted from SDUMP SVC:

Successful SDUMP.
 Partial SDUMP.

3 Unsuccessful SDUMP.

y GTRACE code:

1 GTRACE successful with 151, 251 and 451 completion codes.

**2** GTRACE unsuccessful with 151, 251 and 451 completion codes.

With 351 completion codes.

jjj Job name.
sss Step name.
ddname DDname.
Source: DFSMSdfp

**Detecting Module: IGCT1081** 

System Action: The task is ended. See the system action for the

appropriate system completion code.

**Operator Response:** Start a generalized trace facility (GTF) trace, and re-create the problem. Reply to message AHL100A with:

TRACE=SYS, USR, SLIP

On the DD statement for the data set in error, specify:

DCB=DIAGNS=TRACE

**Application Programmer Response:** See the appropriate system completion code.

**System Programmer Response:** If the error recurs and the program is not in error, look at the messages in the job log for more information. Search problem reporting data bases for a fix for the problem. If no fix exists, contact the IBM Support Center. Provide the JCL, the program listing for the job, and the logrec data set error record.

**IEC919I 169-***rc*,*jjj*,*sss* 

**Explanation:** The error occurred during the processing of IMGLIB with the CLOSE option. The DCB address passed to IMGLIB in register 1 was incorrect.

In the message text:

rc Associates this message with system completion code

169 and with the return code.

jjj Job name. sss Step name.

The explanation for the hex return code is as follows:

| Return Code | Explanation                                                                                                    |
|-------------|----------------------------------------------------------------------------------------------------|
| 01          | DCB address is outside of the user's region.                                                                                     |
| 02          | The DCB does not point to a valid DEB, or the DEB does not point back to the DCB.                                                |
| 03          | The DCB does not point to a valid DEB, or the DEB does not point back to the DCB; the DCB was written to the GTF trace data set. |

Source: DFSMSdfp

**Detecting Module: IGCT010E** 

**System Action:** For return code 03, the DCB is written to the GTF data set. For other return codes, no data is traced and the task is ended.

**Application Programmer Response:** Probable user error. Make sure that the IMGLIB CLOSE macro instruction is correctly coded. Make sure that the DCB address passed to IMGLIB is the same address returned to your program by a previous IMGLIB OPEN.

**System Programmer Response:** If the error recurs and the program is not in error, look at the messages in the job log for more information. Search problem reporting data bases for a fix for the problem. If no fix exists, contact the IBM Support Center. Provide the JCL and the program listing for the job.

**IEC920I 269-***rc*,*jjj*,*sss* 

**Explanation:** An error occurred during the processing of IMGLIB OPEN or IMGLIB CLOSE which could not be attributed to incorrect input to IMGLIB.

In the message text:

rc Associates this message with system completion code

269 and with the return code.

jjj Job name.sss Step name.

The explanation for the hex return code is as follows:

#### IEC9211 • IEC9511

Return Code Explanation
01 A dump was taken to the SYS1.DUMP data set.
02 A partial dump was taken to the SYS1.DUMP data set.
03 No dump was taken to the SYS1.DUMP data set.

Source: DFSMSdfp

**Detecting Module: IGCT010E** 

**System Action:** The system issues an SVC Dump and writes a software error record to logrec data set. The task is ended.

**Application Programmer Response:** Make sure that the IMGLIB macro instruction is correctly coded.

**System Programmer Response:** If the error recurs and the program is not in error, look at the messages in the job log for more information. Search problem reporting data bases for a fix for the problem. If no fix exists, contact the IBM Support Center. Provide the JCL, the program listing for the job, and the logrec data set error record.

IEC921I cde-rc,jjj,sss,ddname

**Explanation:** A trace record has been written to the GTF trace data set

In the message text:

cde Associates this message with the system completion

code.

rc Associates this message with the return code. For a description of the data which has been traced refer to the description of the completion, its corresponding

return code, and the associated message.

jjj Job name. sss Step name. ddname DDname.

Source: DFSMSdfp

**Detecting Module: IFG0559C** 

System Action: A trace record is written to the GTF trace data set.

**Operator Response:** Start a generalized trace facility (GTF) trace, and re-create the problem. Reply to message AHL100A with:

TRACE=SYS, USR, SLIP

On the DD statement for the data set in error, specify:

DCB=DIAGNS=TRACE

**Application Programmer Response:** Respond as indicated in the explanation of the system completion code cde, and its associated message.

**System Programmer Response:** If the error recurs and the program is not in error, search problem reporting data bases for a fix for the problem. If no fix exists, contact the IBM Support Center.

IEC922I 016-08,jjj,sss,ddname,ATTEMPTED TO READ AN EXECUTE-ONLY DATA SET.

**Explanation:** An EXCPVR SVC request was issued on behalf of the user to read an EXECUTE-only data set. The attempt to read the data set failed. In the message text:

jjj Job namesss Step nameddname ddname

**Detecting Module: IGG019BX** 

Source: DFSMSdfp

System Action: The task ends.

Application Programmer Response: Probable user error. In the case of a single data set, change the RACF access from EXECUTE to READ if it is determined that the program should have READ access to the data set. In the case of a data set concatenation, remove all EXECUTE-only protected data sets if it is determined that they are unnecessary since the entire concatenation is considered EXECUTE-only if any of its data sets are so protected.

System Programmer Response: In the case of a single data set, change the RACF access from EXECUTE to READ if it is determined that the program should have READ access to the data set. In the case of a data set concatenation, remove all EXECUTE-only protected data sets if it is determined that they are unnecessary since the entire concatenation is considered EXECUTE-only if any of its data sets are so protected.

### IEC950I 003-x 3525 ASSOCIATED DATA SET I/O SEQUENCE ERROR

**Explanation:** This is an explanatory message for the system completion code 003. A sequence I/O error has occurred for a 3525 reader punch.

In the message text:

x Defines the nature of the error, as follows:

- If x is 1, the error occurred because of a READ I/O sequence error.
- If x is 2, the error occurred because of a PUNCH I/O sequence error.
- If x is 3, the error occurred because of a PRINT I/O sequence error.

Source: DFSMSdfp

Detecting Module: IGG019CC, IGG019CE, IGG019CF, IGG019FA,

IGG019FK, IGG019FQ

**System Action:** The system ends the task.

**Application Programmer Response:** Probable user error. Specify the I/O macro instructions in the proper sequence and rerun the job.

**System Programmer Response:** If the error recurs and the program is not in error, look at the messages in the job log for more information. Search problem reporting data bases for a fix for the problem. If no fix exists, contact the IBM Support Center. Provide the program listing for the job.

### IEC951I 004 INVALID FORMAT CARD OR INVALID DEVICE FOR OMR

**Explanation:** Either the format card for Read Column Eliminate (RCE) or for Optical Mark Read (OMR) is incorrect, or the device indicated with OMR is ineligible for OMR. Register 15 has the return code X'05'.

Source: DFSMSdfp

Detecting Module: IGG0197M

System Action: The system ends the task.

Application Programmer Response: Probable user error. Verify

the referenced fields and rerun the job.

**System Programmer Response:** If the error recurs and the program is not in error, look at the messages in the job log for more information. Search problem reporting data bases for a fix for the

problem. If no fix exists, contact the IBM Support Center. Provide the program listing for the job.

#### **IEC952I** 004 CONFLICTING/INVALID DCB FUNC OR **RELATED PARAMETER**

Explanation: This is an explanatory message for system completion code 004. A conflicting or incorrect DCB parameter (FUNC or related parameter) was specified. The hex contents of register 15 indicate the nature of the error:

| Register 15 | Explanation                                                                                   |
|-------------|-----------------------------------------------------------------------------------------------|
| 01          | An incorrect DCB FUNC parameter was specified.                                                |
| 02          | An incorrect combination of the DCB FUNC parameter and CNTRL macro instruction was specified. |
| 03          | Conflicting associated data set access methods were specified.                                |
| 04          | An incorrect DCB was specified with a 3505 or 3525.                                           |

Source: DFSMSdfp

**Detecting Module: IGG0197N** 

System Action: The system ends the task.

Application Programmer Response: Probable user error. Verify

the referenced fields and rerun the job.

System Programmer Response: If the error recurs and the program is not in error, look at the messages in the job log for more information. Search problem reporting data bases for a fix for the problem. If no fix exists, contact the IBM Support Center. Provide the program listing for the job.

#### 004 DATA PROTECTION IMAGE NOT FOUND IEC9531

Explanation: This is an explanatory message for the system completion code 004. A data protection image was not found. This is indicated by a X'06' return code in register 15.

Source: DFSMSdfp

Detecting Module: IGG0197Q

System Action: The system ends the task.

Application Programmer Response: Probable user error. Verify

the referenced fields and rerun the job.

System Programmer Response: If the error recurs and the program is not in error, look at the messages in the job log for more information. Search problem reporting data bases for a fix for the problem. If no fix exists, contact the IBM Support Center. Provide the program listing for the job.

#### IEC9541 23F INVALID ATTEMPT TO ACCESS CHECKPOINT DATA SET (ddname)

Explanation: This is an explanatory message for the system completion code 23F. An unauthorized user has attempted to access a checkpoint data set, described by the DD statement. Checkpoint data sets contain information which is critical to overall system security and integrity; only authorized programs are allowed access. This message is a WTP and will, therefore, appear only on the system message output for the job.

In the message text:

The DD name. ddname

Source: DFSMSdfp

**Detecting Module: IGG019SI** 

System Action: The task is ended.

Application Programmer Response: Remove the logic that accesses the checkpoint data set and recompile the program, or authorize the program.

System Programmer Response: If the error recurs and the program is not in error, look at the messages in the job log for more information. Search problem reporting data bases for a fix for the problem. If no fix exists, contact the IBM Support Center. Provide the program listing and the source program listing for the job.

#### IEC980A SPECIFY TRACE KEYS: DSN=,DDN=,JN=,DELETE,DISABLE, ALL|NUM,END

Explanation: The IFGOCETR task has been started by the operator. The task requires keys be provided by the operator in order to know what functions to perform. The explanation of these keys is documented in the Diagnosis Reference for DFSMSdfp, LY27-9606.

Source: DFSMSdfp

**Detecting Module: IFG00CET** 

**System Action:** The task waits for the operator to reply or until the task reaches time-out.

Operator Response: The operator must respond with one or more of the valid keys documented in the message text. The meaning of each key is documented in the Diagnosis Reference for DFSMSdfp, LY27-9606.

User Response: None

Application Programmer Response: None System Programmer Response: None

IEC980I text

**Explanation:** *text* is one of the following:

INVALID REPLY

NO ACTIVE ENTRY(S) FOUND

MAXIMUM TRACES ACTIVE. DELETE 1 OR ALL OR REPLY

START GTF TO ACTIVATE OCE TRACE

The IFGOCETR started task has:

- · been passed an invalid key.
- been asked to display active trace entries, but none were found.
- been asked to add a trace entry but the maximum number of trace entires are already active.
- successfully added all trace entries requested. In order to actually trace those entries, GTF needs to be started if it isn't already.

Source: DFSMSdfp

**Detecting Module: IFG00CET** 

System Action: The IFGOCETR task will issue message IEC980A in all cases except if the text is 'START GTF TO ACTIVATE OCE TRACE'. In that case, the system continues processing.

Operator Response: The operator must:

- enter the correct key when message IEC980A is reissued.
- enter the next key when message IEC980A is reissued.
- enter the DELETE or END key when message IEC980A is reissued to either delete one or all of the current trace entries or to end the started task.
- start GTF in order to activate the optional O/C/EOV Problem Determination work area tracing facility if it isn't already active.

# IEC998I • IEC999I

User Response: None

Application Programmer Response: None System Programmer Response: None

**IEC998I** 

**Explanation:** *text* is one of the following:

mod EXIT DISABLED DUE TO INVALID RETURN CODE ALL EXITS DISABLED

Either the indicated tape exit is disabled due to passing an incorrect return code back to OPEN/CLOSE/EOV, or all exits are disabled when an exit has overlaid storage so that it is not possible to determine which exit was called.

In the message text:

Name of the exit that was disabled. mod

Source: DFSMSdfp

System Action: The exit is disabled and will not be called again

until the error is corrected.

System Programmer Response: Correct the tape management

exit.

IEC9991 text

**Explanation:** *text* is one of the following:

mod,sub, debaddr=xxxxxx mod.sub.workarea=xxxxxx mod,jjj,sss[,dev,ser,d

This message is issued due to a failure during OPEN/CLOSE/EOV, DADSM, or task close processing.

In the message text:

mod Name of the module in which the error occurred. Subroutine of CSECT within the module in error. sub

Address of a DEB that could not be properly closed. The debaddr

DEB has been removed from the TCB DEB chain.

Address of the work area for the module in error, which workarea

should appear in an SDUMP.

jjj Job name. SSS Step name. dev Device number. Volume serial number. Ser

dsname Data set name.

The unit address, volume serial number, and data set name will appear only if the error occurred during DADSM processing.

Source: DFSMSdfp

Detecting Module: IFG0TC0A, IFG0RR0A

System Action: The task is ended.

Application Programmer Response: There can be previous messages or abends that can help determine the reason for the failure.

If debaddr= is specified, the failure occurred during task close. The problem is probably with the program that opened the data set. The most common problem is the program modifying or freeing the storage that contains an open DCB. Correct the problem and run the job again.

If work area= is specified, a system problem was encountered. Prior to contacting hardware support personnel for help, make the SDUMP and failing job available. For ISO/ANSI/FIPS tape labels, the system may have detected an incorrect IECIEPRM parameter list passed by an MVS routine.

If job name (jjj) and step name (sss) are specified, an indeterminate error (a program check or a machine check) was encountered during OPEN/CLOSE/EOV or DADSM processing.

If this message is accompanied by a CO3 abend and a slip dump is obtained, searching the system trace table for the DEB address and corresponding DCB address may help determine the cause of the problem. For this to be effective, the system trace table may need to be enlarged and branch tracing turned off. A trace table size of 256K should be sufficient.

# **IEE Messages**

# IEE019I cm QUOTE(S) MISSING

**Explanation:** While processing a command, the system detected an error in the syntax of the command. One or more apostrophes are missing.

In the message text:

cm The command, or a portion of the command, entered.

Source: Master scheduler

Detecting Module: IEE1603D

System Action: The system rejects the command.

Operator Response: Enter the command again, making sure that

the required apostrophes are used.

#### IEE023I cm CLASSNAME ERROR

**Explanation:** While processing a command, the system detected an error in the command. The class specified on the command was not a valid job class or system output class.

In the message text:

cm The command, or a portion of the command, entered.

Source: Master scheduler

Detecting Module: IEE1603D

System Action: The system rejects the command.

Operator Response: Enter the command again, making sure that

the class name specified on the command is correct.

# IEE025I UNIT {dev|nnnnnnn} HAS NO {LOGICAL|PHYSICAL} PATHS [, UNCOND ACCEPTED]

**Explanation:** A VARY ONLINE command requested that a device or a console be varied online, but there are no paths of the indicated type, logical or physical, available for this device or console, or the device is not in a ready state.

In the message text:

dev

The device number of the device to be varied online.

nnnnnnn

The name of the console to be varied online.

Multiple console support (MCS) treats the specified console as if it were a 3277 Display Station (Model 2).

### **LOGICAL**

There were no logical paths available for the device or console.

# **PHYSICAL**

There were no physical paths available for the device or console.

# **UNCOND ACCEPTED**

The device was brought online even though it may have no logical or physical paths to it.

Source: Master scheduler

Detecting Module: IEECB840

**System Action:** The system rejects the command.

Operator Response: Depending on the message text, do the

following:

#### **LOGICAL**

Ensure that the needed channel path is online. If the device is not a tape or a direct access storage device (DASD) and you cannot bring the device online, but a critical job requires that the device be online, enter the VARY ONLINE command again for the device specifying the UNCOND parameter. The device will be marked online even though a path for it does not exist and the device cannot be used for I/O operations. Check all logical paths to the device.

#### **PHYSICAL**

At system initialization, check the system log (SYSLOG) for messages related to hardware problems. Contact hardware support, providing the messages.

## IEE026I func NOT SUPPORTED

**Explanation:** While processing a command, the system detected that a function is not supported.

In the message text:

func

The function, which is one of the following:

#### LOG

The system log and OPERLOG are inactive.

#### WRITELOG

The system log is not active because a WRITELOG CLOSE command had been entered or the system log task ended abnormally.

# **DDR SYSRES**

Dynamic device reconfiguration (DDR), or the SYSRES option of DDR, is not supported. The system cannot complete the SWAP request entered by the operator.

### NET

Virtual telecommunications access method (VTAM) is not active.

func may also be a command dependent upon a selectable unit. If it is such a command, the selectable unit supporting the command has not been installed on the system.

**Source:** Master scheduler **Detecting Module:** IEE1603D

System Action: The system rejects the command.

**Operator Response:** Depending on the message text, do the following:

### LOG

If the system log, OPERLOG, or both should be maintained, contact the system programmer.

# **WRITELOG**

If the system log should be maintained, contact the system programmer.

# **DDR SYSRES**

No response.

### **NET**

Do not enter VARY, DISPLAY or HALT NET commands until VTAM is active.

© Copyright IBM Corp. 1988, 1999

Command dependent upon a selectable unit

Do not use the command until the selectable unit has been installed on the system.

#### **IEE032I** WRITELOG COMMAND IS PENDING. CLASSNAME =

Explanation: A WRITELOG command requested that the system write the current recording system log (SYSLOG) data set to the system output (SYSOUT) writer. However, the system is processing a previous WRITELOG command.

In the message text:

class

The class of the SYSOUT writer.

Source: Master scheduler Detecting Module: IEE1603D

System Action: The system ignores the second WRITELOG

Operator Response: If the second WRITELOG command should

be processed, enter it again.

#### **IEE033I** HALT OR WRITELOG CLOSE COMMAND HAS **BEEN ISSUED**

Explanation: A HALT or WRITELOG CLOSE command requested that the system close a recording data set. However, the system is processing a previous HALT or WRITELOG CLOSE command.

Source: Master scheduler **Detecting Module: IEE1603D** 

System Action: The system ignores the second HALT or WRITELOG CLOSE command. After the system completes processing of the first command, the log is no longer supported.

#### IEE037D LOG NOT ACTIVE

Explanation: The system log (SYSLOG) is not active for one of

- 1. The system failed to initialize the system log. The system issues message IEE533E before this message to indicate that this is the problem.
- 2. Recursive abends have occurred in more than one system log data set. The system issues message IEE769E before this message to indicate that this is the problem.
- 3. The SYSLOG function is ending because of a WRITELOG CLOSE or HALT command. The system issues message IEE043I before this message to indicate that this is the cause.

Source: Master scheduler **Detecting Module: IEEMB803** 

System Action: The system makes the system log unavailable. The system converts any WTL macros to WTO macros and sends the messages to the console with master authority under message IEE147I.

Operator Response: Depending on the reason for the failure, the system does the following:

• In case 1, the system tries to initialize the log from the console with a WRITELOG START command. Look for messages that indicate that the system log has started. If these do not appear, enter a WRITELOG START command to start the system log. If the system issues message IEE037D again and use of the system log is critical, reIPL.

- · In case 2, contact the system programmer.
- In case 3, if the system log function is desired, initialize the system log again by entering a WRITELOG START command.

System Programmer Response: Search problem reporting data bases for a fix for the problem. If no fix exists, contact the IBM Support Center.

#### IEE041I THE SYSTEM LOG IS NOW ACTIVE I-MAY BE **VARIED AS HARDCOPY LOG**]

Explanation: The system log (SYSLOG) data set has now been opened and is ready to receive messages through WTL macros and LOG commands.

In the message text:

#### -MAY BE VARIED AS HARDCOPY LOG

The SYSLOG data set is available for use as the hard-copy log. JES has restarted after an outage, allowing the SYSLOG data set to receive the hard-copy log. However, the system has not switched hard-copy logging to the SYSLOG because the operator varied the SYSLOG data set offline earlier.

Source: Master scheduler **Detecting Module: IEEMB803** 

System Action: For the following message text, the following

occurs:

### -MAY BE VARIED AS HARDCOPY LOG

The system makes the system log unavailable for current processing. Any WTL macros issued are converted to WTO macros and issued to a printer console that is the hard-copy log.

Operator Response: For the following message text, do the following:

### -MAY BE VARIED AS HARDCOPY LOG

Enter the VARY SYSLOG, HARDCPY command to have the SYSLOG receive the hard-copy log. The hard-copy log being received at a printer console can be discontinued at the discretion of the installation.

System Programmer Response: For the following message text, do the following:

# -MAY BE VARIED AS HARDCOPY LOG

The hard-copy log was not automatically directed to the SYSLOG data set since the operator had previously entered the VARY SYSLOG, HARDCPY, OFF command. If the log is to be directed to SYSLOG automatically upon a JES restart, do not vary SYSLOG offline.

#### **IEE042I** SYSTEM LOG DATA SET INITIALIZED

**Explanation:** The system created a new system log (SYSLOG) data set for one of the following reasons:

- The system is being initialized and the system has just created the SYSLOG data set.
- The current SYSLOG data set is full. The maximum number of SYSLOG records, as specified in the limit parameter, has been reached. The system issues a WRITELOG command to close the current SYSLOG data set. The system initializes a new SYSLOG data set.
- The operator entered a WRITELOG command to create a new SYSLOG data set.

Source: Master scheduler **Detecting Module: IEEMB803**  **System Action:** The system places this message in the first records in the SYSLOG data set. The system does not send this message to a console.

# IEE043I A SYSTEM LOG DATA SET HAS BEEN QUEUED TO SYSOUT CLASS class

**Explanation:** The system closed the system log (SYSLOG) data set and queued the data set to a SYSOUT class. The SYSLOG data set might not be immediately available for subsequent processing, because the data set does not become usable again until the job entry subsystem (JES) processes the data set to make it available. The system queued the data set to a SYSOUT class for one of these reasons:

- The SYSLOG data set is full. The maximum number of SYSLOG records, as specified in the limit parameter, has been reached. The system issues an internal WRITELOG command to close the current SYSLOG data set.
- The operator entered a WRITELOG command to close the SYSLOG data set.
- The operator entered a WRITELOG CLOSE or HALT command after the SYSLOG data set was opened in response to message IEE037D.

In the message text:

class

The SYSOUT class to which the SYSLOG data set has been queued.

Source: Master scheduler

Detecting Module: IEEMB803

**System Action:** Depending on the reason why the message was issued, the system does the following:

- For case one or two, the system closes the currently recording SYSLOG data set and obtains a new data set.
- For case three, the system closes the currently recording SYSLOG data set and makes the SYSLOG unavailable.

**Operator Response:** Periodically, enter the appropriate JES command (\$D OUTCLASS(n) for JES2 or \*I,U,CL=class for JES3) to view the SYSOUT class. When JES indicates that the SYSLOG data set is available once again, the data set can be used for subsequent processing. At this point, if you want to print the SHSLOG data set, start a SYSOUT writer to the class names in this message or change the class for a currently active writer.

# IEE076I CHP(xx) NOT BROUGHT ONLINE, HARDWARE FAILURE

**Explanation:** In response to a reconfiguration request, the system brought a channel path physically online. When logical online processing completed, the system found that the channel path was physically offline. A hardware failure had put the channel path physically offline.

In the message text:

xx The channel path that was brought physically offline.

Source: Reconfiguration

**Detecting Module: IEEVCHPR** 

 $\textbf{System Action:} \quad \text{The system continues processing. The system}$ 

writes a logrec data set error record.

Operator Response: Contact hardware support. Provide the logrec

data set error record.

# IEE077I CHP(xx) ONLINE, STATUS UNKNOWN

**Explanation:** In response to a reconfiguration request, the system was trying to bring a channel path online. The channel path experienced a hardware failure. Recovery from the hardware failure was in progress when CONFIG command processing ended.

In the message text:

xx The channel path identifier specified on the CONFIG command.

Source: Reconfiguration

**Detecting Module: IEEVCHPR** 

**System Action:** The system continues processing. The system waits up to 45 seconds for CHP recovery to complete. If the waiting period elapses before the CHP recovery completes, the system issues this message.

Operator Response: Contact hardware support.

#### IEE078I cm 3850 TYPE COMMAND INVALID

**Explanation:** While the system was processing one of the following mass storage subsystem (MSS) commands or functions, the system detected an error:

- · VARY command
- · HALT command with S parameter
- · Assign Primary Host function
- · PURGE command

The error was one of the following:

- · MSS was not included when the system was installed.
- A HALT command with an S parameter was entered previously to stop MSS processing.
- · MSS initialization failed.

In the message text:

cm The MSS command that was entered.

**Source:** Master scheduler **Detecting Module:** IEE9403D

System Action: The system rejects the command.

**Operator Response:** Do not enter any MSS commands if MSS has not been initialized or if a HALT command with an S parameter was entered.

Contact the system programmer. If the system programmer requests a dump, enter a DUMP command. To dump the needed storage, enter the following:

REPLY id, SDATA, STOR=(000000, FFFFFF)

**System Programmer Response:** Correct the initialization problem that caused MSS initialization to fail. If the problem cannot be corrected, request a dump. Search problem reporting data bases for a fix for the problem. If no fix exists, contact the IBM Support Center. Provide the dump.

# IEE083A REPLY SYNTAX ERROR - RESPECIFY

**Explanation:** The operator entered the REPLY command in response to a message. The reply was incorrect.

Source: Communications task (COMMTASK)

**Detecting Module: IEEVDCMP** 

System Action: The system continues other processing while

prompting the operator for a correct reply.

**Operator Response:** Enter the correct reply. The cursor on the display screen points to the character where the correct reply should begin.

IEE084I {device-number | parm} 3850 PARAMETER MISSING

**Explanation:** The system detected an error in one of the following mass storage subsystem (MSS) commands:

- · VARY. The VARY command either:
  - Failed to specify the S parameter
  - Erroneously specified an incorrect data staging manager (DSM)
- HALT. The HALT command specified a DINIT, SNAP, or LONG parameter, but did not specify an S parameter.

In the message text:

parm

A HALT command was entered. parm is the parameter in error.

device-number

The VARY command was entered. *device-number* is a DSM of MSS.

**Source:** Master scheduler **Detecting Module:** IEE1403D

System Action: Depending on the command, the system does the

following:

# VARY

The system rejects the VARY command for the parameter named in the message. The system processes the VARY command for other parameters that may have been specified.

### HALT

The system rejects the HALT command.

Operator Response: Enter the command again, as follows:

- Enter VARY device-number, {ONLINE | OFFLINE}, S, where cuu
  is the unit address of a mass storage controller (MSC).
- Enter VARY *device-number*,{ONLINE | OFFLINE}, where *cuu* is not the unit address of an MSC.
- Enter HALT S,{DINIT|SNAP|LONG}.

If the problem recurs, contact the system programmer. If the system programmer requests a dump, enter a DUMP command. To dump the specified storage, reply:

REPLY id, SDATA, STOR=(000000, FFFFFF)

**System Programmer Response:** Search problem reporting data bases for a fix for the problem. If no fix exists, contact the IBM Support Center. Provide the dump.

# IEE094D SPECIFY OPERAND(S) FOR DUMP COMMAND

**Explanation:** In response to the DUMP command that was entered, this message asks the operator to reply with the address spaces, data spaces, and storage ranges to be dumped.

Source: Recovery termination manager (RTM)

**Detecting Module: IEECB866** 

System Action: The system waits for the operator to reply.

**Operator Response:** Determine the address spaces, data spaces, and storage ranges to dump. Reply, specifying dump options. See the DUMP command in *OS/390 MVS System Commands* for the appropriate reply.

IEE097I hh.mm.ss DEVIATION STATUS [idi] FROM MEMBER CONFIGxx text

#### **Explanation:**

BEGINNING yyyyyyyyyyyyyyyyyyelelemtype DESIRED ACTUAL elemadr desstat actstat [alsdev BASE ALIAS OF basedev] alsdev PAV UNBOUND]

[NO DEVIATION FROM REQUESTED CONFIGURATION]
[NO DEVIATION COMPARISONS MADE]
[CONFIG MEMBER CONTAINS NO VALID INPUT]
[DISPLAY M RESOURCE 'PATH' IS CURRENTLY IN USE]
[DISPLAY M RESOURCE 'CPU' IS CURRENTLY IN USE]

text is one of the following:

INVALID REQUEST TYPE SPECIFIED BEGINNING yyyyyyyyyyyyyyy

INVALID OPERAND SPECIFIED yyyyyyyyyyyyyyy

# INVALID INPUT, EXPECTING BLANKS yyyyyyyyyyyyyyy

In response to a reconfiguration display request, the system issued this message to display the deviation between the configuration that actually exists and the configuration described in the CONFIGxx parmlib member.

In the message text:

#### hh.mm.ss

The time, in hours (00 through 23), in minutes (00 through 59), and seconds (00 through 59).

idr A decimal identifier used with the CONTROL C,D command to cancel status displays:

- · That are written on typewriter or printer consoles
- That are displayed in-line (not in display area) on operator consoles

This identifier does not appear when the display is presented in a display area on a display console.

# *yyyyyyyyyyyyyyy*

The first 16 characters of the incorrect record in the CONFIGxx parameter member, or the first 16 characters of the incorrect command

# FROM MEMBER CONFIGXX

This heading appears for each record in the CONFIGxx parmlib member in which the system detected an error. xx is the suffix of the CONFIGxx parmlib member.

# **INVALID REQUEST TYPE SPECIFIED**

The first nonblank characters in a record in the CONFIGxx parmlib member are not one of the following:

CPU
CPUAD
CHP
DEV
DEVICE
ESTOR
STORAGE
VF
VOL
VOLUME
HSA

HIGH SIDE

The system ignores the CONFIGxx record.

#### **INVALID OPERAND SPECIFIED**

A record in the CONFIGxx parmlib member contains incorrect information. The system ignores the record. This form of the message can be issued when a storage address range is encountered in which the ending address is not greater that the starting address, either in a CONFIGxx member of parmlib (for a D M=CONFIG(xx) command, or a CONFIG MEMBER(xx) command), or in a DISPLAY MATRIX command of the form D M=STOR(address1 - address2), or in a CONFIG command of the form CF STOR(address1 - address2).

Possible errors include:

- · The central processor address, device number, channel path number, side number, or storage element number contain more than 4 characters.
- The central processor address is greater than X'F'.
- The channel path number, side number, or storage element number is greater than X'FF'.
- · The record contains an incorrect delimiter.

Note: Multiple DISPLAY M parameters must be enclosed in parentheses.

# **INVALID INPUT, EXPECTING BLANKS**

A nonblank character followed a valid request.

# **BEGINNING** *yyyyyyyyyyyyyyy*

The first 16 characters of the incorrect record in the CONFIGxx parmlib member.

# elemtype

The name of the system element for which the actual status does not match the desired status. The possible system elements are:

# **CPU or CPUAD**

Processor.

# CHP

Channel path.

# CHP(ALL,x)

All channel paths on side x.

# DEVICE

Device.

### ESTOR(E=id)

The expanded storage element.

# **VOLUME**

Volume.

# STORAGE RANGE or STOR RANGE

Central storage range.

# STOR AMOUNT

Central storage amount.

### STOR(E=x)

Central storage element.

# **ESTOR RANGE**

Expanded storage range.

VF Vector Facility.

#### PΔV

Parallel Access Volume.

#### elemadr

The address of the system element with the incorrect status, or the volume serial number of a volume that is not correctly mounted. For storage, only one storage range or amount appears on each line:

x-x xK-yK xM-yMxM

#### desstat

The desired status of the system element. Possible values are:

#### ONLINE

Indicates that the central processor, channel path, device, storage range, or storage element should be online.

#### **OFFLINE**

Indicates that the central processor, channel path, device, storage range, or storage element should be offline.

The device number of the device on which the volume should be mounted. An X in the number indicates that the digit can be any value. For example, if dev is XXX, the volume can be mounted on any direct access device.

#### actstat

The actual status of the resource. Possible values are:

#### **ONLINE**

Indicates that the central processor, channel path, device, storage range, or storage element is online.

### **OFFLINE**

Indicates that the central processor, channel path, device, storage range, or storage element is offline.

## **NOT AVAILABLE**

Indicates that the central processor, channel path, or storage element was in another partition.

# NOT GENINOT GEND

Indicates that the central processor, channel path, device, storage range, or storage element was not specified when the system was installed.

Indicates that only a portion of the requested amount of storage or some of the channel paths on a side were allocated.

# **UNCHANGED**

Indicates that the requested storage was not allocated.

# NOT OPERATIONAL

Indicates that the path was not operational.

# SUBCHANNEL STATUS NOT AVAILABLE

Indicates that the device is not defined in the I/O configuration data set (IOCDS).

### SUBCHANNEL IN PERMANENT ERROR

Indicates that the subchannel is broken.

# **DEVICE NOT AVAILABLE**

Indicates that the device is deferred.

#### **BOXED**

Indicates that the device is boxed, that is, placed offline, because of a hardware problem.

# NOT MNTD|NOT MTD

Indicates that the volume is not mounted.

#### alsdev BASE ALIAS OF basedev

If a bound Parallel Access Volume (PAV) Alias device number is specified in the CONFIGxx parmlib member, indicates the base device number.

#### PAV UNBOUND alsdev

If the PAV keyword is specified in the CONFIGxx parmlib member, indicates the unbound PAV-Alias device number.

# NO DEVIATION FROM REQUESTED CONFIGURATION

The system found no deviations.

#### NO DEVIATION COMPARISONS MADE

Either:

- DISPLAY command processing found that input parameters did not contain valid data.
- STOR(E=id) is the only request.

#### **CONFIG MEMBER CONTAINS NO VALID INPUT**

The specified CONFIGxx parmlib member exists, but contains records that are all blanks or comments.

#### DISPLAY M RESOURCE 'PATH' IS CURRENTLY IN USE

The system could not obtain the SYSZVARY.PATH resource to serialize the DISPLAY M=CONFIG command with commands such as CONFIG; therefore, displayed information might be incorrect.

## DISPLAY M RESOURCE 'CPU' IS CURRENTLY IN USE

The system could not obtain the SYSZVARY.CPU resource to serialize the DISPLAY M=CONFIG command with commands such as CONFIG; therefore, displayed information might be incorrect.

Source: Reconfiguration

**Detecting Module: IEEMPDEV** 

**IEEVSCAN** 

System Action: The system continues processing.

Operator Response: If the message indicates CHP OFFLINE for the last path to a device, check the status of alternate paths and vary online any paths that should be online. Otherwise, defer configuration until an alternate processor is available.

If the message indicates ALIASES-DEFINED and ALIASES-USABLE for an online parallel access volume and the number of aliases defined is greater than the number usable, make the remaining alias UCBs usable by varying the device online. If this does not make the alias UCBs usable, contact the system programmer.

System Programmer Response: Depending on the message text, do one of the following:

# DISPLAY M RESOURCE 'PATH' IS CURRENTLY IN USE

To determine which jobs currently hold the SYSZVARY.PATH resource, issue the DISPLAY GRS,RES=(SYSZVARY,PATH) command. Reissue the DISPLAY M=CONFIG command when the resource becomes available. For more information about these commands, see OS/390 MVS System Commands.

## DISPLAY M RESOURCE 'CPU' IS CURRENTLY IN USE

To determine which jobs currently hold the SYSZVARY.CPU resource, issue the DISPLAY GRS,RES=(SYSZVARY,CPU) command. Reissue the DISPLAY M=CONFIG command when the resource becomes available. For more information about these commands, see OS/390 MVS System Commands.

#### **DEVICE** ALIASES-DEFINED ALIASES-USABLE

If the number of defined alias UCBs for a parallel access volume does not match the number of aliases usable (that is, available for I/O selection), compare the hardware and software configuration definitions against the installed devices and correct the definition as necessary. You can format the base UCB with the IPCS LISTUCB subcommand to determine the device numbers and addresses of the usable and unusable alias UCBs.

#### **IEE098I** MOUNT COMMAND FOR volume ON UNIT dev FAILED [text]

Explanation: The system could not mount a volume on the device because the device could not be dynamically allocated.

In the message text:

volume

The VOLSER of the volume to be mounted on the device.

dev

The device number.

text

Consists of a header message, accompanying error messages returned by dynamic allocation, and a trailer message.

Source: Master scheduler **Detecting Module: IEEVMNT2** 

System Action: The volume is not mounted on the device. The system may issue error messages returned by dynamic allocation.

Operator Response: Correct the condition described by the associated dynamic allocation messages and then reissue the MOUNT command to mount the volume on the device.

# IEE099A

**FOLLOWING JES3-ASSIGNED DEVICES ARE** OFFLINE TO MVS. VARY THEM OFFLINE TO JES3. dev[,dev1,dev2...]

Explanation: A VARY channel offline command was entered with the FORCE option. VARY channel command processing found that the channel specified in the command is the last path to the specified device(s). The device had not been allocated in MVS, so it was marked offline.

In the message text:

The device number.

Source: JES3

System Action: The system continues processing.

Operator Response: Enter a JES3 VARY OFFLINE for the speci-

fied device(s).

#### CONFIG WILL FORCE OFFLINE LAST PATH TO IEE100E ALLOCATED DEVICE[S]: dev[,dev,dev...]

**Explanation:** A reconfiguration request asked that the system take a specified channel path offline. The system determined that the specified channel path represents the last path to the device, which was allocated or assigned to JES3.

In the message text:

dev

The device number for which the specified channel path is the last path.

Source: Reconfiguration

**Detecting Module: IEEVCHPR** 

**System Action:** The system issues message IEE131D requesting operator approval before the channel path is taken offline.

**IEE101I** 

IEE101I SLIP TRAP ID=id modname IS NOT IN THE LPA. THE SYSTEM ASSUMES IT WILL BE ADDED LATER

**Explanation:** In response to a SLIP SET command that uses the LPAMOD or LPAEP parameter, the system could not locate the specified module. Since it is possible that the module will be added to LPA later, the system continues to process, with the trap inactive.

In the message text:

id The SLIP trap identifier.

modname

The name of the load module or entry point specified via the LPAMOD or LPAEP parameter.

Source: SLIP

**Detecting Module: IEECB905** 

**System Action:** If the module is subsequently added to LPA, the system will use the new address information about the specified load module, and will update and activate the trap.

**Operator Response:** If it is expected that the module might not yet be in the LPA, no action is required. Otherwise make sure that you specified the correct module name.

System Programmer Response: None.

# IEE103I UNIT dev NOT BROUGHT ONLINE [text]

**Explanation:** The system could not bring the device online because of hardware or software conditions.

In the message text:

dev

The device number of the unit.

text

Consists of a header message, accompanying messages that explains why the device could not be brought online, and a trailer message.

Source: Master scheduler

Detecting Module: IEECB840

System Action: The system does not bring the device online.

Operator Response: Correct the condition and then reissue the

VARY command to bring the device online.

**IEE106I** 

hh.mm.ss UNIT ALLOCATED [idr]

dev jobname asid ... [jobname asid]

[DISPLAY TRUNCATED - INSUFFICIENT STORAGE]
[UNIT STATUS NUMBER OF UNITS REQUESTED
EXCEEDS NUMBER AVAILABLE]
[INCOMPLETE UNIT ALLOCATION STATUS]
[ALLOC STATUS UNAVAILABLE - ALLOCAS
INOPERATIVE]

**Explanation:** The system issues this message in response to a DISPLAY U,,ALLOC command. The message displays the status of the devices attached to the system.

In the message text:

#### hh.mm.ss

The time in hours (00-23), minutes (00-59), and in seconds (00-59). If 00.00.00 appears, the time of day (TOD) clock is not working.

- idr An identifier used with the CONTROL C,D command to cancel status displays:
  - · Written on typewriter or printer consoles
  - Displayed inline (that is, not in a display area) on a display console

This identifier does not appear when the display is presented in a display area on a display console.

The line beginning with *dev* appears one or more times for each allocated unit specified on the command.

### UNIT

dev

The device number of the allocated unit specified on the DISPLAY command.

## **JOBNAME**

jobname

Each job to which the unit is allocated. The job name is one of the following:

- · The name of a job
- · The name of a system address space
- The name of a task created by the START or MOUNT command
- \*MASTER\* when the unit is allocated to the master address space
- \*CONSOLE when the unit is a console allocated to multiple console support (MCS)
- \*SYSTEM when the unit is allocated to the system control program
- \*PAGE when the unit is being used as a paging device
- \*UNKNOWN when the unit is allocated but the DISPLAY command processor cannot identify the owner.

# **ASID**

asid

The address space identifier (ASID) for each address space to which the unit is allocated.

# **DISPLAY TRUNCATED - INSUFFICIENT STORAGE**

The system cannot obtain enough storage for the display.

# UNIT STATUS NUMBER OF UNITS REQUESTED EXCEEDS NUMBER AVAILABLE

The DISPLAY command specified more units than are allocated.

# **INCOMPLETE UNIT ALLOCATION STATUS**

The system cannot display complete data on unit allocation because of an internal error.

# ALLOC STATUS UNAVAILABLE - ALLOCAS INOPERATIVE

The system is not recording the units allocated.

**Source:** Device independent display operator console support (MCS) console.

**Detecting Module: IEE24110** 

System Action: The system continues processing.

**Operator Response:** If DISPLAY TRUNCATED - INSUFFICIENT STORAGE appears in the message text, specify fewer units on the DISPLAY U,,ALLOC command.

System Programmer Response: If INCOMPLETE UNIT ALLO-CATION STATUS or ALLOC STATUS UNAVAILABLE - ALLOCAS INOPERATIVE appears in the message text, search problem reporting data bases for a fix for the problem. If no fix exists, contact the IBM Support Center.

#### **IEE107I** THE FOLLOWING MESSAGE IS ISSUED BY SYN-**CHRONOUS WTO/R SERVICE**

Explanation: This message precedes any message that is displayed in local mode and issued with SYNCH=YES on the write to operator with reply (WTOR) macro.

Source: Communications task (COMMTASK)

**Detecting Module: IEEVDCMP** 

System Action: The system continues processing.

#### **IEE108I** dev NOT BROUGHT ONLINE. UNIT IS IN AN OFFLINE LIBRARY.

**Explanation:** The system could not bring the device online because it is in a system-managed tape library that was taken offline via a VARY SMS command.

In the message text:

The device number.

Source: Master scheduler **Detecting Module: IEECB849** 

**System Action:** The system does not bring the device online. Operator Response: Issue a VARY SMS command to bring the

library online, and then vary the device online.

#### CONFIG CPU(x), OFFLINE COMMAND WOULD **IEE109I REMOVE LAST CRYPTO**

**Explanation:** The operator attempted to configure offline the specified processor. This processor is associated with the last online Integrated Cryptographic Feature in the system. This message is followed by message IEE325D.

In the message text:

The central processor number.

Source: Reconfiguration

**Detecting Module: IEEVCRLF** 

System Action: The system waits for the operator to reply to

message IEE325D.

Operator Response: Reply to message IEE325D.

#### **IEE112I** hh.mm.ss PENDING REQUESTS [idr]

### **Explanation:**

CNT KEY CNT KEY CNT **KFY** CNT **KEY** CCC keynm ccc keynm ccc keynm ccc keynm

RM=nnn IM=iiiii CEM=cccc EM=eeee RU=rrrr IR=oooo [NO]AMRF TIME SYSNAME JOB ID MESSAGE TEXT ID:R/K T xxxxxx [R|I|C|E] hl.ml.sl sysname yyyyyyy text

[NO MESSAGES OUTSTANDING] [NO REQUESTS OUT-STANDING FOR SPECIFIED OPTIONS] [NO MESSAGES OUT-STANDING FOR SPECIFIED OPTIONS] [OUTSTANDING keynm MESSAGES NOT FOUND] [NO OUTSTANDING MESSAGES WITH MESSAGE KEYNAMES] [OUTSTANDING msgid MESSAGE NOT

FOUND] [OUTSTANDING jobname MESSAGE NOT FOUND] [READY UNITS: dev[dev]...] [PENDING UNITS: dev[dev]...] [INTRV REQ'D: dev[dev]...] [DISPLAY TRUNCATED - INSUFFICIENT STORAGE]

The system issues this message in response to a DISPLAY R command.

The **PENDING REQUESTS** line always appears in the message text. The fields in this line are:

#### hh.mm.ss

The time in hours (00-23), minutes (00-59), and seconds (00-59). The value is 00.00.00 if the time of day (TOD) clock is not working when the system gathers the information for the display.

idr An identifier used with the CONTROL C,D command to cancel status displays:

- · Written on typewriter or printer consoles
- Displayed inline (that is, not in a display area) on a display

This identifier does not appear when the display is presented in a display area on a display console.

The next lines appear in response to the DISPLAY R,KEY command. Following the CNT KEY heading, four count-keyname pairs appear on each line until all pairs are displayed:

## **CNT**

The decimal number of occurrences for each keyname in the KEY column. If ccc is greater than 999, the display shows asterisks.

# **KEY**

kkk

The keyname for one or more outstanding action messages or WTORs.

The line beginning RM=nnn... appears in response to a DISPLAY R command with no positional operands; for example, 'DISPLAY R' or 'D R,SYS=sysname'. The fields in this line are as follows:

A decimal number representing the number of messages awaiting replies.

### IM=iiiii

A decimal number representing the number of outstanding immediate action messages (those with descriptor codes 1 or 2). If the number is greater than 99999, asterisks appear in this field.

# CEM=ccccc

A decimal number representing the number of outstanding critical eventual action messages (those with descriptor code 11). If the number is greater than 99999, asterisks appear in this field.

### EM=eeeee

A decimal number representing the number of outstanding eventual action messages (with descriptor code 3). If the number is greater than 99999, asterisks appear in this field.

A decimal number representing the number of outstanding mount requests.

# IR=0000

A decimal number representing the number of outstanding requests for operator intervention.

#### **AMRF**

The action message retention facility (AMRF) is active.

#### **NOAMRF**

The AMRF is not active.

The lines beginning **RM=nnn...** and **ID:R/K...** appear in response to the DISPLAY R command. I, CE, E, R, LIST, L, ALL, A or , as the second positional operand. The line following the **ID:R/K...** heading lists all outstanding messages or WTORs:

# ID:R/K

#### XXXXXXXXXX

One of the following:

- · The message identifier
- If the message is awaiting a reply, the identifier used in the REPLY command
- If the message is an action message, the identifier is the number to be used in the CONTROL C command (the action message sequence number)
- T The type of message being displayed, as follows:
  - R The message is awaiting an operator reply
  - An immediate action message (descriptor code 1 or 2)
  - C A critical eventual action message (descriptor code 11)
  - E An eventual action message (descriptor code 3)

#### TIME

hl.ml.sl

The time stamp associated with the message in hours (h1), minutes (m1), and seconds (s1). This data appears when you specify the T operand in the DISPLAY R command.

### **SYSNAME**

sysname

The name of the system from which the message was issued. This column appears when you specify T or S on the D R command.

### JOB ID

ууууууу

The job name (in a JES3 environment) or the job identification number (in a JES2 environment) of the task that issued the message. The JOB ID appears only when you specify the T or J operand in the DISPLAY R command.

# **MESSAGE TEXT**

text

The text of the message. It continues on the following lines, if necessary. If the system could not retain all the lines of a multiple-line message, this field contains all of the message text.

The remaining lines that may appear in the message are:

### NO MESSAGES OUTSTANDING

There are no messages awaiting replies, no messages waiting for operator action, no outstanding mount requests, and no outstanding requests for operator intervention.

# NO REQUESTS OUTSTANDING FOR SPECIFIED OPTIONS

There are no outstanding requests in the category specified in the DISPLAY R command.

# NO MESSAGES OUTSTANDING FOR SPECIFIED OPTIONS

There are no outstanding messages in the category specified in the DISPLAY R command.

# **OUTSTANDING keynm MESSAGES NOT FOUND**

There are no outstanding messages that match the keyname in the KEY= keyword on the DISPLAY R command.

In the message text:

keynm

The keyword name.

### NO OUTSTANDING MESSAGES WITH MESSAGE KEYNAMES

The operator entered the DISPLAY R,KEY command with the optional SYS=sysname and CN=(ALL) keywords and there are no outstanding messages with keynames.

# **OUTSTANDING** *msgid* **MESSAGE NOT FOUND**

There are no outstanding requests for messages.

In the message text:

msgid

The message identifier.

# **OUTSTANDING** jobname MESSAGE NOT FOUND

There are no outstanding messages that match the jobname in the JOB keyword on the DISPLAY R command.

#### READY UNITS: dev [dev]...

The system issued a mount request that has not yet been performed. This line appears in response to a DISPLAY R, DISPLAY R,U, or a DISPLAY R,L command if there are any outstanding ready unit requests.

dev

The device number.

## INTRV REQ'D: dev [dev]...

Operator intervention was requested but has not yet been performed. This line appears in response to a DISPLAY R, DISPLAY R,U, or a DISPLAY R,L command, if there are outstanding intervention-required requests.

In the message text:

dev

The device number.

# **DISPLAY TRUNCATED - INSUFFICIENT STORAGE**

There is not enough storage for the system to finish listing this message. However, the second line of the message does contain the correct number of outstanding requests.

Note: If a DISPLAY R,LIST command specifies that the display is to appear in an out-of-line display area, the ID:R/K... heading line appears in the first frame and remains on the screen for each frame until the READY UNITS or INTRV REQ'D lines appear.

Source: Communications task (COMMTASK)

**Detecting Module: COMMTASK** 

**Operator Response:** Perform the action or enter the reply requested by the text of waiting messages. Re-enter the DISPLAY R command to see if the message(s) were deleted; if not deleted, you can delete I, C, and E messages saved by AMRF by using a CONTROL C command.

If the system displays I, C, and E messages, because they were not displayed on all necessary consoles, then issue a DISPLAY C command. You can determine the console responsible for the problem by looking in the display at the NBUF values, which give the number of buffers queued to each console. A high value identifies the console that is backed up. Take appropriate steps to free the backed-up console.

For each device listed, find the last mount request message for the device and mount the indicated volume on the device, or find the last intervention-required message and ready the indicated device. Enter a DISPLAY R,LIST command to locate these messages. If the system did not issue a mount request message for a device in the list, wait until the system issues that message.

For the syntax of the DISPLAY R command, see OS/390 MVS System Commands.

#### dev NOT BROUGHT ONLINE. UNIT IS OFFLINE FOR **IEE113I OPERATOR REASONS.**

Explanation: The system could not bring the system-managed tape library device online via a VARY SMS command because the operator varied the device offline.

In the message text:

dev

The device number.

Source: Master scheduler **Detecting Module: IEECB849** 

System Action: The system does not bring the device online. Operator Response: Vary the device online, and then issue a VARY SMS command to bring the system-managed tape library

online.

#### **IEE114I** hh.mm.ss yyyy.ddd ACTIVITY [idr]

### **Explanation:**

#### JOBS M/S TS USERS SYSAS INITS ACTIVE/MAX VTAM xxxxx xxxxx xxxxx XXXXX XXXXX xxxxx/xxxxx xxxxx[ SSS [ppp] www[zz]x [o] [jjj<u>sss...</u> ]] [ [ppp] www[zz]x [o] stradrK - endadrK] SSS [userid www[zz] userid www[zz]...] [DISPLAY TRUNCATED - INSUFFICIENT STORAGE] [NO ENTRIES FOUND WITH USERID=rquserid]

The system issues this message when the operator enters a DISPLAY command with either:

- · JOBS, or TS, or A as a single parameter
- · The JOBS,LIST or the TS,LIST or the A,LIST parameters

The first three lines of the message text always appear.

If the command is one of the following, some combination of the fourth, fifth, and sixth lines appears:

# JOBS,LIST

A list of all:

- Virtual=virtual (V=V) jobs, tasks, and attached transaction programs (ATX) created by the START or MOUNT command. One or two entries appear on each line.
- V=V jobs, virtual=real (V=R) tasks, and V=R attached transaction programs (ATX) created by the START command. One entry appears on each line.

# TS,LIST

A list of all active TSO/E users. Up to five entries appear on each line.

# A,LIST

A.L

The displays for both JOBS, LIST and TS, LIST.

In the message text:

#### hh.mm.ss

The time, in hours (00 through 23), minutes (00 through 59), and seconds (00 through 59). If hh.mm.ss is 00.00.00, the time of day (TOD) clock is not working.

The date, in years (using the 4-digit year number, such as 1996 or 2150), and days (000 through 366). If yyyy.ddd is 0000.000, the system cannot determine the year and the day.

- idr A 3-digit decimal identifier to be used in a CONTROL C,D command to cancel the status displays if it is:
  - · Written on typewriter or printer consoles
  - Displayed inline (that is, not in a display area) on a display console

This identifier does not appear when the display is presented in a display area on a display console.

#### **JOBS**

The number of address spaces running under initiators.

#### M/S

XXXXX

The number of address spaces created by a MOUNT or START command, but not an initiator.

#### **TS USERS**

XXXXX

The number of active Time Sharing Option Extensions (TSO/E) address spaces.

# **SYSAS**

XXXXX

The number of system address spaces.

### INITS

XXXXX

The number of started job entry subsystem (JES) and advanced program-to-program communications (APPC) initiators in the system.

# **ACTIVE/MAX VTAM**

xxxx/xxxxx

The number of active TSO/E address spaces using the Virtual Telecommunications Access Method (VTAM) and the maximum number of TSO/E address spaces that could use VTAM.

# OAS

XXXXX

The total number of OS/390 UNIX address spaces on this system.

Note: If the value for JOBS is less than the value for INITS, some initiators are inactive. The sum of the values for JOBS, M/S, TS USERS, and SYSAS is the total number of active address spaces.

- One of the following:
  - The name of a job or ATX attached by an initiator.
  - The procedure name of a task created by a START or MOUNT command.

 STARTING if initiation of a started job, task, or ATX is incomplete.

SSS

One of the following:

- The step name for a job or ATX attached by an initiator.
- The identifier of a task created by the START command.
- The step name for a step that called a cataloged procedure.
- STARTING if initiation of a started job, task, or ATX is incomplete.
- · Blank, if there is no stepname or procedure stepname.

ppp

One of the following:

- For APPC-initiated transactions, the userid requesting the transaction.
- The step name within a procedure that was called by the step specified in field sss.
- Blank, if there is no procedure or procedure stepname.

www

The status of the job, task, ATX, or TSO/E address space:

IN Swapped in.

OUT

Swapped out, ready to run.

OWT

Swapped out, waiting, not ready to run.

OU\*

In the process of being swapped out.

IN\*

In the process of being swapped in.

NSW

Non-swappable.

zz One of the following:

LW

Address space is in long wait.

**Note: LW** appears only when the address space is swapped in or is non-swappable. **LW** indicates an abnormal condition.

**NF** Address space is not dispatchable because of a failure in the address space.

PR

Address space has a program event recording (PER) SLIP trap active.

x The type of user:

A ATX

**J** Job

M Mount

**S** Started task

System address space

o An OS/390 UNIX dubbed address space.

#### stradrK - endadrK

Starting and ending decimal addresses, in kilobytes, of the job or task's V=R region. For example, 00040 K is decimal address 40960

#### userid

One of the following:

- The identifier of an active TSO/E user.
- \*LOGON\*, if initiation of the address space is incomplete.

#### **DISPLAY TRUNCATED - INSUFFICIENT STORAGE**

The system cannot obtain enough storage for the display.

# NO ENTRIES FOUND WITH USERID=rquserid

A userid is not active in the system.

In the message text:

rquserid

The identifier of the transaction requester.

Source: Master scheduler

Detecting Module: IEECB800

System Action: The system continues processing.

**Operator Response:** If **DISPLAY TRUNCATED** appears in the message, avoid using the LIST parameter on the DISPLAY or TRACK command until there is less system activity.

The fields *jjj* and *sss* are, respectively, the procedure name and the identifier to be used in a STOP or MODIFY command, if one is to be entered.

Enter DISPLAY ACTIVE,ALL to obtain a display that includes the system address spaces.

# IEE115I hh.mm.ss yyyy.ddd ACTIVITY [idr]

# **Explanation:**

# JOBS M/S TS USERS SYSAS INITS ACTIVE/MAX OAS VTAM

jjj sss ppp www [zz] x [o] A=asid PER=aaa SMC=bbb

PGN=<u>ccc</u> DMN=<u>eee</u> AFF=<u>ffff</u>

CT=nnnnnnn ET=nnnnnnnn

[[WUID=workid][USERID=rquserid]]

[WKL=<u>kkkkkkkk</u> SCL=<u>111111111</u> P=<u>m</u>]

[RGP=rrrrrrr SRVR=vvv QSC=qqq]

[stradrK - endadrK]

ADDR SPACE ASTE=gggggggg

[DSPNAME=hhhhhhhhh ASTE=iiiiiiii]

[DISPLAY INCOMPLETE]

userid www[zz] [o] A=asid PER=aaa SMC=bbb

PGN=ccc DMN=eee AFF=ffff

CT=nnnnnnn ET=nnnnnnn

[WUID=workid]

[WKL=kkkkkkk SCL=IIIIIII P=m]

[RGP=rrrrrrr SRVR=vvv QSC=qqq]

ADDR SPACE ASTE=gggggggg

[DSPNAME=hhhhhhhh ASTE=iiiiiiii]

[DISPLAY INCOMPLETE]

# [name NOT FOUND] [WITH USERID=rquserid] [NO ENTRIES FOUND WITH USERID=rquserid] [DISPLAY TRUNCATED - INSUFFICIENT STORAGE]

This message appears when the operator enters the DISPLAY command with one of the following six operands:

- JOBS,name,[USERID=rquserid]
- JOBS,ALL

# IEE115I • IEE115I

- TS.name
- TS.ALL
- A,name
- A,ALL

The first three lines of the message text appear for any of these six

The variables in the first line are:

#### hh.mm.ss

The time in hours (00 through 23), in minutes (00 through 59), and in seconds (00 through 59). If hh.mm.ss is 00.00.00, the time-of-day (TOD) clock is not working.

#### yyyy.ddd

The date in years (using the 4-digit year number, such as 1996 or 2150), and in days (000 through 366). If yyyy.ddd is 0000.000, the system cannot determine the year and the day.

idr A 3-digit decimal identifier to be used in a CONTROL C,D command to cancel the status displays if it is:

- · Written on typewriter or printer consoles
- Displayed inline (that is, not in a display area) on a display console

This identifier does not appear when the display is presented in a display area on a display console.

The variables in the second and third lines are:

#### **JOBS**

XXXXX

The number of address spaces running under initiators.

# M/S

The number of address spaces created by a MOUNT or START command, but not an initiator.

### **TS USERS**

The number of active Time Sharing Option Extensions (TSO/E) address spaces.

### SYSAS

The number of system address spaces.

### INITS

The number of started job entry subsystem (JES) and advanced program-to-program communication (APPC) initiators in the system.

### **ACTIVE/MAX VTAM**

xxxxx/xxxxx

The number of active TSO/E address spaces using the Virtual Telecommunications Access Method (VTAM) and the maximum number of TSO/E address spaces that could use VTAM.

Note: If the value for JOBS is less than the value for INITS. some initiators are inactive. The sum of the values for JOBS, M/S, TS USERS, and SYSAS is the total number of active address spaces.

# OAS

The total number of OS/390 UNIX address spaces on this system.

Some combination of the remaining message text appears, depending on the operands entered with the DISPLAY command:

# JOBS, name (or J, name)

The lines beginning with jij, PGN=, and CT= appear when the name operand specifies a virtual=virtual (V=V) job, a V=V task created by the START or MOUNT command, a V=V attached APPC transaction program, or a system address space.

The lines beginning with stradrK, ADDR SPACE, and **DSPNAME=** also appear when the JOBS,name or J,name operand is specified. The ADDR SPACE line is repeated for each data space associated with the address space. If there are no data spaces for the address space, or if the system could not return the data space information, the ADDR SPACE line will not appear in the message display.

In addition, the line beginning with userid appears when the name operand specifies a virtual=real (V=R) job or a V=R task created by the START command.

# JOBS,ALL (or J,A)

The jjj, PGN=, and CT= lines appear for each V=V job, each V=V task created by the START or MOUNT command, each V=V attached APPC transaction program, and each system

In addition, the userid line appears for each V=R job and V=R task created by the START command.

The stradtK, ADDR SPACE, and DSPNAME= lines appear when the TS,name operands are specified. The ADDR SPACE line is repeated for each data space associated with the address space. If there are no data spaces for the address space, or if the system could not return the data space information, the ADDR SPACE line will not appear in the message display.

Also, the userid and PGN= lines appear when the name operand specifies an active TSO/E user.

### TS.ALL (or TS.A)

The userid and PGN= lines appear for each active TSO/E user.

The displays for both JOBS, name and TS, name appear.

# A,ALL (or A,A)

The displays for both JOBS,ALL and TS,ALL appear.

The variables in all but the first three message text lines are:

One of the following:

- The name of a system address space.
- The name of a job or attached APPC transaction program attached by an initiator.
- The procedure name of a task created by the START or MOUNT command.
- STARTING, if initiation of a started job, task, or attached APPC transaction program is incomplete.
- \*MASTER\*, for the master address space.
- The name of an initiator address space.
- The name of an attached APPC transaction program.

SSS

One of the following:

- The name of a system address space.
- The name of a step, for a job or attached APPC transaction program attached by an initiator.
- The identifier of a task created by the START command.
- The name of a step that called a cataloged procedure.

- STARTING, if initiation of a started job, system task, or attached APPC transaction program is incomplete.
- · \*MASTER\*, for the master address space.
- · The name of an initiator address space.

# ppp

One of the following:

- For APPC-initiated transactions, the userid requesting the transaction.
- The name of a step within a cataloged procedure that was called by the step specified in field sss.
- · Blank, if there is no cataloged procedure.
- · The identifier of the requesting transaction program.

#### www

The status of the job, task, attached APPC transaction program, or TSO/E address space:

IN Swapped in

#### OUT

Swapped out, ready to run

#### OWT

Swapped out, waiting, not ready to run

#### OU\*

In process of being swapped out

# IN\*

In process of being swapped in

#### NSW

Non-swappable

zz One of the following:

### LW

Address space is in long wait

**Note:** LW appears only when the address space is swapped in or is non-swappable; LW indicates an abnormal condition

**NF** Address space is not dispatchable because of a failure in the address space

# PR

Address space has program event recording (PER) trap active

- x The type of user:
  - A Attached APPC transaction program
  - I Initiator address space.
  - **J** Job
  - M Mount
  - S Started task

System address space

o An OS/390 UNIX dubbed address space.

## asio

Address space identifier (ASID), in hexadecimal.

### aaa

One of the following:

#### YES

A PER trap is active in the address space.

#### NO

No PER trap is active in the address space.

#### bbb

Number of outstanding step-must-complete requests.

#### CCC

One of the following:

- · Performance group number.
- N/A, not applicable. PGN=N/A is displayed for one of the following reasons:
  - If WKL=, SCL=, P=, RGP=, SRVR=, QSC= are displayed, PGN is irrelevant because the system is operating in goal mode.
  - If the above WLM information is not displayed, PGN=N/A means the system is not able to retrieve either PGN or WLM information.

#### eee

One of the following:

- · Domain number.
- N/A, not applicable. DMN=N/A is displayed for one of the following reasons:
  - If WKL=, SCL=, P=, RGP=, SRVR=, QSC= are displayed, DMN is irrelevant because the system is operating in goal mode.
  - If the above WLM information is not displayed, DMN=N/A means the system is not able to retrieve either DMN or WLM information.
- ffff The identifier of the processor, for up to any four processors, if the job requires the services of specific processors. ffff can also be one of the following:

# NONE

The job can run on any processor.

Vector Facility (VF) affinity is required, but there is no processor with an attached Vector Facility available.

### nnnnnnn

For CT, the processor time used by the address space, including the initiator. This time does not include SRB time.

For ET, one of the following:

- For address spaces other than system address spaces, the elapsed time since job select time.
- For system address spaces created before master scheduler initialization, the elapsed time since master scheduler initialization.
- For system address spaces created after master scheduler initialization, the elapsed time since system address space creation.

nnnnnnn has one of these formats, where ttt is milliseconds, sss or ss is seconds, mm is minutes, and hh or hhhhh is hours:

sss.tttS When time is less than 1000 seconds

### hh.mm.ss

When time is at least 1000 seconds, but less than 100 hours

hhhhh.mm

When time is at least 100 hours

When time exceeds 100000 hours

#### NOTAVAIL

When the TOD clock is not working

#### WUID=workid

The work unit identifier.

#### **USERID=**reguserid

The userid associated with the unit of work, which is one of the following:

- The userid specified on the USER keyword in the JCL.
- · The userid that requested the transaction.

#### kkkkkkkk

The name of the workload currently associated with the address space.

11111111

The name of the service class currently associated with the address space.

The service class period currently associated with the address space.

#### rrrrrrr

The name of the resource group currently associated the service class. rrrrrrr can also be N/A if there is no resource group association.

VVV

One of the following:

The address space is a server.

NO

The address space is not a server.

One of the following:

YES

The address space has been quiesced.

NO

The address space is not quiesced.

# stradrK - endadrK

Starting and ending decimal addresses, in kilobytes, of the job or task's V=R region. Each K is 1024 bytes; 00040K, for example, is decimal address 40960.

## 99999999

Central address of the address space number second table entry (ASTE)

### hhhhhhhh

Data space name associated with the address space

iiiiiiiii

Central address of the data space (hhhhhhhh) ASTE

### userid

The userid of an active TSO/E user.

# **DISPLAY INCOMPLETE**

The system could not return the data space information for the address space. In this case, no data space information for the address space appears in the message display.

# [name NOT FOUND] [WITH USERID=rguserid]

The DISPLAY command included the name operand, and the specified name is not active in the system.

#### NO ENTRIES FOUND WITH USERID=rguserid

A userid is not active in the system.

In the message text:

rauserid

The userid associated with the unit of work, which is one of

- · The userid specified on the USER keyword in the JCL.
- · The userid that requested the transaction.
- ++++++, if the userid requesting the transaction is not defined to the security product.

#### **DISPLAY TRUNCATED - INSUFFICIENT STORAGE**

The system could not obtain enough storage for the display.

Source: Master scheduler **Detecting Module: IEECB800** 

System Action: The system continues processing

Operator Response: If DISPLAY TRUNCATED appears in the message, avoid using the LIST parameter on the DISPLAY or TRACK command until there is less system activity.

The fields jjj and sss are, respectively, the procedure name and the identifier to be used in a STOP or MODIFY command, if one is to be entered.

**IEE116I** hh.mm.ss yyyy.ddd ACTIVITY [idr]

## **Explanation:**

**JOBS** M/S TS USERS SYSAS INITS ACTIVE/MAX OAS VTAM

xxxxx xxxxx xxxxx/xxxxx xxxxx XXXXX XXXXX XXXXX

[jjj [ppp] www[zz]x [o] [jjj SSS

sss... ]]

[ppp] www[zz]x [o] [jjj SSS

stradrK - endadrK]

[userid

www[zz] [0]

userid www[zz] [o]...]

# [DISPLAY TRUNCATED - INSUFFICIENT STORAGE] [NO ENTRIES FOUND WITH USERID=rquserid]

The system issues this message when the operator enters a TRACK command with either:

- JOBS, J, or TS, or A as a single parameter
- The JOBS,LIST or the TS,LIST or the A,LIST parameters

The first three lines of the message text always appear.

If the command is one of the following, some combination of the fourth, fifth, and sixth lines appears:

# JOBS,LIST

A list of all:

- Virtual=virtual (V=V) jobs, tasks, and attached transaction programs (ATX) created by the START or MOUNT command. One or two entries appear on each line.
- V=V jobs, virtual=real (V=R) tasks, and V=R attached transaction programs (ATX) created by the START command. One entry appears on each line.

#### **TS.LIST**

A list of all active TSO/E users. Up to five entries appear on each line.

#### A,LIST

#### A,L

The displays for both JOBS,LIST and TS,LIST.

In the message text:

#### hh.mm.ss

The time, in hours (00 through 23), minutes (00 through 59), and seconds (00 through 59). If *hh.mm.ss* is 00.00.00, the time of day (TOD) clock is not working.

# yyyy.ddd

The date, in years (using the 4-digit year number, such as 1996 or 2150), and in days (000 through 366). If *yyyy.ddd* is 0000.000, the system cannot determine the year and the day.

- idr A 3-digit decimal identifier to be used in a CONTROL C,D command to cancel the status displays, if it is:
  - · Written on typewriter or printer consoles
  - Displayed inline (that is, not in a display area) on a display console

This identifier does not appear when the display is presented in a display area on a display console.

#### **JOBS**

XXXXX

The number of address spaces running under initiators.

#### M/S

xxxxx

The number of address spaces created by a MOUNT or START command, but not an initiator.

# **TS USERS**

XXXXX

The number of active Time Sharing Option Extensions (TSO/E) address spaces.

### SYSAS

xxxxx

The number of system address spaces.

# **INITS**

xxxxx

The number of started job entry subsystem (JES) and advanced program-to-program communications (APPC) initiators in the system.

### **ACTIVE/MAX VTAM**

# xxxxx/xxxxx

The number of active TSO/E address spaces using the Virtual Telecommunications Access Method (VTAM) and the maximum number of TSO/E address spaces that could use VTAM.

# OAS

XXXX

The total number of OS/390 UNIX address spaces on this system.

Note: If the value for JOBS is less than the value for INITS, some initiators are inactive. The sum of the values for JOBS, M/S, TS USERS, and SYSAS is the total number of active address spaces.

- iji One of the following:
  - The name of a job or ATX attached by an initiator.

- The procedure name of a task created by a START or MOUNT command.
- STARTING if initiation of a started job, task or ATX is incomplete.

SSS

One of the following:

- The step name for a job or ATX attached by an initiator.
- · The identifier of a task created by the START command.
- The step name for a step that called a cataloged procedure.
- STARTING if initiation of a started job, system task, or ATX is incomplete.

ppp

One of the following:

- The step name within a cataloged procedure that was called by the step specified in field sss.
- · Blank, if there is no cataloged procedure.
- For APPC initiated transactions, the userid requesting the transaction.

www

The status of the job, task, ATX or TSO/E address space:

IN Swapped in.

OUT

Swapped out, ready to run.

OWT

Swapped out, waiting, not ready to run.

OU\*

In the process of being swapped out.

IN\*

In the process of being swapped in.

NSW

Non-swappable.

zz One of the following:

LW

Address space is in long wait.

**Note: LW** appears only when the address space is swapped in or is non-swappable. **LW** indicates an abnormal condition.

**NF** Address space is not dispatchable because of a failure in the address space.

PR

Address space has a program event recording (PER) SLIP trap active.

- x The type of user:
  - **A** ATX
  - J Job.
  - S Started task.
  - M Mount.
  - S System address space.
- An OS/390 UNIX dubbed address space.

# stradrK - endadrK

Starting and ending decimal addresses, in kilobytes, of the job or task's V=R region. For example, 00040 K is decimal address

#### userid

One of the following:

- · The identifier of an active TSO/E user.
- \*LOGON\*, if initiation of the address space is incomplete.

### **DISPLAY TRUNCATED - INSUFFICIENT STORAGE**

The system cannot obtain enough storage for the display.

# NO ENTRIES FOUND WITH USERID = rquserid

The specified userid is not active in the system.

In the message text:

rauserid

The identifier of the user that requested the transaction.

Source: Master scheduler **Detecting Module:** Master

System Action: The system continues processing.

Operator Response: If DISPLAY TRUNCATED appears in the message, avoid using the LIST parameter on the DISPLAY or TRACK command until there is less system activity.

The fields jij and sss are the procedure name and the identifier to be used in a STOP or MODIFY command, if one is to be entered.

Enter DISPLAY ACTIVE, ALL to obtain a display that includes the system address spaces.

#### I/O ERROR DURING COMMAND EXECUTION **IEE121I**

Explanation: While processing a START or MOUNT command, the system detected an uncorrectable I/O error in reading or writing records from or to the scheduler work area (SWA). In a JES3 environment, this message will be issued whenever a started task or mount is cancelled prior to execution using the \*C S,Jxxxxx command.

Source: Master scheduler **Detecting Module: IEESB605** 

System Action: The system rejects the command.

Operator Response: Enter the command again. If the system issues this message again, contact hardware support to repair the device with the error.

#### IFF122I START COMMAND JCL ERROR

**Explanation:** A START command invoked a cataloged procedure or job. The system detected one of the following error conditions:

- · The member specified in the START command does not exist.
- The cataloged procedure contains incorrect JCL statements.
- · The job contains incorrect JCL statements.

Source: Master scheduler **Detecting Module: IEESB605** 

System Action: The system rejects the command.

Operator Response: Contact the system programmer. When the system programmer directs, enter the command again.

System Programmer Response: Do the following:

1. Look in the system output (SYSOUT) for messages associated with this command. These messages describe any errors found

- in the source JCL or in the overriding JCL statements generated from the START command. Correct the JCL statements in the procedure or job. Ask the operator to enter the command again.
- 2. If the command was entered correctly, run the IEBPTPCH utility to print the cataloged procedure or job that was to be invoked by the START command. Check for, and correct, any incorrect JCL statements in the procedure or job. After making corrections, ask the operator to enter the command again.
- 3. If the command continues to fail, search problem reporting data bases for a fix for the problem. If no fix exists, contact the IBM Support Center.

#### **IEE124I** MOUNT COMMAND JCL ERR

Explanation: A MOUNT command requested the allocation of a I/O device to all job steps. While processing the command, the system found incorrect JCL statements in the procedure invoked by the command.

Source: Master scheduler **Detecting Module: IEESB605** 

System Action: The system rejects the command.

Operator Response: Contact the system programmer. When the system programmer directs, enter the command again.

System Programmer Response: Do the following:

- 1. Look in the system output (SYSOUT) for messages beginning with IEF associated with this command. These messages describe any errors found in the procedure. Correct the JCL statements in the procedure. Ask the operator to enter the command again.
- 2. If the command continues to fail, search problem reporting data bases for a fix for the problem. If no fix exists, contact the IBM Support Center.

#### IEE125A REPLY U TO CONTINUE PROCESSING

**Explanation:** The system is processing the error described in the preceding messages. After performing any actions required by the messages, the operator must notify the system that the actions are complete.

Source: Communications task (COMMTASK)

**Detecting Module:** IEEVDCCR

System Action: The system prompts the operator for a reply. When the reply is received, the system resumes normal processing.

Operator Response: Enter U at the current cursor position.

#### **COMPLETE TEXT OF MESSAGE** msgid **CANNOT BE IEE126I DISPLAYED**

Explanation: A message issued by the disabled console communications facility (DCCF) had more lines than the console could display. The system truncates the message.

In the message text:

msgid

The message identifier.

Source: Communications task (COMMTASK)

**Detecting Module: IEEVDCMP** 

System Action: See the system action for message msgid.

**Operator Response:** See the operator response for the message.

# IEE128A PERFORM THE CANCEL ACTION TO RESTORE THE NORMAL DISPLAY

**Explanation:** The disabled console communications facility has been using the console screen to display messages required by system conditions. You can now restore the original contents of the console screen and resume normal console operations.

Source: Communications task (COMMTASK)

**Detecting Module: IEEVDCCR** 

System Action: The system continues normal operation.

**Operator Response:** To restore the original contents of the screen, perform the CANCEL action ( press the PA2 key on most consoles). If you need more information about the CANCEL action, see *OS/390 MVS System Commands*. The system might not respond immediately.

**Note:** Be sure to perform only the proper CANCEL action. Any other action will produce unpredictable results.

IEE129I hh.mm.ss DISPLAY EMCS

parameter

list

NUMBER OF CONSOLES MATCHING CRITERIA: nnnnn

console1 console2 ...

# NO CONSOLES MEET SPECIFIED CRITERIA

**Explanation:** The system issues this message in response to DISPLAY EMCS,SUMMARY command.

In the message text:

hh.mm.ss

The time when the message was issued, in hours (00 through 23), minutes (00 through 59), and seconds (00 through 59).

parameter-list

All parameters specified on the command.

NUMBER OF CONSOLES MATCHING CRITERIA: nnnnn Number of EMCS consoles that match the search criteria.

console1 console2 ...

Name of each console that matches the search criteria.

# NO CONSOLES MEET SPECIFIED CRITERIA

There are no EMCS consoles that match the specified criteria.

Source: Console Services

Detecting Module: IEECB883

IEE130I

hh.mm.ss DISPLAY EMCS

parameter

list

NUMBER OF CONSOLES MATCHING

CRITERIA: nnnnn

CN=consname STATUS=status CNID=consid

MIGID=migid KEY=key

SYS=system ASID=asid JOBNAME=jobname

JOBID=jobid

UD={Y|N} HC={Y|N} AUTO={Y|N} DOM=dom

TERMNAME=termname MONITOR=monitor CMDSYS=cmdsys

ALTGRP=altgrp LEVEL=level AUTH=auth

MSCOPE=mscope ROUTCDE=routcde

CNSWITCH=swcons1, swcons2, ...

**SWITCHTO**=*recvcons* **ALERTPCT**=*alert* 

**QUEUED**=queued **QLIMIT**=queuelimit

ERROR=text

#### NO CONSOLES MEET SPECIFIED CRITERIA

# NO DATASPACE INFORMATION AVAILABLE FOR THIS CONSOLE

Explanation: One of the following commands was entered:

- DISPLAY EMCS,INFO
- DISPLAY EMCS.FULL
- DISPLAY EMCS,SUMMARY,STATUS=B(nn)
- DISPLAY EMCS, SUMMARY, STATUS=ERR

The system issues this message in response to the command.

In the message text:

#### hh.mm.ss

The time when the message was issued, in hours (00 through 23), minutes (00 through 59), and seconds (00 through 59).

#### parameter-list

Parameters specified when the command was issued.

# NUMBER OF CONSOLES MATCHING CRITERIA: nnnnn

Number of EMCS consoles that matches the search criteria.

# CN=consname

Name of each console that matches the criteria. (The name is specified on the MCSOPER ACTIVATE macro).

# STATUS=status

Indicates that the console is active (A), inactive (N), or in the case of the system console only, in problem determination (PD) mode.

# CNID=consid

The 4-byte console id of the console in hexadecimal.

### MIGID=migid

The 1-byte migration id of the console or --- if the console does not have a migration id.

# KEY=key

The class name of a collection of extended MCS consoles logically grouped by *key*.

### SYS=svs

The name of the system where the console is active or ------ if the console is not active on any system.

### ASID=asid

The asid in hexadecimal of the console task if the console is active on the current system or ---- if the console is not active, or is active on another system.

## JOBNAME=jobname

The jobname of the console task if the console is active or ------ if the console is not active on any system or if the jobname is not available for the console task.

# JOBID=jobid

The jobid of the console task if the console is active or ----- if the console is not active on any system or the jobid is not available for the console task.

# UD=Y

#### UD=N

Indicates whether this console is receiving messages with the UD attribute

# HC=Y

# HC=N

Indicates whether this console is receiving messages with the HC attribute.

### AUTO=Y

#### AUTO=N

Indicates whether this console is receiving messages eligible for automation.

## MONITOR=monitor

The monitor status of a console, where monitor is one or more of the following:

#### **JOBNAMES**

The console is monitoring job names.

#### **SESS**

The console is monitoring sessions.

#### **STATUS**

The console is monitoring data sets.

----- the console has no monitor status defined.

#### DOM=dom

Indicates the DOM attribute for the console, where dom is one of the following:

### NORMAL

DOMs are queued according to normal message queueing criteria.

# **ALL**

All DOMs are queued.

No DOMs are queued.

# CMDSYS=cmdsys

The name of the system for which this console has command association.

# LEVEL=level

Specifies the message level(s) to be received by the console, where level is one or more of the following:

### ALL

The console receives all messages by the console.

# CE

The console receives critical eventual action messages.

- The console receives eventual action messages.
- The console receives immediate action messages.
- IN The console receives information messages.

# NB

The console does not receive broadcast messages.

The console receives messages requiring a reply (WTORs) are to be received by the console.

#### AUTH=auth

displays the command authority of the console:

Any INFO, SYS, IO, or CONS command.

#### **INFO**

Any command from the informational command.

Any operator command.

#### CONS

INFO commands as well as console control (CONS) command.

IO INFO commands as well as I/O control (IO) command.

INFO commands as well as system control (SYS) commands.

# ALTGRP=altgrp

The alternate group defined for this console.

#### MSCOPE=mscope

The name of the system or systems from which this console is receiving unsolicited messages, where mscope is one of the following:

#### sssssss

The system name.

#### \*ALL

All systems defined in the sysplex.

## (ssssssss,ssssssss,...)

List of system names, enclosed in parentheses.

# ROUTCDE=routcde

Displays information about routing codes, where routcde is one of the following:

### nnn.nnn....

The routing codes assigned to the console or hardcopy log. For an output only console, the routing codes assigned to the output device.

### ALL

All routing codes, 1 through 128.

# **NONE**

No routing codes

# CNSWITCH=swcons1, swcons2, ...

A list of consoles that have been switched to this console.

# **SWITCHTO=**recvcons

The console to which this console has switched.

## ALERTPCT=alert

The queue depth percentage at which message queueing to the console is suspended.

# QUEUED=queued

Number of messages in the message queue for this console. QUEUED appears only for a DISPLAY EMCS, FULL command.

# QLIMIT=qlimit

Maximum message queue depth percentage. This field is only displayed for a DISPLAY EMCS, FULL command.

#### ERROR=text

*text* is the error status of the console. The ERROR field appears only when the DISPLAY command requests FULL information. If there is no error status, the field is omitted. *text* is one of:

#### **MEMORY LIMIT REACHED**

There are no more cells in the message dataspace for storing messages. Queueing is halted.

#### **QUEUE DEPTH LIMIT REACHED**

The console's message queue has reached the maximum depth. Queueing is halted.

#### **INTERNAL ERROR**

An error has occurred while manipulating the message queues. Queueing is halted.

# **ALERT PERCENTAGE REACHED**

The number of messages on the queue has reached a certain percentage of the maximum queue depth. Queueing continues.

# NO CONSOLES MEET SPECIFIED CRITERIA

No EMCS consoles match the specified filters.

# NO DATASPACE INFORMATION AVAILABLE FOR THIS CONSOLE

A DISPLAY EMCS,FULL command was specified, or FULL information was forced by other filters on the command, but data space information is not available for this EMCS console. Data space information is only available for a console that is active on the system where the D EMCS command is executed. If the console is active on a different system, you can use the ROUTE command to execute a D EMCS command on that system.

Source: Console Services

Detecting Module: IEECB883

# IEE131D REPLY CANCEL OR CONTINUE

**Explanation:** This message asks the operator to decide whether to cancel or to continue processing the CONFIG CHP(xx),OFFLINE,FORCE command.

Forcing the channel path offline may have serious effects on the system. Message IEE100E precedes this message and explains the effects of forcing the channel path offline.

Source: Reconfiguration

**Detecting Module: IEEVCHPR** 

System Action: The system waits for the operator to reply.

**Operator Response:** Check status of alternate paths. Vary online any paths that should be online. Defer reconfiguration, if possible. Otherwise, recover the failing tasks.

- Reply CANCEL to cancel the CONFIG command and keep the channel path online.
- Reply CONTINUE to force the channel path offline and keep the
  devices listed in message IEE100E allocated and forced offline.
  Any I/O request to any of these devices results in a permanent
  I/O error. To allow any job associated with an allocated device
  to continue, enter the CONFIG command to provide an alternate
  path to the device.

**Note:** Do not reply **CONTINUE** if a device that is critical to the operation of the system is involved, or you may have to reIPL the system.

#### IEE132I START COMMAND DEVICE ALLOCATION ERROR

**Explanation:** A START command invoked a cataloged procedure. While allocating the device specified on the command, the system detected an error

Source: Master scheduler

Detecting Module: IEESB605

System Action: The system rejects the command.

**Operator Response:** Contact the system programmer. Enter the command again, as directed by the system programmer.

System Programmer Response: Do the following:

- Make corrections indicated by other messages on the console or in the system output (SYSOUT) data set. Ask the operator to enter the command again.
- If the command fails again, search problem reporting data bases for a fix for the problem. If no fix exists, contact the IBM Support Center.

# IEE133I nn DEVICES BUSY ON CHP(xx)

**Explanation:** A reconfiguration request asked that the system configure one or more channel paths offline. While processing the request, the system detected that devices are currently doing I/O through one of the specified channel paths.

In the message text:

nn The number of devices doing I/O through a channel path.

xx The channel path on which the devices are doing I/O.

**Source:** Reconfiguration

**Detecting Module: IEEVCHPR** 

**System Action:** The system waits a maximum of 2.5 minutes for all I/O through channel path xx to complete. After 15 seconds, if all I/O has not completed, the system issues this message to notify the operator of busy devices. If the 2.5-minute waiting time expires and all I/O through channel path xx is not complete, the system issues message IEE717D.

# IEE134I MOUNT COMMAND DEVICE ALLOCATION ERROR

**Explanation:** A MOUNT command requested the allocation of an I/O device to all job steps. While allocating the device specified on the command, the system detected an error.

Source: Master scheduler

Detecting Module: IEESB605

System Action: The system rejects the command.

**Operator Response:** Contact the system programmer. Enter the command again, as directed by the system programmer.

System Programmer Response: Do the following:

- Correct the errors indicated by other messages on the console or in the system output (SYSOUT) data set. Ask the operator to enter the command again.
- If the command fails again, search problem reporting data bases for a fix for the problem. If no fix exists, contact the IBM Support Center.

#### **IEE135I ERROR - REQUESTED DEVICE RESERVED**

**Explanation:** A MOUNT command requested allocation of an I/O device to all job steps. The command specified a device that is either reserved or permanently resident.

Source: Master scheduler **Detecting Module: IEESB605** 

System Action: The system rejects the command. Operator Response: Do one of the following:

- Enter the MOUNT command again but specify a different device.
- Enter an UNLOAD command for the device on the MOUNT command. When the device is released, enter the MOUNT command again.

#### **IEE136I LOCAL**: TIME=hh.mm.ss DATE=[yy]yy.ddd GMT: TIME=hh.mm.ss DATE=[yy]yy.ddd

**Explanation:** In response to the DISPLAY T command, this message displays the local time and date and the Greenwich mean time (GMT).

In the message text:

hh.mm.ss

The hour (00-23), minute (00-59), and second (00-59)

The year (00-99 or 1900-2042) and the day (001-366)

Source: Timer supervision **Detecting Module: IEE3503D** 

System Action: The system continues processing.

#### **IEE138I** cm ALREADY IN SYSTEM

Explanation: The operator entered a command, but the system is

currently processing the command.

Source: Master scheduler **Detecting Module:** Master

**System Action:** The system does not process the command.

#### MASTER AND ALL ALTERNATES UNAVAILABLE -IEE141A REASON=XXXX ISSUE VARY MSTCONS

Explanation: The operator could not switch from the master console to an alternate console because no alternate consoles were active.

In the message text:

Explains the problem, as follows:

# **ATTRES**

The master console was varied offline after a failure.

The operator entered a CONTROL V, USE=FC command to relieve a no consoles condition.

The operator varied a console online to relieve a no consoles condition.

### **EXT**

The operator pressed the external interrupt key.

#### IOFR

An I/O error occurred on the failing console.

#### **SWER**

A software error caused the console to fail.

#### OPFR

An open failure forced the console switch.

### **CQEER**

The system cannot obtain the console queue element (CQE).

## **HCSW**

The hard-copy function was switched from SYSLOG.

#### VMST

The operator entered a VARY MSTCONS command.

#### **CF CHP**

The operator entered a CONFIG channel program command.

#### **SFAIL**

A system in the sysplex failed.

A system in the sysplex completed initialization, causing a change in the console configuration.

Source: Communications task (COMMTASK)

Detecting Module: IEAVSWCR

**IEAVSWCB** 

**System Action:** The system continues processing.

Operator Response: Enter the VARY MSTCONS command to declare any secondary MCS console to be the master console. Do this as soon as possible to preserve messages sent to the previous master console. The system accepts the VARY MSTCONS command from the first console to issue the command. The old master console will be unable to be reactivated until another console has been made the master, or the system with the old master is reIPLed.

If the console switch was caused by an uncorrectable I/O error, contact hardware support. If the console switch was caused by a system failure, then bringing the failed system back into the sysplex will relieve the condition.

#### **IEE142I** dev NOW RECEIVING HARDCOPY, REASON=reason

**Explanation:** A console is performing the hard-copy log function. In the message text:

dev

The device number.

reason

Explains the problem, as follows:

EXT

The operator pressed the external interrupt key.

**IOER** 

An I/O error occurred on the failing console.

# **SWFR**

A software error caused the console to fail.

### OPFR

An open failure forced the console switch.

#### COEER

The system cannot obtain the console queue element (CQE).

#### **HCSW**

The hard-copy function was switched from SYSLOG.

#### VMST

The operator entered a VARY MSTCONS command.

#### **CF CHP**

The operator entered a CONFIG channel program command.

### **SFAIL**

A system in the sysplex failed.

# SINIT

A system in the sysplex completed initialization, causing a change in the console configuration.

Source: Communications task (COMMTASK)

Detecting Module: IEAVSWCB

**System Action:** The system switches the hard-copy log to the console. The system switches the hard copy to the system log if the console is a hard-copy device.

**Operator Response:** If the device is not a hard-copy device, enter the VARY HARDCPY command from the console with master authority to switch the hard-copy log to an acceptable console.

# IEE144I K M,AMRF={Y|N},MLIM=nnn,RLIM=nnn, UEXIT={Y|N}, LOGLIM=nnnnn,ROUTTIME=nnn,RMAX=nnnn

**Explanation:** In response to a CONTROL M or CONTROL M,REF command, this message displays:

- The status of the action message retention facility (AMRF)
- The maximum number of write to operator (WTO) buffers
- The maximum number of write to operator response (WTOR) buffers
- The status of the general WTO installation exit IEAVMXIT
- The maximum number of messages that the system can hold in SYSLOG buffers
- The timeout value for the ROUTE \*ALL or ROUTE systemgroupname command.

In the message text:

# AMRF=Y

The status of the AMRF:

- Y for active.
- N for not active.

## MLIM=nnn

The current limit of WTO buffers. When the number of WTO buffers reaches this number, the system places any program that issues a WTO into a wait state until the number of WTO buffers decreases to a value less than the limit.

# RLIM=nnnn

The current limit of outstanding WTOR messages that the system or sysplex can hold in buffers. When the number of WTOR buffers reaches this value, the system places any program that issues a WTOR into a wait state until the number of WTOR buffers decreases to a value less than the limit.

# UEXIT=Y UEXIT=N

The status of the IEAVMXIT installation exit:

- . Y The exit is being used.
- N The exit is not being used.

#### LOGLIM=nnnnnn

The current limit of messages that can be buffered to the SYSLOG processor. When the number of messages buffered up for the SYSLOG processor reaches this value, subsequent messages to be buffered to the SYSLOG processor will be lost until the number of buffered messages decreases to a value less than the limit.

#### **ROUTTIME**=nnn

The maximum duration in seconds that the ROUTE \*ALL or ROUTE systemgroupname command waits for responses to a command from each system for aggregating responses. After that time, the command will be considered to have timed out for aggregation with respect to any systems which have not responded, and message IEE421I will indicate that this has occurred. Responses received after the specified timeout interval are individually returned to the originator of the ROUTE command.

If ROUTTIME is 0, command responses will not be aggregated.

#### RMAX=nnnn

The current maximum number of reply IDs. **Source:** Communications task (COMMTASK)

Detecting Module: IEE6903D

System Action: The system continues processing.

# IEE145I DELETION REJECTED [FOR MESSAGE xxx]-reason [COMMAND ISSUED IS command]

**Explanation:** reason is one of the following:

# **ID DOES NOT EXIST**

# **REPLY COMMAND REQUIRED**

# PRESENTATION INCOMPLETE

A CONTROL C command tried to request deletion of one or more action messages that the action message retention facility (AMRF) retained. The command was entered incorrectly.

In the message text:

## FOR MESSAGE xxx

xxx is a message identifier specified in the command. The message identifier is incorrect for the reason that appears in the message. This message text appears only on printer-keyboard consoles.

# ID DOES NOT EXIST

The command specified a message identifier that does not exist.

# REPLY COMMAND REQUIRED

The specified message identifier is for a message that requires a reply. The system cannot delete the message until the operator enters a reply.

# PRESENTATION INCOMPLETE

The specified message identifier is for a message that has not yet been displayed on all consoles. The message is queued to appear on a console or the hard-copy device; therefore, the system cannot delete the message.

#### **COMMAND ISSUED IS** command

command is the text of the command that was originally entered.

Source: Master scheduler

Detecting Module: IEE8103D, IEE8103D

System Action: If the CONTROL command specifies a series of message identifiers, the system deletes all messages before the identifier in error. If the operator entered the CONTROL command from a display console, the system displays the command again and positions the cursor under the message identifier in error. The system does not include the identifiers of any messages that are deleted.

Operator Response: Depending on the message text, do the

following:

# **ID DOES NOT EXIST**

Enter DISPLAY R to determine the correct identifier for the message to be deleted. Enter the CONTROL command again with the correct identifier.

# **REPLY COMMAND REQUIRED**

Reply to the message. Then the system will delete the message.

# PRESENTATION INCOMPLETE

Wait for the system to complete presentation of the message before trying again to delete the message. If the system does not complete the presentation, enter a DISPLAY CONSOLES command to determine if a console has a large backlog of messages. If so, correct the problem with the console. Enter the CONTROL command again.

#### **IEE146I** CONTROL COMMAND ENDED - [nnnnn|NO] MESSAGE(S) DELETED

**Explanation:** This message is issued in response to a CONTROL C,I, CONTROL C,E, or a CONTROL C,A command used to delete outstanding action messages.

In the message text:

Indicates the number of messages deleted in response to the command.

NO

No messages were deleted.

If an error occurs, message IEE145I precedes this message.

Note: When a range of IDs is specified in the command, certain conditions, which would be flagged as errors if individual IDs were specified, are not flagged. For example, message IDs that do not exist but are within the range are not flagged. If you specified a non-existent ID by itself, you would receive an error message.

Source: Communications task (COMMTASK)

**Detecting Module: IEE8103D** 

System Action: The system deletes the messages for the IDs specified in the command. If an error occurs, the system deletes only the messages for the IDs that precede the ID in error in the command.

Operator Response: None.

**IEE147I** text

**Explanation:** This message contains the text portion of any LOG command entered or WTL (write-to-log) macro issued while the system log is not supported. If the log is not active, the system processes the message from a WTL macro as a WTO (write-to-operator) message and assigns it this message identifier.

In the message text:

text

The message specified in the LOG command or the WTL macro.

Source: Master scheduler **Detecting Module: IEEMB804** 

System Action: The system continues processing.

#### **IEE148I** item NOT RECONFIGURED [- text|PHYSICALLY {ONLINE|OFFLINE}, text]

**Explanation:** A reconfiguration request asked that the system reconfigure items online or offline. The system could not perform the requested reconfiguration, except as noted under the explanation for texts NOT RECONFIGURED PHYSICALLY ONLINE or FUNCTION NOT APPLICABLE.

In the message text:

text is one of the following:

INVALID ID

**FUNCTION NOT APPLICABLE** 

ITEM NOT AVAILABLE

COMMAND NOT EXECUTABLE ON CURRENT CONFIGURA-TION

**CONTAINS REQUIRED FACILITIES** 

IN ANOTHER PARTITION

SERVICE PROCESSOR BUSY

SERVICE PROCESSOR FAILURE

SERVICE PROCESSOR CALL FAILED

TARGET HARDWARE ERROR

TARGET RECONFIGURATION ERROR INSUFFICIENT RESOURCES AVAILABLE

NO MORE STORAGE AVAILABLE

IN OFFLINE STORAGE ELEMENT

AT LEAST ONE CHP IS ONLINE

The item that was to be reconfigured:

# [REAL STORAGE LOCATIONS] xM to yM

The beginning and ending addresses, in megabytes, of a range of central storage. x and y are 1- or 2-digit decimal numbers.

CHP(xx)

Channel path xx.

### **EXTENDED STORAGE ELEMENT(n)**

Expanded storage element n.

# [REAL] STORAGE ELEMENT(n)

Central storage element n.

# **REAL STORAGE**

Central storage range or amount.

# **ELEMENT(S)** ITEM(S)

An error occurred while trying to build the new CONFIG ONLINE or OFFLINE display.

#### NOT RECONFIGURED PHYSICALLY OFFLINE

Indicates that one of the following occurred:

- · A CONFIG OFFLINE command was entered. The item was taken logically offline but could not be taken physically offline.
- A CONFIG ONLINE command was entered. The item was brought physically online, but the attempt to bring it logically online failed, and the system issued the appropriate error message. The system then attempted to take the item physically offline to make its physical status consistent with its logical status. This attempt also failed; message IEE148I refers to this attempt. The item is logically offline but still physically online.

# NOT RECONFIGURED PHYSICALLY ONLINE

Indicates that an item could not be brought physically online. For a CONFIG command, if MVS is running as a VM guest, the item is a channel path, and, if text is FUNCTION NOT APPLICABLE, then the CONFIG command processor was able to verify that the channel path is physically online to VM and configured the channel path logically online to MVS. Otherwise, the system did not bring the item logically online.

text

The reason why the item could not be reconfigured:

#### **INVALID ID**

The item specified in the CONFIG command does not exist in the configuration.

#### **FUNCTION NOT APPLICABLE**

One of the following occurred:

- The service processor received an incorrect or unsupported command.
- The CONFIG command processor determined that channel path physical reconfiguration is not supported and did not attempt to configure the channel path physically online. It did determine, however, that MVS is running as a VM guest and that the channel path is physically online to VM, so the channel was configured logically online to MVS.
- The CONFIG command processor determined that channel path physical reconfiguration is not supported and did not attempt to configure the channel path physically online. However, logical offline processing might have been performed.

# **ITEM NOT AVAILABLE**

The specified item is part of another partition.

# COMMAND NOT EXECUTABLE ON CURRENT CONFIGURA-TION

One of both of the following occurred:

- The operator command is not supported by the hardware on which MVS is running.
- · The CONFIG command processor determined that channel path physical reconfiguration is not supported and did not attempt to configure the channel path physically online. The CONFIG command processor determined either that MVS is not running as a VM guest or that MVS is running as a VM guest but could not verify that the channel path was physically online to VM. The channel path was not configured logically online to MVS.

#### **CONTAINS REQUIRED FACILITIES**

The storage element specified in a CONFIG command could not be taken offline because it contains storage that must be kept online.

# IN ANOTHER PARTITION

The item specified in a CONFIG command is in a different partition from the MVS system in which the CONFIG command was issued.

# SERVICE PROCESSOR BUSY

The service processor could not process the CONFIG command because the service processor control block is in use or the hardware is processing another request.

# SERVICE PROCESSOR FAILURE

The service processor could not process the CONFIG command because of an internal service processor error.

#### SERVICE PROCESSOR CALL FAILED

The system could not invoke the service processor. The item is not varied. The system writes a logrec data set error record and requests an SVC dump.

# TARGET HARDWARE ERROR

One of the following occurred:

- · An error occurred during a target equipment check that is associated with the resource being configured or deconfigured. The state of the resource is changed. The error is not associated with the service-call logical processor (SCLP).
- · An error occurred during a target equipment check that is associated with the resource being configured or deconfigured. The state of the resource did not change. The error is not associated with SCLP.
- Enter the CONFIG command. If the problem persists, contact Hardware Support.

# TARGET RECONFIGURATION ERROR

One of the following occurred:

- · An error occurred during a target equipment check that is associated with the resource being configured or deconfigured. The state of the resource cannot be determined. The error is not associated with the SCLP.
- An error occurred during a target equipment reconfiguration check that is associated with the resource being configured or deconfigured. The state of the resource changed. The error is not associated with the SCLP.
- An error occurred during a target equipment reconfiguration check that is associated with the resource being configured or deconfigured. The state of the resource did not change. The error is not associated with the SCLP.
- Enter the CONFIG command. If the problem persists, contact Hardware Support.

# **INSUFFICIENT RESOURCES AVAILABLE** NO MORE STORAGE AVAILABLE

Central storage could not be brought online because all of the central storage in the system is either currently in use or part of another partition.

# IN OFFLINE STORAGE ELEMENT

The storage identified in the message could not be brought online because all or part of that storage was in a storage element that is offline.

#### AT LEAST ONE CHP IS ONLINE

At least one CHP remained online after a CONFIG CHP(xx) command.

Source: Reconfiguration

Detecting Module: IEEVCHPR, IEEVIOSR, IEEVSTGP, IEEVSTEL

System Action: The system does not reconfigure the item displayed in the message text, except as noted in the explanation for the texts NOT RECONFIGURED PHYSICALLY ONLINE or FUNC-TION NOT APPLICABLE. If the CONFIG command specified several items, the system reconfigures those items not named in the message text. The system writes messages.

Operator Response: Depending on the message text, do the following:

# COMMAND NOT EXECUTABLE ON CURRENT CONFIGURATION

If channel path physical reconfiguration was attempted, MVS is running as a VM guest, and the channel path was physically configured offline to VM, then physically configure the channel path online to VM and re-enter the CONFIG command to attempt to configure the channel path logically online to MVS.

#### **INVALID ID**

Enter the CONFIG command with the correct ID number for the item.

#### ITEM NOT AVAILABLE

Enter the CONFIG command after the specified item has been released from the other partition.

#### IN ANOTHER PARTITION

Enter the CONFIG command after the specified item has been released from the other partition.

#### SERVICE PROCESSOR BUSY

Enter the CONFIG command. If the problem persists, contact your system programmer.

# SERVICE PROCESSOR FAILURE

Enter the CONFIG command. If the problem persists, contact hardware support. Provide the logrec data set error record.

# SERVICE PROCESSOR CALL FAILED

Enter the CONFIG command. If the problem persists, contact the system programmer.

# IN OFFLINE STORAGE ELEMENT

Enter a CONFIG command to bring online the storage element. If the entire range of storage identified in the message does not come online when you bring the storage element online, enter the CONFIG command for that range.

System Programmer Response: If SERVICE PROCESSOR CALL FAILED or SERVICE PROCESSOR BUSY appear in the message text, search problem reporting data bases for a fix for the problem. If no fix exists, contact the IBM Support Center. Provide the logrec data set error record.

#### **IEE150I CHANGE OPTIONS IF DESIRED [COMMAND ISSUED IS** command

**Explanation:** This message appears above the input line of an active MCS console.

Source: Master scheduler

Detecting Module: IEECVETA, IEE6903D, IEECVET4, IEE6403D,

IEE8403D

System Action: The system continues processing.

Operator Response: Enter new commands to change the options of this command. The new values become effective immediately.

IEE151I DELETE REQUEST INCONSISTENT-text [COMMAND] **ISSUED IS** command

**Explanation:** text is one of the following:

NO DELETABLE MESSAGES

**INVALID RANGE** 

SEG = 0

**INVALID OPERAND** 

NO DISPLAY ON SCREEN

**DISPLAY NOT ON SCREEN** 

NO DISPLAY IN AREA

#### **USE STOPTR TO DELETE**

A CONTROL command requested that the system delete messages from a display console screen. The command was in error.

In the message text:

# **NO DELETABLE MESSAGES**

One of these commands was entered to delete a message:

- CONTROL E,F
- CONTROL E,SEG
- CONTROL E,nn[,nn]

No current messages could be deleted by this request.

# **INVALID RANGE**

A CONTROL E,nn[,nn] command requested deletion of messages, but the command was specified incorrectly, in one of these ways:

- One or more of the specified message numbers were not displayed in the visible message area.
- The specified message numbers were incorrect.
- · The specified message numbers included blank lines.

### SEG = 0

A CONTROL S,SEG command was entered, but SEG was specified with a value of 0. A value of 0 is not meaningful for a CONTROL S,SEG command.

### **INVALID OPERAND**

A CONTROL E,X command was entered, but a valid range was not specified on the command.

## NO DISPLAY ON SCREEN

A CONTROL E,N command was entered, but the message line numbers were already removed.

# **DISPLAY NOT ON SCREEN**

There are no status display areas on the console.

# **NO DISPLAY IN AREA**

There is no status display in the area.

### **USE STOPTR TO DELETE**

A CONTROL E,D[,L=cca] was entered to delete a TRACK dynamic display, but the STOPTR command must be used to tell the system that the dynamic display is no longer required. The system automatically erases the display currently on the screen.

#### **COMMAND ISSUED IS** command

command is the text of the command that was originally entered.

Source: Master scheduler

Detecting Module: IEECVET4, IEECVET6, IEECVET8, IEE6703D,

IEE6703D

System Action: The system rejects the command.

Operator Response: Correct the command and enter it again.

Enter DISPLAY C,K to obtain a display that explains the CONTROL

command.

# IEE153I ERROR - ENTRY GREATER THAN 126 CHARAC-

**Explanation:** The 127th position in the entry area contains a character other than a blank (or EOM symbol on the 2260). The cursor appears under the 127th character to aid the operator in correcting the command.

Source: Master scheduler

Detecting Module: IEECVET4

System Action: Until the 127th position contains a blank (or EOM

symbol), the system ignores all commands.

**Operator Response:** Correct the command that appears in the entry area and make sure that a blank is typed in the 127th position. Then perform an ENTER action.

If it is desired to clear the entry area before making the correction, perform the CANCEL action. Then enter the command correctly and perform an ENTER action.

## **IEE156I**

# cm INVALID OPERAND[-]op [COMMAND ISSUED IS command]

**Explanation:** A CONTROL command requested that a console be controlled in some way. The command was specified incorrectly.

In the message text:

cm The CONTROL command that was incorrectly specified.

op The first 6 characters of the incorrect parameter.

# **COMMAND ISSUED IS** command

command is the text of the command that was originally entered.

The command was incorrectly specified in one of these ways:

- · The command specified the S parameter incorrectly.
- The first character after CONTROL (or K) was not one of the following:

CDE

М

N Q

S T

 The parameter following CONTROL D (or K D) was not one of the following: F H N N,HOLD PFK

- If the command issued was CONTROL M (or K M), the problem is one of the following:
  - If the cursor is under a keyword, the keyword is not valid for this command.
  - If the cursor is under a parameter value, the value is not valid for that keyword. Some examples are:
    - The value of MLIM, RLIM, RMAX, LOGLIM, or ROUTTIME is not a decimal number, or is outside the acceptable range for this value.
    - The value of UEXIT or AMRF is not Y or N.
    - The value of RLIM is more than the current value of RMAX
    - The value of RMAX is changed when the system is not at a correct level for changing it:
      - The sysplex couple data set has been configured for eight or fewer systems.
    - The value of RMAX would be decreased by this command. This is not allowed.
- · RNUM or RTME specified a value of 0.
- A CONTROL N,PFK command contains an error. The type of error is indicated by the location of the cursor:
  - If the cursor is under the first letter of a keyword (CMD, KEY, PFK, or CON), that keyword or its trailing equal sign is incorrect.
  - If the cursor is under the number of the key being defined, that key is not a numeric character, not a key that was defined when the system was installed, or is a key defined as a list of keys that is already contained within another list of keys.
  - If the cursor is under a key number after the KEY parameter, that key is not a numeric character, the number of the key that is being defined, a key which has been defined as a list of keys, or a key that was not defined when the system was installed.
  - If the cursor is under some other location, a syntax error exists at the position indicated by the cursor.
- The multi-line WTO ID specified on the CONTROL C,D command is incorrect or is directed to the wrong console.
- The parameters on the CONTROL V command are incorrect.

Source: Master scheduler

**Detecting Module:** IEECVETA, IEE2003D, IEE6303D, IEE6403D, IEE6703D, IEE6803D, IEE6903D, IEE7503D, IEE7703D, IEE7803D, IEE7903D, IEE8103D, IEE8A03D, IEE8B03D, IEE8C03D

**System Action:** The system rejects the command.

Operator Response: Do one of the following:

- Correct the command by positioning the cursor under the characters to be changed and typing the correct information. Then enter the changed command.
- Enter CANCEL to cancel the command, if desired.

#### IEE157E **DELETION REQUESTED**

**Explanation:** The operator requested deletion in conversational mode. The deletion request appears in command form in the entry area. The messages selected for deletion are indicated by vertical lines displayed in position 3 of the message line.

Source: Communications task (COMMTASK)

**Detecting Module: IEECVET6** 

System Action: The system does not delete any messages until

the operator responds to this message.

Operator Response: Respond in one of the following ways:

- · To delete the messages as requested, press the ENTER key on the console.
- To change the deletion request, position the cursor under the name of the message you want to delete and press the ENTER key on the console.
- To cancel a deletion request, enter the CANCEL command. This will restore the screen, remove the vertical lines from the entry area, and place the cursor at the left side of the entry area.

#### **IEE158I** K REQUEST INCONSISTENT [optional-text] **COMMAND ISSUED IS command**

Explanation: The CONTROL command was used to display or erase the PFK line on a device that does not support the PFK line. optional-text is one of the following:

#### STATUS ALREADY EXISTS

The operator requested a CONTROL option that is already in effect. For example, CONTROL S, DEL=R is entered when the console is in roll mode.

### NO DISPLAY ON SCREEN

The operator requested a CONTROL option for a display, such as framing or erasing, and there is no display on the screen.

## **NO DISPLAY IN AREA**

The operator requested a CONTROL option for a display area, such as framing or erasing, and there is no display in that area.

# LAST FRAME DISPLAYED

The operator entered CONTROL D,F or CONTROL D,F,L=cca. The last frame of the display is already on the screen.

### FRAME NOT COMPLETE

The operator entered a framing request CONTROL D,F, but the frame of the display currently on the screen is not complete yet. The request must be reentered when the current frame is complete.

## **DISPLAY IS NOT DYNAMIC**

The operator requested hold (CONTROL D,H) or update (CONTROL D,U) of a display, but the display is not dynamic (TRACK). These options apply only to a dynamic display, which is initiated by use of the TRACK command.

# NO TRACK ACTIVE

The operator entered a CONTROL, T,REF or CONTROL, T, UTME=nnn command for a console not receiving output from the TRACK command.

# **PFK IN USE**

The operator entered the CONTROL N, PFK command to change the definition of a program function key (PFK). However, the system is currently processing a PFK for that console.

#### **COMMAND ISSUED IS** command

The text of the command that was originally entered.

Source: Communications task (COMMTASK)

Detecting Module: IEECVET9, IEECVFTB, IEE6703D, IEE8C03D System Action: The system does not process the command. Operator Response: If optional-text appears, do the following:

#### STATUS ALREADY EXISTS

Change the command and reenter it, or CANCEL the command because the condition already exists.

#### NO DISPLAY ON SCREEN

Change the command to specify the correct console ID, with L=cc, and reenter the command, or CANCEL the command because the conditions required by the command do not exist.

#### **NO DISPLAY IN AREA**

Change the command to specify the correct area, then reenter or CANCEL the command.

#### LAST FRAME DISPLAYED

CANCEL the command. The system cannot display any more frames.

### FRAME NOT COMPLETE

Enter the request again after the entire frame has been displayed.

# **DISPLAY IS NOT DYNAMIC**

Change the command to specify the correct display with L=cca, then reenter or CANCEL the command.

#### NO TRACK ACTIVE

Enter a TRACK command for this console, if desired.

# **PFK IN USE**

Allow the processing of the PFK to end before changing the PFK definition.

#### IEE159E **MESSAGE WAITING**

**Explanation:** A message is waiting to be displayed, but the message area is full. This message appears:

- If automatic message deletion is not in effect (DEL=N)
- If automatic message deletion was in effect (DEL=Y) but no messages were marked for deletion
- · If the screen is full of intervention required (INT REQ) messages or write to operator with reply messages (WTOR)
- · When the console is in hold mode, and has a message waiting

Source: Communications task (COMMTASK)

Detecting Module: IEECVETJ, IEECVFTL, IEECVFT2, IEECVETU

System Action: Unless automatic message deletion is in effect, new messages to be displayed wait until the operator deletes messages from the message area. The system removes this message from the screen when there is enough room in the message area to display all new messages.

Operator Response: Delete messages that are no longer pending from the message area by entering the CONTROL command or by using the light pen or the cursor. Press the ENTER key on the console to verify the deletion request. In conversational mode, press ENTER a second time to verify the deletion request.

## IEE160I UNVIEWABLE MESSAGE

**Explanation:** A status display temporarily replaces one or more

messages.

Source: Communications task (COMMTASK)

**Detecting Module: IEECVET1** 

**System Action:** If a system task or a problem program issued a DOM macro and DEL=Y is in effect, the system deletes messages automatically to remove the status display and display new messages. Otherwise, the system does not display new messages until the operator either removes the status display or deletes some messages above the status display. Message IEE159E replaces this message if there are more messages waiting that the status display is currently displacing.

Operator Response: Do one of the following:

- To remove the status display, enter the CONTROL E,D command or position the light pen on \*E\* in the title line to remove the display and free the bottom portion of the message area
- To request message deletion so new messages can be displayed, mark messages for deletion with the CONTROL command, the cursor or the light pen, then press the ENTER key on the console.

#### IEE161I WARNING - CON=N,DEL=Y

Explanation: One of the following occurred:

- Automatic message deletion was in effect (DEL=Y) when the operator entered a CONTROL S,CON=N command, requesting non-conversational message deletion mode.
- Conversational mode was not in effect (CON=N) when the operator entered a CONTROL S,DEL=Y command, requesting automatic message deletion.
- The operator entered a CONTROL S,CON=N,DEL=Y command, requesting non-conversational mode and automatic message deletion.

The system issues this message in response to an erase (E) request.

Source: Communications task (COMMTASK)

**Detecting Module: IEECVETA** 

**System Action:** Processing continues. Some messages other than the messages requested for deletion may be lost.

**Operator Response:** If automatic message deletion is in effect, use conversational mode to verify message deletions before the system performs them. If you do not want conversational mode, delete the messages manually before the message area is filled.

## IEE162I hh.mm.ss K COMMAND [idr]

**Explanation:** A DISPLAY C,K command requested the display of CONTROL command functions. In response, the system issues this display message to summarize the operands in CONTROL commands. In the message text:

### hh.mm.ss

The time in hours (00-23), in minutes (00-59), and seconds (00-59).

- idr An identifier used with the CONTROL C,D command to cancel status displays:
  - · Written on typewriter or printer consoles

 Displayed inline (that is, not in a display area) on a display console.

This identifier does not appear when the display is presented in a display area on a display console.

The rest of the message displays the operands in the CONTROL command.

DISPLAY ALL DISPLAY AREA DEFINITIONS

K A.REF

```
,NONE
                                  DELETE ALL DISPLAY AREA DEFINITIONS
DEFINE DISPLAY AREA OF LENGTH LL
                                  DELETE ACTION MESSAGE NUMBERED ID
K C,A,ID
,CE,ID
,D,ID
                                   DELETE CRITICAL EVENTUAL ACTION MESSAGE NUMBERED ID
CANCEL IN-LINE DISPLAY NUMBERED ID
                                   DELETE EVENTUAL ACTION MESSAGE NUMBERED ID
         .E.ID
         ,I,ID
                                   DELETE IMMEDIATE ACTION MESSAGE NUMBERED ID
                                   NUMBER MESSAGE LINES UNTIL DELETION REQUESTED
K D,N
         ,N,HOLD
,F
,H
                                  NUMBER MESSAGE LINES ALL THE TIME
                                  MOVE STATUS DISPLAY FORWARD ONE FRAME
HOLD DYNAMIC DISPLAY - DO NOT UPDATE
UPDATE DYNAMIC DISPLAY
DISPLAY PROGRAM FUNCTION KEY LINE
         ,U
,PFK
                                   ERASE MESSAGE LINE SPECIFIED IN SEG=NN OPTION
 K E,SEG
          ,NN,NN
                                   ERASE MESSAGE LINE NN THROUGH NN
                                  ERASE FLAGGED MESSAGES
ERASE OUT-OF-LINE STATUS DISPLAY
ERASE MESSAGE LINE NUMBERS
ERASE PROGRAM FUNCTION KEY LINE
        ,N
,PFK
        A,REF DISPLAY STATUS OF MASTER CONSOLE FUNCTIONS
,AMRF=Y ACTIVATE THE ACTION MESSAGE RETENTION FACILITY
,AMRF=N DEACTIVATE THE ACTION MESSAGE RETENTION FACILITY
,MILTM-NNNN CHANGE THE WITO BUFFER LIMIT TO NNNN
,RLIM-NNNN CHANGE THE WITOR BUFFER LIMIT TO NNNN
,UEXIT=Y ACTIVATE THE GENERAL WITO USER EXIT ROUTINE
,LOGILM-NNNNNN CHANGE THE SYSLOG BUFFER LIMIT TO NNNNNN
,LOGILM-NNNNNN CHANGE THE SYSLOG BUFFER LIMIT TO NNNNNN
 K M,REF
          .ROUTTIME=NNN CHANGE THE ROUTE *ALL COMMAND WAITING TIME TO NNN
           RMAX=NNNN CHANGE THE WTOR MAXIMUM REPLY ID TO NNNN
K N.PFK=(NN.CMD='TEXT')
                                                                                         DEFINE PFK NN AS COMMAND
                                                                     DEFINE PFK NN AS LIST OF KEYS
,CON-Y DEFINE PFK AS CONVERSATIONAL
,CON-N DEFINE PFK AS NON-CONVERSATIONAL
USE PFK TABLE NNNNNNN
          ,PFK=(NN,KEY=NN,NN,...)
         , PFK=NNNNNNN
                                  RE-ROUTE THE MESSAGE QUEUE FOR THIS CONSOLE TO HARDCOPY RE-ROUTE THE MESSAGE QUEUE FOR THIS CONSOLE TO CONSOLE CC
K Q,R=HC
        ,R=CC
                                 DISPLAY ALL SPECIFICATION VALUES
DELETE MESSAGES AUTOMATICALLY
DO NOT DELETE MESSAGES AUTOMATICALLY
ROLL ALL MESSAGES
ROLL ONLY DELETABLE MESSAGES
ROLL ONLY DELETABLE MESSAGES
BELETE NN LINES WHEN K _ SEG IS ENTERED
DELETE MESSAGES WITH VERIFICATION
DELETE MESSAGES WITHOUT VERIFICATION
K S,REF
          ,DEL=Y
          ,DEL=N
,DEL=R
         ,DEL=RD
,DEL=W
,SEG=NN
          ,CON=Y
          .CON=N
         RIMDH NN ROLL NN MESSAGES (DEL=R OR RD)
,RTME=NNN ROLL MESSAGES EVERY NNN SECONDS (DEL=R, RD, OR W)
,RTME=1/2 ROLL MESSAGES EVERY HALF SECOND
,RTME=1/4 ROLL MESSAGES EVERY WARTER SECOND
        ,KIME-1/4 KOLL MESSAGES EVERY QUARIER SECOND
MFORM-M DISPLAY MESSAGE TEXT ONLY
MFORM-J DISPLAY MESSAGE TEXT AND JOBID
MFORM-S DISPLAY MESSAGE TEXT AND SYSNAME
MFORM-T DISPLAY MESSAGE TEXT AND TIME STAMP
MFORM-T DO NOT DISPLAY SYSTEM NAME AND JOB NAME
                                  DISPLAY TIME INTERVAL FOR DYNAMIC DISPLAY UPDATE
           .UTME=NNN UPDATE DYNAMIC DISPLAY EVERY NNN SECONDS
           , REF DISPLAY ALL VARY DEFINITIONS
,USE-SC VARY USE OF DEVICE TO FULL CAPABILITY
,USE-SD VARY USE OF DEVICE TO STATUS DISPLAY
,USE-MS VARY USE OF DEVICE TO MESSAGE STREAM
,LEVEL-ALL DISPLAY ALL MESSAGE TRAFFIC ROUTED TO THE CONSOLE
,LEVEL-R DISPLAY TORS AT THE CONSOLE
,LEVEL-I DISPLAY IMPEDIATE ACTION MESSAGES AT THE CONSOLE
,LEVEL-I DISPLAY IMPEDIATE ACTION MESSAGES AT THE CONSOLE
           LEVEL=1 DISPLAY INMEDIATE ACTION MESSAGES AT THE CONSOLE 
LEVEL=E DISPLAY CRITICAL EVENTUAL ACTION MESSAGES AT THE CONSOLE 
LEVEL=B DO NOT DISPLAY BROADCAST MESSAGES AT THE CONSOLE 
LEVEL=NB DO NOT DISPLAY BROADCAST MESSAGES AT THE CONSOLE 
LEVEL=TND DISPLAY INFORMATIONAL MESSAGES AT THE CONSOLE 
LEVEL=ND DISPLAY INFORMATIONAL MESSAGES AT THE CONSOLE 
LEVEL=ND DISPLAY INFORMATIONAL MESSAGES AT THE CONSOLE 
LEVEL=ND DISPLAY INFORMATIONAL MESSAGES AT THE CONSOLE
             CMDSYS=NNNNNNN CHANGE CMDSYS TO NNNNNNN WHICH IS A SYSTEM NAME
CMDSYS=* DEFAULT CMDSYS TO CURRENTLY EXECUTING SYSTEM
THE ROUTING OPERAND L=CCA IS ADDED TO A K COMMAND TO DEFINE AREAS ON ANOTHER CONSOLE, TO CONTROL A DISPLAY IN A PARTICULAR AREA, TO CHANGE THE DISPLAY SPECIFICATIONS OF ANOTHER CONSOLE, TO RE-ROUTE CONSOLE MESSAGES, OR TO VARY THE USE OF A CONSOLE.
```

Source: Communications Task (COMMTASK)

Detecting Module: IEE10110

System Action: The system continues processing.

# IEE163I MODE= mmmm

**Explanation:** The system issues this message in response to the CONTROL,S,DEL=mode command.

In the message text:

mmmm

The mode specified in the command. It is R. RD. or HELD.

Source: Communications task (COMMTASK)

**Detecting Module: IEECVETA** 

System Action: Depending on the roll mode, as follows:

R or RD

When the message area is filled, the number of messages specified by the RNUM parameter of the CONTROL command is removed at the interval specified by the RTME parameter. Deletion continues as long as messages are waiting to be displayed.

#### **HELD**

The operator must press the ENTER key without entering a command to suspend and resume message rolling.

#### WRAP mode

When the message area is filled, the next message overlays the message at the top of the screen. Subsequent messages progress down the screen, overlaying previous messages.

**Operator Response:** If the console is in HOLD mode, you may return to ROLL or ROLL-DELETABLE mode by performing the ENTER operation with no data in the input area.

# IEE164I ILLEGAL LIGHT PEN - CURSOR DETECT

**Explanation:** The light pen or the cursor was not positioned at a valid location.

Source: Communications task (COMMTASK)

**Detecting Module: IEECVETF** 

**System Action:** The system ignores the action requested with the

light pen. The system continues processing.

**Operator Response:** Position the light pen or cursor on one of the following areas:

- Any position on a non-action message line.
- · The asterisk on an action message line.
- A detectable CONTROL command option (such as \*F or \*E) in the control line of a status display.
- · The instruction line.

# IEE165I ONE OR MORE WTO USER EXIT ROUTINES COULD NOT BE LOADED

**Explanation:** A SET MPF command requested that the system load one or more WTO (write-to-operator) installation exit routines. Processing for the command could not load the routines.

Source: Master scheduler

Detecting Module: IEECB805

**System Action:** The system continues processing without the WTO installation exit routine(s). The system issues message CSV003I or CSV016I to identify the routine(s) that were not loaded.

**Operator Response:** Enter **DISPLAY MPF** to determine which WTO installation exit routine was not loaded. Contact the system programmer.

System Programmer Response: Do the following:

- Look for errors in the library containing the installation exit routine.
- Correct the problem. Ask the operator to enter the SET MPF command to load the routine(s).

IEE166E {cm|func} RESTARTED AFTER FAILURE

**Explanation:** The system successfully restarted a command or a function after a previous failure.

In the message text:

cm The command that failed previously.

func

The function that failed previously.

Source: Master scheduler

Detecting Module: IEE7903D

System Action: The system continues processing for the command

or function.

If **AMRF** appears in the message text, action messages that are issued after this message are retained. Action messages issued before this message are no longer available; they cannot be accessed with a DISPLAY R command.

IEE168D

NOT ENOUGH RECONFIGURABLE STORAGE AVAILABLE. REPLY U TO USE PREFERRED STORAGE (ABOVE/BELOW) OR REPLY C TO CANCEL.

**Explanation:** The operator entered a CONFIG STOR(E=x) command to configure a central storage element offline. In response, the system tried to swap storage containing fixed pages with storage containing swappable pages, but could not find enough storage containing swappable pages.

If you continue with the reconfiguration, the system will swap storage containing fixed pages with preferred storage, with preferred storage above 16 megabytes, and then, if necessary, with preferred storage below 16 megabytes. This swapping will decrease the amount of preferred storage available to the system and may cause performance degradation.

This message may appear if previous IAR005I messages have been issued

Source: Reconfiguration

**Detecting Module:** IEEVSTFA

System Action: The system waits for the operator to reply.

Operator Response: Do one of the following:

- Reply  ${\bf U}$  to continue trying to vary the storage offline.
- Reply C to cancel the CONFIG STOR command.

IEE169I VARY REJECTED, PATH(dev,xx) OFFLINE DUE TO

**Explanation:** A request was made to place online a path to a device through a channel path. However, the path is being kept offline by a system service.

In the message text:

dev,xx

The path representing the connection between the channel path xx and the device with device number dev.

SSS

The service that is keeping the path offline. For example, sss might be System Automation. When sss is C.U.I.R., the operator's request to vary the specified path online has been rejected because the path was varied offline by the Control Unit Initiated Reconfiguration (C.U.I.R.) service.

Detecting Module: IEEVPTHR

Source: Reconfiguration

**System Action:** The system does not process the VARY PATH command. The system continues processing.

**Operator Response:** Wait until the service specified by *sss* varies the path online. If *sss* is C.U.I.R., enter the VARY PATH ONLINE command with the FORCE operand to override the C.U.I.R. service.

Use the FORCE operand only when a path was never varied back online by the C.U.I.R. service after it completed a service action involving the path. This situation could occur if the customer engineer neglected to resume the path after finishing the service action or if the RESUME failed. If you do not use the FORCE operand to bring the path online in this situation, the path will remain offline for the life of the IPL.

# IEE170E RETRIABLE ERROR. RECENT ACTION MAY NEED TO BE REPEATED.

**Explanation:** A hardware error occurred. It was not caused by operator action.

Source: Communications task (COMMTASK)

**Detecting Module: IEECVETC** 

**System Action:** If the operator does not perform a CANCEL action, the system automatically rewrites the screen after 30 seconds. If the operator requests a console switch, the system writes all new messages on the new console device. If this error occurs again, multiple console support (MCS) will transfer the routing codes and command input capability of this console or an active alternative console.

Operator Response: Enter the CANCEL command to continue.

# IEE171E CONDITIONAL ERROR. RECENT ACTION MAY NEED TO BE REPEATED PRESS THE CANCEL KEY TO RESTORE THE SCREEN

**Explanation:** A hardware error occurred. The system may still be usable.

Source: Communications task (COMMTASK)

**Detecting Module: IEECVETC** 

**System Action:** If the operator does not perform a CANCEL action, the system automatically rewrites the screen after 30 seconds. If the operator requests a console switch, the system writes all new messages on the new console device.

**Operator Response:** Enter the CANCEL command to continue. Contact hardware support.

# IEE172I ALL CHANNEL PATHS ON SIDE x ARE NOW {ONLINE|OFFLINE}

**Explanation:** In response to a reconfiguration request, the system has successfully reconfigured all channel paths online or offline.

In the message text:

x The side on which the system has successfully reconfigured channel paths.

# **ONLINE**

The system has successfully reconfigured every channel path on side *x* online in response to a CONFIG CHP(ALL,*x*),ONLINE command.

#### **OFFLINE**

The system has successfully reconfigured every channel path on side *x* offline in response to a CONFIG CHP(ALL,x),OFFLINE command

Source: Reconfiguration

Detecting Module: IEEVIOSR

System Action: The system continues processing.

# IEE173I n CHANNEL PATH[S] ON SIDE x {IS|ARE} STILL {ONLINE|OFFLINE}

**Explanation:** A reconfiguration request asked that the system reconfigure all channel paths on a side online or offline. The system could not successfully configure every channel path as requested.

In the message text:

- n The number of channel paths that the system could not configure.
- x The side on which the system could not reconfigure the channel paths.

#### **ONLINE**

The system could not configure every channel path on side  $\boldsymbol{x}$  online.

# **OFFLINE**

The system could not configure every channel path on side x offline.

Source: Reconfiguration

**Detecting Module: IEEVIOSR** 

System Action: The system continues processing.

Operator Response: Do the following:

- 1. Enter DISPLAY M=SIDE(x) to determine the status of the side.
- Enter DISPLAY M=CHP(y) for each channel path y on side x that was not successfully reconfigured to determine the status of each channel path.

**Detecting Module: IEEMPDM** 

# IEE174I hh.mm.ss DISPLAY M [idt] CHANNEL PATH STATUS Explanation:

```
0 1 ... F

0 s s ... s

1 s s ... s

. . ... ...

F s s ... s
```

+ ONLINE

@ PATH NOT VALIDATED
- OFFLINE
. DOES NOT EXIST

Detecting Module: IEEMPDM

# IEE174I CHANNEL PATH TYPE STATUS

# **Explanation:**

```
ss ss ss ss ss ss ss ...
       SS
           SS SS SS SS SS SS
       SS SS SS SS SS SS SS ...
 ********** SYMBOL EXPLANATIONS *********
   UNKNOWN
01
   PARALLEL BLOCK MULTIPLEX
    PARALLEL BYTE MULTIPLEX
03
   ESCON POINT TO POINT
   ESCON SWITCH OR POINT TO POINT
   ESCON SWITCHED POINT-TO-POINT ESCON PATH TO A BLOCK CONVERTER
   NATIVE INTERFACE
07
   CTC POINT TO POINT
CTC SWITCHED POINT TO POINT
09
   CTC SWITCHED OR POINT TO POINT
   COUPLING FACILITY SENDER COUPLING FACILITY RECEIVER
    ESCON PATH TO A BYTE CONVERTER
10
   OSA EXPRESS
   OSA DIRECT EXPRESS
   OPEN SYSTEMS ADAPTER
13
   INTERNAL SYSTEM DEVICE
   RESERVED
15
   RESERVED
   CLUSTER BUS SENDER
16
   CLUSTER BUS RECEIVER
   INTERNAL COUPLING SENDER
INTERNAL COUPLING RECEIVER
19
   FICON POINT TO POINT
   RESERVED
   FICON TO ESCON BRIDGE
10
   DIRECT SYSTEM DEVICE
   EMULATED I/O
   INFORMATION NOT AVAILABLE
```

#### IFF174I

hh.mm.ss DISPLAY M [idr]

**{CHANNEL PATH nn STATUS BY DEVICE|** DEVICE STATUS FOR CHANNEL PATH nn} {CHP nn IS OFFLINE! CHP=nn DOES NOT EXIST NO DEVICES ARE ACCESSIBLE THROUGH THIS CHANNEL PATH}

# **Explanation:**

|    | 0 | 1 | 2 | 3 | 4 | 5 | 6 7 | <br>F |       |
|----|---|---|---|---|---|---|-----|-------|-------|
| 00 | S |   |   |   |   |   |     |       | <br>S |
| 01 | S |   |   |   |   |   |     |       | <br>S |
|    |   |   |   |   |   |   |     |       |       |
|    |   |   |   |   |   |   |     |       |       |
| FF | S |   |   |   |   |   |     |       | <br>S |

[PATHS NOT VALIDATED] [CH=nn IS PART OF ANOTHER CONFIGURATION]

**Detecting Module: IEEMPDM** 

#### hh.mm.ss DISPLAY M [idr] PROCESSOR STATUS **IEE174I**

# **Explanation:**

```
CPU VF CF SERIAL
cpuid
             S S
cpuid
                        ser_no
ser no
             S S
cpuid
           - OFFLINE
                        DOES NOT EXIST
 ONLINE
VF VECTOR FACILITY
CF CRYPTO FACILITY
```

**Detecting Module: IEEMPDM** 

#### **IEE174I** hh.mm.ss DISPLAY M [idr] DEVICE STATUS: NUMBER OF ONLINE CHANNEL PATHS

### **Explanation:**

| 0  | 1 | 2 | 3 | 4 | 5 | 6 | 7 | <br>F |       |
|----|---|---|---|---|---|---|---|-------|-------|
| 00 | S |   |   |   |   |   |   |       | <br>S |
| 01 | S |   |   |   |   |   |   |       | <br>S |
|    |   |   |   |   |   |   |   |       |       |
|    |   |   |   |   |   |   |   |       |       |
| FF | S |   |   |   |   |   |   |       | <br>S |

[PATHS NOT VALIDATED]

**Detecting Module: IEEMPDM** 

**IEE174I** hh.mm.ss DISPLAY M [idr]

**Explanation:** 

**DEVICE** dev STATUS=status

CHP nn [nn..] PATH ONLINE Y|N [Y|N...] CHP PHYSICALLY ONLINE YIN [YIN...] PATH OPERATIONAL Y|N [Y|N...]

# [PATHS NOT VALIDATED] [PAV BASE AND ALIASES pp]

status is one of the following:

**ONLINE** OFFLINE NOT IN SYSTEM SUBCHANNEL STATUS NOT AVAILABLE SUBCHANNEL IN PERMANENT ERROR DEVICE NOT AVAILABLE DEVICE IS BOXED ALIAS OF BASE bdev **UNBOUND ALIAS** 

nn A channel path (X'00' through X'FF') to the device. The system might display from one to eight channel paths (nn). In a column under each nn, either Y or N indicates whether the condition in the corresponding row is true.

#### PATH ONLINE YIN

The specified channel path is or is not configured online to the system.

Use the VARY PATH command to bring the channel path logically online.

# CHP PHYSICALLY ONLINE YIN

The specified channel path is or is not configured online to the hardware.

Use the CONFIG CHPID command to bring the channel path physically online.

# PATH OPERATIONAL YIN

The device did or did not respond to an attempted device selection on the channel path. The channel path might have been disconnected.

# **PATHS NOT VALIDATED**

For devices that are defined to come up offline, one of the following occurred during NIP processing:

- The system did not validate the paths
- A failure occurred while the system was validating the

For devices that are 'genned' online, during NIP processing

· A failure occurred while the system was validating the

Use the VARY device command to validate the paths.

# PAV BASE AND ALIASES pp

For Active Parallel Access Volume (PAV) Base devices. This display shows the total number of exposures for the PAV. The total number of exposures is obtained by adding the base devices plus all aliases that are currently bound to the base

Note: This line is not displayed for non-PAV or non-active base

devices

#### ALIAS OF BASE bdev

For Active Parallel Access Volume (PAV) Alias devices. This display shows the base device number that the alias device is currently bound to.

bdev is the base device number for the PAV.

#### **UNBOUND ALIAS**

For Inactive Parallel Access Volume (PAV) Alias devices. This display is used when a PAV-alias is currently not bound to any base device

Note: For BOXED devices, the following residual data will be provided for debugging purposes: CHP, PATH ONLINE, and PATH OPERATIONAL.

Detecting Module: IEEMPDM

IEE174I hh.mm.ss

DISPLAY M [idr]

EXTENDED STORAGE STATUS
ONLINE - [NOT] RECONFIGURABLE

aaaaM-bbbbM

[ccccK BAD EXTENDED STORAGE]

[PENDING OFFLINE {xxxxxxxx|NONE}|dddM

IN OFFLINE STORAGE ELEMENT(S)]
[dddM IN ANOTHER CONFIGURATION]
[ESTOR PARAMETER NOT SUPPORTED]

**Detecting Module: IEEMPDM** 

IEE174I hh.mm.ss DISPLAY M [idr]

STORAGE SIZE STATUS

HIGH REAL STORAGE ADDRESS IS XXXXXXM HIGH EXTENDED STORAGE ADDRESS IS YYYYYYM

**Detecting Module: IEEMPDM** 

IEE174I hh.mm.ss DISPLAY M [idr]

HSA STATUS {ADDRESS={xxxxxx|zzzzzzzz}}

LENGTH=yyyyyyK

**|NO HSA IN MAIN STORE}** 

**Detecting Module: IEEMPDM** 

IEE174I hh.mm.ss DISPLAY M [idr] [RESOURCE: {resource}

IS CURRENTLY IN USE - STATUS MAY BE CHANGING]

# **Explanation:**

SIDE STATUS [id] SIDE: STATUS: status [status] CPU: list [list] [VF: list [list] [CRYPTO CHP: list Πistl STOR(E=x) list [list] [ESTOR(E=x): list [list] ]

TOTAL STOR: dddaM[UNASSIGNED: dddaM] [TOTAL ESTOR: dddaM] \* = OFFLINE

resource is one of the following:

SYSZVARY,CPU SYSZVARY,PATH SYSZVARY,STORAGE **Detecting Module:** IEEMPDM

IEE174I hh.mm.ss DISPLAY M [idr]

SIDE STATUS {reason}

**Explanation:** reason is one of the following:

SIDE PARAMETER NOT SUPPORTED - The SIDE parameter

is not supported when running in a PR/SM partition.

STATUS NOT OBTAINED: INVALID ID

STATUS NOT OBTAINED: SERVICE PROCESSOR CALL

**FAILED** 

STATUS NOT OBTAINED: SERVICE PROCESSOR FAILURE

Detecting Module: IEEMPDM

IEE174I hh.mm.ss DISPLAY M [idr]

REAL STORAGE STATUS {

status blocks addstat reason)

**Explanation:** *status* is one of the following:

OFFLINE

ONLINE - NOT RECONFIGURABLE

PENDING OFFLINE

ONLINE - RECONFIGURABLE

blocks is one of the following:

XXXXXXXX

ccccM-dddddM

xxxxxxxx-xxxxxxx

FIRST aaK OF EVERY bbK FROM ccccM TO jjjjM SECOND aaK OF EVERY bbK FROM ccccM TO jjjjM NONE

addstat is one of the following:

BAD FRAMES address

PENDING STATUS DUE TO:

dddM IN OFFLINE STORAGE ELEMENT{S}

dddM UNASSIGNED STORAGE dddM IN ANOTHER CONFIGURATION

reason is one of the following:

dddM IN OFFLINE STORAGE ELEMENT{S}

dddM UNASSIGNED STORAGE

NO STORAGE ASSIGNED IN REQUESTED RANGE

dddM IN ANOTHER CONFIGURATION

NO STORAGE ASSIGNED IN REQUESTED RANGE

NO STORAGE OFFLINE

NO RECONFIGURABLE STORAGE UNITS DEFINED

**Detecting Module:** IEEMPDM

IEE174I hh.mm.ss DISPLAY M [idr]

[REAL|EXTENDED] STORAGE ELEMENT STATUS {id: OWNED STORAGE = xxM|reason}

**Explanation:** reason is one of the following:

[UNASSIGNED STORAGE = yyM] STATUS =stat STOR(E PARAMETER NOT SUPPORTED ESTOR(E PARAMETER NOT SUPPORTED STOR(E STATUS NOT OBTAINED: text ESTOR(E STATUS NOT OBTAINED: text

STOR(E=id) IS PART OF ANOTHER CONFIGURATION-NO

STATUS OBTAINED

ESTOR(E=id) IS PART OF ANOTHER CONFIGURATION-NO

STATUS OBTAINED

#### **IEE174I** hh.mm.ss DISPLAY M [idr]

### DISPLAY M RESOURCE 'xxxxxxxx' IS CURRENTLY IN USE

**Explanation:** xxxxxxx is one of the following:

CPU **PATH STORAGE** 

A reconfiguration display request (a DISPLAY M command or an internal request) asked the system to display the status of one of the following:

- One or more channel paths by device
- A central processor
- A device
- Expanded storage
- Storage size
- · Hardware storage area (HSA)
- A resource
- A side
- Central storage
- · Central storage element
- · Expanded storage element

This message displays the status of the requested storage.

In the message text:

### hh.mm.ss

The time in hours (00 through 23), in minutes (00 through 59), and in seconds (00 through 59).

- idr The particular display option.
- The number of physically online channel paths available to the indicated device. s can also be one of the following symbols:
  - Channel path xx does not exist.
  - Channel path xx is logically and physically offline to device number dev. The CONFIG CHP(xx),ONLINE command brings channel path xx logically and physically online to all devices connected to channel path xx.

Device is offline.

Channel path xx is logically offline but physically online to device number dev. The VARY PATH(dev,xx,ONLINE) command brings channel path xx logically online to device number dev.

Channel path nn is logically online to device number dev.

@

The I/O check of the paths to the device has failed (unable to validate those paths) indicating the display shown may not be accurate. Vary the device online if necessary.

Paths not validated: Online, physically online, and operational indicators are not equal.

\$ The path is not operational.

BX

The device is boxed.

DN

The device is not available.

SN

Subchannel s is not available.

- **PE** The subchannel is in permanent error.
- AL The UCB is an active (i.e., Bound)alias UCB of a parallel access volume.
- UL The UCB in an inactive (i.e., UNBOUND) alias UCB of a parallel access volume.

Source: Reconfiguration

**Detecting Module: IEEMPDM** 

The following is an explanation of each of the possible message texts for message IEE174I.

#### **IEE174I CHANNEL PATH STATUS**

# **Explanation:**

|   | 0 | 1       | F |
|---|---|---------|---|
| 0 | S | s       | S |
| 1 | S | s       | S |
|   |   |         |   |
|   |   | • • • • |   |
|   |   |         |   |
| _ | _ | _       | _ |

# [PATHS NOT VALIDATED]

A reconfiguration display request (a DISPLAY M=CHP command or an internal request) asked that channel path status of all channel paths in the system be displayed. The first digit of the channel path appears as X'0' through X'F' down the left side; the second digit is X'0' through X'F' across the top.

In the message text:

#### **PATHS NOT VALIDATED**

The I/O check of the paths to a device has failed (unable to validate those paths) indicating the display shown may not be accu-

# **IEE174I**

**(CHANNEL PATH nn STATUS BY DEVICE) DEVICE** STATUS FOR CHANNEL PATH nn} {CHP nn IS OFFLINE| CHP=nn DOES NOT EXIST| NO DEVICES ARE ACCESSIBLE THROUGH THIS CHANNEL PATH)

# **Explanation:**

```
0 1 2 3 4 5 6 7 ... F
FF s . . . . . .
```

# [PATHS NOT VALIDATED] [CH=nn IS PART OF ANOTHER CONFIGURATION]

A reconfiguration display request (a DISPLAY M=CHP(nn) command or an internal request) asked the system to display the status of a specified channel path. The status of the specified channel path is given for each device connected to the channel path; the first 2 digits of the device number appear as X'00' through X'FF' down the left; digit 3 is X'0' through X'F' across the top.

In the message text:

# **CHP** nn IS OFFLINE

The channel path is offline.

nn The channel path for which status was requested.

## CHP=nn DOES NOT EXIST

The channel path does not exist.

nn The channel path for which status was requested.

# NO DEVICES ARE ACCESSIBLE THROUGH THIS CHANNEL PATH

This channel path does not connect to a device.

#### **PATHS NOT VALIDATED**

The I/O check of the paths to a device has failed (unable to validate those paths) indicating the display shown may not be accurate.

# CH=nn IS PART OF ANOTHER CONFIGURATION

The channel path is one of the following:

- · Configured to another logical partition.
- In single channel service (SCS) mode; that is, configured offline and placed in a diagnostic mode. While in SCS mode, the channel path cannot be configured online, even though it appears to be physically accessible.
- · Not defined in the current I/O configuration.

#### IEE174I PROCESSOR STATUS

#### **Explanation:**

A reconfiguration display request (a DISPLAY M=CPU command or an internal request) asked the system to display the status of selected central processors. When you issue the DISPLAY M=CPU command from a PR/SM partition, the system displays the status for the logical processors, vectors, and ICRFs defined to the partition.

**Note:** If the crypto facility and vector facility are not installed, the CF and VF columns do not appear.

The system information presented on the CPC SI line reflects any dynamic upgrades that have been performed. The information presented on the CPC ID line remains unchanged across any such upgrades.

In the message text:

cpuid

The processor identifier.

- s The state of the processor and any Vector Facility or Integrated Cryptographic Feature (ICRF) attached to the processor, which is one of the following:
  - + The processor, Vector Facility, or ICRF is online.
  - The processor, Vector Facility, or ICRF is offline.
  - There is no Vector Facility or ICRF attached to this processor.

ser\_no

Processor serial number.

tttt/tt/

The central processing complex node descriptor type number, in EBCDIC.

## nnn[nnnnnnnnnnnn]

The central processing complex node descriptor model number, in EBCDIC.

#### mmm[mmmmmmmmmm]

The central processing complex node descriptor manufacturer, in EBCDIC.

# pp[pp]

The central processing complex node descriptor plant of manufacture, in EBCDIC.

#### sssssssss[ssssss]

The central processing complex node descriptor sequence number, in EBCDIC.

ii The central processing complex node identifier, in binary.

# IEE174I DEVICE STATUS: NUMBER OF ONLINE CHANNEL PATHS

#### **Explanation:**

A reconfiguration display request (a DISPLAY M=DEV command or an internal request) asked the system to display the status of all devices in the system. The first 2 digits of the device number appear as X'00' through X'FF' down the left; digit 3 is X'0' through X'F' across the top.

# **IEE174I**

CHP nn nn
PATH ONLINE Y|N Y|N
CHP PHYSICALLY ONLINE Y|N Y|N
PATH OPERATIONAL Y|N Y|N

# [PATHS NOT VALIDATED]

**Explanation:** A reconfiguration display request (a DISPLAY M=DEV(*dev*) command or an internal request) asked the system to display the status of a device for all channel paths to the specified device.

In the message text:

dev

The device number.

### status

The status of the device, which is one of the following:

ONLINE

**OFFLINE** 

**NOT IN SYSTEM** 

SUBCHANNEL STATUS NOT AVAILABLE

SUBCHANNEL IN PERMANENT ERROR

#### **DEVICE NOT AVAILABLE**

ALIAS of BASE nnnn

### **DEVICE IS BOXED: RESIDUAL DATA FOLLOWS**

nnnn

Base device number

nn A channel path (X'00' through X'FF') to the device. Under each nn is Y or N indicating whether the corresponding condition is true or not.

#### **PATHS NOT VALIDATED**

The I/O check of the paths to a device has failed (unable to validate those paths) indicating the display shown may not be accurate.

Note: For BOXED devices, the following residual data will be provided fpr debugging purposes: CHP, PATH ONLINE, and PATH OPERATIONAL.

#### **IEE174I**

EXTENDED STORAGE STATUS
ONLINE - [NOT] RECONFIGURABLE
aaaaM-bbbbM
[cccck BAD EXTENDED STORAGE]
[PENDING OFFLINE
{xxxxxxxx|NONE}|dddM
IN OFFLINE STORAGE ELEMENT{S}]
[dddM IN ANOTHER CONFIGURATION]
[ESTOR PARAMETER NOT SUPPORTED]

**Explanation:** A reconfiguration display request (a DISPLAY M=ESTOR command or an internal request) asked that the range of expanded (extended) storage that is or is not available to the system be displayed.

In the message text:

# aaaaM-bbbbM

The range of expanded storage that is either available or unavailable to the system.

### ccccK

The number of kilobytes of bad expanded storage.

# PENDING OFFLINE XXXXXXXX

The expanded storage blocks for which the offline request has been issued but not yet completed. *xxxxxxxx* is the hexadecimal address.

# PENDING OFFLINE NONE

The expanded storage blocks for which the offline request has been issued but not yet completed; there is no expanded storage is available.

# dddM IN OFFLINE STORAGE ELEMENT{S}

The total number of megabytes of storage in an offline expanded storage element or elements. This amount of storage comes online when the element is brought online. Enter a CONFIG ESTOR(E=id), ONLINE command to bring the expanded storage element online.

# dddM IN ANOTHER CONFIGURATION

The number of megabytes of storage that is either:

- In another partition
- In a maintenance or service configuration

**Note:** All the storage in another configuration might not be reported as such when a machine is physically partitioned. If there is some storage that cannot be moved between partitions, this storage might not be reported in this message.

# **ESTOR PARAMETER NOT SUPPORTED**

The service processor does not support expanded storage.

# IEE174I STORAGE SIZE STATUS HIGH REAL STORAGE ADDRESS IS XXXXXXM HIGH EXTENDED STORAGE ADDRESS IS YYYYYYM

**Explanation:** A reconfiguration display request (a DISPLAY M=HIGH command or an internal request) asked that the highest possible central (real) storage address and the highest possible expanded storage address in the system be displayed.

In the message text:

#### xxxxxx**N**

The highest central storage address, in decimal megabytes.

#### *yyyyyy*M

The highest expanded storage address, in decimal megabytes.

# IEE174I HSA STATUS {ADDRESS={xxxxxx|zzzzzzzz}} LENGTH=yyyyyyK|NO HSA IN MAIN STORE}

**Explanation:** A reconfiguration display request (a DISPLAY M=HSA command or an internal request) asked that the status of the hardware system area (HSA) be displayed. The second line appears once for each HSA in the system.

In the message text:

# XXXXXX

The central storage starting address of the HSA, in decimal kilobytes.

# ZZZZZZZ

The central storage starting address of the HSA, in hexadecimal bytes.

### *yyyyyyy***K**

The length of the HSA, in decimal kilobytes.

# NO HSA IN MAIN STORE

No HSA exists in central (main) storage.

# IEE174I RESOURCE: {resource} IS CURRENTLY IN USE - STATUS MAY BE CHANGING

# **Explanation:**

| SIDE STATUS |        |          |
|-------------|--------|----------|
| SIDE:       | id     | [id]     |
| STATUS:     | status | [status] |
| CPU:        | list   | [list]   |
| [VF:        | list   | [list] ] |
| [CRYPTO:    | list   | [list] ] |
| CHP:        | list   | [list]   |
| STOR(E=x)   | list   | [list]   |
| [ESTOR(E=x) | list   | [list] ] |

TOTAL STOR: <a href="mailto:ddddm">ddddm</a>[UNASSIGNED: <a href="mailto:ddddm">ddddm</a>]

[TOTAL ESTOR: ddddM]

\* = OFFLINE

A reconfiguration display request (a DISPLAY M [=SIDE[(id)]] command or an internal request) asked the system to display the status of the selected sides in the system and the status of the resources that make up each side.

In the message text:

#### RESOURCE: {resource}

The user has exclusive use of the resource named.

In the message text:

#### resource

One of the following:

SYSZVARY,CPU SYSZVARY,PATH SYSZVARY.STORAGE

id The side identifier.

#### status

The status of the side, which is one of the following:

**ONLINE** 

**OFFLINE** 

#### **UNAVAILABLE**

list A list of either:

- · Hexadecimal identifiers
- · A range of hexadecimal identifiers
- x The hexadecimal identifier(s) for an online or offline resource. x is one of the following:
  - xx The hexadecimal identifier for an online resource.

XX\*

The hexadecimal identifier for an offline resource.

xx-xx

The starting and ending hexadecimal identifiers for a range of online resources.

XX-XX\*

The starting and ending hexadecimal identifiers for a range of offline resources.

#### dddd**M**

The total storage or expanded storage, in decimal megabytes.

#### UNASSIGNED: ddddM

The part of storage in online central storage elements, in decimal megabytes. This storage can be brought online with a CONFIG STOR(*dddd*M),ONLINE command.

#### IEE174I SIDE STATUS

**Explanation:** A reconfiguration display request (a DISPLAY M [=SIDE[(id)]] command or an internal request) asked the system to display the status of the selected sides in the system and the status of the resources that make up each side. An error occurred and the system could not display the status of the sides you requested.

#### IEE174I REAL STORAGE STATUS

{status blocks addstat reason}

**Explanation:** A reconfiguration display request (a DISPLAY M=STOR command or an internal request) asked the system to display the status of blocks of central (real) storage frames.

In the message text:

## status

The status of a block or range of blocks, which is one of the following:

#### OFFLINE

The central storage blocks that are offline.

#### ONLINE - NOT RECONFIGURABLE

The central storage blocks that are online and are not reconfigurable or pending offline.

#### PENDING OFFLINE

The central storage blocks for which an offline request has been issued but not yet completed.

#### **ONLINE - RECONFIGURABLE**

The central storage blocks that are online and are not pending offline or preferred.

#### blocks

Under each status line, the storage blocks are identified. *blocks* is one of the following:

#### XXXXXXX

The address of the storage block, in hexadecimal.

#### ccccM-dddddM

The address range of the storage blocks, in decimal megabytes.

#### XXXXXXXXX-XXXXXXXX

The address range of the storage blocks, in hexadecimal.

## FIRST aaK OF EVERY bbK FROM ccccM TO jjjjM

This status is for the first *aa*K of storage at multiples of *bb*K in the range of *cccc* to *jjjj* decimal megabytes.

#### SECOND aak OF EVERY bbk FROM ccccM TO jijjM

This status is for the second *aa*K of storage at multiples of *bb*K in the range of *cccc* to *jjjj* decimal megabytes.

#### NONE

No frames have this status.

#### addstat

One of the following:

#### BAD FRAMES address

The central frame that begins at *address* has a storage error. This message text appears when *status* is either:

ONLINE - NOT RECONFIGURABLE ONLINE - RECONFIGURABLE

## **PENDING STATUS DUE TO:**

RANGE ASID JOBNAME address-range asid jobname address-range asid jobname

These lines identify central storage that cannot be released yet. The storage range is given as contiguous frames. For each range of contiguous frames, the address space identifier (ASID) and the job name are given whenever possible. If asid is ???? or jobname is ??????, the system could not obtain the ASID and job name for the frame. If the ASID is blank and the JOBNAME is \*SHARED\*, the storage is shared through the use of the IARVSERV macro.

## ddd M IN OFFLINE STORAGE ELEMENT(S)

The number of megabytes of central storage in an offline storage element or elements. Each element can be brought online using a CONFIG STOR(E=id),ONLINE command.

#### ddd M UNASSIGNED STORAGE

The number of megabytes of storage that is available to be brought online in online storage elements. The storage can be brought online with a CONFIG STOR (dddM),ONLINE command.

#### ddd M IN ANOTHER CONFIGURATION

The number of megabytes of storage in either:

- · Another partition
- A maintenance or service configuration

Note: All the storage in another configuration might not be reported as such when a machine is physically partitioned. If there is some storage that cannot be moved between partitions, this storage might not be reported in this message.

#### reason

One of the following:

## ddd M IN OFFLINE STORAGE ELEMENT{S}

The total number of megabytes of storage in an offline expanded storage element or elements. This amount of storage comes online when the element is brought online. Enter a CONFIG ESTOR(E=id), ONLINE command to bring the expanded storage element online.

# ddd M UNASSIGNED STORAGE

#### NO STORAGE ASSIGNED IN REQUESTED RANGE

ddd megabytes of storage, or all storage, in an element/range is unassigned (has not been given addresses). Storage may be assigned, and made usable by MVS, by entering a CONFIG STOR(range/amount), ONLINE command.

#### ddd M IN ANOTHER CONFIGURATION

The number of megabytes of storage in either:

- Another partition
- · A maintenance or service configuration

Note: All the storage in another configuration might not be reported as such when a machine is physically partitioned. If there is some storage that cannot be moved between partitions, this storage might not be reported in this message.

#### [REAL|EXTENDED] STORAGE ELEMENT STATUS **IEE174I** {id: OWNED STORAGE = xxM|reason}

Explanation: A reconfiguration display request (a DISPLAY M=[STOR(E)|STOR(E=id)] command, a DISPLAY M=[ESTOR(E)|STOR(E=id)] command, or an internal request) asked the system to display the status of all storage elements by storage element identifier.

In the message text:

id The storage element identifier.

#### xxM

The amount of owned storage, in decimal megabytes.

reason

reason is one of the following:

## **UNASSIGNED STORAGE = yyM STATUS=stat**

yy is the number of megabytes of storage in the storage element with no addresses assigned. This storage can be brought online with a CONFIG STOR range or amount request. stat is the status of the storage element, which is one of the following:

#### ONI INF

Storage element id is physically online.

#### **OFFLINE**

Storage element id is physically offline.

## STOR(E PARAMETER NOT SUPPORTED **ESTOR(E PARAMETER NOT SUPPORTED**

The service processor does not support information about central (real) storage or expanded storage elements.

#### STOR(E STATUS NOT OBTAINED: text **ESTOR(E STATUS NOT OBTAINED:** text

The system failed to obtain the status of the central or expanded storage element(s) from the service processor.

In the message text:

text

The reason for the failure, which is one of the following:

#### **INVALID ID**

An incorrect storage element identifier was specified in either the DISPLAY M=STOR(E=id) or the DISPLAY M=ESTOR(E=id) command.

#### SERVICE PROCESSOR CALL FAILED

An error occurred in the service processor call interface.

#### SERVICE PROCESSOR FAILURE

An internal error occurred in the service processor.

#### STOR(E=id) IS PART OF ANOTHER CONFIGURATION-NO STATUS OBTAINED

#### ESTOR(E=id) IS PART OF ANOTHER CONFIGURATION-NO STATUS OBTAINED

The specified central or expanded storage element belongs to another configuration and this configuration cannot obtain status about it.

#### DISPLAY M RESOURCE 'xxxxxxx' IS CURRENTLY IN **IEE174I**

Explanation: A reconfiguration display request (a DISPLAY M command or an internal request) entered while a CONFIG CPU, CONFIG CHP, CONFIG STOR, or VARY PATH command is running generates this display. This message displays the status of an ENQ resource exclusively held by another user.

The next frame displays the information requested. This second display may or may not reflect the results of the CONFIG CPU, CONFIG CHP, CONFIG STOR, or VARY PATH command.

In the message text:

#### XXXXXXX

The ENQ resource exclusively held by another user. xxxxxxx is one of the following:

CPU **PATH STORAGE** 

#### **IEE174I** STATUS NOT OBTAINED: DISPLAY M RESOURCE 'xxxxxxxx' IS CURRENTLY IN USE

Explanation: A D M or D M=DEV operator or internal command was issued while a CONFIG CPU, CONFIG CHP, CONFIG STOR, VARY PATH, or a DYNAMIC ACTIVATE was currently in progress.

No information for the device(s) is displayed.

In the message text:

#### XXXXXXX

The ENQ resource exclusively held by another process. *xxxxxxx* is one of the following:

PATH

Source: IEEDMDEV

**System Action:** The system ends the D M or D M=DEV request and does not display the information requested.

**Operator Response:** Issue the command again once the other requestors of the *xxxxxxx* have completed.

System Programmer Response: None.

#### **IEE176I**

CONFIG {CPU(x)|VF(x)} OFFLINE COMMAND WOULD REMOVE LAST VF, dd VF JOBS SCHED-ULED. JOBNAMES ARE: jobname [jobname . . .]

**Explanation:** In response to a reconfiguration request, the system tried to vary one of the following offline:

- · A Vector Facility
- · A processor with an attached Vector Facility

This message may appear because jobs with Vector Facility affinity are in progress and the Vector Facility being reconfigured offline is the last Vector Facility online in the configuration.

In the message text:

## CPU(x)

A CONFIG command requested that a central processor with an attached Vector Facility be reconfigured offline.

In the message text:

x The identifier of the central processor.

#### VF(x)

A CONFIG command requested that a Vector Facility be reconfigured offline.

In the message text:

x The Vector Facility identifier.

dd The number of jobs requiring the Vector Facility for processing.
iobname

The name of the job requiring the Vector Facility for processing.

Source: Reconfiguration

Detecting Module: IEEVVFLF

System Action: The system issues message IEE177D.

# IEE177D REPLY 'U' TO SUSPEND VF JOBS. REPLY 'C' TO CANCEL CONFIG COMMAND

**Explanation:** In response to a reconfiguration request, the system tried to vary one of the following offline:

- A Vector Facility
- · A central processor with an attached Vector Facility

This message may appear because jobs with Vector Facility affinity are in progress and the Vector Facility being reconfigured offline is the last Vector Facility online in the configuration.

This message asks the operator to either:

- · Suspend the jobs and continue reconfiguration
- · Let the jobs run and cancel the reconfiguration

Message IEE176I precedes this message and indicates which jobs require the Vector Facility for processing.

Source: Reconfiguration

Detecting Module: IEEVVFLF

System Action: The systems waits for the operator to reply.

Operator Response: Do one of the following:

- Reply U to reconfigure the central processor or Vector Facility offline and suspend the jobs listed in message IEE176I.
- Reply C to let the jobs run and cancel the reconfiguration.

#### **IEE178I**

AUTOMATIC RECOVERY IS IN PROGRESS NO OPERATOR ACTION IS REQUIRED. [PROCESSOR(y) DETECTED AN EXCESSIVE DISABLED SPIN LOOP WAITING FOR event FROM PROCESSOR(x).] |
[A SIGP (event) OCCURRED WHEN PROCESSOR(y) TRIED TO SIGNAL PROCESSOR(x).]
AUTOMATIC RECOVERY ACTION IS action [optional-text]

Explanation: optional-text is one of the following:

ACR IS ALREADY IN PROGRESS, SPIN WILL CONTINUE ABEND/TERM COULD NOT BE INITIATED, SPIN WILL CONTINUE

PROCESSOR IS IN A VALID SPIN, SPIN WILL CONTINUE

The system is in a spin loop on one central processor, waiting for an event on another central processor. This message reappears at regular intervals until either:

- · The recovery action resolves the spin loop
- The system enters nonrestartable wait state X'0A1'

In the message text:

- y The processor that detected the spin loop.
- x The processor on which an event is to occur.

#### event

For SIGP failures, one of the following:

SIGP(NOT OPERATIONAL)
SIGP(EQUIPMENT CHECK)
SIGP(CHECK STOP)
SIGP(NOT READY)
SIGP(BUSY CONDITION)
SIGP(RECEIVER CHECK)

For non-SIGP failures, one of the following:

RISGNL RESPONSE LOCK RELEASE RESTART RESOURCE ADDRESS SPACE TO QUIESCE INTERSECT RELEASE SUCCESSFUL BIND BREAK RELEASE

## action

Automatic spin loop recovery processing chooses the appropriate recovery action. It is one of the following:

#### SPIN

The system continues spinning

## **ABEND**

The system abnormally ends the unit of work on processor x, allowing recovery routines to retry

#### **TFRM**

The system abnormally ends the unit of work on processor x, without allowing recovery routines to retry

#### ACR

ACR places processor *x* offline. ACR abnormally ends the current unit of work on processor *x*.

#### ACR IS ALREADY IN PROGRESS, SPIN WILL CONTINUE

Because the system was processing another alternate CPU recovery (ACR) request, the system continues the spin loop.

# ABEND/TERM COULD NOT BE INITIATED, SPIN WILL CONTINUE

Because the system could not begin restart processing for an ABEND or TERM recovery action, the system continues the spin loop.

#### PROCESSOR IS IN A VALID SPIN, SPIN WILL CONTINUE

Due to the duration of their processing time, some system routines cause other processors to spin for a longer time than the spin loop timeout interval. One of these routines was running, so the system performed the SPIN recovery action.

Source: Loadwait/Restart

Detecting Module: IEAVELK

**System Action:** The system tries to resolve the spin loop by taking the recovery action appearing in the message text. If the first recovery action does not resolve the spin loop, recovery continues until one of the following occurs:

- · The system-initiated recovery actions resolve the spin loop
- The system enters wait state X'0A1'. This occurs when all predefined recovery actions are exhausted.

**System Programmer Response:** If the system enters wait state X'0A1', see the system programmer response for this wait state.

IEE179I INVALID text IN PARMLIB MEMBER EXSPATXX

SPECIFIED: data [condition]

**Explanation:** condition is one of the following: **MINIMUM SPINTIME ALLOWED IS:** min

#### **MAXIMUM NUMBER OF ACTIONS ALLOWED IS: 8**

## **CONTINUATION EXPECTED**

#### **DUPLICATE KEYWORD FOUND**

The system found an error in SYS1.PARMLIB member EXSPAT*xx*. In the message text:

#### text

One of the following:

#### **KEYWORD**

The system could not find the SPINRCVY or SPINTIME keyword in EXSPATxx.

## **ACTION**

The system could not find a valid action for the SPINRCVY keyword. At least one of the following actions must be specified: SPIN, ABEND, TERM, ACR, or OPER.

## VALUE

The specified SPINTIME value was incorrect.

#### **EXSPATxx**

The parmlib member, with a suffix of xx.

#### data

The first 10 characters of the EXSPATxx data that the system could not process.

#### MINIMUM SPINTIME ALLOWED IS: min

The SPINTIME value was lower than the default value.

mir

The minimum value allowed.

#### **MAXIMUM NUMBER OF ACTIONS ALLOWED IS: 8**

The number of SPINRCVY actions was greater than eight.

#### **CONTINUATION EXPECTED**

The list of SPINRCVY actions ended with a comma instead of a blank.

#### **DUPLICATE KEYWORD FOUND**

The system found more than one SPINRCVY or SPINTIME specification.

Source: Loadwait/Restart

**System Action:** The system ignores the EXSPAT*xx* member. The

system continues processing.

System Programmer Response: Correct the error in the

EXSPATxx member.

# IEE180I memberxx LINE nnnn: [stmt] STMT IGNORED. NOT VALID.

**Explanation:** During system initialization, the system detected that a statement type specified in a parmlib member is incorrect.

In the message text:

#### memberxx

The parmlib member in which the system detected an error.

nnnr

In the parmlib member, the number of the line containing the error.

stm

The statement type that is incorrectly specified.

Source: Master scheduler

Detecting Module: IEEMB888

**System Action:** The system continues initialization.

System Programmer Response: Correct the statement type in the

parmlib member.

# IEE181I memberxx: LINE nnnn-nnnn IGNORED. UNBAL-ANCED COMMENT DETECTED.

**Explanation:** During system initialization, the system detected one of the following errors in a parmlib member:

- The system found a starting comment delimiter, slash asterisk (/\*), without finding the matching ending comment delimiter, asterisk slash (\*/). The system scans for another starting comment:
  - If the system finds another starting comment, it first flags the range of records in error, then continues processing the next statement.
  - If the system does not find another starting comment before end-of-file, it processes any remaining parmlib members.
- The system found an ending asterisk slash (\*/) comment delimiter, without the starting delimiter. In this case, the system flags the current record, then continues processing the next statement.

In the message text:

memberxx:

The parmlib member in which the system detected an error.

nnnn-nnnn

In the parmlib member, the numbers of the lines in error.

Source: Master scheduler

Detecting Module: IEEMB888

System Action: The system continues processing.

System Programmer Response: Correct the problem with the

comment delimiters in the parmlib member.

IEE182I memberxx IGNORED. STMT STARTING LINE nnnn EXCEEDS 4096 CHARS.

**Explanation:** During system initialization, the system detected an error. The buffer, which contains statements to be processed by the system, exceeds 4096 characters.

In the message text:

memberxx

The parmlib member in which an incorrect statement was found.

nnnn

In the parmlib member, the number of the line containing the incorrect statement.

Source: Master scheduler

Detecting Module: IEEMB888

**System Action:** The system continues processing, ignoring the parmlib member *memberxx*. If there are any more parmlib members, the system processes the next one.

System Programmer Response: Correct the problem in the

parmlib member.

IEE183W EXCESSIVE SPIN LOOP RECOVERY UNSUC-CESSFUL, WAIT STATE 0A1

**Explanation:** All automatic spin loop recovery options were exhausted without resolving the spin loop condition.

Source: Loadwait/Restart

System Action: The system enters nonrestartable wait state

X'0A1'.

Operator Response: See the operator response for wait state

X'0A1'.

IEE184I ERROR IN PARMLIB MEMBER EXSPATXX [condition]

**Explanation:** condition is one of the following:

NO KEYWORDS FOUND

NO DATA IN MEMBER

The system found an error in SYS1.PARMLIB member EXSPAT*xx*. In the message text:

**EXSPAT***xx* 

The parmlib member, with a suffix of xx.

NO KEYWORDS FOUND.

The parmlib member contained one or more comment lines, but no keywords were specified in the member.

NO DATA IN MEMBER.

The parmlib member does not contain any data.

**Source:** Loadwait/Restart

System Action: The system ignores the EXSPATxx parmlib

member. The system continues processing.

System Programmer Response: Correct the error in the

EXSPATxx parmlib member.

IEE185I cccccc uuuuuuuu COMPLETE FOR DEVNUM=device-

number CN=consname

Explanation: The LOGON or LOGOFF command completed suc-

cessfully.

In the message text:

cccccc

The command, which is LOGON or LOGOFF.

uuuuuuu

The userid for which the logon or logoff took place.

device-number

The device number.

consname

The console name.

Source: Communications task (COMMTASK)

**Detecting Module: IEECB902** 

System Action: The system continues processing.

IEE186I ccccccc COMMAND NOT PROCESSED. [text]

**Explanation:** *text* is one of the following: **SECURITY INTERFACE DORMANT.** 

SECURITY MONITOR NOT AVAILABLE

LOGON REQUIRED.

**ALREADY LOGGED ON TO CONSOLE** consname

USERID uuuuuuuu NOT DEFINED.

USERID uuuuuuuu REVOKED.

uuuuuuuu NOT AUTHORIZED FOR TERMINAL

USERID IN USE ON CN consname.

FAILED BY INSTALLATION EXIT.

The system did not process a command.

In the message text:

ccccccc

The command.

SECURITY INTERFACE DORMANT.

The system did not process the command because the resource access control facility (RACF) was not active.

**SECURITY MONITOR NOT AVAILABLE** 

The security product is not available.

LOGON REQUIRED.

The system rejected the command because the operator did not logon to the console before entering commands from the console.

#### **ALREADY LOGGED ON TO CONSOLE** consname

The operator tried to logon to the console, but the system found that the operator was already logged on to another console.

#### USERID uuuuuuuu NOT DEFINED.

The operator tried to logon to the console, but the system could not recognize the userid.

ииииииии

The userid.

#### USERID uuuuuuuu REVOKED.

The userid on the LOGON command has been revoked by the security product.

ишишиши

The userid.

#### uuuuuuuu NOT AUTHORIZED FOR TERMINAL

The operator tried to logon, but the security product denied access to the terminal.

#### USERID IN USE ON CN consname.

The system did not process a LOGON command because the user was already logged on to a console.

consname

The console identifier.

#### **FAILED BY INSTALLATION EXIT.**

The system did not process the LOGON or LOGOFF command because an installation security exit caused the command to fail.

Source: Communications task (COMMTASK) Detecting Module: IEECB902, IEECB920

System Action: The system rejects the command. The system

continues processing.

Operator Response: Enter the LOGON or LOGOFF command correctly. If the system rejected the command because the security product was not active, wait until the security product becomes active before entering the command.

#### **IEE187I ENTER LOGON PARAMETERS [text]**

**Explanation:** *text* is one of the following:

**USERID NOT SPECIFIED** 

**PASSWORD INCORRECT** 

**PASSWORD EXPIRED** 

NEW PASSWORD NOT ACCEPTED

**GROUP NOT DEFINED** 

**GROUP ACCESS REVOKED** 

#### SECLABEL NOT DEFINED

If the message text does not give a problem, the multiple console support (MCS) console is ready for the operator to logon. If the message does give a problem, the system denied the operator access.

In the message text:

#### **USERID NOT SPECIFIED**

The operator attempted to logon specifying a userid that was not defined to the security product.

#### PASSWORD INCORRECT

The operator attempted to logon specifying an incorrect password.

#### **PASSWORD EXPIRED**

The operator attempted to logon specifying a password that has expired. The installation determines the length of time that a password remains valid.

#### **NEW PASSWORD NOT ACCEPTED**

The operator attempted to logon and change the password, but the system did not accept the password for one of the following

- The two new passwords did not match
- The new password did not conform to the password syntax rules set by the installation.

#### **GROUP NOT DEFINED**

The operator attempted to logon, specifying a group that was not defined to the security product.

#### **GROUP ACCESS REVOKED**

The operator attempted to logon specifying a group to which access has been revoked for that operator.

#### **SECLABEL NOT DEFINED**

The operator attempted to logon specifying a security label that was not defined to the security product.

The system displays message IEE187I in the instruction line of the MCS console. It is accompanied by the MCS logon prompt, which is displayed in the command entry area of the console. The logon prompt provides the operator with fields to enter a userid, password, optional group identifier, and optional SECLABEL parameter.

Source: Communications task (COMMTASK)

**Detecting Module: IEECB902** 

**System Action:** The system continues processing while the operator tries to logon again.

Operator Response: Depending on the message text, do the

#### **USERID NOT DEFINED**

Specify a valid userid and try to logon again.

#### PASSWORD INCORRECT

Enter the correct password when try to logon again.

#### **PASSWORD EXPIRED**

Change the existing password by specifying the old and new passwords together in this format: old-password/newpassword/new-password. When automatic logon is in effect. operators can log on to the system but are not required to do so. If an attempt to logon fails, then the system displays this message inline (that is, not in a display area) instead of on the instruction line, where this message usually appears. This message also appears without the MCS LOGON prompt. You must reenter the LOGON command to enter the userid, password, new password, group id, and security label.

#### **NEW PASSWORD NOT ACCEPTED**

Enter a valid password when you try to logon again.

## **GROUP NOT DEFINED**

Specify a valid group or leave the field blank when you try to logon again.

#### **GROUP ACCESS REVOKED**

Either specify a valid group to which access has not been revoked or leave the field blank when you try to logon again.

#### **SECLABEL NOT DEFINED**

Either specify a valid security label or leave the field blank when you try to logon again.

# IEE188I MESSAGE QUEUE MANIPULATION ON CONSOLE name COMPLETE [COMMAND ISSUED IS command]

**Explanation:** A CONTROL Q command requested rerouting of messages on the message queue for a console. The system issues this message to indicate successful completion of the command.

This message appears on the console on which the operator entered the CONTROL Q command and on all consoles receiving the rerouted messages.

In the message text:

name

The name of the console on which the CONTROL Q command was entered.

#### **COMMAND ISSUED IS** command

command is the text of the command that was originally entered.

Source: Master scheduler

Detecting Module: IEE8B03D

**System Action:** The system continues processing. The system displays, on other consoles, messages queued to console *name* when the command was entered. Subsequent messages are not affected.

#### IEE189I hh.mm.ss MPF DISPLAY idr

[text]

[MESSAGE-ID SUP RETAIN USER EXIT MPF=xx msgid {Y|N} {Y|N} {ERR-|NFD-}userexitid]

GENERAL WTO USER EXIT (IEAVMXIT) - {ACTIVE|INACTIVE|ABENDED, NOT ACTIVE}

FIELD COLOR HLIGHT INTEN MPF={xx|DFL} msgtype ccc hhh iii

# **{COMMAND USER EXITS NOT FOUND}**

{COMMAND-USEREXIT} {MPF=xx} {NFD-|ERR-} {e-id}

**Explanation:** In response to the DISPLAY MPF command, this message displays the message facility.

If the operator requested MPF processing, the message contains the third line once and the fourth line as often as needed to display each message in the MPF table.

In the message text:

hh.mm.ss

The hour, minute, and second that the command was entered. If the time-of-day clock (TOD) is not working, the value in this field is 00.00.00.

- idr An identifier used with the CONTROL C,D command to cancel status displays:
  - · Written on typewriter or printer consoles
  - Displayed inline (that is, not in a display area) on a display console

This identifier does not appear when the display is presented in a display area on a display console.

text

One of the following:

# MESSAGE SUPPRESSION AND USER EXITS INACTIVE - NOT INITIALIZED

The operator has not requested MPF processing. This line appears if the MPF is not active.

# MESSAGE SUPPRESSION INACTIVE - HARDCOPY LOG NOT ESTABLISHED

The operator has requested MPF processing, but no hard-copy log has been established. WTO user exit routines receive control, but messages are not suppressed. This line appears if the MPF is not active.

#### MESSAGE SUPPRESSION INACTIVE - HARDCOPY SUS-PENDED

The operator has requested MPF processing, and a hard-copy log has been established, but no device is available to print the hard-copy log. WTO user exit routines receive control, but messages are not suppressed. This line appears if the MPF is not active.

#### **MESSAGE-ID**

msgid

The message identifier.

**SUP** 

One of the following:

- Y Indicates that the message is to be suppressed if it is eligible.
- N Indicates that the message is not to be suppressed.

#### **RETAIN**

One of the following:

- Y The action message retention facility will retain the message if it is eligible.
- N The action message retention facility will not retain the message.

#### **USER EXIT**

The corresponding user-specified WTO exit routine or blank, if no routine was specified, and one of the following:

#### ERR

A failure occurred in the exit routine. The exit routine is no longer active.

# NFD

The exit routine could not be loaded.

#### MPF=xx

One of the following:

xx The two-digit number the operator entered on the SET MPF=xx command to change the color, intensity, and highlighting attributes; this xx is the last two digits of an MPFLSTxx member in SYS1.PARMLIB.

#### DFL

MPF processing is using the default attributes.

# **GENERAL WTO USER EXIT (IEAVMXIT)**

Indicates whether the exit routine is ACTIVE, INACTIVE, or NOT ACTIVE because the exit routine was abnormally ended.

#### **FIELD**

msgtype

The message type, which is one of the following:

#### **URGATTN**

Messages requiring urgent attention

#### **IMEDACTN**

Messages requiring immediate action

#### **EVETACTN**

Messages requiring eventual action

General system messages

Messages issued by problem programs and requiring no action

#### **SELPEN**

Fields that can detect a selector (light) pen

#### **INSTRERR**

Error messages that appear in the instruction line

#### **FNTRYARA**

Entry area

#### WARNLGEN

General messages in the left half of the warning line

#### WARNRGEN

General messages in the right half of the warning line

#### WARNRURG

Messages requiring urgent attention and appearing in the right half of the warning line

#### OOLCNTL

Control lines in an out-of-line status display

#### **OOLLABEL**

Label lines in an out-of-line status display

#### **OOLDATA**

Data lines in an out-of-line status display

# **COLOR**

CCC

The color attribute of the field, which is one of the following:

**BLUE** 

TURQU (turquoise)

**GREEN** 

WHITE

PINK

YELLOW

RED

## **HLIGHT**

hhh

The highlighting with which the message or field is displayed. The values are:

## NONE

No highlighting. No colored characters on a black background.

#### **BLINK**

The message or field background blinks.

Reverse video. Black characters on a colored background.

#### **UNDSCR**

The message or field is underscored with a line.

#### INTFN

The intensity at which the message or field is displayed. The values are:

#### **NORM**

Normal intensity

#### HIGH

High intensity

xx The suffix of the MPFLST parmlib member being used to control message processing.

#### **COMMAND USER EXITS NOT FOUND**

No command installation exits were specified by the installation.

#### **COMMAND-USEREXIT**

The installation specified command installation exits or blanks, if the end of the list of the installation exit names. This heading appears as many times as necessary to display the active installation exits or blanks.

#### **ERR**

If ERR appears before the name of an exit routine, a failure occurred in the exit routine and the routine is no longer active. ERR appears next to each failing exit routine name.

#### NFD

If NFD appears before the name of an exit routine, the system could not find the exit routine. NFD appears for each exit routine that the system cannot find.

The command installation exit routine name.

Source: Master scheduler **Detecting Module: IEECB807** 

System Action: If MESSAGE SUPPRESSION INACTIVE - HARD-COPY LOG NOT ESTABLISHED or MESSAGE SUPPRESSION INACTIVE - HARDCOPY SUSPENDED appears, this message lists the messages in the MPF table, but the system does not suppress messages until a hard-copy log is established and a device is available to print the hard-copy log. The WTO user exits and RETAIN are in effect.

Otherwise, the system continues processing.

Operator Response: If you want message suppression, but MESSAGE SUPPRESSION INACTIVE or MESSAGE SUP-PRESSION AND USER EXITS INACTIVE appears, do one of the following:

- · If NOT INITIALIZED appears, use the SET MPF command to request MPF processing.
- · If HARDCOPY LOG NOT ESTABLISHED appears, establish a hard-copy log and make a device available to print it.
- If HARDCOPY SUSPENDED appears, make a device or SYSLOG available to print the hard-copy log.

#### **IEE192I** INVALID PROCEDURE PARM FIELD FORMAT

**Explanation:** The writer procedure invoked by a START XWTR command contains an EXEC statement with an incorrect PARM parameter. The incorrect PARM parameter may be caused by the use of JCL keywords as user symbolics.

Source: External writer

System Action: The system did not run the command.

Operator Response: Ensure that the parameters are not JCL keywords; for additional details, see the OS/390 MVS JCL

Reference. If the error condition persists, contact the system programmer.

IEE200I timestamp DISPLAY ASM

#### **Explanation:**

TYPE FULL STAT DEV DATASET NAME aaaaaaa bbb cccc dev eeeee

VOLSER DEVTYP SIZE USED AVAIL ERRORS fffffff gggggg hhhhhhh iiiiii jjjjjj kkkkkk

text

text is one of the following:

SYNTAX ERROR, COMMAND TERMINATED
UNABLE TO PROCESS, DATASET NAME LIST NOT BUILT
DATASET dsname IS NOT IN USE AS A [PAGE|SWAP]
DATASET
DUPLEX PAGE DATASET IS NOT IN USE
PAGEDEL COMMAND IS NOT ACTIVE
PAGEDEL COMMAND IS IN PROGRESS

In response to a DISPLAY ASM command, this message displays information about one or more system page or swap data sets and the status of the PAGEDEL command.

In the message text:

#### **TYPE**

aaaaaaaa

The type of page or swap data set:

#### PLPA

The PLPA page data set

#### COMMON

The COMMON page data set

#### **DUPLEX**

The DUPLEX page data set

#### **LOCAL**

A local page data set that accepts VIO

#### **LOCAL NV**

A NONVIO local page data set

## SWAP

A swap data set

#### **FULL**

bbb

The percentage of the data set's allocated space that is currently in use; the percentage ranges from 0 to 100%, with leading zeroes suppressed.

#### **STAT**

сссс

The data set status:

#### OK

The data set is in normal use

#### BAD

ASM has marked the data set as incorrect, and will not process write requests for the data set

#### **FULL**

The data set presently has no available space

#### DEL

A PAGEDEL is in progress

#### DRN

The data set is draining because of a PAGEDEL DRAIN command

#### DEV

dev

The device number of the device on which the data set resides.

#### **DATASET NAME**

eeeee

The page or swap data set name, as specified to ASM at IPL or PAGEADD. *eeeee* uniquely identifies the data set.

#### **VOLSER**

ffffff

The volume serial of the volume on which the data set resides.

#### **DEVTYP**

gggggg

The type of device on which the data set resides. *gggggg* may be any device type supported by ASM.

#### SIZE

hhhhhh

The allocated size of the data set. For a page data set, the value of *hhhhhh* is the number of 4-kilobytes slots. For a swap data set, the value of *hhhhhh* is the number of swap sets. (There are twelve 4-kilobytes slots in a swap set.) Leading zeroes are suppressed if the value of *hhhhhh* is less than six digits.

#### **USED**

iiiiii The number of allocated slots or swap sets that presently contain valid data. Leading zeroes are suppressed if the value of iiiiii is less than 6 digits.

## AVAIL

jjjjjj The number of allocated slots or swap sets that are presently available to satisfy write requests. Leading zeroes are suppressed if the value of jjjjjj is less than 6 digits.

#### **ERRORS**

kkkkkk

The number of permanent I/O errors that have occurred on the data set. ASM will mark a data set as bad (thus making the data set unavailable for write requests) if kkkkkk exceeds the present threshold value of 174. Note that since ASM may attempt to read from a bad data set, the number of errors may exceed 174. Leading zeroes are suppressed if the value of kkkkkk is less than six digits.

# PAGEDEL COMMAND IS NOT ACTIVE

No PAGEDEL command is currently in progress.

#### **PAGEDEL COMMAND IS IN PROGRESS**

The PAGEDEL command is currently processing one or more page or swap data sets. The data sets will have DEL status in the DISPLAY ASM command output. No additional PAGEDEL commands will be accepted while this command is in progress.

**Source:** Auxiliary storage manager (ASM)

**Detecting Module: ILRPGDSP** 

**System Action:** The system continues processing normally.

#### **IEE201I** PAGEDEL COMMAND - DATA SET NAME dsname

Explanation: In processing a PAGEDEL command, the system determined that PAGEDEL could not be performed on data set dsname because of the given text.

text is one of the following:

#### SPECIFIED MORE THAN ONCE IN PAGEDEL COMMAND

Explanation: The data set is not valid because it duplicates a previously specified data set name in the same PAGEDEL command.

System Action: The system performs no further validity checks on this name, because such checks were performed on the first occurrence of the name in the command. Validity checking continues with the next data set name specified in the command, if any.

Operator Response: Eliminate the duplicate data set name. Reenter the corrected PAGEDEL command.

#### IS NOT IN USE AS A {LOCAL PAGE|SWAP} DATA SET

Explanation: The data set is not valid because the system is not currently using it as a local page data set (if processing the page data set type), or a swap data set (if processing the swap data set type).

System Action: The system performs other validity checks on this name to look for additional errors. Validity checking then continues with the next data set name specified in the command, if any.

Operator Response: Correct the data set name. Reenter the corrected PAGEDEL command.

#### (TRUNCATED) HAS AN INVALID LENGTH

**Explanation:** The data set name is longer than the maximum allowed for a page or swap data set name. The system truncates the data set to this length.

System Action: The system performs no further validity checks on this name. Validity checking continues with the next data set name specified in the command, if any.

Operator Response: Correct the data set name. Reenter the corrected PAGEDEL command.

#### IS SPECIFIED AS REPLACEMENT BUT IS ALREADY IN USE

**Explanation:** The data set name is specified as the name for a replacement data set, but the name is already in use as a page data set (if processing the page data set type) or a swap data set (if processing the swap data set type).

System Action: The system performs other validity checks on this name to look for additional errors. Validity checking then continues with the next data set name specified in the command, if any.

Operator Response: Correct the data set name. Reenter the corrected PAGEDEL command.

Source: Auxiliary storage manager (ASM)

**Detecting Module: ILRPGDEL** 

#### **IEE202I PAGEDEL COMMAND - UNABLE TO PROCESS** COMMAND text

Explanation: The system could not process a PAGEDEL command. text is one of the following.

#### **DUE TO INSUFFICIENT VIRTUAL STORAGE**

Explanation: The system could not process the PAGEDEL command because the system could not obtain the required virtual

System Action: The system ends PAGEDEL processing.

Operator Response: Notify the system programmer.

System Programmer Response: Wait until more virtual storage is available or actively go about freeing up virtual storage.

#### **DUE TO INSUFFICIENT AUXILIARY STORAGE**

**Explanation:** The system could not process the command because processing would have resulted in a shortage of usable auxiliary

System Action: The system ends PAGEDEL processing.

Operator Response: Do one of the following:

- · Postpone the PAGEDEL until auxiliary storage utilization is
- Enter a PAGEADD command for one or more page data sets to provide additional auxiliary storage. Then reenter the PAGEDEL

#### BECAUSE DATA SET NAME LIST IS NOT AVAILABLE

Explanation: The system could not process the command because the auxiliary storage manager (ASM) could not build the ASM data set name list at IPL.

System Action: The system ends PAGEDEL processing. The PAGEADD, PAGEDEL, and DISPLAY ASM commands will not be usable for this IPL.

Operator Response: Notify the system programmer.

System Programmer Response: On a subsequent IPL, you may want to specify an increased common storage area (CSA) allocation, so ASM can build the data set name list.

#### BECAUSE INVALID DATA SET NAMES(S) WERE SPECIFIED

Explanation: The system could not process the command because one or more of the specified data set names were incorrect.

System Action: Message IEE201I will precede IEE202I to indicate why the data set names are incorrect. The system ends PAGEDEL processing.

Operator Response: Correct the data set names indicated by message IEE201I. Then reenter the PAGEDEL command.

#### BECAUSE RECOVERY ENVIRONMENT COULD NOT BE ESTAB-LISHED

Explanation: The system could not establish recovery. System Action: The system ends PAGEDEL processing.

Operator Response: Notify the system programmer.

#### DUE TO A SYNTAX ERROR: MISSING OR INVALID COMMAND OPTION

Explanation: The command option DELETE, REPLACE, or DRAIN was missing or incorrect.

System Action: The system performs no further syntax checking and ends PAGEDEL processing.

Operator Response: Correct the PAGEDEL command syntax. Reenter the command.

System Programmer Response: Try to figure out why recovery could not be established.

#### DUE TO A SYNTAX ERROR: MISSING OR INVALID DATA SET **TYPE KEYWORD**

Explanation: The data set type keyword PAGE or SWAP was missing or incorrect.

System Action: The system performs no further syntax checking and ends PAGEDEL processing.

**Operator Response:** Correct the PAGEDEL command syntax. Reenter the command.

#### **DUE TO A SYNTAX ERROR: NULL DATA SET NAME**

**Explanation:** One delimiter immediately followed another when the system expected a data set name.

**System Action:** The system performs no further syntax checking and ends PAGEDEL processing.

**Operator Response:** Correct the PAGEDEL command syntax. Reenter the command.

# DUE TO A SYNTAX ERROR: INVALID DELIMITER, COMMA OR BLANK EXPECTED

**Explanation:** The system found a delimiter other than a comma or blank where it expected only a comma or blank.

**System Action:** The system performs no further syntax checking and ends PAGEDEL processing.

**Operator Response:** Correct the PAGEDEL command syntax. Reenter the command.

# DUE TO A SYNTAX ERROR: INVALID DELIMITER, LEFT PARENTHESIS EXPECTED

**Explanation:** The system found a delimiter other than a left parenthesis where it expected only a left parenthesis.

**System Action:** The system performs no further syntax checking and ends PAGEDEL processing.

**Operator Response:** Correct the PAGEDEL command syntax. Reenter the command.

# DUE TO A SYNTAX ERROR: INVALID DELIMITER, COMMA EXPECTED

**Explanation:** The system found a delimiter other than a comma where it expected only a comma.

**System Action:** The system performs no further syntax checking and ends PAGEDEL processing.

**Operator Response:** Correct the PAGEDEL command syntax. Reenter the command.

# DUE TO A SYNTAX ERROR: INVALID DELIMITER, RIGHT PARENTHESIS EXPECTED

**Explanation:** The system found a delimiter other than a right parenthesis where it expected only a right parenthesis.

**System Action:** The system performs no further syntax checking and ends PAGEDEL processing.

**Operator Response:** Correct the PAGEDEL command syntax. Reenter the command.

# DUE TO A SYNTAX ERROR: INVALID DELIMITER, LEFT PARENTHESIS

**Explanation:** The system found a left parenthesis that was not syntactically correct.

**System Action:** The system performs no further syntax checking and ends PAGEDEL processing.

**Operator Response:** Correct the PAGEDEL command syntax. Reenter the command.

# DUE TO A SYNTAX ERROR: INVALID DELIMITER, RIGHT PARENTHESIS

**Explanation:** The system found a right parenthesis that was not syntactically correct.

**System Action:** The system performs no further syntax checking and ends PAGEDEL processing.

**Operator Response:** Correct the PAGEDEL command syntax. Reenter the command.

Source: Auxiliary storage manager (ASM)

Detecting Module: ILRPGDEL

# IEE203I PAGEDEL COMMAND - ERROR IN PROCESSING TPARTBLE - FUTURE QUICK OR WARM STARTS WILL HAVE UNPREDICTABLE RESULTS

**Explanation:** While processing the PAGEDEL command, the system failed to read or write the temporary page activity reference table (TPARTBLE). Therefore, the TPARTBLE may contain incorrect information about the page data set configuration. The TPARTBLE may also contain incorrect information about which types of IPL are permissible, so future quick or warm start IPLs may have unpredictable results.

Source: Auxiliary storage manager (ASM)

Detecting Module: ILRPGDEL

**System Action:** PAGEDEL command processing continues. The system continues processing this IPL.

**Operator Response:** Determine why the TPARTBLE read or write failed. The most likely cause of failure is a problem with the PLPA page data set. Correct the problem. Ensure that the next IPL is a cold start IPL (CLPA). In any case, notify the system programmer.

**System Programmer Response:** For software errors, look in the logrec data set error record for problem-related data.

## IEE204I PAGEDEL COMMAND - ERROR IN PROCESSING SYS1.STGINDEX - FUTURE WARM STARTS WILL FAIL

**Explanation:** While processing a PAGEDEL command, the system could not update the VIO journaling data set with new versions of saved VIO information, which is required for subsequent warm starts.

Source: Auxiliary storage manager (ASM)

**Detecting Module: ILRPREAD** 

**System Action:** PAGEDEL command processing continues. The system continues processing this IPL.

**Operator Response:** Ensure that the next IPL is a cold or quick start (with CLPA or CVIO option). An attempt to warm start will either fail, if the temporary page activity reference table (TPARTBLE) is still usable, or have unpredictable results.

# IEE205I PAGEDEL COMMAND - {LOCAL PAGE|SWAP} DATA SET dsname text

**Explanation:** The system could not process a data set or successfully processed the data set.

In the message text:

dsname The name of the data set.

text Further explains the message

Source: Auxiliary storage manager (ASM)

**Detecting Module: ILRPGDEL** 

# NOT {DELETED|REPLACED|DRAINING} DUE TO INDETERMINATE ERROR

**Explanation:** The system could not process the data set because of an indeterminate error.

System Action: The system continues to use the data set.

**Operator Response:** Reenter the PAGEDEL command for the data set. Notify the system programmer.

#### NOT {DELETED|REPLACED} DUE TO INSUFFICIENT AUXILIARY **STORAGE**

Explanation: The system could not process the data set because of a shortage of auxiliary storage.

**System Action:** The system continues to use the data set.

Operator Response: Do one of the following:

- · Postpone the PAGEDEL until auxiliary storage utilization is lower.
- Enter a PAGEADD command for one or more page data sets to provide additional auxiliary storage. Then reenter the PAGEDEL

System Programmer Response: For software errors, look in the logrec data set error record for problem-related data.

#### NOT {DELETED|REPLACED} DUE TO INSUFFICIENT VIRTUAL **STORAGE**

Explanation: The system could not process the data set because of a shortage of virtual storage.

System Action: The system continues to use the data set.

Operator Response: Notify the system programmer.

#### NOT REPLACED DUE TO {READ|WRITE} I/O ERROR

Explanation: The data set was not successfully replaced because a read or write I/O error occurred.

System Action: The system continues to use the data set.

Operator Response: The response depends on the type of error, as indicated below:

- If a read I/O error occurred, enter a PAGEADD command for one or more data sets. Then enter PAGEDEL DELETE to remove the data set from system use.
- If a write I/O error occurred, reenter the PAGEDEL REPLACE, specifying a different replacement data set name. Contact hardware support to correct the I/O error.

System Programmer Response: Wait until more virtual storage is available or actively go about freeing up virtual storage.

# **NOT REPLACED - REPLACEMENT DATA SET TOO SMALL**

Explanation: The data set identified in the message was not successfully replaced because the specified replacement data set was smaller.

System Action: The system continues to use the original data set.

Operator Response: Reenter the PAGEDEL REPLACE, specifying a replacement data set that is at least as large as data set dsname.

#### NOT REPLACED - OPEN FAILED FOR REPLACEMENT: aaaa,bbbb,cccc

Explanation: The system could not replace the data set because the specified replacement data set could not be opened. In the message text:

аааа The hexadecimal return code from ASM, as follows:

- X'0008' The volume containing the replacement data set is not mounted
- . X'000C' The system failed to locate the replacement data set
- X'0010' There is not enough virtual storage to open the replacement data set
- X'0018' An I/O error or bad cache was detected for the replacement data set
- X'001C' Allocation failed for the replacement data set

hhhh The hexadecimal error reason code, if aaaa indicates an allocation failure (X'001C'). If aaaa is a code other than

X'001C', bbbb is X'0000'.

The hexadecimal allocation information reason code, if aaaa indicates an allocation failure (X'001C'). If aaaa is a code other than X'001C', cccc is X'0000'.

System Action: The system continues to use the data set.

Operator Response: Correct the indicated problem. Reenter the PAGEDEL REPLACE.

#### **NOT DRAINING - DATA SET WAS PREVIOUSLY MARKED BAD**

Explanation: The system did not drain the data set because ASM previously marked it BAD; a data set marked BAD cannot be

System Action: The system continues to use the data set as a BAD data set. The system continues processing.

Operator Response: Enter a PAGEDEL DELETE or REPLACE command for the bad data set. However, REPLACE may fail if the system cannot read the data set without an I/O error.

cccc

Explanation: The system deleted the data set.

System Action: The system no longer uses the data set. The system continues processing.

REPLACED BY rdsname

**Explanation:** The data set dsname was replaced by data set

System Action: The system no longer uses the data set but it does use data set rdsname. The system continues processing.

#### DRAINING

Explanation: The system marks the data set as draining.

System Action: The system no longer uses the data set for write I/O; read I/O continues.

Operator Response: Enter a PAGEDEL DELETE or REPLACE command for the data set later.

**Detecting Module: ILRPGDEL** 

#### **IEE206I** PAGEDEL COMMAND ACCEPTED - PAGEDEL [IN PROGRESS | ALREADY ACTIVE]

**Explanation:** The operator entered a PAGEDEL command to process one or more page or swap data sets. The system issues one of the following messages:

# PAGEDEL COMMAND ACCEPTED - PAGEDEL IN PROGRESS

The system accepts the PAGEDEL command. This message remains on the screen until PAGEDEL processing completes.

## PAGEDEL COMMAND NOT ACCEPTED - PAGEDEL ALREADY

ACTIVE The system does not accept the PAGEDEL command because it is already processing another PAGEDEL command. The system accepts no additional PAGEDEL commands while this command is in progress.

Source: Auxiliary storage manager (ASM)

Detecting Module: ILRPGDEL

System Action: The system rejects the PAGEDEL command if another PAGEDEL command is in progress. Otherwise, the system starts PAGEDEL processing.

**Operator Response:** If the PAGEDEL command is rejected because another PAGEDEL command is active, wait until the active command completes. Reenter the command.

## IEE220I

PFKTABxx: SKIPPING TO PFKTAB STATEMENT. ONE OR MORE PFK DEFINITIONS PRECEDE THE FIRST PFKTAB STATEMENT.

**Explanation:** Processing for a SET PFK command found an error in the PFKTAB*xx* parmlib member. The PFK definitions appeared before the first PFKTAB statement.

In the message text:

**PFKTAB***xx* The parmlib member, with a suffix of *xx*.

Source: Device independent display operator console support (MCS)

**Detecting Module: IEECB816** 

**System Action:** The system continues processing specifications in PFKTABxx, skipping all data until it locates the first valid PFKTABxx statement.

Operator Response: Notify the system programmer.

**System Programmer Response:** Before the next system initialization correct the PFKTAB*xx* member.

#### IEE221I PFKTABxx LINE nnn: SKIPPING TO PFKTAB STATEMENT. text

**Explanation:** The SET PFK command found an error in the PFKTAB*xx* parmlib member.

In the message text:

PFKTABxx The parmlib member, with a suffix of xx.

nnn The line number where the error occurred.

UNRECOGNIZED STATEMENT TYPE The system did not find a PFKTABxx statement as the first non-comment data. The system skips data until it finds a PFKTAB statement.

UNRECOGNIZED KEYWORD keyword The system found a keyword as the first non-comment data in the parmlib member. The valid statement type PFKTAB must be the first non-comment data item in the parmlib member. The system skips data until it finds a valid PFKTAB statement.

In the message text:

keyword The misplaced keyword.

MISPLACED PFKTAB STATEMENT The system found a PFKTAB statement identifier that was not the first non-comment data. The system skips data until it finds a valid PFKTAB statement.

# TABLE KEYWORD FOUND WHICH DOES NOT IMMEDIATELY FOLLOW PFKTAB The system found a TABLE keyword, but a PFKTAB statement did not immediately precede the TABLE keyword. The system skips data until it finds a valid PFKTAB statement.

PFKTAB FOUND BUT TABLE KEYWORD DOES NOT IMME-DIATELY FOLLOW The system found a PFKTAB statement, but the TABLE keyword did not immediately follow the statement. The system skips data until it finds a valid PFKTAB statement.

# TABLE NAME NOT VALID. MUST BE 1 TO 8 ALPHANUMERIC CHARACTERS. The name of the PFK table specified in the TABLE keyword on the PFKTAB statement is not 1 to 8 alphanumeric characters in length. The system skips data until it finds a valid PFKTAB statement.

#### TABLE(ttttttt) SPECIFIED ON A PRECEDING PFKTAB STATE-

**MENT** The system is currently processing a PFKTAB statement with the specified table name. The system skips data until it finds a valid PFKTAB statement.

In the message text:

tttttttt The table name.

Source: Device independent display operator console support (MCS)

**Detecting Module: IEECB816** 

System Action: The system continues processing the valid specifi-

cations in PFKTABxx.

Operator Response: Notify the system programmer.

**System Programmer Response:** Before the next system initialization, correct the PFKTABxx member.

#### IEE222I PFKTABxx TABLE (ttttttt): MISSING RIGHT PAREN-THESIS FOR TABLE KEYWORD VALUE ASSUMED

**Explanation:** The TABLE parameter on the last statement in the PFKTAB*xx* parmlib member is missing a right parenthesis. The system assumes that the right parenthesis is present and that the next data in the member is another PFKTAB statement or end-of-file. In the message text:

**PFKTABxx** The parmlib member, with a suffix of xx.

tttttttt The table name.

Source: Device independent display operator console support (MCS)

**Detecting Module: IEECB816** 

System Action: The system continues processing the valid specifi-

cations in PFKTABxx.

**Operator Response:** Notify the system programmer.

**System Programmer Response:** Before the next system initialization, correct the PFKTAB*xx* member.

# IEE223I PFKTABxx TABLE (ttttttt): SKIPPING TO PFKTAB STATEMENT OR PFK. reason

**Explanation:** Processing for a SET PFK command found an error in the PFKTAB*xx* parmlib member. In the message text:

**PFKTAB**xx The parmlib member, with a suffix of xx.

tttttttt The name of the PFK that contains the error.

reason One of the following:

# PFK DEFINITION DOES NOT IMMEDIATELY FOLLOW TABLE KEYWORD The system found a

PFKTAB statement with a TABLE keyword, but a PFK definition did not immediately follow the TABLE keyword. The SET PFK command skips all data until it finds a PFK definition or PFKTAB statement.

# PFK VALUE OUTSIDE THE RANGE 1 TO 24 The PFK

value was not a valid number from 1 to 24. The system skips all data until it finds a PFK definition or PFKTAB statement.

Source: Device independent display operator console support (MCS)

**Detecting Module: IEECB816** 

System Action: The system continues processing the specifica-

tions in PFKTABxx.

Operator Response: Notify the system programmer.

**System Programmer Response:** Before the next system initialization, correct the PFKTABxx member.

**IEE224I** PFKTABxx TABLE(tttttttt): PFK(nn) DEFINITION IGNORED. PFK(nn) SPECIFIED ON A PRECEDING

PFK DEFINITION

Explanation: The SET PFK command found an error in the

PFKTABxx parmlib member.

In the message text:

PFKTABxx The parmlib member, with a suffix of xx.

####### The name of the PFK table that contains the error.

The erroneous PFK number. nn

Source: Device independent display operator console support (MCS)

**Detecting Module: IEECB816** 

System Action: The system continues processing the valid specifications in PFKTABxx. The system ignores the duplicate PFK definition and skips all data until it finds another PFK definition or PFKTAB statement.

Operator Response: Notify the system programmer.

System Programmer Response: Before the next system initialization, correct the PFKTABxx member.

**IEE225I** PFKTABxx TABLE(ttttttttt) PFK(nn): reason

Explanation: Processing for a SET PFK command found an error in the PFKTABxx parmlib member.

In the message text:

PFKTABxx The parmlib member, with a suffix of xx.

tttttttt The name of the PFK table that contains the error.

The erroneous PFK number. nn

One of the following: reason

UNRECOGNIZED KEYWORD keyword IGNORED The

system found an unrecognizable keyword on the PFK definition. CMD, KEY, and CON are the only keywords allowed on the PFK definition.

In the message text:

The unrecognized keyword. keyword

The SET PFK command ignores the keyword and skips all data up to:

- The next right parenthesis, if a left parenthesis follows the keyword
- A blank
- · The next PFK definition
- · A PFKTAB statement

# **DUPLICATE** keyword **KEYWORD IGNORED** The

system ignores the duplicate keyword.

In the message text:

The unrecognized keyword. keyword

## MISSING RIGHT PARENTHESIS FOR keyword

KEYWORD VALUE ASSUMED The system assumed that a right parenthesis on a keyword was present. The next data item in the PFKTABxx member is another PFK definition, PFKTAB statement, or end-of-file.

In the message text:

keyword The unrecognized keyword.

#### keyword2 MUTUALLY EXCLUSIVE WITH keyword1.

keyword2 IGNORED. The two keywords cannot be specified on the same PFK definition. The valid values are CMD / KEY or KEY / CMD. The system processes keyword1 and ignores keyword2.

In the message text:

keyword1 The first keyword found by the

system.

The second keyword found by keyword2

the system.

CON VALUE NOT VALID. CONn APPLIED. The value for the CON keyword was not valid. Y and N are the only valid values. The system uses

the default value of *n* for the CON keyword.

# nn SPECIFIED FOR BOTH KEY AND PFK

KEYWORDS. KEY IGNORED. The PFK being defined is also in the key list for itself. The same value is specified for both the PFK and KEY keywords. Since a PFK cannot be defined as itself, the SET PFK command ignores the KEY keyword.

In the message text:

The duplicate PFK value. nn

#### nn ALREADY PART OF A KEY LIST. KEY IGNORED

The definition of a PFK value already appears in the key list for a different PFK that was previously defined. The previously defined key appears in the PFK table. The system command ignores the KEY keyword.

In the message text:

The duplicate PFK value. nn

keyword VALUE NOT VALID. keywd IGNORED The value for a keyword is not valid; KEY and CMD are the only valid values.

In the message text:

The unrecognized keyword. keyword

- · For KEY, the keyword value must be a list of keys with values between 1 and 24 separated by blanks or commas.
- For CMD, the keyword value must be 1 to 126 characters surrounded by single or double quotes.

The SET PFK command ignores the keyword, and skips all data up to the next right parenthesis, the next PFK definition, or the next PFKTAB statement.

In the message text:

kevword The keyword with an incorrect value.

## KEY VALUE NOT VALID. nn DEFINED AS A LIST OF KEYS. KEY IGNORED. A PFK value in the key list was previously defined as a list of keys in the PFK table. The system ignores

In the message text:

KEY.

The PFK value. nn

## MORE THAN 62 KEYS SPECIFIED IN THE KEY

**VALUE. KEY IGNORED** More than 62 keys were specified in the key list. The SET PFK command ignores the KEY keyword.

**Source:** Device independent display operator console support (MCS)

**Detecting Module: IEECB816** 

System Action: The system continues processing the valid specifi-

cations in PFKTABxx.

Operator Response: Notify the system programmer.

System Programmer Response: Before the next system initializa-

tion, correct the PFKTABxx member.

IEE226I PFKTABxx: PREMATURE END OF FILE DETECTED

text

**Explanation:** Processing for a SET PFK command found an error in the PFKTAB*xx* parmlib member.

text is one of the following:

**PFKTAB**xx The parmlib member, with a suffix of xx.

**INCOMPLETE PFKTAB STATEMENT IGNORED** The system was expecting more input for the last PFKTAB statement or

PFK definition.

**INCOMPLETE KEYWORD** keyword **IGNORED** The system did not recognize a keyword on the last PFKTAB statement or

PFK definition.

Source: Device independent display console support (MCS)

**Detecting Module: IEECB816** 

System Action: The system continues processing. PFK tables

specified correctly in PFKTABxx remain available.

**System Programmer Response:** Check the syntax of the last statement in PFKTAB*xx* to see if it is a complete PFKTAB statement

or PFK definition.

#### IEE227I PFKTABxx UNBALANCED COMMENT FOUND. SIG-NIFICANT DATA MAY BE LOST

**Explanation:** Processing for a SET PFK command found an error in the PFKTABxx parmlib member. A slash asterisk (/\*) delimiter was found but a matching asterisk slash (\*/) delimiter was not found before end-of-file. The system ignores all data from the slash asterisk (/\*) to the end-of-file.

In the message text:

PFKTABxx The parmlib member, with a suffix of xx.

Source: Device independent display console support (MCS)

Detecting Module: IEECB816

System Action: The system continues processing. The PFK tables

specified correctly in PFKTABxx remain available.

**Operator Response:** Notify the system programmer.

System Programmer Response: Before the next system initializa-

tion, correct the PFKTABxx member.

## IEE228I PFKTABxx: NO VALID STATEMENTS FOUND.

**Explanation:** Processing for a SET PFK command found that the PFKTABxx parmlib member did not contain any valid PFKTAB statements

In the message text:

**PFKTAB***xx* The parmlib member, with a suffix of *xx*.

Source: Communications task (COMMTASK)

**Detecting Module: IEECB816** 

System Action: The system continues processing.

IEE229I PFKTABxx: PROCESSING TERMINATED. INSUFFI-CIENT STORAGE

**Explanation:** During processing for a SET PFK command, the

system could not obtain enough storage.

In the message text:

**PFKTAB**xx The parmlib member, with a suffix of xx.

Source: Communications task (COMMTASK)

**Detecting Module: IEECB816** 

**System Action:** The system stops processing the PFKTABxx

member. The system then continues processing. **Operator Response:** Do one of the following:

Foton the comment of a site of a laten flore.

Enter the command again at a later time.

• Enter the command again, using a different PFKTABxx member.

If the problem persists, notify the system programmer.

**System Programmer Response:** Search problem reporting data bases for a fix for the problem. If no fix exists, contact the IBM Support Center.

IEE230I PFKTABxx LINE nnn: PROCESSING TERMINATED.
SYSTEM ERROR. RETURN CODE:return-code
REASON CODE:reason-code

**Explanation:** An unexpected error occurred while the system was parsing the PFKTABxx parmlib member.

In the message text:

**PFKTAB**xx The parmlib member, with a suffix of xx.

nnn The relative line number within the PFKTABxx member.

reason-code The reason code.

return-code The return code

Source: Communications task (COMMTASK)

**Detecting Module: IEECB816** 

**System Action:** The system stops processing the PFKTAB*xx* member. The system continues other processing. If the error occurred during system initialization, the system uses the IBM default PFK definitions for all consoles.

**Operator Response:** To replace the IBM default PFK definitions, enter the SET PFK command for the appropriate PFKTABxx parmlib member. Then issue a CONTROL N,PFK command for each console while specifying the PFK table for that console.

**System Programmer Response:** Search problem reporting data bases for a fix for the problem. If no fix exists, contact the IBM Support Center.

IEE232I IBM DEFAULT PFKS USED FOR CONSOLE name.

**Explanation:** While the system was performing program function key (PFK) processing to initialize a console, an error occurred.

name The name of the console that was being initialized when

the failure was detected.

text One of the following:

NO PFK TABLES REQUESTED The CONSOLxx parmlib member did not specify the name of

a PFK table to be used for console.

TABLE tttttttt NOT FOUND The CONSOLxx parmlib member specified tttttttt as the name of the PFK table that should be used for the console, but ttttttt was not one of the PFK tables that was available for use.

#### PFK TABLE INITIALIZATION NOT COMPLETE The

CONSOLxx parmlib member requested a PFKTABxx member to be used to define PFK tables for consoles. Initialization of the PFK tables was not complete when the specified console was being initialized.

Source: The following:

- · Communications task (COMMTASK)
- Device independent display operator console support (MCS)
- · Master scheduler

Detecting Module: IEAVC701, IEECVFTU, IEE8C03D

System Action: The system uses the IBM default PFK definitions for the console.

Operator Response: If desired, do the following:

- 1. Enter the SET PFK command to define the available PFK tables, if the IBM default PFK definitions are not appropriate.
- 2. Enter the SET PFK command to define the available PFK tables.
- 3. Enter the CONTROL N,PFK command to specify the PFK table to be used for the console.

System Programmer Response: Depending on the message text, do the following:

NO PFK TABLE REQUESTED Update the CONSOLxx parmlib member for the console to include a PFK table name to be used.

TABLE tttttttt NOT FOUND Check the PFK table name specified for the console in the CONSOLxx parmlib member. If the table name is incorrect, change it to a valid PFK table name. If the table name is correct, ensure that the PFK table is defined in the PFKTABxx parmlib member.

PFK TABLE INITIALIZATION NOT COMPLETE No response necessary. Ask the operator to enter CONTROL N,PFK when the system has completed initialization.

#### PF KEYS CANNOT BE USED ON CONSOLE **IEE233I**

consname reason.

Explanation: While the system was initializing a console, a failure occurred during PFK processing.

consname The console name.

reason One of the following:

> IBM DEFAULT PFKS NOT FOUND The system could not locate the IBM default PFK definitions.

#### INSUFFICIENT STORAGE TO CONTAIN THE PFK

**DEFINITIONS** The system could not obtain the storage needed to process the PFK definitions.

Source: Device independent display console support (MCS)

**Detecting Module: IEECVFTU** 

System Action: The system does not use the PFK definitions for the console.

Operator Response: Depending on the message text, one of the following:

IBM DEFAULT PFKS NOT FOUND Enter the SET PFK command for the appropriate PFKTABxx parmlib member. Then enter the CONTROL N,PFK command to specify a PFK table for the console.

#### **INSUFFICIENT STORAGE TO CONTAIN THE PFK DEFINITIONS IF**

the console requires PFKs, vary the console offline, then vary the device online as a console. If the problem persists, notify the system programmer.

System Programmer Response: Depending on the message text, one of the following:

IBM DEFAULT PFKS NOT FOUND Ensure that SYS1.LINKLIB contains all needed system modules.

#### INSUFFICIENT STORAGE TO CONTAIN THE PFK DEFINITIONS

Wait until there is enough storage to process the

#### **IEE234I** SYSTEM FAILURE DURING INITIALIZATION OF **CONSOLE** consname

Explanation: A failure occurred while the system was trying to initialize a console.

In the message text:

consname The console name.

Source: Communications task (COMMTASK)

**Detecting Module: IEECVFTU** 

System Action: The system writes an SVC dump. The console will not be available.

Operator Response: If you must use the console, enter a VARY CONSOLE command for it. If the problem still recurs, notify the system programmer.

System Programmer Response: Search problem reporting data bases for a fix for the problem. If no fix exists, contact the IBM Support Center.

#### **IEE235I** PFK TABLES IN PFKTABxx AVAILABLE FOR USE

**ON SYSTEM** sysname

hh.mm.ss PFK DISPLAY [idr]

[NO PFK DEFINITIONS FOR CONSOLE name] [NO PFK TABLES AVAILABLE FOR USE ON

**SYSTEM** sysname]

[PFK TABLE ttttttt NOT FOUND IN PFKTABxxON SYSTEM sysname]

**{PFK DEFINITIONS FOR CONSOLE name** 

- DEFAULTS ARE IN USE)

{PFK DEFINITIONS FOR CONSOLE name

- TABLE=nnnnnnn IN PFKTABxx } {PFK DEFINITIONS FOR TABLE=nnnnnnn IN

PFKTABxx ON SYSTEM sysname}

#### **Explanation:**

KEY# CON ----- DEFINITION -----{cccccc[,cccccc] ...} k1 {YES} {NO }  $\{k2[,k2]$ {NOT DEFINED}

TABLE **TABLE** TABLE **TABLE TABLE TABLE** 

A DISPLAY PFK command requested display of available program function key (PFK) tables and PFK definitions in a specified table or for a specified console. The system issues this display message in response to that command.

In the message text:

#### hh.mm.ss

The time, in hours (00 through 23), minutes (00 through 59), and seconds (00 through 59). If *hh.mm.ss* is 00.00.00, the time of day (TOD) clock is not working.

- idr A 3-digit decimal identifier to be used in a CONTROL C,D command to cancel this status displays if it is:
  - · Written on typewriter or printer consoles
  - Displayed inline (that is, not in a display area) on a display console

This identifier does not appear when the display is presented in a display area on a display console.

#### name

The name of the console whose PFK definitions were requested to be displayed.

#### sysname

The name of the system where the command processes or to which the PFK data applies.

#### #######

The name of a PFK table that is available for use. This line is repeated until all the available PFK tables are listed.

#### TABLE=nnnnnnn

The name of the PFK table that was requested to be displayed.

#### **PFKTAB**xx

The PFKTABxx parmlib member currently in use, with a suffix of xx.

k1 The PFK that is associated with the definition. This line is repeated for each of the 24 PFKs.

#### CON

{YES}

This indicates if the PFK is conversational (YES) or not (NO).

#### ccccc

The command associated with the PFK. If multiple commands were specified, they are separated by a semi-colon. If the command is too long to fit on one line, it will be split and continued on following lines.

k2 The list of keys that are associated with the PFK. If multiple keys were specified in the key list, the keys will be separated by commas. If the list of keys is too long to fit on one line, it will be split and continued on following lines.

**Source:** Master scheduler **Detecting Module:** IEE40110

#### IEE236I ERROR IN {CPU|VF} RECONFIGURATION PROC-ESSING.

**Explanation:** While processing a reconfiguration request, the system experienced an unexpected program error.

In the message text:

CPU Central processor.VF Vector facility.Source: Reconfiguration

**Detecting Module: IEERESTA** 

**System Action:** The system does not perform the reconfiguration requested by the CONFIG command. The system tries to write:

- · A logrec data set error record
- A dump

Operator Response: Do the following:

- Enter DISPLAY M to display the status of the resources you have been trying to reconfigure.
- 2. Enter the CONFIG command again.

# IEE239I {CPU(x)|VF(x)} NOT RECONFIGURED {ONLINE|PHYSICALLY OFFLINE} -- text

**Explanation:** A reconfiguration request asked that the system reconfigure a central processor or Vector Facility (VF) online or offline. The system was unable to perform physical reconfiguration because the service processor detected an error condition.

In the message text:

**CPU**(*x*) A CONFIG command requested that a central processor be reconfigured online or offline.

x The central processor identifier.

**VF**(*x*) A CONFIG command requested that a Vector Facility be reconfigured online or offline.

x The VF identifier.

**SERVICE PROCESSOR BUSY** The service processor could not process the CONFIG command because it is processing another request.

REQUIRED SYSTEM RESOURCE NOT AVAILABLE The system could not process the CONFIG command because a software resource needed by the service processor was in use

**SERVICE PROCESSOR FAILURE** The service processor could not process the CONFIG command because of an internal service processor error.

SERVICE PROCESSOR ERROR The service processor indicated that the central processor reconfiguration hardware is not installed; however, the hardware indicators show that the central processor reconfiguration hardware is installed.

TARGET HARDWARE ERROR One of the following occurred:

- An error occurred during a target equipment check that is associated with the resource being configured or deconfigured. The state of the resource changed. The error is not associated with the service-call logical processor (SCLP).
- An error occurred during a target equipment check that is associated with the resource being configured or reconfigured. The state of the resource did not change. The error is not associated with the SCLP.

# CPU ID NOT RECOGNIZED BY SERVICE PROCESSOR The service processor did not recognize the central processor identifier; however, the hardware indicators show that this identifier is valid.

**CPU NOT AVAILABLE** The specified central processor is not a part of this configuration.

**VF NOT AVAILABLE** The specified Vector Facility is not a part of this configuration.

CPU IS POWERED OFF The specified central processor is powered off

**VF IS POWERED OFF** The specified Vector Facility is powered off.

WOULD REMOVE LAST CPU During CONFIG command processing, alternate CPU recovery (ACR) took another central processor offline, leaving the specified central processor the last one in the system.

**CPU(x) NOT ONLINE** The specified Vector Facility is attached to an offline central processor; this condition may have been caused by alternate CPU recovery (ACR).

Source: Reconfiguration **Detecting Module: IEEVCVPH** 

System Action: Depending on the value of text, the system does

the following:

SERVICE PROCESSOR BUSY REQUIRED SYSTEM RESOURCE NOT AVAILABLE SERVICE PROCESSOR FAILURE SERVICE PROCESSOR ERROR

#### CPU ID NOT RECOGNIZED BY SERVICE PROCESSOR

The system does not reconfigure the central processor or Vector Facility online or physically offline. If the request was OFFLINE, the system takes the central processor or Vector Facility logically offline.

#### **CPU NOT AVAILABLE**

The system does not reconfigure the central processor online or physically offline. If the request was OFFLINE, the central processor is already offline in another configuration.

#### **VF NOT AVAILABLE**

The system does not reconfigure the Vector Facility online or physically offline. If the request was OFFLINE, the Vector Facility is already offline in another configuration.

#### **CPU IS POWERED OFF**

The system does not reconfigure the central processor online.

#### **VF IS POWERED OFF**

The system does not reconfigure the Vector Facility online.

#### **WOULD REMOVE LAST CPU**

The system does not reconfigure the central processor offline.

#### CPU(x) NOT ONLINE

The system does not reconfigure the central processor online.

Operator Response: Do the following:

- 1. Enter DISPLAY M=CPU to display the status of the central processors and Vector Facilities in the system.
- 2. Depending on the value of text, do the following:

## SERVICE PROCESSOR BUSY REQUIRED SYSTEM RESOURCE NOT AVAILABLE SERVICE PROCESSOR FAILURE

Enter the CONFIG command again. If the problem recurs, contact hardware support.

## SERVICE PROCESSOR ERROR

#### CPU ID NOT RECOGNIZED BY SERVICE PROCESSOR

Contact hardware support.

## **CPU NOT AVAILABLE**

Make the specified central processor a part of this configuration. Enter the CONFIG command again.

#### **VF NOT AVAILABLE**

Make the specified Vector Facility a part of this configuration. Enter the CONFIG command again.

## **CPU IS POWERED OFF**

Make sure the central processor is powered on. Enter the CONFIG command again.

#### VE IS POWERED OFF

Make sure the Vector Facility is powered on. Enter the CONFIG command again.

#### WOULD REMOVE LAST CPU

Check the status of the central processor.

#### CPU(x) NOT ONLINE

Make sure the specified central processor is online. Enter the CONFIG command again.

#### **IEE240I** CPU(x) BROUGHT ONLINE PHYSICALLY BUT VF(x) KEPT OFFLINE DUE TO HARDWARE ERROR

Explanation: In response to a reconfiguration request, the system brought a central processor physically online, but the service processor detected that the Vector Facility (VF) was disconnected because of a hardware error.

In the message text:

CPU(x) The processor identifier of the central processor that was brought online.

VF(x) The Vector Facility that is offline due to a hardware

Source: Reconfiguration

**Detecting Module: IEEVCVPH** 

System Action: The system brings the specified central processor online, but keeps the Vector Facility offline.

Operator Response: Enter the CONFIG command to bring the specified Vector Facility online. If the problem recurs, contact hardware support.

#### **IEE241I** {CPU(x)|VF(x)} NOT RECONFIGURED {OFFLINE|ONLINE} -- text

Explanation: A reconfiguration request asked that the system reconfigure a central processor or Vector Facility (VF) online or offline. The system was unable to perform the requested reconfiguration; the message text gives the reason.

In the message text:

CPU(x)A CONFIG command requested the reconfiguration of a central processor.

The central processor identifier.

VF(x) A CONFIG command requested the reconfiguration of a Vector Facility.

The Vector Facility identifier.

#### DUE TO RPSGNL SWITCH FAILURE ON TARGET CPU RPSGNL SWITCH failed to initiate the processor ending routine.

DUE TO SYSTEM RECOVERY Alternate CPU recovery (ACR) processing removed a processor during CONFIG command processing.

# WOULD REMOVE LAST CPU AVAILABLE FOR JOB SCHED-**ULING** The target central processor cannot be removed

because it is the only one in the system that can be used for scheduling jobs.

WOULD RESULT IN A NO CLOCK CONDITION The target central processor could not be taken offline because it is the only processor in the complex with a functioning time-of-day (TOD) clock.

ERROR WHILE PERFORMING SIGP RESTART An error occurred on the target central processor during SIGP RESTART processing.

- ERROR WHILE PERFORMING SIGP INITIAL CPU RESET An error occurred on the target central processor during SIGP INITIAL processor RESET processing.
- ERROR WHILE PERFORMING SIGP SET PREFIX An error occurred on the target central processor during SIGP SET PREFIX processing.
- CPU INITIALIZATION PROCESSING DID NOT BEGIN Processor initialization did not start on the target central processor.
- CPU INITIALIZATION PROCESSING DID NOT COMPLETE Processor initialization did not complete on the target central processor.
- **CLOCKS CANNOT BE SYNCHRONIZED** The central processor reconfiguration process failed because TOD clocks could not be synchronized.
- ERROR CREATING SYSTEM TRACE AREAS The target central processor could not be brought online because the system trace areas could not be created for it.
- ERROR CREATING MACHINE CHECK HANDLER AREAS The target central processor could not be brought online because the machine check handler areas could not be created for it.
- ERROR CREATING CPU-RELATED LINKAGE STACKS The target central processor could not be brought online because the central processor-related linkage stacks could not be created
- ERROR OBTAINING STORAGE The target central processor could not be brought online because storage could not be obtained for processor-related system data areas.
- **ERROR LOCATING FRR INITIALIZATION ROUTINE** The target central processor could not be brought online because a routine could not be located in the system nucleus.
- ESTAE COULD NOT BE ESTABLISHED The recovery environment for processor reconfiguration could not be established.
- ID NOT RECOGNIZED The reconfiguration operation was canceled because the specified central processor identifier is incorrect.
- CPU NOT ONLINE The reconfiguration operation was canceled because the requested Vector Facility is attached to a central processor that is not online.
- CPU NOT AVAILABLE The reconfiguration operation was canceled because the requested central processor does not belong to this configuration.
- VF NOT AVAILABLE The reconfiguration operation was canceled because the requested Vector Facility does not belong to this configuration.
- CPU HAS NO VF The reconfiguration operation was canceled because the requested central processor has no Vector Facility.
- WOULD REMOVE LAST CPU The target central processor cannot be removed because it is the only one in the system.
- **UNABLE TO OBTAIN CPU STATUS, SERVICE PROCESSOR** COMMUNICATION FAILURE The reconfiguration operation was cancelled because of a service processor interface error.
- UNABLE TO CONFIGURE CRYPTO OFFLINE The operator tried to configure offline a processor with an associated Integrated Cryptographic Feature (ICRF) but the system could not configure the ICRF offline.

If no logrec data set error record accompanies this message, one of the following has occurred:

- The system detected an incorrect parameter.
- The processor or ICRF is not in a suitable state to be configured offline. For example, the ICRF is not installed on the processors.
- UNABLE TO OBTAIN STORAGE FOR ENF SIGNAL The operator tried to configure offline a processor with an associated Integrated Cryptographic Feature (ICRF) but the system could not obtain storage to issue an ENF signal.

Source: Reconfiguration

**Detecting Module: IEEVCVSR** 

System Action: The system cancels the reconfiguration and tries to return the central processor or Vector Facility to the state it was in before reconfiguration processing began.

Operator Response: Do the following:

- 1. Enter DISPLAY M=CPU to display the status of the central processors and Vector Facilities.
- 2. Depending on the value of text, do the following:
  - DUE TO SYSTEM RECOVERY Check the central processor status.
  - WOULD RESULT IN A NO CLOCK CONDITION Enter the CONFIG command again when there are other central processors in the complex with functioning TOD clocks.
  - CPU INITIALIZATION PROCESSING DID NOT COMPLETE Enter the CONFIG command again; if the problem persists, notify the system programmer.
  - ID NOT RECOGNIZED Enter the CONFIG command again specifying a valid central processor identifier.
  - CPU NOT ONLINE Make sure the specified central processor is online. Enter the CONFIG command again.
  - CPU NOT AVAILABLE Make sure that the central processor is in this configuration. Enter the CONFIG command
  - VF NOT AVAILABLE Make sure that the Vector Facility is in this configuration. Enter the CONFIG command
  - CPU HAS NO VF Enter the CONFIG command again, specifying a central processor that has a Vector Facility attached.

For any other message text, enter the CONFIG command again.

System Programmer Response: If the problem cannot be resolved, search problem reporting data bases for a fix for the problem. If no fix exists, contact the IBM Support Center.

#### CPU(x) OFFLINE WITH UNKNOWN STATUS -- CPU **IEE242I** TERMINATION PROCESSING DID NOT COMPLETE ON THE TARGET CPU

**Explanation:** Central processor ending did not complete within the expected time period.

Source: Reconfiguration

**Detecting Module: IEEVCVSR** 

System Action: The system takes the target central processor

offline.

#### **IEE243I** CONFIG COMMAND CANCELLED BY THE OPER-**ATOR**

Explanation: The operator replied 'C' to one of the following messages:

- IEE325D to cancel a request to configure offline the processor associated with the last Integrated Cryptographic Feature in the
- IEE177D to cancel a request to vary a vector facility (VF) or a processor with an attached VF offline while at least one active job still required the VF for its processing.

Source: Reconfiguration **Detecting Module: IEEVVFLF** 

System Action: The system cancels the CONFIG command.

#### IEE244D REPLY 'S' TO SUSPEND AFFINITY JOB SCHED-**ULING, OTHERWISE REPLY 'N'**

**Explanation:** A reconfiguration request asked that the system reconfigure a central processor offline, but the system is unable to perform the requested reconfiguration because one or more jobs have affinity to that processor.

Source: Reconfiguration **Detecting Module: IEEVCPLF** 

System Action: The system issues message IEE718I prior to issuing this message. Message IEE718I lists the names of the jobs. The system cancels the CONFIG command, regardless of the reply.

Operator Response: Do the following:

- 1. Reply N to continue scheduling jobs with affinity to the central processor.
- 2. Reply S to stop scheduling jobs with affinity to the central processor.
- 3. Enter CONFIG CPU(x), OFFLINE to request reconfiguration of the central processor offline when no more jobs with affinity to the central processor exist.
- 4. Enter CONFIG CPU(x), ONLINE to make the central processor available for affinity job scheduling, even if the central processor is already online.

#### hh.mm.ss yy.ddd ACTIVITY [idr] **IEE248I**

## **Explanation:**

ACTIVE/MAX VTAM JOBS M/S TS USERS SYSAS INITS XXXXX XXXXX XXXXX xxxxx XXXXX xxxxx/xxxxx

[ppp] www[zz]x [jjj sss...]] [jiji SSS [jjj SSS [ppp] www[zz]x stradrK - endadrK]

[userid www[zz] userid www[zz] ...] [DISPLAY TRUNCATED -INSUFFICIENT STORAGE] [NO ENTRIES FOUND WITH USERID=rquserid]

The system issues this message when the operator enters a DISPLAY command with either:

- · JOBS, or TS, or A as a single parameter
- The JOBS,LIST or the TS,LIST or the A,LIST parameters

The first three lines of the message text always appear.

If the command is one of the following, some combination of the fourth, fifth, and sixth lines appears:

#### JOBS.LIST

A list of all:

- Virtual=virtual (V=V) jobs, tasks, and attached transaction programs (ATX) created by the START or MOUNT command. One or two entries appear on each line.
- V=V iobs, virtual=real (V=R) tasks, and V=R attached transaction programs (ATX) created by the START command. One entry appears on each line.

#### TS,LIST

A list of all active TSO/E users. Up to five entries appear on

## A,LIST

The displays for both JOBS.LIST and TS.LIST.

In the message text:

#### hh.mm.ss

The time, in hours (00 through 23), minutes (00 through 59), and seconds (00 through 59). If hh.mm.ss is 00.00.00, the time of day (TOD) clock is not working.

#### yy.ddd

The date, in years (00 through 99) and days (000 through 366). If yy.ddd is 00.000, the system cannot determine the year and the day.

idr A 3-digit decimal identifier to be used in a CONTROL C,D command to cancel the status displays, if it is:

- · Written on typewriter or printer consoles
- Displayed inline (that is, not in a display area) on a display console

This identifier does not appear when the display is presented in a display area on a display console.

## **JOBS**

XXXXX

The number of address spaces running under initiators.

# M/S

The number of address spaces created by a MOUNT or START command, but not an initiator.

#### **TS USERS**

The number of active Time Sharing Option Extensions (TSO/E) address spaces.

## **SYSAS**

XXXXX

The number of system address spaces.

## INITS

XXXXX

The number of started job entry subsystem (JES) and advanced program-to-program communications (APPC) initiators in the system.

## **ACTIVE/MAX VTAM**

xxxxxlxxxxx

The number of active TSO/E address spaces using the Virtual Telecommunications Access Method (VTAM) and the maximum number of TSO/E address spaces that could use VTAM.

Note: If the value for JOBS is less than the value for INITS, some initiators are inactive. The sum of the values for JOBS, M/S, TS USERS, and SYSAS is the total number of active address spaces.

jjj One of the following:

- The name of a job or ATX attached by an initiator.
- The procedure name of a task created by a START or MOUNT command.
- STARTING if initiation of a started job, task or ATX is incomplete.

sss One of the following:

- The step name for a job or ATX attached by an initiator.
- The identifier of a task created by the START command.
- The step name for a step that called a cataloged procedure.
- STARTING if initiation of a started job, system task, or ATX is incomplete.

ppp One of the following:

- The step name within a cataloged procedure that was called by the step specified in field sss.
- · Blank, if there is no cataloged procedure.
- For APPC initiated transactions, the userid requesting the transaction.

www The status of the job, task, ATX or TSO/E address space:

IN Swapped in.

**OUT** Swapped out, ready to run.

OWT Swapped out, waiting, not ready to run.
 OU\* In the process of being swapped out.
 IN\* In the process of being swapped in.
 NSW Non-swappable.

One of the following:

**LW** Address space is in long wait.

**Note: LW** appears only when the address space is swapped in or is non-swappable. **LW** indicates an

abnormal condition.

**NF** Address space is not dispatchable because of a failure in the address space.

PR Address space has a program event recording (PER) SLIP trap active.

x The type of user:

77

A ATXJob.

S Started task.

M Mount.

System address space.

stradrK - endadrK Starting and ending decimal addresses, in kilobytes, of the job or task's V=R region. For example, 00040 K is decimal address 40960. userid One of the following:

- · The identifier of an active TSO/E user.
- \*LOGON\*, if initiation of the address space is incomplete.

**DISPLAY TRUNCATED - INSUFFICIENT STORAGE** The system cannot obtain enough storage for the display.

**NO ENTRIES FOUND WITH USERID** = rquserid The specified userid is not active in the system.

In the message text:

rquserid The identifier of the user that requested the

transaction.

Source: Master scheduler

System Action: The system continues processing.

**Operator Response:** If DISPLAY TRUNCATED appears in the message, avoid using the LIST parameter on the DISPLAY or TRACK command until there is less system activity.

The fields *jjj* and *sss* are the procedure name and the identifier to be used in a STOP or MODIFY command, if one is to be entered.

Enter DISPLAY ACTIVE,ALL to obtain a display that includes the system address spaces.

| hh.mm.ss PARMLIB DISPLAY|PARMLIB,ERRORS | PARMLIB DATA SETS SPECIFIED [error]] [AT | IPL|AT hr.mn.sc ON mmlddlyyyy] [LOADxx DATA SET

= dsname|PARMLIB CONCATENATION VOLUME=vol|CATALOG]

# Explanation:

| ENTRY | FLAGS | VOLUME | DATA SET     |
|-------|-------|--------|--------------|
| nn    | f     | parmvl | parmdsname   |
| :     | :     | :      | :            |
| X     | D     | defvol | SYS1.PARMLIB |

[NO ERRORS IN PARMLIB CONCATENATION] [MASTER PROC-ESSING USING THE FOLLOWING PARMLIBS]

| ENTRY | FLAGS | VOLUME | DATA SET |
|-------|-------|--------|----------|
| nn    | f     | parmvl | parmdn1  |
|       |       |        |          |

This message displays PARMLIB information when a DISPLAY PARMLIB command is issued.

In the message text:

hh.mm.ss The current time. The time format is in hours (00-23), minutes (00-59) and seconds (00-59).

error If the DISPLAY PARMLIB,E or DISPLAY

PARMLIB, ERRORS command is specified, the following will be included in the message for

error: BUT NOT FOUND

hr.mn.sc The time of the last SETLOAD command.

mmlddlyyyy The date of the last SETLOAD command.

dsname The data set where the LOADxx was found. If

this field shows PARMLIB CONCATENATION, the member was found using the existing parmlib

concatenation.

vol The volume where the dsname resides.

CATALOG indicates that the volume was found

using the catalog entry for the data set.

nn The order in which the parmlibs were specified

Describes how the parmlibs were specified:

S the LOADxx PARMLIB statement D the default (SYS1.PARMLIB)

parmvl The volume serial for the parmlib data set. defvol

is the volume SYS1.PARMLIB resides on.

parmdsname The parmlib data set specified in the PARMLIB

statement in LOADxx. The data set name can be up to 44 characters long. SYS1.PARMLIB will always be concatenated as the last parmlib, unless it was specified in a PARMLIB statement in LOADxx. If there was no PARMLIB statement in LOADxx, then SYS1.PARMLIB is the default.

The parmlib data set specified in the IEFPARM parmdn1 DD statement in Master JCL. If PARMLIB statements were specified in LOADxx, this section of

the message is not displayed.

Source: Master scheduler **Detecting Module: IEECB984** 

System Action: The system continues processing.

**IEE252I** MEMBER member FOUND IN parmdsname

**Explanation:** This is an informational message that appears only in the hardcopy log when member member is found in parmlib dataset

parmdsname

In the message text:

The parmlib member name that is being processed. member

parmdsname The parmlib data set where member member is

located. The data set name can be up to 44 characters.

Source: Master scheduler, IPL/NIP

Detecting Module: IEEMB878, IEAVNPM4

System Action: The system continues processing.

System Programmer Response: Check the hardcopy to see if all the members in parmlib specified in LOADxx or in operator input are being used correctly and are found in the correct parmlib data set.

#### **IEE253I IEFPARM DD STATEMENT IS IGNORED WHEN** PARMLIB IS SPECIFIED IN LOADxx

Explanation: This message is issued when the PARMLIB statement in LOADxx is specified and the Master JCL specifies an IEFPARM DD statement. When this happens, the system ignores the the DD statement.

Source: Master scheduler **Detecting Module: IEAVNP13** 

System Action: The system continues processing.

System Programmer Response: Add the data set found in the IEFPARM DD statement to the PARMLIB statements in LOADxx and

remove the IEFPARM DD statement.

## **IEE254I**

hh.mm.ss IPLINFO DISPLAY SYSTEM IPLED AT hh.mm.se ON mmlddlyyyy **RELEASE fmid** USED LOADxx IN loadxxdsname ON devx **IEASYM LIST = s1|NONE** IEASYS LIST =  $s2{(OP)}$ IODF DEVICE iodfdec IPL DEVICE ipldev VOLUME iplvol

Explanation: Displays IPL information when a DISPLAY IPLINFO

command is issued.

In the message text:

hh.mm.ss The current time. The time format is in hours

(00-23), minutes (00-59) and seconds (00-59).

hh.mm.se The time of the IPL. The time format is in hours

(00-23), minutes (00-59) and seconds (00-59).

mmlddlyyyy The date of the IPL. That date format is in month

(01-12), day (01-31) and year (0000-9999).

rrrrrrr The release level of the system being IPLed.

The LOADxx member used to IPL the system. XX

loadxxdsname The data set where the LOADxx originated. The

data set name will be either:

SYSn.IPLPARM (where *n* can be 0-9)

SYS1.PARMLIB

devx The device address where the LOADxx member

originated.

s1 The IEASYMxx member or members used by

the IPLed system. s1 can be either a single member name, a list of members (specified in parenthesis) or by NONE. The default value is

NONE.

The IEASYSxx member or members used by the s2

> IPLed system. s2 can be either a single member name, a list of members (specified in

parentheses).

OP The IEASYSxx values were specified in LOADxx

SYSPARM statements or from the reply to the

IEA101A system parameters prompt.

The device number of the volume where the I/O iodfdev

configuration resides.

ipldev. The IPL device.

iplvol The IPL volume serial.

Source: Master scheduler **Detecting Module: IEECB985** 

**System Action:** The system continues processing.

**IEE260I** SCHEDxx LINE line: text

Explanation: During system initialization, the system detected an error in the MT specification in the SCHEDxx parmlib member.

In the message text:

**SCHED**xx The parmlib member in which the system detected an

error, with a suffix of xx.

line In the parmlib member, the number of the line containing

the erroneous MT statement.

MT SIZE 24K APPLIED. SIZE VALUE NOT VALID. The MT value

was in error because the value is either:

Not decimal

· Not specified in kilobytes

· Not within the range 16 kilobytes to 999 kilobytes

The system uses the default value of 24 kilobytes.

USING MT SIZE(xxxx). DUPLICATE SIZE IGNORED. The SIZE

keyword appears more than once on an MT statement. The system ignores the duplicate specification. xxxx is one of the following:

nnnK The size of the MT table in kilobytes.

NONE

MT data IGNORED. UNRECOGNIZED KEYWORD. The system encountered data, which is not a keyword defined for the MT statement.

**DUPLICATE MT STMT IGNORED.** The system has already processed an MT statement, and ignores the duplicate statement.

MISSING RIGHT PARENTHESIS ASSUMED. The system encountered an end of statement while searching for a closing right parenthesis.

Source: Master scheduler

Detecting Module: IEEMB889

**System Action:** The system continues processing the data within the SCHED*xx* parmlib member. If the following message text appears, the system does the following:

**USING MT SIZE**(*xxxx*). **DUPLICATE SIZE IGNORED.** The system ignores the duplicate specification.

**DUPLICATE MT STMT IGNORED.** The system ignores the duplicate statement.

**Operator Response:** Contact the system programmer.

System Programmer Response: Do the following:

- 1. Run the IEBPTPCH utility to print the parmlib member.
- Find the incorrect specification and correct the error that the message described.

# IEE271I NO PFK TABLES EXIST [COMMAND ISSUED IS command]

**Explanation:** A CONTROL N,PFK command requested alteration of a program function key (PFK) command definition. The command referenced a PFK table that does not exist in the system. Either:

- The PFK tables were not specified in the CONSOLxx parmlib member.
- An error occurred during processing of a previously entered SET PFK=xx command.

In the message text:

**COMMAND ISSUED IS** command command is the text of the command that was originally entered.

Source: Master scheduler

Detecting Module: IEECVFTB, IEE8C03D

System Action: The system ignores the command.

Operator Response: Do one of the following:

 In case 1, enter SET PFK=xx to activate the PFKTABxx parmlib member, if the PFK tables were not specified in the CONSOLxx parmlib member and a PFKTABxx parmlib member exists.

Enter CONTROL N,PFK to define the PFK table for the system to use.

In case 2, contact the system programmer.

System Programmer Response: Do one of the following:

- If a PFKTABxx parmlib member does not already exist, create a member to define the PFK tables that the system can use.
- If an error occurred during processing of a SET PFK command, then correct the error in PFKTABxx.

# IEE272I PFK TABLE NOT FOUND IN PFKTABxx [COMMAND ISSUED IS command]

**Explanation:** A CONTROL N,PFK command requested alteration of a program function key (PFK) command definition. The referenced PFK table is not defined in PFKTAB*xx*, which is the active PFK table parmlib member.

In the message text:

**PFKTAB**xx The active PFK table parmlib member, with a suffix of

**COMMAND ISSUED IS** command command is the text of the command that was originally entered.

Source: Master scheduler

Detecting Module: IEECVFTB, IEE8C03D

System Action: The system ignores the CONTROL N command.

Operator Response: Do the following:

- 1. Enter SET PFK=xx for the PFKTABxx parmlib member that contains the requested PFK table definition.
- 2. Enter CONTROL N,PFK to define the PFK table for the system to use

If the CONTROL command fails, contact the system programmer.

System Programmer Response: Do the following:

- Run the IEBPTPCH utility to print the PFKTABxx parmlib member.
- Make sure that the PFKTABxx member contains the definition of the PFK table specified on the CONTROL N,PFK command.

# IEE273I command ADDED ROUTING CODES REQUIRED FOR THE {MASTER CONSOLE|HARDCOPY LOG}

**Explanation:** The command requested that the system add or delete specified routing codes to the routing codes already defined for the master console or the hard-copy log. The system issues this message to indicate that the command completed successfully.

In the message text:

command Either VARY or VARY CN.

MASTER CONSOLE A VARY CONSOLE command was entered either to assign routing codes to the master console or to delete routing codes from the set that the master console was receiving. The final set of routing codes that the master console received did not include routing codes 1 and 2

HARDCOPY LOG A VARY HARDCPY command was entered to either assign routing codes to the hard-copy log or to delete routing codes from the set that the hard-copy log was receiving. The final set of routing codes that the hard-copy log received did not include routing codes 1, 2, 3, 4, 7, 8, 10 and 42.

**Source:** Master scheduler **Detecting Module:** IEE4703D

**System Action:** Depending on the message text, the system does the following:

**MASTER CONSOLE** The system adds routing codes 1 and 2 to the set that the master console will receive.

**HARDCOPY LOG** The system adds routing codes 1, 2, 3, 4, 7, 8, 10 and 42 to the set that the hard-copy log will receive.

IFF274I verb CONSOLE name NOT VALID

**Explanation:** A command specified a console name that does not represent a valid console.

In the message text:

verb The command verb.

name The name or identifier of a console specified on the

command

Source: Master scheduler

Detecting Module: IEE0403D

System Action: The system rejects the command. Operator Response: Contact the system programmer. System Programmer Response: Do one of the following:

- If the command specified a console identifier, ensure that the identifier is a decimal value between 01 and 99.
- If the command specified a console name, ensure that it is a valid MCS console name.
- · If the identifier of a subsystem console was specified with the VARY command, ensure that the only option specified is AUTH.

#### **IEE275I** cmd ROUTING CODE KEYWORD VALUE OF value **NOT ALLOWED**

Explanation: A VARY CONSOLE or VARY HARDCPY command requested that the system add or delete specified routing codes to the routing codes already defined for a console or the hard-copy log. The value specified for the AROUT or the DROUT keyword was either NONE or ALL. These are not acceptable values for these keywords.

In the message text:

The command. cmd

The value specified for the AROUT or the DROUT value

keyword.

Source: Master scheduler

System Action: The system rejects the command.

Operator Response: Use specific routing code values for the AROUT and DROUT keywords. Enter the command again.

## **IEE276I**

devicececc ATTEMPT TO VARY MASTER CONSOLE OFFLINE IS REJECTED. FORCE KEYWORD IS REQUIRED.

Explanation: A VARY OFFLINE command requested that the system place offline the console with master authority. The command did not specify the FORCE parameter when varying the console offline.

In the message text:

The device number. dev The console name. ccccccc Source: Master scheduler

**Detecting Module: IEECB850** 

System Action: The system rejects the command.

Operator Response: Enter the command again, specifying the

FORCE parameter.

**IEE277I** dev|ccccccc ATTEMPT TO VARY MASTER CONSOLE OFFLINE IS REJECTED. OTHER ACTIVE FULL CAPABILITY CONSOLES EXIST.

Explanation: A VARY OFFLINE command requested that the system place offline the console with master authority, but other full capability consoles are active.

In the message text:

dev The device number. cccccccc The console name. Source: Master scheduler **Detecting Module: IEECB850** 

System Action: The system rejects the command.

Operator Response: If you want to vary the console offline, first give the function of the console with master authority to another console. Then, vary the console offline.

# **IEE278I**

NO FULL CAPABILITY MCS CONSOLE CURRENTLY **ACTIVE. MASTER CONSOLE WAS VARIED** OFFLINE.

**Explanation:** The master console, the last full capability console,

was varied offline.

Source: Master scheduler **Detecting Module: IEECB848** 

System Action: The system continues processing. The system may deliver important messages to consoles with the UNDLVRD attribute. If another processor joins the sysplex, the system makes the first active console with master console authority the new master console.

Operator Response: If you want to establish a new master console, do one of the following:

- · Vary another full capability console with master authority online
- Using the VARY command, make another console a full capability console.

#### IEE279A REPLY id IGNORED; NON DECIMAL ID. SPECIFY RFPI Y nn.

**Explanation:** The system expected a reply to a synchronous write to operator with reply (WTOR) message. The operator entered a reply command with a non-decimal identifier.

In the message text:

id The erroneous identifier on the REPLY command. The correct identifier on the REPLY command. nn

Source: Communications task (COMMTASK)

**Detecting Module: IEAVG724** 

System Action: The system ignores the reply and waits for a

correct reply.

Operator Response: Enter a correct reply identifier.

#### REPLY id TOO LONG FOR REQUESTOR. IEE280A RESPECIFY REPLY nn.

**Explanation:** In response to a synchronous write to operator with reply (WTOR) message, the operator entered a reply command that was too long for the user's buffer.

In the message text:

id The identifier on the REPLY command. nn The correct identifier on the REPLY command.

Source: Communications task (COMMTASK)

**Detecting Module: IEAVG724** 

**System Action:** The system waits for a correct reply. **Operator Response:** Reenter the reply correctly.

#### IEE281A REPLY id IGNORED; IMPROPER USE OF DELIM-ITERS. RESPECIFY.

**Explanation:** The operator entered an incorrect REPLY command when the system expected a different reply to a synchronous write to operator with reply (WTOR) message. The error was one of the following:

- A closing apostrophe did not follow the text when the text was preceded by an apostrophe.
- A character other than a comma, space, or null followed the identifier.

In the message text:

id The identifier on the REPLY command.

Source: Communications task (COMMTASK)

**Detecting Module: IEAVG724** 

System Action: The system ignores the reply and asks for the

operator to enter a valid reply.

Operator Response: Reenter the reply correctly.

# IEE282A REPLY id EXPECTED; NO OTHER COMMANDS ACCEPTED. SPECIFY REPLY id.

**Explanation:** The operator entered a command other than a REPLY command when the system expected a reply to a synchronous write to operator with reply (WTOR) message.

In the message text:

id The identifier on the REPLY command.

Source: Communications task (COMMTASK)

**Detecting Module: IEAVG724** 

**System Action:** The system ignores the command and asks for a correct reply. The system does not accept any other commands at this time.

Operator Response: Enter the reply correctly.

# IEE283A REPLY *id* IGNORED; ONLY REPLY *nn* ACCEPTED. SPECIFY REPLY *nn*.

**Explanation:** The system expected a reply to a synchronous write to operator with reply (WTOR) message. The operator entered a command with the wrong reply identifier.

In the message text:

id The erroneous identifier on the REPLY command.nn The correct identifier on the REPLY command.

Source: Communications task (COMMTASK)

Detecting Module: IEAVG724

**System Action:** The system ignores the reply and waits for a correct reply. The system does not accept any other commands at this time.

ilis uille.

Operator Response: Enter the reply correctly.

# IEE286I CONSOLE DELAYED MESSAGE BUFFER FULL. MESSAGES LOST

**Explanation:** The buffer for the following messages is filled and cannot be expanded:

- Branch-entry write to operator (WTO)
- Branch-entry write to operator with reply (WTOR)
- Delete operator messages (DOM)

Source: Communications task (COMMTASK)

**Detecting Module: IEAVBWTO** 

**System Action:** Until space is regained, the system:

- Does not send branch-entry messages to the console or the hard-copy log
- Sends synchronous messages to the console, but not to the hard-copy log
- Sends all messages to the console, but not to the hard-copy log if the nucleus initialization program (NIP) is active

The system may delete some messages. Callers of branch-entry WTO, WTOR and delete operator message (DOM) receive a return code. When space is regained, the system issues message IEE287I.

**Operator Response:** Enter the DISPLAY R command to display information about all outstanding immediate action and eventual action messages. Delete messages by:

- · Responding to messages requesting an action
- Entering the CONTROL C command

#### **IEE287I**

CONSOLE DELAYED MESSAGE BUFFER ACTIVATED TOTAL MESSAGES NOT DELIVERED: n. m WERE ACTION/WTOR TOTAL MESSAGES NOT HARDCOPIED: s. t WERE ACTION/WTOR

**Explanation:** This message follows message IEE286I when buffer space becomes available.

In the message text:

n The number of messages that the system did not deliver while the message buffer was full.

m The number of messages that the system did not deliver while the buffer was full and that were write to operator with reply messages (WTOR).

s The number of messages that the system did not send to the hard-copy log while the message buffer was full.

The number of messages that were action messages or WTORs.

Source: Communications task (COMMTASK)

**Detecting Module: IEAVBWTO** 

**System Action:** The system continues processing.

#### IEE289I kkkkkkk VALUE vv NOT SUPPORTED

**Explanation:** A SET command requested that the list of parmlib statements be used for this command. For this particular SET command, the L parameter is not supported.

In the message text:

kkkkkkk The keyword.

vv The keyword value.

Source: Master scheduler

Detecting Module: IEEMB811

System Action: The system rejects the command.

Operator Response: Enter the command again without the L=

parameter.

**IEE290I** [COMMAND] cm NOT VALID WHILE IN WRAP MODE

Explanation: A command entered cannot be processed while the

console is in wrap mode.

In the message text:

The command entered.

Source: Master scheduler Detecting Module: IEE2003D

System Action: The system rejects the command.

**IEE291I** cm COMMAND REJECTED, SYSTEM sssssss IS **NOT ACTIVE** 

Explanation: In a command, the CMDSYS keyword specified a system name for command association. However, the specified system is not active in the SYSPLEX. The cm command is rejected.

In the message text:

The command entered. The system name. SSSSSSS Source: Master scheduler

Detecting Module: IEEIC03D

System Action: The system rejects the command.

Operator Response: Check the command to be certain that the system name is spelled correctly. Correct typographical errors and reenter the command.

If the system name is spelled correctly, and the specified system is not active in the sysplex, then do not reenter the command until after the specified system joins the sysplex.

#### cm COMMAND REJECTED. MVS MESSAGE **IEE294I** SERVICE NOT ACTIVE

Explanation: The operator entered a SET MMS=NO or a DISPLAY MMS command, but the MVS message service (MMS) was not active.

In the message text:

The command, or a portion of the command, entered.

Source: Master scheduler **Detecting Module: IEECB822** 

System Action: The system rejects the command.

Operator Response: Enter a SET MMS command to start MMS.

**IEE295I** COMMAND CHANGED BY [EXIT|SYMBOLIC

SUBSTITUTION] ORIGINAL: command1 command1a

MODIFIED: command2 command2a

**Explanation:** A system function changed the text of a command.

In the message text:

**EXIT** Indicates that an installation command exit routine

changed a command text.

SYMBOLIC SUBSTITUTION Indicates that the system substituted

text for system symbols in the command text.

command1 Original command text.

command1a Continuation of original command text, if text could not be displayed on one line.

command2 Modified command text.

command2a Continuation of modified command text, if text could not be displayed on one line.

If the text of a command is more than 126 characters long, the system displays only the first 126 characters of the command text.

Source: Master scheduler **Detecting Module: IEE0403D** 

System Action: The system processes the modified command.

**IEE296I** mbrname FAILED BY SECURITY INTERFACE. RC=

return-code

Explanation: A START or MOUNT command requested that a started task be invoked. The system cannot invoke the started task because the security product (for example, RACF) would not create a security environment for the started task.

In the message text:

mbrname The membername of the started task that START or

MOUNT tried to invoke.

return-code The return code from the security product in decimal.

Source: Master scheduler

Detecting Module: IEEVJCL, IEE1503D, IEE9903D

System Action: The system does not run the requested started

task.

Operator Response: Contact the system programmer.

Application Programmer Response: See information about the return code in the REQUEST=VERIFY information of OS/390 Security Server External Security Interface (RACROUTE) Macro Reference to diagnose the error.

**IEE298I** cm INVALID CHARACTER

Explanation: While processing a command, the system found a character that would be valid only if it is enclosed in apostrophes. The character is in the operation, parameter, or comment field.

In the message text:

cm The command in which the system detected the error.

Source: Master scheduler Detecting Module: IEE0403D

System Action: The system rejects the command.

Operator Response: Enter the command again, correctly. If the command was originally entered through the input stream, the command may be entered again through the console in response to

this message.

**IEE299I** {SYSLOG|OPERLOG|nnnnnnnn} REQ'D FOR **HARDCPY** 

Explanation: A VARY device, HARDCPY, OFF command requested that the hardcopy log be removed from a device or that the operations log be deactivated. However, processing the command would have resulted in neither the hardcopy log nor the operations log remaining active at a time when the hardcopy function is required. The hardcopy function—either the hardcopy log or the operations log-is required if more than one console is active or if a single graphics console is active.

In the message text:

nnnnnnn A console name.

Source: Master scheduler

Detecting Module: IEE5703D

**System Action:** The system rejects the command. **Operator Response:** Do the following, in order:

- Enter VARY device, HARDCPY to assign the hardcopy function to a new hardcopy device or to the system log, or enter VARY OPERLOG, HARDCPY to activate the operations log.
- Enter VARY device, HARDCPY, OFF to request that the hardcopy log be removed from a device or enter VARY OPERLOG, HARDCPY, OFF to deactivate the operations log.

#### IEE300I nnnnnnn/mmmmmmmm INVALID ALTCON

**Explanation:** A VARY *device*, CONSOLE command was entered from a console requesting that the console itself be named as an alternate console.

In the message text:

nnnnnnn Name of the console for which an alternate console is being specified.

mmmmmmmm The alternate console name specified on the VARY command.

Note: nnnnnnn and mmmmmmmm are the same device.

Source: Master scheduler

Detecting Module: IEECB852

System Action: The system rejects the command.

Operator Response: Choose another alternate console. Enter the

command again.

# | ibeason | jobname {CANCEL|FORCE|FORCE ARM} COMMAND | ACCEPTED |

**Explanation:** A command requested that the system stop processing a job.

In the message text:

jobname One of the following:

- The name of the job removed in response to the command.
- The job name of a task created by the START or MOUNT command. (If an identifier was specified on the START or MOUNT command that created the task, the message includes the identifier.)
- The name of an advanced program-to-program communications (APPC) transaction program.
- STARTING, if initiation of a started job, task, or ATX is complete.

CANCEL A CANCEL command requested removal of the job.

FORCE A FORCE command requested removal of the job. A CANCEL or FORCE ARM command was entered previ-

ously for the job.

FORCE ARM A FORCE ARM command requested the end of the job.

Source: Master scheduler

Detecting Module: IEE3703D

**System Action:** The system accepts the command, removes the job, and deletes all references to the job. Depending on the message text, the system does the following:

CANCEL

The system issues messages explaining the reason for the cancellation. If the system is in the process of normally terminating the job when the CANCEL command is issued, the system ignores the command and completes the normal termination.

**FORCE** 

A CANCEL or FORCE ARM command was previously entered for the job. The system ends the job's address space.

FORCE ARM The system issues messages explaining the reason for the cancellation.

## **IEE302I** unit **ONLINE** [BY sss] [NOT VERIFIED]

**Explanation:** unit is one of the following:

PATH(dev,xx) dev nnnnnnn

One of the following occurred:

- A reconfiguration request asked that the system place a device or console online.
- A reconfiguration request asked that the system place a path to a device online.

For active teleprocessing (TP) devices, the system bypasses a validity check of the physical path to the device. The system marks the path online.

In the message text:

PATH(dev,xx) A VARY PATH,ONLINE command was entered,

requesting that path xx to device number dev be placed

online.

dev A VARY dev,ONLINE command was entered, requesting

that device number dev be placed online.

nnnnnnn A VARY devspec, ONLINE command was entered,

requesting that a console named nnnnnnn be placed

online.

BY sss If BY sss appears in the message, the request to place

device *dev* or the path to device *dev* online was made by system service *sss*. For example, *sss* might be

System Automation.

NOT VERIFIED The path is online, but its availability has not been verified.

Source: Reconfiguration and master scheduler

Detecting Module: IEEVPTH, IEECB839, IEECB846

**System Action:** The system successfully processes the command; the new device, console, or path is now available for system use. The system continues processing.

## IEE303I unit OFFLINE [BY sss]

**Explanation:** *unit* is one of the following:

PATH(dev,xx) dev nnnnnnn

One of the following occurred:

- A VARY devspec, OFFLINE command requested that a device or console be placed offline.
- A VARY PATH,OFFLINE command requested that a path to a device be placed offline.

In the message text:

#### IEE304I • IEE308I

PATH(dev,xx) A VARY PATH,OFFLINE command was entered,

requesting that path xx to device number dev be placed

A VARY devspec, OFFLINE command was entered, dev

requesting that device number dev be placed offline.

A VARY devspec, OFFLINE command was entered, nnnnnnn

requesting that a console named nnnnnnnn be placed

offline.

BY sss If BY sss appears on the message, the request to place

device dev offline was made by system service sss. For

example, sss might be System Automation.

Source: Master scheduler

Detecting Module: IEEVPTH, IEECB844, IEECB847

System Action: The system successfully processes the command.

The system continues processing.

IFF304I jobname JOB RESET

Explanation: In response to a RESET command, the system

changed the performance group of the job.

In the message text:

jobname The name of the job.

Source: System resources manager (SRM)

**Detecting Module: IEEMB810** 

System Action: The system continues processing.

#### {MODE|CSCB USE|cm| } COMMAND INVALID **IEE305I**

**Explanation:** A command is incorrect for one of the following

· The command is misspelled or punctuated incorrectly.

- · A command valid only at initial program load (IPL) was used after IPL
- A command was issued without a prerequisite command.
- · A TRACK command was issued to a non-cathode ray tube (CRT) device.
- The command had an incorrect operand, as in HOLD or RELEASE commands without a TP operand.

In the message text:

MODE Indicates that ECC was requested in record mode while

HIR was in quiet mode.

CSCB USE Indicates that the maximum number of Telecommunications Access Method (TCAM) commands had been enqueued when another TCAM command was sub-

mitted.

The command that is incorrect. cm

blanks The operand of the central command was too long, or a

framing quote was not found within 62 bytes.

Source: Master scheduler

Detecting Module: IEEMB815, IEE0403D, IEE0603D, IEE0803D, IEE1403D, IEE3503D, IEE3703D, IEE5503D, IEE7103D, IEE7503D, IEECB806, IEECB808, IEECB923, IEECB925

System Action: The system rejects the command.

Operator Response: If blanks or cm appears, enter the command again correctly. For MODE, if desired, enter the command to place HIR into record mode before resubmitting the command to place ECC into record mode.

When CSCB USE appears, resubmit the command at a later time. If the condition persists, increase the number of command input buffers (CIB) specified on the INTRO macro in the TCAM main control program (MCP).

#### **IEE306I** cm INVALID NUMERICS

Explanation: While processing a command, the system detected that a parameter is incorrectly specified on the command. A parameter value that is supposed to be numeric either contains one or more characters that are not numbers or has too large a value.

For example, the following command should specify a performance group number between 0 and 255.

RESET JOBX, PERFORM=2X

In the message text:

The command, or a portion of the command, entered.

Source: Master scheduler

Detecting Module: IEECB813, IEE0603D, IEECB815, IEECB806

System Action: The system rejects the command.

Operator Response: Enter the command again correctly.

#### **IEE307I** cm DELIMITER ERROR [COMMAND ISSUED IS

Explanation: While processing a command, the system detected one of the following errors in the command:

- The punctuation for a parameter is incorrect
- The parameter field is not followed by a blank

For example, in the following command, the device list should have a closing parenthesis:

VARY (132,133,0NLINE

In the message text:

cm The command, or a portion of the command, entered.

COMMAND ISSUED IS command command is the text of the command that was originally entered.

Source: Master scheduler or communications task (COMMTASK)

Detecting Module: IEE0603D, IEE1603D, IEE2003D, IEE3203D. IEE4303D, IEE4703D, IEE5703D, IEE7703D, IEECB804, IEECB813, IEECB815, IEECB819, IEECB820, IEECB821, IEECB824, IEECB923, IEECB925, IEEMB813, IEEMPDM

System Action: The system rejects the command.

Operator Response: Enter the command again correctly.

#### **IEE308I** cm TERM LENGTH ERROR

Explanation: While processing a command, the system detected one of the following errors in the command:

- A parameter is too long or short.
- A parameter is not spelled correctly.
- A comma is not in the correct location.

Note: On a VARY RANGE command, a single unit cannot be mixed with a range of units.

For example, on the following command, the job name exceeds 8 characters:

CANCEL ABCDEFGHI

In the message text:

The command in which the system detected an error.

Source: Master scheduler or communications task (COMMTASK)

**Detecting Module:** IEE0603D, IEE0703D, IEE3203D, IEE3703D, IEE40110, IEECB804, IEECB806, IEECB806, IEECB907, IEEMB810, IEEMB811, IEEMB814, IEEMB815

System Action: The system rejects the command.

Operator Response: Enter the command again correctly.

#### IEE309I cm UNIDENTIFIABLE KEYWORD

**Explanation:** While processing a command, the system detected one of the following:

- The command contained an unidentifiable keyword.
- The VARY ,HARDCPY,UD=Y command was specified on a processor that does not support a system console.

In the message text:

*cm* The command, or a portion of the command, entered.

Source: Master scheduler or communications task (COMMTASK)

Detecting Module: IEE0603D, IEE1403D, IEE3203D, IEE4703D, IEE5703D, IEE8603D, IEECB804, IEECB925, IEEMB810, IEEMB811, IEEMB814, IEEMB815, IEEMPDM, IEEVMNT1

System Action: The system rejects the command.

Operator Response: Enter the command again correctly.

#### IEE310I cm KEYWORD MISSING

**Explanation:** While processing a command, the system detected that a required parameter is missing.

In the message text:

cm The command.Source: Master schedulerDetecting Module: IEECB923

System Action: The system rejects the command.

Operator Response: Enter the command again correctly.

#### IEE311I cm PARAMETER MISSING

**Explanation:** While processing a command, the system detected that a required parameter is missing.

In the message text:

cm The command.

Source: Master scheduler or communications task (COMMTASK)

**Detecting Module:** IEE0603D, IEE0703D, IEE0803D, IEE1403D, IEE1603D, IEE3203D, IEE3503D, IEE3703D, IEE5503D, IEE7103D, IEE7503D, IEE8903D, IEECB804, IEECB811, IEECB813, IEECB815, IEECB820, IEECB824, IEECB869, IEEVMNT1

**System Action:** The system rejects the command.

Operator Response: Enter the command again correctly.

## IEE312I cm PARAMETERS CONFLICT

**Explanation:** While processing a command, the system detected that either:

- · A keyword parameter appears more than once
- · A keyword parameter conflicts with another parameter

In the message text:

cm The command.

Source: Master scheduler or communications task (COMMTASK)

**Detecting Module:** IEE0603D, IEE3203D, IEE40110, IEECB804, IEECB813, IEECB821, IEECB925, IEEMB815, IEEMPDM, IEEVSTAR, IEEVMNT2

System Action: The system rejects the command.

**Operator Response:** Enter the command again correctly.

#### IEE313I {HARDCOPY|dev} UNIT REF. INVALID

**Explanation:** While processing a command, the system detected one of the following errors:

- The unit, console identifier, or console name specified on the command indicates a device type that cannot be used for the purpose intended by the command. Among the reasons for this are:
  - The device has not been defined or has not been properly defined in the CONSOLxx member.
  - The device has been properly defined in the CONSOLxx member, but the system is unable to accept the device definition. This can be caused by defining devices that exceed the limit of 99 console definitions per sysplex.
- 2. The command issuer is not authorized.
- The command requested that the system vary the hard-copy log offline, but the system has no current recording log.

If the unit is an output only device, it will be referenced as O-dev (for example, VARY O-dev,ONLINE).

In the message text:

HARDCOPY A VARY HARDCPY, OFFLINE command was entered.

dev The device number for the device specified on the command.

Source: Master scheduler

**Detecting Module:** IEECB836, IEECB844, IEECB845, IEECB847, IEECB849, IEECB850, IEECB852, IEECB854, IEECB855, IEECB856, IEE5703D, IEE7203D, IEE8603D, IEECB903, IEEMB813, IEEVMNT2

**System Action:** The system rejects the command.

If VARY CN(xx),AUTH=value or VARY CN(nnnnnnn),AUTH=value was entered, and the console identifier or name is incorrect or the issuer is not authorized, the system does not change the authority value for the specified console.

If a VARY CONSOLE command was entered for device number *dev* or console name *nnnnnnnn* and the device is not active and not ready, the system issues this message to show the status.

If a VARY MSTCONS command was entered for device number *dev* or console name *nnnnnnn* and the device is not active or not ready or cannot become the master console, the system issues this message to show the status.

If the unit is offline when an UNLOAD command is entered, then the system does not process the UNLOAD command. For example, if the UNLOAD 13D command is entered, when 13D is offline, the system issues message IEE313I as follows:

IEE313I 13D UNIT REF. INVALID

If a VARY device command (for example, VARY dev1-dev2,OFFLINE) is entered and each of the specified units is individually incorrect, the system displays dev1-dev2 in the message text.

Operator Response: Do the following:

 For case 1, enter the command again, specifying the correct unit name.

- · For case 2, enter the command from a console with master authority.
- For case 3, none.

Also, check the SYSLOG of the system where the console should have been defined for the presence of message IEA195I; this indicates that one or more console definitions were not accepted. Issue the "D C,L" command and see whether the console mentioned in message IEE313I is listed as a validly-defined console.

#### **IEE314I** dev Unit not available - unload attempted

Explanation: The operator entered an UNLOAD command for a unit which was online, unallocated, and not ready.

In the message text:

dev The device number for the unit.

Source: Master scheduler **Detecting Module: IEEMB813** 

System Action: The system tries to unload the unit. If the unit is a virtual device, the system tries to synchronize the status of the unit control block (UCB) with the mass storage control (MSC) tables. The system may issue warning messages because the device is not ready. The system issues message IEF234E.

Operator Response: If the unit is not unloaded, attempt to ready the unit and enter the UNLOAD command again. If the unit cannot be unloaded, contact the system programmer.

System Programmer Response: See the system programmer response for message IEF234E.

#### **IEE315I** cm UNIT NOT SUPPORTED

Explanation: The system cannot use one or more units specified by a command for the purpose intended by the command.

The command.

Source: Communications task (COMMTASK)

**Detecting Module: IEECB813** 

System Action: The system does not process the command.

Operator Response: Reenter the command.

#### IEE316I

**OPERATIONS LOG HAS FAILED ON SYSTEM** sysname {UNABLE TO CONNECT TO LOG STREAM - conreason) {UNABLE TO WRITE TO LOG STREAM

- conreason}

**Explanation:** The operations log has failed on a system in the sysplex. Messages created on that system are no longer being written to the operations log.

In the message text:

sysname The name of the system on which the log has failed.

UNABLE TO CONNECT TO LOG STREAM - conreason The failure occurred after the IXGCONN macro was issued in an attempt to connect to the operations log stream.

> conreason identifies the reason for the connection failure, which can be one of the following:

LOG STREAM NOT DEFINED The operations log stream, named SYSPLEX.OPERLOG, has not been defined to system logger. This

error corresponds to IXGCONN macro return code 0008, reason code 080B.

STRUCTURE NOT DEFINED System logger was unable to access the operations log stream because the structure, as named in the definition of the log stream, was not defined to this system. This error corresponds to IXGCONN macro return code 0008, reason code 0811.

RETURN CODE=xxxx-yyyy The IXGCONN macro returned an error other than a log stream or structure not being defined. The return code is xxxx and the reason code is yyyy.

UNABLE TO WRITE TO LOG STREAM - conreason The failure occurred after the IXGWRITE macro was issued in an attempt to write to the operations log stream.

> conreason identifies the reason for the write failure, which can be one of the following:

REBUILD FAILED The rebuild that was in progress for the log stream has failed.

**RETURN CODE**=*xxxx*-*yyyy* The IXGWRITE macro returned an error other than a rebuild failure. The return code is xxxx and the reason code is yyyy.

Source: Master scheduler **Detecting Module: IEAVM617** 

System Action: The operations log will be discontinued on the named system. If the hardcopy medium is not active, the system attempts to activate it. The system continues processing.

Operator Response: Notify the system programmer. When the problem with the operations log is resolved, enter the VARY OPERLOG, HARDCPY command to activate the operations log.

System Programmer Response: Depending on the message text, do one of the following:

LOG STREAM NOT DEFINED Define the operations log stream using the administrative data utility. Then activate the operations log.

STRUCTURE NOT DEFINED Define the structure using the administrative data utility. Then activate the operations log.

Otherwise, see OS/390 MVS Programming: Assembler Services Reference for a description of the return and reason codes.

#### **IEE318I** dev CANNOT BE VARIED ONLINE - VOLUME **CANNOT BE READ**

**Explanation:** A VARY command was issued to vary the device online. However, the volume for the device cannot be read.

In the message text:

The device number specified in the VARY command.

Source: Communications task (COMMTASK)

**Detecting Module: IEECB839** 

System Action: The device is not varied online.

Operator Response: Issue the VARY command again to vary the device online. If the problem persists, contact your system programmer.

#### **IEE319I**

# OPERATIONS LOG HAS FAILED.

{SYSLOG|devnum|consname} IS NOW RECEIVING HARD-COPY MESSAGE SET

**Explanation:** The operations log failed when the hardcopy medium was not active. The hardcopy medium has been activated as a backup.

In the message text:

SYSLOG | devnum | consname The hardcopy medium that was acti-

vated.

SYSLOG The system log.

devnum The device number of a console.

consname The name of a console.

Source: Master scheduler

Detecting Module: IEAVSWCB

**System Action:** The system writes the hardcopy message set to either the SYSLOG, the specified console, or the specified device. The system continues.

- - -

**Operator Response:** When the operations log is available, restart it by entering the VARY OPERLOG, HARDCPY command. Then deactivate the hardcopy medium.

#### **IEE320I**

OPERATIONS LOG HAS FAILED. HARDCOPY SUSPENDED, NO HARDCOPY MEDIUM AVAILABLE AS BACKUP.

**Explanation:** The operations log failed when the hardcopy medium was not active. The system attempted to activate the hardcopy medium as a backup, but a usable medium could not be found. The system suspends the hardcopy log.

#### Source:

Detecting Module: IEAVSWCB

**System Action:** The system continues with neither the operations log nor the hardcopy medium active. This means that the system is no longer logging messages and commands.

**Operator Response:** If a suitable hardcopy medium is available, enter the VARY SYSLOG|devnum|consname,HARDCPY command to activate it. Or, when the operations log is available, restart it by entering the VARY OPERLOG,HARDCPY command.

#### **IEE324I**

# userid NOT LOGGED ON [IN SPECIFIED ADDRESS SPACE]

**Explanation:** A CANCEL or FORCE command requested that a user be logged off the system. The userid specified on the command is not currently active in the system.

In the message text:

userid The userid specified on the command.

IN SPECIFIED ADDRESS SPACE The A keyword was specified on the command but the userid is not active in the indicated address space.

Source: Master scheduler

**Detecting Module: IEE3703D** 

System Action: The system rejects the command.

Operator Response: Do the following:

 Enter DISPLAY TS,A to determine the correct address space identifier for the userid, if IN SPECIFIED ADDRESS SPACE appears in the message text. 2. Enter CANCEL or FORCE to log off the userid.

# IEE325D REPLY U TO CONTINUE CONFIG COMMAND. REPLY C TO CANCEL

**Explanation:** The operator attempted to configure offline the processor associated with the last Integrated Cryptographic Feature (ICRF) in the system and the system is asking that the operator verify this request. Message IEE109I was issued prior to this message giving the cpuid of the affected processor.

Source: Reconfiguration

**Detecting Module: IEEVCRLF** 

System Action: The system waits for the operator to reply.

**Operator Response:** If you want the system to configure the specified processor offline, reply U. If you want to cancel the configuration request, reply C.

**Note:** If you configure the processor offline and jobs are submitted to the system that require the ICRF, the jobs will abend.

#### **IEE328I**

ccccccc COMMAND ABORTED -[TARGET SYSTEM SSSSSSSS APPEARS STOPPED|SPECIFIED CONSOLE IS ALREADY MASTER|TARGET SYSTEM SSSSSSS NOT READY FOR COMMANDS]

**Explanation:** The system could not run a command for one of the following reasons:

- There is not enough storage available to schedule the command.
- The system tried to obtain more address spaces than the maximum number supported.
- The operator tried to vary a device online, but the device could not accept the command. Another processor may not have released the device, or there may be a hardware error.
- If the command is LOGON, MOUNT, or START, there is a shortage of available slots in the auxiliary storage paging space.
   The system also issues message IRA200E.
- If the command is DISPLAY GRS or VARY GRS, an error occurred during global resource serialization processing.
- If the command is DISPLAY APPC or DISPLAY ASCH, the storage area for the display is too small because extremely high APPC or APPC/MVS transaction scheduler activity occurred.
- If the command is UNLOAD, an attempt was made to obtain an enqueue.
- · The operator tried to vary the existing master.
- If TARGET SYSTEM ssssssss APPEARS STOPPED appears in the message text, the system could not deliver a command to another system in the sysplex for one of the following reasons:
  - The target system is quiesced.
  - The channel-to-channel (CTC) link between the source and target systems is not working.

'

# If TARGET SYSTEM ssssssss NOT READY FOR COMMANDS appears in the message text, then the system on which the command was targeted for processing is still initializing and is not yet ready to process commands.

In the message text:

ccccccc The command, or a portion of the command, entered.

ssssssss The target system.

Source: Master scheduler

Detecting Module: IEAVG610, IEAVG616, IEECB808, IEECB820, IEECB833, IEECB837, IEECB838, IEECB839, IEECB840, IEECB841, IEECB842, IEECB844, IEECB845, IEECB846, IEECB847, IEECB848, IEECB849, IEECB850, IEECB851, IEECB852, IEECB853, IEECB856, IEECB905, IEEHB800, IEEMB813, IEE0803D, IEE4303D, IEE7103D, IEE8303D

System Action: The system rejects the command. The system may issue additional messages about a failed CTC or failed processor partitioning.

Operator Response: Do one of the following:

- · Enter the command again at a later time.
- Redirect the command to a different processor.
- Restart the stopped system.
- If the command is LOGON, MOUNT, or START, see message IRA200E for actions to relieve the auxiliary storage shortage.
- · If the command is DISPLAY GRS or VARY GRS, enter the command again. If the problem persists, stop entering GRS commands on this system. ReIPL the system.
- · If the command is DISPLAY APPC or DISPLAY ASCH, enter the command again. If the problem persists, enter the command again, using the CLASS keyword parameter on DISPLAY ASCH or any of the keyword parameters on DISPLAY APPC.

#### IEE329I {dev|nnnnnnn} IN USE BY A SYSTEM COMPONENT

**Explanation:** A VARY command requested that a device be placed online. The device specified on the command is presently in use by a system component and cannot be made available to the system until the system component is finished using the device.

In the message text:

A VARY dev, ONLINE or VARY dev, CONSOLE was dev

entered. dev is a device number.

nnnnnnn A VARY nnnnnnn, CONSOLE command was entered.

nnnnnnn is a console name.

Source: Master scheduler

Detecting Module: IEECB839, IEECB840, IEECB844, IEECB850

System Action: The system rejects the command.

Operator Response: Enter the command again when the system

component has finished processing.

#### IEE331A

PROCESSOR (y) IS IN AN EXCESSIVE DISABLED SPIN LOOP WAITING FOR event REPLY U OR SPIN TO CONTINUE SPIN, REPLY ABEND TO TERMI-NATE WORK ON PROCESSOR (x) WITH RETRY, REPLY TERM TO TERMINATE WORK ON PROCESSOR (x) WITHOUT RETRY, OR STOP PROCESSOR (x) AND REPLY ACR. (AFTER STOP-PING THE PROCESSOR, DO NOT START IT) [PREVIOUS REPLY WAS INVALID, ENTER A VALID REPLY]

**Explanation:** The system is in a spin loop on one processor, waiting for an event on another processor. The spin loop exceeded the time normally needed for the event to occur.

In the message text:

The waiting processor. V

х The processor on which an event is to occur. event

The event that should occur on processor x, is one of the following:

**CPU IN STOPPED STATE OPERATOR INTERVENING STATE RISGNL RESPONSE LOCK RELEASE** RESTART RESOURCE ADDRESS SPACE TO QUIESCE INTERSECT RELEASE SUCCESSFUL BIND BREAK RELEASE

Source: Loadwait/Restart **Detecting Module: IEAVELK** 

**System Action:** Processor *y* waits for the operator to respond. The other processors continue with their processing. If the operator does not respond within 125 seconds, processor y may load restartable wait state X'09x'.

Operator Response: Reply one of the following:

U or SPIN The system continues spinning.

**ABEND** The system abnormally ends the unit of work on processor x, allowing recovery routines to retry.

**TERM** The system abnormally ends the unit of work on

processor x, without allowing recovery routines to retry.

**ACR** Alternate CPU recovery (ACR) places processor x offline. ACR abnormally ends the current unit of work on

processor x

System Programmer Response: Identify the module that was running on processor x, using the methods described in OS/390 MVS Diagnosis: Procedures, and OS/390 MVS System Codes, under the description of system completion code 071. Also see OS/390 MVS Recovery and Reconfiguration Guide and the EXSPATxx section of OS/390 MVS Initialization and Tuning Refer-

Note: If you do not respond within the maximum response time of two minutes, the master console might not accept the reply. Go to the system or service console and respond from there.

#### **IEE334I** HALT EOD SUCCESSFUL

Explanation: The operator entered a HALT EOD command. The system processed the command successfully.

Source: System Management Facilities (SMF)

**Detecting Module: IEE40110** 

System Action: The system writes a logrec data set error record

containing job and system statistics and data records.

Operator Response: Stop the operating system.

#### **IEE335I** XX VOL PARAMETER MISSING

Explanation: A MOUNT command was entered without a VOL

parameter.

In the message text:

The VOL parameter. XX

Source: Master scheduler **Detecting Module: IEEVMNT1** 

System Action: The system rejects the command.

Operator Response: Enter the command again correctly.

# IEE338I {SYSLOG|OPERLOG|dev|nnnnnnnn} INACTIVE AS HARDCPY

**Explanation:** A VARY HARDCPY,OFF command requested either that the hardcopy log messages no longer be sent to a device, to the system log, or to a console, or that the operations log be deactivated.

In the message text:

SYSLOG Hardcopy log messages are no longer sent to the

system log.

**OPERLOG** The operations log is deactivated.

dev Hardcopy log messages are no longer sent to the device

with device number dev.

nnnnnnn Hardcopy log messages are no longer sent to a console

named nnnnnnnn.

Source: Master scheduler

Detecting Module: IEE5703D

System Action: The system successfully processes the command.

#### IEE339I {dev|nnnnnnn} CHANGING STATUS

**Explanation:** A VARY command requested that a device or a console be varied online or offline. However, the specified device or console is currently in the process of changing status.

In the message text:

dev A VARY command was entered for device number dev.

nnnnnnn A VARY command was entered for a console named

nnnnnnn.

Source: Master scheduler

Detecting Module: IEE5703D, IEE7203D, IEECB846, IEECB847,

IEECB850

 $\textbf{System Action:} \ \ \textbf{The system rejects the command.}$ 

Operator Response: Do one of the following:

- Enter DISPLAY CONSOLE to determine the status of the console.
- Enter VARY to place the device or console online or offline, after it has completed its status change.
- If the VARY command does not work, you can, if necessary force the console displayed in this message into an offline state using the RESET CN command. Before issuing the RESET CN command, see OS/390 MVS System Commands.

#### IEE340E DUMP DATA SET UNUSABLE: nn

**Explanation:** While writing an SVC dump, the system detected that the specified dump data set cannot be used to write the SVC dump for one of the following reasons:

- The specified dump data set had been added with the DUMPDS command.
- The specified dump data set was on a direct access storage device (DASD). Dynamic allocation failed to allocate the data set to the dump address space, and the data set is unusable.

In the message text:

nn The 2-digit suffix of the DASD SYS1.DUMPnn data set name. For example, if the name is SYS1.DUMP17, xx is 17

Source: Master scheduler

Detecting Module: IEAVTSDR, IEECB926, IEEMB810, IEE0703D,

IEE3703D

System Action: The dump data set can no longer receive SVC

dumps.

Operator Response: Enter a DUMPDS ADD command to try to

reconnect any lost dump data sets.

# IEE341I {ttt|jobname|CN=nnnnnnnn} NOT ACTIVE [IN SPECI-FIED ADDRESS SPACE]

**Explanation:** The operator entered a command that applies to a time sharing system, a job, or a multiple console support (MCS) console. However, the task, job, or console is not currently active.

In the message text:

ttt The command applied to the Time Sharing Option

Extensions (TSO/E) system ttt.

jobname One of the following:

- The name of the job removed in response to the command.
- The job name of a task created by the START or MOUNT command. (If an identifier was specified on the START or MOUNT command that created the task, the message includes the identifier.)
- The name of an advanced program-to-program communications (APPC) transaction program (TP).
- · The name of an initiator.
- STARTING, if initiation of a started job, task, or ATX is complete.

**CN**=*nnnnnnn* The DISPLAY or REPLY command had a CN=*cc* parameter. *cc* is the name of a multiple console support (MCS) console.

IN SPECIFIED ADDRESS SPACE The CANCEL, FORCE, STOP, or RESET command had a parameter **A**=*jij*.

For example, if CANCEL JOBX is entered with no JOBX running, the message text **JOBX NOT ACTIVE** appears. If DISPLAY R,A,CN=95 is entered when only consoles 1 through 60 are active, the message text **CN=95 NOT ACTIVE** appears.

Source: Master scheduler

Detecting Module: IEE3703D

**System Action:** The system rejects the command. **Operator Response:** Do one of the following:

- If ttt is TRACE, no response is needed. If ttt is anything else, then do the following:
  - Enter a DISPLAY A,LIST command to verify that task ttt was started.
  - Ensure that the task name was specified correctly in the command.

If **CN** appears in the text, enter a DISPLAY C command to verify that console name *cc* is the console for which information is desired.

**IEE342I** cm REJECTED-TASK BUSY

**Explanation:** While processing a command, the system detected that either

- The task associated with the command had not finished processing a previous command.
- · The command was entered for a job or task that is in a stepmust-complete mode.

For example, while JOBX was running, a STOP JOBX command was entered. If a MODIFY X, parameters command was entered, the system will issue message IEE342I.

In the message text:

cm The command, or a portion of the command,

entered.

Source: Master scheduler

Detecting Module: IEECVETE, IEE0703D, IEECB806 System Action: The system rejects the command.

Operator Response: Enter the command again after the previous

commands have completed processing.

IEE343I hh.mm.ss UNIT STATUS [idr]

**Explanation:** 

LINIT TYPE STATUS SYSTEM JOBNAME ASID VOLSER VOLSTATE iobname uuuu status ssysname asid volser vvvvvvvvv type

#### [AUTOSWITCH STATUS UNAVAILABLE - text/]

## [DISPLAY TRUNCATED - INSUFFICIENT STORAGE]

This message appears in response to a DISPLAY U,,AUTOSWITCH command and displays the status of all automatically switchable devices or describes why it was unable to provide the status.

In the message text:

**TYPE** 

UNIT The device number of an automatically switchable

device.

The type of magnetic tape unit, as defined through HCD (for example, 3480). Devices appear as specified through HCD.

The following device types appear in the TYPE field:

Device type, such as '3480' type

xxx**S** where xxx represents the first three digits of device type (for example, '348' for a 3480 or '349' for a 3490) and 'S' means the device

has a cartridge stack loader.

xxxLwhere xxx represents the first three digits of a device type (for example, '348' for a 3480

or '349' for a 3490) and 'L' means the

device is a library device.

UND where the device is not known.

Note: If a device is both a library device and has a cartridge stack loader, the L designation takes pre-

cedence over the S designation.

**STATUS** The status of the device:

> Α Allocated

CA Cartridge stack loader is active

F **OFFLINE** 

RAL Restricted to allocation SYS Allocated to system

SYSTEM

The system to which the device is assigned. The system name is one of the following:

- The name of the system, as specified on the SYSNAME parameter of the IEASYSxx parmlib member.
- \*UNKNOWN when the device is allocated but the DISPLAY command processor cannot identify the system. In this case, the automatically switchable device is assigned to a system that is not connected to the same IEFAUTOS structure, or is connected to the same structure but is using the device as a dedicated device.

JOBNAME The job to which the device is allocated. The job name is one of the following:

- The name of the job
- The name of the address space
- The name of the task created by the START or MOUNT command
- \*MASTER\* when the device is allocated to the master address space
- \*SYSTEM when the device is allocated to the system control program
- \*UNKNOWN when the device is allocated but the DISPLAY command processor cannot identify the job.

**ASID** The address space identifier (ASID) of the address space to which the device is allocated.

**VOLSER** The volume serial number of the device

**VOLSTATE** How the device is to be used, either for private (PRIV) or public (PUB) use and whether it is reserved (RESRV) or removable (REMOV).

If a range of devices was specified on the DISPLAY AUTOSWITCH command and some of those devices are not automatically switchable, they are not displayed.

If none of the devices specified on the DISPLAY AUTOSWITCH command are automatically switchable, message IEE455I appears to indicate this condition.

An identifier used with the CONTROL C,D command to cancel status displays:

- · Written on printer consoles
- Displayed inline (that is, not in a display area) on a display console

This identifier does not appear when the display appears in a display area on a display console.

In the message text:

text1

is one of the following:

[ALLOCATION COUPLING FACILITY STRUCTURE IS NOT AVAILABLE] The system is not connected to the cou-

pling facility on which IEFAUTOS resides.

[ALLOCATION COUPLING FACILITY STRUCTURE REBUILD IN PROCESS] The IEFAUTOS structure is being rebuilt.

[SYSTEM ERROR] A system error occurred.

[DISPLAY TRUNCATED - INSUFFICIENT STORAGE] The system was unable to obtain sufficient storage for a display line to complete the command.

Source: Master scheduler

**Detecting Module: IEECB859** 

System Action: The system continues processing.

#### **IEE345I**

command [REJECTED] AUTHORITY INVALID [text] [-keyword] [COMMAND ISSUED IS command]

**Explanation:** The operator entered a command from a console that did not have the correct command authority.

In the message text:

command

The rejected command. If message IEE345I is a result of issuing the CMDAUTH macro with the

CBLKTYPE=SSCM, or CBLKTYPE=CMDX, this field will

appear as COMMAND.

text

text is one of the following:

FAILED BY MVS The command was either failed:

- by the security product, which determined that the command should be failed, or
- by MVS, either because no security product was active for this function, or because a security product was active for this function and could not determine whether the command should be allowed or failed.

# FAILED BY SECURITY PRODUCT The MVS console command authority was insufficient for this command. Your installation is using RACF or another security product to control command authority for consoles.

**FOR DEVICE** (dev) Displays the device number for a device associated with the command. dev shows the device number.

keyword

The rejected keyword. Message IEE345I displays keyword when the SET command is rejected for insufficient console authority. keyword is TIME/DATE when any combination of the RESET, GMT, CLOCK, or DATE keywords on the SET command fail the authorization check. These keywords are authority checked as a group rather than individually.

**Detecting Module:** IEEVPTH, IEEVPTHR, IEECB833, IEECB920, many others

System Action: The system rejects command.

**Operator Response:** Enter the command from a console with the proper command authority.

#### IEE350I

# cm COMMAND FAILED. CROSS MEMORY ROUTINE ERROR DETECTED.

 $\begin{tabular}{lll} \textbf{Explanation:} & A SET MMS or a DISPLAY MMS command was \\ entered, but the system could not issue a response to the command. \\ \end{tabular}$ 

In the message text:

*cm* The command, or a portion of the command, entered.

Source: Master scheduler

Detecting Module: IEECB822

System Action: The system rejects the command.

**Operator Response:** Enter the command again. If the command fails again, contact the system programmer.

**System Programmer Response:** Search problem reporting data bases for a fix for the problem. If no fix exists, contact the IBM Support Center.

#### IEE351I SMF SYS1.MAN RECORDING NOT BEING USED

**Explanation:** One of the following occurs during system management facilities (SMF) initialization processing or during SET SMF command processing:

- Allocation failed for the SYS1.MANn data set.
- The SYS1.MANn data set could not be opened.
- The current SMFPRMxx parmlib member specifies that SMF recording is not to be used.

The message is also issued when DISPLAY SMF command processing determines that SMF recording is not currently being used.

Source: System Management Facilities (SMF)

Detecting Module: IEEMB820, IEEMB825, IEEMB829

**System Action:** For a problem with the SYS1.MAN*n* data set, the system issues an error message about the problem before this message. For a problem during SMF initialization processing, the system writes no records in the SYS1.MAN*n* data set. In all cases, processing continues.

Operator Response: Do one of the following:

- For a problem with the SYS1.MANn data set, notify the system programmer.
- For a production system that requires SMF recording, reIPL the system after the SMFPRMxx parmlib member is redefined. In all other cases, no response is required.

**System Programmer Response:** Properly define the SMFPRM*xx* parmlib member as indicated in the preceding message.

# IEE352A SMF MEMBER SMFPRMxx MISSING - REPLY WITH SMF VALUES OR RE-IPL

**Explanation:** During system management facilities (SMF) initialization, the specified SMFPRMxx parmlib member was not found in SYS1.PARMLIB.

In the message text:

**SMFPRM**xx The SMF parmlib member, with a suffix of xx.

Source: System Management Facilities (SMF)

**Detecting Module: IEEMB821** 

**System Action:** SMF initialization stops until the operator responds to this message.

**Operator Response:** Enter REPLY xx,keywd=val, keywd=val, listing all the required SMF parameters.

**System Programmer Response:** Before the next system initialization, define an SMFPRM*xx* parmlib member, thereby eliminating the need to redefine the SMF parameters from the console at every IPL.

# IEE353A //O ERROR ON SMFPRMxx READ - REPLY WITH SMF VALUES OR RE-IPL

**Explanation:** During system management facilities (SMF) initialization, an uncorrectable I/O error occurred when the system tried to read or search for the SMFPRMxx parmlib member.

In the message text:

**SMFPRM**xx The SMF parmlib member, with a suffix of xx.

Source: System Management Facilities (SMF)

Detecting Module: IEEMB821

System Action: SMF initialization stops until the operator responds

to this message.

Operator Response: Restart the system. If the error persists, enter REPLY xx,keywd=val,keywd=val, listing all the required SMF param-

System Programmer Response: Before the next system initialization, redefine the SMFPRMxx parmlib member.

#### **IEE354I** SMF PARAMETERS 'keywd=val'

**Explanation:** The system management facilities (SMF) issues this message if OPI=YES was specified in the parmlib member. The message lists all the parameters of the parmlib member, one parameter to a line.

In the message text:

The parameter in the parmlib member.

Source: System Management Facilities (SMF)

**Detecting Module: IEEMB821** 

System Action: SMF issues message IEE357A, to permit the oper-

ator to make changes.

Operator Response: Reply to message IEE357IA.

#### **IEE355I** SMF PARAMETER ERRORS text

Explanation: During SMF initialization, a parameter was specified incorrectly either in the SMF parmlib member or in a reply from the console. The second line of the message indicates the specific error:

#### keyword UNRECOGNIZABLE KEY WORD/FORMAT An

unrecognizable key word was detected. keyword specifies up to 25 characters of the key word in error.

keyword=val INVALID VALUE SPECIFIED The key word specified is valid, but the value specified is not valid.

keyword - KEY WORD NOT SPECIFIED The key word specified is required, but was not found in the SMFPRMxx parmlib member.

Source: System Management Facilities (SMF)

**Detecting Module: IEEMB821** 

System Action: The system issues message IEE356A, permitting the operator to make changes.

Operator Response: See the operator response to message

IEE356A.

#### IEE356A **REPLY WITH SMF VALUES**

Explanation: This message allows the operator to correct system management facilities (SMF) parameters that are in error.

Source: System Management Facilities (SMF)

**Detecting Module: IEEMB821** 

System Action: SMF initialization stops until the operator responds

to this message.

Operator Response: Enter REPLY xx,keywd=val,keywd=val..., correcting the parameters in error indicated in message IEE355I.

System Programmer Response: Correct the errors in the specification of the SMF member of SYS1.PARMLIB.

#### IEE357A REPLY WITH SMF VALUES OR U

**Explanation:** This message allows the operator to make corrections or additions to the parameters listed in the preceding message.

Source: System Management Facilities (SMF)

Detecting Module: IEEMB821

System Action: SMF initialization waits for the operator to respond

to this message.

Operator Response: Do one of the following:

· To change the parameters on a system that does not have the MVS/System Product installed, enter REPLY xx,keywd=val,keywd=(val),..., specifying the desired changes.

- · To change the parameters on a system containing the MVS/System Product, enter REPLY xx,keywd(val),keywd(val),..., specifying the desired changes.
- If parameters are not to be changed, enter REPLY xx,U.

Any additions or corrections you make to the parameters are valid only for the current IPL. If you want the changes to be permanent, notify the system programmer.

System Programmer Response: Update the existing SMFPRMxx parmlib member or create a new member.

#### SMF NOW RECORDING ON SYS1.MANn ON ser IFF360I TIME=hh.mm.ss

Explanation: System management facilities (SMF) will write records on the SMF data set SYS1.MANn.

SMF issues this message:

- · During SMF initialization processing to indicate which data set was chosen by the SMF writer as the current recording data set.
- When a switch in active data sets takes place during system processing.

In the message text:

**SYS1.MAN**n The data set, with a suffix of n.

The volume serial number.

The time given as the hour (00-23), the minute (00-59), hh.mm.ss

and the second (00-59).

Source: System Management Facilities (SMF)

**Detecting Module: IEEMB829** 

System Action: SMF initially places records in a buffer. When the buffer is full, SMF writes the data in the buffer to the indicated data set. If the system fails before the buffer is full, the records are lost.

#### SMF ENTER DUMP FOR SYS1.MANn ON ser IEE362A

**Explanation:** The SMF SYS1.MANn data set is ready to be dumped; this message is issued in response to either a HALT EOD or a SWITCH SMF command being entered, or if an alternate data set was not empty at SMF Initialization Time.

In the message text:

**SYS1.MAN***n* The data set, with a suffix of *n*.

The serial number of the volume that the data set

resides on.

Source: System Management Facilities (SMF)

**Detecting Module: IEEMB829** 

System Action: System processing continues. If another SMF data set is available, SMF continues recording and issues message

IEE360I. If none is available, SMF will store the records in the buffer area until either data set becomes available or there is no more buffer space available. If SMF runs out of buffer space to use then message IEE979W is issued and SMF will loose data.

**Operator Response:** Request the SMF dump program for the data set

If you do not dump the data set within a reasonable time, SMF data might be lost, which is indicated by message IEE366I. How much time can elapse before SMF data is lost depends on the size of the recording data sets and the type of records being recorded.

## IEE362I SMF ENTER DUMP FOR SYS1.MANn ON ser

**Explanation:** The SYS1.MAN*n* data set is full, or a HALT EOD or a SWITCH SMF command was entered.

In the message text:

**SYS1.MAN**n The data set, with a suffix of n.

ser The volume serial number.

Source: System Management Facilities (SMF)

**Detecting Module: IEEMB829** 

**System Action:** System processing continues. If another SMF data set is available, SMF continues recording and issues message IEE360I. If none is available, SMF does no further recording.

**Operator Response:** Request the SMF dump program for the data set.

If you do not dump the data set within a reasonable time, SMF data might be lost, which is indicated by message IEE366I. How much time can elapse before SMF data is lost depends on the size of the recording data sets and the type of records being recorded.

## IEE364I SMF {LOGICAL|PHYSICAL} I/O ERROR ON SYS1.MANn {FEEDBACK CODE=fc|errortext}

**Explanation:** The system found an error while writing to the system management facilities (SMF) SYS1.MAN*n* data set.

In the message text:

**SYS1.MAN**n The data set, with a suffix of n.

fc The VSAM feedback code for a logical error.

errortext The VSAM error message text for a physical error.

Source: System Management Facilities (SMF)

**Detecting Module: IEEMB829** 

**System Action:** SMF continues processing, but does not write to the erroneous data set. If another SMF data set is available, SMF writes to it and issues message IEE360I. Otherwise, SMF does no further recording.

**Operator Response:** For a physical error, contact hardware support.

**System Programmer Response:** For a logical error, check the VSAM code and fix the error. The error might be the result of an improperly defined data set.

## IEE365I SMF SYS1.{MANn|PARMLIB} NOT OPENED

**Explanation:** The system could not open the SYS1.MAN*n* data set or the SYS1.PARMLIB data set. The data set has not been allocated or mounted properly.

Source: System Management Facilities (SMF)

**Detecting Module: IEEMB829** 

System Action: Processing continues. Depending on the data set,

either:

**SYS1.MAN***n* SMF writes no records to the SYS1.MAN*n* data set.

**SYS1.PARMLIB** SMF issues message IEE356A, to permit the operator to enter SMF parameters.

Operator Response: Notify the system programmer.

System Programmer Response: Allocate the data set.

## IEE366I NO SMF DATA SETS AVAILABLE -- DATA BEING BUFFERED TIME = hh.mm.ss

**Explanation:** The current SMF data set is full. The system could not find an available SMF data set. As a result, SMF will put the SMF data in a buffer until a data set is available. This condition developed because the SYS1.MANn data sets were not dumped in response to message IEE362A. This message is also issued in response to a DISPLAY SMF command when no SMF data sets are available.

In the message text:

hh.mm.ss The time given as the hour (00-23), the minute (00-59), and the second (00-59).

Source: System Management Facilities (SMF)

**Detecting Module: IEEMB829** 

**System Action:** System processing continues, but SMF buffers all SMF records. SMF counts the number of records it buffered and logs the starting and ending times when it was unable to write any records. When a data set does become available, SMF writes an SMF data lost record (type 7) to the available data set and then writes the buffered SMF records to the data set.

**Operator Response:** Run the SMF dump program. If a dump program is currently running, make sure that it completes as soon as possible.

## IEE367I dev ATTEMPT TO VARY MASTER CONSOLE CANDIDATE IS REJECTED.

**Explanation:** Once a master console candidate is chosen, it cannot be varied or allocated to another component. A VARY command was entered to vary the console, but the VARY command failed.

In the message text:

dev The device number.

Source: Master scheduler

Detecting Module: IEECB850

System Action: The system rejects the command.

#### IEE368E SYNCH MESSAGES HAVE NO MCS CONSOLE DES-**TINATIONS**

Explanation: A system issued SYNCH messages, but the messages were not issued to a multiple console support (MCS) console. SYNCH messages must be issued to MCS consoles.

Source: Master scheduler **Detecting Module: IEECB818** 

System Action: The system does not issue the SYNCH messages.

Operator Response: Do one of the following:

- If running on a single system with an extended operator and no MCS consoles, enter VARY xxx, CONSOLE to vary a device online as the console with master authority.
- If running in a sysplex where there is a console with master authority on one system and a second system does not have a console that is the alternate for the master console, enter VARY xxx,CONSOLE,ALTCONS=altcons. xxx is the master console. altcons is any active full capability console on the second system.

#### IEE369E **UD MESSAGES FROM SYSTEM(S) NOT DELIVERED** TO ANY CONSOLES WITH THE UD ATTRIBUTE

**Explanation:** The system tried to issue a message that must be displayed at a console. The message has the UD attribute, but there are no active consoles with the UD attribute.

Source: Master scheduler **Detecting Module: IEECB818** 

**System Action:** The system does not issue a UD message. Operator Response: Enter VARY CN(xxx), UD=Y, MSCOPE=\*ALL

on any active console.

#### IEE370I command ATTEMPT TO VARY MASTER CONSOLE IS REJECTED. ISSUE VARY MSTCONS

Explanation: An attempt to vary the failed master console was made. The failed master console cannot be varied until after a successful VARY MSTCONS.

In the message text:

command The first 8 characters of the command entered.

Source: Communication task (COMMTASK)

**Detecting Module: IEECB850** 

System Action: The system rejects the command.

Operator Response: Enter the VARY MSTCONS command.

#### **ROUTE COMMAND REJECTED - NO ACTIVE** IEE371I **SYSTEMS IN GROUP** grpname

Explanation: The system group name specified on the ROUTE command does not contain any systems active in the sysplex.

In the message,

is the systemgroupname specified on the ROUTE grpname

command

Source: Communications task (COMMTASK)

**Detecting Module: IEECB820** 

System Action: The system rejects the ROUTE command. Operator Response: Contact systems programmer.

System Programmer Response: Ensure that the system group is defined correctly. The group must be defined via the name/token service and the token must point to a list of system names in CSA.

#### VARY CN ATTRIBUTE PROCESSING COMPLETE IEE372I

Explanation: Processing for VARY CN attributes has been completed. Console attributes have been processed. However, VARY CN(),ONLINE or VARY CN(),OFFLINE processing might not have completed.

Source: Communications task (COMMTASK)

**Detecting Module: IEECB851** 

System Action: System processing continues.

Operator Response: None.

#### IEE3731 XXXXXXXX NOT VARIED ONLINE - SYSTEM SSSSSSSS IS NOT ACTIVE

Explanation: The default system for activation for a VARY CN ONLINE command is not active in the sysplex.

Source: Communications task (COMMTASK)

**Detecting Module: IEECB856** 

System Action: The console is not varied online, any other parameters specified in the command are processed.

Operator Response: Reissue the VARY CN command, specifying an active system name. To determine which systems are currently active, issue the DISPLAY XCF command.

Note: In JES3 for releases prior to JES3 5.2.1, a system might be active to XCF, but not necessarily be known to the console sysplex.

#### **IEE374I** CONSOLE(S) NOT VARIED ONLINE - SYSTEM **SSSSSSS IS NOT ACTIVE**

**Explanation:** The system specified on the SYSTEM= keyword of a VARY CN ONLINE command is not active in the sysplex.

Source: Communications task (COMMTASK)

**Detecting Module: IEECB856** 

System Action: The console is not varied online, any other parameters specified in the command are processed.

Operator Response: Reissue the VARY CN command, specifying an active system name. To determine which systems are currently active, issue the DISPLAY XCF command.

Note: In JES3 for releases prior to JES3 5.2.1, a system might be active to XCF, but not necessarily be known to the console sysplex.

#### **IEE376I** {xx|VARY REJECTED, PATH(dev,xx)} LAST PATH TO **DEVICE**

**Explanation:** One of the following occurred:

- · A VARY PATH command without the UNCOND parameter requested that the last path to device dev be varied offline. and JES3 has indicated that the device cannot be varied offline.
- In a JES3 Environment, a VARY PATH command with the UNCOND parameter requested that the last path to device dev be varied offline and JES3 has indicated that the device cannot be varied offline.
- A VARY PATH command with the UNCOND parameter requested that the last path to allocated device dev be varied offline.

The system does not allow a request to vary offline the last path to an allocated device.

In the message text:

dev The device number.

xx The channel path representing the last path to a device.

Source: Reconfiguration

**Detecting Module: IEEVPTHR** 

**System Action:** The system does not perform the requested reconfiguration for the device. The system continues processing.

**Operator Response:** If *dev* is not the desired device number, enter the VARY command again with the desired device number. If the UNCOND parameter was not specified, reissue the command with the UNCOND parameter.

If the problem recurs, contact the system programmer.

**System Programmer Response:** Search problem reporting data bases for a fix for the problem. If no fix exists, contact the IBM Support Center.

### IEE377I ccc TP-CANNOT BE VARIED

Explanation: A teleprocessing device cannot be varied.

Source: Communication task (COMMTASK)

System Action: The system rejects the request to vary a teleproc-

essing device.

Operator Response: Attempt to vary the teleprocessing device

again.

## IEE378I {xx|VARY REJECTED, PATH(dev,xx)} DOES NOT EXIST

**Explanation:** A reconfiguration request asked that the system vary a path to a device through a specified channel path online or offline. However, the specified I/O path does not exist.

In the message text:

dev The device number.

xx The specified channel path.

Source: Reconfiguration

**Detecting Module: IEEVPTHR** 

**System Action:** The system does not perform the requested reconfiguration for the device. The system continues processing.

**Operator Response:** If *dev* is not the device number of the desired device, enter the VARY command again with the desired device number.

## IEE379I {VARY REJECTED, PATH(dev,xx) RESERVED|xx NOT AVAILABLE}

**Explanation:** A reconfiguration request asked that the system vary the path to a shared device on a specified channel path either online or offline. However, the path is temporarily reserved and cannot be varied offline, or the device is reserved, which prevents the system from verifying that the path to be varied is operational.

Note that when a reserved condition is detected during an attempt to VARY a path offline, VARY PATH processing retries the I/O a number of times before issuing the message.

In the message text:

dev The device number.

xx The specified channel path.

**Source:** Reconfiguration

**Detecting Module: IEEVPTHR** 

**System Action:** The system does not perform the requested reconfiguration for the device. The system continues processing.

Operator Response: If desired, enter the VARY PATH command

again after the shared device has been released.

## IEE380I dev DEVICE TYPE INVALID

**Explanation:** A SWAP command requested dynamic device reconfiguration. However, the specified device is not supported by dynamic device reconfiguration.

In the message text:

dev The device number.

Source: Reconfiguration

Detecting Module: IEE8703D

System Action: The system does not run the SWAP command.

The system continues processing.

Operator Response: Enter a SWAP again, if a swap is still

desired. Specify a supported device.

## IEE381I dev DEVICE UNALLOCATED

**Explanation:** A SWAP command requested dynamic device reconfiguration. However, the specified device has not been allocated to a job, so a swap cannot be performed.

In the message text:

dev The device number.

Source: Reconfiguration

Detecting Module: IEE8703D

System Action: The system does not run the SWAP command.

The system continues processing.

Operator Response: Do nothing; the system does not swap the

device.

If desired, enter a VARY devspec,OFFLINE command to place the device offline. If the VARY command fails, then the device has been

allocated. Enter the SWAP command again.

## IEE382I {ttt|cm} CURRENTLY ACTIVE

**Explanation:** The operator entered a command. However, the system was processing a command and cannot process another command until the outstanding command completes.

In the message text:

ttt The command applied to the Time Sharing Option

Extensions (TSO/E) system ttt.

*cm* The command, or a portion of the command, entered.

**Source:** Master scheduler **Detecting Module:** IEE1603D

System Action: The system rejects the command.

Operator Response: Wait for the system to finish processing the

outstanding command. Enter the command again.

Note: Cancelling the affected job will purge the outstanding

command.

#### **IEE383I** VARY REJECTED, DEVICE dev CANNOT BE **ACCESSED**

**Explanation:** A reconfiguration request asked that the system reconfigure a path to a device. However, the device has a permanent error.

In the message text:

dev The device number.

Source: Reconfiguration

Detecting Module: IEEVPTHR

System Action: The system does not perform the requested reconfiguration for the path to the device. The system continues proc-

Operator Response: Contact hardware support.

#### **IEE384I** VARY REJECTED, UCB FOR DEVICE dev NOT CON-NECTED

**Explanation:** A reconfiguration request asked that the system reconfigure a device, but the device is not connected to any subchannel.

In the message text:

dev The hexadecimal device number.

Source: Reconfiguration

**Detecting Module: IEEVPTHR** 

System Action: The system does not perform the requested reconfiguration for the path to the device. The system continues processing.

Operator Response: Make sure that the device is the desired device:

- · If it is not the desired device, enter the VARY PATH command again, specifying the correct device number.
- · If it is the desired device, contact the system programmer.

System Programmer Response: Define the device to a subchannel by performing another I/O reconfiguration.

#### VARY REJECTED, I/O TIMED OUT DURING **IEE385I** PATH(dev,xx) VALIDATION

**Explanation:** A reconfiguration request asked that the system reconfigure a channel path to a device, but the time limit for the requested reconfiguration has been exceeded.

In the message text:

dev The device number.

The channel path identifier. XX

Source: Reconfiguration

**Detecting Module: IEEVPTHR** 

System Action: The system does not perform the requested reconfiguration for the device. The system continues processing.

Operator Response: A time-out of this sort is probably caused by a hardware error on the device or on the control unit to which the device is attached. Contact hardware support.

### **IEE386I**

PATH(dev,chp) NOT BROUGHT ONLINE header\_msg IEE763I NAME=mod\_name CODE=msg\_code {ios\_msgid1 ios\_msg1 [ios\_msgid2 ios\_msg2...]} [IEE763I NAME=mod\_name CODE=msg\_code [ios\_msgid1 ios\_msg1 [ios\_msgid2 ios\_msg2...]]]... **IEE764I END OF** *msg\_id* **RELATED MESSAGES** 

**Explanation:** When the system tried to access a device, an error occurred.

In the message text:

dev

The device number.

chp

The channel path that could not be brought online.

#### header msq

An allocation, data facility product (DFP), dynamic device reconfiguration (DDR), or reconfiguration message that describes the error

## IEE763I NAME=mod\_name CODE=msg\_code

This message appears at the beginning of each group of IOS messages that describe a problem.

In the message text:

mod name

The name of the module that generated the IOS messages which follow message IEE763I.

msa code

A diagnostic aid for the allocation, input/output supervisor (IOS), and/or reconfiguration components.

ios\_msgid1 ios\_msg1

ios\_msgid2 ios\_msg2

Messages issued by IOS which further describe the problem. One or more of the following messages may appear:

**IOS445** 

IOS550-IOS570

## IEE764I END OF msg\_id RELATED MESSAGES

The system issues this message after issuing all messages that are part of message IEE386I.

In the message text:

msq id

The identifier for the header message that the system issues as part of message IEE386I.

Source: Reconfiguration

**Detecting Module: IEEVPTHR** 

System Action: The system does not perform the requested action

on the device.

**Operator Response:** See the operator response for the header messages and/or IOS messages that describe the problem.

System Programmer Response: See the operator response for the header messages and/or IOS messages that describe the problem.

IEE387I XXXXXXXX NOT DEFINED AS A CONSOLE ON

SYSTEM ssssssss

**Explanation:** The console is not defined on the specified system.

Source: Communications task (COMMTASK)

**Detecting Module: IEECB856** 

System Action: The console is not varied online, any other param-

eters specified in the command are processed.

Operator Response: Reissue the VARY CN command, specifying

the correct console name and/or correct system name.

IEE388I SMF NOW RECORDING ON VOLSER ser, DSN=dsname TIME=hh.mm.ss

**Explanation:** System management facilities (SMF) will write

records on the SMF data set, dsname.

SMF issues this message:

- During SMF initialization to indicate which data set was chosen by the SMF writer as the current recording data set.
- When a switch in active data sets takes place during system processing.

**Note:** This message is issued instead of IEE360I only when an installation defines a data set name that does not use the SYS1.MAN*n* naming convention.

In the message text:

ser The volume serial number of the volume containing the

SMF data set.

dsname The name of the SMF recording data set.

hh.mm.ss The time, given as the hour (00-23), the minute (00-59),

and the second (00-59).

Source: System Management Facilities (SMF)

**Detecting Module: IEEMB829** 

**System Action:** SMF initially places records in a buffer. When the buffer is full, SMF writes the data in the buffer to the indicated data set. If the system fails before the buffer is full, the records are lost.

## IEE389I MVS COMMAND PROCESSING AVAILABLE

**Explanation:** The system issues this message during IPL processing when commands can be expected to work successfully.

Source: Master scheduler

System Action: The system continues processing.

**Detecting Module: IEEMB860** 

## IEE390I ERROR OCCURRED WHILE PROCESSING SPECI-FIED LOGLIM - DEFAULT VALUE APPLIED

**Explanation:** The system was unable to process the specified LOGLIM value because of insufficient storage. LOGLIM has been set to the default value of 1 (1000 buffers).

Source: Master Scheduler

System Action: The system resets LOGLIM to the default value of

1 (1000 buffers).

**System Programmer Response:** Verify the amount of CSA storage available for system log buffers. Set LOGLIM based on that amount.

## IEE391A SMF ENTER DUMP FOR DATA SET ON VOLSER ser, DSN=dsname

**Explanation:** The *dsname* data set is full, or a HALT EOD or a SWITCH SMF command was entered.

**Note:** This message is issued instead of IEE362A only when an installation defines a data set name that does not use the SYS1.MANn naming convention.

In the message text:

ser The volume serial number of the volume containing the

SMF data set.

dsname The name of the SMF recording data set.

Source: System Management Facilities (SMF)

**Detecting Module: IEEMB829** 

**System Action:** System processing continues. If another SMF data set is available, SMF continues recording and issues message IEE388I. If none is available, SMF will begin to buffer SMF data into storage until a data set becomes available. If a data set does not become available, SMF data will be lost.

**Operator Response:** Request the SMF dump program for the data set

If you do not dump the data set within a reasonable time, SMF data might be lost, which is indicated by message IEE361I. How much time can elapse before SMF data is lost depends on the number of records being recorded.

## IEE392I SMF ENTER DUMP FOR DATA SET ON VOLSER

ser, DSN=dsname

-- or --

## SMF ENTER DUMP FOR DATA SET ON VOLSER ser, DSN= dsname

**Explanation:** The *dsname* data set is full, or a HALT EOD or a SWITCH SMF command was entered.

**Note:** This message is issued instead of IEE362I only when an installation defines a data set name that does not use the SYS1.MANn naming convention.

In the message text:

ser The volume serial number of the volume containing the

SMF data set.

dsname The name of the SMF recording data set.

Source: System Management Facilities (SMF)

**Detecting Module: IEEMB829** 

**System Action:** System processing continues. If another SMF data set is available, SMF continues recording and issues message IEE388I. If none is available, SMF will begin to buffer SMF data into storage until a data set becomes available. If a data set does not become available, SMF data lost will eventually occur.

**Operator Response:** Request the SMF dump program for the data set.

If you do not dump the data set within a reasonable time, SMF data might be lost, which is indicated by message IEE361I. How much time can elapse before SMF data is lost depends on the number of records being recorded.

### **IEE393I**

## SMF {LOGICAL|PHYSICAL} I/O ERROR ON dsname {FEEDBACK CODE=fc|errortext}

**Explanation:** The system found an error while writing to the System Management Facilities (SMF) dsname data set.

Note: This message is issued instead of IEE364I only when an installation defines a data set name that does not use the SYS1.MANn naming convention.

In the message text:

The name of the SMF recording data set. dsname The VSAM feedback code for a logical error. fc

errortext The VSAM error message text for a physical error.

Source: System Management Facilities (SMF) Detecting Module: IEEMB822, IEEMB829

System Action: SMF continues processing, but does not write to the erroneous data set. If another SMF data set is available, SMF writes to it and issues message IEE388I. Otherwise, SMF will begin to buffer SMF data into storage until another data set becomes avail-

Operator Response: For a physical error, contact hardware support.

System Programmer Response: For a logical error, check the VSAM code and fix the error. The error might be the result of an improperly defined data set.

**IEE394I** form 1 or form 2

Explanation: form 1 is:

SMF DATA SET CANNOT BE  $\underline{text}$ ,  $DSN=\underline{dsname}$  RETURN CODE= $\underline{return-code}$ . ERROR  $CODE=\underline{return-code}$ . [INFO  $CODE=\underline{ic}]$ 

form 2 is:

SMF DATA SET CANNOT BE  $\underline{text}$ ,  $DSN=\underline{dsname}$  RETURN CODE= $\underline{return-code}$ . ERROR  $C\overline{ODE}=\underline{error-code}$ . [INFO  $CODE=\underline{ic}$ ]

System management facilities (SMF) processing was unable to allocate, open, or close SMF recording data set dsname.

Note: This message is issued instead of IEE950I only when an installation defines a data set name that does not use the SYS1.MANn naming convention.

In the message text:

The requested operation. One of: ALLOCATED, OPENED, or CLOSED.

ALLOCATED If allocation failed, the message includes the return code, error code, and information code from dynamic allocation.

**OPENED** If open processing failed, the message includes the return code and error code from VSAM open processing. Message IEC161I precedes this message.

CLOSED If close processing failed, the message includes the return code and error code from VSAM close processing. Message IEC251I precedes this message.

The name of the SMF recording data set. dsname

return-code The dynamic allocation VSAM return code.

error-code The dynamic allocation VSAM error code.

The dynamic allocation VSAM information code.

Source: System Management Facilities (SMF) Detecting Module: IEEMB822, IEEMB829

System Action: SMF processing continues but ignores the dsname data set. If other SMF recording data sets are available, SMF continues recording and issues message IEE388I. Otherwise, SMF will begin to buffer SMF data into storage until another data set becomes available. If a data set does not become available, SMF data will be

Operator Response: Notify the system programmer.

System Programmer Response: See the codes from dynamic allocation or VSAM. See the accompanying messages.

IEE3951 form 1 or form 2 **Explanation:** form 1 is:

DSORG OF SME DATA SET IS NOT VSAM AND CANNOT BE USED, DSN=dsname

form 2 is:

DSORG OF SMF DATA SET IS NOT VSAM AND CANNOT BE USED. DSN=

System Management Facilities (SMF) found that the dsname recording data set specified in the DSNAME parameter in the SMFPRMxx parmlib member or in the reply to message IEE357A is not a VSAM data set. All SMF recording data sets must be VSAM data sets.

Note: This message is issued instead of IEE951I only when an installation defines a data set name that does not use the SYS1.MANn naming convention.

In the message text:

The name of the SMF recording data set. dsname

Source: System Management Facilities (SMF)

**Detecting Module: IEEMB822** 

System Action: SMF initialization or SET SMF command processing continues. If at least one valid SMF recording data set is available, SMF continues recording and issues message IEE388I. Otherwise, SMF will begin to buffer SMF data into storage until another data set becomes available. If a data set does not become available, SMF data will be lost.

Operator Response: Notify the system programmer.

System Programmer Response: Respond with one of the following:

- Recreate the dsname data set.
- Modify the DSNAME parameter in the SMFPRMxx parmlib member to include only VSAM data sets.

### **IEE396I** INVALID CONTROL INTERVAL SIZE IN DATA SET

**Explanation:** SMF initialization or SET SMF command processing found that the control interval size for SMF data set dsname is not 4096

Note: This message is issued instead of IEE953I only when an installation defines a data set name that does not use the SYS1.MANn naming convention.

In the message text:

dsname The name of the SMF recording data set.

Source: System Management Facilities (SMF)

**Detecting Module: IEEMB822** 

System Action: SMF initialization or SET SMF command processing continues but ignores the dsname data set. If at least one valid SMF recording data set is available, recording continues. Otherwise, SMF will begin to buffer SMF data into storage until another

data set becomes available. If a data set does not become available, SMF data will be lost.

**System Programmer Response:** Recreate the *dsname* data set using the access method services DEFINE utility and specify CONTROLINTERVALSIZE(4096).

IEE397I form 1 or form 2

Explanation: form 1 is:

SMF DATA SET IS TOO SMALL AND WILL NOT BE USED, DSN=dsname

form 2 is:

SMF DATA SET IS TOO SMALL AND WILL NOT BE USED, DSN= dsname

The *dsname* recording data set is too small to hold the largest possible SMF record (32 kilobytes) and the control information that is required to segment the record.

**Note:** This message is issued instead of IEE960I only when an installation defines a data set name that does not use the SYS1.MAN*n* naming convention.

In the message text:

dsname The name of the SMF recording data set.

Source: System Management Facilities (SMF)

**Detecting Module: IEEMB822** 

**System Action:** SMF initialization or SET SMF command processing continues but ignores the *dsname* data set. If at least one valid SMF recording data set is available, SMF continues recording and issues message IEE388I. Otherwise, SMF will begin to buffer SMF data into storage until another data set becomes available.

Operator Response: Notify the system programmer.

**System Programmer Response:** Recreate the *dsname* data set using the access method services DEFINE utility and specifying a larger size. Use the access method services LISTCAT utility to check the size of all SMF recording data sets. A data set is large enough if the LISTCAT output shows a HI-ALLOC-RBA value of at least 36863 for the data set. Recreate any data set that is too small.

Note: This message can be issued when the system tries to use an SMF data set that was created with extents. SMF data sets cannot have extents.

## IEE398I SMF DATA SET IS BEING FORMATTED,

DSN=dsname

-- or --

## SMF DATA SET IS BEING FORMATTED, DSN= dsname

**Explanation:** The *dsname* recording data set not been formatted. Formatting is now taking place.

**Note:** This message is issued instead of IEE966I only when an installation defines a data set name that does not use the SYS1.MANn naming convention.

In the message text:

dsname The name of the SMF recording data set.

Source: System Management Facilities (SMF)

**Detecting Module: IEEMB822** 

**System Action:** SMF initialization or SET SMF command processing formats the *dsname* data set. This processing might take several minutes to complete, depending on the size of the data set. Normal IPL or SET processing resumes when formatting is complete.

Operator Response: Notify the system programmer.

**System Programmer Response:** To avoid reformatting the data set during IPL or SET SMF command processing, use the SMF dump program when creating new SMF recording data sets.

## IEE399I START mbrname FAILED, JOB STATEMENT KEYWORD keyword NOT ACCEPTED

**Explanation:** The START command has failed because the JOB statement in the member being started contained keywords that are not allowed for started tasks.

It is issued for keywords USER, GROUP, PASSWORD, SECLABEL, RESTART, and TYPRUN, and the fail of the START. You cannot specify the following job-level keywords, unless you code them with no value (to nullify the same keywords in the source JCL):

- USER
- GROUP
- PASSWORD
- RESTART
- SECLABEL
- TYPRUN

In the message text:

mbrname The member that was being started

keyword The job statement keyword that is not accepted

Source: Master scheduler

Detecting Module: IEESB801

System Action: The START command fails.

Operator Response: Contact the system programmer.

System Programmer Response: Remove the keyword from the

JOB statement

## IEE400I THESE MESSAGES CANCELED- id,id,id

**Explanation:** The system cancelled messages because the issuing task ended or specifically requested that the messages be canceled.

id,id,id The reply identifiers for cancelled messages.

Source: Communications task (COMMTASK)

Detecting Module: IEAVMDOM

System Action: The system continues processing.

## IEE401I START mbrname, JOB STATEMENT KEYWORD keyword IGNORED

**Explanation:** The START command found a keyword on the JOB statement in the member being started that will not be processed.

In the message text:

mbrname

The member that was being started

keyword

The job statement keyword that is ignored

**Note:** The CLASS keyword is ignored in a JES2 environment. In a JES3 environment, all class-related attributes/functions are ignored except for the following:

- · Device fencing
- Spool partitioning
- · Track group allocation

For detailed information on class attributes/functions, see the OS/390 JES3 Initialization and Tuning Guide.

Source: Master scheduler

Detecting Module: IEESB801

System Action: Processing continues.

Operator Response: Contact the system programmer.

System Programmer Response: Remove the keyword from the

JOB statement.

### IEE403I SMS=XX NOT PROCESSED ON THE SET COMMAND

**Explanation:** A SET command requested a change to storage management subsystem (SMS) parameters or the start of SMS. However, SMS is not installed in the system. The system does not process the IGDSMS*xx*\* parmlib member.

In the message text:

SMS=xx

The SMS parameter specified on the SET command. xx is the suffix of IGDSMSxx.

Source: Master scheduler

Detecting Module: IEEMB811

**System Action:** The system continues processing, but ignores the SMS parameter specified on the SET command and does not process the IGDSMS*xx* parmlib member.

**Operator Response:** Enter DISPLAY SMS to verify that the installation has SMS installed.

IEE404I START mbrname, MEMBER SPECIFIED IS NOT A
JOB AND CANNOT BE STARTED

**Explanation:** The START command found the member specified in a library that can only contain jobs, but determined that the member was not a job. This member cannot be started without a valid JOB statement.

In the message text:

mbrname

The member that was being started

**Source:** Master scheduler **Detecting Module:** IEESB801

System Action: The START command fails.

Operator Response: Contact the system programmer.

**System Programmer Response:** If the member is really a procedure, move it to a procedure library. If the member is supposed to be a job, place a valid JOB statement in the first record of the member.

IEE405I SLIP TRAP ID=xxxx keyword TRIPLET number NOT PERFORMED. text

**Explanation:** A SLIP trap requested a storage refresh, but the system has not completed the refresh.

xxxx

The SLIP trap identifier specified on the SLIP command.

keyword

The specified timing of the data refresh: REFBEFOR for before or REFAFTER for after.

number

The number of the triplet that failed.

text

The reason that the triplet failed. One of the following.

## {FIRST | SECOND} OPERAND ADDRESS SPACE WAS NOT ACTIVE.

The address space specified by the first or second operand was not active.

## {FIRST | SECOND} OPERAND COULD NOT BE ACCESSED.

The address space specified by the first or second operand could not be accessed.

## FIRST OPERAND WAS WRITE PROTECTED.

The address space specified by the first operand was write protected.

Source: SLIP

**Detecting Module: IEAVTSL3** 

**System Action:** The system does not perform the failing triplet and subsequent triplets in the SLIP command. If an operand crosses a page boundary, the system might have performed part of the triplet.

Operator Response: Contact the system programmer.

System Programmer Response: Correct the SLIP command and

issue the command again.

IEE406I SLIP TRAP ID=xxxx NOT ACTIVATED. text

**Explanation:** The system did not activate a SLIP trap. In the message text:

XXXX

The SLIP trap identifier specified on the SLIP command.

text

The reason that the trap was not activated. One of the following:

## FIRST RANGE ADDRESS SPACE WAS NOT ACTIVE.

The address space qualifier for the first address of a range specified an address space that is not active.

## SECOND RANGE ADDRESS SPACE WAS NOT ACTIVE.

The address space qualifier for the second address of a range specified an address space that is not active.

## FIRST RANGE ADDRESS COULD NOT BE DETERMINED.

The system could not evaluate the first indirect address specified in the SLIP command for one of the following reasons:

- · The address space was swapped out.
- The page where the address resides was paged out.
- · The page where the address resides was not valid.

## SECOND RANGE ADDRESS COULD NOT BE DETERMINED.

The system could not evaluate the second indirect address specified in the SLIP command for one of the following reasons:

- The address space was swapped out.
- The page where the address resides was paged out.
- The page where the address resides was not valid.

## RANGE OF A TARGET TRAP USES THE SA QUALIFIER BUT SOURCE TRAP IS NOT SA.

The SA qualifier was used in the RANGE parameter of a target trap, but the source trap was not SA.

### DYNAMIC PER ACTIVATION CHAIN IS NOT COMPLETE.

An attempt was made to enable the first trap in a dynamic PER chain. However, not all the traps in the chain were present.

### RESPONSE WAS CANCEL.

The command entered was SLIP MOD,ID=XXXX,ENABLE, but the range was too large. The operator chose to cancel activation of the trap.

### COULD NOT RESOLVE PVTMODE RANGE.

SLIP could not obtain the local lock of the primary address space where the PER interrupt occurred. The local lock is required to search the job pack queue.

## **COULD NOT SET PER RANGE.**

The problem is caused by the timing of the command or the environment.

Source: SLIP

Detecting Module: IEAVTSLD

IEECB905

System Action: The system does not active the SLIP trap. The

system continues other processing.

**Operator Response:** If the *text* was COULD NOT SET PER RANGE, enter the SLIP command again. For any other *text*, contact the system programmer.

**System Programmer Response:** Correct the problem indicated by the *text*. Ask the operator to enter the SLIP command again.

## IEE407D SLIP ID=xxxx text RESPECIFY TARGETID KEYWORD OR 'CANCEL'

**Explanation:** The system did not activate the SLIP traps in a dynamic PER activation chain because the TARGETID parameter of one trap was incorrect. In the message text:

XXXX

The SLIP trap identifier specified on the SLIP command with the incorrect TARGETID parameter.

text

The reason the TARGETID was not correct is one of the following:

## TARGETID CAUSES A CIRCULAR DYNAMIC PER ACTI-VATION CHAIN.

The TARGETID of one trap in the chain references another trap that, in turn, refers back to the first trap, directly or indirectly.

## TARGETID CORRESPONDS TO A NON-PER OR IGNORE TRAP.

NON-PER and IGNORE traps do not participate in dynamic PER activation chains.

Source: SLIP

**Detecting Module: IEECB905** 

**System Action:** The system does not active the SLIP traps in the dynamic PER activation chain. The system continues other proc-

essing.

Operator Response: Contact the system programmer.

**System Programmer Response:** Correct the problem indicated by the *text*. Ask the operator to enter the SLIP commands again.

## IEE408I SLIP TRAP ID=xxxx NOT DELETED. TRAP IS PART OF AN ACTIVATION CHAIN. FIRST DISABLE TRAP.

**Explanation:** A SLIP command requested deletion of a SLIP trap from a dynamic PER activation chain. Deletion of a single trap from a chain is not allowed. In the message text:

XXXX

The SLIP trap identifier specified on the SLIP command.

Source: SLIP

**Detecting Module: IEECB940** 

**System Action:** The system did not delete the trap from the chain.

The system continues other processing.

Operator Response: Enter a SLIP MOD command to disable the

trap, then delete the trap.

## IEE409I cmd KEYWORD INVALID IN LOCAL MODE.

**Explanation:** A command specified a keyword that has meaning only when the command is entered within a sysplex environment. The error occurred because the command was entered on a system operating in local mode. The keywords MSCOPE, AMSCOPE, DMSCOPE, and SYSTEM are not valid in local mode.

In the message text:

cmd

The command, or a portion of the command, entered.

Source: Master scheduler

**Detecting Module:** IEECB853, IEECB856

System Action: The system rejects the command.

Operator Response: Enter the command after removing the incor-

rect keyword.

## IEE410I SLIP TRAP ID=xxxx EVALUATED RANGE=(addr1,addr2)

**Explanation:** A SLIP PER trap has been enabled. The system checks the trap for indirect addresses. If no indirect addresses are found, the system issues this message with the range. In the message text:

XXXX

The SLIP trap identifier specified on the SLIP command.

(addr1,addr2)

The range specified in the trap.

Source: SLIP

Detecting Module: IEAVTSLD, IEECB905

System Action: The system enables the trap for the evaluated

range.

# IEE411D SLIP ID=xxxx IS THE TARGET OF A DYNAMIC PER TRAP BUT TRAP IS NON-PER OR IGNORE. RESPECIFY ID OR 'CANCEL'.

**Explanation:** The TARGETID parameter of a SLIP command specified the identifier of a trap that is a non-PER trap or an ignore trap. In the message text:

XXXX

The SLIP trap identifier specified on the SLIP command.

Source: SLIP

**Detecting Module: IEECB905** 

System Action: The system does not set up the requested SLIP trap. The system continues other processing.

Operator Response: Enter the SLIP command with a different TARGETID or cancel the trap.

#### **IEE412I** SLIP TRAP ID=xxxx, ddd SDUMPS NOT SCHED-ULED. text

**Explanation:** A SLIP trap requested one or more SVC dumps, but the dumps were not generated. In the message text:

XXXX

The SLIP trap identifier specified on the SLIP command.

ddd

The number of SVC dumps that are not scheduled.

text

One of the following:

RETURN CODE=return-code, REASON CODE=reason-code The first dump that failed returned return code return-code and reason code reason-code. For an explanation of the return and reason codes, see the SDUMP macro in OS/390 MVS Programming: Authorized Assembler Services Reference LLA-SDU.

### RETURN/REASON CODES NOT AVAILABLE

The return and reason codes are not available.

Source: SLIP

**Detecting Module: IEAVTSLS** 

System Action: The system does not generate one or more SVC dumps that the SLIP trap requested. The system continues other processing.

#### **ROUTE COMMAND REJECTED - REQUESTED IEE413I** SYSTEMS ARE NOT ACTIVE

**Explanation:** One of the following occurred:

- A ROUTE command specified the \*OTHER parameter, which sends a command to all systems in a sysplex except the system on which the ROUTE command is entered. The system cannot process the command because:
  - The system is in cross-system coupling facility (XCF)-local mode, or
  - No other systems are active in the sysplex.
- · A ROUTE command specified a list of systems or system groups to which a command is to be routed. The system cannot process the command because none of the systems specified in the list are active.

Source: Communications task (COMMTASK)

**Detecting Module: IEECB820** 

System Action: The system does not process the ROUTE command. The system continues other processing.

System Programmer Response: Ensure that the system names or system group names specified on the ROUTE command are correct. If not, enter the correct names on the ROUTE command; then enter the ROUTE command again.

#### **IEE420I** VARY CN ONLINE KEYWORD IGNORED FOR **EXTENDED MCS CONSOLE** consname

Explanation: The VARY CN command was issued with ONLINE specified, and more than one console was specified. At least one of the specified consoles was an extended MCS console.

Source: Communications task (COMMTASK)

Detecting Module: IEECB851

System Action: The system ignores the ONLINE keyword on the

VARY CN command for the extended MCS console.

#### **IEE421I**

RO {\*ALL|\*OTHER|sys\_list| sysgrpname},text

## INO RESPONSE RECEIVED FROM THE FOLLOWING SYSTEM(S):

sysxx sysyy syszz ...]

## **THE FOLLOWING SYSTEMS WERE SPECIFIED BUT WERE NOT ACTIVE -----**

sysxx sysyy syszz ...]

## SYSNAME RESPONSES -----

sys01 response01 sys02 response02 responsenn svsnn

Explanation: This message presents aggregated (collected) command responses that result from issuing the ROUTE command with \*ALL or systemgroupname specified.

Note: If at least one of the command responses is a multi-line message, the output is formatted as follows:

(first frame)

RESPONSES -----<u>sys</u>01 response01

(next frame)

RESPONSES ----sys02 response02

(last frame)

RESPONSES ----sysnn responsenn

In the message text:

text

As many characters of the routed command as will fit on the line. For ROUTE \*ALL, this is 16 characters. For ROUTE systemgroupname, this is from 12 to 19 characters.

sys01, sys02,...sysnn

The names of each of the systems in the sysplex.

response01, response02,....responsenn

The responses from each of the systems in the sysplex.

Each response can be one or more lines.

Note: The responses are sometimes too long to fit on one line. When a response is more than 71 characters long, it is split into two lines.

sysxx, sysyy, syszz,...

The names of the systems in the sysplex that have not returned responses within the timeout value in effect for the ROUTE command.

Note: The IBM-defined default timeout value is 30 seconds.

Source: Communications task (COMMTASK)

**Detecting Module: IEECB820** 

System Action: The system continues processing.

#### **IEE422I**

command COMMAND OUTPUT COMMAND RESPONSE FOR WORKITEMS AFFECTED BY

jobname.id\* jobname.identifier text jobname.identifier

text . . .

**Explanation:** This message is issued when a STOP, MODIFY, or CANCEL command is issued with a wildcard character in the identifier

command

is the issued command verb.

jobname.id\*

is the jobname and wildcard identifier specified on the command.

jobname.identifier

is the affected jobname/identifier pair.

text

is one of the following:

- · AUTHORITY INVALID, FAILED BY MVS
- AUTHORITY INVALID, FAILED BY SECURITY PRODUCT
- COMMAND ACCEPTED
- NON-CANCELABLE
- NON-CANCELABLE-ISSUE FORCE ARM
- REJECTED-TASK BUSY
- INSUFFICIENT STORAGE FOR COMMAND
- · text of message returned by the security product

Source: Master scheduler

Detecting Module: IEE0703D, IEE3703D

**System Action:** If the text is COMMAND ACCEPTED then the work item is affected by the *command*. Otherwise the *command* may not have been executed against the specified work item. The system continues processing.

**Operator Response:** Correct any error and reissue if necessary, or issue FORCE if directed to do so.

## IEE423I VARY CN OFFLINE KEYWORD IGNORED FOR EXTENDED MCS CONSOLE consname

**Explanation:** The VARY CN command was issued with OFFLINE specified, and more than one console was specified. At least one of the specified consoles was an extended MCS console.

Source: Communications task (COMMTASK)

**Detecting Module: IEECB851** 

 $\textbf{System Action:} \quad \text{The system ignores the OFFLINE keyword on the} \\$ 

VARY CN command for the extended MCS console.

## **IEE424I**

## dev/consname/consid OFFLINE DUE TO CONFIG-URATION MANAGER, CANNOT BE VARIED ONLINE

**Explanation:** A VARY command was issued to vary the device online or activate the console. However, the device or console is being kept offline by a configuration manager (such as ESCON Manager), and cannot be varied online or activated.

In the message text:

dev The device number specified in the VARY command.

consname The console name specified in the VARY command.

consid The console identifier specified in the VARY CN

command.

Source: Master scheduler

Detecting Module: IEECB849

**System Action:** The system rejects the command.

**Operator Response:** To vary the device online, either vary the device online using the configuration manager (for example, using ESCON Manager) or add the FORCE option to the VARY ONLINE or VARY CN,ONLINE command.

## IEE451I

## SLIP IDGROUP=idgroup DISABLED. SLIP TRAP ID=xxxx DISABLED ON SYSTEM sysname

**Explanation:** A system is processing a SLIP trap set by a SLIP command with an IDGROUP parameter. When the processing is complete, SLIP disables all the SLIP traps in the idgroup.

In the message text:

idgroup

The name of the idgroup.

XXXX

The SLIP trap identifier.

sysname

The system on which the SLIP trap occurred.

Source: Recovery termination manager (RTM)

**Detecting Module: IEECB905** 

**System Action:** The system with the trap writes this message to the console and the hardcopy log; the other systems in the *idgroup* write this message to their hardcopy logs.

The system with the trap processes the trap and disables it. The other systems disable the traps in *idgroup*. If the trap is an enabled, non-ignore PER trap, SLIP also disables PER on each system.

If the SLIP trap specifies an action of STDUMP, SVCD, SYNCSVCD, or TRDUMP, the system requests an SVC dump on the system with the trap.

## IEE452I

## UNIT STATUS NUMBER OF UNITS REQUESTED EXCEEDS NUMBER AVAILABLE

**Explanation:** In the DISPLAY U command, the number of devices specified exceeded the number of devices in the system with the requested attributes. This message appears as the last line of the display.

Source: Device independent display operator console support (MCS)

**Detecting Module:** IEE23110

System Action: The system processes the command.

#### **IEE453I UNIT STATUS INVALID OPERAND RE-ENTER**

**Explanation:** In the DISPLAY U command, parameters were incor-

Source: Device independent display operator console support (MCS)

**Detecting Module: IEE20110** 

System Action: The system does not create a display.

Operator Response: Enter the command correctly, specifying valid

parameters.

#### **IEE455I UNIT STATUS NO DEVICES WITH REQUESTED ATTRIBUTES**

Explanation: In the DISPLAY U command, specified attributes were did not correspond to any devices in the system.

Source: Device independent display operator console support (MCS)

**Detecting Module: IEE23110** 

System Action: No display was created.

Operator Response: Enter the command correctly, specifying valid

device descriptions.

#### **IEE456I** INCORRECT DEVICE TYPE. ONLY TAPE IS VALID FOR AUTOSWITCH.

**Explanation:** The system issues this message in response to a DISPLAY AUTOSWITCH command. Tape is the only valid device type on this command.

Source: Master scheduler **Detecting Module: IEE20110** 

System Action: The system continues processing.

Operator Response: Reissue the DISPLAY AUTOSWITCH command, either taking the default for device type (by issuing D U,,AUTOSWITCH) or specifying TAPE as the device type (by issuing

D U,TAPE,AUTOSWITCH).

| IEE457I | hh.mm.ss UNIT | STATUS | [idr] |
|---------|---------------|--------|-------|
|---------|---------------|--------|-------|

## **Explanation:**

| UNIT<br>uuuu | TYPE<br>type | STATUS<br>status | VOLSER<br>volser | VOLSTATE<br>VVVVVVVVV |
|--------------|--------------|------------------|------------------|-----------------------|
| UNIT         | TYPE         | UNIT             | TYPE             |                       |
| uuuu         | type         | ииии             | ииии             |                       |

This message appears in response to a DISPLAY U command. It can appear in either of two formats, depending on whether the command is DISPLAY U or D U, ONLINE, or DISPLAY U, OFFLINE:

The message that displays in response to DISPLAY U or D U,,ONLINE has the following format:

| UNIT | TYPE | STATUS | VOLSER | VOLSTATE  |
|------|------|--------|--------|-----------|
| uuuu | tvpe | status | volser | VVVVVVVVV |

· The message that displays in response to DISPLAY *U,,OFFLINE* has the following format:

Up to seven instances of **UNIT** and **TYPE** appear, followed by device information.

In the message text:

## UNIT

The unit for which you are accessing information

#### TYPF

Refers to the following devices:

- · CTC adapters
- DASD
- Graphic devices
- Magnetic tape device
- Communication equipment
- Unit record devices

Devices appear as specified through HCD (for TP devices, only the control unit is shown.)

The following device types might appear in the TYPE field:

type Device type, such as '3380'

3330-1 3330V

where xxx represents the first three digits of device xxxS

type (for example, '348' for a 3480 or '349' for a 3490) and 'S' means the device has a cartridge

stack loader.

xxxLwhere xxx represents the first three digits of a

> device type (for example, '348' for a 3480 or '349' for a 3490) and 'L' means the device is a library

device.

Note: If a device is both a library device and has a

cartridge stack loader, the L designation takes precedence over the S designation.

UND where the device is not known.

### **STATUS**

The status of the device, which can be a combination of the following. For example, if A-BSY appears in the message, the device is both allocated and busy.

Α Allocated

AS Automatically switchable

**BOX** Hardware error

**BSY** Busy C Console F Offline

The release on a device is pending and reserve ı

may or may not have occurred.

М A device managed by a device manager, such as

JES3 or a non-IBM tape management subsystem

MTP Mount pending

NRD Not ready

Online

Reserve pending

**PND** Offline pending

PO Offline pending, and also not ready. This status value is displayed only if NRD is also displayed on

the status line.

PUL Unload pending

R Reserved, shared DASD or exclusively-assigned

device

RAL Restricted to allocation

S SYSRES

**SPD** Channel program is temporarily suspended while

the system is using it.

## SYS Allocated to system

Note: A MOUNT pending designation for a given device (shown as 'MTP' in the message text) does not indicate that a volume should be mounted on the device in the following cases:

- No MOUNT message has yet been issued for the device (in this case the device is also designated allocated - shown as 'A' in the message text).
- One or more MOUNT messages were issued for the device but the job(s) for which the messages were issued has been cancelled.

In the first case no action is necessary because a MOUNT message may or may not be issued. In the second case no action is necessary, but issuing an UNLOAD command to the device clears the mount-pending condition.

#### VOLSER

The volume serial number of the device.

### **VOLSTATE**

How the device is to be used, either for public (PUB) or private (PRIV) or storage (STRG) use and whether the device is reserved (RSERV) or removable (REMOV) or permanently resident (RSDNT).

idr An identifier used with the CONTROL C,D command to cancel status displays:

- · Written on printer consoles
- Displayed inline (that is, not in a display area) on a display console

This identifier does not appear when the display is presented in a display area on a display console.

Source: Master scheduler

Detecting Module: IEE23110

System Action: The system continues processing.

## IEE458I LOGROUTE text

**Explanation:** The system issues this message in response to a START, STOP, or MODIFY LOGROUTE command.

In the message text:

## **CURRENTLY ACTIVE**

The log routing was already successfully started when the START LOGROUTE command was entered.

**System Action**: The system will not start the second LOGROUTE job. change the current log routing

**Operator Response** Use the MODIFY LOGROUTE command to display or change the current log routing.

## **SET TO NODE.USERID**

Log routing was successfully started or modified.

**System Action**: Log routing is started or modified to the new NODE.USERID or TIME value.

## INACTIVE

Log routing was successfully stopped in response to the STOP LOGROUTE command.

## **CANCELLED**

The system encountered an programming error in a log routing module.

**System Action**: All log routing activity stops and the LOGROUTE procedure is cancelled. The system issues an SVC dump and writes a record in the logrec data set error record.

**Operator Response**: Log routing was stopped to prevent the error from recurring. At the direction of the system programmer, issue the START LOGROUTE command to start log routing.

## LOGROUTE SHOULD NOT BE CANCELLED, USE STOP COMMAND

The operator entered a CANCEL command to stop log routing, but the STOP LOGROUTE command must be used instead.

Operator Response: Enter the STOP LOGROUTE command.

## NODEID=VALUE nnnnnnnnn INVALID

The operator entered a START or MODIFY command specifying an incorrect value in the NODEID keyword.

Operator Response: Check the value of the NODEID keyword and re-enter the command. The NODEID keyword must be 1-8 characters long, delimited by a period, and must represent a valid node and userid.

### TIME=VALUE nnnnnnnnn INVALID

The operator issued a START or MODIFY command specifying an incorrect value for the TIME keyword.

**Operator Response**: Check the value of the TIME keyword and re-enter the command. The TIME keyword must a value between 1 and 1440. The value represents minutes.

## **CLASS=VALUE** nnnnnnnnn INVALID

The operator issued a START or MODIFY command specifying an incorrect value for the CLASS keyword.

**Operator Response**: Check the value of the CLASS keyword and re-enter the command.

## parameter PARAMETER INVALID

The operator entered a START or MODIFY command with an unrecognized parameter.

Operator Response: Check the parameter and re-enter the command. Valid parameters are NODEID and TIME for a START command, and NODEID, TIME, or DISPLAY for a MODIFY command.

## UNRECOGNIZED COMMAND

The operator issued a command other than START, STOP, or MODIFY LOGROUTE.

**Operator Response**: Check the command entered and enter the START, STOP, or MODIFY LOGROUTE command.

## NODEID=KEYWORD MISSING

TIME=KEYWORD MISSING

DISPLAY=KEYWORD MISSING

The operator entered a START or MODIFY command without the required NODEID, TIME, or DISPLAY keyword.

**Operator Response**: Enter the START command with the indicated keyword.

## TOO MANY PARAMETERS SPECIFIED

The operator entered a START or MODIFY command with more than one parameter.

**Operator Response**: Check the command entered, and re-enter the command with only one parameter.

## **MUST USE JES2 OR 3 TO START LOGROUTE**

The operator entered the START command when SUB is something either than JES2 or JES3.

**Operator Response**: Check the SUB field and re-enter the START command.

IEE459I hh.mm.ss DEVSERV PATHS [id]

**Explanation:** After the above message, a heading appears:

UNIT TYPE M CNT VOLSER CHPID=PATH STATUS

Then one or more of the following lines appear:

dev uuuux m ccc vvvvvv chpid=s [...]

dev uuuux m ccc vvvvvv device status message

Another heading might also appear:

SSID CFW TC DFW PIN DC-STATE CCA DDC ALT

CU-TYPE

Followed by one or more of:

ssss i cc. ff. p wwwwwwww xx yy

zzzz tttt-tt

Then a processing message might appear:

## processing message

Followed by symbol definitions:

symbol1 symbol2

symbol n-1 symbol n

A cache heading might also appear:

RTYPE SSID CFW TC DFW PIN DC-STATE CCA

DDC ALT CU-TYPE

Followed by one or more of:

rrrrm ssss i cc. ff. p wwwwwwww xx

yy zzzz tttt-tt

For fenced information:

FENCED YYYYYYYY XXXXXXXX XXXXXXX XXXXXXXX

XXXXXXX

Followed by:

ZZZZZZZZ ZZZZZZZZ

In response to a DEVSERV PATHS command, this message displays the following requested information:

hh.mm.ss

The time in hours, minutes, and seconds.

## UNIT TYPE M CNT VOLSER CHPID=PATH STATUS

These are the column headings for the information displayed in the message.

dev

A target device number from the DEVSERV command.

uuuux

*uuuu* is the device type indicated by the UCBTYP field. *x* is a modifier for a specific feature or model. This field may contain one of the following:

**3480S** Indicates 3480 with automatic cartridge loader.

**3480X** Indicates 3480 with the compaction feature.

If the DEVSERV command does not support this device then one of the following generic types applies:

CHRDR Character reader.

CTC Channel-to-channel adapter.

**GRAPH** Display device.

**TP** Communication device.

UR Unit record device.

**?dcut** This is an unknown device, where *dcut* is the

hexadecimal device class and unit type from the

UCB.

m This is the logical mode of the device, and may be one of the following:

A The device is allocated. See the use count.

**F** The device is logically offline to MVS.

M The device has mount pending.

O The device is logically online to MVS.

**P** The device is pending offline to MVS.

N The device is not allocatable; a system component

has control.

CCC

The number of data sets allocated on the volume from the UCBDMCT field.

VVVVVV

The volume serial label from the UCBVOL1 field.

chpid

The channel path id.

s This indicates the status of the path, which may be one of the following:

 The path is logically and physically available and I/O on the path was successful.

\* The path is physically, but not logically available. The subchannel's logical path indicator is off but I/O to the path is successful. You can use the command VARY PATH(ddd,nn),ONLINE to make channel path nn logically available to device ddd.

The path is neither logically nor physically available. The subchannel's logical and physical indicators are both off for this channel path. You can use the command CONFIG CHP(nn),ONLINE to make the channel path logically available to all devices connected to the channel.

& The device is reserved to another path. This indicator applies to devices with the dynamic pathing selection feature.

The path is installed but not physically available. The start subchannel request received a condition code of 3.

> The device microcode has detected an error and will not allow I/O to complete on the path.

B The path is unable to communicate. The device indicates that a busy or reserve condition exists on the path.

C A controller error occurred while accessing the device.

**D** A device error occurred while accessing the device.

Intervention is required; the device is not ready.

R The path is available and the device is reserved to this path/group. This only applies to devices with the dynamic pathing feature.

T A time out has occurred; there is no response from the device. The cause of the time out is undetermined and this condition is transient.

U A storage control unit or storage director error occurred while accessing the device.

X Unable to determine the failing unit.

## SSID CFW TC DFW PIN DC-STATE CCA DDC ALT CU-TYPE

This heading appears in the display only if a device attached to a caching 3990 subsystem (i.e. 3990 Model 3 or 6) is included in the DEVSERV command. The information appearing in each column is:

#### rrrrm

The real (true) device type of the device specified in the DEVSERV command when DTYPE represents the emulated device type. Note that when the control unit is emulating a 3990-2, the system displays only CCA and DDC values.

#### SSSS

The subsystem identifier for this storage subsystem in hexadecimal.

- *i* The status of cache fast write, which is one of the following:
  - Y Cache fast write is active.
  - N Cache fast write is inactive.
  - S Cache fast write is suspended because of pinned data.
- cc The first character is one of four possible values:

Y Volume is eligible for track caching.N Volume is ineligible for track caching.

P Track caching is pending inactive, de-stage is in progress for this volume.

**F** Track caching is pending inactive, de-stage has failed for this volume.

The second character is one of seven possible values:

Y Track caching is active for the subsystem.

N Track caching is inactive for the subsystem.

A Track caching is pending active for the subsystem.

T Track caching is ended because of an error.

M Track caching is disabled for maintenance.

P Track caching is pending inactive, de-stage is in progress.

**F** Track caching is pending inactive, de-stage has failed.

The third character is a period. Caching does not occur unless both the first and second characters are Y.

ff The first character is one of five possible values:

Y Volume is eligible for DASD fast-write.

N Volume is ineligible for DASD fast-write.

DASD fast-write is inhibited, de-stage is in progress for this volume.

**U** Volume has data in failed non-volatile storage.

S DASD fast-write suspended for pinned data for this volume. The second character is one of seven possible values:

Y Subsystem non-volatile storage is active.

**N** Subsystem non-volatile storage is inactive.

P Subsystem non-volatile storage is pending inactive for the subsystem, de-stage is in progress.

F Subsystem non-volatile storage is pending inactive for the subsystem, de-stage has failed.

**U** Subsystem non-volatile storage has failed.

Subsystem non-volatile storage battery is defec-

tive.

**M** Subsystem non-volatile storage is disabled for maintenance.

The third character is a period. DASD fast-write does not occur unless both the first and second characters are Y.

p This field will contain one of three possible values:

N Volume does not have pinned data in cache or non-volatile storage.

Y Volume has pinned data in cache or nonvolatile storage, DASD fast-write and cache fast-write are permitted.

S Volume has pinned data in cache or nonvolatile storage, DASD fast-write and cache fast-write are suspended.

### wwwwwwww

This reflects dual copy status, SPARE status or PPRC of volume; the status can be one of the following:

- SIMPLEX: the volume has no dual copy association
- PRI-PNDG: establishment of a duplex pair is in progress; this will be the primary of the pair
- SEC-PNDG: establishment of a duplex pair is in progress; this will be the secondary of the pair
- PRI-SDPL: primary of a suspended duplex pair; the control unit will make the operational device the primary, and the non-operational device, the secondary
- SEC-SDPL: secondary of a suspended duplex pair; the control unit will make the operational device the primary, and the non-operational device, the secondary
- PRI-SSEC: duplex pair is in a suspended state, device
  was originally the secondary and is now the primary.
  The operational volume of a suspended duplex pair will
  always be the primary, while the non-operational device
  will always be the secondary.
- SEC-SPRI: duplex pair is in a suspended state, device
  was originally the primary and is now the secondary.
  The operational volume of a suspended duplex pair will
  always be the primary, while the non-operational device
  will always be the secondary.
- SPARE: the device is a SPARE volume.
- SPAR-PNDG: the device is in SPARE PENDING status.
- SPAR-BRKN: the device is in SPARE BROKEN status.
- PPRIMARY : the device is a PPRC PRIMARY volume.
- PPRI-PNDG: establishment of PPRC pair is in progress; this will be the PPRC primary volume.
- PPRI-FAIL: the device is in PPRC PRIMARY FAIL status.
- PPRI-SUSP: primary of a suspended PPRC pair.
- PSECONDRY: the device is a PPRC SECONDARY volume.

- · PSEC-PNDG: establishment of PPRC pair is in progress; this will be the PPRC secondary volume.
- PSEC-FAIL: the device is in PPRC SECONDARY FAIL
- PSEC-SUSP: secondary of suspended PPRC pair.
- xx Two hexadecimal digits that are the channel connection address.
- Two hexadecimal digits that are the director-to-device connection address.

dev

This reflects the device number of the other device of an established or pending dual copy pair. For primary entry, this identifies the secondary device. For secondary entry, this identifies the primary device. For simplex volumes, the alternate address field is blank.

tttt-tt

This provides the control unit type to which the device is attached.

## device-status-message

The device status message may be one of the following:

## **DEVICE CLASS/TYPE NOT SUPPORTED BY DEVSERV**

The device must be a tape drive or DASD.

## **DEVICE UNAVAILABLE, SCP ROUTINE IN CONTROL**

The control program is using the device. The system may be attempting recovery.

## SUBCHANNEL ERROR, PATH STATUS UNAVAILABLE

Information from the SCHIB is not available. There may be a problem with the processor.

## UCB NOT CONNECTED. PATH STATUS UNAVAILABLE

The unit control block does not contain a subchannel number. The path may need to be varied offline.

## **DEVICE BOXED, PATH STATUS UNAVAILABLE**

IOS has forced the device offline.

## \*\* FENCED {STORAGE PATH|CHANNEL|DEVICE} xxxxxxxx XXXXXXXX XXXXXXXXX

The storage control subsystem has 'fenced' one or more of the four storage paths (0, 1, 2, and 3). 'Fenced' means that the indicated path to the device will not be used; alternate path(s) to the device will be used. The degree of fencing is indicated by:

STORAGE PATH A storage path is unavailable to all devices.

CHANNEL A storage path is unavailable to all devices from one or more channel interfaces; some channel interfaces will continue to use the storage path.

DEVICE A storage path is unavailable to the indicated device.

xxxxxxx represents the four hexadecimal bytes of storage path status for each path. The total 16 bytes of path status are described in IBM 3990/9390 Storage Control Reference under the description of read subsystem data (storage path status).

## processing message

The following processing information may be contained in the message:

### \*\* NO DEVICES MEET SELECTION CRITERIA \*\*

No devices at or higher than the address you specified met your online/offline requirements.

## \*\* NO OTHER DEVICES MEET SELECTION CRITERIA \*\*

An insufficient number of devices at or higher than the address you specified met your online/offline requirements.

symbol1 ... symboln

The meaning of the symbols used in a given display.

#### XXXXXXXX

The first 16 bytes of storage path status.

The last 8 bytes returned from read subsystem status.

#### Notes:

- 1. The DISPLAY MATRIX command output may not always agree with DEVSERV's display. DEVSERV's path status is based on the results of real I/O.
- 2. Due to transient conditions in the system, repetitive issuing of the DEVSERV command may yield different results.
- 3. With JES3, a device can be online to JES3, but offline to the MVS system on which the DEVSERV command was issued.

Source: DFSMSdfp

**Detecting Module: IGUDSP02** 

Operator Response: If the device status indicates that the storage control subsystem has fenced one or more storage paths, contact your service representative to fix the condition that caused the fencing. If the device has been fenced, refer to the DFSMS/MVS DFSMSdfp Storage Administration Reference for an explanation of the CONTROL command needed to unfence the device.

Otherwise, follow your installation's procedures for the status which is indicated in the message display. Recovery actions are contingent upon the following: hardware and software configurations, system load and job mix. However, the following are some examples of possible actions:

## **Path Status Action**

- Check all path switches for correct settings.
- & Check if shared device is in use by another system.
- Т Re-enter DEVSERV, and if the condition still exists, end the program which is tying up the device.

## IEE459I hh.mm.ss DEVSERV QDASD (id)

After the above message, the system displays requested DEVSERV DASD information.

First, a header appears:

UNIT VOLSER SCUTYPE DEVTYPE CYL SSID SCU-SERIAL DEV-SERIAL

Then, one or more of the following lines appear:

uuuu www ccccmmm ddddmmm? nnnn\* ssid mmpp-sssss mmpp-sssss fffff?
aaaaaaa bbbbbbb \*\*\*\* ggg DEVICE(S) MET THE SELECTION
CRITERIA \*\*\*\* iii DEVICE(S) FAILED EXTENDED FUNCTION

Note: aaaaaaaa and bbbbbbbb are optional display as requested in the DS QDASD command. A brief explanation of the command syntax is displayed by typing DS QD,?. For a complete explanation of the command syntax, OS/390 MVS System Commands.

where:

шиш

external device ID (unit number)

VVVVVV

volume serial number

ccccmmm

control unit type and model

ddddmmm

device type and model, where a ? after ddddmmm indicates the defined device type is incompatible with the real device type.

number of cylinders, where an \* after nnnn indicates a VM mini-

ssid

subsystem identifier

mmpp-sssss

control unit or device serial number

result of a status validation, where a ? after fffff indicates the device failed the extended function consistency checking. fffff represents:

\*\*OK\*\*

host view is consistent with subsystem view of control unit and device function status

**BYPASS** 

the EF consistency check was bypassed, no MVS storage resident status was found. Device is offline, or it is a VM mini-disk, or it does not support extended functions.

subsytem cache status is inconsistent

NVS

NVS status is inconsistent

SSID

device has inconsistent SSID

UCB

UCB to device relationship inconsistent

CCA

Channel Connection Address is incorrect

DDC

Director to Device Connection address is incorrect

**DVCACH** 

Device Caching status is inconsistent

DASD Fast Write Status is inconsistent

DC

Dual Copy status is invalid

**PINDAT** 

Pinned Data status in invalid

DC-ALT

Dual Copy Alternate Channel Connection address is invalid

**ASYNCC** 

Asynchronous Commit status is inconsistent

**FNVSDA** 

Status of data in failed NVS is inconsistent

**DESTAG** 

Destage pending status is inconsistent

SPARE RAMAC volume status is inconsistent

aaaaaaaa

requested dump description:

**UCB AT Vxxxxxxx** 

UCB contents at location xxxxxxxx in storage

**UCB PREFIX AT Vxxxxxxx** 

UCB PREFIX contents at location xxxxxxxx in storage

**UCB COMMON EXTENSION AT VXXXXXXXX** 

UCB COMMON EXTENSION contents at location xxxxxxxx in storage

DCE AT Vxxxxxxxx

DCE contents at location xxxxxxxx in storage

SSSCB AT Vxxxxxxxx

Storage subsystem status control block contents at location xxxxxxxx in storage

SSSCB DEVICE ENTRY AT VXXXXXXX

The device entry contents of the SSSCB at location xxxxxxxx in storage

**DPCT AT Vxxxxxxx** 

address of Device Performance Capabilities Table at location xxxxxxxx in storage

NO DPCT FOR DEVICE

DPCT pointer inside DCE does not exist

READ DEVICE CHARACTERISTIC

data returned from read device characteristic ccw

**READ CONFIGURATION DATA** 

data returned from read configuration data ccw

SENSE SUBSYSTEM STATUS

data returned from sense subsystem status ccw

bbbbbbbb

requested dump details in HEX digits

ggg

number of unit addresses encountered which meet selection cri-

iii number of unit addresses encountered which MVS storage resident status information was inconsistent with that of the physical device.

The following text might appear within the display associated with a specific unit number:

-INFORMATION UNAVAILABLE-

The device does not support Self Destruction commands or there is no physical device accessible through the indicated device number

The following text might appear interspersed with the detailed unit information when a unit address is encountered for which no information is available.

\*\*\*\* UNLISTED DEVICE(S) AND REASON CODES: uuuu(rc) uuuu(rc) ... ...

where:

ииии

unit number

## IEE459I • IEE459I

- rc reason code why no information is presented, where:
  - 01 device not configured, UCB not found
  - 02 UCB not connected to a physical drive
  - 03 device unavailable system routine in control
  - 04 subchannel error detected
  - 05 device boxed
  - 06 UCB not defined as DASD device
  - 07 I/O error accessing the device
  - 08 UCB not connected to a DASD device
  - 09 internal error, DSE-1 CCW build failed

The following text might appear indicating the results of the **DS QD** command execution:

#### \*\*\*\* TYPE=tttt IS AN INVALID UCB TYPE

TYPE= and DEFINED were both specified, and no DASD units of the type *tttt* were found.

\*\*\*\* hhh DEVICE(S) WITH INCONSISTENT UCB TYPE DEFINED hhh is the number of unit addresses encountered for which the defined device type is inconsistent with the connected physical device

## IEE459I hh.mm.ss DEVSERV QTAPE (id)

After the above message, the system displays the requested DEVSERV Tape information.

First, a header appears:

UNIT DTYPE DTATUS CUTYPE DEVTYPE CU-SERIAL DEV-SERIAL ACL

Then, one or more of the following lines appear:

uuuu ddddd ttttttttt ddddmmm ddddmmm?\* mmpp-sssss mmpp-sssss acl illil aaaaaaa bbbbbbb \*\*\*\* ggg DEVICE(S) MET THE SELECTION CRITERIA \*\*\*\* iii DEVICE(S) FAILED EXTENDED FUNCTION CHECKING

Note: aaaaaaaa and bbbbbbbb are optional display as requested in the DS QTAPE command. A brief explanation of the command syntax is displayed by typing DS QT,?. For a complete explanation of the command syntax, see OS/390 MVS System Commands.

where:

ииии

external device ID (unit number)

ddddd

device type, same as DTYPE in DS P command

ttttttt

device status indication, where:

ON

online

OFFLINE

offline

RDY

ready

NRY

not ready

cccmmm

control unit type and model

#### ddddmmm

device type and models, where:

- ? after ddddmmm indicates the defined (UCB) device is incompatible with the real device type
- \* after ddddmmm indicates the emulated device type

### mmpp-ssss

control unit or device serial number

acl automatic cartridge loader facility status, where:

I installed; the ACL field shows I for the 3490E models C1A and C2A even though the device does not have automatic cartridge loaer installed.

A active

## (blank)

otherwise

IIIII library attachment facility identification, for library devices only

#### aaaaaaaa

requested dump description:

## **UCB AT Vxxxxxxx**

UCB contents at location xxxxxxxx in storage

## **UCB PREFIX AT Vxxxxxxx**

UCB PREFIX contents at location xxxxxxxx in storage

### **UCB COMMON EXTENSION AT VXXXXXXXX**

UCB COMMON EXTENSION contents at location *xxxxxxxx* in storage

### DCE AT Vxxxxxxx

DCE contents at location xxxxxxxx in storage

## READ DEVICE CHARACTERISTIC

data returned from read device characteristic ccw

## **READ CONFIGURATION DATA**

data returned from read configuration data ccw

## bbbbbbbb

requested dump details in HEX digits

The following text might appear within the display associated with a specific unit number:

## - NO DATA -

The device does not support Self Destruction commands so the information is not available for QTAPE to display

The following text might appear interspersed with the detailed unit information when a unit address is encountered for which no information is available:

## \*\*\*\* UNLISTED DEVICE(S) AND REASON CODES: uuuu(rc) uuuu(rc) ... ... ...

where:

uuuu

unit number

rc reason code why no information is presented, where:

- 01 device not configured, UCB not found
- 02 UCB not connected to a physical drive
- 03 device unavailable system routine in control

- 04 subchannel error detected
- 05 device boxed
- 06 UCB does not define as tape device
- 07 I/O error accessing the device
- 08 UCB not connected to a tape device
- 09 QTAPE does not support the tape device since it is not capable of SENSEID

The following text might appear indicating the results of the **DS QT** command execution:

## \*\*\*\* TYPE=tttt IS AN INVALID UCB TYPE

TYPE= and DEFINED were both specified, and no DASD units of the type tttt were found

\*\*\*\* hhh DEVICE(S) WITH INCONSISTENT UCB TYPE DEFINED hhh is the number of unit addresses encountered for which the defined device type is inconsistent with the connected physical device

\*\*\*\* hhh DEVICE(S) WITH DEVICE EMULATION ACTIVE hhh is the number of devices in emulation mode

## IEE459I hh.mm.ss DEVSERV QPAVS [id]

**Explanation:** Display software and hardware configuration information and to identify any configuration discrepancies.

Two objectives are to be met with the DEVSERV display of the PAV configuration:

- Depict a logical subsystem configuration as defined to the host software
- 2. Highlight any inconsistencies between the host configuration definition, and the Subsystem configuration.

QPAVS will optionally display unbound alias device types (UCB parameter), or unbox the alias device if it is boxed when UNBOX is specified.

QPAVS will show the BASE UA information followed by the associated bound PAV-ALIAS devices UA information when the new VOLUME parameter is specified.

In addition to device number, devices can be selected according to specified SSID value (SSID=ssss).

DEVSERV QPAVS command will be in one of the following forms,

- DEVSERV QPAVS,dddd,nn
- DEVSERV QPAVS,dddd,tttt
- DEVSERV QPAVS,SSID=ssss

## where

- · QPAVS is a required (positional) keyword
- dddd is a 3 or 4 hex digits specifying device number.
- nn is a decimal number from 1-256 with the default as 1.
- tttt can be UNBOX, VOLUME or UCB.
- · ssss is the requested SSID value.

|     | DS QP Display Content                                         |  |  |  |  |  |
|-----|---------------------------------------------------------------|--|--|--|--|--|
|     | - format (A) when the command is of the following forms:      |  |  |  |  |  |
|     | DS QP,dddd                                                    |  |  |  |  |  |
|     | DS QP,dddd,nn                                                 |  |  |  |  |  |
|     | DS QP,SSID=ssid                                               |  |  |  |  |  |
|     | DS QP,dddd,tttt                                               |  |  |  |  |  |
|     | where tttt is VOLUME, or UCB.                                 |  |  |  |  |  |
|     | - format (B) when DS QP,xxxx,UNBOX is entered                 |  |  |  |  |  |
|     | Please check the actual output display for the exact location |  |  |  |  |  |
|     | of any fields. Do not use the following for that purpose.     |  |  |  |  |  |
|     |                                                               |  |  |  |  |  |
| (A) | IEE459I (time) DEVSERV QPAVS                                  |  |  |  |  |  |
|     |                                                               |  |  |  |  |  |
|     | Host Subsystem                                                |  |  |  |  |  |

```
Configuration
                                                                                                                             Configuration
                                                                                                                     SSID ADDR.
                                          NUM. UA TYPE
                                                                                            STATUS
                                         dddd aa
                                                              BASE
                                                                                            INV-ALIAS SSSS
                                                                                                                                                        BASE
                                                               ALIAS-bbbb
                                                                                            NOT-BASE
NOT-ALIAS
                                                                                                                                                        ALIAS-bb
                                                               NON-PAV
                                           UCB AT V....
       (>>>>
(>>>>>
(>>>>>
                                        U.....
UCB PREFIX AT V.....
                                             UCB COMMON EXTENSION AT V....
        >>>>
                                         UNLISTED DEVICES AND REASON CODES
                                                dddd(rc) dddd(rc) dddd(rc) ..
  where
- under UNIT NUM (host configuration)
 dddd : device number - under UA (host configuration)
- under un (nost configuration)
aa : unit address from host configuration
- under TYPE (host configuration)
BASE : dddd is a BASE device
ALIAS-bbbb : dddd is an ALIAS device, the BASE is at address bbbb
NON-PAV : the unit is neither a BASE nor an ALIAS
          nder STATUS
          INV-ALIAS: at host side, unit is defined as an ALIAS whose BASE is different than the one at sub-system side NOT-BASE: at host side, unit is a BASE while at sub-system side
                                       it is not
          NOT-NPAV : at host side, unit is an ALIAS while at sub-system side it is not
NOT-NPAV : at host side, unit is not a BASE nor an ALIAS, while at sub-system side, it is an ALIAS
at sub-system side, it is an ALIAS

- under SSID (sub-system configuration)
    ssss : SSID where the device dddd belongs to

- under UNIT ADDR (sub-system configuration)
    uu : unit address from sub-system configuration

- under UA TYPE (sub-system configuration)
    BASE : unit is a BASE

ALIAS-bb : unit is an ALIAS, the BASE is at unit address bb
    NC : unit is not a BASE, not an ALIAS

- (>>>> If optional keyword UCB is specified)
    virtual address
     V....: virtual address
U....: virtual address
U....: UCB content in HEX digits
If the dece information is not listed, under REASON CODES
rc: 01 - DEVICE NOT CONFIGURED, UCB NOT FOUND
02 - UCB NOT CONNECTED
03 - DEVICE UNAVAILABLE, SCP ROUTINE IN CONTROL
                                      04 - SUBCHANNEL ERROR
05 - DEVICE BOXED
06 - UCB NOT A DASD
07 - DEVICE I/O ERROR
                                       08 - DEVICE IS NOT A DASD
                                       09 - DSE-1 CCW BUILD FAILED
0A - DEVICE IS AN UNBOUND PAV-ALIAS
                                         IEE459I (time) DEVSERV QPAVS
                where
```

here
e....: THE DEVSERV QPAV UNBOX COMMAND HAS BEEN EXECUTED
SUCCESSFULLY

e....: THE DEVSERV QPAV UNBOX COMMAND HAS BEEN EXECUTED WITH RETURN CODE = yy, REASON CODE = zz

e.....: dddd IS NOT AN UNBOUND PAV-ALIAS DEVICE.
THE DEVSERV QPAV UNBOX COMMAND IS NOT EXECUTED.

e.....: dddd IS NOT IN BOX STATE.
THE DEVSERV QPAV UNBOX COMMAND IS NOT EXECUTED.

\_\_\_\_\_

Example Displays of DEVSERV QPAVS

 The following command will return PAV status for the device at starting address D123 and the next 2 addresses: DS QP,D123,3

IEE459I 08.20.32 DEVSERV QPAVS 591 Host Configuration Configuration UNIT IINTT NUM. UA TYPE STATUS SSID ADDR. TYPF NON-PAV D124 24 NON-PAV 0101 24 BASE D125 25 NON-PAV \*\*\*\* 3 DEVICE 0101 BASE 3 DEVICE(S) MET THE SELECTION CRITERIA

 The following command will return PAV status for the alias device (at address D2FF), its base and other companion alias devices that are part of this logical volume: DS QP,D2FF,VOLUME

3 DEVICE(S) MET THE SELECTION CRITERIA

## IEE460I • IEE463I

The following command will return the PAV status for the base device at address D222 and its alias volumes: DS QP,D222,VOLUME

IEE459I 08.20.32 DEVSERV QPAVS 591

| Confi | iguri | ation       | on Configuration |           |         |          |
|-------|-------|-------------|------------------|-----------|---------|----------|
|       |       |             |                  |           |         |          |
| UNIT  |       |             |                  | 1         | UNIT    | UA       |
| NUM.  | UA    | TYPE        | STATUS           | SSID      | ADDR.   | TYPE     |
|       |       |             |                  |           |         |          |
| D222  | 22    | BASE        |                  | 0102      | 22      | BASE     |
| D2FE  | FE    | ALIAS-D222  |                  | 0102      | FE      | ALIAS-22 |
| D2FF  | FF    | ALIAS-D222  |                  | 0102      | FF      | ALIAS-22 |
| ****  |       | 3 DEVICE(S) | MET THE          | SELECTION | CRITERI | ГА       |

4. The following command will unbox an alias address at address D6FF: DS QP,D6FF,UNBOX  $\,$ 

IEE459I 08.20.32 DEVSERV OPAVS 591 THE DEVSERV QPAV UNBOX COMMAND HAS BEEN EXECUTED SUCCESSFULLY.

5. The following command will return the PAV status for an unbound alias device types: DS OP.D5EF.UCB

IEE459I 08.20.32 DEVSERV QPAVS 591

| Configuration    |        | Configuration |       |      |  |
|------------------|--------|---------------|-------|------|--|
|                  |        |               |       |      |  |
| UNIT             |        |               | UNIT  | UA   |  |
| NUM. UA TYPE     | STATUS | SSID          | ADDR. | TYPE |  |
|                  |        |               |       |      |  |
| HOD AT HOLEDOARD |        |               |       |      |  |

01480000000000001

UCB COMMON EXTENSION AT VOIEDZABO
00000900132A0000 01FF42080000000 00000000FCD3D8 01ECA9000000000
\*\*\*\*\* UNILISTED DEVICE(S) AND REASON CODES : D5EF(0A) \*\*\*\* (0A) - DEVICE IS AN UNBOUND PAV-ALIAS

6. The following command will return the PAV information for the devices that have the same SSID value: DS QP,SSID=1401

IEE459I 08.20.32 DEVSERV QPAVS 591

| ŀ     | Host  |              | Subsystem     |     |         |        |         |         |
|-------|-------|--------------|---------------|-----|---------|--------|---------|---------|
| Confi | igura | ation        | Configuration |     |         |        | n       |         |
| UNIT  |       |              |               |     |         | UNT    | <br>r ı | IA      |
| NUM.  | UA    | TYPE         | STA           | ΓUS | SSII    |        |         | YPE     |
|       |       |              |               |     |         |        |         |         |
| D400  | 00    | NON-PAV      |               |     | 140     | 1 00   | Е       | BASE    |
|       |       |              |               |     |         |        |         |         |
| D422  | 22    | BASE         |               |     | 140     | 1 22   | E       | BASE    |
|       |       |              |               |     |         |        |         |         |
| D4FF  | FF    | ALIAS-D422   |               |     | 140     | l FF   | F       | LIAS-22 |
| ****  | 2     | 56 DEVICE(S) | MET           | THE | SELECT: | ION CR | TERIA   | ١       |

7. The following NOT-BASE will be shown when the address D345 was defined in HCD as PAV Base but was not configured in the 2105 as a PAV Base address: DS QP,D345

IEE459I 08.20.32 DEVSERV QPAVS 591

| Host<br>Configuration |             |            | Subsystem<br>Configuration |        |          |  |
|-----------------------|-------------|------------|----------------------------|--------|----------|--|
|                       |             |            |                            |        |          |  |
| UNIT                  |             |            |                            | UNIT   | UA       |  |
| NUM. UA               | TYPE        | STATUS     | SSID                       | ADDR.  | TYPE     |  |
|                       |             |            |                            |        |          |  |
| D345 45               | BASE        | NOT-BASE   | 0103                       | 45     | ALIAS-00 |  |
| ****                  | 1 DEVICE(S) | MET THE SE | LECTION                    | CRITER | IA       |  |

The following NOT-ALIAS will be shown if the address D621 was defined in HCD as a PAV Alias but was not configured in the 2105 as a PAV Alias address: DS QP,D621

IEE459I 08.20.32 DEVSERV QPAVS 591

| Host<br>Configur |             | Subsystem<br>Configuration |         |        |      |  |
|------------------|-------------|----------------------------|---------|--------|------|--|
|                  |             |                            |         |        |      |  |
| UNIT             |             |                            |         | UNIT   | UA   |  |
| NUM. UA          | TYPE        | STATUS                     | SSID    | ADDR.  | TYPE |  |
|                  |             |                            |         |        |      |  |
| D621 21          | ALIAS-D600  | NOT-ALIAS                  | 0106    | 21     | BASE |  |
| ****             | 1 DEVICE(S) | MET THE SE                 | LECTION | CRITER | TA   |  |

The following INV-ALIAS will be shown if the address D6F4 was defined in HCD for a Base volume that does not match the Base volume the Alias is defined for in the 2105: DS OP.D6F4

IEE459I 08.20.32 DEVSERV QPAVS 591

| H     | Host |             | Subsystem     |        |        |          |
|-------|------|-------------|---------------|--------|--------|----------|
| Confi | igur | ation       | Configuration |        |        |          |
|       |      |             |               |        |        |          |
| UNIT  |      |             |               |        | UNIT   | UA       |
| NUM.  | UA   | TYPE        | STATUS        | SSID   | ADDR.  | TYPE     |
|       |      |             |               |        |        |          |
| D6F4  | F4   | ALIAS-D600  | INV-ALIAS     | 0106   | F4     | ALIAS-06 |
| ****  |      | 1 DEVICE(S) | MET THE SEL   | FCTION | CRITER | TA       |

10. The following NON-NPAV will be shown if the address F60 was defined in HCD as a NON-PAV device but was configured in the in the 2105 as an ALIAS device:

IEE459I 13.20.12 DEVSERV QPAVS 368

Subsystem Host Configuration Configuration

| UNIT |    |             |             |         | UNIT    | UA       |
|------|----|-------------|-------------|---------|---------|----------|
| NUM. | UA | TYPE        | STATUS      | SSID    | ADDR.   | TYPE     |
|      |    |             |             |         |         |          |
| 0F60 | F0 | NON-PAV     | NOT-NPAV    | 0101    | F0      | ALIAS-03 |
| **** |    | 1 DEVICE(S) | MET THE SEL | LECTION | CRITERI | Α        |

Source: DFSMSdfp

System Programmer Response: none

**UNIT dev MUST BE OFFLINE BEFORE ITS** IEE460I AUTOSWITCH ATTRIBUTE CAN BE MODIFIED.

Explanation: The device must be in a varied-offline state for the

AUTOSWITCH attribute to be changed.

In the message text:

dev

The device number

Source: Master scheduler **Detecting Module: IEECB857** 

System Action: The system continues processing.

Operator Response: Vary the device offline and reissue the VARY

AUTOSWITCH command.

**IEE461I** UNIT dev CANNOT BE DEFINED AS AUTOSWITCH BECAUSE IT IS A JES3-MANAGED TAPE.

**Explanation:** JES3-managed tapes cannot be automatically

switchable.

In the message text:

dev

The device number

Source: Master scheduler **Detecting Module: IEECB857** 

System Action: The system continues processing.

Operator Response: Choose a device that is not managed by

JES3

**IEE462I** UNIT dev IS NOT A VALID DEVICE TYPE FOR THE **AUTOSWITCH ATTRIBUTE.** 

Explanation: An automatically switchable device must be assign-

capable.

In the message text:

The device number

Source: Master scheduler **Detecting Module: IEECB857** 

System Action: The system continues processing

Operator Response: Choose an assign-capable tape device, such

as a 3480 or later IBM drive.

UNIT dev IS NOW DEFINED AS AUTOSWITCH IFF463I CAPABLE [BY sss]

**Explanation:** The system issues this message in response to a VARY dev, AUTOSWITCH, ON command. This is an indication that the AUTOSWITCH attribute has been changed as requested. If "BY sss" appears in the message, the request to change the AUTOSWITCH attribute for the device was made by a system service sss. For example, sss might be System Automation.

In the message text:

dev

The device number

Source: Master scheduler

Detecting Module: IEECB857

System Action: The system continues processing.

## IEE476I UNIT dev INFORMATION [text]

**Explanation:** The system brings the device online in response to a VARY device command, and warns of limitations in device usability.

In the message text:

dev

The device number.

text

Warns of limitations in device usability. The text consists of a header message, accompanying messages that warn of limitations in device usability, and a trailer message.

**Source:** Master scheduler **Detecting Module:** IEECB840

System Action: Processing continues.

Operator Response: Use the device consistently with the

restrictions indicated.

## IEE479W {MASTER|COMMAND} SCHEDULER {FAILED|ABEND cde} [DUMPED,] REIPL - CODE xx

**Explanation:** During master scheduler initialization, the master scheduler or command processing for the communications task (COMMTASK) failed.

In the message text:

## MASTER SCHEDULER

The master scheduler or a system function that depends on the master scheduler has failed.

## **COMMAND SCHEDULER**

A task for the communications task (COMMTASK) has failed.

## FAII F

The failure occurred during master scheduler or communications task initialization.

## ABEND cde

The system abended the master scheduler or communications task with system completion code *cde*.

## **DUMPED**

The system wrote a complete dump. If **DUMPED** does not appear in the message text, there is no usable dump.

## CODE XX

Identifies the failing portion of master scheduler initialization. *xx* identifies where the error occurred:

- 2 This code is associated with abend X'0C4'. The system issues a dump. The master scheduler or communications task initialization has abended and cannot recover.
- 10 Base initialization.
- **12** Initialization for linkage to Time Sharing Option Extensions (TSO/E) input/output (I/O) service routines.
- 13 Subsystem interface initialization.
- 14 Allocation address space creation routine.

- 15 Attach for initiator.
- 16 Event notification facility (ENF).
- 17 Scheduler work area (SWA) manager initialization.
- 18 Scheduler work area (SWA) manager initialization.
- 19 A service processor initialization routine.
- 1E Scheduler services address space creation routine.
- 1Z Initiator returned control to base initialization.
- 20 Region initialization.
- 21 Recovery ending manager initialization.
- 22 Mass storage system (MSS) initialization.
- 23 Subsystem initialization.
- 24 Display allocation scavenge routine.
- 25 Input/output supervisor (IOS) dynamic pathing initialization.
- 27 Resource Access Control Facility (RACF) initialization.
- 28 Time Sharing Options/Extensions (TSO/E) initialization.
- 29 ATTACH of Master scheduler wait processor.
- 2A System log (SYSLOG) task.
- 2B APPC resource initialization.
- 2C Reconfiguration master scheduler initialization routine.
- 2E Region initialization could not establish an ESTAE-like recovery environment.
- 30 Wait initialization.

Source: Master scheduler or communications task (COMMTASK)

Detecting Module: IEEMB860, IEEVIPL, IEEVWAIT

**System Action:** The system puts the failing task into an enabled wait state. The system does not complete initialization.

Operator Response: Do the following:

- Enter VARY HARDCPY to switch hard-copy to a printer console that is not already being used as the hard-copy log, if one is available.
- After all messages have been printed, restart the system with the MSTRJCL=(,L) system parameter. The L form of MSTRJCL causes the list of messages associated with the Master JCL to be routed to the console. Give the output to the system programmer.
- 3. If **DUMPED** does not appear in the message and the system programmer requests a stand-alone dump, obtain one.

An ABEND cde of 0A0 with CODE xx of 1Z generally indicates that a dataset in the Master JCL (MSTRJCL) is not properly cataloged in the Master Catalog. Ensure that all datasets in the MSTRJCL are cataloged in the Master Catalog and that the UNIT parameters are specified on MSTRJCL DD statements (if UNIT parameters are specified). Also check that the UNIT parameters in the Master Catalog correctly reflect the device type(s) for the datasets.

System Programmer Response: Ensure that the MSTRJCL parameter of the IEASYSxx parmlib member is specified with the L option. This option allows JCL messages associated with processing the MSTJCLxx data set to be sent to the console rather than only to SYSLOG. These messages might be needed for debugging. If the message contains an abend code, see the system programmer response for the abend code.

If the problem persists, obtain the dump for the message. Search problem reporting data bases for a fix for the problem. If no fix exists, contact the IBM Support Center. Provide the dump, if available. If no dump was produced with the message, ask the operator to obtain a stand-alone dump.

## **IEE480I** jjj {ABEND cde-rrrrrrr,|FAILED,} [DUMPED,] TERMI-

Explanation: A task abnormally ended or processing for a command failed.

In the message text:

One of the following:

The name of the abnormally ending task.

#### cm COMMAND

cm is the failed command.

### **SVC 34**

Command processing abnormally ended.

## **MASTER TRACE**

Master trace abnormally ended.

## ABEND cde-rrrrrrr

cde is the system completion code.

rrrrrrr is the ABEND reason code, or N/A if no reason code was specified when the ABEND was issued.

The task failed during initialization.

## **DUMPED**

The system has written a complete dump. If DUMPED does not appear in the message text, there is no usable dump.

Source: Master scheduler or system management facilities (SMF)

**Detecting Module: IEECB860** System Action: The system:

- · Ends the task or command processing immediately
- · Writes messages about the problem
- · Writes a logrec data set error record
- · Tries to write a dump

Operator Response: Contact the system programmer.

System Programmer Response: Do the following:

- 1. If ABEND cde appears in the message text, see the system programmer response for abend code cde.
- 2. If ABEND cde does not appear in the message, search problem reporting data bases for a fix for the problem. If no fix exists, contact the IBM Support Center.

#### **IEE481I** mm SCHEDULER ABEND cde-rrrrrrr, [DUMPED,] [REIPL - yy] RESTARTING

**Explanation:** The master scheduler or command processing for the communications task (COMMTASK) has failed. The system is trying to restart the function.

In the message text:

## mm **SCHEDULER**

The system function that failed. mm is MASTER or COMMAND.

cde\_rrrrrrr

cde is the system completion code.

rrrrrrr is the ABEND reason code, or N/A if no reason code was specified when the ABEND was issued.

### **DUMPED**

The system has written a complete dump. If DUMPED does not appear in the message text, there is no usable dump.

Source: Master scheduler

Detecting Module: IEEMB816, IEEVWAIT

System Action: The system automatically restarts the failing function. If the restart fails, the system issues message IEE482E.

System Programmer Response: See the system programmer response for abend code cde. If DUMPED appears in the message text, obtain the dump.

#### IEE482E MASTER SCHEDULER RESTART FAILED, ABEND RECURSION, REIPL

Explanation: The system tried to restart the master scheduler, but failed. The system issues message IEE481I before issuing this message. Message IEE481I contains the completion code of the original failure.

Source: Master scheduler **Detecting Module: IEEVWAIT** 

System Action: The system continues processing without the

master scheduler.

**Operator Response:** After current system processing has stopped,

restart the system to restart the master scheduler.

System Programmer Response: See the system programmer

response for message IEE481I.

#### **IEE485I** START FAILED, SUBSYSTEM id HAD AN I/O ERROR

**Explanation:** When the JCL for this START command was passed to the named subsystem, the subsystem was not able to process the JCL. The subsystem might have internal processing errors or a restriction on the JCL that is being passed.

In the message text:

id The subsystem identifier

Source: Master scheduler **Detecting Module: IEFJSWT** 

System Action: The START command fails

User Response: Check for messages issued by the subsystem or contact support personnel for that subsystem.

#### **IEE491I** PATH(dev,xx) NOT VARIED, FUNCTION CANCELED BY OPERATOR

**Explanation:** The operator replied CANCEL to message IEE717D.

In the message text:

dev

The device number.

xx The channel path identifier.

Source: Reconfiguration

**Detecting Module: IEEVPTHR** 

**System Action:** The system ends processing for all paths referenced by the VARY PATH OFFLINE command. However, path *xx* for the device is back online, and the system continues processing.

**Operator Response:** If there is I/O active on the device, wait for it to complete or end the I/O. Enter the VARY PATH command again.

## IEE494W RECONFIGURATION INITIALIZATION FAILED

**Explanation:** During initialization of the reconfiguration component, the system could not perform one of the following functions:

- · Establish a recovery environment
- · Attach a module
- · Load a module
- Call a module

Source: Reconfiguration

**System Action:** System initialization stops. The system loads non-restartable wait state X'A71'.

Operator Response: Notify the system programmer.

System Programmer Response: See the system programmer

response for wait state X'A71'.

## IEE495I RESTART TEXT MAY NOT BE INITIALIZED ON CPU

**Explanation:** The reconfiguration component failed to initialize the restart text for the specified central processor.

In the message text:

xx The central processor identifier.

Source: Reconfiguration

System Action: The system continues processing.

**Operator Response:** Check the restart text for the specified central processor on the system console. If the restart text is displayed, use the text at that console.

If the restart text is not displayed, notify the system programmer.

**System Programmer Response:** Take the central processor offline and bring it back online. If the problem persists, search problem reporting data bases for a fix for the problem. If no fix exists, contact the IBM Support Center.

## IEE497I {HALT|SWITCH} COMPLETED WITH ERRORS.

**Explanation:** The HALT EOD or SWITCH command completed but one or more errors occurred during the processing of a macro function.

Source: System management facilities (SMF)

**Detecting Module: IEE70110** 

System Action: The command processing completes.

**System Programmer Response:** Determine the error in the processing of the macro function and correct the error. Enter the command again.

**IEE498I** 

{HALT|SWITCH} mac ERROR. RETURN CODE = return-code [REASON CODE = reason-code] [DEVICE NUMBER = dev msgtxf]

**Explanation:** A macro error occurred during the processing of a HALT EOD or SWITCH command.

In the message text:

mac

The specified macro, which could be one of the following:

- DESTAGE (SVC 109)
- LSPACE (SVC 78)
- SMFWTM (SVC 83)
- · LOGREC (SVC 76)

return-code The return code.

reason-code The reason code.

dev The device number of the device that was in error during

the LSPACE SVC.

msgtxt A variable length message returned by the macro.

Source: System management facilities (SMF)

**Detecting Module: IEE70110** 

System Action: The command processing continues.

**System Programmer Response:** Determine the error in the processing of the macro function and correct the error. Enter the command again.

**Note:** The diagnostic codes for LSPACE can be found in DFSMS/MVS DFSMSdfp Diagnosis Reference.

## IEE499I SMFPRMxx TOO LARGE -- SMF DEFAULT VALUES WILL BE USED

**Explanation:** The system management facilities (SMF) parmlib data set member is too large for SMF to process. SMF can only handle SMF parmlib data set members that have up to 897 lines of text. The SMF default values will be used instead.

Source: System Management Facilities (SMF)

System Action: SMF processing will use the SMF default values.

**Operator Response:** Notify the system programmer.

**System Programmer Response:** Reduce the number of lines in the SMF parmlib data set member to the maximum allowable lines of text (897) or less.

## IEE500I ERROR DETECTED IN SMF INTERVAL SYNC PROC-ESSING. SYNC PROCESSING DISABLED.

**Explanation:** An internal error was detected during SMF interval synchronization processing.

**Source:** System Management Facilities (SMF) **Detecting Module:** IEEMB821, IEEMB842

**System Action:** The SMF interval synchronization scheduling function is disabled until the next IPL or SET SMF command. SMF continues to generate recording intervals, but SMF interval

synchronization processing is disabled.

System Programmer Response: Contact the IBM Support Center.

# IEE501I CONSOLE consname FAILED, REASON=rrrrr. ALL ALTERNATES UNAVAILABLE, CONSOLE IS NOT SWITCHED

**Explanation:** During a console switch or sysplex partitioning, the system could not find any alternate consoles.

In the message text:

consname The name of the console that the system did not switch.

rrrrrr Is one of the following:

## IEE502I • IEE505I

ARTERM **ATTRES** CF CHP CQEER EXT **HCSW IOER** K۷ **OPER** RESWCH SFAIL SINIT **SWCMD** SWFR VARY

**ABTERM** MCSOPER DEACTIVATE abnormal termination. **ATTRES** VARY OFFLINE was issued for master console. **CF CHP** The operator entered a CONFIG CHP, OFFLINE

command.

**CQEER** The system cannot obtain the console queue element

(CQE).

VMST

EXT The external interrupt key was pressed.

**HCSW** The system switched the hard-copy function from

SYSLOG.

**IOER** An I/O error occurred on the console.

K۷ K V,USE=FC was issued to relieve a "no consoles" con-

dition.

**OPER** An open failure forced the console switch.

RESWCH A console (Cons1) had previously been switched to its

> alternate (Cons2), but that alternate (Cons2) is now switched to its alternate (Cons3); the original console (Cons1) must also be switched away from this console

(Cons2).

**SFAIL** The system on which the console was attached failed,

causing the console to switch.

**SINIT** While the system was in a "no consoles" condition, a

new system in the sysplex was initialized.

A SWITCH command was entered. **SWCMD** 

**SWER** A software error caused the console to fail.

VARY VARY CONSOLE was issued to relieve a "no consoles"

condition.

The operator entered a VARY MSTCONS command. **VMST** 

Source: Communications task (COMMTASK)

Detecting Module: IEAVSWCB

System Action: The system does not perform the console switch.

Operator Response: Enter the SWITCH CN command to switch the console to another valid console.

IEE502I CHP(xx),ONLINE

Explanation: In response to a reconfiguration request, a channel path is placed online or already is online.

In the message text:

The channel path identifier. If xx is ALL, all channel XX

paths are placed online, or are already online.

Source: Reconfiguration

**Detecting Module: IEECB927** 

System Action: The system continues processing.

#### IEE503I CHP(xx),OFFLINE

**Explanation:** In response to a reconfiguration request, a channel path is marked offline or already is offline.

In the message text:

The channel path identifier. If xx is ALL, all channel XX

paths are placed offline, or are already offline.

Source: Reconfiguration **Detecting Module: IEECB927** 

System Action: The system continues processing.

#### **IEE504I** $\{CPU(x)|VF(x)|CRYPTO(x)\}\ ONLINE$

**Explanation:** The system brought a central processor, the Vector Facility (VF), or the Integrated Cryptographic Feature (ICRF) online in response to a reconfiguration request.

In the message text:

### CPU(x).ONLINE

The system placed central processor x online in response to one of the following commands:

- CONFIG CPU(x), ONLINE
- CONFIG CPU(x), ONLINE, VFON
- CONFIG CPU(x), ONLINE, VFOFF

## VF(x),ONLINE

The system placed the VF attached to central processor x online in response to one of the following commands:

- CONFIG VF(x), ONLINE
- CONFIG CPU(x), ONLINE, VFON

## CRYPTO(x),ONLINE

The ICRF attached to processor x was placed online by the system or in response to one of the following commands:

- CONFIG CPU(x), ONLINE
- CONFIG CPU(x), ONLINE, VFON
- CONFIG CPU(x), ONLINE, VFOFF

If the system brought the ICRF online, additional messages accompany this message.

Source: Reconfiguration **Detecting Module: IEEVCPR** 

System Action: The system continues processing.

#### **IEE505I** $\{CPU(x)|VF(x)|CRYPTO(x)\}\ OFFLINE$

Explanation: The system brought a central processor, the Vector Facility (VF), or the Integrated Cryptographic Feature (ICRF) offline in response to a reconfiguration request.

In the message text:

## CPU(x), OFFLINE

The system placed central processor x offline in response to one of the following commands:

- CONFIG CPU(x), OFFLINE
- CONFIG CPU(x),OFFLINE,VFOFF

## VF(x), OFFLINE

The system placed the Vector Facility attached to central processor x offline in response to one of the following commands:

CONFIG VF(x), OFFLINE

• CONFIG CPU(x),OFFLINE,VFOFF

### CRYPTO(x),OFFLINE

The ICRF attached to processor *x* was placed offline by the system or in response to the following command:

• CONFIG CPU(x),OFFLINE

If the system placed the ICRF offline, additional messages accompany this message.

Source: Reconfiguration

Detecting Module: IEEVCPR

System Action: The system continues processing.

## IEE507D SHOULD ACTIVE DEVICES HAVE I/O TERMI-NATED? REPLY NO OR YES

**Explanation:** The operator replied CONTINUE in response to messages IEE100E and IEE131D. That reply told the system that a CONFIG CHP(xx),OFFLINE command with the FORCE option should continue, even though the channel being removed is the last path to one or more devices.

This message asks the operator whether or not those devices should be boxed, which means:

- I/O on the device is ended.
- Any new I/O requests result in permanent I/O errors.
- · No new allocations are done for the device.
- If the device was online, it is marked pending offline. A pending offline device goes offline when these conditions occur, in this order:
  - 1. The device is no longer allocated to any job.
  - 2. Allocation processing allocates any device in the system.

If the device was offline, it remains offline.

Source: Reconfiguration

**Detecting Module: IEEVCHPR** 

System Action: The system waits for the operator to reply.

Operator Response: Do one of the following:

Reply NO to allow the current I/O to complete and to keep allocated devices, teleprocessing devices, and devices the system is using online.

Generally, reply NO if you want to discontinue the request to configure a channel path offline.

Reply YES to mark the devices pending offline and purge all I/O.
 Generally, reply YES if you must prevent I/O from being enqueued to the devices, or you must prevent the device from being allocated.

Reply YES only when you must get a channel offline regardless of what happens to ongoing I/O over the channel. This reply can cause data to be damaged or lost.

## IEE508E NO ALTERNATE PATHS TO RESERVED DEVICES dev.dev

**Explanation:** This message is one of a series that can appear during reconfiguration processing (such as processing for a CONFIG CHP,OFFLINE,FORCE command). The messages warn the operator about negative effects from CONFIG processing and ask if CONFIG processing should continue.

The channel being forced offline has one or more reserved devices. If CONFIG processing continues, one or more of the devices will be

released from the reserve and become available to any systems sharing them. I/O operations on these devices may not have completed normally; when the devices are released, they may contain damaged or incomplete data. Any sharing systems must be prevented from using any volumes that contain damaged or incomplete information.

In the message text:

dev The device number of a reserved device for which there

is no alternate path.

Source: Reconfiguration

**Detecting Module:** IEEVCHPR

System Action: The system issues message IEE131D and waits

for the operator to reply.

## IEE510I {text} ddM TO ddM OFFLINE

**Explanation:** *text* is one of the following:

STORAGE LOCATIONS
REAL STORAGE LOCATIONS
EXTENDED STORAGE LOCATIONS
n OF EVERY m FRAMES IN STORAGE LOCATIONS

*n* OF EVERY *m* FRAMES IN REAL STORAGE LOCATIONS A reconfiguration request asked that the system reconfigure storage. The system displays this message in response to that request.

In the message text:

## STORAGE LOCATIONS REAL STORAGE LOCATIONS

A CONFIG STOR OFFLINE command requested that central (real) storage be varied offline.

**Note:** If all storage in a range affected by the CONFIG command has been varied offline, the first format of this message appears for that range.

## **EXTENDED STORAGE LOCATIONS**

A CONFIG ESTOR(E=id),OFFLINE command requested that expanded storage be varied offline.

## $\it n$ OF EVERY $\it m$ FRAMES IN STORAGE LOCATIONS $\it n$ OF EVERY $\it m$ FRAMES IN REAL STORAGE LOCATIONS

A CONFIG STOR OFFLINE requested that a range of central storage be varied offline.

In the message text:

n The number of frames that have been taken offline within each unit of m frames.

m The number of units.

For example, if n is 1 and m is 2, one of every two frames within the specified range has been taken offline.

## ddM TO ddM OFFLINE

The beginning and ending addresses of the storage that the system has varied offline, in decimal megabytes. If *text* is *n* **OF EVERY** *m* **FRAMES IN [REAL] STORAGE LOCATIONS**, the ending address is the first byte of the frame that follows the last frame taken offline.

Source: Reconfiguration

Detecting Module: IEEVSTEL

System Action: The system continues processing.

IEE512I dev BUSY

**Explanation:** A reconfiguration request asked that the system mark a console offline. The system waits 3 minutes for I/O associated with the console to complete. If all associated I/O has not completed, the system issues this message after 15 seconds to notify the operator of busy devices.

In the message text:

dev The device number.

Source: Reconfiguration

**Detecting Module:** IEEVCHPR

**System Action:** If the 3-minute waiting time expires and all associated I/O is not complete, the system issues message IEE717D.

### IEE513I COMMAND PROCESSING LIMITED

**Explanation:** The master scheduler or command processing for the communications task (COMMTASK) failed. The system attempted to restart the failed function, but the function is still unavailable. The system issues message IEE480I or IEE481I before issuing this message. Those messages contain information about the original failure.

Source: Master scheduler

**Detecting Module:** IEEVWAIT, IEE5103D, IEEMB843, IEEMB845 **System Action:** The system rejects the following commands:

CANCELDISPLAYMODIFY

STOP

If the operator tries to use these commands, the system may issue error messages.

System Programmer Response: See the system programmer

response for message IEE481I or IEE480I. **Detecting Module:** IEEVRSCN, IEEDMSID

IEE521I

hh.mm.ss CONFIG DISPLAY [idr]

REQUEST TYPE: reqtyp

[RESOURCE: {resource} IS CURRENTLY IN USE

- STATUS MAY BE CHANGING]

## **Explanation:**

| ITEM             | SIDE 0 | SIDE 1            |
|------------------|--------|-------------------|
| [SIDE:           | 0      | 1]                |
| [STATUS:         | status | [status]]         |
| CPU:             | cpuids | cpuids            |
| [VF:             | vfids  | [vfids]]          |
| [CRYPTO:         | cfids  | [cfids]]          |
| CHP:             | chpids | chpids            |
| $\{[STOR(E=x):$  | list   | [ <i>list</i> ]]} |
| $\{[ESTOR(E=x):$ | list   | [ <i>list</i> ]]} |

{[TOTAL STORAGE: xxxxM]} {[UNASSIGNED: yyyyM]} {STORAGE: xxxxM} {TOTAL STOR[AGE]: xxxxM [UNASSIGNED: yyyyM]} [STOR(E=x): lisf]

{WHICH ITEMS DO YOU WANT

{BROUGHT ONLINE|TAKEN OFFLINE}}

resource is one of the following:

SYSZVARY,CPU SYSZVARY,PATH SYSZVARY,STORAGE

IEE5211

hh.mm.ss CONFIG DISPLAY [idr]

**REQUEST TYPE**: reqtyp

[RESOURCE: {resource} IS CURRENTLY IN USE

- STATUS MAY BE CHANGING] STATUS NOT OBTAINED:

{SERVICE PROCESSOR CALL FAILED| SERVICE PROCESSOR FAILURE}

resource is one of the following:

SYSZVARY,CPU SYSZVARY,PATH SYSZVARY,STORAGE

A reconfiguration request asked that the system perform storage reconfiguration.

In the message text:

hh.mm.ss

The time, in hours (00-23), minutes (00-59), and seconds (00-59).

idr A decimal identifier used with the CONTROL C,D command to cancel status displays that are either:

- · Written on typewriter or display consoles
- · Displayed in-line (not in display area) on operator consoles

This identifier does not appear when the display is presented in a display area on a display console.

**REQUEST TYPE**: regtyp

The type of request specified on the command. *reqtyp* is either **ONLINE** or **OFFLINE**.

RESOURCE: {resource} IS CURRENTLY IN USE - STATUS MAY BE CHANGING

The system completed normal processing of a CONFIG ONLINE or CONFIG OFFLINE command. This message displays two sets of elements or items:

- · One set for the existing configuration.
- One set for the elements and items that are currently offline, that is, not in use by the operating system, but that can be brought online. Offline elements and items are identified by an asterisk after the identifier (id).

In the message text:

resource

The resource in use.

status

The status of the side, which is one of the following:

ONLINE OFFLINE UNAVAILABLE

If the central processor is physically partitioned and all resources are being used by one side, then they will be marked as **UNAVAILABLE** to the other side.

cpuids

The central processor identifier. The message lists the central processors (1) that are in the current configuration and (2) that are offline but can be brought into the configuration.

vfids

The Vector Facility (VF) identifier. This portion of the message includes the status of the Vector Facilities attached to each processor in the configuration.

cfids

The Integrated Cryptographic Feature (ICRF) identifiers. The message lists the processors that have ICRFs associated with them and indicates the online/offline status of each feature.

chpids

The channel path identifier. The message lists the CHPs that are (1) online or (2) offline but can be brought online. They are given as a single CHP, a range of CHPs (*chpid-chpid*), or a combination of the two.

list A list of hexadecimal identifiers and/or ranges.

## TOTAL STORAGE: xxxxM

The amount of central storage available for each side. The total central storage online equals xxxxM- yyyyM.

UNASSIGNED: yyyyM

The amount of central storage online or unassigned.

STORAGE: xxxxM

The part of the storage that is in online central storage elements. This storage can be brought online with a CONFIG STOR(xxxxM),ONLINE command.

## STATUS NOT OBTAINED: SERVICE PROCESSOR CALL FAILED STATUS NOT OBTAINED: SERVICE PROCESSOR FAILURE

The system cannot display the reconfigurable resources installed in the system in response to a CONFIG ONLINE or OFFLINE command due to an error.

Source: Reconfiguration

Detecting Module: IEEVRSCN, IEEDMSID

System Action: Depending on the message text, the system does

the following:

## STATUS NOT OBTAINED:

If this phrase appears in the message, the system:

- Does not perform the requested reconfiguration
- Issues abend code X'0B7'
- Writes a logrec data set error record
- · Writes a dump

If the phrase does *not* appear in the message text, the system prompts the operator for a reply to the question at the end of the message text. The system issues message IEE522D to request a reply to the question.

**Operator Response:** Depending on the message text, do the following:

## WHICH ITEMS DO YOU WANT BROUGHT ONLINE?

Reply to message IEE522D to respond to this question.

## WHICH ITEMS DO YOU WANT TAKEN OFFLINE?

Reply to message IEE522D to respond to this question.

## **STATUS NOT OBTAINED: SERVICE PROCESSOR CALL FAILED**Enter the CONFIG command again. If you receive the same

version of message IEE521I, contact the system programmer.

## STATUS NOT OBTAINED: SERVICE PROCESSOR FAILURE

Contact hardware support. Provide the logrec data set error record.

System Programmer Response: See the system programmer response for abend X'0B7'.

## IEE522D REPLY NONE, OR REFRESH(TO GET NEW DISPLAY), OR SPECIFY {ELEMENTS|ITEMS}

**Explanation:** The system issues this message to request a response to the question at the end of message IEE521I. Message IEE521I precedes this message.

Source: Reconfiguration

**Detecting Module: IEEVRSCN** 

**System Action:** The system issues this message to the console on which the CONFIG command was entered.

Operator Response: One of the following:

- Reply NONE to prevent the system from performing the requested reconfiguration.
- Reply REFRESH to see message IEE521I again.
- Reply R n,STOR(nM-nM) to choose reconfiguration. Choose the elements from the display in message IEE521I. An example of a reply is:

REPLY 01,STOR(8M-12M)

This reply brings online the storage range from 8 to 12 megabytes.

## IEE524I text ddM TO ddM ONLINE

**Explanation:** *text* is one of the following:

REAL STORAGE LOCATIONS STORAGE LOCATIONS

n OF EVERY m FRAMES IN REAL STORAGE LOCATIONS n OF EVERY m FRAMES IN STORAGE LOCATIONS EXTENDED STORAGE LOCATIONS

This message appears in response to a reconfiguration request.

In the message text:

## REAL STORAGE LOCATIONS STORAGE LOCATIONS

A CONFIG STOR ONLINE command requested the reconfiguration of central (real) storage online. All the storage in a range has been varied online.

## n OF EVERY m FRAMES IN REAL STORAGE LOCATIONS n OF EVERY m FRAMES IN STORAGE LOCATIONS

A CONFIG ESTOR(E=id),ONLINE command requested the reconfiguration of expanded storage online.

In the message text:

n frames are online in each unit of m frames. n is a1-digit decimal number.

m n frames are online in each unit of m frames. m is a1-digit decimal number.

For example, if n is 1 and m is 2, one of every two frames within the specified range has been varied online.

## **EXTENDED STORAGE LOCATIONS**

A CONFIG STOR(E=x) requested that the system vary storage element x online. Storage element x contains selected frames in regular patterns across one or more ranges of storage. This message is issued for each range of storage affected by the CONFIG command.

## dd M TO dd M

The beginning and ending addresses of a range of storage, in decimal megabytes.

Source: Reconfiguration

**Detecting Module:** IEEVSTEL

System Action: The system continues processing.

## IEE525I CHP(xx) FORCE STATUS UNKNOWN, ERROR OCCURRED DURING FORCE

**Explanation:** The system tried to force a channel path offline, but

an error occurred.

In the message text:

xx The channel path identifier.

Source: Reconfiguration

**Detecting Module: IEEVCHPR** 

**System Action:** The specified channel path is in an unknown state. The system writes a logrec data set error record. The system continues processing.

unues processing.

Operator Response: Enter DISPLAY M To determine if the system

took the channel path offline.

## IEE526I {EXTENDED|REAL} STORAGE ELEMENT (x) {ONLINE[, yM UNASSIGNED]|OFFLINE}

**Explanation:** A reconfiguration request asked that the system reconfigure a central (real) or expanded storage element online or offline. The system issues this message to display the state of the storage element.

In the message text:

#### **EXTENDED**

A CONFIG ESTOR(E=id) command requested the reconfiguration of an expanded storage element online or offline.

## **REAL**

A CONFIG STOR(E=x) command requested reconfiguration of a central (real) storage element online or offline.

x The storage element identifier.

## **VM UNASSIGNED**

A CONFIG ONLINE command requested that the system place the storage element online, but *y* megabytes of storage in that element are not assigned to any configuration.

Source: Reconfiguration

**Detecting Module: IEEVSTEL** 

System Action: The system continues processing.

## IEE527I CHP(xx) NOT RECONFIGURED, WOULD REMOVE ACCESS TO CONSOLE/HARDCOPY

**Explanation:** A reconfiguration request asked that the system reconfigure a channel path offline. If the system satisfies the request, the system would lose access to the console with master authority or a hard-copy device. Consequently, the system ignores the request.

In the message text:

xx The CHP identifier for which the request was entered.

Source: Reconfiguration

**Detecting Module: IEEVCHPR** 

System Action: Depending on the request entered, one of the

following:

- If a CONFIG CHP(xx), OFFLINE command was entered, the system ends reconfiguration processing for channel path xx.
- If a CONFIG CHP(xx),OFFLINE command specified a range of channels, the system continues reconfiguration processing for the next requested channel.

**Operator Response:** Provide an alternate path to the console or hard-copy device. Enter the CONFIG command for the desired channel path again.

## IEE529I VARY devn REJECTED. DEVICE OFFLINE DUE TO C.U.I.R.

**Explanation:** The operator has entered a VARY devn,ONLINE command. The device specified is presently being serviced and is offline due to the Control Unit Initiated Reconfiguration (C.U.I.R.) service.

In the message text:

devn The specified device.

Source: Reconfiguration

System Action: The system does not vary the device online.

**Operator Response:** Determine if the device is currently undergoing service. If service has completed and the device is still in use by C.U.I.R., enter the VARY devn ONLINE,RESET command to bring the device online.

## [EE530] {SYSLOG|devnum} FAILED. OPERLOG NOW RECEIVING HARDCOPY MESSAGE SET.

**Explanation:** The hardcopy medium, either SYSLOG or a printer console, has failed. Because the operations log is active, the system will send the hardcopy message set to it.

In the message text:

## SYSLOG|devnum

The hardcopy medium that failed.

Source: Master scheduler

Detecting Module: IEAVSWCB

System Action: The system continues and sends the hardcopy

message set to the operations log.

**Operator Response:** If a suitable hardcopy medium is available, enter the VARY *devnum*, HARDCPY command to activate it.

## IEE531I LOG DATA SET UNALLOCATION FAILED-TENTATIVE DATA LOSS-CLASS=class

**Explanation:** The system tried to unallocate a log data set for an output class. The unallocation failed. Because the failure occurred before or after the system log data set was queued to an output class, the status of the data set is unknown.

In the message text:

## CLASS=class

 ${\it class}$  is the valid output class for which the unallocation was attempted.

Source: Master scheduler

Detecting Module: IEEMB803

**System Action:** The system continues processing. **Operator Response:** Contact the system programmer.

System Programmer Response: Determine why the data set

could not be unallocated.

## IEE532I SYSTEM LOG DEFINED AS HARDCOPY-WRITELOG CLOSE COMMAND REJECTED

**Explanation:** A WRITELOG CLOSE command requested that the system log (SYSLOG) be closed and the log function be discontinued. The system could not process the command because the SYSLOG is defined as the hardcopy device.

Source: Master scheduler

Detecting Module: IEE1603D

System Action: The system continues processing with the current

log active.

Operator Response: To close the SYSLOG:

 Enter a VARY nnnn, HARDCOPY command to direct hardcopy to another device.

2. Enter WRITELOG CLOSE to close the SYSLOG.

### IEE533E SYSTEM LOG INITIALIZATION HAS FAILED

**Explanation:** The system could not initialize the system log (SYSLOG) during system initialization or during WRITELOG START command processing.

Source: Master scheduler

Detecting Module: IEEMB803

**System Action:** The system continues processing without the SYSLOG function. The system issues message IEE037D.

Operator Response: See the operator response for message

IEE037D.

## IEE534I LOG DATA SET SWITCH FAILED-CURRENT LOG DATA SET RECORDING

**Explanation:** A WRITELOG command requested that the system open or allocate an alternate data set for the system log (SYSLOG). A failure occurred during the processing of this data set.

Source: Master scheduler or system management facilities (SMF)

Detecting Module: IEEMB803, IEECB925, IEECB866, IEEDISPD,

IEEMB815

**System Action:** The SYSLOG continues processing messages from WTL macros to the current data set.

**Operator Response:** Do one of the following:

- No response is necessary, if it is not critical that the current SYSLOG data set be written.
- Enter WRITELOG CLOSE to write the current SYSLOG data set. If the system issues this message again, do the following:
  - 1. Enter WRITELOG CLOSE to close the SYSLOG.
  - Enter WRITELOG START to reinitialize the SYSLOG function.

## IEE535I cm INVALID PARAMETER

Explanation: A parameter on a command is not valid.

cm The command.Source: Master schedulerDetecting Module: IEE0603D

System Action: The system does not process the command.

Operator Response: Reenter the command.

IEE536I member VALUE xx NOW IN EFFECT

**Explanation:** The system is now using the parameters contained in the parmlib member specified on the last SET command.

In the message text:

member The parmlib member specified on the last SET

command.

xx The identifier for the parmlib member specified on the

last SET command.

**Source:** Communications task (COMMTASK) **Detecting Module:** IEEMB811, IEECB805

System Action: The system continues processing, using the

parameters specified in the SET command.

## IEE537I prm IN memberxx INVALID

**Explanation:** A SET command requested that the system use parameters specified in a parmlib member. While processing the parmlib member, the system detected incorrect parameters in the parmlib member.

In the message text:

prm

The incorrect parameter.

memberxx

The parmlib member in which incorrect parameters were found.

Source: Master scheduler

Detecting Module: IEEMB811

**System Action:** The system continues processing, using the existing parmlib parameters. The system may issue the following messages, which contain detailed information about the error, to the system log:

Message IRA300I

- Message IRA301I
- Message IRA302I
- Message IRA303I
- Message IRA304I
- Message IRA305I

Operator Response: Contact the system programmer.

System Programmer Response: Do the following:

- 1. See the explanation for any messages issued to the system log.
- Check and correct the syntax of the parameters in the parmlib member. Use the messages in the system log to help diagnose the error.
- If the problem cannot be resolved, search problem reporting data bases for a fix for the problem. If no fix exists, contact the IBM Support Center.

## member MEMBER NOT FOUND IN {dsname|PARMLIB}

**Explanation:** The system cannot find the specified parmlib member.

In the message text:

member The name of the member not found in the specified

parmlib dataset.

dsname The name of the specified parmlib dataset.

**PARMLIB** The member was not found in any of the parmlib statements specified in the parmlib concatenation.

Detecting Module: IEEMB811, IEEMB878

Source: Master Scheduler

System Action: The system continues processing

Operator Response: Notify the system programmer. You can try

using a different parmlib member.

System Programmer Response: Ensure that the specified parmlib

member is located in a parmlib data set.

#### [I/O] ERROR DURING PROCESSING OF MEMBER IEE5391 memname OF SYS1.PARMLIB

**Explanation:** The operator entered a SET command to request that the system use parameters specified in a parmlib member. While attempting to access the parmlib member, the system encountered an error.

In the message text:

[1/0] An input/output (I/O) error occurred.

memname The parmlib member name.

**Detecting Module: IEEMB811** 

Source: Communications task (COMMTASK)

System Action: The system does not process the command.

Operator Response: If an I/O error occurred, contact hardware support. Otherwise, if desired, enter the command again, specifying a different parmlib member. If the problem occurs again, notify the system programmer.

System Programmer Response: Search problem reporting data bases for a fix for the problem. If no fix exists, contact the IBM Support Center.

#### **IEE540I OPEN FAILED - SYS1.PARMLIB IN PROCESSING** MEMBER memname

Explanation: While processing a SET command, the system could not open a parmlib member.

In the message text:

memname The parmlib member name.

**Detecting Module: IEEMB811** 

Source: Communications task (COMMTASK)

System Action: The system does not process the command.

Operator Response: If the volume containing the parmlib member is not mounted, mount it. Otherwise, contact hardware support.

#### **IEE541I** CHP(xx) NOT RECONFIGURED, WOULD REMOVE LAST PATH TO DEVICE(S): dev, dev ...

**Explanation:** A reconfiguration request asked that the system reconfigure a channel path offline, but this channel path represents the last channel path to one or more devices. If a CONFIG command specified the UNCOND parameter, any devices listed in the message text are allocated or assigned to JES3.

In the message text:

xx The channel path for which the request was entered.

dev

The device number or numbers associated with the specified channel path.

Source: Reconfiguration

**Detecting Module: IEEVCHPR** 

System Action: Depending on the command entered, one of the following:

- If a CONFIG CHP(xx), OFFLINE command was entered, the system ends reconfiguration processing for channel path xx.
- If a CONFIG CHP OFFLINE command specified a range of channel paths, the system continues reconfiguration processing for the next requested channel path.

Operator Response: Do one of the following:

- · If the CONFIG command did not specify the UNCOND parameter, enter the CONFIG command again, specifying UNCOND, to reconfigure the channel path or processor offline.
- If the CONFIG command specified the UNCOND parameter, do one of the following:
  - Provide an alternate path to the devices listed in the message, or wait until the devices are unallocated or unassigned. Then enter the command for the desired channel path again.
  - Enter the command for the desired channel path again using the FORCE option to force the channel path offline.

Note: Do not use the FORCE option for a device displayed in this message if the device is critical to the operation of the system: You might have to reIPL the system.

## **IEE559I**

syselem NOT RECONFIGURED [PHYSICALLY OFFLINE], [COMMAND PROCESSOR ERROR|CONFIG REAL STORAGE COMMAND PROCESSOR ERRORI

**Explanation:** In response to a reconfiguration request, the system tried to reconfigure a system element. The system encountered an internal error and tried to recover. The recovery was not complete: the system element identified in the message could not be varied.

In the message text:

svselem

The system element for which the CONFIG or VARY command requested reconfiguration. syselem is one of the following:

CHP(xx) CPU(z) **EXTENDED STORAGE ELEMENT (x)** SIDE(x) REAL STORAGE [ELEMENT (x)] VF(x)

## COMMAND PROCESSOR ERROR

A problem in the CONFIG command processor.

## **CONFIG REAL STORAGE COMMAND PROCESSOR ERROR**

A problem in the CONFIG command for central (real) storage.

Source: Reconfiguration

Detecting Module: IEEVCHPR, IEEVSTEE, IEEVSTPE, IEEVIOSR

System Action: In most cases, the system abnormally ends the current task with abend code X'0B7'.

Depending on the message text, the system does the following:

## CHP(xx)

The system did not reconfigure channel path xx. If the CONFIG command requested reconfiguration of a range of channel paths, the system continues reconfiguration for the next requested channel path. The system writes a logrec data set error record and an SVC dump.

CPU(z) VF(x) REAL STORAGE REAL STORAGE ELEMENT EXTENDED STORAGE ELEMENT

The system ends reconfiguration processing. The system writes a logrec data set error record and an SVC dump.

**Operator Response:** Enter the DISPLAY M command to determine the status of system elements in the system. Enter a CONFIG command naming only the element specified in the message text. If the CONFIG command succeeds and your original CONFIG command included additional elements, enter the original command again. If the original command fails again, contact hardware support.

## IEE564I MESSAGE(S) LOST DURING RECONFIGURATION PROCESSING

**Explanation:** In response to a reconfiguration request to reconfigure a storage element, the system requested storage for a message buffer, but the storage was not available. One or more messages have been lost.

Source: Reconfiguration

**Detecting Module: IEEVMESS** 

System Action: The system continues processing.

**Operator Response:** Enter a DISPLAY M command to see whether or not the CONFIG command run successfully. Notify the system programmer that messages may have been lost due to a shortage of system storage.

**System Programmer Response:** Determine whether there is a shortage of system storage. Follow your usual procedures to increase the system storage available.

## IEE574I NO STORAGE TO {GO OFFLINE|COME ONLINE} IN {REAL|EXTENDED} STORAGE ELEMENT x

**Explanation:** A reconfiguration request asked that the system reconfigure storage in a storage element. The specified storage element had no storage that could be reconfigured, so the system did not perform the requested reconfiguration.

In the message text:

x The storage element identifier specified in the CONFIG command.

Source: Reconfiguration

Detecting Module: IEEVSTEL

System Action: The system continues processing.

**Operator Response:** If you receive this message after entering a CONFIG STOR(E=x),ONLINE command for a storage element whose range is physically offline, enter a CONFIG STOR(xxM),ONLINE command to bring this storage range online.

Enter a DISPLAY MATRIX command to display the status of the storage.

## IEE575A CONFIG {STORAGE|ESTOR} WAITING TO COMPLETE - REPLY C TO CANCEL

**Explanation:** A reconfiguration request asked that the system reconfigure storage offline. The system tried to vary the storage offline, but it could not complete the requested reconfiguration; all of the storage has not gone offline.

This message may appear more than once if the request specified either:

· A central or expanded storage element

 An amount or range of central storage greater than the size of one reconfigurable storage unit

Source: Reconfiguration

**Detecting Module:** IEEVSTGL

**System Action:** The system continues to try to reconfigure the requested storage offline until you reply to this message.

**Operator Response:** Before replying to the message, you can enter DISPLAY M=STOR to help identify tasks that are preventing the completion of the CONFIG STOR command. Based on the information displayed, you can cancel tasks or wait for tasks to complete.

The possible responses to this message are:

- To cancel the reconfiguration request, reply C. Any storage already taken offline remains offline, but the system does not try to take any additional storage offline.
- To cause the system to continue to try to complete the reconfiguration request, make no response to this message.

If you enter anything by C, the system issues this message again.

If the request does not complete successfully, notify the system programmer.

**System Programmer Response:** Work with the operator to determine what, if any, storage has gone offline and what to do to complete the request.

## IEE576I {REAL|EXTENDED} STORAGE {LOCATIONS ddM TO ddM} NOT RECONFIGURED-text

**Explanation:** *text* is one of the following:

OPERATOR CANCELLED
PERMANENTLY RESIDENT DATA
V=R CANDIDATE STORAGE
COMMAND PROCESSOR ERROR
SOME STORAGE IN OFFLINE STORAGE ELEMENT
OFFLINE PRIOR TO REQUEST
STATE UNCERTAIN
UNABLE TO SWAP DATA
INVALID RANGE
RANGE END TOO HIGH
INVALID AMOUNT
AMOUNT TOO HIGH
NO MORE AVAILABLE

## IEE576I NO {REAL} STORAGE CONFIGURED-NO MORE AVAILABLE

IEE576I NO MORE {REAL} STORAGE CONFIGURED-NO MORE AVAILABLE

**Explanation:** One of the following reconfiguration requests was entered to reconfigure storage:

CONFIG STOR(xM)
CONFIG STOR(xM-yM)
An internal request

OPTION NOT INSTALLED

The system did not reconfigure any of the storage as requested. In the message text:

## {REAL|EXTENDED} STORAGE LOCATIONS ddM TO ddM NOT RECONFIGURED-text

## {REAL|EXTENDED} STORAGE NOT RECONFIGURED-text NO {REAL} STORAGE CONFIGURED-NO MORE AVAILABLE

The system did not perform the requested reconfiguration.

In the message text:

### dd**M**

A 1- to 2-digit decimal number identifying a storage address, in megabytes.

#### **OPERATOR CANCELLED**

The operator replied CANCEL to message IEE575A to cancel a CONFIG STOR command.

### PERMANENTLY RESIDENT DATA

The system cannot reconfigure the storage because the storage contains a hardware system area (HSA) or permanently resident data. The nucleus code is an example of permanently resident data.

## V=R CANDIDATE STORAGE

The storage contains some or all of the V=R (virtual equals real) storage area. When the system issued message IEE577D, the operator replied NONE, indicating that none of the V=R area was to be reconfigured offline.

### COMMAND PROCESSOR ERROR

One of the following occurred:

- · The ESTAE macro failed, so that a recovery environment could not be established for configuring the
- · A system ABEND occurred while the storage was being configured offline.

## SOME STORAGE IN OFFLINE STORAGE ELEMENT

A CONFIG STOR(xM-yM), OFFLINE command was entered. The range of storage identified in the message is partially or entirely within an offline storage element.

## OFFLINE PRIOR TO REQUEST

The range of storage identified in the message was offline when a CONFIG STOR command was entered.

## **STATE UNCERTAIN**

A CONFIG STOR(xM), ONLINE command or CONFIG STOR(xM-yM),ONLINE command was entered. The range of storage identified in the message is physically online, but the command processor failed while bringing the storage logically online. Some or all of the range identified might be online. Use the DISPLAY M=STOR command to find out how much, if any, storage is online.

## **UNABLE TO SWAP DATA**

A CONFIG STOR(E=x), OFFLINE command was entered. The system tried to swap storage containing fixed data with storage containing non-fixed data, but the command processor either could not find or could not configure offline enough storage containing non-fixed data.

## **INVALID RANGE**

The CONFIG STOR(xM-yM) command entered contained

· One of the addresses was not a multiple of the smallest amount of storage that can be physically reconfigured in the system.

## **RANGE END TOO HIGH**

A CONFIG STOR(xM-yM) command was entered. The ending address, yM, was higher than the highest central (real) storage address in the system.

### **INVALID AMOUNT**

A CONFIG STOR(xM) command was entered. The amount of storage specified, xM, was either **0** or was not a multiple of the smallest amount of storage that can be reconfigured in the system.

## **AMOUNT TOO HIGH**

A CONFIG STOR(xM) command was entered. The amount of storage specified, xM, was greater than the total amount of storage in the system.

### NO MORE AVAILABLE

A CONFIG STOR ONLINE command was entered. Either all of the storage in the system was already online, or there was no more storage physically available to be reconfigured online.

## **OPTION NOT INSTALLED**

A CONFIG command was entered, but the option specified is not installed in the system.

## NO MORE {REAL} STORAGE CONFIGURED-NO MORE AVAIL-

The system reconfigured part of the storage specified in the command but could not reconfigure all of it.

Source: Reconfiguration

**Detecting Module: IEEVSTEL** 

System Action: If a reconfiguration error caused an abnormal ending, the system writes an SVC dump and a logrec data set error

In all other cases, the system continues processing.

Operator Response: Do one of the following:

- · If it is not necessary to configure the storage, no response is required.
- Enter the CONFIG STOR command again, if you want to configure the storage and the message text is one of the following:

## **OPERATOR CANCELED** COMMAND PROCESSOR ERROR STATE UNCERTAIN

If the command fails again, contact the system programmer.

System Programmer Response: Examine the dump to verify that the RSU parameter is correct for your installation. If the problem persists, search problem reporting data bases for a fix for the problem. If no fix exists, contact the IBM Support Center. Provide the SVC dump and the logrec data set error record.

#### IEE577D MAY V=R STORAGE BE CONFIGURED OFFLINE? REPLY Y OR N

Explanation: A reconfiguration request asked that the system reconfigure storage offline. However, to process the request, the system must vary offline some of the V=R (virtual equals real) storage. This message asks the operator if V=R storage can be varied offline.

Source: Reconfiguration

**Detecting Module: IEEVSTGP** 

System Action: The system takes offline the storage that is not V=R storage and waits for the operator to reply. The system continues other system processing.

Operator Response: Do one of the following:

- Reply YES to have the system take the V=R storage offline.
- Reply NO to leave the V=R storage online.

#### 

**Explanation:** A reconfiguration request asked that the system reconfigure storage online. In response, the system varied one or more ranges of storage online. However, the system left offline some frames that contained storage errors.

In the message text:

xK The total amount of storage, in kilobytes, that is left offline.

Source: Reconfiguration

Detecting Module: IEEVSTGP

**System Action:** The system continues processing. **Operator Response:** Do one of the following:

Enter DISPLAY M=STOR to find the defective central frames.
 Contact hardware support.

 Enter DISPLAYM=ESTOR (ddddM-ddddM) to determine where the expanded storage frames are located. Contact hardware support.

## IEE590I CHP(xx) NOT RECONFIGURED, SYSTEM STATUS CHANGED

**Explanation:** A reconfiguration request asked that the system reconfigure a channel path offline. Another channel path failed, making channel path *xx* the only path to one or more devices.

In the message text:

xx The channel path identifier.

Source: Reconfiguration

Detecting Module: IEEVCHPR

**System Action:** The system ends reconfiguration processing for channel path xx. The system processes any other channel paths that were to be reconfigured. The system continues processing.

**Operator Response:** Enter DISPLAY M to determine that status of the channel paths. If appropriate, enter the CONFIG command again.

## IEE591I

## **OPEN PROCESSING FAILED FOR MEMBER**

memberxx IN dsname

**Explanation:** To process a command, the system tried to open a data set to access a parmlib member specified on the command. The system could not open the data set.

In the message text:

memberxx

The parmlib member specified on the command.

dsname

The data set specified on the command that could not be accessed.

Source: Master scheduler

Detecting Module: IEEMB878

System Action: The system rejects the command.

**Operator Response:** Make sure the pack on which the specified data set resides is mounted.

If it was mounted, then this error is probably a hardware error on the initial read. Contact hardware support.

# IEE592I INCORRECT DDNAME ddnamexx - UNABLE TO DETERMINE DATASET NAME FOR MEMBER memberxx

**Explanation:** To process a command, the system tried to use a DDNAME specified on the command. The system could not access the member of the data set defined on the DD statement specified by the DDNAME. One of the following occurred:

- · The DDNAME may be in error.
- The specified member might not be in the data set for DDNAME.

In the message text:

ddnamexx

The DDNAME specified on the command.

memberxx

The member.

Source: Master scheduler

Detecting Module: IEEMB878

**System Action:** The system rejects the command.

**Operator Response:** Determine which data set contains the requested member. Enter the command again with the correct

DDNAME.

## IEE593I CHANNEL PATH chp HAS NO OWNERS

**Explanation:** The command processing exit that had been designated for the channel path type represented by this channel path disclaimed ownership of the channel path type or of the channel path itself. For example, the system issues this message when running under LPAR (PR/SM), if CHPID xx is not configured online to the partition on which the DISPLAY M=CHP(xx) command was entered. Note that an owner is an exit invoked by the reconfiguration component.

In the message text:

chp

The channel path that the exit did not process.

Source: Reconfiguration

**Detecting Module: IEEVCHTR** 

**System Action:** The channel path identified in the message is not processed. The system continues processing the other channel paths specified on the command, if any.

**System Programmer Response:** Search problem reporting data bases for a fix for the problem. If no fix exists, contact the IBM Support Center.

## IEE594I INFORMATION UNAVAILABLE FOR CHANNEL PATH chp

**Explanation:** The system cannot return information about a channel path for one of the following reasons:

- The channel path service was unable to provide information for channel path chp.
- There are no command processing exits designated for the channel path type represented by channel path chp.

In the message text:

chp

The channel path for which information is not available.

Source: Reconfiguration

**Detecting Module: IEEVCHTR** 

**System Action:** The channel path identified in the message is not processed. The system continues processing the other channel paths specified on the command, if any.

**System Programmer Response:** Search problem reporting data bases for a fix for the problem. If no fix exists, contact the IBM Support Center.

### IEE595I FAILURE IN RECONFIGURATION PROCESSING

**Explanation:** An internal error occurred in reconfiguration processing during processing of the ??? command.

cooling during processing of the . . . comman

Source: Reconfiguration

**Detecting Module: IEEVCHTR** 

System Action: The system does not process the command.

Operator Response: Enter the command again. If the command

fails again, notify the system programmer.

**System Programmer Response:** Search problem reporting data bases for a fix for the problem. If no fix exists, contact the IBM Support Center.

IEE600I REPLY TO id IS; text

**Explanation:** This message notifies all consoles that received a message that the system accepted a reply to the message.

id The reply identifier for the message.

text The first 43 characters of the accepted reply. SUP-PRESSED appears if the ROUTCDE parameter of the

write to operator with reply (WTOR) message was 9

(security).

Source: Communications task (COMMTASK)

**Detecting Module: IEECB811** 

System Action: The system continues processing.

IEE601E PROCESSOR (y) IS IN AN EXCESSIVE DISABLED

SPIN LOOP WAITING FOR event HELD BY PROCESSOR (x). ACR IS ALREADY ACTIVE. SPIN

WILL CONTINUE.

**Explanation:** event is one of the following:

CPU IN STOPPED STATE

OPERATOR INTERVENING STATE

RISGNL RESPONSE LOCK RELEASE RESTART RESOURCE

ADDRESS SPACE TO QUIESCE

INTERSECT RELEASE

SUCCESSFUL BIND BREAK RELEASE

The system is in a spin-loop on one central processor, waiting for an event on another central processor. The spin loop exceeded the time normally needed for the event to occur.

The system on the waiting processor tried to initiate alternate CPU recovery (ACR) for the other processor. However, ACR was already in progress for another malfunctioning processor.

In the message text:

y The waiting processor.

x The processor on which an event is to occur.event The event that should occur on processor x.

Source: Loadwait/Restart

**System Action:** The spin-loop continues. The ACR processing should complete shortly.

**Operator Response:** If the system issues message IEE331A again, specify a different spin loop recovery action in your reply to message IEE331A.

## IEE602I REQUESTED CONFIG OPERAND 'xxxx' IS NOT SUP-

**Explanation:** A CONFIG command specified a parameter that the system does not support.

In the message text:

XXXX

A hardware facility, specified on the CONFIG command, which is not included in the installation.

**Source:** Reconfiguration

**Detecting Module: IEEVCONF** 

**System Action:** The system ignores the *xxxx* parameter on the

CONFIG command.

Operator Response: Correct the parameter and enter the CONFIG

command again.

## IEE603I hh.mm.ss OPDATA DISPLAY idr

## **Explanation:**

PREFIX OWNER SYSTEM SCOPE REMOVE FAILDISP [prefix name sysname scope YES|NO faildisp]

[NO COMMAND PREFIXES ARE DEFINED]

In response to the DISPLAY OPDATA, PREFIX command, this message displays the command prefix table.

In the message text:

hh.mm.ss

The hour (00-23), minute (00-59), and second (00-59) that the system issued the message.

idr An identifier used with the CONTROL C,D command to cancel status displays:

- Written on typewriter or printer consoles
- Displayed inline (that is, not in a display area) on a display console

This identifier does not appear when the display is presented in a display area on a display console.

The line beginning with *uuu* appears one or more times for each allocated unit specified on the command.

## **PREFIX**

prefix

A 1-8 character prefix used to route commands to a system or subsystem.

## OWNER

name

The name of the user that issued the Command Prefix request.

## SYSTEM

sysname

The name of the system to which this prefix is defined.

## SCOPE

scope

One of the following:

### **SYSTEM**

The prefix has a system scope, meaning that the prefix applies to commands issued on the system defined as the prefix destination system.

### **SYSPLEX**

The prefix has a sysplex scope, meaning that the prefix applies to commands issued from anywhere within the sysplex.

### **REMOVE**

One of the following:

- Y When the command is entered on the receiving system, the prefix should be removed.
- **N** When the command is entered on the receiving system, the prefix should *not* be removed.

### **FAILDISP**

One of the following:

### **PURGE**

Communications task (COMMTASK) will automatically delete the prefix when the receiving system or subsystem fails.

### RETAIN

The prefix will remain intact despite system or subsystem failures

## **SYSPURGE**

Communications task will automatically delete the prefix when the sysplex fails.

## **NO COMMAND PREFIXES ARE DEFINED**

No command prefixes are defined for this system.

Source: Communications task (COMMTASK)

System Action: The system continues processing.

# IEE604D SLIP ID=xxxx WILL MATCH ON ADDRESS AND DATA SPACES. SPECIFY ASIDSA KEYWORD, DSSA KEYWORD, 'OK', OR 'CANCEL'

**Explanation:** A SLIP SET SA command was issued, but the ASIDSA and DSSA parameters were omitted. The omission of these parameters will cause the trap to potentially match in both address and data spaces. IEE604D provides an opportunity to correct the

In the message text:

XXXX

The ID of the trap being set.

Source: Recovery termination manager (RTM)

**Detecting Module: IEECB909** 

System Action: SLIP command processor waits for a response.

**Operator Response:** Specify the ASIDSA or DSSA keywords; reply 'OK' to set the trap as is or reply 'CANCEL' to avoid setting the trap.

**IEE605I** {consname|dev} **ALREADY ACTIVE ON** sysname.

**Explanation:** In response to a VARY CONSOLE command, the system found that the specified console is already active on another system.

In the message text:

## consname

The console name specified in VARY CONSOLE command.

dev

The device number specified in VARY CONSOLE command.

sysname

The name of the system on which the console is active.

Source: Master scheduler

Detecting Module: IEECB850, IEECB856

System Action: The system does not process the command.

Operator Response: To activate the console, vary it offline from the system on which it is currently active. Then reenter the VARY CONSOLE command.

## IEE606I {consname|dev} NOT DEFINED AS A CONSOLE ON THIS SYSTEM.

**Explanation:** In response to a VARY CONSOLE command, the system found that the console or device is not defined as a console on this system.

In the message text:

consname

The console name specified in VARY CONSOLE command.

dev

The device number specified in the VARY CONSOLE command.

Source: Master scheduler

Detecting Module: IEECB845, IEECB847, IEECB849

**System Action:** The system does not process the command. **Operator Response:** Use the ROUTE command to direct the command to the system to which the console was defined.

## IEE610I DUPLICATE COMMAND USER EXIT cccccccc - EXIT IGNORED.

**Explanation:** A SET MPF command requested that the system load a command installation exit routine. While processing the request, the system found a duplicate command installation exit name in a command statement. The system ignores the command installation exit routine specified on the SET MPF command.

In the message text:

ccccccc

The name of the command installation exit routine specified on the command.

Source: Master scheduler

Detecting Module: IEECB805

System Action: The system rejects the command.

**Operator Response:** Contact the system programmer. Enter the SET MPF command, as requested by the system programmer.

**System Programmer Response:** Correct the MPF exit entry. Ask the operator to enter the SET MPF command again.

## IEE611I ONE OR MORE COMMAND USER EXITS COULD NOT BE LOADED

**Explanation:** In response to a SET MPF command, the system could not load one or more command installation exit routines.

Source: Communications task (COMMTASK)

Detecting Module: IEECB805

**System Action:** Processing continues without the exit routine(s). The system issues message CSV003I or CSV016I to identify the routines that were not loaded.

System Programmer Response: Check to see if one or more of the following occurred:

- · The load module library was specified incorrectly.
- The load module library does not contain the requested installation exit routine.

Search problem reporting data bases for a fix for the problem. If no fix exists, contact the IBM Support Center.

#### IFF612I CN= consname DEVNUM= dev SYS= sysname1 [CMDSYS=sysname2]

Explanation: This message is displayed as the normal instruction line on a multiple console support (MCS) console.

In the message text:

consname

The console name.

dev

The device number.

sysname1

The name of the system to which the console is defined.

sysname2

The name of the system in which the console is active.

Source: Device independent display console support (MCS) Detecting Module: IEECVETU, IEECVETV, IEECVETZ System Action: The system continues processing.

#### **IEE617I** cm NOT ROUTABLE [COMMAND ISSUED IS command

**Explanation:** A command was entered. Due to the nature of the command, the system cannot route the command to another system.

In the message text:

cm The command, or a portion of the command, entered.

## **COMMAND ISSUED IS command**

command is the text of the originally issued command.

Source: Master scheduler Detecting Module: IEE2003D

System Action: The system rejects the command.

#### cm COMMAND REJECTED, sysname INVALID **IEE618I** SYSTEM NAME

**Explanation:** In a command, the specified target system was not a member of the sysplex, or the specified target system name was too

If the specified system name is correct and the JES3 release installed is prior to JES3 5.2.1, the error might have been caused by the presence of JES3 modules and an absence of the NOJES3 parameter in the IEASYSxx parmlib member.

In the message text:

The command. cm

The incorrect target system name. sysname

Source: Master scheduler **Detecting Module: IEECB820**  System Action: The system does not process the command.

Operator Response: Reenter the command, using the correct target system name.

#### **IEE619I** cm COMMAND REJECTED. PREFIX prefix NOT ACCEPTED.

Explanation: The system cannot run a command because the subsystem or application that owns a prefix could not accept the command. The cause of the problem is one of the following:

- The subsystem or application that owned the prefix ended.
- The system that owned the subsystem or application was active when it was removed from the sysplex.

In the message text:

cm The command. prefix The prefix name. Source: Master scheduler **Detecting Module: IEE5403D** 

System Action: The system does not process the command.

Operator Response: Reenter the command. If the problem recurs,

contact the system programmer.

System Programmer Response: Search problem reporting data bases for a fix for the problem. If no fix exists, contact the IBM Support Center.

#### COMMAND EXIT exit-name ABENDED - EXIT DEAC-**IEE620I TIVATED**

**Explanation:** The command installation exit routine abnormally ended. The system marked the installation exit routine as nonexecutable.

In the message text:

exit-name The name of the exit routine.

Source: Master scheduler **Detecting Module: IEECV6CX** 

System Action: The system writes an SVC dump. Processing con-

tinues without the command installation exit routine.

System Programmer Response: Enter a SET MPF=NO command to stop the system using the current MPFLSTxx parmlib member. Then enter a SET MPF command that specifies a different

MPFLSTxx member.

#### **IEE623I CN**=conspec NOT IN PD MODE

**Explanation:** The system console is not in problem determination mode.

In the message text:

The name of the system console.

Source: Communications task (COMMTASK)

**Detecting Module: IEECB854** 

System Action: For the system console that is not in problem determination mode, the system rejects any command except VARY CN, ACTIVATE.

Operator Response: If you want to activate problem determination mode for the system console, issue VARY CN(\*),ACTIVATE.

# IEE624I SYSTEM CONSOLE INPUT REJECTED, ISSUE VARY CN(\*),ACTIVATE COMMAND TO ENABLE SYSTEM

CONSOLE COMMUNICATIONS.

**Explanation:** The system console is not in problem determination mode. The command is rejected.

mode. The command is rejected.

**Source:** Communications task (COMMTASK)

Detecting Module: IEAVG603

System Action: The system ignores commands for a system

console that is not in problem determination mode.

**Operator Response:** To enter authorized commands from the system console, issue the VARY CN,ACTIVATE command to place the console in problem determination mode. Use the DISPLAY CONSOLES command to see whether the system console is in problem determination mode and which attributes are in effect for the system console.

# IEE625I VARY CN COMMAND REJECTED, PD MODE CHANGE IN PROGRESS

**Explanation:** A previous command to change the problem determination mode of the console has already been entered.

Source: Communications task (COMMTASK)

**Detecting Module: IEECB854** 

**System Action:** VARY,CN ACTIVATE places the system console in problem determination mode and might be pending; the system ignores other VARY,CN ACTIVATE commands until the system console is deactivated. VARY CN,DEACTIVATE removes the console from problem determination mode and might be pending; the system ignores other VARY,CN DEACTIVATE commands until the system console is activated.

**Operator Response:** Use the DISPLAY CONSOLES command to see whether the system console is in problem determination mode and which attributes are in effect for the system console.

#### 

**Explanation:** The operator entered one of the following commands with an incorrect REMOTE parameter:

- SLIP
- REPLY in response to message IEE726D

In the message text:

#### ID=xxxx

The SLIP trap identifier specified on the SLIP command.

# COMMAND

No SLIP trap identifier was specified on the SLIP command. The word **COMMAND** is substituted.

#### **REMOTE/**kkkkkkkk

The incorrect REMOTE keyword specified.

*yyyyyyyyyyyyyyyyyy* A description of the error.

COL xxx.

The column number of the error.

Source: SLIP

**Detecting Module: IEECB947** 

System Action: The system waits for the operator to reply.

**Operator Response:** Enter REPLY *id*, *keywd* to specify the correct SLIP keyword. Include all options for the keyword.

Enter REPLY id, EOB to ignore the incorrect parameter.

Enter REPLY id, CANCEL to cancel the original command.

id is the identifier preceding the message number.

# IEE628I PVTMOD ASSUMED TO BE IN GLOBAL STORAGE FOR SLIP {ID=xxxx|COMMAND}

**Explanation:** A SLIP SET command was entered incorrectly. The command:

- Specified more than one address space identifier (ASID)
- Omitted the ASID parameter, to imply all address spaces

Consequently, SLIP processing assumes that the private module, specified in the PVTMOD or PVTEP parameter, is in global storage.

In the message text:

#### ID = xxxx

The SLIP trap identifier specified on the SLIP command.

#### COMMAND

The SLIP command did not specify a SLIP trap identifier.

Source: SLIP

System Action: The system does not process the command.

**Operator Response:** If the system programmer requests a new SLIP trap, delete or disable the old SLIP trap and enter a SLIP command for the new trap.

**System Programmer Response:** If the private module is in local storage, ask the operator to delete or disable this SLIP trap and enter a new SLIP trap with only one ASID.

#### IEE676I memname MEMBER IGNORED

**Explanation:** The system did not process a parmlib member because the parmlib member name is also a reserved keyword on the SET *memname* command.

**Detecting Module: IEEMB856** 

Source: Communications task (COMMTASK)

**System Action:** The system does not process the parmlib member. Other processing continues.

For example, if the operator entered a SET CNGRP=(AA,NO,BB) command, the system processes the CNGRPAA and CNGRPBB parmlib members, but does not process the CNGRPNO parmlib member because NO is a reserved keyword on the SET CNGRP command.

**Operator Response:** After the system programmer renames the parmlib member, enter the command again, specifying the new parmlib member name.

**System Programmer Response:** Rename the parmlib member, using a character string that is not a reserved keyword.

IEE677I text [field-text] [command-text]

**Explanation:** *text* is one of the following:

MESSAGE SUPPRESSION AND USER EXITS INACTIVE - NOT INITIALIZED

MESSAGE SUPPRESSION INACTIVE -HARDCOPY LOG NOT ESTABLISHED MESSAGE SUPPRESSION INACTIVE -HARDCOPY SUSPENDED

| MESSAGE<br>ID | -MPF | SUPPRESS | RETAIN | AUTO   | TOKEN | EXIT       |
|---------------|------|----------|--------|--------|-------|------------|
| msg-id        | -sfx | YES/NO   | YES/NO | YES/NO | token | [nfd-]exit |
| msg-id        | -sfx | YES/NO   | YES/NO | YES/NO | token | [nfd-]exit |

#### **GENERAL WTO USER EXIT (IEAVMXIT) -**{ACTIVE|INACTIVE|ABENDED, NOT ACTIVE}

field-text is the following:

| FIEL | .D - | MPF | COLOR | HLIGHT | INTEN | FIELD | -MPF | COLOR | HLIGHT | INTEN |
|------|------|-----|-------|--------|-------|-------|------|-------|--------|-------|
| msg  |      | sfx | color | hlight | int   | msg-  | -sfx | color | hlight | int   |
| area |      |     |       |        |       | area  |      |       |        |       |
| msg  |      | sfx | color | hlight | int   | msg-  | -sfx | color | hlight | int   |
| area |      |     |       |        |       | area  |      |       |        |       |

command-text is one of the following:

| COMMAND-EXIT   | -MPF | COMMAND-EXIT   | -MPF | COMMAND-EXIT   | -MPF |
|----------------|------|----------------|------|----------------|------|
| [nfd-]userexit | -sfx | [nfd-]userexit | -sfx | [nfd-]userexit | -sfx |
| [nfd-]userexit | -sfx | [nfd-]userexit | -sfx | [nfd-]userexit | -sfx |

#### COMMAND USER EXITS NOT FOUND

The operator entered a DISPLAY MPF command. The message output can be divided into three sections, as follows:

· Message table information

The first section of this message shows message automation, suppression, and user exit information. If the message processing facility (MPF) is not active, only one line appears. The text of the line can be one of the following:

#### MESSAGE SUPPRESSION AND USER EXITS INACTIVE -**NOT INITIALIZED**

The operator has not requested MPF processing.

#### **MESSAGE SUPPRESSION INACTIVE - HARDCOPY LOG NOT ESTABLISHED**

The operator requested MPF processing but no hard-copy log has been established. Write-to-operator (WTO) user exit routines receive control, but messages are not suppressed.

#### **MESSAGE SUPPRESSION INACTIVE - HARDCOPY SUS-PENDED**

The operator requested MPF processing, and a hard-copy log has been established, but no device is available to print the hard-copy log. WTO user exit routines receive control, but messages are not suppressed.

If the operator requested MPF processing, the message displays the label line once and the data lines as often as needed to identify each message in the MPF table. The fields in the data line are as follows:

#### **MESSAGE-ID** column

msg-id indicates the message identifier for this row.

sfx indicates the MPFLSTxx member from which this message identifier definition was derived.

#### **SUPPRESS** column

YES indicates that the message is to be suppressed if it is eligible. NO indicates that the message is not to be suppressed.

#### **RETAIN** column

YES indicates that the message is to be retained by the action message retention facility if it is eligible. NO indicates that the message is not to be retained.

#### **AUTO** column

YES indicates that the message is to be automated. NO indicates that the message is not to be automated.

#### **TOKEN** column

token indicates the token to be associated with the message, only if the message is to be automated.

#### **EXIT** column

exit indicates the user-specified WTO exit routine for this message. The field is blank if no routine is specified. The nfd value preceding the exit routine name can be one of the following:

Indicates a failure in the exit routine. **ERR** NFD Indicates that the exit routine could not be

#### · Message color/highlighting information

The second section of the message text describes the way different messages are colored and high-lighted. A label line is displayed once and the data lines as often as needed to identify the color attribute for each message type. The fields in the data line are as follows:

#### FIELD column

Describes the message type or area being defined. msgarea can be one of the following values:

| msg-area        | Explanation                                                                              |
|-----------------|------------------------------------------------------------------------------------------|
| URGATTN         | Messages requiring urgent attention.                                                     |
| IMEDACTN        | Messages requiring immediate action.                                                     |
| <b>EVETACTN</b> | Messages requiring eventual action.                                                      |
| GENMSG          | General system messages.                                                                 |
| PPMSG           | Message issued by problem programs and requiring no action.                              |
| SELPEN          | Fields that can detect a selector (light) pen.                                           |
| INSTRERR        | Error messages that appear in the instruction line.                                      |
| ENTRYARA        | Entry area.                                                                              |
| WARNLGEN        | General messages in the left half of the warning line.                                   |
| WARNRGEN        | General messages in the right half of the warning line.                                  |
| WARNRURG        | Messages requiring urgent attention and appearing in the right half of the warning line. |
| OOLCNTL         | Control lines in an out-of-line status display.                                          |
| OOLLABEL        | Label lines in an out-of-line status display.                                            |
| OOLDATA         | Data lines in an out-of-line status display.                                             |

#### MPF column

The sfx can be one of two types of values:

- The sfx can indicate the MPFLSTxx member from which this message type or area definition was derived.
- The sfx value may be DFL, indicating that system defaults are being applied for this message type or area.

#### **COLOR** column

The *color* definition for this message type or area, as follows:

- BLUE
- TURQU (turquoise)
- GREEN
- WHITE
- PINK
- YELLOW
- RED

#### **HLIGHT** column

*hlight* indicates the highlighting attribute for this message type or area, as follows:

NONE No highlighting occurs.

**BLINK** The message or field background blinks.

RE-VID Reverse video; that is, black characters on a

colored background.

UNDSCR The message or field is underscored.

#### **INTEN** column

int indicates the intensity at which the message is displayed, as follows:

NORM Normal intensity.

HIGH High intensity.

· Command user exit information

The last section of the message shows the command user exits activated through MPF. If no command user exits were activated, the following message appears:

#### **COMMAND USER EXITS NOT FOUND**

No command installation exits were specified by the installation.

If no command user exits were activated, then a label line is displayed once and the data lines as often as needed to identify each command user exit. The fields in the data lines are as follows:

#### **COMMAND USEREXIT column**

userexit indicates the name of the user exit. The nfd value preceding the exit routine name can be one of the following:

**ERR** Indicates a failure in the exit routine.

NFD Indicates that the exit routine could not be

loaded.

#### MPF column

sfx indicates the MPFLSTxx member from which this command user exit definition was derived.

**Detecting Module: IEECB807** 

Source: Communications Task (COMMTASK)

System Action: If either MESSAGE SUPPRESSION INACTIVE - HARDCOPY LOG NOT ESTABLISHED or MESSAGE SUPPRESSION INACTIVE - HARDCOPY SUSPENDED appears, the display lists the messages in the MPF table, but the system does not suppress mes- sages until a hard-copy log is established and a device is available to print it. However, the WTO user exits and RETAIN are in effect.

Operator Response: If message suppression is desired, but MESSAGE SUPPRESSION INACTIVE or MESSAGE SUPPRESSION AND USER EXITS INACTIVE appears, do one of the following:

- If **NOT INITIALIZED** appears, enter the SET MPF command to request MPF processing.
- If HARDCOPY LOG NOT ESTABLISHED appears, establish a hard-copy log and make a device available to print it.
- If HARDCOPY SUSPENDED appears, make a device or SYSLOG available to print the hard-copy log.

IEE678I {CNGRPxx LINE aaaaa: | DISPLAY CNGRP:} INCOR-RECT keyvalue VALUE, keyword IGNORED.

**Explanation:** The system found an incorrect keyword value while processing one of the following:

- A CNGRPxx parmlib member
- A DISPLAY CNGRP command

In the message text:

aaaaa The line number where the error occurred, if the system

was processing the CNGRPxx member.

**CNGRP**xx The error occurred in the parmlib member, with suffix xx.

DISPLAY CNGRP: The error occurred in a DISPLAY CNGRP command

keyvalue The incorrect keyword value.

keyword The keyword that contains the incorrect value.

**Detecting Module: IEEMB849** 

Source: Communications task (COMMTASK)

System Action: The system does not process the incorrect

keyword. The system continues processing.

**Operator Response:** Do one of the following:

- Enter a DISPLAY CNGRP command again, specifying a correct keyword value.
- Enter the SET CNGRP command to specify a different CNGRPxx parmlib member.

**System Programmer Response:** If the error occurred in the CNGRP*xx* parmlib member, enter a correct keyword value in CNGRP*xx*.

# IEE679I hh.mm.ss CNGRP DISPLAY [NO CONSOLE GROUPS DEFINED] [CONSOLE GROUP grpname NOT FOUND]

# Explanation:

## [Console Groups Activated from Systemsysname

grpname xx memname memname memname grpname xx memname memname]

i priane XX inciniane inciniane

[CONSOLE GROUPS ACTIVATED FROM SYSTEM sysname

----GROUP-- ----GROUP-- ----GROUP-- grpname xx grpname xx grpname xx grpname xx

This message appears when the operator enters a DISPLAY CNGRP command to display the console group.

In the message text:

hh.mm.ss

The hour, minute, and second. **00.00.00** appears in this field if the time-of-day (TOD) clock is not working.

#### NO CONSOLE GROUPS DEFINED

No console groups are defined in the CNGRPxx parmlib member(s).

## **CONSOLE GROUP** grpname **NOT FOUND**

The system could not find the console group name specified in the DISPLAY CNGRP command.

#### svsname

The name of the system on which the specified console groups are active.

# grpname

The console group name.

xx The parmlib suffix that identifies the CNGRP member.

#### memname

The name of a console that is a member of the specified console group.

Source: Communications task (COMMTASK)

System Action: The system continues processing.

#### {CNGRPxx LINE aaaaa: | DISPLAY CNGRP:} DUPLI-IFF680I CATE keyword1 VALUE, keyword2 IGNORED.

Explanation: The system found a duplicate keyword while processing one of the following:

- A CNGRPxx parmlib member
- A DISPLAY CNGRP command

In the message text:

**CNGRP**xx The error occurred in the parmlib member, with suffix xx.

The line number where the error occurred, if the system aaaaa

was processing the CNGRPxx member.

**DISPLAY CNGRP:** The error occurred in a DISPLAY CNGRP

command.

keyword1 The first occurrence of the duplicate keyword.

keyword2 The duplicate keyword. **Detecting Module: IEEMB849** 

Source: Communications task (COMMTASK)

System Action: The system does not process the duplicate

keyword. The system continues processing. Operator Response: Do one of the following:

- Enter a DISPLAY CNGRP command again, removing the duplicate keyword.
- Enter the SET CNGRP command to specify a different CNGRPxx parmlib member.

System Programmer Response: If the error occurred in the CNGRPxx parmlib member, remove the duplicate keyword in CNGRPxx.

#### **IEE681I** {CNGRPxx LINE aaaaa: | DISPLAY CNGRP:} keyword1 EXPECTED BEFORE keyword2

Explanation: The system found that an expected keyword did not precede another keyword in one of the following:

- The CNGRPxx parmlib member
- The DISPLAY CNGRP command

In the message text:

#### **CNGRP**xx LINE aaaaa

The line number where the error occurred, if the system was processing the CNGRPxx member.

#### **DISPLAY CNGRP:**

The error occurred in a DISPLAY CNGRP command.

#### keyword1

The keyword that was expected before keyword2.

#### kevword2

The keyword that must follow keyword1, if the system was processing the CNGRPxx member.

**Detecting Module: IEEMB849** 

Source: Communications task (COMMTASK)

System Action: The system does not process keyword2. The

system continues other processing.

Operator Response: Do one of the following:

- · Enter the DISPLAY CNGRP command again, specifying keyword1 before keyword2.
- Enter the SET CNGRP command to specify a different CNGRPxx parmlib member.

System Programmer Response: If the error occurred in the CNGRPxx parmlib member, ensure that keyword1 precedes keyword2 in the CNGRPxx parmlib member.

#### **IEE682I** {CNGRPxx LINE aaaaa: | DISPLAY CNGRP:} UNEX-PECTED keyword IGNORED.

Explanation: The system found an incorrect keyword when processing one of the following:

- A CNGRPxx parmlib member
- A DISPLAY CNGRP command

In the message text:

**CNGRP***xx* **LINE** *aaaaa*: The error occurred in the parmlib member, with suffix xx. aaaaa is the line number where the error occurred, if the system was processing the CNGRPxx member.

**DISPLAY CNGRP:** The error occurred in a DISPLAY CNGRP command.

keyword The incorrect keyword. **Detecting Module: IEEMB849** 

Source: Communications task (COMMTASK)

**System Action:** The system does not process the incorrect keyword. The system continues processing the DISPLAY CNGRP

Operator Response: Do one of the following:

- Enter a DISPLAY CNGRP command again, specifying a correct keyword.
- Enter the SET CNGRP command to specify a different CNGRPxx parmlib member.

System Programmer Response: If the error occurred in the CNGRPxx parmlib member, enter a correct keyword in the CNGRPxx parmlib member.

#### **IEE683I** {CNGRPxx LINE aaaaa: | DISPLAY CNGRP:} INPUT SKIPPED UP TO NEXT keyword

Explanation: The system found an error when processing one of the following:

- A CNGRPxx parmlib member
- A DISPLAY CNGRP command

In the message text:

CNGRPxx LINE aaaaa: The error occurred in the parmlib member, with suffix xx. aaaaa is the line number where the error occurred, if the system was processing the CNGRPxx

**DISPLAY CNGRP:** The error occurred in a DISPLAY CNGRP

command.

The incorrect keyword. keyword **Detecting Module: IEEMB849** 

Source: Communications task (COMMTASK)

System Action: The system continues processing up to the next

point that keyword appears.

Operator Response: Do one of the following:

- Enter a DISPLAY CNGRP command again, specifying a correct keyword.
- Enter the SET CNGRP command to specify a different CNGRPxx parmlib member.

System Programmer Response: If the error occurred in the CNGRPxx parmlib member, enter a correct keyword in the CNGRPxx parmlib member.

#### **IEE684I** {CNGRPxx LINE aaaaa: | DISPLAY CNGRP:} keyword SHOULD BE DELETED.

Explanation: The system found an error in the specified keyword when processing one of the following:

- A CNGRPxx parmlib member
- A DISPLAY CNGRP command

In the message text:

CNGRPxx LINE aaaaa: The error occurred in the parmlib member, with suffix xx. aaaaa is the line number where the error occurred, if the system was processing the CNGRPxx member.

DISPLAY CNGRP: The error occurred in a DISPLAY CNGRP

command.

The incorrect keyword. keyword **Detecting Module: IEEMB849** 

Source: Communications task (COMMTASK)

System Action: The system continues processing.

Operator Response: Do one of the following:

- · Enter the DISPLAY CNGRP command again, deleting the keyword that contains the error.
- Enter a SET CNGRP command to specify a different CNGRPxx parmlib member.

System Programmer Response: Delete the keyword containing the error from the CNGRPxx parmlib member.

#### **IEE685I** {CNGRPxx LINE aaaaa: | DISPLAY CNGRP:} keyword IS INSERTED BEFORE THE ERROR POINT.

Explanation: The system found an error while processing one of the following:

- The CNGRPxx parmlib member
- · A DISPLAY CNGRP command

In the message text:

CNGRPxx LINE aaaaa The parmlib member, with suffix xx. aaaaa is the line number where the error occurred, if the system was processing the CNGRPxx member.

The keyword inserted before the error point. keyword

**Detecting Module: IEEMB849** 

Source: Communications task (COMMTASK)

System Action: The system inserts the specified keyword at the error point. The system continues processing.

Operator Response: Do one of the following:

- · Enter a DISPLAY CNGRP command again deleting the keyword that contains the error.
- Enter the SET CNGRP command to specify a different CNGRPxx parmlib member.

System Programmer Response: Delete the keyword containing the error from the CNGRPxx parmlib member.

#### **IEE686I** command COMMAND REJECTED, consname text.

**Explanation:** command is either SWITCH or RESET. The system found an error when trying to process a SWITCH command. In the message text:

#### consname

The name of the console that the system tried to switch.

text

Text is one of the following:

#### NO ALTERNATES FOUND

The system could not find any alternate consoles.

#### IS THE MASTER CONSOLE

The SWITCH command cannot be used to switch the console with master authority.

#### IS USED AS HARDCOPY

The SWITCH command cannot be used to switch the hardcopy console.

#### ON A DOWNLEVEL SYSTEM

The console is on a system that does not provide support for the SWITCH command.

#### IS NOT SWITCHED

This text appears if SWITCH CN=(consname,consname) was entered to remove the attributes of a console that was switched to. The console was never switched to in the first place.

#### IS NOT USABLE

The console is not usable.

# IS SYSTEM CONSOLE

The system console cannot be switched.

#### IS SUBSYSTEM CONSOLE

The console is a subsystem console. Subsystem consoles cannot be switched.

# IS OPEN PENDING

The console is about to open. It is unavailable for switch processing.

# IS CLOSE PENDING

The console is about to close. It is unavailable for switch processing.

#### IS NOT AN MCS CONSOLE

The RESET command cannot be used on a console when:

- the console device is allocated to another component other than Consoles.
- the console is and Extended MCS console (EMCS).

Detecting Module: IEAVSWCB, IEECB824, IEAVG716

Source: Communications task (COMMTASK)

System Action: The system does not process the SWITCH or

RESET command.

Operator Response: Do one of the following:

- If IS THE MASTER CONSOLE appears in the message text, enter a VARY MSTCONS command to switch the console.
- . If IS THE HARDCOPY CONSOLE appears in the message text, enter a VARY HARDCPY command to switch the console.
- Otherwise, enter the SWITCH command again, specifying a different console name.

#### **CONSOLE** conname1 ATTRIBUTES REMOVED **IEE687I** FROM CONSOLE conname2

**Explanation:** The system removed the attributes that an alternate console acquired because one of the following occurred:

- · The old console came back online.
- The operator entered a SWITCH command to physically remove the attributes of the old console from the new console.

In the message text:

conname1 The name of the old console involved in the switch. conname2 The name of the new console involved in the switch.

**Detecting Module: IEECB825** 

Source: Communications task (COMMTASK)

System Action: The system removes the attributes of the new

console involved in the switch.

#### **IEE688I** ALL ALTERNATES UNAVAILABLE, CONSOLE consname IS NOT SWITCHED

Explanation: During a console switch or sysplex partitioning, the system could not find any alternate consoles.

In the message text:

consname The name of the console that the system did not switch.

Detecting Module: IEAVSWCB

Source: Communications task (COMMTASK)

System Action: The system does not perform the console switch.

Operator Response: Enter the SWITCH CN command to switch

the console to another valid console.

#### **IEE699I** REPLY id IGNORED: NON-DECIMAL ID

Explanation: A command specified a non-decimal identifier. The reply identifier must be with or without leading zeroes, and from 0-9999.

id The reply identifier for the command.

Source: Communications task (COMMTASK)

**Detecting Module: IEECB811** 

System Action: The system ignores the reply. The system con-

tinues other processing.

Operator Response: Reenter the command.

#### **IEE700I** REPLY id IGNORED; REPLY TOO LONG FOR REQUESTOR

Explanation: A REPLY command contained reply text that is too

long.

In the message text:

The reply identifier for the command.

Source: Communications task (COMMTASK)

**Detecting Module: IEECB811** 

System Action: The system ignores the reply. The system con-

tinues other processing.

Operator Response: Reenter the command.

#### **IEE701I** REPLY id IGNORED; NO REPLIES OUTSTANDING

Explanation: The operator entered a REPLY command when a

reply was not requested.

In the message text:

The reply identifier for the command.

Source: Communications task (COMMTASK)

**Detecting Module: IEECB811** 

System Action: The system ignores the reply. The system con-

tinues other processing.

#### REPLY id IGNORED: IMPROPER USE OF DELIM-**IEE702I ITERS**

Explanation: A REPLY command was not valid for one of the following reasons:

- · A closing apostrophe did not follow the text, but the text was preceded by an apostrophe.
- A character other than a comma or a space followed the identi-

In the message text:

The reply identifier for the command.

Source: Communications task (COMMTASK)

**Detecting Module: IEECB811** 

System Action: The system ignores the reply. The system con-

tinues other processing.

Operator Response: Reenter the command.

#### **IEE703I** {REPLY id|MESSAGE [yyyyy]} NOT REQUESTED FROM THIS CONSOLE COMMAND ISSUED IS

command

Explanation: In a multisystem environment, one of the following occurred:

- · The console receiving this message is not physically attached to the system that issued the message.
- A command was entered from a secondary console in response to a message that the console did not receive.

In the message text:

The command was a REPLY command; xx is the reply identifier of a write-to-operator with reply (WTOR) message.

#### MESSAGE [yyyyy]

The command was a CONTROL C,I, CONTROL C,E, or CONTROL C,A command, where yyyyy is the identifier of the message to be deleted. The identifier appears only on printerkeyboard consoles. On a display console, the cursor is positioned under the identifier in error.

command

The text of the originally issued command.

Source: Communications task (COMMTASK)

**Detecting Module:** IEECB811

System Action: One of the following:

- If a REPLY command was entered, the system ignores the command. The system continues processing.
- If a CONTROL command was entered, the system deletes any messages preceding the message in error.
- If the command was entered from a display console, the system displays the command again and positions the cursor under the message identifier in error. The identifiers of any messages that were deleted are not included in the display.

**Operator Response:** Enter the command again from a console with master authority or from a console that received the message.

#### IEE704I REPLY id NOT OUTSTANDING[.] [ON THIS SYSTEM]

**Explanation:** The operator entered a REPLY command. There is no outstanding reply request with the identifier in the reply. Either the message request has already been answered or the message reply identifier is incorrect.

If the reply identifier was correct and **ON THIS SYSTEM** appears in the message, the request originated on another system in the sysplex.

In the message text:

id The reply identifier for the command.

Source: Communications task (COMMTASK)

Detecting Module: IEECB811

 $\textbf{System Action:} \ \ \, \textbf{The system ignores the REPLY command. The}$ 

system continues processing.

Operator Response: Reenter the command.

If you are on a system with a JES3 release prior to JES3 5.2.1 and **ON THIS SYSTEM** appears in the message display, enter the \*SEND command to direct the REPLY command to the appropriate system.

**System Programmer Response:** To change the console so it can reply to messages issued from consoles that are defined to other systems in the sysplex, do one of the following:

- Include the other system's name on the MSCOPE parameter of the CONSOLE statement in the CONSOLxx parmlib member for this system
- Change the console's authority to master, so that it can reply to messages issued on any console from any system in the sysplex.

# IEE705I SMF parm PARAMETER IS IGNORED, NO LONGER SUPPORTED

**Explanation:** A parameter was detected that is no longer supported by SMF.

In the message text:

parm The SMF parameter that is no longer supported.

Source: System management facilities (SMF)

**Detecting Module:** IEEMB832

**System Action:** The system ignores the parameter and continues processing.

Operator Response: Notify the system programmer.

**System Programmer Response:** No action is required. However, if the message was issued as a result of an IPL or a SET SMF system command, the system programmer can choose to remove the parameter from the SMFPRMxx parmlib member.

#### IEE706I {SWITCH|HALT} NOT SUCCESSFUL

Explanation: One of the following occurred:

- The operator entered the SWITCH SMF command in a system not supporting system management facilities (SMF).
- The operator entered the SWITCH SMF or the HALT EOD command while the SMF recording data sets were being switched or while no SMF data set was present.

Source: System Management Facilities (SMF)

**Detecting Module: IEE70110** 

**System Action:** The system did not run the command.

**Operator Response:** In a system supporting SMF, reenter the command as soon as the data set switch has completed.

In a system not supporting SMF, do not enter SMF commands.

#### IEE707I cm yyy NOT EXECUTED

**Explanation:** Before processing command *cm yyy*, MVS presented the command to all subsystems that monitor commands. Based on the response returned, MVS did not process the command for one of the following reasons:

- One or more subsystems intentionally failed the command with a return code of 8.
- One or more subsystems issued a return code that was not valid.
- 3. The command installation exit issued a return code of 8.

In the message text:

cm The command entered.

ууу

The parameter field of the command.

Source: Master scheduler

Detecting Module: IEE0403D

**System Action:** The system rejects the command. **Operator Response:** Contact the system programmer.

**System Programmer Response:** Determine why the subsystem or the installation exit routine rejected the command. The return code could be a valid, non-error return code.

#### IEE708I keyword KEYWORD, VALUE INVALID

**Explanation:** The value of a keyword specified on a command or in response to a message is incorrect. For example, the performance group number specified on the PERFORM keyword is not defined to the system.

In the message text:

keyword

The keyword for which a value was specified.

If keyword is **ASID**, and it was entered in response to message IEE094D, the specified address space identifier (ASID) is

greater than the limit specified for the MAXUSER keyword in response to message IEA101A.

Source: Master scheduler Detecting Module: IEE0703D

System Action: The system continues processing, but does not

perform the action specified by the keyword.

Operator Response: Enter the command again with the correct

keyword value.

#### **IEE709I** XXX REQUIRED - NO HARDCOPY DEVICE AVAIL-**ABLE**

**Explanation:** This message warns that the system is in hardcopy is mandatory mode, but there is no system log (SYSLOG) or paper device to hard copy. The operator has added a new console to the system configuration, but it does not resolve the original problem.

Source: Master scheduler

Detecting Module: IEAVG700, IEECB852

**System Action:** The system continues processing. Operator Response: Do one of the following:

1. Make a system log available.

2. Enter VARY SYSLOG, HARDCPY to send the hardcopy log to the SYSLOG device.

3. Enter VARY CONSOLE to bring an I/O or output only paper (non-graphics) console online as the active console. The system will automatically assign the hardcopy log to this device.

Note: There is no need to use the VARY HARDCPY command unless you want to change the hardcopy authority and routing codes.

#### **IEE710I** {SYSLOG|dev|nnnnnnnn} NOW RECEIVING HARD-COPY

Explanation: In response to a VARY dev, HARDCPY command, the system has forced a device, the system log, or a console to receive the hardcopy log. The system issues this message to identify which device is now the current hardcopy log.

In the message text:

#### **SYSLOG**

The system log.

dev

The device number of the device.

nnnnnnnn

The console named nnnnnnnn.

Source: Master scheduler

Detecting Module: IEAVG700, IEE4903D, IEECB866 System Action: The system continues processing.

Operator Response: If the device or console is not desired as the current hardcopy log, do one of the following:

- 1. Make sure that the system log is available. Enter VARY SYSLOG, HARDCPY to switch the hardcopy to the system log.
- 2. Enter VARY CONSOLE to bring an output only paper (nongraphics) console online as the active console. Enter VARY HARDCPY to assign this console the hardcopy status.
- 3. If hardcopy is not desired, make sure that there is only one paper console and no graphics consoles functioning on the system. Enter VARY HARDCPY, OFF to end the hardcopy function.

#### **IEE711I [SYSTEM UNABLE TO DUMP|SYSTEM DUMP NOT** TAKEN. reason]

**Explanation:** SVC dump processing could not write an SVC dump requested through the MVS operator DUMP command. If the message text is SYSTEM UNABLE TO DUMP, SVC dump processing may have been processing another dump when the dump was requested.

In the message text:

reason The reason for the failure is one of the following:

> ANOTHER DUMP WAS IN PROGRESS DUMP=NO WAS SET AT IPL OR INDICATED BY **CHNGDUMP**

NO SYS1.DUMP DATA SET WAS AVAILABLE

AN I/O ERROR OCCURRED

NO SRBS COULD BE SCHEDULED TO START

THE DUMP

SVC DUMP ABNORMALLY TERMINATED A STATUS STOP SRBS CONDITION WAS

**DETECTED** 

MAXSPACE LIMIT REACHED

A CRITICAL AUXILARY STORAGE SHORTAGE

**FXISTS** 

**DUMP SPECIFICATION NOT VALID** 

Source: SVC dump

**Detecting Module: IEECB866** 

**System Action:** The system does not write the requested dump.

The system continues processing.

Operator Response: If a dump is needed, take the following actions based on the message text issued:

#### SYSTEM UNABLE TO DUMP

If a dump is in progress, reenter the DUMP command when the previous dump finishes; otherwise, notify the system programmer.

#### **ANOTHER DUMP WAS IN PROGRESS**

Reenter the DUMP command when the previous dump finishes.

# DUMP=NO WAS SET AT IPL OR INDICATED BY CHNGDUMP

Enter a CHNGDUMP command with DUMP=YES. Then enter the DUMP command again.

#### NO SYS1.DUMP DATA SET WAS AVAILABLE

Add or clear a SYS1.DUMPnn data set. Enter the DUMP command again.

# AN I/O ERROR OCCURRED

Contact hardware support.

# NO SRBS COULD BE SCHEDULED TO START THE DUMP

Notify the system programmer.

#### SVC DUMP ABNORMALLY TERMINATED

Notify the system programmer.

#### A STATUS STOP SRBS CONDITION WAS DETECTED

Notify the system programmer.

#### **MAXSPACE LIMIT REACHED**

SVC dump will not allow other dumps to be captured until the amount of available space is greater than the threshold value. The threshold value is the lower of two values: 35 megabytes or ten percent of the MAXSPACE value. To view the amount of available space, use the DISPLAY DUMP command.

Do one of the following:

- If any dump is captured, but there are no available dump data sets, use the DUMPDS command or another utility to make dump data sets available. The system writes captured dumps to available dump data sets, freeing storage for the next dump.
- If any dump is captured but they are not required by the installation, reply D to message IEA793A to delete the dumps.
- Enter the CHNGDUMP command to increase the value of MAXSPACE.

Then issue the DUMP command again.

#### A CRITICAL AUXILLARY STORAGE SHORTAGE EXISTS

SVC dump will not allow another dump to be captured until the shortage of auxiliary storage is relieved. See the system programmer response for message IRA201E for guidance.

#### **DUMP SPECIFICATION NOT VALID**

There was a syntax or semantic error within the dump specification. Identify and correct the error.

See *OS/390 MVS System Commands* for more information for more information on the MVS DUMP command. See *OS/390 MVS Initialization and Tuning Reference* for more information on the MVS DUMP parmlib member.

**System Programmer Response:** Search problem reporting data bases for a fix for the problem. If no fix exists, contact the recovery termination manager (RTM) component group at the IBM Support Center.

#### IEE712I cm PROCESSING COMPLETE

**Explanation:** The system completed processing a command. In the message text:

cm The command that the system processed, as follows:

#### **CONFIG**

The system either:

- · Successfully ran the command
- · Rejected the command because of an error

#### **CHNGDUMP**

One of the following occurred:

- The dump options for an ABEND or SVC dump are changed.
- The dump options specified by a previous CHNGDUMP command have been eliminated.

#### **SET MPF**

Issued for each parmlib member activated by the SET MPF command.

any-other-command

If the command is other than CONFIG, CHNGDUMP, or SET MPF, the system successfully processed the command.

Source: Master scheduler

Detecting Module: IEEMB815

System Action: The system continues processing.

# IEE713I command COMMAND PROCESSOR FAILED [-ISSUE K E,D,L=cca TO DELETE]

Explanation: command is one of the following:

CONFIG CPU CONFIG VF VARY PATH cm

While processing a command, the system encountered an unrecoverable internal error.

In the message text:

#### **CONFIG CPU**

A CONFIG command requested reconfiguration of a central processor online or offline.

#### **CONFIG VF**

A CONFIG command requested reconfiguration of a Vector Facility (VF) online or offline.

#### **VARY PATH**

A VARY PATH command requested that online or offline status of a channel path be changed.

cm The command that the system was processing when the error occurred.

Source: Reconfiguration

Detecting Module: IEEVPTHR, IEEVPTH

**System Action:** The system does not process the command. The system tries to write a logrec data set error record and to write a dump. The system continues processing.

Operator Response: Do one of the following:

- If the command is not TRACK, enter it again.
- If the command is TRACK, enter CONTROL E,D,L=cca to erase the display, if desired.

Variable information in the command is:

cc The command on which TRACK was processing.

a The area owned by TRACK.

# IEE714I PATH(dev,xx) NOT OPERATIONAL [NAME=name CODE=code text]

**Explanation:** A VARY PATH command requested that an I/O path be reconfigured online or offline. The system issues this message for one of the following reasons:

- · For an online request, one of the following occurred:
  - The path specified on the VARY command is not functioning or the device associated with the path has a permanent error.
  - The volume serial of the device does not match the volume serial for the device specified in the VARY PATH command.
     The system checks the volume serial to ensure that the path being brought online is properly configured.
- For an offline request, one of the following occurred:
  - The VARY command timed out and the system issued message IEE717D. The operator replied CANCEL to message IEE717D. However, the system could not bring the specified device back online.
  - The path specified on a VARY command is associated with a device that has a permanent error. The system does not take the specified path offline.

#### IEE715I • IEE718I

In the message text:

dev

The device number associated with the path.

xx The path that was specified on the VARY command.

The message identifier of the message returned from path verification explaining a "no paths" condition.

code

A code returned from path verification.

text

The message text of the message returned from path verification explaining a "no paths" condition.

Source: Reconfiguration

**Detecting Module: IEEVPTHR** 

**System Action:** The system ends processing for path(dev,xx). The status of the path remains unchanged.

The system continues processing.

Operator Response: Ensure that:

- Path(dev,xx) is operational
- Power is up on the device
- All switches are enabled

Enter the command again. If the command fails again, do one of the following:

- · Contact service personnel to determine if the path was configured incorrectly, or if the path or device is in error.
- · Notify the system programmer.

If the system programmer requests, obtain a stand-alone dump.

System Programmer Response: Do the following:

- 1. Use OLTEP to diagnose the problem in the device. For a device error, contact hardware support.
- 2. If the device does not have an error, search problem reporting data bases for a fix for the problem. If no fix exists, contact the IBM Support Center.

#### **IEE715I** cm COMMAND REJECTED, INVALID SYNTAX

Explanation: While processing a command, the system found one of the following syntax errors in a parameter field:

- · An incorrect or missing delimiter
- · A misspelled keyword

In the message text:

cm The command in which the system detected an error.

Source: Master scheduler

Detecting Module: IEE40110, IEECB923, IEECB927, IEEVPTH

System Action: The system rejects the command. Operator Response: Enter the command correctly.

#### IEE717D cmd NOT PROCESSED, dev STILL BUSY- REPLY **EXTEND OR CANCEL**

**Explanation:** A reconfiguration request asked that the system reconfigure a path to a device offline. The system waited 2.5 minutes for completion of I/O through the path. The I/O has not completed.

In the message text:

cmd

CONFIG or VARY.

dev

The device number of the device for which the CONFIG or VARY command requested reconfiguration, but on which I/O is still running.

Source: Reconfiguration

**Detecting Module: IEEVPTHR** 

System Action: The system waits for the operator to reply. Mean-

while, the system continues processing.

Operator Response: Do one of the following:

- · Enter EXTEND: To ask the system to wait an additional 2.5 minutes for I/O to complete. If I/O is not complete at the end of 2.5 minutes, the system issues this message again.
- Enter CANCEL: To cancel the CONFIG or VARY for the path. The system continues to process other paths specified on the command, if any.

#### **IEE717I** VARY PATH(ddd,xx) IN PROGRESS, CANCEL **REJECTED**

**Explanation:** The operator responded to message IEE717D with CANCEL, but the VARY PATH request was too far along for the system to cancel it. The system issues message IEE303I along with this message.

Source: Reconfiguration

**Detecting Module: IEEVPTHR** 

System Action: The system ends processing for all paths referenced by the VARY PATH OFFLINE command. The system continues processing.

**IEE718I** 

CPU(x) NOT RECONFIGURED, nnn JOBS SCHED-**ULED WITH AFFINITY. JOBNAMES ARE: ccccccc,** ccccccc, ...

**Explanation:** A reconfiguration request asked that the system reconfigure a processor offline. The system could not vary the processor offline because one or more jobs with affinity to the processor were scheduled.

In the message text:

CPU(x)

The central processor that could not be reconfigured offline. *x* is the central processor identifier.

nnn

The total number of jobs scheduled with affinity.

The name of each job with affinity to processor x. The message lists only the names of the first ten jobs found. If ccccccc is \*UNKNOWN, the system did not find a valid job name.

Source: Reconfiguration

**Detecting Module: IEEVCPLF** 

System Action: The system does not process the CONFIG CPU OFFLINE command, so the specified central processor is not taken offline. The system continues other processing. The system issues message IEE244D.

# IEE719I CHP(x) NOT CONFIGURED, OUTSTANDING RESERVE TO DEVICE dev

**Explanation:** A reconfiguration request asked that the system reconfigure a channel path offline, but there is currently an outstanding reserve on the channel path to a shared direct access device. If the channel path is removed, a release would never be issued. The system waited 10 seconds to see if the outstanding reserve would be removed, but it was not.

In the message text:

#### CHP(x)

The channel path specified on the request.

dev

The device number of the shared direct access device associated with the channel path.

Source: Reconfiguration

**Detecting Module:** IEEVCHPR **System Action:** One of the following:

- If a CONFIG CHP(xx),OFFLINE command was entered, the system ends processing for the channel path.
- If a CONFIG CHP(xx),OFFLINE command specified a range of channels, the system continues processing for the next requested channel path.

**Operator Response:** Enter the CONFIG OFFLINE command again after the device is released.

# IEE720I NO PFK ALLOCATION [COMMAND ISSUED IS command]

**Explanation:** A CONTROL command with a PFK parameter requested the display, deletion, or change of the program function keys (PFK). The console does not support PFKs, due to an error during console initialization.

In the message text:

#### COMMAND ISSUED IS command

command is the text of the command that was originally entered.

Source: Master scheduler

Detecting Module: IEECVFTB, IEE8C03D

**System Action:** The system rejects the command. The system issues either message IEE233I or IEE234I.

**System Programmer Response:** See the explanation of message IEE233I or IEE234I for information about why PFK support was unavailable.

#### IEE721I PFK nnn NOT SUPPORTED

**Explanation:** The operator pressed a program function key (PFK) that is not supported. The operator either:

- · Pressed the PFK
- Selected the number from the PFK display line with the light pen

In the message text:

nnn The PFK identifier.

Source: Communications task (COMMTASK)

**Detecting Module: IEECVFTD** 

System Action: Processing continues.

**Operator Response:** Ensure that the PFK specification is correct and retry the command. If the problem recurs, enter the DISPLAY PFK command.

#### IEE722I PFK nnn NOT DEFINED

**Explanation:** The operator pressed a PFK key or positioned the light pen a program function key (PFK). One of the following occurred:

- · The selected key had no commands defined for it
- · A zero length command was contained within the key definition

In the message text:

nnn The PFK identifier.

Source: Communications task (COMMTASK)

Detecting Module: IEECVFTD

System Action: Processing continues.

**Operator Response:** Enter the CONTROL N,PFK command to define commands for the undefined key. If the key is already defined, check the command syntax.

#### IEE723I PFK IN PROCESS. LAST INTERRUPT IGNORED

**Explanation:** The operator pressed a nonconversational program function key (PFK) or selected a nonconversational PFK number with the light pen. Then the operator pressed a second PFK or selected a second PFK number before the system completed processing the first request.

Source: Communications task (COMMTASK)

**Detecting Module: IEECVFTA** 

**System Action:** The system ignores the second request. The system displays this message in the instruction line until processing of the first request is complete; then the system removes this message.

**Operator Response:** Wait until the system removes the message from the instruction line, then reenter the second request.

# IEE725I SLIP PARAMETERS ARE- prm prm

Explanation: ...

A SLIP SET command was entered without an END parameter. This message lists the parameters that are either specified or supplied by default.

In the message text:

prm The parameters specified in the command or supplied by

default.

**Source:** Recovery termination manager (RTM)

**Detecting Module: IEECB909** 

System Action: The system issues message IEE726D to prompt

the operator for a reply.

Operator Response: See the operator response for message

IEE726D.

# IEE726D ENTER ADDITIONAL SLIP PARAMETERS, [,'END',] OR 'CANCEL'

**Explanation:** A SLIP SET command was specified without an END parameter. Message IEE725I, which lists the SLIP parameters, preceded this message.

Reply to this message to do one of the following:

- Add new SLIP parameters
- Change existing SLIP parameters
- Accept the parameters already specified

#### IEE727I • IEE730I

· Cancel the SLIP command

In the message text:

#### 'END'

A SLIP command, other than SLIP MOD or SLIP DEL, was

Source: SLIP

**Detecting Module: IEECB909** 

System Action: The system waits for the operator to reply.

Operator Response: Do one of the following:

Reply REPLY id, prm, prm, ..., [END] to add parameters or to change the parameters indicated in message IEE725I.

To complete the SLIP SET command, specify END as the last parameter. If END is not specified, the system will issue message IEE725I again to display the updated list of parame-

The reply can add or change any parameter in any order, except the following positional parameters. These parameters must be added immediately after the SET parameter:

- IF
- SA
- SB

New parameters replace original parameters in their entirety.

If an incomplete SLIP parameter was specified (for example, if the closing parenthesis was omitted on the last parameter), continue the parameter and complete it in the beginning of the reply.

- Reply REPLY id, CANCEL to cancel the original SLIP command.
- Reply REPLY id, END to accept the parameters in message IEE7251.

id is the identifier preceding the message number.

#### **IEE727I** SLIP TRAP ID=xxxx [ALREADY] {type} [text]

Explanation: A SLIP command requested that the system set, enable, disable, or delete a SLIP trap.

In the message text:

#### ID=xxxx

The SLIP trap identifier specified on the SLIP command.

The SLIP command was to enable or disable a SLIP trap, but the SLIP trap was already disabled or enabled. If ALREADY does not appear, a SLIP command successfully set, disabled, enabled, or deleted the SLIP trap.

type is one of the following:

#### SET

A SLIP SET command to define a new trap was entered.

#### **ENABLED**

A SLIP MOD command to enable a trap was entered.

#### DISABI FD

A SLIP MOD command to disable a trap was entered.

A SLIP DEL command to delete an existing trap was entered.

text is one of the following:

#### **BUT GTF IS NOT ACTIVE**

The SLIP command specified a SLIP trap to collect generalized trace facility (GTF) records, but GTF is not active.

#### BY TSO-userid

The SLIP trap was set, enabled, disabled, or deleted by a Time Sharing Option Extensions (TSO/E) user other than the user who originally set the trap.

This text appears the second time the system issues message IEE727I. The second message IEE727I contains the new status of the trap and the TSO/E userid responsible for the change.

#### BY CONS consname

The SLIP trap was set, enabled, disabled, or deleted from a console other than the console from which the original trap was

This text appears the second time the system issues message IEE727I. The second message IEE727I contains the new status of the trap and the name, consname, of the console from which the SLIP command was entered.

Source: SLIP

**Detecting Module: IEECB905** System Action: One of the following:

- If ALREADY does not appear in the message, the system has successfully changed the status of the SLIP trap.
- If ALREADY appears in the message, the system ignores the SLIP command.
- If BUT GTF IS NOT ACTIVE appears in the message, the requested trace records might not be produced.

Operator Response: If BUT GTF IS NOT ACTIVE appears in the message text, enter a START GTF command, specifying the SLIP option.

#### IEE729D SLIP ID=XXXX ALREADY EXISTS. REENTER ID **KEYWORD OR 'CANCEL'**

Explanation: A SLIP SET COMMAND specified a SLIP trap identifier, but another SLIP trap already has that identifier.

In the message text:

#### ID = xxxx

The SLIP trap identifier specified on the SLIP command.

Source: SLIP

**Detecting Module: IEECB905** 

**System Action:** The system waits for the operator to reply.

Operator Response: Do one of the following:

- Reply REPLY id, ID=xxxx to specify a new SLIP trap identifier, where xxxx is the identifier.
- Reply REPLY id, CANCEL to cancel the original SLIP command.

id is the identifier preceding the message number.

#### **IEE730I DUPLICATE XXXX SUBSYSTEM NOT INITIALIZED**

**Explanation:** Subsystem name xxxx, identified in an IEFSSNxx member of SYS1.PARMLIB, is a duplicate of an existing subsystem

Source: JES2

**Detecting Module: IEFJSBLD** 

System Action: The system does not build a subsystem communication vector table (SSVCT) for the duplicate subsystem name.

If the system found the duplicate name in SYS1.PARMLIB, the system ignores the initialization routine specified with the duplicate subsystem name.

**Operator Response:** Report this message to the system programmer.

**System Programmer Response:** Determine why subsystem *xxxx* was named more than once.

If subsystem xxxx is not properly initialized, and is essential for system processing, correct the error and reIPL.

Obtain the JCL for the job.

If you use SMP/E to make all changes to the system, obtain a full list of the current maintenance from the SMP/E control data set (CDS).

If the problem recurs and if the program is not in error, search problem reporting data bases for a fix for the problem. If no fix exists, contact the IBM Support Center.

# IEE731I SLIP ID=xxxx DOES NOT EXIST, REQUEST IGNORED

**Explanation:** One of the following SLIP or DISPLAY commands was entered:

- SLIP DEL,ID=xxxx
- SLIP MOD, DISABLE, ID=xxxx
- SLIP MOD, ENABLE, ID=xxxx
- DISPLAY SLIP=xxxx

The command specified a SLIP trap identifier that does not exist.

In the message text:

ID = xxxx

The SLIP trap identifier specified on the SLIP command.

Source: SLIP

**Detecting Module: IEECB905** 

System Action: The system ignores the SLIP or DISPLAY

command.

Operator Response: Do the following:

- Enter a DISPLAY SLIP command to get a summary of existing SLIP trap identifiers.
- Enter a DISPLAY or SLIP command again, specifying a correct identifier.

# IEE732D SLIP FUNCTION IN USE. ENTER 'RETRY' OR 'CANCEL'

**Explanation:** A SLIP or DISPLAY SLIP command requested the update or display of SLIP data. However, SLIP cannot update or display the data because another SLIP command is using the data.

Source: SLIP

**Detecting Module: IEECB905** 

System Action: The system waits for the operator to reply.

Operator Response: Do one of the following:

- · Reply REPLY id, RETRY to attempt the command again.
- Reply REPLY id, CANCEL to cancel the original command.

id is the identifier preceding the message number.

#### IEE733I NO SLIP TRAPS IN EFFECT

**Explanation:** One of the following SLIP or DISPLAY commands was entered:

- SLIP DEL,ID=xxxx
- SLIP MOD,DISABLE,ID=xxxx
- SLIP MOD, ENABLE, ID=xxxx
- DISPLAY SLIP=xxxx

SLIP processing could not delete, modify, or display the specified trap because it was never set.

Source: SLIP

**Detecting Module: IEECB905** 

**System Action:** The system ignores the SLIP command.

#### IEE734I dev NOW UNLOADED [ - DEVICE IS BOXED]

**Explanation:** In response to an UNLOAD command, the system unloaded a volume from a device.

In the message text:

dev

The device number of the device.

#### DEVICE IS BOXED

The device was boxed because of:

- · A hardware I/O error
- VARY dev,OFFLINE,FORCE command processing
- VARY CH(x),OFFLINE,FORCE command processing

When a device is boxed, these events occur:

- I/O on the device ends.
- · Any new I/O requests result in permanent I/O errors.
- The system does no new allocations for the device.
- If the device was online, it is marked pending offline. A pending offline device goes offline when these conditions occur, in this order:
  - 1. The system no longer allocates the device to any job.
  - 2. The system allocates any device in the system.

If the device was offline, it remains offline.

Source: Master scheduler

Detecting Module: IEEMB813

System Action: Processing continues.

#### IEE735I hh.mm.ss. SLIP DISPLAY idr

ID STATE ID STATE ID STATE ID STATE xxxx state xxxx state xxxx state xxxx state

ID=xxxx [,IDGROUP=opf], type, state, [DEBUG]
ACTION=opt, SET BY id-orig [,RBLEVEL=opf]
[COMP=opf] [JOBNAME=opf] [JSPGM=opf]
[JOBLIST=opf]
{PVTMOD=opt|PVTEP=opt|LPAMOD=opt|
LPAEP=opt|NVCMOD=opt|NVCEP=opt|
ADDRESS=opf] [RANGE=opf] [EVALUATED
RANGE=opf] [PRCNTLIM=opt,p] [,MATCHLIM=opt,m]
[REASON=opf] [ASID=opf] [ERRTYP=opf]
[MODE=opf] [SDATA=opf] [ASIDLST=opf]

[DSPNAME=opf] [DATA=u,opf] [SUMLIST=opf] [LIST=opf] [TRDATA=opf] [ASIDSA=opf] [DSSA=opf]

#### [PSWASC=opt] [REMOTE=opt] [STRLIST=opt] [TARGETID=opf] [REFBEFOR=opf] [REFAFTER=opf]

Explanation: A DISPLAY SLIP command requested the display of SLIP trap information. The system issues this message in response to that command.

In the first line of the message text:

#### hh.mm.ss

The time, in hours (00 through 23), in minutes (00 through 59), and in seconds (00 through 59). If hh.mm.ss is 00.00.00, then the TOD clock was not working when SLIP displayed the infor-

idr A 3-digit decimal identifier used with the CONTROL C,D command to cancel status displays either:

- · Written on typewriter or printer consoles
- Displayed in-line (not in a display area) on display (CRT)

This identifier does not appear when the display is presented in a display area on a display console.

The second and third lines of the message appear when a DISPLAY SLIP command is entered without a SLIP trap identifier.

In the second and third lines of the message text:

#### ID

XXXX

The SLIP trap identifier specified on the SLIP command.

#### **STATE**

state

The state of the SLIP trap: ENABLED, ENABLED(ACTIVE), ENABLED(INACTIVE) or DISABLED.

The remaining lines appear when a DISPLAY SLIP=xxxx command is entered. The type of SLIP trap and the options chosen when the trap was defined determine which fields appear, as follows:

#### ID = xxxx

The SLIP trap identifier entered in the DISPLAY command.

type

The type of SLIP trap:

Not a program event recording (PER) trap.

## PER-IF

PER instruction fetch trap.

PER storage alteration trap.

PER successful branch trap.

#### PER-SB1

PER 1 successful branch trap.

#### **PER-SBT**

PER 1 successful branch into (SBT) trap.

#### PFR-SAS

PER storage alteration by STORA (SAS) trap.

#### state

The state of the SLIP trap:

## **ENABLED(ACTIVE)**

The system found the private module specified in the PVTMOD or PVTEP parameter, as by a LOAD, and has activated the enabled trap.

#### **ENABLED(INACTIVE)**

One of the following:

- The system did not find the private module specified in the PVTMOD or PVTEP parameter.
- The system deactivated the enabled trap, as by a DELETE.

#### **FNARLED**

The system enabled the trap.

#### **DISABLED**

The system disabled the trap.

#### ACTION=opt

The option specified in the ACTION parameter.

#### SET BY id-orig

id-orig identifies the originator of this SLIP trap, which is one of the following:

#### TSO userid

The Time Sharing Option Extensions (TSO/E) user, if the SLIP trap was defined through a TSO/E terminal.

#### CONS consname

The console name, if the SLIP trap was defined through a console.

The option or options specified directly or by default in the SLIP command that defined this SLIP trap.

# PRCNTLIM=opt,p

p is the actual percentage of system processing time used to process PER interruptions, beginning with the first PER interruption processed for this SLIP trap.

If the percentage cannot be calculated, *p* is one of the following:

| NA | The calculation is not applicable. Either the trap is |
|----|-------------------------------------------------------|
|    | disabled or PRCNTLIM=99 was specified for the         |
|    | trap definition.                                      |

Less than 33 seconds has elapsed since SLIP proc-LT essed the first PER interruption for this trap.

CK The time-of-day clock is in error.

BC The system contains an incorrect value for the number of in-line processors.

#### MATCHLIM=opt,m

 $\emph{m}$  is the number of times that the conditions for this SLIP trap were met since the last time the trap was enabled.

# DATA=u,opt

u is the number of times that the SLIP processor could not access the data in a target location because the data was unavailable. This failure can occur if either the data itself or an indirect pointer to the data was paged out when SLIP processing attempted to access the data.

Source: Recovery termination manager (RTM)

**Detecting Module: IEECB907** 

System Action: The system continues processing.

# IEE736D SLIP {ID=xxxx|COMMAND},mod IS NOT IN THE {LPA|NUCLEUS}. ENTER KEYWORD, NULL LINE OR 'CANCEL'.

**Explanation:** A SLIP command was entered with a parameter specifying a module. The system could not find the specified module.

In the message text:

#### ID=xxxx

The SLIP trap identifier specified on the SLIP command.

#### COMMAND

No SLIP trap identifier was specified on the SLIP command. The word **COMMAND** is substituted.

mod

The name of the module that the system could not find.

#### LPA

The system should have found the module in the link pack area (LPA).

#### **NUCLEUS**

The system should have found the module in the nucleus.

Source: SLIP

**Detecting Module: IEECB909** 

System Action: The system waits for the operator to reply.

Operator Response: Do one of the following:

- Reply REPLY id,keywd=mod to respecify the module name, if incorrect, or to specify the correct parameter. keywd is one of the following:
  - LPAEP
  - LPAMOD
  - NUCEP
  - NUCMOD
  - PVTEP
  - PVTMOD

mod is the module name.

• Reply REPLY id,EOB to tell the system to ignore the module. *id* is the identifier preceding the message number.

# IEE737I PARAMETER INVALID WITH CURRENT IPS

**Explanation:** A SETDMN command requested that the system change the values of parameters in a single domain, as follows:

- The command specified a value for weight (the third positional parameter in CNSTR), but the current installation performance specification (IPS) does not contain any weight specifications.
- The command specified new values for the target control key words (AOBJ, DOBJ, or FWKL), but the current IPS does not contain an AOBJ, DOBJ, or FWKL keyword.

Source: System resources manager (SRM)

Detecting Module: IEE8603D

**System Action:** The system rejects the SETDMN command. **Operator Response:** Enter the correct SETDMN command. Contact the system programmer.

IEE738D SPECIFY text FOR SLIP {xxxxxxx|COMMAND} OR 'CANCEL' {ID = xxxx|COMMAND}

**Explanation:** A SLIP command was entered with an incorrect or missing parameter.

In the message text:

text

An indication of the incorrect or missing parameter:

#### **ADDRESS RANGE**

The command incorrectly specified, or did not specify, the address range. An address range is required for the type of trap being defined. Address ranges are defined on the following parameters:

- RANGE
- LPAMOD
- LPAEP
- PVTMOD
- PVTEP
- NUCMOD
- NUCEP

#### RANGE KEYWORD

The command incorrectly specified, or did not specify, the RANGE parameter. This parameter is required for the type of trap being processed.

#### **TARGETID**

The command contained ACTION=TARGETID, but did not specify a target identifier.

#### {xxxxxxx|COMMAND}

The type of SLIP command that was specified. If **COMMAND** appears, the system could not determine the type of SLIP command.

#### ID=xxxx

The SLIP trap identifier specified on the SLIP command.

# COMMAND

No SLIP trap identifier was specified on the SLIP command. The word **COMMAND** is substituted.

Source: SLIP

**Detecting Module: IEECB909** 

System Action: The system waits for the operator to reply.

Operator Response: Do one of the following:

id is the identifier preceding the message number.

- Reply REPLY id,prm to specify the missing or incorrect parameter, where prm is the required parameter. If the message contains TARGETID, the parameter is the target identifier of the target trap.
- Reply REPLY id, CANCEL to cancel the original SLIP command.

#### 

**Explanation:** A SLIP command was entered. The command specified a parameter that is not allowed with the type of action requested in the ACTION parameter.

In the message text:

#### XXXXXXX

The incorrect parameter specified on the SLIP command.

# IEE740I • IEE748E

ID = xxxx

The SLIP trap identifier specified on the SLIP command.

#### COMMAND

No SLIP trap identifier was specified on the SLIP command. The word COMMAND is substituted.

Source: SLIP

**Detecting Module: IEECB909** 

System Action: The system processes the SLIP command,

ignoring the incorrect parameter.

#### **IEE740I** SLIP TRAP ID=XXXX SET BUT DISABLED DUE TO TRAP ID=yyyy

**Explanation:** A valid SLIP SET command requested that the system set a non-ignore program event recording (PER) trap. However, another non-ignore PER SLIP trap is already enabled. The system enables only one non-ignore PER trap at any particular time.

In the message text:

The SLIP trap identifier specified on the SLIP command. ID-xxxx

ID-yyyy The SLIP trap identifier of the trap currently enabled.

Source: SLIP

**Detecting Module: IEECB905** 

System Action: SLIP command processing disables the new SLIP

trap before setting it.

Operator Response: Notify the system programmer. Enter the

SLIP commands specified by the system programmer.

System Programmer Response: If SLIP trap ID=xxxx should be enabled, ask the operator to issue two SLIP MOD commands, as

- 1. One command to disable trap ID=yyyy
- 2. A second command to enable trap ID=xxxx

#### SLIP TRAP ID=xxxx NOT ENABLED DUE TO TRAP **IEE741I** ID=yyyy

**Explanation:** A SLIP MOD command requested that the system enable a non-ignore program event recording (PER) trap. However, another non-ignore PER SLIP trap is already enabled. The system enables only one non-ignore PER trap at any particular time.

In the message text:

The SLIP trap identifier specified on the SLIP command. ID-xxxx

The SLIP trap identifier of the trap currently enabled. ID-yyyy

Source: SLIP

**Detecting Module: IEECB905** 

System Action: The system ignores the SLIP MOD command.

Operator Response: Notify the system programmer. Enter the

SLIP commands specified by the system programmer.

System Programmer Response: If SLIP trap ID=xxxx should be enabled, ask the operator to enter two SLIP MOD commands, as follows:

1. One command to disable trap ID=yyyy

2. A second command to enable trap ID=xxxx

#### **IEE742I** SLIP TRAP ID=xxxx ACTIVATION DELAYED DUE TO LACK OF SQA

Explanation: A SLIP command requested that the system enable a program event recording (PER) trap. The system was unable to obtain the system queue area (SQA) storage required to activate the PFR trap.

In the message text:

ID-xxxx The SLIP trap identifier specified on the SLIP command.

Source: SLIP

**Detecting Module: IEAVTGLB** 

System Action: The system tries to activate the PER trap at halfsecond intervals until SQA storage is obtained, or until the trap is disabled or deleted.

Operator Response: Notify the system programmer. Enter the SLIP MOD command requested by the system programmer.

System Programmer Response: Do the following:

- If PER cannot be activated for an extended period of time, ask the operator to enter a SLIP MOD command to disable or delete the trap.
- If SQA storage is available at a later time, ask the operator to enter a SLIP MOD command to enable the trap at that time.
- If shortage of SQA is a persistent problem, evaluate and possibly change the way SQA storage is used in the system.

#### **IEE743I** SLIP TRAP ID=xxxx ABENDED DURING PROC-ESSING, DUMP SCHEDULED AND TRAP DISABLED

Explanation: A SLIP command requested that the system enable a program event recording (PER) trap. SLIP processing encountered an error while processing the command.

In the message text:

ID-xxxx The SLIP trap identifier specified on the SLIP command.

Source: SLIP

**Detecting Module: IEAVTGLB** System Action: SLIP processing:

Disables the trap

Attempts to deactivate PER in the system

Writes an SVC dump

Writes a logrec data set error record

Issues messages about the problem

System Programmer Response: Search problem reporting data bases for a fix for the problem. If no fix exists, report the problem to the IBM Support Center. Provide the logrec data set error record and the SVC dump.

#### IEE748E **SLIP COMMUNICATION RTN FAILED**

Explanation: SLIP processing attempted to issue a message, but

could not issue it.

Source: Recovery termination manager (RTM)

**Detecting Module: IEECB906** System Action: The system:

· Ends SLIP processing

Holds all messages issued by SLIP processing until SLIP message processing is restarted

Writes an SVC dump

· Writes a logrec data set error record

**Operator Response:** To correct the problem, enter any valid SLIP SET or SLIP MOD command. You can also use a SLIP MOD command that enables or disables a non-existent trap to restart SLIP message processing. If it cannot be restarted, notify the system programmer.

**System Programmer Response:** Search problem reporting data bases for a fix for the problem. If no fix exists, report the problem to the IBM Support Center. Provide the SVC dump and the logrec data set error record.

# IEE754I NOT ALL {DEVICES|PATHS} BROUGHT ONLINE WITH CHP(xx)

**Explanation:** In response to a reconfiguration request, the system has brought a channel path online. However, not all the devices or paths attached to this channel path were brought online.

In the message text:

#### **DEVICES**

Not all the devices were brought online.

#### PATHS

Not all the paths were brought online.

#### CHP(xx

The channel path brought online in response to the request.

Source: Reconfiguration

**Detecting Module: IEEVCHPR** 

**System Action:** The system continues processing normally. The system brings the channel path online, but not all attached devices are online.

**Operator Response:** Use the DISPLAY MATRIX command for CHP(*xx*) to determine which paths are not online. Enter a VARY U/I path command to bring that I/O path and device online.

#### IEE755I CONFIG COMMAND SMF RECORD ERROR

**Explanation:** The system was processing a reconfiguration request to obtain information for system management facility (SMF) records about central processors, channel paths, and devices brought online or taken offline. The system encountered an error. The system issues this message to inform the operator that the SMF data is in error for this configuration change.

Source: Reconfiguration

**Detecting Module: IEEVCHPR** 

**System Action:** The system performs the requested reconfiguration. The system continues processing.

**Operator Response:** Tell the system programmer the time and place of the error in SMF data.

**System Programmer Response:** Search problem reporting data bases for a fix for the problem. If no fix exists, contact the IBM Support Center.

#### IEE756I text COMMAND CANCELED BY OPERATOR

**Explanation:** *text* is one of the following:

CHP(xx) NOT RECONFIGURED, FUNCTION D SLIP SLIP

One of the following commands was entered:

- CONFIG
- DISPLAY SLIP

#### • SLIP

The operator canceled the command by replying CANCEL to a message.

In the message text:

#### CHP(xx) NOT RECONFIGURED, FUNCTION

The operator replied CANCEL to either:

- Message IEE131D for a CONFIG CHP FORCE request
- Message IEE717D when I/O could not be quiesced for a CONFIG CHP OFFLINE request

#### D SLIP

The operator replied CANCEL in response to message IEE732D.

#### SLIP

The operator replied CANCEL in response to message IEE726D, IEE729D, IEE732D, or IEE736D.

Source: Master scheduler

Detecting Module: IEEVCHPR, IEECB909, IEECB833, IEECB851

**System Action:** The system does the following, depending on the message text:

## CHP(xx) NOT RECONFIGURED, FUNCTION

The system does not reconfigure channel path xx. The same CONFIG command continues processing other channel paths, if any. The system continues processing.

# D SLIP COMMAND

#### SLIP

The system does not process the SLIP or DISPLAY SLIP command.

#### IEE763I NAME=mod\_name CODE=msg\_code

**Explanation:** This message appears as a placeholder at the beginning of each group of IOS messages that describe a problem in a containing multi-line write to operator (WTO) message.

In the message text:

mod\_name The name of the module that generated the messages.

msg\_code A diagnostic aid indicating the condition that caused the message to be generated.

Source: Communications task (COMMTASK)

System Action: The system continues processing.

#### IEE764I END OF msg\_id RELATED MESSAGES

**Explanation:** The system issues this message after issuing all messages that are part of a containing multi-line write to operator (WTO) message.

In the message text:

msg\_id The identifier for the header message that the system issues as part of a containing WTO message.

Source: Communications task (COMMTASK)

System Action: The system continues processing.

# IEE765E

PERMANENT SYSTEM LOG TASK FAILURE - REIPL TO ACTIVATE SYSTEM LOG OR ISSUE V XXXX.HARDCPY COMMAND

Explanation: The system log task (SYSLOG) has failed and cannot

be restarted.

Source: Master Scheduler Detecting Module: IEEMB860

System Action: When SYSLOG failed, the system either switched hardcopy to an alternate hardcopy device or suspended hardcopy.

The system continues to run without a SYSLOG.

Operator Response: Contact the system programmer.

System Programmer Response: If hardcopy was suspended, vary a printer device online and make it the hardcopy device. To reactivate SYSLOG processing, reIPL the system.

#### **BUFFER SHORTAGE FOR SYSTEM LOG - 60%** IEE766E FUI I

**Explanation:** The system found that the system log task (SYSLOG) may be active and that 60% of its buffers are full.

Source: Master Scheduler **Detecting Module: IEEMB804** 

System Action: Write-to-log (WTL) processing continues to allo-

cate WTL queue elements when needed.

Operator Response: Increase the number of WTL buffers available to the system by entering the CONTROL M,LOGLIM=xxxxxx command.

System Programmer Response: Before the next system initialization, increase the value of LOGLIM in the CONSOLxx member of parmlib. This will allow for a higher number of outstanding WTL

If your system is a JES3 system, you will need a higher default for the LOGLIM parameter. See the OS/390 MVS Initialization and Tuning Reference for more information.

#### IEE767A SEVERE BUFFER SHORTAGE FOR SYSTEM LOG -100% FULL

Explanation: The system found that the system log task (SYSLOG) may be active and that 100% of its buffers are full.

Source: Master Scheduler **Detecting Module: IEEMB804** 

System Action: Write-to-log (WTL) processing ceases to allocate WTL queue elements. Subsequent WTL requests result in a return code of 4 to the user.

Operator Response: Increase the number of WTL buffers available to the system by entering the CONTROL M,LOGLIM=xxxxxx

System Programmer Response: Before the next system initialization, increase the value of LOGLIM in the CONSOLxx member of parmlib. This will allow for a higher number of outstanding WTL buffers.

If your system is a JES3 system, you will need a higher default for the LOGLIM parameter. See the OS/390 MVS Initialization and Tuning Reference for more information.

#### **BUFFER SHORTAGE FOR SYSTEM LOG-IEE768I**

**Explanation:** The shortage of buffers for write-to-log (WTL)

requests has been relieved. Source: Master Scheduler Detecting Module: IEEMB803

System Action: The system deletes message IEE766E and

IFF767A

Operator Response: None.

#### IEE769E SYSTEM ERROR IN SYSTEM LOG

**Explanation:** During system log initialization, one of the following occurred:

· A recursive abend occurred in system log processing.

An abend occurred while system log recovery was processing.

Source: Master scheduler **Detecting Module: IEEMB803** System Action: The system:

Sets the system log inactive

Performs clean-up

Places log processing in a wait state

Issues messages about the problem

Operator Response: If the log is required for the IPL, try to reactivate it by entering a WRITELOG START command.

#### **IEE772I** CPU(x) UNAVAILABLE FOR AFFINITY SCHEDULING

Explanation: In response to a reconfiguration request, the system tried to reconfigure a processor offline and found programs with affinity to the target central processor. The operator requested that the target central processor be marked unavailable for starting any new steps with affinity to the target central processor.

In the message text:

The central processor identifier.

Source: Reconfiguration **Detecting Module: IEEVCPLF** 

System Action: The system completes any programs currently running with or without affinity to the central processor. The system does not initiate jobs whose first job steps request affinity to the central processor until the central processor is marked available. The system fails any job whose job step, other than the first job step, requests affinity to the central processor.

Operator Response: Do one of the following:

- Enter CONFIG CPU(x),OFFLINE to reconfigure the central processor offline.
- Enter CONFIG CPU(x), ONLINE to make the central processor available for affinity scheduling.

#### IEE775E STORAGE UNAVAILABLE FOR SYSTEM LOG BUFFER - LOG CLOSE IN PROCESS

**Explanation:** The system attempted to obtain storage in the common storage area (CSA) for the system log (SYSLOG) buffer. The attempt failed, possibly because of a loop in a program issuing the WTL macro.

Source: Master scheduler

Detecting Module: IEEMB803

**System Action:** The system closes the system log to free log buffers. The system continues processing. The system issues messages IEE043I and IEE037D.

Operator Response: Do the following:

- Enter VARY HARDCPY,OFFLINE, if the SYSLOG was the hardcopy device, to stop the hardcopy output directed to the console with master authority.
- Enter WRITELOG START to activate the SYSLOG after the system issues message IEE037D.
- Enter VARY HARDCPY to assign hardcopy to the SYSLOG.
- Cancel the job, if the system repeatedly issues message IEE147I with the same text and a problem program is issuing the WTL. Contact the application programmer for the problem program.

**Application Programmer Response:** Check the job log for diagnostic information that may help you determine whether there is a loop in a routine that issues the WTL macro.

#### IEE776I cmd HAS EXCEEDED THE REQUEST LIMIT OF limit

**Explanation:** A command was issued that has exceeded the allowable limit.

In the message text:

cmd

The command issued

limi

The maximum value which the command supports

The cmd/limit pairs supported by this message are:

cmd limit Explanation

D M=DEV 4096 A D M=DEV command was issued that specified more than 4096 devices.

VARY PATH 4096 A VARY PATH command was issued that

specified more than 4096 devices.

Source: Reconfiguration, Input/Output Supervisor

IEEVSCAN IEEVPTH

System Action: The system rejects the command

**Operator Response:** Reissue the command specifying a range that will not exceed the allowable maximum limit value.

# IEE777I cm INVALID FROM SUBSYSTEM CONSOLE

**Explanation:** A command was entered from a subsystem console, but the subsystem console cannot support this command.

In the message text:

cm The command, or a portion of the command, entered.

**Source:** Master scheduler **Detecting Module:** IEE7103D

System Action: The system rejects the command.

**Operator Response:** To obtain the command's function, enter the equivalent subsystem command on the subsystem console or enter the needed command on the console with master authority.

## IEE779I cm xxx-yyy RANGE INVALID

**Explanation:** A command specified a range of device numbers or routing codes incorrectly.

In the message text:

cm The command, or a portion of the command, entered.

XXX

The first number in the range.

VVV

The second number in the range.

Source: Master scheduler

Detecting Module: IEECB813, ILROPS00

System Action: The system rejects the command.

Operator Response: Enter the command again with a valid range.

# IEE781I PAGEADD COMMAND-UNABLE TO PROCESS DUE TO ERROR AT IPL

**Explanation:** During system initialization, the system could not build lists of active page and swap data sets. Without the lists, the system cannot determine for a PAGEADD command if the data set names in the command stream are unique.

**Source:** Auxiliary storage manager (ASM)

**Detecting Module: ILRPGEXP** 

**System Action:** The system issues message ILR004I or ILR021I. The system ends PAGEADD command processing for the remainder of the current IPL.

**Operator Response:** Do not issue the PAGEADD command during this IPL.

# IEE782I PAGEADD COMMAND- dsname {PAGE|SWAP} DATA SET text

**Explanation:** text is one of the following:

ALREADY IN USE BY SYSTEM

NOT CATALOGED

INSUFFICIENT STORAGE TO PROCESS THIS DATA SET VOLUME NOT MOUNTED-DATA SET WILL NOT BE PROCESSED.

HAS AN INVALID DEVICE TYPE

I/O ERROR DETECTED - DATA SET UNUSEABLE

NOT ALLOCATED - ERROR CODE xxxx INFORMATION CODE

уууу

ALREADY IN USE BY PAGEDEL REPLACE COMMAND

The system is unable to process the PAGEADD command as requested.

In the message text:

dsname The name of the data set.

Source: Auxiliary storage manager (ASM)

**Detecting Module: ILRPGEXP** 

**Explanation:** The PAGEADD command requested that the data set be added to the system page/swap data sets. However, the system

is already using the data set as a page/swap data set.

System Action: The system continues processing the PAGEADD command.

Operator Response: If the data set name was entered incorrectly, Reenter the command specifying the correct data set name.

#### NOT CATALOGED

Explanation: Processing for the PAGEADD command could not add the data set to the system because

- · The data set was not cataloged in the master catalog.
- · The cataloged data set does not have the expected and necessary attributes of a page or swap data set.

System Action: The system continues processing the PAGEADD command.

Operator Response: To add the data set as a page or swap data set, do one of the following:

- · For an uncataloged data set, run the AMS DEFINE utility to create a page/swap data set. Catalog that new data set in the master catalog. Then reenter the PAGEADD command.
- · For a data set with incorrect attributes, use the AMS utility to delete the data set, and then to recreate it with the correct attributes for a page or swap data set. Catalog the new data set in the master catalog. Then reenter the PAGEADD command.

#### INSUFFICIENT STORAGE TO PROCESS THIS DATA SET

Explanation: While attempting to add the page/swap data set, the PAGEADD command could not obtain enough system queue area (SQA) to build the control blocks needed for the data set.

System Action: The system continues processing the PAGEADD command.

Operator Response: Reenter the PAGEADD command. If the problem persists, increase the size of the SQA at the next IPL.

#### **VOLUME NOT MOUNTED - DATA SET WILL NOT BE PROC-ESSED**

Explanation: Processing for the PAGEADD command could not open the page/swap data set because the volume containing the data set was not mounted.

System Action: The system continues processing the PAGEADD

Operator Response: Mount the requested volume. Reenter the command.

#### HAS AN INVALID DEVICE TYPE

Explanation: During PAGEADD processing, the system determined that the data set resides on a device type not supported for page/swap data sets.

System Action: The system continues processing the PAGEADD command.

Operator Response: Inform the system programmer that a problem occurred in the ASM control blocks or code.

System Programmer Response: This situation indicates a problem in ASM control blocks or code. Verify that the VSAM catalog entries for the page and swap data sets have not been altered erroneously. If they have not been altered erroneously, try to recatalog them.

#### I/O ERROR DETECTED - DATA SET UNUSEABLE

Explanation: Processing for the PAGEADD command could not add the data set to the system because of an I/O error on the cached auxiliary storage subsystem.

System Action: The system continues processing the PAGEADD command.

Operator Response: Inform the system programmer that a problem occurred when you tried to use the cached auxiliary storage subsystem. Also, ensure that the following are true for the control unit involved:

- · The control unit was assigned a unique subsystem storage director identification; and
- The control unit does not have the same identification as any other subsystem storage director that is used for paging or swapping.

# NOT ALLOCATED - ERROR CODE XXXX INFORMATION CODE

Explanation: Processing for the PAGEADD command could not add the data set to the system due to an allocation error.

The error code. XXXX

The information code VVVV

System Action: The system continues processing the PAGEADD

Operator Response: Inform the system programmer that a problem occurred during data set allocation, and pass along the error and information codes.

System Programmer Response: Look up the SVC 99 error and information codes in the in OS/390 MVS Programming: Authorized Assembler Services Guide.

#### ALREADY IN USE BY PAGEDEL REPLACE COMMAND

**Explanation:** The PAGEADD command requested that the data set be added; however it is already in use as the replacement data set in a PAGEDEL REPLACE command.

System Action: The system continues processing the PAGEADD

Operator Response: If the data set name was entered incorrectly, Reenter the command specifying the correct data set name.

#### **IEE783I** PAGEADD COMMAND- dsname {PAGE|SWAP} DATA SET NOW AVAILABLE FOR SYSTEM USE

Explanation: The PAGEADD command processing for the page/swap data set completed.

In the message text:

dsname The name of the data set. Source: Auxiliary storage manager (ASM)

**Detecting Module: ILRPGEXP** 

System Action: System processing continues.

#### PAGEADD COMMAND- dsname {PAGE|SWAP} **IEE784I** DATA SET LENGTH OF DATA SET NAME GREATER **THAN 44 OR NULL**

Explanation: In the PAGEADD command, the length of the page/swap data set name is zero or greater than 44 characters.

In the message text:

dsname The name of the data set.

Source: Auxiliary storage manager (ASM)

**Detecting Module: ILRPGEXP** 

System Action: The system continues processing the PAGEADD command.

Operator Response: Reenter the PAGEADD command, specifying the correct data set name. Multiple names should be separated by single commas.

#### **IEE785I**

PAGEADD COMMAND- MAXIMUM NUMBER OF {PAGE|SWAP} DATA SETS FOR THIS IPL IN USE REMAINDER OF COMMAND WILL NOT BE PROC-ESSED

**Explanation:** In the PAGEADD command, the maximum number of page/swap data sets that can be added during one IPL have been added. The number is determined by the PAGTOTL system parameter, which was specified at IPL.

If this message occurred for page data sets, it may still be possible to add swap data sets. If this message occurred for swap data sets, it may still be possible to add page data sets.

Source: Auxiliary storage manager (ASM)

**Detecting Module: ILRPGEXP** 

System Action: The system ends processing of the PAGEADD

command.

**System Programmer Response:** If more page/swap space is needed, it may be acquired at the next IPL by either of the following:

- Specify more page/swap data sets on the PAGE and SWAP system parameters.
- Increase the number of page/swap data sets that can be used by the system on the PAGTOTL system parameter.

#### **IEE786I**

PAGEADD COMMAND- {READ|WRITE|GETMAIN} ERROR FOR QUICK/WARM START DATA CON-TINUE PAGEADD OR KEEP QUICK/WARM START CAPABILITY

**Explanation:** The PAGEADD command encountered an error while attempting to read, write, or obtain storage for quick/warm start data. The status of the quick/warm start data is unknown at this time, but it may still be possible to quick/warm start.

In the message text:

## READ GETMAIN

It may be possible to reenter the command with no errors.

## WRITE

The quick/warm start data is probably unusable. If a quick/warm start is attempted in spite of a WRITE error, do not attempt to use the PAGEADD command again for a page data set, because the system will make no further attempts to update the quick/warm start data.

Source: Auxiliary storage manager (ASM)

**Detecting Module: ILRPGEXP** 

System Action: The system issues message IEE787A.

Operator Response: See the operator response for message

IEE787A.

# IEE787A PAGEADD COMMAND-REPLY U OR END

**Explanation:** This message follows message IEE786I.

Source: Auxiliary storage manager (ASM)

**Detecting Module: ILRPGEXP** 

System Action: The PAGEADD continues after REPLY id,U, and

ends after REPLY id, END.

**Operator Response:** Enter REPLY id,U to continue, or REPLY id,END to end the PAGEADD command.

· To keep quick/warm start capability:

- For READ or GETMAIN in message IEE786I, enter REPLY id,END, and enter the command again. If the command still fails, do not enter REPLY xx,U.
- 2. For WRITE in IEE786I, enter REPLY id,END. Do not enter the PAGEADD command again.
- To continue PAGEADD processing, enter REPLY id,U. This
  reply will destroy all quick/warm start capability.

# IEE788A PAGEADD COMMAND-INVALID REPLY-REPLY U OR END

**Explanation:** The reply entered in response to message IEE787A was incorrect. The only acceptable replies are U and END.

Source: Auxiliary storage manager (ASM)

**Detecting Module: ILRPGEXP** 

System Action: The PAGEADD continues after REPLY id,U, and

fails after REPLY id, END.

Operator Response: Enter REPLY id,U to continue, or REPLY

id, END to fail the PAGEADD command.

#### **IEE789I**

PAGEADD COMMAND- {READ|WRITE} ERROR FOR QUICK/WARM START DATA QUICK/WARM STARTS FROM THIS IPL WILL HAVE UNPREDICTABLE RESULTS

**Explanation:** An error occurred while the auxiliary storage manager (ASM) was accessing page data set information needed for a quick/warm start.

In the message text:

#### **READ**

The error may have been temporary. It may still be possible to quick/warm start, and the PAGEADD command may be reentered without further destroying quick/warm start capability.

#### WRITE

The status of the data set is unknown. It may still be possible to quick/warm start. However, further use of the PAGEADD command for page data sets will definitely destroy quick/warm start capability.

Source: Auxiliary storage manager (ASM)

**Detecting Module: ILRPGEXP** 

System Action: The PAGEADD command abnormally ends.

Operator Response: Notify the system programmer before issuing

any more PAGEADD commands.

**System Programmer Response:** Determine the cause of the abnormal condition, whether the PAGEADD command should be allowed this IPL, and whether a quick or warm start should be attempted next IPL.

#### IEE791I dev VARY REJECTED - reason

**Explanation:** reason is one of the following:

ASSIGNED TO ANOTHER SYSTEM

ASSIGN CONFLICTS WITH CURRENT DEVICE STATUS

ASSIGN FAILED, RC =rc

DYNAMIC PATHING NOT OPERATIONAL ON DEVICE

A VARY ONLINE command requested dynamic pathing for a device. The command failed.

In the message text:

dev

The device number for which the VARY command requested dynamic pathing.

#### **ASSIGNED TO ANOTHER SYSTEM**

VARY ONLINE was entered, but the device is assigned to another system. This system cannot have exclusive access to the device. If the device is shared by another system, it is possible for this system to get shared access.

# **ASSIGN CONFLICTS WITH CURRENT DEVICE STATUS**

A VARY ONLINE command specified a device that is already assigned to this system. The requested assign status conflicts with the current device status. A single-system assign request cannot be honored if the device is already assigned with shared status.

#### ASSIGN FAILED. RC =rc

A VARY ONLINE command failed. rc is one of the following:

- 16 A time out occurred while the system was performing I/O to assign the device.
- 20 A permanent I/O error occurred while the system was performing I/O to assign the device, or the device is currently forced offline (boxed).
- 28 A SENSE operation failed while the system was performing I/O to assign the device.

#### DYNAMIC PATHING NOT OPERATIONAL ON DEVICE

A VARY ONLINE command attempted to establish dynamic pathing for a device. The path group was not established.

Source: Master scheduler **Detecting Module: IEECB839** 

System Action: The system ends VARY ONLINE processing for the specified device. The system does not change the device status.

Operator Response: Depending on the message text, do the

following:

## **ASSIGNED TO ANOTHER SYSTEM**

If a single-system request was made, choose another device to vary online. If the device is required, vary the device offline to the other system, then vary it online to this system.

If a shared request was made, but some other system has the device exclusively, choose another device to vary online with the SHR option. If the device is required, vary the device offline, or online shared, to the other system, then vary it online with SHR to this system.

Note: The VARY command must be entered from a console attached to the system it is meant to affect.

#### **ASSIGN CONFLICTS WITH CURRENT DEVICE STATUS**

VARY the device offline, then back online.

#### ASSIGN FAILED. RC=rc

Enter the VARY command for the device again. If the command fails again, the device or control unit could be malfunctioning, which would prevent the device-end or control unit end from being received. Contact hardware support.

# System Programmer Response: Do the following:

- 1. If dynamic pathing is not operational on the device and if the logrec data set contains hardware error records for the device, contact hardware support.
- 2. If the logrec data set OBR-DPA record contains incorrect path group ID information, search problem reporting data bases for a

fix for the problem. If no fix exists, contact the IBM Support Center.

#### **IEE792I** text INVALID REPLY

**Explanation:** The operator entered an incorrect reply for a system message. The system issues message IEE792I to display the incorrect reply.

In the message text:

The incorrect reply to the system message.

Source: Master scheduler **Detecting Module: IEECB833** 

System Action: The system reissues the original message requesting a reply. The system continues processing.

Operator Response: Enter a valid reply to the original message.

#### **IEE793I** {dev|nnnnnnnn}[PENDING] OFFLINE AND BOXED

Explanation: One of the following occurred:

1. The operator entered the VARY dev, OFFLINE, FORCE command.

If the device with device number dev was online, it is now marked pending offline. It will go offline when two conditions are met, in this order:

- a. The device is no longer allocated to any job.
- b. Allocation processing allocates any device in the system.

If device dev was offline, it remains offline.

2.

The operator forced the device offline and boxed the device. The operator then tried to vary the device back online. The VARY command is rejected for that device.

In either case, the device has been boxed, which means:

- · I/O for the device has been ended.
- Any new I/O request for the device will result in a permanent I/O
- No new allocations are done for the device.

In the message text:

A VARY dev, OFFLINE, FORCE was entered to force offline the device with device number dev.

#### nnnnnnn

A VARY nnnnnnn, OFFLINE, FORCE command was entered to force offline a console named nnnnnnn.

#### **PENDING**

Device number dev or a console named nnnnnnn was online. The system marked the device or console pending offline. The device or console will go offline when two conditions are met, in this order:

- 1. The device is no longer allocated to any job.
- 2. Allocation processing allocates any device in the system.

Source: Master scheduler

Detecting Module: IEECB845, IEECB847, IEECB848, IEECB849

System Action: Processing continues.

Operator Response: Do one of the following:

- For case number 1: No action is required. However, if the device is pending offline and not allocated, and the system is inactive, enter the START DEALLOC command. Doing so triggers the allocation processing to take the device offline.
- For case number 2: To bring the device back online, enter a VARY dev,ONLINE,UNCOND command.

## IEE794I {dev|nnnnnnn} PENDING OFFLINE

**Explanation:** A VARY OFFLINE command requested that a device or console be forced offline. The system processed the command.

In the message text:

dev

A VARY dev,OFFLINE was entered to force offline the device with device number *dev*.

#### nnnnnnn

A VARY nnnnnnn,OFFLINE command was entered to force offline a console named *nnnnnnn*.

Source: Master scheduler

Detecting Module: IEECB844, IEECB847

**System Action:** The system processes the command. The device or console specified on the command is online. The system marks it pending offline.

**Operator Response:** If the device or console is pending offline and not allocated, and the system is inactive, enter the START DEALLOC command. The command triggers the allocation processing to take the device offline.

#### IEE795I SYSTEM LOG - DATA LOSS, TEMPORARILY INAC-TIVE, IN RECOVERY

**Explanation:** While writing to the system log, the system detected an internal error in the log buffer.

Source: Master scheduler

Detecting Module: IEEMB803

**System Action:** The system continues processing. The system cannot log commands temporarily. Message responses to the system log commands will be conflicting. The system writes a dump, but the dump may be incomplete.

If the system successfully recovers from the error, the system issues message IEE041I.

If the system does not recover from the error, the system issues message IEE037D.

**Operator Response:** Enter system log commands after the system issues message IEE041I or IEE037D.

- If the system issues message IEE041I, the log is active and no response is needed.
- If the system issues message IEE037D, the log function is not active. Reactivate the log with the WRITELOG START command. If the log was a hardcopy log, enter a VARY command to make the log hardcopy.

# IEE796I hh.mm.ss DOMAIN DISPLAY id [CURRENT IPS={IEAIPSxx|IEAIPS--}] [,OPT={IEAOPTyy|NONE}] [,ICS={IEAICSzz|NONE}]

**Explanation:** In response to a DISPLAY DMN command, this message provides a display of the domain descriptor table.

| DMN | MIN | MAX | MPLI | MPL0 | CMPL | RUA | INC |
|-----|-----|-----|------|------|------|-----|-----|
| dmn | min | max | mpli | olam | cmpl | rua | inc |

NSW OUTU TWSR CIDX ntsw outu twsr cidx

The first and third lines of the message always appear; the fourth line appears for each domain.

In the message text:

#### hh.mm.ss

Indicates the time of day in hours(00-23), minutes(00-59), and seconds(00-59) at which the domain table contained the displayed values.

id A 3-digit decimal identifier used in conjunction with the CONTROL C,D command to cancel status displays being written on typewriter or printer consoles or being displayed in-line (not in display area) on a display console. This identifier does not appear when the display is presented in a display area on a display console.

#### IPS = IEAIPSxx

The IEAIPSxx parmlib member being used when the DISPLAY command was entered.

#### IPS = IEAIPS--

The default IPS parameter values are in effect.

#### OPT = IEAOPTyy

The IEAOPTyy parmlib member being used when the DISPLAY command was entered.

#### OPT = NONE

The installation did not specify an OPT for this IPL. The default OPT parameters are in effect.

#### ICS = IEAICSzz

The IEAICSzz parmlib member being used when the DISPLAY command was entered.

## ICS = NONE

The installation did not specify an ICS for this IPL. There is no ICS in effect.

#### DMN

dmn

A decimal number identifying the domain from which this line of data is taken.

#### MIN

min

The minimum multi-programming level of this domain.

#### MAX

max

The maximum multi-programming level of this domain.

# MPLI

mpli

The current multi-programming level swapin target.

#### **MPLO**

mplo

The current multi-programming level swapout target.

#### **CMPL**

cmpl

The current multi-programming level. This field will always include the count of non-swappable address spaces for each domain.

#### IEE797I • IEE816I

#### RUA

rua

The average number of address spaces.

#### INC

inc The current number of swappable in-storage users.

#### NSW

The current number of non-swappable in-storage users.

#### **OUTU**

outu

The current number of ready users that are swapped out.

#### **TWSR**

twsr

The time-weighted average service rate for this domain. If the value exceeds 99,999, the value is represented by nK, where n is the value divided by 1000 and K is 1000. For example, 100,000 is displayed as 100K.

#### **CIDX**

cidx

The contention index for this domain. It is calculated based upon the current service rate and the relative service rate specification in the IEAIPSxx member or on the SETDMN command.

Source: System resources manager (SRM)

#### **IEE797I DMN nnn NOT DEFINED IN DOMAIN TABLE**

**Explanation:** The requested domain does not have an entry in the domain descriptor table under which the system is currently running.

In the message text:

nnn The requested domain.

Source: Master scheduler **Detecting Module: IEE8603D** 

System Action: The system does not process the command that

requested the domain.

Operator Response: Reenter the command, specifying a valid

domain.

#### **IEE798I** MIN VALUE EXCEEDS MAX VALUE IN DOMAIN TARI F

**Explanation:** In a SETDMN command entered to change the minimum or maximum multiprogramming level value for a domain, the operator specified a minimum value greater than the maximum value.

Source: Master scheduler **Detecting Module: IEE8603D** 

**System Action:** The system does not process the command. The

domain table remains unchanged.

Operator Response: Reenter the command, specifying correct

minimum and maximum values.

#### IEE799D **VARY CONSOLE DELAYED - REPLY RETRY OR** CANCEL

Explanation: A VARY CONSOLE command requested that a console be placed online or offline. The system could not process the command due to other processing in the system such as:

- Another VARY CONSOLE command
- Device allocation in progress

Source: Master scheduler

**Detecting Module: IEECB851** 

System Action: The system suspends processing of the VARY CONSOLE command until the operator enters a reply to this message on the same console used for the VARY CONSOLE command.

After the system receives a reply, the system does the following, depending on the reply:

- · For REPLY id, RETRY, the system tries to process the VARY command 5 more times at 5 second intervals. If the system cannot process the command after these 5 tries, the system issues message IEE799D again.
- For REPLY id, CANCEL, the system rejects the VARY CONSOLE command. The system issues message IEE756I.

Operator Response: Do one of the following:

- Enter REPLY id, RETRY to have the system try the VARY command 5 more times at 5 second intervals.
- Enter REPLY id, CANCEL to cancel the VARY command.

If the command continues to fail, contact the system programmer.

System Programmer Response: Search problem reporting data bases for a fix for the problem. If no fix exists, contact the IBM Support Center.

#### IEE800D **CONFIRM VARY FORCE FOR**

{nnnnnnn|dev[,(dev,...)]} - REPLY NO OR YES

Explanation: A VARY OFFLINE, FORCE command requested that a device or console be forced offline. The system issues this message in response. This message asks the operator to confirm the FORCE request.

In the message text:

nnnnnnn

A VARY nnnnnnn,OFFLINE,FORCE command requested that a console be forced offline. nnnnnnn is the console name.

dev

A VARY dev, OFFLINE, FORCE command requested that a device be forced offline. dev is the device number.

Source: Master scheduler **Detecting Module: IEECB833** 

**System Action:** The system waits for the operator to reply.

Operator Response: Do one of the following:

- Reply REPLY id, NO to cancel the VARY OFFLINE, FORCE command.
- Reply REPLY id, YES to allow VARY OFFLINE, FORCE command processing to continue.

If you reply something other than NO or YES, the system issues messages:

- · IEE792I to identify the incorrect reply
- IFF800D

#### **IEE816I** CHNGDUMP (SETIDEL) SYSFAIL REQUEST UNSUCCESSFUL. ISSUE DISPLAY DUMP, OPTIONS COMMAND

Explanation: This message indicates that the CHNGDUMP {SET|DEL},SDUMP,SYSFAIL,STL=.. command did not complete successfully.

System Action: The system did not complete the requested operations.

Source: SVC dump

**Detecting Module: IEEMB815** 

Operator Response: Issue DISPLAY DUMP, OPTIONS command to determine what requested operations were completed and reissue the command for the operations that did not complete.

#### IEE824E cde COMMUNICATION TASK ABEND, xxx DUMP

**Explanation:** Communications task processing for the system ended. In the message text:

The abend code. cde

XXX NO if the system does not write a dump; blank if the

system writes a dump.

Source: Communications task (COMMTASK)

**Detecting Module: IEAVSTAA** 

System Action: The system discards all pending messages and outstanding WTORs. Any WTO, WTOR, and DOM macros may not be processed. All time sharing option extended (TSO) application programs in real storage abnormally end if they have unanswered WTORs. The action message retention facility (AMRF) is no longer active and all retained messages are lost on the abending system. Consoles on the abending system are no longer active. Secondary consoles are no longer active; only the console with master authority remains active. Some system storage might be unusable. If DUMP TAKEN appears in the message text, the system writes an SVC

Operator Response: If an IPL is required, quiesce the system before doing the IPL. To allow the jobs that are currently in the system to run, enter the VARY console command to reactivate one or more secondary consoles.

If an IPL is not required, use the VARY console command to reactivate the secondary consoles.

In either case, restart the AMRF using the CONTROL M command.

#### **IEE824I** {STARTED TASK|TASKNAME ttt|command} FAILED, TERMINATED[, DUMPED] [STARTED TASK]

Explanation: A START, MOUNT, or LOGON command requested that the system create or initialize an address space. In response, the system created a started task. A started task is one which must be started and does not run automatically. The started task failed because of an abend.

In the message text:

ttt The name of the started task, if available. ttt is blank if the system cannot get the name of the task. If STARTED TASK appears, the system cannot get the name of the task.

command

The name of the command that failed.

# **DUMPED**

The system wrote a dump. If **DUMPED** does not appear in the message text, the system tried to write a dump but could not.

Source: Master scheduler Detecting Module: IEEPRWI2 System Action: The system

Writes a logrec data set error record.

· Ends the started task. Tries to write a dump.

Operator Response: Enter the START or MOUNT command again, if one of these commands were attempted and failed. If the command fails again, contact the system programmer.

Application Programmer Response: Enter LOGON again, if you entered that command before the system issued this message. If LOGON fails again, contact the system programmer.

System Programmer Response: Do the following:

- 1. Look at the messages in the job log.
- 2. Examine the cataloged procedure in SYS1.PROCLIB.
- 3. Search problem reporting data bases for a fix for the problem. If no fix exists, contact the IBM Support Center. Provide either:
  - · The command entered
  - · The JCL for the started task

#### **IEE825I** SUBSYSTEM subsystem-name DOES NOT SUPPORT THE SUB PARAMETER

Explanation: A START SUB command specified that a subsystem invoke a cataloged procedure. The subsystem specified on the START command, however, does not support job selection.

In the message text:

subsystem-name

The subsystem name.

Source: Master scheduler **Detecting Module: IEESB605** 

System Action: The system rejects the command.

Operator Response: Make sure that the subsystem specified on the START command is active and supports job selection. If the command fails again, contact the system programmer.

System Programmer Response: Do the following:

- 1. Consult the subsystem documentation to determine if the subsystem supports job selection.
- 2. If so, search problem reporting data bases for a fix for the problem. If no fix exists, contact the IBM Support Center.

#### **IEE826I** SUBSYSTEM subsystem-name DOES NOT EXIST

**Explanation:** A START SUB command specified that a subsystem invoke a cataloged procedure. The subsystem is not defined to the

In the message text:

subsystem-name

The subsystem name.

Source: Master scheduler **Detecting Module: IEESB605** 

System Action: The system rejects the command.

Operator Response: Verify the spelling of the subsystem name

with the system programmer.

#### **IEE827I** SUBSYSTEM subsystem-name IS NOT ACTIVE

**Explanation:** One of the following occurred:

- · A START SUB command specified that a subsystem invoke a cataloged procedure. The subsystem is defined to the system, but has not been initialized or has not become operational. Either the subsystem had an initialization error, or it has not been started.
- · A START or MOUNT command was entered while JES was in the process of ending.

#### **IEE828E • IEE831D**

In the message text:

subsystem-name

The subsystem name.

Source: Master scheduler **Detecting Module: IEESB605** 

**System Action:** The system rejects the command.

Operator Response: Ensure that the subsystem is operational.

Enter the START command again.

#### SOME MESSAGES NOW SENT TO HARDCOPY IEE828E

ONLY

SAME MESSAGES ISSUED FROM THE FOL-**LOWING** 

**Explanation:** The system successfully processed a VARY or CONTROL V command. The system now issues the following messages only to hardcopy:

- · Broadcast messages
- Informational messages with certain routing codes
- Informational messages with certain message levels
- Messages not covered by the undelivered (UD) attribute

The system does not display these messages on any console.

The system may issue this message if a console switch occurred for any reason, or if a system leaves the sysplex.

The command entered was one of the following:

VARY CONSOLE **VARY ONLINE** VARY OFFLINE CONTROL V.LEVEL

Source: Master scheduler **Detecting Module: IEECB818** 

System Action: The system continues processing. The system issues message IEE889I to the console on which the operator entered the command. Message IEE889I provides information about the message loss.

Operator Response: Do the following, if you want messages displayed on consoles:

- 1. Enter one or more VARY CONSOLE commands to receive missing informational messages, to receive messages with the routing codes for which you previously were not receiving messages, or to accept messages with the UD attribute.
- 2. Enter DISPLAY C,HCONLY to see what types of messages are being lost.
- 3. For any active console, enter VARY CN(xxx,ROUT=ALL,MSCOPE=\*ALL and CONTROL V,LEVEL=ALL to resolve the problem.
- 4. If running in local mode, enter the VARY CN(xxx),ROUT=ALL command to resolve the problem. Enter a VARY UD command to receive missing undelivered messages.
- 5. If this message was issued because a system left the sysplex, bring that system, or another system, into the sysplex. This may relieve the condition.

#### **IEE830I** LAST SLIP COMMAND IN IEASLPXX IGNORED. NO END KEYWORD.

**Explanation:** A SET SLIP command specified a IEASLPxx parmlib member containing a SLIP command. When processing the IEASLPxx parmlib member, the system reached the end of file before it finished processing the SLIP command. The system did not find the END parameter for the SLIP command.

In the message text:

#### **IEASLP**xx

Identifies the IEASLPxx member that contains the commands SLIP processing is to use.

Source: SLIP

**Detecting Module: IEECB905** 

System Action: The system ignores the SLIP command in

IEASLPxx.

System Programmer Response: Correct IEASLPxx to contain an

END parameter.

#### IEE831D

{PER RANGE EXCEEDS 1M FOR SLIP {ID=id|COMMAND} SPECIFY 'RANGE' KEYWORD, 'OK', OR 'CANCEL'| SLIP TRAP ID=xxxx PER RANGE (addr1,addr2) **EXCEEDS 1M OR WRAPS. SPECIFY 'OK' OR** 'CANCEL'.}

Explanation: A SLIP SET or SLIP MOD, ID=xxxx, ENABLE command specified a non-ignore PER trap. The evaluated range exceeds 1MB or wraps. The RANGE parameter might be incorrect. Note that if the specified starting address of the range is greater than the ending address, the requested RANGE wraps from the end of storage to the beginning and includes all storage outside of the specified values. In the message text:

XXXX

The SLIP trap identifier specified on the SLIP command.

addr1.addr2

The first and last range addresses specified on the SLIP command.

**Detecting Module: IEECB905** 

System Action: The system continues other processing.

Note: When this message is issued for a SLIP MOD,ID=xxxx,ENABLE command, failure of the operator to reply to the message will keep all other SLIP commands from being processed.

Operator Response: If the range is as desired, enter OK. The system will activate the trap.

If the range is incorrect, enter CANCEL:

- · For a SLIP SET trap, CANCEL deletes the trap.
- · For a SLIP MOD trap, CANCEL deletes only this trap. Other traps may be activated if the SLIP MOD command used a wildcard character in the ID parameter or specified ALL.

In MVS/ESA SP V5.1, you can also enter the RANGE parameter to provide a new, correct range.

#### IEE832I SLIP SBT OPTION IS NOT AVAILABLE. SB1 IS SUB-STITUTED.

**Explanation:** A SLIP command requested that the system set a successful branch into (SBT) program event recording 2 (PER 2) trap. PER 2 hardware, however, is not available on all configured processors; therefore, this option cannot be used.

Source: SLIP

**Detecting Module: IEECB909** 

**System Action:** The system sets the SLIP trap using the PER 1 successful branch (SB) option. The trap will match both on branches within the specified range and on the first instruction fetched within that range.

**Operator Response:** Notify the system programmer. Enter the SLIP commands specified by the system programmer.

**System Programmer Response:** If the trap would change unacceptably due to using the PER 1 SB option, ask the operator to enter the SLIP MOD command to disable or delete the trap, and then specify a trap with the correct option.

# IEE836D

SLIP {ID=xxxx|COMMAND} ERROR - keywd - err , COL nnn. ENTER 1 KEYWORD, NULL LINE, OR 'CANCEL'.

**Explanation:** One of the following commands was entered with an incorrect parameter:

- SLIP
- · REPLY in response to message IEE726D

In the message text:

#### ID=xxxx

The SLIP trap identifier specified on the SLIP command.

#### COMMAND

No SLIP trap identifier was specified on the SLIP command. The word **COMMAND** is substituted.

keywd

The SLIP parameter that was incorrectly specified.

err A description of the error.

# COL nnn

The column number of the error, with origin being the first parameter on the input line.

Source: SLIP

**Detecting Module: IEECB909** 

System Action: The system waits for the operator to reply.

Operator Response: One of the following:

- Reply REPLY id,keywd to specify the correct SLIP parameter.
   Your response should include all options for the parameter.
- Reply REPLY id,EOB to tell the system to ignore the parameter that is not valid.
- · Reply REPLY id, CANCEL to cancel the original SLIP command.

id is the identifier preceding the message number.

# | IEE838| | jobname CANCELABLE - ISSUE CANCEL BEFORE | FORCE

--or--

#### jobname NON-CANCELABLE - ISSUE FORCE ARM

**Explanation:** A FORCE command requested that a job be removed from the system. The system issues this message for one of these reasons:

- · The job can be canceled. Use the CANCEL command.
- The job or procedure cannot be canceled. Use the FORCE nnn,ARM command.

In the message text:

jobname

One of the following:

- · The name of the job removed in response to the command.
- The job name of a task created by the START or MOUNT command (includes the identifier, if it was specified on the START or MOUNT command that created the task).
- The name of an advanced program-to-program communications (APPC) transaction program (TP).
- STARTING, if initiation of a started job, task, or ATX is complete.

#### **CANCELABLE - ISSUE CANCEL BEFORE FORCE**

The job can be canceled.

#### NON-CANCELABLE - ISSUE FORCE ARM

The job or procedure cannot be canceled.

Source: Master scheduler

Detecting Module: IEE3703D

System Action: The system rejects the command.

**Operator Response:** Reply according to the message text by entering a CANCEL or FORCE ARM command for the job.

If the system does not end the job after a reasonable time, enter the CANCEL or FORCE ARM command again; multiple CANCEL or FORCE ARM commands may be required to remove the job.

If the job is not removed, enter the FORCE command without the ARM parameter.

#### IEE839I

ST={(ON,nnnnK,mmmmmK)|OFF} AS={ON|OFF} BR={ON|OFF} EX={ON|OFF} MT={(ON,pppK)|OFF} ISSUE DISPLAY TRACE CMD FOR SYSTEM AND COMPONENT TRACE STATUS

**Explanation:** A TRACE or TRACE STATUS command requested that system or master tracing be started or that the status of tracing be displayed. The system issues this message in response to that command.

In the message text:

#### ST=ON,nnnnK,mmmmmK ST=OFF

The status of system trace.

#### nnnn**K**

The number of kilobytes of storage allocated for the system trace table on each active processor.

#### mmmmmK

The number of kilobytes of storage allocated for the system trace table buffers.

#### IEE840I • IEE842I

AS=ON AS=OFF

The status of address space tracing.

BR=OFF

The status of branch tracing.

EX=ON EX=OFF

The status of explicit software tracing.

MT=ON,pppK MT=OFF

The status of master tracing.

pppK

The size of the master trace table.

Source: Master scheduler **Detecting Module: IEECB806** 

System Action: The system continues processing.

#### **IEE840I XX TRACE TABLE INITIALIZATION FAILURE**

Explanation: During master scheduler initialization, or during TRACE command processing, an error occurred in initialization of the master trace table.

For an error in TRACE command processing, one of the following occurred:

- The size of the master trace table specified in the MT=nnnK parameter of the TRACE command exceeded the amount of storage available. In this case, the system issues message IEE839I.
- · Master tracing failed.

Source: Master scheduler

Detecting Module: IEECB806, IEEVIPL

System Action: The system ends master trace table initialization.

Depending on when the error occurred, the system does the following:

- · If the error occurred during TRACE command processing, the system issues message IEE839I following this message.
- If the error occurred during master scheduler initialization, the system issues message IEE480I or IEE481I before this message. and the system may issue message IEE839I following this message.

Master trace might not be active.

## Operator Response: Do one of the following:

- Enter TRACE ON to activate master tracing, if the error occurred during master scheduler initialization and the master tracing facility is not active. Specify the required storage size.
- Enter TRACE ON to activate master tracing, if the system also issued message IEE839I. Specify a smaller table size on the
- Enter TRACE, if master tracing ended during TRACE command processing. Specify the required storage size to restart the
- · Enter TRACE STATUS to display the status of master tracing, if the system does not issue message IEE839I.

#### IFF841I jobname {NON-CANCELABLE|NON-FORCIBLE}

**Explanation:** A CANCEL or FORCE command requested that a job be removed from the system. The job specified on the command either cannot be canceled or cannot be forced.

In the message text:

iobname

One of the following:

- · The name of the job specified on the CANCEL or FORCE command.
- The job name of a task created by the START or MOUNT command (includes the identifier, if it was specified on the START or MOUNT command that created the task).
- The name of an advanced program-to-program communications (APPC) transaction program (TP).
- STARTING, if initiation of a started job, task, or ATX is complete.

#### **NON-CANCELABLE**

A CANCEL command specified a job that is running but that is defined as non-cancelable.

## NON-FORCIBLE

A FORCE command specified a job that is running, but the system cannot end the address space associated with the job.

Source: Master scheduler **Detecting Module: IEE3703D** 

System Action: The system rejects the command.

Operator Response: Verify that the job name was specified correctly in the FORCE or CANCEL command. If so, the job cannot be

removed by a CANCEL or FORCE command.

#### **IEE842I** iobname DUPLICATE NAME FOUND - REENTER COMMAND WITH 'A=' KEYWORD

Explanation: A CANCEL or FORCE command requested that a job be removed from the system. There was more than one active job with the specified name.

In the message text:

iobname

One of the following:

- The name of the job specified on the CANCEL or FORCE command.
- The procedure name of a task created by the START or MOUNT command.
- The name of an advanced program-to-program communications (APPC) transaction program (TP).
- STARTING, if initiation of a started job, task, or ATX is complete.

Source: Master scheduler Detecting Module: IEE3703D

System Action: The system rejects the command.

Operator Response: Do the following:

- 1. Enter DISPLAY JOBS, jobname or DISPLAY JOBS, ALL to get the address space identifier (ASID) of the address space associated with the job.
- 2. Enter CANCEL or FORCE specifying the A parameter for the address space found in step 1.

#### **IEE843I**

hh.mm.ss trace display system trace information st={(on,nnnnk,mmmmmk)|off} AS={on|off} BR={on|off} EX={on|off} MT={(on,pppk)|off} COMPONENT MODE {COMPONENT MODE|BUFFER HEAD SUBS} ccccccc mode

**Explanation:** A DISPLAY TRACE or TRACE command requested the status of system, master, or component tracing. The system issues this message in response to the command.

In the message text:

#### hh:mm:ss

The time when the message was issued, in hours (00 through 23), minutes (00 through 59), and seconds (00 through 59).

#### ST=ON,nnnnK,mmmmmK

## ST=OFF

The status of the system trace.

#### nnnnK

The number of kilobytes of storage allocated for the system trace table on each active processor.

#### mmmmm**K**

The number of kilobytes of storage allocated for the system trace table buffers.

#### AS=ON

#### AS=OFF

The status of address space tracing.

# BR=ON

#### **BR=OFF**

The status of branch tracing.

# EX=ON

#### **EX=OFF**

The status of explicit software tracing.

# MT=ON,pppK

#### MT=OFF

The status of master tracing.

#### ppp**K**

The size of the master trace table.

#### COMPONENT

ccccc

The name of the component being traced. This field is repeated for each component being traced.

#### MODE

mode

The mode of tracing. This field is repeated for each component being traced.

#### ON

The tracing function is active.

#### OFF

The tracing function is inactive.

#### MIN

This component has reduced tracing activity to the minimum required to provide serviceability data in the dump.

Source: Master scheduler

Detecting Module: IEECB806

System Action: The system continues processing.

**Operator Response:** See *OS/390 MVS System Commands* for more information about the DISPLAY TRACE and TRACE commands.

# IEE844W SLIP TRAP XXXX MATCHED. ACTION=WAIT TYPE=yy [REMOTE ACTION{\$} NOT PERFORMED]

| aaaaa:   | bbbbbbbb |          |          |                   |  |
|----------|----------|----------|----------|-------------------|--|
| PSW:     | ccccc    | ccccccc  |          | ccccccc           |  |
| CR 3-4:  | ddddd    | ddddddd  |          | eeeeeee           |  |
| GR 0-3:  | ffffffff | ffffffff | ffffffff | ffffffff          |  |
| 4-7:     | ffffffff | ffffffff | ffffffff | ffffffff          |  |
| 8-B:     | ffffffff | ffffffff | ffffffff | ffffffff          |  |
| C-F:     | ffffffff | ffffffff | ffffffff | ffffffff          |  |
| [AR 0-3: | ffffffff | ffffffff | ffffffff | ffffffff <b>]</b> |  |
| [ 4-7:   | ffffffff | ffffffff | ffffffff | ffffffff <b>]</b> |  |
| [ 8-B:   | ffffffff | ffffffff | ffffffff | ffffffff <b>]</b> |  |
| [ C-F:   | ffffffff | ffffffff | ffffffff | ffffffff <b>]</b> |  |
|          |          |          |          |                   |  |

#### **RESTART THE SYSTEM TO CONTINUE**

**Explanation:** A SLIP command requested that the system set a SLIP trap with an action of wait. The system found a match for this trap. The match is:

- A program event recording (PER) event in which the unit of work is not an enabled, unlocked task. Because the unit of work cannot be stopped safely, the system performs the WAIT action immediately, but not the remote actions specified.
- · An error event.

In the message text:

#### XXXX

The SLIP trap identifier specified on the SLIP command.

#### **ACTION=WAIT**

Indicates that when a match is found for the trap, the system is to stop and display trap data in message IEE844W.

#### TYPE=y

The system mode.

## REMOTE ACTION(S) NOT PERFORMED

The SLIP command also specified the COND option of the REMOTE keyword.

#### aaaaa bbbbbbbbb

Additional information based on the system mode indicated in TYPE=yy.

#### System

| Mode (yy) | aaaaa:       | bbbbbbbb                                                                                              |
|-----------|--------------|----------------------------------------------------------------------------------------------------|
| RTM1      | SDWA ADDR:   | The address of the system diag-<br>nostic work area (SDWA) associated<br>with the error.              |
| RTM2      | RTM2WA ADDR: | The address of the recovery termination manager (RTM) 2 work area (RTM2WA) associated with the error. |
| System    |              |                                                                                                    |
| Mode (yy) | aaaaa:       | bbbbbbbb                                                                                              |
| MEMTERM   | ASCB ADDR:   | The address of the address space control block (ASCB) being abnormally ended.                         |
| PER       | PER INFO:    | The PER code PER-address.                                                                             |
|           |              | code is the type of PER event.  address is the address where the PER event occurred.                  |

#### IEE845I • IEE852I

PSW: ccccccc ccccccc

The program status word (PSW) of the event. If the SDWA indicates that the register and PSW information is not valid, the message reads: PSW: NOT AVAILABLE.

CR 3-4: dddddddd eeeeeee

The content of control registers 3 and 4. These registers contain cross memory information. If the SDWA indicates that the register and PSW information is not valid, the message reads: CR 3-4: NOT AVAILABLE.

GR n-n: ffffffff...ffffffff

The content of the general registers. If the SDWA indicates that the register and PSW information is not valid, the message reads: GR 0-F: NOT AVAILABLE.

AR n-n: ffffffff...ffffffff

The content of the access registers at the time of the PER interrupt or the error. The content of these registers is provided only if the processor was in AR mode and the system is MVS/ESA SP V5.2 or later.

Source: SLIP

**Detecting Module: IEAVTSL2** 

System Action: The system issues this message to display trap data and enters a restartable wait state, as requested in the trap.

Operator Response: Perform the actions requested by the system programmer for this trap. Restart the system.

If the system programmer requests, obtain a stand-alone dump. ReIPL the system.

System Programmer Response: Examine the message for information about the event. To capture diagnostic data, the SLIP trap can request an SVC dump, or, if necessary, ask the operator to obtain a stand-alone dump. The system cannot be restarted if a stand-alone dump is written; ask the operator to reIPL the system.

#### **IEE845I** (dev/nnnnnnn) OFFLINE AND PENDING BOXED

**Explanation:** The operator entered the VARY dev,OFFLINE,FORCE command. If the device was offline, it remains offline. The system is already in the process of boxing the device. The device is pending boxed.

In the message text:

dev

The device number specified in the command.

nnnnnnn

The name of the console specified in the command.

Source: Master scheduler

System Action: The system continues processing.

Operator Response: If the device is pending boxed and not allocated, and the system is inactive, enter the START DEALLOC command to trigger the allocation processing to take the device offline.

#### **IEE846I** (dev/nnnnnnn) PENDING OFFLINE AND PENDING BOXED

**Explanation:** The operator entered the VARY dev,OFFLINE,FORCE command. The specified device or the specified console is pending offline, and will be offline when the following two conditions are met, in order:

- 1. The device is no longer allocated to a job.
- 2. Allocation processing allocates any device in the system.

The system is already in the process of boxing the device. The device is pending boxed.

In the message text:

The device number specified in the command.

nnnnnnnn

The name of the console specified in the command.

Source: Master scheduler

System Action: The system continues processing.

Operator Response: If the device is pending offline and pending boxed and not allocated, and the system is inactive, enter the START DEALLOC command to trigger the allocation processing to take the device offline.

#### **IEE847I** cm NOT VALID FOR EXTENDED MCS CONSOLE [COMMAND ISSUED IS command]

**Explanation:** A command was entered for a console class other than that of multiple console support (MCS), but the target extended MCS console cannot support the command.

In the message text:

cm The command, or a portion of the command, entered.

#### **COMMAND ISSUED IS** command

command is the text of the command that was originally entered.

Source: Master scheduler **Detecting Module: IEE0403D** 

System Action: The system rejects the command.

Operator Response: To obtain the command's function, enter the

equivalent subsystem command.

#### **IEE852I**

hh.mm.ss

SYS1.DUMP STATUS [idr] SYS1.DUMP DATA SETS AVAILABLE=nnn AND FULL=mmm CAPTURED DUMPS=cccc, SPACE USED=uuuuuuuuM, SPACE FREE=#####M SYS1.DUMP AVAILABLE DASD DATA

**SETS**: xx,xx, xx-xx,xx,xx,xx-xx,... SYS1.DUMP FULL DASD DATA

SETS: xx,xx, xx-xx,xx,xx,xx-xx,...

**AUTOMATIC ALLOCATION IS:** {ACTIVE|INACTIVE}

SMStext **DASDtext** 

NAME=name-pattern **EXAMPLE**=example

Explanation: A DISPLAY DUMP command requested that the system display SYS1.DUMPnn data set information. The system issues this message in response to that command.

In the message text:

hh.mm.ss

The time when the message was issued, in hours (00 through 23), in minutes (00 through 59), and in seconds (00 through 59).

idr A 3-digit decimal identifier. This identifier is used with the CONTROL C,D command to cancel status displays:

· That are written on typewriter or display consoles

· That are displayed in-line (not in display area) on display (CRT) consoles

This identifier does not appear when the display is presented in a display area on a display console.

#### AVAILABLE=nnn

The number, in decimal, of available dump data sets.

#### FULL=mmm

The number, in decimal, of full dump data sets.

#### **CAPTURED DUMPS**=cccc

The number of dumps captured by SVC Dump. The dumps either are waiting for a dump data set to become available so they can be written to DASD, or are in the process of being written to DASD.

#### SPACE USED=uuuuuuuuM

The number of megabytes of virtual storage used by SVC dump to hold the data obtained for captured dumps. If you are using this value to estimate the amount of DASD space which a dump can occupy, note that this value does not include storage for common data areas that are not subject to change and that will be written with the dump data to DASD.

The maximum amount of space that can be used by SVC dump is limited by the MAXSPACE value, which can be changed using the CHNGDUMP command.

#### SPACE FREE=#####M

The number of megabytes available for use by SVC dump to capture dump data. When this value is small, then either make dump data sets available so that captured dumps can be written to DASD or increase the MAXSPACE value using the CHNGDUMP command. Otherwise, the system can take only a partial dump and will lose any subsequent dumps.

## **AUTOMATIC ALLOCATION IS:** {ACTIVE|INACTIVE}

The status of automatic allocation independent of the availability of automatic allocation resources.

## SMStext

Describes SMS-managed resources available for automatic dump data set allocation. One of the following:

# NO SMS CLASSES DEFINED

No SMS classes are currently defined as available for dump data set allocation.

#### **AVAILABLE SMS CLASSES: list**

The SMS classes itemized in list are defined as available for dump data set allocation.

#### **DASDtext**

Describes non-SMS-managed resources available for automatic dump data set allocation. One of the following:

#### NO DASD VOLUMES DEFINED

No non-SMS-managed DASD volumes are currently defined as available for automatic allocation of dump data sets.

# **AVAILABLE DASD VOLUMES: list**

The non-SMS-managed DASD volumes itemized in list are currently defined as available for automatic allocation of dump data sets.

#### NAME=name-pattern

The name-pattern currently in effect for automatic allocation of dump data sets. If the system default name-pattern is in effect, the following is displayed:

NAME=SYS1.DUMP.D&DATE..T&TIME..&SYSNAME..S&SEQ.

## **EXAMPLE**=*example*

A sample name generated by the current name-pattern using the current system, job, time and date information. Sequence number is always zero in this message.

Source: SVC dump

**Detecting Module: IEECB910** 

System Action: The system continues processing.

hh.mm.ss SYS1.DUMP TITLES [idr] SYS1.DUMP **IEE853I** 

**DATA SETS** 

#### **Explanation:**

{AVAILABLE n AND FULL m AVAILABLE=nnn AND FULL=mmm}

CAPTURED DUMPS=dmps, SPACE USED=uuuuuuuuM, SPACE FREE=fffffffM {DUMPnn|DUMPID=dumpid|

dsname} TITLE=dump-title|data set status **DUMP TAKEN TIME=**hd.md.sd

# DATE=mmlddlyyyy

#### error-text

A DISPLAY DUMP, TITLE command requested that the system display the dump title, the dump identifier, and the time of dump for each requested SYS1.DUMPnn data set on a direct access storage device (DASD). When DUMPID is specified, the system displays the dump title, the dump identifier, and the time of the dump for each dump requested. DSN=ALL or AUTODSN=nnn is specified, the system displays the dump title, data set name, and the time of the dump for the most recently automatically allocated dump data set(s).

In the message text:

#### hh.mm.ss

The time when the the system issued the message, in hours (00 through 23), in minutes (00 through 59), and in seconds (00 through 59).

- idr A 3-digit decimal identifier used with the CONTROL C,D command to cancel status displays:
  - That are written on typewriter or display consoles
  - That are displayed in-line (not in display area) on display (CRT) consoles

This identifier does not appear when the display is presented in a display area on a display console.

#### **AVAILABLE** n

The number, in decimal, of available dump data sets.

# FULL m

The number, in decimal, of full dump data sets.

#### AVAILABLE=nnn

The number, in decimal, of available dump data sets.

# FULL=mmm

The number, in decimal, of full dump data sets.

#### **CAPTURED DUMPS**=dmps

The number of dumps captured.

# SPACE USED=uuuuuuuuM

The number of megabytes of virtual storage used by SVC dump to hold the data obtained for captured dumps. If you are using this value to estimate the amount of DASD space which a dump can occupy, note that this value does not include storage for

common data areas that are not subject to change and that will be written with the dump data to DASD.

The maximum amount of space that can be used by SVC dump is limited by the MAXSPACE value, which can be changed using the CHNGDUMP command.

#### SPACE FREE=####M

The number of megabytes available for use by SVC dump to capture dump data. When this value is small, then either make dump data sets available so that captured dumps can be written to DASD or increase the MAXSPACE value using the CHNGDUMP command. Otherwise, the system can take only a partial dump and will lose any subsequent dumps.

#### **DUMP**nn

The suffix of the SYS1.DUMPnn name for a data set on a direct access storage device (DASD).

#### **DUMPID**=dumpid

The dump identifier specified on the DISPLAY DUMP command and displayed by system message IEA793A.

#### dsname

The name of an automatically allocated dump data set.

## TITLE=dump-title

The dump title from the dump header or a message that indicates why the system could not read the title.

The time when the system wrote the dump, in hours (00 through 23), in minutes (00 through 59), and in seconds (00 through 59).

#### mmlddlyyyy

The date that the system wrote the dump, in months (00 through 12), in days of the months (00 through 31), and in years (using the 4-digit year number, such as 1996 or 2150).

#### error-text

One of the following:

#### NO DUMP DATA AVAILABLE FOR THE FOLLOWING SYS1.DUMP DATA SETS WHICH ARE UNDEFINED TO **SDUMP**: *xx*,...,*xx*-*xx*,...

TITLE was requested for a data set that is not defined to the system as a SYS1.DUMPnn data set. To make the data set a SYS1.DUMPnn data set, it must be available at IPL or the operator must add it with the DUMPDS command.

In the message text:

The suffix of the SYS1.DUMPnn data set. nn xx-xx A range of SYS1.DUMPnn data sets.

#### NO DUMP DATA AVAILABLE FOR THE FOLLOWING

**DUMPIDS:** dumpid,...,dumpid

Lists the dump identifiers that have no dump data available. Issued in response to the DUMPID parameter.

## NO DUMP DATA AVAILABLE FOR aaa AUTOMATICALLY ALLOCATED DUMP DATA SETS

TITLE was requested for more automatically allocated dump data sets than are available on the system. TITLE information for aaa dump data sets will not be displayed. For example, if the system has automatically allocated 12 dumps and you specified

D D,T,AUTODSN=100

data would not be displayed for 88 dumps.

# \*-\*-\*-ERROR. OPEN ERROR ON {SYS1.DUMPnn|dsname} The system tried to open the dump data set to read the

\*-\*-\*-ERROR. READ ERROR ON {SYS1.DUMPnn|dsname} The system tried to read the dump data set header record.

# \*-\*-\*-ERROR. INVALID HEADER RECORD ON

header record. An error occurred.

{SYS1.DUMPnn|dsname}

An error occurred.

The system ends the request for the dump data set.

#### \*-\*-\*-ERROR. ALLOCATION ERROR ON {SYS1.DUMPnn|dsname}-RC rc ERROR RSN CODE=errc INFO RSN CODE=info

The system tried to allocate the dump data set to read the header record. An allocation error occurred. rc is the allocation return code. errc is the error reason code, and info is the information reason code. See OS/390 MVS Programming: Authorized Assembler Services Guide for information about the SVC 99 return codes and the error reason code and information reason code.

# \*-\*-\*-ERROR. LOCATE FAILED ON dsname

dsname not found in catalog.

#### DATA UNAVAILABLE FOR MIGRATED DATA SET

ERRDATA was requested for automatically allocated dump data sets and this one was migrated. ERRDATA information for this dump data set will not be displayed since SDUMP will not recall it to read the data.

Source: SVC dump

**Detecting Module: IEECB910** 

System Action: The system continues processing.

Operator Response: If dumpid appears in the message, use this

information to respond to system message IEA793A.

#### **IEE854I**

hh.mm.ss

SYS1.DUMP ERRDATA [idi] SYS1.DUMP DATA SETS

# **Explanation:**

{AVAILABLE n AND FULL m AVAILABLE=nnn AND FULL=mmm

CAPTURED DUMPS=dmps,

SPACE USED=uuuuuuuuM, SPACE FREE=fffffffM

{DUMPnn|DUMPID=dumpid

|dsname|

TITLE=dump-title|data set status

[DUMP TAKEN TIME=hd.md.sd **DATE**=*mm*/*dd*/*yyyy*]

ERRORID=SEQyyyyy CPUzzzz ASIDaaaa

[TIME=hd.md.sd DATE=mm/dd/yyyy]

{{SYSTEM|USER} ABEND CODE={cde|ucde}

REASON CODE=reason-code}

MODULE=mmmmmmm CSECT=ccccccc

**PSW AT TIME OF ERROR** = ppppppppp pppppppp

ILC=ilc INT=ccc

TRANSLATION EXCEPTION ADDR=tea ABENDING PROGRAM ADDR=ssssssss RECOVERY ROUTINE=dddddddd

| GPR 0-3  | rrrrrrr | rrrrrrr | rrrrrrr | rrrrrrr |
|----------|---------|---------|---------|---------|
| GPR 4-7  | rrrrrrr | rrrrrrr | rrrrrrr | rrrrrrr |
| GPR 8-11 | rrrrrrr | rrrrrrr | rrrrrrr | rrrrrrr |
| GPR 12-1 | rrrrrrr | rrrrrrr | rrrrrrr | rrrrrrr |

# {DUMPnn|DUMPID=dumpid|dsname} TITLE=dump-title, [DUMP TAKEN TIME=hd.md.sd DATE=mmlddlyyyy]

# ERRORID=SEQyyyyy CPUzzzz ASIDaaaa [TIME=hd.md.sd DATE=mmlddlyyyy]

#### error-text

A DISPLAY DUMP,ERRDATA command requested that the system display error data from all requested dump data sets. When DUMPID is specified, the system displays the error data for each dump that has been captured. When DSN=ALL or AUTODSN=nnn is specified, the system displays the error data for the most recent automatically allocated dump data set(s).

In the message text:

#### hh.mm.ss

The time when the message was issued, in hours (00 through 23), in minutes (00 through 59), and in seconds (00 through 59).

idr A 3-digit decimal identifier. This identifier is used with the CONTROL C.D command to cancel status displays:

- · That are written on typewriter or display consoles
- That are displayed in-line (not in display area) on display (CRT) consoles

This identifier does not appear when the display is presented in a display area on a display console.

#### **AVAILABLE** n

The number, in decimal, of available dump data sets.

#### FULL n

The number, in decimal, of full dump data sets.

#### AVAILABLE=nnn

The number, in decimal, of available dump data sets.

#### FULL=mmm

The number, in decimal, of full dump data sets.

#### **CAPTURED DUMPS**=dmps

The number of dumps captured.

#### SPACE USED=uuuuuuuuM

The number of megabytes of virtual storage used by SVC dump to hold the data obtained for captured dumps. If you are using this value to estimate the amount of DASD space which a dump can occupy, note that this value does not include storage for common data areas that are not subject to change and that will be written with the dump data to DASD.

The maximum amount of space that can be used by SVC dump is limited by the MAXSPACE value, which can be changed using the CHNGDUMP command.

#### SPACE FREE=#####M

The number of megabytes available for use by SVC dump to capture dump data. When this value is small, then either make dump data sets available so that captured dumps can be written to DASD or increase the MAXSPACE value using the CHNGDUMP command. Otherwise, the system can take only a partial dump and will lose any subsequent dumps.

# ${\bf DUMP}nn$

The suffix of the SYS1.DUMP*nn* name for a data set on a direct access storage device (DASD).

#### **DUMPID**=dumpid

The dump identifier displayed by system message IEA793A.

#### dsname

The name of an automatically allocated dump data set.

#### TITLE=dump-title

The title from the dump header or a message that indicates why the system could not be read the title.

#### **DUMP TAKEN TIME=**hd.md.sd

The time the dump was written, in hours (00 through 23), in minutes (00 through 59), and in seconds (00 through 59).

#### DATE=mmlddlyyyy

The date when the dump was written, in months (00 through 12), in days (00 through 31) and in years (using the 4-digit year number, such as 1996 or 2150).

#### **SEQ***yyyyy*

The unique sequence number assigned to the error.

#### **CPU**zzzz

The processor identifier of the processor on which the error occurred.

#### **ASID**aaaa

The address space identifier (ASID) of the address space where the error occurred.

#### TIME=hd.md.sd

The time associated with the ERRORID, in hours (00 through 23), in minutes (00 through 59), and in seconds (00 through 59).

#### DATE=mmlddlyyyy

The date associated with the ERRORID, in months (00 through 12), in days (00 through 31) and in years (using the 4-digit year number, such as 1996 or 2150).

#### **SYSTEM ABEND CODE**=cde

System completion code in the system diagnostic work area (SDWA).

## **USER ABEND CODE=***ucde*

User system completion code in the SDWA.

#### REASON CODE=reason-code

The reason code in the SDWA.

# MODULE=mmmmmmmm

The name of the failing load module in the SDWA.

#### CSECT=ccccccc

The failing control section (CSECT) name supplied by the recovery routine. This name is in the SDWA.

# **PSW AT TIME OF ERROR** = ppppppppp pppppppp

The program status word (PSW) at the time of error, and saved in the SDWA.

## ILC=ilc

The interrupt length code saved in the SDWA.

#### INT=ccc

The interrupt code saved in the SDWA.

# TRANSLATION EXCEPTION ADDR=tea

The translation exception address in the SDWA.

#### ABENDING PROGRAM ADDR=ssssssss

The address of the abending program taken from the SDWA.

#### RECOVERY ROUTINE=dddddddd

The recovery routine name from the SDWA.

#### GPR n-n rrrrrrr

The content of the general registers at the time of the error and saved in the SDWA.

#### error-text

One of the following:

## NO DUMP DATA AVAILABLE FOR THE FOLLOWING EMPTY SYS1.DUMP DATA SETS: xx,...,xx-xx,...

ERRDATA was requested for an empty dump data set. The message lists all empty dump data sets.

In the message text:

nn The suffix of the SYS1.DUMPnn data set.

A range of SYS1.DUMPnn data sets. xx-xx

# NO DUMP DATA AVAILABLE FOR THE FOLLOWING SYS1.DUMP DATA SETS WHICH ARE UNDEFINED TO

**SDUMP**: *xx*,...,*xx*-*xx*,...

ERRDATA was requested for a data set that is not defined to the system as a SYS1.DUMPnn data set. To make the data set a SYS1.DUMPnn data set, it must be available at IPL or the operator must add it with the DUMPDS command.

In the message text:

nn The suffix of the SYS1.DUMPnn data set.

A range of SYS1.DUMPnn data sets. XX-XX

#### NO DUMP DATA AVAILABLE FOR THE FOLLOWING

DUMPIDS: dumpid,...,dumpid

Lists the dump identifiers that have no dump data available. This is issued in response to the DUMPID parameter.

#### NO DUMP DATA AVAILABLE FOR aaa AUTOMATICALLY ALLOCATED DUMP DATA SETS

ERRDATA was requested for more automatically allocated dump data sets than are available on the system. ERRDATA information for aaa will not be displayed. For example, if 12 dumps have been automatically allocated

D D,E,AUTODSN=100 was specified,

data would not be displayed for 88 dumps.

# \*-\*-\*-ERROR. OPEN ERROR ON {SYS1.DUMPnn|dsname} The system tried to open the dump data set to read the header record. An error occurred.

## \*-\*-\*-ERROR. READ ERROR ON {SYS1.DUMPnn|dsname} The system tried to read the dump data set header record. An error occurred.

#### \*-\*-\*-ERROR. INVALID HEADER RECORD ON {SYS1.DUMPnn|dsname}

The system ends the request for the dump data set.

## \*-\*-\*-ERROR. ALLOCATION ERROR ON {SYS1.DUMPnn|dsname}-RC rc ERROR RSN CODE=errc INFO RSN CODE=info

The system tried to allocate the dump data set to read the header record. An allocation error occurred. rc is the allocation return code. errc is the error reason code, and info is the information reason code. See OS/390 MVS Programming: Authorized Assembler Services Guide for information about the SVC 99 return codes and the error reason code and information reason code.

#### \*-\*-\*-ERROR. LOCATE FAILED ON dsname

dsname not found in catalog.

#### DATA UNAVAILABLE FOR MIGRATED DATA SET

ERRDATA was requested for automatically allocated dump data sets and this one was migrated. ERRDATA information for this dump data set will not be displayed since SDUMP will not recall it to read the data.

#### NO DUMP DATA AVAILABLE for aaa MIGRATED AUTO-MATIC DUMP DATA SETS

ERRDATA was requested for automatically allocated dump data set, and <aaa> of them have been migrated. ERRDATA information for these dump data sets will not be displayed, since SDUMP will not recall them to read the data.

Source: SVC dump

**Detecting Module: IEECB910** 

System Action: The system continues processing.

Operator Response: If dumpid appears in the message, use this

information to respond to system message IEA793A.

#### IEE8551

**DUMPDS COMMAND RESPONSE DUMPDS COMMAND SYS1.DUMP DATA SET STATUS** {NAME PATTERN [NOT] ACCEPTED: pattern}

reason-text1

{AUTOMATIC ALLOCATION IS: state}

reason-text2

**(SYS1.DUMP DASD DATA SETS [NOT])** {ADDED:|DELETED:|CLEARED:} xx,xx,xx-xx,... {resource-type [NOT]} {ADDED:|DELETED:}resources reason-text3

{ {DASD VOLUMES | SMS CLASSES } NOT ADDED: **AUTOMATIC ALLOCATION FAILED** 

USING: resource, resource, ... }

**Explanation:** A DUMPDS command requested that the system display the status of SYS1.DUMPnn data sets or automatic allocation resources.

- The first part of the message displays the dump data sets that were successfully processed.
- The second part of the message describes the dump data sets that could not be processed and gives the reasons for each failure.

In the message text:

# NAME PATTERN [NOT] ACCEPTED:

The system accepted or did not accept the name pattern you specified on the NAME= command.

If the name pattern you specify on the NAME= command is accepted, it is displayed.

#### reason-text1

If the name pattern you specify on the NAME= command is not accepted, the system displays one of the following reasons:

# MISSING SYMBOLS: pattern

You must specify the &SEQ. symbol as part of pattern.

#### **DSNAME TOO LONG:** dsname

dsname is a sample resolution of the data set name pattern that you specified on the NAME= command. Resolution of the name pattern resulted in a data set name longer than 44 characters.

#### INVALID DSNAME: dsname

One or more of the qualifiers in dsname is not specified correctly. Possible errors are:

- · Leading numeric character
- More than 8 characters
- Incorrect characters.

#### state

In response to the ALLOC= command, the system displays one of the following:

#### **ACTIVE**

The system will allocate dump data sets automatically.

The system will not allocate dump data sets automatically.

#### **NOT ACTIVE**

If the system name begins with a numeric character, the ALLOC= command will not allow automatic allocation if the &SYSNAME. symbol is used incorrectly in the name

#### reason-text2

If you use &SYSNAME. incorrectly in the name pattern, the system does not allow automatic allocation and displays the

#### SYSNAME BEGINS WITH NUMERIC. RESPECIFY NAME PATTERN. RETRY DUMPDS

The &SYSNAME. symbol is defined with a leading numeric character. You must change the name pattern or the system name.

xx The suffix of the SYS1.DUMPnn name for a dump data set.

#### resource-type

Specifies SMS CLASSES or DASD VOLUMES that you are adding or deleting from the systems list of resources available for automatic allocation of dump data sets.

#### resources

The names of the automatic allocation resources, either SMS classes or DASD volumes.

#### reason-text3

If the system cannot complete an ADD, DELETE, or CLEAR request, it displays one of the following reasons:

ALREADY DEFINED TO SDUMP: xx,xx,xx-xx, ... or resource An attempt to add dump data sets or automatic allocation resources failed because the data sets are already defined to receive SVC dumps.

## NOT DEFINED TO SDUMP: xx,xx,xx-xx,... or resource

An attempt to delete or clear dump data sets or automatic allocation resources failed because the dump data sets are not defined to receive SVC dumps.

#### LOCATE FAILED: (xx,rc),(xx,rc),...

An attempt to add dump data sets on a direct access storage device (DASD) failed when the locate function returned a bad return code. rc is the return code.

#### NOT A DASD DATA SET: xx,xx,xx-xx,...

An attempt to add DASD dump data sets failed because the device type is not DASD.

# TRACKSIZE TOO SMALL: xx,xx,xx-xx,...

An attempt to add DASD dump data sets failed because the track size of the device is too small to hold a 4104-byte record.

## **DYNAMIC ALLOCATION FAILED:** (xx,rc,err,rsn),(xx,rc,err,rsn)

A DYNALLOC macro to add DASD dump data sets failed because the dynamic allocation failed. See OS/390 MVS Programming: Authorized Assembler Services Guide for a description of DYNALLOC return codes, error codes, and reason codes.

In the message text:

xx The suffix of the SYS1.DUMPnn name for a data set.

rc The return code.

err The error code for dynamic allocation.

rsn

The reason code for dynamic allocation.

## OPEN FAILED: xx,xx,xx-xx,...

An attempt to add or clear DASD dump data sets failed because the data sets failed to open.

#### READ FAILED: xx,xx,xx-xx,...

An attempt to add DASD dump data sets failed because the system could not read the data set using BSAM READ.

#### MULTIPLE VOLUME DATA SET NOT ALLOWED:

XX,XX,XX-XX,...

An attempt to add DASD dump data sets failed because they were multivolume data sets, which are not allowed.

## EXCEEDS 100 DUMP DATA SET LIMIT: xx,xx,xx-xx,...

An attempt to add dump data sets failed because the limit of 100 data sets has been reached.

#### IN USE BY SDUMP: xx,xx,xx-xx,...

An attempt to delete or clear dump data sets failed because SVC dump was using the data sets.

# INVALID PRIMARY EXTENT SPACE: xx,xx,xx-xx,...

An attempt to add DASD dump data sets failed because the data set was allocated with zero primary extent space.

# **UNEXPECTED ERROR:** xx,xx,xx-xx,...

An attempt to add, delete, or clear a dump data set caused a program check or abnormal end. The system writes an SVC dump for this problem.

# { DASD VOLUMES | SMS CLASSES } NOT ADDED:

AUTOMATIC ALLOCATION FAILED USING: resource, resource, ... Automatic allocation failed for a resource, which is specified as a DASD volume serial number or an SMS storage class in a DUMPDS ADD command. The volume or class cannot be used.

Source: SVC dump

Detecting Module: IEECB923, IEECB926

System Action: The system continues processing.

#### **IEE857I** hh.mm.ss DUMP OPTIONS [idr] dt mode opt

Explanation: A DISPLAY DUMP, OPTIONS command requested that the system display the current system dump options and how they will be used. This command, when entered after a CHNGDUMP command has been entered, shows the results of the changes. The system issues this message in response to that command.

In the message text:

#### hh.mm.ss

The time when the dump was written, in hours (00 through 23), in minutes (00 through 59), and in seconds (00 through 59).

- idr A 3-digit decimal identifier used with the CONTROL C,D command to cancel status displays either:
  - · Written on typewriter or printer consoles
  - Displayed in-line (not in a display area) on display (CRT) consoles

This identifier does not appear when the display is presented in a display area on a display console.

The dump type, which is one of the following:

SYSABEND-

SYSMDUMP-

SYSUDUMP-

SDUMP-

The message lists each dump type on a separate line with its corresponding options.

mode

The dump mode, which describes how the system options are applied to each dump request of this dump type:

#### **ADD OPTIONS**

Add options.

#### **ADD PARMLIB OPTIONS**

The same as ADD OPTIONS except that it also indicates that the option list is the same as at initial program load (IPL).

#### **OVERRIDE WITH**

Override with.

# **ADD NO OPTIONS**

There are no system dump options to be added to the dump request.

#### **IGNORE DUMP REQUESTS**

The NODUMP keyword was specified on a previous CHNGDUMP command. No options are listed following the last two modes.

List of the current dump options, which the system will add to, or use to override the options on each dump request for the dump type.

Source: Recovery termination manager (RTM)

**Detecting Module: IEECB912** 

System Action: The system continues processing.

Operator Response: Compare the options displayed with those desired. Use the CHNGDUMP command to make any changes needed.

#### **IEE859I** SUBSYSTEM xxxx NOT INITIALIZED - yyyyyyyy NOT **FOUND**

**Explanation:** The module containing the initialization entry point specified in an IEFSSNxx member of SYS1.PARMLIB could not be found in SYS1.LINKLIB or in a library concatenated to SYS1.LINKLIB via a LNKLSTxx member of SYS1.PARMLIB. In the message text xxxx is the subsystem name and yyyyyyyy is the entry point of the subsystem initialization routine.

Source: JES2

**Detecting Module: IEFJSBLD** 

System Action: The subsystem will be defined to the system but not initialized. Some user jobs may consequently fail.

Operator Response: Report the message to the system pro-

System Programmer Response: If you use SMP/E to make all changes to the system, obtain a full list of the current maintenance from the SMP/E control data set (CDS).

Collect all printed output and output data sets related to the problem.

If the problem recurs and if the program is not in error, search problem reporting data bases for a fix for the problem. If no fix exists, contact the IBM Support Center.

#### **IEE860I XX SIZE MUST BE BETWEEN 16K AND 999K**

**Explanation:** A TRACE MT command requested that the system turn master tracing on or off or change the size of the master trace table. The TRACE command specified an incorrect size for the MT parameter.

Source: Master scheduler **Detecting Module: IEECB806** 

System Action: The system rejects the command. The system does not change the status of master trace or the size of the existing master trace table.

Operator Response: Enter the TRACE command again, either:

- · Omitting the nnnK portion of the MT parameter to allow the master trace table size to default to the value specified during initial program load (IPL).
- Specifying a valid table size in K bytes. The minimum allowable size is 16K bytes; the maximum size is 999K bytes.

#### **DUMPDS COMMAND RESPONSE NO DUMPDS** IEE861I PROCESSING REQUIRED

**Explanation:** A DUMPDS command requested that either:

- · All full SYS1.DUMPnn data sets be cleared
- Cataloged dump data sets be added to, or removed from the system's list of SYS1.DUMPnn data sets

The command specified data sets that do not require DUMPDS processing:

- A DUMPDS ADD, DSN=ALL command requested that all the cataloged dump data sets, SYS1.DUMP00 through SYS1.DUMP99, be added to the system's list of SYS1.DUMPnn data sets. However, all the cataloged dump data sets are already in this
- · A DUMPDS DEL,DSN=ALL command requested that all data sets on direct access storage devices (DASD) be removed from the system's list of SYS1.DUMPnn data sets. However, there are no DASD data sets on this list.

 A DUMPDS CLEAR, DSN=ALL command requested that all full DASD data sets be cleared. However, there are no full DASD data sets.

Source: Recovery termination manager (RTM)

**Detecting Module: IEECB923** 

**System Action:** The system successfully processes the command, but the specified dump data sets are not cleared, or removed from or added to the system's list of SYS1.DUMP*nn* data sets.

**Operator Response:** No response is necessary. Enter DISPLAY DUMP to get the status of SYS1.DUMP*nn* data sets.

# IEE862I DUMPDS COMMAND RESPONSE SYSTEM NOT ACCEPTING DUMPDS COMMANDS - FC = xx

**Explanation:** A DUMPDS command requested that SYS1.DUMP*nn* data sets be changed or cleared. The system cannot process dump data sets now.

In the message text:

### FC - xx

The function code describing the problem, which is one of the following:

| 01 | The dumping services address space (DUMPSRV) does not exist. DUMPSRV is required for processing to continue. |
|----|----------------------------------------------------------------------------------------------------|
| 02 | The dumping services address space (DUMPSRV) has failed and cannot currently be dispatched.                  |
| 03 | The dumping services address space (DUMPSRV) is in the process of ending abnormally.                         |
| 04 | An internal system error has caused the DUMPDS command to fail.                                              |
| 05 | Dump data set processing is recovering from an error or has not completed initialization of the dump         |

Source: Recovery termination manager (RTM)

data sets.

**Detecting Module: IEECB923** 

**System Action:** The system successfully processes the command without modifying any of the dump data sets.

**Operator Response:** Enter the DUMPDS command again. If the message recurs, contact the system programmer. Enter DISPLAY DUMP to determine the status of the SYS1.DUMP*nn* data sets.

**System Programmer Response:** Look for messages to determine why dumping services are unavailable. Search problem data bases for a fix for the problem. If no fix exists, contact the IBM Support Center.

# IEE870I CONSOLE SWITCH, OLD=dev(consname,sysname) NEW=dev(consname,sysname), REASON=rrrrr

**Explanation:** A console switch occurred. The console in the NEW field is now responsible for functions formerly performed by the console in the OLD field.

In the message text:

dev

The device number of the old or new console involved in the switch.

### consname

The name of the old or new console involved in the switch.

### svsname

The name of the system to which the old and new consoles are defined. If the console in the OLD field was inactive, this field is blank

### rrrrr

Is one of the following:

### **CF CHP**

The operator entered a CONFIG CHP, OFFLINE command.

### COEE

The system cannot obtain the console queue element (CQE).

### **EXT**

The external interrupt key was pressed.

### HCSW

The system switched the hardcopy function from SYSLOG.

### IOFR

An I/O error occurred on the console.

### **OPER**

An open failure forced the console switch.

### RESWCH

A second switch occurred for the specified console.

### **SFAIL**

The system on which the console was attached failed, causing the console to switch.

### SINIT

While the system was in a 'no consoles' condition, a new system in the sysplex was initialized.

### SWCMD

A SWITCH command was entered.

### **SWER**

A software error caused the console to fail.

### VMST

The operator entered a VARY MSTCONS command.

Source: Communications task (COMMTASK)

Detecting Module: IEAVSWSB, IEAVSWCR

System Action: The system continues processing.

# IEE871I CN=nnnnnn NOT ACTIVE

**Explanation:** A command specified the name of an inactive console.

In the message text:

### nnnnnnn

The console name specified on the command.

Source: Master scheduler

Detecting Module: IEE40110

System Action: The system rejects the command.

**Operator Response:** Verify that the console name specified is active. Consider activating the console, if inactive. If the name was incorrect on the command, enter the command correctly.

# IEE889I

hh.mm.ss CONSOLE DISPLAY idr [MSG: CURR=xxxx LIM=yyyyy RPLY:CURR=xxxx LIM=yyyy SYS=ssssssss PFK=xx]

## **Explanation:**

### IEE889I • IEE889I

[CONSOLE/ALT ID - SPECIFICATIONS -COND=cond AUTH=auth1 NBUF=nnnn [{SYSLOG} nnn

 $UD=\{Y|N\}$ [{OPERLOG} [ROUTCDE=routcde]

# [HARDCOPY SUSPENDED ON THIS SYSTEM|HARDCOPY NOT **ACTIVE ON THIS SYSTEM**]

[consname|altname

COND=cond AUTH=auth2 NBUF=nnnn UD={YIN}]

[ROUTCDE=routcde]

[{consname/compid/asid

[{subsys}] [{dev}] [{sysname}

[{userid}

AREA=area MFORM=mform]]

DEL=mode RTME=nnn RNUM=nn SEG=nn CON=con CMDSYS=cmdsys MSCOPE=mscope1

[ALTGRP=altgroup] [MONITOR={JOBNAMES | STATUS

SESS}} [CNSWITCH=swcons1, swcons2, ...]

[SWITCHTO=recvcons]]

USE=use LEVEL=level PFKTAB=nnnnnnn

ROUTCDE=routcde] COND=cond AUTH=auth2] MFORM=mform LEVEL=level

[opername [keyname [{sysname}

nnn

ROUTCDE=routcde CMDSYS=cmdsys MSCOPE=mscope] [ALTGRP=altgroup] [MONITOR={JOBNAMES | STATUS | SESS}] [CNSWITCH=swcons1, swcons2, ...] [SWITCHTO=recvcons]]

### INO MCS CONSOLES DEFINED ITHE FOLLOWING DEVICES ARE NOT CONSOLES ON THIS SYSTEM: devspec AREA=area MFORM=mform]

devspec is one of the following:

userid console/compid dev dev dev ... lowdev-highdev

### [NO CONSOLES MEET SPECIFIED CRITERIA]

### [MESSAGES ISSUED FROM THESE SYSTEMS SENT TO HARD-COPY ONLY: msgtype]

msgtype is one or more of the following:

**BROADCAST [AND]** 

INFORMATIONAL MESSAGES WITH

**ROUTING CODES:** x,x,x-x,x

NONE

# INO ACTIVE CONSOLES RECEIVING UD MESSAGES FROM

THESE SYSTEMS: sys1,sys2,sys3]

# **[SYNCH MESSAGES HAVE NO MCS CONSOLE DESTINATIONS** ON THESE SYSTEMS: sys1,sys2,sys3]

### INO MESSAGES LOST TO HARDCOPY AND SYNCH MESSAGES CAN BE RECEIVED BY MCS CONSOLES ON ALL SYSTEMS]

A DISPLAY CONSOLES, VARY HARDCPY, or VARY CONSOLE command was entered. The system issues this message in response to that command.

In the message text:

### hh.mm.ss

The time when the message was issued, in hours (00 through 23), minutes (00 through 59), and seconds (00 through 59).

idr A 3-digit decimal identifier to be used in a CONTROL C,D command to cancel status displays if it is:

- · Written on typewriter or printer consoles
- · Displayed in-line (not in a display area) on display consoles

This identifier does not appear when the display is presented in a display area on a display console.

### MSG: CURR=xxxx

The number of write to operator (WTO) message buffers in use by the system at this time. If xxxx is greater than 9999, asterisks will appear.

### MSG:LIM=yyyy

The limit of the number of WTO message buffers allowed outstanding.

### RPLY:CURR=xxxx

The number of write to operator with reply (WTOR) message buffers in use by the system at this time.

### RPLY:LIM=vvvv

The limit of the number of WTOR message buffers allowed outstanding. The maximum value of yyyy is specified by the RMAX parameter in the CONSOLxx parmlib member.

### RPLY:SYS=sssssss

The name of the system where this command is processed. Note that this system might be different from the system where this output is displayed. sssssss is a system name.

### RPLY:PFK=xx

The suffix of the PFKTABxx parmlib member which contains the current program function key (PFK) table definitions. If no member was specified in the CONSOLxx parmlib member, PFK=NONE will be displayed.

The hardcopy log is the system log (SYSLOG).

### **OPERLOG**

The operations log is active.

One of the following:

- · Console identifier
- A migration console identifier
- --- appears if no identifier is available for this entry

## COND=cond

Indicates the console status. cond is one of the following:

- Hard-copy log. This condition will be indicated only when the console is active on the system where the command processes.
- Active console.

### A,P

In the process of becoming an active console. This condition will be indicated only when the console is active on the system where the command is processing.

- Master console.
- Ν Inactive console.

### N,P

In the process of becoming a non-active console. This condition will be indicated only when the console is active on the system where the command is processing.

The active system console is in the problem determination mode. PD is indicated only for the system console.

SS Subsystem-allocatable console.

### AUTH=auth1

auth1 is one of the following:

### **CMDS**

Operator and system commands, responses, and status displays (static and time-interval updated) are to be written to the hardcopy log.

### **INCMDS**

Operator and system commands and responses (but not status displays) are to be written to the hardcopy log.

### **NOCMDS**

Operator and system commands and responses are not to be written to the hardcopy log.

### STCMDS

Operator and system commands, responses, and status displays (except time-interval updated status displays) are to be written to the hardcopy log.

### $UD=\{Y|N\}$

One of the following:

N The hardcopy log device does not have the undelivered (UD) attribute. The SYSLOG and the OPERLOG do not receive undelivered messages.

Y The hardcopy log device has the UD attribute. The SYSLOG and the OPERLOG can receive undelivered messages.

### **NBUF**=nnnn

The number of WTO message buffers currently queued to this console. If *nnnn* is greater than 9999, *nnnn* is \*\*\*\*. No value will be shown for consoles not active on the system where the DISPLAY CONSOLES is run.

# ROUTCDE=routcde

routcde is one of the following:

nnn,nnn,...

The routing codes assigned to the console or hardcopy log. If it is an output only console, the routing codes assigned to the output device.

### **ALL**

All of the routing codes, 1 through 128.

### NONE

None of the routing codes.

# HARDCOPY SUSPENDED ON THIS SYSTEM

There was no hardcopy console available, or hardcopy was not sent to the system log or to the operations log.

# HARDCOPY NOT ACTIVE ON THIS SYSTEM

Hardcopy is not active at all on this system.

### consnamel altnameid

consname is the name of the console as specified in the CONSOLxx parmlib member. This console can be a subsystem-allocatable console.

altname is the name of the alternate console, if an alternate group is defined.

id is the console identifier.

### AUTH=auth2

auth2 is one of the following:

### ALL

Any INFO, SYS, IO, or CONS command may be entered from this console.

### CONS

INFO commands as well as any command from the console control command group may be entered from this console.

### INFO

Any command from the Informational command group may be entered from this console.

IO INFO commands as well as any command from the I/O Control command group may be entered from this console.

### MASTER

The specified console is authorized to enter any operator command.

### NONE

This console has no command authority.

### SYS

INFO commands as well as any command from the system control command group may be entered from this console.

### UD=Y UD=N

Indicates whether this console is receiving messages with the UD attribute.

### consname/compid/asid

consname is the name of the console as specified in the CONSOLxx parmlib member. This console can be a subsystem allocatable console.

compid is the component identifier for the system component to which this console or this subsystem allocatable console is allocated.

asid is the address space identifier (ASID) of the system component to which this console is allocated.

### subsys

The name of the subsystem owning the console. A console is dedicated to a system component, but is currently associated with a specified subsystem.

### AREA=area

area is one of the following:

### **Z.**a-b

The range of area designators defined for this console.

Z is the identifier of the in-line message area.

*a* is the bottom out-of-line area. Values can be letters between the values of **a** and **j**.

b is the top out-of-line area. Values can be letters between the values of  $\mathbf{a}$  and  $\mathbf{j}$ .

The presence of some or all of these designators depends on the area definitions currently in effect at this console.

## NONE

If the console is an output only console, **NONE** will appear in place of an area because these consoles have no areas associated with them.

### MFORM=mform

Specifies the format in which messages are displayed. One or more values may appear. **M** will appear if only the text of the message is being displayed at the console.

mform is one of the following:

I The system will display each message with the job identifier or name.

### IEE889I • IEE889I

- The system will display only the text of each message (without a time stamp, job identifier or name, and system
- The system will display each message with the name of the system on which the message originated.
- The system will display each message with a time stamp.
- Whenever possible, the system will attempt to suppress the job name and system name, if they would not be meaningful.

dev

The device number of the active console. This field will be omitted if the console is not active on any system, unless U is specified as the operand.

The name of the system where the console is active. This field will be omitted if the console is not active on any system.

### **DEL**=mode

Specifies the message deletion mode of the console.

mode is one of the following:

- Indicates that manual message deletion is required.
- Indicates roll mode. The system deletes a specified number of messages from the screen when a time interval elapses. Deletion occurs only if the screen is full and messages are waiting to be displayed.

RD

Indicates roll mode with the following exception: messages awaiting action will not roll off; they are gathered at the top of the screen.

- Wrap mode. The system overlays the newest message over the oldest message on the screen.
- Indicates automatic mode of message deletion. All messages marked for deletion are deleted whenever the screen becomes full.

## RTME=nnn

Specifies the number of seconds between message rolls. This is a decimal value from 1 to 999, or a value of 1/4 or 1/2.

Note: If an asterisk (\*) appears as the RTME value, the console is not fully initialized. The actual RTME value cannot be determined until the console is fully initialized.

### RNUM=nn

Specifies the maximum number of messages lines included in one message roll mode. This is a decimal value from 1 to the number of lines in the message area.

Note: If an asterisk (\*) appears as the RNUM value, the console is not fully initialized. The actual RNUM value cannot be determined until the console is fully initialized.

### SEG=nn

Specifies the number of lines in the message area that can be deleted with a CONTROL E,SEG command. This is a decimal value from 1 to the number of lines in the message area.

Note: If an asterisk (\*) appears as the SEG value, the console is not fully initialized. The actual SEG value cannot be determined until the console is fully initialized.

### CON=con

Specifies the conversation mode for message deletion.

con is one of the following:

- Indicates non-conversational mode for message deletion.
- Indicates conversational mode for message deletion.

Note: The DEL, RTME, RNUM, SEG and CON information line reflects values before changing from the full capability console state. Values are available but not in effect in other modes.

### CMDSYS=cmdsys

Specifies the name of the system for which this console has command association. Note that this system might be different from the system where this console is physically attached.

### MSCOPE=mscope

The name of the system or systems from which this console is receiving unsolicited messages. Note that these systems might be different from the system where this console is physically attached.

sssssss

The system name.

Message scope is for all systems currently defined in SYSPLEX.

[ssssssss[,ssssssss,...]]

List of system names enclosed in parentheses.

### [ALTGRP=altgroup]

The alternate group defined for this console.

### [MONITOR={JOBNAMES | STATUS | SESS}]

The monitor status of a console, which is one of the following:

JOBNAMES The console is monitoring job names.

**SESS** The console is monitoring sessions.

**STATUS** The console is monitoring status.

# [CNSWITCH=swcons1, swcons2, ...]

A list of consoles that have been switched to this console. If a loop was encountered in the switch chain, then the final console listed will be \*LOOP\*.

### [SWITCHTO=recvcons]

The console to which this console has switched.

The userid of the logged-on user of the console. userid is NONE if the userid cannot be determined.

### USE=use

Specifies the use of a display console.

use is one of the following:

FC Indicates full-capability use of a display console.

MS

Indicates message stream use of a display console.

SD

Indicates status display use of a display console.

# LEVEL=level

Specifies the message level(s) to be received by the console.

level is one of the following:

### ΔΙΙ

Indicates that all messages are to be received by the console.

Indicates that critical eventual action messages are to be received by the console.

### Ε

Indicates that eventual action messages are to be received by the console.

Indicates that immediate action messages are to be received by the console.

Indicates that information messages are to be received by the console.

Indicates that broadcast messages are not to be received by the console.

Indicates that messages requiring a reply (WTORs) are to be received by the console.

### PFKTAB=nnnnnnn

The name of the PFK table that is being used on this console. If the IBM default PFK definitions are being used for the console, PFKTAB=\*DEFAULT will be displayed.

Represents the name of the active operator in an extended MCS console class.

### kevname

Represents a collection of extended MCS consoles logically grouped by name. The keyname is used for message queueing and message retrieval.

# NO MCS CONSOLES DEFINED

There are no active consoles that are currently defined to the system.

### THE FOLLOWING DEVICES ARE NOT CONSOLES ON THIS **SYSTEM:** devspec **AREA**=area **MFORM**=mform

devspec is one of the following:

userid

A userid.

console/compid

Console name or number.

dev dev dev ...

A list of device numbers.

lowdev-highdev

A range of device numbers.

## NO CONSOLES MEET SPECIFIED CRITERIA

A valid keyword was specified, but no consoles were found that match the search criteria.

### MESSAGES ISSUED FROM THESE SYSTEMS SENT TO HARDCOPY ONLY: msgtype

No consoles on the specified system are to receive certain types of messages.

msgtype describes the type of message that is not to be received and is one or more of the following:

### **BROADCAST**

Broadcasted messages.

### INFORMATIONAL MESSAGES WITH ROUTING CODES

X. X. X- X. X

x,x,... is a list of routing codes for which no consoles are defined.

### NONE

All messages will be displayed (no messages will not be displayed).

### NO ACTIVE CONSOLES RECEIVING UD MESSAGES FROM THESE SYSTEMS: sys1,sys2,sys3

Messages that have the UD attribute will not be displayed on any active console.

# SYNCH MESSAGES HAVE NO MCS CONSOLE DESTINA-TIONS ON THESE SYSTEMS: sys1,sys2,sys3

Messages requested to be issued synchronously will not be.

### NO MESSAGES LOST TO HARDCOPY AND SYNCH MES-SAGES CAN BE RECEIVED BY MCS CONSOLES ON ALL SYSTEMS

No messages were lost to the hardcopy log. Consoles exist to receive all messages.

text

text is one or more of the following:

# WTO BUFFERS IN CONSOLE BACKUP STORAGE =

All WTO buffers are in use, and the communications task (COMMTASK) is holding WTO requests until the WTO buffer shortage is resolved. nnnnn is the number of WTO requests that are being held.

### ADDRESS SPACE WTO BUFFER USAGE

### ASID=asid JOBNAME=jobname NBUF=nnnn

The second line will be displayed for any address space that is using more than 33% of the available WTO buffers. nnnn is the number of WTO buffers in use by the specified ASID and job.

### NO ADDRESS SPACES ARE USING MORE THAN nnnn **WTO BUFFERS**

No address space is using more than 33% of the available WTO buffers, where nnnn is 33% of the total number of WTO buffers.

### MESSAGES BEING HELD FOR OTHER SYSTEMS -WTO BUFFER USAGE

### SYSTEM=sysname NBUF=nnnnnnnn

Messages intended another system in the sysplex are being held because the receiving system has a WTO buffer shortage. The second line is repeated for each system for which messages are being held. nnnnnnnn is the number of WTO requests that are being held. sysname is the name of the system for which messages are being held.

### NO WTO BUFFERS ARE BEING HELD FOR OTHER SYSTEMS

No WTO buffers are being used to hold messages for other systems in the sysplex. This line is not displayed when there is only one system in the sysplex.

## **MESSAGES COMING FROM OTHER SYSTEMS - WTO BUFFER USAGE**

# **SYSTEM**=*sysname* **NBUF**=*nnnnnnn*

Messages coming from other systems in the sysplex are using WTO message buffers. The second line is repeated for each system that has incoming messages in WTO buffers. sysname is the system name and

nnnnnnn is the number of buffers being used for messages from that system.

# NO WTO BUFFERS ARE IN USE FOR MESSAGES FROM OTHER SYSTEMS

There are no WTO buffers in use for messages from other systems in the sysplex. This line is not displayed when there is only one system in the sysplex.

Source: Master scheduler

Detecting Module: IEECB813

**Operator Response:** If the current WTO or WTOR message buffer count is close to the limit, check the message buffer counts for each console. A console with a high count may not be functioning properly. See the operator response to message IEA405E.

The number of message buffers queued to all consoles may:

- Not match the number of outstanding message buffers. If a message buffer is queued to two consoles, it would be counted twice, once for each console.
- Not match the number of messages to be displayed at that console. For multiple line messages, each message buffer can hold two lines.
- Be greater than the current number of message buffers in use.
   This condition may occur after a console switch.

The message buffer limit is not the actual limit at IPL time. The IPL limit is very high, and the limit displayed is correct once IPL is finished.

**IEE890I** 

hh.mm.ss DISPLAY idr

# NAME ID SYSTEM ADDRESS STATUS conname nn sysname dev status

**Explanation:** In response to a DISPLAY CONSOLES command with the CA operand, this message displays the system/console association list.

In the message text:

hh.mm.ss

The hour (00-23), minute (00-59), and second (00-59) that the message was issued.

idr An identifier used with a CONTROL C,D command to cancel the status display.

# NAME

conname

The console name defined in the CONSOLxx parmlib member.

ID

nn The console identification number defined at system initialization.

### SYSTEM

sysname

The name of the system on which this console was defined.

# **ADDRESS**

dev

The device number of the console.

### **STATUS**

status

The status of a console on the system. The status is one of the following:

### ACTIVE

The console is currently active.

### **NOT ACTIVE**

The console is not active.

### **MASTER**

The console is active as the master console.

Source: Communications task (COMMTASK)

**Detecting Module: COMMTASK** 

System Action: The system continues processing.

# IEE891I hh.mm.ss CONSOLE DISPLAY [idt] [MSG: CURR=xxxx LIM=yyyy RPLY: CURR=xxxx LIM=yyyy]

# **Explanation:**

 [KEY
 KEY
 KEY
 KEY
 KEY
 KEY
 KEY
 KEY
 J

 [keyname
 keyname
 keyname
 keyname
 keyname
 keyname
 keyname
 keyname
 keyname
 keyname
 keyname
 keyname
 keyname
 keyname
 keyname
 keyname
 keyname
 keyname
 keyname
 keyname
 keyname
 keyname
 keyname
 keyname
 keyname
 keyname
 keyname
 keyname
 keyname
 keyname
 keyname
 keyname
 keyname
 keyname
 keyname
 keyname
 keyname
 keyname
 keyname
 keyname
 keyname
 keyname
 keyname
 keyname
 keyname
 keyname
 keyname
 keyname
 keyname
 keyname
 keyname
 keyname
 keyname
 keyname
 keyname
 keyname
 keyname
 keyname
 keyname
 keyname
 keyname
 keyname
 keyname
 keyname
 keyname
 keyname
 keyname
 keyname
 keyname
 keyname
 keyname
 keyname
 keyname

### [NO EXTENDED OPERATORS ARE CURRENTLY ACTIVE]

In response to the DISPLAY CONSOLES command, this message provides a display of all extended multiple console support (MCS) console classes that are currently active.

In the message text:

hh.mm.ss

The hour (00-23), minute (00-59), and second (00-59) that the message was issued.

idr An identifier used with the CONTROL C,D command to cancel status displays:

- · Written on typewriter or printer consoles
- Displayed inline (that is, not in a display area) on a display console

This identifier does not appear when the display is presented in a display area on a display console.

### MSG:

CURR-xxxx The number of write to operator with reply (WTOR) message buffers the system is cur-

rently using.

**LIM-***yyyy* The limit of the outstanding write to operator

(WTO) buffers allowed by the system.

RPLY:

**CURR-***xxxx* The number of write to operator with reply

(WTOR) message buffers the system is cur-

rently using.

**LIM-***yyyy* The limit of the outstanding WTOR buffers

allowed by the system.

**KEY** 

keyname

The name of an active extended multiple console support (MCS) console class. This field only appears when extended operators are active.

### NO EXTENDED OPERATORS ARE CURRENTLY ACTIVE

No console keys are currently active on the system.

**Source:** Communications task (COMMTASK)

**Detecting Module: IEECB821** 

System Action: The system continues processing.

**IEE892I** 

hh.mm.ss CONSOLE DISPLAY [idr] [MSG:

CURR=xxxx LIM=yyyy RPLY: CURR=xxxx LIM=yyyy KEY=keyname 1

**Explanation:** 

NAME

[NAME

NAME

NAME

NAME

NAME NAME ]

opername [opername opername opername opername opername opername]

[NO OPERATORS ARE CURRENTLY ACTIVE WITH THIS KEY ] In response to a DISPLAY CONSOLES command, this message displays the system console configuration.

In the message text:

hh.mm.ss

The hour (00-23), minute (00-59), and second (00-59) that the system issued the message.

id An identifier to be used with a CONTROL C,D command to cancel the status display.

MSG:

CURR=xxxx

The number of write to operator with reply (WTOR) message buffers the system is cur-

rently using. If the number exceeds 9999 buffers, asterisks appear in this field.

LIM=yyyy

The limit of the outstanding write to operator (WTO) buffers allowed by the system.

RPLY:

**CURR-***xxxx* The number of write to operator with reply (WTOR)

message buffers the system is currently using.

LIM-yyyy The limit of the outstanding WTOR buffers allowed

by the system.

KEY=keyname

The name of the active extended multiple console support (MCS) console class.

NO OPERATORS ARE CURRENTLY ACTIVE WITH THIS KEY

No operators are currently active with the specified console key.

Source: Communications task (COMMTASK)

**Detecting Module: IEECB821** 

System Action: The system continues processing.

IEE907I ABEND-{SEND|D} CMD ABORTED

Explanation: A SEND or DISPLAY command was aborted resulting

in an abend.

Source: Communications task (COMMTASK)

System Action: The system aborts the command.

Operator Response: Contact the system programmer.

System Programmer Response: Search problem reporting data bases for a fix for the problem. If no fix exists, contact the IBM

Support Center.

**IEE908I** cm CMD LENGTH EXCEEDS MAX

**Explanation:** On a command, a parameter specified is longer than the maximum number of characters allowed.

In the message text:

cm The command, or a portion of the command, entered.

Source: Master scheduler **Detecting Module: IEE3203D** 

System Action: The system rejects the command.

Operator Response: Enter the command again with a shorter

value for the parameter.

**IEE919I** K V[,USE = xx],LEVEL =

aa[,bb,...][,CMDSYS=name],L=name

Explanation: A CONTROL V, REF command requested that the system display the message levels currently defined for a console. The system issues this message in response to that command.

In the message text:

The specified console is a display console. xx is the mode of console operation:

SD

Status-display mode, used for output only.

FC Full-capability mode, used for both input and output.

Message-stream mode, used for output messages other than status messages.

aa[,bb...]

The message level currently defined for the specified console. Up to six values may appear. aa, bb, and so forth, can be any of these values:

Write-to-operator with reply (WTOR) messages are to be displayed.

Immediate action messages (descriptor codes 1 and 2) are to be displayed.

CF

Critical eventual action messages (descriptor code 11) are to be displayed.

Eventual action messages (descriptor code 3) are to be displayed.

Informational messages are to be displayed.

NB

Broadcast messages are *not* to be displayed.

CMDSYS=name

This text appears if the system is running in a sysplex environment.

L=name

The console name. The issuing console is not target.

Source: Master scheduler Detecting Module: IEE6903D

System Action: The system continues processing. Operator Response: If desired, enter a CONTROL

V,USE=xx,LEVEL=(aa,bb,...) command to change the console oper-

ating mode or message level.

**IEE921I** cm REJECTED[ - ]text [COMMAND ISSUED IS command

Explanation: The operator entered a TRACK, STOPTR, CONTROL Q, CONTROL S, CONTROL V, or CONTROL N command. An error occurred. In the message text:

cm. The command.

text

One of the following:

### **DISPLAY ALREADY EXISTS**

The operator entered a TRACK command requested a dynamically updated status display at a console already displaying a dynamic display. A TRACK command requesting the same options as the options displayed is issued to a TRACK display in hold mode in an attempt to update the TRACK display. Only one TRACK display can appear on a

### **DISPLAY AREA BUSY**

A DISPLAY or TRACK command specified an area (L=cca) in which a display already existed.

### NO TRACK TO STOP

A STOPTR command specified an area that did not contain a TRACK display, or a console that did not contain a TRACK display.

### **NEEDS DISPLAY AREA**

One of the following occurred:

- A TRACK command was issued to a console without any areas defined
- · A DISPLAY command was issued to a console in STATUS DISPLAY mode without any areas defined
- A TRACK command was issued with L=Z (in-line operand).

# **DEVICE NOT SUPPORTED**

One of the following occurred:

- · A CONTROL V,USE=MS command was entered in a system that has no paper consoles online
- · A CONTROL V command was entered for a 2250.

### NO HARDCOPY

One of the following occurred:

- · A CONTROL Q command was issued to reroute messages to the hardcopy device, but the system does not have a hardcopy device.
- · A CONTROL Q command was issued to requeue messages to SYSLOG, but SYSLOG is not yet active.

### FOR CRT ONLY

Only MFORM or REF is valid when the target console is a paper console.

# dev OUTPUT ONLY

The operator cannot enter commands from the console. The console is only used to display messages.

Console name or ID dev

### id CONSOLE BUSY

The system cannot process the command because the target console is busy.

id The target console identifier.

### NOT VALID IN LOCAL MODE

A CONTROL V, CMDSYS command was entered and the system is in XCF-local mode. The CMDSYS keyword is valid only for a system that is in a multisystem sysplex.

### **MESSAGE LOSS DETECTED**

The system detected that one or more messages were lost.

### **UNDLVRD LOSS DETECTED**

The system detected that one or more messages with the UNDLVRD attribute were lost.

### MESSAGE AND UNDLVRD LOSS DETECTED

The system detected that one or more messages with or without the UNDLVRD attribute were lost.

### **CANNOT CHANGE USE OF MASTER CONSOLE**

The operator tried to change the USE value of the master console to a value other than FC (full capability).

### **CONSOLE NOT ONLINE**

A CONTROL N or CONTROL S command was issued specifying a console that was not online.

Source: Communications task (COMMTASK)

Detecting Module: IEE7503D, IEE7703D, IEE8A03D, IEE8B03D

System Action: The system rejects the command.

Operator Response: Depending on the message text, do the following:

### **DISPLAY ALREADY EXISTS**

If the TRACK display is in hold mode because a CONTROL D,H command, enter a CONTROL D,U command to reactivate the display. While in hold mode, you can enter a TRACK command to change the display options that will appear after a CONTROL D,U is entered.

### **DISPLAY AREA BUSY**

Enter the command, specifying another area.

# NO TRACK TO STOP

If a TRACK display is active, enter the L=cca operand on the PT command and reissue the command.

### **NEEDS DISPLAY AREA**

For the TRACK or DISPLAY command, first enter a CONTROL A,II,II command to define areas. For the DISPLAY command, enter a CONTROL V command to change the console mode to message stream.

# **DEVICE NOT SUPPORTED**

Vary a paper console online, then enter a CONTROL V,USE=MS command.

### NO HARDCOPY

Do either of the following:

- · Enter a VARY command to assign the hardcopy function to a device. Then re-enter the CONTROL Q command.
- Reenter the CONTROL Q command to requeue messages to SYSLOG when SYSLOG becomes active.

### FOR CRT ONLY

Enter the command again, without the erroneous operand.

### dev OUTPUT ONLY

Issue a CONTROL command from an active console with sufficient authority if you want to change the characteristics of this console.

### id CONSOLE BUSY

Enter the command at a later time.

### NOT VALID IN LOCAL MODE

Enter the command again, without the erroneous operand.

### **CONSOLE NOT ONLINE**

Bring the console online, or issue the CONTROL N command with L=cc, where cc is the ID of a console that is online.

# IEE922I K T,UTME=xxx,L=name

**Explanation:** A CONTROL T,REF or CONTROL T command requested that the system display the time interval used for updating dynamic displays on a console. The system issues this message in response to that command.

In the message text:

XXX

The number of seconds in the time interval (10 through 999) for updating a dynamic display on a console. A CONTROL command set the time interval.

### name

The name specified on the CONTROL T,REF command entered at the console displaying this message.

Source: Master scheduler

Detecting Module: IEE6903D

System Action: The system continues processing.

Operator Response: Enter CONTROL T,UTME=nn to change the

time interval, if desired.

IEE923I K S,DEL={Y|R|RD|N|W},

SEG=nn,CON={Y|N},RTME=nnn,RNUM=nn, MFORM={J|M|S|T|X},[L=name]

**Explanation:** A CONTROL S command requested that the system display or change console specifications. The system issues this message in response to that command.

In the message text:

### DEL=mode

Specifies the message deletion mode of the console.

mode is one of the following:

- Y Indicates automatic mode of message deletion. All messages marked for deletion are deleted whenever the screen becomes full.
- R Indicates roll mode. The system deletes a specified number of messages from the screen when a time interval elapses. Deletion occurs only if the screen is full and messages are waiting to be displayed.

RD

Indicates roll mode with the following exception: messages awaiting action will not roll off, rather they are gathered at the top of the screen.

- N Indicates that manual message deletion is required.
- **W** Wrap mode. The system overlays the newest message over the oldest message on the screen.

# SEG=nn

Specifies the number of lines in the message area that can be deleted with a CONTROL E,SEG command. This is a decimal value from 1 to the number of lines in the message area.

Note: If an asterisk (\*) appears as the SEG value, the console is not fully initialized. The actual SEG value cannot be determined until the console is fully initialized.

### CON

Indicates the conversational message mode, as follows:

- Y Conversational message deletion is in effect.
- N Non-conversational message deletion is in effect.

CON is valid for a full-capability display console only.

### RTME=nnn

Specifies the number of seconds between message rolls. This is a decimal value from 1 to 999, or a value of 1/4 or 1/2.

Note: If an asterisk (\*) appears as the RTME value, the console is not fully initialized. The actual RTME value cannot be determined until the console is fully initialized.

### RNUM=nn

Specifies the maximum number of messages lines included in one message roll mode. This is a decimal value from 1 to the number of lines in the message area.

Note: If an asterisk (\*) appears as the RNUM value, the console is not fully initialized. The actual RNUM value cannot be determined until the console is fully initialized.

### MFORM=mform

Specifies the format in which messages are displayed. One or more values may appear. **M** will appear if only the text of the message is being displayed at the console.

mform is one of the following:

- J The system will display each message with the job id/name.
- M The system will display only the text of each message (without a time stamp, job id/name, and system name).
- **S** The system will display each message with the name of the system on which the message originated.
- T The system will display each message with a time stamp.
- X Whenever possible, the system will attempt to suppress the job name and system name, if they would not be meaningful.

# L=name

*name* is the name of the console whose specifications are displayed. This field appears if another console was specified in the routing parameter of the CONTROL command.

Source: Master scheduler

Detecting Module: IEE8A03D

**System Action:** The system continues processing.

Operator Response: Change the indicated console specifications,

if desired

# IEE924I INVALID AREA DEFINITION error [COMMAND ISSUED IS command]

**Explanation:** *error* is one of the following:

SCREEN SIZE EXCEEDED DISPLAY IN OR ABOVE AREA AREA TOO SMALL TOO MANY AREAS DEFINED

A CONTROL A command requested that the system define or redefine screen areas.

In the message text:

### SCREEN SIZE EXCEEDED

The sum of the lengths of the areas defined exceeded the size of the message area on the console for which the definition was requested.

### **DISPLAY IN OR ABOVE AREA**

The error was one of the following:

- · The requested redefinition affects an area with a display in or above it. Any area definition requested while a display is on the screen may differ from the previous definition only in regard to display areas above the area in use.
- The operator tried to clear the screen of all area definitions with a CONTROL A, NONE, but one of the areas contained a display.

### **AREA TOO SMALL**

An attempt was made to define a display area of less than four

### **TOO MANY AREAS DEFINED**

An attempt was made to define more than 11 display areas on a console; 11 is the maximum number.

### **COMMAND ISSUED IS command**

command is the text of the command that was originally entered.

Source: Master scheduler

Detecting Module: IEE6803D, IEE6903D

System Action: The system rejects the command.

Operator Response: If the error occurred for a CONTROL A,NONE command, erase the display(s). Enter the command again.

If the error occurred for a CONTROL A command other than CONTROL A, NONE, correct the command. Enter it again, if desired.

If the CONTROL command fails again, save the hard-copy log and contact the system programmer.

System Programmer Response: Search problem reporting data bases for a fix for the problem. If no fix exists, contact the IBM Support Center. Provide the hard-copy log.

#### **IEE925I** cm OPERAND op FOR [NON] CRT ONLY

Explanation: A CONTROL, TRACK, or STOPTR command specified a parameter that applies only to consoles. The command must be entered from a full capability console. A MSGRT K command was entered from a cathode ray tube (CRT) device to route the CONTROL, TRACK, or STOPTR command to a CRT console.

In the message text:

cm The command, or a portion of the command, entered.

op The parameter specified on the command.

Applies to devices such as a printer.

### **COMMAND ISSUED IS command**

command is the text of the command that was originally entered.

Source: Master scheduler

Detecting Module: IEE6303D, IEE6703D, IEE6803D, IEE7503D,

IEE6404D

System Action: The system rejects the command.

Operator Response: Correct the command. Enter the command again, if desired. Enter DISPLAY C,K for a list of CONTROL command functions.

TRACK and STOPTR commands are valid only for CRT devices. The only way to direct a CONTROL command from one CRT device to another is to use the L=cca or L=name parameter on the CONTROL command.

### **IEE926I** L={cca|cc|name|name,a} OPERAND INVALID-text [COMMAND ISSUED IS command]

Explanation: A CONTROL or DISPLAY command specified an L=ccA or R=cc parameter incorrectly.

In the message text:

L={cca|cc|name|name,a}

The parameter.

### cca NOT AN AREA

The area specified by the ccA parameter:

- · Was not valid
- Does not exist
- Was other than Z for a non-cathode ray tube (CRT) console
- Was Z for a status display console.

### name NOT A CONSOLE

The console named name does not exist or is not active.

# name FULL CAPABILITY

The console named name is not one of the following:

- · The requester's own console
- A message stream (MS) console
- A status display (SD) console

The console must have master authority or RACF approval to route something to an FC console.

### ON THIS COMMAND

The name parameter was specified, but should not have been, on one of the following commands:

| CONTROL | S     | CONTROL | D        |
|---------|-------|---------|----------|
| CONTROL | E,N   | CONTROL | D,N      |
| CONTROL | E     | CONTROL | D,N,HOLD |
| CONTROL | E,SEG | CONTROL | D,PFK    |
| CONTROL | E,PFK | CONTROL | N,PFK    |
| CONTROL | C,E   |         |          |
| CONTROL | C,I   |         |          |
| CONTROL | CA    |         |          |

### name **OUTPUT ONLY**

One of the following occurred:

- An attempt was made to make a console full capability using the CONTROL V,USE = FC command. The console was an output only device.
- An attempt was made to define areas using the CONTROL A,nn command on a console that is in message stream

# **DYNAMIC DISPLAY IN AREA**

The area specified by the name parameter contains a dynamic display.

### name SUBSYSTEM CONSOLE

An attempt was made to route messages to a console under the control of another subsystem.

### name STATUS DISPLAY

An attempt was made to reroute messages to a status display console named name using the R=cc parameter, or from a status display console using the L=cca parameter.

# name HARDCOPY CONSOLE

An attempt was made, using the *cc* parameter, to reroute the message queue from a console named *name*, which is designated as the hard-copy device.

### **COMMAND ISSUED IS command**

command is the text of the command that was originally entered.

Source: Master scheduler

**Detecting Module:** IEE6303D, IEE6703D, IEE6803D, IEE7503D, IEE7703D, IEE8A03D, IEE8B03D, IEE2003D, IEE6403D

System Action: The system rejects the command.

Operator Response: Depending on the message text, do the

following:

### cc NOT AN AREA

Change the area specification. Enter the command again. If the problem recurs, a console switch may have taken place. If one has, enter the command again specifying the valid area for the alternate console or direct the command to a different console.

# cc NOT A CONSOLE

Change the console name and reenter the command. If the problem recurs, a console switch may have taken place. If one has, reenter the command specifying the alternate identifier of the console.

### **CC FULL CAPABILITY**

Reenter the command by omitting the L=cca parameter to have the response come to your own console, if desired.

### **DYNAMIC DISPLAY AREA**

Specify another area and reenter the command.

### ON THIS COMMAND

Enter the command again without the name parameter.

### cc OUTPUT ONLY

The console may be altered to status display mode by using the CONTROL V,USE=SD command. Then enter the CONTROL A,*nn* command again.

### cc SUBSYSTEM CONSOLE

## cc STATUS DISPLAY

Change the console name specification. Enter the command again.

### name HARDCOPY CONSOLE

If you want to reroute the message queue from a console designated as the hard-copy device, use the VARY command to assign the hard-copy function to a different device or to the system log (SYSLOG). Then enter the CONTROL Q command again. Otherwise, change the console name and enter the CONTROL Q command again.

# cc SYSTEM CONSOLE

Change the console id specification and enter the command again.

# IEE927I cm REQUEST AMBIGUOUS-text [COMMAND ISSUED IS command]

**Explanation:** The system cannot process a CONTROL command as entered. Supply more information or correct the command.

In the message text:

cm The command verb.

# SPECIFY DISPLAY ID

A CONTROL C,D command was entered without an ID parameter.

### SPECIFY L OPERAND

A CONTROL command for an out-of-line display, such as a frame or erase command, was issued without the routing location parameter, L=cca, and more than one display exists on the screen.

# **SPECIFY OPERAND**

The CONTROL command required additional parameters or data

### **DUPLICATE OPERAND**

A keyword was specified more than once on a CONTROL V command.

### **COMMAND ISSUED IS** command

command is the text of the command that was originally entered.

Source: Master scheduler

Detecting Module: IEE2003D, IEE6703D, IEE7703D, IEE7803D,

IEE8103D, IEE8B03D

System Action: The system rejects the command.

**Operator Response:** If *cm* is the following, do the following:

### CONTROL C,D

To cancel a display with this command, specify the ID of the display to be ended: CONTROL C,D,ID. The ID is at the extreme right side of the control line of the display.

# CONTROL command for an out-of-line display, such as a FRAME or ERASE command

The display area ID of must be specified in an L parameter.

# **CONTROL** command with additional parameters or data Specify the additional parameters or data.

## CONTROL V with duplicate keywords

Respecify the command without duplicate keywords.

# IEE928I DISPLAY AREA ID'S FOR CONSOLE name ARE {NONE|id, [,id,...]}

**Explanation:** The system issues this message in response to one of the following commands:

- A CONTROL A,xx[,xx] command to define areas to a console
- · A CONTROL A, NONE to delete the screen areas on a console
- A CONTROL A or CONTROL A,REF to display the areas presently defined to a console

In the message text:

name

The console name.

### NONE

No display areas are defined to the console.

id The display area identifiers listed in the order in which the areas were defined, from the bottom of the screen to the top.

Source: Master scheduler

Detecting Module: IEE6803D, IEE6903D

System Action: None.

# **IEE929I** K A,{NONE|xx[,xx...]} [L=name]

**Explanation:** A CONTROL A,REF command requested that the system display the display area specifications. The system issues this message in response to that command.

In the message text:

name

The console name specified on the command.

Source: Master scheduler Detecting Module: IEE6903D

System Action: The system continues processing.

Operator Response: Enter a CONTROL A command to change

the display area definition, if desired.

**IEE930I** MR [D=display op,display op] [.|,L= text|,MN,L= text

|,TR=A,L= text|,K,L= text|,CF,L= text|

**Explanation:** *text* is one of the following:

name

name-a

name-\*

A MSGRT REF command requested that the system display the current message routing instructions. The system issues this message in response to that command.

In the message text:

display op

The current message routing instructions. If display op is NONE, no routing defaults have been established.

Console to which command responses are to be directed.

MN.L= text

Command responses from MONITOR commands are directed to this console.

TR=A,L= text

Command responses from TRACK A commands are directed to this console.

K,L= text

Subsequent CONTROL command processing affects only the specified console. This is in effect the duration of the initial program load (IPL) or until another command is entered.

CF.L= text

Command responses from a CONFIG command are directed to this console.

text

The area or console where the command responses will be displayed. text is one of the following:

The area identifier for this console, which is the console on which the command was entered.

name

The console name where the command responses will be displayed.

name-a

Console name and out of area identifier.

No area identifier (a) was specified. An asterisk is displayed in the output.

Source: Master scheduler **Detecting Module: IEE6403D** 

System Action: The system continues processing.

Operator Response: Enter a MSGRT command to change the

routing defaults, if desired.

**IEE931I** cm [op] INSUFFICIENT STORAGE FOR COMMAND [COMMAND ISSUED IS command]

Explanation: To process a command, the system requested virtual storage. The requested storage was unavailable.

In the message text:

cm The command being processed.

op If parameters were specified on the command, op appears in the message text, displaying those parameters.

**COMMAND ISSUED IS command** 

command is the text of the command that was originally entered.

Source: Master scheduler

Detecting Module: IEE20110, IEE22110, IEE24110, IEE2903D, IEE40110, IEE4703D, IEE5703D, IEE6303D, IEE6403D, IEE6703D, IEE6803D, IEE6903D, IEE8103D, IEE8903D, IEECB800, IEECB804, IEECB805, IEECB806, IEECB807, IEECB808, IEECB813, IEECB814, IEECB819, IEECB820, IEECB821, IEECB824, IEECB925, IEECB927, IEE0703D, IEECB828, IEEMB856, IEEVRSCN, IEEXEDNA, IEE5603D

System Action: MVS cannot process the command.

Operator Response: Enter the command again at a later time, if necessary. If the command issued was SET CNGRP=XX, reduce the number of lines in each CNGRPxx member, including comment lines, to 226 lines per member or less.

IEE932I

Explanation: A multiple line WTO macro was issued with descriptor code 9. No control line text was supplied.

In the message text:

The display identification number used with the nnn CONTROL (K) command to cancel the display.

Source: Communications task (COMMTASK)

**Detecting Module: IEAVMWTO** 

System Action: The system continues processing.

**IEE935I** CONSOLE consname UNUSABLE. text

Explanation: text is one of the following: DEVICE TYPE xx NOT SUPPORTED SCREEN SIZE NOT SUPPORTED:[rrrXccc|rrr] MODE:yy

During system initialization or in response to a command, multiple console support (MCS) cannot make a console active because of an error.

In the message text:

consname

The console name.

DEVICE TYPE 'xx' NOT SUPPORTED

The specified device type is not supported. This is probably a software error.

In the message text:

The internal device-type code.

SCREEN SIZE NOT SUPPORTED: rrrXccc MODE: yy

The system does not support the screen size for the specified device.

The number of rows on the screen. rrr

ccc The number of columns

yy The device mode, as follows:

yy Meaning
01 The device supports the 3270 extended data stream.
02 The device does not support the 3270

extended data stream.

**Source:** Communications task (COMMTASK) **Detecting Module:** IEECVFTV, IEECVFTU

System Action: The system switches from this unusable console to

an alternate console.

**Operator Response:** If the device is a 3290 Information Panel that has had its logical screen size modified, change the logical screen size to one of the values supported for operator consoles. See the *IBM 3290 Information Panel Description and Reference* to determine how to change the screen sizes.

### IEE936I CONSOLE consname INITIALIZATION ERROR - text

**Explanation:** During system initialization or in response to a command, multiple console support (MCS) cannot activate a console because MCS cannot determine the device type or the definition is not correct. The system will make the indicated changes to the console.

In the message text:

consname

The console name.

text

one of the following:.

### RC: rc - 3277-2 IS ASSUMED

where rc is one of the following:

- 01 An I/O error on read partition query.
- 02 An I/O error on read modified while the system was trying to obtain the response to the read partition query.
- 03 The result of the read partition query contained a bad attention identifier (AID).
- 04 The system could not find the usable-area structure field in response to the read partition query.

# RNUM(xx) APPLIED

where xx is the default roll number applied by the system.

### SEG(yy) APPLIED

where yy is the default SEG value applied by the system.

### AREA(mm,nn,...)

where *mm,nn...* are the default out-of-line area sizes applied by the system.

Source: Communications task (COMMTASK)

**Detecting Module: IEECVFTV** 

**System Action:** The system treats the console as if it were a 3277 model 2, or it applies the appropriate default.

**Operator Response:** If the applied default RNUM, SEG, or AREA value is not acceptable, enter a CONTROL S or CONTROL A command to change them.

**System Programmer Response:** Check the specification for RNUM, SEG or AREA in the CONSOL*xx* parmlib member for incorrect values.

# IEE944I SYNTAX ERROR IN OR FOLLOWING THE TEXT BEGINNING 'text' IN input INPUT

**Explanation:** The input to system management facilities (SMF) contains a syntax error in one of the parameters.

In the message text:

text The text in which, or immediately after which, the error

appears.

input One of the following:

### **PARMLIB**

The SMFPRMxx parmlib member specified for this IPL or in a SET SMF command.

### DEFAUL 1

The SMF-supplied default values for the SMF parameters.

### RFPI Y

The text of the reply to message IEE357A.

### SYSIN

Input parameters for the SMF dump program.

Source: System Management Facilities (SMF)

**Detecting Module: IEEMB831** 

**System Action:** SMF ignores the parameter in error and continues processing. If required parameters are missing after SMF checks all the available parameters, the system uses the default values for the remainder of this IPL or for this execution of the SMF dump program. For all input except SYSIN, the system issues message IEE357A, which allows the operator to change the parameters.

**Operator Response:** If SMF issues message IEE357A, respond to the message.

# IEE945I UNRECOGNIZABLE {OPTION|SUBOPTION} 'text' IN input INPUT

**Explanation:** The input to the system management facilities (SMF) contains an unrecognizable parameter or subparameter.

In the message text:

text The text in which, or immediately after which, the error

appears.

input One of the following:

### INVALID

An invalid parameter.

### **PARMLIB**

The SMFPRMxx parmlib member specified for this IPL or in a SET SMF command.

### **DEFAULT**

The SMF-supplied default values for the SMF parameters.

### **REPLY**

The text of the reply to message IEE357A.

### SYSIN

Input parameters for the SMF dump program.

Source: System Management Facilities (SMF)

Detecting Module: IEEMB831

**System Action:** SMF ignores the parameter and continues processing. If required parameters are missing after SMF checks all the available parameters, the system uses the default values for the

remainder of this IPL or for this execution of the SMF dump program. For all input except SYSIN, the system issues message IEE357A, which allows the operator to change the parameters.

Operator Response: If message IEE357A is issued, respond as required to the message.

#### **IEE946I UNEXPECTED END OF TEXT IN input INPUT**

**Explanation:** The input to the system management facilities (SMF) ended unexpectedly.

In the message text:

input One of the following:

### INVALID

An invalid parameter.

### **PARMLIB**

The SMFPRMxx parmlib member specified for this IPL or in a SET SMF command.

### **DEFAULT**

The SMF-supplied default values for the SMF parameters.

### **REPLY**

The text of the reply to message IEE357A.

### **SYSIN**

Input parameters for the SMF dump program.

Source: System Management Facilities (SMF)

**Detecting Module: IEEMB832** 

System Action: SMF processing continues. If required parameters are missing after SMF checks all the available parameters, the system uses the default values for the remainder of this IPL or for this execution of the SMF dump program. For all input except SYSIN, the system issues message IEE357A, which allows the operator to change the parameters.

Operator Response: If SMF issues message IEE357A, respond to the message.

#### **IEE947I** 'text' SKIPPED DUE TO PREVIOUS ERROR

Explanation: System Management Facilities (SMF) did not check the input text shown in the message because of an error described in a previous message.

In the message text:

text The input text.

Source: System Management Facilities (SMF)

**Detecting Module: IEEMB832** 

System Action: SMF parameter checking continues. If required parameters are missing after SMF checks all the available parameters, the system uses the default values for the remainder of this IPL or for this execution of the SMF dump program. For all input except SYSIN, the system issues message IEE357A, which allows the parameters to be changed.

Operator Response: If SMF issues message IEE357A, respond to the message.

#### IEE948E INVALID keywd VALUE 'val' IN input INPUT

Explanation: During system management facilities (SMF) initialization, SMF detected an incorrect value in the SMFPRMxx parmlib

In the message text:

The keyword. kevwd val The incorrect value.

input The input to the SMF parameter. Source: System Management Facilities (SMF)

**Detecting Module: IEEMB832** 

**System Action:** SMF ignores the erroneous value and continues processing. If the parameter is required and is missing after SMF checks all available parameters, SMF uses a default value for it for the remainder of this IPL.

Operator Response: Notify the system programmer.

System Programmer Response: If the default parameter value is acceptable, no action is necessary. Otherwise, ask the operator to change it with a SET SMF or SETSMF command.

Before the next system initialization, correct the parameter in the SMFPRMxx parmlib member.

Note: If the parameter is SID, SMF uses the default value. This default can be changed only by reIPL.

#### **IEE948I** INVALID keywd VALUE 'val' IN input INPUT

Explanation: During processing of system management facilities (SMF) parameters, SMF detected an incorrect value for a keyword.

In the message text:

kevwd The keyword val The incorrect value. input One of the following:

### **INVALID**

An invalid parameter.

### **PARMLIB**

The SMFPRMxx parmlib member specified for this IPL or in a SET SMF command.

# **DEFAULT**

The SMF-supplied default value for the parameter.

### RFPI Y

The reply to message IEE357A.

# **SYSIN**

Input parameters for the SMF dump program.

Source: System Management Facilities (SMF)

**Detecting Module: IEEMB832** 

System Action: SMF ignores the erroneous value and continues processing. If the parameter is required and is missing after SMF checks all available parameters, SMF uses a default value for it for the remainder of this IPL or while the SMF dump program runs.

Operator Response: Notify the system programmer.

System Programmer Response: If the default parameter value is acceptable, no action is necessary. Otherwise, ask the operator to change it with a SET SMF or SETSMF command.

Before the next system initialization, correct the parameter in the SMFPRMxx parmlib member.

Note: If the parameter is SID, SMF uses the default value. This default can be changed only by reIPL.

#### **IEE949I** hh.mm.ss SMF DATA SETS [idn]

**Explanation:** This message contains the status of all data sets being used to record system management facilities (SMF) data.

NAME VOLSER SIZE(BLKS) %FULL STATUS P-name volser size full status

S-name

It is displayed during IPL, if requested in the SMFPRMxx parmlib member or in response to a SET SMF or a DISPLAY SMF command.

Note: The system does not issue this message when there are no SMF data sets available. The system issues message IEE366I.

The header line contains the following information:

### hh.mm.ss

The time given as the hours (00-23), the minutes (00-59), and the seconds (00-59). The value is 00.00.00 if the TOD clock is not working when the information is gathered for the display.

idn An identifier used in conjunction with the CONTROL C,D command to cancel status displays written on typewriter or printer consoles or displayed in-line (not in a display area) on display (CRT) consoles. This identification number does not appear when the display is presented in a display area on a display console.

The message text contains the following information for each SMF data set:

### P-name

### S-name

The name of the SMF recording data set. If the name is preceded by P, the data set is the primary SMF data set. If the name is preceded by S, the data set is a secondary SMF data set.

### volser

The volume serial number of the volume containing the SMF data set.

size

The size of the data set, in the number of control intervals. The control interval length is determined by the installation.

full The percentage of the data set that is full.

status

The data set status as follows:

**ACTIVE** The data set is now being used to record SMF data.

**ALTERNATE** The data set is available for use to record SMF data.

**DUMP REQUIRED** The data set must be dumped before it can be used to record additional SMF data.

**CLOSE PENDING** The data set has been switched from and is waiting to be closed by SMF before it can be dumped.

\*\*\* ERROR \*\*\* The status of the data set could not be determined or is not valid.

Source: System Management Facilities (SMF)

**Detecting Module: IEEMB829** 

System Action: SMF processing continues.

**Operator Response:** If the data set status is \*\*\* ERROR \*\*\*, notify the system programmer. Otherwise, no action is needed.

**System Programmer Response:** Obtain a console dump of the SMF address space. Search problem reporting data bases for a fix for the problem. If no fix exists, contact the IBM Support Center.

### **IEE950I**

SMF SYS1.MANn DATASET CANNOT BE {ALLOCATED|OPENED|CLOSED} RETURN CODE=return-code. ERROR CODE=error-code[. INFO CODE=info-code]

**Explanation:** System Management Facilities (SMF) processing was unable to allocate, open, or close SMF recording data set SYS1.MANn.

In the message text:

### SYS1.MANn

The data set, with a suffix of n.

### **ALLOCATED**

The return code, error code, and information code from dynamic allocation are included in the message.

### OPENED

If open processing failed, the return code and error code from VSAM open processing are included in the message. Message IEC161I precedes this message.

### **CLOSED**

If close processing failed, the return code and error code from VSAM close processing are included in the message. Message IEC251I precedes this message.

### return-code

The VSAM return code.

### error-code

The VSAM error code.

### info-code

The VSAM information code.

Source: System Management Facilities (SMF)

**Detecting Module: IEEMB822** 

**System Action:** SMF processing continues but ignores the SYS1.MAN*n* data set. If other SMF recording data sets are available, SMF continues recording and issues message IEE360I. Otherwise, SMF does no more recording.

Operator Response: Notify the system programmer.

**System Programmer Response:** See the codes from dynamic allocation or VSAM. See the accompanying messages.

# IEE951I DSORG OF SYS1.MANn DATA SET IS NOT VSAM. DATA SET CANNOT BE USED.

**Explanation:** System Management Facilities (SMF) found that the SYS1.MAN*n* recording data set specified in the DSNAME parameter in the SMFPRMxx parmlib member or in the reply to message IEE357A is not a VSAM data set. All SMF recording data sets must be VSAM data sets.

In the message text:

**SYS1.MAN**n The data set, with a suffix of n.

Source: System Management Facilities (SMF)

**Detecting Module: IEEMB822** 

**System Action:** SMF initialization or SET SMF command processing continues. If at lease one valid SMF recording data set is available, SMF continues recording and issues message IEE360I. Otherwise, SMF does no recording.

**Operator Response:** Notify the system programmer.

**System Programmer Response:** Respond with one of the following:

Recreate the SYS1.MANn data set.

· Modify the DSNAME parameter in the SMFPRMxx parmlib member to include only VSAM data sets.

#### **IEE952I ERROR DETECTED IN USER EXIT** exitname. **EXIT** BYPASSED.

Explanation: System Management Facilities (SMF) could not locate an installation exit routine.

In the message text:

exitname The installation exit routine.

Source: System Management Facilities (SMF)

**Detecting Module: IEEMB821** 

System Action: SMF processing continues but bypasses the instal-

lation exit.

System Programmer Response: Determine if the routine is properly link edited into SYS1.LPALIB. If the routine has been replaced since the system was installed, check the linkage editor output for the most recent change. If the correct version of the routine is in SYS1.LPALIB, restart the system with a cold start (CLPA) to make the routine available.

If the routine has not been replaced since the system was installed, check the output from the install process to be sure the routine was correctly installed.

### **IEE953I INVALID CONTROL INTERVAL SIZE IN DATA SET** SYS1.MANX

**Explanation:** SMF initialization or SET SMF command processing found that the control interval size for SMF data set SYS1.MANx is not the control interval size of the data sets that are already in use by the system.

Source: System Management Facilities (SMF)

System Action: Processing continues using the other data sets that have been defined. If no data sets are defined, then SMF continues processing in data buffering mode.

**System Programmer Response:** Recreate the SYS1.MAN*x* data set using the access method services DEFINE utility and specify CONTROLINTERVALSIZE(xxxx), where xxxx is the control interval size for data sets that are already in use by the system. See OS/390 MVS System Management Facilities (SMF) for information about creating SMF data sets.

#### **SPECIFY IPL REASON IEE955I**

**Explanation:** During system initialization, the system issues this message to ask the operator for system management facilities (SMF) information.

Source: System Management Facilities (SMF)

**Detecting Module: IEEMB823** 

System Action: IPL continues. The system issues message

IFF956A.

Operator Response: Reply to message IEE956A.

### REPLY - FTIME=hh.mm.ss,NAME=OPERATOR, IEE956A REASON=(IPL REASON) OR U

Explanation: The system issues this message during IPL to allow the master console operator to supply the following information about the current IPL:

- The time the system became inactive
- The master console operator's name
- · The reason for the IPL

Message IEE955I or IEE957I precedes this message.

Source: System Management Facilities (SMF)

**Detecting Module: IEEMB823** 

System Action: The SMF prompt routine waits for the operator to reply. When the reply is received, SMF generates a record (type 90) containing the information in the reply and continues with the IPL.

Operator Response: Reply with one of the following two selections:

- 1. Enter all the following parameters:
  - FTIME=hh.mm.ss, where hh.mm.ss is the time the system became inactive in the format hours (00-23), minutes (00-59), and seconds (00-59)
  - NAME=name, where name is the operator's name in up to 20 characters.
  - REASON=(text), where text is the reason for the IPL in up to 65 characters.

Use the standard replies defined for your installation, if available.

2.

Reply **U** to continue processing without the information.

#### **IEE957I** SYNTAX ERROR IN IPL REASON REPLY -RESPECIFY

Explanation: The reply to the preceding IEE956A message contained an incorrect keyword or value.

Source: System Management Facilities (SMF)

**Detecting Module: IEEMB823** 

System Action: SMF reissues message IEE956A and waits for the

operator to reply.

Operator Response: Enter the correct reply to message IEE956A.

### **IEE958I** MAXIMUM NUMBER OF SUBSYSTEMS EXCEEDED.

**Explanation:** *text* is one of the following:

SUBSYS name IS IGNORED.

SET SMF TERMINATED. OLD OPTIONS REMAIN IN EFFECT

One of the following occurred:

# SUBSYS name IS IGNORED.

During IPL, SMF found that more than four subsystem name parameters were specified in the SMFPRMxx parmlib member. The system ignores the additional subsystem names. The second line of the message appears for each rejected parameter.

### SET SMF TERMINATED. OLD OPTIONS REMAIN IN EFFECT

SET SMF command processing found that the total of the input subsystem name parameters and the subsystem names already in the system is greater than four. SMF rejects the command.

If the system already contains four subsystem names, use the SET SMF command to change the subparameters on an existing subsystem, but you cannot replace an existing subsystem name with a new one. To do this, reIPL the system.

Source: System Management Facilities (SMF)

Detecting Module: IEEMB821

System Action: If the message was issued during IPL, SMF ignores the subsystem names appearing in the message.

If the message was issued in response to a SET SMF command, processing ends. The old SMF options remain in effect.

**Operator Response:** If you want to replace an existing subsystem name with a new one, reIPL the system using an SMF member of SYS1.PARMLIB that contains the correct subsystem names.

### IEE959I SYSTEM ERROR DURING SMF PROCESSING

**Explanation:** System Management Facilities (SMF) failed to process a message intended for a data set.

Source: System Management Facilities (SMF)

**Detecting Module: IEEMB824** 

**System Action:** Processing continues. The message that was being processed is lost, unless it also appears on the operator console.

console.

Operator Response: Notify the system programmer.

**System Programmer Response:** Search problem reporting data bases for a fix for the problem. If no fix exists, contact the IBM Support Center.

# IEE960I SYS1.MANn WILL NOT BE USED. DATA SET TOO SMALL

**Explanation:** System Management Facilities (SMF) found that the SYS1.MAN*n* recording data set is too small to hold the largest possible SMF record (32 kilobytes) and the control information that is required to segment the record.

In the message text:

**SYS1.MAN***n* The data set, with a suffix of *n*. **Source:** System Management Facilities (SMF)

**Detecting Module: IEEMB822** 

**System Action:** SMF initialization or SET SMF command processing continues but ignores the SYS1.MAN*n* data set. If at least one valid SMF recording data set is available, SMF continues recording and issues message IEE360I. Otherwise, SMF does no recording.

Operator Response: Notify the system programmer.

**System Programmer Response:** Recreate the SYS1.MAN*n* data set using the access method services DEFINE utility and specifying a larger size. Use the access method services LISTCAT utility to check the size of all SMF recording data sets. A data set is large enough if the LISTCAT output shows a HI-ALLOC-RBA value of at least 36863 for the data set. Recreate any data set that is too small.

Note: This message can be issued when the system tries to use an SMF data set that was created with extents. SMF data sets cannot have extents.

### IEE961I SMF INITIALIZATION FAILED.

**Explanation:** System Management Facilities (SMF) initialization encountered an error.

Source: System Management Facilities (SMF)

**Detecting Module: IEEMB827** 

**System Action:** SMF requests an SVC dump. Then SMF processing ends. IPL processing continues without SMF recording.

Operator Response: If SMF recording is essential, reIPL the

**System Programmer Response:** Examine the SVC dump. Search problem reporting data bases for a fix for the problem. If no fix exists, contact the IBM Support Center.

### IEE962E SMF TERMINATED.

**Explanation:** System Management Facilities (SMF) processing ended abnormally after encountering an error. Either a retry was not possible or was unsuccessful. The error is described in the preceding messages.

Source: System Management Facilities (SMF)

**Detecting Module: IEEMB825** 

**System Action:** SMF requests an SVC dump. Then SMF processing ends. System processing continues without SMF recording.

**Operator Response:** Notify the system programmer. If SMF recording is essential, enter a SET SMF command to restart SMF. Otherwise, delete this message from the console screen.

**System Programmer Response:** Examine the dump and the preceding error messages. If needed, search problem reporting data bases for a fix for the problem. If no fix exists, contact the IBM Support Center.

### IEE962I SMF TERMINATED.

**Explanation:** The operator entered a SET SMF or DISPLAY SMF command. System Management Facilities (SMF) processing had previously ended because of an error.

Source: System Management Facilities (SMF)

**Detecting Module: IEECB913** 

**System Action:** Command processing ends.

Operator Response: See the preceding SMF messages and the

SVC dump for the cause of the error.

# IEE963I SMF RECOVERY ATTEMPTING RETRY.

**Explanation:** System Management Facilities (SMF) processing encountered an error and is attempting to continue processing.

Source: System Management Facilities (SMF)

**Detecting Module: IEEMB825** 

System Action: SMF requests an SVC dump. SMF attempts to

continue processing.

**Operator Response:** Notify the system programmer.

**System Programmer Response:** Examine the SVC dump. If needed, search problem reporting data bases for a fix for the problem. If no fix exists, contact the IBM Support Center.

# IEE964I SET SMF COMMAND ABENDED text

**Explanation:** text is one of the following:

OLD OPTIONS REMAIN IN EFFECT NEW OPTIONS IN EFFECT

OPTIONS IN EFFECT UNDETERMINABLE

SET SMF command processing ended abnormally.

In the message text:

# **OLD OPTIONS REMAIN IN EFFECT**

Processing of the SET SMF command ended because of a problem. The old options remain in effect for this system initialization.

### **NEW OPTIONS IN EFFECT**

Processing of the SET SMF command added the new options. The new options in the SET command are in effect for this system initialization.

### **OPTIONS IN EFFECT UNDETERMINABLE**

Processing of the SET SMF command may or may nor have added new options. The options in effect for this system initialization cannot be determined.

Note: The DISPLAY command cannot be used to determine which options are in effect.

Source: System Management Facilities (SMF)

**Detecting Module: IEEMB835** 

System Action: SET SMF command processing ends. SMF processing continues, using whatever options are in effect when SET command processing ended. SMF requests an SVC dump.

Operator Response: If the options in effect cannot be determined and it is important that the options in the SMFPRMxx parmlib member are implemented before further system processing takes place, reIPL the system.

System Programmer Response: Examine the SVC dump and take the appropriate action. If necessary, search problem reporting data bases for a fix for the problem. If no fix exists, contact the IBM Support Center.

### **IEE965I**

SET SMF COMMAND INOPERATIVE FOR REMAINDER OF IPL

--or--

SETSMF COMMAND INOPERATIVE FOR REMAINDER OF IPL

**Explanation:** SET SMF command processing has abnormally ended twice during this IPL and is now inoperative.

Source: System Management Facilities (SMF)

**Detecting Module: IEECB913** 

**IFATSMF** 

System Action: SET SMF command processing is inoperative for the remainder of this system initialization.

Locate the preceding SET SMF error message. Notify the system programmer.

System Programmer Response: If it is necessary to use the SET SMF command, be sure the problem described in the preceding error message is resolved. If needed, ask the operator to reIPL the system.

#### SYS1.MANn IS BEING FORMATTED **IEE966I**

**Explanation:** System Management Facilities (SMF) found that the SYS1.MANn recording data set not been formatted or the previous format of the data set was not completed. Formatting is now taking place.

In the message text:

SYS1.MANn The data set, with a suffix of n. Source: System Management Facilities (SMF)

**Detecting Module: IEEMB822** 

System Action: SMF initialization or SET SMF command processing formats the SYS1.MANn data set. This processing might take several minutes to complete, depending on the size of the data set. Normal IPL or SET processing resumes when formatting is complete.

Operator Response: Notify the system programmer.

System Programmer Response: To avoid reformatting the data set during IPL or SET SMF command processing, use the SMF dump program when creating new SMF recording data sets.

**IEE967I** hh.mm.ss SMF PARAMETERS [idn] MEMBER = SMFPRMxx keywd[(val)] -- orig

Explanation: This message is issued

- · In response to a DISPLAY SMF command.
- During system management facilities (SMF) initialization processing.
- During SET SMF command processing.

In the message text:

### hh.mm.ss

The time in the hours (00-23), the minutes (00-59), and the seconds (00-59). The value is 00.00.00 if the time of day (TOD) clock is not working when the information is gathered for the display.

idn An identifier used in conjunction with the CONTROL C,D command to cancel status displays written on typewriter or printer consoles or displayed in-line (not in a display area) on display (CRT) consoles. This identification number does not appear when the display is presented in a display area on a display console.

### **SMFPRM**xx

The SMF parmlib member, with a suffix of xx.

### keywd [val]

The SMF keyword parameter and, if applicable, its value.

The origin of the keyword parameter, which is one of the following:

CHANGED **DEFAULT PARMLIB** REPLY SYSIN

Source: System Management Facilities (SMF)

**Detecting Module: IEEMB833** 

System Action: SMF issues message IEE357A to allow the oper-

ator to change the parameters.

Operator Response: Reply to message IEE357A.

#### IEE968I **NOTIFICATION OF SUBSYS XXXX FAILED - text**

**Explanation:** *text* is one of the following:

SUBSYSTEM DOES NOT SUPPORT THIS FUNCTION SUBSYSTEM IS NOT OPERATIONAL SUBSYSTEM DOES NOT EXIST SYSTEM ERROR

The system could not notify a subsystem of a change in system management facilities (SMF) parameters.

In the message text:

XXXX

The subsystem.

# SUBSYSTEM DOES NOT SUPPORT THIS FUNCTION

The subsystem is not designed to process one or more of the function codes passed to it.

### If SUBSYSTEM IS NOT OPERATIONAL

The subsystem has been defined, but it has not been initialized.

# SUBSYSTEM DOES NOT EXIST

.The subsystem is not defined.

### SYSTEM ERROR

A system error prevented notification of the subsystem.

Source: System Management Facilities (SMF)

**Detecting Module: IFASSMF** 

System Action: Processing continues.

**Operator Response:** Check the spelling of the subsystem name in the list of SMF parameters. If you entered the SETSMF command, check the spelling of the subsystem name in the command.

**System Programmer Response:** If SUBSYSTEM IS NOT OPERATIONAL or SUBSYSTEM DOES NOT EXIST appears and the subsystem is necessary for system operations, correct the error. ReIPL the system.

### IEE969I SETSMF COMMAND TERMINATED text

Explanation: text is one of the following:

OLD OPTIONS REMAIN IN EFFECT

NEW OPTIONS IN EFFECT

OPTIONS IN EFFECT UNDETERMINABLE

System Management Facilities ended processing for a SETSMF command.

In the message text:

### **OLD OPTIONS REMAIN IN EFFECT**

Processing of the SET SMF command ended because of a problem. The old options remain in effect for this system initialization.

### **NEW OPTIONS IN EFFECT**

Processing of the SET SMF command added the new options. The new options in the SET command are in effect for this system initialization.

# **OPTIONS IN EFFECT UNDETERMINABLE**

Processing of the SET SMF command may or may nor have added new options. The options in effect for this system initialization cannot be determined.

Source: System Management Facilities (SMF)

**Detecting Module: IEECB913** 

**System Action:** SMF processing continues, using the options in effect at the time the system ended SETSMF command processing. The system schedules an SVC dump.

**Operator Response:** If OPTIONS IN EFFECT UNDETERMINABLE appears, and you want to be sure that certain SMF parameters are in effect, reIPL the system.

# IEE970I SETSMF COMMAND NOT AUTHORIZED

**Explanation:** The operator entered a SETSMF command. The SMFPRMxx parmlib member in effect includes the NOPROMPT option, which makes SETSMF an incorrect operator command.

Source: System Management Facilities (SMF)

**Detecting Module: IEECB913** 

**System Action:** The system ignores the SETSMF command. Other processing continues.

**System Programmer Response:** To allow the operator to use the SETSMF command, include the PROMPT(LIST) or the PROMPT(ALL) option in the SMFPRMxx parmlib member.

# IEE971I xxxx IS IGNORED. SETSMF CAN CHANGE ONLY ONE SUBSYSTEM

**Explanation:** The SETSMF command contains both the SUBSYS keyword and the SUBPARM keyword. The keywords specified two different subsystem names. SMF ignores the second keyword. If both keywords appear on the command, they must specify the same subsystem name.

In the message text:

xxxx The subsystem specified by the second keyword.

Source: System Management Facilities (SMF)

**Detecting Module: IEEMB832** 

System Action: SMF makes the change specified on the first

keyword. Processing continues.

**Operator Response:** To change SMF parameters for more than one subsystem, enter a separate SETSMF command for each subsystem.

### IEE972I SETSMF CANNOT BE USED TO CHANGE EXITS

**Explanation:** A SETSMF command was entered to change the exits that are invoked for an SMFPRMxx member of SYS1.PARMLIB. On the SETSMF command you can specify any SMF parameter except ACTIVE, PROMPT, SID, or EXITS.

Source: System Management Facilities (SMF)

System Action: Processing continues.

**Operator Response:** Issue a SET SMF command to specify which exits should be invoked for the SMFPRMxx member of SYS1.PARMLIB.

### **IEE974I**

hh.mm.ss SMF DATA SETS [id]

NAME VOLSER SIZE(BLKS) %FULL STATUS

{x-name volser size(blks) %full status|
x-name: volser size(blks) %full status}

**Explanation:** This message contains the status of all data sets being used to record SMF data. It is displayed during IPL, if requested in the SMFPRMxx parmlib member or in response to a SET SMF or a DISPLAY SMF command.

### Notes:

- This message is issued instead of IEE949I only when an installation defines a data set name that does not use the SYS1.MANn naming convention.
- The system does not issue this message when there are no SMF data sets available. The system issues message IEE366I.
- 3. The message text will split into two lines when the length of SMF data set name is greater than 18.

The header line contains the following information:

### hh.mm.ss

The time, given as the hours (00-23), the minutes (00-59), and the seconds (00-59). The value is 00.00.00 if the TOD clock is not working when the information is gathered for the display.

[id]

An identifier used with the CONTROL C,D command to cancel status displays written on typewriter or printer consoles or displayed in-line (not in a display area) on display (CRT) consoles. This identification number does not appear when the display is presented in a display area on a display console.

### IEE979W • IEE984I

The message text contains the following information for each SMF data set:

Either a P or S to indicate whether the data set is a primary SMF data set or a secondary SMF data set.

### name

The name of the SMF recording data set.

### volser

The volume serial number of the volume containing the SMF data set.

### size(blks)

The size of the data set, in the number of control intervals. The control interval length is determined by the installation.

### %full

The percentage of the data set that is full.

# status

The data set status as follows:

The data set is now being used to record SMF data.

### **ALTERNATE**

The data set is available for use to record SMF data.

### **DUMP REQUIRED**

The data set must be dumped before it can be used to record additional SMF data.

### CLOSE PENDING

The data set has been switched from SMF and is waiting to be closed by SMF before it can be dumped.

### \*\*\* ERROR \*\*\*

The status of the data set could not be determined or is not

Source: System Management Facilities (SMF)

**Detecting Module: IEEMB829** 

System Action: SMF processing continues.

Operator Response: If the data set status is \*\*\* ERROR \*\*\*, notify the system programmer. Otherwise, no action is needed.

System Programmer Response: Obtain a console dump of the SMF address space. Search problem reporting data bases for a fix for the problem. If no fix exists, contact the IBM Support Center.

Note: When a data set name is up to 18 characters long, the message text is on one line. When the data set name is greater than 18 characters in length, the message text is split into two lines.

#### IEE979W SMF DATA LOST - NO BUFFER SPACE AVAILABLE TIME=hh.mm.ss

Explanation: System Management Facilities (SMF) used all its available buffers and cannot obtain more because it has used all available buffer space in its address space. All records presented to SMF will be lost until buffers become available.

Before this message, SMF issued message IEE986E many times to indicate that SMF had obtained more and more buffers.

In the message text:

hh.mm.ss The time given as the hour (00-23), the minute (00-59), and the second (00-59).

Source: System Management Facilities (SMF)

**Detecting Module: IEEMB829** 

Operator Response: Enter a SET SMF command to restart SMF recording. Notify the system programmer.

Note that this command may not work if SMF is unable to obtain the storage necessary to fulfill the request.

If SMF has a valid data set on which it is actively recording when this message is issued, look for a program caught in a loop while writing SMF records and cancel it. If SMF needs a data set, provide

System Programmer Response: If needed, search problem reporting data bases for a fix for the problem. If no fix exists, contact the IBM Support Center.

#### **IEE980I** SMF IS BEING RESTARTED

Explanation: The operator entered a SET SMF command when the system management facilities (SMF) is not active.

Source: System Management Facilities (SMF)

**Detecting Module: IEEMB835** 

System Action: The system creates a new SMF address space.

Operator Response: No response is needed if SMF had previously ended, as indicated by message IEE480I and other messages associated with a failure that caused SMF to end.

Otherwise, notify the system programmer.

System Programmer Response: If this message had not been preceded by IEE480I, search problem reporting data bases for a fix for the problem. If no fix exists, contact the IBM Support Center.

Note that an SMF failure may have occurred a long time before this restart.

#### **IEE981I** SMF RESTART REJECTED, SMF IS STILL ACTIVE WITH ASID=asid

Explanation: System Management Facilities (SMF) could not restart because the system found that another SMF address space is active. The other SMF address space is still in the process of ending.

In the message text:

asid The address space identifier (ASID) of the address

space where SMF is still active.

Source: System Management Facilities (SMF)

**Detecting Module: IEEMB835** 

System Action: The system rejects the SMF restart. System processing continues without SMF recording.

Operator Response: Issue a FORCE SMF, ARM command and ensure that the other SMF address space ends; then, restart SMF.

System Programmer Response: If the other SMF address space will not end, take an SVC dump of the SMF address space to determine the cause. To restore SMF recording, re-IPL the system. If needed, search problem reporting data bases for a fix for the problem. If no fix exists, contact the IBM Support Center.

#### **IEE984I** SMF DATASET OPEN ERROR - CHECK CONTROL INTERVAL

Explanation: This message is displayed after IEE950I when the VSAM return code is 160 (incorrect control interval for ICI proc-

Source: System Management Facilities (SMF)

**Detecting Module: IEEMB822** 

System Action: SMF processing continues but ignores the

SYS1.MANx data set. If other SMF recording data sets are available, recording continues and message IEE360I is issued. Otherwise, no SMF recording is done.

System Programmer Response: Check the definition of the control interval for the data set; it should match the physical record size for the data set. This physical size is chosen by VSAM based upon the control interval specified and the track size of the device that the data set is on. Use the LISTCAT utility to display the values for the data set and redefine the data set using a valid control interval for the device.

# IEE985A SMF IS PROCESSING ITS LAST AVAILABLE DATASET

**Explanation:** SMF has just started writing to the last available ACTIVE data set. If there are no more data sets made available, the SMF last data set processing will run, as requested by parmlib option LASTDS. When a data set becomes available, this operator message will be deleted from the display.

Source: System Management Facilities (SMF)

**Detecting Module: IEEMB822** 

System Action: Processing continues.

Operator Response: Notify the system programmer.

**System Programmer Response:** Use the DISPLAY SMF command to check on the status of the other ACTIVE data sets and start the SMF dump program (IFASMFDP) on a data set that is awaiting dump.

# IEE986E SMF HAS USED nn% OF AVAILABLE BUFFER SPACE

**Explanation:** The allocation of buffers in the SMF address space exceeds 25% of the available storage. As each additional allocation occurs, this message is re-displayed with an updated percentage value until the 100% level is reached. When all available storage has been allocated and the buffers are filled, the SMF no buffers processing will be initiated, as requested by parmlib option NOBUFFS. However, if more buffers are de-allocated and the percentage falls below 20%, this operator message is deleted from the display.

Source: System Management Facilities (SMF)

**Detecting Module: IFASMF** 

System Action: Processing continues.

Operator Response: Notify the system programmer.

**System Programmer Response:** Use the DISPLAY SMF command to check on the status of the SMF data sets. If there are no data sets active, use the SMF dump program (IFASMFDP) to clear one and make it available for use.

In addition, use the DISPLAY SMF,O command to check the record types that are being collected. Reducing the number of record types being collected will slow the allocation and use of the buffers.

# IEE987E SYSTEM WAIT STATE 'D0D-00'X - NO SMF BUFFERS

**Explanation:** SMF has encountered a buffer resource shortage.

Source: System Management Facilities (SMF)

**Detecting Module: IEEMB829** 

**System Action:** The system enters restartable wait state D0D, with reason code 00, as specified by the NOBUFFS(HALT) parmlib

**Operator Response:** Press the restart button to restart the system and operate in the 'data lost' mode, or reIPL the system. If you do restart the system, you should take a dump of the SMF address space and use the SMFDATA IPCS subcommand to retrieve the data that was in the SMF buffers at the time of the error. See the operator response for wait state code D0D.

### IEE988E SYSTEM WAIT STATE 'DOD-01'X - NO SMF DATA-SFTS

**Explanation:** SMF has encountered a data set shortage.

Source: System Management Facilities (SMF)

**Detecting Module: IEEMB829** 

**System Action:** SMF is putting the system into a restartable wait state D0D, with reason code 01, as specified by the LASTDS(HALT) parmlib option.

**Operator Response:** Press the restart button to restart the system, or reIPL the system using the SMF=xx parameter to provide empty SMF data sets for SMF recording. If you do restart the system, SMF will start buffering data until a data set becomes available. If no data sets become available, the system will eventually use up all available storage for its internal buffers and encounter the no buffers condition. As a result, wait state code D0D, reason code 00 will be generated. See the operator response for wait state D0D.

# IEE989I SYSTEM RESTARTED AFTER SMF WAIT STATE 'nnn-mm'X

**Explanation:** SMF encountered a resource shortage and put the system into a restartable wait state. The operator has requested a restart.

In the message text:

nnn The wait state code.mm The reason code.

Source: System Management Facilities (SMF)

**Detecting Module: IEEMB824** 

System Action: Processing continues.

# IEE992I USER EXIT ERROR - TOO MANY EXITS SPECIFIED ON EXITS LIST

**Explanation:** The exit specified on message IEE952I cannot be added to the exits list because the list area is already full.

**Detecting Module: IEEMB821** 

**System Action:** The system ignores the user exit specification.

Operator Response: Notify the system programmer.

**System Programmer Response:** Verify that the exit being loaded is in the link pack area (LPA) prior to loading. Correct and respecify the user exit.

# **IEF Messages**

| IEF006I                                                                                                    | aaaaaaaa <b>K</b> , b | TARTING AT XXXXXXXX K, YYYYYYYY K,  sbbbbbbb K  t of a checkpointed job, the virtual                             | 235                                 | The system encountered a check-<br>point entry record of an undeter-<br>mined type, or did not find an END |  |
|----------------------------------------------------------------------------------------------------|-----------------------|----------------------------------------------------------------------------------------------------|-------------------------------------|----------------------------------------------------------------------------------------------------|--|
| •                                                                                                    | •                     | sage text was requested.                                                                                         | 237                                 | record when expected.  The system could not find a speci-                                                  |  |
| In the messa                                                                                                    | age text:             |                                                                                                    |                                     | fied checkpoint entry.                                                                                     |  |
| jobname                                                                                                    | The nan restart.      | ne of the checkpointed job undergoing                                                                            | 238                                 | An error occurred during dynamic allocation or dynamic deallocation                                        |  |
| XXXXXXXX                                                                                                    | megaby                | ,                                                                                                    |                                     | for a private or implied catalog<br>needed to process the data set<br>descriptor record (DSDR).            |  |
| ууууууу                                                                                                    | 16 mega               | • •                                                                                                    | 239                                 | During a deferred restart, the system found a non-DUMMY DD entry for a                                     |  |
| aaaaaaaa                                                                                                    | The low               | est address in the extended private area.                                                                        |                                     | virtual input output (VIO) data set, or                                                                    |  |
| bbbbbbbb                                                                                                    | The high<br>area.     | nest address in the extended private                                                                             |                                     | allocated a dynamically allocated VIO data set after taking the check-point.                               |  |
| Source: Sch                                                                                                    | neduler restart       |                                                                                                    | 260                                 | The scheduler work area (SWA) for                                                                          |  |
| •                                                                                                    | lodule: IEFXB         |                                                                                                    | 200                                 | the checkpointed job resides above                                                                         |  |
| <b>System Action:</b> If the requested areas are currently unavailable, restart is delayed until the areas become available.                                                                                      |                       | reas become available.                                                                                           |                                     | 16 megabytes. This indicates that<br>the job is not eligible for checkpoint<br>restart.                    |  |
| •                                                                                                    | -                     | start is delayed for a long period of time, and to determine if the required areas                               | 264                                 |                                                                                                    |  |
| are occupied                                                                                                    | by system task        | can be determine if the required areas  so or by other job step tasks.  by another system task, either allow the | 201                                 | An error occurred while the system was establishing the recovery environment for checkpoint restart proc-  |  |
|                                                                                                    | •                     | and end (if the task is a reader), or stop                                                                       |                                     | essing.                                                                                                    |  |
| <ul> <li>the system task (if the task is a reader or writer).</li> <li>If the area is occupied by another job step task, either allow t job step task to continue and end, or cancel the job step task</li> </ul> |                       | by another job step task, either allow the                                                                       | 262                                 | An error occurred while the system was processing a data set descriptor record (DSDR) representing a DD    |  |
| Job step                                                                                                    | task to continue      | e and end, or cancer the job step task.                                                                          |                                     | names table (DDNT).                                                                                        |  |
| IEF007I                                                                                                    | RESTART NO code)      | T SUCCESSFUL FOR jobname (reason-                                                                                | 263                                 | Scheduler restart found a unit affinity request that was not valid.                                        |  |
| Explanation<br>In the messa                                                                                                    |                       | urred during checkpoint restart for a job.                                                                       | 266                                 | Opening of the checkpoint data set abnormally ended.                                                       |  |
| jobname                                                                                                    | The nan               | ne of the checkpointed job.                                                                                      | 267 An error occurred during a requ |                                                                                                    |  |
| reason-code                                                                                                    |                       | al reason code that indicates why the was not successful, as follows:                                            |                                     | to convert a device type to a look-up value for the checkpoint data set.                                   |  |
|                                                                                                    | 031                   | A DD statement was DUMMY in the<br>original running of the job, but is not<br>DUMMY in the restart.              | 280                                 | An error occurred during processing of a scheduler work area (SWA) manager request.                        |  |
|                                                                                                    | 034                   | A DD statement is missing for the restarted step.                                                                | 281                                 | No external parameter area (EPA) pointer was specified for a SWA manager request.                          |  |
|                                                                                                    | 038                   | An uncorrectable input/output error occurred when the system read the checkpoint data set.                       | 282                                 | An incorrect scheduler work area (SWA) Manager request type was specified.                                 |  |
|                                                                                                    | 230                   | The checkpoint data set was not secure.                                                                          | 283                                 | An incorrect scheduler work area virtual address (SVA) was specified                                       |  |
|                                                                                                    | 231                   | An error occurred during dynamic allocation of the checkpoint data set.                                          |                                     | in the external parameter area (EPA).                                                                      |  |
|                                                                                                    | 232                   | The system could not open the checkpoint data set successfully.                                                  | 300                                 | The data set descriptor record (DSDR) type read is not the                                                 |  |
|                                                                                                    | 233                   | In a partitioned checkpoint data set,                                                                            |                                     | requested type.                                                                                            |  |
|                                                                                                    |                       | the system could not find the speci-<br>fied entry.                                                              | 301                                 | A Data Facility Product (DFP) routine returned an error.                                                   |  |

© Copyright IBM Corp. 1988, 1999

| 320 | The requested function is not supported by the restart step input                                                                                             | 231                     | See the system nying message                                                |
|-----|----------------------------------------------------------------------------------------------------|-------------------------|-----------------------------------------------------------------------------|
|     | output table / job file control block (SIOT/JFCB).                                                                                                    | 232                     | Submit the job                                                              |
| 321 | An error occurred during unit verification for a request to convert device type to look-up value.                                                             | 233, 237                | Verify the accuin the RESTAF<br>Submit the job                              |
| 340 | An error occurred during processing                                                                                                    | 235                     | Select another                                                              |
| 340 | of a dataset descriptor record (DSDR) that represents a dynam-                                                                                                | 238                     | Verify the state catalogs used                                              |
|     | ically allocated step input output table (SIOT).                                                                                                    | 239                     | Change virtual<br>Submit the job                                            |
| 341 | An error occurred during processing of a data set descriptor record                                                                                           | 260                     | Submit the job class that will                                              |
|     | (DSDR) that represents a dynamically allocated generation data group (GDG) ALL step input output table (SIOT).                                                | 263                     | Verify that all under the DFSMS/MVS dynamic concarred Resubmit the j        |
| 380 | An error occurred during processing of a step input output table / job file control block (SIOT/JFCB) that had no matching data set descriptor record (DSDR). | 321, 340,<br>again, sea | n code 261, 262,<br>341, 380, 400 or<br>arch problem repoxists, contact the |
| 400 | An error occurred during processing<br>of a request to update the data set<br>enqueue table.                                                                  | IEF008I                 | DASD DEVIC                                                                  |
| 420 | An error occurred during processing of a merge request.                                                                                                    | was not v               | ion: The system<br>alid for a direct a<br>accessing of one o                |
| 440 | The system does not support the requested function.                                                                                                    | • A VA                  | RY online comma                                                             |
| 441 | An incorrect type of scheduler work block (SWB) data set descriptor record (DSDR) was issued.                                                                 | eithe                   | fline device that very by response to a lation exit.                        |
| 442 | An error was returned for a request                                                                                                    | In the me               | ssage text:                                                                 |
|     | to delete a scheduler work block                                                                                                    | devnum                  | The di                                                                      |
|     | (SWB) request.                                                                                                    | Source: /               | Allocation                                                                  |

Source: Scheduler restart **Detecting Module: IEFXB609** 

443

System Action: The system ends restart of the job. The system may issue additional messages. Other system processing continues.

(SWB) request.

An error was returned for a request

to delete a scheduler work block

System Programmer Response: Depending on the reason code, do one of the following:

| 031 | Change the DD statement to DUMMY.                                                                                                    |
|-----|----------------------------------------------------------------------------------------------------|
| 034 | Supply the missing DD statement. Then resubmit the job.                                                                                                    |
| 038 | Restart at an earlier checkpoint, or run the job again, using a different volume. For a deferred restart, attempt the restart again after varying the device containing the checkpoint data set offline. |
| 230 | Ask the operator to verify the secure status of the volume.                                                                                                    |

| 231      | See the system programmer response for the accompanying message                                                                                                    |
|----------|----------------------------------------------------------------------------------------------------|
| 232      | Submit the job again.                                                                                                    |
| 233, 237 | Verify the accuracy of CHECKID for the checkpoint entry in the RESTART parameter of the JOB statement. Submit the job again.                                                                   |
| 235      | Select another checkpoint entry. Submit the job again.                                                                                                    |
| 238      | Verify the status and contents of all private and implicit catalogs used by this job.                                                                                                    |
| 239      | Change virtual input output (VIO) data sets to DUMMY. Submit the job again.                                                                                                    |
| 260      | Submit the job for a deferred checkpoint restart in a job class that will keep the SWA below 16 megabytes.                                                                                     |
| 263      | Verify that all unit affinity requests are valid. See<br>DFSMS/MVS Checkpoint/Restart for restrictions on using<br>dynamic concatenation. Correct unit affinity requests.<br>Resubmit the job. |

2, 266, 267, 280, 281, 282, 283, 300, 320, or 420 resubmit the job. If the error occurs porting data bases for a fix for the problem. BM Support Center.

# CE devnum NOT VARIED ONLINE -**ERIAL NOT VALID**

m detected a volume serial number that access storage device (DASD) during alloof the following:

- was selected for the VARY command message IEF238D or the allocated/offline

irect access storage device.

**Detecting Module: IEFAB4F8** 

System Action: The system does one of the following:

- · For the VARY online command, the system leaves the requested device online.
- · For an offline device that was selected for the VARY command, the system leaves the device offline, and issues message IEF490I followed by message IEF238D.

Operator Response: Notify the system programmer of the problem. If the problem occurred because of:

- The VARY online command, select another device.
- For an offline device that was selected, either reply to message IEF238D with another device from the list displayed by previous messages IEF448I, IEF877E or IEF878I or reply 'CANCEL' to cancel the job.

System Programmer Response: Ensure that the device is functioning correctly. Verify that the device has a correct standard label. If necessary, refresh the volume label and try to vary the device online so that the system can attempt to verify the volume serial. Further errors can indicate that the device experienced a hardware failure; in this case, contact hardware support.

# IEF010I CHECKPOINT RESTART OF JOB jobname ABENDED - code

**Explanation:** During initialization for restart of a checkpointed job, an error in the processing of the checkpoint data set caused an abend.

In the message text:

jobname The name of the checkpointed job.

code The abend code.

Source: Scheduler restart

Detecting Module: IEFXB609

System Action: The system writes an SVC dump. The system

abnormally ends the job.

System Programmer Response: See the system programmer

response for the abend.

# IEF083I UNIDENTIFIED PARAMETER IN THE parameter FIELD

**Explanation:** The system did not recognize the value specified for a parameter in a JCL statement. The value might be misspelled or incorrect.

In the message text:

parameter The JCL parameter for which an incorrect value

was specified.

**Source:** Converter/interpreter **Detecting Module:** IEFVJDTI

**System Action:** The system ends the job but scans the remaining job control statements for syntax errors. The system issues messages about this job to the job log.

System Programmer Response: Correct the parameter and

resubmit the job.

# IEF085I REGION UNAVAILABLE, ERROR CODE=cde

**Explanation:** During initialization of a job step, the initiator could not obtain a region for the step.

In the message text:

cde The error code, in decimal, as follows:

O8 The job step requested a V=V
(virtual=virtual) region. The requested
address is outside the bounds of the

extended private area.

The job step requested a V=R (virtual=real) region, but one of the following occurred:

- The initiator could not obtain the requested V=R region because of longfixed or damaged pages in the V=R region.
- Storage within the requested V=R region was varied offline so there is not enough contiguous V=R storage available.
- There is not enough system queue area (SQA) storage available for the system to complete the request.
- 20 Error code 20 may appear for one of several reasons:
  - The job step requested a V=V region,

but there was not enough virtual storage in the region.

- Fragmentation of the local system queue area (LSQA), scheduler work area (SWA) or subpools 229, 230, or 249 occurred, making it impossible to obtain the region requested by the job step.
- The job step requested a V=R region that exceeds the global V=R area size.

The job step requested a V=R region that exceeds the defined limits at your installation.

Source: Initiator/terminator

Detecting Module: IEFSD263

24

System Action: The system abnormally ends the step with abend

code X'822'.

System Programmer Response: Resubmit the job.

If *cde* is 08, it might be necessary to either decrease the size requested for the region or to submit the job to be run on a system with a larger amount of V=R storage available or a larger private area. For a V=V region, storage above the line might become available by specifying a value greater than 16 megabytes.

If *cde* is 16, display storage (D M operator command) to determine if any offline storage is within the requested V=R region. If there is offline storage in the requested V=R region, vary the offline storage online before resubmitting the job.

If *cde* is 20, and if a V=V region with a size approximately equal to the private area was requested, it might be necessary to decrease the region size. Or, storage above the line might become available by specifying a value greater than 16 megabytes.

If *cde* is 24, request a region whose size is not greater than the limit set by the installation GETPART exit routine.

**Note:** You can circumvent a system completion code of X'822' by draining the initiators completely, restarting them, and then resubmitting the job.

### IEF086I ERROR IN SWA RECOVERY - RESTART CAN-CELLED. REASON CODE = reason-code

**Explanation:** During restart of a checkpointed job, the system found an error while merging control blocks from the job journal with those already in the scheduler work area (SWA). The system could not find a control block that required updating. The following are the decimal reason codes:

- **1** Failing step not found on journal.
- 2 VIO merge failed.
- 3 Template mismatch in system merge.
- 4 VAT and journal ID's do not match.
- **5** Critical block without a matching VAT entry.
- 6 Not all SVAs were matched.
- 7 Template mismatch in checkpoint merge.
- 8 Template mismatch in step merge.
- 9 SJF delete failed.
- 10 SJF put failed.

In the message text:

reason-code The internal reason code.

Source: Scheduler restart **Detecting Module: IEFXB601** 

System Action: The system stops restart of the job.

System Programmer Response: Resubmit the job as a deferred step or a checkpoint/restart. If the problem recurs, contact the IBM Support Center and provide the internal reason code.

### **ERROR ON JOB JOURNAL - RESTART CAN-**IEF0871 CELLED. REASON CODE = reason-code

**Explanation:** During restart of a checkpointed job, the system found an error while accessing the job journal. The error occurred during processing of a GET macro. The following are the decimal reason codes:

1 Point failed - Step header record. 2 Unexpected step header record.

3 Unexpected end of file.

4 Point failed - Job header record.

In the message text:

reason-code The internal reason code.

Source: Scheduler restart **Detecting Module: IEFXB601** 

System Action: The system stops restart of the job.

System Programmer Response: Resubmit the job as a deferred step or a checkpoint/restart. If the problem recurs, contact the IBM Support Center and provide the reason code.

### **ERROR ON WRITE TO JOB JOURNAL-JOB NOT** IEF0891 **ELIGIBLE FOR RESTART.**

**Explanation:** During journaling of a checkpointed job, the system found an error while attempting to write to the job journal.

Source: Scheduler restart **Detecting Module: IEFXB500** 

System Action: The system issues message IEF168I and continues processing the job. The system does not do any more journaling for this job.

Application Programmer Response: Ignore the message if the job completed successfully. If the job fails, see message IEF168I.

### PROTECT KEY UNAVAILABLE jobname PLACED ON IEF090E **HOLDQ**

Explanation: During initialization of a job step, the initiator could not assign the job a needed protection key. The job requested ADDRSPC=REAL for at least one step; all protection keys, 9 through 15, were currently assigned to other jobs that require unique protection keys. The jobs that require unique protection keys are those that specify ADDRSPC=REAL for one or more steps.

In the message text:

jobname The job name.

Source: Initiator/terminator **Detecting Module: IEFSD161** 

System Action: The initiator places the job on the HOLD queue.

Operator Response: Either release the job from the HOLD queue at a time when a protection key is available or cancel the job. If a protection key does not become available soon, enter a DISPLAY A command to determine if fewer than 7 jobs are reserving a protection key. If there are fewer than 7 jobs, tell the system programmer.

System Programmer Response: Search problem reporting data bases for a fix for the problem. If no fix exists, contact the appropriate group at the IBM Support Center.

### IEF091I PROTECT KEY UNAVAILABLE START ppp REJECTED

Explanation: During a start of the program, the system required a unique protection key, but all protection keys (9 through 15) were assigned to other jobs. The jobs that require unique protection keys are those that specify ADDRSPC=REAL for one or more steps. In the message text:

The name of the procedure where the program started.

Source: Initiator/terminator **Detecting Module: IEFSD161** 

System Action: The initiator does not start the program.

Operator Response: If the program is required, enter the START command at a time when a protection key is available. Enter the DISPLAY A command to determine if fewer than 7 jobs are reserving a protection key. If there are fewer than 7 jobs, tell the system programmer.

System Programmer Response: Search problem reporting data bases for a fix for the problem. If no fix exists, contact the appropriate group at the IBM Support Center.

#### **IEF092I** jobname [procstep] stepname WAITING FOR xxxK REAL STORAGE

Explanation: During initiation of a procedure, real storage manager could not obtain the requested V=R region.

In the message text:

jobname The name of the job that requested real storage.

procstep The name of the step in the procedure.

The name of the step. stepname

xxxKThe size of the requested region of real storage.

Source: Initiator/terminator **Detecting Module: IEFSD263** 

**System Action:** The initiator waits until the storage is available.

Operator Response: Do one of the following:

- Enter a CANCEL command for other jobs that are running in V=R storage, in an effort to free V=R storage.
- Enter a CANCEL command for the job.

System Programmer Response: If this message occurs

- Recreate the problem and ask the operator to enter a DUMP command and reply with the SDATA options NUC, PSA, and SQA.
- · Analyze the dump for RSMDATA SUMMARY information.
- Analyze the dump for RSMDATA REALFRAME information.
- Increase the amount of non-preferred storage by increasing the size of the RSU parameter in the IEASYSxx parmlib member. If this does not correct the problem, continue with the next step.
- Increase the amount of V=R storage by increasing the size of the REAL parameter in the IEASYSxx parmlib member. If this does not correct the problem, continue with the next step.
- Change the attributes in the program property table (PPT) to make any job polluting the V=R region a preferred user in the

PPT. Use the SCHEDxx parmlib member to update the PPT

IEF0961 jobname - FAILED BEFORE JOB INITIATION -ABEND Scde

Explanation: The system abended the current job when it tried to verify if the current job was authorized.

In the message text:

The name of the job submitted. jobname

Scde The abend code. Source: JES/scheduler services **Detecting Module: IEFCMAUT** 

System Action: The system abnormally ends the current job. Application Programmer Response: Resubmit the job.

**IEF097I** jobname USER userid ASSIGNED

**Explanation:** Under JES2, the system issues this message when the job is complete. Under JES3, the system issues this message when a user submits a job.

In the message text:

The name of the job that failed. jobname

The identifier for the user who submitted the job. userid

Source: JES/scheduler services **Detecting Module: IEFCMAUT** 

System Action: The system processes the job. Under JES3, the

system sends the message to the system log.

**IEF098I** SCHEDxx LINE num: PPT STMT IGNORED. NO **OPERANDS SPECIFIED.** 

Explanation: During system initialization, the initiator found an incorrect program properties table (PPT) statement in the SCHEDxx parmlib member. The PPT statement is incorrect because it contains no operands.

In the message text:

The suffix of the SCHED parmlib member. XX

The line number of the incorrect PPT statement. num

Source: Initiator/terminator **Detecting Module: IEFPPT** 

System Action: The system continues processing with the next statement in the SCHEDxx parmlib member. System initialization

System Programmer Response: Check the SCHEDxx parmlib

member for the incorrect PPT statement.

IEF0991 JOB jobname WAITING FOR DATA SETS

Explanation: During initialization of a job, the job required data sets that were not available. These data sets are named in message IEF863I. When the data sets become available, the system will reserve them for the job and job initialization will continue.

In the message text:

jobname The job name.

Source: Initiator/terminator **Detecting Module: IEFSD102**  System Action: The system issues message IEF863I to identify the unavailable data sets, and suspends processing of the job until those data sets become available.

Operator Response: If you want to end processing of the job, enter the CANCEL command. The job will not time out (abend S522).

**IEF100I** text1 [text2] ABEND=cde[,REASON=rrrrr]

**Explanation:** *text1* is one of the following:

ALLOCAS FAILED

**FAILED** 

text2 is one of the following:

DURING CREATE. DURING INITIALIZATION, DURING PROCESSING,

An error occurred in allocation processing. In the message text:

### **ALLOCAS FAILED DURING phase**

The error occurred in the allocation address space.

### **FAILED**

The error causes the system to end the allocation address space.

If the system can determine when the error occurred, one of these phrases appears as phase:

### **CREATE**

The error occurred while the system was creating the allocation address space.

### INITIALIZATION

The error occurred while the system was initializing the allocation address space.

### **PROCESSING**

The error occurred during allocation processing:

- · In a PC (program call) instruction to the allocation address
- · While manipulating data in the allocation address space.
- After processing a PT (program transfer) instruction from the allocation address space.

### ABEND=cde

The system completion code that describes the error.

# REASON=rrrrr

Appears if the value for cde is 05C. Report this reason code to the IBM Support Center.

Source: Allocation

**Detecting Module: IEFAB4E6** 

System Action: If ERROR appears in the message text, allocation processing continues normally.

If FAILED appears, the system ends the allocation address space and cannot run the DISPLAY U,,ALLOC command.

In either case, the system writes an SVC dump and a logrec data set error record.

Operator Response: Notify the system programmer.

System Programmer Response: If the system ended the allocation address space, that address space does not restart until system reIPL.

**IEF102I** jobname [procstep] stepname ddname [+ xxx] - UNRE-

COVERABLE DADSM ERROR OCCURRED

Explanation: An unrecoverable direct access device space management (DADSM) error occurred while trying to create a data set. A return code of 196 was returned by DADSM. In the message text:

The name of the job. jobname

The name of the step in the procedure. procstep

The name of the job step. stepname ddname The name of the DD statement.

The relative position of a data set within a con-+ XXX

> catenation of data sets, including all data sets implicitly concatenated (through GDG ALL requests). See OS/390 MVS JCL User's Guide for more information on GDG ALL requests when used within a set of concatenated data set.

Source: Allocation

System Action: The system ends the job.

Application Programmer Response: Probable system error.

System Programmer Response: Search problem reporting data bases for a fix for the problem. If no fix exists, contact the IBM Support Center.

IEF103I jobname [procstep] stepname ddname [+ xxx] -

**UNKNOWN DADSM ERROR RETURN CODE - nnnn** 

Explanation: During data set allocation, direct access device space management (DADSM) returned an unknown error return code to device allocation. In the message text:

jobname The name of the job.

The name of the step in the procedure. procstep

The name of the job step. stepname The name of the DD statement. ddname

+ XXX The relative position of a data set within a con-

> catenation of data sets, including all data sets implicitly concatenated (through GDG ALL requests). See OS/390 MVS JCL User's Guide for more information on GDG ALL requests when used within a set of concatenated data set.

nnnn The return code returned by DADSM.

Source: Allocation

System Action: The system ends the job.

Application Programmer Response: Probable system error.

System Programmer Response: Search problem reporting data bases for a fix for the problem. If no fix exists, contact the IBM

Support Center.

**IEF104I UNIT dev NOT BROUGHT ONLINE** 

**Explanation:** The system could not bring the requested device online, because there are no paths available to the device. This message will be followed immediately by other error messages that explain the cause of the failure.

In the message text:

dev

The device number.

Source: Allocation/unallocation **Detecting Module: IEFAB488** 

System Action: The system does not bring the requested device online. The system issues other messages that follow this message explaining the cause of the failure.

Operator Response: See the operator response for accompanying messages to correct the condition before the device can be brought

IEF105I

jobname [procstep] stepname ddname callername UNKNOWN ERROR DURING LOGICAL PARMLIB SERVICE PROCESSING.

Explanation: An ESTAE was entered for an unknown reason.

In the message text:

iobname

The name of the job.

procstep

The name of the step in the procedure.

The name of the job step.

ddname

The name of the DD statement.

callername

The name of the program or process that issued IEFPRMLB.

Source: Allocation/Unallocation **Detecting Module: IEFPIS01** 

System Action: The logical parmlib service returns to its caller

without performing the requested function.

Application Programmer Response: Contact the system pro-

grammer.

System Programmer Response: Examine the system log to determine if there are messages that might assist in diagnosing the problem. If necessary, contact IBM Software Support and provide any diagnostic messages found in the system log.

IEF106I

iobname - UNIT dev BROUGHT ONLINE NAME=name CODE=code [text]...

Explanation: The system brought the specified device online. The device may or may not be usable depending on the hardware or software status of the device. This message is followed by additional information consisting of a name, a code, and details describing the status of the device. The system marks the end of the additional information with an end-of-message indicator.

In the message text:

jobname

The name of the job that is bringing the device online.

dev

The device number of the unit.

name

A 1- to 8-character name

An 8-digit number that, in conjunction with the name, uniquely identifies the condition

A set of messages that further describe the device status. If the device is not usable, these details may suggest remedial action.

**Detecting Module: IEFAB488** 

Source: Allocation

**System Action:** The system brings the device online, but conditions may exist that make the device unusable.

**Operator Response:** Check the additional information to determine if the device is usable. If the device is not usable in its current state, check the message text for a suggested remedial action and follow that procedure.

**System Programmer Response:** If the problem persists, search problem reporting databases for a fix. If no fix exists, contact the IBM Support Center.

# IEF107I PARMLIB CONCATENATION WAS UPDATED FROM

loadxx

**Explanation:** The SETLOAD PARMLIB command processed successfully.

In the message text:

loadxx

The name of the LOADxx parmlib member used to dynamically change the parmlib concatenation.

Source: Allocation/Unallocation

Detecting Module: IEFPSACT

**IEF108I** 

jobname [procstep] stepname callername READ BUFFER INPUT TO LOGICAL PARMLIB SERVICE HAS INVALID FORMAT.

**Explanation:** There is an error in the read buffer format. The read buffer size is less than the minimum size allowed. The minimum read buffer size is the size of the read buffer header.

In the message text:

jobname

The name of the job.

procstep

The name of the step in the procedure.

stepname

The name of the job step.

callername

The name of the program or process that issued IEFPRMLB.

**Source:** Allocation/Unallocation **Detecting Module:** IEFPIS01

**System Action:** The logical parmlib service returns to its caller without performing the requested function.

**Application Programmer Response:** If the calling program is an installation program, ensure that the input read buffer has the proper format. Otherwise, contact the system programmer.

**System Programmer Response:** Contact the owner of the program that issues IEFPRMLB.

# IEF109I PARMLIB CONCATENATION WAS NOT UPDATED FROM loadxx. reason

**Explanation:** The SETLOAD PARMLIB command did not process successfully.

In the message text:

loadxx

The name of the LOADxx parmlib member used to dynamically change the parmlib concatenation.

reason

One of the following:

- INSUFFICIENT STORAGE AVAILABLE
  - There was insufficient storage space to process the request
- THE LIMIT OF DATA SETS WAS EXCEEDED WHEN PROCESSING DATA SET dsname
  - The LOADxx parmlib member specified more than 10 data sets. dsname is the name of the data set being processed when the limit was exceeded.
- IEFPRMLB RETURN CODE=return-code REASON=reason
  - An unexpected error occurred. The return and reason codes are from the IEFPRMLB service. A message issued by the IEFPRMLB service accompanies this message.

Source: Allocation/Unallocation

Detecting Module: IEFPSACT

**System Action:** The system continues to use the parmlib concatenation that existed before the SETLOAD command was issued.

**Operator Response:** Depending on the message text, do one of the following:

### **INSUFFICIENT STORAGE AVAILABLE**

Re-issue the SETLOAD command. If it fails again, contact the system programmer.

### THE LIMIT OF DATA SETS WAS EXCEEDED WHEN PROC-ESSING DATA SET

Contact the system programmer. Re-issue the SETLOAD command after the system programmer corrects the *loadxx* member.

**IEFPRMLB RETURN CODE**=*return-code* **REASON**=*reason* Contact the system programmer.

**System Programmer Response:** Depending on the message text, do one of the following:

# **INSUFFICIENT STORAGE AVAILABLE**

Examine the system log to try and determine why the shortage occurred. Fix the problem, if possible, and have the operator reissue the SETLOAD command. If unable to determine or fix the cause of the storage shortage, contact IBM Software Support.

### THE LIMIT OF DATA SETS WAS EXCEEDED WHEN PROC-ESSING DATA SET

Examine the *loadxx* member and ensure that no more than 10 parmlib data sets are specified.

### **IEFPRMLB RETURN CODE=**return-code **REASON=**reason

Examine the console log to determine why the logical parmlib service failed. If necessary, contact IBM Software Support.

| ibrary | jobname [procstep] stepname ddname [ + xxx ] ALLO-CATION FAILED - DEVICE dev IS NOT IN LIBRARY

**Explanation:** The allocation request failed because the named device is not in the same library as the requested volume.

In the message text:

jobname

The name of the job.

### IEF112I • IEF115I

procstep

The name of the step in the cataloged procedure.

stepname

The name of the job step.

ddname

The name of the DD statement.

+ xxx

The relative position of a concatenated DD statement in relation to the first DD.

dev

The device number of the device to be allocated to the volume.

library

The name of the library containing the volume to be allocated.

**Source:** Allocation/Unallocation **Detecting Module:** IEFAB424

System Action: The system fails the allocation request.

**System Programmer Response:** Ensure that the DD statement specifies a device that resides in the same library as the volume to be allocated. Then resubmit the request.

**IEF112I** 

jobname [procstep] stepname ddname [ + xxx ]
UNABLE TO ALLOCATE UNITS TO ONE GENERIC.
REQUESTED ddd1, STILL NEEDED ddd2

Explanation: GENERICS generic {, generic...}

The allocation request failed because the request requires that all tape devices have the same generic unit name. The system could not assign all devices within one of the eligible generic unit names.

In the message text:

jobname

The name of the job.

procstep

The name of the step in the cataloged procedure.

stepname

The name of the job step.

ddname

The name of the DD statement.

+ XXX

The relative position of a concatenated DD statement in relation to the first DD statement in the concatenated group.

ddd1

The number of tape devices requested.

ddd2

The number of tape devices still required.

generic

A generic unit name that is eligible for the request.

**Source:** Allocation/Unallocation **Detecting Module:** IEFAB486

System Action: The system fails the allocation request.

Application Programmer Response: Do one of the following:

- Reduce the number of devices required by the DD statement.
- · Reduce the number of devices required by the step.
- Balance the total number of required devices among the DD statements in the step.

Then resubmit the job.

**IEF113I** 

jobname [procstep] stepname ddname [ + xxx ] ALLO-CATION FAILED - A LIBRARY REQUEST SPECIFIED A NON-LIBRARY DEVICE dev

**Explanation:** A library-eligible allocation request failed because it specified a device that does not reside in a library.

In the message text:

jobname

The name of the job.

procstep

The name of the step in the cataloged procedure.

stepname

The name of the job step.

ddname

The name of the dd statement.

+ XXX

The relative position of a concatenated DD statement in relation to the first DD.

dev

The device number of the device specified for allocation.

**Source:** Allocation/Unallocation **Detecting Module:** IEFAB424

System Action: The system fails the allocation request.

**Application Programmer Response:** Choose a device that resides in the same library as the volume(s) to be allocated. Then resubmit the job

IEF114I DEVICE POOLS devpool-list

**Explanation:** This message displays a list of the tape device pools associated with a prior message.

In the message text:

devpool-list

The list of tape device pools.

**Source:** Allocation/Unallocation **Detecting Module:** IEFAB423

**System Action:** See the system action for the prior message. **System Programmer Response:** See the system programmer

response for the prior message.

IEF115I

jobname [procstep] stepname ddname [+ xxx] ALLO-CATION FAILED - ddd UNITS REQUIRED, BUT NO LIBRARY HAS ENOUGH UNITS

**Explanation:** The allocation request failed because the request required more tape devices than contained in any eligible systemmanaged tape library. Message IEF114I, which displays the eligible device pools, might accompany this message.

In the message text:

jobname

The name of the job.

procste

The name of the step in the cataloged procedure.

stepname

The name of the job step.

ddname

The name of the DD statement.

+ XXX

The relative position of a concatenated DD statement in relation to the first DD statement in the concatenated group.

ddd

The number of tape devices required.

Source: Allocation

**Detecting Module: IEFAB424** 

System Action: The system fails the allocation request.

**Application Programmer Response:** Reduce the number of tape devices required by this DD statement and then resubmit the job. If this is not possible, notify the system programmer.

System Programmer Response: Look at the system-managed tape library configuration and the list of tape device pools displayed in message IEF114I to see if you can satisfy the device requirements of this DD statement with another library. If so, assign a storage group in that library to this request. Otherwise, notify the application programmer to either reduce the number of devices required by the DD statement or make this DD statement a non-library request.

# iEF116i jobname stepname MOUNT OF VOLUME ser ON DEVICE dev FAILED

**Explanation:** The system was unable to mount the tape volume so that the requested data set could be allocated.

In the message text:

iobname

The name of the job.

stepname

The name of the job step.

sei

One of the following:

- a specific tape volume serial number
- SCRTCH
- PRIVAT

SCRTCH or PRIVAT indicate non-specific volume requests.

dev

The device number of the device where the tape volume was to be mounted.

Source: Allocation

Detecting Module: IEFAB49D

**System Action:** The system fails the job and unloads the tape volume. Other error messages explaining the cause of the failure accompany this message.

**Operator Response:** See the operator response for the accompanying message.

**System Programmer Response:** See the system programmer response for the accompanying message.

### IEF117I nnn ALLOCATABLE DEVICES REMAIN IN ESO-TERIC esoteric

Explanation: DEVICES dev[,dev...]

The listed tape devices are contained in both the specified esoteric unit name and a system-managed tape library. The system does not consider allocating tape devices from the specified esoteric unit name. The system only considers allocating a device from the system-managed tape library associated with that device.

Note: In a JES3 system, this message can be ignored for automatic tape library esoteric devices because JES3 requires the user to define esoterics that contain library devices. Therefore, when the system builds the eligible devices table (EDT), it also issues this message.

In the message text:

nnr

The number of tape devices remaining in the specified esoteric unit name.

esoteric

The esoteric name.

dev

The device number of a tape device that is defined in both a system-managed tape library and the specified esoteric unit name.

Source: Allocation

**Detecting Module: IEFIBER1** 

**System Action:** The system does not consider allocating tape devices from the specified esoteric unit name. The system only considers allocating a device from the system-managed tape library associated with that device.

**Operator Response:** Notify the system programmer and provide the system log containing this message.

**System Programmer Response:** Remove the listed devices from the specified esoteric unit name to eliminate this message. Then, verify that the number of tape devices remaining in the specified esoteric unit name is adequate to fulfill system requirements.

# iEF118i jobname stepname MOUNT OF VOLUME ser ON DEVICE dev FAILED

**Explanation:** The system was unable to mount the volume because of an internal error.

In the message text:

iobname

The name of the job.

stepname

The name of the job step.

ser

The volume serial number, which is one of the following:

- A specific tape volume serial number
- SCRTCH
- PRIVAT

SCRTCH or PRIVAT indicate non-specific volume requests.

dev

The device number of the tape device where the volume was to be mounted.

Source: Allocation

**Detecting Module: IEFAB49D** 

System Action: The system fails the job, unloads the tape volume,

and requests an SVC dump.

System Programmer Response: Search problem reporting databases for a fix for the problem. If no fix exists, contact the IBM

Support Center. Provide the SVC dump.

### **IEF119I ERROR VERIFYING INTERNAL VOLUME LABEL** ser **ON DEVICE** dev

Explanation: An error occurred while the system was verifying the internal volume label of a previously-mounted system-managed tape library volume. Other error messages, that explain the cause of the failure, accompany this message.

In the message text:

ser

The internal volume serial number of the tape volume being verified.

dev

The device number of the tape device where the tape volume being verified is mounted.

Source: Allocation/Unallocation **Detecting Module: IEFAB473** 

System Action: The system unloads the tape volume unless the verification is being done because of a VARY dev, ONLINE operator command.

Operator Response: See the operator response for the accompanying message.

System Programmer Response: See the system programmer response for the accompanying message.

# IEF120I

jobname [procstep] stepname ddname [+ xxx] ALLO-**CATION FAILED - A NON-LIBRARY REQUEST** SPECIFIED A LIBRARY DEVICE dev

**Explanation:** The allocation request failed because a volume that is not in a system-managed tape library cannot be mounted on a system-managed tape library device.

In the message text:

iobname

The name of the job.

procstep

The name of the step in the cataloged procedure.

stepname

The name of the job step.

ddname

The name of the DD statement.

The relative position of a concatenated DD statement in relation to the first DD statement in the concatenated group.

dev

The device number of the specified system-managed tape library device.

Source: Allocation

**Detecting Module: IEFAB424** 

System Action: The system fails the job.

Application Programmer Response: If you can avoid requesting a specific device (also called a demand allocation request), change the UNIT parameter to specify a generic unit name or an esoteric unit name and resubmit the allocation request. Otherwise, specify a tape device that is not in a system-managed tape library.

#### **IEF121I ALLOCATION QUEUE CHAIN ERROR DETECTED** AND REPAIRED

**Explanation:** The Allocation queue chain detected as element that

pointed to itself. Source: Allocation

**Detecting Module: IEFAQOPS** 

System Action: The system repaired the Allocation queue chain

and normal processing continues.

#### IEF121A CRITICAL ALLOCATION QUEUE CHAIN ERROR DETECTED

**Explanation:** The Allocation queue chain detected as element that pointed to itself. The system attempted to repair the Allocation queue chain but was unable to do so.

Source: Allocation

**Detecting Module: IEFAQOPS** 

System Action: The system fails the job with an abend 05C reason

code 231 and takes a dump.

Operator Response: Notify the System Programmer about the message and abend and then explicitly delete the action message IEF121A using the CONTROL C,I,xx operator command, where xx is the message ID obtained from a DISPLAY R,L operator command response.

System Programmer Response: Depending upon the severity of the gueue damage, one or more jobs may need to be canceled. Jobs which are waiting for unknown reasons, or jobs which were waiting for devices to become available and now seem to be waiting inappropriately (that is, it appears eligible devices have become available) may have been left in a permanent wait. These types of jobs should be investigated. If no valid reason for the wait can be determined, consider canceling the waiting job(s). Search problem reporting databases for a fix for the problem. If no fix exists, contact the IBM Support Center and provide the dump.

#### IEF125I userid-LOGGED ON [-TIME=hh.mm.ss]

Explanation: In response to a MONITOR command with JOBNAMES or SESS in its operand, this message indicates that a user has logged on to the system under time sharing. If T is also specified in the command, then the time of day appears in the message. In the message text:

userid The user who logged on to the system.

hh.mm.ss The time given as the hour (00-23), the minute (00-59),

and the second (00-59).

Source: Allocation

**Detecting Module: IEFBB401** 

System Action: The session enters allocation.

Operator Response: None. However, if the user should not be logged on at this time, enter the CANCEL U=userid command and

the session will be ended.

**IEF126I** userid-LOGGED OFF [-TIME=hh.mm.ss]

**Explanation:** In response to a MONITOR command with JOBNAMES or SESS in its operand, this message indicates that the user logged off of the system. This message is not issued if the session has abnormally ended. If T is also specified in the command, then the time of day appears in the message. In the message text:

userid The user who has logged off of the system.

hh.mm.ss The time given as the hour (00-23), the minute (00-59),

and the second (00-59).

Source: Allocation

**Detecting Module:** IEFBB401 **System Action:** The session ends.

**IEF127I** 

jobname [procstep] stepname ddname[+ xxx] - NO SPACE PARAMETER OR ZERO SPACE REQUEST AT ABSTR ZERO

**Explanation:** During allocation, the system found one of the following errors:

- No SPACE parameter appears in a DD statement that defines a new direct access data set.
- An absolute track request was made for no space (zero space) beginning at absolute track zero.

In the message text:

jobname The name of the job.

procstep The name of the step in the procedure.

stepname The name of the job step.ddname The name of the DD statement.

durianie The name of the DD statement

+ xxx The relative position of a data set within a concatenation of data sets, including all data sets implicitly concatenated (through GDG ALL requests). See OS/390 MVS JCL User's Guide for more information on GDG ALL requests when used within a set of concatenated data

set.

Source: Allocation

**Detecting Module: IEFAB431** 

System Action: The system ends the job.

**Application Programmer Response:** If the data set is not new, correct the DISP parameter by specifying OLD, SHR, or MOD. If the data set is new, add a SPACE parameter. Then rerun the job.

| iEF128| jobname [procstep] stepname ddname[+ xxx] - | INVALID REQUEST FOR ISAM INDEX

**Explanation:** The system cannot allocate space for the index of a new indexed sequential data set for one of the following reasons:

- A DD statement specified the index quantity subparameter in its SPACE parameter, thus requesting an embedded index for the index or overflow area.
- A DD statement specified an index quantity in the SPACE parameter, DSNAME=name(PRIME), and a device number greater than 1 in the UNIT parameter. Thus, the DD statement requested an embedded index for multivolume prime area.

In the message text:

jobname The name of the job.

procstep The name of the step in the procedure.

stepname The name of the job step.

ddname The name of the DD statement.

+ XXX

The relative position of a data set within a concatenation of data sets, including all data sets implicitly concatenated (through GDG ALL requests). See *OS/390 MVS JCL User's Guide* for more information on GDG ALL requests when used within a set of concatenated data set.

----

Source: Allocation

**Detecting Module:** IEFAB431

**System Action:** The system ends the job.

**Application Programmer Response:** Correct the faulty DD statement, and rerun the job. In the first case, delete the index quantity subparameter. In the second case, delete the index quantity subparameter or change the device number subparameter to 1.

| iEF129| jobname [procstep] stepname ddname[+ xxx] - MULTI-VOLUME INDEX NOT ALLOWED

**Explanation:** The system cannot allocate a multivolume index for a new indexed sequential data set. A device number greater than 1 cannot be specified in the UNIT parameter of a DD statement that also specifies DSNAME=name(INDEX). In the message text:

jobname The name of the job.

procstep The name of the step in the procedure.

stepname The name of the job step.ddname The name of the DD statement.

duriante The name of the DD statement.

The relative position of a data set within a concatenation of data sets, including all data sets implicitly concatenated (through GDG ALL requests). See OS/390 MVS JCL User's Guide for more information on GDG ALL requests when used within a set of concatenated data

set

Source: Allocation

+ XXX

**Detecting Module: IEFAB431** 

System Action: The system ends the job.

Application Programmer Response: Delete the device number

subparameter, or reduce it to 1. Then rerun the job.

**Explanation:** In one of the DD statements defining an indexed sequential data set, the element part of the DSNAME parameter is other than PRIME, INDEX, or OVFLOW. In the message text:

jobname The name of the job.

procstep The name of the step in the procedure.

stepname The name of the job step.

ddname The name of the DD statement.

The relative position of a data set within a concatenation of data sets, including all data sets implicitly concatenated (through GDG ALL requests). See *OS/390 MVS JCL User's Guide* for more information on GDG ALL requests when used within a set of concatenated data set.

Source: Allocation

+ XXX

**Detecting Module:** IEFAB431

System Action: The system ends the job.

Operator Response: List the volume table of contents (VTOC) of each volume that will contain the data set using the DFP LISTCAT command. If the name of this data set appears in any VTOC, remove it using the DEFINE and DELETE commands.

Application Programmer Response: Correct the element subparameter. Ask the operator to enter the DFP LISTCAT command. Then rerun the job.

### IEF131I jobname [procstep] stepname ddname[+ xxx] - MULTI-**VOLUME OVFLOW REQUEST NOT ALLOWED**

Explanation: A DD statement requests a multivolume overflow area for a new indexed sequential data set by specifying a device number greater than 1 in the UNIT parameter and DSNAME=name (OVFLOW). This is not allowed. In the message text:

The name of the job. jobname

The name of the step in the procedure. procstep

The name of the job step. stepname ddname The name of the DD statement.

+ XXX

The relative position of a data set within a concatenation of data sets, including all data sets implicitly concatenated (through GDG ALL requests). See OS/390 MVS JCL User's Guide for more information on GDG ALL requests when used within a set of concatenated data

set.

Source: Allocation

**Detecting Module: IEFAB431** 

System Action: The system ends the job.

Operator Response: List the volume table of contents (VTOC) of each volume that will contain the data set using the DFP LISTCAT command. If the name of this data set appears in any VTOC, remove it using the DEFINE and DELETE commands.

Application Programmer Response: Change the device number subparameter to 1. Ask the operator to enter the DFP LISTCAT command. Rerun the job.

# **IEF132I**

jobname [procstep] stepname ddname[+ xxx] - SPACE PARAMETER WRONG - CYL AND ABSTR CON-**FLICT** 

Explanation: The SPACE parameters are incorrect in the DD statements defining an indexed sequential data set. One SPACE parameter specified ABSTR and another specified CYL. Space for one area of an indexed sequential data set cannot be allocated using the CYL subparameter while the space for another area is allocated using the ABSTR subparameter. In the message text:

jobname The name of the job.

The name of the step in the procedure. procstep

stepname The name of the job step.

The name of the DD statement. ddname

The relative position of a data set within a concatenation + XXX of data sets, including all data sets implicitly concatenated (through GDG ALL requests). See OS/390 MVS JCL User's Guide for more information on GDG ALL requests when used within a set of concatenated data

set.

Source: Allocation

**Detecting Module: IEFAB431** 

System Action: The system ends the job.

Operator Response: List the volume table of contents (VTOC) of each volume that will contain the data set using the DFP LISTCAT command. If the name of this data set appears in any VTOC, remove it using the DEFINE and DELETE commands.

Application Programmer Response: Correct the SPACE parameter. Ask the operator to enter the DFP LISTCAT command. Then rerun the job.

# IEF133I

jobname [procstep] stepname ddname[+ xxx] - SPACE PARAMETER WRONG - CYL AND CONTIG CON-

Explanation: The SPACE parameters are incorrect in the DD statements defining an indexed sequential data set. The CONTIG subparameter appears for a CYL request in one SPACE parameter, but not in another. Space for one area of an indexed sequential data set cannot be allocated contiguously if space for another area is not. In the message text:

jobname The name of the job.

The name of the step in the procedure. procstep

stepname The name of the job step. The name of the DD statement. ddname

+ XXX

The relative position of a data set within a concatenation of data sets, including all data sets implicitly concatenated (through GDG ALL requests). See OS/390 MVS JCL User's Guide for more information on GDG ALL requests when used within a set of concatenated data set.

Source: Allocation

**Detecting Module: IEFAB43I** 

System Action: The system ends the job.

Operator Response: List the volume table of contents (VTOC) of each volume that will contain the data set using the DFP LISTCAT command. If the name of this data set appears in any VTOC, remove it using the DEFINE and DELETE commands.

Application Programmer Response: Correct the SPACE parameter. Ask the operator to enter the DFP LISTCAT command. Rerun the job.

### **IEF134I**

jobname [procstep] stepname ddname[+ xxx] - SUB-PARAMETER WRONG IN SPACE PARAMETER -MUST BE CYL OR ABSTR

**Explanation:** The SPACE parameter is incorrect in a DD statement defining a new indexed sequential data set. The SPACE parameter contains a subparameter other than CYL or ABSTR. In the message text:

jobname The name of the job.

procstep The name of the step in the procedure.

stepname The name of the job step. ddname The name of the DD statement.

+ XXX

The relative position of a data set within a concatenation of data sets, including all data sets implicitly concatenated (through GDG ALL requests). See OS/390 MVS JCL User's Guide for more information on GDG ALL requests when used within a set of concatenated data

Source: Allocation

**Detecting Module: IEFAB431** 

System Action: The system ends the job.

Operator Response: List the volume table of contents (VTOC) of each volume that will contain the data set using the DFP LISTCAT command. If the name of this data set appears in any VTOC, remove it using the DEFINE and DELETE commands.

Application Programmer Response: Correct the incorrect subparameter. Ask the operator to enter the DFP LISTCAT command. Then rerun the job.

IEF135I jobname [procstep] stepname ddname[+ xxx] -PRIMARY SPACE REQUEST MAY NOT BE ZERO

**Explanation:** The SPACE parameter is incorrect in a DD statement defining a new indexed sequential data set. The primary space subparameter is zero. In the message text:

jobname The name of the job.

procstep The name of the step in the procedure.

stepname The name of the job step. The name of the DD statement. ddname

The relative position of a data set within a concatenation + XXX

> of data sets, including all data sets implicitly concatenated (through GDG ALL requests). See OS/390 MVS JCL User's Guide for more information on GDG ALL requests when used within a set of concatenated data

set.

Source: Allocation

**Detecting Module: IEFAB431** 

System Action: The system ends the job.

Application Programmer Response: Change the primary space

request to a nonzero positive value, then rerun the job.

**IEF136I** jobname [procstep] stepname ddname[+ xxx] - DUPLI-**CATION IN ALLOCATION - INDEX AREA** REQUESTED TWICE

Explanation: Two DD statements defining the same indexed sequential data set requested space for the index area. Following allocation of an index area requested by a DD statement containing DSNAME=name(INDEX), the system found either:

- A DD statement containing DSNAME=name(PRIME) requested an embedded index through an index quantity in its SPACE parameter.
- Another DD statement specified DSNAME=name(INDEX).

In the message text:

The name of the job. jobname

The name of the step in the procedure. procstep

The name of the job step. stepname The name of the DD statement. ddname

The relative position of a data set within a concatenation + XXX

of data sets, including all data sets implicitly concatenated (through GDG ALL requests). See OS/390 MVS JCL User's Guide for more information on GDG ALL requests when used within a set of concatenated data

set.

Source: Allocation

**Detecting Module: IEFAB431** 

System Action: The system ends the job.

Application Programmer Response: Either eliminate the DD statement that specifies DSNAME=name(INDEX) or eliminate the index quantity subparameter in the DD statement specifying DSNAME=name(PRIME). List the volume table of contents (VTOC) of each volume that will contain the data set using the DFP LISTCAT command. If the name of this data set appears in any VTOC, remove it using the DEFINE and DELETE commands. Rerun the job.

**IEF140I** jobname [procstep] stepname ddname[+ xxx] - DIREC-TORY SPACE REQUEST LARGER THAN AMOUNT **AVAILABLE ON THIS VOLUME** 

Explanation: The system did not allocate the directory for a new partitioned data set (PDS) because the space requested for the directory by the SPACE parameter on the DD statement exceeded the space available on the specified volume. In the message text:

jobname The name of the job.

procstep The name of the step in the procedure.

stepname The name of the job step.

ddname The name of the DD statement.

+ XXX The relative position of a data set within a concatenation of data sets, including all data sets implicitly concat-

enated (through GDG ALL requests). See OS/390 MVS JCL User's Guide for more information on GDG ALL requests when used within a set of concatenated data

Source: Allocation

**Detecting Module: IEFAB431** 

System Action: The system ends the job.

Application Programmer Response: Reduce the directory quantity subparameter or request a different volume. Then rerun the job.

IEF141I jobname [procstep] stepname ddname[+ xxx] - INDEX REQUEST MUST PRECEDE PRIME FOR ISAM DATA

Explanation: In the DD statements defining an indexed sequential data set, a statement containing DSNAME=name(PRIME) preceded a statement containing DSNAME=name(INDEX). In the message

iobname The name of the job.

The name of the step in the procedure. procstep

stepname The name of the job step.

The name of the DD statement. ddname

The relative position of a data set within a concatenation + XXX of data sets, including all data sets implicitly concat-

enated (through GDG ALL requests). See OS/390 MVS JCL User's Guide for more information on GDG ALL requests when used within a set of concatenated data

set

Source: Allocation

**Detecting Module: IEFAB431** 

System Action: The system ends the job.

**Application Programmer Response:** Reorder the DD statements for the data set, making sure that INDEX is placed before PRIME. List the volume table of contents (VTOC) of each volume that will contain the data set using the DFP LISTCAT command. If the name of this data set appears in any VTOC, remove it using the DEFINE

and DELETE commands. Then rerun the job.

**IEF142I** jobname [procstep] stepname STEP WAS EXECUTED - COND CODE cde

Explanation: A step completed processing. The system issues this message to give the condition code from the step. In the message

The name of the job. jobname

The name of the step in the procedure. For started procstep

tasks, procstep will not appear.

The name of the job step. For started tasks, stepname stepname will be one of the following:

- · The identifier, if one was specified on the START
- The device number, if the MOUNT or START command specified a device number or if the JCL for the started task included an IEFRDER DD statement. Note that the device number can have up to 4 digits and can be prefixed by a slash (/), for example, '/46FF'.
- The same as jobname, in all other cases

The condition code from the contents of general purpose register 15 at the end of the step. If the last task of the step did not set a completion code in register 15, the cde in the message is meaningless. In the event of multiple failures in the same job step, the contents of register 15 refer only to the last failure.

Note: The condition code of the step is never altered by the operating system, whether as a result of a job failing due to a disposition error, or for any other reason. The condition code in this message will be whatever condition code was issued by the step, regardless of whether the job fails due to a disposition error.

Source: Initiator/terminator **Detecting Module: IEFBB410** 

cde

**System Action:** The system continues to process further steps of the job if allowed by the COND parameter of subsequent EXEC statements, and in the case of a disposition error, the system is not prevented by the installation option to fail jobs.

### IEF143I jobname [procstep] stepname ddname[+ xxx] - LAST CONCATENATED DD STATEMENT UNNECESSARY OR INVALID FOR THIS DATA SET

**Explanation:** In processing the DD statements defining an indexed sequential data set, the system found at least four concatenated DD statements for the data set. The DD statement(s) after the third statement are unnecessary. In the message text:

jobname The name of the job.

The name of the step in the procedure. procstep

The name of the job step. stepname ddname The name of the DD statement.

+ XXX The relative position of a data set within a concatenation of data sets, including all data sets implicitly concatenated (through GDG ALL requests). See OS/390 MVS JCL User's Guide for more information on GDG ALL

set.

Source: Allocation

**Detecting Module: IEFAB431** 

System Action: The system ends the job, and ignores the extra DD statements. If the system allocated any non-ISAM data sets in the concatenation, they are deleted.

Application Programmer Response: Remove the extra DD statements. List the volume table of contents (VTOC) of each volume that will contain the data set using the DFP LISTCAT command. If the name of this data set appears in any VTOC, remove it using the DEFINE and DELETE commands. Rerun the job.

### IEF145I jobname [procstep] stepname ddname[+ xxx] - SPACE REQUEST MUST BE ABSTR FOR DOS VOLUME

Explanation: In DD statement ddname defining an indexed sequential data set with multivolume prime area, the space for one of the prime volumes (except the first one) was requested on a volume where the DOS bit (bit 0 of the DS4VTOCI field) is set in the format 4 DSCB; however, the SPACE parameter for the DD statements that define the data set specified CYL. In the message text:

jobname The name of the job.

procstep The name of the step in the procedure.

stepname The name of the job step. The name of the DD statement. ddname

+ XXX The relative position of a data set within a concatenation of data sets, including all data sets implicitly concatenated (through GDG ALL requests). See OS/390 MVS JCL User's Guide for more information on GDG ALL requests when used within a set of concatenated data

Source: Allocation

**Detecting Module: IEFAB431** 

System Action: The system ends the job.

Application Programmer Response: Request space by coding ABSTR for the SPACE parameter or request a different volume. List the volume table of contents (VTOC) of each volume that will contain the data set using the DFP LISTCAT command. If the name of this data set appears in any VTOC, remove it using the DEFINE and DELETE commands. Then run the job again.

### **IEF147I** jobname [procstep] stepname ddname [xxx] ALLO-**CATION FAILED - NO DEVICE POOLS AVAILABLE** FOR ALLOCATION

**Explanation:** The allocation request failed because the Storage Management Subsystem (SMS) did not return any tape device pools.

In the message text:

jobname

The name of the job.

The name of the step in the cataloged procedure.

The name of the job step.

ddnamexx

The name of the DD statement.

+ XXX

The relative position of a concatenated DD statement in relation to the first DD statement in the concatenated group.

Source: Allocation

**Detecting Module: IEFAB423** 

System Action: The system fails the job.

requests when used within a set of concatenated data

**System Programmer Response:** Ensure that tape device pools are defined to this system. Then resubmit the request.

IEF150I

jobname [procstep] stepname ddname [xxx] ALLO-CATION FAILED - UNABLE TO OBTAIN VOLUME RECORD FOR VOLUME ser

**Explanation:** The allocation request failed because the volume record for the specified device could not be retrieved from the tape configuration database.

In the message text:

jobname

The name of the job.

procstep

The name of the step in the cataloged procedure.

stepname

The name of the job step.

ddname

The name of the DD statement.

+ XXX

The relative position of a concatenated DD statement in relation to the first DD statement in the concatenated group.

ser

The volume serial number of the volume to be allocated.

**Source:** Allocation/Unallocation **Detecting Module:** IEFAB424

System Action: The system fails the allocation request and writes

a logrec data set error record.

**System Programmer Response:** Search problem reporting data bases for a fix for the problem. If no fix exists, contact the IBM Support Center. Provide the logrec data set error record.

IEF151I

jobname [procstep] stepname ddname [+ xxx] ALLO-CATION FAILED - NON-LIBRARY REQUEST NEEDS VOLUME ser FROM LIBRARY libname

**Explanation:** The allocation request failed because the requested volume was not included in the tape configuration database, but the volume was found physically mounted on a system-managed tape library device.

In the message text:

jobname

The name of the job.

procstep

The name of the step in the cataloged procedure.

stepname

The name of the job step.

ddname

The name of the DD statement.

+ XXX

The relative position of a concatenated DD statement in relation to the first DD statement in the concatenated group.

ser

The tape volume required by DD statement ddname

libname

The name of the system-managed tape library where *ser* is mounted. If the system cannot determine the library that is associated with the volume, *libname* appears as "????????".

Source: Allocation

**Detecting Module:** IEFAB441 **System Action:** The job fails.

**System Programmer Response:** Ask the storage administrator to either physically remove the tape volume from the library or include the volume in the tape configuration database.

no volume in the tape configuration datas

IEF152I

jobname [procstep] stepname ddname [+ xxx] ALLO-CATION FAILED - NON-LIBRARY VOLUME ser IS REQUIRED IN LIBRARY libname

**Explanation:** The allocation request failed because the tape configuration database includes the requested volume, but the volume was mounted on a non-library device.

In the message text:

iobname

The name of the job.

procstep

The name of the step in the cataloged procedure.

stepname

The name of the job step.

ddname

The name of the DD statement.

+ XXX

The relative position of a concatenated DD statement in relation to the first DD statement in the concatenated group.

ser

The tape volume required by DD statement ddname

libname

The name of the system-managed tape library where *ser* is needed. If the system cannot determine the library that is associated with the volume, *libname* appears as "????????".

**Source:** Allocation/Unallocation **Detecting Module:** IEFAB441

System Action: The system fails the job.

**System Programmer Response:** Ask the storage administrator to either physically move the volume to the library specified in the tape configuration database or remove the volume from the tape configuration database.

IEF153I

jobname [procstep] stepname ddname [+ xxx] ALLO-CATION FAILED - LIBRARY libname1 VOLUME ser NEEDED IN LIBRARY libname2

**Explanation:** The allocation request failed because the tape configuration database lists the requested volume as being in *libname2*, but the volume was found physically mounted in *libname1*.

In the message text:

jobname

The name of the job.

procstep

The name of the step in the cataloged procedure.

## IEF154I • IEF156I

stepname

The name of the job step.

ddname

The name of the DD statement.

+ XXX

The relative position of a concatenated DD statement in relation to the first DD statement in the concatenated group.

se

The tape volume required by DD statement ddname

libname1

The name of the system-managed tape library where ser is mounted. If the system cannot determine the library that is associated with the volume, libname appears as "????????".

libname2

The name of the system-managed tape library where ser is needed. If the system cannot determine the library that is associated with the volume, *libname* appears as "???????".

Source: Allocation/Unallocation **Detecting Module: IEFAB441** 

System Action: The system fails the job.

System Programmer Response: Ask the storage administrator to either physically move the tape volume to the correct library or update the tape configuration database to contain the library where the volume physically resides.

# **IEF154I**

jobname stepname

# **BECAUSE LIBRARY IS OFFLINE**

Explanation: The allocated/offline installation exit requested that the system bring a device online, but the device is in an offline system-managed tape library. Bringing the device online requires that the device reside in a system-managed tape library that is online.

In the message text:

jobname

The name of the job.

stepname

The name of the job step.

libname

Tape library name.

Source: Allocation

**Detecting Module: IEFAB48A** 

System Action: Instead of bringing the tape devices online as indicated by the installation exit, the system takes the action specified by the system default policy.

IEF155I

jobname [procstep] stepname ddnamexx [+ xxx] **ALLOCATION FAILED - UNABLE TO OBTAIN** LIBRARY ID FOR DEVICE dev

**Explanation:** The allocation request failed because the system could not obtain the system-managed tape library ID for the device where the required tape volume was either needed or mounted.

In the message text:

iobname

The name of the job.

procstep

The name of the step in the cataloged procedure.

The name of the job step.

The name of the DD statement.

+ XXX

The relative position of a concatenated DD statement in relation to the first DD statement in the concatenated group.

The device number of the tape device for which the system could not obtain the system-managed tape library ID. The required volume is either needed or mounted on the tape device.

Source: Allocation

**Detecting Module: IEFAB441** 

System Action: The system fails the job and writes a logrec error

record.

System Programmer Response: In the problem persists, search problem reporting databases for a fix. If no fix exists, contact the IBM Support Center. Provide the logrec error record.

IEF156I

jobname [procstep] stepname ddnamexx [+ xxx] **ALLOCATION FAILED - UNABLE TO OBTAIN** LIBRARY STATUS FOR LIBRARY libname

CANNOT BRING DEVICES ONLINE IN LIBRARY libname Explanation: The allocation request failed because of a system error that occurred while attempting to obtain the system-managed tape library status for the specified libname.

In the message text:

iobname

The name of the job.

The name of the step in the cataloged procedure.

stepname

The name of the job step.

ddnamexx

The name of the DD statement.

The relative position of a concatenated DD statement in relation to the first DD statement in the concatenated group.

The name of the system-managed tape library

Source: Allocation

**Detecting Module: IEFAB48A** 

System Action: The system fails the job and writes a logrec data

set error record.

System Programmer Response: Search problem reporting data bases for a fix for the problem. If no fix exists, contact the IBM Support Center. Provide the logrec data set error record.

#### IEF157E

iobname [procstep] stepname ddname [ + xxx ] NEEDS ddd UNIT(S) [[FOR VOLUME(S): ser, [ser, [,...,ser]] **ISCRTCH-nnn1** [PRIVAT-nnn]] | [LIBRARY: libname LIBRARY STATUS: status]] ALL ELIGIBLE UNITS ARE CURRENTLY ALLOCATED

Explanation: A DD statement for a job needs more tape devices than are currently available to continue processing.

Because there are no offline devices available, the allocation request must wait for the allocated tape devices to become available.

In the message text:

iobname

The name of the job.

procstep

The name of the step in the cataloged procedure.

The name of the job step.

ddnamexx

The name of the DD statement.

The relative position of a concatenated DD statement in relation to the first DD statement in the concatenated group.

The volume serial number.

**SCRTCH-**nnn

The number of scratch volumes requested.

PRIVAT-nn

The number of private volumes requested.

LIBRARY: libname

The tape library name.

**LIBRARY STATUS: status** 

The tape library status. It can be one of the following:

**ONLINE** 

Tape library is currently online.

**OFFLINE** 

Tape library is currently offline. A library is offline if a VARY LIBRARY offline command has been issued and completed.

**PENDING OFFLINE** 

Tape library is currently pending offline. A library is pending offline if a VARY LIBRARY command has been issued and has not yet completed.

ddd

The number of tape devices required.

Source: Allocation

**Detecting Module: IEFAB48A** 

System Action: Processing continues.

Operator Response: See the operator response for accompanying

message IEF238D.

Application Programmer Response: If the job was failed, make any changes as indicated by accompanying messages, and then resubmit the job.

#### IEF167I NO JOB JOURNAL OPTION SPECIFIED - RESTART **CANCELLED**

Explanation: The job abnormally ended and was eligible for automatic restart. However, as specified in the NO-JOB journal for this job, automatic restart was not requested.

Source: Scheduler restart **Detecting Module: IEFRPREP** 

System Programmer Response: Resubmit the job for deferred restart, if desired. If automatic restart is desired in the future for this job, run the job with the job journal option.

#### **IEF168I ERROR ON JOB JOURNAL - RESTART FOR JOB CANCELLED**

Explanation: The job abnormally ended and was eligible for automatic restart. However, the system cancelled automatic restart because of an error on the job journal.

Source: Scheduler restart **Detecting Module: IEFRPREP** 

System Action: The system stops restart of the job.

System Programmer Response: Resubmit the job for deferred

restart, if desired.

#### **IEF169I** RESTART CANCELLED FOR JOB jobname

Explanation: During an automatic restart of a checkpointed job, one of the following occurred:

- · While merging control blocks from the job journal with those already in the scheduler work area (SWA), the system could not find a control block requiring updating.
- · In accessing the job journal, an error occurred during processing of a GET macro.

In the message text:

iobname The name of the checkpointed job.

Source: Scheduler restart **Detecting Module: IEFXB601** 

System Action: Scheduler restart stops restart of the job.

System Programmer Response: Resubmit the job as a deferred

step or a checkpoint/restart.

**IEF170I** n jobname message

Explanation: A WTO or WTOR macro requested a write-toprogrammer (WTP) operation. The system was unable to complete WTP processing due to an error.

In the message text:

- The reason code for the failure. The reason code is one of the following:
  - 1 No request parameter list (RPL) pointer existed; therefore, the system cannot find the access control block (ACB).
  - The system issued an enqueue to serialize PUT 2 macro processing. The enqueue was unsuccessful.
  - 3 The system issued the PUT macro to a system message data set, but failed.
  - 4 An unexpected abend occurred.

jobname

The name of the job or the name of the system task that requested the WTP operation.

53 bytes of the message passed to WTP.

Source: Master scheduler **Detecting Module: IEEJB840** 

System Action: The system issues this message. The system con-

tinues processing.

System Programmer Response: Depending on the reason code in the message text, do the following:

- For reason code 1, 2, or 3, search problem reporting data bases for a fix for the problem. If no fix exists, contact the IBM Support Center. Provide the text of this message.
- For reason code 4, see the system programmer response for the associated abend code.

#### IEF172E jobname HELD, CPU (x) OFFLINE OR UNAVAILABLE FOR JOB SCHEDULING

**Explanation:** A job required hardware features that did not appear on the first step of the job. The job requires hardware features on a processor that is either offline or unavailable for job scheduling.

In the message text:

The name of the job that requires hardware feajobname

The processor identifier that has the hardware

features needed by a job.

Source: Initiator/terminator **Detecting Module: IEFSD161** 

System Action: The system holds the job.

Operator Response: Enter a VARY ONLINE command for the

processor. Then release the job.

#### iobname FAILED, CPU (x) OFFLINE OR UNAVAIL-IEF1731 ABLE FOR JOB SCHEDULING

Explanation: During initialization of a job, the system found one of the following conditions:

- · The job that was being initiated in response to a START command and requires hardware features available only on the specified processor.
- · A step other than the first step of a job requires hardware features available only on the specified processor.

The specified processor is offline or unavailable for job scheduling because it will be taken offline when the jobs currently scheduled to run on that processor have completed.

In the message text:

jobname The job name.

The processor identifier.

Source: Initiator/terminator **Detecting Module: IEFSD101** 

System Action: The system does not initiate the job.

Operator Response: If the message was issued for a job initiated by a START command, enter the START command when the required processor is online and available for job scheduling. If the message occurs frequently, retain the logrec data set error records and contact hardware support.

#### IEF1741 SYSTEM ERROR BEFORE JOB INITIATION

**Explanation:** The system found an error before it started proc-

essing a job.

Source: Initiator/terminator **Detecting Module: IEFIB645** 

System Action: The system abnormally ends the job. The system

writes a logrec data set error record.

Application Programmer Response: Resubmit the job.

#### IEF175I AMP KEY WORD keyword DUPLICATE OR CON-FLICTING PARM STEP NOT EXECUTED

Explanation: The assembler and macro processor (AMP) found a duplicate or conflicting AMP keyword.

In the message text:

keyword The duplicate or conflicting keyword.

Source: Initiator/terminator **Detecting Module: IEFVAMP** 

System Action: The system ends the job.

System Programmer Response: In the case of a duplicate keyword, delete the duplicate keyword. In the case of an incorrect

keyword, correct the keyword. Run the job again.

#### IEF176I WTR dev WAITING FOR WORK, {CLASS=|FORMS=|WRITER=|DESTID=|JOBID=}

**Explanation:** The external writer is waiting for work. The optional parameters indicate which selection criterion the external writer is using to wait for work.

In the message text:

The device number for the device that the external writer originally started writing. This device number can be used to STOP or MODIFY the external writer, but may not be the device that it is currently writing. This is especially true when writing to a multi-volume or SMS-managed data set. (The 8 character identified used to start the writer can also be used to STOP or MODIFY

Source: JES2 and JES3

the writer.)

System Action: The external writer is in a wait state until either a MODIFY or STOP command is received or until work is received from JES2 that satisfies the named selection criterion.

Operator Response: Verify that the selection criterion is valid, (the FORMS required is a valid form number, the DEST specified is still valid, or the WRITER name is valid). If WRITER=STDWTR was specified to the named external writer in a MODIFY command, a WRITER=blank will appear in the message, indicating that a named writer is selecting data sets that have no writer name on their SYSOUT DD statement.

#### IEF1771 WTR dev INVALID MODIFY KEY WORD

Explanation: The named external writer received an invalid keyword in the last MODIFY command.

In the message text:

dev

The device number for the device that received the

invalid keyword.

Source: JES2 and JES3

**System Action:** The external writer does no more work until another valid MODIFY command is received. The external writer is waiting for either a STOP or MODIFY command.

**Operator Response:** Enter a new valid MODIFY command or stop the writer.

IEF179I WTR dev INVALID {JOBID j|DEST xxxxxx}

**Explanation:** The named external writer attempted to request a data set from JES2 with either a JOBID or DEST selection criteria and the JOBID or DEST was invalid to JES2.

In the message text:

dev The device number for the device that attempted to

request a data set.

*j* The job identifier.

xxxxxx The destination identifier.

Source: JES2 and JES3

System Action: The external writer does no more work until

another valid MODIFY command is received.

Operator Response: Enter a new valid MODIFY command or stop

the writer.

IEF180I jobname [procstep] stepname - INSUFFICIENT REAL

OR VIRTUAL STORAGE FOR ALLOCATION

**Explanation:** Allocation was unable to obtain sufficient central or

virtual storage for processing.

In the message text:

jobname The name of the job.

procstep The name of the step in the procedure.

stepname The name of the job step.

Source: Allocation

System Action: The system ends the job.

Application Programmer Response: Resubmit the job.

IEF186I REGION UNAVAILABLE FOR RESTART, ERROR CODE=dec

**Explanation:** During initialization of a job being restarted from a checkpoint, the initiator could not obtain a required region.

In the message text:

dec The error code, as follows:

Error Code (hex) Explanation

**08** The region parameter was increased so the

system could not allocate the region, or the configuration of the system changed so that the region could not be obtained. For ADDRSPC=REAL, the size of the REAL area was decreased. For ADDRSPC=VIRT, the size of the private area decreased, either because the size of the nucleus increased or the size of the system queue

area (SQA) or the LPA increased.

16 If a REAL region was requested, either longfixed or damaged pages in the REAL area

fixed or damaged pages in the REAL area made it impossible to obtain the required

region.

20 Either a virtual or a real region was

requested. Fragmentation by local system queue area (LSQA), scheduler work area (SWA), or subpools 229, 230, or 249 has made it impossible to obtain the requested

region.

24 A request for a V=R region could not be sat-

isfied because the installation GETPART exit routine rejected the request.

**Source:** Initiator/terminator

**Detecting Module: IEFSD263** 

System Action: The system abnormally ends the job step with

abend X'822'.

System Programmer Response: See the system programmer

response for abend X'822'.

**IEF187I** *jobname* **FAILED** - **SYSTEM ERROR IN INITIATOR** 

**Explanation:** During job initialization, a system error occurred.

Source: Initiator/terminator

Detecting Module: IEFIB621

**System Action:** The system does one of the following:

· Ends the job.

Ends the job step with abend X'922'

The system writes a logrec data set error record, unless the ABEND was an OPEN failure. After a program check or a restart, the system

writes a dump to the SYS1.DUMP data set.

Application Programmer Response: Resubmit the job.

## IEF188I PROBLEM PROGRAM ATTRIBUTES ASSIGNED

**Explanation:** The initiator found that a program to be run did not satisfy all the requirements needed to obtain all the special properties designated by the program name.

If the program to be run is not a started task that runs only a single step, the system nullifies the NODSI or SYST parameters. All other program properties remain in effect.

Source: Initiator/terminator

Detecting Module: IEFSD101

System Action: The system assigns problem program attributes in

place of the special properties.

**System Programmer Response:** If no special properties are required, no action is necessary. If special properties are required and a JOBLIB or STEPLIB is in use, ensure that the JOBLIB or STEPLIB datasets are APF authorized. Also ensure the special attributes 'started only' or '1-step only' are satisfied for the required special properties.

# IEF191I RESTART CANCELLED FOR JOB jobname - NO FURTHER STEPS TO BE EXECUTED

**Explanation:** During restart of a job, the system determined that the failing step was the last step of the job.

In the message text:

jobname The name of the checkpointed job.

Source: Scheduler restart

Detecting Module: IEFXB601

System Action: The system cancels the restart because there is

no next step on which to restart the job.

**IEF192I** 

jobname [procstep] stepname ddname[+ xxx] - NO **ELIGIBLE DEVICE TYPE CONTAINS ENOUGH UNITS TO SATISFY REQUEST** 

Explanation: There are not enough available devices of the type specified in the UNIT parameter of a DD statement to satisfy the request. If an esoteric unit name, such as SYSDA, is specified, no single device type within the esoteric group has enough available

Note that a device is not considered eligible to a telecommunications request if it is an active console, is allocated, or is in use by a system function such as OLTEP, or by a system utility.

In the message text:

jobname The name of the job.

procstep The name of the step in the procedure.

stepname The name of the job step. The name of the DD statement. ddname

The relative position of a data set within a con-+ XXX

> catenation of data sets, including all data sets implicitly concatenated (through GDG ALL requests). See OS/390 MVS JCL User's Guide for more information on GDG ALL requests when used within a set of concatenated data set.

Source: Allocation

**Detecting Module: IEFAB424** 

System Action: The system ends the job.

Application Programmer Response: Make sure that the device type specified in the UNIT parameter can supply the number of devices needed. If necessary, change the UNIT parameter.

System Programmer Response: If the problem recurs search the problem data bases for a fix to the problem.

IEF193I

jobname [procstep] stepname ddname[+ xxx] - SPACE NOT OBTAINED BECAUSE OF PERMANENT I/O **ERROR** 

**Explanation:** Space on the direct access storage device (DASD) required by a DD statement could not be obtained because of one of the following errors:

- · A permanent I/O error.
- · A incorrect format-1 data set control block (DSCB).
- · A structure error in the volume table of contents (VTOC) index.

In the message text:

The name of the job. jobname

procstep The name of the step in the procedure.

The name of the job step. stepname The name of the DD statement. ddname

The relative position of a data set within a con-+ XXX

catenation of data sets, including all data sets implicitly concatenated (through GDG ALL requests). See OS/390 MVS JCL User's Guide for more information on GDG ALL requests when used within a set of concatenated data set.

Source: Allocation

**Detecting Module: IEFAB431** 

System Action: The system ends the job.

Application Programmer Response: Rerun the job.

**IEF194I** jobname [procstep] stepname ddname[+ xxx] -**VOLUME SEQUENCE NUMBER EXCEEDS NUMBER** OF VOLUME SERIALS

Explanation: The volume sequence count specified in a DD statement is greater than the number of volume serial numbers specified. One of the following has occurred:

- · The DD statement specifies volume serial numbers in the VOL parameter. The sequence count exceeds the number of volume
- The DD statement refers back to or is receiving a passed data set from another DD statement, which specifies fewer volume serials than the sequence count in the referring DD statement.
- The DD statement refers to a cataloged data set. The number of volume serials for the cataloged data set is less than the volume sequence count.

In the message text:

jobname The name of the job.

procstep The name of the step in the procedure.

stepname The name of the job step. ddname The name of the DD statement.

+ XXX The relative position of a data set within a con-

> catenation of data sets, including all data sets implicitly concatenated (through GDG ALL requests). See OS/390 MVS JCL User's Guide for more information on GDG ALL requests when used within a set of concatenated data set.

Source: Allocation

**Detecting Module: IEFAR423** 

System Action: The system ends the job.

Application Programmer Response: Check to make sure that the volume sequence count is equal to or less than the number of volume serials specified. Correct the DD statements.

IEF1951

jobname [procstep] stepname ddname[+ xxx] -MAXIMUM NUMBER OF DEVICES FOR DD **EXCEEDED** 

Explanation: The number of units requested by the specified DD statement is greater than the maximum of 59 units allowed for a DD statement.

If the DD statement refers to a cataloged SMS-managed virtual storage access method (VSAM) sphere, the total number of units required is equal to the total number of volumes for the entire sphere. In the message text:

jobname The name of the job.

procstep The name of the step in the procedure.

The name of the job step. stepname ddname The name of the DD statement.

The relative position of a data set within a con-+ XXX

catenation of data sets, including all data sets implicitly concatenated (through GDG ALL requests). See OS/390 MVS JCL User's Guide for more information on GDG ALL requests when used within a set of concatenated data set.

Source: Allocation

Detecting Module: IEFAB42B, IEFAB423, IEFAB426, IEFAB442,

IEFAB464

System Action: The system ends the job.

Application Programmer Response: If possible, change the program so that fewer volumes need to be mounted at the same time.

IEF196I text

Explanation: text contains the message number and text for a message that the system could not route to one of the following

- · System message data set
- · JCL data set.

The message was from a job started under the MSTR subsystem. Because these data sets don't exist for jobs started under the MSTR subsystem, the system prefixes the message with IEF196I and issues it to the system log.

One of the following occurred:

 The system tried to issue a message to the system message data set or the JCL data set for a job started under the MSTR subsystem. The system cannot issue messages to these locations for a job started under the MSTR subsystem, so the system issues IEF196I to the system log instead. This is normal for any job started under the MSTR subsystem.

The system log might also contain multiple instances of IEF196I containing the JCL and messages that the system generates for the start process. Using the MSGLEVEL parameter on the JOB statement in the JCL you can control the number of messages going to the system message data set, the JCL data set and, in this case, the system log.

A program issued a message with route code 11 to issue it to the system message data set for the job. However, there is no system message data set available for a job started under the MSTR subsystem. The system issues IEF196I to the system log instead.

Source: Subsystem interface (SSI) **Detecting Module: IEFJWTOM** 

System Action: The system writes message IEF196I to the system log. IEF196I contains the message number and text for another message.

**Operator Response:** See the operator response for the message that IEF196I contains.

System Programmer Response: If this message was issued as a result of a WTO with route code 11 and you do not want it to be issued to the system log, make sure that your programs do not issue WTOs with route code 11 for jobs running under the MSTR subsystem.

See the explanation for the message that IEF196l contains.

#### IEF197I SYSTEM ERROR DURING {ALLOCATION|UNALLOCATION}

Explanation: While the system was allocating or unallocating data sets for a job, one of the following failures occurred:

- The operator pressed the RESTART key
- A machine check
- An abnormal end
- A program check

One of the following inserts can appear following ALLOCATION or UNALLOCATION:

- MACHINE CHECK
- RESTART
- ABENDccc

ABENDccc-rrrrr

where ccc is the System Completion Code, and rrrrr is an associated reason code.

Source: Allocation

Detecting Module: IEFAB4E4, IEFAB4DD

System Action: For an abend, program check, or restart, the system writes an SVC dump and a logrec data set error record.

Application Programmer Response: Resubmit the job.

System Programmer Response: If the problem recurs, determine the original failure. Correct it, if possible. Otherwise, search problem reporting data bases for a fix for the problem. If no fix exists, contact the IBM Support Center.

**IEF198I** 

iobname [procstep] stepname ddname [+ xxx] - INSUF-FICIENT UNRESTRICTED UNITS ELIGIBLE TO **SATISFY REQUEST** 

Explanation: One of the following occurred:

- · One or more devices have been requested on the UNIT parameter of a DD statement. There are not enough unrestricted units to satisfy the request. Devices marked restricted at system installation are not eligible for the request.
- JES3 selected a device that is both restricted and either JES3-managed or jointly managed by both MVS and JES3.

In the message text:

jobname The name of the job.

procstep The name of the step in the procedure.

stepname The name of the job step. The name of the DD statement. ddname

The relative position of a data set within a con-+ XXX

> catenation of data sets, including all data sets implicitly concatenated (through GDG ALL requests). See OS/390 MVS JCL User's Guide for more information on GDG ALL requests when used within a set of concatenated data set.

Source: Allocation

**Detecting Module: IEFAB424** 

System Action: The system ends the job.

Application Programmer Response: Make sure that the device

type is correctly specified in the UNIT parameter.

System Programmer Response: If this message appears because JES3 selected a device that is restricted and either JES3-managed or jointly managed, remove the device from JES3 management.

**IEF199I** 

jobname [procstep] stepname - CATALOG NOT **MOUNTED - VOLUME MOUNTING NOT ALLOWED** 

**Explanation:** The catalog required to locate the volume on which the requested data set resides is not currently mounted. The installation does not allow mounting of a volume for the current job.

In the message text:

jobname The name of the job.

The name of the step in the procedure. procstep

The name of the job step. stepname

Source: Allocation

System Action: The system ends the job.

Operator Response: Mount the required volume.

Application Programmer Response: Resubmit the job.

IEF2011 jobname [procstep] stepname - JOB TERMINATED

**BECAUSE OF CONDITION CODES** 

Explanation: A step ended normally or abnormally by issuing a RETURN or ABEND macro that specified a completion code. This completion code satisfied a condition test specified in the COND parameter of the JOB statement. In the message text:

The name of the job. jobname

The name of the step in the procedure. procstep

The name of the job step. stepname

Source: Allocation

**Detecting Module: IEFBB410** 

System Action: As requested, the system ends the job, so the

remaining steps in the job are not run.

Application Programmer Response: If you intended for the job to

end, no action is needed.

If not, do one of the following:

 Correct the error that caused the application program to issue the completion code.

· Change the condition test specified in the COND parameter of the JOB statement, if the application program contained no

Run the remainder of the job, including the application program, if it

contained an error.

**IEF202I** jobname [procstep] stepname - STEP WAS NOT RUN BECAUSE OF {CONDITION CODES|COND=ONLY}

**Explanation:** One of the following, depending on the message text:

# **CONDITION CODES**

A problem program ended by issuing a RETURN macro that specified a completion code. This completion code satisfied a condition test in the COND parameter of an EXEC statement.

#### COND=ONLY

The COND parameter of an EXEC statement specified ONLY, but no previous job steps had abnormally ended.

In the message text:

jobname The name of the job.

The name of the step in the procedure. procstep

The name of the job step. For started tasks, stepname stepname will be one of the following:

The identifier, if one was specified on the

- START command
- The device number, if the MOUNT or START command specified a device number or if the JCL for the started task included an IEFRDER DD statement. Note that the device number can have up to 4 digits and can be prefixed by a slash (/), for example,
- The same as jobname, in all other cases

Source: Initiator/terminator **Detecting Module: IEFINCND** 

System Action: The system does not run the job step specified by the succeeding EXEC statement. The system does or does not run

the remainder of the job, depending on the condition tests specified in the EXEC statement for each step.

Application Programmer Response: If you intended for the job to end, no action is needed.

If not, do one of the following:

- Correct the error that caused the application program to issue the completion code.
- Change the condition test specified in the COND parameter of the succeeding EXEC statement, if the application program contained no errors.

Run the application program, if it contained an error, and the job step that was not run.

**IEF206I** 

jobname [procstep] stepname - STEP WAS NOT RUN **BECAUSE OF CONDITIONAL EXPRESSION ON** STATEMENT XXXX

Explanation: While preparing to run a job step, the system evaluated an IF/THEN/ELSE/ENDIF clause specified in a conditional parameter. The result indicated that the system should not run the step. In the message text:

jobname The name of the job.

procstep The name of the step in the procedure.

The name of the job step. stepname

The number of the statement containing the XXXX

Source: Initiator/terminator **Detecting Module: IEFINCND** 

System Action: The system does not run the job step specified by stepname. Following steps may or may not be run depending upon subsequent conditional expression evaluations.

Application Programmer Response: If you intended for the job to end, no action is needed.

If not, do one of the following:

- Correct the error that caused the conditional expression to be evaluated so that the job step is prevented from running. Rerun the job.
- Change the conditional parameter specified in the IF/THEN/ELSE/ENDIF clause of the statement number that is preventing the job step from running. Rerun the job.

#### IEF2091

# VIRTUAL STORAGE UNAVAILABLE

FOR jobname.procstep.stepname

Explanation: During restart of a checkpointed job, all or part of the virtual storage for the job was not available for one of the following

- During a deferred restart, the system requested a virtual storage area that was larger than the area used originally. Because the original area was adjacent to the link pack area (LPA), the virtual storage cannot be increased.
- During a deferred restart on the same system or a different system, the system found that the system queue area (SQA) occupied part or all of the region required for the job.
- During a deferred restart after IPL, the link pack area (LPA) expanded into the required virtual storage area.

In the message text:

The name of the job. jobname

procstep The name of the step in the procedure. stepname The name of the job step.

Source: Scheduler restart

Detecting Module: IEFXB609

System Action: The system stops restart of the job.

**Operator Response:** Restart the system and restart the job again. During system initialization, specify the same options that were used when the checkpoint was taken. If this rerun fails or is not feasible, use a system that is adequate for restart.

## | iEF210| | jobname [procstep] stepname ddname[+ xxx] - UNIT | FIELD SPECIFIES INCORRECT DEVICE NAME

**Explanation:** In a DD statement, the unit name subparameter in the UNIT parameter was incorrect:

- The unit is not defined to the current system configuration, or a demand request for a unit being added to the configuration occurred prior to the dynamic configuration change completing.
- If the DD statement specified a cataloged data set, the unit field in the catalog entry is incorrect.
- The DD statement did not contain a UNIT parameter for a noncataloged, non-passed data set.
- The DD statement did not contain a DISP parameter, indicating a new data set, but did not contain a UNIT parameter, indicating an old data set.

# In the message text:

jobname The name of the job.

procstep The name of the step in the procedure.

stepnameThe name of the job step.ddnameThe name of the DD statement.

+ xxx The relative position of a data set within a con-

catenation of data sets, including all data sets implicitly concatenated (through GDG ALL requests). See *OS/390 MVS JCL User's Guide* for more information on GDG ALL requests when used within a set of concatenated data set.

Source: Allocation

**Detecting Module: IEFAB424** 

System Action: The system ends the job.

Application Programmer Response: Correct the unit name sub-

parameter. Submit the job again.

**System Programmer Response:** If the unit name subparameter correctly identifies a device in the current configuration and a dynamic configuration change has just occurred, submit the job again.

# | IEF211| jobname [procstep] stepname ddname[+ xxx] - DATA | SET RESERVATION UNSUCCESSFUL

**Explanation:** The system could not reserve a data set for a job. The type of data set requested and the problem are as follows:

- The DD statement requested a non-VIO, temporary, direct access data set. The data set name is the same as an existing system-generated data set name.
- The DD statement specified an alias name. After locating the real data set name in a catalog, the system found that the data set is already reserved by another user.
- The DD statement requested a generation of a generation data group (GDG). After locating the catalog-generated name for the

generation, the system found that the data set was already reserved by another user.

 The DD statement requested all levels of a GDG. When checking the individual levels, the system found that one of the levels is already reserved by another user.

#### In the message text:

jobname The name of the job.

procstep The name of the step in the procedure.

stepnameThe name of the job step.ddnameThe name of the DD statement.

+ xxx The relative position of a data set within a con-

catenation of data sets, including all data sets implicitly concatenated (through GDG ALL requests). See *OS/390 MVS JCL User's Guide* for more information on GDG ALL requests when used within a set of concatenated data set.

Source: Allocation

**Detecting Module: IEFAB459** 

 $\textbf{System Action:} \ \ \textbf{The system ends the job to avoid impacting the}$ 

availability of critical system resources.

Application Programmer Response: Change the DD statement.

Resubmit the job for processing.

**System Programmer Response:** If the system programmer wants to allow jobs to wait for the requested resource rather than to fail, add the following statement into the ALLOCxx member of SYS1.PARMLIB: SDSN\_WAIT WAITALLOC(YES)

# IEF212I jobname [procstep] stepname ddname[+ xxx] - DATA SET NOT FOUND

**Explanation:** In processing a DD statement, the system found one of the following:

- The data set name in the DSNAME parameter did not contain all the levels of qualification, so that the system could not locate the cataloged data set.
- The data set name specified on the DCB parameter or on the REF subparameter of the VOLUME parameter was not cataloged or did not contain all the levels of qualification, so that the system could not locate the data set.
- The data set was not cataloged or passed.
- A level of index was either missing or incorrect in a generation data group (GDG).
- A step tried to receive a passed data set. However, the data set has been received as many times as it was passed.
- The DISP parameter specified MOD, SHR, or OLD on a DD statement requesting all levels of a GDG, but there are no levels.
- The DD statement requested a data set cataloged in a user catalog. The JCL did not contain a JOBCAT or STEPCAT DD statement.
- The SER subparameter of the VOLUME parameter specified an SMS-managed volume and the data set was not cataloged.

# In the message text:

jobname The name of the job.

procstep The name of the step in the procedure.

stepnameThe name of the job step.ddnameThe name of the DD statement.

The relative position of a data set within a con-+ XXX

catenation of data sets, including all data sets implicitly concatenated (through GDG ALL requests). See OS/390 MVS JCL User's Guide for more information on GDG ALL requests when used within a set of concatenated data set.

Source: Allocation

**Detecting Module: IEFAB469** 

System Action: The system ends the job.

Application Programmer Response: Do one of the following:

If the data set name was specified incorrectly, correct it.

• If the DCB or VOLUME parameters were incorrect, correct them.

· If the data set was not cataloged, either catalog it or, on the DD statement, specify the volume serial number of the volume on which the data set resides.

· If the DD statement was correct, recatalog the data set.

If the data set name is of the form G0000V00, notify the system programmer.

System Programmer Response: For a data set name of the form G0000V00, do the following:

1. Using IEHLIST, list all the data set names for that GDG.

2. Using IEHPROGM, rename the data sets in the same order as they exist, starting with G0001V00 or higher. Uncatalog the data sets using the original data set names, then catalog the data sets using the new names.

# **IEF213I**

# jobname [procstep] stepname ddname[+ xxx] - UNDE-TERMINED ERROR PROCESSING CATALOGED **DATA SET**

Explanation: While allocating data sets for a job step, an undetermined error occurred when the system tried to retrieve volume and unit information from a catalog. In the message text:

The name of the job. jobname

The name of the step in the procedure. procstep

The name of the job step. stepname ddname The name of the DD statement.

The relative position of a data set within a con-+ XXX

catenation of data sets, including all data sets implicitly concatenated (through GDG ALL requests). See OS/390 MVS JCL User's Guide for more information on GDG ALL requests when used within a set of concatenated data set.

Source: Allocation

**Detecting Module: IEFAB469** 

System Action: The system ends the job.

Application Programmer Response: If a generation data group (GDG) level of index was coded for a non-GDG data set, remove the level of index and resubmit the job. Otherwise, this is probably a system error. Report this message to the system programmer.

System Programmer Response: If the problem recurs, search problem reporting data bases for a fix for the problem. If no fix

exists, contact the IBM Support Center.

#### **IEF217I**

# jobname [procstep] stepname ddname[+ xxx] -**VOLUME CONTAINING PATTERN DSCB NOT** MOUNTED

Explanation: In a DD statement, the data set name in the DSNAME parameter specified either

· A data set in a volume that was not mounted.

In a JES3 environment, a data set on a mounted volume that contains an incorrectly-placed pattern data set control block (DSCB) or model data set label.

In the message text:

jobname The name of the job.

procstep The name of the step in the procedure.

The name of the job step. stepname The name of the DD statement. ddname

The relative position of a data set within a con-+ XXX

> catenation of data sets, including all data sets implicitly concatenated (through GDG ALL requests). See OS/390 MVS JCL User's Guide for more information on GDG ALL requests when used within a set of concatenated data set.

Source: Allocation

**Detecting Module: IEFAB458** 

System Action: The system ends the job.

Application Programmer Response: Resubmit the job. Make sure that the volume containing the data set is mounted before the job step is to be run.

**IEF218I** 

# jobname [procstep] stepname ddname[+ xxx] -PATTERN DSCB RECORD NOT FOUND IN VTOC

**Explanation:** In a DD statement, the data set name in the DSNAME parameter specified either:

A data set that did not exist in the specified volumes.

A model data set control block (DSCB) did not exist on the catalog volume for a generation data group (GDG) request.

In the message text:

jobname The name of the job.

The name of the step in the procedure. procstep

stepname The name of the job step.

The name of the DD statement. ddname

The relative position of a data set within a con-+ XXX

catenation of data sets, including all data sets implicitly concatenated (through GDG ALL requests). See OS/390 MVS JCL User's Guide for more information on GDG ALL requests when used within a set of concatenated data set.

Source: Allocation

**Detecting Module: IEFAB458** 

System Action: The system ends the job.

Application Programmer Response: Check the volume table of contents (VTOC) for the DSCB specified in the DSNAME parameter on the volume pointed to by the catalog. If the request is for a generation data group member, check the catalog volume VTOC for a DSCB for the GDG group. Correct the error and rerun the job.

IEF219I jobname [procstep] stepname ddname[+ xxx] - GDG **GROUP NAME EXCEEDS 35 CHARACTERS** 

Explanation: In a DD statement, the DSNAME parameter specified a generation data group (GDG) name longer than the maximum length of 35 characters. The extra length made it impossible to obtain the data set name's final qualifications from the catalog. In the message text:

jobname The name of the job.

procstep The name of the step in the procedure.

The name of the job step. stepname ddname The name of the DD statement.

+ XXX The relative position of a data set within a con-

> catenation of data sets, including all data sets implicitly concatenated (through GDG ALL requests). See OS/390 MVS JCL User's Guide for more information on GDG ALL requests when used within a set of concatenated data set.

Source: Allocation

**Detecting Module: IEFAB461** 

System Action: The system ends the job.

Application Programmer Response: Change the GDG name so

that it does not exceed 35 characters, and rerun the job.

jobname [procstep] stepname - PGM=\*.DD - REFER-**IEF221I ENCED STEP WAS NOT EXECUTED - OR DATA SET TYPE INVALID** 

Explanation: An EXEC statement specified the program name by a reference to the ddname on a DD statement in a previous step of the job. One of the following occurred:

- The previous step, which contained the DD statement, was not run because a condition test in the COND parameter of the step's EXEC statement was satisfied.
- · The data set was not direct access or virtual access, or it was a subsystem data set, such as SYSIN or SYSOUT, or an HFS file.

In the message text:

The name of the job. jobname

procstep The name of the step in the procedure.

stepname The name of the job step.

Source: Allocation

**Detecting Module: IEFAB453** 

System Action: The system ends the job.

Application Programmer Response: Do one of the following:

- · In the EXEC statement for this step, include the condition tests specified in the previous step's EXEC statement.
- Make sure that the data set is direct access or virtual access and neither a subsystem data set nor an HFS file.

Rerun the job.

IEF222I ALLOCXX LINE yyyy: ERROR IN tttt STATEMENT, {KEYWORD kkkk.} REASON=reason-code

**Explanation:** While processing a statement in the ALLOCxx parmlib member, the system detected an error. In the message text:

**ALLOC**xx The parmlib member, with a suffix of xx. The line in ALLOCxx containing the error. уууу

tttt The statement containing the error.

kkkk The keyword in error.

01

reason-code The reason code for the error:

Unrecognized keyword 02 End delimiter in a keyword list missing

03 Incorrect value 04 Duplicate keyword 05 Duplicate statement type

Value specified for unit name not found in 06

eligible device table (EDT)

07 No operands specified 08 No keywords specified. 09 No values specified.

10 End delimiter in a keyword list missing, but

value accepted.

Source: Allocation

System Action: The system ignores the keyword and its corresponding value. Processing continues on the next keyword. System defaults will be used for the absent or incorrect parameters.

System Programmer Response: Edit the SYS1.PARMLIB member to correct the error indicated in the message.

#### **IEF223I** ERROR(S) IN ALLOCXX PARMLIB MEMBER(S), REFER TO HARDCOPY LOG

**Explanation:** The system detected one or more errors in the ALLOCxx parmlib member. In the message text:

**ALLOC**xx The parmlib member, with a suffix of xx.

Source: Allocation

System Action: The system writes the error message(s) to the hard-copy log. The system continues processing.

System Programmer Response: Examine the message(s) in the hard-copy log. Edit the ALLOCxx member to correct the indicated error(s).

#### IEF225D SHOULD iobname.procstep.stepname [checkidd] RESTART

**Explanation:** The step in the indicated job requested automatic restart. One of the following occurred:

- · The step was abnormally ended with an abend code that enables the step to be restarted
- · The system failed

In the message text:

iobname The name of the checkpointed job. procstep The name of the step in the procedure.

stepname The name of job step that the system was proc-

essing.

checkidd The checkpoint identification. If it is omitted, the

> operator requested step restart. If it is present, the operator requested checkpoint restart.

Source: Scheduler restart **Detecting Module: IEFRPREP** 

Operator Response: Enter REPLY xx, 'YES' to authorize automatic restart. If the checkpoint identification is the same as in a previous request for a restart by the same job, and if the job was previously

ended with the same abend code, enter one of the following to prevent another restart at the same checkpoint:

- · REPLY xx,'NO' to deny automatic restart. The reply caused the system to dispose of data sets as if restart had not been requested.
- REPLY xx, 'HOLD' if the job is to be held until you issue a RELEASE command, at which time automatic restart will be performed. (If you want to end the job, do not enter the CANCEL command until after you issue the RELEASE command.)

#### IEF2291 **LRECL EXCEEDS 32K**

Explanation: While writing to a SYSOUT data set, an external writer found a record too long to process. The variable record extension (VRE) input or output logical record length exceeds 32,760 bytes. The output data set records were defined as variable spanned with machine code control characters, but the input records did not contain machine code control characters.

Source: Allocation

System Action: The external writer stops writing to the SYSOUT

data set and closes it.

System Programmer Response: If it is necessary to process records longer than 32 kilobytes, do not request control characters for the external writer's output data set unless control characters will be included in the input records.

IEF233A M dev,ser,[labtyp], jobname [,stepname] [,dsname]

Explanation: The message asks the operator to mount a volume. In the message text:

dev The device number.

The volume to be mounted as follows: ser

- A 6-digit serial number. The volume with that serial number is to be mounted on device dev.
- SCRTCH: A scratch volume is to be mounted
- PRIVAT: A private volume is to be mounted. It will be marked PRIVATE and demounted at the end of the job.
- A number beginning with L: The volume to be mounted is unlabeled. The number is an internal serial number assigned by the system to the unlabeled volume. It is of the form xxxyy, where xxx is the data set number and yy is the volume sequence number for the data set.

labtyp The scratch tape volume must have the type of

label specified by labtyp: SL for standard label or standard user label, NSL for non-standard label,

or NL for no label or by-pass label.

The name of the job. jobname

stepname The name of the job step.

dsname If a MONITOR DSNAME command is active, the dsname is of a nontemporary data set requiring

the volumes. The data set name will not be specified for data sets being deleted. If the data set name causes the message to exceed 70 characters, the data set name will appear on the

second line of the message text.

Source: Allocation

**Detecting Module: IEFAB495** 

System Action: The job step waits for the volume to be mounted if the device is direct access. If a scratch volume is to be mounted, all other jobs requiring the same device group will not be allocated until the operator responds to this message.

**Operator Response:** For tape, if *ser* is SCRTCH or PRIVAT, make sure that the file protect ring has been inserted in the volume.

Mount volume ser on the device; then ready the device.

If a mount is requested for a device with a non-removable volume, ready the device to indicate that the volume is mounted.

If the volume cannot be mounted, enter a CANCEL command to stop the job. Separate commands are necessary to cancel all jobs requiring the volume.

IEF233D M dev,ser,[labtyp], jobname [,stepname] [,dsname] OR **RESPOND TO IEF455D MESSAGE** 

**Explanation:** The message asks the operator to mount a volume.

Note: Message IEF455D is not issued for Automated tape library dataserver volumes.

In the message text:

dev The device number.

The volume to be mounted as follows: ser

> · A 6-digit serial number. The volume with that serial number is to be mounted on

- SCRTCH: A scratch volume is to be mounted.
- PRIVAT: A private volume is to be mounted.
- · A number beginning with L: The volume to be mounted is unlabeled. The number is an internal serial number assigned by the system to the unlabeled volume. It is of the form xxxyy, where xxx is the data set number and yy is the volume sequence number for the data set.

labtyp The scratch tape volume must have the type of label specified by labtyp: SL for standard label or

standard user label, NL for no label or by-pass

label, or AL for ANSI label.

jobname The name of the job.

The name of the job step. stepname

If a MONITOR command is active, the dsname dsname

> is of a nontemporary data set requiring the volumes. The data set name will not be specified for data sets being deleted. If the data set name causes the message to exceed 70 characters, the data set name will appear on the second line

of the message text.

Source: Allocation

**Detecting Module: IEFAB495** 

System Action: The job step waits for the volume to be mounted or for the operator to reply NO to message IEF455D. The job will not proceed until the operator responds to this message.

Operator Response: For tape, if ser is SCRTCH or PRIVAT, make sure that the file protect ring has been inserted in the volume.

Mount volume ser on the device; then ready the device.

If a mount is requested for a device with a non-removable volume, ready the device to indicate that the volume is mounted.

If for any reason the volume cannot be mounted, reply NO. A reply of NO to this message also serves as a reply of NO to any other mount message for the step.

IEF234E text1. dev [,ser text2, jobname[,stepname]] [,SPACE=cpcc,tttt,aaaa/yyyy,zzzz]

**Explanation:** *text1* is one of the following:

K D

R

text2 is one of the following:

PVT **PUB** 

STR

This message asks the operator to demount a volume.

This message can also mean that a volume does not have enough available space to meet an allocation request or that a data set already on the volume has the same name as the data set for which space is to be allocated.

In the message text:

- The volume is to be demounted and returned to the library.
- The volume is to be demounted and used subsequently as a scratch volume.
- the volume on device dev is to be demounted and retained near the computer for use in the near future.

dev

The device number.

ser

The volume to be mounted as follows:

- A 6-digit serial number. The volume with that serial number is to be mounted on device dev.
- A number beginning with L: The volume to be demounted is unlabeled. The number is an internal serial number assigned by the system to the unlabeled volume. It is of the form xxxyy, where xxx is the data set number and yy is the volume sequence number for the data set.
- . If ser is absent from the message text, the volume is unlabeled and is not being passed between job steps.

# PVT

A private volume was used.

#### PHR

A public volume was used.

# **STR**

A storage volume was used.

The name of the job.

stepname

The name of the job step.

If a MONITOR SPACE command is active, the field SPACE=cpcc,tttt,aaaa/yyyy,zzzz is specified where:

срсс The total number of free cylinders on the volume.

tttt The total number of tracks in addition to the free cylinders.

The areas or extents dividing the cylinders and tracks. aaaa

The maximum number of contiguous free cylinders of уууу the largest extent within the total remaining space.

ZZZZ The number of tracks in addition to the free cylinders of the largest extent within the total remaining space.

If an error occurred during the listing of the parameters in the SPACE field, one of the following messages is specified:

- LSPACE-PERMANENT I/O ERROR
- LSPACE-NON-STANDARD OS VOLUME
- LSPACE-NOT A DIRECT ACCESS VOL
- LSPACE-INVALID PARAMETER
- LSPACE-UCB NOT READY

In the message text, the jobname may appear and the step name will be given if a step name was specified on the EXEC statement.

Source: Allocation

**Detecting Module: IEFAB494** 

System Action: The system marks the device as 'not ready'.

Operator Response: Demount the volume.

If K appeared, demount the volume and return it to the library.

If D appeared, use the volume later when a scratch volume is requested.

If R appeared, retain the volume nearby. If it is not externally marked with its serial number, mark the 6-digit or internally assigned number on the volume. The internally assigned number should appear externally on the volume in case a subsequent step needs the volume; for the subsequent mounting, the system will specify the volume by the internally assigned number. The message gives the name of the job that needs the volume.

When the job ends, the system issues message IEF471E to list all retained volumes no longer needed by the job.

However, the system does not issue message IEF471E when the job ends in two cases:

- · The device was permanently resident, and the following three events occurred before the job ended:
  - Message IEF234E appeared.
  - The operator entered a VARY dev,OFFLINE command for the device.
  - Message IEF281I appeared to indicate that the device is
- The device had the reserved mount attribute, and the following three events occurred before the job ended:
  - Message IEF234E appeared.
  - The operator issued an UNLOAD command for the device.
  - Message IEF282I appeared to indicate that the device is offline.

In these cases, return the volume to the library when the job ends.

#### IEF235D jobname stepname WAITING FOR VOLUMES, TO **CANCEL WAIT REPLY 'NO'**

Explanation: The system was unable to satisfy the volume requests for a data set. Message IEF690I precedes this message and indicates which volumes were unavailable. In the message text:

iobname The name of the job.

The name of the job step needing the data set. stepname

Source: Allocation

**Detecting Module: IEFAB421** 

System Action: Initiation of the step waits until the requested volumes have been unallocated by ending tasks and are available for use. Other jobs requiring the same volumes cannot go through allocation until this wait has ended and current allocation processing has completed.

Operator Response: If desired, reply 'NO' to cancel the wait. If a DD statement requested the data set, the system ends the job. If the allocation was requested dynamically, a return code will indicate that the request failed.

**IEF236I** ALLOC. FOR jobname [procstep] stepname

**Explanation:** The system allocated the devices for a job. The IEF237I messages that follow describe the device allocations.

In response to a MONITOR JOBNAMES command, this message will appear only for unit record devices being allocated. In the message text:

jobname The name of the job.

procstep The name of the step in the procedure.

stepname The name of the job step.

Source: Allocation

**Detecting Module: IEFAB4EE** Operator Response: None.

#### **IEF237I** dev ALLOCATED TO ddname

Explanation: The system allocated a device to the data set defined in a DD statement. In the message text:

The device number of a DASD, tape cartridge, unit record or other device, or one of the following:

DMY

A DD DUMMY was allocated.

# Subsystem name (JES2 or JES3, for example)

A SYSIN, SYSOUT, or SUBSYS data set was allocated.

VIO

A paging data set was allocated.

A terminal was allocated.

QNM

A QNAME data set was allocated.

The name of the DD statement or blank if there is no DD name for the concatenated DDs.

In response to a MONITOR JOBNAMES command, this message will appear only for unit record devices being allocated.

Source: Allocation

**Detecting Module: IEFAB4EE** Operator Response: None.

IEF238D jobname - REPLY [DEVICE NAME] [,] ['WAIT'] OR 'CANCEL'

Explanation: The system cannot complete an allocation with the devices currently available. One or more devices are needed for one of the following reasons:

The Request needs a unit or volume that:

- 1. is currently allocated to another job.
- 2. is currently dynamically allocated to this job
- 3. cannot be shared with this job
- 4. is pending offline

In the message text:

jobname The name of the job.

**DEVICE NAME** Eligible devices are currently offline or are not

accessible. The system issues message

IEF877E or 878I.

'WAIT' The system determines that if you wait for cur-

rently allocated, eligible devices to become avail-

able, your request can be satisfied.

This message permits the operator to respond to preceding message IEF488I, IEF148E, IEF887E or IEF878I.

Note: While this message is outstanding (i.e., has not yet been replied to), no VARY OFFLINE activity can take place. Any device(s) targeted by a VARY OFFLINE command will enter into, and remain in, a Pending Offline state which will be initially identified by message IEF524I. Should this WTOR message remain outstanding for fifteen minutes, message IEF525E will be issued and repeated at fifteen minute intervals until a response is provided or the subject job is cancelled

Note: While this message remains outstanding, no other allocations for any device(s) within the esoteric (group name) or generic being waited for in the reply to this message can proceed. That is, if a job is in Allocation Recovery trying to allocate a 3490 device (UNIT=3490), then no other D/T3490 allocations will take place until after this message is satisfied. Similarly, if a job was trying to allocate a device in an esoteric group named CARTNY (UNIT=CARTNY), then no devices in that esoteric group would be allocated until this message is satisfied.

Source: Allocation

**Detecting Module: IEFAB488** 

System Action: The system action depends on the operator's

response as follows:

#### Reply of WAIT

Requests device allocation for this job to wait until the required units and/or volumes are released. The wait does not take effect, however, until all DD statements that require devices for case two above have been processed and the operator has responded to message IEF433D. The system issues message IEF877E OR IEF878I for any remaining DD statements and this message.

# Reply of a device name in the list of message IEF877E or

Causes the system to place the device online and attempt to allocate using this device.

Note: If the device that was originally requested by the DD statement or by the system becomes available before the device entered in reply to message IEF877E or

IEF878I is brought online, the system uses the original

# Reply of CANCEL

Causes the system to end the job without further attempts to complete allocation.

Note: If this message is issued when the system attempts to satisfy a dynamic allocation request, a reply of CANCEL causes only the allocation request to fail; it does not end the entire job.

If the reply was not valid for the options given in this message, the system issues message IEF490I and repeats this message.

Operator Response: Reply as follows:

- REPLY id, 'dev', where dev is a device number in message IEF877E or IEF878I and the device can be brought online. If device dev was listed as NOT ACCESSIBLE, enter a VARY CPU/CH/PATH command before this reply. Enter a DISPLAY MATRIX command to get the status of the central processor and channel.
- · REPLY id, 'WAIT' to cause device allocation to wait for devices and/or volumes to be freed.
- · REPLY id, 'CANCEL' to end the job.

Enter one of the replies to this message before processing continues for this job and any VARY OFFLINE commands can take effect.

Although a CANCEL command may be issued while this message is outstanding, the command will not take effect until the system processes all the DD statements for the current job step that still require a device.

#### **IEF240I** jobname [procstep] stepname - TASK I/O TABLE **EXCEEDS TIOT LIMIT OF XXXXK**

Explanation: A job step specified more DD statements than the system can process and/or a job step specified more units than the system can process. In the message text:

jobname The name of the job.

The name of the step in the procedure. procstep

stepname The name of the job step.

xxxxK The maximum size of the task input/output table

(TIOT).

The maximum number of DD statements may be exceeded for one of two reasons: the step JCL explicitly requested too many DD statements and units, or the system generated DD statements and units beyond those explicitly requested.

Additional DD statements are generated when:

- · All members of a generation data group (GDG) are requested. A DD statement is generated for each member.
- A private catalog is needed to locate or catalog a data set. A DD statement is generated for the catalog if it was not defined in a JOBCAT or STEPCAT DD statement.
- A VSAM data set requires multiple device types. A DD statement is generated for each additional device type.
- JOBCAT or JOBLIB DD statements are associated with the job. The applicable DD statements are generated for each step.

Four bytes are required in the TIOT for each unit to which a DD statement is assigned. Specifying a large number of units, either implicitly by a dataset having a large number of volumes, each of which requires a separate unit (for example, many DASD volsers in the catalog or many SMS candidate volumes), or explicitly, can cause the TIOT to exceed its maximum allowable size.

The system sometimes increases the total number of units associated with a step by overriding JCL requests for volumes to share the same unit. This occurs when one of the volumes is not eligible for

- · A volume has the permanently resident or reserved attribute.
- A volume is required by multiple DD statements, unless UNIT=AFF is specified for tape devices.

Source: Allocation

**Detecting Module: IEFAB4FC** 

System Action: The system ends the job.

Application Programmer Response: The total number of DD statements and units for the step must be reduced. If all data sets are not needed simultaneously, consider using dynamic allocation facilities.

#### **IEF241I** jobname stepname procname ddname +relpos ALLO-CATION FAILED-UNABLE TO UNLOAD VOLUME volser ON AUTOSWITCH DEVICE devnum

**Explanation:** The allocation request failed because the system was unable to unload the required volume from automatically switchable device devnum due to a coupling facility error.

In the message text:

jobname The name of the job. The name of the job step. stepname

The name of the procedure step. procname

ddname The name of the DD statement or dynamic allocation

request.

The position of a concatenated DD statement relative to relpos

the first DD in the concatenated group.

volser Volume serial of the volume that was not unloaded. The number of the device on which the volume resides. devnum

Source: Allocation

**Detecting Module: IEFAB441** 

System Action: The system fails the job step or dynamic allocation

request.

User Response: Rerun the job; if the error persists, contact the

system programmer.

System Programmer Response: Take actions to correct the hardware errors indicated by the coupling facility. If the rebuild is successful (indicated in message IEF268I), rerun the job. If you can't resolve the problem, search the problem reporting data bases for a fix. If no fix exists, contact the IBM support center, providing the SYS1.LOGREC error record.

#### ALLOC. FOR jobname [procstep] stepname AT **IEF242I**

Explanation: The JOB statement specified MSGLEVEL=0 was specified. In the message text:

jobname The name of the job.

procstep The name of the step in the procedure.

stepname The name of the job step.

Source: Allocation

**Detecting Module: IEFAB4EE** 

System Action: Because the application program failed while running, the system overrides the MSGLEVEL and assumes MSGLEVEL=1.

Unit allocation message IEF237I follows this message.

jobname stepname [procname]- ALLOCATION **IEF243I** FAILED DUE TO COUPLING FACILITY ERROR

**Explanation:** The system could not complete allocation of the devices required by this job step or dynamic allocation request due to a coupling facility error.

In the message text:

iobname The name of the job. stepname The name of the job step.

procname The name of the procedure step.

Source: Allocation

**Detecting Module: IEFAB490** 

System Action: The system fails the job step or dynamic allocation

request.

**User Response:** Rerun the job; if the error persists, contact the

system programmer.

System Programmer Response: Take actions to correct the hardware errors indicated by the coupling facility. If the rebuild is successful (indicated in message IEF268I), rerun the job. If you can't resolve the problem, search the problem reporting data bases for a fix. If no fix exists, contact the IBM support center, providing the SYS1.LOGREC error record.

jobname [procstep] stepname - UNABLE TO ALLO-**IEF244I** CATE nnn UNIT(S) text

**Explanation:** *text* is one of the following:

AT LEAST nnn ALLOCATED UNIT(S) NEEDED AT LEAST nnn OFFLINE UNIT(S) NEEDED

AT LEAST nnn ALLOCATED AND nnn OFFLINE UNIT(S)

NEEDED

The system cannot complete the allocation for a step with the devices currently available online and not allocated. To recover from this situation, units must be varied online and/or become unallocated. Note that this total may include allocated units containing volumes that must be moved to an eligible unit to satisfy the allocation requirements for this step.

If the second line of the message appears the system has determined the minimum number of allocated and/or offline units required. In the message text:

jobname The name of the job.

procstep The name of the step in the procedure.

stepname The name of the job step.

The number or units that must be varied online nnn

and/or become unallocated.

Source: Allocation

**Detecting Module: IEFAB487** 

System Action: The system issues more detailed messages about each of the DD statements that require further allocation action. Messages IEF488I and IEF877E might be issued following this message.

**IEF245I** jobname [procstep] stepname ddname[+ xxx] - INCON-SISTENT UNIT NAME AND VOLUME SERIAL

**Explanation:** The system cannot complete the allocation for a step because a requested volume is not of the correct type for the device. The cause is either:

- In a DD statement, the SER subparameter of the VOLUME parameter specified the volume serial number of a volume that was mounted on a device that was not consistent with the device type specified in the UNIT parameter.
- In a DD statement, the SER subparameter of the VOLUME parameter specified the same volume serial number as another DD statement; the device types were inconsistent.
- In a DD statement, the SER subparameter of the VOLUME parameter specified volume serial numbers that are not of the same device type.
- The affinity index parameter was incorrect for the generic specified.

In the message text:

jobname The name of the job.

The name of the step in the procedure. procstep

The name of the job step. stepname ddname The name of the DD statement.

The relative position of a data set within a con-+ XXX

> catenation of data sets, including all data sets implicitly concatenated (through GDG ALL requests). See OS/390 MVS JCL User's Guide for more information on GDG ALL requests when used within a set of concatenated data set.

Source: Allocation

**Detecting Module: IEFBB404** 

System Action: The system ends the job.

Application Programmer Response: Correct the DD statement. Submit the job again. If the DD statement was correct, notify the system programmer.

**System Programmer Response:** Verify that the I/O configuration was built correctly. If so, search problem reporting data bases for a fix for the problem. If no fix exists, contact the IBM Support Center.

**IEF246I** jobname [procstep] stepname ddname[+ xxx] - INSUF-FICIENT SPACE ON STORAGE VOLUMES

Explanation: In a DD statement that requires a storage volume, the SPACE parameter requested more tracks than were available on any eligible direct access storage volume. In the message text:

jobname The name of the job.

procstep The name of the step in the procedure.

The name of the job step. stepname The name of the DD statement. ddname

+ XXX The relative position of a data set within a con-

catenation of data sets, including all data sets implicitly concatenated (through GDG ALL requests). See OS/390 MVS JCL User's Guide for more information on GDG ALL requests when used within a set of concatenated data set.

Source: Allocation

**Detecting Module: IEFAB436** 

System Action: The system ends the job.

Application Programmer Response: Check the track quantity of the SPACE parameter for validity. If it is incorrect, change it. Then submit the job again.

#### **IEF248I** UNIT devnum NOT VARIED ONLINE DUE TO COU-PLING FACILITY ERROR

Explanation: An error occurred while trying to access IEFAUTOS. The subject device was not varied online.

In the message text:

devnum The number of the device for which the VARY ONLINE

Source: Allocation

**Detecting Module: IEFAB4C4** 

System Action: The subject device was not varied online.

Operator Response: If IEFAUTOS goes into rebuild state (indicated by message IEF268I), issue the VARY ONLINE after rebuild is complete. If IEFAUTOS does not go into the rebuild state, issue the VARY ONLINE command once more. If problem persists, notify the system programmer.

System Programmer Response: Take actions to correct the hardware errors indicated by the coupling facility. If the rebuild is successful (indicated in message IEF268I), rerun the job. If you can't resolve the problem, search the problem reporting data bases for a fix. If no fix exists, contact the IBM support center, providing the SYS1.LOGREC error record.

#### UNIT devnum CANNOT BE USED AS AUTOMAT-IEF247E **ICALLY SWITCHABLE BECAUSE THE NODE ELEMENT DESCRIPTOR (NED) FOR THE UNIT IS NOT AVAILABLE**

Explanation: During an attempt to rebuild or resize the current IEFAUTOS structure, the system encountered an error while trying to read the configuration definition record (CDR) for unit devnum, in order to obtain the I/O device node element descriptor (NED). The system needs the NED to properly use the unit as an automatically switchable device. This error, which occurred because of a device error or because the system CDR tables have become corrupted, means that the system cannot use unit devnum as an automatically switchable device.

In the message text:

devnum The device number

Source: Allocation

**Detecting Module: IEFHB434** 

System Action: Automatic tape switching marks the unit as not defined to the system encountering the error. Until the problem is corrected and use of the unit is recovered through the commands described in Operator Response, the system prevents the unit from being used and does not consider it for any allocation request.

Operator Response: To recover unit devnum, enter the following series of commands:

VARY devnum, OFFLINE

VARY devnum, AS, OFF

VARY devnum, AS, ON

VARY devnum, ONLINE

If the commands complete successfully, recovery might be complete. To verify recovery, determine if subsequent units of work start to use unit devnum. In any case, notify the system programmer.

System Programmer Response: If the error is not a permanent device error, the series of commands described in Operator

Response will probably fix the problem. Once these commands process successfully, however, you might want to verify that the system tables have been rebuilt. Enter the following command to rebuild the current IEFAUTOS structure:

#### SETXCF START, REBUILD, STRNAME=IEFAUTOS

If the command completes successfully, the unit should now be available for use as an automatically switchable device.

If the command does not complete successfully, check for device error messages or any other indication that the unit is not functioning correctly. If you cannot find device errors and the problem persists, contact your IBM service representative.

#### **AUTOMATIC TAPE SWITCHING NOT AVAILABLE** IEF250I **BECAUSE** text1

**Explanation:** Automatic tape switching is not in effect.

In the message text:

text1 is one of the following:

#### IEFAUTOS IS NOT DEFINED IN THE ACTIVE CFRM POLICY.

For automatic tape switching to be available, IEFAUTOS must be defined in the active CFRM policy.

## THE CFRM POLICY IS NOT ACTIVE OR AVAILABLE.

The couple data set for CFRM is not available to this system. To connect to IEFAUTOS, the couple data set for CFRM must be available

#### UNABLE TO DEFINE LOCAL LIST NOTIFICATION AREA.

The list notification vector used to monitor IEFAUTOS lists could not be defined. The cause is most likely a lack of storage in the hardware system area (HSA).

# REBUILD STOPPED AND IEFAUTOS NO LONGER AVAILABLE.

Rebuild processing was stopped by the operator. The connection to the original IEFAUTOS could not be reestablished because the original structure had failed. Message IEF342I was issued previously to indicate IEFAUTOS failure.

## REBUILD STOPPED AND CONNECTION NOT REESTABLISHED.

Rebuild processing was stopped either by the operator or by another system. The connection between the system and IEFAUTOS is not available, as message IEF341I previously indicated.

If rebuild was stopped by another system, one of the following messages will have been issued on that system: IEF279I, IEF297I, IEF255I, or IEF296I.

# INSUFFICIENT IEFAUTOS STORAGE AVAILABLE.

The system was not allowed to connect to IEFAUTOS because a storage shortage was detected. The most likely reason for the shortage is because the use of automatically switchable devices exceeds the projected use that determined the size of IEFAUTOS. Another reason could be that the size of IEFAUTOS is less than what was specified in the active CFRM policy. If this is the case, message IEF269E was issued.

#### XES RECOMMENDED DISCONNECT FROM IEFAUTOS.

This system lost connectivity to IEFAUTOS. XES recommended disconnection instead of attempting to rebuild; settings in an active SFM policy affected the system's processing. Message IEF341I was previously issued to indicate the loss of connectivity.

Source: Allocation

Detecting Module: IEFHB432, IEFHB435, IEFHB434

System Action: The system treats all tape devices as dedicated. When the problems are corrected, the system attempts to reconnect.

Operator Response: If you want automatic tape switching: resolve any hardware, definitional, or capacity problems indicated by the messages. Consult the system programmer as needed.

If the message text was: IEFAUTOS IS NOT DEFINED IN THE ACTIVE CFRM POLICY, ask the system programmer to define IEFAUTOS in the active policy and issue a SETXCF START command. The system will then attempt to connect to IEFAUTOS.

If the message text was THE CFRM POLICY IS NOT ACTIVE OR AVAILABLE, enter a DISPLAY XCF, COUPLE, TYPE=CFRM command to list the couple data set in use for CFRM. Consult the system programmer to determine which coupling data set should be made available for CFRM. As needed, enter a SETXCF COUPLE command for a couple data set to be used for CFRM.

System Programmer Response: If you want automatic tape switching, take the following actions in response to the messages:

# IEFAUTOS IS NOT DEFINED IN THE ACTIVE CFRM POLICY.

Define IEFAUTOS in the active CFRM policy.

#### THE CFRM POLICY IS NOT ACTIVE OR AVAILABLE.

Use the XCF format utility program to format a couple data set for CFRM. Ensure that the couple data set formatted for CFRM is available to the system.

# UNABLE TO DEFINE LOCAL LIST NOTIFICATION AREA.

There was not enough storage available in the hardware system area (HSA) of the system that processed the START command to allow a list notification vector of the required length to be defined. Take one of the following actions:

- · Reduce the amount of storage being used in the HSA, decreasing the number of connectors or changing the way connectors use their structure. For example, the size of the list notification vector required by the XCF signalling service is determined by the number of inbound list paths to be started. For another example, a change in the number of buffers associated with a XES cache structure changes the amount of HSA storage required by the connector.
- · Increase the amount of storage available in the HSA for creating list notification vectors.

# REBUILD STOPPED AND IEFAUTOS NO LONGER AVAILABLE. No action is required

# REBUILD STOPPED AND CONNECTION NOT REESTABLISHED.

A previous message (IEF296I, IEF279I, IEF297I, or IEF255I) preceded this message and identified actions to take.

# INSUFFICIENT IEFAUTOS STORAGE AVAILABLE.

Relieve the storage constraints on the coupling facility by moving IEFAUTOS to a coupling facility with enough storage or reducing the number of automatically switchable devices.

# XES RECOMMENDED DISCONNECT FROM IEFAUTOS.

Determine why the system originally lost connectivity to IEFAUTOS and correct the problem.

IEF2511 jobname [procstep] stepname - JOB CANCELLED (in SYSOUT)

jobname JOB CANCELLED (on console)

Explanation: During device allocation for a job, one of the following occurred:

· The operator entered a CANCEL command.

- The operator replied CANCEL to message IEF238D.
- A subsystem requested cancellation in response to a request to allocate a subsystem data set.

The system issues this message when a job must wait for any of:

- · a special type of data set name:
  - GDG absolute generation data set name (unless the absolute generation data set name is specified on the JCL)
  - Real data set name (when its corresponding alias data set name is specified on the JCL)
- a specific volume or unit
- a volume to be mounted
- · an allocated or offline device

#### and:

- · either any of the following are specified in the ALLOCxx member
  - SDSN\_WAIT WAITALLOC(NO)
  - VOLUME\_ENQ POLICY (CANCEL)
  - VOLUME\_MNT POLICY (CANCEL)
  - SPEC\_WAIT POLICY (CANCEL)
  - ALLOC\_OFFLN POLICY (CANCEL)
- · or any of the following Installation exits requests that the job be cancelled:
  - IEF\_VOLUME\_ENQ (Volume ENQ Installation Exit)
  - IEF\_VOLUME\_MNT (Volume Mount Installation Exit)
  - IEF\_SPEC\_WAIT (Specification Waits Installation Exit)
  - IEF\_ALLC\_OFFLN (Allocation/Offline Device Installation Exit)

In the message text:

iobname The name of the job.

procstep The name of the step in the procedure.

stepname The name of the job step.

Source: Allocation

**Detecting Module: IEFBB401** 

System Action: The system ends the job.

Application Programmer Response: Correct any errors indicated

by other messages. Submit the job again.

#### **IEF252I AUTOMATIC TAPE SWITCHING TEMPORARILY UNAVAILABLE BECAUSE text1**

**Explanation:** The system is temporarily unable to connect to IEFAUTOS. This situation is temporary and will correct itself. The message is followed by IEF250I or IEF268I that indicates the status of automatic tape switching.

In the message text:

text1 is one of the following:

# IEFAUTOS IS BEING DUMPED.

While IEFAUTOS is being rebuilt, connections to it are not being accepted. Once the dump is finished, the system will attempt to connect to IEFAUTOS.

# **IEFAUTOS IS BEING REBUILT.**

While IEFAUTOS is being rebuilt, connections to it are not being accepted. Once the rebuild is complete, the system will attempt to connect to IEFAUTOS.

#### THE IEFAUTOS STRUCTURE FAILED.

Connections to IEFAUTOS are not being accepted at this time. IEFAUTOS will go into rebuild processing (indicated by IEF265I). Once rebuild is complete, the system will try to connect to IEFAUTOS.

# CONNECTIONS TO IEFAUTOS NOT ACCEPTED AT THIS TIME.

New connections to the requested structure are not being established for one of the following reasons:

- All active connectors have confirmed the rebuild quiesce event. New connections will not be permitted until the rebuild or rebuild stop is completed
- The structure is allocated in a coupling facility that is failed. New connections will not be permitted until the structure is rebuilt or all connections disconnect causing the structure to be deallocated.
- The coupling facility containing the structure is not available for use because policy reconciliation is in progress. New connections will not be permitted until policy reconciliation is complete.
- New structure allocations for IEFAUTOS are not permitted because there is a pending CFRM policy change for this structure. New connections will not be permitted until the change is complete.

Source: Allocation

**Detecting Module:** IEFHB432

**System Action:** Automatic tape switching will not be available until the situation indicated by the message corrected or complete. Then the system will attempt to connect to IEFAUTOS again.

# | iEF253| | jobname [procstep] stepname ddname[+ xxx] - DUPLI-CATE NAME ON DIRECT ACCESS VOLUME

**Explanation:** In a DD statement, the data set name in the DSNAME parameter was the same as a data set name already in the volume table of contents (VTOC) for the requested direct access volume. In the message text:

jobname The name of the job.

procstep The name of the step in the procedure.

stepnameThe name of the job step.ddnameThe name of the DD statement.

+ xxx The relative position of a data set within a con-

catenation of data sets, including all data sets implicitly concatenated (through GDG ALL requests). See *OS/390 MVS JCL User's Guide* for more information on GDG ALL requests when used within a set of concatenated data set.

Source: Allocation

**Detecting Module: IEFAB431** 

System Action: The system ends the job.

**Application Programmer Response:** If the data set being specified is a new data set, select a unique name for it.

If the DD statement intended to specify the data set that is already on the direct access device, specify OLD, SHR, or MOD in the DISP parameter. Then submit the job again.

| iEF254| jobname [procstep] stepname ddname[+ xxx] - NO | SPACE IN VTOC OR VTOC INDEX

**Explanation:** A DD statement requested space on a direct access volume for a new data set, but one of the following conditions exists:

- The volume table of contents (VTOC) for the requested volume did not have the minimum number of format-0 data set control blocks (DSCB) required to allocate the data set.
- Not enough space remained in the VTOC index for a new entry.

In the message text:

jobname The name of the job.

procstep The name of the step in the procedure.

stepnameThe name of the job step.ddnameThe name of the DD statement.

+ xxx The relative position of a data set within a con-

catenation of data sets, including all data sets implicitly concatenated (through GDG ALL requests). See *OS/390 MVS JCL User's Guide* for more information on GDG ALL requests when used within a set of concatenated data set.

Source: Allocation

**Detecting Module: IEFAB431** 

System Action: The system ends the job.

Application Programmer Response: Request space on a different

volume. Submit the job again.

IEF255I AUTOMATIC TAPE SWITCHING IS NOT AVAILABLE BECAUSE THE IXLCONN SERVICE FAILED.
RETURN CODE= return-code, REASON CODE=

reason-code

**Explanation:** The IXLCONN service unexpectedly failed. The return and reason codes provided are those returned by the IXLCONN service.

In the message text:

return-code return code from the IXLCONN service.

reason-code reason code from the IXLCONN service.

Source: Allocation

Detecting Module: IEFHB432, IEFHB435

**System Action:** Tape devices that were defined as automatically switchable are treated as dedicated. If the problem is corrected the system will attempt to reconnect to IEFAUTOS.

**Operator Response:** Save the system console log and notify your system programmer. Refer to the system console for additional messages.

**System Programmer Response:** Examine the SYS1.LOGREC error record which contains detailed information in the form of the IXLCONN parameter list and the connect answer area. Determine the reason why the connect request could not be satisfied. Make the appropriate corrections. For more information, see *OS/390 MVS Programming: Sysplex Services Reference*.

IEF256I jobname [procstep] stepname ddname[+ xxx] - ABSO-

**LUTE TRACK NOT AVAILABLE** 

**Explanation:** In a DD statement, the ABSTR subparameter of the SPACE parameter asks that the data set be allocated in absolute tracks. The requested tracks are not available. In the message text:

jobname The name of the job.

procstep The name of the step in the procedure.

stepnameThe name of the job step.ddnameThe name of the DD statement.

+ xxx The relative position of a data set within a con-

catenation of data sets, including all data sets implicitly concatenated (through GDG ALL requests). See --> for more information on GDG ALL requests when used within a set of concat-

enated data set.

Source: Allocation

**Detecting Module: IEFAB431** 

System Action: The system ends the job.

**Application Programmer Response:** Check the beginning track address and quantity subparameters for validity. If they are correct, request different tracks or a different volume. Then resubmit the job.

iEF257I jobname [procstep] stepname ddname[+ xxx] - SPACE

**REQUESTED NOT AVAILABLE** 

**Explanation:** In a DD statement, the SPACE parameter requested more tracks than were available on the requested direct access volume. In the message text:

jobname The name of the job.

procstep The name of the step in the procedure.

stepnameThe name of the job step.ddnameThe name of the DD statement.

+ xxx The relative position of a data set within a con-

catenation of data sets, including all data sets implicitly concatenated (through GDG ALL requests). See *OS/390 MVS JCL User's Guide* for more information on GDG ALL requests when used within a set of concatenated data set.

Source: Allocation

System Action: The system ends the job.

**Application Programmer Response:** Check the track quantity of the SPACE parameter for validity. If it was incorrect, change it. If it was correct, change the request to a different volume. Then submit the job again.

iEF258l jobname [procstep] stepname ddname[+ xxx] -

INVALID RECORD LENGTH SPECIFIED IN SPACE PARAMETER

**Explanation:** In a DD statement, the average record length subparameter in the SPACE parameter specified a length greater than the track capacity on the requested direct access device or volume. In the message text:

jobname The name of the job.

procstep The name of the step in the procedure.

stepnameThe name of the job step.ddnameThe name of the DD statement.

+ xxx The relative position of a data set within a con-

catenation of data sets, including all data sets implicitly concatenated (through GDG ALL requests). See *OS/390 MVS JCL User's Guide* for more information on GDG ALL requests when used within a set of concatenated data set.

Source: Allocation

Detecting Module: IEFAB431

System Action: The system ends the job.

**Application Programmer Response:** Reduce the lengths of the records to make the average length no greater than the track capacity of the device or specify a device with a greater track

capacity. Then submit the job again.

IEF259I UNIT devnum IS NO LONGER DEFINED AS AUTOSWITCH.

**Explanation:** The system no longer treats the identified device as automatically switchable because the system has processed a request from a device manager (such as, JES3 or a non-IBM tape management subsystem) that allows the device to participate in a multi-system assign.

In the message text:

devnum The device number.

Source: Allocation

**Detecting Module: IEFAUSRV** 

System Action: The tape device that was defined as automatically

switchable is treated as dedicated on this system.

**System Programmer Response:** If you want the device to be automatically switchable, change the device from being managed by JES3 or another tape management system and redefine the device

as automatically switchable.

iEF260l jobname [procstep] stepname ddname[+ xxx] -

WRONG DSORG OR DISP

**Explanation:** During allocation of an indexed sequential data set, the system detected one of the following:

 A DD statement requiring that direct access space be obtained was found concatenated to a DD statement that indicated that the data set already existed.

Example: A concatenated DD statement specifies DISP=(NEW,KEEP). A preceding DD statement for the ISAM data set specified DISP=(OLD,KEEP). Note that the system does not check secondary dispositions for consistency.

- A DD statement specifying DSORG=IS or ISU was concatenated to a DD statement that is for the same data set and that specified a DSORG other than IS or ISU.
- A DD statement that specified DSORG=IS or ISU specified a unit other than a direct access device. ISAM data sets can reside only on direct access devices.

In the message text:

*jobname* The name of the job.

procstep The name of the step in the procedure.

stepnameThe name of the job step.ddnameThe name of the DD statement.

+ xxx The relative position of a data set within a con-

catenation of data sets, including all data sets implicitly concatenated (through GDG ALL requests). See OS/390 MVS JCL User's Guide

for more information on GDG ALL requests when used within a set of concatenated data set.

Source: Allocation

**Detecting Module: IEFAB431** 

System Action: The system ends the job.

Application Programmer Response: Correct the DISP or DSORG

parameters that are in error. Run the job again.

IEF2611 jobname [procstep] stepname ddname[+ xxx] - NO

PRIME AREA REQUEST FOR ISAM DATA SET

Explanation: None of the DD statements defining an indexed sequential data set specify DSNAME=name(PRIME). In the message

text:

The name of the job. iobname

procstep The name of the step in the procedure.

stepname The name of the job step. ddname The name of the DD statement.

The relative position of a data set within a con-+ XXX

catenation of data sets, including all data sets implicitly concatenated (through GDG ALL requests). See OS/390 MVS JCL User's Guide for more information on GDG ALL requests when used within a set of concatenated data set.

Source: Allocation

**Detecting Module: IEFAB431** 

System Action: The system ends the job.

Application Programmer Response: Supply a DD statement that specifies DSNAME=name(PRIME). List the volume table of contents (VTOC) of each volume that will contain the data set using the LISTCAT command. If the name of this data set appears in any VTOC, remove it using the DEFINE and DELETE commands. Then rerun the job.

**IEF262I** 

jobname [procstep] stepname ddname[+ xxx] - PRIME AREA MUST BE REQUESTED BEFORE OVFLOW

**Explanation:** The system could not allocate the overflow area of a new indexed sequential data set because the DD statements requested the overflow area before the prime area. The DD statement specifying DSNAME=name(OVFLOW) appears before the DD statement specifying DSNAME=name(PRIME). In the message text:

iobname The name of the job.

The name of the step in the procedure. procstep

The name of the job step. stepname ddname The name of the DD statement.

+ XXX The relative position of a data set within a con-

catenation of data sets, including all data sets implicitly concatenated (through GDG ALL requests). See OS/390 MVS JCL User's Guide for more information on GDG ALL requests when used within a set of concatenated data set.

Source: Allocation

**Detecting Module: IEFAB431** 

System Action: The system ends the job.

Application Programmer Response: Insert the DD statement specifying DSNAME=name(PRIME) before the DD statement specifying DSNAME=name(OVFLOW). List the volume table of contents (VTOC) of each volume that will contain the data set using the

LISTCAT command. If the name of this data set appears in any VTOC, remove it using the DEFINE and DELETE commands. Then rerun the job.

IEF2631

jobname [procstep] stepname ddname[+ xxx] - SPACE **REQUEST WRONG - MUST BE ON CYLINDER BOUNDARY** 

Explanation: The SPACE parameter of a DD statement defining an indexed sequential data set is incorrect. The space parameter requested absolute tracks (ABSTR), but either:

- · The beginning address subparameter does not specify a cylinder boundary.
- The parameter does not specify, in tracks, an integral number of cylinders.

In the message text:

jobname The name of the job.

The name of the step in the procedure. procstep

stepname The name of the job step. The name of the DD statement. ddname

The relative position of a data set within a con-+ XXX

> catenation of data sets, including all data sets implicitly concatenated (through GDG ALL requests). See OS/390 MVS JCL User's Guide for more information on GDG ALL requests when

used within a set of concatenated data set.

Source: Allocation

**Detecting Module: IEFAB431** 

System Action: The system ends the job.

Application Programmer Response: Correct the absolute track subparameter. List the volume table of contents (VTOC) of each volume that will contain the data set using the LISTCAT command. If the name of this data set appears in any VTOC, remove it using the DEFINE and DELETE commands. Then rerun the job.

**IEF264I** 

jobname [procstep] stepname ddname[+ xxx] - DUPLI-CATION OF THE DSNAME ELEMENT INVALID -SAME AREA REQUESTED TWICE

Explanation: Two DD statements defining the same indexed sequential data set are requesting space for the same area. Both DD statements specify the same element in the DSNAME parameter. In the message text:

iobname The name of the job.

The name of the step in the procedure. procstep

The name of the job step. stepname ddname The name of the DD statement.

The relative position of a data set within a con-+ XXX

> catenation of data sets, including all data sets implicitly concatenated (through GDG ALL requests). See OS/390 MVS JCL User's Guide for more information on GDG ALL requests when used within a set of concatenated data set. in relation to the first DD for the ISAM data set.

Source: Allocation

**Detecting Module: IEFAB431** 

System Action: The system ends the job.

Application Programmer Response: Eliminate one of the duplicating DD statements. List the volume table of contents (VTOC) of each volume that will contain the data set using the LISTCAT command. If the name of the data set appears in any VTOC, remove it using the DEFINE and DELETE commands. Then rerun the job.

**AUTOMATIC TAPE SWITCHING: REBUILD IN** IEF265I PROGRESS BECAUSE text1

Explanation: Automatic tape switching is not in effect.

In the message text:

text1 is one of the following

THE IEFAUTOS STRUCTURE FAILED.

IEFAUTOS failed.

THIS SYSTEM LOST CONNECTIVITY TO IEFAUTOS.

The system has lost connectivity to IEFAUTOS.

ANOTHER SYSTEM LOST CONNECTIVITY TO IEFAUTOS.

Another system connected to IEFAUTOS has lost connectivity to IEFAUTOS.

THE OPERATOR REQUESTED IEFAUTOS REBUILD.

The operator has issued a SETXCF START, REBUILD command to initiate rebuild for IEFAUTOS or for the coupling facility on which

IEFAUTOS resides.

**Detecting Module: IEFHB435** 

Source: Allocation

System Action: When the system is rebuilding the structure, no devices defined as automatically switchable can be taken online or offline, nor can they be allocated or unallocated. If the rebuild is successful message IEF268I will be issued, otherwise one of the following messages will be issued: IEF250I, IEF255I, IEF279I, IEF296I, or IEF297I.

**IEF266I** jobname [procstep] stepname ddname[+ xxx] -

**INVALID JFCB POINTER** 

Explanation: During allocation of data sets for a job, the system found a JFCB pointer that was zero. In the message text:

The name of the job. jobname

The name of the step in the procedure. procstep

stepname The name of the job step. The name of the DD statement. ddname

The relative position of a data set within a con-+ XXX

> catenation of data sets, including all data sets implicitly concatenated (through GDG ALL requests). See OS/390 MVS JCL User's Guide for more information on GDG ALL requests when used within a set of concatenated data set.

Source: Allocation

**Detecting Module: IEFAB431** 

System Action: The system ends the job.

Application Programmer Response: Rerun the job.

System Programmer Response: If the problem recurs, search problem reporting data bases for a fix for the problem. If no fix

exists, contact the IBM Support Center.

**IEF267I** jobname [procstep] stepname ddname[+ xxx] - DIREC-TORY SPACE REQUEST IS LARGER THAN PRIMARY REQUEST

Explanation: In a DD statement, the SPACE parameter requested more space for directory than for the primary quantity. In the

message text:

jobname The name of the job.

procstep The name of the step in the procedure.

stepname The name of the job step. The name of the DD statement. ddname

+ XXX The relative position of a data set within a con-

> catenation of data sets, including all data sets implicitly concatenated (through GDG ALL requests). See OS/390 MVS JCL User's Guide for more information on GDG ALL requests when used within a set of concatenated data set.

Source: Allocation

**Detecting Module: IEFAB431** 

System Action: The system ends the job.

Application Programmer Response: Reduce the directory quantity subparameter, or increase the primary quantity subparameter.

Then rerun the job.

**IEF268I** AUTOMATIC TAPE SWITCHING IS AVAILABLE.

Explanation: Automatically switchable tape devices can now be

used.

In the message text:

text1 is one of the following:

CONNECTION TO IEFAUTOS IS SUCCESSFUL.

The system was able to successfully connect to IEFAUTOS.

IEFAUTOS WAS SUCCESSFULLY REBUILT.

Message IEF265I was previously issued to indicate that rebuild was started. Rebuild has completed suc-

cessfully.

REBUILD STOPPED, IEFAUTOS CONNECTIVITY MAINTAINED.

Rebuild processing was stopped either by the operator or by a system connected to IEFAUTOS.

· If rebuild was stopped by the operator, messages IXC367I and IXC521I were issued.

If rebuild was stopped by the system, one of the following messages will have been issued on one or more of the systems connected to IEFAUTOS: IEF250I, IEF255I, IEF279I,

IEF296I, or IEF297I. These messages indicated

why the rebuild was stopped.

Source: Allocation

Detecting Module: IEFHB432, IEFHB435

System Action: Automatic tape switching is available for use.

#### IEF269E **AUTOMATIC TAPE SWITCHING COULD BE LIMITED** BECAUSE IEFAUTOS SIZE ( actualsize K) IS

SMALLER THAN REQUESTED ( requestsiz K)

Explanation: Automatic tape switching is available; however, the size of the storage allocated to IEFAUTOS is less than the size specified in the CFRM policy.

In the message text:

actualsize The size of IEFAUTOS in the coupling facility.

requestsiz The size that was specified in the active CFRM policy.

Source: Allocation

**Detecting Module:** IEFHB432, IEFHB435

System Action: Automatic tape switching is available.

Operator Response: Note: Verify that INITSIZE is not specified for

IEFAUTOS.

If possible, move IEFAUTOS to a coupling facility with enough room. Issue SETXCF START, REBUILD with the LOCATION=OTHER

keyword to move the structure.

Other possible actions are to limit the use of automatically switchable devices or limit the number of systems connecting to IEFAUTOS to accommodate the smaller size of IEFAUTOS. Consult the system programmer as needed.

System Programmer Response: Reducing the size or number of structures allocated in a coupling facility could free up space for IEFAUTOS. Therefore, consider changing the active CFRM policy for other structures. Or, you could reduce the number of automatically switchable devices or the number of connectors to IEFAUTOS.

#### IEF270E

# UNIT devnum CANNOT BE USED AS AUTOMAT-**ICALLY SWITCHABLE BECAUSE THE IEFAUTOS** STRUCTURE IS FULL.

Explanation: The system has detected a storage shortage for IEFAUTOS. The device cannot be an automatically switchable device available to the systems connected to IEFAUTOS. The most likely reason for the shortage is because the use of automatically switchable devices exceeds the projected use that determined the size of IEFAUTOS. Another reason could be that the size of IEFAUTOS is less than what was specified in the active CFRM policy. If this is the case, message IEF269E was issued.

In the message text:

devnum The device number.

Source: Allocation

**Detecting Module: IEFHB441** 

System Action: Message IEF248I will be issued to indicate the

device is not varied online.

Operator Response: If possible, move IEFAUTOS to a coupling facility with enough room. Issue SETXCF START, REBUILD with the LOCATION=OTHER keyword to move the structure.

Two other possible actions are to limit the use of automatically switchable devices or vary some automatically switchable devices offline on all participating systems. Then, IEFAUTOS storage would be freed.

System Programmer Response: If the size allocated is smaller than the size specified in the active CFRM policy, reducing the size or number of structures allocated in a coupling facility could free up space for IEFAUTOS. Then, issue SETXCF START, REBUILD to rebuild the structure.

Or you could consider changing the active CFRM policy for other structures; or reducing the number of automatically switchable devices or the number of connectors to IEFAUTOS.

#### IEF271E **UNIT devnum NOT AVAILABLE TO WAITING JOBS** BECAUSE THE IEFAUTOS STRUCTURE IS FULL.

Explanation: IEFAUTOS is full; waiting jobs on the executing system as well as any other systems that are sharing the subject device cannot be notified of its availability. The most likely reason for the shortage is because the use of automatically switchable devices exceeds the projected use that determined the size of IEFAUTOS. Another reason could be that the size of IEFAUTOS is less than what was specified in the active CFRM policy. If this is the case, message IEF269E was issued.

In the message text:

devnum The device number.

Source: Allocation

**Detecting Module: IEFHB446** 

**System Action:** Waiting jobs on the executing system as well as any other systems that are sharing the subject device cannot be notified of its availability. (Note: a waiting job is a job for which "WAIT" was the operator's response to message IEF433D.) Lack of notification may cause the jobs to wait indefinitely until the storage shortage is relieved.

Operator Response: If possible, move IEFAUTOS to a coupling facility with enough room. Issue a SETXCF START, REBUILD with the LOCATION=OTHER keyword to move the structure.

Two other possible actions are to limit the use of automatically switchable devices or vary automatically switchable devices offline on all participating systems. Then, IEFAUTOS storage would be

Once you have relieved the storage problem, issue a SETXCF START, REBUILD command. The rebuild of IEFAUTOS causes the system to try to satisfy the waiting jobs' outstanding tape requests.

System Programmer Response: Reducing the size or number of structures allocated in a coupling facility could free up space for IEFAUTOS. Therefore, consider changing the active CFRM policy for other structures. Or, you could reduce the number of automatically switchable devices or the number of connectors to IEFAUTOS.

# jobname [procstep] stepname - STEP WAS NOT EXE-**IEF272I**

Explanation: The system did not run a job step for one of the following reasons:

- An error appeared in a job control statement.
- A previous step ended abnormally, but the current step did not specify EVEN or ONLY in the COND parameter of the EXEC statement.
- The step was being run or ended when system restart was required. To confirm this reason, look for message IEF236I in the system output listing following SYSOUT data set information or following duplicate allocation messages for the step.
- The job step required I/O devices, volumes, or space that could not be allocated.
- The operator cancelled the job containing the job step before the job step was initiated. To confirm this, look for message IEF450I on the console listing with an abend X'222'.

In the message text:

iobname

The name of the job.

procstep

The name of the step in the procedure.

stepname

The name of the job step. For started tasks, *stepname* will be one of the following:

- · The identifier, if one was specified on the START command
- The device number, if the MOUNT or START command specified a device number or if the JCL for the started task included an IEFRDER DD statement. Note that the device number can have up to 4 digits and can be prefixed by a slash (/), for example, '/46FF'.
- · The same as jobname, in all other cases

Source: Allocation

**Detecting Module: IEFBB410** 

**System Action:** If a job control statement contained an error or the system could not allocate a data set, the system ends the job.

If system restart was required, the system does not run the remainder of the steps in the job.

**Application Programmer Response:** Correct any errors. Submit the job again.

# | ipbname [procstep] stepname ddname[+ xxx] - | invalid user label request

**Explanation:** A DD statement requested a user label track for a data set. However, the system could not allocate space for the data set for one of the following reasons:

- The DSORG subparameter of the DCB parameter specified PO or IS.
- The SPACE parameter included a directory quantity subparameter.

In the message text:

jobname

The name of the job.

procster

The name of the step in the procedure.

stepname

The name of the job step.

ddname

The name of the DD statement.

**+** *XXX* 

The relative position of a concatenated DD statement in relation to the first DD in the concatenated group.

Source: Allocation

**Detecting Module: IEFAB431** 

System Action: The system ends the job.

**Application Programmer Response:** In the first case, specify PS or DA in the DSORG subparameter of the DCB parameter. In the second case, delete the directory quantity subparameter of the SPACE parameter. Then resubmit the job.

| IEF274| jobname [procstep] stepname ddname[+ xxx] - SPACE | REQUEST REJECTED BY INSTALLATION EXIT, | REASON CODE nnnn

**Explanation:** Installation exit routine IGGPRE00 or IGGPOSTG0 rejected the space request specified on a DD statement. In the message text:

jobname

The name of the job.

procstep

The name of the step in the procedure.

stepname

The name of the job step.

ddname

The name of the DD statement.

+ XXX

The relative position of a concatenated DD statement in relation to the first DD in the concatenated group.

nnnn

The reason code assigned by the installation.

Source: Allocation

**Detecting Module: IEFAB431** 

System Action: The system ends the job.

**Application Programmer Response:** Refer to your installation procedures to determine the cause of the failure as indicated by reason code *nnnn*. Check the DD statement to ensure that it follows installation requirements for space requests. If it does not, change the DD statement and resubmit the job. If the DD statement is correct, notify your system programmer of the problem.

| IEF275| jobname [procstep] stepname ddname[+ xxx] - SPACE | REQUEST CANNOT BE SATISFIED, INSTALLATION | EXIT REASON CODE nnnn

**Explanation:** The system could not satisfy the space request specified on a DD statement on any volume(s) eligible for the request. In the message text:

jobname The name of the job.

procstep The name of the step in the procedure.

stepnameThe name of the job step.ddnameThe name of the DD statement.

+ xxx The relative position of a data set within a con-

catenation of data sets, including all data sets implicitly concatenated (through GDG ALL requests). See *OS/390 MVS JCL User's Guide* for more information on GDG ALL requests when used within a set of concatenated data set.

*nnnn* The reason code assigned by the installation.

Source: Allocation

**Detecting Module:** IEFAB431

System Action: The system ends the job.

**Application Programmer Response:** Refer to your installation procedures to determine the cause of the failure as indicated by reason code *nnnn*. Check the DD statement to ensure that it follows installation requirements for space requests. If it does not, change the DD statement and resubmit the job. If the DD statement is correct, notify your system programmer of the problem.

IEF2781

jobname {procstep} stepname ddname {+ xxx} UNIT AFFINITY IGNORED, REASON reason-code, ALLO-CATED USING unitname.

Explanation: The unit affinity request could not be honored because of system restrictions.

In the message text:

jobname

The name of the job that requested unit affinity.

The name of the step in the procedure.

stepname

The name of the step.

ddname

The name of the DD statement.

The relative position of a concatenated DD statement in relation to the first DD in the concatenated group.

reason-code

The reason code, as follows:

1 One of the requests is an SMS-managed tape request and the other request is not. These requests cannot be honored because the devices required for the requests do not intersect.

2 The DDs request incompatible generic data sets. These requests cannot be honored because the devices required for the DDs

do not intersect.

3 The requests are for incompatible tape libraries. These tape library requests cannot be honored because the devices eligible to the requests do not intersect.

The referenced request's device eligibility is

not a subset of the referencing request. Because the referenced request is always allocated first, the device or devices allocated to it must also be eligible to all refer-

encing requests.

5 The referencing request is a non

SMS-managed data set that is referencing

an SMS-managed request.

4

The unit name chosen by the system to replace the unit affinity specification.

Source: Allocation

**Detecting Module: IEFAB42B** 

System Action: The system allocates the DD statement using the

unit name specified.

User Response: Change the job to not request unit affinity.

#### IEF2791 **AUTOMATIC TAPE SWITCHING: STRUCTURE IEFAUTOS COULD NOT BE INITIALIZED BECAUSE** OF INSUFFICIENT STORAGE.

Explanation: IEFAUTOS could not be initialized because a storage shortage was detected. The most likely reason for the shortage is that the use of automatically switchable devices exceeds the projected use that determines the size of IEFAUTOS. Another reason could be that the size of IEFAUTOS is less than what was specified in the active CFRM policy. If this is the case, message IEF269E was issued.

If the shortage occurred during rebuild of IEFAUTOS, a subsequent message will be issued to indicate the status of automatic tape switching (IEF250I, IEF255I, IEF268I, IEF279I, IEF296I, or IEF297I). If this message was not issued during rebuild, automatic tape switching is not available.

Source: Allocation

**Detecting Module: IEFHB434** 

System Action: If this message is issued during rebuild, the system will try to use the original IEFAUTOS structure, if possible. The following messages will be issued to indicate the status of IEFAUTOS: IEF250I, IEF255I, IEF268I, IEF279I, IEF296I, or IEF297I.

If this message is not issued during rebuild, automatic tape switching is not available on this system and all tape devices defined as automatically switchable are treated as dedicated on this system.

Operator Response: If possible, move IEFAUTOS to a coupling facility with enough room. Issue a SETXCF START.REBUILD with the LOCATION=OTHER keyword to move the structure.

Two other possible actions are to limit the use of automatically switchable devices or vary automatically switchable devices offline on all participating systems. Then, IEFAUTOS storage would be

System Programmer Response: Reducing the size or number of structures allocated in a coupling facility could free up space for IEFAUTOS. Therefore, consider changing the active CFRM policy for other structures. Or, you could reduce the number of automatically switchable devices or the number of connectors to IEFAUTOS.

# **IEF280I**

jobname {procstep} stepname STEP FAILED, UNABLE TO RESOLVE INCONSISTENT DEVICE CATEGORIES BETWEEN ddname1, ddname2

Explanation: The user requested data set stacking, but inconsistent device categories were specified for the requests that make up the data set collection. The system was unable to resolve the inconsistency. The storage management subsystem (SMS) is not at the proper level to resolve the inconsistency; DFSMS/MVS 1.3.0, or higher, is required.

In the message text:

iobname

The name of the job that requested data set stacking.

The name of the step in the procedure.

stepname

The name of the step.

ddname1

The DD name that the system determined is part of a data set collection, but for which an inconsistent device category was specified as compared with ddname2.

## IEF281I • IEF282I

ddname2

The DD name that the system determined is part of a data set collection, but for which an inconsistent device category was specified as compared with ddname1.

Source: Allocation

**Detecting Module: IEFAB42B** 

**System Action:** The system ends the job.

System Programmer Response: Ensure that DFSMS/MVS 1.3.0 or higher is installed, or modify the ACS routines to have the DDs directed to consistent device categories.

#### IEF2811 dev NOW OFFLINE [-DEVICE IS BOXED]

Explanation: In response to a VARY command, a device has been placed offline. In the message text:

The device number. dev

**DEVICE IS BOXED** The device was boxed because of a hardware I/O error, or VARY dev,OFFLINE,FORCE command processing, or VARY CH(x), OFFLINE, FORCE command processing.

When the system boxes a device, these events occur:

- · I/O on the device ends.
- · Any new I/O requests result in permanent I/O errors.
- · No new allocations are done for the device.
- If the device was online, it is marked pending offline. The device goes offline when these conditions occur, in this order:
  - 1. The device is no longer allocated to any job.
  - 2. Allocation processing allocates any device in the system.

If the device was offline, it remains offline.

Source: Allocation

**Detecting Module: IEFAB429** 

System Action: Processing continues.

Operator Response: To recover a boxed device, proceed as follows:

- 1. In most cases, make the boxed device offline to all sharing systems.
- 2. Determine the cause for the boxing, and take any required hardware repair actions.

In the case of a broken device, the device must be repaired before proceeding to step 3.

In the case of a broken control unit, the device should be used only over the other (good) control unit paths. The broken control unit may be repaired at a later time. Proceed to step 3.

In the case of a broken channel, the device should be used only over other (good) channel paths. The broken channel may be repaired at a later time. Proceed to step 3.

- 3. To bring the device online to allow the system programmer to verify the data on the boxed device, proceed with one of the following:
  - a. If the device is offline and boxed (F-BOX), vary the device online using the following command:

VARY dev, ONLINE

b. If the device is allocated and boxed (A-BOX), determine the users of the device using the following command:

DISPLAY U,,ALLOC, dev,1

Use your installation procedures to unallocate users of the device. You may have to cancel jobs or TSO/E users. If you cannot unallocate all users of the device (for example, a system task), then proceed to step 3c. If necessary, use your installation's deallocation procedure (for example, 'S DEALLOC'), to place the device offline. Then vary the device online, using the following command:

#### VARY dev, ONLINE

For a boxed, allocated device, these actions are the preferred method for bringing the device online, as it allows the device to be taken offline before it is brought back online. This causes the operating system to perform VOLSER verification and path validation.

Proceed to step 4 to verify the data on the volume.

c. A device that is allocated and boxed, but not offline, may be brought online, using the following form of the VARY command:

VARY dev, ONLINE, UNCOND

Note: When this form of the command is used to bring the device online, the operating system does not verify the VOLSER.

4. Verify or repair the data, if necessary, or at least notify the owners of data on the volume. If a potential data integrity problem exists, the system programmer must check the data before the device is placed online to any system for starting productive work.

System Programmer Response: Use the following tools to verify the data:

- LIST VTOC for VTOC
- IDCAMS with DIAGNOSE option for VSAM catalogs
- IDCAMS with VERIFY option for VSAM data sets

#### **IEF282I** dev NOW UNLOADED [ -DEVICE IS BOXED]

Explanation: In response to an UNLOAD command, the system unloaded a volume from a device. In the message text:

The device number.

#### **DEVICE IS BOXED**

The device was boxed because of a hardware I/O error, or VARY dev,OFFLINE,FORCE command processing, or VARY CH(x),OFFLINE,FORCE command processing.

When the system boxes a device, these events occur:

- I/O on the device ends.
- Any new I/O requests result in permanent I/O errors.
- No new allocations are done for the device.
- If the device was online, it is marked pending offline. The device goes offline when these conditions occur, in this order:
  - 1. The device is no longer allocated to any job.
  - 2. Allocation processing allocates any device in the system.

If the device was offline, it remains offline.

Source: Allocation

**Detecting Module: IEFAB421** 

System Action: Processing continues.

Operator Response: See the operator response for message IEF281I for information on recovering a boxed device.

IEF2831 dsname {NOT DELETED rc | UNCATALOGED} VOL SER NOS= ser [z],ser [z],ser [z],ser [z],ser [z] VOL

SER NOS= ser[z], ser[z], ser[z].

Explanation: A DD statement specified DELETE as the disposition of a data set, but the system did not delete the data set from the volumes listed in the message text.

If the data set was not deleted from any of its volumes, the volumes listed are all of the volumes on which the data set resides. If the data set was partially deleted, message IEF285I precedes this message in the SYSOUT data set and lists the volumes from which the data set was deleted.

Five volume serial numbers are listed per line until all the volumes are listed. The last volume serial number is followed by a period. In the message text:

dsname

The data set name. If the data set name is ...PATH=.SPECIFIED..., the problem was with an HFS file.

rc The return code, as follows:

- The expiration date had not occurred. When the data set was created, the expiration date was specified by the EXPDT or RETPD subparameter in the LABEL parameter of the DD statement.
- No device was available for mounting during deletion, or the requested device is a mass storage system (MSS) virtual device.

Note: Under JES3, return code 4 might appear for a data set that was passed from a job step but was not received by the step where it was to be deleted. Return code 4 appears if one of the following has occurred:

- · The data set was allocated to a permanently resident device that was online to MVS but offline to JES3.
- · JES3 set up the data set on a device that was varied offline to JES3 before the data set could be deleted.
- 5 Too many volumes were specified for deletion. Because of this, not enough storage was available to perform the specified deletion. Deletion may be accomplished in several job steps by specifying some of the volume serial numbers in each step.
- 6 Either no volumes were mounted or the mounted volumes could not be demounted to permit the remaining volumes to be mounted.
- A code, z, following each volume serial number, explains why the data set was not deleted from that volume.
- С The system found an error in the parameter list, as follows:
  - · An incorrect parameter list address
  - · An incorrect volume list address
  - An incorrect volume count
  - · Conflicting options

- 10 The storage management subsystem is not active, so the DELETE request could not be processed. (The request was for an SMS-managed data set.
- 11 A system error occurred while trying to delete an SMS-managed or VSAM data set; SMS failed the DELETE request.

UNCATALOGED The data set was not found on all the volumes listed in the catalog. It was deleted from the volumes listed in message IEF285I and was uncataloged.

The volumes involved, as follows: ser

- · A 6 digit number: The serial number of the volume, which contains labels.
- A number beginning with a slash or L: the volume is unlabeled. The number is an internal serial number assigned by the system to the unlabeled volume. If ser begins with L, the number after the L is of the form xxxyy, where xxx is the data set number and yy is the volume sequence number for the data set.
- A code indicating why the data set was not deleted from a volume, as follows:
  - 1 The system could not find the data set on the volume.
  - The data set is security protected and the correct password was not given.
  - 3 The expiration date had not occurred. When the data set was created, the expiration date was specified by the EXPDT or RETPD subparameter in the LABEL parameter of the DD statement.
  - An uncorrectable I/O error occurred in 4 deleting the data set from the volume.
  - The system could not have the volume 5 mounted to delete it.
  - 6 The system asked the operator to mount the volume, but the operator did not. Or, in a system with MSS and JES3, JES3 would not allow the virtual volume to be mounted.
  - 7 The data set cannot be deleted because it is currently in use.
  - Either the caller is not authorized by RACF 8 to access the data set, or the data set DSCB indicates that it is RACF-defined but no profile exists for the data set in the RACF data set. (This code is generated only in systems containing the resource access control facility (RACF).)
  - 9 The data set is associated with one or more RACF-defined entities. (This code is generated only in systems containing RACF).

Source: Allocation

**Detecting Module: IEFAB4A2** 

Application Programmer Response: Depending on the value of rc and z. do the following:

#### Action rc

- 1 Do not attempt to delete the data set.
- Make sure that the correct volumes can be mounted. If 4 JES3 is being used, be sure the device containing the data set is online to JES3.

## IEF284I • IEF285I

5 Delete the data set in several job steps.

6 Make sure that the correct volumes can be mounted.

8 And z is 1, 5, or 6, make sure that the correct volumes

can be mounted.

And z is 2, supply the correct password.

And z is 3, do not attempt to delete the data set.

And z is 4, resubmit the job.

And z is 7, do not specify SHR as the disposition for the

And z is 8, contact the installation RACF administrator to correct the problem by properly defining the data set or

by providing correct RACF authorization.

And z is 9, have the owners of the RACF-defined entities delete the profiles from the RACF data set.

10 Ask the system programmer to verify the status of SMS.

Check for SMS messages; resubmit the job. 11

**IEF284I** 

jobname stepname procname ddname +relpos **UNABLE TO ALLOCATE - DEVICE** devnum IS **ASSIGNED TO A FOREIGN HOST** 

Explanation: The automatically switchable device is assigned to a system that is not connected to the same IEFAUTOS structure, or is connected to the same structure but is using the device as a dedicated device.

In the message text:

The name of the job. iobname The name of the job step. stepname

The name of the step in the procedure. procname

The name of the DD statement or dynamic allocation ddname

request.

The position of a concatenated DD statement relative to relpos

the first DD in the concatenated group.

The device number. devnum

Source: Allocation

**Detecting Module: IEFAB48B** 

System Action: The system fails the job step or dynamic allocation

request.

Operator Response: Determine which system has the device assigned. Issue the DISPLAY U,,, command from each system that could vary the device online. In response, message IEE457I identifies devices assigned to the system with the letter "R," meaning "reserved." If you want the job to succeed, vary the device OFFLINE from that system and rerun the job.

IEF2851 dsname dsp rc VOL SER NOS= ser,ser,ser,ser VOL SER NOS= ser, ser, ser.

**Explanation:** The system performed the disposition requested for a

data set.

dsname The data set name. If the data set name is

...PATH=.SPECIFIED..., the problem was with an HFS

dsp One of the following:

> **CATALOGED DELETED**

KEPT **PASSED RECATALOGED SUBSYS** 

SYSIN **SYSOUT UNCATALOGED** 

rc The return code, as follows:

# Return Code (hex) Explanation

10 The storage management subsystem (SMS) was not active while trying to process the disposition for an SMS-managed data set.

11 A system error occurred while trying to process the disposition of an SMS-managed data set.

ser The volumes involved, as follows:

- A 6-digit number: The serial number of the volume, which contains labels.
- A number beginning with L: The volume is unlabeled. The number is an internal serial number assigned by the system to an unlabeled volume. It is of the form xxxyy, where xxx is the data set number and yy is the volume sequence number for the data set.
- If blank, the volume is an unlabeled magnetic tape whose disposition is PASSED.

If no VOL SER line is issued, the system disposed of either a VIO data set or a subsystem data set (For example SYSIN, SYSOUT, SUBSYS).

The message lists five volume serial numbers per line until all the volumes are listed. A period follows the last volume serial number.

For data sets deleted by the TSO/E DELETE command, this message may show a disposition of KEPT. To determine the actual disposition of the data sets, check the message sent for the DELETE command to the TSO/E terminal.

When this message indicates deletion of a passed, unreceived data set that was created during the job, another IEF285I message may indicate that another temporary data set was kept. This data set is actually a dummy data set occupying no space. It was allocated so SCRATCH processing could access the volume.

When IDCAMS is running, inexplicable IEF285I messages with system-generated temporary data set names and a disposition of KEEP appear frequently. The data sets do not exist and the names, which are generated when a program allocates a volume with a disposition of OLD or SHR, do not appear on any of the specified volumes. Ignore these messages.

Source: Allocation

**Detecting Module: IEFAB4A2** 

System Action: When you specify a status subparameter of OLD, SHR, or MOD on a DD statement for a data set that does not exist, the system proceeds based on whether you have supplied VOLUME and UNIT information on the DD statement.

Depending on the value for dsp the system responds as follows:

The system catalogs the data set.

#### **DELETED**

The system deletes the data set.

#### **KEPT**

The system takes no action for this request, although another request for the same data set during the same job might cause the data set to be cataloged or deleted.

#### **PASSED**

See OS/390 MVS JCL User's Guide for more information about disposition processing for data sets that do not exist.

#### **RECATALOGED**

The catalog entry for this data set has been updated (for example, additional volumes for a multi-volume data set).

A subsystem data set was allocated.

A system input data set was allocated.

#### **SYSOUT**

A system output data set was allocated.

#### **UNCATALOGED**

The data set was uncataloged.

IEF2861 jobname [procstep] stepname ddname[+ xxx] - DISP

FIELD INCOMPATIBLE WITH DSNAME

Explanation: The disposition specified in a DD statement does not agree with the status of the data set. The DD statement defined either:

- · A new generation data group (GDG) data set, but the data set already exists.
- · An old GDG data set, but the data set does not exist.

In the message text:

The name of the job. iobname

The name of the step in the procedure. procstep

stepname The name of the job step. The name of the DD statement. ddname

The relative position of a data set within a con-+ XXX

catenation of data sets, including all data sets implicitly concatenated (through GDG ALL requests). See OS/390 MVS JCL User's Guide for more information on GDG ALL requests when used within a set of concatenated data set.

Source: Allocation

**Detecting Module: IEFAB461** 

System Action: The system ends the job.

Application Programmer Response: Correct either the disposition specified or the relative generation level requested. Rerun the job.

**IEF287I** dsname dsp w VOL SER NOS= ser,ser,ser,ser VOL SER NOS= ser, ser, ser.

Explanation: The DISP parameter of a DD statement was CATLG or UNCATLG, but the system could not catalog or uncatalog the data

The message lists five volume serial numbers per line until all the volumes are listed. A period follows the last volume serial number. In the message text:

dsname The data set name.

The disposition of the data set. If CATLG was specified dsp

in the DD statement, then dsp appears in the message text as NOT CATLGD (not cataloged) or NOT

RECTLGD (not recataloged) or NOT ROLLED (not rolled in). NOT ROLLED is issued when a new storage management subsystem (SMS)-managed generation data group member with a disposition of CATLG fails to get rolled into the generation data group base. If UNCATLG was specified in the DD statement, dsp appears in the message text as NOT UNCTLGD (not uncataloged).

Explains why the data set was not cataloged, recataloged, rolled in, or uncataloged, as follows:

#### **Explanation**

W

- 1 A control volume or user catalog was required and a utility program must be used to catalog the data set.
- 2 One of the following has occurred:
  - · The data set to be cataloged had been cataloged previously. Either a catalog entry already exists for the DSNAME specified, or a catalog entry for an ALIAS of another data set matches the DSNAME specified.
  - The data set to be uncataloged could not be located.
  - The data set name of the data set to be cataloged in an ICF catalog has the same low-level qualifier (GnnnnVnn) as a GDG (generation data group) generation. This is not supported by the ICF catalog.
  - RACF authorization for access to the data set, GDG base, or catalog was improper.
  - A password was not given for writing the catalog.
  - An incorrect password was given for writing the catalog.
  - The data set name of a data set to be cataloged in a user catalog or CVOL has the same high level qualifiers as the name of a catalog entry that already exists in the user catalog or CVOL. For example, data set A.B.C.D cannot be cataloged in a CVOL if A.B or A.B.C is already in the catalog.
  - The data set name to be cataloged or uncataloged has been improperly constructed or modified. For example, by means of READJFCB and OPEN TYPE=J.
- A specified index did not exist. 3
- 4 The data set could not be cataloged because space was not available in the catalog data set.
- 5 Too many volumes were specified for the data set; because of this, not enough storage was available to perform the specified cataloging.
- 6 The data set to be cataloged in a generation index is improperly named.

7 The data set to be cataloged was not opened and the following information was not provided on the DD statement or via the retrieved source (VOL=REF or passed data

> Density For dual density tape requests only

Recording mode For requests where compaction information is required

An uncorrectable input/output error occurred in reading or writing the catalog, or the catalog is expiration date protected but the purge date has not passed. This code is also generated in systems containing the resource access control facility (RACF) if the user was denied access to the catalog. This situation reflects the GDG wrap out of sequence.

The VTOC of a DOS volume could not be converted to OS format.

10 SMS is not active, so the CATLG request for a new SMS-managed generation data group (GDG) generation could not be processed. The generation remains in a deferred roll-in

11 A system error occurred while trying to catalog a new SMS-managed GDG generation. The generation remains in a deferred roll-in state.

The volumes involved, as follows: ser

- A 6-digit number: The serial number of the volume, which contains labels.
- A number beginning with L: The volume is unlabeled. The number is an internal serial number assigned by the system to an unlabeled volume and is of the form xxxyy, where xxx is the data set number and yy is the volume sequence number for the data set.

Source: Allocation

**Detecting Module: IEFAB4A2** 

**Application Programmer Response:** If w is 9 resubmit the job.

If a RACF failure has occurred, contact the installation RACF administrator to get proper authorization.

If w is not 9, probable user error.

If w is 1, run the required utility program, making sure the required control volume is mounted.

If w is 2 or 3, correct the DSNAME parameter of the DD statement, and submit the job step again.

If w is 2 and the catalog is password protected, supply the correct password to message IEC301A, if it was issued.

If w is 4, increase the size of the catalog data set or delete unused catalog entries, and use a utility program to catalog the data set.

If w is 5, reduce the number of volumes specified for the data set.

If w is 6, and dsname is G0000V00, do the following:

- 1. Using IEHLIST, list all the data set names for that GDG (generation data group).
- 2. Using IEHPROGM, rename the data sets in the same order as they exist, starting with G0001V00 or higher. Uncatalog the data

sets using the original data set names, then catalog the data sets using the new names.

If dsname is not G0000V00, correct the DSNAME parameter of the DD statement and submit the job step again.

If w is 9, resubmit the job, or catalog the data set using some alternate method, such as the IDCAMS utility.

If w is A, either scratch or move the split cylinder data set that is creating the error, and run the job again.

If w is 10 or 11, use the access method services command ALTER ROLLIN to roll in the generation data set. Generation data sets in a deferred roll-in state can be referred to by their absolute generation numbers.

#### **IEF288I** dsname SYSOUT

Explanation: The job entry subsystem (JES2 or JES3) will process a SYSOUT data set according to the parameter specified on a DD statement or on a SETPRT macro. The system issues the message whenever the SETPRT macro changes the printer specifications for a SYSOUT data set.

In the message text:

The name of the data set. dsname

Source: Allocation

**Detecting Module: IEFAB4SF** 

System Action: Processing continues.

IEF289E jobname stepname WAITING FOR VOLUME(S) OR UNIT(S)

**Explanation:** A job step is waiting for volume(s) or unit(s).

In the message text:

The name of the job. iobname stepname The name of the job step.

The system issues this message when a job must wait for an allocated or offline device and:

- either one of the following is specified in the ALLOCxx member of Parmlib:
  - ALLOC\_OFFLN POLICY (WAITHOLD)
  - ALLOC\_OFFLN POLICY (WAITNOH)
- or the Installation IEF\_ALLC\_OFFLN (Allocated/Offline Device Installation Exit) requests to let the job wait, either holding or not holding resources

Source: Allocation

Detecting Module: IEFAB48A for non-Specific Requests, IEFAB487 for Specific Requests (volume or unit)

System Action: The system does not run the step until the required volume(s) or unit(s) that the step is waiting for become available.

Operator Response: Should this message persist, contact IBM Support for direction in obtaining a Symptom Record for information about the volume(s) or unit(s) for which the step is waiting.

IEF2911 jobname stepname HAS RECEIVED AN INVALID ACTION CODE xxx FROM yyy USER EXIT

Explanation: A step received an incorrect action code from an installation exit routine.

In the message text:

jobname The name of the job. stepname The name of the job step.

XXX The action code.

The installation exit routine, which is one of the ууу

following:

'VOLUME ENQ' 'VOLUME MOUNT' 'OFFLINE DEVICES' 'SPECIFIC WAIT'

Source: Allocation

Detecting Module: IEFAB487, IEFAB48A, IEFAB421, IEFAB493

System Action: The system ignores the action code. The system uses defaults to determine how to process the allocation request.

System Programmer Response: Correct the installation exit routine to return a valid action code to the caller.

**IEF292I** UNIT devnum IS ASSIGNED TO A FOREIGN HOST

Explanation: The automatically switchable device is assigned to a system that is not connected to the same IEFAUTOS structure, or is connected to the same structure but is using the device as a dedicated device.

In the message text:

devnum The device number.

Source: Allocation

**Detecting Module: IEFAB4FX** 

System Action: The system removes the device from consideration for allocation until the nonparticipating system varies the device offline

IEF294I UNIT devnum IS NO LONGER ASSIGNED TO A **FOREIGN HOST** 

**Explanation:** The automatically switchable device was assigned to a system that was not connected to the same IEFAUTOS structure, or was connected to the same structure but is using the device as a dedicated device. The device is now available to this system.

In the message text:

devnum The device number.

Source: Allocation

**Detecting Module: IEFAB4FX** 

System Action: The system makes the device available to all

systems connected to IEFAUTOS.

**IEF295I** jobname procstep stepname ddname [+ xxx] —

**VOLUME MOUNTING NOT ALLOWED BUT IS NEEDED BY JES3 INITIALIZATION** 

Explanation: The system found either a DD statement or a concatenated DD statement that requires a volume mount to satisfy the DD request. However, the system cannot allow volume mounts for DD statements.

In the message text:

The name of the job. jobname

procstep The procedure containing the DD statement

stepname The name of the job step containing the DD statement

ddname The DD statement that requires a volume mount to

satisfy the DD request.

The offset of the DD statement in the concatenation XXX

aroup

**Detecting Module: IEFAB4FJ** 

Source: Allocation

System Action: The system ends the job.

Application Programmer Response: If this message appears in a regular job log, save the job log and notify a systems programmer. This message should only be received by Advanced Program-to-Program Communications (APPC) transactions.

System Programmer Response: If an APPC transaction generates this message, modify either the system defaults or the location of the dataset. Otherwise, search problem reporting data bases for a fix for the problem. If no fix exists, contact the IBM Support Center.

IEF2961 AUTOMATIC TAPE SWITCHING IS NOT AVAILABLE. ABEND CODE= abend, REASON CODE= reason,

MODULE= module

**Explanation:** An internal error occurred. Automatic tape switching is not available.

In the message text:

abend The system completion code. reason The system abend reason code.

module The module that encountered the abend.

Source: Allocation

Detecting Module: IEFHB430, IEFHB431, IEFHB432, IEFHB433,

IEFHB434, IEFHB435

System Action: The system may be able to recover and continue. If the system can recover, message IEF268I will be issued.

System Programmer Response: Search the problem reporting data bases for a fix to the problem. If no fix exists, contact the IBM support center, providing the SYS1.LOGREC error record.

**IEF297I AUTOMATIC TAPE SWITCHING: UNABLE TO DEFINE LOCAL LIST NOTIFICATION AREA.** 

Explanation: During rebuild of IEFAUTOS, the list notification vector used to monitor list transitions could not be defined. The cause is most likely a lack of storage in the hardware system area (HSA).

Source: Allocation

**Detecting Module: IEFHB435** 

System Action: Automatic tape switching will either stop the rebuild if possible or disconnect the system that encountered the error. Message IEF250I or IEF268I will be issued to communicate the status of the rebuild.

Operator Response: Enter a DISPLAY XCF,STR command to determine which structures are in use. For each structure that is in use, enter a DISPLAY,XCF,STR,STRNAME=inusestr, where inusestr is the name of an in-use structure, to determine which applications are connected to the structure from this system. Consult the system programmer to determine whether to reduce the number of connectors connected to structures from the system that processed the rebuild command, or to modify the way in which the connectors are using the structure, or to perform the steps needed to increase the amount of storage in the hardware system area (HSA).

# **System Programmer Response:**

There was not enough storage available in the hardware system area (HSA) of the system that processed the START command to allow a list notification vector of the required length to be defined. Take one of the following actions:

- · Reduce the amount of storage being used in the HSA, decreasing the number of connectors or changing the way connectors use their structure. For example, the size of the list notification vector required by the XCF signalling service is determined by the number of inbound list paths to be started. For another example, a change in the number of buffers associated with a XES cache structure changes the amount of HSA storage required by the connector.
- · Increase the amount of storage available in the HSA for creating list notification vectors.

#### IEF300I dev WTR CLOSED - SUBSYSTEM INTERFACE ERROR xxxxlyyyy

**Explanation:** A serious error occurred either while the external writer was attempting to obtain a SYSOUT data set from JES2 or JES3 or to dynamically allocate a SYSOUT data set received from JES2 or JES3.

In the message text:

The device number for the device containing the SYSOUT data set.

#### xxxx/yyyy

The error code received by the external writer. Interpret the error code as follows:

- If yyyy = 0000, the IEFSSREQ macro instruction was issued, and xxxx is the return code (in register 15) from IEFSSREQ macro processing. See the description of the subsystem options block (SSOB) in OS/390 MVS Data Areas, Vol 5 (SSAG-XTLST) for the explanation of the register 15 return codes.
- If yyyy = FF00, the IEFSSREQ macro instruction was issued, and xxxx is the value of the SSOBRETN field in the subsystems option block (SSOB). See the description of the SSOB in OS/390 MVS Data Areas, Vol 5 (SSAG-XTLST) for the explanation of the return codes in SSOBRETN. These codes are listed under 'Process SYSOUT Data Sets Return Codes'.
- If yyyy is any value except 0000 or FF00, SVC 99 was issued; yyyy is the error reason code (S99ERROR), and xxxx is the return code in register 15 from SVC 99 processing. See OS/390 MVS Programming: Authorized Assembler Services Guide for the explanation of the SVC 99 error reason codes and return codes.

Source: JES2 or JES3

**Detecting Module: IASXSD82** 

System Action: The external writer closed the output data set on

device dev and ends.

Application Programmer Response: Respond as required for the error code that appears in the message. When the problem is corrected, enter the START XWTR command again.

System Programmer Response: If the error recurs and the program is not in error, look at the messages in the job log for more information. Search problem reporting data bases for a fix for the problem. If no fix exists, contact the IBM Support Center. Provide the JCL and the SYSOUT output for the job.

#### IEF3011 dev WTR CLOSED

**Explanation:** In response to a STOP command, the external writer closed its output data set on device dev and stopped itself.

In the message text:

dev The device number.

Source: JES2

System Action: The external writer is no longer active.

Operator Response: None.

# dev WTR WAITING TO START aaaaaaaa FOR JOBID IEF302A

**Explanation:** The external writer is waiting for the operator to validate writer name aaaaaaaa. The writer name was specified on a SYSOUT DD statement in JOBID j.

In the message text:

dev The device number of the device that is waiting.

aaaaaaaa The external writer name.

i The job identifier.

Source: JES2

System Action: The external writer is in a wait state until it receives a response from the operator.

Operator Response: If the writer name is valid and is to be used by the external writer, then enter REPLY xx,'U' and the external writer will use the name. If the writer name is invalid and the external writer is not to use the name and is to bypass and delete this data set, enter REPLY xx, 'N'. If the external writer is to use another writer name, enter REPLY xx, 'N,ccccccc', where ccccccc is the other writer name. Finally, if aaaaaaaa is not valid and the operator wants the external writer to use the IBM-supplied default writer name, enter REPLY xx.'D' and the external writer will use the default writer name to write the data set.

#### IEF3031 dev WTR CLOSED - OUTPUT ERROR

Explanation: The external writer closed its SYSOUT data set on device dev and stopped itself, because of an uncorrectable input/output error while writing the data set. The data that was being written will be written on the device specified in the next START XWTR command that also specifies the data's selection criteria.

In the message text:

dev The device number.

Source: JES2

Operator Response: Enter another START XWTR command, specifying the same selection criteria of the data that was being written.

Contact hardware support.

System Programmer Response: Obtain the JCL for the job.

Collect all printed output and output data sets related to the problem.

#### dev WTR CLOSED-OUTPUT DCB FAILED TO OPEN IEF3071

Explanation: While processing a START XWTR command, the system was unsuccessful in opening the system output data set.

In the message text:

dev The device number for the device assigned to the writer.

Source: JES2

System Action: The external writer will terminate itself.

Operator Response: Restart the writer.

System Programmer Response:

Obtain the JCL for the job.

If the problem recurs and if the program is not in error, search problem reporting data bases for a fix for the problem. If no fix exists, contact the IBM Support Center.

#### **NOP - SETPRT PARAMETER LIST INVALID** IEF311I

Explanation: When the External Writer issued the SETPRT macro to load the UCS/FCB buffer(s) on a 3211 printer for the input data set, no operation was performed because the SETPRT parameter list was not valid.

Source: JES2

**System Action:** The External Writer stops processing the input data set and goes on to process other input data sets.

System Programmer Response: Make sure that the UCS/FCB parameters are correctly specified on the DD statement.

System Action: The system issues messages about the job to the job log.

System Programmer Response: Look at the messages in the job log. If the JOB statement did not specify MSGLEVEL=(1,1), specify it and run the job again.

Obtain the program listing for the job.

If the problem recurs and if the program is not in error, search problem reporting data bases for a fix for the problem. If no fix exists, contact the IBM Support Center.

#### **IEF314I SYSIO**

**Explanation:** While an External Writer was writing a SYSOUT data set, one of the following was detected:

- An uncorrectable input/output error in reading the input data set.
- For an input data set containing blocked variable format records, a logical record that was too short; that is, less than 5 characters for blocked variable format with control characters or less than 4 characters for blocked variable format with no control
- · For an input data set containing fixed or fixed blocked records, the BLKSIZE or LRECL of the data is not the same as the BLKSIZE or LRECL which describe the attributes of the data

Source: JES2

System Action: The External Writer stopped processing the input data set and will go on to process other input data sets.

System Programmer Response: Probable user error. Make sure that the input data set does not have a blocked variable format record that is too short. Then recreate the data set by again executing the job step that produced it.

Obtain the SYSOUT output for the job. Look at the messages in the job log. If the JOB statement did not specify MSGLEVEL=(1,1), specify it and run the job again. volume containing the SYSOUT data set, 29.

#### IEF316I **CCBAD**

**Explanation:** While an External Writer was writing a SYSOUT data set, an invalid machine control character was detected in the input data set. The External Writer could not translate the character into an ASA character.

Source: JES2

System Action: The External Writer stops processing the input data set and goes on to process other input data sets.

System Programmer Response: Probable user error. Make sure that the input data set contains valid control characters.

Obtain the program listing for the job. Look at the messages in the job log. If the JOB statement did not specify MSGLEVEL=(1,1), specify it and run the job again.

If the problem recurs and if the program is not in error, search problem reporting data bases for a fix for the problem. If no fix exists, contact the IBM Support Center.

**IEF318I** jobname [procstep] stepname ddname[+ xxx]

# 'UNIT=AFF' INVALID FOR REQUEST SPECIFYING **NEW DIRECT ACCESS DATA SET**

Explanation: A DD statement specified an AFF subparameter on the UNIT parameter for a new direct access data set.

In the message text:

jobname The name of the job.

The name of the step in the procedure. procstep

The name of the job step. stepname ddname The name of the DD statement.

The relative position of a data set within a con-+ XXX

> catenation of data sets, including all data sets implicitly concatenated (through GDG ALL requests). See OS/390 MVS JCL User's Guide for more information on GDG ALL requests when used within a set of concatenated data set.

Source: Allocation

**Detecting Module: IEFAB42B** 

System Action: The system ends the job.

Application Programmer Response: If the data set is new, remove the AFF subparameter and ensure that the UNIT parameter specifies a unit address or unit type. Then run the job again.

#### IEF321I **INVALID SEGMENT**

Explanation: In an input data set, a variable record extension (VRE) segment descriptor word is incorrect. For example, a beginning segment occurred before the end segment of the last logical record.

Source: JES2

System Action: The External Writer closed its output data set and stopped itself.

System Programmer Response: Probable user error. Make sure the segment descriptor words in the input data set are being created correctly. Then execute the job step again.

Obtain the program listing for the job. Look at the messages in the job log. If the JOB statement did not specify MSGLEVEL=(1,1), specify it and run the job again.

If the problem recurs and if the program is not in error, search problem reporting data bases for a fix for the problem. If no fix exists, contact the IBM Support Center.

#### IFF322I NO FCB IMAGE-ID SPECIFIED FOR VERIFICATION

**Explanation:** In response to a user request for verification of the FCB image on a 3211 printer, no image-id had been specified with the verification request.

Source: JES2

System Action: The External Writer ignores the request for verification and continues with remaining requests.

System Programmer Response: VERIFY should only be specified with the FCB image-ID to be verified. Make sure the FCB image-ID is correctly included following the FCB=keyword parameter on the DD statement.

Obtain the program listing for the job. Look at the messages in the job log. If the JOB statement did not specify MSGLEVEL=(1,1), specify it and run the job again.

If the problem recurs and if the program is not in error, search problem reporting data bases for a fix for the problem. If no fix exists, contact the IBM Support Center.

#### NO FCB IMAGE-ID SPECIFIED FOR ALIGNMENT IEF3231

Explanation: In response to a user request for alignment of the FCB forms on a 3211 Printer, no image-ID had been specified with the alignment request.

Source: JES2

System Action: The External Writer ignores the request for alignment and continues with remaining requests.

System Programmer Response: ALIGN should only be specified with the FCB image-ID to be aligned. Make sure the FCB image-ID is correctly included following the FCB=keyword parameter on the DD statement.

Obtain the program listing for the job. Look at the messages in the job log. If the JOB statement did not specify MSGLEVEL=(1,1), specify it and run the job again.

If the problem recurs and if the program is not in error, search problem reporting data bases for a fix for the problem. If no fix exists, contact the IBM Support Center.

#### NO UCS IMAGE-ID SPECIFIED FOR VERIFICATION **IEF324I**

**Explanation:** In response to a user request for verification of the UCS image on a 3211 Printer, no image-ID had been specified with the verification request.

Source: JES2

System Action: The External Writer ignores the request for verification and continues with remaining requests.

System Programmer Response: VERIFY should only be specified with the UCS-ID to be verified. Make sure the UCS image-ID is correctly included following the UCS=keyword parameter on the DD statement.

Obtain the program listing for the job. Look at the messages in the job log. If the JOB statement did not specify MSGLEVEL=(1,1), specify it and run the job again.

If the problem recurs and if the program is not in error, search problem reporting data bases for a fix for the problem. If no fix exists, contact the IBM Support Center.

#### IEF3251 OPERATOR CANCELLED LOAD, UCS/FCB IMAGE-ID/CHAIN NOT AVAILABLE.

**Explanation:** When the External Writer issued the SETPRT macro to load the UCS/FCB buffer(s) on a 3211 printer for the input data set, either the image could not be found in the image library (SVCLIB) or the requested chain was not available. Therefore, the operator cancelled the load.

Source: JFS2

System Action: The External Writer stops processing the input data set and goes on to process other input data sets.

System Programmer Response: Load the required image into the system library or respecify the image-ID on the DD statement to use an image and chain available at the installation. Run the IBM System Utility IEHLIST, LISTPDS DSNAME=image library on volume which contains the image library; save output.

Obtain the program listing for the job. Look at the messages in the job log. If the JOB statement did not specify MSGLEVEL=(1,1), specify it and run the job again.

If the problem recurs and if the program is not in error, search problem reporting data bases for a fix for the problem. If no fix exists, contact the IBM Support Center.

#### IEF326I PERMANENT I/O ERROR ON BLDL LOCATE ON **UCS/FCB IMAGE IN SYSTEM LIBRARY**

**Explanation:** When the External Writer issued the SETPRT macro to load the UCS/FCB buffers on a 3211 printer for the input data set, a permanent I/O error was detected when the BLDL macro instruction was issued by data management to locate the character set image in the image library.

Source: JES2

System Action: The External Writer closes its SYSOUT data set and automatically discontinues processing.

Operator Response: Enter another START XWTR command specifying the class name of the data that was being written.

System Programmer Response: Save the associated output from XWTR. Execute system utility IEHLIST, LISTPDS, DSNAME=image library on volume which contains the image library; save output.

If the problem recurs and if the program is not in error, search problem reporting data bases for a fix for the problem. If no fix exists, contact the IBM Support Center.

#### IEF3271 WTR dev CLOSED. PERMANENT I/O ERROR WHILE LOADING UCS/FCB BUFFER

Explanation: When the external writer issued the SETPRT macro to load the UCS/FCB buffer(s) on a 3211 printer for the input data set, a permanent I/O error persisted after two attempts were made to load the associated buffer.

In the message text:

The device number.

Source: JES2

System Action: The external writer closes its SYSOUT data set on device dev and stops itself.

Operator Response: Enter another START XWTR command, specifying the selection criteria of the data that was being written.

System Programmer Response: Save the associated output from the XWTR.

If the problem recurs and if the program is not in error, search problem reporting data bases for a fix for the problem. If no fix exists, contact the IBM Support Center.

# IEF328I WTR dev CLOSED. PERMANENT I/O ERROR ON UCS/FCB IMAGE VERIFICATION.

**Explanation:** When the external writer issued the SETPRT macro to load the UCS/FCB buffer(s) on a 3211 printer for the input data set, a permanent I/O error was detected when an attempt was made to display the character set image on the printer for visual verification.

In the message text:

dev

The device number.

Source: JES2

**System Action:** The external writer closes its SYSOUT data set on device *dev* and stops itself.

**Operator Response:** Enter another START XWTR command, specifying the selection criteria of the data that was being written.

System Programmer Response: Obtain the output for the XWTR.

If the problem recurs and if the program is not in error, search problem reporting data bases for a fix for the problem. If no fix exists, contact the IBM Support Center.

# IEF329I WTR

WTR dev CLOSED. OPERATOR CANCELLED LOAD. INCORRECT UCS/FCB IMAGE DISPLAYED FOR VERIFICATION.

**Explanation:** When the external writer issued the SETPRT macro to load the UCS/FCB buffers on 3211 printer for the input data set, the operator cancelled the load because an incorrect image was displayed on the printer for visual verification.

In the message text:

dev

The device number.

Source: JES2

**System Action:** The external writer closes its SYSOUT data set on device *dev* and stops itself.

**System Programmer Response:** Insure that the requested train contains the graphics necessary to print the image-ID specified and that the image-ID and desired verification image are correctly defined.

Obtain the output from the XWTR.

If the problem recurs and if the program is not in error, search problem reporting data bases for a fix for the problem. If no fix exists, contact the IBM Support Center.

| ipbname [procstep] stepname ddname[+ xxx] - DATA

**Explanation:** The system issues this message for batch jobs when the operator replies NO to message IEF458D.

In the message text:

jobname The job name.

procstepThe procedure step name.stepnameThe name of the job step.ddnameThe data definition (DD) name.

+ XXX

The relative position of a data set within a concatenation of data sets, including all data sets implicitly concatenated (through GDG ALL requests). See *OS/390 MVS JCL User's Guide* for more information on GDG ALL requests when used within a set of concatenated data set.

Source: Allocation

**Detecting Module: IEFAB459** 

**System Action:** The system ends the job in response to the operator's cancel request.

**Application Programmer Response:** There may be a conflict in the shared or exclusive use of a data set. The data set that the job requested was in use by another job. Submit the job for processing again.

IEF3311

WTR dev CLOSED. SETPRT
NOP-UNCORRECTABLE OUTPUT ERROR ON PREVIOUS OPERATION.

**Explanation:** When the external writer issued the SETPRT macro to load the UCS/FCB buffers on a 3211 printer for the input data set, no operation was performed due to an uncorrectable error in a previously initiated output operation.

In the message text:

dev

The device number.

Source: JES2

**System Action:** The external writer closes its SYSOUT data set on device *dev* because of the uncorrectable output error, and stops itself.

**Operator Response:** Follow action specified for those companion messages which describe the nature of the uncorrectable error. Enter another START XWTR command, specifying the selection criteria of the data that was being written.

System Programmer Response: Obtain the output for the XWTR.

If the problem recurs and if the program is not in error, search problem reporting data bases for a fix for the problem. If no fix exists, contact the IBM Support Center.

IEF333I

jobname [procstep] stepname ddnamexx [+ xxx] UNABLE TO ALLOCATE UNITS TO ONE LIBRARY. REQUESTED ddd1 STILL NEEDED ddd2

**Explanation:** LIBRARIES libname {,libname...}

The listed libraries are eligible to this allocation request, but the request failed because the system could not assign all the required tape devices within one eligible system-managed tape library.

In the message text:

jobname

The name of the job.

procstep

The name of the step in the cataloged procedure.

stepname

The name of the job step.

ddnamexx

The name of the DD statement.

+ xxx

The relative position of a concatenated DD statement in relation to the first DD statement in the concatenated group.

ddd1

The number of tape devices requested.

ddd2

The number of tape devices still required.

libname

A system-managed tape library that was eligible to the request.

Source: Allocation/Unallocation **Detecting Module: IEFAB486** 

System Action: The system fails the allocation.

Application Programmer Response: Do one of the following:

- · Reduce the number of devices required by the DD statement.
- Reduce the number of devices required by the step.
- Balance the total number of required devices among the DD statements in the step.

Then resubmit the job.

IEF336I

jobname [procstep] stepname ddname [+ xxx] JOB **CANCELLED BY** 

{VOLUME\_ENQ|VOLUME\_MNT|SPEC\_WAIT|ALLC\_OFFLN} **INSTALLATION (POLICY|EXIT)** 

**Explanation:** A job was cancelled by either an allocation installation policy or an allocation installation exit. This message is identical to message IEF876I except that this message is DD-related whereas message IEF876I is step-related.

In the message text:

#### **VOLUME ENQ**

An allocation request has to wait for a volume or a series of volumes.

# VOLUME\_MNT

An allocation request requires a volume to be mounted.

## SPEC\_WAIT

An allocation request must wait for a specific volume or unit.

# ALLC OFFLN

An allocation request needs an allocated or offline device.

System Action: The system cancels the job.

System Programmer Response: If the cancellation is unexpected, verify the ALLOCxx and EXITxx members of parmlib and verify the installation exit routines.

**IEF337I** 

jobname [procstep] stepname - UNABLE TO ACCESS **LOCKED CATALOG** 

Explanation: The system made an unsuccessful attempt to access a catalog that was locked for recovery. The job does not have the proper authorization to perform this function.

In the message text:

The name of the job. jobname

procstep The name of the step in the procedure.

stepname The name of the job step.

Source: Allocation

System Action: The system ends the job.

Application Programmer Response: Do one of the following:

- · Obtain the proper authorization for the job. Then resubmit the
- · Wait until the catalog becomes unlocked. Then resubmit the job.

IEF341I **AUTOMATIC TAPE SWITCHING IS INTERRUPTED** BECAUSE THIS SYSTEM LOST CONNECTIVITY TO IEFAUTOS.

Explanation: This system lost connectivity to IEFAUTOS. The system can no longer communicate with IEFAUTOS, and therefore automatically switchable devices cannot be used on this system until the problem is corrected.

Source: Allocation

**Detecting Module: IEFHB435** 

System Action: The use of automatic tape switching is stopped. The system will either start rebuild (indicated in message IEF265I) or disconnect from IEFAUTOS (indicated in message IEF250I).

Operator Response: Save the system console log and notify your system programmer. Refer to the system console for additional messages.

System Programmer Response: Message IXC518I should have been issued to communicate the loss of connectivity. Refer to the message to learn why connectivity was lost.

# **AUTOMATIC TAPE SWITCHING IS INTERRUPTED** BECAUSE THE IEFAUTOS STRUCTURE FAILED.

**Explanation:** The IEFAUTOS structure failed. Automatic tape switching is not available until the structure is rebuilt.

Source: Allocation

**Detecting Module: IEFHB435** 

System Action: The use of automatically switchable tape devices is stopped. The system will start the rebuild (as indicated in message IEF265I).

System Programmer Response: Check SYS1.LOGREC for symptom records that record the structure failure. If you can't resolve the problem, search the problem reporting data bases for a fix. If no fix exists, contact the IBM support center, providing the SYS1.LOGREC error record.

IEF343I

jobname [procstep] stepname - ddname[+ xxx]

**REQUEST FAILED - text** 

**Explanation:** *text* is one of the following:

NOT ENOUGH SYSTEM MANAGED VOLUMES ELIGIBLE NOT ENOUGH NON-SYSTEM MANAGED VOLUMES ELI-**GIBLE** 

REQUIRED STORAGE MANAGER IS NOT AVAILABLE

The system cannot satisfy an allocation request.

In the message text:

jobname The name of the job.

procstep The name of the step in the procedure.

stepname The name of the job step. ddname The name of the DD statement.

The relative position of a data set within a con-+ XXX

catenation of data sets, including all data sets implicitly concatenated (through GDG ALL requests). See OS/390 MVS JCL User's Guide for more information on GDG ALL requests when used within a set of concatenated data set.

## NOT ENOUGH SYSTEM MANAGED VOLUMES ELIGIBLE

A request was made for a data set that resides on a volume that the storage management subsystem (SMS) manages. There are not enough eligible volumes or eligible devices to satisfy the

request. Note that for tapes, this could mean that there are no tape drives available in the Automated Tape Library.

#### NOT ENOUGH NON-SYSTEM MANAGED VOLUMES ELIGIBLE

A request was made for a volume that SMS does not manage. There are not enough eligible volumes or eligible devices to satisfy the request. Note that for tapes, this could mean that there are no tape drives available outside of the Automated Tape Library, or that the SMS-managed tape volume being requested is not currently in the library (that is, it has been ejected), and the user exit for Volume Not in Library (CBRUXVNL) has not been implemented.

# REQUIRED STORAGE MANAGER IS NOT AVAILABLE

SMS is not initialized or is unavailable to satisfy a request for a data set.

Source: Allocation

**Detecting Module: IEFAB4FD** 

**System Action:** The system ends the job.

Application Programmer Response: Do the following:

- Determine whether the data set currently resides on or is to reside on an SMS-managed volume.
- 2. Change the UNIT, VOLUME, or STORCLAS requirements on the allocation request to specify an eligible volume.

**IEF344I** 

jobname [procstep] stepname - ddname [+ xxx] ALLO-CATION FAILED DUE TO DATA FACILITY SYSTEM ERROR

**Explanation:** The system cannot allocate a data set due to an unrecoverable error.

In the message text:

jobname The name of the job.

procstep The name of the step in the procedure.

stepnameThe name of the job step.ddnameThe name of the DD statement.

+ xxx The relative position of a data set within a con-

catenation of data sets, including all data sets implicitly concatenated (through GDG ALL requests). See *OS/390 MVS JCL User's Guide* for more information on GDG ALL requests when used within a set of concatenated data set.

Source: Allocation

Detecting Module: IEFAB4FD

**System Action:** The system ends the job. The system issues several MVS/DFP messages following message IEF344I.

Application Programmer Response: Resubmit the job.

**System Programmer Response:** See the system programmer response for the MVS/DFP messages that follow this message. If the problem recurs, search problem reporting data bases for a fix for the problem. If no fix exists, contact the IBM Support Center.

IEF345I

jobname [procstep] stepname - ddname [+ xxx] ALLO-CATION FAILED DUE TO SCHEDULER JCL FACILITY ERROR.

**Explanation:** The system cannot allocate the specified DD statement due to an unrecoverable error encountered by the Scheduler JCL Facility (SJF).

In the message text:

*jobname* The name of the job.

procstep The name of the step in the procedure.

stepnameThe name of the job step.ddnameThe name of the DD statement.

+ xxx The relative position of a data set within a con-

catenation of data sets, including all data sets implicitly concatenated (through GDG ALL requests). See *OS/390 MVS JCL User's Guide* for more information on GDG ALL requests when used within a set of concatenated data set.

Source: Allocation

**Detecting Module: IEFAB4FD** 

**System Action:** The system ends the job.

Application Programmer Response: Resubmit the job.

System Programmer Response: If the problem recurs, search problem reporting data bases for a fix for the problem. If no fix

exists, contact the IBM Support Center.

# IEF346I UNIT devnum WAS TAKEN OFFLINE BECAUSE THIS SYSTEM LOST CONNECTIVITY TO IEFAUTOS

**Explanation:** A Node Element Descriptor (NED) for this device has become unavailable, or the system has lost connectivity to IEFAUTOS and cannot reestablish it. This device was defined as autoswitchable and was not allocated to this system at the time of occurrence.

In the message text:

devnum The device number.

Source: Allocation

**Detecting Module: IEFAB4FX** 

IEFHB434

System Action: The system takes unallocated automatically switchable devices offline when the connection to IEFAUTOS is lost, or the NED becomes unavailable. Message IEF346I appears for each unallocated automatically switchable device online to the system at the time the connection was lost, or at the point in IEAFAUTOS initialization or rebuild, where the NED for the unit was found unavailable. For the unavailable NED case, message IEF247E UNIT devnum CANNOT BE USED AS AUTOMATICALLY SWITCHABLE BECAUSE THE NODE ELEMENT DESCRIPTOR IS NOT AVAILABLE appears along with message IEF346I

**Operator Response:** For the physical loss of connection case, message IEF268I notifies you that connectivity has been reestablished. If you want the device to be available as an automatically switchable device, vary the device online.

For the NED unavailable case, message IEF247E notifies you that this device cannot be used because the NED is unavailable. If no IOSxxxx messages have notified you of an I/O error for this device, and you want this device to be available again as an automatically switchable device, vary the device online. In most cases this will restore availability to the NED and allow this device to be used.

System Programmer Response: If message IEF247E appeared along with message IEF346I, and you want to verify the problem has indeed been corrected and also do a full cleanup of the IEFAUTOS structures, issue SETXCF START,REBUILD,STRNAME=IEFAUTOS to rebuild the IEFAUTOS structure. If the error occurs again, issue the sequence of commands listed in the operator response for message IEF247E and rebuild the structure again. If this fails, leave the failing device offline and rebuild the structure. If errors occur at this point, or examination of the device shows no hardware I/O error,

yet any attempt to use the device results in the above errors, or if the problem occurs repeatedly, search problem reporting databases for a fix for the for the problem. If no fix exists, contact the IBM Support Center.

**IEF347I** jobname [procstep] stepname - ddname [+ xxx]

DEVICE - dev CANNOT BE ALLOCATED -**IMPROPER AUTHORIZATION** 

Explanation: You attempted to allocate a device to which you are not authorized.

In the message text:

jobname The name of the job.

The name of the step in the procedure. procstep

The name of the job step. stepname ddname The name of the DD statement.

The relative position of a data set within a con-+ XXX

> catenation of data sets, including all data sets implicitly concatenated (through GDG ALL requests). See OS/390 MVS JCL User's Guide for more information on GDG ALL requests when used within a set of concatenated data set.

dev The device number.

Source: Allocation

**Detecting Module: IEFAB4FD** 

System Action: The job fails because the allocation request cannot

be satisfied.

Application Programmer Response: Request a device to which you are authorized or notify your security administrator.

**IEF348I** AUTOSWITCH DEVICE dddd WILL NOT BE CONSID-**ERED FOR THIS ALLOCATION DUE TO AN I/O ERROR DURING ASSIGN PROCESSING** 

**Explanation:** The subject AutoSwitchable device experienced an I/O error during Assign processing, or the Assign did not complete within the allotted time. The device will not not be considered further for the current Job Step or Dynamic Allocation.

In the message text:

dddd The device number.

Source: MVS Allocation

**Detecting Module: IEFAB4FX** 

System Action: The system removes the subject device from any further allocation consideration for the remainder of the current Job

Step or Dynamic Allocation.

Operator Response: Vary the subject device offline. Repeated instances of this message for the same device should be reported to

Hardware Support.

IEF349I **UNIT** devnum **WILL BE TREATED AS A DEDICATED** DEVICE BECAUSE THIS SYSTEM LOST

CONNECTIVITY TO IEFAUTOS.

Explanation: A Node Element Descriptor (NED) for this device has become unavailable, or this system has lost connectivity to IEFAUTOS and cannot reestablish it. This device was defined as autoswitchable and was allocated to this system at the time of occurrence. Therefore this device remains online to this system and is treated as a dedicated device. In the case of an unavailable NED, this device is marked as non-autoswitchable and pending offline, and will go offline when it is no longer allocated and another job enters

the system. Message IEF524I is followed eventually by message IEF281I appear on the master console and in syslog in that case.

In the message text:

devnum The device number.

Source: Allocation

Detecting Module: IEFAB4FX, IEFHB434

System Action: Processing continues with the device treated as a dedicated device. For the loss of connection case, message IEF349I appears for each allocated automatically switchable device online to the system at the time the connection was lost.

In the case where the NED for one or more devices has become unavailable, message IEF349I appears for each allocated online autoswitchable device where the NED for the device has become unavailable. In addition, this device is marked non-autoswitchable and pending offline (it should go offline when the job allocated to it completes and another job enters the system and begins execution). Message IEF247E UNIT devnum CANNOT BE USED AS AUTO-MATICALLY SWITCHABLE BECAUSE THE NODE ELEMENT **DESCRIPTOR IS NOT AVAILABLE** will also appear.

Operator Response: For the physical loss of connection case, message IEF268I notifies you that connectivity has been established. If you want the device to be available as an automatically switchable device, vary the device online.

For the NED unavailable case, message IEF247E notifies you that this device cannot be used because the NED is unavailable. If no IOSxxxx messages have notified you of an I/O error for this device, and you want this device to be available again as an automatically switchable device, perform the following actions:

- Wait for the device to go offline. Message IEF281I devnum NOW OFFLINE appears on the master console and in syslog.
- Vary the device as Autoswitchable (V devnum, AS, ON).
- · Vary the device online.

In most cases this will restore availability to the NED and allow the device to be used.

System Programmer Response: If message IEF247E appeared along with message IEF349I, and you want to verify the problem has indeed been corrected and also do a full cleanup of the IEFAUTOS structures, issue SETXCF START, REBUILD, STRNAME=IEFAUTOS to rebuild the IEFAUTOS structure. If the error occurs again, issue the sequence of commands listed in the operator response for message IEF247E and rebuild the structure again. If this fails, leave the failing device offline and rebuild the structure. If errors occur at this point, or examination of the device shows no hardware I/O error, yet any attempt to use the device results in the above errors, or if the problem occurs repeatedly, search problem reporting databases for a fix for the for the problem. If no fix exists, contact the IBM Support Center.

IEF350I **CHECKPOINT OF JOB** jobname STEP stepname.procstep ABENDED Sabn REASON=rrc

Explanation: A program in a job step issued a CHKPT macro to ask the system to write a checkpoint. An abnormal end occurred during the checkpoint processing.

In the message text:

iobname The name of the job.

The name of the job step being checkpointed. stepname

procstep The procedure name. Sabn The abend code. The reason code. rrc

Source: Scheduler restart **Detecting Module: IEFXBCHK** 

System Action: The system issues message IHJ001I. The system writes an SVC dump. The system returns control to the issuer of the CHKPT macro with a return code indicating that the checkpoint

Operator Response: See the operator response for message

IHJ001I.

System Programmer Response: See the system programmer

response for message IHJ001I.

#### IEF352I ADDRESS SPACE UNAVAILABLE

**Explanation:** When ending a job or started task, the initiator/terminator found that this address space had been used to provide services to other address spaces through space-switching PC routines. In order to maintain system integrity, the address space is ended and is marked as unavailable. This does not necessarily indicate an error in the program or in the initiator.

Source: Initiator/terminator **Detecting Module: IEFSD166** 

System Action: The system ends the current job or started task normally. The address space is also ended and the address space identifier (ASID) is marked as unavailable. This identifier might be temporarily or permanently unavailable. If a job caused this situation to occur, the initiator in this address space will be ended and then restarted in another address space.

System Programmer Response: Determine which program established the outstanding space switch entries. If it is determined that no error exists, then no actions needs to be taken. If an error does exist, search problem reporting data bases for a fix for the problem. If no fix exists, contact the IBM Support Center.

Note: If started tasks or batch jobs that create unusable ASIDs end enough times, they will exhaust all available ASIDs and an IPL will be required. When IPLing is not an acceptable option, determine which programs caused the problems and fix them. Contact the IBM Support Center for information about fixing these programs.

For methods that prevent running out of ASIDs, see OS/390 MVS Programming: Extended Addressability Guide.

#### IEF353A INITIATOR TERMINATED DUE TO CROSS MEMORY **BIND, RESTART INITIATOR**

**Explanation:** When ending a batch job, the initiator/terminator found that this address space provided and did not remove cross memory access through ALESERV. In order to maintain system integrity, the address space is ended. However, the address space ID (ASID) is not marked available, and so can be reused.

**Detecting Module: IEFSD166** 

System Action: The system ends the current job normally. The address space is also ended, but the address space identifier (ASID) is not marked as unavailable. The initiator in this address space will be ended and then restarted in possibly another address space.

Operator Response: Restart the initiator that ended.

System Programmer Response: Determine which program established the outstanding cross memory access. Search problem reporting data bases for a fix for the problem. If no fix exists, contact the IBM Support Center.

#### IEF3541 **DISABLED DASD DEVICE** dev **NOT VARIED ONLINE**

**Explanation:** Device *dev* is a disabled, permanently-resident DASD device. The device was not brought online because it presented a unit check indicating an intervention required status.

In the message text:

The device number of the disabled DASD device.

Source: Allocation/Unallocation

Detecting Module: IEFAB473, IEFAB4FN

System Action: The system continues processing; the device

remains offline.

Operator Response: Have the system programmer enable the

device and then vary the device online.

If the device is to be varied online, then ready the device.

#### IEF355A INITIATOR TERMINATED, RESTART INITIATOR

**Explanation:** When ending a job, the initiator/terminator found that this address space had been used to provide services to other address space through space-switching PC routines. In order to maintain system integrity, the address space is ended and is marked as unavailable. This does not necessarily indicate an error in the program or in the initiator.

Source: Initiator/terminator **Detecting Module: IEFSD166** 

System Action: The system ends the current job normally. The address space is also ended and the address space identifier (ASID) is marked as unavailable. The ASID might be temporarily or permanently unavailable.

Operator Response: Restart the initiator that ended.

System Programmer Response: Determine which program established the outstanding space switch entries. Search problem reporting data bases for a fix for the problem. If no fix exists, contact the IBM Support Center.

#### IEF356I ADDRESS SPACE UNAVAILABLE DUE TO CROSS MEMORY BIND

**Explanation:** When ending a batch job, the initiator/terminator found that this address space provided and did not remove cross memory access through ALESERV. In order to maintain system integrity, the address space is ended. However, the address space ID (ASID) is not marked available, and so can be reused.

Source: Initiator/terminator **Detecting Module: IEFSD166** 

System Action: The system ends the current job normally. The address space is also ended, but the address space identifier (ASID) is not marked as unavailable. The ASID might be temporarily or permanently unavailable. The initiator in this address space will be ended and then restarted in possibly another address space.

System Programmer Response: Determine which program caused the outstanding cross memory access. Search problem reporting data bases for a fix for the problem. If no fix exists, contact the IBM Support Center.

For methods that prevent running out of ASIDs, see OS/390 MVS Extended Addressability Guide.

IEF357I

jobname[procstep] stepname ddname [xxx] ALLO-**CATION FAILED - UNABLE TO OBTAIN LIBRARY RECORD FOR LIBRARY library** 

Explanation: The allocation request failed because the system could not retrieve the record for the specified library from the tape configuration database.

In the message text:

iobname

The job name.

procstep

The name of the step in the procedure.

stepname

The name of the job step.

ddname

The name of the DD statement.

XXX

The relative position of a concatenated DD statement in relation to the first DD statement in the concatenated group.

The name of the library containing the device to be allocated.

Source: Allocation/Unallocation **Detecting Module: IEFAB424** 

System Action: The system fails the allocation request and writes

a SYS1.LOGREC error record.

System Programmer Response: Search problem reporting data bases for a fix for the problem. If no fix exists, contact the IBM Support Center. Provide the SYS1.LOGREC error record.

**IEF358I** 

jobname [procstep] stepname ddname(+xxx) - TP **DEVICE dev NOT ALLOCATED, DEVICE DELETED** FROM I/O CONFIGURATION.

**Explanation:** The requested teleprocessing (TP) device is being deleted from the system I/O configuration.

In the message text:

jobname The name of the job.

The name of the step in the procedure. procstep

stepname The name of the job step.

The name of the DD statement. ddname

The relative position of a data set within a con-+ XXX

catenation of data sets, including all data sets implicitly concatenated (through GDG ALL requests). See OS/390 MVS JCL User's Guide for more information on GDG ALL requests when used within a set of concatenated data set.

dev The device number.

Source: Allocation

**Detecting Module: IEFAB425** 

System Action: The system ends the job.

Application Programmer Response: Ensure that the teleprocessing device is correctly specified in the UNIT parameter and is cur-

rently defined in the system configuration.

System Programmer Response: If the error recurs, search problem reporting data bases for a fix for the problem. If no fix

exists, contact the IBM Support Center.

#### RESERVED OR BROKEN DASD DEVICE dev NOT IEF359I VARIED ONLINE

**Explanation:** A VARY command to bring a direct access storage device (DASD) online failed because input/output (I/O) to the device either timed out or had a permanent I/O error. Possible causes are:

- When the VARY command was issued, a device RESERVE on the device was currently held by another system.
- · The DASD is not accepting I/O requests and may be broken.

In the message text:

The device number of the DASD.

Source: Allocation/unallocation

Detecting Module: IEFAB473, IEFAB4FN, IEFAB4E0

System Action: The system does not bring the requested device

online. The system continues processing.

Operator Response: To determine if the problem is that the DASD is reserved by another system, look for message IOS431I, which would identify a system holding a reserve on the device. If IOS4311 is not issued or does not identify a system holding a reserve, enter the following command on all systems that share the device:

DISPLAY U,,OFFLINE,dev,1

In the response, message IEE457I, look for an R in the STATUS field. If present, the device is reserved. Try the VARY command later when the device is no longer reserved.

If the device is not reserved, contact hardware support to determine why the device is not accepting I/O requests.

#### **IEF360I RESTART NOT SUCCESSFUL FOR jobname: ERROR IN SAF**

**Explanation:** During restart of a checkpointed job, an error in the resource access control facility (RACF).

In the message text:

jobname The name of the job that the system could not

restart.

Source: Scheduler restart **Detecting Module: IEFXBTDS** 

System Action: The system stops restart of the job.

System Programmer Response: If the error recurs, search problem reporting data bases for a fix for the problem. If no fix

exists, contact the IBM Support Center.

IEF3611 jobname [procstep] stepname - UNABLE TO ALLOCATE/OPEN PRIVATE CATALOG OR ALLO-CATE CVOL

Explanation: The system could not resolve volume and unit requirements for a cataloged data set because:

· The system could not allocate or open a required private catalog.

The system could not allocate a control volume.

In the message text:

jobname The name of the job.

The name of the step in the procedure. procstep

stepname The name of the job step.

Source: Allocation

**Detecting Module: IEFAB4FD** 

System Action: The system ends the job.

System Programmer Response: List the master catalog to obtain

further information about the private catalog.

iEF362l jobname [procstep] stepname - UNABLE TO

CLOSE/UNALLOCATE PRIVATE CATALOG OR UNALLOCATE CVOL

**Explanation:** The system could not resolve volume and unit information for a cataloged data set because:

 The system could not unallocate or close a required private catalog.

· The system could not unallocate a control volume.

In the message text:

jobname The name of the job.

procstep The name of the step in the procedure.

stepname The name of the job step.

Source: Allocation

Detecting Module: IEFAB4FD

System Action: The system ends the job.

System Programmer Response: List the master catalog to obtain

further information about the private catalog.

**LOGED DATA SET** 

IEF363I jobname [procstep] stepname - INSUFFICIENT REAL OR VIRTUAL STORAGE FOR PROCESSING CATA-

**Explanation:** During data set allocation, the system tried to retrieve volume and unit information for a cataloged data set. However, insufficient central or virtual storage was available to contain the retrieved

information.

In the message text:

jobname The name of the job.

procstep The name of the step in the procedure.

stepname The name of the job step.

Source: Allocation

**Detecting Module: IEFAB4FD** 

System Action: The system ends the job.

Application Programmer Response: Resubmit the job.

IEF364I jobname [procstep] stepname - PERMANENT I/O

ERROR PROCESSING CATALOGED DATA SET

**Explanation:** During data set allocation, an unrecoverable I/O error occurred when the system tried to retrieve volume and unit informa-

tion from the catalog.

In the message text:

jobname The name of the job.

procstep The name of the step in the procedure.

stepname The name of the job step.

Source: Allocation

Detecting Module: IEFAB4FD

System Action: The system ends the job.

Operator Response: Contact hardware support.

IEF365I jobname [procstep] stepname ddname[+ xxx] -

INVALID REFERENCE TO A GENERATION DATA GROUP NAME

**Explanation:** A DD statement specified the name of a generation data group (GDG) in either VOL=REF=dsname or DCB=dsname.

In the message text:

*jobname* The name of the job.

procstep The name of the step in the procedure.

stepnameThe name of the job step.ddnameThe name of the DD statement.

+ xxx The relative position of a data set within a con-

catenation of data sets, including all data sets implicitly concatenated (through GDG ALL requests). See *OS/390 MVS JCL User's Guide* for more information on GDG ALL requests when used within a set of concatenated data set.

Source: Allocation

**Detecting Module: IEFAB4FD** 

**System Action:** The system ends the job.

Application Programmer Response: Change the DD statement so

that it does not specify the name of a GDG.

| ief366| jobname [procstep] stepname ddname[+ xxx] - RELA-TIVE GENERATION NUMBER SPECIFIED FOR GDG CONTAINS SYNTAX ERROR

**Explanation:** In a DD statement, the relative generation number specified for a generation data group (GDG) in the DSNAME parameter contained a syntax error. One of the following guidelines was violated:

• The first character of a relative generation number must be +, -, or 0.

• A relative generation number prefaced with a + or - must be 1 or greater.

· A relative generation number cannot exceed 255.

 All characters of a relative generation number must be numeric (0-9).

 A relative generation number must be expressed in 1-3 numeric characters. It may be prefaced by a + or -, for example +101, -002, +4, -09, 000.

In the message text:

jobname The name of the job.

procstep The name of the step in the procedure.

stepnameThe name of the job step.ddnameThe name of the DD statement.

+ xxx The relative position of a data set within a con-

catenation of data sets, including all data sets implicitly concatenated (through GDG ALL requests). See *OS/390 MVS JCL User's Guide* for more information on GDG ALL requests when used within a set of concatenated data set.

Source: Allocation

**Detecting Module:** IEFAB4FD

System Action: The system ends the job.

Application Programmer Response: Correct the relative gener-

ation number. Resubmit the job.

**IEF367I** jobname [procstep] stepname - I/O ERROR

**OBTAINING PATTERN DSCB** 

Explanation: During data set allocation, an uncorrectable I/O error occurred when the system attempted to obtain a data set control

block (DSCB).

In the message text:

jobname The name of the job.

The name of the step in the procedure. procstep

stepname The name of the job step.

Source: Allocation

**Detecting Module: IEFAB4FD** 

System Action: The system ends the job. Operator Response: Contact hardware support.

IEF369D jobname, stepname INVALID REPLY - MOUNT

**VOLUME OR REPLY 'NO'** 

Explanation: During data set allocation, the operator replied incorrectly to message IEF455D. The only acceptable reply to that message is NO.

In the message text:

The name of the job. jobname stepname The name of the job step.

Source: Allocation

**Detecting Module: IEFAB496** 

System Action: The step waits for the volume to be mounted or a

reply of NO.

Operator Response: Either mount the volume requested in

message IEF455D or reply NO to this message.

IEF371I - jobname [procstep] stepname ddname [+ xxx] -

TELECOMMUNICATION DEVICE NOT ACCESSIBLE

Explanation: A DD statement requested a telecommunication device for which one of the following is true:

1. No path is available to the system. The device was requested either

> explicitly, for example in a UNIT=020 parameter by line group, for example, UNIT=(TERMX=n) and one of the first devices in the group was not available.

2.

The device requested is an OSA (open systems adapter) device that is currently offline to the system.

In the message text:

jobname The name of the job.

The name of the step in the procedure. procstep

The name of the job step. stepname ddname The name of the DD statement.

The relative position of a data set within a con-+ XXX

> catenation of data sets, including all data sets implicitly concatenated (through GDG ALL requests). See OS/390 MVS JCL User's Guide for more information on GDG ALL requests when used within a set of concatenated data set.

Source: Allocation

Detecting Module: IEFAB4FD

System Action: The system ends the job.

Application Programmer Response: Ask the operator to enter VARY commands to make sure that the necessary devices are

accessible. Rerun the job.

**IEF372I** jobname [procstep] stepname ddname[+ xxx] -

> **VOLUME FIELD CONTAINS REFERENCE TO A DD** NOT PREVIOUSLY RESOLVED

**Explanation:** In a DD statement the VOLUME parameter refers to a DD statement in a previous step. However, the previous step was not run because the condition test in its COND parameter was satisfied.

In the message text:

jobname The name of the job.

The name of the step in the procedure. procstep

The name of the job step. stepname The name of the DD statement. ddname

+ XXX The relative position of a data set within a con-

> catenation of data sets, including all data sets implicitly concatenated (through GDG ALL requests). See OS/390 MVS JCL User's Guide for more information on GDG ALL requests when used within a set of concatenated data set.

Source: Allocation

**Detecting Module: IEFAB4FD** 

System Action: The system ends the job.

Application Programmer Response: Include the same COND parameter in the EXEC statement of the step being referenced by ddname in the EXEC statement of the step containing DD statement

ddname.

IEF3731 STEP/stepname/START yyyyddd.hhmm

Explanation: At step ending, system management facilities (SMF) issues this message to indicate the time and date that the step started.

In the message text:

stepname The name of the job step.

yyyyddd.hhmm The date and time given as the year (using the

4-digit year number, such as 1996 or 2150), and the day of the year (001-366), the hour (00-23), and the minute

(00-59).

Source: System Management Facilities (SMF)

STEP/stepname/STOP yyyyddd.hhmm **IEF374I** 

> CPU xxxx MIN xx.xx SEC SRB xxxx MIN xx.xx SEC REAL/VIRT XXXXK SYS XXXXK EXT XXXXK SYS XXXXK

Explanation: At step ending, system management facilities (SMF)

issues this message to give information about the step.

In the message text:

yyyyddd.hhmm

The date and time given as the year (using the 4-digit year number, such as 1996 or 2150), and the day of the year (001-366), the hour (00-23), and the minute (00-59).

#### CPU xxxx MIN xx.xx SEC

For processor time, which includes enclave time, preemptive class SRB time, and client SRB time, xxxx MIN specifies the minute and xx.xx SEC specifies the second (in seconds and hundredths of a second).

#### SRB xxxx MIN xx.xx SEC

For system request time, xxxx MIN specifies the minute and xx.xx SEC specifies the second (in seconds and hundredths of a second).

#### stepname

The name of the job step.

#### **REAL/VIRT xxxxK SYS xxxxK**

REAL/VIRT xxxxK indicates the maximum kilobytes of storage (high-water mark) that a step used from the user region of the private area. SYS xxxxK indicates the maximum kilobytes of storage (high-water mark) that the address space used from the following areas: LSQA, SWA, and high private area. The word REAL appears if ADDRSPC=REAL was specified; otherwise, VIRT appears.

#### **EXT xxxxK SYS xxxxK**

EXT xxxxK indicates the maximum kilobytes of storage (highwater mark) that a step used from the user region of the extended private area. SYS xxxxK indicates the maximum kilobytes of storage (high-water mark) that the address space used from the following areas: extended LSQA, extended SWA, and extended high private area.

Source: System Management Facilities (SMF)

IEF375I JOB/jobname/START yyyyddd.hhmm

**Explanation:** At job ending, system management facilities (SMF) issues this message to indicate the time and date that the job started.

In the message text:

jobname The name of the job.

yyyyddd.hhmm The date and time given as the year (using the

4-digit year number, such as 1996 or 2150), and the day of the year (001-366), the hour (00-23),

and the minute (00-59).

Source: System Management Facilities (SMF)

IEF376I JOB/jobname/STOP yyyyddd.hhmm CPU xxxx MIN xx.xx SEC SRB xxxx MIN xx.xx SEC

**Explanation:** At job termination for system management facilities (SMF), this message indicates the time and date that a job ended and the job problem program CPU and SRB time.

In the message text:

jobname

The name of the job.

yyyyddd.hhmm

The date and time given as the year (using the 4-digit year number, such as 1996 or 2150), and the day of the year (001-366), the hour (00-23), and the minute (00-59).

## CPU xxxx MIN xx.xx SEC

For processor time, which includes enclave time, preemptive class SRB time, and client SRB time, *xx.xx* SEC specifies the second (in seconds and hundredths of a second).

#### SRB xxxx MIN xx.xx SEC

For system request time, xxxx MIN specifies the minute and xx.xx SEC specifies the second (in seconds and hundredths of a second)

Source: System Management Facilities (SMF)

**IEF377I** jobname [procstep] stepname dsname **NOT** disp w

**Explanation:** One of the following conditions occurred during data set disposition processing of a batch unallocated data set:

- Inability to catalog a new data set for which a disposition of CATLG was specified.
- Inability to catalog an old uncataloged data set for which a disposition of CATLG was specified.
- Inability to recatalog an old cataloged data set for which the volume list was extended and a disposition of CATLG, KEEP or PASS was specified.
- Inability to roll a storage management subsystem (SMS)-managed generation data set (GDS) into the generation data group (GDG) base.

This message is only issued if one of the following conditions is true:

- The system installation default was set requesting that this message be issued if any of the above conditions occurred.
- MSGLEVEL=(,1) is specified on the JOB statement.
- The JES installation default, specified at initialization, sets the message level to MSGLEVEL=(,1).
- · The job abnormally ends.

In the message text:

jobname The name of the job.

procstep The name of the step in the procedure.

stepname The name of the job step.

dsname The name of the data set that could not be

(re)cataloged.

disp One of the following:

 CATLGD if an attempt was made to catalog a new or uncataloged data set.

 RECATLGD if an attempt was made to recatalog a cataloged data set.

The reason the data set was not cataloged or recataloged. See message IEF287I for an expla-

nation of the values for w.

Source: Allocation

w

**Detecting Module: IEFAB4A2** 

**System Action:** If the installation option to end all jobs for which one of the conditions described above was chosen, the system ends the job. The system continues processing unless this message was issued by an abend.

Note: The setting of the condition code has not been affected.

Operator Response: Notify the system programmer.

**System Programmer Response:** Determine and correct the error. Determine if the job should be resubmitted.

# | IEF378| jobname [procstep] stepname - JOB FAILED [ - TIME= hh.mm.ss] CATALOG DISPOSITION ERROR

**Explanation:** The system installation default was set requesting that the job be ended if one of the following conditions occurred during data set disposition processing of a batch unallocation data set:

- Inability to catalog a new data set for which a disposition of CATLG was specified.
- Inability to catalog an old uncataloged data set for which a disposition of CATLG was specified.
- Inability to recatalog an old cataloged data set for which the volume list was extended and a disposition of CATLG, KEEP or PASS was specified.
- Inability to roll a storage management subsystem (SMS)-managed generation data set (GDS) into the generation data group (GDG) base.

This message is routed to any console that issued a MONITOR JOBNAMES command. If the T operand was specified in the command, the time appears in the message.

In the message text:

jobname The name of the job.

procstep The name of the step in the procedure.

stepname The name of the job step.

hh.mm.ss The time, given as the hour (00-23), the minute

(00-59), and the second (00-59).

Source: Allocation

**Detecting Module: IEFBB410** 

System Action: The job will be ended at the end of the step which

encountered this error.

Note: The setting of the condition code has not been affected.

# | icF379| | jobname [procstep] stepname - JOB ENDED | BECAUSE OF CATALOG ERROR

**Explanation:** The system installation default was set requesting that the job be ended if one of the following conditions was encountered during data set disposition processing of a batch unallocated data set:

- Inability to catalog a new data set for which a disposition of CATLG was specified.
- Inability to catalog an old uncataloged data set for which a disposition of CATLG was specified.
- Inability to recatalog an cataloged data set for which the volume list was extended and a disposition of CATLG, KEEP or PASS was specified.
- Inability to roll a storage management subsystem (SMS)-managed generation data set (GDS) into the generation data group (GDG) base.

In the message text:

*jobname* The name of the job.

procstep The name of the step in the procedure.

stepname The name of the job step.

Source: Allocation

Detecting Module: IEFBB410

System Action: The job will be ended at the end of the step which

encountered this error.

**Application Programmer Response:** Determine and correct the error. Determine if the job should be resubmitted.

**IEF380I** *jobname* [*procstep*] *stepname ddname* [+ *xxx*] -

VOLUME COUNT FOR DD EXCEEDED: SPECIFIC-xxx NON-SPECIFIC-yyy

**Explanation:** A virtual storage access method (VSAM) data set managed by storage management subsystem (SMS) requested the specified number of specific and non-specific volumes. The total number of volumes exceeded the maximum of 59 volumes allowed for an SMS-managed data set.

In the message text:

jobname The name of the job.

procstep The name of the procedure.

stepname The name of the job step.

ddname The first DD statement in the concatenated

group.

+ xxx The relative position of a concatenated DD state-

ment in relation to ddname.

**Source:** Allocation/Unallocation **Detecting Module:** IEFAB464

**System Action:** The system reduces the non-specific volume count for the data set so that the number of specific and non-specific volumes is equal to 59. The system continues processing.

Application Programmer Response: If necessary, change the

program so that fewer volumes are required.

IEF381I DEVICE dev HAS NO UNIT NAME, DEVICE TYPE IS

'dddddddd**d'X** 

**Explanation:** The device type was not defined to the system, therefore a unit name could not be found to build the entity name for the installed security product.

In the message text:

dev The specified device number.dddddddd The specified device type.

Source: Allocation

System Action: The system used a unit name of '00000000' and

continues processing.

Application Programmer Response: Provide the job log to the

system programmer.

System Programmer Response: Verify that the device is properly

defined to the system.

IEF382A dev WTR WAIT DUE TO PAUSE

**Explanation:** In response to a MODIFY command with a PAUSE=DATA SET parameter, the external writer is waiting before starting to write a SYSOUT data set on device *dev*.

The previous data set or messages are completed; that is, all lines or cards have been printed or punched and completely checked.

In the message text:

dev

The device number.

Source: JES2

**Operator Response:** Perform any desired actions on device *dev*; then enter REPLY xx, 'y' where y is any single character. This reply causes the writer to begin processing the data set.

IEF383A dev WTR, CHANGE FORM TO nnnn

**Explanation:** The external writer is waiting for the operator to change the forms on the device. In the message text:

The device number.

nnnn

The form number of the forms to be used on the device.

This message appears only when a data set to be printed or punched needs forms different from the forms used for the data set just printed or punched by the external writer.

The previous data set or messages are completed; that is, all lines have been printed or punched and completely checked.

Source: JES2

Operator Response: Change the forms to form number *nnnn*; then enter REPLY xx,'y' where y is any single character. This reply causes the writer to begin processing the data set.

#### IEF3911 jobname stepname procname ddname +relpos **UNABLE TO ALLOCATE - A TAPE ALLOCATION**

SUBSYSTEM ELIMINATED ELIGIBLE DEVICES

**Explanation:** The system cannot allocate tape devices because a tape allocation subsystem eliminated all eligible devices from consid-

In the message text:

The name of job that failed. jobname

stepname The stepname.

procname The procedure name.

ddname The name of the DD statement or dynamic allocation

relpos The position of a concatenated DD statement relative to

the first DD in the concatenated group.

Source: Allocation

**Detecting Module: IEFAB482** 

System Action: The system fails the job step or dynamic allocation

request.

User Response: Notify the system programmer.

System Programmer Response: Determine which subsystem is causing the problem. Contact the appropriate tape subsystem vendor.

#### IEF396I ERROR DETECTED BY THE INITIATOR, SYMPTOM **CODES** = xx,yyyy,zzzzzzzz.

**Explanation:** The system detected an unexpected error.

In the message text:

The functional area: XX

| Value | Meaning  |
|-------|----------|
| 1     | APPC/MVS |
|       |          |

уууу The reason code:

> Value Meaning

Job flush requested.

7777777 The return code or address. The return code is:

> Value Meaning 4 APPC/MVS ended an asynchronous request that was outstanding. An application program contained a logic error.

Source: Initiator/Terminator

System Action: The system ends the job.

Operator Response: Determine which program caused the error. If it was an IBM program that ended with this message, notify the system programmer.

Application Programmer Response: Determine what caused the asynchronous request to be outstanding.

System Programmer Response: If it was an IBM program that ended with this message, contact the IBM Support Center.

#### **IEF402I** {iobname|cm| stc procname.identifier{ FAILED IN ADDRESS SPACE asid SYSTEM ABEND Scde -**REASON CODE** rc

**Explanation:** The system abnormally ended the address space. The message text includes job name jobname, if available; otherwise the message text includes cm.

In the message text:

iobname The name of the job.

> If the job name is not available and the START, MOUNT, or LOGON command was entered, then this field will appear as START, MOUNT, or LOGON. If the entered command cannot be determined, this field will appear as COMMAND. If the message is related to a started task, the field will be the stc\_procname.identifier.

cm The command.

stc\_procname.identifier The STC procname and identifier.

The address space identifier. asid

cde The abend code. The reason code. rc Source: Initiator/terminator

System Action: The system abnormally ends the address space and the job or command.

Operator Response: If a START or MOUNT command failed, reissue the command.

Application Programmer Response: See OS/390 MVS System Codes for an explanation of Scde; then correct the error and resubmit the job.

#### IEF4031 jobname-STARTED [-TIME=hh.mm.ss]

**Explanation:** In response to a MONITOR JOBNAMES command, the system has begun processing a job.

In the message text:

jobname The name of the job being processed.

hh mm ss The time, given as the hour (00-23), the minute

(00-59), and the second (00-59). The time, if specified, does not necessarily correspond to any time accounting time stamp.

Source: Allocation

**Detecting Module: IEFBB410** 

Operator Response: None. However, if the job should not be run at this time, enter a CANCEL command to cancel the job.

**IEF404I** jobname-ENDED [-TIME=hh.mm.ss]

Explanation: In response to a MONITOR JOBNAMES command, a

job has ended.

In the message text:

The name of the job being processed. iobname

hh.mm.ss The time, given as the hour (00-23), the minute

> (00-59), and the second (00-59). The time, if specified, does not necessarily correspond to

any time accounting time stamp.

Source: Allocation

**Detecting Module: IEFBB410** 

System Action: The system ends the job.

**IEF405I** jjobname .procstep. stepname ddname dsname

**WARNING: 2-DIGIT EXPDT** 

Explanation: A program dynamically allocated a dataset using a 2-digit expiration year (the DALEXPDT dynamic allocation text unit). The installation has asked for a warning message when a 2-digit year is coded in the expiration date. The dataset is allocated, however, the system assumes the year to be 19xx.

In the message text:

jjobname The name of the job being processed.

The name of the step in the procedure. For procstep

started tasks, procstep will not appear.

The name of the job step. stepname

The ddname used in the allocation. ddname dsname The dataset name being allocated.

Source: Allocation

**Detecting Module: IEFDB414** 

**System Action:** The system allocates the dataset, with the requested expiration date. The date is assumed to be "19xx", where xx is the year coded in the expiration date.

Operator Response: Notify the system programmer.

Application Programmer Response: Correct the program to use a

4-digit year in the expiration date.

System Programmer Response: Notify the responsible pro-

grammer to correct the code.

**IEF406I** jjobname .procstep. stepname ddname dsname

**APPLICATION FAILED: 2-DIGIT EXPDT** 

**Explanation:** A program attempted dynamic allocation of a dataset using a 2-digit expiration year (the DALEXPDT dynamic allocation text unit). The installation has asked for a failure when a 2-digit year is coded in the expiration date. The dataset is not allocated.

In the message text:

ijobname The name of the job being processed.

procstep The name of the step in the procedure. For

started tasks, procstep will not appear.

stepname The name of the job step.

The ddname used in the allocation. ddname dsname The dataset name being allocated.

Source: Allocation

**Detecting Module: IEFDB414** 

**System Action:** The system does not allocate the dataset.

Operator Response: Notify the system programmer.

Application Programmer Response: Correct the program to use a 4-digit year in the expiration date.

System Programmer Response: Notify the responsible pro-

grammer to correct the code.

**IEF420I** MVS DEFAULT MODE CONTROL FAILURE, DEVICE

dev NOT ASSIGNED

**Explanation:** Device assign processing for a tape device failed because I/O performed on behalf of a device service exit for the device was unsuccessful due to a hardware error. The device cannot be used. This message is followed by messages generated by the device service exit, which might include IEA441I.

System Action: The device is not assigned and is not usable.

Operator Response: Contact hardware support.

Source: Assign/unassign

**Detecting Module: IEFAUSRV** 

**IEF428I** WARNING: 2-DIGIT EXPIRATION DATE USED

Explanation: In a DD statement, a new dataset is allocated with an expiration date (EXPDT), and the EXPDT is expressed with a 2-digit year. The installation has asked for a warning message when a 2-digit year is coded in the EXPDT parameter. The dataset is allocated, however, the system assumes the year to be 19xx. Message IEF677I WARNING MESSAGE(S) for JOB ijijijiji ISSUED is issued to

the joblog and to the console.

Source: Scheduler

**Detecting Module: IEFVDA** 

System Action: The system allocate the dataset, with the requested expiration date. The date is assumed to be "19xx", where

xx is the year coded on the DD statement.

Application Programmer Response: Correct the JCL to use a 4-digit year in the EXPDT parameter, in order for the JCL to be

correct for years after 1999.

**IEF429I** ALLOCATION FAILED: 2-DIGIT EXPIRATION DATE USED IN THE EXPDT SUBPARAMETER OF THE LABEL FIELD

Explanation: In a DD statement, a new dataset is coded with an expiration date (EXPDT), and the EXPDT is expressed with a 2-digit

year. The installation has asked for the allocation to fail if a 2-digit

year is coded in the EXPDT parameter.

Source: Scheduler

**Detecting Module: IEFVDA** 

System Action: The system does not allocate the dataset. The job

fails with the JCL error.

Application Programmer Response: Correct the JCL to use a

4-digit year in the EXPDT parameter.

IEF430I RESTART STEP NOT FOUND FOR JOB jobname

**Explanation:** During a deferred restart for a job, the system found a step name specified on the RESTART parameter of the JOB statement that could not be found either in the resubmitted JCL state-

ments or in the specified cataloged procedure.

In the message text:

iobname The job with the incorrect step name.

**Detecting Module: IEFVHH** 

Source: Interpreter

**System Action:** The system ends the restart for the job.

Application Programmer Response: Check the spelling of the step name specified on the RESTART parameter. Make sure the step name exists.

#### IEF433D jobname - WAIT REQUESTED -- REPLY 'HOLD' OR

Explanation: During data set allocation, the operator requested that allocation for a job wait until the needed units or volumes are free. The system is waiting for the operator to respond, based on the following:

- · For a batch job, the system can either:
  - Release the devices that have already been allocated to the job and cannot be shared with other jobs.
  - Leave the devices allocated until the job can be completely allocated.

If the allocation is dynamic, the system can either:

- Release only the devices requested by that particular SVC
- Leave the devices allocated until the job's outstanding requests can be completely allocated.

If no online devices are available, then pending offline devices may be allocated to satisfy the request.

In the message text:

jobname The name of the job.

Source: Allocation

**Detecting Module: IEFAB487** 

System Action: The system action depends on whether the operator responds with HOLD or NOHOLD. In either case, allocations to direct access devices are not released. If these allocations are for NEW data sets, the space those data sets are to occupy is already allocated but not used until all the devices needed by this job are available (that is, until the WAIT situation has been relieved).

· If the reply is HOLD, the system will not release any of the devices that have already been allocated to this job before it waits for the required units or volumes.

Be aware that using the HOLD reply might cause a deadlock situation, particularly when the device is being used by a job that is going to wait. The system does not release any non-sharable devices (that is, non-DASD) that have already been allocated to the job before it waits for required units and volumes. To avoid this problem, only one job in the system should use the HOLD option at a time.

Also note that replying HOLD prevents any subsequent vary offline requests from completing successfully, until either the HOLD is satisfied (required devices become available) or the job is cancelled. Vary offline requests issued while HOLD is in effect receive message IEE794I, and the device to be varied offline is placed in a pending offline condition. When the HOLD condition is relieved, the system completes vary offline processing normally.

When devices for a job are held during a wait, and a device that was eligible for allocation to the job becomes ineligible for allocation (because of its use by a system utility, for example), the

job might fail because it does not have enough devices to complete successfully. Message IEF700I in the job log identifies this failure. Refer to message IEF700I for information on how to respond to this failure.

• If the reply is NOHOLD, the system will release those devices that have been allocated to this job, but that cannot be shared with other jobs.

For an example of the HOLD versus NOHOLD options, assure that JOBA owns an automatically switchable device and is waiting for a printer. JOBB owns the printer JOBA needs and is waiting for the automatically switchable device JOBA owns.

- · If the reply is HOLD for each job, the two jobs will wait until one job is cancelled. This deadlock can be even more complex depending on the number of jobs waiting.
- If the reply is NOHOLD for each job, allocation responds on a first-come, first-served basis. After the first job finishes using a resource, it is available to the second.
- If the reply is NOHOLD for JOBA and HOLD for JOBB, the system will release the automatically switchable device that had been allocated to JOBA. This device is now available for JOBB. JOBA will wait until JOBB unallocates the printer.
- If the reply is NOHOLD for JOBB and HOLD for JOBA, the system will release the printer that had been allocated to JOBB. This device is now available for JOBA. JOBB will wait until JOBA unallocates the automatically switchable device.

Operator Response: Do one of the following:

- · Reply xx, 'HOLD' to have the system wait while holding the devices already allocated.
- Reply xx, 'NOHOLD' to have the system release the devices that are not shareable before it waits.

#### IEF434D jobname - INVALID REPLY. REPLY 'HOLD' OR 'NOHOLD'

Explanation: The operator's reply to message IEF433D was not

valid.

In the message text:

jobname The name of the job.

Source: Allocation

**Detecting Module: IEFAB487** 

System Action: This system repeats this message until a valid reply is received. Then the system takes the action specified for message IEF433D.

Operator Response: Enter HOLD or NOHOLD as specified for message IEF433D.

#### **IEF438I** SUBTASK OF ddd TERMINATED. SYSTEM COM-**PLETION CODE** cde

**Explanation:** Either a user-written writer or the IBM-supplied writer subtask of the External Writer abnormally terminated; therefore, the External Writer was unable to print or punch the SYSOUT data set. In the message text, ddd is the applicable unit name and cde is the completion code, in hexadecimal.

Source: JES2

System Action: The external writer ended.

Operator Response: Enter another START XWTR command if anymore SYSOUT data sets are to be processed by the External Writer.

**IEF447I** AMP KEY WORD keywd IS INVALID STEP WAS NOT **EXECUTED** 

Explanation: An incorrect keyword was specified on the AMP JCL

parameter.

In the message text: keywd The keyword.

Source: Allocation

**Detecting Module: IEFAB487** 

System Action: The system ends the job and scans the remaining

job control statements for the job for syntax errors.

Application Programmer Response: Specify a valid keyword on

the AMP JCL statement. Resubmit the job.

**IEF448I** AMP KEY WORD keywd VALUE val IS TOO LARGE STEP NOT EXECUTED

**Explanation:** The value specified for the AMP keyword was larger

than the maximum value allowed.

In the message text:

The AMP keyword. keywd

Source: Allocation

val

**Detecting Module: IEFAB487** 

System Action: The system ends the job and scans the remaining

job control statements for the job for syntax errors.

The value of the keyword.

Application Programmer Response: Specify a value that is less than or equal to the maximum value allowed. Resubmit the job.

**IEF449I** AMP KEY WORD keywd REQUIRES A DECIMAL **VALUE STEP NOT EXECUTED** 

Explanation: The value specified for the AMP keyword was not a

decimal value.

In the message text:

keywd The AMP keyword.

Source: Allocation

**Detecting Module: IEFAB487** 

System Action: The system ends the job and scans the remaining

job control statements for the job for syntax errors.

Application Programmer Response: Specify a decimal value for

the AMP keyword. Resubmit the job.

jobname [procstep] stepname - ABEND {Scde | Ucde} IEF450I

REASON=xxxxxxxx {TIME=hh.mm.ss]

Explanation: A job step abnormally ended.

In the message text:

jobname The name of the job.

The name of the step in the procedure. procstep

stepname The name of the job step.

Scde The system completion code. If a system com-

> pletion code appears in the message text, the control program of the operating system ended

the job step.

Ucde The user completion code. If a user completion

code appears in the message text, the user

program ended the job step.

The hexadecimal reason code. The reason code XXXXXXXX

is meaningful only if the REASON keyword is

coded on the ABEND macro instruction.

In response to a MONITOR JOBNAMES,T command, the time appears as the hour (00-23),

the minute (00-59), and the second (00-59).

Source: Allocation

hh.mm.ss

**Detecting Module: IEFBB410** 

System Action: The system ends the job and issues message

IEF472I to the SYSOUT data set.

IEF451I jobname [procstep] stepname - ENDED BY CC

cde[-TIME=hh.mm.ss]

Explanation: A condition test specified in the COND parameter of a JOB statement was satisfied. This message is routed to any console

that issued a MONITOR JOBNAMES command.

In the message text:

The name of the job. jobname

procstep The name of the step in the procedure.

The name of the job step. stepname cde The 4-digit completion code.

In response to a MONITOR JOBNAMES,T hh.mm.ss

command, the time appears as the hour (00-23),

the minute (00-59), and the second (00-59).

Source: Allocation

In the message text:

**Detecting Module: IEFBB410** 

System Action: The job has failed because of condition codes.

**IEF452I** jobname - JOB NOT RUN - JCL ERROR [-TIME=hh.mm.ss]

**Explanation:** The system detected an error in a JCL statement, or

the job was cancelled while on the input queue.

iobname

The specified jobname.

hh.mm.ss

In response to a MONITOR JOBNAMES,T command, this message gives the time, in hours (00-23), minutes (00-59), and seconds (00-59).

The error message appears in the SYSOUT data set.

This message is also issued if one of the following is true:

Either message IEF099I or message IEF092I was issued and the operator cancelled the job while it was waiting. The message is routed to any console that entered a MONITOR command with JOBNAMES in its operand.

· The job was a Time Sharing Option Extensions (TSO/E) foreground job, therefore, it could not wait for data sets.

Message IEF173I was issued for a step other than the first step of the job.

Source: Interpreter/Allocation **Detecting Module: IEFVHN** 

System Action: If the operator cancelled the job, all steps of the job, beginning with the step currently being processed, will be ended. Otherwise, the job will not be initiated; no steps will be processed.

Operator Response: Check the job for errors.

| ief453| jobname - JOB FAILED - JCL ERROR [-TIME=hh.mm.ss]

Explanation: One of the following occurred:

- The system detected an error in a job control statement.
- · A system error occurred during allocation.
- The system has been restarted after a system failure. The job was running when the failure occurred, but the job did not request a restart. In this case, this message accompanies abend X'2F3'.

**Note:** The message might be issued when the job ended after the abend of one of the job steps. In this case, there might be no error in the job control language.

This message is routed to any console that issued a MONITOR JOBNAMES command. If the T operand was specified in the command, the time appears in the message.

In the message text:

jobname The name of the job.

hh.mm.ss The time, given as the hour (00-23), the minute

(00-59), and the second (00-59).

Source: Allocation

**Detecting Module: IEFBB410** 

System Action: The system ends the job.

Application Programmer Response: Correct the JCL for the job, if

it was incorrect. Run the job again.

**System Programmer Response:** If the JCL was correct, search problem reporting data bases for a fix for the problem. If no fix exists, contact the IBM Support Center.

IEF455D MOUNT ser ON dev FOR jobname stepname OR REPLY 'NO'

**Explanation:** The system issued message IEF233D to request mounting of a volume.

Note: Message IEF455D is not issued for Automated tape library

dataserver volumes.

In the message text:

ser

The volume serial.

dev

The device number.

jobname

The name of the job.

stepname

The name of the job step.

Source: Allocation

**Detecting Module: IEFAB495** 

**System Action:** The job step waits for the volume to be mounted or for a reply of 'NO'. The system cannot run or end the job until the operator responds to this message or to message IEF233D.

**Operator Response:** Mount the volume as instructed in message IEF233D or reply 'NO'. If you reply 'NO', the device is deallocated; however, system information still indicates that the volume is associated with the device. Both the volume and the device are available to the system, but you might want to take the following steps to unload the device and thus adjust the system information:

- 1. Enter the DISPLAY U command for device *dev* to see if there is a mount pending for the volume serial number.
- If a mount is pending, enter the UNLOAD command for device dev to give the system the correct information.

| iEF456| | jobname [procstep] stepname - DEVICE ALLOCATION | UNABLE TO ESTABLISH ESTAE ENVIRONMENT

**Explanation:** The system could not establish a recovery environment for either device allocation or unallocation processing.

In the message text:

*jobname* The name of the job.

procstep The name of the step in the procedure.

stepname The name of the job step.

Source: Allocation

**Detecting Module: IEFAB4FD** 

**System Action:** The system ends the job.

Application Programmer Response: Resubmit the job.

IEF458D jobname stepname WAITING FOR DATASET. TO CANCEL WAIT REPLY 'NO'

**Explanation:** For authorized dynamic allocation, the system requires a data set that is in use by another job. Message IEF863I names the data set.

In the message text:

jobname The name of the job.

stepname The name of the job step.

Source: Allocation

Detecting Module: IEFAB4DC

System Action: The job waits for the data set to become available

or for a reply of NO.

Operator Response: None. However, if you do not want the job to

wait for the data set, reply NO.

| iEF464| jobname [procstep] stepname ddname[+ xxx] - | DEVICE IS BOXED - CANNOT BE ALLOCATED

**Explanation:** The DD statement requested a specific device. The system could not allocate the device, because some earlier processing (hot I/O processing or VARY *dev*,OFFLINE,FORCE command processing, for example) boxed the device.

When a device is boxed, these events occur:

- I/O on the device ends.
- Any new I/O requests result in permanent I/O errors.
- No new allocations are done for the device.
- If the device was online, it is marked pending offline. The device goes offline when these conditions occur, in this order:
  - 1. The device is no longer allocated to any job.
  - 2. Allocation processing allocates any device in the system.

If the device was offline, it remains offline.

In the message text:

jobname The name of the job.

procstep The name of the step in the procedure.

stepnameThe name of the job step.ddnameThe name of the DD statement.

#### IEF465I • IEF468I

The relative position of a data set within a con-+ XXX

catenation of data sets, including all data sets implicitly concatenated (through GDG ALL requests). See OS/390 MVS JCL User's Guide for more information on GDG ALL requests when used within a set of concatenated data set.

Source: Allocation

**Detecting Module: IEFAB4FD** 

System Action: The system ends the job.

Application Programmer Response: Resubmit the job when the

device has been brought back online.

jobname [procstep] stepname - UNABLE TO ALLO-**IEF465I** 

**CATE SUBSYSTEM DATA SET** 

Explanation: An error occurred in scanning output references on JCL DD.

· A JES error occurred.

- The user requested a deferred checkpoint restart. The SYSOUT or SYSIN DD statement specified for the restart is different from the DD statement for the checkpoint. For example, DUMMY was specified on the DD statement for the restart, but not on the DD statement for the checkpoint.
- · Possible shortage of CSA.
- · A system error occurred.

In the message text:

The name of the job. jobname

The name of the step in the procedure. procstep

stepname The name of the job step.

Source: Allocation

**Detecting Module: IEFAB4FD** 

System Action: The system ends the job.

Application Programmer Response: If the job was restarted, make sure that the SYSOUT and SYSIN DD statements were not changed since the checkpoint was taken. Resubmit the job. Check the job's JCL for an incorrect output reference. Also check the JOB LOG for additional JES related messages.

System Programmer Response: Check for CSA shortage and correct if necessary. If the problem recurs, search problem reporting data bases for a fix for the problem. If no fix exists, contact the IBM Support Center.

**IEF466I** jobname [procstep] stepname ddname[+ xxx] -

### UNABLE TO RECOVER FROM DADSM FAILURE

Explanation: Several DD statements in a step requested scratch volumes. When the system attempted to do direct access device space management (DADSM) on the volume, an error occurred. The system attempted to unallocate data sets that had been allocated to the volume for previous DD statements in the step, so that a new volume could be tried. The unallocation attempt failed.

In the message text:

The name of the job. jobname

procstep The name of the step in the procedure.

The name of the job step. stepname The name of the DD statement. ddname

The relative position of a data set within a con-+ XXX

catenation of data sets, including all data sets implicitly concatenated (through GDG ALL requests). See OS/390 MVS JCL User's Guide for more information on GDG ALL requests when used within a set of concatenated data set.

Source: Allocation

**Detecting Module: IEFAB4FD** 

System Action: The system ends the job.

Application Programmer Response: Resubmit the job.

**IEF467I** 

jobname [procstep] stepname ddname[+ xxx] - UNITS REQUIRED NOT CURRENTLY AVAILABLE -WAITING NOT ALLOWED

**Explanation:** Another job is using the unit requested. The system does not allow waiting for the unit to become available. For example:

For telecommunications lines.

For Time Sharing Option Extensions (TSO/E) users at logon

If a step is trying to allocate more internal readers than the system defines, the system again does not allow waiting.

In the message text:

jobname The name of the job.

procstep The name of the step in the procedure.

stepname The name of the job step. ddname The name of the DD statement.

+ XXX The relative position of a data set within a con-

> catenation of data sets, including all data sets implicitly concatenated (through GDG ALL requests). See OS/390 MVS JCL User's Guide for more information on GDG ALL requests when used within a set of concatenated data set.

Source: Allocation

**Detecting Module: IEFAB4FD** 

System Action: The system ends the job.

Application Programmer Response: Try resubmitting the job or logging on again when the unit is available. If applicable, remove

excess DD statements for internal readers.

**IEF468I** jobname [procstep] stepname - INSUFFICIENT REAL OR VIRTUAL STORAGE FOR UNALLOCATION

Explanation: During unallocation of a data set, the system could

not obtain sufficient storage for processing.

In the message text:

iobname The name of the job.

procstep The name of the step in the procedure.

stepname The name of the job step.

Source: Allocation

Detecting Module: IEFAB4FD

System Action: The system ends the job.

Application Programmer Response: Check the SYSOUT listing to determine if any of the data sets created in the job should have been deleted but were not. If necessary, delete these data sets. Then,

resubmit the job.

IEF469I jobname [procstep] stepname DATA SETS HAVE NOT BEEN RELEASED

**Explanation:** The system could not release data sets that were eligible to be released at the end of a step.

In the message text:

jobname The name of the job.

procstep The name of the step in the procedure.

stepname The name of the job step.

Source: Allocation

**Detecting Module: IEFAB4FD** 

System Action: The system releases the data sets at the end of

the job.

iEF470i jobname [procstep] stepname - UNALLOCATION

**FAILED** 

**Explanation:** The system could not unallocate the data sets for a

step.

In the message text:

jobname The name of the job.

procstep The name of the step in the procedure.

stepname The name of the job step.

Source: Allocation

**Detecting Module: IEEBB410** 

System Action: The system ends the job.

#### IEF471E FOLLOWING VOLUMES NO LONGER NEEDED BY

jobname ser,ser,...ser

**Explanation:** The volumes listed in the message are no longer required by the job, and need no longer be retained. This occurs when both of the following occurs:

- At the end of a step, there was a tape volume left mounted on a drive because of the RETAIN or Pass parameters specified and
- At the end of the job, the tape is no longer mounted (because the UCB for the drive on which the tape was left mounted no longer contains that volume serial number).

Some of the reasons that the tape might no longer be mounted at the end of the job include:

- The volume was dismounted when EOV processing was performed for a data set on the same volume by a different step in this or another job. In this case, the system issues message IEC502E in the job log for the job.
- The system dismounted the volume because another step in this
  or another job needed the drive. The system issues message
  IEC234E for the job.

In some circumstances, the operator has previously received either message IEF234E to retain the volumes or IEC502E to retain or keep the volumes. The only volumes that are listed with IEF471E are volumes that have not appeared in a previous IEF234E message with a disposition of KEEP (IEF234E K) or DELETE (IEF234E D).

In the message text:

jobname The name of the job.

ser The volume serial number.

Source: Allocation

**Detecting Module: IEFBB416** 

System Action: Processing continues.

**Operator Response:** Return any volumes listed in the message to the appropriate library or pool, if not already returned.

iEF472i jobname [procstep] stepname - COMPLETION CODE -

SYSTEM=Scde USER=Ucde REASON=xxxxxxxxx

**Explanation:** The step abnormally ended. The system issues the message to give the completion and reason codes.

In the message text:

*jobname* The name of the job.

procstep The name of the step in the procedure.

stepnameThe name of the job step.scdeThe system completion code.ucdeThe user completion code.

xxxxxxxx The reason code, which is meaningful only if the

REASON keyword is coded on the ABEND

macro.

Source: Allocation

**Detecting Module: IEFAB4FD** 

System Action: The system abnormally ends the step.

**Application Programmer Response:** If the system completion code is not zero, see *OS/390 MVS System Codes* for the description

of the code.

| iEF473| | jobname [procstep] stepname - ERROR ATTEMPTING | TO SELECT OPTIMUM DEVICE FOR ALLOCATION

Explanation: The system could not select the optimum device for a

step.

In the message text:

jobname The name of the job.

procstep The name of the step in the procedure.

stepname The name of the job step.

Source: Allocation

**Detecting Module: IEFAB4FD** 

System Action: The system ends the job.

Application Programmer Response: Resubmit the job.

**System Programmer Response:** If the problem recurs, search problem reporting data bases for a fix for the problem. If no fix exists, contact the IBM Support Center.

IFF4741

jobname [procstep] stepname ddname[+ xxx] - UNIT OR VOLUME IN USE BY SYSTEM FUNCTION -CANNOT BE ALLOCATED

**Explanation:** The system could not allocate the volume or unit requested because it was in use by a system function, such as OLTEP or a system utility.

In the message text:

jobname The name of the job.

procstep The name of the step in the procedure.

stepnameThe name of the job step.ddnameThe name of the DD statement.

+ xxx The relative position of a data set within a con-

catenation of data sets, including all data sets implicitly concatenated (through GDG ALL

requests). See OS/390 MVS JCL User's Guide for more information on GDG ALL requests when used within a set of concatenated data set.

Source: Allocation

Detecting Module: IEFAB425, IEFAB433, IEFAB441, IEFAB479,

IEFAB482

System Action: The system ends the job.

Application Programmer Response: Resubmit the job when the

system function has completed.

IEF4751 jobname [procstep] stepname ddname[+ xxx] - VOL

ON INELIGIBLE PERMRES OR RSVD UNIT

Explanation: A volume was requested that cannot be allocated. The volume is non-removable and is mounted on a device type that is not one of the devices eligible to the device type specified in the UNIT parameter.

In the message text:

jobname The name of the job.

The name of the step in the procedure. procstep

The name of the job step. stepname The name of the DD statement. ddname

The relative position of a data set within a con-+ XXX

catenation of data sets, including all data sets implicitly concatenated (through GDG ALL requests). See OS/390 MVS JCL User's Guide for more information on GDG ALL requests when used within a set of concatenated data set.

Source: Allocation

**Detecting Module: IEFAB4FD** 

System Action: The system ends the job.

Application Programmer Response: Check the UNIT and VOLSER parameters to make sure that they are correct. If neces-

sary, correct them. Resubmit the job.

**IEF476I** jobname [procstep] stepname ddname[+ xxx] - OVER-

LAPPING DATA SETS IN VTOC

Explanation: The system attempted to allocate the space requested. A previous allocation or deallocation was interrupted before the system updated the volume table of contents (VTOC). For this allocation, the system found two data sets allocated to the same space on the volume.

In the message text:

jobname The name of the job.

The name of the step in the procedure. procstep

stepname The name of the job step. The name of the DD statement. ddname

+ XXX The relative position of a data set within a con-

> catenation of data sets, including all data sets implicitly concatenated (through GDG ALL requests). See OS/390 MVS JCL User's Guide for more information on GDG ALL requests when used within a set of concatenated data set.

Source: Allocation

**Detecting Module: IEFAB4FD** 

System Action: The system ends the job.

System Programmer Response: Scratch one of the two data sets that are allocated to the same space. Then, tell the application programmer to resubmit the job.

IEF4771

jobname [procstep] stepname ddname[+ xxx] - OVER-LAPPING DOS SPLIT CYLINDER DATA SETS IN **VTOC** 

**Explanation:** The system attempted to allocate space on a volume. Space was previously allocated on the volume under the disk operating system (DOS). The system could not convert the volume table of contents (VTOC) to a standard format because a split cylinder data set was located on cylinder zero or on the same cylinder as a non-split cylinder data set.

In the message text:

jobname The name of the job.

procstep The name of the step in the procedure.

stepname The name of the job step. ddname The name of the DD statement.

+ XXX The relative position of a data set within a con-

catenation of data sets, including all data sets implicitly concatenated (through GDG ALL requests). See OS/390 MVS JCL User's Guide for more information on GDG ALL requests when used within a set of concatenated data set.

Source: Allocation

**Detecting Module: IEFAB4FD** 

System Action: The system ends the job.

System Programmer Response: Either scratch or move the split cylinder data set that is causing the error. Then, tell the application

programmer to resubmit the job.

**IEF478I** 

jobname [procstep] stepname ddname[+ xxx] - VTOC **ERROR MAY EXIST - ANALYZE VTOC LISTING** 

**Explanation:** The system attempted to allocate space on a volume. Updating of the volume table of contents (VTOC) on this volume had previously been interrupted. The system could not convert the VTOC to a standard format because of an installation modification to the system.

In the message text:

The name of the job. jobname

procstep The name of the step in the procedure.

The name of the job step. stepname ddname The name of the DD statement.

The relative position of a data set within a con-+ XXX

catenation of data sets, including all data sets implicitly concatenated (through GDG ALL requests). See OS/390 MVS JCL User's Guide for more information on GDG ALL requests when used within a set of concatenated data set.

Source: Allocation

**Detecting Module: IEFAB4FD** 

System Action: The system ends the job.

System Programmer Response: Analyze the VTOC to determine the severity of the VTOC error. Convert the VTOC by either removing the installation modification or resetting the DIRF bit to 0 and the DOS bit to 1 in the Format 4 DSCB and allocating a non-ISAM data set to the volume. Then, tell the application pro-

grammer to resubmit the job.

| ipbname [procstep] stepname ddname[+ xxx] - POS-SIBLE VTOC ERROR ON 2ND OR LATER VOLUME OF ISAM PRIME DATA SET

**Explanation:** The system attempted to allocate space on a volume. The updating of the volume table of contents (VTOC) on this volume had previously been interrupted. The system could not convert the VTOC because the data set being allocated was the second or subsequent volume of an ISAM PRIME data set.

In the message text:

jobname The name of the job.

procstep The name of the step in the procedure.

stepnameThe name of the job step.ddnameThe name of the DD statement.

+ xxx The relative position of a data set within a con-

catenation of data sets, including all data sets implicitly concatenated (through GDG ALL requests). See *OS/390 MVS JCL User's Guide* for more information on GDG ALL requests when used within a set of concatenated data set.

Source: Allocation

Detecting Module: IEFAB4FD

System Action: The system ends the job.

**System Programmer Response:** Analyze the VTOC to determine the severity of the VTOC error. Convert the VTOC by resetting the DIRF bit to zero, setting the DOS bit to one in the Format 4 DSCB, and allocating a non-ISAM data set to the volume. Then, tell the application programmer to resubmit the job.

IEF480I jobname [procstep] stepname ddname[+ xxx] -

INVALID DESTINATION REQUESTED

**Explanation:** The DEST parameter specified is incorrect.

In the message text:

jobname The name of the job.

procstep The name of the step in the procedure.

stepnameThe name of the job step.ddnameThe name of the DD statement.

+ xxx The relative position of a data set within a con-

catenation of data sets, including all data sets implicitly concatenated (through GDG ALL requests). See *OS/390 MVS JCL User's Guide* for more information on GDG ALL requests when used within a set of concatenated data set.

Source: Allocation

**Detecting Module: IEFAB4FD** 

System Action: The system ends the job.

Application Programmer Response: Correct the DEST= param-

eter and resubmit the job.

| iEF481| | jobname [procstep] stepname ddname[+ xxx] - SAME | UNIT REQUESTED TWICE - CONFLICTS EXIST

**Explanation:** The same unit address was specified as another DD statement for the step. The request cannot be allocated for one of the following reasons:

- Different volume serial numbers are specified on each of the requests.
- · A use attribute conflict exists:

- One request is public and the other in private.
- One request specifies a volume serial and the other is private and non-specific.
- The address of a unit record device has been specified twice.

In the message text:

*jobname* The name of the job.

procstep The name of the step in the procedure.

stepnameThe name of the job step.ddnameThe name of the DD statement.

+ xxx The relative position of a data set within a con-

catenation of data sets, including all data sets implicitly concatenated (through GDG ALL requests). See *OS/390 MVS JCL User's Guide* for more information on GDG ALL requests when used within a set of concatenated data set.

Source: Allocation

**Detecting Module: IEFAB4FD** 

System Action: The system ends the job.

Application Programmer Response: For different volume serial

numbers, do one of the following:

Change the address in the UNIT parameter on one of the DD

statements.

· Specify the same volume serial number on both DD statements.

• Specify UNIT=AFF in the second DD statement to request the same unit as the first DD statement for the unit.

If a use attribute conflict exists, either change the use attributes to avoid the conflict, or change one of the unit addresses.

If the address of a unit record device is specified twice, either change one of the unit addresses or, in the second DD requesting the unit, specify UNIT=AFF to the first DD requesting the unit.

Resubmit the job.

| ipbname [procstep] stepname ddname[+ xxx] - | PERMRES/RESRV VOLUME ON REQUIRED UNIT

**Explanation:** The system cannot mount a volume requested because the unit address specified in the UNIT parameter contains a permanently resident or reserved volume.

In the message text:

jobname The name of the job.

procstep The name of the step in the procedure.

stepnameThe name of the job step.ddnameThe name of the DD statement.

+ xxx The relative position of a data set within a con-

catenation of data sets, including all data sets implicitly concatenated (through GDG ALL requests). See *OS/390 MVS JCL User's Guide* for more information on GDG ALL requests when used within a set of concatenated data set.

Source: Allocation

**Detecting Module: IEFAB4FD** 

System Action: The system ends the job.

**Application Programmer Response:** Specify another unit address or request the volume that is mounted on the unit. Resubmit the job.

iEF483I jobname [procstep] stepname ddname[+ xxx] -

**REQUESTED DEVICE IS A CONSOLE** 

Explanation: The unit address specified is the address of an oper-

ator console.

In the message text:

*jobname* The name of the job.

procstep The name of the step in the procedure.

stepname The name of the job step.

ddname The name of the DD statement.

+ xxx The relative position of a data set within a con-

catenation of data sets, including all data sets implicitly concatenated (through GDG ALL requests). See *OS/390 MVS JCL User's Guide* for more information on GDG ALL requests when used within a set of concatenated data set.

Source: Allocation

**Detecting Module: IEFAB4FD** 

System Action: The system ends the job.

Application Programmer Response: Change the incorrect unit

address. Resubmit the job.

IEF484I jobname [procstep] stepname ddname[+ xxx] - MORE

UNITS REQUIRED FOR REQUEST

**Explanation:** The DD statement makes a specific unit request for more than one volume, but either:

The first volume specified is permanently resident or reserved.

 One of the volumes specified needs a unit by itself because another DD statement in the step specifies that volume.

In the message text:

jobname The name of the job.

procstep The name of the step in the procedure.

stepnameThe name of the job step.ddnameThe name of the DD statement.

+ xxx The relative position of a data set within a con-

catenation of data sets, including all data sets implicitly concatenated (through GDG ALL requests). See *OS/390 MVS JCL User's Guide* for more information on GDG ALL requests when used within a set of concatenated data set.

Source: Allocation

Detecting Module: IEFAB4FD

System Action: The system ends the job.

**Application Programmer Response:** Change the JCL to request an esoteric or generic name for more than one unit instead of a specific unit request, or, if the volume is reserved and you do not wish it to be, ask the operator to unload it. Resubmit the job.

iEF485i jobname [procstep] stepname [ddname] - VOLUMES

REQUIRED NOT CURRENTLY AVAILABLE -

WAITING NOT ALLOWED

**Explanation:** One of the volumes requested in a DD statement is currently in use. Waiting is not allowed. An example of an instance when waiting is not allowed is for a Time Sharing Option Extensions (TSO/E) user at logon time.

In the message text:

jobname The name of the job.

procstep The name of the step in the procedure.

stepname The name of the job step.

ddname The name of the DD statement in relation to the

first DD in the concatenated group.

Source: Allocation

**Detecting Module: IEFAB4FD** 

System Action: The system ends the job.

Application Programmer Response: Resubmit the job or log on

again when the volume is available.

IEF488I jobname - ddname +nnn MUST WAIT FOR [UNIT

dev|VOLUME ser ON UNIT dev|

**Explanation:** A DD statement specifically requested a unit or volume. The unit/volume requested is currently allocated to another job and is not shareable with this job. For the allocation to recover from this situation, it must wait for a unit to be unallocated.

The system issues this message when a job must wait for a specific volume or device and:

 either any of the following is specified in the ALLOCxx member of Parmlib:

VOLUME\_ENQ POLICY (WAIT)

SPEC\_WAIT POLICY (WAITHOLD)

SPEC\_WAIT POLICY (WAITNOH)

 or the IEF\_VOLUME\_ENQ (Volume ENQ Installation Exit) or IEF\_SPEC\_WAIT (Specific Waits Installation Exit) requests to let the job wait, either holding or not holding resources

In the message text:

jobname

The name of the job.

ddname

The name of the DD statement.

+nnn

The relative position of a concatenated DD statement in relation to the first DD in the concatenated group.

dev

The device number of the unit.

ser

The volume serial.

Source: Allocation

**Detecting Module: IEFAB487** 

**System Action:** The system repeats this message for each DD statement requiring a specific unit or volume that is allocated and not shareable. The last of these messages will be followed by message IEF238D, requesting that the operator decide if the allocation should wait for the devices to be released or if the job should be cancelled.

Operator Response: Respond to message IEF238D when it is

issued.

**IEF490I** jobname - INVALID REPLY. [text]

**Explanation:** *text* is one of the following:

DEVICE IS NOT ACCESSIBLE.

REQUIRED SYSTEM MANAGED VOLUME ser IS NOT AVAIL-

REQUIRED VOLUME ser IS NOT AVAILABLE.

REPLIED DEVICE IS NOT ELIGIBLE.

DEVICE dev COULD NOT BE FOUND IN THE CONFIGURA-

DEVICE dev FOUND IN AN OFFLINE LIBRARY.

COUPLING FACILITY ERROR.

The operator's response to message IEF238D is incorrect.

In the message text:

jobname

The name of the job.

#### DEVICE IS NOT ACCESSIBLE.

The device cannot be brought online for one of the following

- There is no path available by which the system can gain access to the device.
- The device is boxed.
- The device cannot be assigned.

#### REQUIRED SYSTEM MANAGED VOLUME ser IS NOT AVAIL-ABLE.

A volume managed by the Storage Management Subsystem (SMS) is required, but none of the devices brought online contains an SMS-managed volume.

The volume serial number.

## **REQUIRED VOLUME** ser IS NOT AVAILABLE.

None of the devices brought online contains the required volume.

#### REPLIED DEVICE IS NOT ELIGIBLE.

The device is not valid or the device is allocated to another job.

## DEVICE dev COULD NOT BE FOUND IN THE CONFIGURATION.

The system was unable to find the specified device in the configuration.

The device number.

# **DEVICE** dev FOUND IN AN OFFLINE LIBRARY.

The system-managed tape library where the tape device resides is either offline or pending offline.

## **COUPLING FACILITY ERROR.**

The automatically switchable device required the use of the coupling facility, but the coupling facility was not available.

#### No text

One of the following:

- · The reply was not recognized as one of the options given in the message.
- The device number given is not valid for the DD statement being processed.
- The device cannot be accessed physically. For example, the device does not exist, the power is off, or the meter switch is disabled.

- The device number is not valid for the first volume from the list shown in message IEF877E or IEF878I for a multivolume data set.
- The device is a direct access storage device (DASD) and has a volume serial number that is not valid. In this case, the system issues message IEF007I before this message.

Source: Allocation

**Detecting Module: IEFAB488** 

System Action: The system repeats message IEF238D until the

operator enters a valid response.

Operator Response: Check the following:

- · The reply given was an option specified in the message.
- The option was spelled correctly.
- If the reply was a device number be sure that:
  - The device was listed in message IEF877E or IEF878I.
  - The appropriate VARY command has been issued if the device was listed as NOT ACCESSIBLE.
  - The device can be physically accessed.
  - The device is not boxed. Use the DISPLAY U command to
  - If the device is a permanently mounted direct access storage device (DASD), it contains the first volume from the list in message IEF877E or IEF878I.
  - If the tape device appeared in the LIBRARY OFFLINE list, issue a VARY LIBRARY online command before replying to IEF238D.
- If the system issued message IEF008I before issuing this message, then follow the operator response for IEF008I. Reply to message IEF238D with another device or with 'CANCEL' to cancel the job.
- If there is a coupling facility error, and if IEFAUTOS goes into rebuild state (indicated by message IEF265I), issue the VARY ONLINE after rebuild is complete. If IEFAUTOS does not go into the rebuild state, issue the VARY ONLINE command once more. If the problem persists, notify the system programmer.

System Programmer Response: If there is a coupling facility error, take actions to correct the hardware errors indicated by the coupling facility. If the rebuild is successful (indicated in message IEF268I), rerun the job. If you can't resolve the problem, search the problem reporting data bases for a fix. If no fix exists, contact the IBM support center, providing the logrec error record.

### IEF491I

## jobname [procstep] stepname - DD GENERATIONS CAUSE TOTAL DD STATEMENTS TO EXCEED TIOT LIMIT OF XXXXK

**Explanation:** The total number of DD statements that the system generates during allocation processing exceeds the maximum limit for a job step. The reason why this problem occurred may be one of the following:

- · A data set spanning multiple device types.
- · A data set requiring an implied private catalog.
- · A generation data group (GDG) request for all data sets in the group.

In the message text:

jobname The name of the job.

The name of the step in the procedure. procstep

#### IEF492I • IEF502I

The name of the job step. stepname

xxxxK The maximum size of the task input/output table

(TIOT).

Source: Allocation

**Detecting Module: IEFAB4FD** 

System Action: The system ends the job.

Application Programmer Response: Decrease either the number of DD statements in the step or the number of DD requests of the type indicated in the preceding list. Resubmit the job.

**IEF492I** jobname [procstep] stepname ddname[+ xxx] -

INVALID DATA SET NAME SPECIFIED ON JOBCAT OR STEPCAT STATEMENT

**Explanation:** During allocation processing, the system found that a data set specified by the JOBCAT or STEPCAT DD statement was not a VSAM private catalog. JOBCAT and STEPCAT are reserved ddnames for describing VSAM private catalogs. Therefore, the DD statement cannot be a generation data group (GDG) request for all levels of the GDG, multi-volume data sets, or a multi-device type data set.

In the message text:

jobname The name of the job.

The name of the step in the procedure. procstep

stepname The name of the job step. The name of the DD statement. ddname

+ XXX The relative position of a data set within a con-

> catenation of data sets, including all data sets implicitly concatenated (through GDG ALL requests). See OS/390 MVS JCL User's Guide for more information on GDG ALL requests when used within a set of concatenated data set.

Source: Allocation

**Detecting Module: IEFAB4FD** 

System Action: The system ends the job.

Application Programmer Response: List the system catalog to

obtain further information about your private catalog.

IFF493I jobname [procstep] stepname ddname[+ xxx] -

**INVALID PARAMETERS SPECIFIED FOR JOBCAT OR STEPCAT** 

**Explanation:** During allocation processing, the system found an incorrect parameter on either the JOBCAT or STEPCAT DD statement. JOBCAT and STEPCAT are reserved ddnames for describing private catalogs, which must also be cataloged. Therefore, the DD statement cannot:

- · Specify volume or unit information
- · Be for a subsystem data set
- · Specify deferred mounts
- · Specify a disposition of NEW
- · Be a generation data group (GDG) single request
- · Be for a new data set
- Specify a disposition other than KEEP
- · Specify DUMMY

In the message text:

jobname The name of the job.

The name of the step in the procedure. procstep

stepname The name of the job step. ddname The name of the DD statement.

The relative position of a data set within a con-+ XXX

> catenation of data sets, including all data sets implicitly concatenated (through GDG ALL requests). See OS/390 MVS JCL User's Guide for more information on GDG ALL requests when used within a set of concatenated data set.

Source: Allocation

**Detecting Module: IEFAB4FD** 

System Action: The system ends the job.

Application Programmer Response: List the system catalog to

obtain further information about your private catalog.

**IEF502I** 

**Explanation:** *text* is one of the following:

**DUPLICATE VOLUME SERIAL** 

{UNIT dev1 UNLOADED|UNIT dev1 NOT VARIED} DUPLICATE VOLUME vol IS ON UNIT dev2

During allocation processing, the system found a duplicate volume serial number.

In the message text:

#### **DUPLICATE VOLUME SERIAL**

A volume has been found with the same serial number as another volume

dev1 or dev2

The device number of the unit.

# **UNIT dev1 UNLOADED**

The system unloaded the volume on dev1 during normal processing to detect premounted volumes.

#### **UNIT dev1 NOT VARIED**

The system did not vary dev1 online. When a tape or direct access device (DASD) device is varied online, the system reads the volume serial. While trying to vary dev1 online, the system found the same volume name on online unit dev2. The system cannot vary unit dev1 online; it remains offline.

# **DUPLICATE VOLUME** vol **IS ON UNIT** dev2

A volume label read for the volume mounted on unit dev1 found a volume, but a volume with the same name is already mounted on online unit dev2. The system does not support duplicate volume serial numbers.

Source: Allocation

**Detecting Module: IEFAB473** 

System Action: Depending on the message text, the system does

the following:

## **DUPLICATE VOLUME SERIAL**

The system unloads the volume and issues message IEF234E.

**UNIT dev1 UNLOADED** 

**UNIT** dev1 **NOT** VARIED

## **DUPLICATE VOLUME** vol **IS ON UNIT** dev2

If unit dev1 is online, the system unloads the unit. If the volume label was read during a vary online request, the system leaves unit dev1 offline.

Operator Response: Depending on the message text, do the

following:

#### **DUPLICATE VOLUME SERIAL**

Demount the volume in response to message IEF234E.

**UNIT dev1 UNLOADED UNIT dev1 NOT VARIED** 

#### **DUPLICATE VOLUME vol IS ON UNIT dev2**

Determine whether unit dev1 or dev2 should be unavailable to the system and then demount the volume or keep the unit offline

#### IEF503I **(UNIT dev INCORRECT VOLUME LABEL | UNIT dev** I/O ERROR}

**Explanation:** During allocation processing, an error occurred when the system read a volume label. The error can be one of the following:

- · An uncorrectable I/O error occurred.
- · An unlabeled tape was mounted before it had been requested.
- A non-standard label tape was mounted. The user non-standard label handling routine rejected the label or the installation had provided no user non-standard label handling routine.
- The system detected a volume serial number that was not valid on a direct access storage device (DASD).

In the message text:

dev

The device number for the unit.

Source: Allocation

**Detecting Module: IEFAB473** 

System Action: The system unloads the volume and issues

message IEF234E.

Operator Response: Do one of the following:

- If an uncorrectable I/O error or an incorrect volume serial number was the problem, and the message recurs for the same volume, ensure that the label is correct.
- · If an unlabeled volume had been mounted before it was requested, this is the problem. Do not remount the volume until it is requested.
- If a non-standard label volume was being used, notify the system programmer.

System Programmer Response: If the volume should use a nonstandard label, ensure that a non-standard label handling routine exists. Otherwise, provide a standard label for the volume.

If the system issued this message for a DASD, ensure that the device is functioning correctly. Verify that the device has a correct standard label. If necessary:

- Refresh the volume label and try to vary the device online so that the system can attempt to verify the volume serial number.
- If the device is mountable, you also can replace the volume with one having a standard label.

Try to vary the device online so that the system can attempt to verify the volume serial. Further errors can indicate that the device experienced a hardware failure; in this case, contact hardware support.

IEF5061 jobname [procstep] stepname ddname[+ xxx] - NO STORAGE VOLUMES. 'VOLUME=PRIVATE' ASSUMED.

Explanation: The DD statement requested space for a new data set on a non-private volume. The statement did not specify a volume serial number.

The system could not find enough storage volumes to satisfy the request. An attempt will be made to allocate the data set to a private volume.

In the message text:

jobname The name of the job.

procstep The name of the step in the procedure.

stepname The name of the job step. ddname The name of the DD statement.

+ XXX The relative position of a data set within a con-

> catenation of data sets, including all data sets implicitly concatenated (through GDG ALL requests). See OS/390 MVS JCL User's Guide for more information on GDG ALL requests when used within a set of concatenated data set.

Source: Allocation

**Detecting Module: IEFAB4FD** 

System Action: If there are demountable devices, the system will ask the operator to mount a volume which can be allocated as private to this request. If there are no demountable devices but there are offline devices, the system will go into allocation recovery and issue IEF238D. The system will then allow a private PERMRES volume to be chosen and allocated. If there are no demountable devices and no offline devices, the job will fail with message IEF7021.

#### IEF510E **VOLUME HAS ANS LABEL**

Explanation: A tape volume with an American National Standard (ANS) label was mounted in a system that does not support ASCII tape processing.

Source: Allocation

**Detecting Module: IEFAB473** 

System Action: The system unloads the tape volume. The system issues demount message IEF234E to point out the device on which the wrong volume was mounted.

Operator Response: Set aside jobs that require ASCII tapes until a system that supports ASCII is available.

#### IEF524I dev{, VOLUME ser} PENDING OFFLINE

Explanation: The device listed was varied offline but could not be taken offline on the first attempt.

In the message text:

The device number.

ser

The volume serial number.

Source: Allocation

**Detecting Module: IEFAB429** 

System Action: The system will continue to try to take the device

offline.

Operator Response: Verify that this device should be taken offline. If not, vary the device back online.

#### IEF525E dev{, VOLUME ser} STILL PENDING OFFLINE

Explanation: The device listed was varied offline but could not be processed during the past 15 minutes. Depending on the system load, the pending process may have tried to process this device many times.

In the message text:

dev

The device number.

sei

The volume serial number.

Source: Allocation

**Detecting Module: IEFAB429** 

System Action: The system will continue to try to take the device

Operator Response: Verify that this device should be pending offline. If not, undo the original command by varying the device back online.

IEF5501 jobname {procstep} stepname STEP FAILED, UNABLE TO RESOLVE DATA SET STACKING, **REASON** reason-code

Explanation: The user specified data set stacking, but JES3 and the BCP did not process the data set collections in the step in the

same manner.

In the message text:

iobname

The name of the job that requested data set stacking.

procstep

The name of the step in the procedure.

stepname

The name of the step.

reason-code

One of the following:

1 The BCP did not detect data set stacking, while JES3 detected at least one data set stack.

2 JES3 did not detect data set stacking, while the BCP detected at least one data set stack.

Source: Allocation

**Detecting Module: IEFAB422** 

System Action: The system ends the job.

User Response: Notify the system programmer.

System Programmer Response: For reason code 2, ensure that you have the JES3 5.2.1 TMM SPE installed. If this is not the problem, search problem reporting data bases for a fix for the problem. If no fix exists, contact the IBM Support Center.

#### **IEF572I** [jobname.stepname] VOLUME VERIFICATION ERROR ON ser

Explanation: The system issued a mount request to the 3850 for a volume for a data set in the step of a job. When the system verified the volume, it found that the volume label read did not match the name of the volume in the mount request, or an I/O error occurred while reading the volume label.

In the message text:

jobname.stepname The name of the job and job step.

jobname.stepname is not in the message text if the error condition is detected during PRESRES processing or during the processing of the VARY and UNLOAD commands.

The volume serial number. ser

Source: Allocation

**System Action:** The system cancels the job if, during allocation, the label read was not as expected or an I/O error occurred while reading the volume label. Otherwise, the system issues a message and does not process the volume.

Operator Response: Report this error condition to the system programmer.

System Programmer Response: If this message is preceded by message ICB194E for the same volume with restart code X'80' (incorrect cell location), follow the recovery actions.

If this message is preceded by message IEA000I (with 28 bytes of sense data), the volume verification error is due to an I/O error.

If the failure was due to an I/O error and ser was not SCRTCH, you have two options:

- Option 1: if you want to avoid getting an ICB096I message for another virtual volume, and this is a convenient time to assign an alternate track, do the following:
  - 1. Use the PURGE command with the VOLID parameter equal to ser to demount the volume. Vary offline the SSID shown in the previous IEA000I message.
  - 2. If the SSID is that of the drive with the primary or secondary tables pack, it is necessary to free the pack from tables use before processing. If the SSID is that of the drive with the secondary tables pack, run the COPYT command. If the SSID is that of the drive with the primary tables pack, run the SWAPT command to make the pack secondary tables pack, and then run the COPYT command. The pack with the error no longer contains the primary or secondary tables.
  - 3. Mount the staging pack on a read drive. Use the DFSMSdss utility to assign an alternate track. Remount the pack on an offline staging drive. Vary the SSID for the staging drive online. Restart the failing job step.
- Option 2: If you can specify the mount on another staging drive group to avoid the failing SSID, use the PURGE command with the VOLID parameter equal to ser to demount the volume. Restart the failing step with the changed job control language.

If an I/O error occurred and ser is SCRTCH, do the following:

- 1. Vary the virtual unit address offline. The device is in the previous 28-byte IEA000I message.
- 2. Restart the failing step.
- 3. At a convenient time, reassign the track in error. To do this, mount the staging pack on a real drive, and use the DFSMSdss utility to assign an alternate track. Remount the

pack on an offline staging drive and vary the SSID of the staging drive online.

If there was no preceding ICB194E or IEA000I message, the verification error was due to a mismatch between the volume label and the volume in the mount request. The MODIFYV command will change the volume label to match the volume information that is in the Inventory data set, Mass Storage Control tables, and the operating system. Do the following:

- 1. Issue the UNLOAD command to demount the volume.
- 2. If an MSS Access Method Services command was being attempted to correct a volume label mismatch flag condition, check to see if the deferred mount parameter was used in the DD statement. If the deferred mount parameter was not used, correct the JCL DD statement, and restart the failing step.
- 3. If a specific volume request (with job control language, by the catalog, or by load) for this volume caused the verification attempt, use the previous messages or the LISTMSVI command output to determine if the volume label mismatch flag is on. If the mismatch flag is on, the LISTMSVI command output will have a note (Note: Prior rename failed for above volume;) printed after the volume record of the volume that encountered the problem.
- 4. If the volume label mismatch flag is on, run the MODIFYV command with the deferred mount parameter specified in the JCL DD statement and with the serial number from the Inventory data set specified for both the volume parameter and the NEWSERIAL parameter to rewrite the volume label so that the volume label matches the volume name.
- 5. If the volume label mismatch flag is off, use the MODIFYV command to correct the improper volume label.

#### IEF602I **EXCESSIVE NUMBER OF EXECUTE STATEMENTS**

Explanation: The system found more than 255 EXECUTE statements in one job. The maximum number of statements allowed in one job is 255.

**Detecting Module: IEFVEA** Source: Converter/Interpreter

System Action: The system scans the remaining JCL statements for syntax errors, but does not run the job.

Application Programmer Response: Divide the job into multiple jobs and submit them.

#### **IEF604I** EXPDT SUBPARAMETER OF LABEL KEYWORD **SPECIFIES ZERO DAYS VALUE**

**Explanation:** The system found a day number value of zero (000) specified in the EXPDT subparameter of the LABEL parameter on a DD statement.

**Detecting Module: IEFVDA** 

Source: Interpreter

System Action: The system continues processing the job. The data set is protected until the last day of the year prior to the year specified in the EXPDT subparameter.

Application Programmer Response: Check the day number value. If it is incorrect, submit a job to correct the data set expiration

System Programmer Response: Obtain the JCL for the job and look at the messages in the job log. If the JOB statement did not specify MSGLEVEL=(1,1), specify it and run the job again. If the problem persists, search problem reporting data bases for a fix for

the problem. If no fix exists, contact the IBM Support Center. Provide the SYSOUT output for the job.

#### IEF6061 MISPLACED DD STATEMENT

Explanation: The system found a DD statement between the JOB statement and first EXEC statement that did not contain JOBLIB or JOBCAT in its name field. Possibly, JOBLIB or JOBCAT was misspelled or the operation field of the first EXEC statement was not correctly specified.

**Detecting Module: IEFVDA** 

Source: Interpreter

System Action: The system ends the job. The system scans the remaining job control statements for syntax errors.

Application Programmer Response: Correct the DD or EXEC statement, or place the DD statement in the job step in which it belongs. Submit the job again.

System Programmer Response: Look at the messages in the job log. If the JOB statement did not specify MSGLEVEL=(1,1), specify it and run the job again. If the problem persists, search problem reporting data bases for a fix for the problem. If no fix exists, contact the IBM Support Center. Provide the SYSOUT output for the job.

#### **IEF617I** NO NAME ON FIRST DD STATEMENT AFTER EXEC **STATEMENT**

Explanation: The system found that the first DD statement following an EXEC statement did not contain a DDNAME in its name field; that is, column 3 of the DD statement was blank. Possibly, the first statement for a concatenation of data sets was omitted.

**Detecting Module: IEFVDA** 

Source: Interpreter

System Action: The system ends the job. The system scans the remaining job control statements for syntax errors. The system issues messages about the job to the job log.

Application Programmer Response: Either put a DDNAME in the name field of the DD statement or place it among other DD statements so that a proper concatenation is defined. Submit the job

System Programmer Response: Look at the messages in the job log. If the JOB statement did not specify MSGLEVEL=(1,1), specify it and run the job again. If the problem persists, search problem reporting data bases for a fix for the problem. If no fix exists, contact the IBM Support Center. Provide the SYSOUT output for the job.

#### IEF619I SUBPARAMETER IN SYSOUT FIELD IS MUTUALLY **EXCLUSIVE WITH SUBPARAMETER IN DEST FIELD**

Explanation: The system found that the second positional subparameter (program name) of the SYSOUT keyword and the second positional subparameter (userid) of the DEST keyword appear in the same DD statement. The program name subparameter and the userid subparameter are mutually exclusive.

**Detecting Module: IEFVDA** 

Source: Interpreter

System Action: The system ends the job. The system scans the remaining job control statements for syntax errors. The system issues messages about the job to the job log.

Application Programmer Response: Correct the DD statement in error by excluding either the program name subparameter or the userid subparameter. Run the job again.

System Programmer Response: Look at the messages in the job log. If the JOB statement did not specify MSGLEVEL=(1,1), specify it and run the job again. If the problem persists, search problem reporting data bases for a fix for the problem. If no fix exists, contact the IBM Support Center. Provide the SYSOUT output for the job.

#### IEF6231 SOURCE TEXT CONTAINS UNDEFINED OR **ILLEGAL CHARACTERS** text

#### **Explanation:**

text is one of the following:

IN THE parameter FIELD ON THE cntr STATEMENT

IN THE parameter1 SUBPARAMETER OF THE parameter2 **FIELD** 

IN THE SYMBOLIC PARAMETER

IN THE VALUE FIELD OF THE SYMBOLIC PARAMETER

IN THE parameter OVERRIDE FIELD

The system found one or more incorrect characters in a JCL statement. All characters in a JCL statement must belong to the character sets defined in OS/390 MVS JCL User's Guide.

In the message text:

#### IN THE parameter FIELD

The keyword must be followed by an equal sign to be considered correctly specified.

In the message text:

parameter The last correctly specified keyword parameter preceding the error.

#### **ON THE cntr STATEMENT**

The error was detected before any keyword parameters were processed. For example, an error was detected in the name field of a statement.

In the message text:

cntr The statement on which the error occurred.

# IN THE parameter1 SUBPARAMETER OF THE parameter2 FIELD

The error was detected in a subparameter. For example, SER is a minor keyword parameter that appears only when associated with major keyword parameter VOLUME.

In the message text:

parameter1 The minor keyword parameter associated with a major keyword parameter.

parameter2 The major keyword parameter.

#### IN THE SYMBOLIC PARAMETER

The error was detected in the symbolic parameter.

#### IN THE VALUE FIELD OF THE SYMBOLIC PARAMETER

The error was detected in the field that assigns a value to a symbolic parameter.

#### IN THE parameter OVERRIDE FIELD

The error was detected in an override field.

In the message text:

parameter An override keyword parameter on an EXEC state-

ment.

**Detecting Module: IEFVGT** 

Source: Interpreter

System Action: The system ends the job. The system scans the remaining job control statements for syntax errors. The system issues messages about the job to the job log.

Application Programmer Response: If the statement contains any incorrect characters, correct it. Submit the job again.

System Programmer Response: Look at the messages in the job log. If the JOB statement did not specify MSGLEVEL=(1,1), specify it and run the job again. If the problem persists, search problem reporting data bases for a fix for the problem. If no fix exists, contact the IBM Support Center. Provide the SYSOUT output for the job.

#### IEF624I **INCORRECT USE OF PERIOD** text

Explanation: In a job control statement, a period appeared in a parameter or field in which a period is not permitted.

In the message text, text is one of the following phrases:

- IN THE prm FIELD, where prm is the last correctly specified keyword parameter preceding the error. (The keyword must be followed by an equal sign to be considered correctly specified.)
- ON THE cntr STATEMENT, where cntr indicates the job control statement on which the error occurred. This phrase usually occurs if the error was detected before any keyword parameters were processed.
- IN THE prm1 SUBPARAMETER OF THE prm2 FIELD, where prm1 is a minor keyword parameter associated with major keyword parameter prm2. (For example, SER is a minor keyword parameter that appears only when associated with major keyword parameter VOLUME.)
- IN THE prm OVERRIDE FIELD, where prm is the most recently encountered valid override keyword parameter on an EXEC statement.

Source: Interpreter

**Detecting Module: IEFVDA** 

System Action: The system ends the job. The remaining job control statements for the job are scanned for syntax errors.

System Programmer Response: Probable user error. Correct the parameter or field. Then submit the job again.

#### IEF625I INCORRECT USE OF PARENTHESIS IN THE parameter FIELD

Explanation: In a JCL statement, the system found a parenthesis in a parameter where a parenthesis is not permitted.

In the message text:

parameter

The last correctly specified keyword parameter preceding the

**Detecting Module: IEFVDA** 

Source: Interpreter

System Action: The system ends the job. The system scans the remaining JCL statements for syntax errors. The system issues messages about the job to the job log.

Application Programmer Response: If the parameter contains any incorrect characters, correct it. Submit the job again.

System Programmer Response: Look at the messages in the job log. If the JOB statement did not specify MSGLEVEL=(1,1), specify it and run the job again. If the problem persists, search problem reporting data bases for a fix for the problem. If no fix exists, contact the IBM Support Center. Provide the SYSOUT output for the job.

#### IEF6311 NUMBER OF DDNAMES EXCEEDS MAXIMUM

**Explanation:** The system found the DDNAME parameter within a job step unresolved in six or more DD statements at one time. There may be no more than 5 outstanding, unresolved DDNAME parameters in a step at one time.

**Detecting Module: IEFVDA** 

Source: Interpreter

System Action: The system ends the job. The system scans the remaining job control statements for syntax errors. The system issues messages about the job to the job log.

Application Programmer Response: Modify the job so that five or fewer DD statements use the DDNAME parameter in each step. Submit the job again.

System Programmer Response: Look at the messages in the job log. If the JOB statement did not specify MSGLEVEL=(1,1), specify it and run the job again. If the problem persists, search problem reporting data bases for a fix for the problem. If no fix exists, contact the IBM Support Center. Provide the SYSOUT output for the job.

#### **IEF632I FORMAT ERROR** text

#### **Explanation:**

text is one of the following:

IN THE parameter FIELD ON THE cntr STATEMENT

IN THE parameter1 SUBPARAMETER OF THE parameter2 FIFI D

The system detected an error in a parameter in a JCL statement. Examples of errors detected are:

- · Too many or too few specified levels of qualification
- An operand missing in a COND parameter
- The EVEN and ONLY subparameters were both specified in the COND parameter of the EXEC statement

In the message text:

# IN THE parameter FIELD

The keyword must be followed by an equal sign to be considered correctly specified.

In the message text:

parameter The last correctly specified keyword parameter preceding the error.

# **ON THE** cntr **STATEMENT**

The error was detected before any keyword parameters were processed. For example, an error was detected in the name field of a statement.

In the message text:

The statement on which the error occurred.

#### IN THE parameter1 SUBPARAMETER OF THE parameter2 FIELD

The error was detected in a subparameter. For example, SER is a minor keyword parameter that appears only when associated with major keyword parameter VOLUME.

In the message text:

parameter1 The minor keyword parameter associated with a major keyword parameter.

parameter2 The major keyword parameter.

**Detecting Module: IEFVDA** 

Source: Interpreter

System Action: The system ends the job and scans the remaining job control statements for syntax errors. The system issues messages about the job to the job log.

Application Programmer Response: Check that the parameters are specified according to the format that is documented in the OS/390 MVS JCL Reference.

System Programmer Response: Look at the messages in the job log. If the JOB statement did not specify MSGLEVEL=(1,1), specify it and run the job again. If the problem persists, search problem reporting data bases for a fix for the problem. If no fix exists, contact the IBM Support Center. Provide the SYSOUT output for the job.

#### IEF6331 PROGRAMMER NAME MISSING text

#### **Explanation:**

text is one of the following:

IN THE parameter FIELD

ON THE cntr STATEMENT

IN THE parameter1 SUBPARAMETER OF THE parameter2 **FIELD** 

IN THE SYMBOLIC PARAMETER

IN THE VALUE FIELD OF THE SYMBOLIC PARAMETER

IN THE parameter OVERRIDE FIELD

The system did not find the programmer's name in the JOB statement. The programmer's name is established as an installation requirement in the PARM parameter of the reader procedure.

In the message text:

#### IN THE parameter FIELD

The keyword must be followed by an equal sign to be considered correctly specified.

In the message text:

parameter The last correctly specified keyword parameter preceding the error.

#### ON THE cntr STATEMENT

The error was detected before any keyword parameters were processed. For example, an error was detected in the name field of a statement.

In the message text:

cntr The statement on which the error occurred.

## IN THE parameter1 SUBPARAMETER OF THE parameter2 FIELD

The error was detected in a subparameter. For example, SER is a minor keyword parameter that appears only when associated with major keyword parameter VOLUME.

In the message text:

parameter1 The minor keyword parameter associated with a major keyword parameter.

parameter2 The major keyword parameter.

#### IN THE SYMBOLIC PARAMETER

The error was detected in the symbolic parameter.

# IN THE VALUE FIELD OF THE SYMBOLIC PARAMETER

The error was detected in the field that assigns a value to a symbolic parameter.

# IN THE parameter OVERRIDE FIELD

The error was detected in an override field.

In the message text:

parameter An override keyword parameter on an EXEC state-

Detecting Module: IEFVJA

Source: Interpreter

System Action: The system ends the job. The system scans the remaining job control statements for syntax errors. The system

issues messages about the job to the job log.

Application Programmer Response: Specify a programmer's name. If a programmer's name had been specified, correct the order of the positional parameters. Then submit the job again.

System Programmer Response: Look at the messages in the job log. If the JOB statement did not specify MSGLEVEL=(1,1), specify it and run the job again. If the problem persists, search problem reporting data bases for a fix for the problem. If no fix exists, contact the IBM Support Center. Provide the SYSOUT output for the job.

#### IEF634I **ACCOUNT NUMBER MISSING text**

#### **Explanation:**

text is one of the following:

IN THE parameter FIELD

ON THE cntr STATEMENT

IN THE parameter1 SUBPARAMETER OF THE parameter2 FIELD

IN THE SYMBOLIC PARAMETER

IN THE VALUE FIELD OF THE SYMBOLIC PARAMETER

IN THE parameter OVERRIDE FIELD

The system could not find the account number on the JOB statement. The account number was established as an installation requirement in the PARM parameter of the reader procedure.

In the message text:

## **IN THE** parameter **FIELD**

The keyword must be followed by an equal sign to be considered correctly specified.

In the message text:

parameter The last correctly specified keyword parameter preceding the error.

## **ON THE cntr STATEMENT**

The error was detected before any keyword parameters were processed. For example, an error was detected in the name field of a statement.

In the message text:

cntr The statement on which the error occurred.

#### IN THE parameter1 SUBPARAMETER OF THE parameter2 FIELD

The error was detected in a subparameter. For example, SER is a minor keyword parameter that appears only when associated with major keyword parameter VOLUME.

In the message text:

parameter1 The minor keyword parameter associated with a major keyword parameter.

parameter2 The major keyword parameter.

# IN THE SYMBOLIC PARAMETER

The error was detected in the symbolic parameter.

## IN THE VALUE FIELD OF THE SYMBOLIC PARAMETER

The error was detected in the field that assigns a value to a symbolic parameter.

#### IN THE parameter OVERRIDE FIELD

The error was detected in an override field.

In the message text:

parameter An override keyword parameter on an EXEC state-

**Detecting Module: IEFVJA** 

Source: Interpreter

System Action: The system ends the job. The system scans the remaining job control statements for syntax errors. The system issues messages about the job to the job log.

Application Programmer Response: Specify an account number. If an account number had been specified, check for a comma or a parameter before the account number. If one appears, remove it. Submit the job again.

System Programmer Response: Look at the messages in the job log. If the JOB statement did not specify MSGLEVEL=(1,1), specify it and run the job again. If the problem persists, search problem reporting data bases for a fix for the problem. If no fix exists, contact the IBM Support Center. Provide the SYSOUT output for the job.

#### IEF635I JOBNAME MISSING text

#### **Explanation:**

text is one of the following:

IN THE parameter FIELD

ON THE cntr STATEMENT

IN THE parameter1 SUBPARAMETER OF THE parameter2 **FIELD** 

IN THE SYMBOLIC PARAMETER

IN THE VALUE FIELD OF THE SYMBOLIC PARAMETER

IN THE parameter OVERRIDE FIELD

The system could not find the job name. It must appear in the name field of a JOB statement.

In the message text:

#### IN THE parameter FIELD

The keyword must be followed by an equal sign to be considered correctly specified.

In the message text:

parameter The last correctly specified keyword parameter preceding the error.

#### ON THE cntr STATEMENT

The error was detected before any keyword parameters were processed. For example, an error was detected in the name field of a statement.

In the message text:

The statement on which the error occurred.

#### IN THE parameter1 SUBPARAMETER OF THE parameter2 FIELD

The error was detected in a subparameter. For example, SER is a minor keyword parameter that appears only when associated with major keyword parameter VOLUME.

In the message text:

parameter1 The minor keyword parameter associated with a major keyword parameter.

parameter2 The major keyword parameter.

#### IN THE SYMBOLIC PARAMETER

The error was detected in the symbolic parameter.

#### IN THE VALUE FIELD OF THE SYMBOLIC PARAMETER

The error was detected in the field that assigns a value to a symbolic parameter.

#### IN THE parameter OVERRIDE FIELD

The error was detected in an override field.

In the message text:

parameter An override keyword parameter on an EXEC statement.

**Detecting Module: IEFVJA** 

Source: Interpreter

System Action: The system ends the job. The system scans the remaining job control statements for syntax errors and issues messages about the job to the job log.

Application Programmer Response: Specify a job name and submit the job again.

System Programmer Response: Look at the messages in the job log. If the JOB statement did not specify MSGLEVEL=(1,1), specify it and run the job again. If the problem persists, search problem reporting data bases for a fix for the problem. If no fix exists, contact the IBM Support Center. Provide the SYSOUT output for the job.

#### IEF636I **MISPLACED JOBLIB STATEMENT**

**Explanation:** The system found one of the following:

- A DD statement containing JOBLIB in its name field appearing after an EXEC statement
- · A second JOBLIB DD statement appearing in the JCL statements for a job

A JOBLIB DD statement must be placed immediately after a JOB statement and before the first EXEC statement in a job.

**Detecting Module: IEFVDA** 

Source: Interpreter

System Action: The system ends the job, but scans the remaining JCL statements for syntax errors.

Application Programmer Response: Place the JOBLIB DD statement immediately after the JOB statement. If two or more libraries are to be used as one library, put blanks in the name fields of the concatenated DD statements and place these statements immediately after the JOBLIB DD statement. Resubmit the job again.

System Programmer Response: Look at the messages in the job log. If the JOB statement did not specify MSGLEVEL=(1,1), specify it and run the job again. If the problem persists, search problem reporting data bases for a fix for the problem. If no fix exists, contact the IBM Support Center. Provide the SYSOUT output for the job.

#### IEF637I **EXCESSIVE ACCOUNT FIELD LENGTH text**

#### **Explanation:**

text is one of the following:

IN THE parameter FIELD

ON THE cntr STATEMENT

IN THE parameter1 SUBPARAMETER OF THE parameter2 FIFI D

IN THE SYMBOLIC PARAMETER

IN THE VALUE FIELD OF THE SYMBOLIC PARAMETER

IN THE parameter OVERRIDE FIELD

The system found the accounting information in a JOB or EXEC statement to be longer than the 142 characters permitted.

In the message text:

#### IN THE parameter FIELD

The keyword must be followed by an equal sign to be considered correctly specified.

In the message text:

parameter The last correctly specified keyword parameter preceding the error.

#### **ON THE cntr STATEMENT**

The error was detected before any keyword parameters were processed. For example, an error was detected in the name field of a statement.

In the message text:

The statement on which the error occurred.

#### IN THE parameter1 SUBPARAMETER OF THE parameter2 FIELD

The error was detected in a subparameter. For example, SER is a minor keyword parameter that appears only when associated with major keyword parameter VOLUME.

In the message text:

parameter1 The minor keyword parameter associated with a major keyword parameter.

parameter2 The major keyword parameter.

#### IN THE SYMBOLIC PARAMETER

The error was detected in the symbolic parameter.

#### IN THE VALUE FIELD OF THE SYMBOLIC PARAMETER

The error was detected in the field that assigns a value to a symbolic parameter.

#### IN THE parameter OVERRIDE FIELD

The error was detected in an override field.

In the message text:

parameter An override keyword parameter on an EXEC state-

**Detecting Module: IEFVEA** 

Source: Interpreter

System Action: The system ends the job. The system scans the remaining job control statements for syntax errors and issues messages about the job to the job log.

Application Programmer Response: Check for a missing comma in the account field or shorten the accounting information. Submit the job again.

System Programmer Response: Look at the messages in the job log. If the JOB statement did not specify MSGLEVEL=(1,1), specify it and run the job again. If the problem persists, search problem reporting data bases for a fix for the problem. If no fix exists, contact the IBM Support Center. Provide the SYSOUT output for the job.

#### IEF638I SPECIFIED NUMERIC EXCEEDS MAXIMUM ALLOWED text

# **Explanation:**

text is one of the following:

IN THE parameter FIELD

ON THE cntr STATEMENT

IN THE parameter1 SUBPARAMETER OF THE parameter2 FIFI D

IN THE SYMBOLIC PARAMETER

IN THE VALUE FIELD OF THE SYMBOLIC PARAMETER

IN THE parameter OVERRIDE FIELD

In a JCL statement, the system found that a parameter or subparameter value contains a valid number of digits, but exceeds the maximum numeric limit.

For example, when using ISO, ANSI, or FIPS tape labels, this message will occur if the user specified a value larger than 16383 kilobytes on the DD statement LRECL parameter.

In the message text:

# IN THE parameter FIELD

The keyword must be followed by an equal sign to be considered correctly specified.

In the message text:

parameter The last correctly specified keyword parameter preceding the error.

#### ON THE cntr STATEMENT

The error was detected before any keyword parameters were processed. For example, an error was detected in the name field of a statement.

In the message text:

The statement on which the error occurred.

#### IN THE parameter1 SUBPARAMETER OF THE parameter2 FIELD

The error was detected in a subparameter. For example, SER is a minor keyword parameter that appears only when associated with major keyword parameter VOLUME.

In the message text:

parameter1 The minor keyword parameter associated with a major keyword parameter.

parameter2 The major keyword parameter.

## IN THE SYMBOLIC PARAMETER

The error was detected in the symbolic parameter.

#### IN THE VALUE FIELD OF THE SYMBOLIC PARAMETER

The error was detected in the field that assigns a value to a symbolic parameter.

### IN THE parameter OVERRIDE FIELD

The error was detected in an override field.

In the message text:

parameter An override keyword parameter on an EXEC state-

**Detecting Module: IEFVEA** 

**IEFVDA** 

Source: Interpreter

System Action: The system ends the job. The system scans the remaining job control statements for syntax errors and issues messages about the job to the job log.

Application Programmer Response: Correct the parameter or subparameter value. Submit the job again.

For ISO/ANSI/FIPS tape labels, specify the DD LRECL value as nnnnn kilobytes (where nnnnn=1 to 16383). This requires the problem program DCB macro to include the LRECL=OK or LRECL=nnnnnK format.

System Programmer Response: Look at the messages in the job log. If the JOB statement did not specify MSGLEVEL=(1,1), specify it and run the job again. If the problem persists, search problem reporting data bases for a fix for the problem. If no fix exists, contact the IBM Support Center. Provide the SYSOUT output for the job.

#### IEF639I **INVALID CLASS DESIGNATION text**

#### **Explanation:**

text is one of the following:

IN THE parameter FIELD

ON THE cntr STATEMENT

IN THE parameter1 SUBPARAMETER OF THE parameter2

IN THE SYMBOLIC PARAMETER

IN THE VALUE FIELD OF THE SYMBOLIC PARAMETER

IN THE parameter OVERRIDE FIELD

In a JCL statement, the system found that the class name specified as the operand of a parameter or subparameter was not one of a set of names or values acceptable for that parameter or subparameter.

In the message text:

#### IN THE parameter FIELD

The keyword must be followed by an equal sign to be considered correctly specified.

In the message text:

parameter The last correctly specified keyword parameter preceding the error.

#### **ON THE** *cntr* **STATEMENT**

The error was detected before any keyword parameters were processed. For example, an error was detected in the name field of a statement.

In the message text:

cntr The statement on which the error occurred.

# IN THE parameter1 SUBPARAMETER OF THE parameter2 FIELD

The error was detected in a subparameter. For example, SER is a minor keyword parameter that appears only when associated with major keyword parameter VOLUME.

In the message text:

parameter1 The minor keyword parameter associated with a major keyword parameter.

parameter2 The major keyword parameter.

#### IN THE SYMBOLIC PARAMETER

The error was detected in the symbolic parameter.

# IN THE VALUE FIELD OF THE SYMBOLIC PARAMETER

The error was detected in the field that assigns a value to a symbolic parameter.

#### IN THE parameter OVERRIDE FIELD

The error was detected in an override field.

In the message text:

parameter An override keyword parameter on an EXEC state-

ment.

**Detecting Module: IEFVGT** 

Source: Interpreter

System Action: The system ends the job. The system scans the remaining job control statements for syntax errors and issues messages about the job to the job log.

Application Programmer Response: Correct the class name and submit the job again.

System Programmer Response: Look at the messages in the job log. If the JOB statement did not specify MSGLEVEL=(1,1), specify it and run the job again. If the problem persists, search problem

reporting data bases for a fix for the problem. If no fix exists, contact the IBM Support Center. Provide the SYSOUT output for the job.

# IEF640I EXCESSIVE NUMBER OF POSITIONAL PARAMETERS text

## **Explanation:**

text is one of the following:

IN THE parameter FIELD

ON THE cntr STATEMENT

IN THE parameter1 SUBPARAMETER OF THE parameter2 FIFLD

IN THE SYMBOLIC PARAMETER

IN THE VALUE FIELD OF THE SYMBOLIC PARAMETER

IN THE parameter OVERRIDE FIELD

The system found too many positional parameters in a JCL statement. A misplaced comma, a duplication, or a null operand field could cause such an error.

In the message text:

#### IN THE parameter FIELD

The keyword must be followed by an equal sign to be considered correctly specified.

In the message text:

parameter The last correctly specified keyword parameter preceding the error.

# **ON THE** cntr **STATEMENT**

The error was detected before any keyword parameters were processed. For example, an error was detected in the name field of a statement.

In the message text:

cntr The statement on which the error occurred.

## IN THE parameter1 SUBPARAMETER OF THE parameter2 FIELD

The error was detected in a subparameter. For example, SER is a minor keyword parameter that appears only when associated with major keyword parameter VOLUME. In the message text:

parameter1 The minor keyword parameter associated with a major keyword parameter.

parameter2 The major keyword parameter.

# IN THE SYMBOLIC PARAMETER

The error was detected in the symbolic parameter.

### IN THE VALUE FIELD OF THE SYMBOLIC PARAMETER

The error was detected in the field that assigns a value to a symbolic parameter.

## IN THE parameter OVERRIDE FIELD

The error was detected in an override field.

In the message text:

parameter An override keyword parameter on an EXEC statement.

Detecting Module: IEFNB901, IEFVGT

Source: Interpreter

**System Action:** The system ends the job. The system scans the remaining job control statements for syntax errors and issues messages about the job to the job log.

**Application Programmer Response:** Check for duplicate positional parameters or misplaced commas. Submit the job again.

**System Programmer Response:** Look at the messages in the job log. If the JOB statement did not specify MSGLEVEL=(1,1), specify it and run the job again. If the problem persists, search problem reporting data bases for a fix for the problem. If no fix exists, contact the IBM Support Center. Provide the SYSOUT output for the job.

#### IEF641I IMPROPER SUBPARAMETER LIST text

**Explanation:** A job control statement contains an incorrect subparameter list for a positional parameter. Either the subparameter list is required and is missing, or is not permitted but is present.

text is one of the following:

#### IN THE prm FIELD

*prm* is the last correctly specified keyword parameter preceding the error. (The keyword must be followed by an equal sign.)

#### ON THE cntr STATEMENT,

cntr is the job control statement on which the error occurred. The system usually displays this text if the error was detected before any keyword parameters were processed (for example, the system found an error in the name field of a statement).

## IN THE prm1 SUBPARAMETER OF THE prm2 FIELD

*prm1* is a minor keyword parameter associated with major keyword parameter *prm2*. (For example, SER is a minor keyword parameter that appears only when associated with major keyword parameter VOLUME.)

#### IN THE SYMBOLIC PARAMETER

The error was detected in the symbolic parameter. A symbolic parameter consists of a single ampersand (&) followed by a maximum of 7 alphanumeric (A-Z and 0-9) and national (@, #, \$) characters. The first character after the ampersand must be alphabetic or national.

#### IN THE VALUE FIELD OF THE SYMBOLIC PARAMETER

The system found the error in the field that assigns a value to a symbolic parameter.

## IN THE prm OVERRIDE FIELD

prm is an override keyword parameter on an EXEC statement.

Source: Interpreter

**System Action:** The system ends the job. The system scans the remaining job control statements for the job for syntax errors.

Application Programmer Response: Correct the parameter.

Resubmit the job.

# IEF642I EXCESSIVE PARAMETER LENGTH text

#### **Explanation:**

text is one of the following:

IN THE parameter FIELD

ON THE cntr STATEMENT

IN THE parameter1 SUBPARAMETER OF THE parameter2 FIELD

IN THE SYMBOLIC PARAMETER

IN THE VALUE FIELD OF THE SYMBOLIC PARAMETER

IN THE parameter OVERRIDE FIELD

In a JCL statement, the system found a parameter that was longer than permitted.

In the message text:

#### IN THE parameter FIELD

The keyword must be followed by an equal sign to be considered correctly specified.

In the message text:

parameter The last correctly specified keyword parameter preceding the error.

#### ON THE cntr STATEMENT

The error was detected before any keyword parameters were processed. For example, an error was detected in the name field of a statement.

In the message text:

cntr The statement on which the error occurred.

#### IN THE parameter1 SUBPARAMETER OF THE parameter2 FIELD

The error was detected in a subparameter. For example, SER is a minor keyword parameter that appears only when associated with major keyword parameter VOLUME.

In the message text:

parameter1 The minor keyword parameter associated with a major keyword parameter.

parameter2 The major keyword parameter.

#### IN THE SYMBOLIC PARAMETER

The error was detected in the symbolic parameter.

#### IN THE VALUE FIELD OF THE SYMBOLIC PARAMETER

The error was detected in the field that assigns a value to a symbolic parameter.

#### IN THE parameter OVERRIDE FIELD

The error was detected in an override field.

In the message text:

parameter An override keyword parameter on an EXEC statement.

**Detecting Module: IEFVDA** 

Source: Interpreter

System Action: The system ends the job. The system scans the remaining job control statements for syntax errors. and issues messages about the job to the job log.

Application Programmer Response: Shorten the parameter to the maximum permitted length or less. Then submit the job again.

System Programmer Response: Look at the messages in the job log. If the JOB statement did not specify MSGLEVEL=(1,1), specify it and run the job again. If the problem persists, search problem reporting data bases for a fix for the problem. If no fix exists, contact the IBM Support Center. Provide the SYSOUT output for the job.

#### **IEF643I UNIDENTIFIED POSITIONAL PARAMETER text Explanation:**

text is one of the following:

IN THE parameter FIELD

ON THE cntr STATEMENT

IN THE parameter1 SUBPARAMETER OF THE parameter2

IN THE SYMBOLIC PARAMETER

#### IN THE VALUE FIELD OF THE SYMBOLIC PARAMETER

#### IN THE parameter OVERRIDE FIELD

In a JCL statement, the system did not recognize a positional parameter that has certain permitted values. It may be incorrect or misspelled.

In the message text:

#### IN THE parameter FIELD

The keyword must be followed by an equal sign to be considered correctly specified.

In the message text:

parameter The last correctly specified keyword parameter preceding the error.

#### **ON THE cntr STATEMENT**

The error was detected before any keyword parameters were processed. For example, an error was detected in the name field of a statement.

In the message text:

cntr The statement on which the error occurred.

#### IN THE parameter1 SUBPARAMETER OF THE parameter2 FIELD

The error was detected in a subparameter. For example, SER is a minor keyword parameter that appears only when associated with major keyword parameter VOLUME.

In the message text:

parameter1 The minor keyword parameter associated with a major keyword parameter.

parameter2 The major keyword parameter.

# IN THE SYMBOLIC PARAMETER

The error was detected in the symbolic parameter.

## IN THE VALUE FIELD OF THE SYMBOLIC PARAMETER

The error was detected in the field that assigns a value to a symbolic parameter.

#### IN THE parameter OVERRIDE FIELD

The error was detected in an override field.

In the message text:

parameter An override keyword parameter on an EXEC state-

**Detecting Module: IEFVDA, IEFVJDTI** 

Source: Interpreter

System Action: The system ends the job. The system scans the remaining job control statements for syntax errors and issues messages about the job to the job log.

Application Programmer Response: Correct the bad positional parameter. Submit the job again.

System Programmer Response: Look at the messages in the job log. If the JOB statement did not specify MSGLEVEL=(1,1), specify it and run the job again. If the problem persists, search problem reporting data bases for a fix for the problem. If no fix exists, contact the IBM Support Center. Provide the SYSOUT output for the job.

### IEF644I INVALID NUMERIC text

#### **Explanation:**

text is one of the following:

IN THE parameter FIELD

ON THE cntr STATEMENT

IN THE parameter1 SUBPARAMETER OF THE parameter2 FIFL D

IN THE SYMBOLIC PARAMETER

IN THE VALUE FIELD OF THE SYMBOLIC PARAMETER

IN THE parameter OVERRIDE FIELD

In a JCL statement, the system found an alphabetic or special character in a parameter that can contain only numeric characters.

In the message text:

### IN THE parameter FIELD

The keyword must be followed by an equal sign to be considered correctly specified.

In the message text:

parameter The last correctly specified keyword parameter preceding the error.

#### **ON THE** cntr **STATEMENT**

The error was detected before any keyword parameters were processed. For example, an error was detected in the name field of a statement.

In the message text:

cntr The statement on which the error occurred.

#### IN THE parameter1 SUBPARAMETER OF THE parameter2 FIELD

The error was detected in a subparameter. For example, SER is a minor keyword parameter that appears only when associated with major keyword parameter VOLUME.

In the message text:

parameter1 The minor keyword parameter associated with a major keyword parameter.

parameter2 The major keyword parameter.

#### IN THE SYMBOLIC PARAMETER

The error was detected in the symbolic parameter.

# IN THE VALUE FIELD OF THE SYMBOLIC PARAMETER

The error was detected in the field that assigns a value to a symbolic parameter.

#### IN THE parameter OVERRIDE FIELD

The error was detected in an override field.

In the message text:

parameter An override keyword parameter on an EXEC statement

**Detecting Module: IEFVGT** 

Source: Interpreter

**System Action:** The system ends the job. The system scans the remaining job control statements for syntax errors and issues messages about the job to the job log.

**Application Programmer Response:** Correct the erroneous parameter. Submit the job again.

**System Programmer Response:** Look at the messages in the job log. If the JOB statement did not specify MSGLEVEL=(1,1), specify it and run the job again. If the problem persists, search problem

reporting data bases for a fix for the problem. If no fix exists, contact the IBM Support Center. Provide the SYSOUT output for the job.

#### IEF645I INVALID REFER BACK text

## **Explanation:**

text is one of the following:

IN THE parameter FIELD

ON THE cntr STATEMENT

IN THE parameter1 SUBPARAMETER OF THE parameter2 FIELD

IN THE SYMBOLIC PARAMETER

IN THE VALUE FIELD OF THE SYMBOLIC PARAMETER

IN THE parameter OVERRIDE FIELD

In a JCL statement, the system found a parameter that specified the name of a previous statement. However, a statement with that name was not found, or the statement contained the DYNAM parameter.

In the message text:

#### IN THE parameter FIELD

The keyword must be followed by an equal sign to be considered correctly specified.

In the message text:

parameter The last correctly specified keyword parameter preceding the error.

#### **ON THE cntr STATEMENT**

The error was detected before any keyword parameters were processed. For example, an error was detected in the name field of a statement.

In the message text:

cntr The statement on which the error occurred.

# IN THE parameter1 SUBPARAMETER OF THE parameter2 FIELD

The error was detected in a subparameter. For example, SER is a minor keyword parameter that appears only when associated with major keyword parameter VOLUME.

In the message text:

parameter1 The minor keyword parameter associated with a major keyword parameter.

parameter2 The major keyword parameter.

## IN THE SYMBOLIC PARAMETER

The error was detected in the symbolic parameter.

## IN THE VALUE FIELD OF THE SYMBOLIC PARAMETER

The error was detected in the field that assigns a value to a symbolic parameter.

#### IN THE parameter OVERRIDE FIELD

The error was detected in an override field.

In the message text:

parameter An override keyword parameter on an EXEC statement.

**Detecting Module: IEFVEA** 

Source: Interpreter

**System Action:** The system ends the job. The system scans the remaining job control statements for syntax errors and issues messages about the job to the job log.

**Application Programmer Response:** Check that the conditions on the refer back match the conditions on the referenced statement. Check the spelling of the parameter containing the reference and of

the name in the statement to which it refers. Determine if the parameter containing the reference can validly contain a reference. After correcting the error, submit the job again.

System Programmer Response: Look at the messages in the job log. If the JOB statement did not specify MSGLEVEL=(1,1), specify it and run the job again. If the problem persists, search problem reporting data bases for a fix for the problem. If no fix exists, contact the IBM Support Center. Provide the SYSOUT output for the job.

#### **REQUIRED POSITIONAL PARAMETER MISSING** text **IEF646I Explanation:**

text is one of the following:

IN THE parameter FIELD

ON THE cntr STATEMENT

IN THE parameter1 SUBPARAMETER OF THE parameter2 **FIELD** 

IN THE SYMBOLIC PARAMETER

IN THE VALUE FIELD OF THE SYMBOLIC PARAMETER

IN THE parameter OVERRIDE FIELD

In a JCL statement, the system did not find a required positional parameter or subparameter.

In the message text:

#### IN THE parameter FIELD

The keyword must be followed by an equal sign to be considered correctly specified.

In the message text:

parameter The last correctly specified keyword parameter preceding the error.

# **ON THE** cntr **STATEMENT**

The error was detected before any keyword parameters were processed. For example, an error was detected in the name field of a statement.

In the message text:

The statement on which the error occurred.

#### IN THE parameter1 SUBPARAMETER OF THE parameter2 FIELD

The error was detected in a subparameter. For example, SER is a minor keyword parameter that appears only when associated with major keyword parameter VOLUME.

In the message text:

parameter1 The minor keyword parameter associated with a major keyword parameter.

parameter2 The major keyword parameter.

# IN THE SYMBOLIC PARAMETER

The error was detected in the symbolic parameter.

#### IN THE VALUE FIELD OF THE SYMBOLIC PARAMETER

The error was detected in the field that assigns a value to a symbolic parameter.

#### IN THE parameter OVERRIDE FIELD

The error was detected in an override field.

In the message text:

parameter An override keyword parameter on an EXEC state-

**Detecting Module: IEFVDA** 

Source: Interpreter

System Action: The system ends the job. The system scans the remaining job control statements for syntax errors. and issues messages about the job to the job log.

Application Programmer Response: Insert the missing parameter or subparameter and submit the job again.

System Programmer Response: Look at the messages in the job log. If the JOB statement did not specify MSGLEVEL=(1,1), specify it and run the job again. If the problem persists, search problem reporting data bases for a fix for the problem. If no fix exists, contact the IBM Support Center. Provide the SYSOUT output for the job.

#### FIRST CHARACTER OF NAME NOT ALPHABETIC **IEF647I OR NOT NATIONAL** text

#### **Explanation:**

text is one of the following:

IN THE parameter FIELD

ON THE cntr STATEMENT

IN THE parameter1 SUBPARAMETER OF THE parameter2 **FIELD** 

IN THE SYMBOLIC PARAMETER

IN THE VALUE FIELD OF THE SYMBOLIC PARAMETER

#### IN THE parameter OVERRIDE FIELD

In a JCL statement, the system found that the first character in a name is not alphabetic or national. The name can be the name field, a procedure name in a parameter, a program name in a parameter, a data set name, or a part of a qualified data set name. This message will also appear when a relative generation number of a generation data group is used without a plus or minus sign. For example, DSNAME=dsname(+1) is correct, whereas DSNAME=dsname(1) is incorrect.

In the message text:

#### IN THE parameter FIELD

The keyword must be followed by an equal sign to be considered correctly specified.

In the message text:

parameter The last correctly specified keyword parameter preceding the error.

## **ON THE cntr STATEMENT**

The error was detected before any keyword parameters were processed. For example, an error was detected in the name field of a statement.

In the message text:

cntr The statement on which the error occurred. IN THE parameter1 SUBPARAMETER OF THE parameter2 FIELD

The error was detected in a subparameter. For example, SER is a minor keyword parameter that appears only when associated with major keyword parameter VOLUME.

In the message text:

parameter1 The minor keyword parameter associated with a major keyword parameter.

parameter2 The major keyword parameter.

#### IN THE SYMBOLIC PARAMETER

The error was detected in the symbolic parameter.

Note: A symbolic parameter consists of a single ampersand (&) followed by a maximum of seven alphanumeric (A through Z and 0 through 9) and national (@, #, \$) characters. The first character after the ampersand must be alphabetic or national, that is, it cannot be a number.

# IN THE VALUE FIELD OF THE SYMBOLIC PARAMETER

The error was detected in the field that assigns a value to a symbolic parameter.

#### IN THE parameter OVERRIDE FIELD

The error was detected in an override field.

In the message text:

parameter An override keyword parameter on an EXEC statement.

**Detecting Module: IEFVDA** 

Source: Interpreter

**System Action:** The system ends the job. The system scans the remaining job control statements for syntax errors and issues messages about the job to the job log.

**Application Programmer Response:** Correct the name field and submit the job again.

**System Programmer Response:** Look at the messages in the job log. If the JOB statement did not specify MSGLEVEL=(1,1), specify it and run the job again. If the problem persists, search problem reporting data bases for a fix for the problem. If no fix exists, contact the IBM Support Center. Provide the SYSOUT output for the job.

## IEF648I INVALID DISP FIELD - {KEEP|PASS} SUBSTITUTED

**Explanation:** In a DD statement, the system found an incorrect subparameter specified in the DISP parameter.

In the message text:

KEEP

The substituted disposition, if a disposition of CATLG is specified for a data set whose data set name is enclosed in apostrophes.

PASS The subs

The substituted disposition, if one of the following occur:

- A disposition of KEEP is specified for a temporary data set.
- A DSNAME parameter references a data set which has a disposition of DELETE.

**Detecting Module: IEFVDA** 

Source: Interpreter

**System Action:** The system changes the disposition of the data set. Processing continues. The system issues messages about the job to the job log.

**Application Programmer Response:** If the job is to be run again, correct the disposition and resubmit the job.

**System Programmer Response:** Look at the messages in the job log. If the JOB statement did not specify MSGLEVEL=(1,1), specify it and run the job again. If the problem persists, search problem reporting data bases for a fix for the problem. If no fix exists, contact the IBM Support Center. Provide the SYSOUT output for the job.

#### IEF649I EXCESSIVE NUMBER OF DD STATEMENTS

**Explanation:** The system found that the number of DD statements in a job step exceeded the permitted limit. An EXEC statement might be missing.

**Detecting Module: IEFVDA** 

Source: Interpreter

**System Action:** The system ends the job, but scans the remaining job control statements for syntax errors. The system issues this message with each DD statement that exceeds the permitted limit.

**Application Programmer Response:** Either remove the excess DD statement(s) or add a missing EXEC statement. Submit the job again. If you need more than the permitted number of DD statements in a job, see the system programmer.

**System Programmer Response:** If you want to increase the permitted number of DD statements in a job statement, modify the size of the task input/output table (TIOT). See *OS/390 MVS Using the Subsystem Interface* for information about the DD statement.

If the JOB statement did not specify MSGLEVEL=(1,1), specify it and run the job again. If the problem persists, search problem reporting data bases for a fix for the problem. If no fix exists, contact the IBM Support Center. Provide the SYSOUT output for the job.

#### IEF650I INCORRECT USE OF SLASH XXX

**Explanation:** In a JCL statement, the system found a slash in a parameter preceding the error.

In the message text:

XXX

In the xxx FIELD, where xxx was the last correctly specified keyword parameter preceding the error.

**Detecting Module: IEFVDA** 

Source: Interpreter

**System Action:** The system ends job. The remaining job control statements are scanned for syntax errors.

**System Programmer Response:** Probable user error. Correct the parameter or field, then submit the job again.

#### IEF653I SUBSTITUTION JCL - text

**Explanation:** In a cataloged procedure statement, the system found one or more symbolic parameters.

In the message text:

text

The text that results from the symbolic parameter substitution.

**Detecting Module: IEFVGM** 

Source: Interpreter

System Action: The system continues processing the job.

#### IEF6541 MULTIPLE DDNAMES REFER TO ONE DD STATE-MENT

**Explanation:** In the JCL statements for a job step, the system found two DD statements with DDNAME parameters that specify the same name

**Detecting Module: IEFVDA** 

Source: Interpreter

System Action: The system ends the job. The system scans the remaining job control statements for syntax errors and issues messages about the job to the job log.

Application Programmer Response: Either delete one of the DD statements or change the name in one of the duplicate DDNAME parameters. Submit the job again.

System Programmer Response: Look at the messages in the job log. If the JOB statement did not specify MSGLEVEL=(1,1), specify it and run the job again. If the problem persists, search problem reporting data bases for a fix for the problem. If no fix exists, contact the IBM Support Center. Provide the SYSOUT output for the job.

#### IEF6551 INVALID DSNAME SPECIFIED WHEN SYSIN OR SYSOUT SPECIFIED

Explanation: In a JCL statement for a job step, the system found a DD statement containing a SYSIN or SYSOUT specification that had a DSNAME parameter value that was not valid.

Source: Interpreter

System Action: The DSNAME parameter is ignored. Processing continues. The system issues messages about the job to the job log.

Application Programmer Response: If the job is to be run again, correct the statement by either removing the DSNAME or SYSIN or SYSOUT keywords, or modify the DSNAME parameter to a valid name for use with a SYSIN or SYSOUT data set. Resubmit the job.

System Programmer Response: Look at the messages in the job log. If the JOB statement did not specify MSGLEVEL=(1,1), specify it and run the job again. If the problem persists, search problem reporting data bases for a fix for the problem. If no fix exists, contact the IBM Support Center. Provide the SYSOUT output for the job.

#### IEF656I DD STATEMENT NAME INCONSISTENT WITH AMP

Explanation: In a JCL statement for a job step, the system found an incorrect DDNAME specified for the AMP keyword. The following DDNAMEs are not valid: JOBLIB, STEPLIB, SYSABEND, SYSDUMP, or SYSCHK.

**Detecting Module: IEFVDA** 

Source: Interpreter

System Action: The system ends the job and scans the remaining JCL statements for syntax errors. The system issues messages about the job to the job log.

Application Programmer Response: Select a valid DDNAME or remove the AMP parameter. Submit the job again.

System Programmer Response: Look at the messages in the job log. If the JOB statement did not specify MSGLEVEL=(1,1), specify it and run the job again. If the problem persists, search problem

reporting data bases for a fix for the problem. If no fix exists, contact the IBM Support Center. Provide the SYSOUT output for the job.

#### IEF6611 **RESTART STEP NOT FOUND**

Explanation: During running of a deferred restart, the system found that the RESTART parameter of the JOB statement specified a step name that could not be found either in the resubmitted JCL statements or in the specified cataloged procedure.

**Detecting Module: IEFVHH** 

Source: Interpreter

System Action: The system ends the restart. and issues messages

about the job to the job log.

Application Programmer Response: Correct the RESTART

parameter and resubmit the job.

System Programmer Response: Look at the messages in the job log. If the JOB statement did not specify MSGLEVEL=(1,1), specify it and run the job again. If the problem persists, search problem reporting data bases for a fix for the problem. If no fix exists, contact the IBM Support Center. Provide the SYSOUT output for the job.

#### IEF667E ENF LISTEN EXIT ERROR FOR EVENT CODE XX

Explanation: The listen queue contains an element that is not valid.

In the message text:

The event code for which the program issued the listen

request.

Source: Scheduler services

System Action: The system deletes the incorrect element and con-

tinues processing.

Operator Response: Notify the system programmer.

System Programmer Response: Search problem reporting data bases for a fix for the problem. If no fix exists, contact the IBM Support Center.

#### IEF6691 INVALID REFER FORWARD TO DYNAM DATA SET

**Explanation:** The system found a DD statement in which the DDNAME parameter specifies the name of a DD statement that contains a DYNAM parameter.

**Detecting Module: IEFVDA** 

Source: Interpreter

System Action: The system ends the job. The system scans the remaining job control statements for syntax errors and issues messages about the job to the job log.

Application Programmer Response: Either change the reference in the DDNAME parameter or delete the DYNAM parameter in the referenced DD statement. Submit the job again.

System Programmer Response: Look at the messages in the job log. If the JOB statement did not specify MSGLEVEL=(1,1), specify it and run the job again. If the problem persists, search problem reporting data bases for a fix for the problem. If no fix exists, contact the IBM Support Center. Provide the SYSOUT output for the job.

# IEF670I NO VALUE ASSIGNED TO SYMBOLIC PARAMETER ON PROC STMT VIA THE EXEC STMT

**Explanation:** The system found a job step calling a cataloged procedure that has not provided a value in its EXEC statement for a symbolic parameter contained in the PROC statement of the procedure. The symbol has no default value, and is therefore undefined.

**Note:** The symbolic parameter in question may have the same spelling as some valid EXEC statement keyword, such as REGION.

**Detecting Module: IEFVEA** 

Source: Interpreter

**System Action:** The system ends the job and issues messages

about the job to the job log.

**Application Programmer Response:** Correct the error by doing one of the following:

Give the symbolic parameter a default value on the PROC statement.

- · Make a value assignment for it on the EXEC statement.
- · Change the name of the symbolic parameter.

Resubmit the job.

**System Programmer Response:** Look at the messages in the job log. If the JOB statement did not specify MSGLEVEL=(1,1), specify it and run the job again. If the problem persists, search problem reporting data bases for a fix for the problem. If no fix exists, contact the IBM Support Center. Provide the SYSOUT output for the job.

#### IEF671I MISPLACED JOBCAT DD STATEMENT

**Explanation:** The system found that a JOBCAT DD statement appeared after an EXEC statement, or a second JOBCAT DD statement appeared in the JCL for the job.

A JOBCAT DD statement, which defines a user catalog for the job, must precede the first EXEC statement in a job. Only one statement containing JOBCAT in its name field may appear in the control statements of a job. If a JOBLIB DD statement appears in the same job, it must immediately precede the JOBCAT statement.

**Detecting Module: IEFVDA** 

Source: Interpreter

System Action: The system ends the job. The system scans the

remaining control statements for syntax errors.

Application Programmer Response: Make sure that the JOBCAT DD statement precedes the first EXEC statement. If two or more user catalogs are to be used as one catalog, put blanks in the name field of the concatenated DD statements, and make sure that the concatenated DD statements immediately follow the JOBCAT DD statement. Then run the job again.

# IEF672I MULTIPLE STEPCAT DD STATEMENT IN STEP

**Explanation:** The system found more than one STEPCAT DD statement in a JCL statement. Only one STEPCAT DD statement may appear in a job step.

**Detecting Module: IEFVDA** 

Source: Interpreter

**System Action:** The job continues processing using the first STEPCAT DD statement. The subsequent STEPCAT DD statements

are ignored.

Application Programmer Response: Remove all duplicate STEPCAT DD statements. If two or more user catalogs are to be used as one catalog, put blanks in the name fields of the concatenated DD statements. Make sure that the concatenated DD statements are immediately after the STEPCAT DD statement and run the job again.

#### IEF673I ADDRSPC=REAL INVALID ON THE cntr STATE-MENT

**Explanation:** The system found an unauthorized user attempting to acquire real storage. Currently, Time Sharing Options Extensions (TSO/E) is the only unauthorized user.

In the message text:

cntr The statement with ADDRSPC=REAL.

**Detecting Module: IEFVEA** 

Source: Interpreter

**System Action:** The system ends the job. The system scans the remaining control statements for syntax errors.

**Application Programmer Response:** Either remove the ADDRSPC keyword from the statement in error (allowing ADDRSPC to default to VIRT) or specify ADDRSPC=VIRT. Run the job again.

#### IEF674I INVALID DYNAMNBR VALUE - 0 SUBSTITUTED

**Explanation:** The system found a non-numeric value or a value exceeding the allowed maximum coded as a parameter of the DYNAMNBR keyword.

Detecting Module: IEFVEA

Source: Interpreter

**System Action:** The system uses a default of 0 and continues processing the job. The system issues messages about the job to

the job log.

Application Programmer Response: Correct the value and

resubmit the job if necessary.

**System Programmer Response:** Look at the messages in the job log. If the JOB statement did not specify MSGLEVEL=(1,1), specify it and run the job again. If the problem persists, search problem reporting data bases for a fix for the problem. If no fix exists, contact the IBM Support Center. Provide the SYSOUT output for the job.

# IEF675I PERFORM VALUE INVALID OR OMITTED - SYSTEM DEFAULT SUBSTITUTED

**Explanation:** The system either did not find the PERFORM keyword or found an incorrect value coded as an object of the PERFORM keyword. The value was non-numeric or exceeded 999.

**Detecting Module: IEFVJA** 

Source: Interpreter

**System Action:** The system resource manager (SRM) uses the performance group number specified in the currently active IEAICSxx parmlib member. A default of one is substituted for non-Time Sharing Option Extensions (TSO/E) jobs and two for TSO/E jobs. The system continues the job and issues messages about the job to the job log.

**Application Programmer Response:** Correct the value and resubmit the job if necessary.

**System Programmer Response:** Look at the messages in the job log. If the JOB statement did not specify MSGLEVEL=(1,1), specify it and run the job again. If the problem persists, search problem reporting data bases for a fix for the problem. If no fix exists, contact the IBM Support Center. Provide the SYSOUT output for the job.

#### IEF677I WARNING MESSAGE(S) FOR JOB jobname ISSUED

**Explanation:** While converting or interpreting the JCL for this job, the system found an error but used a system default.

In the message text:

jobname The name of the job. **Detecting Module:** IEFVGM

Source: Interpreter

System Action: The system issues attention messages at the end

of the JCL for the job.

Operator Response: Check the attention messages to identify the

default.

**System Programmer Response:** Look at the messages in the job log. If the JOB statement did not specify MSGLEVEL=(1,1), specify it and run the job again. If the problem persists, search problem reporting data bases for a fix for the problem. If no fix exists, contact the IBM Support Center. Provide the SYSOUT output for the job.

# IEF679I DEVICE I/O ERROR CONVERTING/INTERPRETING JCL FOR JOB jobname

**Explanation:** The system found an uncorrectable input/output (I/O) error while processing a JCL statement.

In the message text:

jobname The name of the job. **Detecting Module:** IEFVHE

Source: Interpreter

**System Action:** The system ends the job and issues message IEFC678I to the SYSOUT data set to inform the programmer.

**Operator Response:** Restart the job in the input stream.

# IEF680I DEVICE I/O ERROR WRITING TO SYSTEM MESSAGE DATA SET FOR JOB jobname

**Explanation:** The system found an uncorrectable input/output (I/O) error while writing a JCL statement or a diagnostic message to a SYSOUT data set.

In the message text:

jobname The name of the job. **Detecting Module:** IEFVHE

Source: Interpreter

**System Action:** The system ends the job.

Operator Response: Restart the job in the input stream.

**System Programmer Response:** Look at the messages in the job log. If the JOB statement did not specify MSGLEVEL=(1,1), specify it and run the job again. If the problem persists, search problem reporting data bases for a fix for the problem. If no fix exists, contact the IBM Support Center. Provide the SYSOUT output for the job.

#### IEF681I INVALID COPIES VALUE - DEFAULT OF ONE SUB-STITUTED

**Explanation:** The system found that the value of the COPIES keyword is zero, greater than 255, or not a number.

Detecting Module: IEFVDA

Source: Interpreter

System Action: The system substitutes a default value of one (1)

and the job is allowed to continue.

**Application Programmer Response:** Correct the value and resubmit the job in the input stream if necessary.

**System Programmer Response:** Look at the messages in the job log. If the JOB statement did not specify MSGLEVEL=(1,1), specify it and run the job again. If the problem persists, search problem reporting data bases for a fix for the problem. If no fix exists, contact the IBM Support Center. Provide the SYSOUT output for the job.

#### IEF682I FREE VALUE INVALID - DEFAULT OF (END) SUB-STITUTED

**Explanation:** The system found a value other than CLOSE or END

specified as the object of the FREE keyword.

**Detecting Module: IEFVDA** 

Source: Interpreter

System Action: The system substitutes the default value, END,

and continues processing the job.

Application Programmer Response: Correct the value and

resubmit the job if necessary.

**System Programmer Response:** Look at the messages in the job log. If the JOB statement did not specify MSGLEVEL=(1,1), specify it and run the job again. If the problem persists, search problem reporting data bases for a fix for the problem. If no fix exists, contact the IBM Support Center. Provide the SYSOUT output for the job.

## IEF683I {CONVERTER | INTERPRETER} TERMINATED DUE TO abendcde ABEND REASON=reason-code

**Explanation:** The system found an uncorrectable error while processing a JCL statement.

In the message text:

**CONVERTER** The converter ended.

**INTERPRETER** The interpreter ended.

abendcde The system completion code.

reason-code The reason code associated with the abend code or zero, if there is no reason code. The value is significant only if the REASON= keyword is coded on the ABEND

macro instruction.

Detecting Module: IEFNB91R

Source: Interpreter

System Action: The system ends the job and issues messages

about the job to the job log.

Application Programmer Response: Notify the system pro-

grammer. Provide a copy of the output.

System Programmer Response: See the system programmer response for the abend code. Look at the messages in the job log. If the JOB statement did not specify MSGLEVEL=(1,1), specify it and run the job again. If the problem persists, search problem reporting data bases for a fix for the problem. If no fix exists, contact the IBM Support Center. Provide the SYSOUT output for the job.

#### HOLD VALUE INVALID - DEFAULT OF 'NO' SUBSTI-**IEF684I TUTED**

Explanation: The system found an incorrect value coded as the object of the HOLD keyword. The value was neither YES nor NO.

**Detecting Module: IEFVDA** 

Source: Interpreter

System Action: The system sets a default of NO and continues processing the job. The system issues messages about the job to

the job log.

Application Programmer Response: Correct the value and

resubmit the job if necessary.

System Programmer Response: Look at the messages in the job log. If the JOB statement did not specify MSGLEVEL=(1,1), specify it and run the job again. If the problem persists, search problem reporting data bases for a fix for the problem. If no fix exists, contact the IBM Support Center. Provide the SYSOUT output for the job.

#### IEF6851 STATIC PLUS DYNAMIC DD COUNT EXCEEDS MAX - DYNAMIC DD'S REDUCED

Explanation: In a job step, the system found that the total number of the following DDs exceeds the value specified in the allocation default module:

· The number of DDs

The number of DD DYNAMs

The value that is the object of the DYNAMNBR keyword

**Detecting Module: IEFVHH** 

Source: Interpreter

System Action: The system reduces the number of dynamic DDs so that the number of DDs for the job step is now equal to the value specified in the allocation default module. The system issues messages about the job to the job log.

Application Programmer Response: Delete static DDs or DD DYNAM statements, or correct the DYNAMNBR value. Resubmit the job if necessary.

System Programmer Response: Look at the messages in the job log. If the JOB statement did not specify MSGLEVEL=(1,1), specify it and run the job again. If the problem persists, search problem reporting data bases for a fix for the problem. If no fix exists, contact the IBM Support Center. Provide the SYSOUT output for the job.

#### IEF686I DDNAME REFERRED TO ON DDNAME KEYWORD IN PRIOR STEP WAS NOT RESOLVED

Explanation: In a job step, the system could not find a referenced DD statement. A DD statement in the previous step or the last step of the job contains a DDNAME keyword parameter, but the DD statement referred to by the parameter is not defined in that step.

Note: The statement number that precedes the message is one of the following:

- · The number of the EXEC statement following the step containing the DD statement in error
- The number of the last DD statement in the job when the DD statement in error is in the last step of the job

**Detecting Module: IEFVHH** 

Source: Interpreter

System Action: The system continues to process the job. The DD statement containing the DDNAME keyword parameter is treated as a DD DUMMY statement. The system issues messages about the job to the job log.

Application Programmer Response: Check the spelling of the DDNAME parameter and make sure that the DD statement referred to by the parameter is included in the same step. Resubmit the job.

System Programmer Response: Look at the messages in the job log. If the JOB statement did not specify MSGLEVEL=(1,1), specify it and run the job again. If the problem persists, search problem reporting data bases for a fix for the problem. If no fix exists, contact the IBM Support Center. Provide the SYSOUT output for the job.

## IEF6871

jobname [procstep] stepname ddname [+ xxx] -**REQUESTED VOLUME MOUNTED ON JES3** MANAGED UNIT

Explanation: For a DD statement, the volume specified in the VOLUME parameter or retrieved from the catalog is mounted on a JES3-managed unit. The UNIT parameter did not specify the name of a group of units managed by JES3.

In the message text:

jobname The name of the job.

The name of the step in the procedure. procstep

stepname The name of the job step.

The name of the data definition (DD) statement. ddname

The relative position of a data set within a con-+ XXX

catenation of data sets, including all data sets implicitly concatenated (through GDG ALL requests). See OS/390 MVS JCL User's Guide for more information on GDG ALL requests when used within a set of concatenated data set.

Source: Allocation

**Detecting Module: IEFAB4FD** 

System Action: The system ends the job.

Application Programmer Response: Change the UNIT parameter of the DD statement to specify the name of a JES3-managed unit. Resubmit the job.

## **IEF688I**

jobname [procstep] stepname ddname [+ xxx] -NULLFILE AND DSNAME CONFLICT IN ISAM CON-**CATENATION** 

Explanation: The system found a DD statement that specifies DSORG=IS or ISU and DSN=NULLFILE concatenated to a DD statement that specifies DSORG=IS or ISU and a data set name other than NULLFILE.

In the message text:

jobname The name of the job.

The name of the step in the procedure. procstep

The name of the job step. stepname

ddname The DD statement name with the conflict in

ISAM concatenation.

The relative position of a data set within a con-+ XXX

> catenation of data sets, including all data sets implicitly concatenated (through GDG ALL requests). See OS/390 MVS JCL User's Guide for more information on GDG ALL requests when used within a set of concatenated data set. the

first DD in the concatenated group.

**Detecting Module: IEFAB490** 

Source: Allocation

System Action: The system ends the job and issues messages.

Application Programmer Response: Change the dsname for the DD statements in the concatenation either to all NULLFILE or to all not NULLFILE. Run the job again.

IEF689I JOB jobname FAILED {JOBLIB|STEPLIB|PGM=\*.DD} DID NOT OPEN

**Explanation:** During initialization of a job, the system found an error when the initiator issued an open for a DCB.

If PGM=\*.DD appears in the message text, the EXEC statement specified a backward reference to a DD statement. The DD statement defined the program as a member of partitioned data set.

In the message text:

jobname The name of the job that failed.

Source: Initiator/terminator **Detecting Module: IEFSD162** 

System Action: The system ends the job.

FOLLOWING VOLUMES UNAVAILABLE TO jobname **IEF690I** 

stepname ser1 ser2 ... ser9

**Explanation:** The system was unable to satisfy all the volume requests in the step. The message lists the unavailable volumes in the following line(s) of the message, printing up to nine volume serial numbers per line.

In the message text:

The name of the job. iobname The name of the job step. stepname The volume serial number.

Source: Allocation

**Detecting Module: IEFAB421** 

System Action: The system issues message IEF235D and waits for the volumes to become available as other jobs end or for a negative response to message IEF235D.

Operator Response: To cancel the wait, if so desired, respond to message IEF235D. This will cancel the job if the wait was to satisfy a batch DD request. It will cause the dynamic allocation to fail if the wait was to satisfy a dynamic allocation request.

IEF691I jobname [procstep] stepname ddname[+ xxx] - DATA

SET/VOLUME COULD NOT BE RACF PROTECTED -**USER NOT DEFINED TO RACF** 

Explanation: The dynamic allocation protection key was specified or the PROTECT keyword was coded on the DD statement, but it could not be honored because the user is not defined to RACF.

In the message text:

The name of the job. jobname

The name of the step in the procedure. procstep

stepname The name of the job step. ddname The name of the DD statement.

The relative position of a data set within a con-+ XXX

catenation of data sets, including all data sets implicitly concatenated (through GDG ALL requests). See OS/390 MVS JCL User's Guide for more information on GDG ALL requests when used within a set of concatenated data set.

Source: Allocation

**Detecting Module: IEFAB4FD** 

System Action: The system ends the job.

Application Programmer Response: If the DASD data set or tape volume protection is required, contact the RACF administrator for assistance in getting defined to RACF.

**IEF692I** 

INVALID REFERENCE TO HIERARCHICAL FILE

**Explanation:** *text* is one of the following:

IN THE parameter FIELD

IN THE subparameter SUBPARAMETER OF THE parameter

FIFI D

A JCL statement attempted to refer to a DD statement for an HFS file. Neither parameter nor subparameter will appear in the message if the incorrect reference was made using the DD DDNAME parameter. In this case, the message will be associated with the referenced DD (representing the HFS), rather than the referencing DD containing the DDNAME parameter.

In the message text:

parameter

The JCL keyword containing the incorrect reference.

subparameter

The JCL subparameter containing the incorrect reference.

Source: Interpreter

**Detecting Module: IEFVDA** 

System Action: The system ends the job and scans the remaining job control statements for syntax errors. The system issues mes-

sages about the job to the job log.

System Programmer Response: Eliminate the incorrect reference

and resubmit the job.

**IEF694I** DDNAME REFERENCE TO DD CONCATENATION REFERS ONLY TO FIRST DD

Explanation: THE JCL DDNAME keyword has been used to refer to a DD concatenation. When the object of a DDNAME reference is a concatenation of multiple DDs, only the first DD in the concatenation is actually referenced.

Source: Interpreter

System Action: The system issues message IEF677I and continues processing the job. The first DD in the referenced concatenation is associated with the referencing DD. The remaining (unlabeled) DDs in the referenced concatenation are concatenated to the labeled DD immediately preceding the concatenation.

User Response: If the DDNAME reference was intended to refer to the entire concatenation, move the concatenated DDs to follow the referencing DD rather than the referenced DD. This will ensure that the concatenation is correctly defined to the system.

**IEF695I** 

START mbrname WITH JOBNAME jobname IS ASSIGNED TO USER userid ,GROUP groupid

Explanation: This message displays the user and group that a started task has been assigned to.

In the message text:

mbrname

The member name that was specified in the started task class. The member name can be from 1 to 8 characters long.

jobname

The jobname that has been assigned to this started task. The jobname can be from 1 to 8 characters long.

userid

The userid that is assigned to this started task. The userid can be from 1 to 8 characters long.

groupid

The groupid that is assigned to this started task. The groupid can be from 1 to 8 characters long.

Source: Initiator

**Detecting Module: IEFIB600** 

System Action: Processing continues.

# IEF696I I/O TIMEOUT ON DEVICE dev - DEVICE MARKED NOT READY

**Explanation:** An input/output (I/O) request to a device has timed out. The device is a direct access storage device (DASD) or tape device. Possible causes are:

- The device may have been marked NOT READY.
- When the I/O was requested, a device RESERVE on the device was currently held by another system.
- The device is not accepting I/O requests and may be broken.

In the message text:

dev

The device number of the device.

**Source:** Allocation/unallocation **Detecting Module:** IEFAB4E0

**System Action:** The system marks the device as NOT READY.

The system continues processing.

For a mountable device, the system may subsequently issue mount requests for the device.

**Operator Response:** Check the device to determine if you can take actions to make the device ready to accept I/O requests.

If you cannot make the device ready, look for message IOS431I, which would identify a system holding a reserve on the device. If IOS431I is not issued or does not identify a system holding a reserve, enter the following command on all systems that share the device:

DISPLAY U,,OFFLINE,dev,1

In the response, message IEE457I, look for an R in the STATUS field. If present, the device is reserved. Run the program that uses the device later when the device is no longer reserved.

If the device cannot be readied through operator action or is not reserved, contact hardware support to determine why the device is not accepting I/O requests.

# | iEF700| | jobname [procstep] stepname - ENVIRONMENT | CHANGED. NOW UNABLE TO ALLOCATE

**Explanation:** The system could not allocate a device, which had been available at the start of the step, because it is now in use by a system function such as OLTEP or a system utility, or because it is boxed.

In the message text:

jobname The name of the job.

procstep The name of the step in the procedure.

stepname The name of the job step.

Source: Allocation

**Detecting Module:** IEFAB48A, IEFAB491 **System Action:** The system ends the job.

Application Programmer Response: Resubmit the job when the

device becomes available again.

 IEF701I
 jobname [procstep] stepname [ddname[+ xxx]]

**ERROR CHANGING ALLOCATION ASSIGNMENTS** 

**Explanation:** The system had to reassign certain allocations for a step. During an attempt to unallocate a unit, an error occurred.

In the message text:

jobname The name of the job.

procstep The name of the step in the procedure.

stepnameThe name of the job step.ddnameThe name of the DD statement.

+ xxx The relative position of a data set within a con-

catenation of data sets, including all data sets implicitly concatenated (through GDG ALL requests). See *OS/390 MVS JCL User's Guide* for more information on GDG ALL requests when used within a set of concatenated data set.

Source: Allocation

Detecting Module: IEFAB4FD

System Action: The system ends the job.

Application Programmer Response: Resubmit the job.

**System Programmer Response:** If the problem recurs, search problem reporting data bases for a fix for the problem. If no fix

exists, contact the IBM Support Center.

jobname [procstep] stepname ddname [+ xxx]

**UNABLE TO ALLOCATE** 

**Explanation:** The system could not allocate one or more devices to a step.

The UNIT parameter(s) in a DD statement, or combination of DD statements, specified a device collection and specified more than the number of devices available within the collection.

The problem can occur because, under certain conditions, the number of devices available within a collection can be reduced:

- If the Mass Storage Subsystem (MSS) is not initialized, 3330V devices in the collection are unavailable.
- · Any devices in the collection that are boxed are unavailable.
- If an uncataloged duplicate data set already exists for the data set on any of the devices in the collection.

In the message text:

jobname

The name of the job.

procstep

The name of the step in the procedure.

stepname

The name of the job step.

ddname

The name of the DD statement.

+ XXX

The relative position of a concatenated DD statement in relation to the first DD in the concatenated group.

Source: Allocation

**Detecting Module: IEFAB4FD** 

System Action: The system ends the job.

**Application Programmer Response:** Check the UNIT parameter(s) to make sure that the device collections can supply the number of devices needed, taking into account the conditions noted above. If necessary, change the UNIT parameters. Resubmit the job.

**System Programmer Response:** If the device(s) should have been available based on the configuration defined to the system, search problem reporting data bases for a fix for the problem. If no fix exists, contact the IBM Support Center.

IEF7031

- jobname [procstep] stepname ddname[+ xxx] - NEW DATA SETS NOT ALLOWED ON STACKED PACK FORMAT DOS VOLUME

**Explanation:** The system could not allocate a new data set that was requested on a disk operating system (DOS) stacked pack format volume. In an MVS system, new data sets cannot be created on such a volume. Only existing data sets may be used.

In the message text:

jobname The name of the job.

procstep The name of the step in the procedure.

stepnameThe name of the job step.ddnameThe name of the DD statement.

+ xxx The relative position of a data set within a con-

catenation of data sets, including all data sets implicitly concatenated (through GDG ALL requests). See *OS/390 MVS JCL User's Guide* for more information on GDG ALL requests when used within a set of concatenated data set.

Source: Allocation

**Detecting Module: IEFAB4FD** 

System Action: The system ends the job.

**Application Programmer Response:** Specify a different VOL=SER parameter in the DD statement or make sure at least one non-stacked pack format volume is available.

IEF704I

jobname [procstep] stepname ddname[+ xxx] UNABLE TO ACCESS REQUIRED SYSCTLG DATA
SET ON CONTROL VOLUME

**Explanation:** During allocation processing, the system could not access a control volume (CVOL) required to locate a cataloged data set, for one of the following reasons:

- No SYSCTLG data set was contained on the required volume.
- A permanent I/O error occurred while the system was attempting to open the catalog.
- An attempt was made to create a CVOL environment or access an existing CVOL as DYNAMIC.

In the message text:

jobname The name of the job.

procstep The name of the step in the procedure.

stepnameThe name of the job step.ddnameThe name of the DD statement.

+ XXX

The relative position of a data set within a concatenation of data sets, including all data sets implicitly concatenated (through GDG ALL requests). See *OS/390 MVS JCL User's Guide* for more information on GDG ALL requests when used within a set of concatenated data set.

Source: Allocation

**Detecting Module: IEFAB4FD** 

System Action: The system ends the job.

**Application Programmer Response:** In the first case, make sure that the correct SYSCTLG data set exists on the control volume specified in the master catalog.

In the second case, rerun the job.

In the third case, do not define devices containing CVOLs as dynamic devices.

iEF713i jobname [procstep] stepname - MSS VOLUME NOT AVAILABLE

**Explanation:** During processing of an allocation request for a Mass Storage Subsystem (MSS) volume, the system found one of the following:

 The requested volume is presently mounted with the exclusive attribute.

 The MSS device is not shareable, and currently the volume is already mounted and shareable.

In the message text:

jobname The name of the job.

procstep The name of the step in the procedure.

stepname The name of the job step.

See message IEF710I for the volume serial number, the device

number, and the reason code.

Source: Allocation

**Detecting Module: IEFAB4FD** 

System Action: The system ends the job.

Application Programmer Response: Rerun the job when the MSS

volume is available.

iEF714I jobname [procstep] stepname - MSS VOLUME NOT

DEFINED

**Explanation:** During processing of an allocation request for a Mass Storage Subsystem (MSS) volume, the system determined that the mass storage volume does not exist in the Mass Storage Control (MSC) tables.

In the message text:

jobname The name of the job.

procstep The name of the step in the procedure.

stepname The name of the job step.

See message IEF710I for the volume serial number, the device

number, and the reason code.

Source: Allocation

Detecting Module: IEFAB4FD

System Action: The system ends the job.

Application Programmer Response: Correct the volume serial

number if it was incorrectly specified, and restart the job.

**System Programmer Response:** See MSS reason code X'07' for further recovery actions.

| iber | jobname [procstep] stepname - MSS VOLUME INAC-CESSIBLE

**Explanation:** During processing of an allocation request for a Mass Storage Subsystem (MSS) volume, the system found that the volume cannot be accessed from the specified device number.

In the message text:

jobname The name of the job.

procstep The name of the step in the procedure.

stepname The name of the job step.

See message IEF710I for the volume serial number, the device

number and the reason code.

Source: Allocation

**Detecting Module: IEFAB4FD** 

System Action: The system ends the job.

**Application Programmer Response:** See the MSS reason code to determine the cause of the error. For reason code 8, resubmit the job after correcting the JCL according to proper installation procedures. For reason codes 10 and 12, resubmit the job when the MSS volume becomes available.

IEF716I jobname [procstep] stepname - UNABLE TO MOUNT MSS VOLUME

**Explanation:** During processing of an allocation request for a Mass Storage Subsystem (MSS) volume, the system found that it cannot mount the volume because of an MSS error.

In the message text:

jobname The name of the job.

procstep The name of the step in the procedure.

stepname The name of the job step.

See message IEF710I or IEF712I for the volume serial number, the

device number, and the reason code.

Source: Allocation

**Detecting Module: IEFAB4FD** 

System Action: The system ends the job.

**Application Programmer Response:** Report the problem to the system programmer. Resubmit the job after the system programmer has corrected the error indicated in IEF710I or IEF712I.

iEF717I jobname [procstep] stepname - MSS VOLUME NOT MOUNTED. MSVGP NAME DOES NOT EXIST.

**Explanation:** During processing of an allocation request for a Mass Storage Subsystem (MSS) volume, the system found that the virtual volume group name (MSVGP) specified does not exist.

In the message text:

jobname The name of the job.

procstep The name of the step in the procedure.

stepname The name of the job step.

Source: Allocation

Detecting Module: IEFAB4FD

System Action: The system ends the job.

Application Programmer Response: Correct the MSVGP name

and resubmit the job.

ief718i jobname [procstep] stepname - MSS VOLUME NOT MOUNTED. SPACE OR MSVGP REQUIRED FOR

NON-SPECIFIC REQUEST.

**Explanation:** Either SPACE or MSVGP name must be specified on a nonspecific volume request to the Mass Storage Subsystem (MSS).

(IVIOO).

In the message text:

jobname The name of the job.

procstep The name of the step in the procedure.

stepname The name of the job step.

Source: Allocation

**Detecting Module:** IEFAB4FD

System Action: The system ends the job.

**Application Programmer Response:** Resubmit the job, adding either a MSVGP name or SPACE specification to the request.

| iEF719| jobname [procstep] stepname ddname [+ xxx] - DATA | SET PREVIOUSLY DEFINED

**Explanation:** During allocation processing, the system found that a profile for the specified data set on this volume already exists in the Resource Access Control Facility (RACF) data set.

In the message text:

jobname The name of the job.

procstep The name of the step in the procedure.

stepnameThe name of the job step.ddnameThe name of the DD statement.

+ xxx The relative position of a data set within a con-

catenation of data sets, including all data sets implicitly concatenated (through GDG ALL requests). See *OS/390 MVS JCL User's Guide* for more information on GDG ALL requests when used within a set of concatenated data set.

used within a set of concatenated data

Source: Allocation

**Detecting Module: IEFAB4FD** 

**System Action:** The system ends the job.

**Application Programmer Response:** Change the data set name or volume serial, or have the installation RACF administrator delete from the RACF data set the profile for the specified data set on this volume. Then, resubmit the job.

IEF720I jobname [procstep] stepname ddname [+ xxx] - USER
NOT AUTHORIZED TO DEFINE THIS DATA SET

**Explanation:** During allocation processing, the system found that the user did not have sufficient Resource Access Control Facility (RACF) authorization to define the data set.

In the message text:

jobname The name of the job.

procstep The name of the step in the procedure.

stepnameThe name of the job step.ddnameThe name of the DD statement.

+ xxx The relative position of a data set within a con-

catenation of data sets, including all data sets implicitly concatenated (through GDG ALL requests). See OS/390 MVS JCL User's Guide

for more information on GDG ALL requests when used within a set of concatenated data set.

Source: Allocation

**Detecting Module: IEFAB4FD** 

System Action: The system ends the job.

Application Programmer Response: Contact the installation RACF administrator to authorize the user to define data sets. Then,

resubmit the job.

IEF7211 jobname [procstep] stepname ddname [+ xxx] - PRO-**TECTION CONFLICT IN ISAM REQUESTS** 

Explanation: During allocation processing, the system could not perform automatic data set protection because a concatenated ISAM DD statement contained one or more of the following errors:

- The data set status was not either NEW or MOD treated as NFW.
- The data set disposition or conditional disposition was DELETE.
- The DSNAME parameter specified a system-generated name.

In the message text:

The name of the job. jobname

The name of the step in the procedure. procstep

The name of the job step. stepname ddname The name of the DD statement.

The relative position of a data set within a con-+ XXX

> catenation of data sets, including all data sets implicitly concatenated (through GDG ALL requests). See OS/390 MVS JCL User's Guide for more information on GDG ALL requests when used within a set of concatenated data set.

Source: Allocation

**Detecting Module: IEFAB4FD** 

System Action: The system ends the job.

Application Programmer Response: Ensure that the conditions for automatic data set protection are met by each DD statement of

the concatenation. Then, resubmit the job.

**IEF722I** jobname - FAILED - text

**Explanation:** *text* is one of the following:

**USERID IS REQUIRED** INVALID PASSWORD GIVEN **EXPIRED PASSWORD GIVEN NEW PASSWORD NOT VALID** USER NOT PART OF GROUP USER PROFILE NOT FOUND FAILED BY INSTALLATION USER ACCESS IS REVOKED OIDCARD IS REQUIRED **GROUP ACCESS REVOKED** RETURN CODE NOT VALID

Depending on the message text, the resource access control facility (RACF) found one of the following while the system was processing a job:

#### **USERID IS REQUIRED**

A valid user identifier was not entered on the JCL JOB statement.

#### **INVALID PASSWORD GIVEN**

The user entered an incorrect password.

#### **EXPIRED PASSWORD GIVEN**

The user entered an expired password.

#### **NEW PASSWORD NOT VALID**

A new password is not valid, or it is the same as the old password.

## **USER NOT PART OF GROUP**

The user is not part of the specified group.

#### **USER PROFILE NOT FOUND**

The system could not find the user's profile.

## **FAILED BY INSTALLATION**

The system ended the job at job initiation.

## **USER ACCESS IS REVOKED**

The system revoked the user's access.

#### **OIDCARD IS REQUIRED**

The user must supply an operator identifier magnetic stripe card when logging on to the system.

#### **GROUP ACCESS REVOKED**

The system revoked the user's access to a group.

## **RETURN CODE NOT VALID**

The security product found an error while checking user access.

Source: JES/scheduler services

Detecting Module: IEFIB600, IEFSD166, HASPCNVT System Action: The system abnormally ends the job.

Application Programmer Response: Depending on the message

text, do one of the following:

# **USERID IS REQUIRED**

Enter a valid userid on the JCL JOB statement.

**INVALID PASSWORD GIVEN EXPIRED PASSWORD GIVEN NEW PASSWORD NOT VALID USER NOT PART OF GROUP** 

> Enter the correct value for PASSWORD or GROUP. Run the job again.

**USER PROFILE NOT FOUND FAILED BY INSTALLATION USER ACCESS IS REVOKED OIDCARD IS REQUIRED GROUP ACCESS REVOKED RETURN CODE NOT VALID** 

Contact the RACF administrator.

#### IEF723E **ERROR OCCURRED IN ENF MODULE** name

**Explanation:** For an event notification, the storage containing the requestor's event parameter list was overlaid after initial validation.

In the message text:

name The module name.

Source: Scheduler services

System Action: The system does not process the event notification request.

System Programmer Response: Search problem reporting data bases for a fix for the problem. If no fix exists, contact the IBM Support Center.

| iEF724| jobname [procstep] stepname ALLOCATION OF STEPCAT(S) FOR DISPOSITION PROCESSING

FAILED

**Explanation:** During a JES warm start, the system could not allocate and open the private catalogs specified by the STEPCAT DD statements.

In the message text:

jobname The name of the job.

procstep The name of the step in the procedure.

stepname The name of the job step.

Source: Allocation

**Detecting Module: IEFBB410** 

System Action: The system uses the master catalog for the

catalog functions requested by the step.

**System Programmer Response:** List the master catalog and STEPCAT catalogs. Then, correct the problems in the subsequent

job.

jobname [procstep] stepname ddname [+ xxx] - MSS

**VOLUME SELECTION FAILURE - rc** 

**Explanation:** The system could not select a Mass Storage Sub-

system (MSS) volume for a DD statement.

In the message text:

jobname The name of the job.

procstep The name of the step in the procedure.

stepname The name of the job step.

ddname The name of the DD statement.

+ xxx The relative position of a data set within a con-

catenation of data sets, including all data sets implicitly concatenated (through GDG ALL requests). See *OS/390 MVS JCL User's Guide* for more information on GDG ALL requests when used within a set of concatenated data set.

The Mass Storage Subsystem Communicator

(MSSC) reason code.

Source: Allocation

rc

**Detecting Module: IEFAB4FD** 

System Action: The system ends the job.

Application Programmer Response: See MSS messages to

determine the cause of the error.

jobname [procstep] stepname ddname [+ xxx] - ALLO-CATION REQUEST FAILURE - MSS NOT INITIAL-

IZED

**Explanation:** During allocation processing, the system found that a request was for a Mass Storage Subsystem (MSS) device but the MSS is not initialized. The request was in:

 The UNIT parameter of a DD statement retrieved from the catalog.

- Passed from an earlier step via a PASS disposition.
- Retrieved from an earlier DD statement via volume reference (VOL = REF) used on the DD statement.

In the message text:

jobname The name of the job.

procstep The name of the step in the procedure.

stepnameThe name of the job step.ddnameThe name of the DD statement.

+ xxx The relative position of a data set within a con-

catenation of data sets, including all data sets implicitly concatenated (through GDG ALL requests). See *OS/390 MVS JCL User's Guide* for more information on GDG ALL requests when used within a set of concatenated data set.

Source: Allocation

**Detecting Module:** IEFAB4FD

System Action: The system ends the job.

**Application Programmer Response:** Ensure that the MSS is initialized when the job runs or change the UNIT parameter to specify

non-MSS devices. Resubmit the job.

IEF729I stmt STATEMENT IGNORED, NOT SUPPORTED FOR DYNAMIC UPDATE

**Explanation:** During processing for a SET SCH command, the system found a statement in the SCHEDxx parmlib member that is not supported for dynamic update. The system does not support the RESTART, NORESTART, and MT statements for dynamic update.

In the message text:

stmt The ignored statement in the SCHEDxx parmlib

member.

Detecting Module: IEFSCHED

**Source:** Initiator/Terminator

System Action: The system ignores the statement but continues

dynamic update processing.

**System Programmer Response:** Set up a SCHEDxx parmlib member to use for dynamic updates only. The system supports only the PPT statement for dynamic update, so use only the PPT state-

ment in this parmlib member.

IEF730I INVALID REPLY SPECIFIED.

**Explanation:** The operator entered a reply other than WAIT or

TERM for message IEF739D.

Source: Allocation

**System Action:** The system displays message IEF739D again. **Operator Response:** Reply to message IEF739D with WAIT or

TERM.

IEF731I SCHEDxx LINE num: PPT STMT [FOR PGMNAME name] [IGNORED. | ACCEPTED.] REASON = kwrc.

**Explanation:** The system detected an error on a program properties table (PPT) statement of the SCHEDxx parmlib member.

In the message text:

xx The suffix of the SCHED parmlib member.

num The line number of the PPT statement.

name The program name on the PPT statement, if found.

kw An identifier for the keyword on which the error occurred,

as follows:

Identifier Keyword

01 NO KEYWORD CAN BE DETERMINED

**02** PGMNAME

## IEF732I • IEF734I

| 03 | KEY      |
|----|----------|
| 04 | CANCEL   |
| 05 | NOCANCEL |
| 06 | SWAP     |
| 07 | NOSWAP   |
| 08 | PRIV     |
| 09 | NOPRIV   |
| 10 | DSI      |
| 11 | NODSI    |
| 12 | SYST     |
| 13 | NOSYST   |
| 14 | PASS     |
| 15 | NOPASS   |
| 16 | AFF      |
| 17 | SPREF    |
| 18 | LPREF    |
| 19 | NOPREF   |
|    |          |

rc The reason code, as follows:

## **Reason Code Explanation**

|    | -                                                                                                    |
|----|----------------------------------------------------------------------------------------------------|
| 04 | A delimiter between keywords is either missing or misplaced.                                                       |
| 08 | The keyword is not valid.                                                                                          |
| 12 | Mutually exclusive keywords were specified.                                                                        |
| 16 | The parameter is not valid.                                                                                        |
| 20 | A duplicate keyword is specified.                                                                                  |
| 24 | The keyword list is not valid.                                                                                     |
| 28 | A required program name is not specified.                                                                          |
| 32 | The program name is not valid.                                                                                     |
| 36 | A duplicate keyword value is specified.                                                                            |
| 40 | A right parenthesis is missing from the last keyword. In this case, the system accepts the PPT statement.          |
| 44 | Specification of a key 9 PPT entry is not allowed if the hardware Subsystem Storage Protection feature is enabled. |

Source: Initiator/terminator

Detecting Module: IEFPPT

**System Action:** If IGNORED appears in the message, the system does not add the PPT entry to the PPT. If ACCEPTED appears, the system adds the entry to the PPT. In either case, processing continues.

**System Programmer Response:** Check the SCHEDxx parmlib member for the incorrect PPT statement. Correct the statement.

# IEF732I SCHEDxx LINE num: DUPLICATE PPT STMT FOR PGMNAME name IGNORED.

**Explanation:** The system found a program properties table (PPT) statement in the SCHEDxx parmlib member that contained a program name defined in a previous PPT statement.

In the message text:

xx The suffix of the SCHED parmlib member.

num The line number of the PPT statement containing the

duplicate program name.

name The duplicate program name.

Source: Initiator/terminator

Detecting Module: IEFPPT

System Action: The system ignores the second occurrence of the

PPT statement.

System Programmer Response: Remove the PPT statement that

contains the duplicate program name.

IEF734I SCHEDxx LINE num:[RESTART|NORESTART]
[CODE cde|STATEMENT] [IGNORED|ACCEPTED].

REASON=kyrc

**Explanation:** During system initialization, the system found an error on a RESTART or NORESTART statement in the SCHED*xx* parmlib member.

In the message text:

xx The suffix of the SCHED parmlib member.

num The line number in SCHEDxx that contains the improp-

erly formatted code

**STATEMENT** The system was processing a statement.

**RESTART** The system was processing a RESTART statement.

NORESTART The system was processing a NORESTART statement

cde The first four characters of the first incorrect code.

kyrc A decimal reason code, as follows:

O1rc The system found unexpected data.O108 Unrecognizable keyword. The system ignores the statements.

O128 The keyword list is not valid. The system ignores the statement.

The right keyword list delimiter is missing.
The system processes the statement.

O148 The system encounters data following the right keyword list delimiter. The system processes the statement.

**02rc** The system was processing the CODES keyword on either the RESTART or NORESTART statement.

**0216** The value for the code is beyond the valid range. The system accepts the statement up

to the incorrect code.

10252 The code already exists. The system

accepts the statement up to the code being added.

The system cannot find the code to be deleted. It accepts the statement up to the code being deleted.

O260 The keyword was previously specified on the statement the system is processing. The

system accepts the statement up to the duplicate keyword.

Source: Scheduler restart

**Detecting Module:** IEFRCSTP

0256

System Action: The system continues processing.

# IEF735I IEFSSNyy: PRIMARY IGNORED. PREVIOUSLY SPECIFIED IN IEFSSNzz

**Explanation:** Two IEFSSNxx parmlib members specified a primary subsystem. The system accepts the first specified primary subsystem name and ignores any subsequent primary subsystem names.

In the message text:

IEFSSNyy The first parmlib member
IEFSSNzz The second parmlib member
Source: Subsystem interface (SSI)
Detecting Module: IEFJSIMW

System Action: The system continues processing.

System Programmer Response: Check the SYS1.PARMLIB con-

catenation. Remove the duplicate entry.

### IEF736A SPECIFY PRIMARY SUBSYSTEM NAME

Explanation: The IEFSSNxx parmlib member did not specify the

primary subsystem name.

**Source:** Subsystem interface (SSI) **Detecting Module:** IEFJSIMW

System Action: The system waits for the operator to enter a

primary subsystem name.

Operator Response: Enter the correct primary subsystem name.

#### IEF736A SPECIFY PRIMARY SUBSYSTEM NAME

Explanation: The IEFSSNxx parmlib member did not specify the

primary subsystem name.

**Source:** Subsystem interface (SSI) **Detecting Module:** IEFJSIMW

System Action: The system waits for the operator to enter a

primary subsystem name.

Operator Response: Enter the correct primary subsystem name.

# IEF737I IEFSSNxx LINE nnnn: KEYWORD keyword IGNORED. NOT RECOGNIZED.

**Explanation:** An incorrect keyword appeared in the IEFSSN*xx* parmlib member.

In the message text:

IEFSSNxx The parmlib member

nnnn The line number containing the keyword in errorkeyword The incorrect keyword in the parmlib member

**Source:** Subsystem interface (SSI) **Detecting Module:** IEFJSIMW

System Action: The system continues processing.

System Programmer Response: Correct the incorrect keyword in

the IEFSSNxx member.

# IEF738I mem LINE num:[RESTART|NORESTART] STMT IGNORED. NO OPERANDS SPECIFIED.

**Explanation:** During system initialization, the system was processing a RESTART or NORESTART statement in the SCHED*xx* parmlib member. The statement is incorrect because it contains no operands.

In the message text:

mem The SCHEDxx containing the incorrect statement

num The line number on which the system found an incorrect

statement

**RESTART** The system was processing a RESTART statement.

NORESTART The system was processing a NORESTART state-

ment.

Source: Scheduler restart

Detecting Module: IEFRCSTP

System Action: The system continues processing.

#### IEF739D

CONFIGURATION CHANGE DELAYED DUE TO EXCESSIVE WAIT ON PREVIOUS EDT - REPLY 'WAIT' OR 'TERM'.

**Explanation:** The system is delaying the configuration change requested in the ACTIVATE command because allocation requests are still using an eligible device table (EDT) from IPL or a previous configuration change. The allocation requests are waiting for MOUNTs or exclusive access to a shared device or dataset. Before this message, the system issues one or more of the following messages: IEF690I, IEF235D, IEF488I, IEF458D, IEF863I, or IEF289E.

Source: Allocation

**System Action:** The system delays the configuration change until the operator responds to this message. One of the following then occurs.

- If WAIT is specified in response to this message, the system continues waiting for the previous EDT to be freed before continuing with the configuration change request.
- If TERM is specified in response to this message, the system cancels the configuration change and backs out to the old configuration.

Operator Response: Do one of the following:

- To continue waiting, satisfy all MOUNT requests and either continue to wait or cancel all jobs waiting for allocation; the previous messages identify these jobs or issue 'DISPLAY IOS,CONFIG(EDT)' to determine the asids and jobnames. Then reply WAIT to this message.
- If jobs currently waiting for allocation should not be cancelled and the configuration change has been waiting for some time, reply TERM to this message. This will end the ACTIVATE request and free system resources.

If you end the configuration change, enter the ACTIVATE command again when jobs currently waiting for allocation have completed or have been cancelled.

## **IEF740I**

jobname [procstep] stepname ddname [+ xxx] - DATA SET/VOLUME COULD NOT BE RACF PROTECTED. RACF NOT ACTIVE

**Explanation:** The dynamic allocation protection key was specified or the PROTECT keyword was coded on the DD statement. The system could not provide the protection because Release 2 of the Resource Access Control Facility (RACF) was not installed or not active.

In the message text:

*jobname* The name of the job.

procstep The name of the step in the procedure.

stepnameThe name of the job step.ddnameThe name of the DD statement.

+ xxx The relative position of a data set within a con-

catenation of data sets, including all data sets implicitly concatenated (through GDG ALL requests). See *OS/390 MVS JCL User's Guide* for more information on GDG ALL requests when used within a set of concatenated data set.

Source: Allocation

Detecting Module: IEFAB4FD

System Action: The system ends the job.

**Application Programmer Response:** If DASD data set or tape volume protection is required, contact the RACF administrator for

assistance.

| iEF741| jobname [procstep] stepname ddname[+ xxx] - | PROTECT REQUEST FAILED - INVALID DATA

SET/VOLUME SPECIFICATION

**Explanation:** The dynamic allocation protection key was specified or the PROTECT keyword was coded on the DD statement. The request did not meet the requirements as follows:

- If PROTECT was specified for a DASD data set, the data set must be a new, non-temporary data set. That is, the status of the data set is 'NEW' or 'MOD' treated as 'NEW'. Normal and abnormal dispositions if specified are other then DELETE, and the data set has a non-temporary data set name.
- If PROTECT was specified for a tape volume, the tape label specification must be SL, AL, SUL, AUL, or NSL. Both the file sequence count and volume sequence count must be set to one (except for NSL), or must default to one, and the tape volume must have a volume use attribute of PRIVATE. If the file sequence count or the volume sequence count is greater than one, the RACF TAPEDSN option must be active for successful processing.

In the message text:

jobname The name of the job.

procstep The name of the step in the procedure.

stepnameThe name of the job step.ddnameThe name of the DD statement.

+ xxx The relative position of a data set within a con-

catenation of data sets, including all data sets implicitly concatenated (through GDG ALL requests). See *OS/390 MVS JCL User's Guide* for more information on GDG ALL requests when used within a set of concatenated data set.

Source: Allocation

Detecting Module: IEFAB4FD

System Action: The system ends the job.

**Application Programmer Response:** Correct the data set or volume description on the DD statement. Resubmit the job.

iEF742i jobname [procstep] stepname - STEP IN ALLO-

CATION BEFORE SYSTEM RESTART - NO AUTO-MATIC RESTART

**Explanation:** The system did not run a step because the step was in allocation when system restart was required.

In the message text:

jobname The name of the job.

procstep The name of the step in the procedure.

stepname The name of the job step.

Source: Allocation

**Detecting Module: IEFBB410** 

System Action: The system ends the job. The system does not

issue message IEF450I when it issues this message.

**Application Programmer Response:** The job may be resubmitted for deferred restart at the step that was in allocation. However, the data sets for the step must be verified because it is unknown how much allocation the system had done.

IEF743I

jobname FORCED - CODE SA22 - IN ADDRESS

SPACE asid

**Explanation:** The operator entered a FORCE command. The system abnormally ended the job and address space with an abend

code X'A22'. In the message text:

jobname The name of the job.

If the jobname is not available and the START, MOUNT, or LOGON command was entered, then this field will appear as START, MOUNT, or LOGON. If the entered command cannot be determined, this field will appear as COMMAND.

cm The command.

asid The address space identifier.

Source: Initiator/terminator

System Action: The job and address space end.

Application Programmer Response: Resubmit the job.

**IEF751I** 

jobname [procstep] stepname - JOB FAILED BY SUB-

**SYSTEM** 

**Explanation:** A request to allocate one or more SUBSYS requests resulted in a step level error that the subsystem could not associate to a particular DD statement.

In the message text:

jobname The name of the job.

procstep The name of the step in the procedure.

stepname The name of the job step.

Source: Allocation

**Detecting Module: IEFAB427** 

**System Action:** The system ends the job. The subsystem issues a message describing the reason for failure following this message.

Application Programmer Response: Consult the subsystem

message. Correct the error. Resubmit the job.

IEF7521

jobname [procstep] stepname ddname[+ xxx] -

REQUEST FAILED BY SUBSYSTEM

**Explanation:** The subsystem specified in the SUBSYS parameter

failed allocation of a data set.

In the message text:

jobname The name of the job.

procstep The name of the step in the procedure.

stepnameThe name of the job step.ddnameThe name of the DD statement.

+ xxx The relative position of a data set within a con-

catenation of data sets, including all data sets implicitly concatenated (through GDG ALL requests). See *OS/390 MVS JCL User's Guide* 

for more information on GDG ALL requests when used within a set of concatenated data set.

Source: Allocation

**Detecting Module: IEFAB427** 

System Action: The system ends the job. The subsystem issues a message describing the reason for failure following this message.

Application Programmer Response: Consult the subsystem

message. Correct the error. Resubmit the job.

**IEF753I** jobname [procstep] stepname ddname[+ xxx] -

**REQUEST FAILED - SUBSYSTEM DOES NOT** SUPPORT ALLOCATION

Explanation: The subsystem specified in a SUBSYS parameter does not support allocation of subsystem data sets.

In the message text:

iobname The name of the job.

The name of the step in the procedure. procstep

stepname The name of the job step. ddname The name of the DD statement.

The relative position of a data set within a con-+ XXX

> catenation of data sets, including all data sets implicitly concatenated (through GDG ALL requests). See OS/390 MVS JCL User's Guide for more information on GDG ALL requests when used within a set of concatenated data set.

Source: Allocation

**Detecting Module: IEFAB427** 

System Action: The system ends the job.

Application Programmer Response: Correct the wrong sub-

system name.

System Programmer Response: If the name was correct, consult the subsystem documentation to determine if the subsystem supports allocation of subsystem data sets via the SUBSYS parameter.

IEF7541 jobname [procstep] stepname ddname [+ xxx] -

> **REQUEST FAILED - SUBSYSTEM IS NOT OPERA-**TIONAL

**Explanation:** A DD statement requested allocation of a subsystem data set, but the specified subsystem was not operational.

In the message text:

jobname The name of the job.

procstep The name of the step in the procedure.

stepname The name of the job step. The name of the DD statement. ddname

The relative position of a data set within a con-+ XXX

> catenation of data sets, including all data sets implicitly concatenated (through GDG ALL requests). See OS/390 MVS JCL User's Guide for more information on GDG ALL requests when used within a set of concatenated data set.

Source: Allocation

**Detecting Module: IEFAB427** 

System Action: The system ends the job.

Application Programmer Response: Ensure that the operator makes the subsystem operational on the processor on which the job

will run. Resubmit the job.

IEF7551 jobname [procstep] stepname ddname[+ xxx] -

REQUEST FAILED SUBSYSTEM DOES NOT EXIST

**Explanation:** A DD statement requested allocation of a subsystem data set, but the subsystem is not defined to the system.

In the message text:

jobname The name of the job.

The name of the step in the procedure. procstep

stepname The name of the job step. ddname The name of the DD statement.

The relative position of a data set within a con-+ XXX

> catenation of data sets, including all data sets implicitly concatenated (through GDG ALL requests). See OS/390 MVS JCL User's Guide for more information on GDG ALL requests when used within a set of concatenated data set.

Source: Allocation

**Detecting Module: IEFAB427** 

System Action: The system ends the job.

Application Programmer Response: Ensure that the subsystem is

installed on the processor on which the job will run.

IEF7561 jobname [procstep] stepname ddname[+ xxx] -

**REQUEST FAILED - SYSTEM ERROR IN PROC-ESSING SUBSYS DD PARAMETER** 

Explanation: A system error occurred in the processing of a DD

statement containing a SUBSYS parameter.

In the message text:

jobname The name of the job.

The name of the step in the procedure. procstep

The name of the job step. stepname The name of the DD statement. ddname

+ XXX The relative position of a data set within a con-

> catenation of data sets, including all data sets implicitly concatenated (through GDG ALL requests). See OS/390 MVS JCL User's Guide for more information on GDG ALL requests when used within a set of concatenated data set.

Source: Allocation

**Detecting Module: IEFAB427** 

System Action: The system ends the job.

System Programmer Response: Search problem reporting data bases for a fix for the problem. If no fix exists, contact the IBM

Support Center.

IEF7571 **ILLEGAL DATA SET NAME ON DD STATEMENT** 

**Explanation:** The system found an incorrect data set name. The data set name cannot consist of any special characters created by the 12-4-9 multi-punch or in any other way that converts the value of each character to X'04'.

**Detecting Module: IEFVDA** 

Source: Interpreter

System Action: The system ends the job and issues messages

about the job to the job log.

Application Programmer Response: Correct the data set name. Use other system functions to access the data set. For example, code an authorized program to read the job file control block (JFCB). Change the data set name in the JFCB to the data set name containing the 12-4-9 multipunch, be sure that JFCBNWRT is off in the JFCB, and issue an OPEN (TYPE=J) macro using the modified

System Programmer Response: Look at the messages in the job log. If the JOB statement did not specify MSGLEVEL=(1,1), specify it and run the job again. If the problem persists, search problem reporting data bases for a fix for the problem. If no fix exists, contact the IBM Support Center. Provide the SYSOUT output for the job.

#### IEF7581 SUBSYSTEM AVAILABILITY LIMITED text

**Explanation:** *text* is one of the following:

**IEFJSSNT NOT FOUND** DESCRIPTION NOT FOUND IN SYS1.PARMLIB ABEND DURING SUBSYSTEM INITIALIZATION

One or more subsystems are unavailable.

In the message text:

#### **IEFJSSNT NOT FOUND**

The system could not find module IEFJSSNT in SYS1.LINKLIB or in a library concatenated to SYS1.LINKLIB via a LNKLSTxx parmlib member.

## **DESCRIPTION NOT FOUND IN SYS1.PARMLIB**

The system could not find one or more IEFSSNxx parmlib members, each naming one or more subsystems to be initial-

#### ABEND DURING SUBSYSTEM INITIALIZATION

An ABEND occurred while the system was initializing one of the subsystems specified in IEFJSSNT or in an IEFSSNxx parmlib member.

Source: Subsystem interface (SSI) **Detecting Module: IEFJSIMW** 

System Action: The system does the following when the following

appears in the message text:

#### **IEFJSSNT NOT FOUND**

The system initializes the subsystems identified in module IEFJSSNT.

## **DESCRIPTION NOT FOUND IN SYS1.PARMLIB**

The system initializes subsystems identified in the IEFSSNxx members that it did find. Other subsystems cannot be initialized.

## ABEND DURING SUBSYSTEM INITIALIZATION

The system does no more subsystem initialization. The system writes an SVC dump.

In all three cases, other system initialization continues.

System Programmer Response: When the following text appears, do the following:

#### **IEFJSSNT NOT FOUND**

Determine why module IEFJSSNT could not be found.

# **DESCRIPTION NOT FOUND IN SYS1.PARMLIB**

Ensure that the IEFSSNxx members appear correctly on the SSN= parameter of IEASYSxx.

#### ABEND DURING SUBSYSTEM INITIALIZATION

Obtain the SVC dump.

If the missing subsystems are required for your system processing, ask the operator to reIPL the system.

If the problem persists, search problem reporting data bases for a fix for the problem. If no fix exists, contact the IBM Support Center.

#### IEF7591 [XXXX] SUBSYSTEM UNAVAILABLE, text

**Explanation:** *text* is one of the following:

GETMAIN FAILED CODE=y ABEND DURING INITIALIZATION

One or more subsystems or the subsystem hash table (SHAS) is unavailable.

In the message text:

The name of the unavailable subsystem.

#### **GETMAIN FAILED CODE**=*y*

The system requested virtual storage for a control block, but the request failed.

- Identifies the failure. It is one of the following:
  - The unsuccessful GETMAIN was for a subsystem communication vector table (SSCVT) for the specified subsystem. The subsystem is unavailable.
  - The unsuccessful GETMAIN was for a subsystem 2 vector table (SSVT) for the specified subsystem. The subsystem is defined to the system, but is unavailable for subsystem interface requests.
  - 3 The unsuccessful GETMAIN was for storage to build the SHAS. The subsystems are available, but the SHAS is not. In this case, the xxxx field is blank.
  - The unsuccessful GETMAIN was for storage to rebuild the subsystem allocation sequence table (SAST). Subsystems appearing in IEFSSNxx members are not available to process subsystem allocation requests. In this case, the xxxx field is blank.

## **ABEND DURING INITIALIZATION**

An abend occurred at one of the following points in system initialization:

- The system was initializing subsystem xxxx. The subsystem might be unavailable, depending on when the abend occurred.
- The system was running the initialization routine for subsystem xxxx. The subsystem may not be available, depending on when the abend occurred.
- · The system was building the SHAS. Subsystems are available, but the SHAS is not. The xxxx field is blank.
- The system was rebuilding the SAST If the rebuilding process was not complete when the abend occurred, subsystems specified in IEFSSNxx parmlib members are not added to the SAST and are not available for processing subsystem allocation requests. The xxxx field is blank.

Source: Subsystem interface (SSI) Detecting Module: IEFJSIMW

System Action: If ABEND DURING INITIALIZATION appears in the message text, and the abend occurred while the system was initializing a subsystem, the system writes an ABEND dump. If the abend occurred during processing of an initialization routine the system writes an abend dump only if the initialization routine specifies it.

**System Programmer Response:** If **GETMAIN FAILED CODE**=*y* appears in the message text, correct the GETMAIN macro and ask the operator to reIPL the system.

If **ABEND DURING INITIALIZATION** appears in the message text, obtain the ABEND dump if one was written.

If the problem persists, search problem reporting data bases for a fix for the problem. If no fix exists, contact the IBM Support Center. Provide the abend dump if it is available.

## IEF760I ERROR IN memname, CODE=yyyrc incorrect-record

**Explanation:** One of the parameters on a record in the specified parmlib member contains an error.

In the message text:

memname The parmlib member containing the erroneous parameter.

yyy The position of the incorrect parameter in the record. For example, if yyy is 003, the third parameter in the record is incorrect.

rc A hexadecimal reason code that identifies the error:

| Code | Explanation                                                                 |
|------|-----------------------------------------------------------------------------|
| 01   | A delimiter is missing.                                                     |
| 02   | A quotation mark is missing.                                                |
| 03   | The parameter length is incorrect.                                          |
| 04   | A required parameter is missing.                                            |
| 05   | A field within single quotation marks should not be within quotation marks. |
| 06   | A subsystem name has a syntax error.                                        |
| 07   | The number of parameters exceeds the maximum allowed.                       |
| 08   | A right parenthesis is missing.                                             |
| 09   | A required item is missing.                                                 |
| 0A   | An item has incorrect parentheses.                                          |
| 0B   | Records conflict.                                                           |
| 0C   | A keyword is incorrect.                                                     |
| 0D   | A duplicate keyword was specified.                                          |

incorrect-record The first 70 characters of the record containing the

Source: Subsystem interface (SSI)

Detecting Module: IEFJSIMW

**System Action:** The system issues this message for the first incorrect parameter on a record. The system does not check the rest of the record. The system ignores the erroneous record and continues with the next record.

**System Programmer Response:** Correct the parameter in error. If the information on the record is crucial to system processing, enter the command again. Then ask the operator to reIPL the system.

If the problem persists, search problem reporting data bases for a fix for the problem. If no fix exists, contact the IBM Support Center.

#### IEF7611

jobname [procstep] stepname ddname callername DD IS ALREADY ALLOCATED AND WILL BE USED BY THIS TASK

**Explanation:** The caller of the IEFPRMLB service passed a DDname that is already allocated.

In the message text:

jobname

The name of the job.

procstep

The name of the step in the procedure.

stepname

The name of the job step.

ddname

The name of the DD statement.

callername

The name of the program or process that issued IEFPRMLB.

**Source:** Allocation/Unallocation **Detecting Module:** IEFPIS01

System Action: The system will use the DD statement that is

already allocated.

IEF764I

jobname [procstep] stepname ddname callername PARMLIB READ FAILED - MEMBER membername NOT FOUND

**Explanation:** The member was not found in any of the data sets that make up the parmlib concatenation.

In the message text:

jobname

The name of the job.

procstep

The name of the step in the procedure.

stepname

The name of the job step.

ddname

The name of the DD statement.

callername

The name of the program or process that issued IEFPRMLB.

membername

The name of the parmlib member.

**Source:** Allocation/Unallocation **Detecting Module:** IEFPIS01

**System Action:** The logical parmlib service stops trying to read the parmlib member. If IEFPRMLB was issued with

REQUEST=ALLOCATE and the DD statement was not allocated before IEFPRMLB was issued, the logical parmlib service unallocates the DD statement.

**Application Programmer Response:** Verify if the specified member exists in the logical parmlib or the data set specified on the DD statement used to allocate PARMLIB. If the member does exist, contact the system programmer.

**System Programmer Response:** Examine the system log to determine if there are messages that might assist in diagnosing the problem. If necessary, contact IBM Software Support and provide any diagnostic messages found in the system log.

**IEF765I** 

jobname [procstep] stepname ddname callername PARMLIB READ FAILED FOR MEMBER membername DUE TO AN I/O ERROR.

**Explanation:** There was an I/O error while attempting to read the specified parmlib member.

In the message text:

iobname

The name of the job.

procstep

The name of the step in the procedure.

stepname

The name of the job step.

ddname

The name of the DD statement.

callername

The name of the program or process that issued IEFPRMLB.

membername

The name of the parmlib member.

**Source:** Allocation/Unallocation **Detecting Module:** IEFPIS01

System Action: The logical parmlib service stops trying to read the

parmlib member. If IEFPRMLB was issued with

REQUEST=ALLOCATE and the DD statement was not allocated before IEFPRMLB was issued, the logical parmlib service unallocates the DD statement.

Application Programmer Response: Contact the system pro-

grammer.

**System Programmer Response:** Examine the system log to determine if there are messages that might assist in diagnosing the problem. If necessary, contact IBM Hardware Support and provide any diagnostic messages found in the system log or LOGREC records.

**IEF766I** 

jobname [procstep] stepname ddname callername PARMLIB READ FAILED FOR MEMBER membername DUE TO AN OPEN ERROR.

**Explanation:** There was an error while attempting to open the logical parmlib.

In the message text:

jobname

The name of the job.

procstep

The name of the step in the procedure.

stepname

The name of the job step.

ddname

The name of the DD statement.

callername

The name of the program or process that issued IEFPRMLB.

membername

The name of the parmlib member.

Source: Allocation/Unallocation

Detecting Module: IEFPIS01

**System Action:** The logical parmlib service stops trying to read the parmlib member. If IEFPRMLB was issued with

REQUEST=ALLOCATE and the DD statement was not allocated before IEFPRMLB was issued, the logical parmlib service unallocates the DD statement.

**Application Programmer Response:** Contact the system programmer.

**System Programmer Response:** Examine the system log to determine if there are messages that might assist in diagnosing the problem. If necessary, contact IBM Software Support and provide any diagnostic messages found in the system log.

**IEF767I** 

jobname [procstep] stepname ddname callername ALLOCATE FAILED FOR dsname

**Explanation:** There was an error while attempting to allocate one of the logical parmlib data sets.

In the message text:

jobname

The name of the job.

procstep

The name of the step in the procedure.

stepname

The name of the job step.

ddname

The name of the DD statement.

callername

The name of the program or process that issued IEFPRMLB.

dsname

The name of the data set which failed allocation.

**Source:** Allocation/Unallocation **Detecting Module:** IEFPIS01

**System Action:** The logical parmlib service unallocates any data sets that were successfully allocated as part of the logical parmlib.

**Application Programmer Response:** Contact the system programmer.

**System Programmer Response:** Examine the system log to determine if there are any messages that might assist in diagnosing the problem. If necessary, contact IBM Software Support and provide any diagnostic messages found in the system log.

**IEF768I** 

jobname [procstep] stepname ddname callername CONCATENATION OF THE LOGICAL PARMLIB FAILED.

**Explanation:** The logical parmlib service failed while attempting to concatenate the logical parmlib data sets.

In the message text:

jobname

The name of the job.

procstep

The name of the step in the procedure.

stepname

The name of the job step.

ddname

The name of the DD statement.

callername

The name of the program or process that issued IEFPRMLB.

**Source:** Allocation/Unallocation **Detecting Module:** IEFPIS01

System Action: The logical parmlib service unallocates the logical

parmlib concatenation.

Application Programmer Response: Contact the system pro-

grammer.

**System Programmer Response:** Examine the system log to determine if there are any messages that might assist in diagnosing the problem. If necessary, contact IBM Software Support and provide any diagnostic messages found in the system log.

# iEF769i jobname [procstep] stepname callername LOADING OF THE PARMLIB READ ROUTINE FAILED.

**Explanation:** The logical parmlib service failed while attempting to load the routine that reads a parmlib member.

In the message text:

jobname

The name of the job.

procstep

The name of the step in the procedure.

stepname

The name of the job step.

callername

The name of the program or process that issued IEFPRMLB.

**Source**: Allocation/Unallocation **Detecting Module**: IEFPIS01

System Action: The logical parmlib service stops trying to read the

parmlib member. If IEFPRMLB was issued with

REQUEST=ALLOCATE and the DD statement was not allocated before IEFPRMLB was issued, the logical parmlib service unallocates the DD statement.

cates the DD statement.

Application Programmer Response: Contact the system pro-

grammer.

**System Programmer Response:** Examine the system log to determine if there are any messages that might assist in diagnosing the problem. If necessary, contact IBM Software Support and provide any diagnostic messages found in the system log.

IEF770I

jobname [procstep] stepname ddname callername UNABLE TO ACCESS THE LOGICAL PARMLIB.

**Explanation:** The logical parmlib service failed while attempting to access the parmlib concatenation.

In the message text:

jobname

The name of the job.

procstep

The name of the step in the procedure.

stepname

The name of the job step.

ddname

The name of the DD statement.

callername

The name of the program or process that issued IEFPRMLB.

**Source:** Allocation/Unallocation **Detecting Module:** IEFPIS01

System Action: The logical parmlib service stops trying to read the

parmlib member. If IEFPRMLB was issued with

REQUEST=ALLOCATE and the DD statement was not allocated before IEFPRMLB was issued, the logical parmlib service unallocated the DD statement was not allocated before IEFPRMLB was issued, the logical parmlib service unallocated the DD statement was not allocated before IEFPRMLB was issued, the logical parmlib service unallocated before IEFPRMLB was issued, the logical parmlib service unallocated before IEFPRMLB was issued, the logical parmlib service unallocated before IEFPRMLB was issued, the logical parmlib service unallocated before IEFPRMLB was issued, the logical parmlib service unallocated before IEFPRMLB was issued, the logical parmlib service unallocated before IEFPRMLB was issued, the logical parmlib service unallocated before IEFPRMLB was issued, the logical parmlib service unallocated before IEFPRMLB was issued, the logical parmlib service unallocated before IEFPRMLB was issued, the logical parmlib service unallocated before IEFPRMLB was issued, the logical parmlib service unallocated before IEFPRMLB was issued, the logical parmlib service unallocated before IEFPRMLB was included by the logical parmlib service unallocated by the logical parmlib service was included by the logical parmlib service was included by the logical p

cates the DD statement.

Application Programmer Response: Contact the system pro-

grammer.

**System Programmer Response:** Examine the system log to determine if there are messages that might assist in diagnosing the problem. If necessary, contact IBM Hardware Support and provide any diagnostic messages found in the system log or LOGREC records.

IEF771I

dev [PENDING] OFFLINE - {ASSIGNED TO ANOTHER SYSTEM| ASSIGN FAILED, RETURN CODE=return-code}

Explanation: The system could not assign a device.

In the message text:

dev

The device number.

**PENDING** 

The device is marked pending offline, but remains allocated to this system. If PENDING is not in the message, the device is marked **offline** to this system.

**ASSIGNED TO ANOTHER SYSTEM** 

The device is assigned to another system and cannot be accessed by this system.

ASSIGN FAILED, RETURN CODE=return-code

The device could not be assigned because of an I/O error, as indicated by return code *return-code*. Possible values for *return-code* are:

16 A timeout occurred when the system was per-

forming I/O to assign the device.

20 Either (1) a permanent I/O error occurred when the

system was trying to assign the device, or (2) the device is currently boxed (forced offline).

Source: Allocation

**Detecting Module: IEFAUINT** 

**System Action:** If **ASSIGNED TO ANOTHER SYSTEM** appears in the message and the program to which the device is allocated tries to use it, this system will reject I/O to the device.

Operator Response: Notify the system programmer.

System Programmer Response: Search problem reporting data bases for a fix for the problem. If no fix exists, contact the IBM

Support Center.

IEF772I dev PENDING OFFLINE - MUST BE VARIED OFFLINE TO JES3

**Explanation:** A VARY OFFLINE command for a device failed because the device is managed by and online to JES3.

In the message text:

dev

The device number.

Source: Allocation

**Detecting Module: IEFAB429** 

System Action: The system resets the device to online.

Operator Response: Enter a command to vary the device offline to

JES3.

IEF7731 TIOT SIZE = xxxxK, MAXIMUM SINGLE UNIT DD **ENTRIES =** *ZZZZZZZZ* 

**Explanation:** The message indicates the number of DD statements the system supports for each step.

In the message text:

The size of the task I/O table (TIOT), which the system xxxxK

programmer defined.

The number of DD statements per job step. ZZZZZZZZ

Source: Allocation

System Action: The system continues processing.

**IEF775I** jobname [procstep] stepname ddname callername

UNALLOCATION OF THE LOGICAL PARMLIB FAILED - NOT CLOSED.

**Explanation:** The logical parmlib service failed while attempting to unallocate the logical parmlib because the logical parmlib was still open.

In the message text:

iobname

The name of the job.

procstep

The name of the step in the procedure.

stepname

The name of the job step.

ddname

The name of the DD statement.

callername

The name of the program or process that issued IEFPRMLB.

Source: Allocation/Unallocation **Detecting Module: IEFPIS01** 

System Action: The logical parmlib service does not unallocate the

logical parmlib.

Application Programmer Response: If the program requesting the system to unallocate the logical parmlib is an installation program, change the program to close the logical parmlib before issuing IEFPRMLB to unallocate it. Otherwise, contact the system pro-

grammer.

System Programmer Response: If the program requesting the system to unallocate the logical parmlib is already attempting to close the logical parmlib prior to the call to the Logical Parmlib Service, examine the system log. If necessary, contact IBM Software Support. Otherwise, contact the owner of the program.

**IEF776I** 

jobname [procstep] stepname ddname callername UNALLOCATION OF THE LOGICAL PARMLIB

FAILED.

Explanation: The logical parmlib service failed while attempting to

unallocate the parmlib concatenation.

In the message text:

jobname

The name of the job.

procstep

The name of the step in the procedure.

stepname

The name of the job step.

ddname

The name of the DD statement.

callername

The name of the program or process which invoked the Logical

Parmlib Service.

Source: Allocation/Unallocation **Detecting Module: IEFPIS01** 

System Action: The logical parmlib service attempts to unallocate

as many of the concatenated parmlib data sets as possible.

Application Programmer Response: If the program requesting the system to unallocate the logical parmlib is an installation program, verify that the program is providing the correct DDname to the logical

parmlib service. Otherwise, contact the system programmer.

System Programmer Response: Examine the system log to determine if there are any messages that might assist in diagnosing the problem. If necessary, contact IBM Software Support and provide any diagnostic messages found in the system log.

**IEF7771** 

jobname [procstep] stepname ddname callername PARMLIB READ ROUTINE RECEIVED A BAD PARAMETER LIST.

Explanation: The logical parmlib service attempted to read a specified parmlib member but passed an invalid parameter list to the read routine.

In the message text:

iobname

The name of the job.

procstep

The name of the step in the procedure.

stepname

The name of the job step.

The name of the DD statement.

The name of the program or process that invoked IEFPRMLB.

Source: Allocation/Unallocation **Detecting Module: IEFPIS01** 

System Action: The logical parmlib service stops trying to read the

parmlib member. If IEFPRMLB was issued with

REQUEST=ALLOCATE and the DD statement was not allocated before IEFPRMLB was issued, the logical parmlib service unallo-

cates the DD statement.

**Application Programmer Response:** Contact the system programmer.

**System Programmer Response:** Examine the system log to determine if there are messages that might assist in diagnosing the problem. If necessary, contact IBM Software Support and provide any diagnostic messages found in the system log.

#### IEF781I

jobname [procstep] stepname callername LIST BUFFER INPUT TO LOGICAL PARMLIB SERVICE IS NOT ACCESSIBLE.

**Explanation:** The logical parmlib service cannot access a buffer that it was passed.

In the message text:

jobname

The name of the job.

procstep

The name of the step in the procedure.

stepname

The name of the job step.

callername

The name of the program or process that issued IEFPRMLB.

**Source:** Allocation/Unallocation **Detecting Module:** IEFPIS01

System Action: The logical parmlib service fails.

**Application Programmer Response:** If the calling program is an installation program, change the program so its input read buffer is properly accessible to the logical parmlib service. Otherwise, contact the system programmer. Otherwise, contact the system programmer.

**System Programmer Response:** Contact the owner of the program that calls the logical parmlib service.

# IEF779I

dddd, VOLUME vvvvvv PENDING OFFLINE BY

**Explanation:** The device listed was varied offline by the specified requester, but the device could not be taken offline on the first attempt.

In the message text:

dddd

The device number.

VVVVVV

The volume serial number.

callerid

The caller ID that requested the device be varied offline.

Source: Allocation

**Detecting Module: IEFAB429** 

System Action: The system will continue to try to take the device

offline.

**Operator Response:** Verify that this device should be taken offline.

If not, vary the device online.

#### IEF7831

jobname [procstep] stepname callername READ BUFFER INPUT TO LOGICAL PARMLIB SERVICE IS NOT ACCESSIBLE.

**Explanation:** The logical parmlib service cannot access a buffer it was passed.

In the message text:

jobname

The name of the job.

procstep

The name of the step in the procedure.

stepname

The name of the job step.

callername

The name of the program or process that issues IEFPRMLB.

**Source:** Allocation/Unallocation **Detecting Module:** IEFPIS01

System Action: The call to the logical parmlib service fails.

**Application Programmer Response:** If the calling program is an installation program, change the program so its input read buffer is properly accessible to the logical parmlib service. Otherwise, contact the system programmer.

**System Programmer Response:** Contact the owner of the calling program.

# IEF786I

# ERROR VERIFYING INTERNAL VOLUME LABEL ser ON DEVICE dev

**Explanation:** A system error occurred while the system was verifying the internal volume label of a tape volume on a tape device.

In the message text:

ser

The volume serial number of the tape volume for which the verify attempt failed.

dev

The device number of the tape device where ser is mounted.

Source: Allocation

**Detecting Module: IEFAB473** 

**System Action:** The system unloads the tape volume unless the verify was on behalf of a VARY command, and then requests an SVC dump. If the verify was on behalf of the VARY command, the volume is not unloaded.

**System Programmer Response:** Search problem reporting data bases for a fix for the problem. If no fix exists, contact the IBM Support Center. Provide the SVC dump.

## IEF787I

jobname stepname - ERROR VERIFYING INTERNAL LABEL OF VOLUME ser ON DEVICE dev. ERROR READING LABEL.

**Explanation:** A read error occurred while verifying the internal volume label of a tape volume on a tape device.

In the message text:

jobname

The name of the job.

stepname

The name of the job step.

## IEF788I • IEF791I

ser

The volume serial number of the tape volume for which the verify attempt failed.

dev

The device number of the tape device where ser is mounted.

Source: Allocation

**Detecting Module: IEFAB49B** 

**System Action:** The system unloads the tape volume, places the volume in an error category (if it is a system-managed tape library volume), and then fails the allocation.

**System Programmer Response:** Ensure that the tape is properly labeled.

**IEF788I** 

jobname stepname - ERROR VERIFYING INTERNAL LABEL OF VOLUME ser ON DEVICE dev. INVALID LABEL TYPE.

**Explanation:** As a result of a MOUNT command, a non-standard label tape volume was mounted on a system-managed tape library device, but non-standard labels are not supported for system-managed tape library devices.

In the message text:

jobname

The name of the job.

stepname

The name of the job step.

ser

The volume serial number of the tape volume for which the verify attempt failed.

dev

The device number of the tape device where ser is mounted.

Source: Allocation

**Detecting Module: IEFAB49B** 

**System Action:** The system unloads the tape volume, places the volume in an error category, and then fails the MOUNT.

**System Programmer Response:** Tell the storage administrator to either remove the non-standard labeled tape volume from the library or relabel it with a standard or ANSI label.

IEF7891

jobname stepname - ERROR VERIFYING INTERNAL LABEL OF VOLUME ser ON DEVICE dev. SL TAPE MOUNTED BUT AL REQUESTED.

**Explanation:** An error occurred while the system was verifying the internal volume label of a tape volume on a tape device. ANSI label was specified but a standard label (SL) tape was mounted.

In the message text:

jobname

The name of the job.

stepname

The name of the job step.

sei

The volume serial number of the tape volume for which the verify was done.

dev

The device number of the tape device where ser is mounted.

Source: Allocation

**Detecting Module: IEFAB49B** 

System Action: The system unloads the tape volume and fails the

MOUNT command.

Operator Response: Correct the label type specified, and enter the

MOUNT command again.

**IEF790I** 

jobname stepname - ERROR VERIFYING INTERNAL LABEL OF VOLUME ser ON DEVICE dev. AL TAPE MOUNTED BUT SL REQUESTED.

**Explanation:** An error occurred while the system was verifying the internal volume label of a tape volume on a tape device. Standard label was specified but an ANSI label tape was mounted.

In the message text:

jobname

The name of the job.

stepname

The name of the job step.

ser

The volume serial number of the tape volume for which the verify was done.

dev

The device number of the tape device where ser is mounted.

Source: Allocation

**Detecting Module: IEFAB49B** 

**System Action:** The system unloads the tape volume and fails the

MOUNT command.

Operator Response: Correct the label type specified, and enter the

MOUNT command again.

IEF791I

jobname stepname - ERROR VERIFYING INTERNAL LABEL ser ON DEVICE dev.

**Explanation:** A system error occurred while the system was verifying the internal volume label of a tape volume on a tape device on behalf of this job.

In the message text:

jobname

The name of the job.

stepname

The name of the job step.

ser

The volume serial number of the tape volume for which the verify attempt failed.

dev

The device number of the tape device where ser is mounted.

Source: Allocation

Detecting Module: IEFAB49B

System Action: The system unloads the tape volume and requests

an SVC dump.

System Programmer Response: Search problem reporting data bases for a fix for the problem. If no fix exists, contact the IBM

Support Center. Provide the SVC dump.

#### IEF811I **DUPLICATE VERB AND LABEL** text

#### **Explanation:**

text is one of the following:

PRIOR TO THE FIRST EXEC WITHIN A STEP

In a JCL statement, the system found a verb and label that were duplicates of a verb and label on a previously specified JCL statement. Verb and label specification must be unique prior to the first EXEC statement and within steps.

In the message text:

## PRIOR TO THE FIRST EXEC

The system found the duplicate verb and label in a JCL statement prior to the first EXEC statement.

#### WITHIN A STEP

The system found the duplicate verb and label in a JCL statement within a step.

**Detecting Module: IEFVJDTI** 

Source: Interpreter

System Action: The system ends the job. The system scans the remaining job control statements for syntax errors. The system issues messages about the job to the job log.

Application Programmer Response: Correct the error, and

resubmit the job.

System Programmer Response: Look at the messages in the job log. If the JOB statement did not specify MSGLEVEL=(1,1), specify it and run the job again. If the problem persists, search problem reporting data bases for a fix for the problem. If no fix exists, contact the IBM Support Center. Provide the SYSOUT output for the job.

#### JCL USAGE LIMITED - SYSTEM ERROR **IEF812I**

**Explanation:** During converter/interpreter processing, the system found an unexpected system error. This error limited the use of JCL keywords or statements.

**Detecting Module: IEFVJDTI** 

Source: Interpreter

System Action: The system ends the job. The system scans the remaining job control statements for syntax errors. The system issues messages about the job to the job log.

System Programmer Response: Look at the messages in the job log. Search problem reporting data bases for a fix for the problem. If no fix exists, contact the IBM Support Center. Provide the SYSOUT output for the job.

#### **IEF815I INVALID HEXADECIMAL VALUE IN THE** parameter

Explanation: In a JCL statement, the system found an alphabetic or special character in a parameter that can contain only hexadecimal characters.

In the message text:

parameter The last correctly specified keyword preceding the error.

**Detecting Module: IEFVJDTI** 

Source: Interpreter

System Action: The system ends the job and scans the remaining JCL statements for syntax errors. The system issues messages about the job to the job log.

Application Programmer Response: Change the incorrect parameter value and submit the job again.

System Programmer Response: Look at the messages in the job log. If the JOB statement did not specify MSGLEVEL=(1,1), specify it and run the job again. If the problem persists, search problem reporting data bases for a fix for the problem. If no fix exists, contact the IBM Support Center. Provide the SYSOUT output for the job.

#### PARAMETER LENGTH LESS THAN MINIMUM **IEF817I** ALLOWED IN THE parameter FIELD

Explanation: In a JCL statement, the system found a parameter shorter than the length permitted.

In the message text:

parameter The last correctly specified keyword preceding the error.

**Detecting Module: IEFVJDTI** 

Source: Interpreter

System Action: The system ends the job. The system scans the remaining job control statements for syntax errors. The system issues messages about the job to the job log.

Application Programmer Response: Lengthen the parameter to at least the minimum length. Submit the job again.

System Programmer Response: Look at the messages in the job log. If the JOB statement did not specify MSGLEVEL=(1,1), specify it and run the job again. If the problem persists, search problem reporting data bases for a fix for the problem. If no fix exists, contact the IBM Support Center. Provide the SYSOUT output for the job.

#### JCL USAGE LIMITED - text IEF818E

**Explanation:** text is one of the following:

MODULE name NOT FOUND STORAGE UNAVAILABLE UNABLE TO SET UP RECOVERY ENVIRONMENT SYSTEM ERROR IN JCL INITIALIZATION

During system initialization, an error occurred that could limit use of

In the message text:

## **MODULE** name **NOT FOUND**

The system could not find a module in SYS1.LINKLIB.

name The module name.

# STORAGE UNAVAILABLE

The system could not obtain enough virtual storage.

## **UNABLE TO SET UP RECOVERY ENVIRONMENT**

The system could not establish a recovery routine.

## SYSTEM ERROR IN JCL INITIALIZATION

An abend occurred when the system tried to initialize the JCL definition tables for the system.

Source: Scheduler JCL facility (SJF)

**Detecting Module: IEFSJINT** 

System Action: System initialization continues. The system may write an SVC dump. Some JCL jobs could fail because of unrecognized keywords or verbs, even though the keywords and verbs are correct.

Operator Response: Do the following:

- · Notify the system programmer.
- · After the system programmer fixes the problem, reIPL the system.

System Programmer Response: If MODULE name NOT FOUND appears in the message, check SYS1.LINKLIB for the module. Correct the problem. Ask the operator to reIPL the system.

If STORAGE UNAVAILABLE appears in the message, enlarge the storage for the system. Then ask the operator to reIPL.

Otherwise, search problem reporting data bases for a fix for the problem. If no fix exists, contact the IBM Support Center.

## IEF819I

**EXCESSIVE NUMBER OF POSITIONAL PARAME-**TERS IN SUBPARAMETER LIST IN THE parameter **FIELD** 

**Explanation:** The system found a JCL statement with too many parameters in a subparameter list. A misplaced comma, a duplication, or a null operand field could cause such an error.

In the message text:

parameter The last correctly specified keyword preceding the error.

Note that a keyword must be followed by an equal sign

to be considered correctly specified.

**Detecting Module: IEFVJDTI** 

Source: Interpreter

System Action: The system ends the job. The system scans the remaining job control statements for syntax errors. The system issues messages about the job to the job log.

Application Programmer Response: Correct the error and submit the job again.

System Programmer Response: Look at the messages in the job log. If the JOB statement did not specify MSGLEVEL=(1,1), specify it and run the job again. If the problem persists, search problem reporting data bases for a fix for the problem. If no fix exists, contact the IBM Support Center. Provide the SYSOUT output for the job.

## IEF820I

## SPECIFIED NUMERIC LESS THAN MINIMUM **ALLOWED IN THE parameter FIELD**

Explanation: In a JCL statement, the system found a value of a parameter or subparameter that is less than the minimum value allowed.

In the message text:

parameter The last correctly specified keyword preceding the error.

Note that a keyword must be followed by an equal sign to be considered correctly specified.

**Detecting Module: IEFVJDTI** 

Source: Interpreter

System Action: The system ends the job. The system scans the remaining job control statements for syntax errors. The system issues messages about the job to the job log.

Application Programmer Response: Correct the value and resubmit the job.

System Programmer Response: Look at the messages in the job log. If the JOB statement did not specify MSGLEVEL=(1,1), specify it and run the job again. If the problem persists, search problem reporting data bases for a fix for the problem. If no fix exists, contact the IBM Support Center. Provide the SYSOUT output for the job.

# IEF823I

## NUMBER OF LEVELS EXCEEDS MAXIMUM IN THE parameter FIELD

**Explanation:** The system found that the number of qualification levels in a parameter exceeds the allowable limit.

In the message text:

parameter The last correctly specified keyword preceding the error.

Note that a keyword must be followed by an equal sign

to be considered correctly specified.

**Detecting Module: IEFVJDTI** 

Source: Interpreter

System Action: The system ends the job and scans the remaining JCL statements for syntax errors. The system issues messages about the job to the job log.

Application Programmer Response: Check for excessive parentheses and submit the job again.

System Programmer Response: Look at the messages in the job log. If the JOB statement did not specify MSGLEVEL=(1,1), specify it and run the job again. If the problem persists, search problem reporting data bases for a fix for the problem. If no fix exists, contact the IBM Support Center. Provide the SYSOUT output for the job.

# **IEF824I**

#### LENGTH OF LEVEL xx EXCEEDS yy IN THE parameter FIELD

**Explanation:** The system found that the length of the qualification level within a parameter exceeds the allowable limit.

In the message text:

XX The number of the level in error.

The limit of the level. уу

parameter The last correctly specified keyword preceding the error.

**Detecting Module: IEFVJDTI** 

Source: Interpreter

System Action: The system ends the job and scans the remaining JCL statements for syntax errors. The system issues messages about the job to the job log.

Application Programmer Response: Check for duplicate or too much information in the level. Submit the job again.

System Programmer Response: Look at the messages in the job log. If the JOB statement did not specify MSGLEVEL=(1,1), specify it and run the job again. If the problem persists, search problem reporting data bases for a fix for the problem. If no fix exists, contact the IBM Support Center. Provide the SYSOUT output for the job.

#### IEF825I **INVALID CHARACTER IN THE parameter FIELD**

Explanation: In a JCL statement, the system found a character within a qualification level that is not valid.

In the message text:

parameter The last correctly specified keyword preceding the error. Note that a keyword must be followed by an equal sign to be considered correctly specified.

**Detecting Module: IEFVJDTI** 

Source: Interpreter

System Action: The system ends the job and scans the remaining JCL statements for syntax errors. The system issues messages about the job to the job log.

Application Programmer Response: Correct the character and submit the job again.

System Programmer Response: Look at the messages in the job log. If the JOB statement did not specify MSGLEVEL=(1,1), specify it and run the job again. If the problem persists, search problem reporting data bases for a fix for the problem. If no fix exists, contact the IBM Support Center. Provide the SYSOUT output for the job.

#### IEF861I FOLLOWING RESERVED DATA SET NAMES UNA-VAILABLE TO jobname

Explanation: During initiation of a job, the job requested the use of one or more data sets that are currently unavailable. The data sets are reserved for other jobs currently running in the system. Message IEF863I follows, listing the data set names.

Source: Initiator/terminator and allocation/unallocation

**Detecting Module: IEFSD102** 

**IEFGB4DC** 

System Action: The system suspends processing of the job.

**IEF863I** DSN=dsname jobname

**Explanation:** During initiation of a job, the system found that a data set is not available to the job named in preceding message IEF861I. This message appears for each data set that is not available.

Note: In the case of an ENQ error, the names of the data sets that could not be enqueued will not be displayed.

> The ENQ is MAJOR:SYSDSN, MINOR:DSN, where the DSN is listed in message IEF863I. Operators can do a DISPLAY on this RESOURCE to identify the job currently holding the above resource.

In the message text:

dsname The name of the data set that is not available.

jobname The job name.

Source: Initiator/terminator and allocation/unallocation

Detecting Module: IEFSD102, IEFGB4DC

System Action: The system issues one of the following messages

to explain the status of the job:

IEF099I

IEF452I

IFF458D

**IEF874I** 

iji proc sss ddname ALLC OFFLN EXITCHOSE "BRING DEVICE ONLINE" WITHOUT SPECIFYING ANY DEVICE NUMBER

Explanation: An ALLC\_OFFLN installation exit tried to bring devices online, but failed to specify the device numbers of the devices to be brought online.

In the message text:

The name of the job. jjj

The name of the step in the procedure. proc

The name of the job step. SSS The name of the DD statement. ddname

Source: Allocation

**Detecting Module: IEFAB48A** 

System Action: The allocation request fails.

Application Programmer Response: Correct the ALLC\_OFFLN exit to specify device numbers when you specify the BRING DEVICE ONLINE option. See OS/390 MVS Installation Exits for details on how to specify device numbers for devices that are to be varied online.

IEF8751 jjj proc sss ddname ALLC\_OFFLN EXITCHOSE "ISSUE WTOR" AND EXCLUDED ALL DEVICES IN THE DEVICE LIST

Explanation: An ALLC\_OFFLN installation exit tried to issue WTOR IEF238D, but also excluded all the devices in the device list.

In the message text:

In the message text:

jjj The name of the job.

proc The name of the step in the procedure.

The name of the job step. SSS The name of the DD statement. ddname

Source: Allocation

**Detecting Module: IEFAB48A** 

System Action: The allocation request fails and if the job is not

allowed to wait, it is cancelled.

Application Programmer Response: Correct the ALLC\_OFFLN exit so that not all devices in the device list are excluded when the ISSUE WTOR option is specified. See OS/390 MVS Installation Exits for details on how to exclude/not exclude devices from the device list.

jobname [procstep] stepname JOB CANCELLED BY **IEF876I** 

{VOLUME ENQ|VOLUME MNT|SPEC WAIT|ALLC OFFLN} **INSTALLATION (POLICY|EXIT)** 

**Explanation:** A job was cancelled by either an allocation installation policy or an installation exit. This message is identical to system message IEF336I except that it is step-related whereas IEF336I is DD-related.

In the message text:

### **VOLUME ENQ**

An allocation request has to wait for a volume or a series of volumes.

#### VOLUME\_MNT

An allocation request requires a volume to be mounted.

# SPEC\_WAIT

An allocation request must wait for a specific volume or unit.

## ALLC OFFLN

An allocation request needs an allocated or offline device.

System Action: The system cancels the job.

System Programmer Response: If the cancellation is unexpected, verify the ALLOCxx and EXITxx members of parmlib and verify the installation exit routines.

# IEF877E

jobname NEEDS xxx UNIT(S)

FOR stepname procname ddname[ +zzz] [[FOR VOLUME(S): ser, [ser, [,...,ser]]

[SCRTCH-nnn] [PRIVAT-nnn]]

| [LIBRARY: libname LIBRARY STATUS: status]]

[dev[dev ... dev]]

state2

[dev[dev ... dev]]

staten

## **IEF877E • IEF877E**

[dev[dev ... dev]]

**Explanation:** For a DD statement, the system needs the indicated number of units to continue processing the job step.

In the message text:

jobname

The name of the job.

stepname

The name of the job step.

procname

The name of the procedure.

ddname

The name of the DD statement.

+ZZZ

The relative position of a concatenated DD statement in relation to the first DD in the concatenated group.

XXX

The number of units needed by the DD statement.

ser

The volume serial number.

#### **SCRTCH-**nnn

The number of scratch volumes requested.

#### PRIVAT-nn

The number of private volumes requested.

libname

The tape library name.

status

The tape library status. It can be one of the following:

# ONLINE

Tape library is currently online.

## **OFFLINE**

Tape library is currently offline. A library is offline if a VARY LIBRARY offline command has been issued and completed.

# PENDING OFFLINE

Tape library is currently pending offline. A library is pending offline if a VARY LIBRARY command has been issued and has not yet completed.

dev

A list of the device numbers. If *dev* is preceded by an asterisk (\*), the device is pending offline. Device numbers may be represented as single devices (either offline or pending offline) (for example, 0274 or \*0274) or as ranges of devices (either offline or pending offline) (for example, 0274-0279 or \*0274-\*0279).

state1, state2, ... state2

Describes the state of all the listed devices. The possible states are: are:

# OFFLINE

Eligible devices that are currently offline or pending offline because the operator issued a VARY offline command for the devices.

# OFFLINE, LIBRARY OFFLINE

Eligible devices that are currently offline or pending offline because the operator issued a VARY offline command for the devices and because the tape library in which the devices reside is offline or pending offline.

#### LIBRARY OFFLINE

Eligible tape devices that are currently offline or pending offline only because the tape library in which the devices reside is offline or pending offline.

## **CONFIGURATION OFFLINE**

Eligible devices that are currently offline or pending offline to the installation configuration because the configuration manager issued a VARY OFFLINE.

## **CONFIGURATION OFFLINE, LIBRARY OFFLINE**

Eligible devices that are currently offline or pending offline to the installation configuration because the configuration manager issued a VARY OFFLINE and because the tape library in which the devices reside is offline or pending offline

### **NOT ACCESSIBLE**

Eligible devices that are currently offline because there are no paths to the devices.

## OFFLINE, NOT ACCESSIBLE

Eligible devices that are currently offline because the operator issued a VARY offline command for the devices and because there are no paths to the devices.

#### LIBRARY OFFLINE, NOT ACCESSIBLE

Eligible tape devices that are currently offline because the tape library in which the devices reside is offline or pending offline and because there are no paths to the devices.

## OFFLINE, LIBRARY OFFLINE, NOT ACCESSIBLE

Eligible devices that are currently offline because the operator issued a VARY offline command for the devices and because the tape library in which the devices reside is offline or pending offline and because there are no paths to the devices.

## CONFIGURATION OFFLINE, NOT ACCESSIBLE

Eligible devices that are currently offline to the installation configuration because the configuration manager issued a VARY OFFLINE and because there are no paths to the devices.

# CONFIGURATION OFFLINE, LIBRARY OFFLINE, NOT ACCESSIBLE

Eligible devices that are currently offline to the installation configuration because the configuration manager issued a VARY OFFLINE and because the tape library in which the devices reside is offline or pending offline and because there are no paths to the devices.

# Notes:

- Message IEF877E indicates a device state only if there are devices in that device state. However, when more than one device state is included in IEF877E, the ordering of the included device states will be consistent across all issuances of IEF877E.
- If the device number is preceded by an asterisk (\*), then the
  device is pending offline. A device is pending offline if a
  VARY LIBRARY,offline or a VARY device,offline command
  (either by the operator or the configuration manager) has
  been issued but has not yet completed.

If the number of devices to be included in a single IEF877E would cause the message to contain more than 1,000 lines, one IEF877E will be issued containing the first 1,000 lines and a second IEF877E will be issued containing the remainder (or the next 1,000 lines if still

more than 1,000 lines remain). Only one IEF238D will be issued. The operator may reply from any of the related IEF877E messages.

If it is necessary for the system to issue more than one IEF877E because there are more than 1000 lines, the device state description will indicate that it will be continued.

If the operator replies to message IEF238D with a device number, the device will be allocated to the job only if that device is eligible. The message sequence IEF877E and IEF238D will be repeated if there is another device offline or pending offline.

Note: A reply to message IEF238D of a device that is pending offline may result in that device being allocated to the request. The device will remain in the pending offline state. However, if an eligible device becomes available before the operator responds to IEF238D, that device will be allocated rather than the pending offline device that the operator indicates in the response.

In any system, a device listed in IEF877E could be allocated if the operator could vary its status from offline to online.

Source: Allocation

**Detecting Module: IEFAB48A** 

System Action: The system may issue additional IEF877E messages if more than 1,000 lines is required to list all eligible devices. Following the last IEF877E for this request, the system issues IEF878I. Further action depends on the operator response to message IEF238D.

Operator Response: Respond as indicated for message IEF238D.

To make devices available for allocation, do the following for each

OFFLINE Reply to IEF238D with the desired device number.

OFFLINE, LIBRARY OFFLINE Enter a VARY SMS library command to bring the library online. Reply to IEF238D with the device number.

LIBRARY OFFLINE Enter a VARY SMS library command to bring the library online. Reply to IEF238D with the device

CONFIGURATION OFFLINE Reply to IEF238D with the device

CONFIGURATION OFFLINE, LIBRARY OFFLINE Enter a VARY SMS library command to bring the library online. Reply to IEF238D with the device number.

NOT ACCESSIBLE Enter a VARY command to bring the path to the device online. Reply to IEF238D with the device number.

OFFLINE, NOT ACCESSIBLE Enter a VARY command to bring the path to the device online. Reply to IEF238D with the device number.

LIBRARY OFFLINE, NOT ACCESSIBLE Enter a VARY command to bring the path to the device online. Enter a VARY SMS library command to bring the library online. Reply to IEF238D with the device number.

OFFLINE, LIBRARY OFFLINE, NOT ACCESSIBLE Enter a VARY command to bring the path to the device online. Enter a VARY SMS library command to bring the library online. Reply to IEF238D with the device number.

CONFIGURATION OFFLINE, NOT ACCESSIBLE Enter a VARY command to bring the path to the device online. Reply to IEF238D with the device number.

CONFIGURATION OFFLINE, LIBRARY OFFLINE, NOT ACCES-SIBLE Enter a VARY command to bring the path to the device online. Enter a VARY SMS library command to

bring the library online. Reply to IEF238D with the device number.

Note: If a device listed as NOT ACCESSIBLE has no physical paths, it cannot be made usable by entering a VARY PATH command.

Application Programmer Response: If the system failed the job, make any changes indicated by other messages. Submit the job

#### IEF878I END OF IEF877E FOR jobname stepname procname ddname [+zzz.]

Explanation: The system has issued one or more IEF877E messages. IEF878I indicates the last IEF877E has been issued for this allocation request.

In the message text:

iobname

The name of the job.

stepname

The name of the job step.

procname

The name of the procedure.

ddname

The name of the DD statement.

+ZZZ

The relative position of a concatenated DD statement in relation to the first DD in the concatenated group.

Source: Allocation

**Detecting Module: IEFAB48A** 

System Action: The system issues message IEF238D. Further action depends on the operator response to message IEF238D, which follows this message.

Operator Response: Respond as indicated for message IEF238D.

#### **IEF880I** dddd NOW OFFLINE [-DEVICE IS BOXED]

Explanation: In response to a VARY command, a device has been placed offline. In the message text:

The device number.

**DEVICE IS BOXED** The device was boxed because of a hardware I/O error, or VARY dev,OFFLINE,FORCE command processing, or VARY CH(x), OFFLINE, FORCE command processing.

When the system boxes a device, these events occur:

I/O on the device ends.

Any new I/O requests result in permanent I/O errors.

Source: Allocation

**Detecting Module: IEFAB429** 

System Action: Processing continues.

**Operator Response:** To recover a boxed device, proceed as follows:

- 1. In most cases, make the boxed device offline to all sharing systems.
- 2. Determine the cause for the boxing, and take any required hardware repair actions.

In the case of a broken device, the device must be repaired before proceeding to step 3 on page IEF-110.

In the case of a broken control unit, the device should be used only over the other (good) control unit paths. The broken control unit may be repaired at a later time. Proceed to step 3 on page IEF-110.

In the case of a broken channel, the device should be used only over other (good) channel paths. The broken channel may be repaired at a later time. Proceed to step 3.

- 3. To bring the device online to allow the system programmer to verify the data on the boxed device, proceed with one of the following:
  - a. If the device is offline and boxed (F-BOX), vary the device online using the following command:

VARY dev, ONLINE

b. If the device is allocated and boxed (A-BOX), determine the users of the device using the following command:

DISPLAY U,,ALLOC, dev,1

Use your installation procedures to unallocate users of the device. You may have to cancel jobs or TSO/E users. If you cannot unallocate all users of the device (for example, a system task), then proceed to step 3c. If necessary, use your installation's deallocation procedure (for example, 'S DEALLOC'), to place the device offline. Then vary the device online, using the following command:

VARY dev, ONLINE

For a boxed, allocated device, these actions are the preferred method for bringing the device online, as it allows the device to be taken offline before it is brought back online. This causes the operating system to perform VOLSER verification and path validation.

Proceed to step 4 to verify the data on the volume.

c. A device that is allocated and boxed, but not offline, may be brought online, using the following form of the VARY command:

VARY dev, ONLINE, UNCOND

Note: When this form of the command is used to bring the device online, the operating system does not verify the VOLSER.

4. Verify or repair the data, if necessary, or at least notify the owners of data on the volume. If a potential data integrity problem exists, the system programmer must check the data before the device is placed online to any system for starting productive work.

System Programmer Response: Use the following tools to verify the data:

- LIST VTOC for VTOC
- IDCAMS with DIAGNOSE option for VSAM catalogs
- IDCAMS with VERIFY option for VSAM data sets

# **IEFC Messages**

IEFC001I PROCEDURE procname WAS EXPANDED USING

text

**Explanation:** The system found an EXEC statement for a proce-

dure. In the message text:

procname The name of the expanded procedure.

text text is one of the following:

PRIVATE LIBRARY {nnnn|dsname} The procedure was

first found in a private library.

**SYSTEM LIBRARY** {nnnn|dsname} The procedure was

first found in a system library.

INSTREAM PROCEDURE DEFINITION The procedure

was first found in an input stream procedure.

nnnn The relative number of the data set that is specified on

the JCLLIB statement or procedure library concat-

enation

dsname The data set name from which the procedures procname

was retrieved.

Source: Converter

**Detecting Module: IEFCNEXP** 

System Action: The system processes the procedure.

**Application Programmer Response:** If the system finds the procedure in an incorrect data set, check the data set specified on the

JCLLIB statement. Resubmit the job.

IEFC002I INCLUDE GROUP group-name WAS EXPANDED

USING text

**Explanation:** The system found an INCLUDE statement to include a group of JCL statements. In the message text:

group-name The name of the included group.

text text is one of the following:

PRIVATE LIBRARY {nnnn|dsname} The include group was first found in a private library.

SYSTEM LIBRARY {nnnn|dsname} The include group

was first found in a system library.

nnnn The relative number of the data set that is specified on

the JCLLIB statement.

dsname The data set name from which the include group group-

name was retrieved.

Source: Converter

**Detecting Module: IEFCNEXP** 

System Action: The system processes the include group.

**Application Programmer Response:** If the system finds the include group in an incorrect data set, check the data set specified

on the JCLLIB statement. Resubmit the job.

IEFC003I ALLOCATION ERROR IN PROCESSING A cntr STATEMENT

**Explanation:** The system could not allocate a data set specified on a JCLLIB or PROC statement.

In the message text:

**cntr** The statement in error, either JCLLIB or PROC.

When cntr is JCLLIB:

- · Another user or job is using the data set.
- The data set name is misspelled on the JCLLIB statement.
- · The data set does not exist.
- · The data set is not cataloged.

When cntr is PROC:

The system had a problem processing an instream procedure.

Source: Converter

Detecting Module: IEFCNJLI, IEFCNISP

System Action: The system ends the job and issues a message

about dynamic allocation.

**Application Programmer Response:** When the error is for a JCLLIB statement check the following:

- The data set name is specified correctly on the JCLLIB statement.
- Another user or job is not using the data set.
- The data set exists.
- · The data set is cataloged.

When the error is for a PROC statement, record the error messages and report them to your system programmer

**System Programmer Response:** When the error is for a JCLLIB statement on systems in which all data sets are not available to all processors, check that the job has affinity to a system that can allocate the data set during converter processing. Resubmit the job.

When the error is for a PROC statement:

- If the procedure being executed is an in-stream PROC, which
  was started by a start command specifying SUB=MSTR, change
  the procedure to ensure that in-stream JCL is not used.
- If the procedure being executed is an in-stream PROC, ensure that there is either:
  - at least one unitname eligible to receive VIO datasets, or
  - at least one real DASD volume in unitname SYSALLDA which is mounted STORAGE and has available space.

If the problem cannot be resolved, search problem reporting data bases for a fix for the problem. If no fix exists, contact the IBM Support Center.

## IEFC004I OPEN OF JCLLIB DATASETS WAS NOT SUC-CESSFUL

**Explanation:** The system could not open the data sets specified on a JCLLIB statement. This error may occur for the following reasons:

- You are not authorized to use the data set or sets.
- The data set does not have the appropriate data control block (DCB) information.
- The data set does not exist on a volume to which it is cataloged.

Source: Converter

**Detecting Module: IEFCNJLI** 

System Action: The system ends the job.

© Copyright IBM Corp. 1988, 1999

Application Programmer Response: Check that you have authorization to the data set, if appropriate, and that the DCB information is correct. Recatalog the data set, if necessary. Resubmit the job.

#### statement1 STATEMENT WITHOUT MATCHING IEFC005I statement2 STATEMENT

Explanation: The system did not find a matching statement for a statement in the job. The job either is missing a matching closing statement or has an extra closing statement.

In the message text:

statement1 The statement found in the job.

statement2 The matching statement missing from the job.

Source: Converter

**Detecting Module: IEFCNISP** 

System Action: The system ends the job, but scans the remaining JCL statements for syntax errors.

Application Programmer Response: Locate and correct the following:

- A missing IF, THEN, ELSE, ENDIF, CNTL, ENDCNTL, PROC, or PEND statement
- An extra IF, THEN, ELSE, ENDIF, CNTL, ENDCNTL, PROC, or PEND statement
- A misplaced IF, THEN, ELSE, ENDIF, CNTL, ENDCNTL, PROC, or PEND statement

Resubmit the job.

#### IEFC006I POSITIONAL PARAMETERS MUST BE SPECIFIED BEFORE KEYWORD PARAMETERS

**Explanation:** The system found a positional parameter coded after a keyword parameter.

Source: Converter

**Detecting Module: IEFCNJOB** 

System Action: The system ends the job, but scans the remaining JCL statements for syntax errors.

Application Programmer Response: Correct the statements that have positional parameters specified after keyword parameters.

Resubmit the job.

#### IEFC007I **EXEC STATEMENT KEYWORDS ARE RESERVED** AND CANNOT BE USED AS SYMBOLIC PARAME-**TERS**

Explanation: The system found a symbolic parameter on a PROC statement that is the same as valid EXEC statement keyword.

Source: Converter

**Detecting Module: IEFCNPRC** 

System Action: The system ends the job, but scans the remaining

JCL statements for syntax errors.

Application Programmer Response: Change the symbolic parameter on the PROC statement that matches the valid EXEC statement

keyword. Resubmit the job.

#### IEFC008I PEND STATEMENT FOUND BEFORE END OF PRO-**CEDURE**

Explanation: The system found a PEND statement before reaching

the end of a procedure.

Source: Converter

**Detecting Module: IEFCNEXP** 

System Action: The system ends the job, but scans the remaining

JCL statements for syntax errors.

Application Programmer Response: Check the statements following the PEND statement. If they should be included in the procedure, move the PEND statement after these statements. Resubmit the job.

#### IEFC009I **KEYWORD key1 IS MUTUALLY EXCLUSIVE WITH KEYWORD** *key2* **ON THE** *statement* **STATEMENT**.

Explanation: The system found 2 mutually-exclusive keywords on a statement

In the message text:

key1 The first mutually exclusive keyword. The second mutually exclusive keyword. key2

statement The name of the statement containing the mutually

exclusive keywords.

Source: Converter

**Detecting Module: IEFCNEXC** 

**System Action:** The system ends the job, but scans the remaining

JCL statements for syntax errors.

Application Programmer Response: Determine which of the mutually exclusive keywords is not needed and remove it. Resubmit the job.

#### SYNTAX ERROR IN THE field FIELD OF THE state-IEFC010I ment **STATEMENT**

Explanation: The system found an error in a statement. An incorrect character or incorrect delimiter usually causes this error.

In the message text:

field The name of the field that most likely has the error.

statement The statement with the syntax error.

Source: Converter

System Action: The system ends the job, but scans the remaining

JCL statements for syntax errors.

Application Programmer Response: Fix the syntax error and

submit the job again.

#### MAXIMUM OF nn LEVELS OF statement STATE-IEFC011I MENT NESTING EXCEEDED

**Explanation:** The system found that the number of nesting levels for a statement exceeded the maximum allowed.

In the message text:

nn The maximum number of nesting levels allowed for that

statement.

statement The statement with the nesting error.

Source: Converter

**Detecting Module: IEFCNEXC** 

System Action: The system ends the job, but scans the remaining

JCL statements for syntax errors.

**Application Programmer Response:** Check for an inadvertent loop in INCLUDE groups or nested procedures. For example, an include segment that issues an include for itself can create an inadvertent loop.

If no loop exists, restructure the job so that it has fewer levels of nesting. Resubmit the job.

## IEFC012I JCL STATEMENT MAXIMUM LENGTH EXCEEDED

**Explanation:** The system found a statement that exceeded the maximum length allowed.

Source: Converter

**Detecting Module: IEFCNBLD** 

System Action: The system ends the job, but scans the remaining

JCL statements for syntax errors.

Application Programmer Response: Check for a misplaced con-

tinuation line or closing parenthesis. Resubmit the job.

## IEFC013I ERROR IN IF STATEMENT: keyword NOT VALID

**Explanation:** The system found an incorrect keyword on the IF

statement.

In the message text:

keyword The name of the keyword that is incorrect for an IF

statement.

Source: Converter

**Detecting Module: IEFCNIF** 

System Action: The system ends the job, but scans the remaining

JCL statements for syntax errors.

Application Programmer Response: Change or remove the incor-

rect keyword. Resubmit the job.

# IEFC014I ERROR IN IF STATEMENT: EXPRESSION MUST BE EVALUATED TO TRUE OR FALSE

 $\ensuremath{\textbf{Explanation:}}$  The system found that a relational expression in an IF

statement does not evaluate to true or false.

Source: Converter

**Detecting Module: IEFCNIF** 

System Action: The system ends the job, but scans the remaining

JCL statements for syntax errors.

**Application Programmer Response:** Change the relational expression so that it evaluates to true or false. Resubmit the job.

# IEFC015I ERROR IN IF STATEMENT: INCOMPATIBLE TYPES IN A COMPARISON

**Explanation:** The system found incompatible types in a relational expression in an IF statement. For example, the relational expression compares a return code (RC) with an abend code (ABENDCC).

Source: Converter

**Detecting Module: IEFCNIF** 

System Action: The system ends the job, but scans the remaining

JCL statements for syntax errors.

**Application Programmer Response:** Change the relational expression so that the types are compatible. Resubmit the job.

# IEFC016I ERROR IN IF STATEMENT

**Explanation:** The system found an incorrect relation between operators, or operands, or both.

Source: Converter

**Detecting Module: IEFCNIF** 

System Action: The system ends the job, but scans the remaining

JCL statements for syntax errors.

**Application Programmer Response:** Change the operators, or operands, or both, of the relational expression. Resubmit the job.

#### IEFC017I INCLUDE member WAS NOT FOUND

**Explanation:** The system did not find the specified include member in the system include library or private include library specified on the JCLLIB statement.

In the message text:

member The name of the include member.

Source: Converter

**Detecting Module: IEFCNEXP** 

System Action: The system ends the job, but scans the remaining

statements for syntax errors.

Application Programmer Response: Correct the member name

specified on the INCLUDE statement. Resubmit the job.

#### IEFC018I UNEXPECTED END OF JCL

**Explanation:** The system reached the end of the JCL when it expected more statements. A missing or duplicate statement normally causes this error.

Source: Converter

**Detecting Module: IEFCNSOR** 

System Action: The system ends the job, but scans the remaining

JCL statements for syntax errors.

**Application Programmer Response:** Look for unmatched PROC-PEND, IF-ENDIF, and CNTL-ENDCNTL statements. Correct

the error and resubmit the job.

### IEFC019I MISPLACED statement STATEMENT

**Explanation:** The system found a statement in an incorrect position in the JCL. Statements that cannot be placed in any position in a job will cause this error if they appear in the wrong position.

In the message text:

statement The name of the misplaced statement.

Source: Converter

**Detecting Module: IEFCNSOR** 

System Action: The system ends the job, but scans the remaining

JCL statements for syntax errors.

Application Programmer Response: Check that the job follows

JCL statement rules. Resubmit the job.

# IEFC020I DUPLICATE statement STATEMENT

**Explanation:** The system found a duplicate statement in the JCL. Statements that should be coded only once in a job will cause this error if they appear more than once.

In the message text:

statement The name of the duplicate statement.

## IEFC021I • IEFC025I

Source: Converter

**Detecting Module: IEFCNSOR** 

System Action: The system ends the job, but scans the remaining

JCL statements for syntax errors.

Application Programmer Response: Check that the job follows

JCL statement rules. Resubmit the job.

#### **EXTRANEOUS PARAMETERS SPECIFIED** *text* IEFC021I

Explanation: The system found parameters that it did not recog-

nize.

In the message text:

IN THE parameter FIELD The keyword must be followed by an equal

sign to be considered correctly specified.

In the message text:

parameter The last correctly specified keyword param-

eter preceding the error.

ON THE cntr STATEMENT The error was detected before any

keyword parameters were processed. For example, an error was detected in the name field of a statement.

In the message text:

The statement on which the error occurred. cntr

IN THE parameter1 SUBPARAMETER OF THE parameter2 FIELD

The error was detected in a subparameter. For example, SER is a minor keyword parameter that appears only when associated with major keyword parameter

VOLUME.

In the message text:

parameter1 The minor keyword parameter associated

with a major keyword parameter.

parameter2 The major keyword parameter.

IN THE SYMBOLIC PARAMETER The error was detected in the

symbolic parameter.

IN THE VALUE FIELD OF THE SYMBOLIC PARAMETER The error

was detected in the field that assigns a value to a sym-

bolic parameter.

IN THE parameter OVERRIDE FIELD The error was detected in an

override field.

In the message text:

parameter An override keyword parameter on an EXEC

statement.

Source: Converter

**Detecting Module: IEFCNINC** 

System Action: The system ends the job, but scans the remaining

JCL statements for syntax errors.

Application Programmer Response: Correct the extraneous

parameters and submit the job again.

#### IEFC022I **UNEXPECTED END OF PROCEDURE**

**Explanation:** The system found the end of a procedure when it

expected more statements for the procedure.

Source: Converter

**Detecting Module: IEFCNSOR** 

System Action: The system ends the job, but scans the remaining

JCL statements for syntax errors.

Application Programmer Response: Check that the EXEC statement for the procedure does not have an error. If it does, correct the error. If not, check that the job follows JCL statement rules.

Resubmit the job.

#### SYSIN OVERRIDE ERROR IEFC023I

Explanation: The system found an incorrect DD statement that contains SYSIN data and was to override a corresponding DD statement. The error depends on whether the job has a step name on the overriding statement:

- · If you did specify a step name, then the system either:
  - Did not find the step name.
  - Found the step name refers to the EXEC of a procedure.
  - Found the DD overrides for SYSIN data specified in an order different from the corresponding steps in the proce-
- If you did not specify a step name, then the default step name is out of order.

Source: Converter

**Detecting Module: IEFCNFOV** 

System Action: The system ends the job but scans the remaining

JCL statements for syntax errors.

Application Programmer Response: Do one of the following:

- · Correct the order of the overriding DD statements that contain SYSIN data.
- Correct the step name of the overriding statement.

Submit the job again.

#### IEFC024I **INVALID POSITIONAL PARAMETER** text **Explanation:**

text is one of the following:

ON THE cntr STATEMENT

The system did not recognize a positional parameter in the JCL.

In the message text:

ON THE cntr STATEMENT The error was detected in a positional

parameter field on the statement.

In the message text:

cntr The statement in error.

Source: Converter

**Detecting Module: IEFCNDD** 

System Action: The system ends the job but scans the remaining

JCL statements for syntax errors.

Application Programmer Response: Correct the JCL and

resubmit the job.

IEFC025I **INSTALLATION MODIFIED JCL -** *jclcardimage* 

**Explanation:** The pre-scan instance of the IEFUJV exit has

changed the JCL card image.

In the message text:

jclcardimage The 80 character card image that holds the JCL

parameter specification.

Source: Converter

System Action: The system issues the message documenting the change and continues scanning the remaining JCL statement for syntax errors.

Operator Response: None.

#### IEFC026I **EXIT ERROR: NON-ZERO RETURN CODE FROM IEFUJV EXIT - STATEMENT IS IGNORED**

**Explanation:** The pre-scan instance of the IEFUJV exit returned control to the system with a completion code that does not equal zero or four.

Source: Converter

System Action: The job continues processing.

Application Programmer Response: Contact the system pro-

grammer.

System Programmer Response: Determine the cause of the incorrect return code within IEFUJV. Correct the error.

## **EXIT ERROR: IEFUJV ATTEMPTED TO CHANGE** IEFC027I

Explanation: The pre-scan instance of the IEFUJV exit has changed the JCL statement verb.

Source: Converter

System Action: The system ends the job, but scans the remaining

JCL statements for syntax errors.

Application Programmer Response: Contact the system pro-

grammer.

System Programmer Response: Determine the reason the exit

has attempted to change the verb. Correct the error.

#### IEFC028I **EXIT ERROR: IEFUJV ATTEMPTED TO CHANGE** JCL STATEMENT ID

**Explanation:** The pre-scan instance of the IEFUJV exit has changed the JCL statement ID to a character that is not included in the valid set of characters for JCL. The JCL statement ID composed of the first two characters of the JCL card image.

Source: Converter

System Action: The system ends the job, but scans the remaining

JCL statements for syntax errors.

Application Programmer Response: Notify the system pro-

grammer.

System Programmer Response: Determine the reason the exit has attempted to change the JCL statement ID. Correct the error.

#### IEFC029I EXIT ERROR: IEFUJV ATTEMPTED TO INSERT JCL **COMMENTS - STATEMENT IN ERROR**

Explanation: The pre-scan instance of the IEFUJV exit has attempted to comment out a JCL statement. That is, the exit has changed the first three characters of the JCL statement to //\*.

Source: Converter

System Action: The system ends the job, but scans the remaining

JCL statements for syntax errors.

Application Programmer Response: Notify the system pro-

grammer.

System Programmer Response: Determine the reason the exit has attempted to change the JCL statement. Correct the error.

#### IEFC030I **KEYWORD key1 SPECIFIED WITHOUT REQUIRED KEYWORD** key2 **ON THE** statement **STATEMENT**.

Explanation: A JCL keyword was specified without one or more required accompanying keywords. This message displays only one missing keyword, even when multiple keywords are missing.

In the message text:

key1 The keyword specified in the JCL that was missing one

or more required accompanying keywords.

key2 The missing keyword required with key1.

statement The name of the statement where the system found

missing keywords.

Source: Converter

System Action: The system ends the job but scans the remaining

JCL statements for syntax errors.

Application Programmer Response: Correct the JCL and

resubmit the job.

#### MISSING LABEL ON THE statement STATEMENT IEFC031I

Explanation: A statement was coded without a label.

In the message text:

statement The job control statement on which the error occurred.

Source: Converter

System Action: The system ends the job. The remaining job

control statements are scanned for syntax errors.

Application Programmer Response: Probable user error. Code a

label on the statement and submit the job again.

#### REQUIRED PARAMETER PROC OR PGM MUST IEFC032I PRECEDE ALL OTHER PARAMETERS ON THE cntr **STATEMENT**

Explanation: The positional keyword PROC or PGM or a valid procedure name was expected immediately following the EXEC verb.

In the message text:

Indicates the job control statement on which the error

occurred.

Source: Converter

**Detecting Module: IEFCNEXC** 

System Action: The system ends the job and scans the remaining

JCL for syntax errors.

Application Programmer Response: Correct the JCL and

resubmit the job.

#### IEFC033I **ERROR IN IF STATEMENT: RC GREATER THAN** MAXIMUM max

**Explanation:** The return code value coded on the IF statement is greater than the maximum allowed.

In the message text:

The maximum return code value allowed.

Source: Converter.

**Detecting Module: IEFCNIF** 

System Action: The system ends the job, but scans the remaining

JCL for syntax errors.

Application Programmer Response: Correct the JCL and

resubmit the job.

#### IEFC037I ATTEMPTING TO RECALL MIGRATED DATA SET -**DSNAME**=dsname

Explanation: The data set specified on the JCLLIB statement was migrated and must be recalled before processing can continue.

In the message text:

The name of the JCLLIB data set that needs to be dsname

Source: Converter

**Detecting Module: IEFCNJLI** 

System Action: None.

#### ATTEMPT TO RECALL MIGRATED DATA SET IEFC038I FAILED - RETURN CODE=return-code REASON

CODE=reason-code

**Explanation:** The attempt to recall the data set in the previous IEFC037I message was unsuccessful. The recall function returned non-zero return and/or reason codes.

In the message text:

return-code The non-zero hexadecimal value returned from the recall processor. For information about the return codes, see ARCHRCAL in DFSMS/MVS DFSMShsm Managing Your Own Data.

reason-code The management work element (MWE) hexadecimal reason code returned from the recall processor.

Source: Converter

**Detecting Module: IEFCNJLI** 

System Action: None.

#### IEFC039I ATTEMPT TO RECALL MIGRATED DATA SET WAS **SUCCESSFUL**

**Explanation:** The attempt to recall the data set in the previous IEFC037I message was successful. The recall function returned a zero return code.

Source: Converter

**Detecting Module: IEFCNJLI** 

System Action: None

#### IEFC041I **INVALID MSGLEVEL, DEFAULTS**

(parameter1,parameter2) USED

Explanation: The system found that one or both subparameters on a JOB statement MSGLEVEL parameter were incorrect. (The message text indicates the incorrect subparameter or subparameters.) The system ignored any subparameter identified as incorrect and used the installation default for that subparameter instead.

In the message text:

parameter1 The first subparameter on the MSGLEVEL parameter parameter2 The second subparameter on the MSGLEVEL parameter

Source: Converter.

**Detecting Module: IEFCNJOB** 

System Action: The system also issues message IEF677I and executes the job, using the installation default in place of any subparameter that is incorrect. If only one subparameter is incorrect, the system uses the value specified on MSGLEVEL for the other (correct) subparameter.

Application Programmer Response: Correct the MSGLEVEL parameter and resubmit the job if necessary.

#### JOB CANCELLED BY INSTALLATION EXIT - IEFUJV IEFC042I

**Explanation:** The pre-scan instance of the IEFUJV exit returned control to the system with a completion code of four.

Source: Converter

System Action: The system ends the job but scans the remaining

JCL statements for syntax errors.

Application Programmer Response: Contact the programmer responsible for the IEFUJV exit to determine what local JCL standards have been violated. Correct the violations and resubmit the job.

#### IEFC043I DATA SET dsname UNAVAILABLE - JOB jobname TO BE RESUBMITTED AUTOMATICALLY

Explanation: A data set required for conversion is unavailable for one of the following reasons:

The data set is migrated.

Another job has an exclusive ENQ on the data set.

The subsystem under which the job is being converted has specified that the Converter is not to wait for the data set to become available.

In the message text:

dsname The name of the unavailable data set

The jobname of the submitted job jobname

Source: Converter

System Action: If the data set is migrated, the system issues a recall for the data set but does not wait for it to become available. In either case (migrated or ENQed) the converting subsystem automatically resubmits the job until the data set becomes available. The system can process other jobs while the required data set remains unavailable.

Note - If the system detects a JCL error in the portion of the job that was processed before the unavailable data set was identified, the job fails and is not automatically resubmitted.

Operator Response: If DFHSM (or the equivalent OEM product) is not active, start DFHSM. Determine if there are any outstanding ENQs against the required data set. If possible, take action to release the ENQs.

#### IEFC044I DATA SET dsname UNAVAILABLE - JOB job-name WILL WAIT FOR THE DATA SET

**Explanation:** A data set required for conversion is unavailable because another job has exclusive ENQ on the data set.

In the message text:

The name of the data set. dsname

job-name The name of the job.

Source: Converter

**Detecting Module: IEFCNJLI** 

System Action: The system issues message IEFC045D to explain

the status of the job.

#### IEFC045D TO CANCEL WAIT REPLY 'NO'

**Explanation:** For authorized dynamic allocation, the system requires a data set that is in use by another job. Message IEFC044I names the data set and job.

The subsystem under which the job is being converted has specified that the Converter is to wait for the data set to become available.

Source: Converter

**Detecting Module: IEFCNJLI** 

System Action: The job waits for the data set to become available,

or for a reply of NO.

Operator Response: None. However, if you do not want the job to

wait for the data set, reply NO.

IEFC165I cmd

**Explanation:** A command was entered through the input stream.

In the message text:

cmd The command that was entered.

Source: Converter

**Detecting Module: IEFCNCMD** 

**System Action:** If the operator is requested to authorize running of commands entered through the input stream, the system issues message IEFC166D asking the operator to respond.

Operator Response: Respond promptly to message IEFC166D, if

issued.

## IEFC166D REPLY Y/N TO EXECUTE/SUPPRESS COMMAND

**Explanation:** The system asks the operator to authorize running of the command displayed in message IEF165I, which precedes this message.

Source: Converter

**Operator Response:** Respond promptly. The converter subtask does not process any other jobs until you reply to this message. If the command displayed in preceding message IEFC165I is to be run, enter REPLY id, 'Y'. Otherwise, enter REPLY id, 'N'.

# IEFC417I PROCLIB DEVICE I/O ERROR READING FOR JOB iobname

**Explanation:** During the processing of a request for a procedure, either instream or cataloged, the system found an I/O error in reading or searching the SYS1.PROCLIB data set or a user procedure library.

In the message text:

jobname The job with the request for a procedure.

Source: Converter

**Detecting Module: IEFCNEXP** 

**System Action:** The system ends the job. If the error occurred in reading the procedure library, the job scheduler also issues message IEFC603I in the SYSOUT data set. If the error occurred in searching the procedure library, the job scheduler also issues message IEFC614I in the SYSOUT data set.

Operator Response: Rerun the job, if available.

**System Programmer Response:** Look at the messages in the job log. If the problem cannot be resolved, search problem reporting data bases for a fix for the problem. If no fix exists, contact the IBM Support Center. Provide the SYSOUT output for the job.

IEFC452I text - JOB NOT RUN - JCL ERROR

**Explanation:** Depending on the message text, one of the following:

**JOBFAIL** The error was detected on a JOB statement.

jobname The system detected an error in a JCL statement, or the

job was cancelled while on the input queue.

procstep The procedure was specified in the first operand of a

START command. In this case, either the procedure was not found in SYS1.PROCLIB or, if found, the procedure had an error in a JCL statement. Message IEE122I or

IEE132I will always follow this message.

The error message appears in the SYSOUT data set.

This message can also be issued for various environmental errors, such as an error occurring while trying to read a record from the JCL text data set or an I/O error occurring while trying to get procedure statements.

Source: Converter

**Detecting Module: IEFCNJRT** 

**System Action:** If the operator cancelled the job, all steps of the job, beginning with the step currently being processed, will be ended. Otherwise, the job will not be initiated; no steps will be processed. If *procstep* appears, the START command will not be run.

**Operator Response:** If the job name appears, none. If *procstep* appears, either reenter the START command with the correct procedure name, or, if the procedure name is correct, notify the application programmer.

**Application Programmer Response:** Check the procedure for errors.

## IEFC601I INVALID JCL STATEMENT

**Explanation:** The system found an incorrect statement in the JCL.

Source: Converter

Detecting Module: IEFCNDD, IEFCNGST

**System Action:** The system ends the job. The system scans the remaining job control statements for syntax errors.

cindining job control statements for syntax circle.

**Application Programmer Response:** Correct the procedure and resubmit the job.

**System Programmer Response:** Obtain the JCL for the job. Look at the messages in the job log. If the JOB statement did not specify MSGLEVEL=(1,1), specify it and run the job again. If the problem persists, search problem reporting data bases for a fix for the problem. If no fix exists, contact the IBM Support Center. Provide the SYSOUT output for the job.

## **IEFC602I** EXCESSIVE NUMBER OF EXECUTE STATEMENTS

**Explanation:** The system found more than 255 EXECUTE statements in one job. The maximum number of statements allowed in one job is 255.

**Detecting Module: IEFVFA** 

Source: Converter

**System Action:** The system ends conversion. The system does not scan the remaining job control statements for syntax errors. The system does not run the job.

**Application Programmer Response:** Divide the job into multiple jobs and submit them.

#### IEFC603I PROCLIB DEVICE I/O ERROR READING FOR JOB

**Explanation:** During processing of a job that requested a cataloged procedure, the system found an uncorrectable input/output (I/O) error in reading the SYS1.PROCLIB data set or a user procedure library.

Source: Converter

**Detecting Module: IEFCNGST** 

System Action: The system ends the job being processed. The job scheduler issues message IEFC417I to the console and the operator

resubmitted the job, if it was available.

#### UNIDENTIFIED OPERATION FIELD IEFC605I

Explanation: In a JCL statement, the system either could not find an operation field or could not identify the operation field as a valid JCL verb or a valid operator command. The system also issues this message if the flagged statement is a continuation of a statement containing syntax errors.

Source: Converter

**Detecting Module: IEFCNGST** 

System Action: The system ends the job. The system scans the

remaining JCL statements for syntax errors.

Application Programmer Response: Check that the operation field is spelled correctly and that it is preceded and followed by at least one blank. After correcting the error, submit the job again.

System Programmer Response: Look at the messages in the job log. If the JOB statement did not specify MSGLEVEL=(1,1), specify it and run the job again. If the problem persists, search problem reporting data bases for a fix for the problem. If no fix exists, contact the IBM Support Center. Provide the SYSOUT output for the job.

#### IEFC607I **JOB HAS NO STEPS**

**Explanation:** The system did not find either:

- · An EXEC statement in the JCL statements following a JOB statement
- A PEND statement in a job that contains a PROC statement prior to any EXEC or SYSCHK DD statement

Source: Converter

**Detecting Module: IEFCNSOR** 

System Action: The system ends the job, issues messages about the job, and scans the remaining JCL statements for syntax errors. The system either adds a dummy EXEC statement with EXECFAIL in its name field, or, if a PEND statement is missing, considers the remainder of the job part of the input stream procedure.

Application Programmer Response: Insert an EXEC or PEND statement or correct the EXEC or PEND statement containing errors. Submit the job again.

System Programmer Response: Obtain the SYSOUT output for the job. Look at the messages in the job log. If the JOB statement did not specify MSGLEVEL=(1,1), specify it and run the job again.

If the problem persists, search problem reporting data bases for a fix for the problem. If no fix exists, contact the IBM Support Center.

#### IEFC610I PROCEDURE HAS NO STEP

**Explanation:** The system did not find an EXEC statement in a pro-

cedure.

Source: Converter

**Detecting Module: IEFCNSOR** 

System Action: The system ends the job and issues messages about the job. The system scans the remaining JCL statements for

syntax errors.

Application Programmer Response: Correct the procedure by inserting an EXEC statement or correcting the EXEC statement that contained errors. Submit the job again.

System Programmer Response: Obtain the SYSOUT output for the job. Look at the messages in the job log. If the JOB statement did not specify MSGLEVEL=(1,1), specify it and run the job again.

If the problem persists, search problem reporting data bases for a fix for the problem. If no fix exists, contact the IBM Support Center.

#### IEFC611I OVERRIDDEN STEP NOT FOUND IN PROCEDURE

**Explanation:** The system did not find a step name specified by an EXEC or DD statement. That EXEC or DD statement was to override a corresponding EXEC or DD statement in a cataloged or input stream procedure. One of the following may have occurred:

- · The step name was misspelled.
- The DD override statements did not appear in the same order as the corresponding statements in the procedure.

Source: Converter

**Detecting Module: IEFCNFOV** 

System Action: The system ends the job, issues messages about the job, and scans the remaining JCL statements for syntax errors.

Application Programmer Response: Do one of the following:

- · Correct the step name in the EXEC or DD statement in the input stream.
- Correct the order of the step names in the EXEC statement in the input stream.
- Correct the order of the DD override statements in the input stream.
- Correct the procedure.

Submit the job again.

System Programmer Response: Obtain the SYSOUT output for the job. Look at the messages in the job log. If the JOB statement did not specify MSGLEVEL=(1,1), specify it and run the job again.

If the problem persists, search problem reporting data bases for a fix for the problem. If no fix exists, contact the IBM Support Center.

#### IEFC612I PROCEDURE [procname] WAS NOT FOUND

Explanation: The system could not find a procedure in the input stream procedure directory, in any library specified on the JCLLIB statement, or in the system procedure library concatenation. If the procedure is:

- Processed by JES2 and is invoked by a START command, then the system procedure library concatenation is specified by the PROCLIB statement on the STCCLASS statement
- Invoked by a batch job, then the system procedure library concatenation is specified by the PROCLIB statement on the job's corresponding JOBCLASS statement

Processed by the master scheduler address space, then the system procedure library concatenation is specified by the IEFPDSI DD statement of the current MSTJCLxx member.

The procedure name might be misspelled or the PEND statement ending the previous input stream procedure might not have been

In the message text:

procname The name of the procedure that the system could not

Source: Converter

**Detecting Module: IEFCNEXP** 

System Action: The system ends the job, but scans the remaining job control statements for syntax errors. The system sends messages about the job to the job log.

Application Programmer Response: Verify that the procedure that was not found exists in one of the procedure libraries that was searched. Correct the procedure name in the EXEC statement in the input stream, in the PROC statement in the input stream, or in the procedure library. If the procedure name is correct, insert a missing PEND statement. Check that an input stream procedure appears in the job before any of the EXEC statements that call it. Then submit the job again. If the problem persists, contact the system programmer.

System Programmer Response: Look at the messages in the job log. If the problem cannot be resolved, Search problem reporting data bases for a fix for the problem. If no fix exists, contact the IBM Support Center. Provide the SYSOUT output for the job.

#### IEFC614I PROCLIB DEVICE I/O ERROR SEARCHING FOR PROCEDURE/INCLUDE

**Explanation:** During processing of a job that requested a cataloged procedure or an include member, the system found an uncorrectable input/output (I/O) error while searching the SYS1.PROCLIB data set or a user procedure library.

Source: Converter

**Detecting Module: IEFCNEXP** 

System Action: The system ends the job and issues message

IEFC417I to the console.

#### IEFC616I SUBLIST WITHIN SUBLIST INCORRECT text

Explanation: The system found that a subparameter list was specified within a subparameter list. This arrangement is incorrect in a JCL statement. Possibly, too many parentheses were used, so that a list appeared to be within a list.

In the message text:

IN THE parameter FIELD The keyword must be followed by an equal sign to be considered correctly specified.

In the message text:

parameter The last correctly specified keyword parameter preceding the error.

ON THE cntr STATEMENT The error was detected before any keyword parameters were processed. For example, an error was detected in the name field of a statement.

In the message text:

The statement in error. cntr

IN THE parameter1 SUBPARAMETER OF THE parameter2 FIELD The error was detected in a subparameter. For example, SER is a minor keyword parameter that appears only

when associated with major keyword parameter VOLUME.

In the message text:

parameter1 The minor keyword parameter associated with a major keyword parameter.

parameter2 The major keyword parameter.

IN THE SYMBOLIC PARAMETER The error was detected in the symbolic parameter.

IN THE VALUE FIELD OF THE SYMBOLIC PARAMETER The error was detected in the field that assigns a value to a symbolic parameter.

IN THE parameter OVERRIDE FIELD The error was detected in an override field.

In the message text:

parameter An override keyword parameter on an EXEC statement.

Source: Converter

**Detecting Module: IEFCNEXC** 

System Action: The system ends the job, issues messages about the job, and scans the remaining JCL statements for syntax errors.

Application Programmer Response: Correct the subparameter and submit the job again.

System Programmer Response: Obtain the SYSOUT output for the job. Look at the messages in the job log. If the JOB statement did not specify MSGLEVEL=(1,1), specify it and run the job again.

If the problem persists, search problem reporting data bases for a fix for the problem. If no fix exists, contact the IBM Support Center.

#### IEFC618I **OPERAND FIELD DOES NOT TERMINATE IN COMMA OR BLANK**

Explanation: The system found that the operand field in a JCL statement does not end with one of the following:

- A comma after the last parameter on a line, if the statement is to be continued on the next line. The comma must be before column 72.
- A blank after the last parameter, if the statement is not to be continued. The blank may be in column 72 or any previous column.

Source: Converter

System Action: The system ends the job. The system scans the remaining job control statements for syntax errors. The system issues messages about the job to the job log.

Application Programmer Response: Correct the operand field, then submit the job again.

System Programmer Response: Look at the messages in the job log. If the JOB statement did not specify MSGLEVEL=(1,1), specify it and run the job again. If the problem persists, search problem reporting data bases for a fix for the problem. If no fix exists, contact the IBM Support Center. Provide the SYSOUT output for the job.

#### IEFC620I **UNIDENTIFIABLE CHARACTER** c text

Explanation: The system found an incorrect character in a JCL statement. All characters in a job control statement must belong to the character sets defined in OS/390 MVS JCL User's Guide.

In the message text:

The incorrect character in the job statement. C

text is one of the following: text

> IN THE parameter FIELD The keyword must be followed by an equal sign to be considered correctly specified. In the message text:

> > parameter The last correctly specified keyword parameter preceding the error.

ON THE cntr STATEMENT The error was detected before any keyword parameters were processed. For example, an error was detected in the name field of a statement. In the message text:

> cntr The statement on which the error occurred.

IN THE parameter1 SUBPARAMETER OF THE parameter2 FIELD The error was detected in a subparameter. For example, SER is a minor keyword parameter that appears only when associated with major keyword parameter VOLUME. In the message text:

> parameter1 The minor keyword parameter associated with a major keyword parameter.

> parameter2 The major keyword parameter.

IN THE SYMBOLIC PARAMETER The error was detected in the symbolic parameter.

IN THE VALUE FIELD OF THE SYMBOLIC PARAM-**ETER** The error was detected in the field that assigns a value to a symbolic param-

IN THE parameter OVERRIDE FIELD The error was detected in an override field. In the message text:

> parameter An override keyword parameter on an EXEC statement.

Source: Converter

**Detecting Module: IEFCNEXC** 

System Action: The system ends the job. The system scans the remaining job control statements for syntax errors. The system issues messages about the job to the job log.

Application Programmer Response: Change any incorrect characters, and submit the job again.

System Programmer Response: Look at the messages in the job log. If the JOB statement did not specify MSGLEVEL=(1,1), specify it and run the job again. If the problem persists, search problem reporting data bases for a fix for the problem. If no fix exists, contact the IBM Support Center. Provide the SYSOUT output for the job.

#### **EXPECTED CONTINUATION NOT RECEIVED** IEFC621I

**Explanation:** The system did not find an expected continuation on the next line in a JCL statement. The system found either a comma at the end of the last operand on a line or a nonblank character in column 72, but the next line was not a continuation.

Source: Converter

**Detecting Module: IEFCNGST** 

System Action: The system ends the job. The system scans the remaining job control statements for syntax errors. The system issues messages about the job to the job log.

Application Programmer Response: Provide the missing continuation line. If no continuation was intended, correct the line so that column 72 is blank and the last operand ends with a blank.

If the continuation line was present, correct it so that slashes (//) appear in columns 1 and 2, a blank appears in column 3, and the continuation of a comment begins anywhere after column 3 or the continuation of the operand begins in columns 4 through 16. Submit the job again.

System Programmer Response: Look at the messages in the job log. If the JOB statement did not specify MSGLEVEL=(1,1), specify it and run the job again. If the problem persists, search problem reporting data bases for a fix for the problem. If no fix exists, contact the IBM Support Center. Provide the SYSOUT output for the job.

#### IEFC622I **UNBALANCED PARENTHESIS** text

**Explanation:** The system found one of the following in a JCL statement:

- A valid left parenthesis not followed by a right parenthesis
- · A valid right parenthesis not preceded by a left parenthesis
- · A right parenthesis where it is not permitted

In the message text:

IN THE parameter FIELD The keyword must be followed by an equal sign to be considered correctly specified.

In the message text:

parameter The last correctly specified keyword parameter preceding the error.

**ON THE** cntr **STATEMENT** The error was detected before any keyword parameters were processed. For example, an error was detected in the name field of a statement.

In the message text:

The statement on which the error occurred. cntr

IN THE parameter1 SUBPARAMETER OF THE parameter2 FIELD The error was detected in a subparameter. For example, SER is a minor keyword parameter that appears only when associated with major keyword parameter VOLUME.

In the message text:

parameter1 The minor keyword parameter associated with a major keyword parameter.

parameter2 The major keyword parameter.

IN THE SYMBOLIC PARAMETER The error was detected in the symbolic parameter.

IN THE VALUE FIELD OF THE SYMBOLIC PARAMETER The error was detected in the field that assigns a value to a symbolic parameter.

IN THE parameter OVERRIDE FIELD The error was detected in an override field.

In the message text:

parameter An override keyword parameter on an EXEC statement.

Source: Converter

**Detecting Module: IEFCNGST** 

System Action: The system ends the job. The system scans the remaining job control statements for syntax errors. The system issues messages about the job to the job log.

Application Programmer Response: Correct the error and submit the job again.

System Programmer Response: Look at the messages in the job log. If the JOB statement did not specify MSGLEVEL=(1,1), specify it and run the job again. If the problem persists, search problem reporting data bases for a fix for the problem. If no fix exists, contact the IBM Support Center. Provide the SYSOUT output for the job.

#### IEFC624I INCORRECT USE OF PERIOD text

Explanation: In a JCL statement, the system found a period in a parameter or field where a period is not permitted.

In the message text:

IN THE parameter FIELD The keyword must be followed by an equal sign to be considered correctly specified.

In the message text:

parameter The last correctly specified keyword parameter preceding the error.

ON THE cntr STATEMENT The error was detected before any keyword parameters were processed. For example, an error was detected in the name field of a statement.

In the message text:

The statement on which the error occurred.

IN THE parameter1 SUBPARAMETER OF THE parameter2 FIELD The error was detected in a subparameter. For example, SER is a minor keyword parameter that appears only

when associated with major keyword parameter VOLUME.

In the message text:

parameter1 The minor keyword parameter associated with a major keyword parameter.

parameter2 The major keyword parameter.

IN THE SYMBOLIC PARAMETER The error was detected in the symbolic parameter.

IN THE VALUE FIELD OF THE SYMBOLIC PARAMETER The error was detected in the field that assigns a value to a symbolic parameter.

IN THE parameter OVERRIDE FIELD The error was detected in an override field.

In the message text:

parameter An override keyword parameter on an EXEC statement.

Source: Converter

**Detecting Module: IEFCNEXC** 

System Action: The system ends the job. The system scans the remaining job control statements for syntax errors. The system issues messages about the job to the job log.

Application Programmer Response: If the statement contains any incorrect characters, correct it. Submit the job again.

System Programmer Response: Look at the messages in the job log. If the JOB statement did not specify MSGLEVEL=(1,1), specify it and run the job again. If the problem persists, search problem reporting data bases for a fix for the problem. If no fix exists, contact the IBM Support Center. Provide the SYSOUT output for the job.

#### IEFC625I **INCORRECT USE OF PARENTHESIS** text

**Explanation:** In a JCL statement, the system found a parenthesis in a parameter or field where a parenthesis is not permitted.

In the message text:

IN THE parameter FIELD The keyword must be followed by an equal sign to be considered correctly specified.

In the message text:

parameter The last correctly specified keyword parameter preceding the error.

ON THE cntr STATEMENT The error was detected before any keyword parameters were processed. For example, an error was detected in the name field of a statement.

In the message text:

The statement on which the error occurred. cntr

IN THE parameter1 SUBPARAMETER OF THE parameter2 FIELD The error was detected in a subparameter. For example, SER is a minor keyword parameter that appears only when associated with major keyword parameter VOLUME.

In the message text:

parameter1 The minor keyword parameter associated with a major keyword parameter.

parameter2 The major keyword parameter.

IN THE SYMBOLIC PARAMETER The error was detected in the symbolic parameter.

IN THE VALUE FIELD OF THE SYMBOLIC PARAMETER The error was detected in the field that assigns a value to a symbolic parameter.

IN THE parameter OVERRIDE FIELD The error was detected in an override field.

In the message text:

parameter An override keyword parameter on an EXEC statement.

Source: Converter

Detecting Module: IEFCNDD, IEFCNJOB, IEFCNPRC, IEFCNPJR, **IEFCNEXC** 

System Action: The system ends the job. The system scans the remaining job control statements for syntax errors. The system issues messages about the job to the job log.

Application Programmer Response: If the statement contains any incorrect characters, correct it. Submit the job again.

System Programmer Response: Look at the messages in the job log. If the JOB statement did not specify MSGLEVEL=(1,1), specify it and run the job again. If the problem persists, search problem reporting data bases for a fix for the problem. If no fix exists, contact the IBM Support Center. Provide the SYSOUT output for the job.

#### **INCORRECT USE OF PLUS** text IEFC626I

**Explanation:** In a JCL statement, the system found a plus sign in a parameter or field where a plus sign is not permitted.

In the message text:

IN THE parameter FIELD The keyword must be followed by an equal sign to be considered correctly specified.

In the message text:

parameter The last correctly specified keyword parameter preceding the error.

ON THE cntr STATEMENT The error was detected before any keyword parameters were processed. For example, an error was detected in the name field of a statement.

In the message text:

The statement on which the error occurred. cntr

IN THE parameter1 SUBPARAMETER OF THE parameter2 FIELD The error was detected in a subparameter. For example,

SER is a minor keyword parameter that appears only when associated with major keyword parameter VOLUME.

In the message text:

parameter1 The minor keyword parameter associated with a major keyword parameter.

parameter2 The major keyword parameter.

IN THE SYMBOLIC PARAMETER The error was detected in the symbolic parameter.

IN THE VALUE FIELD OF THE SYMBOLIC PARAMETER The error was detected in the field that assigns a value to a symbolic parameter.

IN THE parameter OVERRIDE FIELD The error was detected in an override field.

In the message text:

parameter An override keyword parameter on an EXEC statement.

Source: Converter

**Detecting Module: IEFCNEXC** 

System Action: The system ends the job. The system scans the remaining job control statements for syntax errors. The system issues messages about the job to the job log.

Application Programmer Response: If the statement contains any incorrect characters, correct it. Submit the job again.

System Programmer Response: Look at the messages in the job log. If the JOB statement did not specify MSGLEVEL=(1,1), specify it and run the job again. If the problem persists, search problem reporting data bases for a fix for the problem. If no fix exists, contact the IBM Support Center. Provide the SYSOUT output for the job.

#### IEFC627I **INCORRECT USE OF AMPERSAND** text

Explanation: In a JCL statement, the system found an ampersand in a parameter or field where an ampersand is not permitted.

In the message text:

IN THE parameter FIELD The keyword must be followed by an equal sign to be considered correctly specified.

In the message text:

parameter The last correctly specified keyword parameter preceding the error.

ON THE cntr STATEMENT The error was detected before any keyword parameters were processed. For example, an error was detected in the name field of a statement.

In the message text:

The statement on which the error occurred.

IN THE parameter1 SUBPARAMETER OF THE parameter2 FIELD

The error was detected in a subparameter. For example, SER is a minor keyword parameter that appears only when associated with major keyword parameter VOLUME.

In the message text:

parameter1 The minor keyword parameter associated with a major keyword parameter.

parameter2 The major keyword parameter.

IN THE SYMBOLIC PARAMETER The error was detected in the symbolic parameter.

IN THE VALUE FIELD OF THE SYMBOLIC PARAMETER The error was detected in the field that assigns a value to a symbolic parameter.

IN THE parameter OVERRIDE FIELD The error was detected in an override field.

In the message text:

parameter An override keyword parameter on an EXEC statement.

Source: Converter

**Detecting Module: IEFCNEXC** 

**System Action:** The system ends the job. The system scans the remaining job control statements for syntax errors. The system issues messages about the job to the job log.

Application Programmer Response: If the statement contains any incorrect characters, correct it. Submit the job again. The possibility exists that a variable cannot be substituted because the scope of its assignment has been exceeded.

System Programmer Response: Look at the messages in the job log. If the JOB statement did not specify MSGLEVEL=(1,1), specify it and run the job again. If the problem persists, search problem reporting data bases for a fix for the problem. If no fix exists, contact the IBM Support Center. Provide the SYSOUT output for the job.

#### IEFC628I **INCORRECT USE OF ASTERISK** text

Explanation: In a JCL statement, the system found an asterisk in a parameter or field where an asterisk is not permitted.

In the message text:

IN THE parameter FIELD The keyword must be followed by an equal sign to be considered correctly specified.

In the message text:

parameter The last correctly specified keyword parameter preceding the error.

**ON THE** cntr **STATEMENT** The error was detected before any keyword parameters were processed. For example, an error was detected in the name field of a statement.

In the message text:

The statement on which the error occurred. cntr

IN THE parameter1 SUBPARAMETER OF THE parameter2 FIELD

The error was detected in a subparameter. For example, SER is a minor keyword parameter that appears only when associated with major keyword parameter VOLUME.

In the message text:

parameter1 The minor keyword parameter associated with a major keyword parameter.

parameter2 The major keyword parameter.

IN THE SYMBOLIC PARAMETER The error was detected in the symbolic parameter.

IN THE VALUE FIELD OF THE SYMBOLIC PARAMETER The error was detected in the field that assigns a value to a symbolic parameter.

IN THE parameter OVERRIDE FIELD The error was detected in an override field.

In the message text:

parameter An override keyword parameter on an EXEC statement.

Source: Converter

**Detecting Module: IEFCNEXC** 

System Action: The system ends the job. The system scans the remaining job control statements for syntax errors. The system issues messages about the job to the job log.

Application Programmer Response: If the statement contains any incorrect characters, correct it. Submit the job again.

System Programmer Response: Look at the messages in the job log. If the JOB statement did not specify MSGLEVEL=(1,1), specify it and run the job again. If the problem persists, search problem reporting data bases for a fix for the problem. If no fix exists, contact the IBM Support Center. Provide the SYSOUT output for the job.

#### **INCORRECT USE OF APOSTROPHE** text IEFC629I

Explanation: In a JCL statement, the system found an incorrectly used apostrophe. Single apostrophes are used to enclose certain parameters containing special characters or blanks. Two apostrophes within a parameter enclosed in apostrophes are used to represent an apostrophe.

In the message text:

IN THE parameter FIELD The keyword must be followed by an equal sign to be considered correctly specified.

In the message text:

parameter The last correctly specified keyword parameter preceding the error.

ON THE cntr STATEMENT The error was detected before any keyword parameters were processed. For example, an error was detected in the name field of a statement.

In the message text:

The statement on which the error occurred. cntr

IN THE parameter1 SUBPARAMETER OF THE parameter2 FIELD The error was detected in a subparameter. For example, SER is a minor keyword parameter that appears only when associated with major keyword parameter

In the message text:

VOLUME.

parameter1 The minor keyword parameter associated with a major keyword parameter.

parameter2 The major keyword parameter.

IN THE SYMBOLIC PARAMETER The error was detected in the symbolic parameter.

IN THE VALUE FIELD OF THE SYMBOLIC PARAMETER The error was detected in the field that assigns a value to a symbolic parameter.

IN THE parameter OVERRIDE FIELD The error was detected in an override field.

In the message text:

parameter An override keyword parameter on an EXEC statement.

Source: Converter

**Detecting Module: IEFCNCMD** 

System Action: The system ends the job. The system scans the remaining job control statements for syntax errors. The system issues messages about the job to the job log.

Application Programmer Response: If the statement contains any incorrect characters, correct it. Submit the job again.

System Programmer Response: Look at the messages in the job log. If the JOB statement did not specify MSGLEVEL=(1,1), specify it and run the job again. If the problem persists, search problem reporting data bases for a fix for the problem. If no fix exists, contact the IBM Support Center. Provide the SYSOUT output for the job.

#### IEFC630I **UNIDENTIFIED KEYWORD** *text*

**Explanation:** In a JCL statement, the system found one of the following:

- A character string followed a blank or comma and preceded an equal sign that could not be recognized as a valid keyword. Either the keyword was misspelled, the equal sign was misplaced or, because of the absence of a right parenthesis after the previous major keyword, a valid major keyword was considered a minor keyword.
- · A valid subparameter keyword appeared without its corresponding parameter keyword; for example, SER without VOLUME.
- A valid keyword was not consistent with the statement operation code; for example, DSNAME in an EXEC statement.

In the message text:

IN THE parameter FIELD The keyword must be followed by an equal sign to be considered correctly specified.

In the message text:

parameter The last correctly specified keyword parameter preceding the error.

ON THE cntr STATEMENT The error was detected before any keyword parameters were processed. For example, an error was detected in the name field of a statement.

In the message text:

cntr The statement on which the error occurred.

IN THE parameter1 SUBPARAMETER OF THE parameter2 FIELD The error was detected in a subparameter. For example, SER is a minor keyword parameter that appears only when associated with major keyword parameter VOLUME.

In the message text:

parameter1 The minor keyword parameter associated with a major keyword parameter.

parameter2 The major keyword parameter.

IN THE SYMBOLIC PARAMETER The error was detected in the symbolic parameter.

IN THE VALUE FIELD OF THE SYMBOLIC PARAMETER The error was detected in the field that assigns a value to a symbolic parameter.

IN THE parameter OVERRIDE FIELD The error was detected in an override field

In the message text:

parameter An override keyword parameter on an EXEC statement.

**Detecting Module: IEFCNEXC** 

Source: Converter

System Action: The system ends the job. The system scans the remaining job control statements for syntax errors. The system issues messages about the job to the job log.

Application Programmer Response: Check that the keyword is spelled correctly and positioned properly. Submit the job again.

System Programmer Response: Look at the messages in the job log. If the JOB statement did not specify MSGLEVEL=(1,1), specify it and run the job again. If the problem persists, search problem reporting data bases for a fix for the problem. If no fix exists, contact the IBM Support Center. Provide the SYSOUT output for the job.

#### IEFC632I FORMAT ERROR (IN THE prm FIELD | ON THE cntr STATEMENT)

**Explanation:** The system detected an error in a parameter in a job control statement.

Examples of errors detected by the converter are as follows:

- · No enclosing parenthesis appeared
- A comma, right parenthesis, ampersand, or blank did not follow a right parenthesis in a SPACE parameter
- · The keyword specified is shorter than the required length

Examples of errors detected by the interpreter are as follows:

- · Too many or too few levels of qualification were specified
- · An operator was missing in the COND parameter
- The EVEN and ONLY subparameters were both specified in the COND parameter of the EXEC statement

In the message text:

The last correctly specified keyword parameter preprm

ceding the error.

The job control statement on which the error occurred. cntr

Source: Converter

**Detecting Module: IEFCNCMD** 

System Action: The system ends the job.

Operator Response: Correct the parameter on the job control

statement. Run the job again.

#### IEFC635I JOBNAME MISSING ON THE JOB STATEMENT. SPECIFY JOBNAME AND RE-SUBMIT.

Explanation: The system could not find the job name, which must appear in the name field of a JOB statement. The system detected the error before it processed any keywords.

Source: Converter

**Detecting Module: IEFCNGST** 

System Action: The system ends the job. The system scans the remaining JCL statements for syntax errors and issues messages about the job to the job log.

Application Programmer Response: Specify a job name and submit the job again.

#### IEFC640I **EXCESSIVE NUMBER OF POSITIONAL PARAME-**TERS text

**Explanation:** The system found too many positional parameters in a JCL statement. A misplaced comma, a duplication, or a null operand field could cause such an error.

In the message text:

IN THE parameter FIELD The keyword must be followed by an equal sign to be considered correctly specified.

In the message text:

parameter The last correctly specified keyword parameter preceding the error.

ON THE cntr STATEMENT The error was detected before any keyword parameters were processed. For example, an error was detected in the name field of a statement.

In the message text:

The statement on which the error occurred. cntr

### IN THE parameter1 SUBPARAMETER OF THE parameter2 FIELD

The error was detected in a subparameter. For example, SER is a minor keyword parameter that appears only when associated with major keyword parameter VOLUME.

In the message text:

parameter1 The minor keyword parameter associated with a major keyword parameter.

parameter2 The major keyword parameter.

IN THE SYMBOLIC PARAMETER The error was detected in the symbolic parameter.

IN THE VALUE FIELD OF THE SYMBOLIC PARAMETER The error was detected in the field that assigns a value to a symbolic parameter.

IN THE parameter OVERRIDE FIELD The error was detected in an override field

In the message text:

parameter An override keyword parameter on an EXEC statement.

Source: Converter

**Detecting Module: IEFCNBLD** 

System Action: The system ends the job. The system scans the remaining job control statements for syntax errors and issues messages about the job to the job log.

Application Programmer Response: Check for duplicate positional parameters or misplaced commas. Submit the job again.

System Programmer Response: Look at the messages in the job log. If the JOB statement did not specify MSGLEVEL=(1,1), specify it and run the job again. If the problem persists, search problem reporting data bases for a fix for the problem. If no fix exists, contact the IBM Support Center. Provide the SYSOUT output for the job.

#### IEFC641I **IMPROPER SUBPARAMETER LIST** *text*

**Explanation:** The system found a JCL statement with an incorrect subparameter list for a positional parameter. Either such a list is required and is missing, or is not permitted but is present.

In the message text:

IN THE parameter FIELD The keyword must be followed by an equal sign to be considered correctly specified.

In the message text:

parameter The last correctly specified keyword parameter preceding the error.

ON THE cntr STATEMENT The error was detected before any keyword parameters were processed. For example, an error was detected in the name field of a statement.

In the message text:

The statement on which the error occurred. cntr

## IN THE parameter1 SUBPARAMETER OF THE parameter2 FIELD

The error was detected in a subparameter. For example, SER is a minor keyword parameter that appears only when associated with major keyword parameter VOLUME.

In the message text:

parameter1 The minor keyword parameter associated with a major keyword parameter.

parameter2 The major keyword parameter.

IN THE SYMBOLIC PARAMETER The error was detected in the symbolic parameter.

## IN THE VALUE FIELD OF THE SYMBOLIC PARAMETER The error was detected in the field that assigns a value to a symbolic parameter.

IN THE parameter OVERRIDE FIELD The error was detected in an override field.

In the message text:

parameter An override keyword parameter on an EXEC statement.

Source: Converter

**Detecting Module: IEFCNBLD** 

System Action: The system ends the job. The system scans the remaining job control statements for syntax errors and issues messages about the job to the job log.

Application Programmer Response: Correct the parameter and submit the job again.

System Programmer Response: Look at the messages in the job log. If the JOB statement did not specify MSGLEVEL=(1,1), specify it and run the job again. If the problem persists, search problem reporting data bases for a fix for the problem. If no fix exists, contact the IBM Support Center. Provide the SYSOUT output for the job.

#### IEFC642I **EXCESSIVE PARAMETER LENGTH** text

Explanation: In a JCL statement, the system found a parameter that was longer than permitted.

In the message text:

IN THE parameter FIELD The keyword must be followed by an equal sign to be considered correctly specified.

In the message text:

parameter The last correctly specified keyword parameter preceding the error.

ON THE cntr STATEMENT The error was detected before any keyword parameters were processed. For example, an error was detected in the name field of a statement.

In the message text:

cntr The statement on which the error occurred.

### IN THE parameter1 SUBPARAMETER OF THE parameter2 FIELD

The error was detected in a subparameter. For example, SER is a minor keyword parameter that appears only when associated with major keyword parameter VOLUME.

In the message text:

parameter1 The minor keyword parameter associated with a major keyword parameter.

parameter2 The major keyword parameter.

IN THE SYMBOLIC PARAMETER The error was detected in the symbolic parameter.

IN THE VALUE FIELD OF THE SYMBOLIC PARAMETER The error was detected in the field that assigns a value to a symbolic parameter.

IN THE parameter OVERRIDE FIELD The error was detected in an override field.

In the message text:

parameter An override keyword parameter on an EXEC statement.

Source: Converter

**Detecting Module: IEFCNBLD** 

System Action: The system ends the job. The system scans the remaining job control statements for syntax errors and issues messages about the job to the job log.

Application Programmer Response: Shorten the parameter to the maximum permitted length or less. Then submit the job again.

System Programmer Response: Look at the messages in the job log. If the JOB statement did not specify MSGLEVEL=(1,1), specify it and run the job again. If the problem persists, search problem reporting data bases for a fix for the problem. If no fix exists, contact the IBM Support Center. Provide the SYSOUT output for the job.

#### **REQUIRED POSITIONAL PARAMETER MISSING** *text* IEFC646I

Explanation: In a JCL statement, the system did not find a required positional parameter or subparameter.

In the message text:

IN THE parameter FIELD The keyword must be followed by an equal sign to be considered correctly specified.

In the message text:

parameter The last correctly specified keyword parameter preceding the error.

ON THE cntr STATEMENT The error was detected before any keyword parameters were processed. For example, an error was detected in the name field of a statement.

In the message text:

cntr The statement on which the error occurred.

## IN THE parameter1 SUBPARAMETER OF THE parameter2 FIELD The error was detected in a subparameter. For example, SER is a minor keyword parameter that appears only when associated with major keyword parameter VOLUME.

In the message text:

parameter1 The minor keyword parameter associated with a major keyword parameter.

parameter2 The major keyword parameter.

IN THE SYMBOLIC PARAMETER The error was detected in the symbolic parameter.

## IN THE VALUE FIELD OF THE SYMBOLIC PARAMETER The error was detected in the field that assigns a value to a symbolic parameter.

IN THE parameter OVERRIDE FIELD The error was detected in an override field.

In the message text:

parameter An override keyword parameter on an EXEC statement.

Source: Converter

**Detecting Module: IEFCNCMD** 

System Action: The system ends the job. The system scans the remaining job control statements for syntax errors and issues messages about the job to the job log.

Application Programmer Response: Insert the missing parameter

or subparameter and submit the job again. System Programmer Response: Look at the messages in the job

log. If the JOB statement did not specify MSGLEVEL=(1,1), specify it and run the job again. If the problem persists, search problem reporting data bases for a fix for the problem. If no fix exists, contact the IBM Support Center. Provide the SYSOUT output for the job.

#### IEFC647I FIRST CHARACTER OF NAME MUST BE ALPHA-**BETIC OR NATIONAL text**

**Explanation:** In a JCL statement, the system found that the first character in a name is not alphabetic or national. The name can be the name field, a procedure name in a parameter, a program name in a parameter, a data set name, or a part of a qualified data set name.

In the message text:

IN THE parameter FIELD The keyword must be followed by an equal sign to be considered correctly specified.

In the message text:

parameter The last correctly specified keyword parameter preceding the error.

ON THE cntr STATEMENT The error was detected before any keyword parameters were processed. For example, an error was detected in the name field of a statement.

In the message text:

cntr The statement on which the error occurred.

### IN THE parameter1 SUBPARAMETER OF THE parameter2 FIELD

The error was detected in a subparameter. For example, SER is a minor keyword parameter that appears only when associated with major keyword parameter VOLUME.

In the message text:

parameter1 The minor keyword parameter associated with a major keyword parameter.

parameter2 The major keyword parameter.

IN THE SYMBOLIC PARAMETER The error was detected in the symbolic parameter.

> Note: A symbolic parameter consists of a single ampersand (&) followed by a maximum of seven alphanumeric (A through Z and 0 through 9) and national (@, #, \$) characters. The first character after the ampersand must be alphabetic or national, that is, it cannot be a number.

IN THE VALUE FIELD OF THE SYMBOLIC PARAMETER The error was detected in the field that assigns a value to a sym-

bolic parameter.

IN THE parameter OVERRIDE FIELD The error was detected in an override field.

In the message text:

parameter An override keyword parameter on an EXEC statement.

Source: Converter

**Detecting Module: IEFCNEXC** 

System Action: The system ends the job. The system scans the remaining job control statements for syntax errors and issues messages about the job to the job log.

Application Programmer Response: Correct the name field and submit the job again.

System Programmer Response: Look at the messages in the job log. If the JOB statement did not specify MSGLEVEL=(1,1), specify it and run the job again. If the problem persists, search problem reporting data bases for a fix for the problem. If no fix exists, contact the IBM Support Center. Provide the SYSOUT output for the job.

#### IEFC650I **INCORRECT USE OF SLASH** text

Explanation: In a JCL statement, the system found a slash in a parameter or field in which a slash is not permitted.

In the message text:

IN THE parameter FIELD The keyword must be followed by an equal sign to be considered correctly specified.

In the message text:

parameter The last correctly specified keyword parameter preceding the error.

ON THE cntr STATEMENT The error was detected before any keyword parameters were processed. For example, an error was detected in the name field of a statement.

In the message text:

The statement on which the error occurred. cntr

### IN THE parameter1 SUBPARAMETER OF THE parameter2 FIELD

The error was detected in a subparameter. For example, SER is a minor keyword parameter that appears only when associated with major keyword parameter VOLUME.

In the message text:

parameter1 The minor keyword parameter associated with a major keyword parameter.

parameter2 The major keyword parameter.

IN THE SYMBOLIC PARAMETER The error was detected in the symbolic parameter.

> Note: A symbolic parameter consists of a single ampersand (&) followed by a maximum of seven alphanumeric (A through Z and 0 through 9) and national (@, #, \$) characters. The first character after the ampersand must be alphabetic or national, that is, it cannot be a number.

IN THE VALUE FIELD OF THE SYMBOLIC PARAMETER The error was detected in the field that assigns a value to a symbolic parameter.

IN THE parameter OVERRIDE FIELD The error was detected in an override field

In the message text:

parameter An override keyword parameter on an EXEC statement.

Source: Converter

**Detecting Module: IEFCNEXC** 

System Action: The system ends the job. The system scans the remaining job control statements for syntax errors and issues messages about the job to the job log.

Application Programmer Response: Correct the parameter or field and submit the job again.

System Programmer Response: Look at the messages in the job log. If the JOB statement did not specify MSGLEVEL=(1,1), specify it and run the job again. If the problem persists, search problem reporting data bases for a fix for the problem. If no fix exists, contact the IBM Support Center. Provide the SYSOUT output for the job.

#### **INCORRECT USE OF HYPHEN text** IEFC651I

**Explanation:** In a JCL statement, the system found a hyphen sign in a parameter or field where a hyphen is not permitted.

In the message text:

IN THE parameter FIELD The keyword must be followed by an equal sign to be considered correctly specified.

In the message text:

parameter The last correctly specified keyword parameter preceding the error.

ON THE cntr STATEMENT The error was detected before any keyword parameters were processed. For example, an error was detected in the name field of a statement.

In the message text:

The statement on which the error occurred.

IN THE parameter1 SUBPARAMETER OF THE parameter2 FIELD

The error was detected in a subparameter. For example, SER is a minor keyword parameter that appears only when associated with major keyword parameter VOLUME.

In the message text:

parameter1 The minor keyword parameter associated with a major keyword parameter.

parameter2 The major keyword parameter.

IN THE SYMBOLIC PARAMETER The error was detected in the symbolic parameter.

IN THE VALUE FIELD OF THE SYMBOLIC PARAMETER The error was detected in the field that assigns a value to a symbolic parameter.

IN THE parameter OVERRIDE FIELD The error was detected in an override field.

In the message text:

parameter An override keyword parameter on an EXEC statement.

Source: Converter

Detecting Module: IEFCNJOB

System Action: The system ends the job. The system scans the remaining job control statements for syntax errors. and issues messages about the job to the job log.

Application Programmer Response: Correct the parameter or field and submit the job again.

System Programmer Response: Look at the messages in the job log. If the JOB statement did not specify MSGLEVEL=(1,1), specify it and run the job again. If the problem persists, search problem reporting data bases for a fix for the problem. If no fix exists, contact the IBM Support Center. Provide the SYSOUT output for the job.

#### IEFC653I **SUBSTITUTION JCL - text**

Explanation: In a cataloged procedure statement, the system found one or more symbolic parameters.

In the message text:

The text that results from the symbolic parameter substitext

tution.

Source: Converter

**Detecting Module: IEFCNEXC** 

System Action: The system continues processing the job.

#### IEFC657I THE SYMBOL symbol WAS NOT USED

**Explanation:** A value was assigned to the specified symbolic parameter; however, the parameter was not used during processing.

In the message text:

symbol

Consists of a single ampersand followed by a maximum of seven alphanumeric and national characters. The first character after the ampersand must be alphabetic or national; that is, it cannot be numeric.

Source: Converter

System Action: The system ends the job.

Application Programmer Response: Reference the symbolic parameter during processing or remove the value assignment from the EXEC statement or the PROC statement.

#### IEFC658I PROC VERB STATEMENT OUT OF SEQUENCE

Explanation: The system found a statement with PROC in its operation field that was not the first statement in a procedure. The PROC statement is valid only as the first statement in a procedure.

Source: Converter

**Detecting Module: IEFCNEXP** 

System Action: The system ends the job and issues messages

about the job to the job log.

Application Programmer Response: If a PROC statement is to be used, make sure that it appears only as the first statement in the procedure. Resubmit the job.

System Programmer Response: Look at the messages in the job log. If the JOB statement did not specify MSGLEVEL=(1,1), specify it and run the job again. If the problem persists, search problem reporting data bases for a fix for the problem. If no fix exists, contact the IBM Support Center. Provide the SYSOUT output for the job.

#### IEFC660I MISSING SYSCHK DD STATEMENT

Explanation: During running of a deferred checkpoint restart, the system found the RESTART parameter of the JOB statement specified a checkpoint identification. However, a SYSCHK DD statement did not precede the first EXEC statement in the resubmitted JCL statements.

Source: Converter

**Detecting Module: IEFCNSOR** 

System Action: The system ends the restart. and issues messages

about the job to the job log.

Application Programmer Response: Place a SYSCHK DD statement before the first EXEC statement. Then resubmit the job.

System Programmer Response: Look at the messages in the job log. If the JOB statement did not specify MSGLEVEL=(1,1), specify it and run the job again. If the problem persists, search problem

reporting data bases for a fix for the problem. If no fix exists, contact the IBM Support Center. Provide the SYSOUT output for the job.

#### IEFC662I **INVALID LABEL**

Explanation: The system found that the statement label in the name field is too long or contains an incorrect character. The name field begins in column 3, following the // in columns 1 and 2. For the correct format of the name field, see OS/390 MVS JCL Reference.

Source: Converter

**Detecting Module: IEFCNGST** 

System Action: The system ends the job. The system scans the remaining job control statements for syntax errors.

Application Programmer Response: Correct the name field of the statement and submit the job again.

System Programmer Response: Follow the guidelines specified in OS/390 MVS JCL Reference. If the problem persists, contact the IBM Support Center.

#### IEFC663I NO LABEL ON THE PROC STATEMENT

**Explanation:** The system did not find a name specified in the name field of the PROC statement for an input stream procedure.

Source: Converter

**Detecting Module: IEFCNISP** 

System Action: The system ends the job. The system scans the remaining JCL statements for syntax errors.

Application Programmer Response: Specify a name in the name field of the PROC statement. Then submit the job again.

System Programmer Response: Look at the messages in the job log. If the JOB statement did not specify MSGLEVEL=(1,1), specify it and run the job again. If the problem persists, search problem reporting data bases for a fix for the problem. If no fix exists, contact the IBM Support Center. Provide the SYSOUT output for the job.

#### IEFC665I **EXCESSIVE NUMBER OF INSTREAM PROCEDURES**

Explanation: The system found that the job fills the data set with input stream procedures.

Source: Converter

**Detecting Module: IEFCNISP** 

System Action: The system ends the job. The system scans the remaining job control statements for syntax errors and issues messages about the job to the job log.

Application Programmer Response: Eliminate enough input stream procedures to enable the job to run again.

System Programmer Response: Look at the messages in the job log. If the JOB statement did not specify MSGLEVEL=(1,1), specify it and run the job again. If the problem persists, search problem reporting data bases for a fix for the problem. If no fix exists, contact the IBM Support Center. Provide the SYSOUT output for the job.

#### IEFC668I PEND VERB STATEMENT OUT OF SEQUENCE

**Explanation:** The system found a PEND statement that does not end an input stream procedure for one of the following reasons:

- · The PEND statement is not preceded by a valid PROC state-
- The procedure contains data, a DD \* statement, or a DD DATA statement.
- The PEND statement is an incorrect continuation of the previous statement.

The PEND verb is valid only as the last statement in the input stream procedure.

Source: Converter

**Detecting Module: IEFCNJRT** 

System Action: The system ends the job. The system scans the remaining job control statements for syntax errors.

Application Programmer Response: If the PEND statement is unnecessary, remove it. Otherwise, do one of the following:

- · Supply a correct PROC statement.
- Remove from the input stream procedure the data, DD \* statement, or DD DATA statement.
- · Correct the previous statement.

Resubmit the job.

#### IEFC677I WARNING MESSAGE(S) FOR JOB jobname ISSUED

**Explanation:** While converting or interpreting the JCL for this job, the system found an error but used a system default.

In the message text:

jobname The name of the job.

Source: Converter

**Detecting Module: IEFCNWRT** 

System Action: The system issues attention messages at the end of the JCL for the job.

Operator Response: Check the attention messages to identify the default.

System Programmer Response: Look at the messages in the job log. If the JOB statement did not specify MSGLEVEL=(1,1), specify it and run the job again. If the problem persists, search problem reporting data bases for a fix for the problem. If no fix exists, contact the IBM Support Center. Provide the SYSOUT output for the job.

#### IEFC678I **DEVICE I/O ERROR CONVERTING/INTERPRETING** JCL

**Explanation:** The system found an uncorrectable input/output (I/O) error while processing a JCL statement.

Source: Converter

**Detecting Module: IEFCNGST** 

System Action: The system ends the job being processed when the error occurs. The system issues message IEFC679I to the console. In response the operator reentered the job through the input

Application Programmer Response: Notify the system programmer. Provide a copy of the output.

System Programmer Response: Look at the messages in the job log. If the JOB statement did not specify MSGLEVEL=(1,1), specify it and run the job again. If the problem persists, search problem

reporting data bases for a fix for the problem. If no fix exists, contact the IBM Support Center. Provide the SYSOUT output for the job.

## IEFC679I DEVICE I/O ERROR CONVERTING/INTERPRETING JCL FOR JOB jobname

**Explanation:** The system found an uncorrectable input/output (I/O) error while processing a JCL statement.

In the message text:

jobname The name of the job.

Source: Converter

**Detecting Module: IEFCNGST** 

**System Action:** The system ends the job and issues message IEFC678I to the SYSOUT data set to inform the programmer.

**Operator Response:** Restart the job in the input stream.

## IEFC680I DEVICE I/O ERROR WRITING TO SYSTEM MESSAGE DATA SET FOR JOB jobname

**Explanation:** The system found an uncorrectable input/output (I/O) error while writing a JCL statement or a diagnostic message to a SYSOUT data set.

In the message text:

jobname The name of the job.

Source: Converter

System Action: The system ends the job.

Operator Response: Restart the job in the input stream.

**System Programmer Response:** Look at the messages in the job log. If the problem cannot be resolved, search problem reporting data bases for a fix for the problem. If no fix exists, contact the IBM Support Center. Provide the SYSOUT output for the job.

### IEFC683I {CONVERTER | INTERPRETER ] TERMINATED DUE TO abendcde ABEND REASON=reason-code

**Explanation:** The system found an uncorrectable error while processing a JCL statement.

In the message text:

CONVERTER The converter ended.

**INTERPRETER** The interpreter ended.

abendcde The system completion code.

reason-code The reason code associated with the abend code or zero, if there is no reason code. The value is significant only if the REASON keyword is coded on the ABEND

macro.

Source: Converter

**System Action:** The system ends the job and issues messages about the job to the job log.

**Application Programmer Response:** Notify the system programmer. Provide a copy of the output.

**System Programmer Response:** See the system programmer response for the abend code. Look at the messages in the job log. If the JOB statement did not specify MSGLEVEL=(1,1), specify it and run the job again. If the problem persists, search problem reporting data bases for a fix for the problem. If no fix exists, contact the IBM Support Center. Provide the SYSOUT output for the job.

## IEFC690I SCHEDULING ENVIRONMENT schenvname DOES NOT EXIST IN THE WLM SERVICE DEFINITION

**Explanation:** The scheduling environment specified by the SCHENV keyword was not found in the active WLM service definition

In the message text:

schenvname The name of the scheduling environment.

Source: Converter

Detecting Module: IEFCNWRT

System Action: The system ends the job.

Application Programmer Response: Check with your system

administrator for valid scheduling environment names.

## IEFC691I INCORRECT USE OF THE SCHENV FIELD

**Explanation:** The value specified for the SCHENV keyword failed syntax checking.

The syntax rules are:

• The SCHENV value cannot be empty.

• The maximum length of the SCHENV field is 16.

• No more than one value is permitted on the SCHENV field.

Source: Converter

**Detecting Module: IEFCNWRT** 

System Action: The system ends the job.

Application Programmer Response: Correct the schenvname

value, then resubmit the job.

### IEFC744I SUBSYSTEM NOT SPECIFIED

**Explanation:** The system found a SUBSYS keyword without a subsystem name coded.

Source: Converter

**Detecting Module: IEFCNWRT** 

**System Action:** The system ends the job. The system scans The remaining job control statements for syntax errors. The system issues messages about the job to the job log.

**Application Programmer Response:** Add the appropriate parameter to designate the subsystem to process the request. Resubmit the job.

**System Programmer Response:** Look at the messages in the job log. If the JOB statement did not specify MSGLEVEL=(1,1), specify it and run the job again. If the problem persists, search problem reporting data bases for a fix for the problem. If no fix exists, contact the IBM Support Center. Provide the SYSOUT output for the job.

## IEFC745I SUBSYSTEM ssysname DOES NOT SUPPORT THE SUBSYSTEM KEY WORD

**Explanation:** The system found that the subsystem specified with the SUBSYS keyword at the time the job was run did not support the SUBSYS keyword on the DD statement.

In the message text:

ssysname The name of the subsystem.

Source: Converter

Detecting Module: IEFCNWRT

**System Action:** The system ends the job. The system scans the remaining job control statements for syntax errors. The system issues messages about the job to the job log.

sucs messages about the job to the job log

Application Programmer Response: Consult the subsystem documentation to determine if the subsystem supports the JCL parameters. If the subsystem does support the JCL parameters, make sure that the subsystem has become fully operational on the processor on which the job will be read in.

System Programmer Response: Obtain the JCL for the job and collect all printed output and output data sets related to the problem. Look at the messages in the job log. If the JOB statement did not specify MSGLEVEL=(1,1), specify it and run the job again. If the problem persists, search problem reporting data bases for a fix for the problem. If no fix exists, contact the IBM Support Center. Provide the SYSOUT output for the job.

#### IEFC746I SUBSYSTEM ssysname DOES NOT EXIST

**Explanation:** The system found that the subsystem name specified on the SUBSYS keyword is not defined to the system on which the job underwent JCL conversion.

In the message text:

ssysname The name of the subsystem.

Source: Converter

**Detecting Module: IEFCNWRT** 

System Action: The system ends the job. The system scans the remaining job control statements for syntax errors. The system issues messages about the job to the job log.

Application Programmer Response: Verify the spelling of the subsystem name with the system programmer. Resubmit the job.

System Programmer Response: Obtain the JCL for the job and collect all printed output and output data sets related to the problem. Look at the messages in the job log. If the JOB statement did not specify MSGLEVEL=(1,1), specify it and run the job again. If the problem persists, search problem reporting data bases for a fix for the problem. If no fix exists, contact the IBM Support Center. Provide the SYSOUT output for the job.

#### IEFC747I SUBSYSTEM ssysname IS NOT OPERATIONAL

**Explanation:** The system found that a subsystem is defined to the system on which the job underwent JCL conversion, but has not been initialized or has not become operational. Either the subsystem had an error in system initialization, or it has not been started by the operator.

In the message text:

ssysname The name of the subsystem.

Source: Converter

Detecting Module: IEFCNWRT

System Action: The system ends the job and issues messages

about the job to the job log.

Operator Response: Check that the subsystem is operational on the processor on which the job will undergo JCL conversion.

Application Programmer Response: Check with the operator to ensure that the subsystem is operational on the processor on which the job is converted. See the documented restriction pertaining to a loosely-coupled multiprocessing environment for the SUBSYS= keyword on the DD statement in the JCL Reference Manual. Resubmit the job.

System Programmer Response: Obtain the JCL for the job and collect all printed output and output data sets related to the problem. Look at the messages in the job log. If the JOB statement did not specify MSGLEVEL=(1,1), specify it and run the job again. If the

problem persists, search problem reporting data bases for a fix for the problem. If no fix exists, contact the IBM Support Center. Provide the SYSOUT output for the job.

#### IEFC748I SUBSYSTEM NAME INVALID

Explanation: The system found that a subsystem name specified on the SUBSYS keyword contained an incorrect character or was longer than 4 characters.

Source: Converter

**Detecting Module: IEFCNWRT** 

System Action: The system ends the job. The system scans the remaining job control statements for syntax errors. The system issues messages about the job to the job log.

Application Programmer Response: Correct the subsystem name and resubmit the job.

System Programmer Response: Look at the messages in the job log. If the JOB statement did not specify MSGLEVEL=(1,1), specify it and run the job again. If the problem persists, search problem reporting data bases for a fix for the problem. If no fix exists, contact the IBM Support Center. Provide the SYSOUT output for the job.

#### IEFC750I SYSTEM ERROR IN PROCESSING SUBSYS DD **PARAMETER**

Explanation: The system found an error while processing a DD statement containing a SUBSYS keyword parameter.

Source: Converter

**Detecting Module: IEFCNWRT** 

System Action: The system ends the job. The system scans the remaining job control statements for syntax errors. The system issues messages about the job to the job log.

Application Programmer Response: Notify the system programmer.

System Programmer Response: Look at the messages in the job log. If the problem cannot be resolved, search problem reporting data bases for a fix for the problem. If no fix exists, contact the IBM Support Center. Provide the SYSOUT output for the job.

#### IEFC822I **KEYWORD** *keyword* **NOT SUPPORTED {BEFORE** | AFTER) FIRST EXEC STATEMENT

Explanation: In a JCL statement, the system found an incorrectly specified keyword.

In the message text:

keyword The incorrectly specified keyword.

**BEFORE** The keyword came before the first EXEC statement. **AFTER** The keyword came after the first EXEC statement.

Source: Converter

**Detecting Module: IEFCNJDT** 

System Action: The system ends the job. The system scans the remaining job control statements for syntax errors. The system issues messages about the job to the job log.

Application Programmer Response: Place the keyword in proper relation to the first EXEC statement. Resubmit the job.

System Programmer Response: Look at the messages in the job log. If the JOB statement did not specify MSGLEVEL=(1,1), specify it and run the job again. If the problem persists, search problem reporting data bases for a fix for the problem. If no fix exists, contact the IBM Support Center. Provide the SYSOUT output for the job.

## **IEFE Messages**

**IEFE** 

### IEFE001I ENF SYSPLEX-WIDE NOTIFICATION AVAILABLE

**Explanation:** The event notification facility has initialized successfully. It can transmit ENF signals to other systems in the sysplex and receive signals from those systems.

Source: Event Notification Facility (BB131)

**Detecting Module: IEFENFAI** 

System Action: The system continues processing.

Operator Response: None.

System Programmer Response: None.

IEFE002I ENF SYSPLEX-WIDE NOTIFICATION NOT AVAIL-ABLE, REASON: reason

**Explanation:** The event notification facility is unable to perform sysplex-wide notification. It cannot transmit cross-system signals to other systems in the sysplex, or receive them from other systems. ENF continues to process events on the local system, including both cross-system-capable events and non-cross-system-capable events.

The reason and explanation for the message text are:

**XCF LOCAL OR MONOPLEX MODE** The system is in XCF local or monoplex mode.

**IEFSCHAS ADDRESS SPACE UNAVAILABLE** The system could not create the IEFSCHAS address space.

**CROSS-MEMORY FAILURE** The system could not establish the ENF cross-memory environment.

**XCF JOIN FAILURE** The system could not join the ENF XCF group.

**STORAGE REQUEST FAILURE** The system could not obtain necessary storage.

MISSING LOAD MODULE The system could not locate a required load module.

**XCF QUERY FAILURE** The system could not obtain required information about the ENF XCF group.

LOCK REQUEST FAILURE The system could not obtain a required lock

**RECOVERY FAILURE** The system was unable to establish recovery to protect the processing required to initialize the sysplex-wide notification function.

**SYSTEM ERROR** A system error other than those described above prevented the initialization of the IEFSCHAS address space.

Source: Event Notification Facility (BB131)

Detecting Module: IEFENFAI, IEFSCHIN

System Action: The system continues processing. However:

- The system will not notify other systems in the sysplex of system events occurring on this system that are normally signalled to other systems.
- The system will not notify ENF listeners on this system of system events occurring on other systems.

**Operator Response:** Record the reason code provided with the message and notify the system programmer.

**System Programmer Response:** If the problem persists, search problem reporting data bases for a fix for the problem. If no fix exists, contact the IBM Support Center.

© Copyright IBM Corp. 1988, 1999

## **IEFI Messages**

IEFI000 - IEFITRL - SYSTEM ERROR

**Explanation:** While starting an APPC transaction, an unrecoverable error occurred. This error cannot be caused by the programmer.

Source: Converter/Interpreter

Detecting Module: IEFITRL

 $\textbf{System Action:} \quad \textbf{The system ends the current APPC transaction}$ 

and causes the APPC Initiator to end.

**System Programmer Response:** Search problem reporting data bases for a fix for the problem. If no fix exists, contact the IBM

Support Center.

IEF1001 - IEF1TRL - SWA LEVEL NOT CONSISTENT WITH CURRENT SYSTEM

**Explanation:** While starting an APPC transaction, error checking found inconsistencies in internal control blocks. This error cannot be caused by the programmer.

Source: Converter/Interpreter

Detecting Module: IEFITRL

System Action: The system ends the current APPC transaction

and causes the APPC Initiator to end.

**System Programmer Response:** Search problem reporting data bases for a fix for the problem. If no fix exists, contact the IBM Support Center.

IEFI002 — jobname CANCELLED BY IEFUAV INSTALLA-TION EXIT. RETURN CODE = return-code

**Explanation:** The IEFUAV installation exit returned a non-zero return code, indicating that the system should cancel the job.

In the message text:

jobname The name of the job.

return-code The value that the system returned in register 15 from

IEFUAV.

**Source:** Converter/Interpreter **Detecting Module:** IEFITJT

System Action: The system cancels the current APPC/MVS trans-

action.

**System Programmer Response:** Determine why the IEFUAV exit returned a non-zero return code. Check the APPC/MVS job log for additional messages issued by IEFUAV. For more information about

the IEFUAV exit, see OS/390 MVS Installation Exits.

© Copyright IBM Corp. 1988, 1999

## **IEFJ Messages**

## IEFJ000I MASTER SUBSYSTEM DOES NOT SUPPORT SYSIN

**Explanation:** The source JCL for the started task contains a JCL DD statement that references SYSIN data. The master subsystem does not support SYSIN data.

Source: Master subsystem

Detecting Module: IEFJSYSN

System Action: The START command fails.

Operator Response: Contact the system programmer.

System Programmer Response: Remove or correct the DD state-

ments that reference SYSIN data.

## IEFJ001I memname LINE line-number: ERROR IN SUBSYSTEM DEFINITION, REFER TO HARDCOPY LOG

**Explanation:** The system detected an error in the SUBSYS statement of IEFSSNxx parmlib member *memname* on line number *line-number*. This message is accompanied by an ASAxxxI message written to the hardcopy log, which further explains the error.

In the message text:

memname The name of the parmlib member in which the

error was found.

*line-number* The line number in the parmlib member

memname that contains the syntax error.

Source: Subsystem Interface (SSI)

**System Action:** The system issues this message for the first syntax error in a subsystem definition (SUBSYS) statement. The system does not check the rest of the statement; the statement may contain other syntax errors. The system ignores the statement in error and continues with the next subsystem definition statement. The subsystem associated with this definition statement is not defined. One or more of the following messages will be issued to further explain the error:

- ASA002I
- ASA003I
- ASA006I
- ASA008I
- ASA009I

**Operator Response:** Notify the system programmer. If the subsystem is the primary subsystem, re-IPL when the system programmer has corrected the problem. If the subsystem is not the primary subsystem, use the SETSSI ADD command to define the subsystem.

**System Programmer Response:** Check the IEFSSNxx member for the invalid SUBSYS statement, and correct the error.

# IEFJ002I memname LINE line-number: FORMAT CONFLICT. REMAINDER OF memname WILL NOT BE PROC-

**Explanation:** The system determined that this IEFSSNxx member is in the positional format. However, the system detected the SUBSYS keyword as the first substring on line number *line-number* in IEFSSNxx member *memname*, which is in the keyword format. The system assumes any IEFSSNxx member whose first substring is not SUBSYS or /\* is in the positional format.

In the message text:

memname The name of the parmlib member in which the

error was found.

*line-number* The line number in the parmlib member

memname that contains the syntax error.

Source: Subsystem Interface (SSI)

**System Action:** The system stops processing the IEFSSNxx member. Processing continues with the next IEFSSNxx member

specified.

**Operator Response:** Notify the system programmer. Check the IEFSSNxx member to see which subsystem definitions will not be processed because they occur after the error point. If one of the subsystems not being processed is the primary subsystem, respond to message IEE736A with the name of the primary subsystem. Otherwise, use the SETSSI ADD command to define these subsystems.

### System Programmer Response: Check to see if:

- The IEFSSNxx member begins with a positional format subsystem definition
- The IEFSSNxx member begins with a keyword format subsystem definition with extraneous text before the first comment block or subsystem definition
- · The first SUBSYS keyword is misspelled.

If the first SUBSYS keyword is misspelled, correct the spelling. If the SYS1.PARMLIB member begins with a positional format subsystem definition and contains one or more keyword format subsystem definitions, convert all the subsystem definitions to the same format or move all the definitions of one type of format to another IEFSSNxx member. IBM recommends that you convert all subsystem definitions to the keyword format.

## IEFJ003I DUPLICATE SUBSYSTEM subname NOT INITIAL-

**Explanation:** The subsystem name *subname* is a duplicate of an existing subsystem name.

In the message text:

subname The subsystem name.

Source: Subsystem Interface (SSI)

**System Action:** The system ignores the duplicate subsystem name. The system does not build a subsystem communication vector table (SSCVT) for the duplicate subsystem name.

**System Programmer Response:** Determine why the same subsystem name *subname* was used more than once.

If the subsystem *subname* is not properly initialized and is needed for system processing, correct the error so that the error does not occur again during subsequent IPLs.

## IEFJ004I SUBSYSTEM subname NOT INITIALIZED - initialization-routine NOT FOUND

**Explanation:** The system could not locate a usable copy of the module containing the initialization entry point specified in the IEFSSNxx member of SYS1.PARMLIB.

For example:

- The module was not found.
- The module was found, but was not APF-authorized.

In the message text:

subname The subsystem name.

### IEFJ005I • IEFJ023I

initialization-routine The name of the subsystem initialization routine.

Source: Subsystem Interface (SSI)

System Action: The subsystem is defined to the system, but not

initialized. Some user jobs may fail.

System Programmer Response: Ensure that the initialization routine is accessible through LINKLIB or LPALIB and is

APF-authorized.

IEFJ005I subname INITIALIZATION ROUTINE initialization-

routine ABENDED

Explanation: The subsystem initialization routine ended abnormally

during its processing.

In the message text:

subname The subsystem name.

initialization-routine The name of the initialization

routine which ended abnor-

mally.

Source: Subsystem Interface (SSI)

System Action: The subsystem is defined, but the subsystem initialization routine that was specified did not complete successfully. The system writes an abend dump only if the initialization routine does not.

System Programmer Response: Obtain the abend dump.

IEFJ006I subname SUBSYSTEM UNAVAILABLE, INSUFFI-**CIENT STORAGE** 

Explanation: The system could not obtain sufficient storage to

define the subsystem.

In the message text:

subname The subsystem name. Source: Subsystem Interface (SSI)

System Action: The subsystem is not defined.

System Programmer Response: If the problem persists, search problem reporting data bases for a fix to the problem. If a fix does

not exist, contact the IBM support center.

IEFJ007I A SYSTEM ERROR HAS OCCURRED DURING **INITIALIZATION OF SUBSYSTEM** subname

Explanation: A system error occurred during initialization of a subsystem specified in the IEFSSNxx member of SYS1.PARMLIB.

In the message text:

subname The subsystem name.

Source: Subsystem Interface (SSI)

System Action: The subsystem subname is not initialized correctly.

The system may take an SVC dump.

System Programmer Response: Obtain the SVC dump.

IEFJ008I memname: PRIMARY IGNORED. PREVIOUSLY SPECIFIED IN pri-memname

Explanation: Two IEFSSNxx parmlib members specified a primary subsystem. The system accepts the first primary subsystem name specified and ignores any subsequent primary subsystem names.

In the message text:

The name of the parmlib member being procmemname

essed and ignored.

pri-memname The name of the parmlib member that contains

the designated primary subsystem and that will

be used.

Source: Subsystem Interface (SSI)

System Action: The system continues processing. The second subsystem is defined and initialized, but is not designated as

primary.

System Programmer Response: Check the IEFSSNxx parmlib

member concatenation. Remove the duplicate entry.

IEFJ022I SETSSI subcmd COMMAND FOR SUBSYSTEM subname COMPLETED SUCCESSFULLY

**Explanation:** The SETSSI command has completed without any

errors.

In the message text:

subcmd The SETSSI command, where subcmd is one of the following:

ADD

ACTIVATE

DEACTIVATE

subname The subsystem name. Source: Subsystem Interface (SSI)

System Action: The system continues processing.

Operator Response: None.

System Programmer Response: None.

SETSSI subcmd COMMAND FOR SUBSYSTEM IEFJ023I subname COMPLETED WITH ERRORS

**Explanation:** The system detected an error while processing the

SETSSI command.

In the message text:

subcmd The SETSSI command, where subcmd is one of the following:

ADD

ACTIVATE

DEACTIVATE

subname The subsystem name.

Source: Subsystem Interface (SSI)

System Action: The system does not process the command. One of the following messages is issued to further explain the error:

IEFJ024I

IEFJ025I

IEFJ026I

IEFJ027I

IEFJ028I

IEFJ029I

IEFJ030I

IEFJ031I

IEFJ032I

IEFJ034I

IEFJ035I

IEFJ036I

Operator Response: Check the other message that accompanies this message and take the appropriate action.

System Programmer Response: None.

### IEFJ024I SUBSYSTEM subname NOT DEFINED

**Explanation:** The target subsystem of either the SETSSI ACTI-VATE or SETSSI DEACTIVATE command is not defined.

In the message text:

subname The subsystem name.Source: Subsystem Interface (SSI)

System Action: The system does not process the command.

**Operator Response:** For the SETSSI ACTIVATE command, if the target subsystem is the primary subsystem, notify the system programmer. Otherwise, add the subsystem using the SETSSI ADD command and reissue the SETSSI ACTIVATE command.

For the SETSSI DEACTIVATE command, reissue the command with the correct subsystem name.

**System Programmer Response:** For the SETSSI ACTIVATE command, define the subsystem using either the IEFSSNxx parmlib member (keyword format), the IEFSSI REQUEST=ADD macro or the SETSSI ADD command.

## IEFJ025I SUBSYSTEM subname NOT DEFINED USING SSI SERVICES

**Explanation:** The target subsystem of the SETSSI operator command has not been defined by the following intended SSI services:

- The IEFSSNxx parmlib member (keyword format)
- · The IEFSSI REQUEST=ADD macro
- · The SETSSI ADD command.

In the message text:

subname The subsystem name.

Source: Subsystem Interface (SSI)

**System Action:** The system does not process the command.

**Operator Response:** Notify the system programmer or do not use the SETSSI command for this subsystem.

**System Programmer Response:** Re-IPL using one of the dynamic SSI services.

## IEFJ026I SUBSYSTEM subname IS ALREADY DEFINED TO THE SSI

**Explanation:** The target subsystem of the SETSSI operator command is already defined to the SSI.

In the message text:

subname The subsystem name.Source: Subsystem Interface (SSI)

System Action: The system does not process the command.

**Operator Response:** Determine whether the subsystem specified in the SETSSI ADD command invocation is a new version of an existing subsystem or is another subsystem whose name conflicts with that of an existing subsystem.

If the subsystem specified in the SETSSI ADD command invocation is a new version of an existing subsystem, notify the system programmer.

If the name of the subsystem specified in the SETSSI ADD operator command invocation conflicts with that of an another existing subsystem, use a new subsystem name and reissue the SETSSI ADD command, specifying the new subsystem name. You can use the DISPLAY SSI command to determine the names that are already in

**System Programmer Response:** If the subsystem specified in the SETSSI ADD command invocation is a new version of an existing subsystem, re-IPL the system to install the new version.

## IEFJ027I SUBSYSTEM INITIALIZATION ROUTINE initialization routine NOT FOUND

**Explanation:** A usable copy of the subsystem initialization routine specified in the SETSSI ADD command could not be located.

For example:

- · The module was not found.
- · The module was found, but it was not APF-authorized.

In the message text:

initialization-routine The name of the subsystem

initialization routine.

Source: Subsystem Interface (SSI)

**System Action:** The subsystem is defined, but the subsystem initialization routine that was specified in the command did not run.

**Operator Response:** Determine if the subsystem initialization routine name was specified correctly in the command invocation. If it was specified correctly, notify the system programmer. If not, reissue the command with the correct name. You must use a new subsystem name because the first command invocation has already defined a subsystem with the original subsystem name.

**System Programmer Response:** Ensure that the initialization routine is accessible through LINKLIB or LPALIB and is APF-authorized.

## IEFJ028I SUBSYSTEM INITIALIZATION ROUTINE initializationroutine ABENDED

**Explanation:** The subsystem initialization routine specified in the SETSSI ADD command ended abnormally during its processing.

In the message text:

initialization-routine The name of the subsystem

initialization routine.

Source: Subsystem Interface (SSI)

**System Action:** The subsystem is defined, but the subsystem initialization routine that was specified did not complete successfully. The system writes an abend dump only if the initialization routine specifies it.

**Operator Response:** Obtain the abend dump if one was written. **System Programmer Response:** Obtain the abend dump if one was written.

## IEFJ029I INSUFFICIENT STORAGE

**Explanation:** The system could not obtain sufficient storage to process the SETSSI command.

Source: Subsystem Interface (SSI)

System Action: The system does not process the command.

**System Programmer Response:** If the problem persists, search problem reporting data bases for a fix for the problem. If a fix does not exist, contact the IBM support center.

### IEFJ030I SUBSYSTEM subname ALREADY ACTIVE

**Explanation:** The SETSSI ACTIVATE command was issued for a subsystem which is already active.

In the message text:

The subsystem name. subname Source: Subsystem Interface (SSI)

System Action: The system does not process the command.

Operator Response: Ensure that the subsystem specified in the SETSSI ACTIVATE command invocation is the subsystem that is intended to be activated. If it is, do nothing. Otherwise, re-issue the SETSSI ACTIVATE command specifying the correct subsystem

System Programmer Response: None.

#### SUBSYSTEM subname ALREADY INACTIVE IEFJ031I

Explanation: The SETSSI DEACTIVATE command was issued for a subsystem which was already inactive.

In the message text:

subname The subsystem name. **Source:** Subsystem Interface (SSI)

System Action: The system does not process the command.

Operator Response: Ensure that the subsystem specified in the SETSSI DEACTIVATE command invocation is the subsystem that is intended to be deactivated. If it is, do nothing. Otherwise, re-issue the SETSSI DEACTIVATE command specifying the correct subsystem name.

System Programmer Response: None.

### IEFJ032I SUBSYSTEM subname VECTOR TABLE NOT AVAIL-

Explanation: An eligible subsystem vector table (SSVT) does not exist for the subsystem specified in the SETSSI ACTIVATE command due to the following reason:

The subsystem has not defined a vector table using the IEFSSVT macro.

In the message text:

The subsystem name. subname Source: Subsystem Interface (SSI)

System Action: The system does not process the command.

Operator Response: Notify the system programmer.

System Programmer Response: Provide a vector table using the

IEFSSVT create service.

#### SUBSYSTEM SERVICE ROUTINE NOT AVAILABLE IEFJ034I

Explanation: The system issues this message to indicate that the SETSSI command was issued before the subsystem service routine is available.

Source: Subsystem Interface (SSI)

System Action: The system does not process the command. Operator Response: Delay the submission of the SETSSI

command until the Master Scheduler is available.

System Programmer Response: None.

#### IEFJ035I A SYSTEM ERROR HAS OCCURRED

**Explanation:** A system error occurred while the SETSSI operator

command was being processed.

Source: Subsystem Interface (SSI)

System Action: The system does not process the command. The

system writes an abend dump.

Operator Response: Notify the application or system programmer.

System Programmer Response: If the problem persists, search problem reporting data bases for a fix to the problem. If a fix does

not exist, contact the IBM support center.

#### IEFJ036I SUBSYSTEM subname IS NOT ENABLED FOR THE **SETSSI COMMAND**

Explanation: A SETSSI DEACTIVATE or SETSSI ACTIVATE command was issued for a subsystem that is not enabled for the SETSSI command.

In the message text:

subname The subsystem name. Source: Subsystem Interface (SSI)

System Action: The system does not process the command.

Operator Response: None.

System Programmer Response: None.

#### WARNING: IT MAY NOT BE POSSIBLE TO REACTI-IEFJ037I VATE SUBSYSTEM subname USING THE SETSSI COMMAND

Explanation: The SETSSI DEACTIVATE command was issued for a subsystem whose previously active vector table was not managed by the SSI. You may not be able to use the SETSSI ACTIVATE command to reactivate the subsystem.

In the message text:

subname The subsystem name. Source: Subsystem Interface (SSI)

System Action: None. Operator Response: None.

System Programmer Response: Use the IEFSSVT macro to create the subsystem's vector tables. This enables the SSI to locate an eligible vector table that can reactivate the subsystem following deactivation by the SETSSI command.

#### **DISPLAY SSI COMMAND CANNOT BE PROCESSED** IEFJ051I - INSUFFICIENT STORAGE

**Explanation:** The system could not obtain sufficient storage to

process the DISPLAY SSI command.

Source: Subsystem Interface (SSI)

**System Action:** The system does not process the command.

System Programmer Response: If the problem persists, search problem reporting data bases for a fix for the problem. If a fix does

not exist, contact the IBM support center.

#### IEFJ052I **DISPLAY SSI COMMAND CANNOT BE PROCESSED** - SUBSYSTEM SERVICE ROUTINE NOT AVAILABLE

Explanation: The DISPLAY SSI command is issued before the subsystem service routine is available.

Source: Subsystem Interface (SSI)

System Action: The system does not process the command.

Operator Response: Delay the submission of the DISPLAY SSI

command until the Master Scheduler is available.

System Programmer Response: None.

#### IEFJ053I DISPLAY SSI COMMAND CANNOT BE PROCESSED - A SYSTEM ERROR HAS OCCURRED

Explanation: A system error occurred while the DISPLAY SSI

operator command was being processed.

Source: Subsystem Interface (SSI)

System Action: The system does not process the command. The

system writes an abend dump.

System Programmer Response: Obtain the abend dump.

IEFJ100I hh.mm.ss SSI DISPLAY [id]

**Explanation:** 

SUBSYS=subsysname[(PRIMARY)]

**DYNAMIC**=ddd STATUS=ssssssss [FUNC=function-code-list] [function-code-list]

This message displays information about all subsystems defined to the system when the operator enters the DISPLAY SSI command. The information is displayed in broadcast order; that is, the informa-

tion for the subsystem which is first in the broadcast order (the order in which broadcast requests are processed) appears first in the

The first line of the message always appears.

In the first line of the message text:

hh.mm.ss The hour, minute, and second at which the system processed the display command. 00.00.00 appears in this

field if the time-of-day (TOD) clock is not working.

display appears in a display area on a display console.

A decimal identifier used with the CONTROL C,D id command to cancel status displays that are written on typewriter or printer consoles or displayed inline on a display console. This identifier does not appear when the

If the command includes the LIST parameter, lines 2 through 3 appear for each subsystem that is defined to the system or that is selected by optional keyword parameters.

In lines 2 through 3 of the message text:

SUBSYS=subsysname[(PRIMARY)] The subsystem name. If this is the primary subsystem, the subsystem name is followed by (PRIMARY).

**DYNAMIC=**ddd Indicates whether the subsystem responds to dynamic SSI service requests. In order to be dynamic,

the subsystem must have been added using one of the dynamic SSI services. ddd is one of the following:

YES The subsystem responds to dynamic SSI

service requests.

NO The subsystem does not respond to

dynamic SSI service requests.

STATUS=ssssssss The status of the subsystem. ddd is one of the following:

> ACTIVE The subsystem is active. It accepts function

requests directed to it by the SSI.

**INACTIVE** The subsystem is inactive. It does not

accept function requests directed to it by the

SSI.

COMMANDS=ccccc Indication of whether or not the subsystem accepts dynamic SSI commands. A dynamic subsystem is given the option of enabling or disabling the dynamic SSI commands (with the exception of the ADD command). ccccc is one of the following:

> ACCEPT The subsystem accepts dynamic SSI com-

REJECT The subsystem rejects dynamic SSI com-

mands (with the exception of the ADD

command).

N/A The subsystem is not dynamic. The option

of enabling or disabling dynamic SSI com-

mands does not apply.

If the DISPLAY SSI command includes the ALL parameter, the following lines appear in the message text:

One occurrence of line 4 for each subsystem that is either defined to the system or that is selected by optional keyword parameters.

Zero or more occurrences of line 5 as needed to list all of the function codes to which the subsystem responds.

In line 4 of the message text:

FUNC=function-code-list A list of all the function codes to which the subsystem responds. The function code values are separated by blanks. If there are too many function code values to fit on the line, the list is continued on line 5. This field contains NONE if either no function codes are supported by the subsystem or if the subsystem is inactive. Only the function codes from the active subsystem vector table (SSVT) are displayed.

In line 5 of the message text:

function-code-list

Continuation of the list of all the function codes to which the subsystem responds which began on line 4. This line is repeated as many times as necessary to list all the function codes supported by the subsystem.

Source: Subsystem Interface (SSI)

System Action: The system continues processing.

IEFJ200I MASTER SCHEDULER JCL FOR THIS IPL TAKEN FROM MEMBER member\_name OF [LINKLIB|PARMLIB]

**Explanation:** The system initialized with the master scheduler job control language (JCL) specified in the location indicated in the message text.

Source: Master scheduler

System Action: The system continues processing.

System Programmer Response: No action is necessary. If you want to change the master scheduler JCL, see the section on writing your own master scheduler JCL in OS/390 MVS Initialization and Tuning Reference.

## **IEH Messages**

### IEH101I NO CATALOG ON SPECIFIED VOLUME

Explanation: No catalog exists on the volume identified in the

LISTCTLG statement. **Source:** DFSMSdfp

System Action: The request is ignored. The return code is 8.

Application Programmer Response: Probable user error. Ensure that the correct volume is specified. (If a volume was not specified, the system residence volume is assumed.) If the volume was correct, insert a LISTVTOC statement for the other system volumes to determine where the SYSCTLG data set resides.

**System Programmer Response:** If the error recurs and the program is not in error, look at the messages in the job log for more information. Search problem reporting data bases for a fix for the problem. If no fix exists, contact the IBM Support Center. Provide the JCL and all printed output and output data sets related to the problem.

## IEH102I THIS VOLUME DOES NOT CONTAIN DATA SET dsname

**Explanation:** The data set specified in the LISTVOC or LISTPDS statement is not contained in the specified volume's table of contents.

In the message text:

dsname The data set name.

Source: DFSMSdfp

System Action: The request is ignored. The return code is 8.

**Application Programmer Response:** Probable user error. Ensure that the data set name and volume are specified correctly. (If a volume was not specified, the system residence volume is assumed.) If the volume and data set name are correct, insert a LISTVTOC statement for the other system volumes to determine where the data set resides.

**System Programmer Response:** If the error recurs and the program is not in error, look at the messages in the job log for more information. Search problem reporting data bases for a fix for the problem. If no fix exists, contact the IBM Support Center. Provide the JCL and all printed output and output data sets related to the problem.

## **IEH103I INVALID CONTROL STATEMENT -** *xxx* **Explanation:** A utility control statement is incorrect.

In the message text:

xxx The entire incorrect statement.

Source: DFSMSdfp

System Action: The request is ignored. The return code is 8.

**Application Programmer Response:** Probable user error. Correct any improper specifications and/or misspelled keywords. Resubmit the job.

System Programmer Response: If the error recurs and the program is not in error, look at the messages in the job log for more information. Search problem reporting data bases for a fix for the problem. If no fix exists, contact the IBM Support Center. Provide the JCL and all printed output and output data sets related to the problem.

## IEH104I THE PDS ORGANIZATION DOES NOT APPLY FOR DATA SET dsname

**Explanation:** The data set specified in the LISTPDS statement is not partitioned.

In the message text:

dsname The data set name.

Source: DFSMSdfp

System Action: The request is ignored. The return code is 8.

**Application Programmer Response:** Probable user error. Ensure that the data set name specified is correct. If the name is correct, insert a LISTVTOC FORMAT statement specifying the data set name and volume: the true data set information will then be listed.

System Programmer Response: If the error recurs and the program is not in error, look at the messages in the job log for more information. Search problem reporting data bases for a fix for the problem. If no fix exists, contact the IBM Support Center. Provide the JCL and all printed output and output data sets related to the problem.

### IEH105I ILLEGAL NODE POINT SPECIFIED, OR INCON-SISTENT CATALOG STRUCTURE FOUND -REQUEST TERMINATED

**Explanation:** Either the node point identified in the LISTCTLG statement is incorrect, or an incorrect catalog structure exists. A control volume (CVOL) catalog structure cannot be built against dynamic devices.

Source: DFSMSdfp

System Action: The request is ignored. The return code is 8.

**Application Programmer Response:** Ensure that the node point specified in the LISTCTLG statement is correct, or that no inconsistencies occur in the catalog structure.

Do not define devices containing CVOLs as dynamic devices.

**System Programmer Response:** Run Data Facility Data Set Services (dump to printer) for the catalog data set, and save the output. If the error recurs and the program is not in error, look at the messages in the job log for more information. Search problem reporting data bases for a fix for the problem. If no fix exists, contact the IBM Support Center. Provide the JCL and the program listing for the job.

## IEH106I UNAVAILABLE DEVICE TYPE OR VOLUME I.D. SPECIFIED

**Explanation:** Either the VOL parameter of the control statement is incorrect, or the volume specified cannot be mounted.

Source: DFSMSdfp

 $\textbf{System Action:} \quad \text{The request is ignored. The return code is 8.}$ 

**Application Programmer Response:** Probable user error. Ensure that a DD statement is included for the volume, the VOL parameter of the control statement is specified correctly, and the volume is mounted.

**System Programmer Response:** If the error recurs and the program is not in error, look at the messages in the job log for more information. Search problem reporting data bases for a fix for the problem. If no fix exists, contact the IBM Support Center. Provide the JCL and all printed output and output data sets related to the problem.

© Copyright IBM Corp. 1988, 1999

#### IEH1071 JOB TERMINATED - I/O ERROR ON SYSIN

**Explanation:** An input/output error occurred while reading the SYSIN data set; additional input statements cannot be read.

Source: DFSMSdfp

System Action: The program is ended. The return code is 16.

Application Programmer Response: Resubmit the job with all the control statements that were not processed on the initial pass.

System Programmer Response: If the error recurs and the program is not in error, look at the messages in the job log for more information. Search problem reporting data bases for a fix for the problem. If no fix exists, contact the IBM Support Center. Provide the JCL and all printed output and output data sets related to the problem.

#### **REQUEST TERMINATED - PERMANENT I/O ERROR** IEH108I WHILE READING DATA SET

Explanation: A permanent input/output error occurred while reading a volume table of contents, a catalog, or a partitioned data set.

Source: DFSMSdfp

**System Action:** The program is ended. The return code is 12.

Application Programmer Response: Resubmit the job.

System Programmer Response: Run the same IEHLIST operation for some option other than the failing one (that is, if using LISTVTOC FORMAT, attempt IEHLIST LISTVTOC DUMP; if using LISTPDS FORMAT, attempt LISTPDS DUMP; if using LISTCTLG, attempt LISTCTLG NODE= for the failing node) and save the output. Run the program (dump to printer) for the failing data set (VTOC, SYSCTLG, or PDS), and save the output. Run Data Facility Data Set Services (dump to printer) for the failing data set (VTOC, SYSCTLG, or PDS), and save the output.

#### **IEH109I** SYSIN CANNOT BE OPENED - CHECK SYSIN DD STATEMENT

**Explanation:** Either the SYSIN DD statement was omitted from the job step, or the SYSIN ddname is incorrect.

Source: DFSMSdfp

System Action: The program is ended. The return code is 16.

Application Programmer Response: Probable user error. Correct the error and resubmit the job.

System Programmer Response: If the error recurs and the program is not in error, look at the messages in the job log for more information. Search problem reporting data bases for a fix for the problem. If no fix exists, contact the IBM Support Center. Provide the JCL and all printed output and output data sets related to the problem.

#### **IEH110I** JOB TERMINATED - INVALID DCB PARAMETER

Explanation: The SYSIN DD statement specified a block size that was not a multiple of the specified logical record length.

Source: DFSMSdfp

**System Action:** The program is ended. The return code is 16.

Application Programmer Response: Probable user error. Correct the BLKSIZE parameter on the SYSIN DD statement.

System Programmer Response: If the error recurs and the program is not in error, look at the messages in the job log for more information. Search problem reporting data bases for a fix for the

problem. If no fix exists, contact the IBM Support Center. Provide the JCL and all printed output and output data sets related to the problem.

#### **IEH112I** MEMBERS OF SPECIFIED PDS NOT CREATED BY LINKAGE EDITOR - DUMP OPTION OUTPUT GEN-**ERATED**

Explanation: The directory entry is less than 34 bytes, indicating that this member was not created by the Linkage Editor.

Source: DFSMSdfp

System Action: Processing continues as if the DUMP option was specified for this member. The program will attempt to format subsequent member(s) if they exist.

System Programmer Response: If the error recurs and the program is not in error, look at the messages in the job log for more information. Search problem reporting data bases for a fix for the problem. If no fix exists, contact the IBM Support Center. Provide the JCL and all printed output and output data sets related to the problem.

#### **UNABLE TO OPEN DATA SET** dsname **IEH113I**

Explanation: The data set specified in the LISTPDS statement

cannot be opened.

In the message text:

The specified data set name. dsname

Source: DFSMSdfp

System Action: The system ignores the request, and issues a

return code of 8.

Application Programmer Response: Probable user error. Ensure that the correct volume containing the data set is allocated to the job via the DD statement. Correct the error and resubmit the job.

System Programmer Response: If the error recurs and the program is not in error, look at the messages in the job log for more information. Search problem reporting data bases for a fix for the problem. If no fix exists, contact the IBM Support Center. Provide the JCL and all printed output and output data sets related to the problem.

#### **IEH114I** THE LAST CVAF CALL ENDED WITH CVSTAT=nnn

Explanation: The return code 4 from a common VTOC access facility (CVAF) macro was unexpected. CVSTAT=nnn refers to the CVAF status code.

In the message text:

Identifies the status code. See DFSMS/MVS DFSMSdfp Diagnosis Reference for a description of the CVAF

Source: DFSMSdfp

System Action: Program processing is ended. The return code

from IEHLIST is 8.

Application Programmer Response: Respond according to the

status code.

**System Programmer Response:** If the error recurs and the program is not in error, look at the messages in the job log for more information. Search problem reporting data bases for a fix for the problem. If no fix exists, contact the IBM Support Center. Provide the JCL and all printed output and output data sets related to the problem.

## IEH115I DSCB-4 FIELD DS4VTOCI CONTAINS AN INVALID VALUE

**Explanation:** The VSE and index bits in DS4VTOCI (bits 0 and 7 respectively) should both be on for an indexed VTOC; or both off for a non-indexed VTOC; or only the VSE bit should be on, indicating that format-5 DSCBs do not contain free-space information. IEHLIST found only the index bit on in DS4VTOCI, which is incorrect.

The situation can be caused by moving an indexed VTOC volume to a system without indexed VTOC programming support. The VSE bit caused the DADSM Allocate or Extend component to process the volume with the VSE VTOC convert routines, and set the VSE bit to

Source: DFSMSdfp

System Action: Program processing is ended. The return code

from IEHLIST is 8.

Application Programmer Response: Use the Device Support

Facility (DSF) to rebuild the VTOC index data set.

System Programmer Response: If the error recurs and the program is not in error, look at the messages in the job log for more information. Search problem reporting data bases for a fix for the problem. If no fix exists, contact the IBM Support Center. Provide the JCL and all printed output and output data sets related to the problem.

### IEH201I INVALID REQUEST. STATEMENT IGNORED

**Explanation:** In the utility statement preceding this message, the operation is incorrect.

Source: DFSMSdfp

System Action: The request is ignored. Processing continues with

the next change submitted, if any. The return code is 8.

**Application Programmer Response:** Probable user error. Correct the incorrect operation on the preceding statement and rerun the job.

**System Programmer Response:** If the error recurs and the program is not in error, look at the messages in the job log for more information. Search problem reporting data bases for a fix for the problem. If no fix exists, contact the IBM Support Center. Provide the JCL and all printed output and output data sets related to the problem.

## IEH202I INVALID KEYWORD OR CONTROL STATEMENT SYNTAX

**Explanation:** In the utility statement preceding this message, the required keyword is incorrect, or the continuation does not start in column 16.

Source: DFSMSdfp

**System Action:** The request is ignored. The return code is 8.

Application Programmer Response: Probable user error. Correct

the error and resubmit the job.

**System Programmer Response:** If the error recurs and the program is not in error, look at the messages in the job log for more information. Search problem reporting data bases for a fix for the

problem. If no fix exists, contact the IBM Support Center. Provide the JCL and the program listing for the job.

## IEH203I THE SYSCTLG DATA SET IS NOT AVAILABLE OR FORMS A LOOP

Explanation: One of the following occurred:

- No catalog exists on the volume specified by the CVOL parameter of the control statement
- · The CVOL is not properly cataloged in the master catalog
- · The volumes are incorrectly connected to each other
- An attempt was made to build the CVOL catalog structure against dynamic devices

Source: DFSMSdfp

System Action: The request is ignored. The return code is 8.

**Application Programmer Response:** Probable user error. Correct the error and resubmit the job.

Do not define devices containing CVOLs as dynamic devices.

**System Programmer Response:** If the error recurs and the program is not in error, look at the messages in the job log for more information. Search problem reporting data bases for a fix for the problem. If no fix exists, contact the IBM Support Center. Provide the JCL and the program listing for the job.

# IEH204I STATUS OF THE REQUESTED TASK CANNOT BE DETERMINED AN UNDEFINED ERROR CODE HAS BEEN ENCOUNTERED

**Explanation:** The return code returned by a system macro instruction is incorrect.

Source: DFSMSdfp

**System Action:** The request is ignored. The return code is 8.

**Application Programmer Response:** Contact your service representative for assistance if this message occurs.

**System Programmer Response:** If the error recurs and the program is not in error, look at the messages in the job log for more information. Search problem reporting data bases for a fix for the problem. If no fix exists, contact the IBM Support Center. Provide the JCL and the program listing for the job.

## IEH205I INFORMATION IN CONTROL STATEMENT IS {REDUNDANT|NOT SUFFICIENT}

**Explanation:** In the utility statement preceding this message, either an incorrect parameter was specified, or all the required parameters were not specified for the operation requested.

Source: DFSMSdfp

**System Action:** The request is ignored. The return code is 8.

Application Programmer Response: Probable user error. Correct

the error and resubmit the job.

**System Programmer Response:** If the error recurs and the program is not in error, look at the messages in the job log for more information. Search problem reporting data bases for a fix for the problem. If no fix exists, contact the IBM Support Center. Provide the JCL and the program listing for the job.

#### **IEH206I CVOL IS NOT DIRECT-ACCESS**

**Explanation:** In the utility statement preceding this message, the volume specified in the CVOL parameter is not a direct access volume.

Source: DFSMSdfp

System Action: The request is ignored. The return code is 8.

Application Programmer Response: Probable user error. Correct the device-type specification in the CVOL parameter of the preceding statement and resubmit the job.

System Programmer Response: If the error recurs and the program is not in error, look at the messages in the job log for more information. Search problem reporting data bases for a fix for the problem. If no fix exists, contact the IBM Support Center. Provide the JCL and the program listing for the job.

### IEH2071

STATUS OF USERS REQUEST TO (SCRATCH | **RENAME } DATA SET** dsname **VOLUME ID ACTION** TAKEN REASON ser xxx yyy END OF LISTING OF DATA SETS TO BE SCRATCHED OR RENAMED

**Explanation:** An unusual condition occurred during a SCRATCH or RENAME operation. In the message text, the VOLUME ID line appears for each volume on which the data set resides.

In the message text:

The data set name. dsname

ser The serial number of the volume. The action taken on the volume. XXXX

The condition. VVVV

Source: DFSMSdfp

System Action: The request is ignored. The return code is 8.

Application Programmer Response: Probable user error. Ensure that the data set name is specified correctly on the control statement.

System Programmer Response: If the error recurs and the program is not in error, look at the messages in the job log for more information. Search problem reporting data bases for a fix for the problem. If no fix exists, contact the IBM Support Center. Provide the JCL and the program listing for the job.

### **IEH208I** LIST TRUNCATED TO 1 VOLUME FOR SCRATCH

**Explanation:** In the SCRATCH VTOC statement preceding this message, more than one volume was specified.

Source: DFSMSdfp

System Action: Only the data sets on the first volume specified are scratched; the remaining are ignored. The return code is 8.

Application Programmer Response: Probable user error. Insert a SCRATCH VTOC statement for each volume that was not processed and resubmit the job.

System Programmer Response: If the error recurs and the program is not in error, look at the messages in the job log for more information. Search problem reporting data bases for a fix for the problem. If no fix exists, contact the IBM Support Center. Provide the JCL and the program listing for the job.

## IEH209I

STATUS OF USERS REQUEST TO SCRATCH THE **VOLUME TABLE OF CONTENTS DATA SET NAME** dsname ACTION TAKEN xxxx REASON yyyy END OF **SCRATCH VTOC** 

Explanation: Either an unusual condition occurred during a scratch VTOC operation, or a data set was successfully scratched.

In the message text:

dsname The data set name.

XXXX The action taken on the data set.

The condition. уууу Source: DFSMSdfp

System Action: Processing continues.

System Programmer Response: If the error recurs and the program is not in error, look at the messages in the job log for more information. Search problem reporting data bases for a fix for the problem. If no fix exists, contact the IBM Support Center. Provide the JCL and the program listing for the job.

#### IEH210I REQUEST CANNOT BE SERVICED

Explanation: An unusual condition occurred during a catalog or index operation. Following this message is a more specific message describing the error condition in detail.

Source: DFSMSdfp

**System Action:** The request is ignored. The return code is 0 when there is an attempt to uncatalog a data set that is not cataloged; in all other cases, the return code is 8.

Application Programmer Response: Probable user error. Respond as indicated to the message that follows this message.

System Programmer Response: If the error recurs and the program is not in error, look at the messages in the job log for more information. Search problem reporting data bases for a fix for the problem. If no fix exists, contact the IBM Support Center. Provide the JCL and the program listing for the job.

#### **IEH211I** REQUIRED VOLUME COULD NOT BE MOUNTED

**Explanation:** One of the following occurred:

- · No device was allocated for the required volume; that is, the serial number of the required volume was not found in the unit control block, and no other volume allocated to the job could be unloaded to allow the mounting of the required volume.
- A device type was specified which is either nonexistent or not included for the system during system generation.

Source: DFSMSdfp

**System Action:** The request is ignored. The return code is 8.

Application Programmer Response: Probable user error. Ensure that the volume serial number specified on the DD statement is the same as the volume serial number specified on the control state-

System Programmer Response: If the error recurs and the program is not in error, look at the messages in the job log for more information. Search problem reporting data bases for a fix for the problem. If no fix exists, contact the IBM Support Center. Provide the JCL and the program listing for the job.

### IEH212I I/O ERROR ON SYSIN DATA SET - JOB TERMI-NATED

**Explanation:** An uncorrectable input/output error occurred while the SYSIN data set was being read.

Source: DFSMSdfp

System Action: The program is ended. The return code is 8.

Application Programmer Response: Resubmit the job.

**System Programmer Response:** If the error recurs and the program is not in error, look at the messages in the job log for more information. Search problem reporting data bases for a fix for the problem. If no fix exists, contact the IBM Support Center. Provide the JCL and the program listing for the job.

### IEH213I JOB TERMINATED - INVALID BLOCKSIZE SPECI-FIED IN SYSIN DCB

**Explanation:** In the SYSIN DD statement preceding this message, the block size specified is not a multiple of the logical record length (that is, it is not a multiple of 80).

Source: DFSMSdfp

System Action: The program is ended. The return code is 16.

Application Programmer Response: Probable user error. Correct

the error and resubmit the job.

**System Programmer Response:** If the error recurs and the program is not in error, look at the messages in the job log for more information. Search problem reporting data bases for a fix for the problem. If no fix exists, contact the IBM Support Center. Provide the JCL and the program listing for the job.

## IEH214I CONTINUATION STATEMENT EXPECTED - REQUESTS CANNOT BE SERVICED.

**Explanation:** The statement preceding this message is not a valid continuation statement; that is, the previous statement contains a non-blank character in column 72, indicating that a continuation statement is to follow.

Source: DFSMSdfp

System Action: The request is ignored. The return code is 8.

Application Programmer Response: Probable user error. Correct

the error and resubmit the job.

**System Programmer Response:** If the error recurs and the program is not in error, look at the messages in the job log for more information. Search problem reporting data bases for a fix for the problem. If no fix exists, contact the IBM Support Center. Provide the JCL and the program listing for the job.

# IEH215I SYNTAX ERROR ENCOUNTERED IN NAME FIELD OF CONTROL STATEMENT – PROCESSING IS CONTINUED

**Explanation:** In the statement preceding this message, the name field contains one of the following errors:

- · The first character is not alphabetic.
- · A character was encountered that is not alphameric or national.
- The name field is longer than 8 characters.

Source: DFSMSdfp

System Action: Processing continues. The return code is 4.

**Application Programmer Response:** Probable user error. Correct the error and resubmit the job.

**System Programmer Response:** If the error recurs and the program is not in error, look at the messages in the job log for more information. Search problem reporting data bases for a fix for the problem. If no fix exists, contact the IBM Support Center. Provide the JCL and the program listing for the job.

## IEH216I SYSIN CANNOT BE OPENED - CHECK SYSIN DD STATEMENT

**Explanation:** Either the SYSIN DD statement was inadvertently omitted from the job step, or it was included, but the ddname was coded incorrectly.

Source: DFSMSdfp

System Action: The program is ended. The return code is 16.

Application Programmer Response: Probable user error. Correct

the error and resubmit the job.

**System Programmer Response:** If the error recurs and the program is not in error, look at the messages in the job log for more information. Search problem reporting data bases for a fix for the problem. If no fix exists, contact the IBM Support Center. Provide the JCL and the program listing for the job.

# IEH217I ERROR ENCOUNTERED IN A NAME, INDEX, ALIAS, OR MEMBER FIELD OF THE CONTROL STATE-MENT ... REQUEST IGNORED

**Explanation:** Either a nonalphabetic character was found as the first character of a name, alias, or index level; an index level or member name has a length greater than eight characters; or a nonalphameric character was used in the name, index, alias, or member.

Source: DFSMSdfp

System Action: The request is ignored. The return code is 8.

**Application Programmer Response:** Probable user error. Correct the error and resubmit the job.

**System Programmer Response:** If the error recurs and the program is not in error, look at the messages in the job log for more information. Search problem reporting data bases for a fix for the problem. If no fix exists, contact the IBM Support Center. Provide the JCL and the program listing for the job.

## IEH218I JOB TERMINATED. SIX INVALID PASSWORDS WERE SUPPLIED

**Explanation:** A maximum of five incorrect passwords are allowed for each job step.

Source: DFSMSdfp

**System Action:** The program is ended. The return code is 16.

**Application Programmer Response:** Probable user error. Resubmit the request not satisfied and supply valid passwords.

System Programmer Response: If the error recurs and the program is not in error, look at the messages in the job log for more information. Search problem reporting data bases for a fix for the problem. If no fix exists, contact the IBM Support Center. Provide the JCL and the program listing for the job. If attempting to add, replace, or delete entries in the PASSWORD data set, use the LIST utility statement to list the entries associated with the incorrect passwords.

#### **IEH219I** I/O ERROR IN THE PASSWORD DATA SET

**Explanation:** An uncorrectable input/output error occurred while reading or writing the PASSWORD data set.

Source: DFSMSdfp

System Action: The program is ended. The return code is 12.

Application Programmer Response: Run IEHLIST program to list the VTOC of the system residence volume. Use the DUMP mode and set DSNAME=PASSWORD. Have the resulting listing available for review by your systems programmer or service representative.

System Programmer Response: If the error recurs and the program is not in error, look at the messages in the job log for more information. Search problem reporting data bases for a fix for the problem. If no fix exists, contact the IBM Support Center. Provide the JCL and the program listing for the job.

#### IEH220A jobname, stepname, 'utilstte' REPLY WITH 'PASWORD1' 'PASWORD2' 'CPASWORD'

Explanation: The specified password on the utility statement is incorrect or missing and must be supplied by the operator.

In the message text:

jobname The job name. The step name. stepname The utility statement. utilstte

Source: DFSMSdfp

System Action: The program enters the wait state until the operator responds.

Application Programmer Response: Provide operator with correct password.

Operator Response: Enter REPLY xx, 'password', where password is the password supplied by the programmer for the job, step, and utility statement names in the message. The password can consist of up to eight characters. If no password was supplied, enter blanks for the password or simply two single quotes, as follows: REPLY XX,

System Programmer Response: If attempting to add, replace, or delete entries in the PASSWORD data set, use the LIST utility statement to list the entries associated with the incorrect passwords.

#### IEH221I THE PASSWORD DATA SET IS FULL

**Explanation:** Either the PASSWORD data set is too small to hold all necessary entries, or it contains unused entries.

Source: DFSMSdfp

System Action: The request is ignored. The return code is 8.

Application Programmer Response: Probable user error. Either re-create the PASSWORD data set with larger extent, or delete the unused entries. Run IEHLIST to list the VTOC of the system residence volume. Use the DUMP mode and set

DSNAME=PASSWORD. Have the resulting listing available.

System Programmer Response: If the error recurs and the program is not in error, look at the messages in the job log for more information. Search problem reporting data bases for a fix for the problem. If no fix exists, contact the IBM Support Center. Provide the JCL and the program listing for the job.

#### **IEH222I UNABLE TO ALTER PROTECTION STATUS OF** DATA SET

**Explanation:** The volume on which the specified data set resides cannot be accessed. The volume is not online, volume information on the utility control statement is incorrect or missing, the data set was allocated in this job the specified data set is in use by another job or the data set is not supported (as a VSAM data set).

Source: DFSMSdfp

System Action: The PASSWORD data set is updated, but the protection status of the data set in the data set control block (DSCB) is not altered. The return code is 8.

Application Programmer Response: Probable user error. Action is required only if the protection status in the DSCB is incorrect.

If protection is being added and the protection status of the data set was not specified when the data set was created, or if the protection status of a data set is being changed between read/write protection and read-without-password protection:

- 1. Provide a data definition statement that defines the mountable volume on which the data set resides.
- 2. Change the protection status in the DSCB, using a REPLACE utility statement for the entry just added or changed in the PASSWORD data set. Supply the new protection status, and make sure the volume information is correct.

If protection is being deleted and the data set has not been scratched:

- 1. Provide a data definition statement that defines the mountable volume on which the data set resides.
- 2. Add the entry just deleted to the PASSWORD data set using an ADD utility statement.
- 3. Scratch the data set if desired.
- 4. Delete the entry again from the PASSWORD data set using a DELETEP utility statement.

System Programmer Response: If the error recurs and the program is not in error, look at the messages in the job log for more information. Search problem reporting data bases for a fix for the problem. If no fix exists, contact the IBM Support Center. Provide the JCL and the program listing for the job.

#### **IEH223I** THE PASSWORD DATA SET DOES NOT EXIST

**Explanation:** The PASSWORD data set must reside on the system residence volume before using IEHPROGM to add, delete, or replace entries.

Source: DFSMSdfp

System Action: The request is ignored. The return code is 8.

Application Programmer Response: Probable user error. Allocate a PASSWORD data set, and resubmit the job. Run IEHLIST to list the VTOC (FORMAT mode) of the system residence volume. Have the resulting listing available.

System Programmer Response: If the error recurs and the program is not in error, look at the messages in the job log for more information. Search problem reporting data bases for a fix for the problem. If no fix exists, contact the IBM Support Center. Provide the JCL and the program listing for the job.

## IEH224I WARNING UNABLE TO ALTER PROTECTION STATUS OF TAPE DATA SETS

Explanation: IEHPROGM cannot modify the label of a tape data

set.

Source: DFSMSdfp

**System Action:** The PASSWORD data set is updated, but the protection status of the data set in the tape label is not altered. The return code is 8.

**Application Programmer Response:** Action is required only if the protection status in the tape label is incorrect. If protection is being added, use job control language (LABEL parameter) to set the desired protection status in the tape label when rewriting the data set. If protection is being deleted, use IEHINITT to relabel the tape and delete protection.

**System Programmer Response:** If the error recurs and the program is not in error, look at the messages in the job log for more information. Search problem reporting data bases for a fix for the problem. If no fix exists, contact the IBM Support Center. Provide the JCL.

## IEH225I DUPLICATE ENTRY EXISTS IN THE PASSWORD DATA SET

**Explanation:** The password to be assigned has already been assigned to this data set.

Source: DFSMSdfp

System Action: The request is ignored. The return code is 8.

**Application Programmer Response:** Probable user error. Either select a new password, or delete the previously assigned password, before attempting to assign the same password. Use the LIST utility statement to list the entry in the PASSWORD data set associated with this password and data set name.

**System Programmer Response:** If the error recurs and the program is not in error, look at the messages in the job log for more information. Search problem reporting data bases for a fix for the problem. If no fix exists, contact the IBM Support Center. Provide the JCL and the program listing for the job.

## IEH226I LOCATE MACRO FAILED. LOCATE RETURN CODE= return-code.

**Explanation:** An error occurred during processing of the LOCATE macro issued to search the catalog for a data set name.

In the message text:

return-code The return code from the LOCATE macro.

Source: DFSMSdfp

System Action: The request is ignored. The return code is 8.

**Application Programmer Response:** Probable user error. To interpret the return code, refer to *DFSMS/MVS Managing Catalogs*. Correct any errors and resubmit the ignored request.

**System Programmer Response:** If the error recurs and the program is not in error, look at the messages in the job log for more information. Search problem reporting data bases for a fix for the

problem. If no fix exists, contact the IBM Support Center. Provide the JCL and the program listing for the job.

## IEH227I OBTAIN MACRO FAILED. OBTAIN RETURN CODE=

**Explanation:** An error occurred during processing of the OBTAIN macro issued to search the VTOC for a DSCB.

In the message text:

return-code The return code from the OBTAIN macro.

Source: DFSMSdfp

System Action: The request is ignored. The return code is 8.

**Application Programmer Response:** Probable user error. (To interpret the return code, refer to *DFSMS/MVS DFSMSdfp Advanced Services*. Correct any errors and resubmit the ignored request.

**System Programmer Response:** If the error recurs and the program is not in error, look at the messages in the job log for more information. Search problem reporting data bases for a fix for the problem. If no fix exists, contact the IBM Support Center. Provide the JCL and the program listing for the job.

## IEH228I INVALID {CPASWORD | PASWORD1 | PASWORD2} SPECIFIED

**Explanation:** More than two incorrect passwords have been supplied for the specified password in the utility statement preceding this message or PASWORD1 was incorrectly specified in the utility control statement.

Source: DFSMSdfp

System Action: The request is ignored. The return code is 8.

**Application Programmer Response:** Probable user error. Resubmit the ignored request and supply a valid password.

System Programmer Response: If the error recurs and the program is not in error, look at the messages in the job log for more information. Search problem reporting data bases for a fix for the problem. If no fix exists, contact the IBM Support Center. Provide the JCL and the program listing for the job. If attempting to add, delete, or replace an entry in the PASSWORD data set, use the LIST utility statement to list the entry in the PASSWORD data set.

## IEH229I INVALID PARAMETER IN PARM FIELD OF EXEC STATEMENT

**Explanation:** An incorrect parameter was found either in the PARM field of the EXEC statement or in the PARAM field of the LINK or ATTACH macro.

Source: DFSMSdfp

**System Action:** Default values are assigned to the incorrect parameters. Processing continues. The return code is 4.

**Application Programmer Response:** Probable user error. Correct the error and resubmit the job.

**System Programmer Response:** If the error recurs and the program is not in error, look at the messages in the job log for more information. Search problem reporting data bases for a fix for the problem. If no fix exists, contact the IBM Support Center. Provide the JCL and the program listing for the job.

#### **IEH230I** VTOC NOT CONVERTED FROM DOS TO OS DATA SET NOT CATALOGED OR INDEX NOT BUILT ... **UNUSUAL END**

Explanation: The VTOC cannot be converted to OS format because one of the following conditions exists in the VTOC structure:

- · A split cylinder extent resides on cylinder zero.
- · A split cylinder extent resides on the same cylinder as the VTOC.
- · A split cylinder extent resides on the same cylinder as a nonsplit cylinder extent.
- · The VTOC contains overlapping data sets.

Source: DFSMSdfp

System Action: The request is ignored. The return code is 8.

Application Programmer Response: Probable user error. Correct the VTOC structure and resubmit the job.

System Programmer Response: If the error recurs and the program is not in error, look at the messages in the job log for more information. Search problem reporting data bases for a fix for the problem. If no fix exists, contact the IBM Support Center. Provide the JCL and the program listing for the job.

#### IEH301I **INCLUDE OP NOT VALID**

Explanation: The INCLUDE statement preceding this message is

not valid with the specified MOVE or COPY operation.

Source: DFSMSdfp

System Action: The request is ignored. The return code is 8.

Application Programmer Response: Probable user error. Correct the error and resubmit the job.

System Programmer Response: If the error recurs and the program is not in error, look at the messages in the job log for more information. Search problem reporting data bases for a fix for the problem. If no fix exists, contact the IBM Support Center. Provide all printed output and output data sets related to the problem and the source input for the job.

#### **IEH302I EXCLUDE OP NOT VALID**

**Explanation:** The EXCLUDE statement preceding this message is not valid with the specified MOVE or COPY operation.

Source: DFSMSdfp

System Action: The request is ignored. The return code is 8.

Application Programmer Response: Probable user error. Correct

the error and resubmit the job.

System Programmer Response: If the error recurs and the program is not in error, look at the messages in the job log for more information. Search problem reporting data bases for a fix for the problem. If no fix exists, contact the IBM Support Center. Provide all printed output and output data sets related to the problem and the source input for the job.

#### IEH3031 REPLACE OP NOT VALID

Explanation: The REPLACE statement preceding this message is not valid with the specified MOVE or COPY operation.

Source: DFSMSdfp

System Action: The request is ignored. The return code is 8.

Application Programmer Response: Probable user error. Correct

the error and resubmit the job.

System Programmer Response: If the error recurs and the program is not in error, look at the messages in the job log for more information. Search problem reporting data bases for a fix for the problem. If no fix exists, contact the IBM Support Center. Provide all printed output and output data sets related to the problem and the source input for the job.

#### IEH304I SUBORDINATE REQ-SKIPPED

**Explanation:** One of the following conditions occurred:

- The INCLUDE, EXCLUDE, REPLACE, or SELECT statement preceding this message is not preceded by a MOVE or COPY statement.
- The MOVE/COPY request is being ignored for the reason given in the preceding message.
- The data set is being loaded for the reason given in the preceding message.

Source: DFSMSdfp

System Action: The request is ignored. The return code is 8.

Application Programmer Response: Probable user error. Correct the error and resubmit the job.

System Programmer Response: If the error recurs and the program is not in error, look at the messages in the job log for more information. Search problem reporting data bases for a fix for the problem. If no fix exists, contact the IBM Support Center. Provide all printed output and output data sets related to the problem and the source input for the job.

#### IEH305I **MULTIPLE KEYWORD ERROR**

Explanation: In the statement preceding this message, duplicate or conflicting keywords are specified.

Source: DFSMSdfp

System Action: The request is ignored. The return code is 8.

Application Programmer Response: Probable user error. Correct

the error and resubmit the job.

System Programmer Response: If the error recurs and the program is not in error, look at the messages in the job log for more information. Search problem reporting data bases for a fix for the problem. If no fix exists, contact the IBM Support Center. Provide all printed output and output data sets related to the problem and the source input for the job.

#### **IEH306I** MISPLACED KEYWORD ERROR

Explanation: A MOVE/COPY control statement contains a mis-

placed keyword.

Source: DFSMSdfp

System Action: The request is ignored. The return code is 8.

Application Programmer Response: Probable user error. Correct

the error and resubmit the job.

System Programmer Response: If the error recurs and the program is not in error, look at the messages in the job log for more information. Search problem reporting data bases for a fix for the problem. If no fix exists, contact the IBM Support Center. Provide all printed output and output data sets related to the problem and the source input for the job.

### IEH307I KEYWORD NOT PERMITTED

**Explanation:** In the statement preceding this message, a keyword

is incorrect.

Source: DFSMSdfp

**System Action:** The request is ignored. The return code is 8.

Application Programmer Response: Probable user error. Correct

the error and resubmit the job.

System Programmer Response: If the error recurs and the program is not in error, look at the messages in the job log for more information. Search problem reporting data bases for a fix for the problem. If no fix exists, contact the IBM Support Center. Provide all printed output and output data sets related to the problem and the source input for the job.

### IEH308I INVALID PARAMETER ERROR

**Explanation:** A parameter is incorrect in (1) the statement preceding this message, or in (2) the parm information in the EXEC STATEMENT.

Source: DFSMSdfp

**System Action:** The request is ignored. The return code is 8. If the parameter information in the EXEC statement is incorrect, the return code is 16.

**Application Programmer Response:** Probable user error. Correct the error and resubmit the job.

System Programmer Response: If the error recurs and the program is not in error, look at the messages in the job log for more information. Search problem reporting data bases for a fix for the problem. If no fix exists, contact the IBM Support Center. Provide all printed output and output data sets related to the problem and the source input for the job.

### IEH309I SYNTAX ERROR

**Explanation:** The syntax of the statement preceding this message

is incorrect.

Source: DFSMSdfp

**System Action:** The request is ignored. The return code is 8.

Application Programmer Response: Probable user error. Correct

the error and resubmit the job.

System Programmer Response: If the error recurs and the program is not in error, look at the messages in the job log for more information. Search problem reporting data bases for a fix for the problem. If no fix exists, contact the IBM Support Center. Provide all printed output and output data sets related to the problem and the source input for the job.

## IEH310I LENGTH ERROR

**Explanation:** In the statement preceding this message, a keyword value contains too many characters (for example,

DSNAME=NINECHARS contains more than eight characters), or the EXPAND keyword does not specify a number in the decimal range

-99.

Source: DFSMSdfp

**System Action:** The request is ignored. The return code is 8.

Application Programmer Response: Probable user error. Correct

the error and resubmit the job.

System Programmer Response: If the error recurs and the program is not in error, look at the messages in the job log for more information. Search problem reporting data bases for a fix for the problem. If no fix exists, contact the IBM Support Center. Provide all printed output and output data sets related to the problem and the source input for the job.

### IEH311I INCOMPLETE REQUEST

**Explanation:** The statement preceding this message does not contain adequate information to perform the MOVE/COPY operation.

Source: DFSMSdfp

System Action: The request is ignored. The return code is 8.

**Application Programmer Response:** Probable user error. Correct the error and resubmit the job.

**System Programmer Response:** If the error recurs and the program is not in error, look at the messages in the job log for more information. Search problem reporting data bases for a fix for the problem. If no fix exists, contact the IBM Support Center. Provide all printed output and output data sets related to the problem and the

## IEH313I DATA SET dsname HAS AN INCORRECT FORMAT FOR UNLOADED DATA SET

**Explanation:** The format of the unloaded data set is incorrect; therefore, the data set cannot be moved or copied. The records are apparently out of sequence.

In the message text:

source input for the job.

dsname The data set name.

Source: DFSMSdfp

System Action: The request is ignored. The return code is 8.

**Application Programmer Response:** Make sure that the correct tape or direct-access device is mounted, and that the data has not been altered.

System Programmer Response: If the error recurs and the program is not in error, look at the messages in the job log for more information. Search problem reporting data bases for a fix for the problem. If no fix exists, contact the IBM Support Center. Provide all printed output and output data sets related to the problem and the source input for the job.

## IEH315I UNABLE TO FIND FROM VOLUME

**Explanation:** The 'FROM' volume cannot be located. Possibly, the FROM keyword was missing from the MOVE or COPY statement, or the CVOL keyword was specified, but the data set was not cataloged.

Source: DFSMSdfp

System Action: The request is ignored. The return code is 8.

**Application Programmer Response:** If the data set is not cataloged, ensure that the FROM keyword is included on the MOVE or COPY statement. Also, make sure that a DD statement for the 'FROM' device exists and is compatible with the utility control information.

**System Programmer Response:** If the error recurs and the program is not in error, look at the messages in the job log for more information. Search problem reporting data bases for a fix for the problem. If no fix exists, contact the IBM Support Center. Provide all printed output and output data sets related to the problem and the source input for the job.

#### **IEH316I** MODEL DSCB FOR GENERATION DATA GROUP **CANNOT BE WRITTEN**

**Explanation:** An error (possibly, a permanent input/output error) occurred during an attempt to create the model data set control block (DSCB) for a generation data group, or there was no unused DSCB available in the VTOC.

Source: DFSMSdfp

System Action: The request is ignored. The return code is 8.

System Programmer Response: If the error recurs and the program is not in error, look at the messages in the job log for more information. Search problem reporting data bases for a fix for the problem. If no fix exists, contact the IBM Support Center. Provide all printed output and output data sets related to the problem and the source input for the job.

#### MEMBER mem NOT MOVED/COPIED. DUPLICATE **IEH319I** NAME IN OUTPUT DATA SET

Explanation: A member with the same name as member mem is contained in the output partitioned data set; therefore, the member is not moved or copied.

In the message text:

mem The specified member name.

Source: DFSMSdfp

System Action: The request is ignored. The return code is 4.

System Programmer Response: If the error recurs and the program is not in error, look at the messages in the job log for more information. Search problem reporting data bases for a fix for the problem. If no fix exists, contact the IBM Support Center. Provide all printed output and output data sets related to the problem and the source input for the job.

#### **IEH320I** MEMBER mem NOT FOUND IN DATA SET dsname

**Explanation:** The member cannot be located in the partitioned data set. Perhaps the data set name or member name was incorrectly specified.

In the message text:

The member name. mem The data set name. dsname

Source: DFSMSdfp

System Action: The request is ignored. The return code is 8.

Application Programmer Response: Probable user error. Correct the error and resubmit the job.

System Programmer Response: If the error recurs and the program is not in error, look at the messages in the job log for more information. Search problem reporting data bases for a fix for the problem. If no fix exists, contact the IBM Support Center. Provide all printed output and output data sets related to the problem and the source input for the job.

#### IEH321I MEMBER mem NOT MOVED/COPIED. OUTPUT **DIRECTORY IS FULL**

**Explanation:** The directory of the output partitioned data set is full; therefore, member mem cannot be moved or copied.

In the message text:

The specified member name. mem

Source: DFSMSdfp

System Action: The request is ignored. The return code is 8. Application Programmer Response: Increase the size of the directory, and selectively MOVE or COPY the member.

System Programmer Response: If the error recurs and the program is not in error, look at the messages in the job log for more information. Search problem reporting data bases for a fix for the problem. If no fix exists, contact the IBM Support Center. Provide all printed output and output data sets related to the problem and the source input for the job.

#### I/O ERROR ENCOUNTERED IN MEMBER mem OF **IEH322I** INPUT DATA SET dsname

**Explanation:** A permanent input/output error occurred while reading member mem of input data set dsname.

In the message text:

mem The member name. dsname The data set name.

Source: DFSMSdfp

**System Action:** The request is ignored. The return code is 8. **Operator Response:** If requested by the system programmer,

obtain a stand-alone dump

Application Programmer Response: Ensure that the input data

set is valid.

System Programmer Response: If the error recurs and the program is not in error, look at the messages in the job log for more information. Search problem reporting data bases for a fix for the problem. If no fix exists, contact the IBM Support Center. Provide the source input for the job.

#### I/O ERROR ENCOUNTERED IN MEMBER mem OF **IEH323I OUTPUT DATA SET dsname**

Explanation: A permanent input/output error occurred while writing the member of the data set specified.

In the message text:

The member name. mem dsname The data set name.

Source: DFSMSdfp

System Action: The request is ignored. The return code is 8.

Application Programmer Response: Retry the operation. If the operation fails a second time If the operation fails a second time with this same error message, in all probability the failure is due to a hardware error. Ensure the quality of the hardware medium on which the dataset resides. Resubmit the job.

System Programmer Response: If the error recurs and the program is not in error, look at the messages in the job log for more information. Search problem reporting data bases for a fix for the problem. If no fix exists, contact the IBM Support Center. Provide all printed output and output data sets related to the problem and the source input for the job.

### IEH325I INVALID CATLG REQUEST IGNORED

**Explanation:** In the statement preceding this message, the specified receiving volume is not a direct access device.

Source: DFSMSdfp

**System Action:** The moved or copied data set is not cataloged on the specific volume. The return code is 8.

**Application Programmer Response:** Probable user error. Correct the preceding statement so that the receiving volume is direct access or delete the CATLG keyword.

System Programmer Response: If the error recurs and the program is not in error, look at the messages in the job log for more information. Search problem reporting data bases for a fix for the problem. If no fix exists, contact the IBM Support Center. Provide all printed output and output data sets related to the problem and the source input for the job.

## IEH326I I/O ERROR ENCOUNTERED IN OUTPUT DATA SET

dsname

**Explanation:** A permanent input/output error occurred while writing the data set.

In the message text:

dsname The data set name.

Source: DFSMSdfp

System Action: The request is ignored. The return code is 8.

**Application Programmer Response:** Retry the operation. If the operation fails a second time If the operation fails a second time with this same error message, in all probability the failure is due to a hardware error. Ensure the quality of the hardware medium on which the dataset resides. Resubmit the job.

System Programmer Response: If the error recurs and the program is not in error, look at the messages in the job log for more information. Search problem reporting data bases for a fix for the problem. If no fix exists, contact the IBM Support Center. Provide all printed output and output data sets related to the problem and the source input for the job.

### IEH327I A TTRN IN THE USER DATA FIELD OF THE DIREC-TORY HAS NOT BEEN UPDATED

**Explanation:** A TTRN was not updated for the member named in the following message. A TTR in the source directory points to a record that is not in the member being copied.

Source: DFSMSdfp

System Action: The member is copied.

- If copying from direct access to direct access, the incorrect TTR will be the same in the receiving directory as it was in the source directory.
- If loading, the incorrect TTR is zero in the receiving directory.

The program then attempts to copy the next member.

**Application Programmer Response:** Correct the incorrect TTR. This may require that the proper TTR be placed in both the source and receiving directories, or that the source member be re-created and recopied. Check for an end-of-file record embedded within the source member.

Submit IEHLIST for both the source and receiving data sets with the LISTPDS option specified. Submit IEHLIST for both the source and receiving data sets with the LISTVTOC option specified (DUMP format). Submit Data Facility Data Set Services to dump the source data set to SYSPRINT or to tape.

System Programmer Response: If the error recurs and the program is not in error, look at the messages in the job log for more information. Search problem reporting data bases for a fix for the problem. If no fix exists, contact the IBM Support Center. Provide all printed output and output data sets related to the problem and the source input for the job.

## IEH328I A TTR IN THE NOTELIST RECORD HAS NOT BEEN UPDATED

**Explanation:** A TTR in the notelist record for the member named in the following message was not updated. The TTR is either pointing to a record that is not within this member or to a record within the member that is after the notelist record.

Source: DFSMSdfp

**System Action:** The member is copied. However, the incorrect TTR will be the same in the receiving notelist as it was in the source notelist. The program then attempts to copy the next member.

**Application Programmer Response:** Correct the incorrect TTR. This may require that the correct TTR be placed in both the source and receiving notelists, or that the source be re-created and recopied.

Submit IEHLIST for both the source and receiving data sets with the LISTPDS option specified. Submit IEHLIST for both the source and receiving data sets with the LISTVTOC option specified (DUMP format). Submit Data Facility Data Set Services to dump the source data set to SYSPRINT or to tape.

System Programmer Response: If the error recurs and the program is not in error, look at the messages in the job log for more information. Search problem reporting data bases for a fix for the problem. If no fix exists, contact the IBM Support Center. Provide all printed output and output data sets related to the problem and the source input for the job.

### IEH329I A TTR IN A NOTELIST CANNOT BE UPDATED

**Explanation:** The TTR does not point to any record contained in the copied member that precedes the notelist or that follows a previous notelist (if any).

Source: DFSMSdfp

**System Action:** The member is unloaded, but the TTR will not be updated during a reload. The program then attempts to unload the next member.

**Application Programmer Response:** Correct the incorrect TTR in the source notelist and unload the data set again. Use Data Facility Data Set Services to dump the source data set to SYSPRINT.

System Programmer Response: If the error recurs and the program is not in error, look at the messages in the job log for more information. Search problem reporting data bases for a fix for the problem. If no fix exists, contact the IBM Support Center. Provide all printed output and output data sets related to the problem and the source input for the job.

## IEH331I USER LABELS ARE NOT MOVED/COPIED. NO USER LABEL TRACK ALLOCATED FOR INPUT

**Explanation:** A previously allocated data set did not provide a user label track.

Source: DFSMSdfp

**System Action:** User labels are ignored. Normal MOVE/COPY processing continues.

**Application Programmer Response:** For the COPY operation, if user label information is desired, scratch the data set on the

receiving volume and preallocate the data set correctly. For the MOVE operation, if user label information is desired, rebuild the user

System Programmer Response: If the error recurs and the program is not in error, look at the messages in the job log for more information. Search problem reporting data bases for a fix for the problem. If no fix exists, contact the IBM Support Center. Provide the JCL, the SYSOUT output, and the source input for the job.

### **IEH332I**

## PERMANENT I/O ERROR WHILE READING USER INPUT HEADER LABELS. NO MORE LABELS WILL **BE PROCESSED**

**Explanation:** The open routine encountered a permanent input/output error while attempting to read user input header labels.

Source: DFSMSdfp

System Action: IEHMOVE returns to the user, points to the label in error, ignores the return code, and ends the operation.

Application Programmer Response: If user label information is desired, rebuild the user labels.

System Programmer Response: If the error recurs and the program is not in error, search problem reporting data bases for a fix for the problem. If no fix exists, contact the IBM Support Center.

### **IEH333I**

### PERMANENT I/O ERROR WHILE READING USER INPUT TRAILER LABELS. NO MORE LABELS WILL **BE PROCESSED**

**Explanation:** The end-of-volume routine encountered a permanent input/output error while attempting to read user input trailer labels.

Source: DFSMSdfp

System Action: IEHMOVE returns to the user, points to the label in error, ignores the return code, and ends the operation.

Application Programmer Response: If user label information is desired, rebuild the user labels.

System Programmer Response: If the error recurs and the program is not in error, search problem reporting data bases for a fix for the problem. If no fix exists, contact the IBM Support Center.

## IEH334I

### PERMANENT I/O ERROR WHILE WRITING USER **OUTPUT HEADER LABELS. NO MORE LABELS** WILL BE PROCESSED

Explanation: The open routine encountered a permanent input/output error while attempting to write user output header labels.

Source: DFSMSdfp

System Action: IEHMOVE returns to the user, points to the label in error, ignores the return code, and ends the operation.

Application Programmer Response: If user label information is desired, rebuild the user labels.

System Programmer Response: If the error recurs and the program is not in error, search problem reporting data bases for a fix for the problem. If no fix exists, contact the IBM Support Center.

## IEH335I

### PERMANENT I/O ERROR WHILE WRITING USER **OUTPUT TRAILER LABELS. NO MORE LABELS** WILL BE PROCESSED

Explanation: The close routine encountered a permanent input/output error while attempting to write user output trailer labels.

Source: DFSMSdfp

System Action: IEHMOVE returns to the user, points to the label in error, ignores the return code, and ends the operation.

Application Programmer Response: If user label information is desired, rebuild the user labels.

System Programmer Response: If the error recurs and the program is not in error, search problem reporting data bases for a fix for the problem. If no fix exists, contact the IBM Support Center.

## IEH336I

### AN UNCORRECTABLE ERROR OCCURRED WHILE **READING DATA SET** dsname

Explanation: The data event control block (DECB) for the input data set indicated that an error, other than an input/output error or record length check, occurred for the record just read.

In the message text:

dsname The data set name.

Source: DFSMSdfp

System Action: The function is ended. The return code is 8.

Application Programmer Response: Ensure that the input data

set is specified correctly.

System Programmer Response: If the error recurs and the program is not in error, look at the messages in the job log for more information. Search problem reporting data bases for a fix for the problem. If no fix exists, contact the IBM Support Center. Provide the source input for the job.

#### I/O ERROR ENCOUNTERED IN INPUT DATA SET IEH339I

**Explanation:** A permanent input/output error occurred while reading the input data set.

Source: DFSMSdfp

**System Action:** The request is ignored. The return code is 8. Application Programmer Response: Ensure that the input data

set is valid.

System Programmer Response: If the error recurs and the program is not in error, look at the messages in the job log for more information. Search problem reporting data bases for a fix for the problem. If no fix exists, contact the IBM Support Center. Provide the source input for the job.

## **IEH346I**

## CATALOG CANNOT BE LOCATED, OR CONTROL **VOLUMES ARE CONNECTED TO EACH OTHER**

**Explanation:** In the statement preceding this message, no catalog exists on the specified control volume, or the control volumes are connected to each other incorrectly.

Source: DFSMSdfp

System Action: The request is ignored. The return code is 4.

Application Programmer Response: Make sure that there is a catalog on the specified volume, and that the control volumes are correctly connected to each other.

System Programmer Response: If the error recurs and the program is not in error, look at the messages in the job log for more information. Search problem reporting data bases for a fix for the

problem. If no fix exists, contact the IBM Support Center. Provide all printed output and output data sets related to the problem and the source input for the job.

#### NO DATA SETS FOUND FOR DSGROUP SPECIFIED **IEH348I**

Explanation: No data sets with the DSGROUP name given were located in the catalog.

Source: DFSMSdfp

System Action: The request is ignored. The return code is 4.

Application Programmer Response: Catalog the data sets using

access method services.

#### IEH349I **UNABLE TO MOUNT VOLUME** ser xxxx

**Explanation:** No device was allocated for the volume specified.

In the message text:

XXXX The action taken.

The volume serial number. ser

Source: DFSMSdfp

System Action: The request is ignored. The return code is 8.

Application Programmer Response: Ensure that a DD statement for the device exists, and that it is consistent with the utility control statements.

System Programmer Response: If the error recurs and the program is not in error, look at the messages in the job log for more information. Search problem reporting data bases for a fix for the problem. If no fix exists, contact the IBM Support Center. Provide all printed output and output data sets related to the problem and the source input for the job.

#### IEH351I DATA SET dsname NOT CATALOGED. SPACE NOT **AVAILABLE IN THE CATALOG**

**Explanation:** The catalog is full; therefore, the data set cannot be cataloged.

In the message text:

dsname The data set name.

Source: DFSMSdfp

System Action: The data set is not cataloged. The return code is

Application Programmer Response: Increase the size of the catalog and catalog the data set.

System Programmer Response: If the error recurs and the program is not in error, look at the messages in the job log for more information. Search problem reporting data bases for a fix for the problem. If no fix exists, contact the IBM Support Center. Provide all printed output and output data sets related to the problem and the source input for the job. Run Data Facility Data Set Services to obtain a printed copy of the catalog, and save the output.

#### IEH351I SUFFICIENT SPACE NOT AVAILABLE FOR ALL **DATA SETS IN DSGROUP**

Explanation: The space needed to contain the entries for all the data sets in the DSGROUP could not be obtained.

Source: DFSMSdfp

System Action: The request is ignored. The return code is 4. Application Programmer Response: Specify a more exclusive

DSGROUP name.

#### IEH354I DATA SET dsname NOT CATALOGED. INDEX STRUCTURE INCONSISTENT.

**Explanation:** Either the index structure is incorrect, or the catalog already has an entry for the data set. Therefore, the data set cannot be cataloged.

In the message text:

The data set name. dsname

Source: DFSMSdfp

System Action: The data set is not cataloged. The return code is

Application Programmer Response: If the data set is not already cataloged, catalog it.

System Programmer Response: If the error recurs and the program is not in error, look at the messages in the job log for more information. Search problem reporting data bases for a fix for the problem. If no fix exists, contact the IBM Support Center. Provide all printed output and output data sets related to the problem and the source input for the job.

#### IEH354I DSGROUP CATALOG SEARCH FAILED. RETURN CODE return-code

**Explanation:** An error occurred during processing of the VSAM CATLG macro for generic locate.

In the message text:

return-code The return code for VSAM catalog management.

Source: DFSMSdfp

System Action: The request is ignored. Return code is 4.

Application Programmer Response: Probable user error. To interpret the return code, refer to the explanation of message IDC3009. Correct any errors and resubmit the request.

System Programmer Response: If the error recurs and the program is not in error, look at the messages in the job log for more information. Search problem reporting data bases for a fix for the problem. If no fix exists, contact the IBM Support Center. Provide the JCL and the program listing for the job.

#### IEH354I DATA SET dsname NOT CATALOGED. INDEX STRUCTURE INCONSISTENT.

**Explanation:** Either the index structure is incorrect, or the catalog already has an entry for the data set. Therefore, the data set cannot be cataloged.

In the message text:

dsname The data set name.

Source: DFSMSdfp

System Action: The data set is not cataloged. The return code is

Application Programmer Response: If the data set is not already cataloged, catalog it.

System Programmer Response: If the error recurs and the program is not in error, look at the messages in the job log for more information. Search problem reporting data bases for a fix for the problem. If no fix exists, contact the IBM Support Center. Provide all printed output and output data sets related to the problem and the source input for the job.

#### IEH354I DSGROUP CATALOG SEARCH FAILED. RETURN CODE return-code

**Explanation:** An error occurred during processing of the VSAM CATLG macro for generic locate.

In the message text:

return-code The return code for VSAM catalog management.

Source: DFSMSdfp

System Action: The request is ignored. Return code is 4.

Application Programmer Response: Probable user error. To interpret the return code, refer to the explanation of message IDC3009. Correct any errors and resubmit the request.

System Programmer Response: If the error recurs and the program is not in error, look at the messages in the job log for more information. Search problem reporting data bases for a fix for the problem. If no fix exists, contact the IBM Support Center. Provide the JCL and the program listing for the job.

#### IEH3561 DATA SET dsname CATALOG SEARCH FAILED. RETURN CODE return-code

Explanation: An error occurred during processing of the VSAM CATLG macro for locate.

In the message text:

return-code The return code from VSAM catalog management.

The data set name. dsname

Source: DFSMSdfp

System Action: The data set is not moved/copied. Processing continues with the next data set in the DSGROUP. Return code is 4.

System Programmer Response: If the error recurs and the program is not in error, look at the messages in the job log for more information. Search problem reporting data bases for a fix for the problem. If no fix exists, contact the IBM Support Center. Provide all printed output and output data sets related to the problem and the source input for the job.

#### IEH357I DATA SET AMASTCAT NOT CATALOGED. **AMASTCAT NOT ALLOWED**

**Explanation:** No VSAM catalog should be named AMASTCAT;

therefore, AMASTCAT cannot be cataloged.

Source: DFSMSdfp

System Action: AMASTCAT is not cataloged. The return code is 4.

Application Programmer Response: Rename the VSAM catalog

and catalog the new name.

#### DATA SET dsname NOT CATALOGED. INVALID IEH358I RETURN CODE FROM CATALOG

Explanation: An incorrect condition code was returned from catalog; therefore, the data set name, dsn, cannot be cataloged.

In the message text:

dsname The data set name.

Source: DFSMSdfp

System Action: The data set is not cataloged. The return code is

Application Programmer Response: Catalog the data set, if it is not already cataloged.

System Programmer Response: If the error recurs and the program is not in error, look at the messages in the job log for more information. Search problem reporting data bases for a fix for the problem. If no fix exists, contact the IBM Support Center. Provide all printed output and output data sets related to the problem and the source input for the job.

#### IEH361I **DATA SET** dsname **NOT MOVED/COPIED TO** VOLUME(S)

**Explanation:** An abnormal condition (such as an input/output error) occurred. Therefore, data set dsname could not be moved or copied.

In the message text:

dsname The data set name.

Source: DFSMSdfp

System Action: Processing continues with the next function to be

performed. The return code is 4.

Application Programmer Response: Ensure that the input data

set is valid.

System Programmer Response: If the error recurs and the program is not in error, look at the messages in the job log for more information. Search problem reporting data bases for a fix for the problem. If no fix exists, contact the IBM Support Center. Provide all printed output and output data sets related to the problem and the source input for the job.

#### **IEH362I** DATA SET dsname NOT MOVED/COPIED TO VOLUME(S)

**Explanation:** An abnormal condition (such as an input/output error) occurred; therefore, the data set could not be scratched.

In the message text:

dsname The data set name.

Source: DFSMSdfp

System Action: Processing continues with the next function to be

performed. The return code is 4.

Application Programmer Response: Scratch the data set.

System Programmer Response: If the error recurs and the program is not in error, look at the messages in the job log for more information. Search problem reporting data bases for a fix for the problem. If no fix exists, contact the IBM Support Center. Provide all printed output and output data sets related to the problem and the source input for the job.

#### DATA SET JUST COPIED WAS NOT SUCCESS-IEH3631 **FULLY UNCATALOGED**

Explanation: A permanent input/output error occurred during the uncatalog operation; therefore, the data set was copied but not uncataloged.

Source: DFSMSdfp

System Action: Processing continues with the next function to be

performed. The return code is 4.

Application Programmer Response: Uncatalog the data set.

System Programmer Response: If the error recurs and the program is not in error, look at the messages in the job log for more information. Search problem reporting data bases for a fix for the problem. If no fix exists, contact the IBM Support Center. Provide all printed output and output data sets related to the problem and the source input for the job.

### IEH364I THE DATA SET JUST COPIED WAS NOT SUCCESS-FULLY CATALOGED

**Explanation:** The data set was copied but not cataloged on the "TO" volume for one of the following reasons:

- A catalog data set being sought by the IEBCOPY utility does not exist on the specified volume.
- The existing index structure does not permit the cataloging of the data set.
- · No space is available in the catalog.
- A permanent input/output error occurred during the catalog operation
- · The data set is already cataloged on the receiving volume.

Source: DFSMSdfp

**System Action:** Processing continues with the next function to be performed. The return code is 4.

**Application Programmer Response:** Probable user error. Correct the error and resubmit the job.

**System Programmer Response:** If the error recurs and the program is not in error, look at the messages in the job log for more information. Search problem reporting data bases for a fix for the problem. If no fix exists, contact the IBM Support Center. Provide all printed output and output data sets related to the problem and the source input for the job.

## IEH365I DATA SET dsname MAY STILL EXIST ON VOLUME(S)

**Explanation:** An unusual condition (such as a permanent input/output error) occurred during the scratch operation; therefore, the data set was moved but not scratched from the source volume(s).

In the message text:

dsname The data set name.

Source: DFSMSdfp

**System Action:** Processing continues with the next function to be performed. The return code is 4.

**Application Programmer Response:** Scratch the data set, if required

System Programmer Response: If the error recurs and the program is not in error, look at the messages in the job log for more information. Search problem reporting data bases for a fix for the problem. If no fix exists, contact the IBM Support Center. Provide all printed output and output data sets related to the problem and the source input for the job.

## IEH366I THE DATA SET JUST MOVED MAY EXIST WITH AN INTERNALLY GENERATED NAME ON VOLUME(S)

**Explanation:** An unusual condition (such as a permanent input/output error) occurred; therefore, a specified rename operation was not successful. An internally generated name may have been assigned to the moved data set.

Source: DFSMSdfp

**System Action:** Processing continues with the next function to be performed. The return code is 8.

**Application Programmer Response:** Use the AMASPZAP service aid to change the dsname field of the format-1 DSCB from \*\*TEMP... to the required name.

System Programmer Response: If the error recurs and the program is not in error, look at the messages in the job log for more information. Search problem reporting data bases for a fix for the problem. If no fix exists, contact the IBM Support Center. Provide all printed output and output data sets related to the problem and the source input for the job.

### IEH367I THE DATA SET JUST MOVED WAS NOT SUCCESS-FULLY UNCATALOGED

**Explanation:** A permanent input/output error occurred during the uncatalog operation; therefore, the data set was moved but not uncataloged.

Source: DFSMSdfp

**System Action:** Processing continues with the next function to be performed. The return code is 4.

Application Programmer Response: Uncatalog the data set.

System Programmer Response: If the error recurs and the program is not in error, look at the messages in the job log for more information. Search problem reporting data bases for a fix for the problem. If no fix exists, contact the IBM Support Center. Provide all printed output and output data sets related to the problem and the source input for the job.

## IEH368I THE DATA SET JUST MOVED WAS NOT SUCCESS-FULLY RECATALOGED

**Explanation:** Either an input/output error occurred during the catalog operation, or the existing index structure in the catalog does not permit the cataloging of the data set. Therefore, the data set was moved, but the catalog was not updated.

Source: DFSMSdfp

**System Action:** Processing continues with the next function to be performed. The return code is 4.

Application Programmer Response: Recatalog the data set.

System Programmer Response: If the error recurs and the program is not in error, look at the messages in the job log for more information. Search problem reporting data bases for a fix for the problem. If no fix exists, contact the IBM Support Center. Provide all printed output and output data sets related to the problem and the source input for the job.

## IEH372I I/O ERROR ENCOUNTERED IN WORK DATA SET

**Explanation:** A permanent input/output error occurred while reading or writing the work data set. Possibly, secondary space was specified in the SYSUT1 DD statement.

Source: DFSMSdfp

**System Action:** The MOVE/COPY request is ignored. The return code is 12.

**Application Programmer Response:** Check the SYSUT1 DD statement. Leave out any space specification. Use the POWER parameter if necessary.

System Programmer Response: If the error recurs and the program is not in error, look at the messages in the job log for more information. Search problem reporting data bases for a fix for the problem. If no fix exists, contact the IBM Support Center. Provide all printed output and output data sets related to the problem and the source input for the job.

#### **IEH373I UNABLE TO MOUNT VOLUME ser. SOME INCLUDE** OR REPLACE REQUESTS IGNORED

**Explanation:** The volume cannot be mounted.

In the message text:

The volume serial number. ser

Source: DFSMSdfp

System Action: The INCLUDE and REPLACE requests referring to

the specified volume are ignored. The return code is 8.

Application Programmer Response: Ensure that a DD statement

for the volume exists.

System Programmer Response: If the error recurs and the program is not in error, look at the messages in the job log for more information. Search problem reporting data bases for a fix for the problem. If no fix exists, contact the IBM Support Center. Provide all printed output and output data sets related to the problem and the source input for the job.

#### **IEH374I** DATA SET dsname NOT FOUND ON VOLUME ser. **INCLUDE OR REPLACE REQUEST IGNORED**

Explanation: The data set does not reside on the volume.

In the message text:

dsname The data set name.

The volume serial number. ser

Source: DFSMSdfp

System Action: The INCLUDE or REPLACE statements that refer

to data set dsname are ignored. The return code is 8.

Application Programmer Response: Probable user error. Ensure

that the DD statement for the indicated volume is correct.

System Programmer Response: If the error recurs and the program is not in error, look at the messages in the job log for more information. Search problem reporting data bases for a fix for the problem. If no fix exists, contact the IBM Support Center. Provide all printed output and output data sets related to the problem and the source input for the job.

#### IEH3751 DATA SET dsname IS NOT PARTITIONED. **INCLUDE OR REPLACE REQUEST IGNORED**

Explanation: The data set is not partitioned.

In the message text:

dsname The data set name.

Source: DFSMSdfp

System Action: The INCLUDE request, or the "including" part of

the REPLACE request, is ignored. The return code is 8.

Application Programmer Response: Ensure that the data set is

System Programmer Response: If the error recurs and the program is not in error, look at the messages in the job log for more information. Search problem reporting data bases for a fix for the problem. If no fix exists, contact the IBM Support Center. Provide all printed output and output data sets related to the problem and the source input for the job.

#### IEH376I RECORD CHARACTERISTICS NOT COMPATIBLE XXXX. INCLUDE OR REPLACE REQUEST IGNORED

Explanation: The attribute of the output data set is not compatible with that of the input data set.

In the message text:

XXXX The attribute specified.

Source: DFSMSdfp

System Action: The INCLUDE request, or the "including" part of

the REPLACE request, is ignored. The return code is 8.

Application Programmer Response: Ensure that the record characteristics of the input and output data sets are compatible.

System Programmer Response: If the error recurs and the program is not in error, search problem reporting data bases for a fix for the problem. If no fix exists, contact the IBM Support Center.

#### IEH377I DATA SET dsname REQUIRES TRACK OVERFLOW FEATURE. INCL/REPL REQUEST IGNORED

Explanation: The data set dsname was originally written with track overflow. The source device does not support the track overflow feature.

In the message text:

dsname The data set name.

Source: DFSMSdfp

System Action: The INCLUDE or REPLACE request for this data set is ignored. The program continues. The return code is 8.

Application Programmer Response: Change the JCL to specify a device that supports track overflow.

System Programmer Response: If the error recurs and the program is not in error, look at the messages in the job log for more information. Search problem reporting data bases for a fix for the problem. If no fix exists, contact the IBM Support Center. Provide the SYSOUT output for the job.

#### IEH380I MEMBER mem NOT FOUND IN DATA SET dsname. **INCLUDE OR REPLACE REQUESTS IGNORED**

**Explanation:** The member is not contained in partitioned the data

set.

In the message text:

mem The member name. dsname The data set name.

Source: DFSMSdfp

System Action: The INCLUDE request, or the "including" part of the REPLACE request, is ignored. The return code is 8.

Application Programmer Response: Ensure that the control statements are correct.

System Programmer Response: If the error recurs and the program is not in error, look at the messages in the job log for more information. Search problem reporting data bases for a fix for the problem. If no fix exists, contact the IBM Support Center. Provide all printed output and output data sets related to the problem and the source input for the job.

## IEH381I ERROR ENCOUNTERED IN SCRATCHING WORK FILES

**Explanation:** Either a work file could not be located, or an input/output error occurred during the scratch operation. Therefore, the work file(s) could not be scratched.

Source: DFSMSdfp

System Action: The MOVE/COPY request is ignored. The return

code is 12.

**Application Programmer Response:** Ensure that a SYSUT1 DD statement exists and specifies a sufficient amount of space. If the POWER= n parameter is used, ensure that the space is equivalent to 80xn tracks.

System Programmer Response: If the error recurs and the program is not in error, look at the messages in the job log for more information. Search problem reporting data bases for a fix for the problem. If no fix exists, contact the IBM Support Center. Provide all printed output and output data sets related to the problem and the source input for the job.

### IEH383I INVALID DEVICE NAME

**Explanation:** In the statement preceding this message, a device name is incorrect.

Source: DFSMSdfp

System Action: The request is ignored. The return code is 8.

Application Programmer Response: Probable user error. Correct

the error and resubmit the job.

System Programmer Response: If the error recurs and the program is not in error, look at the messages in the job log for more information. Search problem reporting data bases for a fix for the problem. If no fix exists, contact the IBM Support Center. Provide all printed output and output data sets related to the problem and the source input for the job.

### IEH384I GENERIC DEVICE NAME ERR

**Explanation:** In the statement preceding this message, a device name is incorrect.

Source: DFSMSdfp

System Action: The request is ignored. The return code is 8.

Application Programmer Response: Probable user error. Correct

the error and resubmit the job.

System Programmer Response: If the error recurs and the program is not in error, look at the messages in the job log for more information. Search problem reporting data bases for a fix for the problem. If no fix exists, contact the IBM Support Center. Provide all printed output and output data sets related to the problem and the source input for the job.

### IEH385I SELECT OP NOT VALID

**Explanation:** The SELECT statement preceding this message is not valid with the specified MOVE or COPY operation.

Source: DFSMSdfp

**System Action:** The request is ignored. The return code is 8.

Application Programmer Response: Probable user error. Correct

the error and resubmit the job.

**System Programmer Response:** If the error recurs and the program is not in error, look at the messages in the job log for more information. Search problem reporting data bases for a fix for the

problem. If no fix exists, contact the IBM Support Center. Provide all printed output and output data sets related to the problem and the source input for the job.

### IEH388I UNABLE TO ALLOCATE IEHMOVE WORK FILES

**Explanation:** IEHMOVE was unable to allocate space for the work files due to one of the following reasons:

- No SYSUT1 DD statement was included with the job setup.
- There was insufficient space on the direct access volume assigned to the SYSUT1 DD statement.
- A security authorization failed for the nonstandard named temporary work files because they were not included as valid data set names in the RACF naming convention table (ICHNCV00).

Source: DFSMSdfp

**Application Programmer Response:** Probable user error. Correct the error and resubmit the job.

System Programmer Response: If the error recurs and the program is not in error, look at the messages in the job log for more information. Search problem reporting data bases for a fix for the problem. If no fix exists, contact the IBM Support Center. Provide all printed output and output data sets related to the problem and the source input for the job.

### IEH389I I/O ERROR ENCOUNTERED IN INPUT DATA SET

**Explanation:** A permanent input/output error occurred while reading the input data set.

Source: DFSMSdfp

System Action: The request is ignored. The return code is 8.

**Application Programmer Response:** Ensure that the input data set is specified correctly.

System Programmer Response: If the error recurs and the program is not in error, look at the messages in the job log for more information. Search problem reporting data bases for a fix for the problem. If no fix exists, contact the IBM Support Center. Provide all printed output and output data sets related to the problem and the source input for the job.

## IEH390I INVALID DATA SET NAME SPECIFIED IN RENAME-PARAMETER

**Explanation:** A dsname containing incorrect characters or a subname exceeding eight characters is specified in the RENAME parameter.

Source: DFSMSdfp

**System Action:** Processing continues with the next function to be performed, if any. The return code is 8.

**Application Programmer Response:** Probable user error. Correct the error and resubmit the job.

System Programmer Response: If the error recurs and the program is not in error, look at the messages in the job log for more information. Search problem reporting data bases for a fix for the problem. If no fix exists, contact the IBM Support Center. Provide all printed output and output data sets related to the problem and the source input for the job.

## IEH401I DATA SET dsname {UNLOADED | NOT MOVED/COPIED} xxxx

**Explanation:** The data set was unloaded or was not moved or copied for the reason indicated.

In the message text:

### IEH402I • IEH407I

The data set name. dsname The reason indicated. XXXX

Source: DFSMSdfp

System Action: The data set is unloaded, or the MOVE/COPY request is ignored, as applicable. The return code is 4.

Application Programmer Response: Probable user error. Correct the error and resubmit the job.

System Programmer Response: If the error recurs and the program is not in error, look at the messages in the job log for more information. Search problem reporting data bases for a fix for the problem. If no fix exists, contact the IBM Support Center. Provide all printed output and output data sets related to the problem and the source input for the job.

#### **IEH402I** DATA SET dsname {UNLOADED | NOT **MOVED/COPIED**} xxxx

Explanation: The data set was unloaded or was not moved or copied for the reason indicated.

In the message text:

dsname The data set name. XXXX The reason indicated.

Source: DFSMSdfp

System Action: The data set is unloaded, or the MOVE/COPY request is ignored, as applicable. The return code is 4.

Application Programmer Response: Probable user error. Correct the error and resubmit the job.

System Programmer Response: If the error recurs and the program is not in error, look at the messages in the job log for more information. Search problem reporting data bases for a fix for the problem. If no fix exists, contact the IBM Support Center. Provide all printed output and output data sets related to the problem and the source input for the job.

#### **IEH403I** DATA SET dsname {UNLOADED | NOT **MOVED/COPIED**} xxxx

Explanation: The data set was unloaded or was not moved or copied for the reason indicated.

In the message text:

dsname The data set name. The reason indicated. XXXX

Source: DFSMSdfp

System Action: The data set is unloaded, or the MOVE/COPY request is ignored, as applicable. The return code is 4.

Application Programmer Response: Probable user error. Correct the error and resubmit the job.

System Programmer Response: If the error recurs and the program is not in error, look at the messages in the job log for more information. Search problem reporting data bases for a fix for the problem. If no fix exists, contact the IBM Support Center. Provide all printed output and output data sets related to the problem and the source input for the job.

#### DATA SET dsname {UNLOADED | NOT **IEH404I MOVED/COPIED**} xxxx

Explanation: The data set was unloaded or was not moved or copied for the reason indicated.

In the message text:

The data set name dsname The reason indicated. XXXX

Source: DFSMSdfp

System Action: The data set is unloaded, or the MOVE/COPY request is ignored, as applicable. The return code is 4.

Application Programmer Response: Probable user error. Correct the error and resubmit the job.

System Programmer Response: If the error recurs and the program is not in error, look at the messages in the job log for more information. Search problem reporting data bases for a fix for the problem. If no fix exists, contact the IBM Support Center. Provide all printed output and output data sets related to the problem and the source input for the job.

#### **IEH405I** DATA SET dsname {UNLOADED | NOT **MOVED/COPIED**} xxxx

Explanation: The data set was unloaded or was not moved or copied for the reason indicated.

In the message text:

dsname The data set name. XXXX The reason indicated.

Source: DFSMSdfp

System Action: The data set is unloaded, or the MOVE/COPY request is ignored, as applicable. The return code is 4.

Application Programmer Response: Probable user error. Correct the error and resubmit the job.

System Programmer Response: If the error recurs and the program is not in error, look at the messages in the job log for more information. Search problem reporting data bases for a fix for the problem. If no fix exists, contact the IBM Support Center. Provide all printed output and output data sets related to the problem and the source input for the job.

#### IEH4061 DATA SET dsname {UNLOADED | NOT MOVED/COPIED) xxxx

Explanation: The data set was unloaded or was not moved or copied for the reason indicated.

In the message text:

dsname The data set name. The reason indicated. XXXX

Source: DFSMSdfp

System Action: The data set is unloaded, or the MOVE/COPY request is ignored, as applicable. The return code is 4.

Application Programmer Response: Probable user error. Correct the error and resubmit the job.

System Programmer Response: If the error recurs and the program is not in error, look at the messages in the job log for more information. Search problem reporting data bases for a fix for the problem. If no fix exists, contact the IBM Support Center. Provide all printed output and output data sets related to the problem and the source input for the job.

#### **IEH407I** DATA SET dsname {UNLOADED | NOT MOVED/COPIED) xxxx

Explanation: The data set was unloaded or was not moved or copied for the reason indicated.

In the message text:

dsname The data set name.

xxxx The reason indicated.

Source: DFSMSdfp

**System Action:** The data set is unloaded, or the MOVE/COPY request is ignored, as applicable. The return code is 4.

**Application Programmer Response:** Probable user error. Correct the error and resubmit the job.

System Programmer Response: If the error recurs and the program is not in error, look at the messages in the job log for more information. Search problem reporting data bases for a fix for the problem. If no fix exists, contact the IBM Support Center. Provide all printed output and output data sets related to the problem and the source input for the job.

# IEH408I DATA SET dsname {UNLOADED | NOT MOVED/COPIED} xxxx

**Explanation:** The data set was unloaded or was not moved or copied for the reason indicated.

In the message text:

dsname The data set name.

xxxx The reason indicated.

Source: DFSMSdfp

**System Action:** The data set is unloaded, or the MOVE/COPY request is ignored, as applicable. The return code is 4.

**Application Programmer Response:** Probable user error. Correct the error and resubmit the job.

System Programmer Response: If the error recurs and the program is not in error, look at the messages in the job log for more information. Search problem reporting data bases for a fix for the problem. If no fix exists, contact the IBM Support Center. Provide all printed output and output data sets related to the problem and the source input for the job.

# IEH409I DATA SET dsname {UNLOADED | NOT MOVED/COPIED} xxxx

**Explanation:** The data set was unloaded or was not moved or copied for the reason indicated.

In the message text:

dsname The data set name.

xxxx The reason indicated.

Source: DFSMSdfp

**System Action:** The data set is unloaded, or the MOVE/COPY request is ignored, as applicable. The return code is 4.

**Application Programmer Response:** Probable user error. Correct the error and resubmit the job.

System Programmer Respons

System Programmer Response: If the error recurs and the program is not in error, look at the messages in the job log for more information. Search problem reporting data bases for a fix for the problem. If no fix exists, contact the IBM Support Center. Provide all printed output and output data sets related to the problem and the source input for the job.

# IEH410I DATA SET dsname (UNLOADED | NOT MOVED/COPIED) xxxx

**Explanation:** The data set was unloaded or was not moved or copied for the reason indicated.

In the message text:

dsname The data set name.

xxxx The reason indicated.

Source: DFSMSdfp

**System Action:** The data set is unloaded, or the MOVE/COPY request is ignored, as applicable. The return code is 4.

**Application Programmer Response:** Probable user error. Correct the error and resubmit the job.

System Programmer Response: If the error recurs and the program is not in error, look at the messages in the job log for more information. Search problem reporting data bases for a fix for the problem. If no fix exists, contact the IBM Support Center. Provide all printed output and output data sets related to the problem and the source input for the job.

# IEH411I DATA SET dsname {UNLOADED | NOT MOVED/COPIED} xxxx

**Explanation:** The data set was unloaded or was not moved or copied for the reason indicated.

In the message text:

dsname The data set name.

xxxx The reason indicated.

Source: DFSMSdfp

**System Action:** The data set is unloaded, or the MOVE/COPY request is ignored, as applicable. The return code is 4.

**Application Programmer Response:** Probable user error. Correct the error and resubmit the job.

System Programmer Response: If the error recurs and the program is not in error, look at the messages in the job log for more information. Search problem reporting data bases for a fix for the problem. If no fix exists, contact the IBM Support Center. Provide all printed output and output data sets related to the problem and the source input for the job.

# IEH412I DATA SET dsname {UNLOADED | NOT MOVED/COPIED} xxxx

**Explanation:** The data set was unloaded or was not moved or copied for the reason indicated.

In the message text:

dsname The data set name.

xxxx The reason indicated.

Source: DFSMSdfp

**System Action:** The data set is unloaded, or the MOVE/COPY request is ignored, as applicable. The return code is 4.

**Application Programmer Response:** Probable user error. Correct the error and resubmit the job.

System Programmer Response: If the error recurs and the program is not in error, look at the messages in the job log for more information. Search problem reporting data bases for a fix for the problem. If no fix exists, contact the IBM Support Center. Provide all printed output and output data sets related to the problem and the source input for the job.

# IEH413I DATA SET dsname {UNLOADED | NOT MOVED/COPIED} xxxx

**Explanation:** The data set was unloaded or was not moved or copied for the reason indicated.

# IEH414I • IEH419I

dsname The data set name.

xxxx The reason indicated.

Source: DFSMSdfp

**System Action:** The data set is unloaded, or the MOVE/COPY request is ignored, as applicable. The return code is 4.

**Application Programmer Response:** Probable user error. Correct the error and resubmit the job.

System Programmer Response: If the error recurs and the program is not in error, look at the messages in the job log for more information. Search problem reporting data bases for a fix for the problem. If no fix exists, contact the IBM Support Center. Provide all printed output and output data sets related to the problem and the source input for the job.

# IEH414I DATA SET dsname {UNLOADED | NOT MOVED/COPIED} xxxx

**Explanation:** The data set was unloaded or was not moved or copied for the reason indicated.

In the message text:

dsname The data set name.

xxxx The reason indicated.

Source: DFSMSdfp

**System Action:** The data set is unloaded, or the MOVE/COPY request is ignored, as applicable. The return code is 4.

**Application Programmer Response:** Probable user error. Correct the error and resubmit the job.

**System Programmer Response:** If the error recurs and the program is not in error, look at the messages in the job log for more information. Search problem reporting data bases for a fix for the problem. If no fix exists, contact the IBM Support Center. Provide all printed output and output data sets related to the problem and the source input for the job.

# IEH415I DATA SET dsname {UNLOADED | NOT MOVED/COPIED} xxxx

**Explanation:** The data set was unloaded or was not moved or copied for the reason indicated.

In the message text:

dsname The data set name.

xxxx The reason indicated.

Source: DFSMSdfp

**System Action:** The data set is unloaded, or the MOVE/COPY request is ignored, as applicable. The return code is 4.

**Application Programmer Response:** Probable user error. Correct the error and resubmit the job.

System Programmer Response: If the error recurs and the program is not in error, look at the messages in the job log for more information. Search problem reporting data bases for a fix for the problem. If no fix exists, contact the IBM Support Center. Provide all printed output and output data sets related to the problem and the source input for the job.

# IEH416I DATA SET dsname {UNLOADED | NOT MOVED/COPIED} xxxx

**Explanation:** The data set was unloaded or was not moved or copied for the reason indicated.

In the message text:

dsname The data set name.

xxxx The reason indicated.

Source: DFSMSdfp

**System Action:** The data set is unloaded, or the MOVE/COPY request is ignored, as applicable. The return code is 4.

**Application Programmer Response:** Probable user error. Correct the error and resubmit the job.

**System Programmer Response:** If the error recurs and the program is not in error, look at the messages in the job log for more information. Search problem reporting data bases for a fix for the problem. If no fix exists, contact the IBM Support Center. Provide all printed output and output data sets related to the problem and the source input for the job.

# IEH417I DATA SET dsname {UNLOADED | NOT MOVED/COPIED} xxxx

**Explanation:** The data set was unloaded or was not moved or copied for the reason indicated.

In the message text:

dsname The data set name.

xxxx The reason indicated.

Source: DFSMSdfp

**System Action:** The data set is unloaded, or the MOVE/COPY request is ignored, as applicable. The return code is 4.

**Application Programmer Response:** Probable user error. Correct the error and resubmit the job.

System Programmer Response: If the error recurs and the program is not in error, look at the messages in the job log for more information. Search problem reporting data bases for a fix for the problem. If no fix exists, contact the IBM Support Center. Provide all printed output and output data sets related to the problem and the source input for the job.

# IEH418I DATA SET dsname {UNLOADED | NOT MOVED/COPIED} xxxx

**Explanation:** The data set was unloaded or was not moved or copied for the reason indicated.

In the message text:

dsname The data set name.

xxxx The reason indicated.

Source: DFSMSdfp

**System Action:** The data set is unloaded, or the MOVE/COPY request is ignored, as applicable. The return code is 4.

**Application Programmer Response:** Probable user error. Correct the error and resubmit the job.

System Programmer Response: If the error recurs and the program is not in error, look at the messages in the job log for more information. Search problem reporting data bases for a fix for the problem. If no fix exists, contact the IBM Support Center. Provide all printed output and output data sets related to the problem and the source input for the job.

# IEH419I DATA SET dsname {UNLOADED | NOT MOVED/COPIED} xxxx

**Explanation:** The data set was unloaded or was not moved or copied for the reason indicated.

dsname The data set name.

xxxx The reason indicated.

Source: DFSMSdfp

**System Action:** The data set is unloaded, or the MOVE/COPY request is ignored, as applicable. The return code is 4.

**Application Programmer Response:** Probable user error. Correct the error and resubmit the job.

System Programmer Response: If the error recurs and the program is not in error, look at the messages in the job log for more information. Search problem reporting data bases for a fix for the problem. If no fix exists, contact the IBM Support Center. Provide all printed output and output data sets related to the problem and the source input for the job.

# IEH420I DATA SET dsname {UNLOADED | NOT MOVED/COPIED} xxxx

**Explanation:** The data set was unloaded or was not moved or copied for the reason indicated.

In the message text:

dsname The data set name.

xxxx The reason indicated.

Source: DFSMSdfp

**System Action:** The data set is unloaded, or the MOVE/COPY request is ignored, as applicable. The return code is 4.

**Application Programmer Response:** Probable user error. Correct the error and resubmit the job.

System Programmer Response: If the error recurs and the program is not in error, look at the messages in the job log for more information. Search problem reporting data bases for a fix for the problem. If no fix exists, contact the IBM Support Center. Provide all printed output and output data sets related to the problem and the source input for the job.

# IEH421I DATA SET dsname {UNLOADED | NOT MOVED/COPIED} xxxx

**Explanation:** The data set was unloaded or was not moved or copied for the reason indicated.

In the message text:

dsname The data set name.

xxxx The reason indicated.

Source: DFSMSdfp

**System Action:** The data set is unloaded, or the MOVE/COPY request is ignored, as applicable. The return code is 4.

**Application Programmer Response:** Probable user error. Correct the error and resubmit the job.

System Programmer Response

System Programmer Response: If the error recurs and the program is not in error, look at the messages in the job log for more information. Search problem reporting data bases for a fix for the problem. If no fix exists, contact the IBM Support Center. Provide all printed output and output data sets related to the problem and the source input for the job.

# IEH422I DATA SET dsname (UNLOADED | NOT MOVED/COPIED) xxxx

**Explanation:** The data set was unloaded or was not moved or copied for the reason indicated.

In the message text:

dsname The data set name.

xxxx The reason indicated.

Source: DFSMSdfp

**System Action:** The data set is unloaded, or the MOVE/COPY request is ignored, as applicable. The return code is 4.

**Application Programmer Response:** Probable user error. Correct the error and resubmit the job.

**System Programmer Response:** If the error recurs and the program is not in error, look at the messages in the job log for more information. Search problem reporting data bases for a fix for the problem. If no fix exists, contact the IBM Support Center. Provide all printed output and output data sets related to the problem and the source input for the job.

# IEH423I DATA SET dsname {UNLOADED | NOT MOVED/COPIED} xxxx

**Explanation:** The data set was unloaded or was not moved or copied for the reason indicated.

In the message text:

dsname The data set name.

xxxx The reason indicated.

Source: DFSMSdfp

**System Action:** The data set is unloaded, or the MOVE/COPY request is ignored, as applicable. The return code is 4.

**Application Programmer Response:** Probable user error. Correct the error and resubmit the job.

System Programmer Response: If the error recurs and the program is not in error, look at the messages in the job log for more information. Search problem reporting data bases for a fix for the problem. If no fix exists, contact the IBM Support Center. Provide all printed output and output data sets related to the problem and the source input for the job.

# IEH424I DATA SET dsname {UNLOADED | NOT MOVED/COPIED} xxxx

**Explanation:** The data set was unloaded or was not moved or copied for the reason indicated.

In the message text:

dsname The data set name.

xxxx The reason indicated.

Source: DFSMSdfp

**System Action:** The data set is unloaded, or the MOVE/COPY request is ignored, as applicable. The return code is 4.

**Application Programmer Response:** Probable user error. Correct the error and resubmit the job.

System Programmer Response: If the error recurs and the program is not in error, look at the messages in the job log for more information. Search problem reporting data bases for a fix for the problem. If no fix exists, contact the IBM Support Center. Provide all printed output and output data sets related to the problem and the source input for the job.

# IEH425I DATA SET dsname (UNLOADED | NOT MOVED/COPIED) xxxx

**Explanation:** The data set was unloaded or was not moved or copied for the reason indicated.

# IEH426I • IEH431I

The data set name. dsname The reason indicated. XXXX

Source: DFSMSdfp

System Action: The data set is unloaded, or the MOVE/COPY request is ignored, as applicable. The return code is 4.

Application Programmer Response: Probable user error. Correct the error and resubmit the job.

System Programmer Response: If the error recurs and the program is not in error, look at the messages in the job log for more information. Search problem reporting data bases for a fix for the problem. If no fix exists, contact the IBM Support Center. Provide all printed output and output data sets related to the problem and the source input for the job.

## **IEH426I** DATA SET dsname {UNLOADED | NOT **MOVED/COPIED**} xxxx

Explanation: The data set was unloaded or was not moved or copied for the reason indicated.

In the message text:

dsname The data set name. XXXX The reason indicated.

Source: DFSMSdfp

System Action: The data set is unloaded, or the MOVE/COPY request is ignored, as applicable. The return code is 4.

Application Programmer Response: Probable user error. Correct the error and resubmit the job.

System Programmer Response: If the error recurs and the program is not in error, look at the messages in the job log for more information. Search problem reporting data bases for a fix for the problem. If no fix exists, contact the IBM Support Center. Provide all printed output and output data sets related to the problem and the source input for the job.

## **IEH427I** DATA SET dsname {UNLOADED | NOT MOVED/COPIED} xxxx

Explanation: The data set was unloaded or was not moved or copied for the reason indicated.

In the message text:

dsname The data set name. The reason indicated. XXXX

Source: DFSMSdfp

System Action: The data set is unloaded, or the MOVE/COPY request is ignored, as applicable. The return code is 4.

Application Programmer Response: Probable user error. Correct the error and resubmit the job.

System Programmer Response: If the error recurs and the program is not in error, look at the messages in the job log for more information. Search problem reporting data bases for a fix for the problem. If no fix exists, contact the IBM Support Center. Provide all printed output and output data sets related to the problem and the source input for the job.

## DATA SET dsname {UNLOADED | NOT **IEH428I MOVED/COPIED**} xxxx

Explanation: The data set was unloaded or was not moved or copied for the reason indicated.

In the message text:

The data set name dsname The reason indicated. XXXX

Source: DFSMSdfp

System Action: The data set is unloaded, or the MOVE/COPY request is ignored, as applicable. The return code is 4.

Application Programmer Response: Probable user error. Correct the error and resubmit the job.

System Programmer Response: If the error recurs and the program is not in error, look at the messages in the job log for more information. Search problem reporting data bases for a fix for the problem. If no fix exists, contact the IBM Support Center. Provide all printed output and output data sets related to the problem and the source input for the job.

## IEH429I DATA SET dsname {UNLOADED | NOT **MOVED/COPIED**} xxxx

Explanation: The data set was unloaded or was not moved or copied for the reason indicated.

In the message text:

dsname The data set name. XXXX The reason indicated.

Source: DFSMSdfp

System Action: The data set is unloaded, or the MOVE/COPY request is ignored, as applicable. The return code is 4.

Application Programmer Response: Probable user error. Correct the error and resubmit the job.

System Programmer Response: If the error recurs and the program is not in error, look at the messages in the job log for more information. Search problem reporting data bases for a fix for the problem. If no fix exists, contact the IBM Support Center. Provide all printed output and output data sets related to the problem and the source input for the job.

## IEH430I DATA SET dsname {UNLOADED | NOT MOVED/COPIED) xxxx

Explanation: The data set was unloaded or was not moved or copied for the reason indicated.

In the message text:

dsname The data set name. The reason indicated. XXXX

Source: DFSMSdfp

System Action: The data set is unloaded, or the MOVE/COPY request is ignored, as applicable. The return code is 4.

Application Programmer Response: Probable user error. Correct the error and resubmit the job.

System Programmer Response: If the error recurs and the program is not in error, look at the messages in the job log for more information. Search problem reporting data bases for a fix for the problem. If no fix exists, contact the IBM Support Center. Provide all printed output and output data sets related to the problem and the source input for the job.

## DATA SET dsname {UNLOADED | NOT IEH431I **MOVED/COPIED**} xxxx

Explanation: The data set was unloaded or was not moved or copied for the reason indicated.

The data set name. dsname The reason indicated. XXXX

Source: DFSMSdfp

System Action: The data set is unloaded, or the MOVE/COPY request is ignored, as applicable. The return code is 4.

Application Programmer Response: Probable user error. Correct the error and resubmit the job.

System Programmer Response: If the error recurs and the program is not in error, look at the messages in the job log for more information. Search problem reporting data bases for a fix for the problem. If no fix exists, contact the IBM Support Center. Provide all printed output and output data sets related to the problem and the source input for the job.

## IEH432I DATA SET dsname {UNLOADED | NOT **MOVED/COPIED**} xxxx

Explanation: The data set was unloaded or was not moved or copied for the reason indicated.

In the message text:

dsname The data set name. XXXX The reason indicated.

Source: DFSMSdfp

System Action: The data set is unloaded, or the MOVE/COPY request is ignored, as applicable. The return code is 4.

Application Programmer Response: Probable user error. Correct the error and resubmit the job.

System Programmer Response: If the error recurs and the program is not in error, look at the messages in the job log for more information. Search problem reporting data bases for a fix for the problem. If no fix exists, contact the IBM Support Center. Provide all printed output and output data sets related to the problem and the source input for the job.

# IEH433I DATA SET NOT MOVED/COPIED BECAUSE INCLUDE, EXCLUDE, SELECT, OR REPLACE REQUEST WHILE LOADING/UNLOADING

Explanation: INCLUDE, EXCLUDE, SELECT, or REPLACE requests cannot be processed while loading or unloading a data set.

Source: DFSMSdfp

System Action: The MOVE/COPY request is ignored. The return code is 4.

Application Programmer Response: Either correct the cause of the UNLOAD indicated by message IEH405I, or remove the INCLUDE, EXCLUDE, SELECT, or REPLACE requests following the IEHMOVE control statement.

System Programmer Response: If the error recurs and the program is not in error, look at the messages in the job log for more information. Search problem reporting data bases for a fix for the problem. If no fix exists, contact the IBM Support Center. Provide all printed output and output data sets related to the problem and the source input for the job.

## ERROR ENCOUNTERED WHILE ANALYZING THE IEH435I SYSCTLG DATA SET

Explanation: One of the following conditions has occurred:

- · An input/output error occurred while the system was reading the SYSCTLG data set.
- An incorrect name was specified either as the name of an INCLUDE or EXCLUDE statement or as a value in the DSGROUP= or CATALOG= parameter. A name is incorrect if it does not exist in the specified catalog, or if it contains syntax errors
- An error occurred while the system was trying to obtain a model DSCB for a generation data group.
- A structural error exists in the catalog.

Source: DFSMSdfp

**System Action:** The request is ignored. The return code is 8.

Application Programmer Response: Make sure that the SYSCTLG data set is valid, and that the names specified in the CATALOG= and DSGROUP= parameters and the INCLUDE and EXCLUDE statements are correct.

System Programmer Response: If the error recurs and the program is not in error, look at the messages in the job log for more information. Search problem reporting data bases for a fix for the problem. If no fix exists, contact the IBM Support Center. Provide all printed output and output data sets related to the problem and the source input for the job.

## **IEH436I** DATA SET dsname, VOLUME ser, NOT SCRATCHED **DUE TO I/O ERROR**

Explanation: An uncorrectable input/output error occurred in the data set on the volume indicated.

In the message text:

dsname The data set name.

ser The volume serial number.

Source: DFSMSdfp

System Action: The data set is moved, but not scratched. The

return code is 8.

Application Programmer Response: Scratch the data set.

System Programmer Response: If the error recurs and the program is not in error, look at the messages in the job log for more information. Search problem reporting data bases for a fix for the problem. If no fix exists, contact the IBM Support Center. Provide all printed output and output data sets related to the problem and the source input for the job.

## RECFM AND BLKSIZE ARE INCONSISTENT **IEH440I**

Explanation: The record format (RECFM) and/or block size (BLKSIZE) specified for the unloaded data set are not the same as those specified for the receiving data set. IEHMOVE will not reblock or change record format while performing a load or unload operation.

Source: DFSMSdfp

**System Action:** The request is ignored. The return code is 8.

Application Programmer Response: Probable user error. Correct the error and resubmit the job.

System Programmer Response: If the error recurs and the program is not in error, look at the messages in the job log for more information. Search problem reporting data bases for a fix for the problem. If no fix exists, contact the IBM Support Center. Provide all printed output and output data sets related to the problem and the source input for the job. Run IEBPTPCH to print the first block of the unloaded data set and save the output.

### **USER LABEL I/O ERROR CAUSED TERM IEH442I**

**Explanation:** An uncorrectable I/O error occurred when:

- · A standard user label exit was present, and the error occurred during label processing.
- A user totaling exit was present, and the error occurred while IEHMOVE was writing data on the output data set.

Source: DFSMSdfp

System Action: The program is ended. The return code is 12. Application Programmer Response: If further handling of the error is desired, the user exit should be expanded to examine the standard status information and then issue an appropriate message.

## IEH450I REQUEST TERMINATED BECAUSE DATA SET **SPANS MORE THAN 5 VOLUMES**

**Explanation:** The data set extends over the maximum of five volumes; therefore, the data set is not moved or copied.

Source: DFSMSdfp

System Action: The request is ignored. The return code is 8.

System Programmer Response: If the error recurs and the program is not in error, look at the messages in the job log for more information. Search problem reporting data bases for a fix for the problem. If no fix exists, contact the IBM Support Center. Provide all printed output and output data sets related to the problem and the source input for the job.

# IEH451I TRACK OVERFLOW FEATURE REQUIRED ON DEVICE THAT DOES NOT HAVE TRACK OVER-**FLOW FEATURE**

**Explanation:** A data set to be moved or copied was originally written with track overflow, but the source device does not support the track overflow feature.

Source: DFSMSdfp

**System Action:** The request is ignored. The return code is 8.

Application Programmer Response: Change the job control language to specify a device that supports track overflow.

System Programmer Response: If the error recurs and the program is not in error, look at the messages in the job log for more information. Search problem reporting data bases for a fix for the problem. If no fix exists, contact the IBM Support Center. Provide all printed output and output data sets related to the problem and the source input for the job.

# THE DATA SET BEING MOVED/COPIED IS MARKED **IEH452I** UNMOVABLE. UNMOVABLE DATA MUST BE **UPDATED BEFORE ITS NEXT USE**

**Explanation:** A data set being moved or copied from one direct access device to another contains location dependent information; that is, the unmovable bit in the DSORG field of the data set control block (DSCB) is on.

Source: DFSMSdfp

**System Action:** The data set is moved, and processing continues.

Application Programmer Response: Update the location dependent information in the moved or copied version of the data set.

System Programmer Response: If the error recurs and the program is not in error, look at the messages in the job log for more information. Search problem reporting data bases for a fix for the problem. If no fix exists, contact the IBM Support Center. Provide all printed output and output data sets related to the problem.

IEH4531 **DATA SET** dsname

through **{UNLOADED | NOT MOVED/COPIED}** xxxx

IEH455I

Explanation: The data set was unloaded or was not moved or copied for the reason indicated.

In the message text:

dsname The data set name. The reason indicated. XXXX

Source: DFSMSdfp

System Action: The data set is unloaded, or the MOVE/COPY request is ignored, as applicable. The return code is 4.

Application Programmer Response: Probable user error. Correct the error and resubmit the job.

System Programmer Response: If the error recurs and the program is not in error, look at the messages in the job log for more information. Search problem reporting data bases for a fix for the problem. If no fix exists, contact the IBM Support Center. Provide all printed output and output data sets related to the problem and the source input for the job.

#### **IEH460I** INVALID DATA SET ORGANIZATION

**Explanation:** One of the following error conditions occurred: the source data set is not a partitioned, physical sequential, or direct access (BDAM) data set. Therefore, the data set cannot be processed by IEHMOVE.

Source: DFSMSdfp

System Action: The MOVE/COPY request is ignored. The return

code is 12.

Application Programmer Response: Correct the data set organization specified in the data set control block (DSCB).

System Programmer Response: If the error recurs and the program is not in error, look at the messages in the job log for more information. Search problem reporting data bases for a fix for the problem. If no fix exists, contact the IBM Support Center. Provide all printed output and output data sets related to the problem and the source input for the job.

### UNABLE TO OPEN {INPUT | SYSIN} DATA SET IEH4611

Explanation: Either no DD statement was provided to define the input or SYSIN data set, or the block size specified for the data set is not a multiple of the logical record length.

Source: DFSMSdfp

**System Action:** The MOVE/COPY request is ignored. The return code is 12.

Application Programmer Response: Probable user error. Correct the error and resubmit the job.

System Programmer Response: If the error recurs and the program is not in error, look at the messages in the job log for more information. Search problem reporting data bases for a fix for the problem. If no fix exists, contact the IBM Support Center. Provide all printed output and output data sets related to the problem and the source input for the job.

# IEH462I NO RECORD FOUND OCCURRED READING DATA SET dsname.

**Explanation:** One of the following conditions was encountered while reading a direct organization data set:

- The record format of the data set is fixed (F), and a track within the data set is not completely filled with records.
- The record format is variable (V) or undefined (U), and not all tracks were initialized when the data set was created.
- · An uncorrectable error occurred.

In the message text:

dsname The data set name.

Source: DFSMSdfp

System Action: Message IEH361I is also issued. The return code

is 8.

**Application Programmer Response:** Ensure that the data set conforms to the standards of a direct organization data set.

**System Programmer Response:** If the error recurs and the program is not in error, look at the messages in the job log for more information. Search problem reporting data bases for a fix for the problem. If no fix exists, contact the IBM Support Center. Provide all printed output and output data sets related to the problem and the source input for the job.

# IEH470I CVOL NOT PERMITTED. DATA SET ASSUMED TO BE CATALOGED IN MASTER CATALOG

**Explanation:** The parameter CVOL was encountered while scanning a MOVE, COPY, INCLUDE, or REPLACE statement. SYSCTLG data sets are no longer supported. IEHMOVE will attempt to locate the data set through the master catalog.

Source: DFSMSdfp

**System Action:** IEHMOVE will attempt to locate the data set through the master catalog. If unable to locate, message IEH471I will be issued. The return code is 8.

**Application Programmer Response:** The CVOL parameter should be removed from the affected control statement as soon as possible.

# IEH471I DATA SET NOT FOUND IN CATALOG

**Explanation:** A data set assumed to be cataloged (because of CVOL parameter) was not found in any available VSAM catalog.

Source: DFSMSdfp

**System Action:** The MOVE/COPY request is ignored. The return

code is 12.

Application Programmer Response: If the data set should be cataloged, run access method services to catalog the data set. If the data set should not be cataloged, specify the from volume with the keyword FROM=. In any case, the parameter CVOL should be removed.

# IEH472I CANNOT HONOR CATLG REQUEST. DATA SET NOT CATALOGED.

**Explanation:** For a COPY DSNAME or COPY PDS request, **all** of the following are true:

- The source data set is cataloged (FROM=device=list is not specified).
- The receiving data set is not to be renamed (RENAME= is not specified).

 CVOL processing has not been explicitly requested (CVOL= is not specified).

Since IEHMOVE has located the source data set through the catalog and the receiving data set has the same name, the master catalog operation would be unsuccessful. Therefore, the request is ignored.

Source: DFSMSdfp

**System Action:** The COPY operation will proceed. The CATLG request is ignored. The return code is 8.

**Application Programmer Response:** The CATLG parameter should be removed from the affected control statement as soon as possible.

# IEH473I DATA SET WILL BE CATALOGED IN MASTER/USER CATALOG.

**Explanation:** In a COPY DSNAME, COPY PDS, COPY DSGROUP, or COPY VOLUME request, a CATLG parameter (implying a request to catalog in a SYSCTLG data set) has been encountered. Since CVOL is no longer supported, cataloging will proceed in the master catalog. If a user catalog is available, the cataloging will take place in the user catalog rather than in the master catalog.

Source: DFSMSdfp

System Action: The COPY operation will proceed. The return code

is 4

**Application Programmer Response:** If the cataloging operation is unsatisfactory (takes place in the master catalog rather than in a user catalog), uncatalog the data set and recatalog in the proper catalog using access method services.

# IEH474I dataset or datspnme HAS DATA ORGANIZATION THAT CANNOT BE MOVED/COPIED.

**Explanation:** The above is an ISAM data set or VSAM data space, which is not supported by IEHMOVE.

In the message text:

dataset The data set name.

datspnme The data space name.

Source: DFSMSdfp

**System Action:** MOVE/COPY request is ignored. If VOLUME operation or DSGROUP operation, the return code is 4. If DSNAME or PDS operation, the return code is 12.

**Application Programmer Response:** If ISAM or VSAM, use access method services to copy the data set/space.

# IEH475I dsname IS A MULTIVOLUME DATASET AND HAS NOT BEEN MOVED/COPIED.

**Explanation:** The data set is part of a multivolume data set (DS1IND80 'Last volume on which data set resides' was not on, in the DSCB) and only one volume was specified. If it is the last part of a multivolume data set, the MOVE/COPY will proceed normally without any message.

In the message text:

dsname The data set name.

Source: DFSMSdfp

**System Action:** The MOVE/COPY request is ignored. If a VOLUME operation, the return code is 4 and operation continues with the next data set. If a DSNAME operation, the return code is 12.

**Application Programmer Response:** To move a multivolume data set, use a MOVE/COPY DSNAME and specify all volumes that the

data set resides on in the control statement and DD statement. Note: A maximum of five volumes can be specified.

## **IEH476I** MINIMUM BUFFER SPACE UNAVAILABLE - SINGLE **BUFFERING USED**

Explanation: The minimum of 2 input and 2 output buffers for enhanced IEHMOVE move/copy performance could not be obtained because space was not available.

Source: DFSMSdfp

System Action: The system uses a single buffer for the move/copy operation. IEHMOVE performance remains unchanged.

Application Programmer Response: Specify or increase the value in the REGION parameter of the JOB or EXEC statement to allow sufficient buffers so that IEHMOVE multiple buffering can be used. See OS/390 MVS JCL User's Guide for information on specifying the REGION parameter.

# **IEH477I**

**BUFFER ALLOCATION STATISTICS FOR SEQUEN-**TIAL DATASET MOVE/COPY OPERATION ARE: INPUT buffers = xx - OUTPUT BUFFERS = yy**BUFFER SPACE OBTAINED = nnnK INCREASE JCL REGION PARAMETER BY mmmK TO OBTAIN MAXIMUM BUFFERS** 

Explanation: The system obtained a buffer size of nnnK. The last line of the message appears only when the region size specified is not sufficient to obtain the maximum number of buffers.

In the message text:

The number of buffers that the system allocated for

The number of buffers that the system allocated for уу

output.

The buffer space obtained in kilobytes. nnnK

The number of kilobytes needed to obtain maximum mmmK

buffers.

Source: DFSMSdfp

System Action: The data sets were copied/moved using enhanced IEHMOVE multiple buffers.

Application Programmer Response: If nnnK is less than the maximum, performance may be improved by increasing the value of the REGION parameter as indicated in the last line of the message.

# **IEH478I** MOVE/COPY REQUEST IGNORED BECAUSE THE TARGET VOLUME IS MANAGED BY THE STORAGE MANAGEMENT SUBSYSTEM

Explanation: MOVE or COPY DSNAME, PDS, CATALOG, DSGROUP, or VOLUME operations are not supported when the

output volume is SMS managed.

Source: DFSMSdfp

System Action: The system ends the requested MOVE or COPY

operation.

Application Programmer Response: If the MOVE or COPY is a DSNAME or PDS operation, pre-allocate the data set on the output volume and rerun the job.

## SUBSYSTEM REQUEST TO THE STORAGE MAN-**IEH479I** AGEMENT SUBSYSTEM FAILED

Explanation: While processing a MOVE or COPY request to SMS, the subsystem interface encountered an error that is further described by one of the following return codes:

| Return Code | Explanation                                                    |
|-------------|----------------------------------------------------------------|
| 8           | The storage management subsystem exists, but is not active.    |
| 12          | A functional or logical error exists, and cannot be processed. |

Source: DFSMSdfp

System Action: The system ignores the MOVE or COPY request.

Application Programmer Response: For a return code of 8, make sure SMS is active, and resubmit the MOVE or COPY operation. For a return code of 12, contact your programming support personnel.

System Programmer Response: If the error recurs and the program is not in error, look at the messages in the job log for more information. Search problem reporting data bases for a fix for the problem. If no fix exists, contact the IBM Support Center. Provide the JCL, the SYSOUT output for the job, and all printed output and output data sets related to the problem.

#### IEH601I **INVALID CONTROL STATEMENT**

Explanation: The construction of the control statement preceding this message is incorrect.

Source: DFSMSdfp

System Action: Processing continues with the next INITT control statement. The return code is 8.

Application Programmer Response: Probable user error. Correct the construction of the preceding statement, and resubmit the job to label those tapes that were bypassed.

System Programmer Response: If the error recurs and the program is not in error, look at the messages in the job log for more information. Search problem reporting data bases for a fix for the problem. If no fix exists, contact the IBM Support Center. Provide the JCL and all printed output and output data sets related to the problem.

### IEH602I INVALID KEYWORD

Explanation: In the control statement preceding this message, a keyword is incorrect.

Source: DFSMSdfp

System Action: Processing continues with the next INITT control statement. The return code is 8.

Application Programmer Response: Probable user error. Correct the keyword on the preceding statement, and resubmit the job to label those tapes that were bypassed.

System Programmer Response: If the error recurs and the program is not in error, look at the messages in the job log for more information. Search problem reporting data bases for a fix for the problem. If no fix exists, contact the IBM Support Center. Provide the JCL and all printed output and output data sets related to the problem.

# IEH603I INVALID PARAMETER VALUE

**Explanation:** In the control statement preceding this message, a

parameter is incorrect. **Source:** DFSMSdfp

System Action: Processing continues with the next INITT control

statement. The return code is 8.

**Application Programmer Response:** Probable user error. Correct the parameter on the preceding statement, and resubmit the job to label those tapes that were bypassed.

**System Programmer Response:** If the error recurs and the program is not in error, look at the messages in the job log for more information. Search problem reporting data bases for a fix for the problem. If no fix exists, contact the IBM Support Center. Provide the JCL and all printed output and output data sets related to the problem.

# IEH604I OPERATOR SUPPRESSED VOLUME LABEL ser

**Explanation:** The tape that was to be labeled with the serial number was not mounted by the operator.

In the message text:

ser The volume serial number.

Source: DFSMSdfp

**System Action:** The current serial number is reserved for the unmounted tape, and the next number is used for the next tape to be labeled.

**Application Programmer Response:** Probable user error. Find out why the tape was not mounted and take any indicated action. Check the console log for additional background.

System Programmer Response: If the error recurs and the program is not in error, look at the messages in the job log for more information. Search problem reporting data bases for a fix for the problem. If no fix exists, contact the IBM Support Center. Provide the JCL and all printed output and output data sets related to the problem.

# IEH605I INVALID DEVICE ALLOCATED ON ddd

**Explanation:** The device was removed from operation; that is, it is either unacceptable or not online.

In the message text:

ddd The device indicated.

Source: DFSMSdfp

**System Action:** The device is removed from the list of devices allocated to this job step by the associated DD statement. The return code is 8.

**Application Programmer Response:** Probable user error. Ensure that the parameters on the applicable DD statement are correct.

**System Programmer Response:** If the error recurs and the program is not in error, look at the messages in the job log for more information. Search problem reporting data bases for a fix for the problem. If no fix exists, contact the IBM Support Center. Provide the JCL and all printed output and output data sets related to the problem.

# IEH606I PERMANENT I/O ERROR ON ddd

**Explanation:** A permanent input/output error was encountered on the device.

In the message text:

ddd The device indicated.

Source: DFSMSdfp

**System Action:** The device is removed from the list of devices allocated to this job step by the associated DD statement. The return code is 8.

**System Programmer Response:** If the error recurs and the program is not in error, look at the messages in the job log for more information. Search problem reporting data bases for a fix for the problem. If no fix exists, contact the IBM Support Center. Provide the JCL and all printed output and output data sets related to the problem.

# IEH607I ALLOCATED DEVICES EXHAUSTED

**Explanation:** All devices allocated to this job step (specified in DD statement associated with the control statement being processed) have been eliminated as mountable devices.

Source: DFSMSdfp

**System Action:** Processing continues with the next INITT control statement. The return code is 8.

**Application Programmer Response:** Probable user error. If message IEH606I precedes this message, ensure that the parameters on the applicable DD statement are correct.

**System Programmer Response:** If the error recurs and the program is not in error, look at the messages in the job log for more information. Search problem reporting data bases for a fix for the problem. If no fix exists, contact the IBM Support Center. Provide the JCL and all printed output and output data sets related to the problem.

# IEH608I I/O ERROR ON SYSIN. JOB TERMINATED.

**Explanation:** A permanent input/output error was encountered while the SYSIN data set was either being opened or being read.

Source: DFSMSdfp

**System Action:** The job is ended. The return code is 16.

**Application Programmer Response:** Probable user error. Ensure that the DCB parameters on the SYSIN DD statement are correct, particularly the BLOCKSIZE specification. If the DD statement is correct, the error probably occurred when the data set was being road.

**System Programmer Response:** If the error recurs and the program is not in error, look at the messages in the job log for more information. Search problem reporting data bases for a fix for the problem. If no fix exists, contact the IBM Support Center. Provide the JCL and all printed output and output data sets related to the problem.

# IEH609I INVALID DEVICE SPECIFIED FOR ASCII LABELING

**Explanation:** The tape to be initialized in ASCII code is not mounted on a magnetic tape drive.

Source: DFSMSdfp

**System Action:** Processing continues with the next INITT control statement. The return code is 8.

**Application Programmer Response:** Probable user error. Change the corresponding DD statement to specify a magnetic tape drive and resubmit the job.

**System Programmer Response:** If the error recurs and the program is not in error, look at the messages in the job log for more information. Search problem reporting data bases for a fix for the problem. If no fix exists, contact the IBM Support Center. Provide the

JCL and all printed output and output data sets related to the problem.

### **IEH610I** INVALID PARM OR PARM LIST PASSED TO **IEHINITT**

Explanation: An incorrect parameter is coded in the EXEC statement or in the parameter list passed by a LINK or ATTACH macro.

Source: DFSMSdfp

System Action: The job is ended. The return code is 16.

Application Programmer Response: Probable user error. Check the parameters passed to IEHINITT for validity, and resubmit the job.

System Programmer Response: If the error recurs and the program is not in error, look at the messages in the job log for more information. Search problem reporting data bases for a fix for the problem. If no fix exists, contact the IBM Support Center. Provide the JCL and all printed output and output data sets related to the problem.

### **IEH611I** INVALID DENSITY SPECIFIED, DEFAULT VALUE **USED**

Explanation: The density specified in the DCB parameter of the DD statement is incorrect for the unit requested.

Source: DFSMSdfp

System Action: The default density value for the unit requested is

used.

Application Programmer Response: Probable user error. If the labels are to be written at a different density than the default value, change the density value in the DCB parameter, and relabel the tape(s).

System Programmer Response: If the error recurs and the program is not in error, look at the messages in the job log for more information. Search problem reporting data bases for a fix for the problem. If no fix exists, contact the IBM Support Center. Provide the JCL and all printed output and output data sets related to the problem.

### **IEH612I INVALID VALUE FOR ACCESS CODE**

Explanation: A character other than uppercase A-Z was specified as the access code for ANSI tape.

Source: DFSMSdfp

System Action: Processing continues with the next INITT state-

Application Programmer Response: Probable user error. Check the access code value on the indicated statement. Change to upper-

case A-Z.

### ACCESS KEYWORD INVALID FOR NON-AL TAPE **IEH613I**

Explanation: The ACCESS keyword was specified without LABTYPE=AL being specified. The result is an access codeprotected standard label tape which is incorrect.

System Action: Processing continues with next INITT command.

Return code is 8.

Source: DFSMSdfp

Application Programmer Response: Probable user error. Either specify LABTYPE=AL or remove ACCESS=xxx.

### **IEH614I** Invalid character in SERIAL/OWNERID

**Explanation:** An incorrect character was found in the parameter for the 'SER' or the 'OWNER' keywords. The valid character set differs for SL and AL labels.

Source: DFSMSdfp

System Action: Processing continues with the next INITT control

statement. The return code is 8.

Application Programmer Response: Probable user error. Correct the parameter value on the preceding statement and resubmit the job to label those tapes that were bypassed.

System Programmer Response: If the error recurs and the program is not in error, look at the messages in the job log for more information. Search problem reporting data bases for a fix for the problem. If no fix exists, contact the IBM Support Center. Provide the JCL and all printed output and output data sets related to the problem.

#### **IEH615I IEHINITT NOT SUPPORTED IN TAPE LIBRARY**

Explanation: IEHINITT may not be used to initialize tapes in a tape

library.

Source: DFSMSdfp

System Action: The job step is ended. The return code is 8.

Application Programmer Response: Probable user error. Do not

use IEHINITT to initialize tapes in a tape library.

### IFH616I **NUMBER OF TAPES EXCEEDS 255**

**Explanation:** The number of tapes specified on the NUMBTAPE keyword exceeds 255.

Source: Data Facility Storage Management Subsystem (DFSMS)

**Detecting Module: IEHINITT** 

System Action: The system resets to 255 the value specified on the NUMBTAPE keyword and sets a return code of 8. Processing continues.

See DFSMS/MVS Checkpoint/Restart for information about return

Application Programmer Response: Probable user error. Correct the value specified on the NUMBTAPE keyword.

### **IEH617I** THE DDNAME PASSED TO IEHINITT IS INVALID OR BLANK. THE DDNAME WAS dddddddd.

Explanation: The ddname on the INITT statement is invalid. Most likely, the name specified on the INITT statement did not match the ddname in the name field of the DD statement which defined the tape unit(s).

In the message text:

ddddddd The ddname. System Action: None.

**User Response:** Correct the JCL and rerun the job.

Source: IEHINITT

## **IEH618I UNABLE TO ALLOCATE STORAGE TO ACQUIRE** ALLOCATED UCBS FOR DDNAME dddddddd.

**Explanation:** System error. This is for IBM diagnostic purposes only. Most likely, the system could not obtain a lock that is required.

In the message text:

ddddddd The ddname.

System Action: None.

User Response: Record the return code and supply it to the appro-

priate IBM support personnel.

Source: IEHINITT

# IEH619I UNABLE TO CAPTURE UCB FOR DDNAME

**Explanation:** System error. This is for IBM diagnostic purposes only. Most likely, the UCB address provided by the caller does not represent a valid UCB.

In the message text: dddddddd The ddname.

System Action: None.

User Response: Record the return code and supply it to the appro-

priate IBM support personnel.

Source: IEHINITT

IEH620I

LACS func,RETURN CODE: return\_code, REASON CODE: return\_code. SEE MESSAGE CBR4000I IN JOB LOG.

**Explanation:** IEHINITT invoked LACS (the Library Automation Communication Services) which returned a non-zero return code.

In the message text:

func The LACS function that was called return\_code The hexadecimal return code.

reason\_code The hexadecimal reason code.

System Action: Processing continues.

System Programmer Response: See message CBR4000I in the

job log.

Source: IEHINITT

IEH621I

VOLUME volser, NOT LABELED, RACF AUTHORIZATION FAILURE SAF RC: return-code, RACF RC: return\_code, REASON CODE: reason-code.

**Explanation:** Initialization of a volume in an ATLDS (Automated Tape Library Dataserver) failed because the user did not have RACF TAPEVOL access to the volume.

In the message text:

volser The volume serial that was to be written on the medium.

return-code The hexadecimal return code.

reason-code The hexadecimal reason code.

System Action: Processing continues.

System Programmer Response: Obtain RACF authorization to the

volume.

Source: IEHINITT

IEH622I

SERVO TRACKS MISSING AND THE DEVICE DOES NOT SUPPORT FORMATTING. RETURN CARTRIDGE TO SUPPLIER TO BE REFORMATTED.

**Explanation:** IEHINITT cannot label the tape because the tape does not contain servo track information and the device does not support the rewriting of servo tracks.

Source: IEHINITT

System Action: None.

**Operator Response:** Return the tape to the supplier so that the servo tracks can be rewritten.

IEH900I

SUCCESSFUL COMPLETION. AN ALTERNATE TRACK HAS BEEN ASSIGNED. COMPLETION CODE=00

**Explanation:** An alternate track has been assigned, and data has been transferred from the bad track to the alternate track.

Source: DFSMSdfp

System Action: The job step is ended.

IEH901I

SUCCESSFUL COMPLETION. NO ALTERNATE TRACK ASSIGNED. COMPLETION CODE=00

**Explanation:** The utility successfully rewrote the record in error.

Source: DFSMSdfp

System Action: The job step is ended.

# IEH902I I/O ERROR IN ALTERNATE TRACK ASSIGNMENT. COMPLETION CODE=16

**Explanation:** Input/output errors occurred while attempting to assign an alternate track; therefore, no alternate track was assigned. The number of attempts at assigning the alternate track is equal to the number of alternate tracks available at the time the ATLAS SVC was called or 10% of the number of assigned alternate tracks, whichever is less.

Source: DFSMSdfp

**System Action:** The program is ended. The return code is 16. **Application Programmer Response:** Use Device Support Facili-

ties to analyze or format the volume.

# IEH903I REQUIRED DD STATEMENT MISSING. COM-PLETION CODE=16

**Explanation:** Either the SYSUT1 or SYSIN data set could not be opened. The DD statement defining the data set was not included in the input stream.

Source: DFSMSdfp

System Action: The job step is ended.

**Application Programmer Response:** Probable user error. Correct the error and resubmit the job.

**System Programmer Response:** If the error recurs and the program is not in error, look at the messages in the job log for more information. Search problem reporting data bases for a fix for the problem. If no fix exists, contact the IBM Support Center. Provide the JCL and all printed output and output data sets related to the problem.

# IEH904I

# INVALID DCB PARAMETERS FOR SYSIN. COM-PLETION CODE=16

**Explanation:** SYSIN DCB block size was not a multiple of LRECL (80 bytes).

Source: DFSMSdfp

System Action: The job step is ended.

**Application Programmer Response:** Probable user error. Correct the error and resubmit the job.

**System Programmer Response:** If the error recurs and the program is not in error, look at the messages in the job log for more information. Search problem reporting data bases for a fix for the problem. If no fix exists, contact the IBM Support Center. Provide the

JCL and all printed output and output data sets related to the problem.

### IEH9051 INVALID OR MISSING CONTROL STATEMENT **KEYWORD. COMPLETION CODE=16**

Explanation: The control card keyword is missing or is incorrect as it appears. The entire control card may be missing. Check for a misspelled keyword or a character in column 1.

Source: DFSMSdfp

System Action: The job step is ended.

Application Programmer Response: Probable user error. Correct

the error and resubmit the job.

System Programmer Response: If the error recurs and the program is not in error, look at the messages in the job log for more information. Search problem reporting data bases for a fix for the problem. If no fix exists, contact the IBM Support Center. Provide the JCL and all printed output and output data sets related to the problem.

## **IEH906I** INVALID CHARACTER IN USER-INPUT RECORD. **COMPLETION CODE=16**

Explanation: A character in the user input record cannot be translated into valid internal code (that is, the character is other than 0-9 or A-F).

Source: DFSMSdfp

System Action: The job step is ended.

Application Programmer Response: Probable user error. Examine the TRACK or VTOC utility control statement for 10 bytes of hexadecimal information. Check the input record for valid hexadecimal information. Correct and resubmit the job.

System Programmer Response: If the error recurs and the program is not in error, look at the messages in the job log for more information. Search problem reporting data bases for a fix for the problem. If no fix exists, contact the IBM Support Center. Provide the JCL and all printed output and output data sets related to the problem.

## **IEH907I** DEVICE DOES NOT HAVE SOFTWARE ASSIGN-ABLE ALTERNATES. COMPLETION CODE=16

**Explanation:** The device specified in the UCB has no remaining software assignable alternates.

System Action: The job step is ended.

## ALL ALTERNATE TRACKS FOR THIS DEVICE HAVE **IEH908I** BEEN ASSIGNED. COMPLETION CODE=16

Explanation: The format 4 DSCB shows that this device has no

alternate tracks available for assignment.

Source: DFSMSdfp

Source: DFSMSdfp

System Action: The job step is ended.

### IEH909I REQUESTED STORAGE IS NOT AVAILABLE COM-PLETION CODE=16

**Explanation:** Necessary storage for a work area was not available

at the time the GETMAIN was issued.

Source: DFSMSdfp

System Action: The job step is ended.

Application Programmer Response: Probable user error. Correct

the error and resubmit the job.

System Programmer Response: If the error recurs and the program is not in error, look at the messages in the job log for more information. Search problem reporting data bases for a fix for the problem. If no fix exists, contact the IBM Support Center. Provide the JCL and all printed output and output data sets related to the problem.

## **IEH910I** MESSAGE TEXT PROVIDED BY SYNADAF MACRO I/O ERROR. COMPLETION CODE=16

Explanation: A permanent error was detected while reading the

SYSIN data set.

Source: DFSMSdfp

System Action: The job step is ended.

Application Programmer Response: Correct the error condition indicated in the message text. Ensure that the DCB parameters on

the SYSIN DD statement are correct.

System Programmer Response: If the error recurs and the program is not in error, look at the messages in the job log for more information. Search problem reporting data bases for a fix for the problem. If no fix exists, contact the IBM Support Center. Provide the JCL and all printed output and output data sets related to the problem.

## **IEH911I** TRACK ADDRESS PROVIDED DOES NOT BELONG TO DATA SET. COMPLETION CODE=16

**Explanation:** The address of the record provided on the control card does not belong to the specified data set.

Source: DFSMSdfp

System Action: The job step is ended.

Application Programmer Response: Probable user error. Examine the utility control statement to ensure that the cylinder and track address are within the extents of the SYSUT1 data set. If in doubt, use IEHLIST to list the VTOC. The extents of the data set are listed.

System Programmer Response: If the error recurs and the program is not in error, look at the messages in the job log for more information. Search problem reporting data bases for a fix for the problem. If no fix exists, contact the IBM Support Center. Provide the JCL and all printed output and output data sets related to the problem.

### **IEH912I** INCORRECT NUMBER OF CHARACTERS IN USER-INPUT RECORD. COMPLETION CODE=16

Explanation: Too few or too many data statements are in the input stream. Check for incorrect record length.

Source: DFSMSdfp

System Action: The job step is ended.

Application Programmer Response: Probable user error. Check the data statements for the accurate number of hexadecimal characters. The input record must be the same length as the record being replaced.

**System Programmer Response:** If the error recurs and the program is not in error, look at the messages in the job log for more information. Search problem reporting data bases for a fix for the problem. If no fix exists, contact the IBM Support Center. Provide the JCL and the program listing for the job.

# IEH913I CONDITION OTHER THAN DATA CHECK OR MISSING ADDRESS MARKER. COMPLETION CODE=16

**Explanation:** An incorrect sense byte indication has been detected for the user's channel program or for another channel program to process data on the bad track. IEHATLAS cannot correct the error condition.

Source: DFSMSdfp

System Action: The job step is ended.

Application Programmer Response: Surface analyze the volume

using Device Support Facilities.

# IEH915I RECORD IN ERROR IS FORMAT 4 DSCB COM-PLETION CODE=16

**Explanation:** IEHATLAS could not successfully rewrite the format 4 DSCB record. No alternative track information is available.

Source: DFSMSdfp

System Action: The job step is ended.

Application Programmer Response: Surface analyze the volume

using Device Support Facilities.

**System Programmer Response:** If the error recurs and the program is not in error, look at the messages in the job log for more information. Search problem reporting data bases for a fix for the problem. If no fix exists, contact the IBM Support Center. Provide the JCL, the associated volume, and all printed output and output data sets related to the problem.

# IEH916I ERROR FOUND IN COUNT FIELD OF LAST RECORD ON TRACK. COMPLETION CODE=16

**Explanation:** Count field information cannot be recovered for the last record on a track unless that record is the error record input to the utility, or the CCHHRKDD has been passed to the ATLAS SVC (86). IEHATLAS also requires information regarding track overflow records.

Source: DFSMSdfp

System Action: The job step is ended.

**Application Programmer Response:** Either IEHATLAS or the ATLAS SVC (86) should be given as input to the CCHHRKDD of the last record. Track overflow information is also required if the last record is part of a track overflow data set.

**System Programmer Response:** If the error recurs and the program is not in error, look at the messages in the job log for more information. Search problem reporting data bases for a fix for the problem. If no fix exists, contact the IBM Support Center. Provide the

JCL and all printed output and output data sets related to the problem.

# IEH917I HA OR R0 ERRORS. COMPLETION CODE=16

**Explanation:** The ATLAS SVC (86) does not accept an R0 error record unless the SVC was entered by the utility. An I/O error in HA or R0 prevents further use of the track on which the error exists.

Source: DFSMSdfp

System Action: The job step is ended.

**Application Programmer Response:** Surface analyze the volume using Device Support Facilities.

**System Programmer Response:** If the error recurs and the program is not in error, look at the messages in the job log for more information. Search problem reporting data bases for a fix for the problem. If no fix exists, contact the IBM Support Center. Provide the JCL and all printed output and output data sets related to the problem.

# IEH918I ERROR/ERRORS ENCOUNTERED ALTERNATE ASSIGNED. COMPLETION CODE=16

**Explanation:** One or more errors were encountered while transferring the data from the bad track to the alternate track. Such a condition does not prevent assignment of an alternate track.

Source: DFSMSdfp

System Action: The job step is ended.

**Application Programmer Response:** Use Data Facility Data Set Services to dump the alternate track and check for data validity.

**System Programmer Response:** If the error recurs and the program is not in error, look at the messages in the job log for more information. Search problem reporting data bases for a fix for the problem. If no fix exists, contact the IBM Support Center. Provide the JCL and the program listing for the job.

# IEH919I ALTERNATE TRACK ASSIGNED. I/O ERROR IN RE-EXECUTING USER CHANNEL PROGRAM. COMPLETION CODE=16

**Explanation:** An alternate track has been assigned, but, because the user's channel program could not be re-run, the error condition still exists for the original record in error.

Source: DFSMSdfp

**System Action:** The job step is ended.

**Application Programmer Response:** Submit the AMASPZAP service aid program to dump the data set to check data validity on the alternate track. If the user's channel program cannot be successfully re-run, submit IEHATLAS to update in place the defective record.

**System Programmer Response:** If the error recurs and the program is not in error, look at the messages in the job log for more information. Search problem reporting data bases for a fix for the problem. If no fix exists, contact the IBM Support Center. Provide the JCL and all printed output and output data sets related to the problem.

## **IEH920I** THE DEVICE DOES NOT SUPPORT TRACK OVER-FLOW. COMPLETION CODE=16

Explanation: Track overflow support was not included in the device at system generation time.

Source: DFSMSdfp

System Action: The job step is ended.

Application Programmer Response: There is a track overflow indication in the DCB, but the UCB indicates that the device does not support track overflow.

System Programmer Response: If the error recurs and the program is not in error, look at the messages in the job log for more information. Search problem reporting data bases for a fix for the problem. If no fix exists, contact the IBM Support Center. Provide all

## IEH921I NO ERROR IN SPECIFIED VTOC RECORD. COM-**PLETION CODE=00**

printed output and output data sets related to the problem.

**Explanation:** The user's VTOC record was read without error. No

alternate track was assigned.

Source: DFSMSdfp

System Action: The job step is ended.

# **IEH922I ERROR/ERRORS ENCOUNTERED CANNOT BE** HANDLED. NO ALTERNATE ASSIGNED. COM-**PLETION CODE=16**

**Explanation:** The conditions which produce this message are:

- · Count field errors on more than three records.
- An error on an EOF record when it is not the record specified by the utility program.
- An error in the KDD of the count field of a record other than the specified error record.

Do not move direct-access volumes to more than one other device. Bad volumes may cause damage to devices.

Source: DFSMSdfp

System Action: The job step is ended.

Application Programmer Response: Check the return parameter list to determine the record numbers of error records. The last record

indicated in the list is the record which caused the unrecoverable condition. If three error records have been listed, then the possibility exists that a fourth read count error was also encountered. Move the volume to another drive and resubmit the job. If the problem still exists, the data cannot be recovered, and the volume should be restored

System Programmer Response: If the error recurs and the program is not in error, look at the messages in the job log for more information. Search problem reporting data bases for a fix for the problem. If no fix exists, contact the IBM Support Center. Provide the JCL and all printed output and output data sets related to the problem.

### IEH923I NO ERRORS FOUND ON TRACK. NO ALTERNATE ASSIGNED. COMPLETION CODE=16

Explanation: The ATLAS SVC successfully read the indicated error track, and therefore, did not assign an alternate track.

Source: DFSMSdfp

System Action: The job step is ended.

Application Programmer Response: Probable user error. The cylinder and track address passed to the ATLAS SVC must specify a track containing an error record.

System Programmer Response: If the error recurs and the program is not in error, look at the messages in the job log for more information. Search problem reporting data bases for a fix for the problem. If no fix exists, contact the IBM Support Center. Provide the program listing and the assembly listing for the job.

### **IEH924I** VIRTUAL DEVICES ARE NOT SUPPORTED

**Explanation:** A volume was detected with the Virtual Device or Virtual Volume flag turned on in its associated UCB.

Source: DFSMSdfp

System Action: Processing continues with the next control card.

Application Programmer Response: Probable user error; a virtual unit should not be specified. Specify a real device.

System Programmer Response: If the error recurs and the program is not in error, look at the messages in the job log for more information. Search problem reporting data bases for a fix for the problem. If no fix exists, contact the IBM Support Center. Provide the JCL.

# **IEW Messages**

IEW0000 (ctlstte)

**Explanation:** The control statement is printed as a result of the

LIST option.

In the message text:

Source: DFSMSdfp

IEW0012

ERROR - INPUT CONTAINS INVALID TWO-BYTE RELOCATABLE ADDRESS CONSTANT, CONSTANT HAS NOT BEEN RELOCATED.

Explanation: A relocatable A-type or V-type address constant of

less than 3 bytes has been found in the input.

Source: DFSMSdfp

System Action: The constant is not relocated.

**Application Programmer Response:** Probable user error. Check assembler language input for V-type address constants, which cannot be relocated. Delete or correct the incorrect address con-

stant.

**System Programmer Response:** If the error recurs and the program is not in error, search problem reporting data bases for a fix for the problem. If no fix exists, contact the IBM Support Center. Provide all printed output and output data sets related to the problem. Save the object module input.

IEW0022

ERROR - INPUT CONTAINS INVALID V-TYPE ADDRESS CONSTANT, CONSTANT HAS NOT BEEN RELOCATED.

**Explanation:** A V-type address constant of less than 4 bytes has been found in the overlay structure.

Source: DFSMSdfp

**System Action:** The constant is not relocated.

Application Programmer Response: Probable user error. Either (1) specify a length of 4 bytes for all V-type address constants; or (2) if a 3-byte V-type address constant refers to a symbol within its overlay segment, you can assemble it as an A-type address constant with an EXTRN statement. One method of isolating an incorrect address constant is (1) link edit with OVLY and XREF options specified; (2) link edit again without the OVLY option; and (3) compare the external reference lists. Any reference appearing in the second run and not in the first is incorrect in an overlay structure.

**System Programmer Response:** If the error recurs and the program is not in error, search problem reporting data bases for a fix for the problem. If no fix exists, contact the IBM Support Center. Provide the source input, the source program listing for the job, and the output used to isolate the address constant.

# IEW0033 ERROR - INVALID ENTRY POINT FROM END CARD, NO ENTRY POINT ASSIGNED.

**Explanation:** The entry point for the program was specified as a relative address in an END card. The entry point that was specified appeared to be valid when the END card was processed; however, the entry point was found to be incorrect when the entry point of the load module was being determined.

Source: DFSMSdfp

System Action: No entry point is assigned.

Application Programmer Response: Check object module input for completeness. Then, either specify an entry point name on the ENTRY control statement; or, if entry points were specified at compilation or assembly, make sure the object module containing the desired entry point precedes all other object modules with assembled or compiled entry points.

**System Programmer Response:** If the error recurs and the program is not in error, search problem reporting data bases for a fix for the problem. If no fix exists, contact the IBM Support Center. Provide all printed output and output data sets related to the problem. Save the object module input.

IEW0043

ERROR - INPUT CONTAINS INVALID EXTERNAL SYMBOL ID.

Explanation: END card is probably mispunched.

Source: DFSMSdfp

System Action: The incorrect item is ignored.

**Application Programmer Response:** Probable user error. Check the input object modules for completeness and proper sequence. If necessary, either (1) re-create any module that has been in card form, or (2) isolate the incorrect module by running the linkage editor with the NCAL option specified, using the NAME control statement for each input module. Diagnostic IEW0043 should recur and isolate the incorrect module. Re-create the module, and rerun the step.

**System Programmer Response:** If the error recurs and the program is not in error, search problem reporting data bases for a fix for the problem. If no fix exists, contact the IBM Support Center. Provide the output used to isolate the module.

IEW0053

ERROR - ENTRY STATEMENT SYMBOL PRINTED IS INVALID (NOT AN EXTERNAL NAME), NO ENTRY POINT ASSIGNED.

**Explanation:** The symbolic entry point specified in an ENTRY statement is not a control section or an entry name.

Source: DFSMSdfp

**System Action:** No entry point is assigned.

Application Programmer Response: Probable user error. Correct the ENTRY control statement, or make sure that the control section containing the entry point is included in the input and has not been accidentally deleted or redefined by a REPLACE or CHANGE control statement.

**System Programmer Response:** If the error recurs and the program is not in error, search problem reporting data bases for a fix for the problem. If no fix exists, contact the IBM Support Center. Provide all printed output and output data sets related to the problem. Save the object module input.

IEW0063

ERROR - END CARD SYMBOL PRINTED IS INVALID (NOT AN EXTERNAL NAME), NO ENTRY POINT ASSIGNED.

**Explanation:** The symbolic entry point specified in an END statement is not a control section or an entry name.

Source: DFSMSdfp

System Action: No entry point is assigned.

Application Programmer Response: Check that the entry point control section or entry name has not been accidentally deleted or

© Copyright IBM Corp. 1988, 1999

redefined by a REPLACE or CHANGE control statement. Check the module containing the entry point for completeness.

System Programmer Response: If the error recurs and the program is not in error, search problem reporting data bases for a fix for the problem. If no fix exists, contact the IBM Support Center. Provide all printed output and output data sets related to the problem. Save the object module input.

# **ERROR - ENTRY STATEMENT SYMBOL PRINTED IS** IEW0073 NOT IN ROOT SEGMENT OF OVERLAY STRUC-TURE, NO ENTRY POINT ASSIGNED.

Explanation: The entry point specified is in a segment other than the root segment. Either (1) the module containing the entry point was placed in a segment other than the root segment by means of the INSERT statement, or (2) the entry point is incorrectly specified on the ENTRY statement.

Source: DFSMSdfp

System Action: No entry point is assigned.

Application Programmer Response: Probable user error. Either correct the ENTRY control statement, or move the module containing the entry point to the root segment.

System Programmer Response: If the error recurs and the program is not in error, search problem reporting data bases for a fix for the problem. If no fix exists, contact the IBM Support Center. Provide all printed output and output data sets related to the problem. Save the object module input.

# **IEW0083**

# **ERROR - END CARD SYMBOL PRINTED IS NOT IN** ROOT SEGMENT OF OVERLAY STRUCTURE, NO **ENTRY POINT ASSIGNED.**

**Explanation:** The entry point is in a segment other than the root segment. Either (1) the INSERT statement was used to place the control section containing the entry point in another segment, or (2) the symbol specified on the END statement is incorrect.

Source: DFSMSdfp

System Action: No entry point is assigned.

Application Programmer Response: Probable user error. Move the object module containing the entry point to the root segment, or specify an entry point in the root segment using the ENTRY control statement.

System Programmer Response: If the error recurs and the program is not in error, search problem reporting data bases for a fix for the problem. If no fix exists, contact the IBM Support Center. Provide all printed output and output data sets related to the problem. Save the object module input.

# IEW0093

# **ERROR - END CARD ENTRY POINT ADDRESS** PRINTED IS NOT IN ROOT SEGMENT OF OVERLAY STRUCTURE, NO ENTRY POINT ASSIGNED.

**Explanation:** The entry point is in a segment other than the root segment. Either (1) the INSERT statement was used to place the control section containing the entry point in another segment, or (2) the address specified on the END statement is incorrect.

Source: DFSMSdfp

System Action: No entry point is assigned.

Application Programmer Response: Probable user error. Move the object module containing the entry point to the root segment, or specify an entry point in the root segment using the ENTRY control statement.

System Programmer Response: If the error recurs and the program is not in error, search problem reporting data bases for a fix for the problem. If no fix exists, contact the IBM Support Center. Provide all printed output and output data sets related to the problem. Save the object module input.

## IEW0102 **ERROR - INVALID ENTRY POINT ON END CARD,** ENTRY, POINT IGNORED.

Explanation: A possible entry point for the program was specified as a relative address in an END card. When the END card was processed, the control section identification of the specified entry point was found to be incorrect.

Source: DFSMSdfp

System Action: The entry point is ignored. The first valid entry point encountered is used; if there is none, no entry point is assigned.

Application Programmer Response: Probable user error. Check the input object modules for completeness and proper sequence. If necessary, either (1) re-create any module which has been in card form, or (2) isolate the incorrect module by running the linkage editor with the NCAL option specified, using the NAME control statement for each input object module. Diagnostic IEW0102 should recur and isolate the incorrect module. Re-create the module, and rerun the

System Programmer Response: If the error recurs and the program is not in error, search problem reporting data bases for a fix for the problem. If no fix exists, contact the IBM Support Center. Provide the JCL and all printed output and output data sets related to the problem.

# IEW0113

# **ERROR - OUTPUT MODULE CONTAINS NO CONTROL SECTIONS IN ROOT SEGMENT OF OVERLAY STRUCTURE, NO ENTRY POINT** ASSIGNED.

**Explanation:** There are no control sections in the root segment. Either (1) all control sections originally in the root segment have been deleted, or (2) there were no control sections originally in the root segment, or (3) an OVERLAY statement preceded the input.

Source: DFSMSdfp

System Action: No entry point is assigned.

Application Programmer Response: Probable user error. Place at least one control section in the root segment.

System Programmer Response: If the error recurs and the program is not in error, search problem reporting data bases for a fix for the problem. If no fix exists, contact the IBM Support Center. Save the root segment module and its associated listings.

## IEW0123 **ERROR - NO ESD ENTRIES, EXECUTION IMPOS-**SIBLE.

**Explanation:** There are no external symbol dictionary entries. There are no control sections in the output.

Source: DFSMSdfp

System Action: Processing is ended.

Application Programmer Response: Probable user error. Check other messages issued for cause of error (that is, incorrect input from object module). Ensure that at least one control section appears in the input and is not deleted by the REPLACE control statement.

System Programmer Response: If the error recurs and the program is not in error, look at the messages in the job log for more information. Search problem reporting data bases for a fix for the

problem. If no fix exists, contact the IBM Support Center. Provide the JCL, the source input, the source program listing for the job, and all printed output and output data sets related to the problem.

# IEW0132 ERROR - SYMBOL PRINTED IS AN UNRESOLVED EXTERNAL REFERENCE.

**Explanation:** An external reference is unresolved at the end of input processing. None of the following is specified: restricted no-call, never-call, or NCAL.

Source: DFSMSdfp

System Action: The module cannot be processed unless LET is

specified.

Application Programmer Response: Probable user error. Check that the reference is valid and not the result of a keypunch or programming error. If the reference is valid, add the needed module or alias to one of the input data sets. Make sure the SYSLIB data set DD statement has been specified, if needed. If resolution is not desired, specify NCAL, never-call, or restricted no-call. If the reference was found in a control section replaced by another control section not containing that same reference, delete the reference, or specify NCAL, never-call, or restricted no-call.

**System Programmer Response:** If the error recurs and the program is not in error, look at the messages in the job log for more information. Search problem reporting data bases for a fix for the problem. If no fix exists, contact the IBM Support Center. Provide the source input, the source program listing for the job, and all printed output and output data sets related to the problem.

# IEW0143 ERROR - NO TEXT.

**Explanation:** No text remains in the output module. Either (1) all the control sections originally in the input are deleted, or (2) there are no control sections that originally contained text.

Source: DFSMSdfp

System Action: Processing is ended.

Application Programmer Response: Probable user error. Check other messages issued for cause of error (that is, incorrect input from object module). Ensure that at least one control section contains text and is not deleted by the REPLACE control statement or by automatic replacement.

System Programmer Response: If the error recurs and the program is not in error, look at the messages in the job log for more information. Search problem reporting data bases for a fix for the problem. If no fix exists, contact the IBM Support Center. Provide all printed output and output data sets related to the problem. Save a module containing text.

# IEW0152 ERROR - INVALID OVERLAY STRUCTURE, NO CALLS OR BRANCHES MADE FROM ROOT SEGMENT.

**Explanation:** There are no calls or branches from the root segment to a segment lower in the tree structure. Other segments cannot be loaded.

Source: DFSMSdfp

System Action: The module cannot be processed unless LET is

specified.

**Application Programmer Response:** Probable user error. Make sure the root segment contains a control section that refers to at least one other segment in the overlay structure by means of a V-type address constant.

System Programmer Response: If the error recurs and the program is not in error, look at the messages in the job log for more information. Search problem reporting data bases for a fix for the problem. If no fix exists, contact the IBM Support Center. Provide all printed output and output data sets related to the problem. Have a root segment module that calls another segment available with its associated listing.

# IEW0161

WARNING - EXCLUSIVE CALL FROM SEGMENT NUMBER PRINTED TO SYMBOL PRINTED - XCAL WAS SPECIFIED.

**Explanation:** There is a valid exclusive branch-type reference; The XCAL option is specified for this job step.

Source: DFSMSdfp

System Action: Processing continues.

**Application Programmer Response:** Normally, no response is necessary. You can check that the printed branch-type references between exclusive segments are correct according to your overlay structure

**Problem Determination:** If you suspect that the message fails to appear when it should, or appears incorrectly, search problem reporting data bases for a fix for the problem. If no fix exists, contact the IBM Support Center. Have modules that contain the calls and symbol available with associated source listings.

# IEW0172 ERROR - EXCLUSIVE CALL FROM SEGMENT NUMBER PRINTED TO SYMBOL PRINTED.

**Explanation:** A valid branch-type reference is made from a segment to an exclusive segment: The XCAL option is not specified.

Source: DFSMSdfp

System Action: The module cannot be processed unless the LET

option is specified.

**Application Programmer Response:** Probable user error. Either (1) rearrange the overlay structure to place both segments in the same path, or (2) specify the XCAL option.

**System Programmer Response:** If the error recurs and the program is not in error, search problem reporting data bases for a fix for the problem. If no fix exists, contact the IBM Support Center. Provide all printed output and output data sets related to the problem. Have the modules containing the symbol and the calls to it available with associated listings.

# IEW0182

ERROR - INVALID EXCLUSIVE CALL FROM SEGMENT NUMBER PRINTED TO SYMBOL PRINTED.

**Explanation:** There is an incorrect exclusive branch-type reference from a segment to a symbol in an exclusive segment.

Source: DFSMSdfp

**System Action:** The module cannot be processed unless the LET option is specified.

**Application Programmer Response:** Probable user error. Either (1) place the segments in the same path, or (2) place a V-type address constant in a common segment.

**System Programmer Response:** If the error recurs and the program is not in error, search problem reporting data bases for a fix for the problem. If no fix exists, contact the IBM Support Center. Provide all printed output and output data sets related to the problem. Have the modules containing the symbol and the calls to it available with associated listings.

# IEW0201

**WARNING - OVERLAY STRUCTURE CONTAINS** ONLY ONE SEGMENT - OVERLAY OPTION CAN-CELLED.

Explanation: There are no OVERLAY statements in the input.

Source: DFSMSdfp

System Action: The overlay option is canceled.

Application Programmer Response: Probable user error. Either place OVERLAY statements in the input, or remove the OVLY option from the EXEC statement.

System Programmer Response: If the error recurs and the program is not in error, look at the messages in the job log for more information. Search problem reporting data bases for a fix for the problem. If no fix exists, contact the IBM Support Center. Provide the JCL and all printed output and output data sets related to the problem.

## IEW0212 **ERROR - EXPECTED CONTINUATION CARD NOT** FOUND.

Explanation: A linkage editor control statement specifying a continuation (nonblank in column 72) is not followed by a continuation card.

Source: DFSMSdfp

System Action: The card is not processed as a continuation, but as normal input.

Application Programmer Response: Probable user error. Either remove the nonblank character in column 72 or insert the necessary continuation record.

System Programmer Response: If the error recurs and the program is not in error, search problem reporting data bases for a fix for the problem. If no fix exists, contact the IBM Support Center. Provide all printed output and output data sets related to the problem.

## IEW0222 **ERROR - CARD PRINTED CONTAINS INVALID** INPUT FROM OBJECT MODULE.

**Explanation:** One of the following occurred during the processing of an object module:

- · A record of incorrect type was encountered.
- · A text (TXT) record was encountered in which the data length (columns 11-12) is incorrect or mispunched.
- An incorrect, probably mispunched relocation dictionary (RLD) record was encountered in an object module.

Source: DFSMSdfp

System Action: The record in error is ignored, and processing con-

# **Application Programmer Response:**

- 1. Remove all extraneous records from the input to the linkage editor.
- 2. Ensure that linkage editor control statements are placed either before or after object modules.
- 3. Ensure that all records in the object module have a 12-2-9 punch in column 1.
- 4. Ensure that all records in the object module contain one of the following in columns 2-4: ESD, SYM, TXT, RLD, or END.
- 5. Locate the TXT or RLD record having the incorrect or mispunched data; regenerate the object module, or investigate the punching device or generating processor for malfunctions.

System Programmer Response: If the error recurs and the program is not in error, search problem reporting data bases for a fix for the problem. If no fix exists, contact the IBM Support Center. Provide the source input for the job.

### IEW0234 **ERROR - INPUT FROM LOAD MODULE IS INVALID.**

Explanation: Either (1) the linkage editor has encountered a text record (in an input load module) that is larger than the load module buffer; (2) the linkage editor has read a member that does not contain a valid load module; (3) the programmer specified a region size that is too small to contain the largest load module; or (4) an EXPAND operation failed when the resulting text record was too large to be contained in the load module buffer.

Source: DFSMSdfp

System Action: In case 3, the system ends the operation; in all other cases, processing continues and the resulting output module cannot be processed.

Application Programmer Response: In cases 1 and 4, specify value2 of the SIZE parameter as a number equal to or greater than the size of the largest text record in any input load module. (Value2 must be equal to or greater than one-half the size of the value2 in the link edit of any input load module.) You may also have to increase the value1 of the SIZE parameter, or increase the region size, or increase both. Then, run the job step again.

In case 2, check for correct DD statements for all of the input data sets. If no DD statements need correction, then you must try to isolate the incorrect load module by completing the following procedures in order.

- 1. Specify the NCAL option and run the job step again. If message IEW0234 reappears, the incorrect load module is in primary input; otherwise, it is in SYSLIB input.
- 2. Run the linkage editor with INCLUDE and NAME statements for each load module in either primary or SYSLIB input, depending on the result of procedure 1.
- 3. When you have isolated the incorrect load module by completing procedure 2, recreate that module and run the job step once again.

In case 3, increase the region size, and resubmit the job.

If the problem recurs for any of the cases, do the following before calling your programming support personnel:

- · If an incorrect load module was created, run the service aid program, AMBLIST, using the OUTPUT=MODLIST option of the LISTLOAD function, and save the resultant listing.
- Make sure that the failing job step ran with the XREF and LIST

System Programmer Response: If the error recurs and the program is not in error, search problem reporting data bases for a fix for the problem. If no fix exists, contact the IBM Support Center. Provide all printed output and output data sets related to the problem.

# IEW0241 WARNING - EXTERNAL SYMBOL PRINTED IS DOUBLY DEFINED - ESD TYPE DEFINITIONS CON-FLICT.

Explanation: Two identical external names have been found in the input. (1) The incorrect match involves a label reference (LR) or label definition (LD) matching an existing section definition (SD), common (CM), or label reference (LR). The section definition for the input LR or LD must be marked delete in order for this not to be an error. (2) It is always incorrect for a CM to match an existing LR.

Source: DFSMSdfp

**System Action:** References to the name are resolved with respect to the first occurrence of the name.

**Application Programmer Response:** Probable user error. Correct the existing symbol conflict. To isolate the problem, run the following functions of the service aid program AMBLIST. Load module symbols can be printed using the LISTLOAD function, specifying the OUTPUT=XREF option. Object module symbols can be printed using the LISTOBJ function of the service aid program.

**System Programmer Response:** If the error recurs and the program is not in error, search problem reporting data bases for a fix for the problem. If no fix exists, contact the IBM Support Center. Provide the source input for the job.

# IEW0254 ERROR - TABLE OVERFLOW - TOO MANY EXTERNAL SYMBOLS IN ESD.

**Explanation:** This message appears when either the CESD table or the order table has overflowed. The CESD table for the load module being created overflows for one of two reasons:

- · the table has reached its design limit of 32768 entries; or
- the table has reached the maximum number of entries set by the linkage editor.

Similarly, the order table for this link edit overflows for one of the following reasons:

- · the table has reached its design limit of 32768 bytes;
- the table has reached the maximum number of bytes set by the linkage editor; or
- the number of operands on the ORDER control statement exceeds one third of either the design limit or the limit set by the linkage editor. (Each operand on the ORDER statement requires three bytes in the order table.)

Source: DFSMSdfp

System Action: Processing ends.

**Application Programmer Response:** Probable user error. Check that no unnecessary modules or control statements are included in the input. Then, perform one of the following operations, depending on which condition caused the overflow.

- If the CESD table has reached its design limit, reduce the number of external symbols in the input by eliminating alternate entry points, or by combining control sections, subroutines, or common areas.
- If either the CESD or the order table has reached the maximum number of entries or bytes set by the linkage editor, reset the linkage editor's table space by doing one or both of the following:
  - Increase value1 (or decrease value2) of the SIZE parameter (if SIZE is specified in the JCL)
  - Increase the region size if necessary.
- If the order table has reached its design limit, reduce the number of operands on the ORDER statement.

**System Programmer Response:** If the error recurs and the program is not in error, search problem reporting data bases for a fix for the problem. If no fix exists, contact the IBM Support Center.

# IEW0264 ERROR - TABLE OVERFLOW - INPUT LOAD MODULE CONTAINS TOO MANY EXTERNAL SYMBOLS IN ESD.

**Explanation:** Before the linkage editor could process all of the external symbols in an input load module, one of three conditions has occurred: (1) the ESD table has reached its design limit of 32768 entries; (2) the ESD table has reached the maximum number of entries set by the linkage editor; or (3) an input ESD record contains incorrect data.

Source: DFSMSdfp

System Action: Processing ends.

**Application Programmer Response:** Probable user error. Depending on which condition caused the table to overflow, either

- Break down any large input module into a number of smaller modules so that the ESD table will not reach its design limit
- Reset the linkage editor's table space by doing one or both of the following:
  - Increase value1 (or decrease value2) of the SIZE parameter (if SIZE is specified in the JCL)
  - Increase the region size if necessary

•

Check that the input object modules are complete and valid.

**System Programmer Response:** If the error recurs and the program is not in error, search problem reporting data bases for a fix for the problem. If no fix exists, contact the IBM Support Center.

# IEW0272 ERROR - LOAD MODULE FROM LIBRARY SPECI-FIED UNACCEPTABLE.

**Explanation:** When the load module was created, it was marked not editable.

Source: DFSMSdfp

System Action: The load module was not accepted as input.

Application Programmer Response: Probable user error. If the module is unacceptable because it is marked not editable, it must be re-created before it can be input to the linkage editor. Run the IEHLIST utility program, using the LISTPDS function with the FORMAT option, to print out the module's directory entry and show the not editable indicator.

**System Programmer Response:** If the error recurs and the program is not in error, search problem reporting data bases for a fix for the problem. If no fix exists, contact the IBM Support Center.

# IEW0284 ERROR - DDNAME PRINTED CANNOT BE OPENED.

**Explanation:** The specified data set cannot be opened. The DD statement defining the data set is missing.

Source: DFSMSdfp

System Action: Processing is ended.

**Application Programmer Response:** Probable user error. Either (1) supply the missing DD statement, or (2) correct erroneous information on the DD statement. If the linkage editor was invoked by a macro instruction such as LINK rather than through the EXEC statement, make sure the ddname list, if passed, was correct.

System Programmer Response: If the error recurs and the program is not in error, look at the messages in the job log for more information. Search problem reporting data bases for a fix for the problem. If no fix exists, contact the IBM Support Center. Provide the JCL and all printed output and output data sets related to the problem.

## **ERROR - DDNAME PRINTED HAD SYNCHRONOUS** IEW0294 ERROR.

Explanation: Either (1) a physical uncorrectable I/O error occurred, or (2) an object module is missing an END card as the last card, or (3) if the data definition name that was printed is for a DD statement that defines a blocked input data set of fixed format, an input record larger than the specified block size or logical record length was found, or (4) the data set may be too full for STOW to write an EOF mark, or (5) an INCLUDE control statement is in a member of the library defined by the SYSLIB DD statement that is being used by the automatic library-call mechanism, or (6) the NOLOAD option was used for the compile instead of the LOAD option.

Source: DFSMSdfp

System Action: Processing is ended. The data definition name in the name field of the DD statement for the input data set was printed after the message code. If an input/output error occurred, the information provided by the SYNADAF macro instruction was printed after the message code in the following format: SYNAD EXIT, jobname, stepname, unit address, device type, ddname, operation attempted, error description, block count or BBCCHHR, and access method.

Application Programmer Response: For any fixed format, specify the correct block size. If the block size was correct and the data set was an input data set, re-create or restore the data set. For condition (4), compress the data set, and rerun the job. For condition (5), remove the INCLUDE control statement and rerun the job. For condition (6), the LOAD option must be used for the compile.

System Programmer Response: If the error recurs and the program is not in error, look at the messages in the job log for more information. Search problem reporting data bases for a fix for the problem. If no fix exists, contact the IBM Support Center. Provide the JCL and all printed output and output data sets related to the problem.

### IEW0302 **ERROR - INVALID STATEMENT - SCAN TERMI-**NATED.

**Explanation:** Either (1) there is an error on a linkage editor control statement, or (2) an OVERLAY control statement was encountered and the OVLY attribute was not specified on the EXEC statement.

Source: DFSMSdfp

System Action: A statement in error is accepted as input up to the point of the error; the OVERLAY statements are ignored, and the module is not in overlay format.

Application Programmer Response: Probable user error. Either (1) correct the error, if necessary, or (2) specify OVLY on the EXEC statement.

System Programmer Response: If the error recurs and the program is not in error, look at the messages in the job log for more information. Search problem reporting data bases for a fix for the problem. If no fix exists, contact the IBM Support Center. Provide the JCL and all printed output and output data sets related to the problem.

### IEW0314 **ERROR - MAXIMUM NUMBER OF REGIONS (4)** EXCEEDED.

**Explanation:** There are 5 or more regions specified in this overlay

structure.

Source: DFSMSdfp

System Action: Processing is ended.

Application Programmer Response: Probable user error. Reduce

the number of regions in the overlay structure to 4.

System Programmer Response: If the error recurs and the program is not in error, search problem reporting data bases for a fix for the problem. If no fix exists, contact the IBM Support Center.

### IEW0324 **ERROR - MAXIMUM NUMBER OF SEGMENTS** EXCEEDED.

Explanation: The number of segments exceeded 255.

Source: DFSMSdfp

System Action: Processing is ended.

Application Programmer Response: Reduce the number of seg-

ments in the overlay structure to 255, or less.

System Programmer Response: If the error recurs and the program is not in error, look at the messages in the job log for more information. Search problem reporting data bases for a fix for the problem. If no fix exists, contact the IBM Support Center. Provide the JCL and all printed output and output data sets related to the problem.

### IEW0332 **ERROR - MAXIMUM NUMBER OF ALIASES (64)** EXCEEDED, EXCESS IGNORED.

Explanation: More than 64 aliases were specified for the output load module.

Source: DFSMSdfp

System Action: The excess aliases are ignored.

Application Programmer Response: Probable user error. Either (1) reduce the number of aliases, or (2) create a second copy of the module under a different name with the additional aliases specified.

System Programmer Response: If the error recurs and the program is not in error, search problem reporting data bases for a fix for the problem. If no fix exists, contact the IBM Support Center.

## IEW0342 **ERROR - LIBRARY SPECIFIED DOES NOT CONTAIN MODULE.**

Explanation: STOW returned a nonzero return code for one of the following reasons.

- 1. The library specified on an INCLUDE or LIBRARY statement does not contain the module.
- 2. Permanent I/O error encountered while searching the directory.
- 3. Insufficient virtual storage available.

Source: DFSMSdfp

System Action: Any references to the module are not resolved. The output load module cannot be processed unless the LET option has been specified.

Application Programmer Response: Probable user error. Correct the library or module name on the DD, INCLUDE, or LIBRARY control statement.

System Programmer Response: If the error recurs and the program is not in error, look at the messages in the job log for more information. Search problem reporting data bases for a fix for the

problem. If no fix exists, contact the IBM Support Center. Provide the JCL and all printed output and output data sets related to the problem.

# IEW0354 ERROR - TABLE OVERFLOW - TOO MANY CALLS BETWEEN CONTROL SECTIONS.

**Explanation:** There are too many V-type address constants referring to external symbols in a program that is structured in overlay. The table recording these V-type address constants has overflowed for one of two reasons: the table has reached its design limit of 32768 entries, or has reached the maximum number of entries set by the linkage editor.

Source: DFSMSdfp

System Action: Processing ends.

Application Programmer Response: Probable user error. If the table has reached its design limit, then either (1) reduce the number of V-type address constants by combining control sections; or (2) change V-type address constants that do not refer across segments to A-type address constants with EXTRN statements. If the table has reached the maximum number of entries set by the linkage editor, reset the linkage editor's table space by doing one or both of the following:

- Increase value1 (or decrease value2) of the SIZE parameter (if SIZE is specified in the JCL)
- · Increase the region size if necessary.

**System Programmer Response:** If the error recurs and the program is not in error, look at the messages in the job log for more information. Search problem reporting data bases for a fix for the problem. If no fix exists, contact the IBM Support Center. Provide the JCL and all printed output and output data sets related to the problem.

# IEW0364 ERROR - TABLE OVERFLOW - INPUT TEXT EXCEEDED MAXIMUM OR TOO MANY CHANGES OF ORIGIN IN INPUT.

**Explanation:** This message appears when one of three conditions has occurred.

- The text of a single control section exceeds 512 times the block size for the SYSUT1 or SYSLMOD data set.
- Either the text I/O table or the text note list table has overflowed for one of two reasons: the table has reached its design limit of 32768 entries, or has reached the maximum number of entries set by the linkage editor. (The linkage editor uses these tables to account for the text of a load module.)
- The load module created by this link edit step exceeds the design limit of 16 megabytes.

Source: DFSMSdfp

System Action: Processing ends.

**Application Programmer Response:** Probable user error. Depending on which condition caused the overflow, perform one of the following sets of responses.

For case 1, complete these steps:

- 1. Verify that all input object modules have ESD records;
- Increase the linkage editor's buffer space by doing one or both of the following:

- Increase value1 (or decrease value2) of the SIZE parameter (if SIZE is specified in the JCL)
- · Increase the region size if necessary.
- Place output and SYSUT1 data on a device with the largest available track size, and ensure that value2 of the SIZE parameter is at least two times larger than the track size of the output or SYSUT1 dataset.

For case 2, if the table has reached its design limit, complete these steps:

- Increase value2 of the SIZE parameter as much as possible, and increase value1 by the same amount. Increase the region or partition size if necessary.
- 2. Reduce the number of ORG statements specified in assembler language routines;
- 3. Break down the link edit step into a number of link edit steps, with each step performing only part of the necessary function;
- 4. Sort object module text in ascending address sequence.

Otherwise, if the table has reached the maximum number of entries set by the linkage editor, reset the linkage editor's table space by increasing value1 (or decreasing value2) of the SIZE parameter, also increasing the region or partition size if necessary.

For case 3, break down the link edit step into a number of link edit steps, with each step performing only part of the necessary function.

System Programmer Response: If the error recurs and the program is not in error, look at the messages in the job log for more information. Search problem reporting data bases for a fix for the problem. If no fix exists, contact the IBM Support Center. Provide the JCL and all printed output and output data sets related to the problem.

# IEW0374 ERROR - TABLE OVERFLOW - INPUT CONTAINS TOO MANY RELOCATABLE ADDRESS CONSTANTS OR TOO MANY CONTROL SECTIONS CONTAINING

**Explanation:** The table that records relocatable address constants has overflowed for one of two reasons: the table has reached its design limit of 32768 entries, or has reached the maximum number of entries set by the linkage editor.

Source: DFSMSdfp

System Action: Processing ends.

SUCH CONSTANTS.

**Application Programmer Response:** Probable user error. If the table has reached its design limit, reset the linkage editor's table space by doing one or both of the following:

- Increase value1 (or decrease value2) of the SIZE parameter (if SIZE is specified in the JCL)
- Increase the region size if necessary.

If the table has reached the maximum number of entries set by the linkage editor, reduce the number of relocatable address constants, possibly by combining two or more control sections into one.

**System Programmer Response:** If the error recurs and the program is not in error, look at the messages in the job log for more information. Search problem reporting data bases for a fix for the problem. If no fix exists, contact the IBM Support Center. Provide the JCL and all printed output and output data sets related to the problem.

## IEW0382 **ERROR - TEXT RECORD ID IS INVALID, CARD** IGNORED.

**Explanation:** The ID of the text record refers to an incorrect external symbol dictionary entry; that is, it does not refer to a section definition entry or a private code entry. The input deck may be out of sequence or incomplete.

Source: DFSMSdfp

System Action: The record is ignored. Processing continues.

Application Programmer Response: Probable user error. Check the input object modules for completeness and proper sequence. If necessary, either (1) re-create any module that has been in card form, or (2) isolate the incorrect module by running the linkage editor with the NCAL option specified, using the NAME control statement for each input module. Diagnostic IEW0382 should recur and isolate the incorrect module. Re-create the module, and rerun the step.

System Programmer Response: If the error recurs and the program is not in error, search problem reporting data bases for a fix for the problem. If no fix exists, contact the IBM Support Center. Provide all printed output and output data sets related to the problem.

## IEW0394 **ERROR - MEMBER NOT STORED IN LIBRARY -**PERMANENT DEVICE ERROR.

Explanation: This is either an input/output error or no space was allocated for the library directory.

Source: DFSMSdfp

System Action: Processing ends.

Application Programmer Response: Check the SYSLMOD data set to make sure it is a partitioned data set with space allocated for a directory. If necessary, restore the library to a different volume, and rerun the job. Run the IEHLIST utility program, using the LISTVTOC function to print out the data set control block for the SYSLMOD data

System Programmer Response: If the error recurs and the program is not in error, look at the messages in the job log for more information. Search problem reporting data bases for a fix for the problem. If no fix exists, contact the IBM Support Center. Provide the JCL and all printed output and output data sets related to the problem.

## IEW0404 **ERROR - MEMBER NOT STORED IN LIBRARY - NO** SPACE LEFT IN DIRECTORY.

**Explanation:** All the directory blocks allocated when the output data set was created have been used.

Source: DFSMSdfp

Application Programmer Response: Probable user error. Either (1) reprocess, placing the output module in a new library; when the original library is used as input, concatenate the new one with it; or (2) use a utility program to copy the library, allowing for more directory entries. Edit the member into the new library. Run the IEHLIST utility program, using the LISTVTOC and LISTPDS statements to print out the data set control block and directory entries for the SYSLMOD data set.

System Programmer Response: If the error recurs and the program is not in error, look at the messages in the job log for more information. Search problem reporting data bases for a fix for the problem. If no fix exists, contact the IBM Support Center. Provide the JCL and all printed output and output data sets related to the problem.

## **ERROR - ALIAS NOT STORED IN LIBRARY - NO** IEW0412 SPACE LEFT IN DIRECTORY.

**Explanation:** All directory blocks allocated when the output data set was created have been used.

Source: DFSMSdfp

**System Action:** The ALIAS is not stored in the specified library: however, the member can be referred to by the member name.

Application Programmer Response: Probable user error. Either (1) reprocess, placing the output module in a new library; when the original library is used as input, concatenate the new one with it, or (2) use a utility program to copy the entire library (except the member whose alias was not stored), and allow for more directory entries. Edit the member into the new library. Run the IEHLIST utility program, using the LISTVTOC and LISTPDS statements to print out the data set control block and directory entries for the SYSLMOD data set.

System Programmer Response: If the error recurs and the program is not in error, look at the messages in the job log for more information. Search problem reporting data bases for a fix for the problem. If no fix exists, contact the IBM Support Center. Provide the JCL and all printed output and output data sets related to the problem.

# WARNING - MEMBER NOT STORED IN LIBRARY -IEW0421 IDENTICAL NAME IN DIRECTORY, WILL TRY TO STORE UNDER 'TEMPNAME'.

Explanation: The output module name has been used previously in the library. The replace function is not specified.

Source: DFSMSdfp

System Action: An attempt is made to store the output module into the library under the name TEMPNAME.

Application Programmer Response: Probable user error. Either (1) reprocess, using a different name in the SYSLMOD DD statement or NAME statement; or (2) reprocess, and specify the replacement function for the name originally specified in the SYSLMOD DD statement or the NAME statement. Run the IEHLIST utility program, using the LISTPDS statement to print out the directory entries for the SYSLMOD data set.

System Programmer Response: If the error recurs and the program is not in error, look at the messages in the job log for more information. Search problem reporting data bases for a fix for the problem. If no fix exists, contact the IBM Support Center. Provide the JCL and all printed output and output data sets related to the problem.

## IEW0432 **ERROR - LIBRARY NAME PRINTED CANNOT BE** OPENED, DD CARD MAY BE MISSING.

**Explanation:** The DD statement that defines the library is probably missing. This message also results when a sequential data set (encountered in the processing of an INCLUDE statement) cannot be opened.

Source: DFSMSdfp

System Action: Processing continues without input from the specified library.

Operator Response: Start a generalized trace facility (GTF) trace, and re-create the problem. Reply to message AHL100A with:

TRACE=SYS, USR, SLIP

On the DD statement for the data set in error, specify:

DCB=DIAGNS=TRACE

**Application Programmer Response:** Probable user error. Either supply the missing DD statement, or correct erroneous information on the DD statement. Run the IEHLIST utility program using the LISTVTOC statement to print out the data set control block for the data set that cannot be opened.

**System Programmer Response:** If the error recurs and the program is not in error, look at the messages in the job log for more information. Search problem reporting data bases for a fix for the problem. If no fix exists, contact the IBM Support Center. Provide the JCL and all printed output and output data sets related to the problem.

# IEW0444 ERROR - TABLE OVERFLOW - TOO MANY DOWN-WARD CALLS.

**Explanation:** There are too many V-type address constants that refer to segments lower in the tree structure. Therefore, the entry list table that records downward calls has overflowed for one of two reasons: the table has reached its design limit of 32768 entries, or has reached the maximum number of entries set by the linkage editor.

Source: DFSMSdfp

System Action: Processing ends.

**Application Programmer Response:** Probable user error. If the table has reached its design limit, reduce the number of segments in the overlay structure. If the table has reached the maximum number of entries set by the linkage editor, reset the linkage editor's table size by doing one of both of the following:

- · Increase value1 (or decrease value2) of the SIZE parameter
- · Increase the region size if necessary.

**System Programmer Response:** If the error recurs and the program is not in error, look at the messages in the job log for more information. Search problem reporting data bases for a fix for the problem. If no fix exists, contact the IBM Support Center. Provide the JCL and all printed output and output data sets related to the problem.

# IEW0454 ERROR - TABLE OVERFLOW - SEGMENT CONTAINS TOO MANY DOWNWARD CALLS.

**Explanation:** The indicated segment in the overlay structure contains too many V-type address constants that refer to segments lower in the tree structure. The maximum number of downward calls is equal to one subtracted from the result of the SYSLMOD record size divided by 12.

Source: DFSMSdfp

System Action: Processing is ended.

**Application Programmer Response:** Probable user error. Either (1) increase the size of an output load module record by specifying SYSLMOD as a library with a larger block size, or (2) incorporate some of the called control sections in the requesting segment, or (3) divide the requesting segment into two or more segments.

**System Programmer Response:** If the error recurs and the program is not in error, look at the messages in the job log for more information. Search problem reporting data bases for a fix for the problem. If no fix exists, contact the IBM Support Center. Provide the JCL and all printed output and output data sets related to the problem.

# IEW0461

WARNING - SYMBOL PRINTED IS AN UNRE-SOLVED EXTERNAL REFERENCE; NCAL WAS SPECIFIED, OR THE REFERENCE WAS MARKED FOR RESTRICTED NO-CALL OR NEVERCALL.

**Explanation:** The NCAL option, restricted no-call, or never-call function was specified for the external reference.

Source: DFSMSdfp

**System Action:** The automatic library call mechanism does not attempt to resolve the external reference.

Application Programmer Response: Normally, no response is necessary. Check that the reference is valid and not the result of a keypunch or programming error. If you wish the reference resolved, either (1) add the needed module to the primary or included input data sets; (2) remove the NCAL option, if specified; (3) remove the LIBRARY statement specifying restricted no-call or never-call; or (4) if an input load module contained a never-call reference, re-create the load module without specifying never-call.

**System Programmer Response:** If the error recurs and the program is not in error, look at the messages in the job log for more information. Search problem reporting data bases for a fix for the problem. If no fix exists, contact the IBM Support Center. Provide the JCL and all printed output and output data sets related to the problem.

# IEW0472 ERROR - INVALID ALIAS ENTRY POINT IN OVERLAY STRUCTURE.

**Explanation:** The specified alias entry point is not in the root segment.

Source: DFSMSdfp

System Action: The entry point for the member name is used.

**Application Programmer Response:** Probable user error. Respecify the alias, entry point, or overlay structure.

**System Programmer Response:** If the error recurs and the program is not in error, search problem reporting data bases for a fix for the problem. If no fix exists, contact the IBM Support Center. Have the module containing the alias entry point and its associated listing available.

# IEW0484 ERROR - TABLE OVERFLOW - TOO MANY EXTERNAL SYMBOLS AFFECTED BY RELO-

**Explanation:** There are too many symbols being relocated. Therefore, the delink table used during linkage editor relocation has overflowed for one of two reasons: the table has reached its design limit of 32768 entries, or has reached the maximum number of entries set by the linkage editor.

Source: DFSMSdfp

System Action: Processing ends.

**Application Programmer Response:** Probable user error. If the table has reached its design limit, break down the link edit step into a number of link edit steps, with each step performing only part of the necessary function. If the table has reached the maximum number of entries set by the linkage editor, reset the linkage editor's table space by doing one or both of the following:

- Increase value1 (or decrease value2) of the SIZE parameter (if SIZE is specified in the JCL)
- Increase the region size if necessary.

**System Programmer Response:** If the error recurs and the program is not in error, look at the messages in the job log for more

information. Search problem reporting data bases for a fix for the problem. If no fix exists, contact the IBM Support Center. Provide the JCL and all printed output and output data sets related to the problem.

### IEW0492 **ERROR - NAME CARD FOUND IN LIBRARY, CARD** IGNORED.

Explanation: A NAME statement has been encountered in an included data set or an automatic call library. NAME statements may be placed only in the primary input.

Source: DFSMSdfp

System Action: The record is ignored. Processing continues.

Application Programmer Response: Remove the NAME statement from the library or sequential data set. Reprocess if the load module is incorrect. Run the IEBPTPCH utility program or print out all included and automatic call library modules.

System Programmer Response: If the error recurs and the program is not in error, look at the messages in the job log for more information. Search problem reporting data bases for a fix for the problem. If no fix exists, contact the IBM Support Center. Provide the JCL and all printed output and output data sets related to the problem.

## **ERROR - ALIAS NOT STORED IN LIBRARY - PER-**IEW0502 MANENT DEVICE ERROR.

Explanation: Because of an input/output error, the alias could not be stored in the library directory.

Source: DFSMSdfp

System Action: The load module has already been stored.

Application Programmer Response: Processing of the module is possible using the member name or aliases already stored. The module can be link edited again with the new alias specified. If message IEW0502 appears again, restore the library to a different volume and rerun the job. Run the IEHLIST utility program, using the LISTVTOC and LISTPDS statements to print out the data set control block and directory entries for the SYSLMOD data set.

System Programmer Response: If the error recurs and the program is not in error, look at the messages in the job log for more information. Search problem reporting data bases for a fix for the problem. If no fix exists, contact the IBM Support Center. Provide the JCL and all printed output and output data sets related to the problem. Have the output from a run with the library on a different volume available.

# IEW0512 **ERROR - INCLUDE STATEMENT SYNTAX CON-**FLICTS WITH RECORD FORMAT OF SPECIFIED DATA SET - DD NAME PRINTED.

characteristics of the data set specified on the DD statement.

Explanation: The INCLUDE statement syntax conflicts with the

Source: DFSMSdfp

System Action: The specified module is ignored.

Application Programmer Response: Probable user error. Either (1) specify a member name on the INCLUDE or DD statement if the data set is partitioned; or (2) remove all member names from the INCLUDE statement if the data set is not partitioned. Run the IEHLIST utility program, using the LISTVTOC statement to print out the data set control block for the specified data set.

System Programmer Response: If the error recurs and the program is not in error, look at the messages in the job log for more information. Search problem reporting data bases for a fix for the

problem. If no fix exists, contact the IBM Support Center. Provide the JCL and all printed output and output data sets related to the problem.

## IEW0522 **ERROR - SPECIFIED DATA SET HAS UNACCEPT-**ABLE RECORD FORMAT - DDNAME PRINTED.

Explanation: The record format of the specified data set is not type U or F and cannot be processed by the linkage editor.

Source: DFSMSdfp

System Action: The data set is not processed.

Application Programmer Response: Probable user error. Correct the data set specification. Run the IEHLIST utility program, using the LISTVTOC statement to print out the data set control block for the rejected data set.

System Programmer Response: If the error recurs and the program is not in error, look at the messages in the job log for more information. Search problem reporting data bases for a fix for the problem. If no fix exists, contact the IBM Support Center. Provide the JCL and all printed output and output data sets related to the problem.

### **ERROR - BLOCKSIZE OF LIBRARY DATA SET** IEW0532 **EXCEEDED MAXIMUM - DDNAME PRINTED.**

Explanation: The block size of the specified library data set cannot be handled by the linkage editor. This message is also issued if unlike libraries are concatenated on the SYSLIB DD statement.

Source: DFSMSdfp

System Action: The data set is not processed.

Application Programmer Response: Probable user error. Either (1) decrease the block size of the data set, (2) rerun in a larger region or partition, (3) increase value2 of the SIZE parameter to allow for larger buffers, and, if necessary, increase value1 and region size accordingly.

System Programmer Response: If the error recurs and the program is not in error, look at the messages in the job log for more information. Search problem reporting data bases for a fix for the problem. If no fix exists, contact the IBM Support Center. Provide the JCL and all printed output and output data sets related to the problem.

### IEW0543 **ERROR - IDENTICAL NAME IN DIRECTORY.**

**Explanation:** The member name already exists in the directory. In the case of a member, an attempt was made to store under TEMPNAME; however, TEMPNAME was also found in the directory.

Source: DFSMSdfp

System Action: The output module is not stored under this member name.

Application Programmer Response: Probable user error. Either (1) specify a unique member name for the module on the NAME control statement or the SYSLMOD DD statement, or (2) specify the replace function on the NAME statement. Run the IEHLIST utility program, using the LISTPDS statement to print out the directory entries for the SYSLMOD data set.

System Programmer Response: If the error recurs and the program is not in error, look at the messages in the job log for more information. Search problem reporting data bases for a fix for the problem. If no fix exists, contact the IBM Support Center. Provide the JCL and all printed output and output data sets related to the problem.

# IEW0552 ERROR - COMMON PRINTED EXCEEDED SIZE OF CONTROL SECTION WITH IDENTICAL NAME.

**Explanation:** A named COMMON area has been encountered that is larger than a control section with the same name.

Source: DFSMSdfp

**System Action:** The linkage editor uses the length specified for the control section. Processing continues.

Application Programmer Response: Ensure that no named COMMON area is larger than the control section initializing it. FORTRAN programmers should make sure that any named COMMON in a BLOCK DATA subprogram is at least as large as any named COMMON with the same name in any other FORTRAN program or subprogram with which the BLOCK DATA subprogram is to be link edited. To isolate the problem, you can run the step with the NCAL option specified. If the error recurs, the long COMMON occurs in the primary data set or in an included data set. Otherwise, it occurs in a module from the automatic call library. In either case, run the following functions of the service aid program AMBLIST. Run the LISTOBJ function to list all object module symbols, and run the LISTLOAD function with the OUTPUT=XREF option to list all load module symbols in the appropriate input data sets. Check the listings for all modules that contain the named COMMON in question, and correct the lengths.

**System Programmer Response:** If the error recurs and the program is not in error, search problem reporting data bases for a fix for the problem. If no fix exists, contact the IBM Support Center.

# IEW0564 ERROR - INVALID TEXT ORIGIN - LINKAGE EDITOR PROCESSING TERMINATED.

**Explanation:** Text has been found that has an origin address outside the limits of the control section to which it belongs.

Source: DFSMSdfp

System Action: Processing is ended.

**Application Programmer Response:** A text record in an object module input to the link edit has an incorrect text origin address, probably mispunched. List the object module using the LISTOBJ function of the AMBLIST service aid program.

Examine the ADDR= field of the TXT records to locate the incorrect address. Re-create the object module, then reattempt the link edit.

**System Programmer Response:** If the error recurs and the program is not in error, search problem reporting data bases for a fix for the problem. If no fix exists, contact the IBM Support Center. Provide the JCL, the SYSOUT output for the job, and the linkage editor output.

# IEW0572 ERROR - COMMON PRINTED AND SUBROUTINE HAVE IDENTICAL NAME.

**Explanation:** This message appears only when the linkage editor is processing an object program originally written in FORTRAN. It is issued when a COMMON defined in the program has the same name as a subprogram.

Source: DFSMSdfp

**System Action:** Processing continues. The output module cannot be processed unless the LET option is specified.

**User Response:** Change the name of either the COMMON or the subprogram so that the names are no longer the same. Compile and link edit the program again.

**System Programmer Response:** If the error recurs and the program is not in error, look at the messages in the job log for more information. Search problem reporting data bases for a fix for the

problem. If no fix exists, contact the IBM Support Center. Provide the JCL and all printed output and output data sets related to the problem. Save the linkage editor output listing.

# IEW0581 WARNING - INVALID MEMBER NAME - WILL TRY TO STORE UNDER 'TEMPNAME'.

**Explanation:** The member name to be assigned to the output load module was taken from the SYSLMOD DD statement, but the name was found to be incorrect.

Source: DFSMSdfp

**System Action:** An attempt is made to store the output module into the library under the name TEMPNAME.

**Application Programmer Response:** Correct the member name on the SYSLMOD DD statement to conform to the rules for a name on the NAME control statement.

**System Programmer Response:** If the error recurs and the program is not in error, look at the messages in the job log for more information. Search problem reporting data bases for a fix for the problem. If no fix exists, contact the IBM Support Center. Provide the JCL, the SYSOUT output for the job, and the linkage editor output.

# IEW0594 ERROR - INPUT DATA SET BLOCKSIZE IS INVALID.

**Explanation:** The block size for the primary input data (SYSLIN) is not an even multiple of the logical record length, or exceeds the allowable maximum.

Source: DFSMSdfp

System Action: Linkage editor processing ends.

Application Programmer Response: Probable user error. Determine whether the values specified in the SIZE parameter are sufficient to accommodate the blocking factor of the primary input data set (SYSLIN). Blocking factors are discussed under "SIZE Option" in DFSMS/MVS Program Management. If the SIZE values are not large enough, increase them and run the linkage editor step again. The region for the job step must be large enough to allow the size values specified, as described under "EXEC Statement - REGION Parameter," in DFSMS/MVS Program Management. If the region is not large enough, increase the REGION parameter before running the linkage editor step again.

If the blocking factor is greater than 40 to 1, or is not a multiple of the logical record length, correct the BLKSIZE field, or re-create the data set, or both. Run the linkage editor step again. If possible, run the IEHLIST utility program, using the LISTVTOC statement to print out the data set control block for the specified data set.

**System Programmer Response:** If the error recurs and the program is not in error, look at the messages in the job log for more information. Search problem reporting data bases for a fix for the problem. If no fix exists, contact the IBM Support Center. Provide the JCL and all printed output and output data sets related to the problem.

# IEW0602 ERROR - INPUT FROM OBJECT MODULE IS INVALID - END CARD MISSING.

**Explanation:** The END card of an object module being processed by the linkage editor is missing.

Source: DFSMSdfp

**System Action:** Linkage editor processing continues. The load module produced cannot be processed unless the LET option has been specified.

**Application Programmer Response:** If input to the linkage editor was in the form of an object deck, verify that the last card is an END

card (END in columns 2, 3, and 4). If the card is not an END card, recompile or reassemble the source program. If input to the linkage editor was not in the form of an object deck, recompile or reassemble the source program with the DECK option specified.

In either case, verify that the last card is an END card. Rerun the linkage editor step using the object deck. Run the service aid program, AMBLIST, using the LISTOBJ function and save the resultant listing of the questionable object module.

System Programmer Response: If the error recurs and the program is not in error, look at the messages in the job log for more information. Search problem reporting data bases for a fix for the problem. If no fix exists, contact the IBM Support Center. Provide the JCL, the source input, the source program listing for the job, and all printed output and output data sets related to the problem.

### IEW0614 **ERROR - LENGTH NOT SPECIFIED FOR EXTERNAL** SYMBOL PRINTED.

Explanation: An object module contained a control section that had a length field containing zero in its external symbol dictionary (ESD) entry, and either (1) the control section was not last in the object module, or (2) the length was not specified on the END card.

Source: DFSMSdfp

System Action: The module was not processed, and the linkage editor ended processing.

Application Programmer Response: Probable user error. Check the input object modules for completeness and proper sequence. If necessary, either (1) re-create any module that has been in card form, or (2) isolate the incorrect module by running the linkage editor with the NCAL option specified, using the NAME control statement for each input object module. Diagnostic IEW0614 should recur and isolate the incorrect module. Re-create the module, and rerun the step.

System Programmer Response: If the error recurs and the program is not in error, search problem reporting data bases for a fix for the problem. If no fix exists, contact the IBM Support Center. Provide the JCL, the source input, the source program listing for the job, and all printed output and output data sets related to the problem.

## IEW0622 **ERROR - ADDRESS CONSTANT REFERENCES NULL UNNAMED CONTROL SECTION.**

**Explanation:** An address constant has been found that references a symbol defined in an unnamed control section having a length of zero.

Source: DFSMSdfp

System Action: The processing of the input RLD record is ended at the incorrect item. Processing resumes with the next record.

Application Programmer Response: Either re-create the input (referencing) module, by eliminating or changing the reference, or re-create the referenced module, by eliminating or redefining the symbol being referenced.

System Programmer Response: If the error recurs and the program is not in error, look at the messages in the job log for more information. Search problem reporting data bases for a fix for the problem. If no fix exists, contact the IBM Support Center. Provide the JCL, the SYSOUT output, the source program listing for the job, and the linkage editor output.

### **IEW0630 ERROR - DDNAME PRINTED HAD SYNCHRONOUS ERROR - XREF ABORTED.**

Explanation: A permanent input/output error occurred while attempting to produce a cross-reference table. The output module was successfully edited.

Source: DFSMSdfp

System Action: The information provided by the SYNADAF macro instruction was printed after the message code in the following format: SYNAD EXIT, jobname, stepname, unit address, device type, ddname, operation attempted, error description, block count or BBCCHHR, access method.

Application Programmer Response: Rerun the linkage editor step. If possible, run the IEHLIST utility program, using the LISTVTOC function to print out the data set control block for the data set specified in the SYNAD output.

System Programmer Response: If the error recurs and the program is not in error, look at the messages in the job log for more information. Search problem reporting data bases for a fix for the problem. If no fix exists, contact the IBM Support Center. Provide the JCL and all printed output and output data sets related to the problem. Save the output from the SYNADAF macro instruction.

### IEW0642 **ERROR - SYMBOL PRINTED APPEARED ON** CONTROL STATEMENT BUT WAS NOT MATCHED.

**Explanation:** Either (1) a control section name or common name appearing on an ORDER or PAGE control statement was not found in the primary or additional input sources; or (2) alignment or sequencing of a label reference (such as a FORTRAN ENTRY statement) was specified.

Source: DFSMSdfp

System Action: The name is ignored. Processing continues.

Application Programmer Response: Probable user error. Either (1) include the specified control section or common area in the input, or delete the name from the control statement; or (2) verify that only control section or common area names are specified on the control statement

Have available the job stream and associated output listings.

System Programmer Response: If the error recurs and the program is not in error, search problem reporting data bases for a fix for the problem. If no fix exists, contact the IBM Support Center. Provide the JCL and all printed output and output data sets related to the problem.

## **ERROR - CONFLICT IN ORDER SPECIFIED FOR IEW0652** SYMBOL PRINTED.

Explanation: A control section or common area was named more than once on one or in a series of ORDER statements. After a name appears once, any subsequent use of the name is incorrect unless the name appears as the last operand on one ORDER statement and as the first operand on the next.

Source: DFSMSdfp

System Action: The first use of the name determines the order of the control section or common area in the output load module. Any subsequent use of the name is ignored, as is the balance of the control statement it appears on. Any control sections or common areas named on the balance of the statement are included in the output load module but are not sequenced. Linkage editor processing continues.

Application Programmer Response: Probable user error. Correct the ORDER statement so the name appears only once or appears

as the last operand on one statement and the first operand on the next.

**System Programmer Response:** If the error recurs and the program is not in error, search problem reporting data bases for a fix for the problem. If no fix exists, contact the IBM Support Center. Provide the JCL and all printed output and output data sets related to the problem.

# IEW0664

ERROR - SIZE VALUE SPECIFIED NOT LARGE ENOUGH FOR TABLE REQUIREMENTS - LINKAGE EDITOR PROCESSING TERMINATED.

**Explanation:** The space available for minimum internal tables was

insufficient.

Source: DFSMSdfp

System Action: Linkage editor processing ends.

**Application Programmer Response:** Rerun the linkedit, increasing the space available to the linkage editor by doing one or both of the following:

- Increase VALUE1 (or decrease VALUE2) of the SIZE parameter (if SIZE is specified in the JCL)
- · Increase the region size if necessary.

**System Programmer Response:** If the error recurs and the program is not in error, look at the messages in the job log for more information. Search problem reporting data bases for a fix for the problem. If no fix exists, contact the IBM Support Center. Provide the JCL and all printed output and output data sets related to the problem.

# **IEW0670**

THE SPECIFIED IDENTIFY DATA HAS BEEN ADDED TO THE IDR FOR THE CONTROL SECTION NAME PRINTED.

**Explanation:** The linkage editor has added the data specified on the IDENTIFY control statement to the IDR record for the control section indicated.

Source: DFSMSdfp

System Action: Processing continues.

# IEW0682

ERROR - CONTROL SECTION NAME ON AN IDENTIFY CONTROL STATEMENT IS INCORRECT OR THE STATEMENT IS MISPLACED - IDENTIFY DATA IGNORED.

**Explanation:** The control section named on the IDENTIFY control statement either (1) does not exist in the load module, or (2) had not been read in by the linkage editor by the time it encountered the IDENTIFY statement.

Source: DFSMSdfp

**System Action:** The data specified on the IDENTIFY statement is ignored. Linkage editor processing continues.

**Application Programmer Response:** Probable user error. Check the IDENTIFY statement to verify that the control section name has been specified correctly and that the IDENTIFY statement has been placed correctly in the input. Verify that the required control section has been included in the input to the linkage editor step. Correct the

input, and rerun the linkage editor step.

**System Programmer Response:** If the error recurs and the program is not in error, look at the messages in the job log for more

information. Search problem reporting data bases for a fix for the problem. If no fix exists, contact the IBM Support Center. Provide the JCL and all printed output and output data sets related to the problem.

# IEW0694

ERROR - TABLE OVERFLOW - SIZE VALUE SPECIFIED NOT LARGE ENOUGH FOR CSECT IDR INPUT - LINKAGE EDITOR PROCESSING TERMINATED.

**Explanation:** The space available for CSECT identification records was insufficient for the actual input. The indicated table (the user data table, zap data table, or translator table) has overflowed for one of two reasons: the table has reached its design limit of 32768 entries, or has reached the maximum number of entries set by the linkage editor.

Source: DFSMSdfp

System Action: Linkage editor processing ends.

**Application Programmer Response:** Probable user error. If the table has reached its design limit, break down the link edit step into a number of smaller link edit steps, with each step performing only part of the necessary function. If the table has reached the maximum number of entries set by the linkage editor, reset the linkage editor's table space by doing one or both of the following:

- Increase value1 (or decrease value2) of the SIZE parameter (if SIZE is specified in the JCL)
- · Increase the region size if necessary.

**System Programmer Response:** If the error recurs and the program is not in error, look at the messages in the job log for more information. Search problem reporting data bases for a fix for the problem. If no fix exists, contact the IBM Support Center.

# IEW0704

UNRECOVERABLE ERROR DETECTED IN CSECT IDR INPUT - LINKAGE EDITOR PROCESSING TER-MINATED.

**Explanation:** An unrecoverable error was detected while processing an input module containing CSECT identification (IDR) records. The cause of the error was a load module IDR record that contained an incorrect code in its subtype field (the third byte of the record).

Source: DFSMSdfp

**System Action:** Linkage editor processing ends.

Application Programmer Response: Probable user error. Examine all data sets containing input load modules. Check all secondary input sources (either defined by the SYSLIB DD statement or specified on an INCLUDE statement). If any user modifications were made to any record other than text in any of these modules, recreate any affected modules from the source or object level and run the linkage editor step again. Run the LISTLOAD function of the service aid program, AMBLIST, specifying the OUTPUT=BOTH option to list all load modules in the input to the linkage editor. Run the service aid program, AMBLIST, with the LISTIDR function to list CSECT IDR records for all members of the SYS1.LINKLIB data set that was cataloged on the system at the time of the error.

**System Programmer Response:** If the error recurs and the program is not in error, look at the messages in the job log for more information. Search problem reporting data bases for a fix for the problem. If no fix exists, contact the IBM Support Center. Provide the JCL and all printed output and output data sets related to the problem.

### IEW0714 **ERROR - MEMBER NOT STORED IN LIBRARY -**STOW WORKSPACE UNAVAILABLE.

Explanation: The conditional GETMAIN macro instruction issued by the STOW routine to obtain work space in virtual storage was unsuccessful (that is, not enough contiguous virtual storage was available).

Source: DFSMSdfp

System Action: The member is not stored in the specified library; linkage editor processing is ended.

Application Programmer Response: Rerun the linkage editor job step. The error may be a temporary one caused by fragmentation of virtual storage. If the problem persists, check for user-written programs or user-written SVC (supervisor call) routines that may be processing concurrently with the linkage editor and causing virtual storage fragmentation, as would occur when a GETMAIN macro is issued without a FREEMAIN in an uncontrolled loop.

System Programmer Response: If the error recurs and the program is not in error, look at the messages in the job log for more information. Search problem reporting data bases for a fix for the problem. If no fix exists, contact the IBM Support Center. Provide the JCL and all printed output and output data sets related to the problem.

### **IEW0722 ERROR - INVALID ALIAS NAME.**

**Explanation:** An ALIAS name has been specified that either does not begin with an alphabetic character, \$, #, @, or 12-0 punch, or contains a character that is not alphameric, \$, #, @, or 12-0 punch.

Source: DFSMSdfp

System Action: The ALIAS name is ignored.

Application Programmer Response: Correct the incorrect character(s) in the ALIAS name according to the rules above, and rerun the link edit job step.

System Programmer Response: If the error recurs and the program is not in error, search problem reporting data bases for a fix for the problem. If no fix exists, contact the IBM Support Center. Provide the JCL, the SYSOUT output, the control statements for the job, and the linkage editor output.

## IEW0731 **WARNING - ALIAS MATCHES MEMBER NAME -**ALIAS IGNORED.

Explanation: An ALIAS name has been specified that duplicates the member name of the output load module.

Source: DFSMSdfp

System Action: The ALIAS name is ignored.

Application Programmer Response: Either (1) delete the ALIAS

name, or (2) make the ALIAS name unique.

## IEW0740 THE INDICATED ACTION WAS TAKEN FOR AN **EXPAND REQUEST.**

**Explanation:** The linkage editor has increased the size of a control section or named common section by the number of bytes specified in an EXPAND control statement. Details of the expansion are provided in the message text that appears immediately following the EXPAND control statement.

Source: DFSMSdfp

System Action: Processing continues. This message is for information only; no error has occurred and no response is required.

## IEW0751 WARNING - INVALID AMODE/RMODE COMBINA-TION FOUND IN MODE CONTROL STATEMENT -IGNORED.

Explanation: An incorrect combination of AMODE and RMODE parameters was specified on the MODE control statement.

Source: DFSMSdfp

System Action: Processing continues but the MODE control statement is ignored as a source of AMODE/RMODE data applicable to the output load module.

Application Programmer Response: Either (1) remove the MODE control statement, or (2) correct the MODE control statement so that the combination of AMODE/RMODE specifications is valid.

System Programmer Response: If the error recurs and the program is not in error, look at the messages in the job log for more information. Search problem reporting data bases for a fix for the problem. If no fix exists, contact the IBM Support Center. Provide the JCL, the program listing, the control statements for the job, the linkage editor output, the SYSOUT output, and all printed output and output data sets related to the problem.

## IEW0761 WARNING - INVALID AMODE/RMODE COMBINA-TION FOUND IN PARM FIELD - IGNORED.

Explanation: An incorrect combination of AMODE and RMODE parameters was specified in the PARM field of the EXEC statement.

Source: DFSMSdfp

System Action: Processing continues, but the PARM field of the EXEC statement is ignored as a source of AMODE/RMODE data applicable to the output load module.

Application Programmer Response: Either (1) remove the AMODE and RMODE specification(s) from the PARM field, or (2) correct the PARM field so that the combination of AMODE/RMODE specifications is valid.

System Programmer Response: If the error recurs and the program is not in error, look at the messages in the job log for more information. Search problem reporting data bases for a fix for the problem. If no fix exists, contact the IBM Support Center. Provide the JCL, the SYSOUT output, the program listing, the linkage editor output, and all printed output and output data sets related to the problem.

## IEW0771 WARNING - AMODE/RMODE DATA IN MODE CONTROL STATEMENT INCOMPATIBLE WITH **OVLY OPTION - IGNORED.**

Explanation: The AMODE and/or RMODE parameters specified on the MODE control statement are incompatible with the overlay option.

Source: DFSMSdfp

System Action: Processing continues, but the MODE control statement is ignored. The overlay load module is assigned an AMODE of 24 and an RMODE of 24.

Application Programmer Response: Either (1) remove the mode control statement, or (2) remove the OVLY option from the PARM field of the EXEC statement.

System Programmer Response: If the error recurs and the program is not in error, look at the messages in the job log for more information. Search problem reporting data bases for a fix for the problem. If no fix exists, contact the IBM Support Center. Provide the JCL, the SYSOUT output, the program listing, the control statements for the job, the linkage editor output, and all printed output and output data sets related to the problem.

# IEW0781 WARNING - AMODE/RMODE DATA IN PARM FIELD INCOMPATIBLE WITH OVLY OPTION - IGNORED.

**Explanation:** The AMODE and/or RMODE parameters specified in the PARM field of the EXEC statement are incompatible with the overlay option.

Source: DFSMSdfp

**System Action:** Processing continues, but the AMODE and/or RMODE data in the PARM field of the EXEC statement is ignored. The overlay load module is assigned an AMODE of 24 and an RMODE of 24.

Application Programmer Response: Either (1) remove the AMODE and/or RMODE options from the PARM field of the EXEC statement, or (2) remove the OVLY option from the PARM field of the EXEC statement.

System Programmer Response: If the error recurs and the program is not in error, look at the messages in the job log for more information. Search problem reporting data bases for a fix for the problem. If no fix exists, contact the IBM Support Center. Provide the JCL, the SYSOUT output, the program listing, the linkage editor output, and all printed output and output data sets related to the problem.

# IEW0791

WARNING - INVALID AMODE/RMODE COMBINA-TION IN ESD DATA FOR THE NAMED CSECT -IGNORED.

**Explanation:** An incorrect AMODE/RMODE combination, 24/ANY, was found in the ESD data.

Source: DFSMSdfp

**System Action:** Processing continues, but the control section is processed as having an AMODE of 24 and an RMODE of 24.

Application Programmer Response: Either (1) correct the ESD data to indicate a valid AMODE/RMODE combination, or (2) recompile/reassemble the source program to obtain an object module without the erroneous AMODE/RMODE indicators, or (3) correct the processor generating the object module to provide only valid AMODE/RMODE indicators.

System Programmer Response: If the error recurs and the program is not in error, look at the messages in the job log for more information. Search problem reporting data bases for a fix for the problem. If no fix exists, contact the IBM Support Center. Provide the JCL, the SYSOUT output, the program listing, the linkage editor output, and all printed output and output data sets related to the problem.

# IEW0801 WARNING - TABLE OVERFLOW - TOO MANY EXTERNAL SYMBOLS - MAP - XREF ABORTED

Explanation: There are too many external symbols for the module

MAP.

Source: DFSMSdfp

System Action: Processing continues without MAP or XREF.

**Application Programmer Response:** Increase Value 2 of the SIZE parameter to allow for larger buffers. If necessary, increase the Value 1 and region size accordingly.

# IEW0813 ERROR - OUTPUT MODULE CONTAINS SPLIT RELOCATABLE ADDRESS CONSTANT, SIZE VALUE 2 SPECIFIED NOT LARGE ENOUGH, CONSTANT HAS NOT BEEN RELOCATED.

**Explanation:** When a split relocatable address constant requires processing, the maximum syslmod record length must be equal to or less than half the load module text buffer size. The maximum syslmod record size is larger than half the text buffer size.

Source: DFSMSdfp

**System Action:** The system does not relocate the split relocatable address constant, and cannot process the load module.

**Application Programmer Response:** Increase **VALUE 2** of the size parameter. The output load module will be marked "non-executable" and must be linkedited again before it will be usable as input to the linkage editor.

# IEW0824 ERROR - DDNAME PRINTED HAD BLDL ERROR.

**Explanation:** The BLDL macro gave a return code other than 0 or 4, indicating a permanent I/O error of insufficient virtual storage to search a directory.

Source: DFSMSdfp

System Action: Linkage editor processing ends.

**Application Programmer Response:** Probable user error. Ensure that the ddname-defined data set is partitioned and the SIZE value is large enough. If both are true, recreate or restore the data set and rerun the job step. If it is not, correct the error.

**System Programmer Response:** If the error recurs and the program is not in error, look at the messages in the job log for more information. Search problem reporting data bases for a fix for the problem. If no fix exists, contact the IBM Support Center.

# IEW0832 ERROR - INPUT CONTAINS ESD TYPE INCOMPAT-IBLE WITH SCTR OPTION - ESD TYPE PRINTED.

**Explanation:** SCTR option was specified, and one of the following was used as link-edit input:

· a nonzero-length unnamed control section

a common area

Source: DFSMSdfp

**System Action:** The system cannot process the module unless LET is specified. Processing continues.

**Application Programmer Response:** Correct the incompatibility by removing either the SCTR option or the indicated incorrect input.

# IEW0984 ERROR - SYSPRINT BLOCKSIZE EXCEEDS MAXIMUM - LINKEDIT PROCESSING TERMINATED.

**Explanation:** The block size specified for the SYSPRINT data set cannot be handled by the linkage editor.

Source: DFSMSdfp

**System Action:** The data set is not opened. Linkage editor processing ends.

Application Programmer Response: Probable user error. Either (1) decrease the block size of the data set, or (2) decrease value2 of the SIZE option (if SIZE is specified in the JCL) to allow for a larger SYSPRINT buffer, and if necessary, increase value1 accordingly. Increase the region or partition size correspondingly, if necessary. Rerun the linkage editor step. Run the IEHLIST utility program, using the LISTVTOC statement to print out the data set control block for the SYSPRINT data set.

System Programmer Response: If the error recurs and the program is not in error, look at the messages in the job log for more information. Search problem reporting data bases for a fix for the problem. If no fix exists, contact the IBM Support Center. Provide the JCL and all printed output and output data sets related to the problem.

IEW0994 **ERROR - SYSPRINT DD CARD MISSING - LINKAGE** EDITOR PROCESSING TERMINATED.

**Explanation:** The SYSPRINT data set cannot be opened.

Source: DFSMSdfp

System Action: Linkage editor processing ends.

Operator Response: Start a generalized trace facility (GTF) trace, and re-create the problem. Reply to message AHL100A with:

TRACE=SYS, USR, SLIP

On the DD statement for the data set in error, specify:

DCB=DIAGNS=TRACE

Application Programmer Response: Probable user error. The SYSPRINT DD statement is probably missing. Supply the missing SYSPRINT DD statement, and run the job step again.

System Programmer Response: If the error recurs and the program is not in error, look at the messages in the job log for more information. Search problem reporting data bases for a fix for the problem. If no fix exists, contact the IBM Support Center. Provide the JCL and all printed output and output data sets related to the problem.

## **WARNING - UNRESOLVED EXTERNAL REFERENCE IEW1001** (NOCALL SPECIFIED).

**Explanation:** The NCAL, NOCALL, or NORES option or never-call function was specified for the external reference.

Source: DFSMSdfp

System Action: The SYSLIB data set is not searched if the NCAL or NOCALL option has been specified. The link pack area queue is not searched if the NORES option has been specified. Neither the SYSLIB data set nor the link pack area queue is searched if the ER is marked 'never-call' from a previous linkage editor run.

Application Programmer Response: Normally, no response is necessary. If you wish the reference resolved, either (1) add the needed module to the SYSLIN input data set; (2) remove the NOCALL, NCAL, or NORES option, if specified; or (3) if an input load module contained a never-call reference, re-create the load module without specifying never-call.

System Programmer Response: Run the failing step, using the linkage editor instead of loader, and save the resulting output. Have available each object module that contains a call to the reference.

### **IEW1012 ERROR - UNRESOLVED EXTERNAL REFERENCE.**

**Explanation:** The external reference was not found on the SYSLIB-defined data set or in the link pack area.

Source: DFSMSdfp

System Action: No attempt is made to run the module unless the

LET option is specified.

Application Programmer Response: Probable user error. Make sure that the reference is valid and not the result of a keypunch or programming error. If the reference is valid, add the needed module or alias to either (1) the SYSLIB data set, (2) the link pack area, or (3) the SYSLIN input data set. Make sure the SYSLIB DD statement has been specified if needed. If the needed module is in a SYSLIB or SYSLIN partitioned data set, run the IEHLIST utility program using the LISTPDS statement to print out the data set directory.

System Programmer Response: Run the failing job step, using the linkage editor instead of the loader, and save the resulting output.

#### **IEW1024 ERROR - DDNAME CANNOT BE OPENED.**

Explanation: The SYSLIN data set cannot be opened. The DD statement defining the data set is missing or incorrect.

Source: DFSMSdfp

System Action: Processing ends. The loader returns to the caller

with a condition code of 16.

Application Programmer Response: Probable user error. Either (1) supply a missing SYSLIN DD statement, (2) correct erroneous information on the SYSLIN DD statement, or (3) make sure the correct DDNAME has been specified for the SYSLIN data set. If the loader was invoked by a macro instruction such as LINK, rather than through the EXEC statement, make sure that the SYSLIN ddname, if passed, is correct.

System Programmer Response: If the error recurs and the program is not in error, look at the messages in the job log for more information. Search problem reporting data bases for a fix for the problem. If no fix exists, contact the IBM Support Center. Either have the output of the SYSGEN of the loader available, or run the AMASPZAP service aid program with the DUMPT IEWLOADR IEWLDDEF statement, and save the resulting dump of the loader default ddnames.

### ERROR - DDNAME HAD SYNCHRONOUS ERROR. **IEW1034**

**Explanation:** A physical uncorrectable input/output error occurred. If it occurred on a blocked data set, the block size may have been specified incorrectly.

Source: DFSMSdfp

System Action: The message supplied by the SYNADAF macro was printed. Processing was ended.

Application Programmer Response: For any fixed format, specify the correct block size. If the block size was correct and the data set was an input data set, re-create or restore the data set.

System Programmer Response: Run the failing step, using the linkage editor instead of the loader, and save the resulting output.

## IEW1044 **ERROR - UNACCEPTABLE RECORD FORMAT** (VARIABLE ON INPUT).

Explanation: Only object module (FIXED record format) and load module (UNDEFINED record format) data sets are accepted by the loader.

Source: DFSMSdfp

System Action: Processing was ended. The loader returns to caller

with a condition code of 16.

Application Programmer Response: Probable user error. (1) Make sure that the record format specification is correct. The record format may have been mispunched. (2) Make sure that the correct data set has been specified. Run the IEHLIST utility program using the LISTVTOC statement to print out the data set control block for the input data sets, and save the resulting output.

System Programmer Response: Run the failing step, using the linkage editor instead of the loader, and save the resulting output.

# IEW1053 ERROR - I/O ERROR WHILE SEARCHING LIBRARY DIRECTORY.

**Explanation:** A permanent I/O error occurred while attempting a

BLDL.

Source: DFSMSdfp

System Action: Automatic library call processing is ended.

**Application Programmer Response:** Ensure that the SYSLIB defined data set is partitioned. If it is, re-create or restore the data set and rerun the job step.

**System Programmer Response:** Run the failing step, using the linkage editor instead of the loader, and save the resulting output.

# IEW1072 ERROR - BLKSIZE IS INVALID.

**Explanation:** In the specified data set, the BLKSIZE was not an integral multiple of LRECL.

Source: DFSMSdfp

System Action: BLKSIZE was rounded up to the next higher mul-

tiple of LRECL and processing continued.

**Application Programmer Response:** Probable user error. Change BLKSIZE to be an integral multiple of LRECL. If the data set was an input data set, run the IEHLIST utility program, using the LISTVTOC statement to print out the data set control block, and save the resulting output.

**System Programmer Response:** If the problem recurs and the program is not in error, look at the messages in the job log for more information. Search problem reporting data bases for a fix for the problem. If no fix exists, contact the IBM Support Center.

# IEW1082 ERROR - INVALID LENGTH SPECIFIED.

**Explanation:** The length of a control section in an object module was not specified in either its FSD entry or on the END record, and text was received for the control section.

Source: DFSMSdfp

System Action: The total length of the text received was used.

**Application Programmer Response:** Check if an END record in any object module is missing or has been replaced. If so, re-create the object module and rerun the job.

**System Programmer Response:** Run the failing step, using the linkage editor instead of the loader, and save the resulting output.

# IEW1093 ERROR - NO TEXT RECEIVED.

**Explanation:** No valid text has been received for the loaded module.

Source: DFSMSdfp

System Action: The loader returns to the caller with a condition

code of 12.

Application Programmer Response: Probable user error. (1) Make sure that the SYSLIN data was specified correctly. (2) Check other error messages issued for cause of error (for example, incorrect record). Correct the error, and rerun the job step. Run the service aid program, AMBLIST, using the LISTOBJ function and save the resultant listing of the questionable input module. Have all SYSLIN input available.

**System Programmer Response:** Run the failing step, using the linkage editor instead of the loader, and save the resulting output.

# IEW1102 ERROR - DOUBLY DEFINED ESD.

**Explanation:** Two identical external names have been found in the input. (1) The incorrect match involves a label reference (LR) or label definition (LD) matching an existing section definition (SD), common (CM), or label reference (LR). The section definition for the input LR or LD must be marked delete in order for this not to be an error. (2) It is always incorrect for a CM to match an existing LR.

Source: DFSMSdfp

**System Action:** References to the name are resolved with respect to the first occurrence of the name.

Application Programmer Response: Probable user error. Correct the existing symbol conflict. To isolate the problem, run the following functions of the service aid program AMBLIST. Run the LISTOBJ function to list all object module symbols, and run the LISTLOAD function with the OUTPUT=XREF option to list all load module symbols. Object module symbols can be printed using the IEBPTPCH utility program with the PRINT statement.

**System Programmer Response:** Run the failing step, using the linkage editor instead of the loader, and save the resulting output. Have all object and load module input available.

# IEW1112 ERROR - INVALID 2-BYTE ADCON.

**Explanation:** A relocatable A-type or V-type address constant of less than 3 bytes has been found in the input.

Source: DFSMSdfp

System Action: The constant is not relocated.

**Application Programmer Response:** Probable user error. Check assembler language input for Y-type address constants, which cannot be relocated. Delete or correct the incorrect address constant

**System Programmer Response:** Rerun the step, using the linkage editor instead of the loader, and save the resulting output. Have object module input and associated listings available.

# IEW1123 ERROR - INVALID RECORD FROM LOAD MODULE.

**Explanation:** An unrecognizable type record was found while reading a load module.

Source: DFSMSdfp

**System Action:** The record is ignored and processing continues.

Application Programmer Response: (1) Check that all input data sets are specified correctly on DD statements. (2) If load module input occurs in the SYSLIN data set, rerun the step with the NOCALL option specified. If error message IEW1123 recurs, the incorrect load module is in SYSLIN input. Otherwise, it is in SYSLIB input. (3) Isolate the incorrect load module by running the linkage editor with the NCAL option specified, using the INCLUDE and NAME statements for each suspect load module. When the incorrect load module is isolated, re-create it and rerun the job step.

**System Programmer Response:** Run the failing step, using the linkage editor instead of the loader, and save the resulting output.

# IEW1132 ERROR - INVALID ID RECEIVED.

**Explanation:** Input contains an incorrect external symbol ID.

This error is the result of the following conditions:

- 1. The SD for an ID does not appear in the input module.
- Text is received before the external symbol dictionary (ESD) defining it is received.
- 3. An RLD is received before the ESDs to which it pertains.

4. The ID defining the entry point on the END card is not a defined SD, PC, or LR ESD type.

Source: DFSMSdfp

System Action: The incorrect item is ignored.

Application Programmer Response: (1) Check that input object modules are complete and that assembly or compilation errors did not occur when object modules were generated. (2) Rerun the step with the NOCALL option specified. If error message IEW1132 recurs, the incorrect module is in SYSLIN input. Otherwise, it is in SYSLIB input. (3) Isolate the incorrect module by running the linkage editor with the NCAL option specified, using the INCLUDE and NAME statements for each suspect module. When the incorrect module is isolated, re-create it and rerun the step.

System Programmer Response: Run the failing step, using the linkage editor instead of the loader, and save the resulting output. If an incorrect object module was created, have the module and its associated listing available.

## **IEW1141 WARNING - CARD RECEIVED NOT AN OBJECT** RECORD.

**Explanation:** The card read has a blank in column one.

Source: DFSMSdfp

System Action: The card is ignored.

Application Programmer Response: Probable user error. Check input for a blank card or linkage editor control card. If other errors occur, re-create all object modules that have been in card form.

System Programmer Response: Rerun the step, using the linkage editor instead of the loader, and save the resulting output. If the error recurs and the program is not in error, look at the messages in the job log for more information. Search problem reporting data bases for a fix for the problem. If no fix exists, contact the IBM Support Center. Provide the JCL and all printed output and output data sets related to the problem.

## IEW1152 **ERROR - INVALID RECORD FROM OBJECT** MODULE.

Explanation: An unrecognizable record type was received while reading an object module.

Source: DFSMSdfp

System Action: The card is ignored.

Application Programmer Response: Probable user error. Check object module input for incorrect records. Column 1 should contain a 12-2-9 punch. Columns 2 through 4 should contain a TXT, RLD, ESD, END, or SYM identifier. Remove incorrect records or re-create the module, and rerun.

System Programmer Response: Rerun the step, using the linkage editor instead of the loader, and save the resulting output. Have object module input available.

### IEW1161 WARNING - NO ENTRY POINT RECEIVED.

Explanation: No entry point was specified in the parameter field or END card. The END card entry point specification could be incorrect (that is, incorrect ID, bad column alignment, etc.). The parameter field specification could also be incorrect.

Source: DFSMSdfp

System Action: The first assigned address is used as the entry

point.

Application Programmer Response: Probable user error. (1) Specify the entry point name in the loader parameter list, EP=. If the entry point occurs in load module input, this parameter must be specified. (2) If you cannot use the EP= parameter and the entry point occurs in an object module, make sure that the module is included in the SYSLIN or SYSLIB input, and that an entry point was specified during compilation or assembly.

System Programmer Response: Rerun the step, using the linkage editor instead of the loader, and save the resulting output. Have the module containing the entry point and its associated listing available.

### **ERROR - ENTRY POINT RECEIVED BUT NOT** IEW1173 MATCHED.

**Explanation:** The entry point name specified in the parameter field or on an END card was not matched to an incoming LR, SD, or PC.

System Action: The first assigned address is used as the entry

point address.

Application Programmer Response: Probable user error. (1) Check to see if the EP= parameter was specified correctly. (2) Check to see if the module containing the entry point is included in either the SYSLIN or SYSLIB input. (3) Check other messages issued for the cause of error (that is, incorrect record).

System Programmer Response: Rerun the step, using the linkage editor instead of the loader, and save the resulting output.

#### **ERROR - NO END CARD RECEIVED.** IEW1182

**Explanation:** An END card is missing for an input object module.

Source: DFSMSdfp

System Action: Processing continues.

Application Programmer Response: Probable user error. Check input object modules. The last record of each should have a 12-2-9 punch in column 1 and the END identifier in columns 2 through 4. If an END record is missing, re-create the module and rerun.

System Programmer Response: Rerun the step, using the linkage editor instead of the loader, and save the resulting output. Have object module input available.

### IEW1194 **ERROR - AVAILABLE STORAGE EXCEEDED.**

Explanation: The amount of virtual storage available to the loader is insufficient to allow construction of the required tables and loaded program.

Source: DFSMSdfp

System Action: The loader returns to the caller with a completion

code of 16.

Application Programmer Response: Probable user error. (1) Increase the SIZE parameter, or (2) make sure the REGION specification is sufficient, or (3) make sure that sufficient virtual storage is available to satisfy the SIZE specification. Either have the output of the SYSGEN of the loader available or run the AMASPZAP service aid program with the DUMPT IEWLOADR IEWLDDEF statement, and save the resulting dump of the loader's default SIZE value.

System Programmer Response: If the error recurs and the program is not in error, look at the messages in the job log for more information. Search problem reporting data bases for a fix for the problem. If no fix exists, contact the IBM Support Center. Provide all printed output and output data sets related to the problem.

## **ERROR - TOO MANY EXTERNAL NAMES IN INPUT IEW1204** MODULE.

Explanation: The external symbol ID is too large to fit in the trans-

lation table.

Source: DFSMSdfp

System Action: Processing is ended. The loader returns to the

caller with a completion code of 16.

Application Programmer Response: If the program is large and/or complex, either (1) run the step using the linkage editor, or (2) break down the large program module into a number of smaller routines. If the program is not particularly large or complex, check other messages issued for the cause of error. Object module input may be incomplete or mispunched. Re-create the object modules, and rerun the iob.

System Programmer Response: If the error recurs and the program is not in error, look at the messages in the job log for more information. Search problem reporting data bases for a fix for the problem. If no fix exists, contact the IBM Support Center. Provide all printed output and output data sets related to the problem.

## **IEW1214 ERROR - IDENTIFICATION FAILED - DUPLICATE** PROGRAM NAME FOUND.

Explanation: When trying to identify the loaded program to the system, the IDENTIFY routine found a duplicate program name in the user's region or partition or in the link pack area.

Source: DFSMSdfp

System Action: Processing is ended. The loader returns to the

caller with a condition code of 16.

Application Programmer Response: Probable user error. Specify a unique program name, using the NAME option, or let the loader default the name to \*\*GO. Rerun the job.

System Programmer Response: Run the IEBPTPCH utility program to obtain a listing of the SYS1.PARMLIB data set.

If the error recurs and the program is not in error, search problem reporting data bases for a fix for the problem. If no fix exists, contact the IBM Support Center. Provide the JCL and all printed output and output data sets related to the problem.

### **IEW1224 ERROR - IDENTIFICATION FAILED.**

**Explanation:** The IDENTIFY routine located an error in the parameter list passed to it by the loader. The appropriate IDENTIFY macro instruction support may not be included in the operating system.

Source: DFSMSdfp

System Action: Processing is ended. The loader returns to the caller with a condition code of 16.

Application Programmer Response: Verify that the appropriate IDENTIFY macro instruction support is included in the system. The release level of the IDENTIFY macro instruction should be the same as the release level of the loader.

System Programmer Response: If the error recurs and the program is not in error, search problem reporting data bases for a fix for the problem. If no fix exists, contact the IBM Support Center. Provide the JCL and all printed output and output data sets related to the problem.

### IEW1232 **ERROR - COMMON EXCEEDS SIZE OF CSECT** WITH SAME NAME.

Explanation: A named COMMON area has been encountered that is larger than the control section with same name.

Source: DFSMSdfp

System Action: The loader uses the length of the control section.

Processing continues.

Application Programmer Response: Ensure that no named COMMON area is larger than the control section initializing it. FORTRAN programmers should make sure that any named COMMON in a BLOCK DATA subprogram is at least as large as any named COMMON with the same name in any other FORTRAN program or subprogram with which the BLOCK DATA subprogram is to be link edited. To isolate the problem, you can run the step with the NCAL option specified. If the error recurs, the long COMMON occurs in the primary data set. Otherwise, it occurs in a module from the automatic call library. In either case, run the following functions of the service aid program AMBLIST. Run the LISTOBJ function to list all object module symbols, and run the LISTLOAD function with the OUTPUT=XRFF option to list all load module symbols in the appropriate input data sets. Check the listings for all modules that contain the named COMMON in question, and correct the lengths.

## WARNING - INVALID AMODE/RMODE COMBINA-IEW1241 TION FOUND IN PARM FIELD - IGNORED.

Explanation: An incorrect combination of AMODE and RMODE parameters was specified in the PARM field of the EXEC statement.

Source: DFSMSdfp

System Action: Processing continues, but the PARM field of the EXEC statement is ignored as a source of AMODE/RMODE data for the loaded module.

Application Programmer Response: Either (1) remove the AMODE and RMODE specification(s) from the PARM field, or (2) correct the PARM field so that the combination of AMODE/RMODE specifications is valid.

System Programmer Response: If the error recurs and the program is not in error, look at the messages in the job log for more information. Search problem reporting data bases for a fix for the problem. If no fix exists, contact the IBM Support Center. Provide the JCL, the SYSOUT output, the program listing, the linkage editor output, and all printed output and output data sets related to the problem.

# IEW1251 WARNING - INVALID AMODE/RMODE COMBINA-TION IN ESD DATA FOR THE NAMED CSECT -IGNORED.

Explanation: An incorrect AMODE/RMODE combination, 24/ANY, was found in the ESD data.

Source: DFSMSdfp

System Action: Processing continues, but the control section is processed as having an AMODE of 24 and an RMODE of 24.

Application Programmer Response: Either (1) correct the ESD data to indicate a valid AMODE/RMODE combination, or (2) recompile/reassemble the source program to obtain an object module without the erroneous AMODE/RMODE indicators, or (3) correct the processor generating the object module to provide only valid AMODE/RMODE indicators.

System Programmer Response: If the error recurs and the program is not in error, look at the messages in the job log for more information. Search problem reporting data bases for a fix for the

problem. If no fix exists, contact the IBM Support Center. Provide the JCL, the SYSOUT output, the program listing, the linkage editor output, and all printed output and output data sets related to the problem.

#### **IEW1262 ERROR - INVALID 3-BYTE ADCON.**

Explanation: A 3-byte address constant cannot be relocated, because it requires more than the 24 bits available for relocation.

Source: DFSMSdfp

System Action: Processing continues but the 3-byte address constant is not relocated.

Application Programmer Response: Either (1) redefine the address constant, as a 4-byte address constant, or (2) specify an RMODE of 24 bits for the loaded module.

System Programmer Response: If the error recurs and the program is not in error, look at the messages in the job log for more information. Search problem reporting data bases for a fix for the problem. If no fix exists, contact the IBM Support Center. Provide the JCL, the SYSOUT output, the program listing, the assembly listing, the compiler output, the source input, the source program listing, the linkage editor output, and all printed output and output data sets related to the problem.

## **WARNING - INCONSISTENT RMODE DATA -**IEW1271 RMODE = 24 FORCED.

Explanation: The loading of the module was initiated above the 16-megabyte virtual storage line because the external symbol dictionary (ESD) data for the first control section encountered indicated an RMODE of ANY. However, a control section has been encountered that indicates an RMODE of 24 in the ESD data.

Source: DFSMSdfp

System Action: The loading of the module above the 16-megabyte virtual storage line is stopped, and loading is restarted below the 16-megabyte virtual storage line.

Application Programmer Response: Either (1) specify an RMODE and an AMODE (if necessary) in the PARM field of the EXEC statement for the loaded module; (2) cause the control section that indicates an RMODE of 24 in the ESD data to be the first control section encountered; or (3) recode and/or recompile/reassemble the source program for the control section that has an RMODE of 24, making the RMODE = ANY.

System Programmer Response: If the error recurs and the program is not in error, look at the messages in the job log for more information. Search problem reporting data bases for a fix for the problem. If no fix exists, contact the IBM Support Center. Provide the JCL, the SYSOUT output, the program listing, the linkage editor output, and all printed output and output data sets related to the problem.

## IEW1991 **ERROR - USER PROGRAM HAS ABNORMALLY** TERMINATED.

Explanation: This message is issued by the loader when it determines that the loaded program has ended abnormally.

Source: DFSMSdfp

System Action: Loaded program processing is ended abnormally, and control is returned to the loader. (Unless the user has included a SYSUDUMP DD statement for the loaded program, this message is the only indication that the program has ended abnormally.)

Application Programmer Response: To obtain a dump to aid in determining the cause of the abnormal end, include a SYSUDUMP DD statement for the loaded program and rerun the job.

System Programmer Response: If the error recurs and the program is not in error, search problem reporting data bases for a fix for the problem. If no fix exists, contact the IBM Support Center. Provide the JCL and all printed output and output data sets related to the problem.

# **Messages for the Program Management** Binder

Binder messages are numbered in the range IEW2000 -2999, to distinguish them from messages issued by the DFP Linkage Editor and DFP Loader programs. Error or attention messages are issued for all actual or potential error conditions detected by the Binder, whereas informational messages are intended to echo user input and provide status information.

A letter suffix to the message number indicates the severity of the error, according to the following table:

ı Information (severity 0) W Attention (severity 4) Ε Error (severity 8) S Severe Error (severity 12) Т Terminating Error (severity 16)

The meanings of the various severities are discussed below.

In the discussion which follows, reference is made to batch and interactive modes of operation. In batch mode, the Binder is invoked at one of four batch entry points, either from JCL (EXEC statement), from TSO (LINK or LOADGO command), or from another program (LINK, LOAD, ATTACH, or CALL). In interactive mode, the Binder operates as a coroutine with another system or application program, each Binder function being invoked separately through the call interface.

Severity codes are to be interpreted in one of two ways, depending on whether the binder is operating in batch mode or interactively through the call interface:

- 0 Informational message. In a batch environment, the load module or program object is saved and executable. In the interactive environment, the function was performed as requested. Processing continues.
- 4 Attention message. An exceptional condition has been detected, but should have no adverse effect on the load module or program object or the requested function. In most cases no user action is required. Processing continues.
- 8 Error message. The Binder has detected an error in user data, such as options, control statements or included modules, and has taken a default action. The standard system action is to reject the statement, parameter or module in

error, and in some cases resort to a default value.

In batch mode, the load module or program object is saved and, if LET or LET(8) was specified, is marked executable. For function calls, output parameter data may be used, but may be null or incorrect.

- 12 Severe error message. An error has been encountered which prevented the requested function (or batch process) to run to completion. In batch, the resultant module, if any, should be considered unusable. In interactive mode, the function was not performed and output parameter data, except for return and reason codes, should not be tested or used in any way.
- 16 Terminating error message. Processing is terminated upon issuance and a return code of 16 is passed back to the caller. Except for out-ofstorage conditions and some system abends, level-16 messages usually indicate a logic error in the binder, and cannot be resolved by the user.

Message text will be presented in upper case, as shown. Italicized elements will be substituted at time of issuance with program data (e.g., dsname, symbol name). Parenthesized elements are comments only, and will not be presented as part of the message.

## IEW2001S DDNAME ddname IS REQUIRED, BUT WAS NOT SPECIFIED.

**Explanation:** The ddname was not specified. For the IEWBLINK entry point, the required ddnames are SYSLIN, SYSLMOD, and SYSPRINT (or the designated alternates). For IEWBLOAD, IEWBLDGO, and IEWBLODI the only required ddname is SYSLIN (or its designated alternate).

Source: Binder

Detecting Module: IEWBACTL

System Action: Processing terminates.

User Response: Add the required DD statements.

## IEW2006S **USER PROGRAM HAS ABNORMALLY TERMINATED** WITH ABEND CODE abend-code.

**Explanation:** The user program invoked by the binder ended with the specified system or user abend code.

Source: Binder

**Detecting Module: IEWBACTL** 

System Action: User program terminates abnormally, and control

returns to the Binder. Processing continues if possible.

User Response: Examine user program for errors.

### IEW2008I PROCESSING COMPLETED. RETURN CODE = return-code.

**Explanation:** Binder processing has completed with the indicated return code. If the Binder was executed as a batch job step, this will be the step completion code. This return code is the highest return code generated during processing of this step. Another message in this step describes specifically the condition that resulted in this return code.

Source: Binder

Detecting Module: IEWBACTL, IEWBDINT System Action: Processing completed

User Response: None.

# IEW2009S ATTACH FAILED WITH RETURN CODE return-code.

Explanation: The ATTACH invocation to the user's program failed

with return code indicated.

Source: Binder

**Detecting Module: IEWBACTL** 

System Action: The user's program will not be given control. Proc-

essing terminates.

User Response: Examine the job set up, guided by the return code from the ATTACH function. Refer to OS/390 MVS Programming: Authorized Assembler Services Reference ALE-DYN.

### **LOADED PROGRAM RETURN CODE** = return-code. IEW2010I

**Explanation:** The user's program ended with the specified return

code.

Source: Binder

**Detecting Module: IEWBACTL** System Action: Processing continues

**User Response:** Examine the job setup, guided by the return code.

### ALL TEMPNAMES ARE IN USE. THE MODULE IEW2012S CANNOT BE SAVED.

Explanation: No valid member name was available. An attempt was made to save the module under a temporary name, but the target library already contained members with TEMPNAM0 thru TEMPNAM9.

Source: Binder

**Detecting Module: IEWBACTL** 

System Action: The module was not saved.

User Response: Ensure that a member name is specified by using a NAME control statement or providing a member name on the

SYSLMOD DD statement.

## NO MEMBER NAME WAS SPECIFIED. MODULE IEW2013I WAS SAVED USING member-name.

Explanation: No valid member name was specified. Module was saved using a temporary name (TEMPNAM0 - TEMPNAM9).

Source: Binder

**Detecting Module: IEWBACTL** 

System Action: Workmod saved using TEMPNAMx as member

User Response: If a temporary name is not acceptable, provide a

member name and rerun.

**IEW2100I** 

call-sequence workmod-id ADDA WORKMOD = token **ANAME** = alias-name **ENTRY** = entry-point-name

AMODE = amode-value.

Explanation: Echo of an ADDA call from the call interface. It is printed only if the list option is set to ALL. Workmod-id is a number which identifies the workmod associated with this call. Call-sequence is a binder-generated number incremented after each API call to the binder.

Source: Binder

**Detecting Module: IEWBDCTL** 

System Action: Processing continues.

User Response: None.

IEW2101I

call-sequence workmod-id ALIGNT WORKMOD =

token **SECTION** = section-name.

Explanation: Echo of an ALIGNT call from the call interface. It is printed only if the list option is set to ALL. Workmod-id is a number which identifies the workmod associated with this call. Call-sequence is a binder-generated number incremented after each API call to the binder.

Source: Binder

**Detecting Module: IEWBDCTL** 

System Action: Processing continues.

User Response: None.

IEW2102I

call-sequence workmod-id ALTERW WORKMOD = token ATYPE = value MODE = value OLDNAME = symbol NEWNAME = symbol COUNT = number CLASS = class-name.

Explanation: Echo of an ALTERW call from the call interface. It is printed only if the list option is set to ALL. Workmod-id is a number which identifies the workmod associated with this call. Call-sequence is a binder-generated number incremented after each API call to the binder.

Source: Binder

**Detecting Module: IEWBDCTL** 

System Action: Processing continues.

User Response: None.

IEW2103I

call-sequence workmod-id BINDW WORKMOD = token CALLIB = ddname.

Explanation: Echo of a BINDW call from the call interface. It is printed only if the list option is set to ALL. Workmod-id is a number which identifies the workmod associated with this call. Call-sequence is a binder-generated number incremented after each API call to the binder.

Source: Binder

**Detecting Module: IEWBDCTL** 

System Action: Processing continues.

User Response: None.

IEW2104I

call-sequence workmod-id CREATEW DIALOG = token INTENT = value.

**Explanation:** Echo of a CREATEW call from the call interface. It is printed only if the list option is set to ALL. Workmod-id is 0, indicating that the call is associated with the dialog. Call-sequence is a binder-generated number incremented after each API call to the binder.

Source: Binder

**Detecting Module: IEWBDCTL** 

System Action: Processing continues.

User Response: None.

IEW2105I

call-sequence workmod-id DELETEW WORKMOD =

token PROTECT = value.

Explanation: Echo of a DELETEW call from the call interface. It is printed only if the list option is set to ALL. Workmod-id is a number identifying the workmod associated with the call. Call-sequence is a binder-generated number incremented after each API call to the binder.

Source: Binder

**Detecting Module: IEWBDCTL** 

System Action: Processing continues.

User Response: None.

IEW2106I

call-sequence workmod-id ENDD DIALOG = token

PROTECT = protect-type.

Explanation: Echo of an ENDD call from the call interface. It is printed only if the list option is set to ALL. Workmod-id is 0, indicating that the call is associated with the dialog. Call-sequence is a binder-generated number incremented after each API call to the binder.

Source: Binder

Detecting Module: IEWBDCTL

System Action: Processing continues.

User Response: None.

IEW2107I

call-sequence workmod-id **GETD WORKMOD** = token

CLASS = class-name.

**Explanation:** Echo of a GETD call from the call interface. It is printed only if the list option is set to ALL. Workmod-id is a number which identifies the workmod associated with the call. Call-sequence is a binder-generated number incremented after each API call to the binder.

Source: Binder

**Detecting Module: IEWBDCTL** 

System Action: Processing continues.

User Response: None.

IEW2108I

call-sequence workmod-id **GETE WORKMOD** = token SECTION = section-name RECTYPE = ESD-type-list OFFSET = number SYMBOL = symbol CURSOR = number CLASS = class-name.

Explanation: Echo of a GETE call from the call interface. It is printed only if the list option is set to ALL. Workmod-id is a number which identifies the workmod associated with the call. Call-sequence is a binder-generated number incremented after each API call to the binder.

Source: Binder

**Detecting Module: IEWBDCTL** 

System Action: Processing continues.

User Response: None.

IEW2109I

call-sequence workmod-id GETN WORKMOD = token

**CURSOR** = number.

**Explanation:** Echo of a GETN call from the call interface. It is printed only if the list option is set to ALL. Workmod-id is a number which identifies the workmod associated with the call. Call-sequence is a binder-generated number incremented after each API call to the binder.

Source: Binder

**Detecting Module: IEWBDCTL** 

System Action: Processing continues.

User Response: None.

IEW2110I

call-sequence workmod-id INCLUDE WORKMOD =
token INTYPE = value DDNAME = ddname MEMBER
= member-name DCBPTR = address DEPTR =
address EPTOKEN = token ATTRIB = value ALIASES
= value

- value.

**Explanation:** Echo of an INCLUDE call from the call interface. It is printed only if the list option is set to ALL. Workmod-id is a number which identifies the workmod associated with the call. Call-sequence is a binder-generated number incremented after each API call to the binder.

Source: Binder

Detecting Module: IEWBDCTL

**System Action:** Processing continues.

User Response: None.

IEW2111I call-sequence workmod-id INSERTS WORKMOD =

token **SECTION** = section-name.

**Explanation:** Echo of an INSERTS call from the call interface. It is printed only if the list option is set to ALL. Workmod-id is a number which identifies the workmod associated with the call. Call-sequence is a binder-generated number incremented after each API call to the binder.

Source: Binder

**Detecting Module: IEWBDCTL** 

System Action: Processing continues.

User Response: None.

IEW2112I call-sequence workmod-id LOADW WORKMOD =

token IDENTIFY = value LNAME = symbol.

**Explanation:** Echo of a LOADW call from the call interface. It is printed only if the list option is set to ALL. Workmod-id is a number which identifies the workmod associated with the call. Call-sequence is a binder-generated number incremented after each API call to the binder.

Source: Binder

**Detecting Module: IEWBDCTL** 

System Action: Processing continues.

User Response: None.

IEW2113I call-sequence workmod-id ORDERS WORKMOD =

token **SECTION** = section-name.

**Explanation:** Echo of an ORDERS call from the call interface. It is printed only if the list option is set to ALL. Workmod-id is a number which identifies the workmod associated with the call. Call-sequence is a binder-generated number incremented after each API call to the binder.

Source: Binder

**Detecting Module: IEWBDCTL** 

System Action: Processing continues.

User Response: None.

IEW2114I

call-sequence workmod-id PUTD WORKMOD = token CLASS = class-name SECTION = section-name AREAADDR = address CURSOR = number COUNT = number NEWSECT = value ENDDATA = number.

**Explanation:** Echo of a PUTD call from the call interface. It is printed only if the list option is set to ALL. Workmod-id is a number which identifies the workmod associated with the call. Call-sequence is a binder-generated number incremented after each API call to the binder.

Source: Binder

**Detecting Module: IEWBDCTL** 

System Action: Processing continues.

User Response: None.

IEW2115I

call-sequence workmod-id RESETW WORKMOD = token INTENT= value PROTECT = value.

**Explanation:** Echo of a RESETW call from the call interface. It is printed only if the list option is set to ALL. Workmod-id is a number which identifies the workmod associated with the call. Call-sequence is a binder-generated number incremented after each API call to the binder.

Source: Binder

Detecting Module: IEWBDCTL

System Action: Processing continues.

User Response: None.

IEW2116I

call-sequence workmod-id SAVEW WORKMOD = token MODLIB = ddname SNAME = member-name REPLACE = value.

**Explanation:** Echo of a SAVEW call from the call interface. It is printed only if the list option is set to ALL. Workmod-id is a number which identifies the workmod associated with the call. Call-sequence is a binder-generated number incremented after each API call to the binder.

Source: Binder

Detecting Module: IEWBDCTL

System Action: Processing continues.

User Response: None.

**IEW2117I** 

call-sequence workmod-id **SETL WORKMOD** = token SYMBOL = symbol LIBOPT = value CALLIB = ddname.

Explanation: Echo of a SETL call from the call interface. It is printed only if the list option is set to ALL. Workmod-id is a number which identifies the workmod associated with the call. Call-sequence is a binder-generated number incremented after each API call to the binder.

Source: Binder

**Detecting Module: IEWBDCTL** 

System Action: Processing continues.

User Response: None.

IEW2118I

call-sequence workmod-id SETO DIALOG = token **WORKMOD** = token **OPTION** = name **VALUE** = value **PARM STRING =** *string***.** 

Explanation: Echo of a SETO call from the call interface. It is printed only if the list option is set to all. Workmod-id is a number which identifies the workmod associated with the CALL. Callsequence is a binder-generated number incremented after each API call to the binder.

Source: Binder

**Detecting Module: IEWBDCTL** 

System Action: Processing continues.

User Response: None.

IEW2119I

call-sequence workmod-id STARTD FILE LIST HAS number ENTRIES. EXIT LIST HAS number ENTRIES. **OPTION LIST HAS number ENTRIES. PARM STRING** = string.

Explanation: Echo of a STARTD call from the call interface. It is printed only if the list option is set to ALL. Workmod-id is 0, indicating that the call is associated with the dialog. Call-sequence is a binder-generated number incremented after each API call to the binder.

Source: Binder

**Detecting Module: IEWBDCTL** 

System Action: Processing continues.

User Response: None.

IEW2120I

call-sequence workmod-id STARTS WORKMOD = token ORIGIN = symbol REGION = value.

Explanation: Echo of a STARTS call from the call interface. It is printed only if the list option is set to ALL. Workmod-id is a number identifying the workmod associated with this call. Call-sequence is a binder-generated number incremented after each API call to the binder.

Source: Binder

**Detecting Module: IEWBDCTL** 

System Action: Processing continues.

User Response: None.

IEW2121I call-sequence workmod-id STARTD OPTION name

VALUE value

**Explanation:** Echo of an option specification on a STARTD call. It is printed only if the list option is set to ALL. Workmod-id is 0, indicating that the call is associated with the dialog. Call-sequence is a binder-generated number incremented after each API call to the binder.

Source: Binder

**Detecting Module: IEWBDCTL** 

System Action: Processing continues.

User Response: None.

IEW2122I

call-sequence workmod-id STARTD FILE name **DDNAME** ddname.

Explanation: Echo of a file specification on a STARTD call. It is printed only if the list option is set to ALL. Workmod-id is 0, indicating that the call is associated with the dialog. Call-sequence is a binder-generated number incremented after each API call to the binder.

Source: Binder

Detecting Module: IEWBDCTL

System Action: Processing continues.

User Response: None.

IEW2123I call-sequence workmod-id STARTD EXIT name ADDRESS address

Explanation: Echo of an exit specification on a STARTD call. It is printed only if the list option is set to ALL. Workmod-id is 0, indicating the call is associated with the dialog. Call-sequence is a binder-generated number incremented after each API call to the binder

Source: Binder

Detecting Module: IEWBDCTL

System Action: Processing continues.

User Response: None.

IEW2124I call-sequence workmod-id function-name RETURN

CODE = return-code REASON CODE = reason-code. Explanation: Return and reason codes set by current IEWBIND

call. It is printed if the list option is set to ALL. Workmod-id is 0, indicating the dialog is the target. Function name is the requested function which received the specified reason and return codes. Call-sequence is a binder-generated number incremented after each API call to the binder.

Source: Binder

**Detecting Module: IEWBDCTL** 

System Action: Processing continues.

User Response: None.

IEW2125I call-sequence workmod-id AUTOCALL WORKMOD = token CALLIB = ddname.

Explanation: Echo of an AUTOCALL request from the call interface. It is printed only if the list option is set to ALL. Call-sequence is a binder-generated number incremented after each API call to the binder. Workmod-id is a number which identifies the workmod associated with the call.

Source: Binder

**Detecting Module: IEWBDCTL** 

System Action: Processing continues.

User Response: None.

IEW2126I call-sequence workmod-id DLLRENAME WORKMOD = token RENAMEL = symbol-list.

Explanation: Echo of a DLLRENAME request from the call interface. It is printed only if the list option is set to ALL. Call-sequence is a binder-generated number incremented after each API call to the binder. Workmod-id is a number which identifies the workmod associated with the call.

Source: Binder

**Detecting Module: IEWBDCTL** 

System Action: Processing continues.

User Response: None.

IEW2127I call-sequence workmod-id IMPORT WORKMOD =

token ITYPE = import-type DLLNAME = dynamic-link-

library INAME = import-name.

Explanation: Echo of an IMPORT request from the call interface. It is printed only if the list option is set to ALL. Call-sequence is a binder-generated number incremented after each API call to the binder. Workmod-id is a number which identifies the workmod associated with the call.

Source: Binder

**Detecting Module: IEWBDCTL** 

System Action: Processing continues.

User Response: None.

IEW2128I call-sequence workmod-id RENAME WORKMOD =

token NEWNAME = new-name OLDNAME =

old-name.

**Explanation:** Echo of a RENAME request from the call interface. It is printed only if the list option is set to ALL. Call-sequence is a binder-generated number incremented after each API call to the binder. Workmod-id is a number which identifies the workmod associated with the call.

Source: Binder

**Detecting Module: IEWBDCTL** 

System Action: Processing continues.

User Response: None.

### IEW2130S PARAMETER LIST COULD NOT BE ACCESSED.

**Explanation:** All or part of the parameter list passed to the IEWBIND entry point was in storage which the operating system did not allow the Binder to access.

Source: Binder

**Detecting Module: IEWBDCTL** 

System Action: Current request will not be processed.

User Response: Correct the calling program to ensure that the address of the parameter list is valid and that the key of the param-

eter list matches the key of the calling program.

### IEW2132S **INCORRECT NUMBER OF PARAMETERS PASSED** FOR FUNCTION CALL function name.

Explanation: The number of passed parameters (delimited by the high order bit being on in the last entry) is incorrect for this function and version number.

Source: Binder

**Detecting Module: IEWBDCTL** 

System Action: Current request will not be processed.

User Response: Correct the calling program.

#### FUNCTION CODE value, OR ITS VERSION NUMBER, IEW2133S IS NOT VALID.

Explanation: The function code passed on a call to IEWBIND is not a code recognized by the binder, or its version level (in the second halfword of the parameter) is not acceptable in combination with the indicated function.

Source: Binder

**Detecting Module: IEWBDCTL** 

System Action: Current request will not be processed.

User Response: Correct the calling program.

### IEW2134S token IS NOT A VALID DIALOG TOKEN.

Explanation: The passed token does not designate an existing

dialog.

Source: Binder

**Detecting Module: IEWBDCTL** 

System Action: Current request will not be processed.

User Response: Correct the calling program.

### IEW2135S token IS NOT A VALID WORKMOD TOKEN.

Explanation: The passed token does not designate an existing

workmod.

Source: Binder

**Detecting Module: IEWBDCTL** 

System Action: Current request will not be processed.

User Response: Correct the calling program.

### IEW2136S NO VALID TOKEN WAS PASSED.

**Explanation:** Neither a valid dialog token nor a valid workmod token was passed. This is issued on calls for which there is a choice of tokens.

Source: Binder

System Action: Current request will not be processed.

User Response: Correct the calling program.

### IEW2137S BINDER MAY NOT BE INVOKED FROM A USER

**Explanation:** IEWBIND was called when a user exit was in control for this dialog. The exit routine must return to the Binder before another call may be issued.

Source: Binder

Detecting Module: IEWBDCTL

System Action: Current request will not be processed.

User Response: Correct the calling program.

### IEW2140E SYMBOL symbol CONTAINS ONE OR MORE INVALID CHARACTERS.

**Explanation:** The designated symbol contains character(s) not allowed in binder symbol names. The valid character set is X'40' to X'FE' plus X'0E' and X'0F'.

Source: Binder

Detecting Module: IEWBDSYM

System Action: Current request will not be processed.

User Response: Correct the input.

### **IEW2141E SYMBOL OR SECTION NAME BEGINNING** 'truncated symbol' IS TOO LONG. IT CONTAINS

MORE THAN number CHARACTERS.

Explanation: The symbol whose first 64 characters are truncated\_symbol has a length greater than is allowed for that symbol type. number gives the maximum allowed length.

Source: Binder

Detecting Module: IEWBDSYM, IEWBDVAL, IEWBOLST,

**IEWBOVAL** 

System Action: Current request will not be processed.

User Response: Correct the input.

### IEW2142E SYMBOL symbol HAS BEEN TRUNCATED AT THE FIRST EMBEDDED BLANK.

Explanation: The symbol contained an embedded blank in other

than the first position.

Source: Binder

**Detecting Module: IEWBDSYM** 

System Action: The symbol, as used by the binder, will end at the

first blank. Processing continues.

User Response: Correct the input.

### IEW2143S SPECIFIED ALIAS NAME IS BLANK.

**Explanation:** An alias name of all blanks (or whose first character

is a blank) was passed. It will not be used.

Source: Binder

Detecting Module: IEWBDVAL

System Action: Current request will not be processed.

User Response: Correct the input.

### DFSMS/MVS AT THE LEVEL REQUIRED BY THE IEW2144T PROGRAM MANAGEMENT BINDER IS NOT AVAIL-ABLE ON THIS SYSTEM.

Explanation: The binder requires DFSMS/MVS release level of 1.1

or later.

Source: Binder

Detecting Module: IEWBDCTL, IEWBACTL

User Response: Ensure the correct level of DFSMS/MVS is

installed on the system.

### IEW2145S BUFFER SIZE TOO SMALL FOR RECORD COUNT.

**Explanation:** The length in the header of the buffer passed on a PUTD call is too small to hold the number of records being passed. The number of records passed is indicated by the COUNT parameter.

Source: Binder

Detecting Module: IEWBDVAL

User Response: Ensure that the record length and number and buffer size in the buffer header are consistent with the COUNT

parameter.

### **CONFLICTING INPUT SPECIFICATIONS ON AN** IEW2146S INCLUDE CALL.

Explanation: The parameters specified for INTYPE on an INCLUDE API call are missing or invalid. Specifically, one of the following rules was violated:

1. If INTYPE = NAME, then a DDNAME must be passed.

2. If INTYPE = POINTER, then DCBPTR and DEPTR must be passed

3. If INTYPE = TOKEN, then EPTOKEN must be passed.

Source: Binder

Detecting Module: IEWBDVAL

System Action: The current request will not be processed.

User Response: Correct the input.

### **IEW2147S** PARAMETER parameter-name WAS SPECIFIED WITH AN INCORRECT VALUE ON A function-name FUNCTION CALL.

Explanation: The value passed for the indicated parameter was not

a valid value.

Source: Binder

Detecting Module: IEWBDVAL

System Action: The current request will not be processed. **User Response:** Refer to the discussion in the *DFSMS/MVS* Program Management. manual on using the binder application programming interface, including the acceptable values for the indicated

parameter, and correct the calling program.

#### IEW2149S PARAMETER NUMBER number ( parameter-name ) COULD NOT BE ACCESSED.

**Explanation:** The 'number'th parameter was not in accessible storage. The 'parameter name' is the corresponding keyword on the IEWBIND macro.

Source: Binder

Detecting Module: IEWBDVAL, IEWBDINT

System Action: The current request will not be processed.

User Response: Correct the calling program to ensure the parameter list contents are all in storage that can be accessed by the

binder

### IEW2150E THE DATA BUFFER IS TOO SMALL.

Explanation: The AREA parameter passed on a GETE or GETD function call is too small to completely contain the first selected record plus its associated names.

Source: Binder

Detecting Module: IEWBDCAL

System Action: The current request for data will not be completed. Any data returned in the buffer is incomplete. COUNT will be set to

zero.

User Response: Increase the SIZE or BYTES parameter on the IEWBUFF invocation (FUNC=MAPBUFF). As a general rule, the minimum buffer should be large enough to contain one entry of the requested class plus three names of the maximum length in use.

### IEW2154S BUFFER HEADER CONTAINS INVALID FIELDS.

**Explanation:** One of the following problems was detected:

- 1. Class name in the header is invalid, or does not agree with the class name passed in the parameter list.
- 2. Entry count or entry length is negative.
- 3. Version number is invalid.
- 4. Buffer is not large enough to contain the number of records specified in the header.

Source: Binder

**Detecting Module: IEWBDCAL** 

System Action: The current request will not be processed.

User Response: Correct the input.

### IEW2155S class-name IS NOT A VALID BINDER CLASS NAME.

Explanation: Class name contains characters not allowed for Binder symbols, or is longer than 16. The valid character set is

X'40' to X'FE' plus X'0E' and X'0F'.

Source: Binder

**Detecting Module: IEWBDVAL** 

System Action: The current request will not be processed.

User Response: Correct the input.

### **IEW2157S CURSOR WAS SPECIFIED AS A NEGATIVE** NUMBER OTHER THAN -1.

Explanation: The cursor must be greater than or equal to zero, or -1 (-1 is used to imply that data is to be appended in a PUTD call).

Source: Binder

Detecting Module: IEWBDVAL

System Action: The current request will not be processed.

User Response: Correct the input.

### IEW2159S **FUNCTION** function-name IS INVALID FOR A WORKMOD WITH INTENT = ACCESS.

Explanation: A Binder API call specifying a function with a workmod token which was created with intent access was issued,

but the function is not valid for this workmod.

Source: Binder

Detecting Module: IEWBDVAL

System Action: The current request will not be processed.

User Response: Correct the input.

### IEW2160S AN UNBOUND WORKMOD WAS PASSED AS A TOKEN ON A GETE, GETD, or GETN FUNCTION

CALL.

Explanation: GET requests are invalid when issued against an

unbound workmod.

Source: Binder

**Detecting Module: IEWBDVAL** 

System Action: The current request will not be processed.

User Response: Correct the input.

#### **OFFSET WAS SPECIFIED AS A NEGATIVE** IEW2166S NUMBER OTHER THAN -1.

Explanation: The offset must be greater than or equal to zero, or -1 (-1 is used to imply that offset is not to be used as a selection criterion in a GETE call).

Source: Binder

Detecting Module: IEWBDVAL

**System Action:** The current request will not be processed.

User Response: Correct the input.

### IEW2171S **SECTION OR SYMBOL NAME** name CONTAINS INVALID CHARACTERS.

**Explanation:** The section name or symbol name passed contains characters whose hexadecimal representation is other than X'0E', X'0F' or X'40' thru X'FE'.

Source: Binder

Detecting Module: IEWBDVAL

System Action: The current request will not be processed.

User Response: Correct the input.

### IEW2172S name FUNCTION IS INVALID WHILE BUILDING A **MODULE WITH PUTD.**

**Explanation:** When INTENT=BIND, once a sequence of PUTD calls is initiated to build new sections in a workmod, the only calls allowed for that workmod are PUTD, RESETW, or DELETEW (until the PUTD sequence is ended by ENDDATA=YES).

Source: Binder

**Detecting Module: IEWBDVAL** 

System Action: The current request will not be processed.

User Response: Correct the calling program.

IEW2173S name CANNOT BE USED TO IDENTIFY THE LOADED MODULE, BECAUSE IT IS LONGER THAN 8 CHARACTERS.

Explanation: The LNAME passed on a LOADW call cannot be used, because it is longer than 8 characters and will not be accepted by the IDENTIFY macro.

Source: Binder

**Detecting Module: IEWBDVAL** 

System Action: The current request will not be processed.

User Response: Correct the input.

IEW2174S A MEMBER NAME OF ALL BLANK CHARACTERS WAS PASSED.

Explanation: Member name on an INCLUDE or SAVEW request

may not be all blanks.

Source: Binder

Detecting Module: IEWBDVAL

System Action: The current request will not be processed.

User Response: Correct the input.

IEW2175S A SETLIB CALL WITH LIBOPT=CALL DID NOT SPECIFY A CALLIB.

**Explanation:** A call library is required if LIBOPT=CALL on SETL. The call library may be specified by the CALLIB parameter on SETL or the CALLIB option passed on a SETO or STARTD function call to

IEWBIND.

Source: Binder

**Detecting Module: IEWBDVAL** 

System Action: The current SETLIB request will not be processed.

User Response: Correct the calling program.

IEW2176S THE REQUIRED PARAMETER parameter-name WAS NOT SPECIFIED ON A function-name FUNCTION CALL.

**Explanation:** The parameter list passed for the indicated function did not specify a value for the indicated parameter. The function

requires a valid value for the parameter.

Source: Binder

Detecting Module: IEWBDVAL

System Action: The current request will not be processed.

User Response: Refer to the documentation in the Program Management manual on using the Binder application programming interface for the indicated function call, and correct the calling program.

IDENTIFY=NO SPECIFIED WITHOUT AN EXTENT IEW2178S

Explanation: On a LOADW function call, an extent list buffer was required, but was not passed (the parameter list entry points to a word of zeros).

Source: Binder

**Detecting Module: IEWBDVAL** 

System Action: The current request will not be processed.

User Response: Correct the input.

IEW2185S OFFSET AND SYMBOL MAY NOT BOTH BE SPECI-FIED ON A GETE REQUEST.

Explanation: OFFSET and SYMBOL are incompatible selection cri-

teria for a GETE request.

Source: Binder

Detecting Module: IEWBDVAL

System Action: The current request will not be processed.

User Response: Correct the input.

**IEW2186S** INTYPE SPECIFICATION WAS NOT VALID FOR INTENT=BIND.

Explanation: On an INCLUDE which specifies a workmod whose

INTENT is BIND, the only allowed INTYPE is N.

Source: Binder

Detecting Module: IEWBDVAL

System Action: The current request will not be processed.

User Response: Correct the input.

IEW2189E DDNAME ddname CONTAINS ONE OR MORE INVALID CHARACTERS.

**Explanation:** The ddname passed on a call to IEWBIND contains a character which is neither alphanumeric nor national or begins with a numeric character.

Source: Binder

Detecting Module: IEWBDVDD

System Action: Current request will not be processed.

User Response: Correct the input.

IEW2191E THE DDNAME WHICH BEGINS WITH THE CHARAC-TERS ddname HAS A LENGTH OF length BYTES,

**BUT THE LIMIT IS 8.** 

**Explanation:** A ddname of more than 8 characters was passed.

Source: Binder

Detecting Module: IEWBDVDD

System Action: Current request will not be processed.

User Response: Correct the input.

IEW2192W DDNAME ddname HAS BEEN TRUNCATED AT THE FIRST EMBEDDED BLANK.

Explanation: The ddname passed to the binder via the call interface contained an embedded blank in other than the first position.

Source: Binder

Detecting Module: IEWBDVDD

System Action: The Binder will attempt to use the truncated

ddname.

User Response: Check input.

### IEW2200W ALIAS name REPLACED AN EARLIER ALIAS SPEC-IFICATION FOR THE SAME SYMBOL.

**Explanation:** The symbol had already been specified as an alias name or was an alias on a module previously included into the workmod with ALIASES=YES.

Source: Binder

**Detecting Module: IEWBDADD** 

System Action: The new specification replaces the original. Proc-

essing continues.

User Response: Check input.

IEW2201W section-name WAS ALREADY ALIGNED.

Explanation: An align request had already been received for this

section.

Source: Binder

System Action: No action. Processing continues.

User Response: None.

### IEW2202W DUPLICATE CALL SPECIFICATION FOR symbol. PREVIOUS SPECIFICATION WILL BE DELETED.

**Explanation:** Directions for resolving the specified external reference had already been given in a previous LIBRARY control statement, or on a SETL TYPE=NEXT Binder call. This directive will replace the previous one.

Source: Binder

Detecting Module: IEWBDADD

System Action: The previous specification for this symbol will be

deleted. The current call specification will be used.

**User Response:** Ensure that input is correct.

# IEW2203E SECTION section-name HAS ALREADY BEEN ORDERED. PREVIOUS REQUEST WILL BE IGNORED.

**Explanation:** An order request for this section has already been received (and it was not the immediately preceding order request). These requests are contradictory. The current order request takes precedence

Source: Binder

Detecting Module: IEWBDADD

System Action: The current request will be used in determining

section ordering.

User Response: Review input and determine which request is

correct.

### IEW2205W SYMBOL symbol-name WAS SPECIFIED IN A PRE-VIOUS RENAME REQUEST. THIS REQUEST WILL BE IGNORED.

**Explanation:** A previous rename request specified the indicated symbol name as 'oldsymbol' or 'newsymbol'. Any subsequent rename request cannot reuse a previous symbol name, as this would cause ambiguities during the renaming process. The offending request will be ignored.

Source: Binder

Detecting Module: IEWBDADD

**System Action:** The current request will be ignored, but processing will continue.

**User Response:** Verify that the 'newname' or 'oldname' parameter of the rename request is not a duplicate of a previous rename request.

### IEW2207E REQUEST REJECTED. NO MORE REGIONS MAY BE CREATED.

**Explanation:** An attempt was made to create more than four

regions while processing an overlay module.

Source: Binder

Detecting Module: IEWBDADD

**System Action:** The new region will not be created.

User Response: Correct the input.

### IEW2208S REQUEST REJECTED. NO MORE OVERLAY SEG-MENTS MAY BE CREATED.

**Explanation:** An attempt was made to create more than 255 segments while processing an overlay module. This is the limit for an overlay program.

Source: Binder

Detecting Module: IEWBDADD

System Action: The segment is not created.

User Response: Correct the input.

### IEW2209E DUPLICATE INSERT REQUEST FOR SECTION

section-name. PREVIOUS REQUEST WILL BE

IGNORED.

**Explanation:** More than one insert request for the same section

has been received. The last one received will be used.

Source: Binder

Detecting Module: IEWBDADD

System Action: The previous insert request will be discarded, and

the current one used.

User Response: Review input and determine which insert request

is correct.

### IEW2210S A NEW SECTION MAY NOT BE CREATED WHEN INTENT IS ACCESS.

**Explanation:** If workmod INTENT is ACCESS, a new section may

not be created by PUTD.

Source: Binder

Detecting Module: IEWBDCAL

System Action: The current request is rejected.

User Response: Correct the calling program.

### IEW2211S A SECTION NAME IS REQUIRED, BUT NONE WAS PASSED.

**Explanation:** A section name is required for PUTD.

Source: Binder

Detecting Module: IEWBDCAL

System Action: The current request is rejected.

User Response: Correct the calling program.

#### IEW2212S **CANNOT ALTER ESDS OR RLDS WHEN INTENT IS** ACCESS.

Explanation: If workmod INTENT is ACCESS, the ESDs and RLDs

may not be altered by a PUTD call.

Source: Binder

Detecting Module: IEWBDCAL

System Action: The current request is rejected. User Response: Correct the calling program.

### **IEW2213S CANNOT LENGTHEN TEXT WHEN INTENT IS** ACCESS.

Explanation: If workmod INTENT is ACCESS, the length of the text

cannot be changed by a PUTD call.

Source: Binder

**Detecting Module: IEWBDCAL** 

System Action: The current request is rejected. User Response: Correct the calling program.

### IEW2214S **CANNOT ALTER BINDER-CREATED SECTIONS** WHEN INTENT IS BIND.

Explanation: Sections which were created by the Binder may not

be altered by the user using a PUTD call.

Source: Binder

Detecting Module: IEWBDCAL

System Action: The current request is rejected.

User Response: Check calling program.

#### IEW2217S MODULE IS IN OVERLAY FORMAT AND CANNOT BE LOADED.

Explanation: A module which has been bound in overlay format cannot be loaded by using the IEWBLDGO, IEWBLOAD, or IEWBLODI batch entry points, or by using the LOADW call.

Source: Binder

**Detecting Module: IEWBDCAL** 

System Action: The module will not be loaded. User Response: Do not set OVLY to YES.

### **IEW2218S CANNOT MERGE ADDITIONAL MODULES WHEN** INTENT IS ACCESS.

Explanation: An INCLUDE request was received, but the target workmod has INTENT = ACCESS, and already contained at least

one section.

Source: Binder

**Detecting Module: IEWBDCAL** 

**System Action:** The request is rejected.

User Response: Correct the input.

#### IEW2219S **BINDER IDENTIFICATION RECORDS MAY NOT BE** MODIFIED.

Explanation: A PUTD function specified IDRB as the target class, however IDRB records may not be replaced or altered by the user.

Source: Binder

Detecting Module: IEWBDCAL

System Action: The target workmod is unchanged.

User Response: Correct the input.

### IEW2220S THE MODE IN THE CURRENT PUT REQUEST DOES NOT AGREE WITH THE MODE IN EFFECT FOR THIS PUT PROCESS.

**Explanation:** PUT operates in either INPUT mode or EDIT mode. Only certain functions are allowed with each. The requested function is not supported by the currently active mode.

Source: Binder

**Detecting Module: IEWBDPUT** 

System Action: The request is rejected.

User Response: Refer to the discussion in the DFSMS/MVS Program Management. manual on using the binder application programming interface, including the acceptable values for each mode. Correct the calling program.

### **IEW2221S** MODULE BOUND WITH RES OPTION AND THERE-FORE CANNOT BE SAVED.

**Explanation:** A module bound with the RES option may contain adcons resolved to entry points in LPA. The module is not saved.

Source: Binder

**Detecting Module: IEWBDCAL** 

System Action: The module is not saved. **User Response:** Set RES=NO and rerun.

#### **IEW2228I** END OF LOAD PROCESSING.

Explanation: Load processing has completed. This message will

be given only if LIST=OFF or LIST=STMT.

Source: Binder

Detecting Module: IEWBDCAL

System Action: Processing continues.

User Response: None.

### IEW2229E THE INPUT MODULE BUILT BY PUTD CONTAINED INTERNAL ERRORS, AND HAS BEEN DELETED.

**Explanation:** Internal errors were found in the module currently

being processed.

Source: Binder

**Detecting Module: IEWBDCAL** 

System Action: The module will be discarded (not merged into the

target workmod).

User Response: Check for other error messages issued during the processing of the module and correct the indicated problems.

### IEW2230S MODULE HAS NO TEXT.

**Explanation:** A module which has just been bound contains no text. Either no sections containing text were included, or all sections containing text were deleted.

Source: Binder

Detecting Module: IEWBDCAL

System Action: Processing continues.

User Response: Check that all desired modules were included.

### IEW2231I END OF SAVE PROCESSING.

Explanation: Save processing has completed. This message will

be given only if LIST=OFF or LIST=STMT.

Source: Binder

Detecting Module: IEWBDCAL

System Action: Processing continues.

User Response: None.

### IEW2232S MODULE WILL NOT BE SAVED BECAUSE NO TARGET LIBRARY WAS SPECIFIED.

Explanation: The module cannot be saved because no target

library was specified.

Source: Binder

Detecting Module: IEWBDCAL

System Action: The module is not saved.

**User Response:** If a batch loader entry point was invoked, remove all NAME control statements. If IEWBIND is being called directly, ensure that a target library is specified via the MODLIB option, or as

a parameter on the SAVEW call.

## IEW2234S DIALOG NOT ENDED BECAUSE ACTIVE WORKMODS EXIST AND PROTECT WAS SPECI-

**Explanation:** There is at least one non-empty workmod and PROTECT = YES was specified on the ENDD call. Non-empty means that the workmod contains at least one section.

Source: Binder

Detecting Module: IEWBDCAL

System Action: The dialog will not be terminated.

User Response: Check for other error messages. Either delete the

workmods or set PROTECT to NO to end the dialog.

### IEW2235S WORKMOD NOT DELETED BECAUSE IT HAS BEEN ALTERED AND PROTECT WAS SPECIFIED.

**Explanation:** If PROTECT is specified, a workmod which has been changed since the last SAVE or LOAD request will not be deleted.

Source: Binder

Detecting Module: IEWBDCAL

System Action: The target workmod is unchanged.

**User Response:** Check for other error messages. Check for a missing or failed SAVE or LOAD request. To force deletion, set

PROTECT to NO.

### IEW2237S WORKMOD NOT RESET BECAUSE IT HAS BEEN ALTERED AND PROTECT WAS SPECIFIED.

**Explanation:** If PROTECT is specified, a workmod which has been changed since the last SAVE or LOAD request will not be reset.

Source: Binder

**Detecting Module: IEWBDCAL** 

System Action: The target workmod is unchanged.

**User Response:** Check for other error messages. Check for a missing or failed SAVE or LOAD request. To force reset, set

PROTECT to NO.

### IEW2238W EXTENT LIST BUFFER IS NOT LARGE ENOUGH TO HOLD ALL EXTENT LIST ENTRIES.

**Explanation:** The returned extent list from a LOADW request may have either one or two entries. The buffer was not large enough to hold all of them.

Source: Binder

**Detecting Module: IEWBDCAL** 

System Action: As many extent list entries were returned as would

fit in the user's buffer. Processing continues.

User Response: Increase count in IEWBUFF macro, or in buffer

header.

### IEW2250I REUSABILITY HAS NOT BEEN RESET TO

reus value

**Explanation:** If the latest form of the REUS options was previously specified, any use of the old form is ignored. This message will indicate which value was ignored. Thus, REUS=xxx,RENT will result in REUS being set to whatever was specified in xxx and RENT will be ignored.

Source: Binder

Detecting Module: IEWBOUPD

System Action: The reus\_value specified has been ignored.

**User Response:** If the *reus\_value* is desired, then remove the previous REUS setting, or change the previous REUS setting to

reus\_value and drop the second old form option.

### IEW2240S NEWSECT=NO WAS SPECIFIED ON PUTD, BUT SECTION section-name WAS NOT FOUND.

**Explanation:** NEWSECT=NO implies that the PUTD is for an existing section, but a section of the specified name does not exist in the target workmod.

Source: Binder

Detecting Module: IEWBDCAL

 $\textbf{System Action:} \quad \textbf{The PUTD request will not be processed.}$ 

User Response: Correct section name or change NEWSECT to

YES.

### IEW2251S BINDER PROCESSING HAS ABNORMALLY TERMI-NATED WITH SYSTEM ABEND CODE abend-code

**Explanation:** A system abend code has occurred and the binder is terminating.

Source: Binder

**Detecting Module: IEWBDINT** 

System Action: Processing terminates.

User Response: See the OS/390 MVS System Codes manual for problem resolution.

### IEW2252W REUS HAS BEEN SET TO REUS(reus\_value).

Explanation: If the latest form of the REUS option was not used, and incompatible values for the previous form were specified, this message will indicate the value that the Binder selected. The REUS option is set to the highest possible value. For instance, if the incompatible values REFR and NORENT are specified simultaneously, the Binder will select REFR, as it is the higher of the two values. Additionally, the Binder will also mark the module as RENT and REUS, since a higher reusability attribute implies positive values for the lower reusability values. In the previous case, the refreshable module is also reentrant and serially reusable.

Source: Binder

Detecting Module: IEWBDINT

**IEWBABMS IEWBABMT** 

**System Action:** Processing continues, but the Binder selects the

REUS value.

User Response: Verify the validity of the specified REUS option

values.

### IEW2253S PASSED DDNAME LIST CONTAINS THE FOL-LOWING INVALID FILE NAME file-name.

Explanation: The specified file name, passed on a STARTD request, is not one of the standard binder file names.

Source: Binder

Detecting Module: IEWBDINT

System Action: Processing continues, but a dialog will not be

started.

User Response: Correct the input.

### PASSED EXIT LIST CONTAINS THE FOLLOWING IEW2254S INVALID EXIT NAME: exit-name.

**Explanation:** The exit name is not one of the exit names used by

the binder.

Source: Binder

**Detecting Module: IEWBDINT** 

System Action: Processing continues, but a dialog will not be

User Response: Correct the input.

#### IEW2255S PASSED OPTION LIST CONTAINS THE FOLLOWING **INVALID OPTION COUNT** number.

**Explanation:** Option count is a negative number.

Source: Binder

Detecting Module: IEWBDINT

System Action: Processing continues, but a dialog will not be

started.

User Response: Correct the input.

### **IEW2256S** print-level WAS SPECIFIED AS THE PRINT LEVEL, BUT PRINT LEVEL MUST BE 0, 4, 8 OR 12.

Explanation: The print level associated with the print exit passed to

STARTD has an invalid value.

Source: Binder

**Detecting Module: IEWBDINT** 

System Action: Processing continues, but the dialog is not started.

User Response: Correct the input.

### IEW2257E THE VALUE SPECIFIED FOR WKSPACE IS NOT VALID.

**Explanation:** At least one of the subparameters on the WKSPACE

option has an invalid value.

Source: Binder

**Detecting Module: IEWBDINT** 

System Action: Default value will be used for WKSPACE.

User Response: Correct the input.

### IEW2258S PARAMETER NUMBER parameter-number, SPECI-FIED IN THE exit-name EXIT, IS INCORRECT.

**Explanation:** The indicated exit contains a parameter, denoted in the message by its number, which is either unaddressable or represents a value that is not allowed for such exit.

Source: Binder

**Detecting Module: IEWBDINT** 

System Action: Processing continues, but the dialog will not be

User Response: Review the binder documentation on user exits for the indicated exit and correct the parameter in point. (Refer to the discussion in the DFSMS/MVS Program Management manual on

using the binder application programming interface.)

### IEW2270E SPECIFICATION OF OPTION option-name IS NOT ALLOWED WHEN WORKMOD INTENT IS ACCESS.

Explanation: Certain options may not be specified when INTENT is ACCESS, because the module would need to be rebound to make them effective.

Source: Binder

Detecting Module: IEWBOVAL

System Action: The option value will not be used. Processing con-

tinues.

User Response: Correct the input.

#### option-name OPTION HAS AN INVALID VALUE OF **IEW2272E**

**Explanation:** This is not a valid value for 'option name'.

Source: Binder

Detecting Module: IEWBOVAL

System Action: Processing continues.

User Response: Correct the input.

### IEW2273E ONLY ONE SUBPARAMETER WAS GIVEN FOR FETCHOPT.

Explanation: Values for both PACK and PRIME must be specified

when setting the FETCHOPT option.

Source: Binder

Detecting Module: IEWBOVAL

System Action: Request will not be processed. Processing con-

tinues.

User Response: Correct the input.

### IEW2274E option-name MAY NOT BE SPECIFIED IN A SETOPT CONTROL STATEMENT OR SETO API CALL.

**Explanation:** The specified option is an environmental option and may not be altered after the binder is started, whether on a SETOPT control statement or on a SETO function call to IEWBIND.

Source: Binder

Detecting Module: IEWBOVAL

System Action: The option will not be processed.

User Response: Correct the input.

### IEW2275E option-name MAY ONLY BE SPECIFIED WHEN INVOKING A BINDER BATCH ENTRY POINT

**Explanation:** The option-name was specified on invocation of the binder using an entry point other than the following valid batch entry points: IEWBLINK, IEWL, LINKEDIT, HEWL, HEWLH096, IEWBLDGO, IEWLDRGO, LOADER, HEWLDRGO, IEWBLOAD, IEWLOADR, HEWLOADR and IEWLOAD.

Source: Binder

Detecting Module: IEWBOVAL

**System Action:** The option will not be processed.

User Response: Correct the input.

### IEW2276E option-name MAY NOT BE SPECIFIED WHEN USING THE BINDER API.

Explanation: The option name is not valid when invoking the

binder API (i.e. by using entry point IEWBIND).

Source: Binder

**Detecting Module: IEWBOLST** 

System Action: The option will not be processed.

User Response: Correct the input.

### IEW2277E option-name MAY NOT BE SPECIFIED WITHIN AN OPTIONS DATA SET.

**Explanation:** This option name may not be specified in the OPTIONS data set because it must be processed by the binder before that data set is opened.

Source: Binder

**Detecting Module: IEWBOLST** 

System Action: The option will not be processed.

User Response: Correct the input.

### IEW2278I INVOCATION PARAMETERS - parmstring.

**Explanation:** Displays either the batch parameter string or one record from an options file specified by the OPTIONS option.

Source: Binder

**Detecting Module: IEWBOLST** 

System Action: Processing continues.

User Response: None

### IEW2290E OPTION NAME option-name IS NOT THE NAME OF A VALID OPTION.

**Explanation:** The option name is not the name of a valid option. It

is ignored.

Source: Binder

Detecting Module: IEWBOLST, IEWBOVAL

System Action: Processing continues. An attempt will be made to

process the remainder of the options. **User Response:** Correct the input.

### IEW2291E ERROR IN OPTION LIST SYNTAX NEAR 'string'.

**Explanation:** An error was detected while attempting to process the option specifications in the parameter list. The string in error follows the eight characters identified.

Source: Binder

**Detecting Module: IEWBOLST** 

System Action: An attempt is made to process the remainder of

the list. Processing continues.

User Response: Correct the input.

### IEW2292E OPTION VALUE MISSING OR INVALID FOR OPTION name.

**Explanation:** Either:

- An option name which requires a value was used, but no value was given.
- The option specification used syntax indicating that a value would be supplied, but none was given.
- In the case of a few options whose value is never passed to IEWBIND, the value supplied is invalid for this option. Examples: FETCHOPT or FETCHOPT=() or NOCALL= or OPTIONS(INVALIDDD)
- The option specified is a valid option, but is not valid as an option supplied in the options list in an API call. For this last possibility, the option probably can be supplied in the PARMS parameter.

Source: Binder

**Detecting Module: IEWBOLST** 

System Action: The option specification is ignored. Processing

continues.

User Response: Correct the input.

IEW2293W OPTION name IS NOT SUPPORTED.

**Explanation:** The option with the specified name is no longer sup-

ported.

Source: Binder

System Action: The option is ignored. Processing continues.

User Response: Remove option from input stream.

**IEW2294E OPTIONS OPTION ENCOUNTERED IN OPTIONS** 

FILE ddname.

Explanation: The OPTIONS option is not allowed inside an options

file.

Source: Binder

**Detecting Module: IEWBOLST** 

System Action: The OPTIONS option is ignored. Processing con-

User Response: Remove embedded OPTIONS option.

IEW2295E OPTION FILE file-name COULD NOT BE OPENED.

Explanation: The file specified in the OPTIONS option could not be

opened.

Source: Binder

**Detecting Module: IEWBOLST** 

System Action: The option specification is ignored. Processing

User Response: Check the data management and JCL specifica-

tions for this file.

IEW2296W LOADED PROGRAM OPTIONS IGNORED.

**Explanation:** A '/' marking the start of parameters to be passed to a loaded program was found in an option string passed to the binder, but the binder was not invoked via the IEWBLDGO entry point. Loaded program parameters are accepted only on the IEWBLDGO entry point.

Source: Binder

**Detecting Module: IEWBOLST** 

**System Action:** Characters appearing after the '/' are discarded.

User Response: Check input.

AN ATTEMPT WAS MADE TO INCLUDE THE FOL-**IEW2300S** 

LOWING CONTROL STATEMENT INTO A WORKMOD WITH ACCESS INTENT: control-

statement.

Explanation: Control statements may not be included into a

workmod whose INTENT is ACCESS.

Source: Binder

**Detecting Module: IEWBINCL** 

System Action: The control statement is ignored. Processing con-

User Response: Correct the input.

IEW2301E keyword CONTROL STATEMENT WAS FOUND DURING AUTOCALL AND WAS NOT PROCESSED.

Explanation: Certain control statements may not be included as part of autocall processing. INCLUDE, LIBRARY and NAME are

only allowed during the primary input phase.

Source: Binder

Detecting Module: IEWBINCL

**System Action:** Processing continues. The statement is ignored. User Response: Remove these control statements from autocall

libraries.

IEW2302E THE DATA SET SPECIFIED BY DDNAME ddname COULD NOT BE FOUND, AND THUS HAS NOT

BEEN INCLUDED.

Explanation: Either no data set has been allocated to the specified ddname or (if the call interface was used) an EPTOKEN was passed but the module was not loaded by the program management loader,

or was loaded from linklist.

Source: Binder

**Detecting Module: IEWBINCL** 

System Action: The target workmod is unchanged.

User Response: Correct the input.

IEW2303E MEMBER member-name OF THE DATA SET SPECI-FIED BY ddname COULD NOT BE FOUND.

**Explanation:** The data set associated with the specified ddname

did not contain the specified member.

Source: Binder

**Detecting Module: IEWBINCL** 

System Action: The target workmod is unchanged.

User Response: Correct the input.

AN ATTEMPT WAS MADE TO MERGE MULTIPLE IEW2304S INPUT SOURCES INTO A WORKMOD WITH

ACCESS INTENT.

Explanation: Only one module may be included into a workmod

with INTENT = ACCESS.

Source: Binder

**Detecting Module: IEWBINCL** 

System Action: The workmod is reset to the empty state. Proc-

essing continues.

User Response: Correct the calling program. Ensure that RESETW or DELETEW and CREATEW calls are made before a second INCLUDE request for a target workmod with INTENT = ACCESS.

AN INCLUDE LOOP FOR MEMBER member-name IEW2305E FROM ddname HAS BEEN DETECTED.

Explanation: When processing INCLUDE control statements, a request was received to include the same ddname (or same ddname and member) as that specified in an INCLUDE currently being processed. For example, the message would appear if the binder has not completed the processing of the data set specified by B but finds that B itself contains an INCLUDE B control statement.

Source: Binder

**Detecting Module: IEWBINCL** 

System Action: The current INCLUDE will not be processed.

User Response: Correct control statements in the input stream.

IEW2306S AN ATTEMPT HAS BEEN MADE TO INCLUDE AN **OBJECT MODULE INTO A WORKMOD WITH** ACCESS INTENT

Explanation: Object modules may not be included into a workmod

with INTENT=ACCESS.

Source: Binder

Detecting Module: IEWBINCL

System Action: Processing continues.

User Response: Check that the data set being included is correct.

**CURRENT INPUT MODULE NOT INCLUDED** IEW2307E BECAUSE OF INVALID DATA.

**Explanation:** An object module, program object, or load module was structured incorrectly or contained one or more data fields with invalid values.

Source: Binder

Detecting Module: IEWBINCL, IEWBIMOD

System Action: The current input module will not be included, but

processing continues.

User Response: Check for previous error messages identifying the

specific error.

IEW2308I section-name HAS BEEN MERGED.

**Explanation:** The identified section has been included into

workmod.

Source: Binder

**Detecting Module: IEWBIMOD** 

System Action: Processing continues.

User Response: None.

IEW2309E THE MODULE SPECIFIED BY DCBPTR dcbptr COULD NOT BE FOUND.

Explanation: The module associated with the specified DCBPTR and its accompanying DEPTR on an INCLUDE function call could not be found.

Source: Binder

Detecting Module: IEWBINCL

System Action: The target workmod is unchanged.

User Response: Check the calling program and ensure that

DCBPTR and DEPTR are being passed correctly.

IEW2310E THE MODULE SPECIFIED BY EPTOKEN eptoken COULD NOT BE FOUND.

Explanation: An eptoken was passed but either it was not valid or the module was loaded from linklist or was not loaded by the program management loader.

Source: Binder

**Detecting Module: IEWBINCL** 

System Action: The target workmod is unchanged.

User Response: Check JCL or calling program and ensure that the

EPTOKEN is correct and that the module was loaded by the

program management loader and is not in linklist.

IEW2311E A NAME STATEMENT FOR MEMBER member-name WAS FOUND IN SECONDARY INPUT.

**Explanation:** NAME control statements are not valid in files

included by an INCLUDE control statement.

Source: Binder

Detecting Module: IEWBICCQ

System Action: Processing continues. Name statement will not be

processed.

User Response: Correct the input.

IEW2313E NO TARGET LIBRARY HAS BEEN DEFINED FOR MODULE member-name.

Explanation: A NAME statement has been found, but no target

library (MODLIB) was specified.

Source: Binder

**Detecting Module: IEWBICCQ** 

System Action: NAME statement will not be processed.

User Response: If using the batch interface, ensure that a NAME control statement is only used with the IEWBLINK entry point. If using the call interface, check that a ddname for MODLIB has been

specified.

IEW2315E **IDENTIFY DATA COULD NOT BE ADDED TO** section-name BECAUSE THE SECTION DOES NOT

**Explanation:** The target section of an IDENTIFY control statement is not in workmod. The section must be included into workmod

before identify data can be added.

Source: Binder

**Detecting Module: IEWBICCQ** 

System Action: Workmod is unchanged.

User Response: Check that the correct section was specified on the IDENTIFY statement and, if so, that the statement is positioned

after the point at which the section would be included.

IEW2321E EXPECTED CONTROL STATEMENT CONTINUATION WAS NOT FOUND.

**Explanation:** The control statement ended with a comma, but there was no further input, or the next input was a blank line, or the next

input was not a control statement.

Detecting Module: IEWBICCQ

System Action: Control statement will not be processed. User Response: Correct control statement in error.

IEW2322I sequence-number record

Explanation: Display of an included control statement. This message is printed only if the LIST option is set to STMT,

SUMMARY or ALL.

Source: Binder

Source: Binder

**Detecting Module: IEWBICSI** 

System Action: Processing continues.

User Response: None.

#### IEW2325E **UNMATCHED QUOTE IN CURRENT CONTROL** STATEMENT STREAM.

Explanation: A quote was found, and the input stream was scanned until non-control statement input or end-of-file was encountered, but no matching quote was found.

Source: Binder

**Detecting Module: IEWBICSI** 

System Action: Control statement(s) after the unmatched quote

will not be processed.

User Response: Check control statement input.

### THE FIRST CHARACTER OF THE FOLLOWING RECORD IS NOT VALID: record.

**Explanation:** While processing a data set which is expected to contain only object modules and control statements, a record was found which doesn't begin with either a blank or an asterisk, and is not part of an object module.

Source: Binder

**Detecting Module: IEWBICSI** 

System Action: Current record is not processed. User Response: Check control statement input.

### IEW2327E INVALID control-statement-operand VALUE value FOUND IN statement-name CONTROL STATEMENT.

Explanation: The value passed for the indicated operand on a

control statement is not valid.

Source: Binder

**Detecting Module: IEWBICPA** 

System Action: Control statement will not be processed.

User Response: Correct control statement.

### **IEW2328E INVALID CONTROL STATEMENT KEYWORD**

keyword.

Explanation: Specified keyword is not the name of a valid control

statement.

Source: Binder

Detecting Module: IEWBICPA

System Action: Control statement will not be processed.

User Response: Correct the input.

### IEW2330W HIARCHY CONTROL STATEMENT IS NOT SUP-PORTED.

Explanation: The HIARCHY control statement is obsolete and will

be ignored.

Source: Binder

**Detecting Module: IEWBICPA** 

System Action: The control statement is ignored. Processing con-

User Response: Remove the HIARCHY control statement.

### IEW2332E **CONTROL STATEMENT SYNTAX ERROR NEAR**

'string'.

Explanation: Invalid syntax was found while trying to process a control statement. The type of control statement could not be determined, but the last token processed is indicated in the message.

Source: Binder

Detecting Module: IEWBICPA

System Action: The current control statement will not be proc-

User Response: Correct the input.

### IEW2333E INVALID SYNTAX IN keyword CONTROL STATE-MENT NEAR 'string'.

**Explanation:** A syntax error was found while processing a control statement of the type indicated by 'keyword'. The last characters processed are indicated in 'string'.

Source: Binder

**Detecting Module: IEWBICPA** 

System Action: The processing of the current control statement terminates. Processing continues with the next control statement.

User Response: Correct the input.

### IEW2335E THE LENGTH OF IDENTIFY DATA BEGINNING 'string' IS GREATER THAN THE MAXIMUM ALLOWED LENGTH.

Explanation: There were more than 80 bytes of IDENTIFY data

beginning with the specified 'string'.

Source: Binder

**Detecting Module: IEWBICPB** 

System Action: IDENTIFY data will not be added to workmod. **User Response:** Correct the IDENTIFY control statement.

### IEW2338E keyword CONTROL STATEMENT CONTAINS A MEMBER OR ALIAS NAME WHOSE FIRST CHAR-ACTER IS A BLANK.

Explanation: Member or alias name on a control statement (such

as INCLUDE or NAME) may not contain blanks.

Source: Binder

Detecting Module: IEWBICPA, IEWBICPB

System Action: Processing of current control statement is termi-

nated.

User Response: Correct the input.

#### IEW2339S THE DATA SET SPECIFIED BY DDNAME ddname IS AN ARCHIVE FILE.

**Explanation:** The DDNAME specified on an INCLUDE control statement indicates an archive file. Archive files are only supported for Autocall.

Source: Binder

Detecting Module: IEWBINCL

System Action: Processing of control statement is terminated.

User Response: Correct the input.

### IEW2343E **SECTION** section-name CONTAINS AN INVALID **RESIDENT VALUE IN ESD OF TYPE =** *esdtype***.**

Explanation: The ESD resident name is not the same as the section containing the ESD.

Source: Binder

**Detecting Module: IEWBFVER** 

System Action: The input load module or program object containing this section will not be added to workmod.

User Response: The input load module or program object containing this section is corrupted. Either obtain a valid copy or recreate the module from the source code.

### IEW2344E **TEXT BUFFER FOR SECTION** section-name AND **CLASS** class-name **ATTEMPTED TO INITIALIZE UNDEFINED PART** part-name.

**Explanation:** PUTD buffer specified initialization data for an external data item not known to the binder. A PR ESD entry must be received before part initialization can take place.

Source: Binder

**Detecting Module: IEWBFRIN** 

System Action: Workmod is unchanged. Buffer has been dis-

carded.

User Response: Supply a 'PR' type ESD record for this part within

the appropriate section.

### IEW2345E THE MRG CLASS class-name IN section-name IS NOT DEFINED AS TEXT.

Explanation: The current input module contains an invalid ESD record. An ED ESD record was encountered which defined the element as external data (MRG class), which is inconsistent with information in ESD\_BIND\_FLAGS or ESD\_RECORD\_FMT. MRG classes can only contain text, which must be defined as byte stream (ESD\_RECORD\_FMT=1), fixed length and text.

Source: Binder

**Detecting Module: IEWBFVER** 

System Action: The input load module or program object containing this section will not be added to the workmod.

User Response: The input module is invalid. Obtain another copy

or recreate the module from the source code.

### IEW2346E THE FORMAT OF PART-INITIALIZATION DATA FOR CLASS class-name IN SECTION section-name IS

Explanation: An input buffer specified on a PUTD Binder API call contained initial text for a class designated as external data (MRG). The text, however, was not in the varying-length format required for part initialization data and cannot be used.

Source: Binder

**Detecting Module: IEWBFRIN** 

System Action: Temporary module is discarded.

User Response: Ensure that initialization data for all external data classes is in the required varying-length record format, and that the ENTRY\_LENGTH in the buffer header is set to zero.

#### IEW2347E **INITIAL TEXT NOT SUPPORTED FOR MERGE** CLASSES IN THIS RELEASE.

Explanation: A GOFF module, or an input buffer specified on a PUTD Binder API call, contained initial text for a class designated as external data (MRG). This function is not supported in this release.

Source: Binder

Detecting Module: IEWBFRIN, IEWBXGOF System Action: Temporary module is discarded.

User Response: Ensure that initialization data for all text classes is designated catenate. This is specified in the ED record in the ESD

defining the text class.

### **IEW2348W GETE FOUND NO DATA MEETING SUPPLIED** SELECTION CRITERIA.

Explanation: No ESD records in workmod met the selection cri-

teria.

Source: Binder

**Detecting Module: IEWBFESD** 

System Action: No data is returned in the buffer. User Response: Correct invalid options if necessary.

### IEW2349W SECTION section-name CONTAINS A TWO BYTE ADCON AT SECTION OFFSET = section-offset.

Explanation: A two-byte adcon was found within the section indicated at the offset indicated. Two-byte adcons can not be relocated.

Source: Binder

**Detecting Module: IEWBFVER** 

System Action: Processing continues, but the RLD cannot be relo-

User Response: None.

### IEW2350E SECTION section-name CONTAINS AN RLD FOR AN ADCON WHOSE LOCATION IS OUTSIDE THE **SECTION.** CLASS NAME = class-name, **ELEMENT**

**OFFSET** = adcon-offset.

Explanation: The designated section contains invalid data. An RLD entry in the section contains an adcon offset which is not in the range of the element.

Source: Binder

**Detecting Module: IEWBFVER** 

System Action: The input load module or program object containing this section will not be added to workmod.

User Response: The input load module or program object containing this section is corrupted. Either obtain a valid copy or recreate the module from the source code.

### IEW2351E SECTION section-name CONTAINS A SYMBOL DEFI-NITION FOR A SYMBOL OUTSIDE THE BOUNDS OF THE ELEMENT. CLASS NAME = class-name, **ELEMENT OFFSET =** element offset.

**Explanation:** The designated section contains invalid data. The offset of a symbol within the element is greater than the length of the symbol's containing element.

Source: Binder

**Detecting Module: IEWBFVER** 

System Action: The input load module or program object containing this section will not be added to workmod.

User Response: The input load module or program object containing this section is corrupted. Either obtain a valid copy or recreate the module from the source code.

### IEW2352E SECTION section-name CONTAINS AN ESD RECORD WITH AN INVALID ESD TYPE OF

ESD-type.

Explanation: The designated section contains invalid data. An ESD record does not contain a valid ESD type.

Source: Binder

**Detecting Module: IEWBFVER** 

System Action: The input load module or program object containing this section will not be added to workmod.

User Response: The input load module or program object containing this section is invalid. Either obtain a valid copy or recreate the module from the source code.

#### IEW2353E **SECTION** section-name CONTAINS INVALID DATA. ERROR CODE IS error-code.

Explanation: The Section specified contains invalid data. Error code meanings follow:

- 250001 Invalid RLD target class (Resident class is initial load and target is deferred load class, or Source and target classes are deferred classes, but not the same class.
- 250002 Invalid RLD Loader Token. Token must be 8 bytes in length, and RLD class offset must be double-word aligned.
- · 250003 Section contains an ESD record that is not a SD or ED, and its namespace value is greater than the maximum allowed(7).
- 250004 Invalid ESD PR record. A Part was marked as both a definition and an indirect reference.
- 250005 Invalid ESD PR record. A Part must not be in namespace 1.

Source: Binder

**Detecting Module: IEWBFVER** 

System Action: The input load module or program object containing this section will not be added to workmod.

User Response: The input load module or program object containing this section is invalid. Either obtain a valid copy or recreate the module from the source code.

### IEW2354E SECTION section-name DOES NOT CONTAIN AN ESD RECORD OF TYPE SD.

Explanation: There is no section definition ESD record for this

section.

Source: Binder

**Detecting Module: IEWBFVER** 

System Action: The input load module or program object containing this section will not be added to workmod.

User Response: The input load module or program object containing this section is invalid. Either obtain a valid copy or recreate the module from the source code.

IEW2355E **SECTION** section-name DOES NOT CONTAIN ANY ESD RECORDS.

**Explanation:** The designated section contains invalid data. It must contain at least one ESD record (the SD record).

Source: Binder

**Detecting Module: IEWBFVER** 

System Action: The input load module or program object containing this section will not be added to workmod.

User Response: The input load module or program object containing this section is invalid. Either obtain a valid copy or recreate the module from the source code.

IEW2356E

CLASS class-name IN SECTION section-name CON-TAINS TEXT DATA OUTSIDE THE BOUNDS OF THE **ELEMENT. TEXT LENGTH =** text-length, **ESD TEXT LENGTH** = *esd-text-length*.

**Explanation:** The TEXT for this section is longer than the section length in the ESD for this section. Note: The ESD length appearing in the message has been rounded up to a multiple of eight bytes.

Source: Binder

**Detecting Module: IEWBFVER** 

System Action: The input load module or program object containing this section will not be added to workmod.

User Response: The input load module or program object containing this section is invalid. Either obtain a valid copy or recreate the module from the source code.

IEW2357E

**SECTION** section-name CONTAINS AN RLD RECORD WHOSE TARGET IS NOT VALID. THE ADCON IS LOCATED AT OFFSET adcon-offset IN CLASS class-name.

Explanation: An RLD target is either zero, or not a valid symbol ID.

Source: Binder

**Detecting Module: IEWBFVER** 

System Action: The input load module or program object containing this section will not be added to workmod.

User Response: The input load module or program object containing this section is corrupted. Either obtain a valid copy or recreate the module from the source code. For more information on RLD fields, refer to the DFSMS/MVS Program Management. manual on using the binder application programming interface, specifically the object module and binder API formats.

IEW2358E

**SECTION** section-name CONTAINS AN RLD RECORD MARKED AS RESOLVED BUT THE TARGET NAME IS NOT DEFINED. THE ADCON IS LOCATED AT OFFSET adcon-offset IN CLASS class-

Explanation: An RLD indicates that the adcon is resolved, but the target name specifies an unresolved symbol.

Source: Binder

**Detecting Module: IEWBFVER** 

System Action: The input load module or program object containing this section will not be added to workmod.

User Response: The input load module or program object containing this section is invalid. Either obtain a valid copy or recreate the module from the source code.

IEW2359E SECTION section-name CONTAINS AN RLD WITH AN INVALID ADCON LOCATION. CLASS =

 $class\_name$ , **ELEMENT OFFSET =** element-offset.

**Explanation:** An RLD contains, for its associated adcon, an offset outside the limits of the indicated class in its containing section.

Source: Binder

**Detecting Module: IEWBFVER** 

System Action: The input load module or program object con-

taining this section will not be added to workmod.

**User Response:** The input load module or program object containing this section is invalid. Either obtain a valid copy or recreate the module from the source code.

IEW2360W GETE FOUND NO ESD RECORDS IN THE TARGET WORKMOD.

**Explanation:** There are no ESD entries in the target workmod. No

data was returned in the user buffer.

Source: Binder

Detecting Module: IEWBFESD

System Action: Processing continues.

User Response: Ensure that modules were included into the

workmod. Check for other error messages.

IEW2361E TEXT CLASS SPECIFIED ON GETE REQUEST DOES NOT EXIST IN MODULE.

**Explanation:** The class specified does not appear in the module.

Source: Binder

**Detecting Module: IEWBFESD** 

**System Action:** No records were returned in the user buffer.

**User Response:** Verify the text class name on the function call. Modify the specified class name, if necessary, or define the target

class in the ESD.

IEW2362W THE SPECIFIED GETE OFFSET WAS GREATER THAN THE LENGTH OF THE ELEMENT.

ELEMENT LENGTH = section-length.

**Explanation:** The offset specified is beyond the limits of the

element.

Source: Binder

**Detecting Module: IEWBFESD** 

System Action: No data is returned in the buffer.

User Response: Correct the section offset supplied in the call.

IEW2363W THE SPECIFIED GETE OFFSET IS GREATER THAN THE CLASS LENGTH. CLASS LENGTH = class-

length.

**Explanation:** The offset specified is beyond the limits of the class.

Source: Binder

Detecting Module: IEWBFESD

System Action: No data is returned in the buffer.

User Response: Determine why section offset specified is invalid.

IEW2364W GETE COULD NOT FIND THE DEFAULT TEXT CLASS.

**Explanation:** OFFSET or SYMBOL was specified as a parameter on a GETE API call, but no text class was specified, and the default

text class (B\_TEXT) did not exist.

Source: Binder

Detecting Module: IEWBFESD

System Action: No data is returned in the buffer.

User Response: Ensure that the text class is specified.

IEW2365W GETE COULD NOT FIND THE SPECIFIED SECTION.

**Explanation:** User-specified section does not exist in workmod.

Source: Binder

**Detecting Module: IEWBFESD** 

System Action: No data is returned in the buffer.

User Response: Correct section name supplied.

IEW2366W GETE COULD NOT FIND THE SPECIFIED SYMBOL

= symbol-name.

**Explanation:** The specified symbol does not exist in the workmod.

Source: Binder

Detecting Module: IEWBFESD

System Action: No data is returned in the buffer.

User Response: Check section name supplied.

IEW2367W GETE COULD NOT FIND AN ESD RECORD OF THE REQUESTED TYPE AT THE SPECIFIED OFFSET.

Explanation: There is no symbol of the specified type at the user-

specified offset.

Source: Binder

**Detecting Module: IEWBFESD** 

System Action: No data is returned in the buffer.

**User Response:** Verify validity of offset/symbol combination.

IEW2368W GETN COULD NOT FIND ANY NAMES IN THE MODULE.

Explanation: The module contains no class names or no section

names.

Source: Binder

Detecting Module: IEWBFGET

System Action: No data is returned in the buffer.

User Response: Make sure NTYPE specifies C or S and that is

what you want.

IEW2369W THE SPECIFIED GETN CURSOR IS GREATER THAN THE NUMBER OF NAMES IN THE MODULE.

**Explanation:** The start position specified is beyond the limits of the

data

Source: Binder

Detecting Module: IEWBFGET

System Action: No data is returned in the buffer.

User Response: Ensure start position is in the range of total

names in module.

IEW2370W NO DATA EXISTS FOR CLASS = class-name AND

**SECTION** = section-name.

**Explanation:** The specified CLASS and SECTION were not found.

Source: Binder

**Detecting Module: IEWBFGIT** 

System Action: No data is returned in the buffer.

User Response: Check class/section names to ensure they are

specified correctly.

IEW2371W GETD FOUND NO DATA FOR CLASS class-name.

Explanation: The class specified by the user is empty (contains no

data).

Source: Binder

**Detecting Module: IEWBFGIT** 

System Action: No data is returned in the buffer.

User Response: Check class name used.

IEW2372E name\_type BEGINNING name\_64 EXCEEDS ALLOW-

ABLE LENGTH FOR EXTERNAL SYMBOLS.

**Explanation:** The length of a symbol name in a PUTD buffer exceeds the allowable length implied by the COMPAT option.

Source: Binder

**Detecting Module: IEWBFRIN** 

System Action: The data in the buffer will not be added to

workmod.

User Response: Check if COMPAT option was used. COMPAT options of LKED or PM1 restrict symbols to 64 bytes in length. Also check lengths used in defining names in the call interface buffers.

IEW2373E PROGRAM OBJECT CONTAINS DATA THAT CAN NOT BE RETURNED IN A VERSION 1 BUFFER.

**Explanation:** The module contains data not supported by version 1

buffer formats.

Source: Binder

Detecting Module: IEWBFESD, IEWBFGIT

System Action: Request not processed. No records were returned

in the buffer.

User Response: Modify your program to specify version 2 or 3 on all IEWBUFF and IEWBIND macro invocations, if processing version

2 or 3 program objects.

IEW2374E THE field-name NAME symbol-name PASSED TO PUTD WAS NOT VALID.

**Explanation:** An RLD entry in a buffer passed on a PUTD API call contains invalid data. Either RLD\_RESIDENT\_CHARS is larger than 1024 or the name pointed to by RLD\_RESIDENT\_PTR contains

invalid characters. Source: Binder

**Detecting Module: IEWBFRIN** 

System Action: The data from the buffer is not put into the target

workmod.

User Response: Check PUTD buffer for validity, especially resident

name specified.

IEW2376E PUTD BUFFER FOR class-name HAS AN INVALID

VALUE OF field-contents FOR field-name.

Explanation: PUTD buffer contains bad data.

Source: Binder

**Detecting Module: IEWBFRIN** 

System Action: The data from the buffer is not put into the target

User Response: Check PUTD buffer for validity, especially field

name specified. 'Field-contents' is the bad value.

SECTION section-name HAS NO SECTION DEFI-IEW2380E NITION ESD ENTRY.

**Explanation:** The ESD entry corresponding to the section name is not a section definition type (i.e. SD, CM, ST, or ET). This is required

for a valid section.

Source: Binder

**Detecting Module: IEWBFMOD** 

System Action: The current input module will be discarded. It will

not be added to the target workmod.

User Response: Check input module or data buffer. It contains

invalid data and may need to be recreated.

IEW2381E SECTION section-name HAS NO ESD ENTRIES.

Explanation: A section in workmod contained no ESD entries. To be valid, each section is required to contain at least a section defi-

nition ESD entry.

Source: Binder

**Detecting Module: IEWBFMOD** 

System Action: The current input module will be discarded. It will

not be added to the target workmod.

User Response: Check input module or data buffer. It contains

invalid data and may need to be recreated

IEW2383E THE ESD SD NAME IN BUFFER OF PUTD CALL **DOES NOT MATCH SECTION NAME** section-name2.

Explanation: An ESD record of type SD or CM is in the input buffer, but the section name in the ESD record is not the same as

the section name passed on the PUTD call.

Source: Binder

Detecting Module: IEWBFPUT, IEWBFCFY, IEWBFCP2

System Action: Workmod is unchanged.

User Response: Correct the ESD record in the data buffer which

was passed to the binder.

IEW2384E **SECTION** section-name ON PUTD CALL WAS NOT VALID.

**Explanation:** Section name supplied begins with a X'00'.

Source: Binder

**Detecting Module: IEWBFPUT** 

System Action: Workmod is unchanged.

User Response: Correct the section name in the data buffer which

was passed to the binder.

### IEW2385E PUTD FOR SECTION section-name CONTAINS A DOUBLY-DEFINED SYMBOL.

**Explanation:** The section whose name is provided contains an ESD symbol definition entry for a symbol which was already defined.

Source: Binder

Detecting Module: IEWBFPUT, IEWBFCPY, IEWBFCP2

System Action: Workmod is unchanged.

User Response: Correct contents of the data buffer which was

passed to the Binder

### IEW2386E PUTD FOR A BLANK SECTION NAME CONTAINS INVALID BUFFER DATA.

**Explanation:** Either the first data buffer for this section was not of class ESD, or the first entry in the buffer did not have an ESD\_TYPE of CM or SD.

Source: Binder

**Detecting Module: IEWBFPUT** 

System Action: Workmod is unchanged.

User Response: Correct contents of the data buffer which was

passed to the binder.

### IEW2387E PUTD FOR UNDEFINED CLASS class-name WAS REJECTED.

**Explanation:** Non-binder-defined classes must be described by an 'ED' type ESD record. The specified class was not previously

defined.

Source: Binder

**Detecting Module:** IEWBFPUT, IEWBFRIN **System Action:** Workmod is unchanged.

User Response: Provide appropriate 'ED' type ESD for failing

class.

### IEW2388E P

PUTD BUFFER HEADER FOR CLASS class-name CONTAINS ENTRY LENGTH entry-length, BUT RECORD LENGTH IN ESD (ED) RECORD SPECI-

FIED class-length.

**Explanation:** Non-binder-defined classes must be described by an 'ED' type ESD record. The record length specified in this record conflicts with the buffer header entry length.

Source: Binder

**Detecting Module:** IEWBFPUT, IEWBFRIN **System Action:** Workmod is unchanged.

User Response: Modify either the 'ED' type ESD or the buffer entry

length so that they are in agreement.

### IEW2389E MAP CLASS DATA IMPROPERLY LINKED.

**Explanation:** Binder map class contains improperly linked records. The error was detected when restoring a module using the program management transport utility, IEWTPORT.

Source: Binder

**Detecting Module: IEWBFCP2** 

System Action: Workmod is unchanged.

User Response: Recreate the original module and rerun the trans-

port utility.

### IEW2390E PART NAME part-name PROVIDED FOR ADCON IN CATENATE CLASS class-name.

**Explanation:** An RLD entry indicates that the address constant is contained in a part. However, catenate classes do not support parts.

Source: Binder

**Detecting Module: IEWBFVER** 

System Action: The current input module will be discarded. It will

not be added to workmod.

User Response: Correct the program creating the RLD record and

rerun the job.

### IEW2391E PART NAME NOT PROVIDED FOR ADCON IN MERGE CLASS class-name.

**Explanation:** An RLD entry indicates that the address constant is contained in a merge class. However, no part name has been pro-

Source: Binder

**Detecting Module: IEWBFVER** 

System Action: The current input module will be discarded. It will

not be added to the workmod.

User Response: Correct the program creating the RLD record and

rerun the job.

### IEW2392E CLASS class-name SPECIFIED ON GETE REQUEST IS NOT A TEXT CLASS.

Explanation: The class specified has not been defined as a text

class in the ESD.

Source: Binder

Detecting Module: IEWBFESD

System Action: No records were returned in the user buffer.

**User Response:** Verify the text class name on the function call. Modify the specified class name, if necessary, or redefine the target

class as text.

### IEW2393E CLASS class-name SPECIFIED OR DEFAULTED ON GETE REQUEST DOES NOT EXIST IN SECTION

section-name.

**Explanation:** The section does not contain the specified or defaulted text class. When no text class is specified a default text class of B\_TEXT is used.

Source: Binder

Detecting Module: IEWBFESD

System Action: No records were returned in the user buffer.

User Response: Ensure that the text class name specified on the

GETE control statement is present in the section.

### IEW2394E AN EXPAND REQUEST FOR SECTION section-name AND CLASS class-name COULD NOT BE PROC-

ESSED. THE CLASS DOES NOT EXIST IN THE NAMED SECTION.

**Explanation:** The class specified has not been defined in the given section. Classes within a section must be defined by an ED ESD record

Source: Binder

**Detecting Module: IEWBEEXP** 

System Action: The expand request will not be processed.

User Response: Check the Binder MAP or run AMBLIST against the input object module to ensure that you have entered the class and section names correctly and that an element exists for the section/class combination.

IEW2395E AN EXPAND REQUEST FOR SECTION section-name SPECIFIED NON-TEXT CLASS class-name.

Explanation: The class specified has not been designated as a text class in the ESD. Only text classes may be expanded.

Source: Binder

**Detecting Module: IEWBEEXP** 

System Action: The expand request will not be processed. User Response: Ensure that the class name specified on the EXPAND control statement or ALTERW API call is a valid text class. The "text" designation can be found in the type ED ESD record which defines the class.

IEW2396E A CHANGE OR REPLACE SYMBOL REQUEST FOR A BLANK NEW NAME HAS BEEN REJECTED.

Explanation: A symbol name may not be changed to a name that consists entirely of blanks.

Source: Binder

Detecting Module: IEWBEREN, IEWBERPL

System Action: The change or replace request will not be proc-

User Response: Use a non-blank new name.

IEW2397W A REQUEST TO CHANGE OR REPLACE LABEL oldname TO new-name WAS RECEIVED, AND new-name WAS AN EXISTING LABEL.

Explanation: 'Old name' is defined as a label (entry name). The user requested that the entry name be changed or replaced by 'new name' but 'new name' was already defined as a label.

Source: Binder

**Detecting Module: IEWBEREN** 

System Action: The original definition of new name is deleted. Old name is changed to new name.

User Response: Check that the result of the system action is what

was desired.

IEW2398W A REQUEST TO CHANGE OR REPLACE SECTION

old-section-name TO new-section-name WAS RECEIVED, AND new-section-name WAS AN **EXISTING SECTION.** 

**Explanation:** There was already a section with the same name as

'new section name'.

Source: Binder

**Detecting Module: IEWBEREN** 

System Action: Section new name is deleted. Section old name is

renamed to new name.

User Response: Check that the result of the system action is what was desired.

IEW2399W A REQUEST TO CHANGE OR REPLACE LABEL oldname TO new-name WAS RECEIVED, AND new-name WAS AN EXISTING SECTION.

Explanation: 'Old name' is defined as a label (entry name). The user requested that the entry name be changed or replaced by 'new name' and 'new name' was already defined as a section name.

Source: Binder

**Detecting Module: IEWBEREN** 

System Action: The original definition of new name is deleted.

Label old name is changed to new name.

User Response: Check that the result of the system action is what

was desired.

**IEW2400I** A REQUEST TO DELETE CSECT OR SYMBOL symbol-name WAS RECEIVED, BUT THE CSECT OR SYMBOL WAS NOT FOUND.

Explanation: The delete request was not processed because the

csect or symbol to be deleted did not exist.

Source: Binder

**Detecting Module: IEWBEDEL** 

System Action: Workmod is unchanged.

User Response: Check to ensure that the correct csect or symbol

was specified.

IEW2401W A REQUEST TO CHANGE OR REPLACE SECTION old-section-name TO new-section-name WAS RECEIVED, AND new-section-name WAS AN

EXISTING LABEL.

Explanation: A new name in a change request is already defined

as a label (entry name).

Source: Binder

**Detecting Module: IEWBEREN** 

System Action: The entry name is deleted (that is, the defining LD ESD entry is deleted), and section 'old name' is renamed to 'new

**User Response:** Check that the result is what you wanted. To avoid the attention message, delete new name before requesting the change. If this was an error, alter the change request so that new name is not already a defined symbol,

IEW2403W A REQUEST TO CHANGE CSECT OR SYMBOL symbol-name WAS RECEIVED, BUT THE OLD **CSECT OR SYMBOL WAS NOT FOUND.** 

**Explanation:** A symbol or csect which does not exist cannot be

changed.

Source: Binder

**Detecting Module: IEWBEREN** 

System Action: Workmod is unchanged. User Response: Correct the symbol name.

### IEW2404E EXPAND LENGTH REQUESTED MORE THAN MAXIMUM TEXT SIZE OF 1 GB.

Explanation: Expand length is greater than 1 GIG, which is the

maximum allowed. **Source:** Binder

**Detecting Module: IEWBEEXP** 

System Action: Workmod is unchanged.

User Response: Reduce expand length to below 1,073,741,824.

IEW2405E AN EXPAND REQUEST SPECIFIED CLASS class-

name WHICH DOES NOT EXIST IN THE MODULE.

Explanation: Module does not contain text class specified.

Source: Binder

**Detecting Module: IEWBEEXP** 

System Action: The expand request will not be processed.

User Response: Ensure the supplied text class name is correct.

IEW2406W A REQUEST TO REPLACE symbol-name WAS

RECEIVED, BUT THE OLD SYMBOL WAS NOT

FOUND.

**Explanation:** A symbol which does not exist cannot be replaced.

Source: Binder

**Detecting Module: IEWBERPL** 

System Action: Processing continues.

**User Response:** Supply a correct symbol name.

IEW2407E A REQUEST TO EXPAND SECTION section-name

WAS RECEIVED, BUT THE SECTION WAS NOT FOUND.

FOUND

**Explanation:** An EXPAND request was made for a section which

does not exist in the target workmod.

Source: Binder

**Detecting Module: IEWBEEXP** 

System Action: The expand request will not be processed.

User Response: Ensure that the supplied 'section name' is correct.

IEW2408E A REQUEST TO EXPAND SECTION section-name
WAS RECEIVED, BUT THE SYMBOL WAS NOT A

CSECT NAME OR A COMMON SECTION.

**Explanation:** The section is a type which cannot be expanded. For example, binder-generated sections may not be expanded by user

requests.

Source: Binder

**Detecting Module: IEWBEEXP** 

System Action: The expand request will not be processed.

User Response: Ensure that the supplied 'section name' is valid

and not a label name.

IEW2409I SECTION section-name HAS BEEN EXPANDED BY

number BYTES AT OFFSET section-offset.

Explanation: EXPAND was successful.

Source: Binder

**Detecting Module: IEWBEEXP** 

System Action: Processing continues.

User Response: None.

**IEW2410W COMMON SECTION** section-name **EXCEEDED SIZE** 

OF CONTROL SECTION WITH IDENTICAL NAME.

COMMON SIZE = section-length, CONTROL SECTION

SIZE = section-length.

Explanation: A named common area has been encountered which

is larger than a control section with the same name.

Source: Binder

**Detecting Module: IEWBMERG** 

System Action: Control section in workmod will retain its original

length.

User Response: None.

IEW2412W AN ALIAS ENTRY REPLACED AN EXISTING ALIAS OF THE SAME NAME. ALIAS NAME = alias-name

**Explanation:** An alias name copied from an included module matched and replaced an alias already in the workmod.

Source: Binder

Detecting Module: IEWBMERG

**System Action:** The new specification replaces the original.

User Response: None.

IEW2413I SECTION section-name FROM DATASET dsname IS

A DUPLICATE AND HAS NOT BEEN ADDED.

Explanation: Section not added to module.

Source: Binder

Detecting Module: IEWBMERG

System Action: Processing continues.

User Response: None.

IEW2416W SECTION section-name CONFLICTS WITH AN EXISTING EXTERNAL LABEL OF THE SAME NAME.

Explanation: If a label (entry name) exists, it will not be replaced

by a section or common area of the same name.

Source: Binder

Detecting Module: IEWBMOVE

**System Action:** The section will not be added to workmod.

User Response: None.

IEW2447E OPTION LISTPRIV HAS BEEN REQUESTED, AND UNAMED SECTION(S) EXIST IN CREATED

MODULE.

**Explanation:** Option LISTPRIV was specified and a private unamed csect(s) exists in this bind. See the UNAMED SECTIONS report in

 ${\tt SYSPRINT} \ for \ additional \ information.$ 

Source: Binder

**Detecting Module: IEWBPAMX** 

System Action: Processing continues.

User Response: Determine if output program object should be

used.

### IEW2448W NO MODULE WAS PROVIDED FOR CHANGE, REPLACE, OR DELETE REQUESTS.

**Explanation:** Unprocessed change, replace, or delete requests (generated by CHANGE or REPLACE control statements, or by a function=ALTERW call to IEWBIND) exist. Such requests are always targeted against the next input module, but either autocall is about to begin, or the Binder has just finished processing a file or data set during autocall. Since the next module to be processed has not been designated by the user, the result of processing the requests would be unpredictable. Therefore the requests have been discarded.

Source: Binder

Detecting Module: IEWBBRBA System Action: Processing continues.

User Response: Check placement of change, replace, or delete

requests.

A REPLACE REQUEST HAS BEEN PROCESSED. IEW2449E BUT THE REPLACEMENT SYMBOL symbol-name

REMAINS UNRESOLVED.

Explanation: A REPLACE control statement or an ALTERW function call was processed by the Binder, but the replacement symbol was still unresolved following primary input processing. There was either no attempt to autocall the member, due to a NOCALL specification on a LIBRARY control statement, or an attempt to locate a member of the same name in SYSLIB failed.

Source: Binder

Detecting Module: IEWBBRBA

System Action: Processing continues, but the symbol will be unresolved. If the symbol is the name of an alias or primary point, or if the symbol is referenced during execution, the program will fail.

User Response: Correct the REPLACE control statement or ALTERW call or make the symbol known to the Binder as a section

or external label.

### IEW2450E **ERRORS ENCOUNTERED ATTEMPTING TO INCLUDE MEMBER** member-name **DURING** AUTOCALL.

Explanation: The member was found in SYSLIB or other specified call library, but errors were encountered when attempting to include the module. The module may or may not have been included. This message is issued in conjunction with an error message describing the specific problem.

Source: Binder

**Detecting Module: IEWBBRBA** 

System Action: Processing continues, but the symbol may be

unresolved.

**User Response:** Recreate the module in error and rerun the job.

### SYMBOL symbol WAS SPECIFIED ON INSERT, BUT IEW2451E IT RESOLVED TO A LABEL.

Explanation: The symbol appeared on an INSERT control statement, but resolved to a label (entry name) rather than a CSECT name. Labels cannot be individually positioned within the module.

Source: Binder

Detecting Module: IEWBBRBA

System Action: The INSERT statement is ignored. Processing

continues.

User Response: Change the INSERT statement or correct the

module.

### IEW2452E SYMBOL symbol WAS SPECIFIED ON INSERT, BUT IT WAS NOT FOUND IN LIBRARY.

Explanation: A symbol specified on an INSERT control statement

could not be resolved by autocall processing.

Source: Binder

**Detecting Module: IEWBBRBA** 

System Action: The INSERT statement is ignored. Processing

continues.

User Response: Remove the INSERT statement, or make the

module available to the Binder.

### IEW2453E UNABLE TO PROCESS LIBRARY ddname DURING AUTOCALL PROCESSING.

**Explanation:** The binder was unable to open or otherwise process the specified autocall library. The binder may have been invoked with a passed 'ddname' associated with a UCB address allocated above the 16MB line with NOCAPTURE. The Binder will not process this dataset.

Source: Binder

Detecting Module: IEWBBRBA

System Action: Processing continues.

User Response: Correct the problem and rerun the job or remove the NOCAPTURE option from the dynamic allocation in the invoking

application program. Contact your system programmer.

### IEW2454W SYMBOL symbol UNRESOLVED. NO AUTOCALL (NCAL) SPECIFIED.

Explanation: The symbol shown was still unresolved following primary input processing and automatic library call processing was suppressed.

Source: Binder

**Detecting Module: IEWBBRBA** 

System Action: Processing continues.

User Response: If 'symbol' must be resolved, provide an appropriate INCLUDE control statement or remove the NCAL option.

### IEW2455W SYMBOL symbol UNRESOLVED. NOCALL OR **NEVERCALL SPECIFIED.**

Explanation: The 'symbol' displayed remains unresolved following autocall processing, but was designated 'restricted no call' or 'never call' on a LIBRARY control statement or SETLIB function call.

Source: Binder

Detecting Module: IEWBBRBA

System Action: Processing continues.

User Response: None.

IEW2456E SYMBOL symbol UNRESOLVED. MEMBER COULD NOT BE INCLUDED FROM THE DESIGNATED CALL

LIBRARY.

Explanation: The 'symbol' displayed is not a member name in SYSLIB or in the designated call library, or errors were encountered when attempting to include the module. The symbol remains unresolved.

Source: Binder

Detecting Module: IEWBBRBA

System Action: Processing continues.

User Response: Correct the reference or make the missing entry available to the Binder by (1) adding the member to SYSLIB, (2) adding an alias of that name to an existing member, (3) INCLUDEing a module which contains the missing entry point, (4) providing a LIBRARY control statement to direct the Binder to a different library during autocall processing, or (5) correct the source of the INCLUDE error.

### SYMBOL symbol UNRESOLVED. NO CALL IEW2457E LIBRARY SPECIFIED.

Explanation: The 'symbol' displayed remained unresolved following autocall processing. No call library was provided.

Source: Binder

Detecting Module: IEWBBRBA System Action: Processing continues.

User Response: Provide a SYSLIB DD statement in the batch JCL, or specify a CALLIB ddname on the STARTD or BINDW call.

### IEW2458W SYMBOL symbol UNRESOLVED. ALL REFERENCES MARKED NEVERCALL.

**Explanation:** The symbol shown remains unresolved at the end of autocall processing. Type ER external references to the symbol exist but have been specified as NEVERCALL.

Source: Binder

**Detecting Module: IEWBBRBA** 

System Action: Processing continues.

User Response: None.

### IEW2459W INCLUDED MEMBER member-name FAILED TO RESOLVE REFERENCE.

Explanation: The 'member-name' displayed was included during autocall processing, but did not contain a label (entry name) of the same name.

Source: Binder

Detecting Module: IEWBBRBA

System Action: The symbol remains unresolved. Processing con-

tinues.

**User Response:** Ensure that the member name and library are correct and that the member contains a section or label which

matches the member name.

### IEW2460E **ADCON IN SECTION** section-name AND CLASS NAME class-name IS LOCATED BEYOND THE END OF TEXT.

Explanation: While processing an input module, the binder encountered an RLD entry describing an address constant with an element offset greater than the length of the element containing the adcon.

Source: Binder

Detecting Module: IEWBBUNB

System Action: The module is bypassed. Processing continues. User Response: The input RLD data is in error. Recreate the input

source and rerun the job.

#### IEW2461I INTFVAL EXIT MESSAGE: message from exit.

**Explanation:** The interface exit specified for this binder invocation was called and requested that a message be printed.

Source: Binder

Detecting Module: IEWBBRBA System Action: Processing continues.

User Response: None. This is information only.

### INTFVAL EXIT DETECTED SEVERE ERROR. from IEW2462S

**Explanation:** The interface exit specified for this binder invocation was called and reported that it detected a severe error.

Source: Binder

Detecting Module: IEWBBRBA

System Action: Autocall processing will be terminated. Save or load processing will treat the module as non-executable unless LET=12 was specified.

User Response: Check for a previous IEW2461I message for additional information. Check any documentation supplied for the interface validation exit being used.

### MODULE CONTAINS A MIXTURE OF STATIC AND IEW2463E DYNAMIC RESOLUTION REQUESTS FOR

[part\_name]

**Explanation:** Some references to the indicated part requested dynamic resolution while others requested static resolution.

Source: Binder

**Detecting Module: IEWBBCDS** 

System Action: The part will not be imported.

User Response: Find the input modules which reference the part name and ensure that they are compiled with consistent DLL

options.

### IEW2464E OVERLAY FORMAT AND COMPAT=PM2 WERE BOTH SPECIFIED AS PROCESSING OPTIONS.

**Explanation:** Conflicting requests were made. PM2 program objects may not be in overlay format.

Source: Binder

**Detecting Module: IEWBBIND** 

System Action: The module will be built in non-overlay format. User Response: Ensure the result is what you want. Remove one

of the conflicting options.

### MODULE HAS MORE THAN ONE SEGMENT, BUT IEW2465E OVLY WAS NOT SPECIFIED.

Explanation: An overlay structure was specified with OVERLAY control statement, or STARTS calls, but the OVLY option was off.

Source: Binder

**Detecting Module: IEWBBIND** 

System Action: The overlay segment structure is ignored. Proc-

essing continues.

User Response: Specify OVLY=yes, or remove the segment spec-

ifications.

IEW2466S **SECTION** section-name **SPECIFIED ATTRIBUTES** FOR CLASS class-name WHICH CONFLICT WITH

THOSE SPECIFIED BY ANOTHER SECTION. Explanation: Class attributes in an ED ESD record for the indi-

cated section conflict with those in other ED ESD records for this class.

Source: Binder

Detecting Module: IEWBBIND

System Action: Data belonging to the specified class will not be saved or loaded. If the module is executed, the results are unpredict-

able.

User Response: Probably an error in the source code. Examine the attributes specified for the class in the source code for the

section.

IEW2467E SYMBOL symbol-name REMAINS UNRESOLVED.

Explanation: This message is issued in addition to IEW2459W if the indicated symbol is still unresolved at the end of autocall.

Source: Binder

Detecting Module: IEWBBRBA

System Action: The symbol is unresolved. Processing continues.

User Response: Refer to IEW2459W.

IEW2468E INVALID DYNAMIC RESOLUTION REQUEST FOR

symbol-name.

**Explanation:** [part-name]. One of the following errors was detected:

· A symbol specified for dynamic linkage did not specify either text or data. this information is necessary to build the linkage descriptor in the proper format.

· References to the same part name specify conflicting name

If the input was a GOFF object module, it is either corrupted or there was an error in the processor that created it. Attempt

Source: Binder

Detecting Module: IEWBBCDS

System Action: A data descriptor will be built.

User Response: Find the input modules which reference the

symbol and re-build them from the source.

### IEW2469E THE ATTRIBUTES OF A REFERENCE TO symbolname DO NOT MATCH THE ATTRIBUTES OF THE TARGET SYMBOL.

**Explanation:** The interface attributes as indicated by the signatures stored in the ESDs and RLDs do not match. Either the reference was resolved to an incorrect module (which contained a symbol of the same name as the desired module) or there was an error in the source code.

Source: Binder

Detecting Module: IEWBBARN, IEWBBCAD

System Action: The reference is resolved. If LET=8 is specified,

the module will be marked executable.

User Response: Examine the map and xref output to determine if the symbol was resolved to the expected module. Examine the

source code for possible errors.

#### IEW2470E **ORDERED SECTION** section-name **NOT FOUND IN** MODULE.

**Explanation:** The 'section name' displayed appeared on an ORDER control statement or in the ORDERS function call, but does not appear as the name of a control section in the module.

Source: Binder

**Detecting Module: IEWBBCAD** 

System Action: Ordering is ignored for the section. Processing

continues.

User Response: Remove the order request, or make the section

available to the Binder.

### IEW2471E ALIGNED SECTION section-name NOT FOUND IN MODULE.

Explanation: The 'section name' displayed appeared on a PAGE control statement or in the ALIGNT function call, but does not appear as the name of a control section in the module.

Source: Binder

Detecting Module: IEWBBCAD

System Action: Alignment is ignored for the symbol. Processing

continues.

User Response: Remove the align request, or make the section

available to the Binder.

### IEW2472S **OVERLAY FORMAT MODULE HAS A ZERO** LENGTH ROOT SEGMENT.

**Explanation:** The root segment of an overlay module has no sections in the root segment, or only zero-length sections.

Source: Binder

Detecting Module: IEWBBCAD

System Action: Processing continues. However, the output module

will not execute correctly.

User Response: Do not use OVLY, or change the overlay structure

so that the root segment is not empty.

### IEW2473E **INVALID THREE BYTE VCON WAS FOUND IN** SECTION section-name OF OVERLAY MODULE.

**Explanation:** A V-type address constant of less than four bytes has

been found in an overlay structure.

Source: Binder

**Detecting Module: IEWBBCOV** 

System Action: The V-type address constant will not be properly

relocated. Processing continues.

User Response: Specify a length of four bytes for all V-type

address constants in an overlay program.

### IEW24741 LIBRARY RENAME MODULE module\_name COULD NOT BE LOADED OR IS NOT THE CORRECT VERSION.

**Explanation:** The load for the C/C++ library rename module (EDCRNLST) failed. C/C++ library routines will not be renamed.

Source: Binder

**Detecting Module: IEWBBARN** 

System Action: C/C++ library routines will not be renamed. Processing continues, but some references may be unresolved.

User Response: Ensure that the module named in the message is in STEPLIB or one of the data sets in the system search order for

the LOAD SVC.

#### THERE IS A VALID EXCLUSIVE CALL FROM IEW2475W

section-name TO section-name. XCAL WAS SPECI-

FIED.

Explanation: A valid branch-type reference was made from a segment to a symbol in an exclusive segment. XCAL was specified.

Source: Binder

**Detecting Module: IEWBBCOV** 

System Action: Processing continues.

User Response: No response normally necessary.

#### THERE IS AN INVALID EXCLUSIVE CALL FROM IEW2476E

section-name TO section-name.

**Explanation:** An invalid branch-type reference was made from the 'section-name' displayed in one segment to another 'section-name' displayed in an exclusive segment.

Source: Binder

**Detecting Module: IEWBBCOV** 

System Action: The V-type address constant will not be properly

relocated. Processing continues.

User Response: Either place the sections in the same path, or

place a V-type address constant in a common segment.

### IEW2477W **OVERLAY OPTION CANCELLED BECAUSE THE** MODULE HAS ONLY ONE SEGMENT.

**Explanation:** Overlay function has no meaning in this case because the module contains only a root segment. Overlay control structures will not be generated.

Source: Binder

**Detecting Module: IEWBBIND** 

System Action: Processing continues.

User Response: Possible user error. Review input.

### IEW2478E

THERE IS A VALID EXCLUSIVE CALL FROM section-name TO section-name, BUT XCAL WAS NOT SPECIFIED.

Explanation: A valid branch-type reference was made from 'section-name' in a segment to a symbol in 'section-name', which is in an exclusive segment. XCAL was not specified.

Source: Binder

**Detecting Module: IEWBBCOV** 

System Action: Processing continues.

User Response: Check that overlay structure is what was desired. If so, relink with XCAL specified. Otherwise, rearrange the overlay structure so both segments are in the same path.

#### IEW2479E OVERLAY FORMAT MODULE HAS NO CALLS OR BRANCHES FROM THE ROOT SEGMENT.

**Explanation:** There are no calls or branches from the root segment to a segment lower in the tree structure. Other segments cannot be

Source: Binder

**Detecting Module: IEWBBCOV** 

System Action: Processing continues.

User Response: Make sure the root segment contains a section that refers to at least one other segment in the overlay structure by

means of a V-type address constant.

### IEW2480W EXTERNAL SYMBOL symbol OF TYPE ESD-type WAS ALREADY DEFINED AS A SYMBOL OF TYPE

ESD-type IN SECTION section-name.

Explanation: An external symbol, 'symbol', matches the name of a

symbol which was already defined.

Source: Binder

**Detecting Module: IEWBNAME** 

System Action: The current external symbol is removed from workmod. All references to the symbol will be resolved to the pre-

vious instance.

User Response: Check input source.

### IEW2482W

THE ORIGINAL DEFINITION WAS IN A MODULE IDENTIFIED BY ddname. THE DUPLICATE DEFI-NITION IS IN section IN A MODULE IDENTIFIED BY ddname.

Explanation: An external symbol matches the name of a symbol which was already defined. This message is additional information for the condition reported by the preceding message IEW2480W.

Source: Binder

**Detecting Module: IEWBNAME** 

System Action: The current external symbol is removed from workmod. All references to the symbol will be resolved to the pre-

vious instance

User Response: Check input source.

IEW2500E ESD TYPE ESD-type FOR ESD NAME ESD-name WITHIN MEMBER member-name IDENTIFIED BY **DDNAME** ddname IS NOT VALID.

Explanation: An invalid ESD type was found within an object module being included from the data set identified by 'ddname'.

Source: Binder

Detecting Module: IEWBXCOF, IEWBXWRD

System Action: The object module containing the invalid ESD will

not be added to workmod.

User Response: The object module containing this section is invalid. Either obtain a valid copy or recreate the module from the

source code.

IEW2502E PSEUDO REGISTER ALIGNMENT align-code FOR

**ESD NAME** pseudo-reg-name WITHIN MEMBER member-name IDENTIFIED BY DDNAME ddname IS

NOT A VALID VALUE.

**Explanation:** The specified pseudo register alignment is invalid.

Source: Binder

Detecting Module: IEWBXWRD

System Action: The input module containing this invalid section

will not be added to workmod.

User Response: The input module is invalid. Either obtain a valid

copy or recreate the module from the source code.

RLD TYPE RLD-type WITHIN MEMBER member-name IDENTIFIED BY DDNAME ddname IS NOT VALID.

RLD ENTRY NOT ADDED.

**Explanation:** RLD type is not one of the valid values. They are

branch, non-branch, vcon, qcon or cxd.

Source: Binder

Detecting Module: IEWBXWRD

System Action: The input module containing this invalid section

will not be added to workmod.

User Response: The input module containing this section is corrupted. Either obtain a valid copy or recreate the module from the

source code.

IEW2504W ESD NAME esd-name WITHIN MEMBER membername IDENTIFIED BY DDNAME ddname WAS TRUN-

CATED.

Explanation: The ESD name displayed contains one or more

imbedded blanks.

Source: Binder

Detecting Module: IEWBXWRD, IEWBXCOF

System Action: Processing continues. The ESD name is truncated

at the first blank.

User Response: References to the name may not be resolved properly. The truncated name may result in duplicate names.

IEW2505E **ESDID** number **OF THE CURRENT LOAD MODULE** HAS A NEGATIVE TEXT LENGTH.

**Explanation:** The text length in the load module control record is negative. Length is part of the control data in columns 16-255 of the

record

Source: Binder

Detecting Module: IEWBXCRW

System Action: The load module is discarded.

User Response: Check the load module being included to deter-

mine if it is in error. If so, it must be recreated.

IEW2507W ONE OR MORE FIELD DESCRIPTORS IN SYM

RECORD sym-record-image WITHIN MEMBER member-name IDENTIFIED BY DDNAME ddname ARE NOT VALID. REST OF RECORD IMAGE WAS

NOT USED.

Explanation: An invalid SYM field descriptor was encountered when including an object module or load module, identified by

'member-name'.

Source: Binder

Detecting Module: IEWBXWRD

System Action: Rest of the record is not used.

User Response: Check the object or load module being included.

IEW2508E MODULE member-name IDENTIFIED BY DDNAME ddname IS NOT A VALID PROGRAM OBJECT.

Explanation: Input module is not a valid program object, yet it was

identified as such.

Source: Binder

Detecting Module: IEWBXCLW, IEWBXCPW, IEWBXGOF

System Action: The invalid program object will not be added to

User Response: The program object is invalid. Either obtain a valid

copy or recreate the module from the source code.

IEW2509S MODULE member-name IDENTIFIED BY DDNAME ddname IS AN UNSUPPORTED VERSION AND CANNOT BE PROCESSED.

Explanation: Program Object Version 2 or later, or GOFF (Generalized Object File Format) module with the DEFLOAD attribute are

not supported in this Binder release.

Source: Binder

Detecting Module: IEWBXCLW, IEWBXCPW, IEWBXGOF

System Action: The invalid program object, or GOFF module will

not be added to workmod.

User Response: The program object or GOFF module is an unsup-

ported version for this release.

IEW2510W ENTRY OFFSET entry-offset IN MODULE membername IDENTIFIED BY DDNAME ddname DOES NOT EXIST IN A VALID SECTION.

Explanation: The entry point offset in the module directory does

not fall within the module identified by 'member-name'.

Source: Binder

Detecting Module: IEWBXCLW, IEWBXCPW, IEWBXCRW

System Action: Module will be included.

**User Response:** Re-bind the module being included with valid entry and offset.

### IEW2511E TOTAL ESD CONTROL RECORD LENGTH length EXCEEDS CCW LENGTH ccw\_length.

**Explanation:** The total of all text lengths in the load module control records exceeds the value in the load module control record count field. Text length is part of the control data in columns 16-255 of the record.

Source: Binder

**Detecting Module: IEWBXCRW** 

System Action: The load module is discarded.

User Response: Check the load module being included. It must be

recreated.

IEW2512E ESD NAME ESD-type WITHIN MEMBER membername IDENTIFIED BY DDNAME ddname IS NOT

VALID.

**Explanation:** The object module or load module currently being processed as input contains an invalid name in an ESD record. The name either contains invalid characters or is a duplicate of the name in another ESD record.

Source: Binder

Detecting Module: IEWBXWRD

System Action: The input module containing this ESD will not be

added to workmod.

**User Response:** The input module containing this ESD is invalid. Either obtain a valid copy or recreate the module from the source

code.

IEW2513E FILL CHARACTER FOR SECTION section-name
CLASS class-name CONFLICTS WITH AN EARLIER
FILL SPECIFICATION FOR THE SAME CLASS.

Explanation: Two input ESD records for a class specify different fill

characters. **Source:** Binder

Detecting Module: IEWBBIND

System Action: The first fill character found for this class will be

used.

**User Response:** Correct the fill character.

IEW2515W DIRECTORY ENTRY FOR MEMBER member-name IDENTIFIED BY DDNAME ddname IS NOT MARKED AS LOAD MODULE.

**Explanation:** The PDS member has RECFM=U but the directory

entry indicates that it is not a load module.

Source: Binder

Detecting Module: IEWBXCRW

System Action: Directory information is not available. The load

module will be processed as a sequential data set.

User Response: Check INCLUDE statements and library content.

# IEW2516W MODULE ATTRIBUTES REQUESTED FOR MEMBER member-name IDENTIFIED BY DDNAME ddname. DIRECTORY READ ERROR OR DIRECTORY NOT AVAILABLE.

**Explanation:** The binder could not access the directory of the specified load module because it was not available (probably because it is being processed as a sequential data set) or an I/O error was encountered during access.

Source: Binder

**Detecting Module: IEWBXCRW** 

System Action: Default attributes will be used.

User Response: To get other than default attributes, ensure that

the data set is opened with DSORG=PO, not PS.

# IEW2517W ADDITIONAL RECORDS FOUND AFTER THE END OF MODULE IN MEMBER member-name IDENTIFIED BY DDNAME ddname.

**Explanation:** The member contains additional records after the record which indicated end of load module.

Source: Binder

Detecting Module: IEWBXCRW

System Action: The extraneous records are ignored.
User Response: Check load module being included.

### IEW2518W IDRL IMAGE IDRL-image DOES NOT CONTAIN A VALID ESD IDENTIFIER.

**Explanation:** Translator identification entry IDRL has an ESD identifier which is not defined in the ESD or CESD for this input module.

Source: Binder

Detecting Module: IEWBXCRW

**System Action:** The translator identification record is not kept. The load module or program object that is created is executable and may be included for subsequent binds.

**User Response:** Check the IDR data in the input load module or program object.

# IEW2519W IDRU IMAGE IDRU-image, DOES NOT CONTAIN A VALID ESD IDENTIFIER OR THE DATA LENGTH IS GREATER THAN 46.

**Explanation:** A user identification entry in an input load module or program object is incorrect. Either the ESD identifier is not defined in the CESD of the input module or the data length is too large.

Source: Binder

Detecting Module: IEWBXCRW

System Action: The user identification record is not kept.

User Response: Check the IDR data in the input load module.

### IEW2520W IDRZ IMAGE IDRZ-image DOES NOT CONTAIN A VALID ESD IDENTIFIER.

**Explanation:** Zap identification entry contains an ESD identifier which is not defined in the CESD of the input load module.

Source: Binder

Detecting Module: IEWBXCRW

**System Action:** The zap identification entry is not kept.

**User Response:** Check the zap data in the input load module.

IEW2521W THE LENGTH OF SYM RECORD sym-record-image IS NOT A MULTIPLE OF 80.

**Explanation:** SYM record length can only be 80, 160 or 240.

Source: Binder

**Detecting Module: IEWBXCRW** 

System Action: The load module will not be added to workmod. **User Response:** Check the sym records in the input load module.

MEMBER member-name IDENTIFIED BY DDNAME IEW2522E ddname WITH CONCATENATION NUMBER number IS NOT A LOAD MODULE.

Explanation: The load module being included has invalid data. The

current record is not a valid record type in a load module.

Source: Binder

**Detecting Module: IEWBXCRW** 

System Action: The module cannot be processed. It is not

included.

User Response: Check specification of data set in JCL. Check for a missing member name in the INCLUDE control statement or in the DD statement, or a missing MEMBER parameter in an INCLUDE call to IEWBIND. If these appear to be correct, the input load module may need to be recreated.

MEMBER member-name IDENTIFIED BY DDNAME IEW2523E ddname IS NOT AN EDITABLE MODULE AND

CANNOT BE INCLUDED.

Explanation: The specified input load module or program object was created with the 'not editable' attribute, so it cannot be re-bound or included as part of a bind step.

Source: Binder

Detecting Module: IEWBXCRW, IEWBXCLW, IEWBXCPW

System Action: The load module or program object is not included.

User Response: Recreate the input module, allowing EDIT to

default to YES.

IEW2524E MEMBER member-name IDENTIFIED BY DDNAME ddname CANNOT BE INCLUDED BECAUSE IT IS NOT EDITABLE AND IS IN SCATTER FORMAT.

Explanation: The specified input module was created with the noteditable and scatter-loadable attributes. This module cannot be processed by the binder. It may not be re-bound or included with

INTENT=ACCESS. Source: Binder

**Detecting Module: IEWBXCRW** 

System Action: The module is not included.

User Response: Recreate the input load module, allowing EDIT to

default to YES.

IEW2525E **END OF MEMBER** member-name **IDENTIFIED BY** DDNAME ddname FOUND BEFORE AN END OF

MODULE TEXT CONTROL RECORD.

Explanation: When processing an input load module, end of file

was read before the end-of-text control record.

Source: Binder

**Detecting Module: IEWBXCRW** 

System Action: The load module is not included.

User Response: Check the load module being included. It appears to be truncated and may need to be recreated.

IEW2526E RECORD IMAGE record-image IN MEMBER membername IDENTIFIED BY DDNAME ddname, DOES NOT CONTAIN A VALID RECORD TYPE.

Explanation: The first byte of the identified record is not a valid

record type for a load module.

Source: Binder

Detecting Module: IEWBXCRW

System Action: The load module is not included.

User Response: Check the data set and member being included.

The load module may need to be recreated.

IEW2527E DATA SET ddname IS NOT A LIBRARY. ALIASES CANNOT BE RETRIEVED.

**Explanation:** Since the directory entries are not available, aliases

cannot be retrieved from members read in sequentially. Source: Binder

Detecting Module: IEWBXROO

System Action: Aliases are not included from the identified load

module or program object.

User Response: Specify the module as a member of a program library. INCLUDE control statement should read INCLUDE ddname (MEMBER membername). Member name should not appear on the

DD statement.

IEW2528E DATA SET ddname IS NOT A LIBRARY. ATTRI-**BUTES CANNOT BE RETRIEVED.** 

**Explanation:** Since the directory entries are not available, attributes

cannot be retrieved from members read in sequentially.

Source: Binder

**Detecting Module: IEWBXROO** 

System Action: Attributes will not be copied from the input load

module. Default attributes will be used.

User Response: Specify the module as a member of a program library. INCLUDE control statement should read INCLUDE ddname (MEMBER membername). Member name should not appear on the

DD statement.

IEW2529S THE RECORD LENGTH FOR DDNAME ddname IS NOT VALID.

Explanation: A fixed length file does not have LRECL of 80. Object modules and/or control statements must have a logical record length

Source: Binder

**Detecting Module: IEWBXROO** 

System Action: The object modules or control statements are not

processed.

**User Response:** Check JCL. Ensure that the correct data set is

specified and correct the DCB parameters if necessary.

IEW2530E MODULE member-name IDENTIFIED BY DDNAME ddname CONTAINS AN LD WHICH REFERENCES AN INVALID SECTION IDENTIFIER esd-id.

**Explanation:** An ESD entry for a label (entry name) or associated with text in an input load module or object module contains a reference to a non-existent section.

Source: Binder

Detecting Module: IEWBXWRE

System Action: Module is not included.

User Response: Check module being included. It contains invalid

data, and may need to be recreated.

IEW2531E MODULE member-name IDENTIFIED BY DDNAME ddname CONTAINS AN ESD IDENTIFIER esd-id WITH AN INVALID REFERENCE.

Explanation: An ESD entry in an input load module or object

module contains an invalid ESDID.

Source: Binder

Detecting Module: IEWBXWRE

System Action: Module is not included.

User Response: Check module being included. It contains invalid

data and may need to be recreated.

IEW2532E MODULE member-name IDENTIFIED BY DDNAME

ddname CONTAINS REFERENCES TO SECTION IDENTIFIER esd-id WHICH IS NOT A VALID

SECTION.

**Explanation:** ESD entries in the input load module or object module contain references to a section which does not exist.

Source: Binder

Detecting Module: IEWBXWRE

System Action: Module is not included.

User Response: Check module being included. It contains invalid

data and may need to be recreated.

IEW2534E MODULE member-name IDENTIFIED BY DDNAME

ddname CONTAINS AN INVALID RLD RESIDENT

IDENTIFIER esd-id.

Explanation: The object module or load module being included

contains an RLD entry with an invalid residence id.

Source: Binder

Detecting Module: IEWBXWRE

System Action: Module is not included.

User Response: Check module being included. It contains invalid

data and may need to be recreated.

IEW2535E MODULE member-name IDENTIFIED BY DDNAME

ddname CONTAINS AN INVALID RLD TARGET

IDENTIFIER esd-id.

Explanation: A load module or object module being included con-

tains an RLD with an invalid target ID.

Source: Binder

Detecting Module: IEWBXWRE

System Action: Module is not included.

User Response: Check module being included. It contains invalid

data and may need to be recreated.

IEW2537W MODULE member-name IDENTIFIED BY DDNAME ddname REFERENCES SECTION IDENTIFIER esd-id WHICH DOES NOT CONTAIN A VALID SD.

**Explanation:** A load module or object module being included contains invalid SYM entries. (They reference a non-existent section).

Source: Binder

Detecting Module: IEWBXWRE

System Action: SYM data will be associated with the module as a

whole.

User Response: Check module being included. It contains invalid

data.

IEW2538E MODULE member-name IDENTIFIED BY DDNAME ddname ATTEMPTED TO ADD TEXT TO SECTION esd-id WHICH DOES NOT EXIST.

Explanation: A load module or object module being including con-

tained text associated with an invalid ESD ID.

Source: Binder

Detecting Module: IEWBXWRE

System Action: The module is not included.

User Response: Check module being included. It contains invalid

data and may need to be recreated.

IEW2539E MODULE member-name IDENTIFIED BY DDNAME ddname CONTAINS NO VALID ESD RECORDS.

Explanation: A load module or object module being included con-

tains no valid ESD records.

Source: Binder

**Detecting Module: IEWBXWRE** 

System Action: The module is not included.

User Response: Check module being included. It contains invalid

data and may need to be recreated.

IEW2540W THERE IS NO EXTERNAL ENTRY FOR ALIAS aliasname AT OFFSET offset. ALIAS WAS NOT INCLUDED.

**Explanation:** An attempt was made to accept an alias from an included load module. The entry point of the alias did not point to an external symbol.

Source: Binder

**- 4. - 6. -** 2....as.

Detecting Module: IEWBXCRW, IEWBXCLW, IEWBXCPW

System Action: The alias was not included.

User Response: Correct the source so that entry point specification

designates a location with a valid external entry name.

IEW2541S MEMBER member-name IDENTIFIED BY DDNAME ddname WITH CONCATENATION NUMBER concatenation CONTAINS A BLOCK OF SIZE block-size WHICH IS LONGER THAN THE DATA SET BLKSIZE.

Explanation: A load module being included contains a block which

is longer than the PDS BLKSIZE.

Source: Binder

**Detecting Module:** IEWBXCRW

System Action: Module is not included.

User Response: An override BLKSIZE may be coded on the DD statement. To permanently increase the BLKSIZE of the data set, the override must be used when writing to the data set.

**IEW2542E MEMBER** *member-name* **IDENTIFIED BY DDNAME** ddname CONTAINS A CONTROL/ESD ITEM WHICH REFERENCES SECTION section name AT A NEGA-TIVE OFFSET FROM THE ESD DEFINITION.

**Explanation:** Text was found in an input load module or program object that was positioned before the start of its containing section.

Source: Binder

Detecting Module: IEWBXCLW, IEWBXWRE

System Action: The load module or program object identified by the displayed ddname and member name has been discarded.

User Response: The load module or program object was either created in error or has since been corrupted (possibly by a utility program). Contact appropriate support personnel and recreate the load module or program object.

IEW2543W MEMBER member-name IDENTIFIED BY DDNAME ddname WITH CONCATENATION NUMBER concatenation CONTAINS A CONTROL RECORD WITH A **COUNT FIELD OF count WHICH IS NOT EQUAL TO** THE PHYSICAL RECORD LENGTH record-length IN THE LOAD MODULE.

Explanation: For an included load module, the count field in the CCW of a control record does not equal the length of a succeeding text record in the load module on DASD.

Source: Binder

**Detecting Module: IEWBXCRW** System Action: Processing continues.

User Response: Check the return and reason codes and correct

the problem if user controlled.

IEW2550E

THE END RECORD OF THE CURRENT OBJECT **MODULE CONTAINS AN INVALID ENTRY POINT** IDENTIFIER.

**Explanation:** The object module END record is invalid. It contains an ESD ID which is not defined in the ESD records for this module.

Source: Binder

**Detecting Module: IEWBXCOF** 

System Action: The entry point information from the END record is not used in the determination of the module entry point.

User Response: Check the object module END record. The object module may need to be rebuilt from the source.

IEW2551E THE ENTRY NAME symbol ON THE CURRENT **OBJECT MODULE END RECORD IS NOT A DEFINED NAME IN THIS MODULE.** 

**Explanation:** The object module END record is invalid. It contains an entry name which does not appear in the ESD records for this module.

Source: Binder

**Detecting Module: IEWBXCOF** 

System Action: The entry point information from the END record is not used in the determination of the module entry point.

User Response: Check the object module END record. The object module may need to be rebuilt from the source.

IEW2552W **RECORD NUMBER** number OF THE CURRENT **OBJECT MODULE HAS AN INVALID LENGTH** FIELD.

**Explanation:** The length field in the object module record is invalid.

The length field is columns 11 thru 12 of the record.

Source: Binder

Detecting Module: IEWBXCOF, IEWBXR00

System Action: The ESD or TEXT record will not be included. Check the object record indicated. The object module is invalid and

may need to be rebuilt from source.

User Response: Check the object record indicated. The object module is invalid and may need to be rebuilt from source.

IEW2553E RECORD NUMBER number OF THE CURRENT **OBJECT MODULE REFERS TO UNKNOWN ESDID** 

Explanation: An object record references an ESD ID which has not

yet been defined by an ESD entry.

Source: Binder

**Detecting Module: IEWBXCOF** 

System Action: The module will not be included.

User Response: Check the object record indicated. Check prior messages for rejected ESDs. The object module is invalid and may

need to be rebuilt from source.

IEW2554E **RECORD NUMBER** number OF THE CURRENT **OBJECT MODULE IS OF AN UNKNOWN TYPE.** 

**Explanation:** Object module contains a record whose type identifier is not ESD, SYM, RLD, TXT, or END. This identifier should be in columns 2 thru 4 of the record.

Source: Binder

**Detecting Module: IEWBXCOF** 

System Action: The module will not be included.

User Response: Check the object record indicated. It contains invalid data and may need to be recreated from the source.

IEW2555E END OF OBJECT MODULE FOUND BEFORE END RECORD

Explanation: End of file encountered before END record for object

module.

Source: Binder

**Detecting Module: IEWBXCOF** 

System Action: The object module will not be processed.

Workmod is unchanged.

User Response: Check the object file. It appears to have been

truncated.

IEW2556W **RECORD NUMBER** number OF THE CURRENT **OBJECT MODULE HAS AN INVALID OBJECT IDEN-**TIFIER IN COLUMN 1.

Explanation: Object module records are required to have X'02' in

column 1.

Source: Binder

**Detecting Module: IEWBXCOF** 

System Action: The record in error will be skipped.

**User Response:** Check the object module. Blank records or control statement records inside an object module will result in this error message. Control statements should be positioned before or after the object module.

IEW2557W THE LABEL NAME label ON THE ESD RECORD

WITH SEQUENCE sequence\_number
WITHIN MEMBER member\_name IDENTIFIED BY
DDNAME ddname WAS PREVIOUSLY DEFINED.
THE LABEL DEFINITION IS DISCARDED.

Explanation: The label name is already defined so this label will be

discarded.

Source: Binder

**Detecting Module: IEWBXCOF** 

System Action: The label definition is ignored.

User Response: Check the object module. Control statements

should be positioned before or after the object module.

IEW2558W THE SECTION NAME section\_name ON THE ESD

RECORD WITH SEQUENCE sequence\_number WITHIN MEMBER member\_name IDENTIFIED BY DDNAME ddname WAS PREVIOUSLY DEFINED AS A LABEL. THE SECTION IS DISCARDED.

Explanation: Section name was defined as a label. It is discarded.

Source: Binder

**Detecting Module: IEWBXCOF** 

System Action: The section name is discarded.

User Response: Check the object module. Control statements

should be positioned before or after the object module.

IEW2605W SCATTER OPTION INVALID FOR PROGRAM OBJECT.

**Explanation:** SCTR = YES is not supported for program objects.

Source: Binder

Detecting Module: IEWBXCDL

System Action: The program object will not have the scatter-

loadable attribute.

User Response: Remove scatter option or specify a PDS program

library for SYSLMOD.

IEW2606S MODULE INCORPORATES Binder release FEA-TURES AND CANNOT BE SAVED IN module type

FORMAT.

**Explanation:** An attempt is being made to save a module in a format that is incompatible with the Binder release being used. Certain characteristics of the module, such as symbol length or special classes, prevent it from being saved in the specified format. Release identifies the Program Management release, and can be Program Management 1, Program Management 2, or Program Management 3. Module type can be Load Module, version 1 Program Object, version 2 Program Object, or version 3 Program Object.

Source: Binder

Detecting Module: IEWBXCWP, IEWBXCSP, IEWBXCWL,

**IEWBXCWR** 

System Action: The load module or program object cannot be

saved.

**User Response:** Correct by (1) changing the target library (e.g., SYSLMOD) to a PDSE, and/or (2) changing the COMPAT option to

specify a later version of Program Management or remove it altogether

IEW2607E ALIAS NAME alias-name EXCEEDS MAXIMUM
LENGTH ALLOWED FOR VERSION 1 PROGRAM
OBJECT OR LOAD MODULE.

Explanation: Alias names may not exceed 8 bytes for load

modules or 64 bytes for version 1 program object.

Source: Binder

**Detecting Module:** IEWBXCDR **System Action:** Alias not processed.

User Response: Change alias control statement or ANAME on

ADDA call, or rebind as a program object.

IEW2608I ALIAS alias-name REPLACES ALIAS OF THE SAME NAME IN MODULE module-name.

**Explanation:** The alias added was removed from the other module

in the output library.

Source: Binder

Detecting Module: IEWBXCDR

System Action: Processing continues.

User Response: None if the result is what is expected.

IEW2609W SECTION section-name USABILITY ATTRIBUTE OF usability-option CONFLICTS WITH REQUESTED USABILITY OF usability-option.

**Explanation:** The usability for the named section was less than that

specified by the user option.

Source: Binder

**Detecting Module: IEWBXCEP** 

System Action: The module is created with the usability as speci-

fied in option.

User Response: Change the usability option (RENT, REUS, etc).

IEW2610I ALIAS alias-name IS THE SAME AS THE PRIMARY NAME ASSIGNED TO THE MODULE.

Explanation: An alias name requested matched the primary name

to be assigned to the module.

Source: Binder

Detecting Module: IEWBXCDR

**System Action:** The alias is not added.

User Response: Remove the alias request for 'alias-name' or use

a different name.

IEW2611E ALIAS alias-name CANNOT REPLACE MODULE WITH SAME NAME.

**Explanation:** Alias name was not saved. There was an identical primary name in the output library. This message is issued whether the ADD or REPLACE option is selected.

Source: Binder

Detecting Module: IEWBXCDR

System Action: The alias is not added.

User Response: Check the alias name. Either change the alias

name or delete the module with the same name.

### **IEW2612E EXTERNAL SYMBOL** *target\_name* **IS NOT DEFINED** FOR ALIAS alias-name.

Explanation: When saving a bound module an alias entry could not be saved. The entry had an associated target which did not match any existing external entry name in the module. Aliases and targets are defined by ALIAS control statements, ADDA call, or by INCLUDE with ALIAS=Y.

Source: Binder

Detecting Module: IEWBXCDR

System Action: Alias name not saved.

User Response: Check the alias control statements or the ADDALIAS statement if using the call interface. Check for statements which may have caused the alias to go away. Re-bind with INCLUDE ALIAS=N (default for the batch interface) and provide specific control statements or ADDALIAS calls for each alias and target required.

### IEW2613I **ENTRY POINT** entry-point-name **NOT ON HALFWORD** BOUNDARY.

**Explanation:** The specified entry name was not defined on a

halfword boundary.

Source: Binder

Detecting Module: IEWBXCDR

System Action: Processing continues.

User Response: Check alias entry point to ensure it is defined as

intended.

### ALIAS NAME alias-name EXCEEDS MAXIMUM **IEW2614S** LENGTH ALLOWED FOR VERSION 1 PROGRAM **OBJECT OR LOAD MODULE.**

Explanation: Alias names may not exceed 8 bytes for load modules or version 1 program object in a non-HFS file.

Source: Binder

Detecting Module: IEWBXCIL

System Action: Binder processing ends.

User Response: Change alias control statement.

### **IEW2615E** MODULE NAME name EXCEEDS THE MAXIMUM NAME LENGTH ALLOWED FOR A MEMBER IN THE SIDE FILE DATA SET.

Explanation: The Binder attempted to write the side definition file as a member of a library, but the module name was longer than the maximum length allowed for member names. This happens if the SYSLMOD data set is for an HFS file and its file name is greater than 8 characters. The Binder uses this file name to create the side file member.

Source: Binder

Detecting Module: IEWBXSDG

System Action: The side file was not saved.

User Response: Specify a shorter HFS file name for the module or

assign the side file to either an HFS file or a sequential file.

### IEW2616W **IMPORT STATEMENT(S) CREATED WITH LONG** DLL NAME dllname.

Explanation: In creating the definition side file, the Binder has used the name specified on the NAME control statement or SAVEW API call for the DLLNAME parameter on the generated IMPORT statement(s). However, the name exceeds eight bytes and the module has been saved in a PDS or PDSE program library. Any applications using these IMPORT statements will be unable to dynamically link to this module. Long names should not be used for DLLs unless the DLL will be saved in an HFS file. The loading and linking of PDS- and PDSE-resident DLLs requires MVS supervisor assisted linkage, which limits names to eight bytes. When saving a module with a long name, the Binder will generate an eight-byte member name for the module, but this name is subject to change as the member is copied from library-to-library and has therefore not been used for the IMPORT statements.

Source: Binder

Detecting Module: IEWBXSDG

**System Action:** The side file is saved and processing continues. User Response: Re-bind the module, specifying a short (less than or equal to eight bytes) name, or edit the side file, replacing the long DLL name with the eight-byte binder-generated member name.

### IEW2617I **DEFINITION SIDE FILE IS EMPTY. THERE ARE NO** SYMBOLS TO BE EXPORTED.

Explanation: The DYNAM(DLL) Binder option was specified, but the input did not contain an IMPORT/EXPORT table. An empty side definition file was created.

Source: Binder

Detecting Module: IEWBXSDG System Action: Processing continues.

User Response: None if result is what is expected.

### IEW2621E EXISTING ALIAS NAME alias-name WITHIN MODULE module-name MATCHES ALIAS BEING ADDED.

Explanation: REPLACE=NO was specified or was the default, but another member with an alias of the same name exists. The indicated alias name will remain as an alias of the existing member.

Source: Binder

**Detecting Module: IEWBXCDR** 

System Action: New alias was not added.

User Response: Change alias name or delete existing alias and

re-bind.

### IEW2625I **EXISTING ALIAS** alias-name WILL BE DROPPED FROM MODULE member-name WHEN IT IS REPLACED.

Explanation: An alias which exists for the member will be dropped when the member is saved because it was not respecified for the output module.

Source: Binder

Detecting Module: IEWBXCIL

System Action: Processing continues.

User Response: None if result is what is expected.

IEW2626S DUPLICATE MEMBER member-name IN LIBRARY.

Explanation: REPLACE was not specified or was defaulted to NO

and a member of the same name exists.

Source: Binder

Detecting Module: IEWBXCDR, IEWBXPNM

System Action: Module not saved.

User Response: Specify replace on the NAME control statement or

SAVEW request.

IEW2627I ALIAS alias-name OF MODULE module-name WAS REPLACED BY THE MODULE BEING SAVED.

**Explanation:** An alias name belonging to another module in this library was reassigned to point to the module being saved.

Source: Binder

Detecting Module: IEWBXCDR

System Action: Existing alias replaced.

User Response: Make sure the replacement of the alias was inten-

tional.

IEW2629E ADCONS OVERLAP IN SECTION section-name AT MODULE OFFSET offset BUT THEY DO NOT ALIGN.

**Explanation:** During save processing, overlapping adcons were found. The end of one address constant overlaps the start of the next address constant.

Source: Binder

Detecting Module: IEWBXCRL

System Action: Each adcon will be relocated with unpredictable

results.

**User Response:** Check the source code that generated the adcon.

IEW2632T INSUFFICIENT STORAGE TO CREATE A PROGRAM OBJECT.

**Explanation:** Data space storage to create the program object was not available, so the binder attempted to use virtual storage out of the user's address space, but there was not enough available.

Source: Binder

Detecting Module: IEWBXCRL

System Action: Processing for the member terminates.

User Response: Ensure that both the region specified and the

installation limits for data space size are adequate.

IEW2633W TWO BYTE ADCON DEFINED IN SECTION sectionname AT OFFSET offset IN TEXT CLASS target-class CANNOT BE RELOCATED.

**Explanation:** A two byte adcon was found in a program object within the section indicated at the offset indicated. The adcon cannot be relocated.

Source: Binder

Detecting Module: IEWBXCRL, IEWBXCWM

System Action: Processing continues, but the RLD cannot be relo-

cated.

User Response: Check code generating the adcon.

IEW2635I THREE BYTE ADCON IN SECTION section-name AT
OFFSET offset IN CLASS class-name WITH
RMODE=ANY CANNOT BE RELOCATED.

**Explanation:** A three byte adcon was found in a module with RMODE=ANY. The adcon cannot be relocated if the program is

loaded above 16 meg.

Source: Binder

Detecting Module: IEWBXCWL, IEWBXCWP, IEWBXCWR,

**IEWBXCWS** 

System Action: Results of relocation are unpredictable if the

module is loaded above the 16 meg line.

**User Response:** Check code generating the adcon or ensure that RMODE=24 is specified. Note that in the 'load and go' environment this message is only issued for the first three byte adcon that it finds.

IEW2636S MODULE BOUND IN OVERLAY FORMAT MAY NOT BE LOADED FROM AN HFS FILE.

**Explanation:** An HFS file was specified as the target of a SAVE for a workmod bound in overlay format. Although such a module may be stored in an HFS file and used as input to a subsequent invocation of the Binder, it cannot be loaded for execution from the HFS file.

Source: Binder

Detecting Module: IEWBXCWL, IEWBXCWP, IEWBXPNM,

**IEWBXCDR** 

System Action: Processing continues.

User Response: Set OVLY to no (or allow it to default), or change

the JCL to allocate to a PDS or PDSE data set.

IEW2638S AN EXECUTABLE VERSION OF MODULE member EXISTS AND CANNOT BE REPLACED BY THE NON-EXECUTABLE MODULE JUST CREATED.

**Explanation:** An error code greater than the LET option was encountered, so the output module is considered non-executable. It cannot replace an executable module of the same name in the target library unless STORENX is specified. STORENX was not specified so the module will not be saved.

Source: Binder

Detecting Module: IEWBXCWL, IEWBXCWP, IEWBXPNM,

IEWBXCDR

System Action: Existing module not replaced.

**User Response:** Check for other error messages. Either correct the indicated errors, increase the value for LET, or specify STORENX.

IEW2639S MODULE NAME CANNOT BE DETERMINED.

**Explanation:** A module name was not provided in JCL for the target data set nor was it provided on the user save request.

Source: Binder

Detecting Module: IEWBXCWL, IEWBXCWP, IEWBXPNM,

IEWBXCDR

**System Action:** The module is not saved. However, if the user invoked the binder via the IEWBLINK entry point, or if the save request was generated by a NAME control statement, an attempt will be made to save the module under TEMPNAMn.

User Response: Specify name to be assigned to output module.

### IEW2640E ONE OR MORE EXTERNAL NAMES EXCEED THE LENGTH LIMITATIONS OF THE TARGET FORMAT.

**Explanation:** During save processing, an external name longer than that supported by the target of the save was found.

Detecting Module: IEWBXCWR, IEWBXCWL

System Action: External names will not be saved in the target

module and the module will be marked not-editable.

User Response: Reduce the name lengths and rerun the job, or change the target library specification. Depending on the value of LET, the module may be saved. However, the module will be marked not editable and cannot be re-bound.

### IEW2641S MODULE EXCEEDS THE LENGTH LIMITATIONS OF THE TARGET FORMAT.

Explanation: Text exceeds maximum size supported by the format

of the target library.

Source: Binder

Detecting Module: IEWBXCWR, IEWBXCWL, IEWBXCWP

System Action: Module not saved.

User Response: Reduce the size of the module or restructure it as several separately loadable pieces or change the target library.

### IEW2643E A QCON EXPRESSION WAS FOUND IN A LOAD

Explanation: QCON expressions are not supported in load modules. Although the module may be executable, the Qcon (and the module) cannot be reconstructed.

Source: Binder

**Detecting Module: IEWBXCWR** 

System Action: Module is saved is a PDS load library, but the

QCON offset information will not be preserved.

User Response: Re-bind module and save it in a PDSE program

library.

### **IEW2645W INCONSISTENT DATA WAS DETECTED IN AN EXTENDED OBJECT MODULE IN MEMBER** membername IDENTIFIED BY DDNAME ddname. ERROR ID

Explanation: An error was encountered while processing an Extended Object Module (XOBJ). One of the following has occurred, as indicated by error-id. Note that the terms SD, LD, UR, ER and PR are ESD record types and P-pointer and R-pointer refer to the RLD position and relocation pointers, respectively.

1540 An XOBJ XSD card has an ESD length greater than zero, but the ESDID for the XSD has no text cards. The ESD type for the XSD can be SD or PR.

1543 An XOBJ END card has an entry point address without an ESDID, or an ESDID without an entry point address. If one is present, they both must be present. If entry point address is present, it will be used.

1544 An XOBJ END card has an entry NAME and either an

entry address or an ESDID, or both. If entry NAME is specified, ESDID and entry address should not be present. If Name is present, and entry point address has not been specified, Name will be used; otherwise Name will be ignored.

Source: Binder

Detecting Module: IEWBXXXH

System Action: Processing continues. User Response: Correct inconsistent data.

### IEW2646W ESD RMODE(24) CONFLICTS WITH **USER-SPECIFIED RMODE(ANY) FOR SECTION**

section-name.

Explanation: The RMODE(24) indicated in the ESD record for the section has been overridden by an RMODE(ANY) specification on a control statement, batch parameter or SETOPTION function call. This may cause the program to fail during execution.

Source: Binder

Detecting Module: IEWBXCWR, IEWBXCWP, IEWBXCWM,

**IEWBXCWL** 

System Action: RMODE(ANY) remains as specified. Results are

unpredictable.

User Response: Ensure that the named section does not contain data, such as data management control blocks, which must be located below 16 Mb. To eliminate this message in future binds, either recompile the section with the RMODE(ANY) or change the override.

#### IEW2647E **CREATED MODULE HAS MORE THAN 32K ESD** ENTRIES.

Explanation: There are too many ESD entries to be contained in a load module format. No ESDs are saved in the output module.

Source: Binder

Detecting Module: IEWBXCWR

System Action: Module written is executable but cannot be used

for subsequent bind.

User Response: Re-bind the module as a program object and save

it in a PDSE program library.

### IEW2648E ENTRY entry-point-name IS NOT A CSECT OR AN EXTERNAL NAME IN THE MODULE.

**Explanation:** The entry name provided by the user on the bind options or the ENTRY control statement does not match a valid label in the module.

Source: Binder

Detecting Module: IEWBXCEP

System Action: Entry defaults to first section in module. User Response: Correct option or ENTRY control statement.

### IEW2649E ENTRY POINT OFFSET IN SECTION section-name **EXCEEDS SECTION LENGTH.**

**Explanation:** The entry offset exceeds the length of the entry

section.

Source: Binder

**Detecting Module: IEWBXCEP** 

System Action: Entry defaults to first byte of the first section in the

module which contains text.

User Response: Correct the offset in the EP option.

### IEW2650I MODULE ENTRY NOT PROVIDED. ENTRY DEFAULTS TO SECTION section-name.

**Explanation:** The module entry point was not provided by an object module or as an option in the input parameter string, or as an argument of the SETO function call when using the call interface. The binder defaults the entry point to the first section in the module that is not a common area.

Source: Binder

**Detecting Module: IEWBXCEP** 

System Action: Module is saved using the first section as the

module entry point.

User Response: Rebind requesting the correct entry point for the

module if the result was not desired.

# IEW2651W ESD AMODE amode-value CONFLICTS WITH USER-SPECIFIED AMODE amode-value FOR ENTRY POINT entry-point-name.

**Explanation:** The AMODE indicated in the ESD record for the section containing the entry point has been overridden by an AMODE specification on a control statement, batch parameter or ADDALIAS or SETOPTION call, or the system may have changed the default to AMODE 31. If this was the case, this message would have been preceded by message IEW2660. This may cause the program to fail during execution.

Source: Binder

Detecting Module: IEWBXCEP

System Action: AMODE remains as specified. Results are unpre-

dictable.

**User Response:** Ensure that the section in question does not contain AMODE sensitive macros or address external storage beyond its addressing range. To eliminate this message in future binds, either recompile the section with the correct AMODE or change the override. For aliases with enames, the alias name can be determined by referencing aliases which have the esd amode from the message and the same offset as the entry point section named in the message.

**Note:** When this message is generated as a result of adding a true alias, the entry point name in the message is the name of the alias. The actual entry section is the module entry point.

When this message is generated as a result of adding an alias with an ename (target) or when INCLUDEing a module with ALIAS=Y, the target name is given as the entry point. When a true alias is INCLUDE'd, the entry of the module retrieved is treated as the target and is printed in the message.

### IEW2653E ENTRY entry-point-name FROM OBJECT MODULE IS NOT A VALID ENTRY POINT.

**Explanation:** The entry name from the first object module END record is not a valid for one of the following reasons:

- the name does not match the name of a section or external symbol
- · the containing section does not have any loadable text.

Source: Binder

**Detecting Module: IEWBXCEP** 

System Action: Entry defaults to first section in module.

**User Response:** Use the ENTRY control statement or the EP option to specify the desired entry point, or ensure that the object module containing the correct entry point information is processed first

### **IEW2654E** GIVEN ENTRY entry-point-name NOT IN ROOT.

**Explanation:** The module is in overlay format but the requested entry is not in the root segment.

Source: Binder

Detecting Module: IEWBXCEP

System Action: Entry defaults to the first text byte in the first

section in the module.

User Response: Change the overlay segments or remove the

overlay option.

### IEW2655W OVERLAY FORMAT CONFLICTS WITH USER-SPECIFIED AMODE amode-value.

**Explanation:** AMODE(31) or AMODE(ANY) has been specified on a control statement, batch parameter, or ADDALIAS or SETOPTION function call, but the OVLY option specified that the module was to be bound in overlay format. Overlay format modules must be bound with AMODE(24).

Source: Binder

**Detecting Module: IEWBXCEP** 

System Action: AMODE will remain as specified. Results are

unpredictable.

User Response: If the module is to be bound in overlay format, do

not specify AMODE. It will default to AMODE(24).

### IEW2656W OVERLAY FORMAT CONFLICTS WITH USER-SPECIFIED RMODE rmode-value.

**Explanation:** RMODE(ANY) has been specified on a control statement, batch parameter, or SETOPTION function call, but the OVLY option specified that the module was to be bound in overlay format. Overlay format modules must be bound with RMODE(24).

Source: Binder

**Detecting Module: IEWBXCEP** 

System Action: RMODE will remain as specified. Results are

unpredictable.

User Response: If the module is to be bound in overlay format, do

not specify RMODE. It will default to RMODE(24).

### IEW2657E USER-SPECIFIED AMODE(ANY) AND RMODE(ANY) ARE INCOMPATIBLE.

**Explanation:** The specified AMODE and RMODE are incompatible. AMODE(ANY) may result in the program running in 24-bit addressing mode, which cannot address storage above 16 Mb. RMODE(ANY) implies that the program may be loaded above 16 Mb.

Source: Binder

Detecting Module: IEWBXCEP

System Action: AMODE and RMODE remains as specified.

Results are unpredictable.

User Response: Change RMODE to 24, or remove the AMODE

and RMODE specifications.

### IEW2658E USER-SPECIFIED AMODE(24) AND RMODE(ANY) ARE INCOMPATIBLE.

**Explanation:** The specified AMODE and RMODE are incompatible. AMODE(24) will result in the program running in 24-bit addressing mode, which cannot address storage above 16 Mb. RMODE(ANY) implies that the module may be loaded above 16 meg.

Source: Binder

**Detecting Module: IEWBXCEP** 

System Action: AMODE and RMODE remains as specified.

Results are unpredictable.

User Response: Change or remove the AMODE and RMODE

specifications.

### IEW2659E RESULTANT RMODE(ANY) AND USER-SPECIFIED AMODE(ANY) ARE INCOMPATIBLE.

Explanation: AMODE(ANY) has been specified on a control statement, batch parameter, or ADDALIAS or SETOPTION function call. RMODE was not specified, but has resolved to (ANY) because all input sections were marked AMODE/RMODE (31/ANY) or (ANY/ANY). The combination (ANY/ANY) is incompatible.

Source: Binder

**Detecting Module: IEWBXCEP** 

System Action: AMODE and RMODE remain (ANY/ANY) for all

entry points. Results are unpredictable.

User Response: Change the AMODE specification to (31), which

will set the AMODE for all entry points.

Note: AMODE(24) will also work, but will force the module to be

loaded below 16 Mb.

### **RESULTANT AMODE(24) AND USER-SPECIFIED IEW2660W** RMODE(ANY) ARE INCOMPATIBLE FOR entry-

Explanation: RMODE(ANY) has been specified on a control statement, batch parameter, or SETO function call. AMODE was not specified, but has resolved to (24) because the ESD record for the section containing the entry point indicated 1) AMODE(24) or 2) either AMODE(MIN) or AMODE(ANY), which resolved to AMODE(24) by MIN processing. This message is produced for the main EP and aliases.

Source: Binder

**Detecting Module: IEWBXCEP** 

System Action: AMODE is changed to (31). Results are unpredict-

User Response: Either remove the RMODE specification or recom-

pile each AMODE(24) section with AMODE(31).

### IEW2661E USER REQUEST FOR OVERLAY CONFLICTS WITH USER REQUEST FOR SCATTER.

**Explanation:** Overlay and scatter options have been requested. These options are incompatible.

Source: Binder

**Detecting Module: IEWBXCEP** 

System Action: Both scatter tables and overlay control blocks will be built. Results when attempting to execute the module are unpre-

dictable.

**User Response:** Remove either the SCTR or OVLY option.

### IEW2662E **USER REQUEST FOR OVERLAY CONFLICTS WITH** USER REQUESTED USABILITY OF usability-option.

Explanation: Overlay modules must be non-reusable.

Source: Binder

**Detecting Module: IEWBXCEP** 

System Action: The module is saved with overlay control blocks and with the requested reusability. Results from an attempt to

execute the module are unpredictable.

**User Response:** Remove either the reusability or OVLY option.

### RMODE 24 MODULE HAS LENGTH GREATER THAN IEW2663E

**Explanation:** Either the user requested RMODE of 24 or at least one section had an RMODE of 24 causing default to be set to RMODE 24. This is invalid for program objects greater than 16 meg in lenath.

Source: Binder

**Detecting Module: IEWBXCEP** 

System Action: The program object is saved. User Response: Specify RMODE(ANY) in parms.

### IEW2664I SECTION section-name USABILITY ATTRIBUTE OF

reus-value CONFLICTS WITH REQUESTED USA-

BILITY OF reus-value.

**Explanation:** The usability for the named section was less than that specified by the user option. This message will be issued in place of IEW2609W if COMPAT(LKED) is specified,

Source: Binder

**Detecting Module: IEWBXCEP** 

System Action: The reusability of the module will be lowered to

match that of the reusability of the input module.

User Response: Check that the resultant usability is that desired.

### **IEW2666W IDENTIFY DATA TRUNCATED TO IDRU-text.**

Explanation: User data from identify control statement or PUTD call exceeded allowable length for load modules. A section in a load module may have a maximum of 40 bytes of identify data.

Source: Binder

Detecting Module: IEWBXCWI

System Action: Identify information is truncated to 40 bytes. User Response: Rebind and save in a PDSE program library

which supports greater than 40 bytes of identify data.

#### IEW2667W **SECTION** section-name CONTAINS MORE THAN TWO TRANSLATOR IDR RECORDS.

Explanation: A maximum of two language identification records (IDRLs) are allowed for each section.

Source: Binder

Detecting Module: IEWBXCWI

System Action: Processing continues but only the first two IDRLs

are kept.

User Response: Rebind and save in a PDSE program library,

which supports greater than 2 IDRLs.

# IEW2668W ZAP IDR DATA LENGTH EXCEEDED EIGHT BYTE LIMITATION IN A LOAD MODULE.

Explanation: A maximum of 8 bytes of zap data (IDRZ) are

allowed in a single IDRZ entry.

Source: Binder

Detecting Module: IEWBXCWI

System Action: Processing continues. IDRZ data is truncated.
User Response: Check AMASPZAP control statements.

#### IEW2669S ddname DD STATEMENT NOT FOUND.

**Explanation:** During save processing, a DD statement for SYSLMOD (or the ddname specified for the MODLIB option) was not found. The Binder may have been invoked with a passed DDNAME associated with a UCB address allocated above the 16MB line with NOCAPTURE. The Binder will not process this dataset.

Source: Binder

**Detecting Module:** IEWBXCWI **System Action:** Module is not saved.

**User Response:** Provide a DD statement for the target data set, or remove the NOCAPTURE option from the dynamic allocation in the invoking application program. Contact your system programmer.

#### IEW2670S INSUFFICIENT STORAGE TO LOAD A MODULE.

Explanation: There is not enough room in the user region to load

the requested program for execution.

Source: Binder

**Detecting Module:** IEWBXCWM **System Action:** Module is not loaded.

User Response: Increase the region size on the JCL and rerun the

job.

# IEW2671S CANNOT IDENTIFY MODULE load-name BECAUSE IT IS ALREADY LOADED. IDENTIFY REASON =

reason-code

**Explanation:** Module being identified was already in storage and was previously identified. See the IDENTIFY macro explanation in the *OS/390 MVS Programming: Authorized Assembler Services Reference ENF-IXG* manual for the definition of the IDENTIFY reason code.

Source: Binder

**Detecting Module:** IEWBXCWM **System Action:** Module is not loaded.

**User Response:** Check job to ensure identified name is unique.

# IEW2672S ERROR ENCOUNTERED WITH SEVERITY GREATER THAN LET OPTION.

**Explanation:** An error detected while building the module was greater than the default LET option of 4 (attention) or that specified by the user.

Source: Binder

**Detecting Module: IEWBXCWM** 

System Action: Module was not loaded.

**User Response:** Check for other binder error messages. Either correct the errors, or specify a larger value for the LET option.

# IEW2673S MODULE ENTRY POINT entry-point-name IS INVALID.

**Explanation:** A valid entry point could not be determined for the module. This may happen if an overlay module is created with no root segment.

Source: Binder

Detecting Module: IEWBXCEP

**System Action:** The module will be saved if LET is 12, but the results are unpredictable if an attempt is made to execute it.

User Response: Correct the overlay structure or provide a valid

entry point for the module.

# IEW2674S THE SAVE EXIT ROUTINE RETURNED AN INVALID MEMBER NAME member-name.

**Explanation:** The SAVE exit routine was called to provide a member name for the module. The name returned was either all blank, of zero length, or exceeded the system limit for name length.

Source: Binder

Detecting Module: IEWBXCDR, IEWBXCIL, IEWBXCWL,

IEWBXCWR, IEWBXCWP, IEWBXSAV

System Action: Processing for the member terminates.

User Response: This is a probable logic error in the application's

exit routine.

# IEW2675S SAVEW WAS REQUESTED FOR NULL WORKMOD =

**Explanation:** A null workmod contains insufficient information to be saved by the Binder. The workmod is considered null if no modules have been successfully included from any source file.

Source: Binder

Detecting Module: IEWBXR00

System Action: The SAVE request will not be processed.

**User Response:** Recreate the module(s) in error and rerun the job.

# IEW2676W AMODE(24) MODULE BOUND TO ELPA-RESIDENT MODULE entry-point-name.

**Explanation:** The module has been loaded with AMODE(24), but the named external reference has been bound to a module in the Link Pack Area above 16 Mb. The program may fail when it attempts to call a subroutine in LPA.

If all specifications are correct and the module should be bound to the LPA-resident module, then mode switching code must be added to the calling program before branching to the subroutine in the ELPA. If such mode switching code is present in the calling module, then no problem exists.

Source: Binder

Detecting Module: IEWBXCWM

**System Action:** AMODE(24) remains. Results are unpredictable.

**User Response:** Change AMODE to (31) or prevent the Binder from resolving the symbol to an ELPA-resident module. Resolution to LPA can be prevented by specifically including the module, specifying its name on a LIBRARY control statement or specifying the NORES option. Alternatively, mode switching code can be added to

the calling program.

#### IEW2677S A VALID ENTRY POINT COULD NOT BE DETER-MINED.

Explanation: A entry point designating executable code could not be found. Either the module had no sections other than those generated by the binder internally, or the module contained no loadable

Source: Binder

**Detecting Module: IEWBXCEP** 

System Action: The module will be created, but an attempt to

execute it will lead to unpredictable results.

User Response: Check REPLACE and INCLUDE control statements to determine if the intent was to create an empty module.

#### IEW2678S MODULE CONTAINS DATA CLASSES NOT SUP-PORTED BY THE LOAD FUNCTION.

**Explanation:** Module contains one or more deferred classes.

Source: Binder

Detecting Module: IEWBXCWM

System Action: The module was not loaded.

User Response: This program cannot be loaded by the Binder. Re-bind the module saving it in a PDSE program library. The saved module may then be loaded and executed by MVS using conventional invocation methods(EXEC JCL statement or supervisorassisted linkage).

### IEW2680E

**SECTION** section-name DOES NOT HAVE A VALID **LABEL DEFINITION FOR VERSION 1 PROGRAM OBJECT OR LOAD MODULE.** 

Explanation: The section does not have a label of the same name defined at offset zero. This is probably due to including a version 2 module (program object or object module) into the workmod.

Source: Binder

**Detecting Module: IEWBXCWX** 

System Action: The label will be assigned or reassigned to the first byte of the section. If the LET parameter was set to 8 the module will be marked executable. An attempt to execute will lead to unpredictable results.

User Response: Modify and recompile the program to create only the standard text class, or allow the module to be saved as a version 2 program object. In the latter case, assign SYSLMOD to a PDSE program library and do not specify COMPAT=LKED or COMPAT=PM1.

#### IEW2681E **RLD IN SECTION** section-name **DOES NOT HAVE A VALID RLD TYPE FOR VERSION 1 PROGRAM OBJECT OR LOAD MODULE.**

Explanation: An attempt has been made to create a version 1 program object or load module containing version 2 RLD entries.

Source: Binder

Detecting Module: IEWBXCWX, IEWBXCRL

System Action: If the LET parameter was set to 8 the module will be marked executable. An attempt to execute will lead to unpredictable results.

User Response: Remove any source program options or statements which rely on version 2 program management features, or modify and recompile the program to create only the standard text class, or allow the module to be saved as a version 2 program

object. In the latter case, assign SYSLMOD to a PDSE program library and do not specify COMPAT=LKED or COMPAT=PM1.

### IEW2683S OVERLAY FORMAT FOR PROGRAM OBJECT **VERSION 2 IS NOT VALID.**

Explanation: Overlay format is not supported for version 2 program

objects.

Source: Binder

Detecting Module: IEWBXROO

System Action: Module will not be created.

User Response: Remove the overlay specification to allow a program object to be created and stored in a PDSE, change the

target library to PDS, or specify COMPAT=PM1.

#### **IEW2684S** MODULE NAME name EXCEEDS EIGHT BYTES. IT IS INCOMPATIBLE WITH VERSION 1 PROGRAM OBJECT OR LOAD MODULE.

Explanation: An attempt has been made to create a version 1 program object or load module which has a long name. Version 1 program objects or load modules have a maximum name length of 8 characters.

Source: Binder

**Detecting Module: IEWBXROO** 

System Action: Module will not be created.

User Response: Modify the name to be less than or equal to 8

characters.

#### IEW2685I SHORT PRIMARY NAME short-name WAS SUBSTI-TUTED FOR LONG PRIMARY NAME long-name.

**Explanation:** A long primary name (greater than 8 characters) is specified. In order to save the module a short name is generated as the primary name.

**Detecting Module: IEWBXPNM** 

System Action: Long primary name will be added as an alias, and

it will be used as the primary name by the binder.

User Response: None

#### MODULE CONTAINED CLASSES NOT SUPPORTED **IEW2686S** FOR LOAD MODULES OR VERSION 1 PROGRAM OBJECTS.

**Explanation:** Module contained non-binder defined classes or text classes other than B TEXT. For load modules or version 1 program objects, classes other than the binder defined classes cannot be saved.

Detecting Module: IEWBXCWL, IEWBXCWR System Action: Module will not be created.

User Response: Either do not define non-standard classes or allow the module to default to a version 2 program object.

#### IEW2687E ESD CLASS NAME class-name WAS INCOMPATIBLE FOR VERSION 1 PROGRAM OBJECT OR LOAD MODULE.

Explanation: An attempt was made to create a version 1 program object or load module which has an incompatible class. Version 1 program objects or load modules can have only B\_TEXT or B\_PRV.

Source: Binder

**Detecting Module: IEWBXCWX** 

ESD style does not contain one of the values byte,

structured, or unstructured.

**System Action:** The ESD will be dropped from the output module. If the LET parameter was set to 8 the module will be marked executable. An attempt to execute will lead to unpredictable results.

0005

User Response: Modify and recompile the program to create only the standard text class, or allow the module to be saved as a version 2 program object. In the latter case, assign SYSLMOD to a PDSE program library and do not specify COMPAT=LKED or COMPAT=PM1.

#### IEW2688E RLD CLASS NAME class-name WAS INCOMPATIBLE FOR VERSION 1 PROGRAM OBJECT OR LOAD MODULE.

**Explanation:** An attempt was made to create a version 1 program object or load module which has an incompatible class. Version 1 program objects or load modules can have only B\_TEXT or B\_PRV.

Source: Binder

**Detecting Module: IEWBXCWX** 

**System Action:** The RLD will be dropped from the output module. If the LET parameter was set to 8 the module will be marked executable. An attempt to execute will lead to unpredictable results.

User Response: Modify and recompile the program to create only the standard text class or allow the module to be saved as a version 2 program object. In the latter case, assign SYSLMOD to a PDSE program library and do not specify COMPAT=LKED or COMPAT=PM1.

#### IEW2689W DEFINITION SIDE FILE IS NOT DEFINED.

Explanation: One or more IMPORT statements are to be written but no definition side file is defined.

Source: Binder

Detecting Module: IEWBXSDG

System Action: Module will be created without a definition side file.

User Response: Either supply a DDNAME statement for SYSDEFSD or, for API users, add an entry through the Files list on STARTD for file IMPORT.

IEW2690E ONE OR MORE FIELD DESCRIPTORS IN GOFF RECORD record\_number WITHIN MEMBER member\_name IDENTIFIED BY DDNAME ddname ARE NOT VALID. ERROR ID = error-id.

Explanation: An error was encountered while processing a Generalized Object File Format (GOFF). One of the following has occurred, as indicated by error-id. Note that the terms SD, LD, ER, UR, and PR are ESD record types, and P-pointer and R-pointer refer to the RLD position and relocation pointers, respectively. Note also that any ESD entries referred to in one ESD record must have been defined by another ESD record appearing earlier in the file; otherwise, the ESDID is considered undefined.

| Error-id | Description                                                                      |
|----------|----------------------------------------------------------------------------------|
| 0001     | This record is not a GOFF record; it does not start with $X^{\circ}03^{\circ}$ . |
| 0002     | ESD type is in error.                                                            |
| 0003     | The owning ESDID of this record is undefined. The ESDs may be out of sequence.   |
| 0004     | Name space must be in the range of 1-99.                                         |

| 0006       | See Error-id 0003.                                                                                                    |
|------------|----------------------------------------------------------------------------------------------------|
| 0007       | See Error-id 0003.                                                                                                    |
| 8000       | See Error-id 0003.                                                                                                    |
| 0009       | See Error-id 0004.                                                                                                    |
| 0010       | The XATTR ESDID is undefined.                                                                                                    |
| 0011       | The entry point ESDID in the END record does not identify an ER or ED entry.                                                                             |
| 0012       | The RLD R-pointer does not refer to an ED, PR, ER, or LD.                                                                                                |
| 0013       | RLD type is in error.                                                                                                    |
| 0014       | One or more length specifications are in error. Either the referenced ESD is not an ED, or the length does not have the "defer" value (-1).              |
| 0015       | The record count in the END record does not match the number of logical records, including the module header and END.                                    |
| 0016       | The record length specified in the GOFF record exceeds the block size of the file.                                                                       |
| 0017       | The GOFF prefix of the record is in error.                                                                                                    |
| 0018       | The TEXT style does not contain one of the values byte, structured, or unstructured.                                                                     |
| 0019       | The ESDID in the TEXT record is undefined.                                                                                                    |
| 0020       | The TEXT record refers to an ESD which is neither ED nor PR.                                                                                             |
| 0021       | See Error-id 0004.                                                                                                    |
| 0022       | The RLD P-pointer contains an undefined ESDID.                                                                                                    |
| 0023       | The TEXT encode value is in error. Valid values are repeat and no repeat.                                                                                |
| 0024       | See Error-id 0023.                                                                                                    |
| 0025       | The ADATA record is in error. Encode must be repeat or no repeat.                                                                                        |
| 0026       | The ESDID nominated in the END record as an entry point is not defined.                                                                                  |
| 0027       | See Error-id 0013.                                                                                                    |
| 0028       | The entry point nominated in the END record refers to an external reference, but the offset is not 0. Offset is not allowed if the entry point is an ER. |
| 0029       | The RLD P-pointer does not refer to an ED or PR record.                                                                                                  |
| 0030       | The ESD scope is in error.                                                                                                    |
| 0031       | The ESD name length is greater than 1024.                                                                                                    |
| 0032       | The owner ESDID id is zero.                                                                                                    |
| 0033       | See Error-id 0032.                                                                                                    |
| 0034       | See Error-id 0032.                                                                                                    |
| Source: Bi |                                                                                                    |
| _          | Module: IEWBXGOF                                                                                                    |
| •          | ction: Module will be discarded.                                                                                                    |
| User Resp  | onse: Check the input GOFF module.                                                                                                    |

#### IEW2691W UNABLE TO SAVE CLASS class\_name IN OUTPUT MODULE.

Explanation: For load modules or version 1 program objects, classes other than the binder-defined classes cannot be saved.

**Detecting Module: IEWBXCWX** 

System Action: Module will be created without the class data. User Response: Either do not define non-standard text classes in

the source program or use version 2 program objects.

#### IEW2692E UNABLE TO SAVE TEXT CLASS class\_name IN **OUTPUT MODULE.**

Explanation: For load modules or version 1 program objects, text classes other than B\_TEXT class cannot be saved.

**Detecting Module: IEWBXCWX** 

System Action: Module will be created without the text class data.

User Response: Either do not define non-standard text classes in

the source program or use version 2 program objects.

#### IEW2693S UNABLE TO SAVE ENTRY CLASS class name IN **OUTPUT MODULE.**

**Explanation:** For load modules or version 1 program objects, classes other than the binder-defined classes cannot be saved.

**Detecting Module: IEWBXCWX** 

System Action: Module will not be created.

User Response: Either do not define non-standard text classes in

the source program or use version 2 program objects.

### IEW2694E LABEL label\_name IN SECTION section\_name IN CLASS class\_name WAS INVALID OR MISSING FOR **VERSION 1 PROGRAM OBJECT OR LOAD** MODULE.

**Explanation:** The section does not have a label matching the section name defined at offset zero. This is probably due to including a version 2 program object or GOFF module. Version 1 program objects and load modules require that a label exist.

Source: Binder

**Detecting Module: IEWBXCWX** 

System Action: The module will be saved and marked noneditable. If the LET parameter was set to 8 the module will be marked editable. An attempt to execute it will lead to unpredictable results.

**User Response:** Modify and recompile the program to create only the standard text class, or allow the module to be saved as a version 2 program object. In the latter case, assign SYSLMOD to a PDSE program library and do not specify COMPAT=LKED or COMPAT=PM1.

### IEW2695W OPTION SPECIFICATION FOR option-name IS NOT VALID FOR VERSION 1 PROGRAM OBJECT OR LOAD MODULE.

Explanation: An option was specified that is invalid for load modules or version 1 program objects. If the option is HOBSET, it cannot be reversed or undone on a rebind for version 1 program objects or load modules.

Source: Binder

Detecting Module: IEWBXCWL, IEWBXCWR

System Action: The option specification is invalid. The module is created, however, any high-order bits in adcons set as a result of HOBSET will remain on in subsequent rebinds.

**User Response:** Remove the option or allow the module to be

saved as a version 2 program object.

#### IEW2696E AN ERROR WAS DETECTED IN AN EXTENDED **OBJECT MODULE AT RECORD** record-number WITHIN MEMBER member-name IDENTIFIED BY DDNAME ddname. ERROR ID = error-id.

Explanation: An error was encountered while processing an Extended Object Module (XOBJ). One of the following has occurred, as indicated by error-id. Note that the terms SD, LD, ER, UR and PR are ESD record types and P-pointer and R-pointer refer to the RLD position and relocation pointers, respectively.

| Error-id | Description                                                                                         |
|----------|----------------------------------------------------------------------------------------------------|
| 0520     | The END record in the dummy subfile is in error.                                                    |
| 0521     | No END record was encountered.                                                                      |
| 0522     | The product identification in the END record is not correct.                                        |
| 0524     | The XOBJ record identifier in position 1 is not X'02'.                                              |
| 0525     | The XOBJ record type is not one of the valid types SD, LD, PR, UR or ER.                            |
| 0526     | An XSD continuation record is not correct.                                                          |
| 0527     | The text ESDID does not refer to an SD record.                                                      |
| 0528     | The P-pointer does not refer to an SD record.                                                       |
| 0529     | The initialization subfile contained more than one section.                                         |
| 0530     | The text ESDID does not refer to an SD record.                                                      |
| 0534     | The P-pointer does not refer to an SD record.                                                       |
| 0536     | The R-pointer does not refer to a valid ESD record.                                                 |
| 0537     | No END record was encountered for the subfile.                                                      |
| 0538     | An XSD record was encountered with a name length greater than the allowed maximum.                  |
| 0558     | An End-of-File was encountered when an End-of-File was not expected. Input file could be truncated. |
| 0560     | Record following END card of @@IPAOBJ is not an ESD.                                                |
| 0561     | Record following END card of @@IPAOBJ is an ESD, but not an SD.                                     |
| 0562     | Record following SD of @@DOPLNK is not an END record.                                               |
| 0566     | IPALINK was not processed yet. Data is valid, but IPALINK must be run before you run the Binder.    |

Source: Binder

**Detecting Module: IEWBXXXH** 

System Action: The module was discarded.

User Response: Replace the defective XOBJ module.

IEW2697E AN ERROR WAS DETECTED IN AN EXTENDED
OBJECT MODULE IN MEMBER member-name IDENTIFIED BY DDNAME ddname. ERROR ID = error-id.

**Explanation:** An error was encountered while processing an Extended Object Module (XOBJ). One of the following has occurred, as indicated by *error-id*. Note that the terms SD, LD, UR, ER and PR are ESD record types and P-pointer and R-pointer refer to the RLD position and relocation pointers, respectively.

| position and | relocation pointers, respectively.                                                                                                    |
|--------------|----------------------------------------------------------------------------------------------------|
| Error-id     | Description                                                                                                    |
| 1501         | The section length of the initialization subfile is zero or is not valid. $ \\$                                                                                                    |
| 1502         | The R-pointer in the initialization subfile is not defined. There must be an ESD record of the same name in the definition subfile.                                                                                                    |
| 1503         | Second RLD record missing for type 8 or 12 recipe card. Recipe cards which initialize address constants must have two RLD records, the first describing the WSA variable being initialized and the second describing the location being used to initialize the variable. |
| 1504,1505    | The R-pointer in the initialization subfile is not defined. There must be an ESD record of the same name in the definition subfile.                                                                                                    |
| 1531         | A P-pointer in the initialization subfile does not refer to the correct SD record.                                                                                                    |
| 1532         | An LD record in the definition subfile does not have an "owning" SD record.                                                                                                    |
| 1533         | An ER record was encountered in the initialization subfile but no corresponding LD or ER was found in the definition subfile.                                                                                                    |
| 1535         | The recipe card in the initialization subfile does not have one of the valid types 0, 4, 8, 12 or 16.                                                                                                    |
| 1538         | The R-pointer does not refer to a valid ESD record.                                                                                                    |
| 1539         | The P-pointer does not refer to a valid ESD record.                                                                                                    |
| 1542         | A UR record was encountered in the input file, but no corresponding LD or SD was found in the definition subfile.                                                                                                    |
| 1545         | An ESD symbol name has one or more invalid charac-                                                                                                    |

Source: Binder

Detecting Module: IEWBXXXH

symbol name.

System Action: This module is discarded.

User Response: Replace the defective XOBJ module.

IEW2698S MODULE CANNOT BE INCLUDED FOR MEMBER member-name IDENTIFIED BY DDNAME ddname. ERROR ID = error-id.

ters. Check if there are any unprintable characters in the

**Explanation:** An attempt to include an Extended Object Module (XOBJ) was terminated due to one of the following severe error conditions, as indicated by *error-id*.

| Error-id | Description     |
|----------|-----------------|
| 0001     | Out of storage. |
| 0002     | Out of storage. |
| 0003     | Out of storage. |
| 0550     | Out of storage. |
| 0551     | Out of storage. |

| 0552       | XOBJ file is corrupted.             |
|------------|-------------------------------------|
| 0553       | I/O error while reading XOBJ.       |
| 0554       | I/O error POSIX length not page.    |
| 0555       | I/O error POSIX length is not 80.   |
| 0556       | I/O error while reading XOBJ.       |
| 0557       | I/O error while reading XOBJ.       |
| 0563       | I/O error while reading XOBJ.       |
| 0564       | I/O error while reading XOBJ.       |
| 0565       | I/O error while reading XOBJ.       |
| 0567       | I/O error while reading XOBJ.       |
| 668        | Unexpected End of File encountered. |
| 1550       | Out of storage.                     |
| 3031       | XOBJ corrupted, possibly truncated. |
| Source: Bi | nder                                |

**Detecting Module: IEWBXXXH** 

System Action: The module is discarded.

User Response: Recreate the module of increase the region size.

### **IEW2700S INPUT FOR DDNAME** *ddname*, **CONCATENATION**

NUMBER number, MEMBER member-name FAILED.
COMPONENT component-name ISSUED RETURN
CODE return-code AND REASON CODE reason-code.
SERVICE service ISSUED RETURN CODE
secondary-return-code AND REASON CODE

secondary-reason-code.

**Explanation:** The binder detected a failure during input processing of a program object.

Source: Binder

Detecting Module: IEWBXICL

System Action: Processing for the member terminates.

**User Response:** An I/O error could occur if DCB parameters are incorrectly specified. It could also be a hardware error. If the indicated component is DEBCHK, DIV, SETLOCK, VSMLOC, TESTART, or ALESERV, the reason and return codes may be found in either the *OS/390 MVS Programming: Authorized Assembler Services Reference ALE-DYN* or *OS/390 MVS Programming: Authorized Assembler Services Reference SET-WTO* Alternatively, contact your system programmer support or the IBM Support Center.

#### IEW2701S

**OUTPUT FOR DDNAME** *ddname*, **MEMBER** *membername* **FAILED**.

COMPONENT component-name ISSUED RETURN
CODE return-code AND REASON CODE reason-code.
SERVICE service ISSUED RETURN CODE secondary-return-code AND REASON CODE secondary-reason-code

**Explanation:** The binder detected a failure during output processing of a program object.

Source: Binder

Detecting Module: IEWBXICL

System Action: Processing for the member terminates.

**User Response:** An I/O error could occur if DCB parameters are incorrectly specified. It could also be a hardware error. If the indicated component is DEBCHK, DIV, SETLOCK, VSMLOC, TESTART, or ALESERV, the reason and return codes may be found in either the *OS/390 MVS Programming: Authorized Assembler Services Ref-*

erence ALE-DYN or OS/390 MVS Programming: Authorized Assembler Services Reference SET-WTO Alternatively, contact your system programmer support or the IBM Support Center.

IEW2702S

GET DIRECTORY ENTRY FAILED FOR MEMBER NAME member-name, DDNAME NAME ddname. **DIRECTORY SERVICES ISSUED RETURN CODE** return-code AND REASON CODE reason-code.

Explanation: An error was detected while attempting to read the

directory entry for the specified member.

Source: Binder

Detecting Module: IEWBXIGD

System Action: Processing for the specified member is terminated.

User Response: Check to ensure that the data set is a PDSE with a valid directory. If the data set appears to be correct, contact the

IBM Support Center.

IEW2703S

**GET DIRECTORY ENTRY FAILED FOR DDNAME** ddname. DIRECTORY SERVICES ISSUED RETURN CODE return-code AND REASON CODE reason-code.

**Explanation:** A failure occurred attempting to retrieve directory entries for several member names. This message may be preceded by message IEW2705s for the particular member names that failed.

Source: Binder

**Detecting Module: IEWBXIGD** 

System Action: Processing for the failed members is terminated. User Response: Check to ensure that the data set is a PDSE with a valid directory. You may need to contact the IBM Support Center.

IEW2704S

RETRIEVAL OF ALIAS ENTRIES FAILED FOR MEMBER NAME member-name FROM DDNAME ddname, CONCATENATION NUMBER number. **DIRECTORY SERVICES ISSUED RETURN CODE** return-code AND REASON CODE reason-code.

Explanation: An error occurred attempting to read the aliases for

the member from a PDSE.

Source: Binder

Detecting Module: IEWBXIGD

System Action: Processing continues but the alias name will not

User Response: Check to ensure that the data set is a PDSE with a valid directory. You may need to contact the IBM Support Center.

ERROR OCCURRED RETRIEVING DIRECTORY FOR IEW2705S MEMBER member-name.

**Explanation:** An error occurred retrieving the directory entry for this member. This message will be followed by IEW2703S which pro-

vides more information.

Source: Binder

Detecting Module: IEWBXIGD

System Action: Processing for this member is terminated.

User Response: None

**IEW2706S** 

OPEN FOR DIRECTORY READ FOR DDNAME ddname AND CONCATENATION NUMBER number FAILED, IEWBXIOP ISSUED RETURN CODE returncode AND REASON CODE reason-code.

Explanation: Unable to open the specified PDS directory in order

to search for alias names.

Source: Binder

Detecting Module: IEWBXIGD

System Action: Processing continues.

User Response: Check for previous error messages and correct

the indicated problems.

**IEW2707S** 

RETRIEVAL FAILED FOR MEMBER member-name FROM DDNAME ddname, CONCATENATION **NUMBER** *number*. **COMPONENT** *component-name* **ISSUED RETURN CODE** return-code AND REASON CODE reason-code, SERVICE service ISSUED RETURN CODE secondary-return-code AND REASON CODE secondary-reason-code.

Explanation: The binder has detected a failure in input/output proc-

essing for the specified member.

Source: Binder

Detecting Module: IEWBXIGL

System Action: Processing for the member terminates.

User Response: Check reason and return code descriptions. If the indicated component is DEBCHK, DIV, SETLOCK, VSMLOCK, TESTART, or ALESERV, the reason and return codes may be found in either the OS/390 MVS Programming: Authorized Assembler Services Reference ALE-DYN or OS/390 MVS Programming: Authorized Assembler Services Reference SET-WTO Alternatively, contact your

system programmer support or the IBM Support Center.

IEW2708S

OPEN FOR INPUT FAILED FOR PDSE MEMBER member-name FROM DDNAME ddname. CONCAT-**ENATION NUMBER number. COMPONENT** component-name ISSUED RETURN CODE return-code AND REASON CODE reason-code, SERVICE service ISSUED RETURN CODE secondary-return-code AND REASON CODE secondary-reason-code.

**Explanation:** The binder could not open the specified data set.

Source: Binder

Detecting Module: IEWBXIOP

System Action: Processing for the member terminates.

User Response: Check reason and return code descriptions. If the indicated component is DEBCHK, DIV, SETLOCK, VSMLOCK, TESTART, or ALESERV, the reason and return codes may be found in either the OS/390 MVS Programming: Authorized Assembler Services Reference ALE-DYN or OS/390 MVS Programming: Authorized Assembler Services Reference SET-WTO Alternatively, contact your system programmer support or the IBM Support Center.

IEW2709S

WRITE OF DIRECTORY ENTRIES FAILED FOR **DDNAME** ddname. **DIRECTORY SERVICES ISSUED** RETURN CODE return-code AND REASON CODE reason-code.

Explanation: An error occurred while attempting to write the direc-

tory entries for the primary name and aliases (if any).

Source: Binder

Detecting Module: IEWBXIPD

System Action: Processing terminates for the specified member.

**User Response:** Refer to *DFSMS/MVS Macro Instructions for Data Sets* or, if not there, *DFSMS/MVS DFSMSdfp Diagnosis Reference* for an explanation of the return and reason codes for DESERV.

#### IEW2710S

CANNOT READ DSCB FOR DDNAME ddname, CON-CATENATION NUMBER number, AND DATA SET NAME dsname. CAMLST ISSUED RETURN CODE return-code.

**Explanation:** The data set cannot be found on the volume. For a cataloged data set, it is probable that the data set was deleted without uncataloging the data set. For an uncataloged data set, either the data set name is wrong, the volume serial is wrong, or the data set was never created.

Source: Binder

Detecting Module: IEWBXIPI

System Action: Processing for the data set and all members asso-

ciated with it terminates.

User Response: Check the DD statement for errors. Check the

return code.

#### **IEW2711S**

UNABLE TO POSITION TO MEMBER member-name FOR DDNAME ddname AND CONCATENATION NUMBER number. FIND MACRO ISSUED RETURN CODE return-code.

Explanation: An error occurred attempting to locate the specified

member.

Source: Binder

**Detecting Module: IEWBXIPI** 

**System Action:** Processing for the specified member terminates.

**User Response:** Refer to *DFSMS/MVS Macro Instructions for Data Sets* or, if not there, *DFSMS/MVS DFSMSdfp Diagnosis Reference* for an explanation of the return and reason codes for FIND.

# IEW2712S BLKSIZE FOR DDNAME ddname, CONCATENATION NUMBER number, AND DATA SET NAME dsname IS

**Explanation:** There is an error in the DCB parameters for the data set. Either the BLKSIZE parameter for the data set is zero, or RECFM=F and the LRECL parameter is zero, or the BLKSIZE is not a multiple of the LRECL value.

Source: Binder

Detecting Module: IEWBXIPI

System Action: Processing for the data set is terminated.

User Response: Correct DCB Parameters for data set.

# IEW2713S DCB PASSED TO BINDER BY CALLER HAS INVALID ATTRIBUTES.

**Explanation:** The caller has passed an invalid DCB to the binder. The DCB must be open and have DSORG=PO, MACRF=R, and

RECFM=U in order to read modules.

Source: Binder

Detecting Module: IEWBXIPI

System Action: Processing for the data set terminates.

User Response: Correct the input DCB.

### IEW2714S RECORD FORMAT FOR DDNAME ddname, CON-CATENATION NUMBER number, AND DATA SET

NAME dsname IS INVALID.

**Explanation:** The specified input data set has an invalid record format. RECFM must be F or U, or V for GOFF modules.

Source: Binder

Detecting Module: IEWBXIPI

System Action: Processing for the data set terminates.

User Response: Correct RECFM.

#### IEW2715S

JOB FILE CONTROL BLOCK (JFCB) CANNOT BE FOUND FOR DDNAME *ddname*. RDJFCB MACRO ISSUED RETURN CODE *return-code*.

**Explanation:** Probably a system error. It can also occur if the ddname is deallocated while the binder is running. The binder may have been invoked with a passed DDNAME associated with a UCB address allocated above the 16MB line with NOCAPTURE. The binder will not process this dataset.

Source: Binder

**Detecting Module:** IEWBXIPI, IEWBXISI, IEWBXIPO **System Action:** Processing for the data set terminates.

**User Response:** Check RDJFCB return codes, and remove the NOCAPTURE option from the dynamic allocation in the invoking application program. Contact your system programmer.

#### IEW2716S OPEN FAILED FOR DDNAME ddname.

**Explanation:** The OPEN failed for a PDS or PDSE data set. This may occur if the ddname is deallocated dynamically. The Binder may have been invoked with a passed DDNAME associated with a UCB address allocated above the 16MB line with NOCAPTURE. The Binder will not process this dataset.

Source: Binder

Detecting Module: IEWBXIPI, IEWBXISI, IEWBXIPO, IEWBRSDM

System Action: Processing for this data set terminates.

**User Response:** Check the operating environment, JCL data set specification, setup, etc. for this job, or remove the NOCAPTURE option from the dynamic allocation in the invoking application program. Contact your system programmer.

### IEW2717S

SYNCHRONOUS I/O ERROR OCCURRED FOR DDNAME ddname, CONCATENATION NUMBER number, DATA SET NAME dsname, AND MEMBER NAME member-name. MESSAGES PRODUCED BY SYNADAF FOLLOW:

**Explanation:** An I/O error has occurred. Message(s) IEW2718S produced by the SYNADAF facility follow.

Source: Binder

**Detecting Module: IEWBXIPI** 

System Action: Processing for the data set terminates.

User Response: The data set is probably unusable and will need

to be recreated.

IEW2718S synad-message

**Explanation:** This message contains a line of the system diagnostic message(s) produced after a synchronous input/output error. It is preceded by message IEW2717S or IEW2724S. The format of the message is detailed under the SYNADAF macro in The binder may have been invoked with a passed DDNAME associated DFSMS/MVS Macro Instructions for Data Sets with a UCB address allocated above the 16MB line with NOCAPTURE. The Binder will not process this dataset.

Source: Binder

Detecting Module: IEWBXIPI, IEWBXIPO, IEWBXISI

**System Action:** Processing for the data set is terminated.

User Response: Remove the NOCAPTURE option from the dynamic allocation in the invoking application program. Contact your

system programmer.

IEW2719S **DSCB CANNOT BE READ FOR DDNAME** ddname AND DATA SET NAME dsname. OBTAIN MACRO ISSUED RETURN CODE return-code.

**Explanation:** The data set cannot be found on the volume. For a cataloged data set, it is probable that the data set was deleted without uncataloging the data set. For an uncataloged data set, either the data set name or volume serial is wrong, or the data set was never created. Check the DD statement for errors.

Source: Binder

**Detecting Module: IEWBXIPO** 

System Action: Processing for the data set terminates.

User Response: Correct the DD statement.

**OUTPUT DATA SET FOR DDNAME** ddname AND IEW2721S **DATA SET NAME** dsname IS NOT A PARTITIONED

DATA SET OR PDSE.

Explanation: The output data set must be of partitioned organization. The DCB parameter used in creating the data set must specify DSORG=PO.

Source: Binder

**Detecting Module: IEWBXIPO** 

System Action: Processing for the data set terminates.

User Response: Correct DD statement and ensure that the correct

data set was specified.

UPDATE OF DIRECTORY FAILED FOR DDNAME IEW2723S ddname MEMBER member-name. STOW MACRO **ISSUED RETURN CODE** return-code AND REASON

CODE reason-code.

Explanation: A failure occurred while attempting to write a directory

entry.

Source: Binder

Detecting Module: IEWBXIPO

System Action: Processing for the data set terminates.

User Response: See DFSMS/MVS Macro Instructions for Data

Sets for STOW return and reason codes.

**IEW2724S** SYNCHRONOUS I/O ERROR OCCURRED FOR DDNAME ddname AND DATA SET NAME dsname. SYNADAF MESSAGES FOLLOW.

Explanation: An I/O error has occurred. Message(s) IEW2718S

produced by the SYNADAF facility follow.

Source: Binder

Detecting Module: IEWBXIPO, IEWBXISI

System Action: Processing for the data set terminates.

User Response: The data set is probably unusable and will need

to be recreated.

**IEW2726S** TRACK CAPACITY CALCULATIONS FAILED FOR ddname. TRKCALC MACRO FAILED WITH RETURN CODE return-code AND REASON CODE reason-code.

**Explanation:** The TRKCALC routine failed when trying to calculate

track capacity.

Source: Binder

**Detecting Module: IEWBXIPO** 

System Action: Processing continues, but the load module may

occupy more space on DASD than expected.

User Response: Check the return and reason codes and correct

the problem if user controlled.

**IEW2727S OUTPUT TO PDSE WITH DDNAME ddname HAS** 

FAILED. COMPONENT component-name ISSUED RETURN CODE return-code AND REASON CODE reason-code. SERVICE service ISSUED RETURN CODE secondary-return-code AND THE ACCOMPA-NYING REASON CODE WAS secondary-reason-code.

Explanation: The binder has detected a failure in input/output proc-

essing for the specified data set.

Source: Binder

**Detecting Module: IEWBXIPU** 

System Action: Processing for the data set terminates.

User Response: Check the return and reason codes, and correct the problem if user controlled. If the indicated component is DEBCHK, DIV, SETLOCK, VSMLOCK, TESTART, or ALESERV, the reason and return codes may be found in either the OS/390 MVS Programming: Authorized Assembler Services Reference ALE-DYN or OS/390 MVS Programming: Authorized Assembler Services Reference SET-WTO. For other components, contact the IBM Support

Center.

**IEW2728S** OPEN FOR OUTPUT OF PDSE WITH DDNAME

> ddname HAS FAILED. COMPONENT componentname ISSUED RETURN CODE return-code AND REASON CODE reason-code. SERVICE service ISSUED RETURN CODE secondary-return-code AND THE ACCOMPANYING REASON CODE WAS

secondary-reason-code.

Explanation: The binder has detected a failure in input/output proc-

essing for the specified data set.

Source: Binder

**Detecting Module: IEWBXIPU** 

System Action: Processing for the specified data set terminates. User Response: Check the return and reason codes, and correct the problem if user controlled. If the indicated component is

DEBCHK, DIV, SETLOCK, VSMLOCK, TESTART, or ALESERV, the

reason and return codes may be found in either the *OS/390 MVS Programming: Authorized Assembler Services Reference ALE-DYN* or *OS/390 MVS Programming: Authorized Assembler Services Reference SET-WTO.* For other components, contact the IBM Support Center.

IEW2729S BLOCKSIZE IS ZERO OR NOT A MULTIPLE OF LRECL FOR DDNAME ddname AND CONCAT-ENATION NUMBER number.

**Explanation:** A zero or invalid blocksize was found for a sequential data set. Check the DCB parameter BLKSIZE for the specified data

set.

Source: Binder

**Detecting Module: IEWBXISI** 

System Action: Processing for the data set terminates.

User Response: Correct data set or DD statement.

IEW2730S INVALID RECFM FOR DDNAME ddname AND CON-CATENATION NUMBER number.

**Explanation:** A sequential data set was found to have an invalid record format. The DCB must specify either RECFM=F or RECFM=U, or RECFM=V for GOFF modules.

Source: Binder

Detecting Module: IEWBXISI, IEWBXIDO

System Action: Processing for the data set terminates.

User Response: Correct data set or DD statement.

IEW2731S LRECL FOR DDNAME ddname, CONCATENATION NUMBER number, AND DATA SET NAME dsname IS INVALID.

**Explanation:** A data set was found to have an invalid logical record length (LRECL). A data set for the definition side file must have an LRECL of 80.

Source: Binder

Detecting Module: IEWBXIDO

System Action: Processing for the data set terminates.

User Response: Correct data set or DD statement.

IEW2735S OUTPUT DATA SET FOR DDNAME ddname HAS
INVALID RECORD FORMAT.
RECFM=U IS REQUIRED.

**Explanation:** An attempt was made to write a program object to a

PDSE with RECFM = F or RECFM = V.

Source: Binder

**Detecting Module: IEWBXIPO** 

System Action: Processing for the data set terminates.

User Response: Correct the DCB options.

IEW2736S THERE IS NO SPACE LEFT IN THE DIRECTORY

FOR DDNAME ddname.

STOW OF THE DIRECTORY ENTRY MEMBER

NAME member-name FAILED.

**Explanation:** The PDS directory entry for the specified primary member name could not be stored because the directory ran out of space.

Source: Binder

Detecting Module: IEWBXIPO

**System Action:** Processing for the data set terminates.

User Response: Delete members from the PDS or recreate the

data set with more directory space, or use a PDSE.

IEW2737S AN I/O ERROR OCCURRED IN WRITING THE

**DIRECTORY FOR DDNAME** *ddname* **MEMBER NAME** *member-name* **. STOW RETURNED A REASON** 

CODE OF reason-code.

Explanation: An I/O error occurred when STOW tried to add a new

member (i.e. a directory entry) to the PDS.

Source: Binder

Detecting Module: IEWBXIPO

System Action: Processing for the data set terminates.

**User Response:** Refer to *DFSMS/MVS Macro Instructions for Data Sets* or, if not there, *DFSMS/MVS DFSMSdfp Diagnosis Reference* for an explanation of the return and reason codes for STOW.

IEW2738S INSUFFICIENT VIRTUAL STORAGE TO UPDATE
THE DIRECTORY FOR DDNAME ddname MEMBER
NAME member-name . STOW OF THE DIRECTORY

**ENTRY FAILED.** 

**Explanation:** The directory entry for the specified primary member name could not be stored because there was insufficient virtual

storage available for STOW processing.

Source: Binder

**Detecting Module: IEWBXIPO** 

System Action: Processing for the data set terminates.

User Response: Specify a larger REGION size on the JCL.

IEW2739S OUTPUT FOR DDNAME ddname, MEMBER member-

name FAILED.

BINDER MODULE IEWBXILO ISSUED RETURN CODE return-code AND REASON CODE reason-code.

**Explanation:** The binder detected a failure in input/output processing for the data set associated with the specified ddname.

Source: Binder

Detecting Module: IEWBXICL

System Action: Processing for the specified member is terminated.

User Response: Contact the IBM Support Center.

IEW2740S OUTPUT FOR DDNAME ddname, CONCATENATION NUMBER number, MEMBER member-name FAILED.

BINDER MODULE IEWBXILO ISSUED RETURN CODE return-code AND REASON CODE reason-code.

**Explanation:** The binder detected a failure while writing to the data set associated with the specified ddname.

Source: Binder

Detecting Module: IEWBXICL

**System Action:** Processing for the member terminates.

**User Response:** Contact the IBM Support Center.

IEW2741S RETRIEVAL FAILED FOR MEMBER member-name

FROM DDNAME ddname, CONCATENATION NUMBER number. BINDER MODULE IEWBXILO **ISSUED RETURN CODE** return-code AND REASON

CODE reason-code.

**Explanation:** The binder detected a failure while reading from the

data set associated with the specified ddname.

Source: Binder

Detecting Module: IEWBXIGL

System Action: Processing for the member terminates. User Response: Contact the IBM Support Center.

IEW2742S **OPEN FOR INPUT FAILED FOR PDSE MEMBER** 

member-name ASSOCIATED WITH DDNAME ddname, CONCATENATION NUMBER number. **BINDER MODULE IEWBXILO ISSUED RETURN** CODE return-code AND REASON CODE reason-code.

Explanation: The binder detected a failure during open processing for input for the data set associated with the specified ddname.

Source: Binder

**Detecting Module: IEWBXIOP** 

System Action: Processing for the member terminates. User Response: Contact the IBM Support Center.

IEW2743S

**OPEN FOR OUTPUT OF PDSE WITH DDNAME** ddname HAS FAILED. BINDER MODULE IEWBXILO ISSUED RETURN CODE return-code AND REASON CODE reason-code.

Explanation: The binder detected a failure during open processing for output for the PDSE associated with the specified ddname.

Source: Binder

Detecting Module: IEWBXIPU

System Action: Processing for the specified data set terminates.

User Response: Contact the IBM Support Center.

IEW2744S OUTPUT TO PDSE WITH DDNAME ddname HAS FAILED. BINDER MODULE IEWBXILO ISSUED RETURN CODE return-code AND REASON CODE

**Explanation:** The binder detected a failure while writing to the

PDSE associated with the specified ddname.

Source: Binder

**Detecting Module: IEWBXIPU** 

System Action: Processing for the data set terminates. User Response: Contact the IBM Support Center.

ABEND abend-code OCCURRED WHILE PROC-IEW2745S **ESSING PARTITIONED DATA SET WITH DDNAME** 

Explanation: An ABEND occurred during OPEN/CLOSE or END

OF VOLUME processing for the specified PDS or PDSE.

Source: Binder

Detecting Module: IEWBXIPI

System Action: Processing for the data set terminates. User Response: Refer to OS/390 MVS System Codes for an

explanation of this abend code.

**IEW2746S** ABEND abend-code OCCURRED WHILE PROC-**ESSING OUTPUT DATA SET WITH DDNAME** ddname.

Explanation: An abend occurred during OPEN/CLOSE or END OF VOLUME processing for the specified data set opened for OUTPUT.

Source: Binder

Detecting Module: IEWBXIPO

System Action: Processing for the data set terminates. User Response: Refer to OS/390 MVS System Codes for an

explanation of this abend code.

ABEND abend-code OCCURRED WHILE PROC-**ESSING SEQUENTIAL DATA SET WITH DDNAME** 

Explanation: An abend occurred during OPEN/CLOSE or END OF VOLUME processing for the specified data set opened for INPUT.

Source: Binder

Detecting Module: IEWBXISI

System Action: Input processing for the data set terminates. User Response: Refer to OS/390 MVS System Codes for an

explanation of this abend code.

IEW2748I **DIRECTORY ENTRY** directory-name **PROCESSED** SUCCESSFULLY.

**Explanation:** An error occurred while writing a directory entry to a PDSE for the specified program object. However, this directory entry was successfully processed.

Source: Binder

**Detecting Module: IEWBXIPD** 

System Action: Processing for the data set terminates.

User Response: IEW2749S will also have been issued. Refer to

that message for further information.

**IEW2749S DIRECTORY ENTRY** directory-name FAILED. DIREC-TORY SERVICES ISSUED REASON CODE reason-

code.

Explanation: An error occurred while writing a directory entry to a PDSE for the specified program object. This directory entry was not processed.

Source: Binder

Detecting Module: IEWBXIPD

System Action: Processing for the data set terminates.

User Response: Refer to DFSMS/MVS Macro Instructions for Data Sets or, if not there, DFSMS/MVS DFSMSdfp Diagnosis Reference

for an explanation of the return and reason codes.

IEW2750S **DIRECTORY ENTRY** directory-name WAS NOT PROCESSED.

**Explanation:** An error occurred while writing a directory entry to a PDSE for the specified program object. This directory entry was not processed.

Source: Binder

**Detecting Module: IEWBXIPD** 

System Action: Processing for the data set terminates.

User Response: IEW2749S will also have been issued. Refer to that message for further information.

IEW2751S

**OPEN FOR MODULE** *member-name* **FROM DDNAME** ddname FAILED BECAUSE THE MODULE RETRIEVED WAS AT A DIFFERENT LEVEL FROM THE MODULE IN MAIN STORAGE.

Explanation: The Binder was asked to retrieve from DASD a module identified by its entry point address in main storage. The module has been updated or the library compressed since the module was loaded to main storage.

Source: Binder

**Detecting Module: IEWBXIOP** 

System Action: Processing for the data set terminates.

User Response: Rerun the job.

IEW2752S

A MEMBER NAME WAS SPECIFIED FOR DDNAME ddname BUT THE DATA SET IS NOT A PARTI-TIONED DATA SET.

**Explanation:** The specified ddname points to a data set which is not of partitioned organization, but the INCLUDE statement specifies a member name. This error can also occur if the module is called via AUTOCALL and the AUTOCALL library is not a partitioned data set.

Source: Binder

**Detecting Module: IEWBXIPI** 

System Action: Processing for the data set terminates.

User Response: Correct the INCLUDE statement or the data set

name on the DD statement.

IEW2753S

NO MEMBER NAME WAS SPECIFIED FOR DDNAME ddname, BUT THE DATA SET IS A PARTITIONED DATA SET.

**Explanation:** The specified ddname points to a data set which is of partitioned organization, but the INCLUDE statement does not specify a member name.

Source: Binder

**Detecting Module: IEWBXISI** 

System Action: Processing for the data set terminates.

User Response: Correct the INCLUDE statement or change the

DD statement to include a member name.

IEW2754E

THERE IS NO SPACE LEFT IN THE DIRECTORY FOR ALIAS NAME alias-name IN THE LIBRARY IDENTIFIED BY DDNAME ddname.

**Explanation:** An attempt was made to store the directory entry for the specified alias, but the directory ran out of space.

Source: Binder

**Detecting Module: IEWBXIPO** 

System Action: Processing continues, but the alias was not stored.

User Response: Recreate the PDS allocating more directory

space.

IEW2755S MEMBER member-name DIRECTORY ENTRY NOT ADDED/UPDATED BECAUSE OF I/O ERROR.

Explanation: The binder encountered an I/O error while trying to add or replace the specified member in a PDS or PDSE.

Source: Binder

**Detecting Module: IEWBXIPD** 

System Action: Processing for the data set terminates.

User Response: Rerun the job. If error persists contact support

personnel for your system.

IEW2756S

SPACE IS NOT AVAILABLE ON DIRECT ACCESS STORAGE TO SAVE MEMBER member-name. THIS IS EQUIVALENT TO A abend-code ABEND.

Explanation: The specified program object could not be saved because there was not enough direct access storage available in the PDSE. The equivalent abend code provides more information about the cause of the problem.

Source: Binder

Detecting Module: IEWBXIPU

System Action: Output processing for the data set terminates. The

member is not saved.

User Response: Allocate more space for the output data set. Either it will have to be recreated or the member must be stored in a

different PDSE.

IEW2757S

UNABLE TO DETERMINE PATH NAME FOR **DDNAME** ddname. **SVC 99 ISSUED RETURN CODE** return-code AND REASON CODE reason-code.

Explanation: The binder was unable to determine the path name for an HFS file specified by the specified ddname. The SVC 99 which was issued to determine the name returned the specified reason and return codes.

Source: Binder

**Detecting Module: IEWBXIGE** 

System Action: The file was not opened.

User Response: Refer to OS/390 MVS Programming: Authorized Assembler Services Guide for an explanation of the SVC 99 reason

and return codes.

IEW2758S **ACTIVITY AGAINST DDNAME ddname IS NOT SUP-**PORTED BECAUSE HFS IS NOT AVAILABLE.

Explanation: The binder attempted to access the HFS file for with the specified ddname, but the UNIX System Services service routines were not available. UNIX System Services is either not installed or is not currently active.

Source: Binder

Detecting Module: IEWBXIXI, IEWBXIXO, IEWBRSDM

System Action: The file was not opened.

User Response: Contact system support personnel.

System Programmer Response: Ensure that UNIX System Ser-

vices MVS is installed and active.

#### IEW2759S FILE ASSOCIATED WITH DDNAME ddname CANNOT BE OPENED BECAUSE HFS HAS DENIED READ ACCESS TO THE FILE.

Explanation: Either the user does not have read access to the HFS file or there was a problem with the PATHMODE parameter on the DD statement defining the file.

Source: Binder

**Detecting Module: IEWBXIXI** 

System Action: The file was not opened.

User Response: Ensure that the owner of the file has granted read access to the file or correct the DD statement creating the file. For further information, refer to the explanation of the EACCES return code from the open() function in OS/390 UNIX System Services Programming: Assembler Callable Services Reference.

#### IEW2760S FILE ASSOCIATED WITH DDNAME ddname **CANNOT BE OPENED FOR INPUT BECAUSE** PATHOPTS SPECIFIED WRITE ONLY.

**Explanation:** PATHOPTS passed to MVS allocation specified WRITEONLY access, but the binder was attempting to open the file

for input.

Source: Binder

**Detecting Module: IEWBXIXI** 

System Action: The file was not opened.

User Response: Correct the PATHOPT parameter specified on this

DD statement.

Application Programmer Response: Refer to the explanation of the ENFILE return code in the OS/390 UNIX System Services Programming: Assembler Callable Services Reference.

#### FILE ASSOCIATED WITH DDNAME ddname IEW2761S **CANNOT BE OPENED BECAUSE HFS HAS** REACHED THE MAXIMUM NUMBER OF OPEN FILE DESCRIPTORS.

Explanation: There are too many files open for UNIX System Services to handle. The open() function returned ENFILE when the binder attempted to open the files associated with this ddname.

Source: Binder

Detecting Module: IEWBXIXI, IEWBXIXO System Action: The file was not opened.

**User Response:** Refer to the explanation of the ENFILE return code for the open() function in OS/390 UNIX System Services Programming: Assembler Callable Services Reference.

### IEW2762S

FILE ASSOCIATED WITH DDNAME ddname CANNOT BE OPENED BECAUSE THE PATH NAME OR A COMPONENT OF THE PATH NAME IS TOO LONG.

**Explanation:** The pathname or a component of a pathname exceeds 1023, the maximum length permitted by the HFS.

Source: Binder

Detecting Module: IEWBXIXI, IEWBXIXO, IEWBXIOP

System Action: The file was not opened

**User Response:** Correct the pathname. For further information refer to the explanation of the ENAMETOOLONG return code from the open() function in OS/390 UNIX System Services Programming: Assembler Callable Services Reference.

### IEW2763S FILE ASSOCIATED WITH DDNAME ddname CANNOT BE OPENED BECAUSE THE FILE DOES NOT EXIST OR CANNOT BE CREATED.

Explanation: The pathname specified does not correspond to a file

known to UNIX System Services.

Source: Binder

Detecting Module: IEWBXIXI, IEWBXIXO System Action: The file was not opened.

User Response: Correct the pathname. For further information refer to the explanation of the ENOENT return code from the open() function in OS/390 UNIX System Services Programming: Assembler Callable Services Reference.

#### IEW2764S FILE ASSOCIATED WITH DDNAME ddname CANNOT BE OPENED BECAUSE A COMPONENT OF THE PATH NAME IS NOT A DIRECTORY.

Explanation: An incorrect directory name has been specified as

part of the path name.

Source: Binder

Detecting Module: IEWBXIXI, IEWBXIXO, IEWBXROO,

**IEWBXIOP** 

System Action: The file was not opened.

**User Response:** Correct the pathname. For further information, refer to the explanation of the ENOTDIR return code from the open() function in OS/390 UNIX System Services Programming: Assembler Callable Services Reference.

### IEW2765S FILE ASSOCIATED WITH DDNAME ddname CANNOT BE OPENED. HFS OPEN ISSUED RETURN CODE return-code AND REASON CODE reason-code.

**Explanation:** UNIX System Services open failed with the indicated

return code. Source: Binder

Detecting Module: IEWBXIXI, IEWBXIXO, IEWBXSDM

System Action: The file was not opened.

User Response: Check the meaning of the indicated return code for the UNIX System Services open() function found in OS/390 UNIX System Services Programming: Assembler Callable Services Reference.

#### IEW2766S **DDNAME** ddname IDENTIFIES AN HFS FILE AS PART OF A DATA SET CONCATENATION. THIS IS NOT SUPPORTED.

**Explanation:** The first data set in a concatenation is a UNIX System Services file. UNIX System Services files are not supported as part of data set concatenations.

Source: Binder

Detecting Module: IEWBXIOP

System Action: The binder will not attempt to process any members of any data sets or files in the concatenation.

User Response: Modify the JCL to remove the UNIX System Ser-

vices file from the concatenation.

# IEW2767S MEMBER member-name IDENTIFIED BY DDNAME ddname HAS A NAME WHICH EXCEEDS MAXIMUM LENGTH ALLOWED FOR VERSION 1 OR LOAD MODULE.

**Explanation:** Module names or their associated aliases may not exceed 8 bytes for load modules or version 1 program object in a non-HFS file.

Source: Binder

Detecting Module: IEWBXIGD

System Action: Binder processing ends.

**User Response:** Ensure that the member name specified, or any alias associated with it, is not greater than the maximum allowed.

# IEW2768S ACTIVITY AGAINST DDNAME ddname CANNOT BE PERFORMED BECAUSE THE FILE DESCRIPTOR IS NO LONGER VALID.

**Explanation:** The binder attempted to perform I/O against the file associated with the specified ddname, but the UNIX System Services service routines no longer recognized the file.

Source: Binder

**Detecting Module:** IEWBXIXO, IEWBXIXI **System Action:** Processing for the file ends.

**User Response:** Refer to the explanation of the EBADF return code from the read() or write() function in *OS/390 UNIX System Services Programming: Assembler Callable Services Reference.* Check for related error messages in the job log. If problems appears to be a system error, contact the IBM Support Center.

# IEW2769S FILE FOR DDNAME ddname CANNOT BE CLOSED. HFS CLOSE ISSUED RETURN CODE return-code AND REASON CODE reason-code.

**Explanation:** UNIX System Services close() failed with the indicated return code and reason codes.

Source: Binder

Detecting Module: IEWBXIXO, IEWBXIXO, IEWBRSDM

System Action: Processing for the file ends.

**User Response:** Refer to the appropriate appendix in *OS/390 UNIX System Services Messages and Codes* for an explanation of the indicated return code for the UNIX System Services close() function.

# IEW2770E AN I/O ERROR OCCURRED IN WRITING THE DIRECTORY FOR DDNAME ddname ALIAS NAME alias\_name. STOW RETURNED A REASON CODE

OF reason-code.

**Explanation:** An I/O error occurred writing the specified alias directory entry.

Source: Binder

Detecting Module: IEWBXIPO

**System Action:** The specified alias is not stowed and processing of remaining aliases for the member is terminated.

**User Response:** Rerun job to see if error is permanent. Check SYS1.LOGREC to determine if the I/O device has had a permanent failure. It may be necessary to place the output dataset on a different volume.

# IEW2771E INSUFFICIENT VIRTUAL STORAGE TO UPDATE THE DIRECTORY FOR DDNAME ddname ALIAS NAME alias-name. STOW OF THE DIRECTORY ENTRY FAILED.

**Explanation:** The directory entry for the alias was not written

because of insufficient virtual storage.

Source: Binder

Detecting Module: IEWBXIPO

System Action: The specified alias is not stowed and processing

of remaining aliases for the member is terminated. **User Response:** Rerun job with a larger region.

Oser Response: Relain Job with a larger region.

### IEW2772E UPDATE OF DIRECTORY FAILED FOR ALIAS aliasname. STOW MACRO ISSUED RETURN CODE return-code AND REASON CODE reason-code.

**Explanation:** STOW failed for the specified alias name.

Source: Binder

**Detecting Module: IEWBXIPO** 

System Action: The specified alias is not stowed and processing

of remaining aliases for the member is terminated.

User Response: Refer to DFSMS/MVS Macro Instructions for Data

Sets for an explanation of the return and reason codes.

# IEW2773S FILE FOR DDNAME ddname CANNOT BE READ BECAUSE THE NON-BLOCK OPTION HAS BEEN CHOSEN AND NO DATA IS AVAILABLE TO READ.

**Explanation:** No data could be read from the UNIX System Services file for the given ddname because of the non-block option.

Source: Binder

**Detecting Module: IEWBXIXI** 

System Action: Processing for the UNIX System Services file

ends

User Response: Ensure that the PATHOPTS parameter on the DD

statement is correct.

# IEW2774S FILE FOR DDNAME ddname CANNOT BE READ BECAUSE OF AN I/O ERROR.

**Explanation:** An I/O error has occurred or the UNIX System Services file is assigned to the controlling terminal and cannot be read.

Source: Binder

**Detecting Module: IEWBXIXI** 

System Action: Processing for the file ends.

**User Response:** Refer to the explanation of the EIO return code for the read() function in *OS/390 UNIX System Services* 

Programming: Assembler Callable Services Reference.

# IEW2775S FILE ASSOCIATED WITH DDNAME ddname CANNOT BE READ. HFS ISSUED RETURN CODE return-code AND REASON CODE reason-code .

**Explanation:** UNIX System Services read failed with the indicated

return code.

Source: Binder

Detecting Module: IEWBXIXI

System Action: Nothing was read from the UNIX System Services

file.

User Response: Refer to the appropriate appendix in OS/390 UNIX System Services Messages and Codes for an explanation of the indicated return code for the HFS read() function.

IEW2776S MEMBER member-name COULD NOT BE SAVED TO **DATA SET IDENTIFIED BY DDNAME** ddname **BECAUSE THE DATA SET CONTAINS DATA** MEMBERS.

Explanation: A PDSE may contain either program objects or data members, but not both. The PDSE type is determined by the first member stored in the PDSE. Thereafter the member type cannot be

Source: Binder

**Detecting Module: IEWBXILO** 

**System Action:** The program object is not saved to the PDSE. User Response: Specify a different PDSE to contain the program

object.

IEW2777S FILE ASSOCIATED WITH DDNAME ddname CANNOT BE WRITTEN BECAUSE HFS HAS DENIED WRITE ACCESS TO THE FILE.

Explanation: The binder attempted to open for output the file associated with the specified ddname, but the UNIX System Services service routines have denied write access to the binder.

Source: Binder

**Detecting Module: IEWBXIXO** 

System Action: The file was not opened.

User Response: Ensure that the owner of the file has granted write access to the file, and ensure that the PATHMODE parameter on the DD statement associated with the file is correct.

For additional information, see the explanation of EACCES return code for the write() function in OS/390 UNIX System Services Programming: Assembler Callable Services Reference.

FILE ASSOCIATED WITH DDNAME ddname IEW2778S CANNOT BE OPENED FOR OUTPUT BECAUSE PATHOPTS SPECIFIED READ ONLY.

Explanation: PATHOPTS passed to MVS allocation specified READONLY access, but the binder was attempting to open the file for output.

Source: Binder

**Detecting Module: IEWBXIXO** 

System Action: The file was not opened.

User Response: Correct the PATHOPT parameter specified on this

DD statement.

IEW2779E DUPLICATE ALIAS NAME alias-name IN HFS.

**Explanation:** An attempt was made to add an alias with a path name which already exists in the UNIX System Services file system.

Source: Binder

Detecting Module: IEWBXIXO

System Action: The alias is not added.

User Response: Correct the input by either removing the request

to add this alias or by deleting the existing entry and rerunning the link iob.

IEW2780E INSUFFICIENT SPACE IN HFS DIRECTORY FOR ALIAS alias-name.

Explanation: An attempt was made to add an alias to an HFS

directory which had insufficient space.

Source: Binder

**Detecting Module: IEWBXIXO** 

System Action: The alias is not added.

User Response: Allocate additional space and rerun the job or

specify a different directory.

IEW2781E ALIAS NAME alias-name CANNOT BE ADDED. HFS ISSUED RETURN CODE return-code AND REASON CODE reason-code.

Explanation: An attempt was made unsuccessfully to add an alias

to a directory. Source: Binder

Detecting Module: IEWBXIXO

System Action: The alias is not added.

User Response: Refer to the UNIX System Services return codes for the link() function described in the appropriate appendix in

OS/390 UNIX System Services Messages and Codes.

**OUTPUT TO DATASET IDENTIFIED BY DDNAME** IEW2782S ddname FAILED BECAUSE ENQ OR RESERVE MACRO ISSUED RETURN CODE return-code.

Explanation: An ENQ or RESERVE macro is issued before writing a load module to a PDS. This is done to ensure proper serialization if two or more Binder or Linkage Editor jobs are attempting to write to the same data set. The ENQ or RESERVE has failed and the Binder cannot proceed for fear of damaging the data set. The binder will only accept return code 0 or 8 from ENQ or RESERVE.

Source: Binder

**Detecting Module: IEWBXIPO** 

System Action: The load module is not saved.

User Response: Refer to OS/390 MVS Programming: Authorized Assembler Services Reference ENF-IXG or OS/390 MVS Programming: Authorized Assembler Services Reference LLA-SDU for an explanation of the specified reason and return codes.

IEW2783E NO HFS PERMISSION TO ACCESS ALIAS alias\_name.

**Explanation:** An attempt was made to add an alias to a directory. The return code indicates either no search permission for the path name or no write permission for the directory.

Source: Binder

**Detecting Module: IEWBXIXO** 

System Action: The alias is not added.

User Response: Check the UNIX System Services use options. Ensure that the pathnames for the specified output directory (usually associated with the SYSLMOD ddname) and for the alias itself are

correct.

# IEW2784I DDNAME ddname WAS FOUND IN THE EXTENDED TIOT AND WAS IGNORED.

**Explanation:** The Binder may have been invoked with a passed ddname associated with a UCB address allocated above the 16MB line with NOCAPTURE. The Binder will not process this dataset.

Source: Binder

**Detecting Module:** IEWBXIOP, IEWBACTL **System Action:** The alias is not added.

**User Response:** Check the module path and the alias name. Ensure that the pathname components specified for the output directory (usually associated with the SYSLMOD ddname) and for the alias itself are correct.

IEW2785S AN ATTEMPT TO OBTAIN FILE STATISTICS FOR

PATHNAME pathname FAILED. HFS ISSUED RETURN CODE return-code AND REASON CODE

reason-code.

Explanation: UNIX System Services stat failed with the indicated

return code.

Source: Binder

**Detecting Module: IEWBXIOP** 

System Action: Processing of the data set is terminated.

**User Response:** Refer to the appropriate appendix in *OS/390 UNIX System Services Messages and Codes* for an explanation of

the indicated return code for the HFS stat() function.

IEW2786S AN ATTEMPT TO PROCESS ARCHIVE FILE DATA FROM MEMBER member IN PATH pathname FAILED.

ERROR ID = error-id.

**Explanation:** The Binder encountered an error when attempting to process an archive file. One of the following has occurred, as indicated by *error-id*.

| Error-id Description |
|----------------------|
|----------------------|

O001 The archive file directory indicates there is a member to be processed, but the Binder could not find that member within the archive file. This error is probably caused by a damaged archive file.

The member in the archive file does not specify any

size.

**0003** The size of the member specified in the archive file is

zero.

**0004** The long member name represented in the variable

member does not specify any size.

**0005** The size of the long member name represented in the

variable member is zero.

**0006** See Error-id 0003.

**0007** The size of the member in the archive file is not a mul-

tiple of 80. Members must contain records with an

80-byte length.

**0008** The archive file directory is unavailable. This error is probably caused by having an archive file specified on

an INCLUDE control statement. Archive files are only

used for autocall processing.

Source: Binder

**Detecting Module: IEWBXIXI** 

**System Action:** Nothing was processed from the archive file. **User Response:** Check the archive file and ensure that it is

correct.

IEW2787E ALIAS NAME alias\_name EXCEEDS HFS LIMIT.

**Explanation:** An attempt was made to add an alias for a Program Object in an HFS file. The alias name concatenated with the module path exceeded the UNIX System Services limit of 1024 characters.

Source: Binder

**Detecting Module: IEWBXIXO** 

System Action: The alias is not added.

**User Response:** Check the module path and the alias name. Ensure that the pathname components specified for the output directory (usually associated with the SYSLMOD ddname) and for the alias itself are correct.

IEW2788S

AN ATTEMPT TO PROCESS ARCHIVE FILE DATA IN PATH pathname FAILED BECAUSE THE FILE DOES NOT CONTAIN VALID DATA. ERROR ID = error.id

**Explanation:** The Binder encountered an error when attempting to process an archive file. One of the following has occurred, as indicated by *error-id*.

Error-id Description

The first entry is missing a member name of "\_\_.SYMDEF". This member name indicates that the archive file contains valid data (object modules or control

cards) to process.

The archive file does not specify any size for the symbol

able.

0502 The size of the symbol table specified in the archive file

is zero.

Source: Binder

Detecting Module: IEWBXIOP, IEWBXIGD

**System Action:** Nothing was processed from the archive file. **User Response:** Check the archive file and ensure that it is

correct.

IEW2789I A

AN ATTEMPT TO CHANGE THE ATTRIBUTES FOR FILE ASSOCIATED WITH DDNAME ddname FAILED. HFS ISSUED RETURN CODE return-code AND REASON CODE reason-code.

**Explanation:** After opening a UNIX System Services file, an attempt to restore file or directory attributes failed. UNIX System Services chattr failed with the indicated return code. One or more of the following attributes could not be restored after OPEN:

1. Program is considered program controlled.

Program runs APF authorized if linked AC=1. The return and reason codes from the UNIX System Services BPX1CHR call are provided in the message.

Source: Binder

**Detecting Module: IEWBXIXO** 

System Action: Processing of the data set continues.

**User Response:** Refer to the appropriate appendix in *OS/390 UNIX System Services Messages and Codes* for an explanation of the indicated return code for the HFS chattr() function.

IEW2790S PATHMODE FOR FILE ASSOCIATED WITH

**DDNAME** ddname **NOT CHANGED**.

CHMOD ISSUED RETURN CODE return-code AND

REASON CODE reason code.

Explanation: After writing a UNIX System Services file, an attempt to change the pathmode failed. The return and reason codes from UNIX System Services service call BPX1FCM are provided in the message.

Source: Binder

**Detecting Module: IEWBXIXO** 

System Action: The request has failed. The output file may or may

not have been written.

**User Response:** Refer to the appropriate appendix in *OS/390* UNIX System Services Messages and Codes for an explanation of

the specified reason and return codes.

IEW2791S FILE ASSOCIATED WITH DDNAME ddname

CANNOT BE WRITTEN BECAUSE THE NON-BLOCK **OPTION HAS BEEN CHOSEN AND DATA CANNOT** 

BE WRITTEN IMMEDIATELY.

Explanation: The binder attempted to write to the given file but could not because the non-block option had been specified.

Source: Binder

**Detecting Module: IEWBXIXO** 

System Action: Processing for the file ends.

User Response: Refer to the explanation of the EAGAIN return code for the write() function in the OS/390 UNIX System Services Programming: Assembler Callable Services Reference. Also ensure that the PATHOPTS parameter on the DD statement is correct.

IEW2792S FILE ASSOCIATED WITH DDNAME ddname CANNOT BE WRITTEN BECAUSE OF AN I/O

ERROR.

Explanation: An I/O error has occurred or the HFS file is assigned

to the controlling terminal and cannot be written.

Source: Binder

**Detecting Module: IEWBXIXO** 

System Action: Processing for the file ends.

User Response: Ensure that the parameters associated with the specified ddname are correct. Refer to the explanation of the EIO return code for the write() function in the OS/390 UNIX System Services Programming: Assembler Callable Services Reference.

IEW2793S FILE ASSOCIATED WITH DDNAME ddname CANNOT BE WRITTEN BECAUSE IT IS TOO BIG.

Explanation: The HFS file cannot be written because it exceeds

the maximum file size supported by this file system.

Source: Binder

Detecting Module: IEWBXIXO

System Action: Processing for the file ends.

User Response: Break the file up into smaller files, restructure it or store it in a different file system.

IEW2794S FILE FOR DDNAME ddname CANNOT BE WRITTEN BECAUSE SPACE ON THE OUTPUT DEVICE IS

EXHAUSTED.

Explanation: The file cannot be written because there is not

enough space left on the physical DASD.

Source: Binder

Detecting Module: IEWBXIXO

System Action: Processing for the file ends.

User Response: Refer to the explanation of the ENOSPC return code for write() function in the OS/390 UNIX System Services

Programming: Assembler Callable Services Reference.

**IEW2795S** FILE ASSOCIATED WITH DDNAME ddname

CANNOT BE WRITTEN BECAUSE PIPING HAS BEEN SPECIFIED AND THERE IS NO OTHER PROCESS OPEN TO READ THE DATA.

Explanation: Piping has been specified on the PATHOPTS parameter of the DD statement, but there is no process open to read from

the pipe.

Source: Binder

**Detecting Module: IEWBXIXO** 

System Action: Processing for the file ends.

FILE ASSOCIATED WITH DDNAME ddname **IEW2796S** CANNOT BE WRITTEN. HFS WRITE ISSUED

RETURN CODE return-code AND REASON CODE

reason-code.

Explanation: UNIX System Services write() failed with the indicated

return and reason codes.

Source: Binder

Detecting Module: IEWBXIXO, IEWBRSDM System Action: Processing for the file ends.

User Response: For further information on the write() function reason and return codes, refer to the appropriate appendix in

OS/390 UNIX System Services Messages and Codes.

HFS FILE ASSOCIATED WITH ddname HAS INVALID IEW2797S RECORD FORMAT.

Explanation: The length of an HFS program object was not a multiple of 4096. Either the file had an incorrect length, or the file was specified as a PIPE, FIFO, or special file and the required amount of

data could not be read.

Source: Binder

**Detecting Module: IEWBXIGE** 

System Action: Processing for the file ends.

User Response: Ensure that the pathname associated with the

indicated ddname specifies a valid program object.

# IEW2798S FILE ASSOCIATED WITH DDNAME ddname WAS IN OBJECT FORMAT, BUT THE FILE FORMAT WAS INVALID.

Explanation: The length of an HFS object format file was not a

multiple of 80. **Source:** Binder

**Detecting Module: IEWBXIXO** 

System Action: Processing continues, but the invalid object

module is discarded.

User Response: Recreate a valid object file.

# IEW2799S SPACE IS NOT AVAILABLE ON DIRECT ACCESS STORAGE TO STORE THE DIRECTORY ENTRIES FOR MEMBER member-name. THIS IS EQUIVALENT

TO A abend-code ABEND.

**Explanation:** The directory entry for a program object could not be saved because there was not enough direct access storage allocated to the PDSE. An equivalent abend code provides more information about the cause of the problem.

Source: Binder

**Detecting Module: IEWBXIPU** 

System Action: Processing for the data set terminates.

User Response: Allocate more space for the output PDSE data

set.

# IEW2800S THERE WAS NOT ENOUGH VIRTUAL STORAGE AVAILABLE TO READ DIRECTORY ENTRIES FROM DDNAME ddname.

**Explanation:** A GETMAIN macro failed in preparation for reading directory entries from the data set referenced by the specified DD statement.

Source: Binder

Detecting Module: IEWBXIGD

System Action: Processing for the data set terminates.

User Response: Alter the JCL for the job to specify a larger region

size.

# IEW2801S AN I/O ERROR OCCURRED WHILE ATTEMPTING TO READ DIRECTORY ENTRIES FROM DDNAME

ddname.

**Explanation:** An I/O has occurred while attempting to read directory entries from the data sets referenced by the specified DD statement

.

Source: Binder

Detecting Module: IEWBXIGD

System Action: Processing for the data set terminates.

User Response: Rerun the job. If the error persists, contact system

support personnel.

# IEW2802S CSVQUERY SERVICE ISSUED RETURN CODE return-code WHEN ATTEMPTING TO FIND THE SPECIFIED MODULE LOADED IN MAIN STORAGE.

**Explanation:** The binder was called to include a module defined by the entry point token (EPTOKEN) passed as a parameter to the binder. The CSVQUERY service issued a return code when invoked with the specified EPTOKEN.

Source: Binder

**Detecting Module: IEWBXIOP** 

System Action: Processing for this module terminates. It is not

included.

User Response: Correct the input to the binder to pass a valid

EPTOKEN.

#### IEW2803S

AN I/O ERROR OCCURRED FOR DDNAME ddname, MEMBER member AND CONCATENATION NUMBER concatenation. EXCP ISSUED RETURN CODE returncede

**Explanation:** A I/O error occurred reading from a data set opened for EXCP. The DCB specifying EXCP was opened and passed as a

parameter to the BINDER.

Source: Binder

Detecting Module: IEWBXIPI

System Action: Processing for the data set terminates.

**User Response:** Return codes from EXCP are documented under "Event Control Block Fields" in *DFSMS/MVS Using Data Sets*.

## IEW2804S

A RECORD LONGER THAN THE BLKSIZE WAS FOUND FOR DDNAME ddname, MEMBER member AND CONCATENATION NUMBER concatenation.

**Explanation:** A block which was larger than the BLKSIZE param-

eter was read from the data set.

Source: Binder

**Detecting Module: IEWBXIPI** 

System Action: Input processing for the data set terminates.

User Response: Increase the BLKSIZE in the DCB for the data set

and rerun the job.

# IEW2805S AN INVALID RECORD TTR WAS FOUND FOR DDNAME ddname, MEMBER member AND CONCAT-

ENATION NUMBER concatenation.

**Explanation:** A TTR was translated into an address that was not contained within the extents of the data set. This can happen if the dataset is opened with DISP=SHR by a concurrent task and is updated to cause the number of extents to be increased.

Source: Binder

Detecting Module: IEWBXIPI

System Action: Processing for the data set terminates.

User Response: Ensure that any job updating the data set speci-

fies DISP=OLD.

IEW2806S THE FILE SPECIFIED BY DDNAME ddname CANNOT BE READ BECAUSE IT HAS BEEN MARKED "EXECUTE ONLY" BY RACF.

Explanation: The owner of the specified data set has not granted

read authority to it. Source: Binder

Detecting Module: IEWBXIPI, IEWBXIOP

System Action: Input processing for the data set terminates. User Response: Ask the owner of the data set to grant read

authority to it.

IEW2807S

**READ FAILED FOR PDS MEMBER** member FROM DDNAME ddname CONCATENATION NUMBER concatenation number. BINDER MODULE IEWBXILO **ISSUED RETURN CODE** return-code AND REASON CODE reason-code.

Explanation: An error has occurred while reading the data set.

Source: Binder

**Detecting Module: IEWBXIPI** 

**System Action:** Input processing for the data set terminates.

User Response: An internal system service encountered an error.

Contact IBM support personnel to diagnose the problem.

IEW2808S

READ FAILED FOR PDS MEMBER member FROM DDNAME ddname CONCATENATION NUMBER concatenation number. COMPONENT component ISSUED RETURN CODE return-code AND REASON CODE reason-code. SERVICE service ISSUED RETURN CODE return-code AND REASON CODE reason-code.

Explanation: An error has occurred while reading the data set.

Source: Binder

**Detecting Module: IEWBXIPI** 

System Action: Input processing for the data set terminates.

User Response: An internal system service encountered an error.

Contact IBM support personnel to diagnose the problem.

IEW2809E

PROGRAM member-name CANNOT BE RETRIEVED BECAUSE CSVQUERY INDICATES MODULE PRO-**VIDER WAS** provider-id **INSTEAD OF DFP PROGRAM** MANAGEMENT.

Explanation: Since the DFSMS Program Management Loader did not load the specified program, the binder does not have access to the provider information for that module.

**Detecting Module: IEWBXIOP** 

System Action: The specified program can not be accessed.

User Response: The program may be in LPA or may have been loaded by the Lookaside Facility (LLF) or other product. Remove the program or library from the linklist or LLF's extended library list.

IEW2810E EPTOKEN eptoken CANNOT BE USED.

**Explanation:** The binder was called to include a module defined by the entry point token (EPTOKEN) passed as a parameter to the binder. The module was loaded from a private library, OR was loaded from a tasklib and the tasklib does not exist in the forked child.

Detecting Module: IEWBXIOP

System Action: Processing for this module terminates. It is not

included.

User Response: Correct the input to the binder to pass a valid

EPTOKEN.

IEW2811I **DEFINITION SIDE FILE ALIAS NAME** alias\_name **EXCEEDS HFS LIMIT.** 

**Explanation:** An attempt was made to add an alias to a definition side file directory. The alias name concatenated with the definition side file path exceeds the UNIX System Services limit of 1024 characters, or a single component of the name exceeds 255 characters. The Binder generates definition side file aliases from the aliases specified for the SYSLMOD data set.

Source: Binder

**Detecting Module: IEWBXIXO** 

System Action: The alias is not added.

User Response: Check the definition side file path and the alias name. Ensure that the pathname components specified for the definition side file directory (usually associated with the SYSDEFSD ddname) and for the alias itself are correct.

IEW2812S NO FILE NAME WAS SPECIFIED FOR DDNAME ddname.

Explanation: The HFS file pointed to by the specified ddname is a directory. It does not specify a file name. Also, for an input ddname, the INCLUDE statement does not specify a file name, or for an output ddname, the NAME statement does not specify a file name.

Source: Binder

Detecting Module: IEWBXIXI, IEWBXIXO

System Action: Processing for the file terminates.

User Response: For an input ddname, correct the INCLUDE statement or change the DD statement to include a file name. For an output ddname, correct the NAME statement or change the DD statement to include a file name.

IEW2813I

THE MODULE IDENTIFIED BY DDNAME ddname WITHIN MEMBER member MAY CONTAIN FEA-TURES NOT SUPPORTED BY THE SPECIFIED COMPAT LEVEL.

Explanation: An Extended Object Module (XOBJ) is being processed and the COMPAT option specifies an earlier release of the Binder.

Source: Binder

Detecting Module: IEWBXR00

System Action: Processing continues.

User Response: If additional error messages are produced by the Binder, either remove the COMPAT level specified, or change it to a

level compatible with processing the XOBJ.

# IEW2814E SYMLINK REQUEST FOR symlink FAILED. SYMLINK ISSUED RETURN CODE return-code AND REASON CODE reason-code.

**Explanation:** A UNIX System Services symlink request issued by the binder failed. The return and reason codes returned by the UNIX System Services subsystem are indicated in the message.

Source: Binder

Detecting Module: IEWBXIXO

System Action: Processing continues.

**User Response:** See the action suggested for the indicated reason and return code in *OS/390 UNIX System Services Messages and* 

Codes.

# IEW2815E READLINK REQUEST FOR symlink RETURNED return-code AND REASON CODE reason-code.

**Explanation:** A UNIX System Services readlink request issued by the binder failed. The return and reason codes returned by the UNIX System Services subsystem are indicated in the message.

Source: Binder

**Detecting Module: IEWBXIXO** 

System Action: The current symlink request cannot be processed.

**User Response:** See the action suggested for the indicated reason and return codes in *OS/390 UNIX System Services Messages and* 

Codes.

# IEW2816E NO SYMPATH WAS SPECIFIED. SYMBOLIC LINKS CANNOT BE ESTABLISHED.

**Explanation:** A series of one or more requests to establish symlinks was received, but no sympath specification was received by the start of save processing.

Source: Binder

Detecting Module: IEWBXIXO

System Action: The symlink requests will be ignored. Save proc-

essing will continue.

User Response: Check control statements in the input stream.

### IEW2817W groupid IS NOT A KNOWN GROUP ID OR NAME.

**Explanation:** The value specified for GID is not a group name or group ID known to the system.

group ID Known to the

Source: Binder

Detecting Module: IEWBXIXO

**System Action:** The binder will not attempt to set GID for SYSLMOD or any associated files (such as SYSDEFSD). **User Response:** Ensure that GID was specified correctly.

#### IEW2818W userid IS NOT A KNOWN USER ID OR NAME.

**Explanation:** The value specified for UID is not a TSO/E user name or UNIX System Services user ID known to the system.

Source: Binder

Detecting Module: IEWBXIXO

**System Action:** The binder will not attempt to set UID for SYSLMOD or any associated files (such as SYSDEFSD).

User Response: Ensure that UID was specified correctly.

#### IEW2819W

AN ATTEMPT TO CHANGE THE ATTRIBUTES FOR FILE ASSOCIATED WITH DDNAME ddname FAILED. HFS ISSUED RETURN CODE return-code AND REASON CODE reason-code.

**Explanation:** A UNIX System Services CHATTR request issued by the binder failed. The return and reason codes returned by the UNIX System Services subsystem are indicated in the message.

Source: Binder

**Detecting Module: IEWBXIXO** 

System Action: Some of the file attributes cannot be changed, but

processing continues.

**User Response:** See the action suggested for the reason and return codes in *OS/390 UNIX System Services Messages and* 

Codes.

# IEW2820W EXISTING SYMBOLIC LINK pathname DOES NOT MATCH SYMPATH.

**Explanation:** There is already a symbolic link file with a matching path, but the contents do no match the requested sympath.

Source: Binder

Detecting Module: IEWBXIXO

System Action: The existing symboloc link will not be changed.

User Response: Ensure that SYMLINK and SYMPATH were speci-

fied correctly.

### IEW2850I

module-name HAS BEEN action WITH AMODE amode AND RMODE rmode. ENTRY POINT NAME is epname.

**Explanation:** The user has turned off the summary report, using LIST(OFF) or LIST(STMT), so the binder is providing some minimal information about the loaded or saved module.

Source: Binder

Detecting Module: IEWBPROS

System Action: Processing continues normally.

User Response: None required, but if a summary report is desired,

specify LIST(ALL).

#### **IEW2900T BINDER ABNORMAL TERMINATION** *diagnostic-code*.

**Explanation:** One of two possible conditions has occurred. Either the Binder has recognized a logic error, or some system service required by the Binder has failed.

Source: Binder

**Detecting Module: IEWBRERS** 

System Action: Processing is terminated.

**User Response:** Check joblog messages and other printed output for an indication that some system service has failed. If none can be found, it is likely the Binder has had an internal logic error. Contact

the IBM Support Center.

#### IEW2971T **INSUFFICIENT** storage-class **STORAGE WAS AVAIL-**ABLE TO CONTINUE BINDER PROCESSING.

**Explanation:** The binder gets its storage from three different places. Storage class 1 refers to storage in the user's address space below 16 Meg. Storage class 2 refers to storage above the 16 Meg line. Storage class 3 refers to dataspace storage. A binder request for a block of storage in the class shown could not be satisfied.

If the binder cannot acquire dataspace storage, it will attempt to satisfy the request from primary storage, first from above 16Mb and then from below 16Mb. However, primary storage may have been constrained by the SIZE or WKSPACE binder parameters or the available region. This message indicates that the binder could not satisfy the request from any suitable class of storage.

Source: Binder

**Detecting Module: IEWBSGET** 

System Action: Processing is terminated.

User Response: If the SIZE parameter was specified, increasing (or removing) the first subparameter will allow the binder to use more class 1 storage. Increasing the WKSPACE parameter for the specified class (or removing the WKSPACE parameter completely) will allow the binder to use more address space storage. If that is not possible to do, or fails to solve problem, then increase REGION size for job step.

If removing the SIZE or WKSPACE parameter and increasing the REGION does not solve the problem, contact your system support representative to determine if there are local constraints on region and dataspace storage.

#### IEW2972W A REQUEST FOR ADDITIONAL DATA SPACE STORAGE COULD NOT BE HONORED. DSPSERV REASON CODE OF reason-code WAS RETURNED.

Explanation: The binder has attempted to create a data space with a DSPSERV CREATE request which has completed with a return code greater then 4. The DSPSERV reason code returned is shown in the message.

Source: Binder

**Detecting Module: IEWBSTOR** 

System Action: Processing continues using non-data space

User Response: Check out the DSPSERV CREATE reason code in the OS/390 MVS Programming: Assembler Services Reference. This condition could cause an out of storage failure later in Binder processing.

#### IEW2974T **REGION TOO SMALL TO ESTABLISH BINDER ENVI-**RONMENT.

**Explanation:** Minimum storage requirements for binder processing to begin are unavailable.

Source: Binder

**Detecting Module: IEWBSCR8** 

System Action: Processing is terminated.

User Response: Increase REGION parameter in the JCL. The binder needs a minimum of 1 to 2 Meg. Thereafter storage requirements are directly related to the size of the module being bound.

#### IFW2980F PRINT EXIT RETURNED INVALID RETURN CODE AND HAS BEEN DISABLED. RC = return-code.

**Explanation:** User print exit returned a return code which was not equal to 0 or 4.

Source: Binder

**Detecting Module: IEWBRERS** 

System Action: Processing continues without print exit.

User Response: This message comes out on the joblog. Check SYSPRINT, SYSTERM or the ensuing joblog message to view message that print exit failed on. Review print exit internal code to determine why return code was not 0 or 4.

#### IEW2985W DDNAME ddname CAN NOT BE ALLOCATED TO AN HFS FILE.

Explanation: The system does not support allocation of the indi-

cated ddname to an HFS file.

Source: Binder

Detecting Module: IEWBRCRE, IEWBRSDM

System Action: If this was an optional ddname, processing con-

tinues without using the specified ddname.

User Response: Correct JCL to allocate to an MVS data set.

#### IEW2986E ddname DD STATEMENT MISSING.

Explanation: The DDNAME statement specified was expected, but

was missing. Source: Binder

Detecting Module: IEWBRCRE, IEWBRSDM

**System Action:** Processing continues without using missing file. User Response: Correct JCL to provide missing DD statement. If using the Binder Application Programming Interface, the STARTD filelist parameter requires the missing file to be specified. If missing

file was SYSTERM, the TERM option was specified.

#### IEW2992S A SYNAD EXIT WAS ENCOUNTERED FOR DDNAME ddname. SYNAD MESSAGE = synad-message.

Explanation: I/O error occurred for the data set associated with the

specified ddname.

Source: Binder

**Detecting Module: IEWBRSDM** System Action: Processing continues.

User Response: Correct problem causing I/O error, as determined

in the SYNAD message.

#### ESTAE COULD NOT BE DELETED. IEW2993I

**Explanation:** System error occurred during binder termination, when the binder invoked a service to delete its ESTAE exit.

Source: Binder

**Detecting Module: IEWBR02** 

System Action: Processing continues.

**User Response:** None. If problem persists, Contact the IBM

Support Center.

IEW2994W OPEN FAILED FOR DIAGNOSTIC DDNAME ddname.

Explanation: Attempt to open IEWTRACE or IEWDUMP datasets

failed.

Source: Binder

Detecting Module: IEWBRSDM

System Action: Processing continues.

User Response: Ensure that DD statements for IEWTRACE and

IEWDUMP are included and are correct.

IEW2995I ADDITIONAL MESSAGES HAVE BEEN SENT TO JOBLOG.

**Explanation:** There are error messages of severity 12 or higher in Joblog. These messages are for errors detected by the binder prior to opening SYSPRINT or SYSLOUT.

Source: Binder

Detecting Module: IEWBRCRE

System Action: Processing continues.

**User Response:** Check Joblog messages. NOTE: This message cannot be turned off by MSGLEVEL parameter. It is forced out because of the importance of having the caller look at his joblog

messages.

IEW3000I PROCESSING COMPLETED WITH RETURN CODE =

return-code.

Explanation: PMTPORT processing has completed with the indi-

cated return code.

Source: PMTPORT

**Detecting Module: IEWTPORT** 

System Action: Processing completed.

User Response: None.

IEW3020E MEMBER member-name IN SYSUT1 IS AN OVERLAY

PROGRAM OBJECT AND CANNOT BE CON-

VERTED.

**Explanation:** The indicated member in the input dataset SYSUT1 is an overlay program object. PMTPORT does not support overlay program objects and thus cannot convert them to transportable pro-

grams.

Source: PMTPORT

**Detecting Module: IEWTPORT** 

**System Action:** Processing ends if the user specified only one member of a program object library in the input dataset SYSUT1 at the invocation of PMTPORT. Processing continues with the next member if the user specified an entire program object library in the input dataset SYSUT1 at the invocation of PMTPORT.

**User Response:** Verify the indicated program object library member. Ensure that the program object you wish to convert to a transportable program is not an overlay program object.

IEW3031T ddname IS NEITHER A SEQUENTIAL DATASET OR A PDSE PROGRAM OBJECT LIBRARY.

**Explanation:** Input dataset SYSUT1 or output dataset SYSUT2 must be either a sequential dataset or a PDSE program object

library.

Source: PMTPORT

**Detecting Module:** IEWTSYSD **System Action:** Processing ends.

User Response: Verify the ddname and correct the error.

IEW3032S ddname REFERENCES AN INCORRECT TRANS-PORTABLE FILE.

**Explanation:** Input dataset SYSUT1 is not in transportable file format. It does not contain transportable program(s) which can be

converted to program object(s).

Source: PMTPORT

**Detecting Module:** IEWTPROG **System Action:** Processing ends.

**User Response:** Ensure that the input dataset SYSUT1 is a physical sequential dataset which contains transportable program(s).

IEW3033S DIRECTORY SERVICES FAILED WITH RETURN

CODE = return-code AND REASON CODE = reason-

code.

Explanation: Directory Services failed.

Source: PMTPORT

**Detecting Module:** IEWTPORT **System Action:** Processing ends.

User Response: Contact your IBM service representative.

IEW3034W INPUT DATASET SYSUT1 CONTAINS NO MEMBERS.

**Explanation:** The PDSE program object library referenced by SYSUT1 contains no program objects to convert to transportable

programs.

Source: PMTPORT

**Detecting Module: IEWTPORT** 

System Action: PMTPORT has created a transportable file with no

transportable programs in it.

**User Response:** None.

IEW3035E DIRECTORY SERVICES FAILED FOR MEMBER member-name WITH RETURN CODE= return-code

AND REASON CODE = reason-code.

**Explanation:** Directory Services failed for the specified member.

Source: PMTPORT

**Detecting Module: IEWTPORT** 

System Action: Processing continues with the next program object

library member.

User Response: Contact your IBM service representative.

IEW3036T ddname IS REQUIRED BUT WAS NOT ALLOCATED.

**Explanation:** The indicated ddname was not allocated.

Source: PMTPORT

**Detecting Module: IEWTSYSD** System Action: Processing ends.

**User Response:** Provide a DD statement for the required ddname.

ddname CANNOT BE OPENED.

Explanation: The SYSUT1 or SYSUT2 dataset cannot be opened.

The DD statement defining the dataset is incorrect.

Source: PMTPORT

**Detecting Module: IEWTPDIO** System Action: Processing ends.

User Response: Add or correct the identified DD statement in the

job step.

IEW3038S **BINDER FUNCTION** function-name **FAILED WITH** 

**RETURN CODE** = return-code **AND REASON CODE** =

reason-code.

Explanation: The Binder call whose function name is function-

name failed with the return and reason codes shown.

Source: PMTPORT

**Detecting Module: IEWTPORT** System Action: Processing ends.

**User Response:** Examine any prior binder messages. Otherwise,

verify the meaning of the binder return and reason codes in

DFSMS/MVS Program Management.

IEW3039S PMTPORT ENCOUNTERED AN I/O ERROR ON

ddname. SYSTEM MESSAGE FOLLOWS BELOW:

Explanation: There occurred an I/O error while reading from the input dataset SYSUT1 or writing to the output dataset SYSUT2. PMTPORT has displayed system information regarding the error.

Source: PMTPORT

**Detecting Module: IEWTPDIO** System Action: Processing ends.

User Response: Analyze the error with the assistance of the system information printed in user message IEW3039S. Solve the

problem and resubmit the job.

**INSUFFICIENT STORAGE WAS AVAILABLE TO** IEW3050T

CONTINUE.

Explanation: PMTPORT does not have sufficient virtual storage for

processing.

Source: PMTPORT

**Detecting Module: IEWTPRNT** System Action: Processing ends.

User Response: Increase REGION size for job step. Resubmit the

iob.

IEW3051T THE SPECIFIED MEMBER NAME DOES NOT EXIST.

**Explanation:** The member name specified at the invocation of PMTPORT does not exist in the SYSUT1 PDSE program object

library.

Source: PMTPORT

**Detecting Module: IEWTPORT** System Action: Processing ends.

User Response: Verify the correctness or existence of the member

name.

IEW3052T **DATASET INFORMATION RETRIEVAL (SVC 99)** 

FAILED WITH RETURN CODE = return-code AND

REASON CODE = reason-code.

**Explanation:** The SVC99 call, which verifies the allocation of the input and output datasets, failed with the return and reason codes

Source: PMTPORT

**Detecting Module: IEWTSYSD** System Action: Processing ends.

User Response: Contact your IBM service representative.

IEW3053T THE PDSE DATASET VERIFICATION FUNCTION (ISITMGD) FAILED WITH RETURN CODE = return-

code AND REASON CODE = reason-code.

Explanation: The ISITMGD macro, which verifies whether SYSUT1 or SYSUT2 is a PDSE program object library, failed with the indi-

cated return and reason codes.

**Detecting Module: IEWTSYSD** 

System Action: Processing ends. User Response: Contact your IBM service representative.

IEW3090T SYSPRINT DD STATEMENT MISSING.

Explanation: The required ddname SYSPRINT is missing in the

invocation of PMTPORT.

Source: PMTPORT

Source: PMTPORT

**Detecting Module: IEWTPRNT** System Action: Processing ends.

User Response: Supply or correct the SYSPRINT DD statement.

**IEW4000I** FETCH FOR MODULE program-name FROM

> **DDNAME** ddname FAILED BECAUSE INSUFFICIENT STORAGE WAS AVAILABLE.

**Explanation:** There was insufficient storage available to load the

load module or program object.

Source: Loader

**Detecting Module: IEWLSFTO** 

System Action: An abend will occur unless the program was loaded by a LOAD macro with the ERRET option specified.

User Response: Rerun the job with a larger region size specified.

# IEW4001I FETCH FOR MODULE program-name FROM DDNAME ddname FAILED BECAUSE DIV FAILED

TO ACQUIRE STORAGE.

**Explanation:** There was insufficient storage available to load the program object.

Source: Loader

**Detecting Module: IEWLSFTO** 

**System Action:** An abend will occur unless the program was loaded by a LOAD macro with the ERRET option specified.

User Response: Rerun the job with a larger region size specified.

IEW4002I FETCH FOR MODULE program-name FROM

DDNAME ddname FAILED BECAUSE OF I/O ERROR.

**DIV RETURN CODE** return-code.

Explanation: The DIV component failed to read in the program

object.

Source: Loader

**Detecting Module: IEWLSFTO** 

**System Action:** An abend will occur unless the program was loaded by a LOAD macro with the ERRET option specified.

User Response: DIV return codes are documented in OS/390 MVS

System Codes. See the 08B abend code.

# IEW4003I FETCH FOR PROGRAM OBJECT FAILED BECAUSE OVERLAY FORMAT IS NOT SUPPORTED IN AN

**HFS FILE** 

**Explanation:** An attempt has been made to load an overlay program object from an HFS file but overlay format modules are not supported in UNIX System Services.

Source: Loader

Detecting Module: IEWLSFTO

**System Action:** The UNIX System Services load process will fail. **User Response:** Rebuild the program object to remove overlay.

IEW4004I FETCH FOR MODULE program-name FROM

DDNAME ddname FAILED BECAUSE INSUFFICIENT LSQA STORAGE WAS AVAILABLE.

LOGA STORAGE WAS AVAILAB

**Explanation:** There was insufficient LSQA storage available to load

the load module or program object.

Source: Loader

Detecting Module: IEWLSFTO

**System Action:** An abend will occur unless the program was loaded by a LOAD macro with the ERRET option specified.

User Response: Rerun the job.

**System Programmer Response:** If error recurs, and the application program is not in error, make more storage available to Local System Queue Area (LSQA).

IEW4005I FETCH FOR MODULE program-name FROM
DDNAME ddname FAILED BECAUSE IEWFETCH
ISSUED RC return-code AND REASON reason code.

**Explanation:** Fetch for the load module failed. The possible reason codes are as follows:

04 -- No storage for DATD

08 -- No storage for DEB

0C -- No storage for IOSB

10 -- No storage for EXTLIST

14 -- No storage for module

20 -- Error converting TTR

24 -- Block outside of module

28 -- ADCON location invalid

40 -- I/O error on a real dataset

44 -- I/O error on a virtual dataset

48 -- Seek address outside of extent

Source: Loader

**Detecting Module: IEWLRFMT** 

**System Action:** An abend will occur unless the program was loaded by a LOAD macro with the ERRET option specified.

User Response: If the reason code indicates lack of module storage (reason 14), rerun the JOB with a larger region size. If the reason code indicates a TTR conversion error or seek address outside of extent, it is possible that the dataset was opened with DISP=SHR by a concurrent task and was updated to cause the number of extents to be increased. In that case the error will persist until the DCB is closed and reopened to cause the DEB to reflect the new extents. If the error occurred while fetching a module from the linklist, an IPL will be necessary since the linklist DCB is only opened during IPL. A TTR conversion error can also occur if a LINK/LOAD/ATTACH/XCTL macro is coded with the DE and DCB parameters if the directory entry was obtained from a different DCB than the one passed in or if the directory entry is modified by the application program. Otherwise either an I/O error has occurred or the data set has been corrupted or built incorrectly.

# IEW4006I FETCH FOR OPENEDITION MODULE FAILED BECAUSE MODULE HAS BEEN TRUNCATED.

**Explanation:** Load of a UNIX System Services program object failed because the module is not complete. This might happen if a system failure occurred while the binder was writing the module or if a user or a program has caused part of the module to be erased.

Source: Loader

Detecting Module: IEWLSFTO

System Action: An abend E06-40 will occur when an attempt is

made to execute the module.

User Response: Use the binder or UNIX System Services C89

command to rebuild the defective module.

# IEW4007I FIND FOR MODULE program-name FAILED BECAUSE DIRECTORY ENTRY IS NOT VALID FOR A LOAD MODULE.

**Explanation:** An invalid or incorrect PDS directory entry was detected during processing of the Loader's FIND function when loading a load module.

Source: Loader

**Detecting Module: IEWLFINX** 

**System Action:** An abend 806-04 will occur, accompanied by message IEW4007 in the joblog when an attempt is made to locate

the module.

User Response: Determine cause of the invalid directory entry, rebuild it and rerun the job. Ensure the specified entry exists in the specified library.

**IEW4008I** 

FETCH FAILED FOR MODULE member\_name FROM **DDNAME** ddname **BECAUSE** OF AN ERROR IN **CONVERTING A TTR.** 

Explanation: An error occurred in converting relative track address (TTR) to cylinder, head and record address (MBCCHHR).

Source: IEWLDR00

**Detecting Module: IEWFETCH** 

System Action: An abend will occur unless the program was loaded by a LOAD macro with the ERRET option specified.

User Response: It is possible that the dataset was opened with DISP=SHR by a concurrent task and was updated to cause the number of extents to be increased. In that case the error will persist until the DCB is closed and reopened to cause the DEB to reflect the new extents. If the error occurred while loading a module from the linklist, an IPL will be necessary since the linklist DCB is only opened during IPL. A TTR conversion error can also occur if a LINK/LOAD/ATTACH/XCTL macro is coded with the DE and DCB parameters if the directory entry was obtained from a different DCB than the one passed in or if the directory entry is modified by the application program.

IEW4009I FETCH FAILED FOR MODULE member\_name FROM DDNAME ddname BECAUSE OF AN I/O ERROR.

Explanation: An I/O error occurred in attempting to load the specified load module.

Source: IEWLDR00

**Detecting Module: IEWFETCH** 

System Action: An abend will occur unless the program was loaded by a LOAD macro with the ERRET option specified.

User Response: Check SYS1.LOGREC to see if a permanent I/O error has occurred. It may be necessary to rebuild the data set on a different volume if repeated attempts to read the data set fail. This error can also occur if the data set has been corrupted or built incorrectly.

**IEW4010I** 

FETCH FAILED FOR MODULE member name FROM **DDNAME** ddname **BECAUSE** THE **DCB** WAS NOT OPEN.

Explanation: An unopened DCB was passed via a LOAD, LINK,

XCTL or ATTACH. Source: IEWLDR00

**Detecting Module: IEWLFINX** 

System Action: An abend will occur unless the program was loaded by a LOAD macro with the ERRET option specified.

User Response: Correct the program issuing the LOAD, LINK,

XCTL or ATTACH to pass an open DCB.

IEW4011I FETCH FAILED FOR MODULE member name FROM **DDNAME** ddname **BECAUSE** THE **DEB** WAS INVALID.

Explanation: The DEB associated with the DCB failed the validity

check by the DEBCHK macro.

Source: IEWLDR00

**Detecting Module: IEWLFINX** 

System Action: An abend will occur unless the program was loaded by a LOAD macro with the ERRET option specified.

User Response: Correct the program issuing the LOAD, LINK,

XCTL or ATTACH to pass a valid DCB.

IEW4012I

FETCH FAILED FOR MODULE member name FROM **DDNAME** ddname **BECAUSE** THE **MODULE** CON-TAINED INVALID LOADER DATA. REASON CODE

Explanation: Load of the specified program object failed because of invalid or inconsistent control information found in the program object or its directory entry.

**Detecting Module: IEWLSFTO** 

**IEWLTRLC** 

Source: Loader

System Action: An abend will occur unless the program was loaded by a LOAD macro with the ERRET option specified.

User Response: Rebuild the program object using the binder.

IEW4013I

FETCH FAILED FOR MODULE member\_name FROM DDNAME ddname BECAUSE system\_level OR HIGHER is REQUIRED TO FETCH THIS PROGRAM OBJECT.

Explanation: An attempt was made to load a program object on a system\_level of DFSMS which does not support that program object. If the message indicates that DFSMS 1.4 is required, then an attempt was made to load a PM3-level program object on a DFSMS 1.2 or DFSMS 1.3 system. PM3-level program objects are created by the DFSMS 1.4 (or higher) Binder and cannot be loaded by downlevel DFSMS systems. If the message indicates that DFSMS 1.3 is required, then an attempt was made to load a PM2-level program object on a DFSMS 1.1 or DFSMS 1.2 system. PM2-level program objects are created by the DFSMS 1.3 (or higher) Binder and cannot be loaded by DFSMS 1.1 or DFSMS 1.2.

Source: IEWLDR00

**Detecting Module: IEWLFINX** 

System Action: An abend will occur unless the program was loaded by a LOAD macro with the ERRET option specified.

User Response: On a DFSMS 1.3 or DFSMS 1.4 system, in order to create a program object that can be loaded by DFSMS 1.1, DFSMS 1.2, or DFSMS 1.3, the user must specify or default to the Binder option COMPAT(PM1). To create a program object that can be loaded by DFSMS 1.3, the user can specify or default to the Binder option COMPAT(PM2).

## **IFA Messages**

#### **IFA010I** SMF DUMP PARAMETERS

keywd [val] -- orig

Explanation: This message lists the options in effect for the system management facilities (SMF) dump program.

In the message text:

keywd The option.

val The value of the option.

The origin of the option, either SYSIN or DEFAULT.

Source: System Management Facilities (SMF)

**Detecting Module: IEEMB833** 

System Action: SMF dump processing continues.

IFA011I **SMF SYSIN DATA SET** {*inddname*|*outddname*}

CANNOT BE {OPENED|READ|WRITTEN

TO|CLOSED}

**{JOB TERMINATED |** NO FURTHER PROCESSING OF THIS DATA SET

SMF (inddname) DATASET CONTAINS RECORD(S) IN ERROR

PROCESSING OF THIS DATASET CONTINUES

INVALID TIME OR DATE IN RECORD HEADER

[RETURN CODE = return-code {FEEDBACK CODE = fc | ERROR CODE = ec}]

**Explanation:** System management facilities (SMF) dump program was unable to open, read, write to, or close a data set.

The last line of the message appears when the error occurred while processing a VSAM data set. The return code, feedback code, and error code are from VSAM. This message might be accompanied by a VSAM error message that further identifies the problem.

In the message text:

inddname The ddname in a SYSIN INDD parameter.

outddname The ddname in an OUTDD parameter.

return-code The VSAM return code.

The VSAM feedback code. fc: The VSAM error code.

Source: System Management Facilities (SMF)

**Detecting Module: IFASMFDP** 

System Action: The system ends the SMF dump job, if the CLEAR or ALL option was specified for any VSAM input data set and the error occurred for an output data set. If the error was for inconsistently spanned VSAM input records (feedback code = 0140), or for incorrect time or date values in the record header, the record(s) in error are skipped and counted as errors in the summary activity report. Data set processing continues.

In all other cases, dump processing continues, but there is no further processing of the indicated data set. If the indicated data set is an output data set, data is dumped to the output data sets not affected by the error.

System Programmer Response: Check the JCL for the job. Be sure it includes a DD statement for each input and output ddname specified in the SYSIN parameters as well as a SYSIN DD statement. If DUMPIN or DUMPOUT, the default ddname for the input or output data set, appears in the message, include a DD statement with the same ddname. Check that each DD statement correctly defines the data set.

If the JCL is correct and the message contains VSAM codes, see the codes for the appropriate response to the return code. Look for other messages about the problem.

Correct the problem. Rerun the SMF dump program, if required.

#### IFA012I **DSORG FOR** *inddname* **CANNOT BE DETERMINED {JOB TERMINATED | NO FURTHER PROCESSING** OF THIS DATA SET)

**Explanation:** System management facilities (SMF) dump program could not determine whether the indicated data set is a VSAM or QSAM data set.

In the message text:

inddname The ddname of an input data set specified in a SYSIN

INDD parameter.

Source: System Management Facilities (SMF)

Detecting Module: IFASMFDP

System Action: If the CLEAR or ALL option was specified for this data set, or for any input VSAM data set, the system ends the SMF dump program. Otherwise, processing continues, although there is no further processing of this data set.

System Programmer Response: Check the JCL for the job. Be sure it includes a DD statement for the specified ddname and that the DD statement correctly defines the data set.

Correct the problem. Rerun the SMF dump program to process the input data set.

#### IFA013I 'CLEAR' OPTION IS VALID ONLY FOR VSAM DATA SETS. OPTION IGNORED FOR DDNAME inddname

**Explanation:** The input for the system management facilities (SMF) dump program specified a CLEAR or ALL parameter for a QSAM data set. The program can only clear a VSAM data set that is used for SMF recording.

In the message text:

inddname The ddname of an input data set specified in a SYSIN

INDD parameter.

Source: System Management Facilities (SMF)

Detecting Module: IFASMFDP

System Action: SMF dump processing continues. The clear request is ignored.

System Programmer Response: None. It is not necessary to clear a QSAM data set that is used later as an output data set for SMF dump processing. If you want to clear the data set, use the standard system utilities.

IFA-1 © Copyright IBM Corp. 1988, 1999

#### **IFA014I** SMF DUMP INITIALIZATION FAILED. JOB TERMI-

**Explanation:** System management facilities (SMF) dump program was unable to establish a recovery environment.

Source: System Management Facilities (SMF)

**Detecting Module: IFASMFDP** 

System Action: The system ends SMF dump processing.

System Programmer Response: Rerun the SMF dump program. If the problem recurs, search problem reporting data bases for a fix for the problem. If no fix exists, contact the IBM Support Center.

#### IFA015I SMF DUMP TERMINATED ABNORMALLY. NO DATA SETS WERE CLEARED.

Explanation: System management facilities (SMF) dump program was unable to open the SYSPRINT data set.

Source: System Management Facilities (SMF)

**Detecting Module: IFASMFDP** 

System Action: The system ends SMF dump processing. Operator Response: Notify the system programmer.

System Programmer Response: Check the JCL for the job. Be sure it includes a SYSPRINT DD statement and that it defines the correct data set.

#### **IFA016I** ERROR DETECTED IN USER EXIT exitname. EXIT BYPASSED.

**Explanation:** The system management facilities (SMF) dump program either:

Could not load an installation exit routine.

· Detected an error while the exit routine was running.

Other error messages might precede this message.

In the message text:

The name of the installation exit routine. exitname

Source: System Management Facilities (SMF)

**Detecting Module: IFASMFDP** 

System Action: SMF dump processing continues, but bypasses

the installation exit routine.

System Programmer Response: If the exit routine could not be loaded, be sure the routine resides in an area that is searched by the system when modules are requested.

If the problem occurred while the exit routine was running, check the exit routine for errors.

#### **IFA017I** ERROR IN SMF DUMP SUMMARY REPORT. REPORT TERMINATED.

Explanation: The system management facilities (SMF) dump program could not write the summary activity report.

Source: System Management Facilities (SMF)

**Detecting Module: IFASMFDP** 

System Action: The system ends SMF dump processing. All the data sets have been dumped and/or cleared as requested.

System Programmer Response: Check the JCL to be sure a SYSPRINT DD statement was included.

#### **IFA018I** SMF DATASET inddname HAS BEEN SUCCESS-**FULLY CLEARED.**

Explanation: The system management facilities (SMF) dump program has successfully cleared the SMF recording data set.

In the message text:

inddname The SMF recording data set. **Source:** System Management Facilities (SMF)

**Detecting Module: IFASMFDP** 

System Action: SMF dump processing continues.

#### **IFA019I CLEAR OPTIONS IS NOT AUTHORIZED IN THIS ENVIRONMENT**

**Explanation:** A CLEAR option of the system management facilities (SMF) dump program was requested. The requester is not APF-authorized. APF authorization is required to invoke the CLEAR function.

Note: APF authorization is not required to invoke the DUMP func-

tion or to obtain a summary activity report.

Source: System Management Facilities (SMF)

**Detecting Module: IFASMFDP** 

System Action: SMF dump processing continues, but no SMF

recording data sets are cleared.

System Programmer Response: The installation might want to allow APF authorization for the SMF dump program in a Time Sharing Options Extended (TSO/E) environment.

**IFA020I** ddname - - dsname

Explanation: The system management facilities (SMF) dump program issues this message once for each input and output data

set.

In the message text:

ddname The ddname.

The name of the data set. dsname

Source: System Management Facilities (SMF)

Detecting Module: IFASMFDP

System Action: SMF dump processing continues.

#### IFA021I SMF ALLOCATION FAILED FOR SYS1.PARMLIB

**Explanation:** SET SMF command processing tried to do a dynamic allocation for the SYS1.PARMLIB, but allocation failed.

Source: System Management Facilities (SMF)

**Detecting Module: IFATSMF** 

**System Action:** The system ends SET SMF command processing.

Operator Response: When the data set is no longer in use,

reenter the SET command.

System Programmer Response: Determine if another task or user

has SYS1.PARMLIB allocated.

# IFA024I SMF DATA SET SPECIFIED IN DD inddname CONTAINS MORE THAN 500 RECORDS IN ERROR.

**Explanation:** The system management facilities (SMF) dump program detected more than 500 records in error in the SMF recording data set that was specified on DD statement *inddname*. Only the first 500 records in error are printed in the Summary Activity Report. Subsequent records in error are not printed, but are still counted in the total number of records in error.

In the message text:

inddname

The DD name of the specified SMF recording data set.

Source: System Management Facilities (SMF)

**Detecting Module: IFASMFDP** 

**System Action:** SMF dump processing continues, but stops printing records in error in the Summary Activity Report for the SMF recording data set.

Operator Response: Notify the system programmer.

**System Programmer Response:** If the SMF recording data set contains a large number of user records (for example, 500 records), ensure that the user records are built correctly. For information about records that the SMF dump program does not dump because of errors, see *OS/390 MVS System Management Facilities (SMF)*.

Otherwise, the specified SMF recording data set might not be valid. For information about valid data set input to the SMF dump program, see *OS/390 MVS System Management Facilities (SMF)*.

#### IFA100I

IN PARMLIB MEMBER=memname ON LINE linenumber PRODUCTS WITH OWNER=prodown NAME=prodname FEATURE=featurename VERSION=vv.rr.mm ID=prodid HAVE BEEN {ENABLED|DISABLED}.

**Explanation:** The state of the product has been set as indicated in the message.

In the message text:

memname The name of the parmlib member containing the PRODUCT statement.

line-number The number of the line in parmlib member memname.

prodown The owner of the product.prodname The name of the product.

featurename The feature name of the product.

vv The version of the product, or \* if no version was sup-

plied.

rr The release of the product, or \* if no release was sup-

pilea.

mm The modification level of the product, or \* if no modifica-

tion level was supplied.

prodid The product identifier.

**ENABLED** The product is enabled for use. **DISABLED** The product is disabled for use. **Source:** System Management Facilities (SMF)

**Detecting Module: IFAEDACT** 

System Action: Processing continues.

Operator Response: None

System Programmer Response: None.

#### IFA101I

IN PARMLIB MEMBER=memname ON LINE linenumber PRODUCTS WITH OWNER=prodown NAME=prodname FEATURE=featurename VERSION=vv.rr.mm ID=prodid COULD NOT BE {ENABLED|DISABLED}. NO STORAGE AVAILABLE.

**Explanation:** The state of the product was not set. The storage the system needed could not be allocated.

In the message text:

memname The name of the parmlib member containing the PRODUCT statement.

line-number The number of the line in parmlib member memname.

prodown The owner of the product.prodname The name of the product.

featurename The feature name of the product.

vv The version of the product, or \* if no version was sup-

plied.

rr The release of the product, or \* if no release was sup-

plied.

mm The modification level of the product, or \* if no modifica-

tion level was supplied.

prodid The product identifier.

**ENABLED** The product was to be enabled. **DISABLED** The product was to be disabled.

Source: System Management Facilities (SMF)

**Detecting Module: IFAEDACT** 

System Action: Processing continues.

Operator Response: Contact the system programmer.

**System Programmer Response:** Provide more common storage to relieve the storage shortage, then activate the parmlib member again

to enable or disable the product.

### IFA102I

IN PARMLIB MEMBER=memname ON LINE linenumber PRODUCTS WITH OWNER=prodown NAME=prodname FEATURE=featurename VERSION=vv.rr.mm ID=prodid HAVE BEEN REMOVED FROM THE PRODUCT POLICY.

**Explanation:** The definition of the product has been removed from the product enablement policy.

In the message text:

memname The name of the parmlib member containing the PRODUCT statement.

line-number The number of the line in parmlib member memname.

prodown The owner of the product.prodname The name of the product.

featurename The feature name of the product.

vv The version of the product, or \* if no version was sup-

plied.

rr The release of the product, or \* if no release was sup-

plied.

mm The modification level of the product, or \* if no modifica-

tion level was supplied.

prodid The product identifier.

Source: System Management Facilities (SMF)

**Detecting Module: IFAEDACT** 

System Action: Processing continues.

Operator Response: None

System Programmer Response: None.

**IFA103I** 

IN PARMLIB MEMBER=memname ON LINE linenumber PRODUCTS WITH OWNER=prodown **NAME**=*prodname* **FEATURE**=*featurename* VERSION=vv.rr.mm ID=prodid WERE NOT REMOVED FROM THE POLICY. NO MATCH WAS FOUND.

Explanation: The definition of the product has not been removed from the product enablement policy. There was no matching entry in the policy.

In the message text:

memname The name of the parmlib member containing the

PRODUCT statement.

line-number The number of the line in parmlib member memname.

The owner of the product. prodown prodname The name of the product.

featurename The feature name of the product.

The version of the product, or \* if no version was supvv

The release of the product, or \* if no release was sup-

plied.

rr

The modification level of the product, or \* if no modificamm

tion level was supplied.

The product identifier. prodid

Source: System Management Facilities (SMF)

**Detecting Module: IFAEDACT** 

System Action: Processing continues.

Operator Response: Make sure that the request to remove the product identifies the product correctly. If it did not, correct the product identification and enter the command again. If the request was correct, contact the system programmer.

System Programmer Response: Check the enablement policy to verify that the policy contains an entry for the product. If it does, search problem reporting data bases for a fix for the problem. If no fix exists, contact the IBM Support Center.

#### **IFA104I**

REGISTRATION HAS BEEN DENIED FOR PRODUCT WITH OWNER=prodown NAME=prodname FEATURE=featurename VERSION=vv.rr.mm ID=prodid

**Explanation:** The system denied the product's request to register.

- · The product has a state of DISABLED in the product enablement policy, or
- The product is not defined in the policy but its register request indicated that it should be disabled when there is no entry in the policy.

In the message text:

prodown The owner of the product.

prodname The name of the product.

featurename The feature name of the product.

νv The version of the product, or \* if no version was sup-

plied.

The release of the product, or \* if no release was suprr

mm The modification level of the product, or \* if no modifica-

tion level was supplied.

prodid The product identifier.

Source: System Management Facilities (SMF)

**Detecting Module: IFAEDPCT** 

System Action: The product is not registered. Processing con-

tinues.

Operator Response: Contact the system programmer.

System Programmer Response: If the product identified in the message is one that you expected to use, check the enablement policy. You might need to change the product's state from DISA-BLED to ENABLED or add an entry for the product that sets the state as ENABLED.

#### **IFA110I** NO MATCHING PRODUCT EXISTS FOR DISPLAY PROD COMMAND

**Explanation:** One of the following commands was issued:

DISPLAY PROD, REGISTERED

DISPLAY PROD, STATE

DISPLAY PROD, STATUS

The system, however, found no matching product.

Source: System Management Facilities (SMF)

**Detecting Module: IFAEDACT** 

System Action: Processing continues.

Operator Response: Make sure that the DISPLAY command was entered correctly. If not, correct the product owner or product name and issue the command again. If the command was entered correctly, notify the system programmer.

System Programmer Response: Verify that the product named in the command (explicitly or as a default) is registered (for DISPLAY PROD, REGISTERED) or has its state defined in the product enablement policy (for DISPLAY PROD, STATE or DISPLAY PROD, STATUS).

If the problem persists, search problem reporting data bases for a fix for the problem. If no fix exists, contact the IBM Support Center.

#### IFA111I hh.mm.ss PROD DISPLAY

**Explanation:** After the above message, a heading appears:

**OWNER** NAME **FEATURE** VERSION

Then one or more of the following lines appear:

state owner name featname vv.rr.mm

In response to a DISPLAY PROD, REGISTERED, DISPLAY PROD, STATE, or DISPLAY PROD, STATUS command, this message displays the products that match the input supplied in the command. An \* in a column for DISPLAY PROD, REGISTERED indicates that the value was not provided when the product registered.

In the message text:

hh.mm.ss

The time in hours (00-23), minutes (00-59), and seconds (00-59) when the DISPLAY PROD command was issued.

One of the following, as defined in the enablement policy:

Ε The product state is enabled. D The product state is disabled.

Ν The product is not found; that is, the product does not appear in the enablement policy.

owner

The owner of the product.

name

The name of the product.

featname

The feature name of the product.

vv The version of the product.

The release of the product.

mm

The modification level of the product.

The product identifier.

Source: System Measurement Facilities (SMF)

**Detecting Module: IFADEACT** 

System Action: Processing continues.

Operator Response: Follow your installation's procedures for the information that appears in the display.

#### **IFA112I** NO STORAGE AVAILABLE FOR DISPLAY PROD COMMAND

Explanation: The system could not process the DISPLAY PROD command completely because it needed more storage to build the output display. Thus, it is possible that the system could not display all of the entries that match the command.

Source: System Management Facilities (SMF)

**Detecting Module: IFADEACT** 

System Action: The system stops processing the command.

Operator Response: Enter the DISPLAY PROD command again, using the OWNER, NAME, FEATURENAME, and/or ID parameters to request a smaller set of entries. If the error persists, notify the system programmer.

System Programmer Response: If the problem persists, search problem reporting data bases for a fix for the problem. If no fix exists, contact the IBM Support Center.

# **IFB Messages**

#### IFB010D ENTER 'IPL REASON, SUBSYSTEM ID' OR 'U'

**Explanation:** This message requests the operator to provide one of the following:

- The reason for the initial program load (IPL).
- The device or program (subsystem) responsible for the IPL restart.
- U to continue operation with default values.

**Source:** System Environmental Recording (LOGREC)

**Detecting Module: IFBBLD76** 

 $\textbf{System Action:} \ \ \textbf{The reliability data extractor (RDE) waits for the}$ 

operator's reply.

**Application Programmer Response:** Enter a reply in the format REPLY *id*, '*rr*,*ss*' where *id* is the reply identification, *rr* is the RDE IPL reason code, and *ss* is the subsystem ID code.

IFB020I INVALID REPLY TO IFB010D

**Explanation:** The reply to message IFB010D is incorrect. **Source:** System Environmental Recording (LOGREC)

**Detecting Module: IFBBLD76** 

System Action: The system writes message IFB010D again to

allow the operator to reenter a reply.

**Operator Response:** Either enter the initial program load (IPL) reason code and subsystem ID code in the proper format or reply 'U' to select the default values.

IFB080E LOGREC DATA SET NEAR FULL, DSN=dsname

Explanation: The logrec data set is 90% full.

In the message text:

dsname The name of the logrec data set.

**Source:** System Environmental Recording (LOGREC)

Detecting Module: IFBSVC76

**System Action:** The system continues processing. Error records will be written to the logrec data set until it is full. Then, message IFB081I will be issued.

**System Programmer Response:** Run the Environmental Record Editing and Printing program (EREP) to dump and clear the logrec data set. Continued processing, without dumping the data set, will

cause it to become full. To compile a history of hardware failures:

- Save the EREP output
- Save the master console listing

#### IFB081I LOGREC DATA SET IS FULL,hh.mm.ss, DSN=dsname

**Explanation:** The logrec data set is full and cannot hold additional records. At least one record has been lost.

In the message text:

hh.mm.ss The time in hours (00-23), minutes (00-59), and seconds

(00-59).

dsname The name of the logrec data set.

Source: System Environmental Recording (LOGREC)

**Detecting Module: IFBSVC76** 

**System Action:** The system continues processing, but further error records will be lost.

**System Programmer Response:** Run the Environmental Record Editing and Printing program (EREP) to dump and clear the contents of the logrec data set.

IFB082I LOGREC DATA SET I/O ACCESS

ERROR, sens, stat, hh.mm.ss, DSN=dsname

**Explanation:** An uncorrectable I/O error occurred during an attempt to read or write a record to the logrec data set. This is a probable (channel or device) error.

In the message text:

sens The first two sense bytes for the error condition.stat The device and subchannel status portions of the

Subchannel-Status Word (SCSW).

hh.mm.ss The time in hours (00-23), minutes (00-59), and seconds

(00-59).

dsname The name of the logrec data set.

**Source:** System Environmental Recording (LOGREC)

**Detecting Module: IFBSVC76** 

**System Action:** The system does not retry the I/O operation that encountered the error. If the access attempt was to write the record, the record is lost. Attempts to read and write records to the logrec data set will continue.

**System Programmer Response:** Run the Environmental Recording, Editing, and Printing program (EREP) to dump the logrec data set and save its contents. Then run the IFCDIP00 service aid program to reinitialize the logrec data set.

IFB083I LOGREC DATA SET FORMAT ERROR,hh.mm.ss, DSN=dsname

**Explanation:** The header record of the logrec data set is missing or not valid.

In the message text:

hh.mm.ss The time in hours (00-23), minutes (00-59), and seconds

(00-59).

dsname The name of the logrec data set.

**Source:** System Environmental Recording (LOGREC)

**Detecting Module: IFBSVC76** 

System Action: The system continues processing.

**System Programmer Response:** Run the IFCDIP00 service aid program to rewrite the header record and reinitialize the logrec data set.

IFB084I LOGREC DATA SET CANNOT BE ACCESSED, RECORD IS LOST, DSN=dsname

**Explanation:** The logrec data set cannot be accessed because the device on which it is mounted is unavailable.

In the message text:

dsname The name of the logrec data set.

Source: System Environmental Recording (LOGREC)

**Detecting Module: IFBSVC76** 

© Copyright IBM Corp. 1988, 1999

System Action: The system continues processing but does not write any more records to the logrec data set until the device is mounted and the data set is available.

System Programmer Response: Verify that the device on which the logrec data set resides is available and mounted.

#### IFB085I LOGREC RECORDING [TO LOG STREAM logstream-name | IS BEING IGNORED]

Explanation: The system issues this message during system initialization to indicate whether system environmental recording will use the system logger log stream or whether recording is being ignored. Message IFB086I will be issued instead of IFB085I if the recording medium is a logrec data set. The medium is determined from the LOGREC parameter in the IEASYSxx parmlib member.

In the message text:

### TO LOG STREAM log-stream-name

Indicates that the output recording medium for the logrec records is the logrec log stream (SYSPLEX.LOGREC.ALLRECS).

#### IS BEING IGNORED

Indicates that there is no output recording medium for the logrec records. The LOGREC=IGNORE specification in the IEASYSxx parmlib member is intended to be used for test environments. This specification is not recommended for production systems.

Source: System Environmental Recording (Logrec)

**Detecting Module: IEAVNP76** 

**System Action:** The system continues system initialization.

#### IFB086I LOGREC DATA SET NAME IS dsname

**Explanation:** This message is issued during system initialization to identify the name of the logrec data set being used for recording environmental information.

In the message text:

The name of the logrec data set. dsname

**Source:** System Environmental Recording (LOGREC)

**Detecting Module: IEAVNP76** 

System Action: The system continues system initialization.

#### IFB087I LOGREC=dsname DATA SET NOT CATALOGED -

Explanation: The data set name specified on the logrec system parameter could not be located in the system catalog.

In the message text,

dsname The value specified as the logrec data set name.

The value returned from SVC 26 in Register 15. reg15

**Source:** System Environmental Recording (LOGREC)

**Detecting Module: IEAVNP76** 

System Action: The system issues message IEA341A to prompt the operator to respecify the logrec parameter with a valid data set

Operator Response: Respond to message IEA341A. The response to these messages should contain the LOGREC= parameter and logrec data set name specification for a cataloged data set. If the data set name is SYS1.LOGREC and is resident on the SYSRES volume, it need not be cataloged. However, this technique should not be used if the SYSRES volume is shared by more than one system. Notify the system programmer.

System Programmer Response: Before the next IPL, correct the contents of IEASYSxx to include a valid (cataloged) logrec data set name.

#### IFB090I

hh.mm.ss LOGREC DISPLAY [id]

[CURRENT MEDIUM=logrec-recording-medium] [MEDIUM NAME=medium-name] [STATUS=logstream-status] [DATASET MEDIUM=[data-set-name | NOT DEFINED]]

Explanation: An operator entered the DISPLAY LOGREC command to display information about the logrec recording medium that is defined and currently enabled on the system.

In the message text:

#### hh.mm.ss

The hour, minute, and second at which the system processed the display command. 00.00.00 appears in this field if the timeof-day (TOD) clock is not working.

A decimal identifier used with the CONTROL C,D command to cancel status displays that are written on typewriter or printer consoles or displayed inline on a display console. This identifier does not appear when the display appears in a display area on a display console.

If the operator included the CURR option, line 2 appears. Depending on the recording medium setting, lines 3 and/or 4 will also appear. The information displayed provides information about the currently active logrec recording medium being used by the system. If the operator does not enter any options, the CURR option is assumed.

### **CURRENT MEDIUM=**logrec-recording-medium

The current logrec recording medium, as follows:

- **IGNORE**
- LOGSTREAM
- DATASET

If the installation has set the current medium to IGNORE, no additional lines of the message are applicable and will not be displayed. IGNORE means that logrec error recording will not occur. If the installation has set the current medium to LOGSTREAM or DATASET, line 3 appears.

### **MEDIUM NAME=**medium-name

The 64 character field that identifies the recording medium name. This is applicable to the settings LOGSTREAM and DATASET. If the current setting is LOGSTREAM then the medium name is the log stream name. The log stream name for logrec error recording is SYSPLEX.LOGREC.ALLRECS. If the current setting is DATASET, the medium name is the data set name being used to record logrec error records. The data set can be any name defined by the installation at IPL.

If the installation set the current medium to LOGSTREAM, line 4 appears.

#### STATUS=log-stream-status

The status of the log stream, which is one of the following:

#### **CONNECTED** The logrec log stream

(SYSPLEX.LOGREC.ALLRECS) is connected and active. All logrec error records are being sent to the system logger for management.

#### NOT CONNECTED The logrec log stream

(SYSPLEX.LOGREC.ALLRECS) is not connected. The system logger is not currently available. The

system records the logrec error records in an internal buffer until the system logger is available.

### LOGGER DISABLED FOR THIS IPL The system logger ser-

vices will not be available for the life of the current IPL. The system records the logrec error records in an internal buffer. If the recording medium remains LOGSTREAM under these circumstances, an overflow condition will occur. IBM recommends changing the logrec recording medium using the SETLOGRC command.

Note: Only a limited amount of logrec error records will be buffered. If the system logger problem is not corrected, logrec error records can be lost.

If the operator included the DSN option, line 5 appears. Line 5 displays information pertaining to a data set recording medium.

#### **DATASET MEDIUM=**[data set name | **NOT DEFINED**]

The data set name that was defined for logrec error recording during IPL. The data set might be the current recording medium. The current recording medium can be obtained by entering the DISPLAY command with the CURR option. If a data set was never defined via SYS1.PARMLIB during IPL, then instead of a data set name being displayed, the text NOT DEFINED will be displayed.

The system will not be able to change the recording medium to data set in this case unless a system IPL is performed, defining a data set as the recording medium.

If the operator included the ALL option, lines 1 through 5 appear if the current medium is to a log stream. If the current medium is to a data set then lines 1 through 3 and line 5 appear. And if the current medium is to ignore then lines 1 and 2 appear.

Source: System Environmental Recording (Logrec)

Detecting Module: IFBDISLG

System Action: The system continues processing.

### IFB091I subsystem-name function PARSE ERROR - reason

**Explanation:** A parse error was encountered while logrec was verifying the application's subsystem JCL DD statement.

In the message text:

subsystem-name

The subsystem name on the JCL DD statement.

function

One of two different points in the processing of the JCL statement where this message can be issued, as follows:

#### **CONVERTER**

The error occurred during Converter processing.

#### **ALLOCATION**

The error occurred during Allocation processing.

reason

One of the following:

### **SEVERE ERROR**

The parser encountered a severe error during its processing.

## SYNTAX ERROR

The statement failed the syntax check.

#### **MUTUAL EXCLUSION FAILURE**

The parser encountered mutually exclusive keywords.

**Source:** System Environmental Recording (Logrec)

**Detecting Module: IFBSXPIR** 

**System Action:** The system fails the job with a JCL error. **Application Programmer Response:** Correct any errors in the

SUBSYS portion of the JCL statement.

#### IFB094I SETLOGRC LOGSTREAM COMMAND ACCEPTED

**Explanation:** The user entered the SETLOGRC command to set the recording medium from a setting of LOGSTREAM to a setting of LOGSTREAM.

Source: System Environmental Recording (Logrec)

**Detecting Module: IFBSETLG** 

System Action: The system accepts the command for processing

and continues.

# IFB095I SETLOGRC SYSTEM ERROR, REASON CODE = XXXX,VVVV

**Explanation:** The SETLOGRC command encountered a system error. The return and reason code provide more information about type of error and the service in error. The format of the reason code

0001,yyyy A non-zero return code was returned from the STORAGE macro. The macro return code is yyyy. See OS/390 MVS Programming: Assembler Services Reference for a description of the STORAGE macro return

codes.

Source: System Environmental Recording (Logrec)

**Detecting Module: IFBSETLG** 

System Action: The system continues processing.

**System Programmer Response:** Determine the reason for the failure by checking the return code returned from the STORAGE

macro.

### IFB096I SETLOGRC COMMAND ERROR. RECORDING {MEDIUM IS ALREADY DATASET | IS ALREADY BEING IGNORED}

**Explanation:** The user entered the SETLOGRC command to set the recording medium to a setting that is already the current setting. No action is taken to change the LOGREC recording medium. This message is issued only when the affected settings are IGNORE or DATASET.

Source: System Environmental Recording (Logrec)

**Detecting Module: IFBSETLG** 

System Action: The system continues processing.

Operator Response: Check the desired setting on the SETLOGRC

command. An erroneous value may have been entered.

# IFB097I LOGREC RECORDING MEDIUM CHANGED FROM previous-setting TO desired-setting.

**Explanation:** The SETLOGRC command was successful in changing the logrec error recording medium.

Source: System Environmental Recording (Logrec)

**Detecting Module: IFBSETLG** 

System Action: The system continues processing.

#### IFB098E

### LOGREC OVERFLOW CONDITION. RECORDS **LOST ON SYSTEM** sysname **LOG STREAM NAME**:

log-stream-name

Explanation: While the system was recording logrec error records in an internal buffer for the log stream identified by log-stream-name, an overflow condition was reached. Records have been lost on the system identified by system.

This can be caused by one of the following:

- The logrec log stream is not connected to the system logger.
- Logrec recording encountered an error while writing to the log

Source: System Environmental Recording (Logrec)

**Detecting Module: IFBLOGBF** 

System Action: The system issues message IFB100E prior to this message. See the explanation for message IFB100E for possible error conditions that might exist. Overflow will continue until the installation responds correctly to IFB100E.

Operator Response: Satisfy the conditions described for message IFB100E if applicable. Otherwise, contact your system programmer.

System Programmer Response: Search problem reporting data bases for a fix for the problem. If no fix exists, contact the IBM Support Center.

#### IFB099I

SETLOGRC COMMAND FAILURE. UNABLE TO CHANGE LOGREC MEDIUM FROM previous-setting TO desired-setting {LOGGER DISABLED FOR THIS IPL | LOGREC DATA SET NOT DEFINED}

Explanation: An error occurred while processing the SETLOGRC command

## LOGGER DISABLED FOR THIS IPL

Indicates that system logger services are unavailable for the life

#### LOGREC DATA SET NOT DEFINED

Indicates that the DATASET setting was desired, but the system was unsuccessful in changing the logrec recording medium because the data set data set name was not defined to the system at IPL.

Source: System Environmental Recording (Logrec)

**Detecting Module: IFBSETLG** 

System Action: The SETLOGRC command did not complete successfully. The logrec recording medium was not changed. The system continues.

Operator Response: Notify your system programmer.

System Programmer Response: If the problem was that system logger services will not be available for the life of the IPL, check your system configuration. It may not be appropriate to go to a log stream under your particular circumstances.

#### IFB100E

LOGREC LOG STREAM ERROR ON SYSTEM

sysname - RC=xxxx-yyyy

**{UNABLE TO CONNECT TO LOG STREAM - conreason} {UNABLE TO WRITE TO LOG STREAM - wrtreason}** {DISCONNECT ERROR - RETURN CODE xxxx-yyyy} [LOG STREAM NAME: log-stream-name] [STRUCTURE NAME: structure-name]

Explanation: An error with the logrec log stream has occurred on a

system in the sysplex. Error and environmental records created on that system cannot be written to the logrec log stream.

In the message text:

#### sysname

The name of the system on which the logrec log stream failure occurred.

#### xxxx-yyyy

The return and reason codes.

#### **UNABLE TO CONNECT TO LOG STREAM - conreason**

Indicates the error occurred after the IXGCONN macro was issued in an attempt to connect to the logrec log stream. See OS/390 MVS Programming: Authorized Assembler Services Reference ENF-IXG for a description of the return and reason codes.

conreason identifies the reason for the connect error, which is one of the following:

#### LOG STREAM NOT DEFINED

The logrec log stream (named SYSPLEX.LOGREC.ALLRECS) has not been defined to the system logger inventory. This error corresponds to IXGCONN return code 8, reason code 80B.

#### LOG STREAM DEFINED AS MODEL

The logrec log stream (named SYSPLEX.LOGREC.ALLRECS) has been defined to the system logger inventory as a model log stream. The error corresponds to IXGCONN return code 8, reason code 820.

#### **IMPROPER SAF AUTHORIZATION**

Logrec does not have proper SAF authorization to connect to the logrec log stream or the authority specified does not match the authority allowed. This error corresponds to IXGCONN return code 8, reason code 80D.

### STRUCTURE NOT DEFINED

The system logger was unable to access the logrec log stream because the structure name associated with the log stream is not defined in the current XES policy. This error corresponds to IXGCONN return code 8, reason code 811.

## STRUCTURE NOT AVAILABLE

The system logger attempt to connect to the structure was prevented by XES. This error corresponds to IXGCONN return code 8, reason code 8B0.

### STRUCTURE IS FULL

The system logger was unable to process the connect request because the structure associated with the logrec log stream is full. This error corresponds to IXGCONN return code 8, reason code 866.

### LOG STREAM IS NOT AVAILABLE

The system logger was unable to access the logrec log stream. The primary reason is because the structure associated with the logrec log stream is being rebuilt. but it could be because the coupling facility or the structure failed. This error corresponds to IXGCONN return code 8, reason code 863 or 864.

### SYSTEM LOGGER NOT AVAILABLE

The system logger services are currently unavailable. This error corresponds to IXGCONN return code 8, reason code 890 or 891.

#### LOGGER DISABLED FOR THIS IPL

The system logger services are unavailable for the life of this IPL. This error corresponds to IXGCONN return code 8, reason code 814 or 82E.

### diagfld1,diagfld2,diagfld3,diagfld4

Contains the system logger answer area diagnostic fields when the return and reason codes cannot be interpreted.

#### **UNABLE TO WRITE TO LOG STREAM - wrtreason**

Indicates the error occurred after the IXGWRITE macro was issued in an attempt to write to the logrec log stream. See OS/390 MVS Programming: Authorized Assembler Services Reference ENF-IXG for a description of the IXGWRITE return and reason codes.

wrtreason identifies the reason for the write failure, which is one of the following:

#### STRUCTURE IS FULL

The system logger was unable to process the write request because the structure associated with the logrec log stream is full. This error corresponds to IXGWRITE return code 8, reason code 860.

#### LOG STREAM IS NOT AVAILABLE

The system logger was unable to access the logrec log stream. The primary reason is because the structure associated with the logrec log stream is being rebuilt. This error corresponds to IXGWRITE return code 8, reason codes 861 through 88F.

#### LOG STREAM DIRECTORY IS FULL

The system logger was unable to process the write request because the coupling facility structure space allocated for the logrec log stream is full. Attempts to offload the coupling facility data to DASD have failed because the log stream's data set directory is full. No further write requests can be processed until enough log data is deleted from the log stream to free up space in the data set directory. This error corresponds to IXGWRITE return code 8, reason code 85C.

### SYSTEM LOGGER NOT AVAILABLE

The system logger services are currently unavailable. This error corresponds to IXGWRITE return code 8, reason code 890 or 891.

## ${\it diagfld 1, diagfld 2, diagfld 3, diagfld 4}$

Contains the system logger answer area diagnostic fields when the return and reason codes cannot be interpreted.

#### **DISCONNECT ERROR - discreason**

Indicates the error occurred after the IXGCONN macro was issued in an attempt to disconnect from the logrec log stream.

discreason is the following:

### diagfld1,diagfld2,diagfld3,diagfld4

Contains the system logger answer area diagnostic fields when the return and reason codes cannot be interpreted.

#### LOG STREAM NAME: log-stream-name

Identifies the name of the logrec log stream that had the error.

### **STRUCTURE NAME**: structure-name

Identifies the structure name associated with the logrec log stream that had the error.

Source: System Environmental Recording (Logrec)

**Detecting Module: IFBLOGIN** 

#### **IFBLOGWR**

**System Action:** No recording will occur in the logrec log stream on the named system until the condition is corrected. The system continues processing.

**Operator Response:** Notify the system programmer. When the problem with the logrec log stream has been resolved, you might need to enter the SETLOGRC LOGSTREAM command to activate it.

If the problem persists, you might wish to change the recording medium to be the logrec data set. For the SETLOGRC DATASET command to be accepted, the logrec data set must have been defined to the system when the system was IPLed. Enter a DISPLAY LOGREC command to determine if there is a logrec data set defined to the system.

**System Programmer Response:** Depending on the message text, do one of the following:

#### **LOG STREAM NOT DEFINED**

Define the logrec log stream to the system logger inventory using the system logger utility program IXCMIAPU. SYS1.SAMPLIB member IFBLSJCL can be used as an example of how to define the logrec log stream. Enter the SETLOGRC LOGSTREAM COMMAND to reactivate the logrec log stream recording.

#### STRUCTURE NOT DEFINED

Define the structure in the XES policy using the IXCMIAPU utility. Ensure that the structure and logrec log stream are defined in the system logger inventory using the utility program IXCMIAPU. Enter the SETLOGRC LOGSTREAM command to reactivate the logrec log stream recording.

#### LOG STREAM DIRECTORY IS FULL

Run an EREP job that references the logrec log stream to copy some of the log stream data to a history data set. Then delete the data from the log stream. Enter the SETLOGRC LOGSTREAM command to reactivate the logrec log stream recording.

### LOG STREAM DEFINED AS MODEL

Delete the current model definition of the logrec log stream and then define it as not being a model log stream. SYS1.SAMPLIB member IFBLSJCL can be used as an example of how to define the logrec log stream. Enter the SETLOGRC LOGSTREAM command to reactivate the logrec log stream recording.

### LOGGER DISABLED FOR THIS IPL

The logrec log stream cannot be used. You should change the recording medium to be the logrec data set, so enter the SETLOGRC DATASET command to switch mediums.

Otherwise, see *OS/390 MVS Programming: Assembler Services Reference* for the description of the IXGCONN or IXGWRITE return and reason codes.

#### IFB101I

LOGGER SUBSYSTEM (ssname) EXIT SYSTEM LOGGER SERVICE ERROR DD=ddname EXIT=exitname FUNCTION=function SERVICE=service RETCODE=return-code RSNCODE=reason-code ANSDIAG=diag1, diag2, diag3, diag4

**Explanation:** The system logger subsystem exit function for logrec encountered an error condition from the specified service.

In the message text:

#### ssname

The installation-defined subsystem name for the system logger.

#### ddname

The name of the DD statement or the equivalent dynamic allocation DD name with the SUBSYS= specification. The name appears as blanks for a concatenated DD.

#### exitname

The name of the logrec exit, IFBSEXIT.

#### function

One of the following:

#### **OPEN**

Indicates that the subsystem open exit function encountered the error.

#### **GET**

Indicates that the subsystem get or read exit access method function encountered the error.

Indicates that the subsystem close exit function encountered the error.

#### **UNALLOCATION**

Indicates that the subsystem unallocation exit function encountered the error.

#### service

The name of a system logger services that was used by the exit.

#### return-code

The return code from the specified service.

#### reason-code

The reason code from the specified service.

diag1

diag2

diag3

diag4

The answer area, IXGANSAA, diagnostic fields.

Source: System logger (SCLOG)

### System Action:

- · For CONVERTER requests, the job ends.
- For ALLOCATION requests of JCL DD SUBSYS= statements, the job step ends.
- Dynamic allocation requests return with an error and the request is rejected.

User Response: Correct the SUBSYS= specification and resubmit the job or the dynamic allocation request.

# **IFC Messages**

IFC001I D=devtyp N=x F=track1\* L=track2\* S=recd\*\* DIP COM-

**Explanation:** Produced by the IFCDIP00 program during the initialization of the logrec data set as specified on the SERERDS DD statement), this message describes the limits of the data set.

In the message text:

devtyp The device type containing the Disk Initialization

Program (DIP) service aid.

x The hexadecimal representation of the device type code

track1 The address of the first track of the extenttrack2 The address of the last track of the extent

recd The starting address of the record entry area within the

data set.

The asterisk indicates that hexadecimal representation causes 8-character printout, and two asterisks indicate that hexadecimal representation causes 10-character printout.

Source: System Environmental Recording (LOGREC)

**Detecting Module: IFCDIP00** 

System Action: The system continues processing.

## IFC009I INVALID LOGREC DEVICE

**Explanation:** The SERERDS DD statement, which defines the logrec data set, specifies a device that the system does not support for logrec data set.

Source: System Environmental Recording (LOGREC)

**Detecting Module: IFCDIP00** 

System Action: The system ends IFCDIP00 processing without ini-

tializing the logrec data set.

System Programmer Response: Do the following:

- Run IFCDIP00, referencing a device valid for the logrec data set on the SERERDS DD statement.
- Use an updated copy of IFCDIP00 that reflects a valid direct access device for the logrec data set.

# IFC021I LOGREC DATA SET CANNOT BE OPENED, DSN=dsname

**Explanation:** The SERERDS DD statement is incorrectly coded. In the message text:

the message text.

dsname The name of the logrec data set.

**Source:** System Environmental Recording (LOGREC)

**Detecting Module: IFCDIP00** 

System Action: The system ends IFCDIP00 processing.

Application Programmer Response: Correct the DD statement.

Run the IFCDIP00 program again.

System Programmer Response: If the error recurs, run the SPZAP service aid program to dump the logrec data set. Specify the name of the logrec data set on the DSN= parameter in the SYSLIB DD statement and include an ABSDUMP control statement, specifying the extents of the data set, after the SYSIN DD statement. Search problem reporting data bases for a fix for the problem. If no fix exists, contact the IBM Support Center. Provide the JCL and the program listing for the IFCDIP00 job as well as the output from the SPZAP program.

# IFC026I LOGREC DATA SET HEADER WRITE ERROR, DSN=dsname

**Explanation:** An uncorrectable I/O error occurred as the IFCDIP00 program was writing the logrec data set header record.

dsname The name of the logrec data set.

Source: System Environmental Recording (LOGREC)

**Detecting Module: IFCDIP00** 

System Action: The system ends IFCDIP00 processing.

System Programmer Response: If the error recurs, run the SPZAP service aid program to dump the logrec data set. Specify the name of the logrec data set on the DSN= parameter in the SYSLIB DD statement and include an ABSDUMP control statement, specifying the extents of the data set, after the SYSIN DD statement. Search problem reporting data bases for a fix for the problem. If no fix exists, contact the IBM Support Center. Provide the JCL and the program listing for the IFCDIP00 job as well as the output from the SPZAP program.

## IFC156I INVALID PARM FIELD

**Explanation:** The PARM= option was specified on the EXEC statement

**Source:** System Environmental Recording (LOGREC)

**Detecting Module: IFCDIP00** 

System Action: The system abnormally ends the job.

System Programmer Response: Remove the PARM parameter

from the EXEC statement.

© Copyright IBM Corp. 1988, 1999

# **IFD Messages**

IFD100I [nnn] message

**Explanation:** This message is issued by an OLT. In the message text, *nnn* is a 3-digit serial number unique to each message within the OLT or related family of OLT's. The message may be one of the following:

## NOT ALL SELECTED ROUTINES WERE RUN

Not all the routines specified in the response to message IFD105D (ENTER-DEV/TEST/OPT) were run. Either the routines do not exist, or the test section ended before the routines were able to run.

## **TEST OUTPUT**

A test section is running and producing output. Because the parallel print (PP) option was selected, OLTEP sends this output to the console as well as to the output data set. Contents depends on the value specified with the option.

PP(0)-header only

PP(1)-header, description, comments

PP(2)-header, results

PP(3)-header, description, comments, results

If no value was specified with the option, PP(2) is assumed.

Source: Online test executive program (OLTEP)

**Detecting Module: IFDOLTXX** 

IFD101D [nnn] message

**Explanation:** This message is issued by an OLT program (test section). The OLT program requires the operator to perform some action or to make a decision before testing can continue. If *nnn* appears in the message text, it is a three-digit serial number unique to each message within the OLT or the related family of OLT's.

Source: Online test executive program (OLTEP)

**Detecting Module: IFDOLTXX** 

System Action: OLTEP waits for the operator to respond.

Operator Response: Respond as indicated in the message text.

## IFD102I LTS RUNNING [IN, AN, MP, SYSTEM]

**Explanation:** The Online Test Executive Program (OLTEP) has been loaded.

**Note:** OLTEP is the executive program for the Online Test System (OLTS).

Source: Online test executive program (OLTEP)

Detecting Module: IFDOLT00

System Action: OLTEP processes the first OLTEP control state-

ment (if any), or issues message IFD105D.

**Operator Response:** If OLTEP is running in a multi-processing system, you can enter the 'CPUAFFN=' verb in response to message IFD105D. This will allow you to select the central processor from which the I/O to a device will be initiated.

# IFD103I UCB NOT READY BIT ON, uuuuuuuu TESTS BYPASSED

**Explanation:** The not-ready bit in the unit control block for device *uuuuuuuu* is set to 1.

Source: Online test executive program (OLTEP)

**Detecting Module: IFDOLT52** 

**System Action:** OLTEP will bypass all tests on device *uuuuuuuu*. If another device was specified in the test definition, OLTEP will schedule testing of that device.

**Operator Response:** Ready device *uuuuuuuu* and enter a VARY OFFLINE command so that the system sets the 'ready' bit. Request the same test again when OLTEP issues message IFD105D. If this message is repeated when device *uuuuuuuuu* is readied, vary the device online, then offline and retry.

Note: The OLTEP job may have to be canceled and restarted.

## IFD104E TO FORCE COMMUNICATION WITH OLTEP EXECU-TIVE, ENTER ANY CHAR

**Explanation:** This message enables the operator to stop a test in order to enter a new test definition or end the job step.

Source: Online test executive program (OLTEP)

**Detecting Module: IFDOLT33** 

**Operator Response:** Do not reply immediately. Reply when and if you want to stop a test in order to enter a new test definition or end the job step.

**Note:** Any outstanding immediate reply messages must be responded to before the reply to this message will take effect.

To stop the running of a test, enter REPLY id, 'Y' is any character on the console keyboard. OLTEP will suspend testing and issue message IFD105D. If you respond by defining new test, OLTEP will reissue message IFD104E before the new test is started.

**Note:** You can reply to message IFD104E at any time before the end of the job step. If you do not reply to the message, it is not reissued.

## IFD105D ENTER-DEV/TEST/OPT/

**Explanation:** OLTEP is asking the operator what he wants to do next. The operator can define the next test to be run, or specify an optional OLTEP verb to perform a specific function. He can also ask for help in defining the next test.

Source: Online test executive program (OLTEP)

Detecting Module: IFDOLT30

**Operator Response:** Enter the next test definition (ask for help if necessary), or specify an optional OLTEP verb to perform a specific function.

To define the next test, enter:

REPLY id, 'devices/tests/options/'.

This reply is a test definition: it specifies the devices to be tested, the tests to be run, and the OLTEP options to be applied.

Be sure to specify each device as a four-digit unit address or a 1-8 character symbolic name. For full information on how to enter a test definition, refer to MVS OLTEP.

To ask OLTEP for help in defining a test, enter REPLY xx, 'PROMPT yyyy', where yyyy is one of the following:

© Copyright IBM Corp. 1988, 1999

## IFD106I • IFD109I

DEV - device field TEST - test field OPT - option field ALL - all of the above

OLTEP will issue messages that give examples of correct device, test, and option specifications. OLTEP will then reissue message IFD105D to let you define the next test.

Note: Rather than ask OLTEP for help, you can get the same information by referring to this manual for descriptions of messages IFD147I, IFD148I, and IFD149I. To have OLTEP perform a specific function, enter one of the following: to end the job step, enter REPLY id, 'CANCEL'; to indicate that the OLTs should be run in real or virtual storage, enter REPLY id, 'mode=y' where y is r for central storage or v for virtual storage; to establish communication with the OLT, enter REPLY id, 'talk' to equate device numbers, enter REPLY xx, 'equ': to select a specific processor from which testing is to take place, enter REPLY id, 'cpuaffn=z' where z indicates the ID of the specific processor; to activate RETAIN/370, enter REPLY id, 'rei'; and to end RETAIN/370, enter REPLY xx, 'stoprei'.

#### IFD106I **INPUT DATA DOES NOT CONTAIN 3 SLASHES**

Explanation: An incorrect test definition has been entered, either as an OLTEP control statement or as a reply to message IFD105D. The test definition is incorrect because it does not contain three slashes as field delimiters. For example,

## devices/tests/options

should be

## devices/tests/options/

Note: If you reply to message IFD168E and the RETAIN/370 interface ends before the response is transmitted to the remote specialist, you may receive first message IFD105D, then this message, then IFD105D again. In that case, you should ignore this message.

Source: Online test executive program (OLTEP)

**Detecting Module: IFDOLT30** 

System Action: OLTEP will issue message IFD105D to permit a new test definition to be entered.

Operator Response: Probable user error. Respond as indicated to message IFD105D. If the test definition is correct, make sure that the sequence of events described in the NOTE above has occurred. Cancel the job, requesting a dump.

### IFD107I **OPTIONS ARE** *xxx,...,xxx*

**Explanation:** A correct test definition has been entered. The test definition specifies or implies the OLTEP options indicated by the xxx fields in the message.

Source: Online test executive program (OLTEP)

**Detecting Module: IFDOLT33** System Action: Testing continues.

### IFD108I **INVALID ENTRY IN DEV FLD-**xx

**Explanation:** An incorrect test definition has been entered, either as an OLTEP control statement or as a reply to message IFD105D. The test definition is incorrect because of an error in the device field. The error is of type xx, which may be any of the following:

01 Incorrect delimiter

02 Incorrect address: incorrect character between

addresses

Field omitted: previous DEV entry not valid 04

06 Incorrect range of device numbers

Source: Online test executive program (OLTEP)

Detecting Module: IFDOLT30 IFDOLT31

System Action: OLTEP issues message IFD161I, which explains how to request help in entering the device field. OLTEP then issues message IFD105D to permit either a request for help or a new test definition.

Operator Response: Probable user error. Respond as indicated to message IFD105D. Cancel the job, requesting a dump.

# IFD109I

## uuuuuuuu {OFFLINE|ONLINE,} **{UNALLOCATED|ALLOCATED|ASSIGNED} WILL** NOT BE TESTED

Explanation: Device uuuuuuuu has been presented to OLTEP for testing. OLTEP determined that the device is unsuitable for testing for one of the following reasons:

- · The device status is OFFLINE or ONLINE. Only certain DASD and local 3270 graphics devices controlled through basic telecommunications access method (BTAM) can be tested online. All other devices presented to OLTEP for testing must first be offline.
- The device is allocated or unallocated in the operating system. Only certain DASD and local 3270 graphics devices controlled through BTAM can be tested when allocated to another user in the system. All other devices presented to OLTEP must be unallocated in the system.
- OLTEP was not able to gain access to a device because it was already assigned.

Source: Online test executive program (OLTEP)

Detecting Module: IFDOLT03, IFDOLT30, IFDOLT31, IFDOLT61

System Action: OLTEP bypasses testing the device.

Operator Response: In cases where the device is online or offline and allocated, or online and unallocated, the device must be freed from any possible users. Enter a VARY ONLINE command for the device. The device can then be presented to OLTEP for testing by responding to message IFD105D.

## Notes:

- 1. When OLTEP is the only active task in the system. OLTEP must be ended and restarted for a VARY command to take effect. If another initiator is available, the starting of a dummy job will also initiate the VARY command.
- 2. For a device allocated to a teleprocessing access method, the device must be freed from the access method and then a VARY OFFLINE command entered in the operating system. The device can then be presented to OLTEP.
- 3. For the 3705 under VTAM control, a VARY OFF command must be entered from VTAM and then a VARY OFFLINE command entered in the operating system. The device can then be presented to OLTEP.

## IFD110I TESTABLE DEVICES MAY NOT EXCEED 16

**Explanation:** In a test definition (OLTEP control statement or reply to message IFD105D), more than 16 devices were selected for testing

Source: Online test executive program (OLTEP)

**Detecting Module: IFDOLT61** 

**System Action:** OLTEP will test the first 16 devices that meet test requirements; the others will be ignored.

requirements, the others will be ignored.

**Operator Response:** None. Devices not tested at this time can be respecified the next time that OLTEP issues message IFD105D.

## IFD111I NO DEVICES AVAILABLE FOR TEST

**Explanation:** In a test definition (OLTEP control statement or reply to message IFD105D), OLTEP has been asked to test one or more devices. The devices may not exist, have no UCBs or CDSs, or cannot be tested because they are online or allocated in the operating system. This message is also issued if a symbolic device is entered in response to message IFD105D but no //SYMSYM DD statement is found in the input job stream, or if a device was incorrectly specified.

Source: Online test executive program (OLTEP)

Detecting Module: IFDOLT31, IFDOLT61, IFDOLT81

**System Action:** OLTEP processes the next OLTEP control statement (if any), or issues message IFD105D.

**Operator Response:** Make sure that devices are specified correctly in the test definition; a device must be specified as a four-digit unit address or a 1-8 character symbolic name. Vary offline any of the devices that are online. (The VARY OFFLINE command will take effect when the operating system ends or initiates a job step. If no jobs are being run concurrently with OLTEP, you must end OLTEP to let the VARY command take effect.)

Allocated devices must be freed from their current user before OLTEP can test them. Cancel the job, requesting a dump.

## IFD112I INVALID ENTRY IN TEST FLD-xx

**Explanation:** An incorrect test definition has been entered, either as an OLTEP control statement or as a reply to message IFD105D. The test definition is incorrect because of an error in the test field.

In the message text:

| XX | The error | type, | which | IS | one | of | the | following |  |
|----|-----------|-------|-------|----|-----|----|-----|-----------|--|
|----|-----------|-------|-------|----|-----|----|-----|-----------|--|

| 01 | incorrect delimiter: device section repeated                                              |
|----|-------------------------------------------------------------------------------------------|
| 04 | field omitted: previous test entry was not valid                                          |
| 05 | incorrect test type (contains both letters and numerics) or other characters              |
| 06 | incorrect test sections (name not alphabetic)                                             |
| 07 | incorrect range of test sections                                                          |
| 08 | incorrect specification of test section routine (more than one test section is specified) |
| 09 | incorrect test section routine (not numeric)                                              |
| 10 | incorrect range of test section routines                                                  |

**Source:** Online test executive program (OLTEP) **Detecting Module:** IFDOLT32, IFDOLT38

**System Action:** OLTEP issues message IFD161I, which explains how to request help in entering the test field. OLTEP then issues

message IFD105D to permit either a request for help or a new test

**Operator Response:** Probable user error. Respond as indicated to message IFD105D.

# IFD113D CAN CTL PGM ON MULT-ADDR DEV uuuuuuuu BE DESTROYED REPLY Y OR N

**Explanation:** OLTEP has been asked to test a multi-address device. The testing may destroy the control program for the multi-address device. OLTEP requests permission to test the device.

Source: Online test executive program (OLTEP)

**Detecting Module: IFDOLT52** 

**System Action:** The system waits for the operator to reply. **Operator Response:** Reply Y to allow testing; reply N to discon-

tinue testing.

## IFD114I ALL GRAPHICS ON CONTROL UNIT NOT OFFLINE

**Explanation:** OLTEP has been asked to test one or more IBM 2250 graphic display units. These units cannot be tested, because other 2250s on the same control unit are online to the operating system.

Source: Online test executive program (OLTEP)

**Detecting Module:** IFDOLT61

**System Action:** OLTEP processes the next OLTEP control statement (if any), or issues message IFD105D.

**Operator Response:** Vary all devices on the control unit offline; request the same test again when OLTEP issues message IFD105D. (The VARY OFFLINE command will take effect when the operating system ends or initiates a job step. If no jobs are being run concurrently with OLTEP, you must end OLTEP to let the VARY command take effect).

## IFD115I INVALID ENTRY IN OPT FLD-XXXXXXXXXX

**Explanation:** An incorrect test definition has been entered, either as an OLTEP control statement or as a reply to message IFD105D. The test definition is incorrect because of an incorrect entry in the option field. The first ten characters of the incorrect entry appear in the *xxxxxxxxxxx* field of the message text.

This message also occurs if the RE option is entered when RETAIN is not active.

Source: Online test executive program (OLTEP)

**Detecting Module: IFDOLT33** 

**System Action:** OLTEP issues messages IFD161I, which explains how to request help in entering the option field. OLTEP then issues message IFD105D, to permit either a request for help or a new test definition.

**Operator Response:** Probable user error. Respond as indicated to message IFD105D or cancel the job, requesting a dump.

## IFD117I SECTION xxxxxyyy NOT FOUND

**Explanation:** In a test definition (OLTEP control statement or reply to message IFD105D), OLTEP has been asked to run one or more sections of test *xxxxx*.

Source: Online test executive program (OLTEP)

**Detecting Module: IFDOLT48** 

System Action: OLTEP bypasses the test section.

Operator Response: Make sure the OLT has been edited into the OLT data set specified by the OLTCDSDD DD statement. If you are using the NST OLTEP data set, make sure the OLT has been added to the data set specified by the NSTOLTDD DD statement (for a 4341 processor only).

#### IFD118I UNREADABLE TAPE LABEL-uuuuuuuu

Explanation: OLTEP has been asked to test device uuuuuuuu which is an IBM 3400 magnetic tape unit. Because of a permanent I/O error, OLTEP cannot determine whether a standard label scratch tape is mounted.

Source: Online test executive program (OLTEP)

**Detecting Module: IFDOLT03** 

System Action: OLTEP issues messages IFD137I and IFD139D.

Operator Response: Message IFD137I indicates the nature of the error (for example, the device may not be loaded). If you can correct the error, enter REPLY id, 'R' in response to message IFD139D; OLTEP in turn will try again to read standard labels from the tape.

If you cannot correct the error, this is probably a hardware error. Enter one of the following responses to message IFD139D:

- · REPLY id, 'B' to allow OLTEP to bypass the device.
- · REPLY id, 'P' to allow OLTEP to proceed with the test, using the mounted volume as a scratch tape; if the volume contains data or labels, they may be destroyed.

Contact hardware support.

#### IFD119I NON-STANDARD TAPE LABEL-uuuuuuuu

Explanation: OLTEP has been asked to test device uuuuuuuu, which is an IBM 3400 magnetic tape unit. Because the mounted volume does not have standard labels, OLTEP cannot determine whether the volume is a scratch tape. Device uuuuuuuu may not be the one that the operator intended to test; the operator may have made a typing error entering the test definition.

Source: Online test executive program (OLTEP)

**Detecting Module: IFDOLT03** 

System Action: OLTEP issues message IFD139D.

Operator Response: Make sure that the correct device was specified in the test definition. If it was not, this is probably a user error; enter REPLY id, 'B' in response to message IFD139D, and specify the correct device the next time message IFD105D is issued.

If the correct device was specified in the test definition, and the volume mounted on device uuuuuuuu is not a scratch tape, remove the volume and replace it with a scratch tape. Then respond to message IFD139D as indicated below:

- · If you mount a scratch tape with standard labels, enter REPLY id, 'R' in response to message IFD139D. OLTEP in turn will read the volume and data set labels to make sure that the tape can be used as a scratch volume.
- · If you mount a scratch tape with no labels or with nonstandard labels, enter REPLY id, 'P' in response to message IFD139D. OLTEP will then proceed with the test. Data and labels may be destroyed.

If the volume mounted on device uuuuuuuu has standard labels, or if you cannot mount a scratch volume, enter REPLY xx,'B' in response to message IFD139D and call your support personnel.

### IFD120D CAN VOL DATA ON uuuuuuuu BE DESTROYED, REPLY YES OR NO

**Explanation:** Device uuuuuuuu is an IBM 3330 or 3340 disk storage device or an IBM 2305 fixed-head storage device, which was supported prior to MVS/ESA SP 5.2. OLTEP is asking whether it can run tests that may destroy data stored on the device.

Source: Online test executive program (OLTEP) Detecting Module: IFDOLT04, IFDOLT22

System Action: OLTEP waits for the operator to reply.

Operator Response: If OLTEP is permitted to destroy all data stored on the device, enter REPLY id, 'YES'. OLTEP will make the entire volume available for testing. When testing is complete, you must use the DFSMSdss utility program to reinitialize the volume.

If the data on the volume must be preserved, enter REPLY x,'NO'. OLTEP will test the device in file protect mode; no write testing will be performed, and no data will be destroyed.

## **IFD122I** VOL ON uuuuuuuu {SECURITY PROTECTED|UNEXPIRED DATE}

**Explanation:** OLTEP has been asked to test device uuuuuuuu, which is an IBM 3400 magnetic tape unit or an IBM 3330 or 3340 device. The volume mounted on the device has standard labels and is offline. The volume is data-protected, contains a security-protected data set, or a data set with an unexpired date. OLTEP cannot use this volume as a scratch tape for testing the device. Device uuuuuuu may not be the one that the operator intended to test; the operator may have made a typing error entering the test definition.

Source: Online test executive program (OLTEP) Detecting Module: IFDOLT03, IFDOLT07

System Action: OLTEP issues message IFD139D.

Operator Response: Make sure that the correct device was specified in the test definition. If it was not, this is probably a user error; enter REPLY id, 'B' in response to message IFD139D, and specify the correct device the next time message IFD105D is issued.

If the correct device was specified in the test definition, and the volume mounted on device uuuuuuuu is not a scratch volume, remove the volume and replace it with a scratch volume that does not contain a security-protected data set. Then enter REPLY id, 'R' in response to message IFD139D. OLTEP will try again to recognize the volume as a scratch volume.

If the volume mounted on device uuuuuuuu was not securityprotected or if you cannot mount a scratch volume, enter REPLY id, 'B' in response to message IFD139D and call your support personnel.

#### IFD124I CEPACK NOT ON uuuuuuuu, VOLID=ser

**Explanation:** OLTEP has been asked to test unit *uuuuuuuu* which is an IBM 3330 or 3340 direct access device. The volume label does not indicate a CEPACK.

Source: Online test executive program (OLTEP)

**Detecting Module: IFDOLT07** 

System Action: OLTEP issues message IFD139D.

Operator Response: If possible, replace the mounted volume with a CEPACK. Then respond to message IFD139D as indicated below.

If you can mount a CEPACK, enter REPLY id, 'R' in response to message IFD139D. OLTEP will verify that the volume is a CEPACK and proceed with the test.

If a CEPACK is not available to be mounted, enter one of the following responses to message IFD139D:

- · REPLY id, 'B' to allow OLTEP to bypass the device.
- REPLY id, 'P' to allow OLTEP to proceed in File Protect Mode; the test will not destroy data on the volume unless you give permission in a later response to message IFD120D.

## IFD125I UNREADABLE LABEL ON uuuuuuuu

**Explanation:** OLTEP attempted unsuccessfully to read the label of the volume on device *uuuuuuuu*, which is a 3330 or 3340.

Source: Online test executive program (OLTEP)

**Detecting Module: IFDOLT07** 

System Action: OLTEP issues messages IFD137I and IFD139D.

Operator Response: Respond to messages IFD137I and IFD139D

as follows:

Message IFD137I indicates the nature of the error. If you can correct the error, enter REPLY id, 'R' in response to message IFD13D. OLTEP will try again to read the volume label. If you cannot correct the error, this is probably a hardware error. Enter one of the following response to message IFD139D:

- REPLY id, 'B' to allow OLTEP to bypass the device.
- REPLY id,'P' to allow OLTEP to proceed in File Protect Mode; tests will not destroy data on the volume unless you give permission in a later response to message IFD120D.

Contact hardware support.

IFD127I NO [CDS FOR] uuuuuuuu

Explanation: OLTEP cannot locate the CDS for device uuuuuuuu.

**Source:** Online test executive program (OLTEP)

Detecting Module: IFDOLT31, IFDOLT61, IFDOLTAJ

System Action: Device uuuuuuuu is bypassed for testing.

**Operator Response:** Probable user error. If the CDS for device *uuuuuuuu* has not been included in the OLT (OLTCDSDD) or REMOTE (SYMSYM) data set, make sure that it is edited before running this device on OLTEP. If you are using the NST OLTEP data set, make sure the CDS for device *uuuuuuuu* has been included in the data set (NSTOLTDD) (for a 4341 processor only). Also, be sure the device was specified as a four-digit unit address or a 1-8 character symbolic name.

# IFD129I FIRST ERROR COMM[UNICATION] xxxxxxxx yyyy UNIT uuuuuuuu [aaaaaaaaa]

**Explanation:** Routine *yyyy* of OLT program *xxxxxxxx* has detected an error on device *uuuuuuuu*. (OLT program *xxxxxxxx* performs routine *yyyy* of the test.) Because the first error (FE) communication option is in effect, OLTEP will issue message IFD105D to let the operator determine whether testing should continue.

In the message text:

xxxxxxxx The name of the OLTEP program.

yyyy The routine performed by the OLTEP program.

uuuuuuuuThe device on which the error occurred.aaaaaaaaUsed if a symbolic name is applicable.

Source: Online test executive program (OLTEP)

Detecting Module: IFDOLT00, IFDOLT08, IFDOLT14, IFDOLT14

System Action: OLTEP issues message IFD105D.

**Operator Response:** Look for diagnostic information which will be issued by the OLT program. If the PP option has been specified, this information will appear on the console as the text of message IFD100I; otherwise, the information will be routed to the SYSOUT data set. After you have determined the cause of the error and have taken the appropriate corrective action, you can choose to do one of the following:

- You may resume testing with the same option in effect by entering REPLY id, '///' in response to message IFD105D. The first error option will not occur again during this OLT section.
- You may resume testing with different options by entering REPLY id, "//yyy,yyy,...." where yyy is an OLTEP option. For a list of OLTEP options, refer to the description of message IFD149I. Any option that is not specifically changed remains in effect. Thus, the FE option remains in effect unless you specify NFE; however, message IFD129I will not be issued again during this OLT section.
- You may define a new test or end the job step; to do this, refer to the description of message IFD105D.

**System Programmer Response:** If the problem cannot be resolved, search problem reporting data bases for a fix for the problem. If no fix exists, contact the IBM Support Center.

## IFD130I INTERVENTION REQ uuuuuuuu

**Explanation:** OLTEP has been asked to test device *uuuuuuuu*. The device is not ready; operator intervention is required.

Source: Online test executive program (OLTEP)

Detecting Module: IFDOLT07, IFDOLT03

System Action: OLTEP issues messages IFD137I and IFD139D.

**Operator Response:** Ready the device; then enter REPLY id, R in response to message IFD139D. OLTEP will test the device again to see if it is ready. If the device remains not ready, OLTEP will issue the same messages again.

If you cannot successfully ready the device, you can either proceed with the test or bypass it. To proceed with the test, enter REPLY id, 'P' in response to message IFD139D. If you are testing an IBM 3330 or 3340 direct access device, testing will proceed in file protect mode; data on the device will not be destroyed unless you give permission in response to a later issuance of message IFD120D.

To bypass the test, enter REPLY id, 'B' in response to message IFD139D.

Contact hardware support.

# IFD134I WARNING- DASD VOLUME LABELED CEPACK NOT PROTECTED FROM WRITE

**Explanation:** This message warns that if a direct access volume with the volume serial number CEPACK is mounted, OLTEP will use that volume for a scratch volume if it's address is entered in a test definition.

**Source:** Online test executive program (OLTEP)

**Detecting Module: IFDOLT00** 

**System Action:** OLTEP issues message IFD105D, asking for a test definition.

**Operator Response:** Before responding to message IFD105D, make sure that the volumes with a serial number of CEPACK are meant for OLTEP's use; any data on those volumes may be lost.

IFD137I CSW[-] xxyyyyyyyyyyyyy [opf] sns

**Explanation:** Where opt is one of the following:

SNS SNS-SNS=

An error occurred during processing of OLTEP data protection. This message displays sense data resulting from the error condition (indicated in the message text by sns) and the low-order bytes of the channel status word (CSW).

Source: Online test executive program (OLTEP)

Detecting Module: IFDOLT07, IFDOLT03, IFDOLT53, IFDOLT56,

IFDOLT73

System Action: OLTEP issues message IFD139D.

Operator Response: Examine the sense data and the flag bytes of the CSW to determine what action, if any, can be performed to correct the error. (Note that some of the sense data may not be valid; the number of valid sense bytes depends on the device type.) Respond as indicated to message IFD139D.

### IFD138I **DEV** uuuuuuu **NOT OPERATIONAL**, **CC=3**

Explanation: OLTEP has been asked to test device uuuuuuuu. The device is not operational or does not exist. In the message text, CC=3 represents the condition code resulting from an SIO instruc-

Source: Online test executive program (OLTEP) Detecting Module: IFDOLT03, IFDOLT07

System Action: OLTEP issues message IFD139D.

Operator Response: If device uuuuuuuu does not exist, enter REPLY id, 'B' in response to message IFD139D. Enter the correct device the next time message IFD105D is issued. If device uuuuuuu exists but is not loaded, mount a C.E. volume or scratch volume and ready the device. If the device exists but is not ready, make it ready. In both cases, enter REPLY xx,'R' in response to message IFD139D; OLTEP will again test for an operational device.

If you cannot make the device operational, this is probably a hardware error. Enter one of the following:

- · REPLY id, 'B' to allow OLTEP to bypass the device.
- REPLY id, 'P' to allow OLTEP to proceed in File Protect Mode and attempt to perform the specified test; testing, if successful, will not destroy data, unless you give permission in response to a later issuance of message IFD120D.

Contact hardware support.

IFD139D RFPI Y text

**Explanation:** *text* is one of the following:

B TO BYPASS, R TO RETRY B TO BYPASS, R TO RETRY, P TO PROCEED B TO BYPASS, R TO RETRY, P TO PROCEED (MAY **DESTROY DATA)** R TO RETRY, P TO PROCEED

An I/O operation has resulted in a permanent error condition. The cause and nature of the error has been given in messages issued previously.

Source: Online test executive program (OLTEP)

Detecting Module: IFDOLT03, IFDOLT07, IFDOLT53

System Action: The system action depends on the operator's

response.

Operator Response: Respond as indicated in the messages issued previously. If you can, remove the cause of the error and enter REPLY id, 'R'; OLTEP will try again to perform the interrupted operation. If you cannot remove the cause of the error, enter REPLY id, 'B' to bypass testing of the device, or REPLY id, 'P' to proceed without retrying the unsuccessful operation.

#### IFD140I uuuuuuuu VARIED OFFLINE BY OLTEP

**Explanation:** OLTEP has found device *uuuuuuuu* online. Therefore, it has varied this device offline to the operating system so that the device can be tested. The device will remain offline after OLTEP ends until it is varied online again through the issuance of a VARY command from the operator's console.

Source: Online test executive program (OLTEP)

Detecting Module: IFDOLT31, IFDOLTAJ

System Action: None.

### TIME-OUT, NO INTERRUPT-UNIT uuuuuuuu. REPLY IFD144D WAIT OR CANCEL

Explanation: OLTEP is testing a device. Thirty seconds have elapsed since the start of an I/O operation; no interruption has occurred to signal completion of the operation. The interruption may have been lost due to a device error: OLTEP is asking whether to cancel the operation or to wait for its completion.

Source: Online test executive program (OLTEP)

**Detecting Module: IFDOLT06** 

System Action: OLTEP waits for the operator to reply.

Operator Response: To wait for I/O completion, enter REPLY xx, 'WAIT'. This will cause the system to wait for 30 seconds and then reissue this message. To cancel the I/O operation and continue testing, enter REPLY id, 'CANCEL'.

Note: This message will appear only if the interval timer is working, and the operating system includes the interval timer option.

## IFD145D IS UUUUUUUU OFFLINE TO ALL SHARING SYSTEMS. REPLY YES OR NO

Explanation: Device uuuuuuuu is an IBM 3330 or 3340 disk storage device or an IBM 2305 fixed head storage device (supported pre-MVS/ESA SP 5.2); it may be shared by two or more computing systems.

The device is offline to the system where OLTEP is running. OLTEP is asking if that device is also offline to the other sharing systems.

Source: Online test executive program (OLTEP) Detecting Module: IFDOLT04, IFDOLT22

System Action: OLTEP waits for the operator to reply.

Operator Response: Determine whether the device is offline to all operating systems that may share the device.

If it is, enter REPLY id, YES'; OLTEP will issue message IFD120D to allow you to decide whether data on the device can be destroyed.

If the device is not offline to all operating systems, enter REPLY id, 'NO'; OLTEP will test the device in File Protect Mode. No write testing will be performed, and no data will be destroyed.

## IFD146I SEE SRL - ONLINE TEST EXECUTIVE PROGRAM

**Explanation:** In response to message IFD105D, the operator asked OLTEP for help in entering a test definition. OLTEP has issued one or more messages to provide examples or correct device, test, and option specifications. In this message, OLTEP refers the operator to *MVS OLTEP* 

**Source:** Online test executive program (OLTEP)

**Detecting Module: IFDOLT50** 

System Action: OLTEP reissues message IFD105D.

**Operator Response:** For additional help, refer to the book indicated by the message. Then enter a test definition in response to message IFD105D (or end the job step).

## IFD147I

text The following are examples of the message text.

IFD147I EXAMPLES OF DEVICE FIELD
IFD147I 0181/ TEST DEVICE 181
IFD147I 0185-187/ TEST DEVICES 185, 186,
AND 187
IFD147I CHICAGO1.TP2/ TEST SYMBOLIC TP DEVICES

CHICAGO1 AND TP2
IFD147I .NDR/ NO DEVICE REQUIRED FOR

TEST
IFD147I / (SLASH ALONE) TEST PREVIOUSLY
SELECTED DEVICE(S)

**Explanation:** In response to message IFD105D, the operator asked for help in entering the device field of a test definition. In this message, OLTEP shows the operator how to specify the devices to be tested.

Source: Online test executive program (OLTEP)

**Detecting Module: IFDOLT50** 

System Action: OLTEP issues message IFD146I and reissues

message IFD105D.

Operator Response: Respond as indicated to messages IFD146I

and IFD105D.

# IFD148I

text The following are examples of the message text.

IFD148I EXAMPLES OF TEST FIELD
IFD148I 2400/ TAPE TESTS (T2400A-T24000Z)
IFD148I 2400A/ SEC. A OF TAPE TEST 2400
IFD148I 2400C,2/ RTN. 2,SEC. C, TEST 2400
IFD148I 2400A-C,E,G/SEC. A,B,C,E, AND G OF
TEST 2400
IFD148I IOEE77/ SEC. 77 OF EDIT PRINT

IFD148 IOEPZZ/ SEC. ZZ OF EDIT-PRINT FUNCTION

IFD148I R2540AA/ SEC. AA OF READER TEST 2540 IFD148I / (SLASH ALONE) RUN PREVIOUSLY SELECTED TESTS

**Explanation:** In response to message IFD105D, the operator asked for help in entering the test field of a test definition. In this message, OLTEP shows the operator how to specify the test to be run.

Source: Online test executive program (OLTEP)

**Detecting Module: IFDOLT50** 

System Action: OLTEP issues message IFD146I and reissues

message IFD105D.

Operator Response: Respond as indicated to messages IFD146I

and IFD105D.

IFD149I text

**Explanation:** The following are examples of the message text.

| IFD149I | TABLE OF OPTIONS          |                |
|---------|---------------------------|----------------|
| IFD149I | TO REQUEST                | TO OMIT BY     |
| IFD149I | OPTION OPTION             | OPTION DEFAULT |
| IFD149I | TESTING LOOP              | TL NTL NTL     |
|         | TL (VALUE) VALUE -        |                |
| IFD149I | ERROR LOOP                | EL NEL NEL     |
| IFD149I | EL (VALUE) VALUE -        | 1-32767        |
| IFD149I | ERROR PRINT               | EP NEP EP      |
| IFD149I | CONTROL PRINT             | CP NCP CP      |
| IFD149I | PARALLEL PRINT            | PP NPP NPP     |
| IFD149I | PP (LEVEL) LEVEL -        | 0-3            |
|         | PRINT                     |                |
| IFD149I | FIRST ERROR               | FE NFE FE      |
| IFD149I | COMMUNICATION             |                |
| IFD149I | MANUAL                    | MI NMI NMI     |
|         | INTERVENTION              |                |
| IFD149I | REMOTE FE                 | RE NRE NRE     |
| CONTR   | 0L                        |                |
| IFD149I | TRACE OPTION              | TR NTR NTR     |
|         | EXTERNAL DATA             |                |
| IFD149I | <b>EXAMPLES OF OPTION</b> | FIELD          |
| IFD149I |                           |                |
| IFD149I | EP.TL(50).FE.EXT =        | A.B/           |
|         |                           |                |

In response to message IFD105D, the operator asked for help in entering the option field of a test definition. This message shows the operator how to specify options.

Source: Online test executive program (OLTEP)

**Detecting Module: IFDOLT50** 

System Action: OLTEP issues message IFD146I and reissues

message IFD105D.

Operator Response: Respond as indicated to messages IFD146I

and IFD105D.

## 

**Explanation:** An attempt was made to test a device identified in the message, but OLTEP cannot test the device; the device has dynamic pathing active or buffered logging information present. Before OLTEP can test the device, the operator must issue a system VARY OFFLINE command to remove the device from the path group or to save the buffered logging information.

Source: Online test executive program (OLTEP)

**Detecting Module: IFDOLT31** 

System Action: OLTEP waits for the operator reply.

Operator Response: To proceed with testing device uuuuuuuu.

- 1. Issue a VARY OFFLINE command to take the device offline.
- 2. Enter P to proceed with testing.

To bypass testing of the device, reply B. OLTEP continues processing but does not test the device identified in the message.

### IFD154I DEVICE uuuuuuuu CDS/UCB CLASS INCOMPAT-**IBILITY TESTING BYPASSED**

Explanation: An unrecognizable device class was found in the

CDS; the device (uuuuuuuu) is not tested.

**Source:** Online test executive program (OLTEP)

**Detecting Module: IFDOLT61** 

System Action: Processing is bypassed for device uuuuuuuu. Operator Response: Correct the CDS and run the device test

again.

#### IFD155I **TEST SECTIONS MAY NOT EXCEED 26**

Explanation: Too many test sections were specified in a test definition (OLTEP control statement or reply to message IFD105D).

Source: Online test executive program (OLTEP)

**Detecting Module: IFDOLT32** 

System Action: OLTEP will run (or try to run) the first 26 test sections specified in the test definition. OLTEP will ignore the remaining sections.

Operator Response: None. Test sections not run at this time can be respecified when OLTEP next issues message IFD105D.

### IFD156I **DEVICE** *uuuuuuuu* **STATUS CHANGED**, **BYPASS TFSTS**

Explanation: OLTEP has suspended testing of device uuuuuuuu. During the test, the device status was changed from online to offline, and an allocation for write space was requested by the OLT.

Source: Online test executive program (OLTEP)

**Detecting Module: IFDOLT22** 

System Action: OLTEP bypasses the device.

Operator Response: If the device status has changed from online to offline, no action is necessary. Reenter the device in response to message IFD105D.

### IFD157I CATASTROPHIC ERROR DEVICE

uuuuuuu[aaaaaaaa]

**Explanation:** OLTEP has suspended testing of device uuuuuuuu. The device is not ready, or for some other reason cannot be tested. When present, aaaaaaaa indicates the symbolic name.

Source: Online test executive program (OLTEP)

**Detecting Module: IFDOLT14** 

System Action: OLTEP issues message IFD105D.

Operator Response: Make sure that the device is ready. If it is not, make it ready and enter REPLY id,'///' in response to message IFD105D.

If the device is ready, look for diagnostic information which will be issued by the OLT program. If the PP option has been specified, this information will appear on the console as the text of message IFD100I; otherwise, the information will be routed to the SYSOUT

After you have determined the nature and cause of the error and have taken the appropriate corrective action, you can choose to resume testing by entering REPLY id,'/// in response to message IFD105D. If you cannot correct the error, enter a new test definition or end the job step (use the procedure outlined in the description of message IFD105D).

Contact hardware support.

IFD158I ww xxxxx {yyy/y \$} UNIT uuuuuuuu aaaaaaa {V=V|V=R} [CPU=id]

**Explanation:** New section *yyy* or old section *y* \$ of test *xxxxx* has been started or ended for unit uuuuuuuu for symbolic terminal aaaaaaaa. (If test definition specifies NDR (no device required), the phrase UNIT uuuuuuu does not appear.)

Where ww is one of the following:

- Section has been started.
- Section has been ended, or section has been ended; device errors were detected.

If V=V appears in the message text, it indicates that the OLT is in virtual storage. If V=R appears in the message text, it indicates that the OLT is in central storage. If OLTEP is running in a multiprocessing system, id will indicate which central processor initiates I/O to a device. id was either specified on the CPUAFFN verb or is the default CPU=id selected by OLTEP.

Source: Online test executive program (OLTEP)

**Detecting Module: IFDOLT48** 

Note: This message is issued only when the control print (CP)

option is in effect.

#### IFD160I INSUFFICIENT CORE

Explanation: An OLT program has required more central storage

than is available.

Source: Online test executive program (OLTEP)

**Detecting Module: IFDOLT18** 

System Action: OLTEP returns control to the OLT program with an error return code. Testing will proceed if the OLT program can recover from the error condition; otherwise, testing will end.

Operator Response: If you can provide additional central storage, cancel the job and reschedule it in a larger region or partition.

## IFD161I FOR HELP ENTER PROMPT XXXX TO NEXT **DEV/TEST/OPT/ MESSAGE**

**Explanation:** xxxx is one of the following:

DEV **TEST** OPT

OLTEP has issued message IFD108I, IFD112I, or IFD115I to diagnose an error in the test definition. The error is in the xxxx field, where xxxx is 'DEV', 'TEST', or ' OPT'. This message explains how to request help in correcting the error.

In the message text:

DEV The hexadecimal device number.

**TFST** The specified OLT test. OPT The specified option.

Source: Online test executive program (OLTEP)

Detecting Module: IFDOLT31, IFDOLT32, IFDOLT33, IFDOLT38,

IFDOLT61

System Action: OLTEP issues message IFD105D.

Operator Response: Respond as indicated to message IFD105D.

For help, enter REPLY id, 'PROMPT xxxx'.

# IFD162I UNIT uuuuuuuu, DSNAME=dsname COULD NOT BE SCRATCHED

**Explanation:** OLTEP is testing a device. An OLT program has created a data set on the device, and OLTEP has tried unsuccessfully to scratch the data set.

Source: Online test executive program (OLTEP)

**Detecting Module: IFDOLT22** 

System Action: OLTEP continues processing.

**System Programmer Response:** Run the IEHPROGM utility program to scratch the data set. Contact hardware support.

# IFD174I UNABLE TO RESTORE LABEL ON DEVICE

иииииии

**Explanation:** OLTEP has completed testing of device *uuuuuuuu*, which is an IBM 3400 magnetic tape unit. A standard-label scratch tape is mounted, but testing has destroyed the labels or the device is not ready. OLTEP has tried unsuccessfully to create new labels on the tape.

Source: Online test executive program (OLTEP)

**Detecting Module: IFDOLT53** 

System Action: OLTEP issues messages IFD137I and IFD139D.

**Operator Response:** Probable hardware error. Respond as indicated to messages IFD137I and IFD139D.

Message IFD137I indicates the nature of the error, which may be, for example, that the device is not loaded. If you can correct the error, enter REPLY id, 'R' in response to message IFD139D. OLTEP will try again to write standard labels on the tape. If you cannot correct the error, enter REPLY id, 'B' in response to message IFD139D. OLTEP will leave the tape unlabeled. You must relabel the tape before you can use it again as a standard-label scratch tape.

Contact hardware support.

# IFD176I MUTUALLY EXCLUSIVE OPTIONS HAVE BEEN SELECTED

**Explanation:** In responding to message IFD105D when Retain/370 was active, the operator selected options RE and MI; these options are mutually exclusive.

Source: Online test executive program (OLTEP)

**Detecting Module: IFDOLT33** 

System Action: OLTEP issues message IFD161I and reissues

message IFD105D.

**Operator Response:** Respond to message IFD105D with option RE or option MI, but do not specify both.

# IFD178I MESSAGE xx ANSWERED BY REMOTE

**Explanation:** This message is issued to the on-site console to indicate that the remote specialist has replied to message IFD104E, IFD105D or IFD101D. In the message text, *xx* represents the reply identifier of message IFD104E, IFD105D or IFD101D.

Source: Online test executive program (OLTEP)

**Detecting Module: IFDOLT55** 

System Action: Processing continues.

## IFD179I NO UCB FOR [ADDRESS] uuuuuuuu

**Explanation:** OLTEP has been asked to test device *uuuuuuuu*. There is no UCB (unit control block) for this address, or no search was done for a UCB because a previous device in this entry had an error

**Source:** Online test executive program (OLTEP)

**Detecting Module: IFDOLT31** 

System Action: OLTEP bypasses the device.

**Operator Response:** Probable user error. If no earlier devices are indicated by other messages, make sure that *uuuuuuuu* is the correct address for the device to be tested. If the address is wrong, enter the correct address when OLTEP next issues message IFD105D. Cancel the job, requesting a dump.

## IFD180I UCB NOT CONNECTED FOR DEVICE ddd

**Explanation:** Test device *ddd* was specified in response to message IFD105D. OLTEP found that there is no UCB associated with device *ddd* 

Source: Online test executive program (OLTEP)

**Detecting Module: IFDOLT31** 

**System Action:** The testing of device *ddd* is bypassed.

System Programmer Response: Choose another test device.

## IFD200I TEST XXXXXXXX EXCEEDS AVAILABLE CORE SPACE

**Explanation:** The unit test specified in the xxxxxxxx field exceeds

the size of the area allocated to the unit test.

Source: Online test executive program (OLTEP)

**Detecting Module: IFDOLT48** 

**System Action:** Processing continues with the next OLT.

# IFD201I DEVICE DESCRIPTORS DO MEET XXXXXXXX REQUIREMENTS

**Explanation:** The unit test *xxxxxxxx* specified in the test field contains device descriptors to be checked but no device has been entered in response to message IFD105D.

Source: Online test executive program (OLTEP)

**Detecting Module: IFDOLT48** 

System Action: OLTEP ends the test and reschedules the next

test.

## IFD202I READ AN INVALID REP CARD

**Explanation:** An incorrect REP statement was encountered during a load. A character was mispunched, punctuation was incorrect or the format was wrong. If you are using the NST OLTEP data set, this message indicates an incorrect REP statement or an incorrect CDS statement (for a 4341 processor only).

Source: Online test executive program (OLTEP)

**Detecting Module: IFDOLT12** 

System Action: The request to load the OLT or the CDS is

ignored.

**System Programmer Response:** Correct the REP statement and replace the existing copy of the module by running OLTEP's editor program again. If you are using the NST OLTEP data set, correct the REP statement or the CDS statement and replace the module by running the UPDATE utility program (for a 4341 processor only).

#### IFD203I **EOF OCCURRED BEFORE READING END CARD**

**Explanation:** While processing a load request, OLTEP detected the end-of-file before the logical end of the requested module. The module may have been incorrectly added or replaced on the library.

**Source:** Online test executive program (OLTEP)

**Detecting Module: IFDOLT12** 

System Action: The request to load the requested module (OLT) is

ignored.

System Programmer Response: Probable user error. Obtain a complete copy of the requested module and replace the existing copy by running OLTEP's editor program. If you are using the NST OLTEP data set, replace the existing copy of the module by running the UPDATE utility program.

#### IFD205I I/O ERROR WHEN LOADING TEST

Explanation: A permanent I/O error occurred while attempting to

load a module.

**Source:** Online test executive program (OLTEP)

**Detecting Module: IFDOLT12** 

System Action: The module is not loaded.

Operator Response: Attempt to run the test again.

System Programmer Response: Verify that the drive on which the

library is mounted has not been experiencing I/O failures.

### IFD210I ROUTINE XXXX BYPASSED, MANUAL INTV **REQUIRED**

Explanation: OLT program routine xxxx requires manual intervention by the operator, but the manual intervention (MI) option was not specified in the test definition.

Source: Online test executive program (OLTEP)

**Detecting Module: IFDOLT18** 

**System Action:** Routine xxxx is not run.

**Operator Response:** If you wish to run routine xxxx, the next time you reply to message IFD105D specify routine xxxx in the test field

and MI in the option field of your test definition.

### **CANNOT DATA PROTECT DEVICE** uuuuuuuu **IFD212I**

Explanation: OLTEP attempted unsuccessfully to verify the class

and type of device uuuuuuuu.

**Source:** Online test executive program (OLTEP)

**Detecting Module: IFDOLT03** 

System Action: OLTEP issues message IFD120D.

Operator Response: Respond to message IFD120D as indicated

below:

If OLTEP is permitted to destroy all data stored on the device, enter REPLY id. 'YES'.

If data on the volume must be preserved, enter REPLY id, 'NO'.

OLTEP will bypass testing the device.

### **IFD227I INSUFFICIENT SUPPORT FOR XXXXXXXX**-yy

**Explanation:** The OLT *xxxxxxxx* requires program support level *yy* 

not contained in this version of OLTEP.

Source: Online test executive program (OLTEP)

**Detecting Module: IFDOLT48** 

System Action: The OLT is not scheduled. The next OLT is sched-

uled.

#### IFD229I **OLT CANCELED FOR \$MODE REQUEST**

**Explanation:** OLTEP does not support the \$MODE macro.

Source: Online test executive program (OLTEP)

**Detecting Module: IFDOLT48** 

System Action: Processing continues with the next unit test.

### XXXXXXXX CANNOT RUN ON uuuuuuuu IFD231I

**Explanation:** The unit test specified in the *xxxxxxxx* field can not be run on device uuuuuuuu. The device descriptors associated with the device are not compatible with those required by the unit test.

Source: Online test executive program (OLTEP)

**Detecting Module: IFDOLT48** 

System Action: Processing continues with the next unit test.

## IFD243D ARE SHARED DEVS USED BY OTHERS, REPLY YES OR NO

**Explanation:** This message is requesting the CU TEST user to verify that all devices shared by this system with other systems (the devices listed in message IFD244I) are logically disconnected from other sharing systems. (As the result of CDS checks on the listed devices, it was assumed that these devices are shared.)

Source: Online test executive program (OLTEP)

**Detecting Module: IFDOLTAJ** 

IGC0905I

System Action: A NO response allows testing to proceed normally. A YES response will send a return code 08 to the online test (OLT), and OLTEP will reject that particular CU TEST request.

Operator Response: Verify that all devices listed in message IFD244I are logically disconnected from (offline to) other sharing systems. Reply NO only if all devices are disconnected from sharing systems. Reply YES if there are devices which cannot be disconnected or if there are devices having a shared status of available.

## **IFD244I**

THE FOLLOWING CU TEST DEVS ARE {ASSUMED CPU SHARED|ONLINE/NON-BTAM ALLOCATED}

ddd,ddd,...,ddd

Explanation: The message indicates one of the following:

## **ASSUMED CPU SHARED**

The listed devices are assumed to be shared with another system. (The CDS for the device indicates the device is shared, or the lack of a CDS forces the CU TEST function to assume the device is shared.)

# **ONLINE/NON-BTAM ALLOCATED**

The devices in the list resulting were found to be online or allocated and not under BTAM control; therefore, the devices could not be tested.

In any case, ddd,ddd,...,ddd indicates the list of shared or online devices. The devices listed apply only to the associated message

Source: Online test executive program (OLTEP)

**Detecting Module: IFDOLTAJ** 

System Action: The system action depends on the text of the

message:

## **ASSUMED CPU SHARED**

The list of shared devices is followed by message IFD243D, requesting the operator to examine the shared devices and make sure that they are disconnected from the sharing system(s).

## **ONLINE/NON-BTAM ALLOCATED**

The CU TEST facility is not honored for online/non-BTAM devices. A return code of 08 is sent to the OLT.

Operator Response: Do one of the following:

## **ASSUMED CPU SHARED**

Logically disconnect any shared devices from sharing system, and reply to message IFD243D.

## **ONLINE/NON-BTAM ALLOCATED**

Vary the non-BTAM devices offline, and reenter the D/T/O/ OLTEP command.

### **IFD248I** THIS OLT FORCED TO RUN IN VIRTUAL, IT SHOULD RUN REAL

**Explanation:** This message follows message IFD158I. It indicates that the running OLT does not possess virtual capability and should be run in central storage. Results of this OLT could be in error; this fact must be considered when examining the output.

**Source:** Online test executive program (OLTEP)

**Detecting Module: IFDOLT48** 

System Action: OLTEP attempts to run the OLTs in virtual storage.

Operator Response: None. If valid results are desired for this test, it must be run when OLTEP is started in real (V=R) storage.

#### IFD251I **DUPLICATE ENTRIES IN DEVICE FIELD**

**Explanation:** Duplicate device numbers or symbolic device names were entered in the device field of the response to message

Source: Online test executive program (OLTEP)

**Detecting Module: IFDOLT31** 

System Action: OLTEP reissues message IFD105D.

Operator Response: Reenter the reply to message IFD105D, elim-

inating one of the duplicate addresses or names.

### IFD252I SYMBOLIC NAMES AND UNIT ADDRESSES MIXED IN DEVICE FIELD

**Explanation:** The operator has entered a combination of symbolic names and device numbers in response to message IFD105D. Mixed entries are not allowed.

Source: Online test executive program (OLTEP)

**Detecting Module: IFDOLT31** 

System Action: Message IFD161I is issued, followed by message

IFD105D.

Operator Response: Respond to message IFD105D with a valid entry.

#### IFD253I **OLT SUB MODULE** mod **NOT FOUND IN LIBRARY**

Explanation: An OLT has requested that a sub (PLINK) module be loaded. This module was not resident in the OLT library.

Source: Online test executive program (OLTEP)

**Detecting Module: IFDOLT28** 

System Action: The OLT receives a nonzero return code and may

or may not end itself.

Operator Response: Obtain the missing module and edit it into the OLT library using the OLTEP Editor. If you are using the NST OLTEP data set, add the missing module to the NST library by using the UPDATE utility program (for a 4341 processor only).

IFD255I message

**Explanation:** This is a communications message from an onsite

C.E. to the remote specialist, or vice versa.

Source: Online test executive program (OLTEP)

**Detecting Module: IFDOLT39** 

System Action: Processing continues.

Operator Response: If applicable, respond as indicated in the

message text.

#### IFD260I CPUAFFN= VERB VALID IN M.P. SYSTEM ONLY

Explanation: The verb CPUAFFN has been entered in reply to message IFD105D. OLTEP has determined that it is not being run in a multi-processing system and therefore cannot perform the action that this verb is requesting.

Source: Online test executive program (OLTEP)

**Detecting Module: IFDOLT30** 

System Action: OLTEP reissues message IFD105D, ignoring this

verb request.

Operator Response: None. Continue with the next test definition.

#### IFD261I **INVALID CPU ID ENTERED**

Explanation: OLTEP has been asked to set a central processor (CPU) affinity in a multi-processing system. It has determined that the requested CPU is not in this system.

**Source:** Online test executive program (OLTEP)

**Detecting Module: IFDOLT62** 

System Action: OLTEP issues message IFD263D.

#### **IFD262I** SELECTED CPU NOT AVAILABLE

Explanation: OLTEP has been asked to set a central processor (CPU) affinity in a multi-processing system. It has determined that the CPU being requested is not available at this time.

Source: Online test executive program (OLTEP)

**Detecting Module: IFDOLT62** 

System Action: OLTEP issues message IFD263D.

### IFD263D REPLY CPUAFFN= X or NONE, WHERE X=CPU ID, NONE FOR DEFAULT

Explanation: OLTEP has detected an error while attempting to set a central processor (CPU) affinity. Refer to preceding message IFD261I or IFD262I for an explanation of the error. OLTEP requires an alternate CPU id.

Source: Online test executive program (OLTEP)

**Detecting Module: IFDOLT62** 

System Action: Waits for the operator to make a valid response to

this message.

Operator Response: Select an alternate central processor from which the I/O to a device is to be performed, or allow OLTEP to select a default central processor.

### IFD264D SYSTEM RESOURCE NOT AVAILABLE, REPLY CPUAFFN=/CAN/NONE

Explanation: OLTEP attempted to set a selected or defaulted affinity in a multi-processing system. OLTEP was unable to obtain exclusive use of a system resource. This indicates that the VARY CPU, VARY CHAN, or QUIESCE function is active.

Source: Online test executive program (OLTEP)

**Detecting Module: IFDOLT62** 

System Action: None.

**Operator Response:** Wait for active function to complete and reply with CPUAFFN=xx (where xx is a valid central processor ID) or reply with NONE for OLTEP selection of default affinity. If no wait is desired, reply with CANCEL to end OLTEP.

#### IFD271I **CHPID** xx IS INVALID

**Explanation:** Channel path identifier xx was entered in response to message IFD105D. CHPID xx is not a valid value for the test device or is not a value in the range X'00' to X'FF'.

Source: Online test executive program (OLTEP)

**Detecting Module: IFDOLT81** 

System Action: This message is followed by messages IFD273I and IFD274D or message IFD275I. If messages IFD273I and IFD274D are issued, message IFD273I lists the available CHPID values for the device and message IFD274D prompts the user for a valid value.

If message IFD275I is issued, no CHPID values are available.

System Programmer Response: If messages IFD273I and IFD274D are issued, examine the available CHPID values listed in message IFD273I. Choose one and specify that value as a reply to message IFD274D. If message IFD275I is issued, that is, no CHPID values are available, choose another test device.

#### **IFD272I CHPID XX IS NOT AVAILABLE**

**Explanation:** Channel path identifier xx was entered in response to message IFD105D. CHPID xx is not available for the test device.

Source: Online test executive program (OLTEP)

**Detecting Module: IFDOLT81** 

System Action: This message is followed by messages IFD273I and IFD274D or message IFD275I. If messages IFD273I and IFD274D are issued, message IFD273I lists the available CHPID

values for the device and message IFD274D prompts the user for a valid value.

If message IFD275I is issued, no CHPID values are available.

System Programmer Response: If messages IFD273I and IFD274D are issued, examine the available CHPID values listed in message IFD273I. Choose one and specify that value as a reply to message IFD274D. If message IFD275I is issued, that is, no CHPID values are available, choose another test device.

## IFD273I AVAILABLE CHPIDs FOR DEVICE ddd ARE: xx, yy,

**Explanation:** This message lists the CHPIDs (xx, yy, ...) that are valid and available for device ddd. The list contains a maximum of 8 values.

Source: Online test executive program (OLTEP)

**Detecting Module: IFDOLT81** 

System Action: Message IFD274D follows this message, prompting the user to enter a valid CHPID value for test device ddd.

System Programmer Response: Examine the list of CHPID values. Choose one and specify it in reply to message IFD274D.

## IFD274D REPLY id OR NONE - WHERE id=CHPID, NONE FOR DEFAULT

**Explanation:** This message prompts for a valid CHPID value,

chosen from the values listed in message IFD273I.

Source: Online test executive program (OLTEP)

**Detecting Module: IFDOLT81** 

System Action: The system waits for the reply. If the reply is xx, a CHPID value, the system tests the value to determine if it is valid and available

If the reply is none, the system chooses an available channel path to the device.

System Programmer Response: Reply with a CHPID chosen from the list in message IFD273I or reply NONE to let OLTEP chose a CHPID value.

### IFD275I NO CHPID AVAILABLE FOR ddd

**Explanation:** There are no available channel paths to device *ddd*. Device ddd was entered in response to message IFD105D.

Source: Online test executive program (OLTEP)

**Detecting Module: IFDOLT81** 

**System Action:** The testing of device *ddd* is bypassed because

there is no I/O path to the device.

System Programmer Response: Choose another test device.

## IFD276I TEST PROCEEDING FOR DEVICE ddd USING CHPID

**Explanation:** Test device *ddd*, using CHPID *xx*, has passed all validity and availability checks. The OLT (online test) is being scheduled to test the device.

Source: Online test executive program (OLTEP)

**Detecting Module: IFDOLT81** 

System Action: I/O is processed on CHPID xx.

Note: This message does not appear when GPD=NO is specified in

response to message IFD105D.

# IFD277I PIN FAILED FOR CHPIDS FOR DEVICE xxxxxxxxx.GDP=NO CURES PROBLEM.REPEATING TEST FOR DEVICE -MIGHT- WORK

**Explanation:** In response to message IFD105D, the operator either did not reply or entered GDP=YES. Both indicate that the operator chose a guaranteed device path. The online test executive program's (OLTEP) UCBLOOK request with the PINPATHS option successfully pinned the unit control block (UCB) but failed to pin all the paths to the device.

In the message text:

xxxxxxxx The device for which the pin request failed.

Source: Online test executive program (OLTEP)

**Detecting Module: IFDOLT31** 

**System Action:** The system unpins all UCBs it had pinned, and stops the test. For already allocated devices, the system resets the UCBNALOC bits. The system then issues message IFD105D.

**Operator Response:** If the I/O path is not important, enter 'GDP=NO' in response to message IFD105D to avoid this problem. Otherwise, reenter the response, if the reason for previous failure (activity on one of the paths, for example) has completed. If there were several devices in the response, try the test with all the other devices.

# IFD278I DEVICE ALLOCATION FAILED FOR DEVICE

**Explanation:** Due to conflicting demands, the system could not allocate the device to the online test executive program (OLTEP).

In the message text:

xxxxxxxx The device that the system could not allocate to OLTEP.

Source: Online test executive program (OLTEP)

**Detecting Module: IFDOLT31** 

**System Action:** The system unpins all unit control blocks (UCB) it had pinned, and stops testing for the current test entry. For already allocated devices, the system resets the UCBNALOC bits. The system then issues message IFD105D.

**System Programmer Response:** Allocation failure is rare. Try again and it is likely to succeed. If there were several devices in the response, try the test with all the other devices.

# IFD279I DEALLOCATION OF DEVICE XXXXXXXX FAILED. OLTEP TEST FAILED FIRST

**Explanation:** Due to an allocation or pinpaths failure for some test device, testing stopped for the current test entry. All allocated test devices must be deallocated. This message appears when there is a deallocation failure.

In the message text:

xxxxxxxx The device that the system could not deallocate.

Source: Online test executive program (OLTEP)

Detecting Module: IGC0A05I

IGC0905I

System Action: The system continues with other devices.

**System Programmer Response:** A retest of the device may succeed in deallocation upon completion of the retest.

## IFD310I OLT VIRTUAL CCW TRANSLATION ERROR - rc

**Explanation:** The IOS CCW translator, which was going to translate the data areas, discovered an error and issued the following return code (rc):

- X'80' PAGE FIX error.
- · X'90' Could not translate CCWs.
- X'D0' Data or CCW address is out of area spanned by region validity map.

**Source:** Online test executive program (OLTEP)

**Detecting Module: IFDOLT35** 

 $\textbf{System Action:} \quad \textbf{The I/O operation is not started and the OLTEP}$ 

scheduler will end the OLT.

Operator Response: OLTEP and this OLT should be run in real

storage.

# IFD313I TEST CANCELED, ATTEMPTED TO WRITE ON A FILE PROTECTED DEVICE

**Explanation:** An attempt was made by the OLT to write on a file-protected device.

Source: Online test executive program (OLTEP)

**Detecting Module: IFDOLT48** 

System Action: The system ends the unit test. Processing con-

tinues with the next unit test.

IFD327I EXT=

**Explanation:** The EXT option is in effect. **Source:** Online test executive program (OLTEP)

Detecting Module: IFDOLT33

System Action: Processing continues.

## IFD373I WARNING, EQUATING CDS TO SHARED DEV COULD DESTROY DATA

**Explanation:** OLTEP has been asked to enter the CDS EQUATING function. Equating a non-shared device CDS to a shared device may cause data to be destroyed.

Source: Online test executive program (OLTEP)

**Detecting Module: IFDOLT49** 

System Action: OLTEP issues message IFD394D, asking for the

entry of the devices to be equated.

**Operator Response:** Before responding to message IFD394D, make sure that no conflict exists between the shared status of the

device CDS and the device; then reply.

## IFD394D ENTER DEV EQUATES/END/CLR

**Explanation:** The user has entered EQU to invoke the CDS equate function. He may enter equates in the CDS equate resident table, end CDS equating or clear the CDS equate resident table, or a combination of any of these, separated by a slash.

Source: Online test executive program (OLTEP)

**Detecting Module: IFDOLT49** 

**System Action:** OLTEP waits for the operator to reply.

Operator Response: Enter the desired reply.

Example: REPLY xx, 'CLR/181=182/END' clears the CDS equate resident table, equates 181 to 182, indicates the end of the table, and requests a printout of the resident table.

#### IFD395I **ACTIVE EQUATES SELECTED {NONE**|text}

**Explanation:** This message is issued when END is entered in reply to message IFD394D or after IFD398I is issued. The message displays the contents of the CDS equate resident table.

Source: Online test executive program (OLTEP)

**Detecting Module: IFDOLT49** 

System Action: OLTEP issues message IFD396D for confirmation

of equates.

Operator Response: Reply to message IFD396D.

#### IFD396D ARE EQUATES CORRECT? YES/NO

Explanation: This message follows message IFD395I and allows verification of equated device numbers and normal completion of equate functions.

Source: Online test executive program (OLTEP)

**Detecting Module: IFDOLT49** 

System Action: OLTEP waits for the operator to reply.

Operator Response: Determine if any more equates are to be entered. If CDS equating is complete and OLTEP is to be resumed. enter REPLY id, 'YES'. If updates or changes are to be made to the CDS equate resident table, enter REPLY xx, 'NO' and message

IFD394D will be issued.

#### IFD397I **INVALID ENTRY** text

Explanation: An entry made in response to message IFD394D was not valid. The entry field in error will appear in the text portion of the message.

Source: Online test executive program (OLTEP)

**Detecting Module: IFDOLT49** 

System Action: OLTEP reissues message IFD394D for a new

Operator Response: Enter the correct reply to message IFD394D.

### IFD398I **EQUATED DEVICES EXCEED 16**

Explanation: Sixteen valid entries were already in the CDS equate resident table when an attempt was made to enter more.

**Source:** Online test executive program (OLTEP)

**Detecting Module: IDFOLT49** 

**System Action:** OLTEP stops entries to the resident table, issues message IFD395I to display the contents of the resident table, and issues message IFD394D and IFD396D to allow corrections or verification.

Operator Response: Reply to message IFD394D.

### IFD3991 **EQUATED DEV ADDRESS AND \$CUTEST ARE MUTUALLY EXCLUSIVE**

Explanation: An OLT has issued the \$CUTEST macro when equated device numbers were in the table.

**Source:** Online test executive program (OLTEP)

**Detecting Module: IFDOLTAJ** 

**System Action:** A non-support return code is returned to the OLT.

Operator Response: Attempt to rerun the test section with the

equate table empty.

## **IFD400I** TP LINE CONNECTION, LINE=XXXXXXXX, TERMINAL=yyyyyyyy

**Explanation:** OLTEP is testing remote teleprocessing equipment, and the above message is the output for each TP test where:

LINE=address of the line

TERMINAL=symbolic name of the terminal. Source: Online test executive program (OLTEP)

**Detecting Module: IFDOLT73** 

System Action: Processing continues.

## **IFD405I OPERATOR CALL REQUIRED, TELEPHONE** NUMBER NOT IN CDS

**Explanation:** OLTEP is testing remote teleprocessing equipment. The telephone number for the terminal to be tested is not in the configuration data set; therefore, the operator must establish the line connection by placing a call to that terminal.

Source: Online test executive program (OLTEP)

**Detecting Module: IFDOLT73** 

System Action: If the call has not been made within 4 minutes, the

line connection ends with message IFD407I.

Operator Response: If the telephone number is known, place a

call to the terminal.

#### IFD406I OPERATOR CALL TERMINAL ON NUMBER XXX

**Explanation:** OLTEP is attempting to test a terminal. To continue with the line connection, the operator must call the terminal.

Source: Online test executive program (OLTEP)

**Detecting Module: IFDOLT73** 

System Action: If the call has not been made within 4 minutes, the

line connection ends with message IFD407I.

Operator Response: Place a call to the terminal on the number

displayed.

### IFD407I OPERATOR CALL NOT COMPLETED WITHIN TIME LIMITS

Explanation: OLTEP is attempting to test a terminal, and the operator has been requested to call that terminal. The call was not placed to the terminal within the allotted time (4 minutes) after message IFD405I or IFD406I appeared.

Source: Online test executive program (OLTEP)

**Detecting Module: IFDOLT73** 

System Action: Line connection for that terminal is not made.

#### IFD408I uuuuuuu RETURNED A CC=3, NOT OPERATIONAL

**Explanation:** The OLT being processed by OLTEP requested that a remote terminal communication line be enabled. OLTEP attempted to enable the line, but the line/terminal is non-operational.

Source: Online test executive program (OLTEP) Detecting Module: IFDOLT73, IFDOLT74

System Action: OLTEP returns control to the OLT with an error

return code.

Operator Response: Make sure that the communication line is in

the system and is operational (powered up).

## **IFD412I** CCW CHAIN TERMINATED ON xxx

**Explanation:** The displayed CCW chain, used for a line connection,

has ended due to an I/O error.

Source: Online test executive program (OLTEP)

**Detecting Module: IFDOLT73** 

System Action: The line connection is not made, and message

IFD137I is issued with sense and CSW status.

Operator Response: Make sure that the terminal is operational

and retry the procedure.

## IFD413I REQUIRED CDS POINTER NOT PRESENT

**Explanation:** The OLT did not specify the configuration data set for

this device.

**Source:** Online test executive program (OLTEP)

**Detecting Module: IFDOLT73** 

System Action: Line connection is not made.

## IFD415I REQUIRED DATA INCORRECT OR MISSING IN CDS

Explanation: One of the following CDS errors occurred:

- · An incorrect CCW line connection code between 00 and 08
- The set mode bytes were not present and the connection code required them
- · The number of digits exceeds 20
- · The dial digit count equals zero
- The terminal was not symbolically named

Source: Online test executive program (OLTEP)

**Detecting Module: IFDOLT73** 

System Action: The line connection is not made.

System Programmer Response: Correct the CDS file to include

all the necessary information.

# IFD450I RTN xxx,ID yy, AT nnnnnnnn, RC##

**Explanation:** This message is issued by OLTEP whenever an OLT returns to OLTEP when:

- The TRACE option is active in response to message IFD105D.
- Return code handling is active (an \* will appear in front of the message text).

In the message text *xxx* is the routine number, *yy* is the last two digits of the OLTEP module name in the user's request, *nnnnnnnn* is the location branched to for service in the OLT, and ## is the return code.

Source: Online test executive program (OLTEP)

**Detecting Module: IFDOLT48** 

System Action: Processing continues.

# IFD467I ddd IN USE BY ANOTHER SYSTEM COMPONENT OR NOT AVAILABLE

**Explanation:** OLTEP has been asked to test device *ddd*, but this device is currently being used by another system component or is unavailable for testing at this time.

Source: Online test executive program (OLTEP)

**Detecting Module: IFDOLT31** 

System Action: OLTEP bypasses running the selected tests

against device ddd.

# IFD468I DDDD MUST BE OFFLINE - VARY OFFLINE REENTER TO TEST

**Explanation:** OLTEP has been asked to test a 3850 DASD using an address that is virtual or convertible as staging. The device is online and must be offline.

**Source:** Online test executive program (OLTEP)

**Detecting Module: IFDOLT67** 

**System Action:** OLTEP does not allow testing of *DDDD*. It proceeds with data protection for the next device in the list or reissues IFD105D.

**Operator Response:** VARY *DDDD* offline and reenter the request

to OLTEP in response to IFD105D.

# IFD469D ENTER SSID {S0XX|S8XX} for {DDDD|3830} OR CANCEL

## **Explanation:**

- OLTEP has been asked to test 3850 DASD DDDD and needs the SSID in order to VARY OFF TEST (ICBVARY function) for test purposes.
- OLTEP has been asked to test a 3830. After having verified that all unit addresses accessible through the 3830 are offline, and having varied off the SSID of the device entered in response to IFD105D, OLTEP needs the 3830 SSID in order to VARY it off.

Source: Online test executive program (OLTEP)

Detecting Module: IFDOLT67, IFDOLTAJ

**System Action:** OLTEP waits for operator reply and checks it for correct syntax. For example, OLTEP expects an S0XX reply for DASD testing, an S8XX for 3830 testing, or a CANCEL reply to bypass testing.

An incorrect reply causes the message to be reissued.

**Note:** For 3830 testing, the message is issued twice: once to get the DASD SSID, once to get the 3830 SSID.

Operator Response: Do one of the following:

- Reply id, 'S0nn' when the DASD SSID is asked for.
- Reply id, 'S8nn' when the 3830 SSID is asked for.
- Reply id, 'CANCEL' if testing should be bypassed.

# IFD470I ICBVARY ERROR CODE nn - text

**Explanation:** Where *nn* - text can be one of the following:

# 31 - S0XX DOES NOT EXIST

The SSID given to OLTEP by the operator in response to IFD469D is not recognized by 3850. The ICBVARY request by OLTEP has been rejected.

Source: Online test executive program (OLTEP)

Detecting Module: IFDOLT67, IFDOLTAJ, IGC0505I

**System Action:** OLTEP assumes the possibility of an incorrect SSID having been given by the operator in response to IFD469D and reissues IFD469D.

**Operator Response:** Verify which SSID should be given and respond to IFD469D.

## 36 - DDDD INVALID FOR SOXX

**Explanation:** OLTEP passed *DDDD* and S0XX to ICBVARY to vary off test. *DDDD* was the device number given to OLTEP in response to IFD105D. S0XX was the SSID given to OLTEP in response to IFD469D. 3850 has determined that *DDDD* is not valid for S0XX.

Source: Online test executive program (OLTEP)

System Action: OLTEP assumes that DDDD is the correct device number but that the SSID S0XX is incorrect for that device. OLTEP reissues IFD469D.

Operator Response: Determine which is correct: DDDD or S0XX. If DDDD is correct, enter correct S0XX in response to IFD469D. If DDDD is incorrect, reply CANCEL to IFD469D, and give correct DDDD when IFD105D is reissued.

## nn - VARY ON VIRTUAL SXXX FAILED

Explanation: OLTEP attempted to return an SSID to its virtual state. Sxxx can be either a DASD (S0xx) or 3830 (S8xx). ICBVARY has returned an error code indicating the request has been rejected. This message can occur at data protection time or during cleanup. If it occurs at data protection time, it is preceded by IFD468I.

Source: Online test executive program (OLTEP)

System Action: OLTEP continues processing. The SSID is left in its off state.

Operator Response: Determine reason for the VARY failure, using the VARY error code. Once corrected, the SSID can be varied on virtual using operator commands to the system.

## nn UNEXPECTED - 3830 TESTING BYPASSED

Explanation: OLTEP attempted to VARY OFF the 3830 SSID given in response to IFD469D. OLTEP received an unexpected error code.

Source: Online test executive program (OLTEP)

System Action: OLTEP assumes possibility of an incorrect SSID having been given in response to IFD469D, and reissues IFD469D.

Operator Response: Check correctness of SSID and reason for error code. Respond to IFD469D with correct SSID or CANCEL.

# nn UNEXPECTED - DDDD BYPASSED

Explanation: OLTEP has received an unexpected error return from the ICBVARY function as a result of trying to vary off test the SSID given in response to IFD469D.

Source: Online test executive program (OLTEP)

System Action: OLTEP does not allow testing of device DDDD which is the device number that the operator wanted to test and for which the SSID has been given.

Operator Response: Determine reason for ICBVARY failure to vary off test. nn is the reason code given to OLTEP by ICBVARY.

#### IFD472I **CANNOT VARY OFF MORE THAN 1 3830**

Explanation: OLTEP has one 3830 SSIS varied off in the 3830 Mass Storage System (MSS), and has been requested to vary off

Source: Online test executive program (OLTEP)

**Detecting Module: IFDOLTAJ** 

System Action: OLTEP does not allow more than one 3830 SSID to be varied off at a time. A return code is given to the OLT indicating the 3830 cannot be tested.

Operator Response: Allow OLTs to end testing of the varied off 3830 SSID, then reply to IFD105D with unit address associated with the second 3830 to be tested. OLTEP will vary on the first 3830 during cleanup, and the new (second) 3830 SSID will be allowed.

#### IFD473I INTERFACE INIT STATUS nnnnnnn UNKNOWN

**Explanation:** An OLT has been requested to test a Mass Storage System (MSS) section but the MSS initialization OLT (T3850I) has not yet been run. (T3850I sets MSS status bits in the section control table for use by both OLTEP and the OLTs.)

Source: Online test executive program (OLTEP)

**Detecting Module: IFDOLT03** 

System Action: OLTEP issues message IFD474I to inform the user where to find MSS interface initialization information. OLTEP then issues message IFD139D which allows MSS initialization to be bypassed at the user's option.

Operator Response: Respond to message IFD139D as indicated

- REPLY id, 'B' to allow OLTEP to bypass the MSS device testing and return to IFD105D (at which time OLT T3850I should be invoked prior to further MSS testing).
- REPLY id, 'P' to allow OLTEP to proceed with the MSS device testing. Testing may destroy data.

#### IFD474I SEE MSS MLM FOR OLT T3850I

**Explanation:** This message is issued in conjunction with IFD473I. The message informs the user where to find Mass Storage System (MSS) interface initialization information.

Source: Online test executive program (OLTEP)

**Detecting Module: IFDOLT03** 

System Action: OLTEP issues message IFD139D which allows MSS initialization to be bypassed at the user's option.

Operator Response: Reply to message IFD139D as indicated in

message IFD473I.

## IFD475I INTERFACE nnnnnnn INITIALIZED {FUNCTIONALLY|DIAGNOSTICALLY}

**Explanation:** An OLT has been requested to test a Mass Storage System (MSS) section. The MSS initialization OLT T3850I has already been run, and the interface has been initialized functionally or diagnostically. This is an information only message.

Source: Online test executive program (OLTEP)

**Detecting Module: IFDOLT03** 

System Action: Processing continues.

## IFD476I INTERFACE nnnnnnn DIAGNOSTICALLY INITIAL-**IZED**

**Explanation:** An OLT to test a Mass Storage System (MSS) section has abnormally ended or been canceled, or a different device has been entered in response to IFD105D, or OLTEP is ending and the MSS interface is currently diagnostically initialized (as reflected in the MSS status bits set in the section control table by the MSS initialization OLT T3850I.)

This is an undesirable condition.

Source: Online test executive program (OLTEP)

**Detecting Module: IFDOLT53** 

System Action: OLTEP issues message IFD477I which explains how to initialize the MSS interface section functionally. Processing continues.

## IFD477I TO INITIALIZE FUNCTIONALLY, RUN OLT T3850I

**Explanation:** This message is issued in conjunction with IFD476I. The message explains how to initialize the Mass Storage System (MSS) interface section functionally.

Source: Online test executive program (OLTEP)

**Detecting Module: IFDOLT53** 

System Action: Processing continues.

Operator Response: OLT T3850I should be invoked in response to

message IFD105D.

## IFD501I XXXXXXXX BYPASSED, INVALID TEST

Explanation: OLTEP has been asked to run an incorrect test

(xxxxxxxx). That test is being withdrawn from use. **Source:** Online test executive program (OLTEP)

**Detecting Module: IFDOLT48** 

System Action: OLTEP bypasses the test. Processing continues

with the next OLT.

## IFD502I NO DEVICE DESCRIPTORS FOR DEVICE

**Explanation:** The operator entered an OLT for which there was no configuration data set (CDS).

Source: Online test executive program (OLTEP)

Detecting Module: IFDOLT48

System Action: OLTEP issues message IFD105D.

Operator Response: Respond to message IFD105D.

## IFD503I HIGHEST SELECTED ROUTINE NOT FOUND

**Explanation:** In response to message IFD105D, the operator enter 180/2400A,1-9//. Either the routine did not exist, or before completion of these routines the operator ended the OLT.

Source: Online test executive program (OLTEP)

**Detecting Module: IFDOLT48** 

System Action: Message IFD105D is issued.

Operator Response: Respond to message IFD105D.

# IFD890I DEVICE xxx THAT WAS BEING TESTED BY OLTEP CANNOT BE RESET

**Explanation:** While OLTEP was testing device *xxx*, that device suffered an error during the process of deactivation. *xxx* will remain assigned to OLTEP, but is inaccessible to the rest of the system.

Source: Online test executive program (OLTEP)

Detecting Module: IGC05051

System Action: OLTEP will finish processing the OLT you

requested.

**Operator Response:** Have your system programmer reset the UCBNALLOC bit in the UCB.

# IFD899I OLTEP INITIALIZATION CONFLICTS, OLTEP MUST TERMINATE - rc

**Explanation:** A conflict occurred during OLTEP initialization causing OLTEP to end. The return code, *rc*, indicates why OLTEP ended:

One of the following is true:

- You tried to start two OLTEPs in the same system.
   The second OLTEP ended.
- You attempted to run OLTEP in virtual storage.
   OLTEP could not be made non-swappable.
- OLTEP modules (IFDOLTxx) in SYS1.LINKLIB are not authorized.
- One of these conditions exists:
  - Dummy CDS entry 'TCDSMDUM' does not exist in the OLT CDS data set.
  - If you are using the NST OLTEP data set, the CDS entry 'ZXLOCAL' does not exist in the data set.
- OLTEP cannot get a minimum of 12K bytes of real/virtual storage for the OLT, or OLTEP cannot get 4K bytes of real/virtual storage for NST.
- Either the name of the OLT/symbolic CDS data set being initiated or the name of the NST OLTEP data set being initiated is not an authorized name in SYS1.PARMLIB, or OLTEP in SYS1.LINKLIB is not authorized. If the latter is true, message IFD102I does not appear on the console.
- 05 OLTEP has been unable to set a default central processor affinity.

Source: Online test executive program (OLTEP)

Detecting Module: IFDOLT30, IFDOLT62, IGC00051

System Action: OLTEP returns control to the operating system.

Operator Response: If the return code is:

**01** Do the following:

- Do not attempt to start a second OLTEP until the first OLTEP job has been completed.
- Run OLTEP job in central storage. See OLTEP SRL for requirements for running in central storage.
- Linkedit OLTEP modules again, specifying AC=1 as linkage editor parameter.
- **02** Do the following:
  - Perform LISTPDS on the OLT data set and then rebuild this data set, using the SOSP facility and the OLTEP editor program (IFDOLT99), to include TCDSMDUM.
  - If you are using the NST OLTEP data set, use the UPDATE utility program to include the CDS entry 'ZXLOCAL'.
- Consult the OLTEP SRL to insure that OLTEP is running in a large enough region (76K or, for NST, 80K).
- O4 Either run IEBUPDTE to place the name of the unauthorized data set in the IEAAPF00 member of SYS1.PARMLIB, or add OLTEP modules to the system using the AC=1 parameter in the linkage editor characteristics.
- 05 Retry OLTEP when a processor is available for which OLTEP can set a default central processor affinity.

Note: NST applies to a 4341 processor only.

IFD900I **INVALID INPUT, REJECTED - text** 

**Explanation:** This message is issued by the OLTEP editor, the punch module or the loader module. The message is followed by the

80-byte record it read in the text portion of the message.

Detecting Module: IFDOLT98, IFDOLT99

System Action: If issued by the editor or punch, the system rejects the card as an input data record and processing continues. If issued

by the loader, the load function is discontinued.

Source: Online test executive program (OLTEP)

Operator Response: If issued by the editor or punch, correct the card in error and resubmit the job. If issued by the loader (while running OLTEP), run the DFSMSdss program to obtain a copy of the module from the private library and notify the system programmer.

ddname DDCARD FAILED TO OPEN \*\*\*\*ERROR\*\*\*\* IFD901I

Explanation: This message is issued by the OLTEP editor and punch modules. A data set could not be opened. The ddname which

failed for OPEN is identified in the message text. **Source:** Online test executive program (OLTEP)

Detecting Module: IFDOLT12, IFDOLT98, IFDOLT99

System Action: The system ends the job.

Operator Response: Probable user error. Correct the JCL and

resubmit the job.

IFD902I mod WAS CORRECTLY {ADDED [V]|PUNCHED|REPLACED [V]}

**Explanation:** Module *mod* was either replaced or added to the data set or was correctly punched from the data set. The V, if present, indicates that the module, mod, has virtual capabilities.

Source: Online test executive program (OLTEP) Detecting Module: IFDOLT98, IFDOLT99 System Action: Processing continues.

**Operator Response:** Save the output listing for further information.

IFD903I

XXXXXXXX WAS NOT STORED \*\*\*ERROR\*\*\* [NO SPACE LEFT IN DIRECTORY|PERMANENT I/O **ERROR1** 

**Explanation:** The OLTEP editor attempted to update the PDS directory on the STOW macro, but an error occurred.

Source: Online test executive program (OLTEP)

**Detecting Module: IFDOLT99** 

System Action: The system ends the job.

Operator Response: Notify the system programmer.

IFD904I SEQ ERR EXP=yyyy RECD=zzzz MODULE mod NOT **STORED** 

Explanation: The OLTEP editor found a card sequencing error in

the input object deck.

In the message text:

The expected card sequence number. уууу The received card sequence number. ZZZZ

mod The name of the module containing the sequence error.

Source: Online test executive program (OLTEP)

**Detecting Module: IFDOLT99** 

System Action: The module is not stored. Processing continues

with the next module.

Operator Response: Correct the sequence error and resubmit the

module for editing.

IFD905I mod MODULE NOT ON DATA SET, PUNCH **BYPASSED** 

**Explanation:** A punch request could not be processed because

module (mod) does not exist on the data set. Source: Online test executive program (OLTEP)

**Detecting Module: IFDOLT98** 

System Action: Module (mod) is not punched.

System Programmer Response: Run the IEHLIST utility program to determine if module (mod) is on the data set and save the listing.

IFD906I REP ERR mod BYPASSED - text

**Explanation:** The OLTEP editor found an error in a REP card for module (mod). The failing card is listed on the text portion of the

message.

Source: Online test executive program (OLTEP)

**Detecting Module: IFDOLT99** 

System Action: Module (mod) is not stored. Processing continues. Operator Response: Correct the failing card and resubmit the job.

IFD907I

THE FOLLOWING MODULES WERE DIRECTED TO THE {OLT AND LOCAL CDS DATA SET|SYMBOLIC (REMOTE) CDS DATA SET)

Explanation: This message indicates which data set received

modules from the OLTEP editor.

Source: Online test executive program (OLTEP)

**Detecting Module: IFDOLT99** 

System Action: Processing continues.

IFD908I ORDER ERROR mod BYPASSED - text

**Explanation:** The input to the OLTEP editor contained an ordering error. Examples: A REP card was encountered after an RLD card; a TEXT card was encountered after a REP card. The card out of order will appear in the text portion of the message.

Source: Online test executive program (OLTEP)

**Detecting Module: IFDOLT99** 

System Action: Module (mod) is not stored.

Operator Response: Correct the order error and resubmit the deck

for editing.

IFD9091

{SYS1.LPALIB|SYS1.LINKLIB|SYS1.SVCLIB} CANNOT BE USED FOR ONLINE TEST LOAD MODULES JOB TERMINATED

Explanation: This message is issued by the OLTEP editor when an

incorrect library is specified in the DD statement.

Source: Online test executive program (OLTEP)

**Detecting Module: IFDOLT99** 

System Action: The system ends the job.

Operator Response: Notify the system programmer.

## IFD911I CANNOT LOAD MODULE mod, INVALID CONTROL RECORD

**Explanation:** This message is issued by the OLTEP loader when an incorrect control record is read. Example: non-ESD, TXTHDR, CDS, RLD, REP, or END card was read.

Source: Online test executive program (OLTEP)

**Detecting Module:** IFDOLT12

System Action: OLTEP bypasses this OLT and schedules the next

OLT for processing.

**Operator Response:** Contact the system programmer.

System Programmer Response: Run the DFSMSdss utility program to obtain a dump of the bad module. If possible, re-edit the module.

# Appendix A. Notices

This information was developed for products and services offered in the USA.

IBM may not offer the products, services, or features discussed in this document in other countries. Consult your local IBM representative for information on the products and services currently available in your area. Any reference to an IBM product, program, or service is not intended to state or imply that only that IBM product, program, or service may be used. Any functionally equivalent product, program, or service that does not infringe any IBM intellectual property right may be used instead. However, it is the user's responsibility to evaluate and verify the operation of any non-IBM product, program, or service.

IBM may have patents or pending patent applications covering subject matter described in this document. The furnishing of this document does not give you any license to these patents. You can send license inquiries, in writing, to:

IBM Director of Licensing IBM Corporation North Castle Drive Armonk, NY 10504-1785 USA

For license inquiries regarding double-byte (DBCS) information, contact the IBM Intellectual Property Department in your country or send inquiries, in writing, to:

IBM World Trade Asia Corporation Licensing 2-31 Roppongi 3-chome, Minato-ku Tokyo 106, Japan

The following paragraph does not apply to the United Kingdom or any other country where such provisions are inconsistent with local law: INTERNATIONAL BUSINESS MACHINES CORPORATION PROVIDES THIS PUBLICATION "AS IS" WITHOUT WARRANTY OF ANY KIND, EITHER EXPRESS OR IMPLIED, INCLUDING, BUT NOT LIMITED TO, THE IMPLIED WARRANTIES OF NON-INFRINGEMENT, MERCHANTABILITY OR FITNESS FOR A PARTICULAR PURPOSE. Some states do not allow disclaimer of express or implied warranties in certain transactions, therefore, this statement may not apply to you.

This information could include technical inaccuracies or typographical errors. Changes are periodically made to the information herein; these changes will be incorporated in new editions of the publication. IBM may make improvements and/or changes in the product(s) and/or the program(s) described in this publication at any time without notice.

Any references in this information to non-IBM Web sites are provided for convenience only and do not in any manner serve as an endorsement of those Web sites. The materials

at those Web sites are not part of the materials for this IBM product and use of those Web sites is at your own risk.

IBM may use or distribute any of the information you supply in any way it believes appropriate without incurring any obligation to you.

Licensees of this program who wish to have information about it for the purpose of enabling: (i) the exchange of information between independently created programs and other programs (including this one) and (ii) the mutual use of the information which has been exchanged, should contact:

IBM Corporation Mail Station P300 522 South Road Poughkeepsie, NY 12601-5400 USA

Such information may be available, subject to appropriate terms and conditions, including in some cases, payment of a fee.

The licensed program described in this information and all licensed material available for it are provided by IBM under terms of the IBM Customer Agreement, IBM International Program License Agreement, or any equivalent agreement between us.

If you are viewing this information softcopy, the photographs and color illustrations may not appear.

## **Trademarks**

The following terms are trademarks of the IBM Corporation in the United States or other countries or both:

- ACF/VTAM
- AD/Cycle
- ADSTAR
- Advanced Function Printing
- AFP
- AIX
- AIX/ESA
- AIX/6000
- AnvNet
- Application System/400
- AS/400
- AT
- BatchPipeWorks
- BookManager
- BookMaster
- C++/MVS C/370
- CBIPO
- CD Showcase
- CICS
- CICS OS/2

© Copyright IBM Corp. 1988, 1999

- CICS/ESA
- **CICSPlex**
- CT
- Current
- DATABASE 2
- DB2
- **DFDSM**
- DFS
- **DFSMS**
- DFSMS/MVS
- DFSMSdfp
- **DFSMSdss**
- **DFSMShsm**
- DFSMSrmm
- DFSORT
- Enterprise System/9000
- Enterprise Systems Architecture/390
- ES/3090
- ES/9000
- ESA/370
- ESA/390
- **ESCON**
- **Extended Services**
- FFST/MVS
- **GDDM**
- Hardware Configuration Definition
- Hiperbatch
- Hiperspace
- **IBM**
- **IBMLink**
- IMS
- IMS/ESA
- Infoprint
- Language Environment
- Macro Assembler/2
- **MQSeries**
- MVS
- MVS/DFP
- MVS/ESA
- MVS/SP
- MVS/XA

- NetView
- OPC
- Open Class
- OS/2
- OS/390
- OS/390 EZ Application Enabling Technology
- Parallel Sysplex
- Personal System/2
- PR/SM
- **Print Services Facility**
- **PSF**
- **RACF**
- RAMAC
- Resource Measurement Facility
- RETAIN
- RMF
- RT
- S/370
- S/390
- SAA
- SOM
- SOMobjects
- SP
- Sysplex Timer
- System/370
- System/390
- SystemView
- VisualLift
- VM/ESA
- VTAM 3890
- 400

UNIX is a registered trademark in the United States and other countries licensed exclusively through X/Open Company Limited.

Other company, product, or service names may be trademarks or service marks of others.

# **Communicating Your Comments to IBM**

OS/390 MVS System Messages Volume 4 (IEC - IFD) Publication No. GC28-1787-10

If you especially like or dislike anything about this book, please use one of the methods listed below to send your comments to IBM. Whichever method you choose, make sure you send your name, address, and telephone number if you would like a reply.

Feel free to comment on specific errors or omissions, accuracy, organization, subject matter, or completeness of this book. However, the comments you send should pertain to only the information in this manual and the way in which the information is presented. To request additional publications, or to ask questions or make comments about the functions of IBM products or systems, you should talk to your IBM representative or to your IBM authorized remarketer.

When you send comments to IBM, you grant IBM a nonexclusive right to use or distribute your comments in any way it believes appropriate without incurring any obligation to you.

If you are mailing a readers' comment form (RCF) from a country other than the United States, you can give the RCF to the local IBM branch office or IBM representative for postage-paid mailing.

- If you prefer to send comments by mail, use the RCF at the back of this book.
- If you prefer to send comments by FAX, use this number:
  - 1-(914)-432-9405
- If you prefer to send comments electronically, use this network ID: mhvrcfs@us.ibm.com

Make sure to include the following in your note:

- · Title and publication number of this book
- · Page number or topic to which your comment applies.

# Readers' Comments — We'd Like to Hear from You

OS/390 MVS System Messages Volume 4 (IEC - IFD) Publication No. GC28-1787-10

Phone No.

| Overall, how satisfied are you with the information in this bo                                                            | ook?              |            |         |               |                      |
|----------------------------------------------------------------------------------------------------|-------------------|------------|---------|---------------|----------------------|
|                                                                                                    | Very<br>Satisfied | Satisfied  | Neutral | Dissatisfied  | Very<br>Dissatisfied |
| Overall satisfaction                                                                                                    |                   |            |         |               |                      |
| How satisfied are you that the information in this book is:                                                               |                   |            |         |               |                      |
|                                                                                                    | Very<br>Satisfied | Satisfied  | Neutral | Dissatisfied  | Very<br>Dissatisfied |
| Accurate Complete Easy to find Easy to understand Well organized Applicable to your tasks                                 |                   |            |         |               |                      |
| Please tell us how we can improve this book:                                                                              |                   |            |         |               |                      |
|                                                                                                    |                   |            |         |               |                      |
|                                                                                                    |                   |            |         |               |                      |
|                                                                                                    |                   |            |         |               |                      |
|                                                                                                    |                   |            |         |               |                      |
|                                                                                                    |                   |            |         |               |                      |
|                                                                                                    |                   |            |         |               |                      |
|                                                                                                    |                   |            |         |               |                      |
|                                                                                                    |                   |            |         |               |                      |
|                                                                                                    |                   |            |         |               |                      |
|                                                                                                    |                   |            |         |               |                      |
|                                                                                                    |                   |            |         |               |                      |
|                                                                                                    |                   |            |         |               |                      |
|                                                                                                    |                   |            |         |               |                      |
|                                                                                                    |                   |            |         |               |                      |
| Thank you for your responses. May we contact you? $\Box$ Yes $\Box$                                                       | No                |            |         |               |                      |
| When you send comments to IBM, you grant IBM a nonexclusive believes appropriate without incurring any obligation to you. |                   | ibute your | comme   | nts in any wa | ay it                |
| Name                                                                                                    | Address           |            |         |               |                      |
| Company or Organization                                                                                                   |                   |            |         |               |                      |

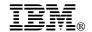

Fold and Tape

Fold and Tape

BUSINESS REPLY MAIL
FIRST-CLASS MAIL PERMIT NO. 40 ARMONK, NEW YORK

POSTAGE WILL BE PAID BY ADDRESSEE

IBM Corporation
Department 55JA, Mail Station P384
522 South Road
Poughkeepsie, NY 12601-5400

Please do not staple

Please do not staple

Fold and Tape

Fold and Tape

# **IBM**®

Program Number: 5647-A01

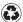

Printed in the United States of America on recycled paper containing 10% recovered post-consumer fiber.

GC28-1787-10